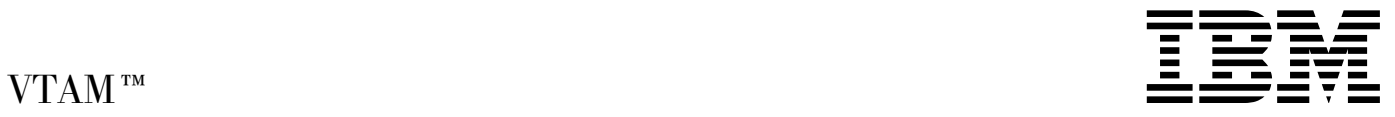

# Messages

*Version 4 Release 4 for MVS/ESA*

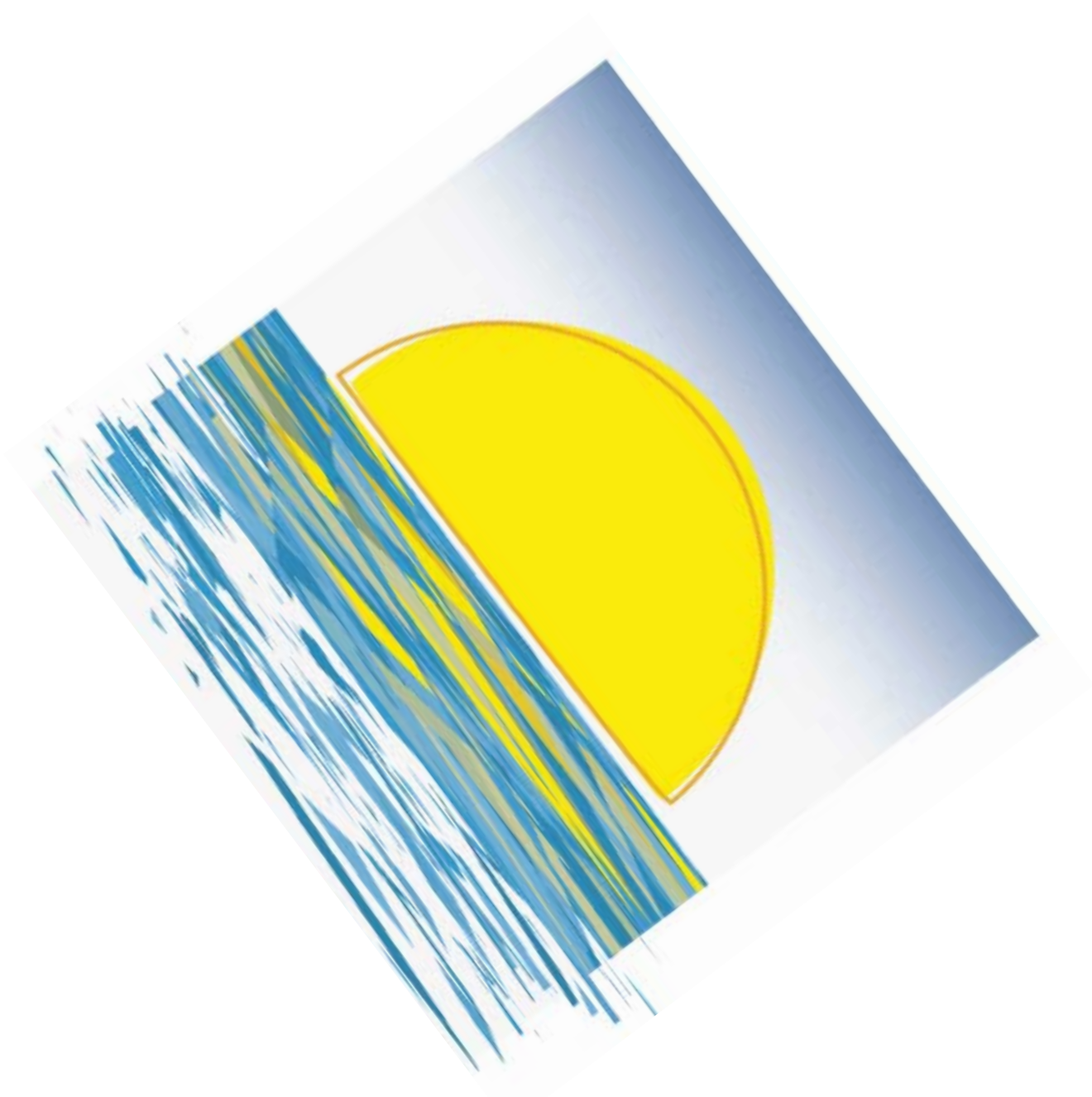

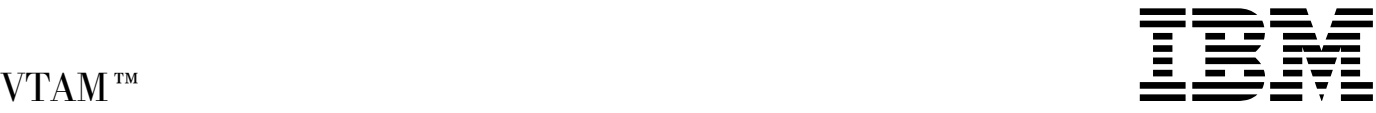

# Messages

*Version 4 Release 4 for MVS/ESA*

#### **Note!**

Before using this document, read the general information under "Notices" on page ix.

### **First Edition (March 1997)**

This edition applies to the Advanced Communications Function for Virtual Telecommunications Access Method (ACF/VTAM), an IBM licensed program, VTAM Version 4 Release 4 for MVS/ESA (program number 5695-117) and to OS/390 (5645-001).

Publications are not stocked at the address given below. If you want more IBM publications, ask your IBM representative or write to the IBM branch office serving your locality.

A form for your comments is provided at the back of this document. If the form has been removed, you may address comments to:

 IBM Corporation Department E15 P.O. Box 12195 Research Triangle Park, North Carolina 27709 U.S.A.

IBM may use or distribute any of the information you supply in any way it believes appropriate without incurring any obligation to you.

#### **Copyright International Business Machines Corporation 1984, 1997. All rights reserved.**

Note to U.S. Government Users — Documentation related to restricted rights — Use, duplication or disclosure is subject to restrictions set forth in GSA ADP Schedule Contract with IBM Corp.

## **Contents**

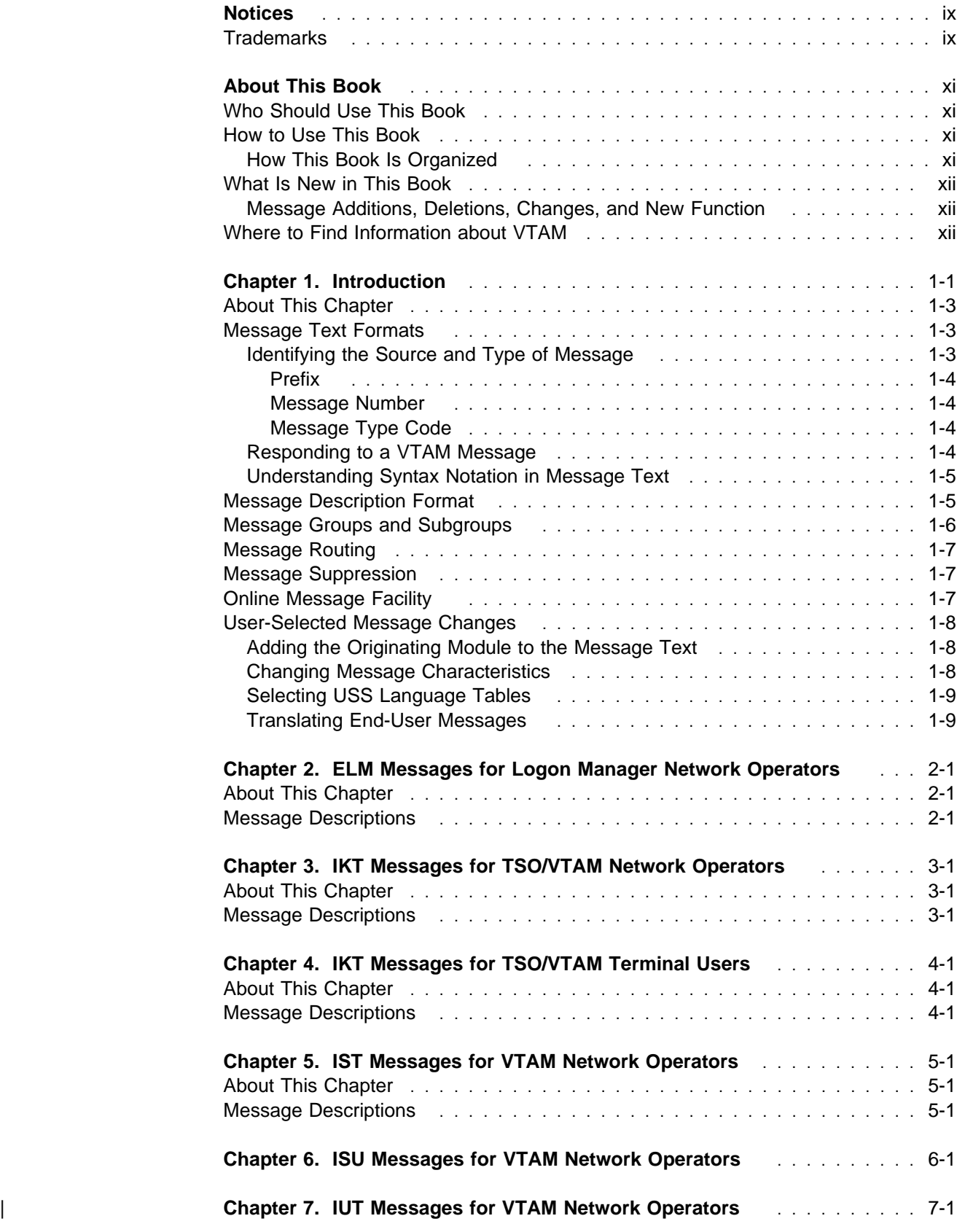

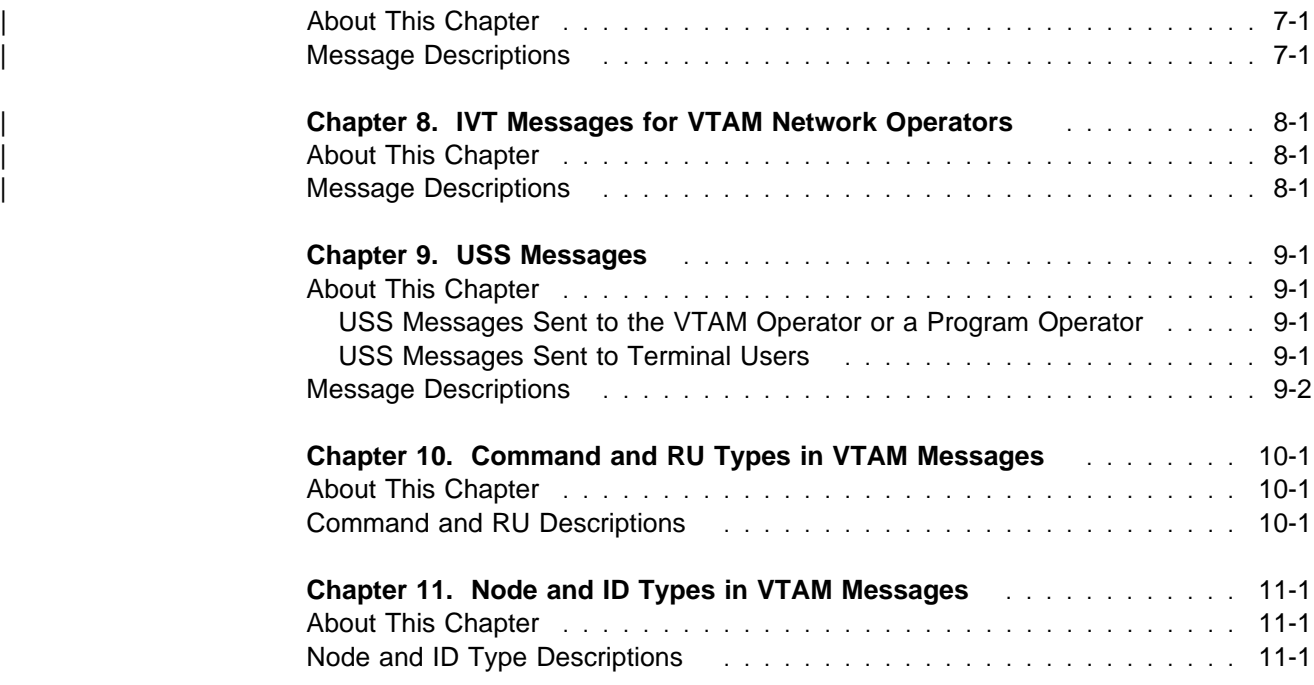

### **Appendixes**

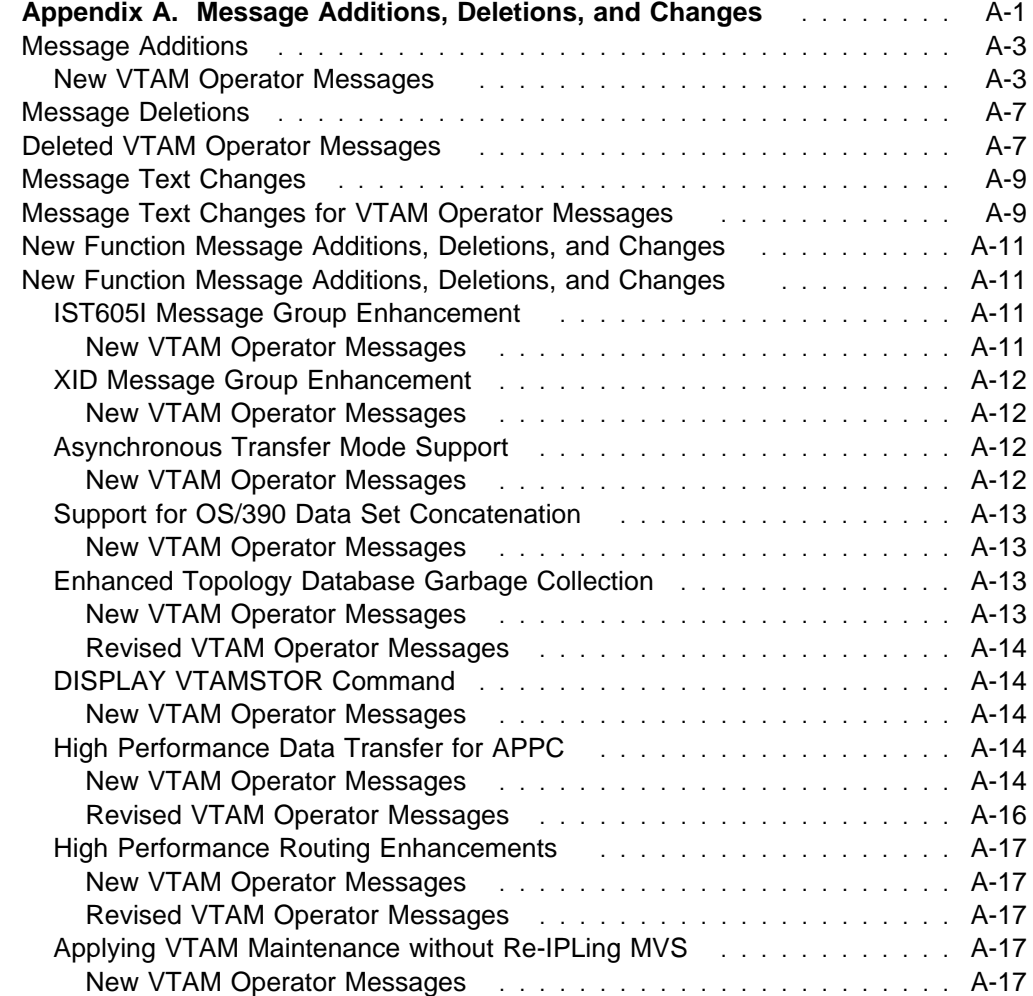

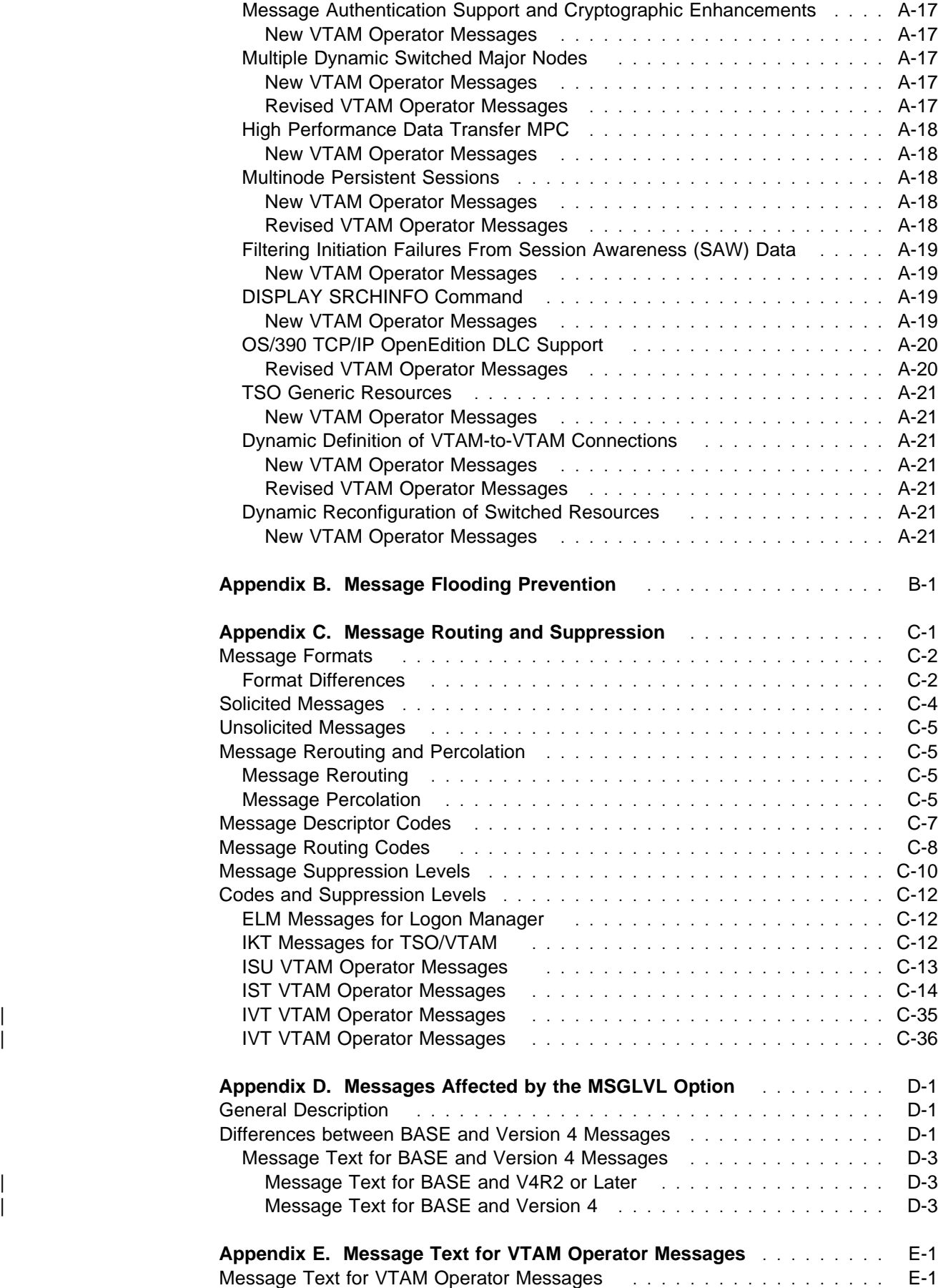

### **Bibliography**

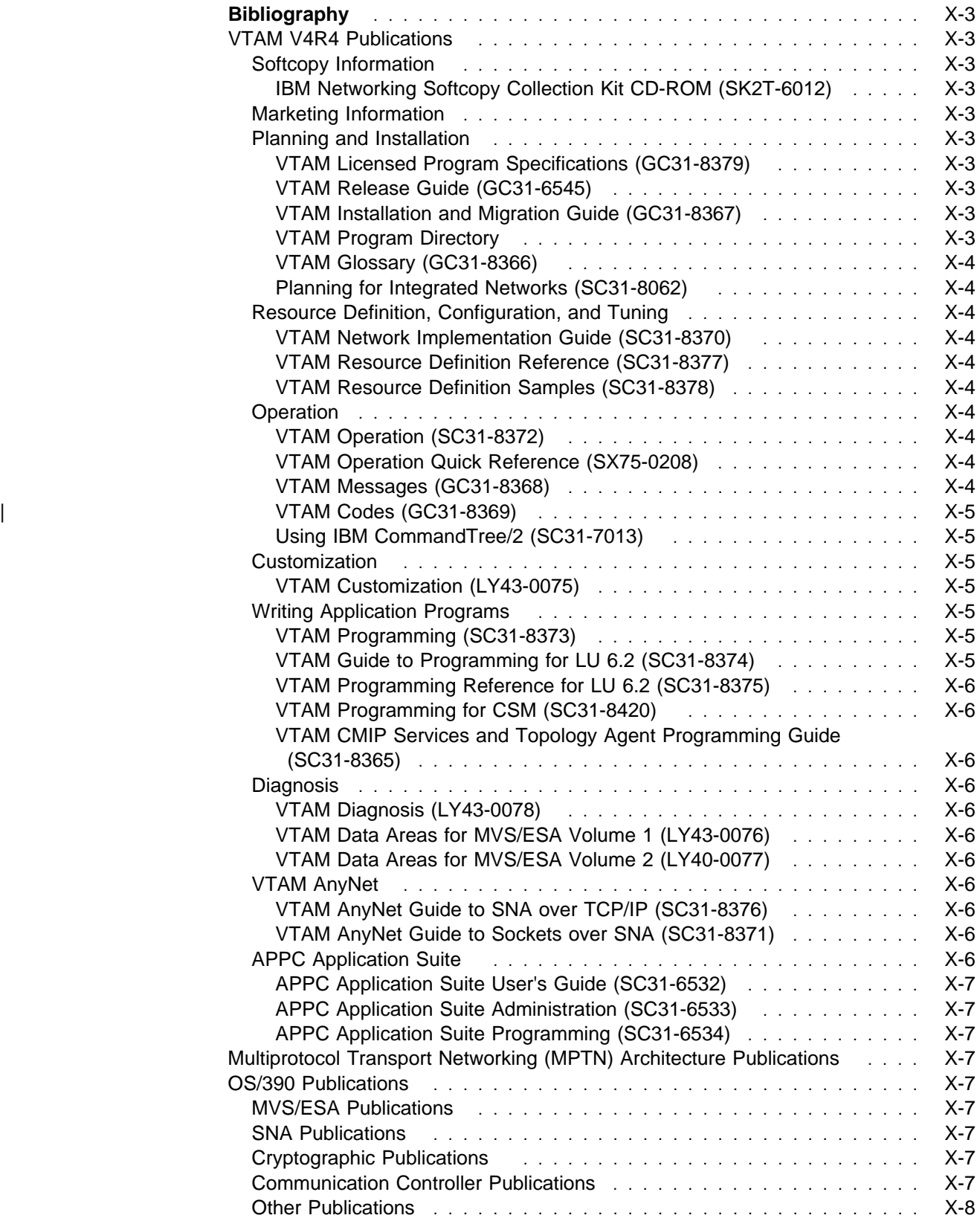

# **Figures**

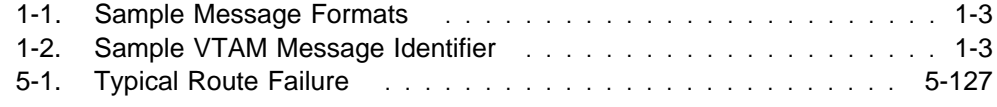

## **Tables**

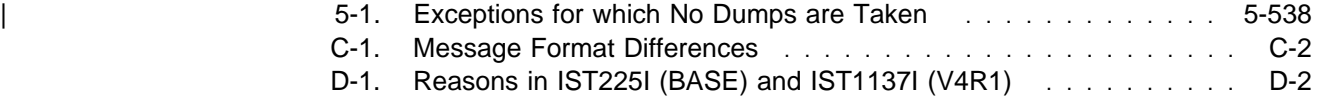

### **Notices**

References in this publication to IBM products, programs, or services do not imply that IBM intends to make them available in all countries in which IBM operates. Any reference to an IBM product, program, or service is not intended to state or imply that only that IBM product, program, or service may be used. Any functionally equivalent product, program, or service that does not infringe any of the intellectual property rights of IBM may be used instead of the IBM product, program, or service. The evaluation and verification of operation in conjunction with other products, except those expressly designated by IBM, are the responsibility of the user.

IBM may have patents or pending patent applications covering subject matter described in this document. The furnishing of this document does not give you any license to these patents. You can send license inquiries, in writing, to:

IBM Director of Licensing IBM Corporation 500 Columbus Avenue Thornwood, NY 10594 USA

The licensed program described in this document and all licensed material available for it are provided by IBM under terms of the IBM Customer Agreement.

This document is not intended for production use and is furnished as is without any warranty of any kind, and all warranties are hereby disclaimed including the warranties of merchantability and fitness for a particular purpose.

### **Trademarks**

The following terms, denoted by an asterisk (\*) at their first occurrences in this publication, are trademarks of the IBM Corporation in the United States or other countries:

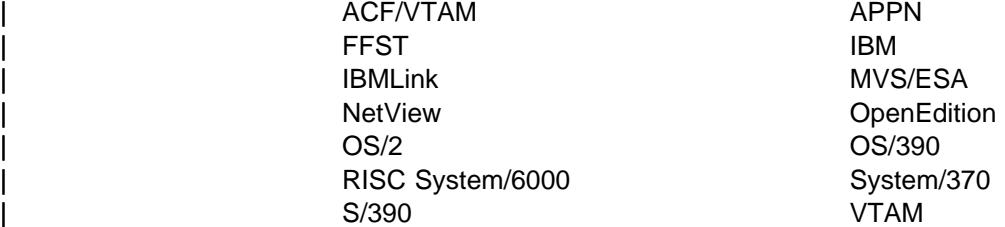

The following term, denoted by a double asterisk  $(**)$  at the first occurrence in this publication, is a trademark of another company:

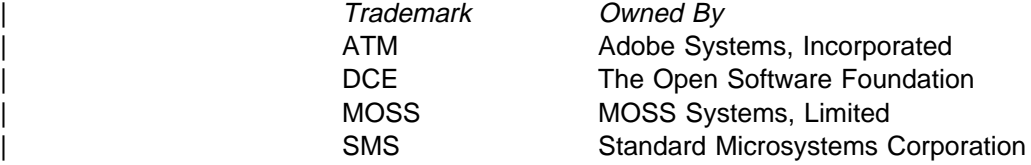

### **About This Book**

This book is intended to help network operators and system programmers in a VTAM\* environment understand the meaning of VTAM messages. It contains | descriptions of VTAM messages for the MVS/ESA\* \* operating system.

### **Who Should Use This Book**

This book is for network operators, system programmers, or anyone required to interpret a VTAM message. Familiarity with VTAM concepts and terms is assumed.

### **How to Use This Book**

You can use this book as a reference for specific VTAM messages. For background reading to help understand concepts involved in VTAM operations and for examples of message output for a variety of DISPLAY commands, refer to VTAM Operation.

### **How This Book Is Organized**

The messages are listed in alphanumeric order by message ID. For each message ID, the book contains the text and a description of the message.

To help you find a message, two message IDs appear at the top of each page in Chapters 2 through 10. These IDs show the first and last messages to appear on that page.

This book contains the following chapters:

- Chapter 1, "Introduction," contains information about message text formats, message description format, message groups and subgroups, message routing, message suppression, the online message facility, and user-selected message changes.
- Chapter 2, "ELM Messages for Logon Manager Network Operators," contains all logon manager messages.
- Chapter 3, "IKT Messages for TSO/VTAM Network Operators ," contains all TSO/VTAM messages for network operators.
- Chapter 4, "IKT Messages for TSO/VTAM Terminal Users," contains all TSO/VTAM messages for terminal users.
- Chapter 5, "IST Messages for VTAM Network Operators," contains the VTAM messages for network operators that begin with IST.
- Chapter 6, "ISU Messages for VTAM Network Operators ," contains all sockets-over-SNA messages for network operators.
- Chapter 7, "IUT Messages for VTAM Network Operators," contains the | VTAM messages for network operators that begin with IUT.
- Chapter 8, "IVT Messages for VTAM Network Operators," contains the | VTAM messages for network operators that begin with IVT.
- Chapter 9, "USS Messages," contains information on unformatted system services (USS) messages.
- Chapter 10, "Command and RU Types in VTAM Messages," lists the command and request/response unit (RU) types displayed in VTAM operator messages.
- Chapter 11, "Node and ID Types in VTAM Messages," lists the node and ID types displayed in VTAM operator messages.

This book also contains the following appendixes:

- Appendix A, "Message Additions, Deletions, and Changes"
- Appendix B, "Message Flooding Prevention"
- Appendix C, "Message Routing and Suppression"
- Appendix D, "Messages Affected by the MSGLVL Option"
- Appendix E, "Message Text for VTAM Operator Messages."

### **What Is New in This Book**

Information has been added to this book to reflect the new functions in VTAM V4R4 for MVS/ESA. Changes have also been made as a result of user comments. All new and changed information throughout the book is indicated by a revision bar (|) in the left margin.

The information in this book was previously published in June 1995 with order number SC31-6546-00.

### **Message Additions, Deletions, Changes, and New Function**

Message additions, deletions, changes, and new function for V4R4 are described in the following sections:

- Appendix A, "Message Additions, Deletions, and Changes" on page A-1
- Appendix D, "Messages Affected by the MSGLVL Option" on page D-1.

### **Where to Find Information about VTAM**

"Bibliography" on page X-3 describes the books in the VTAM V4R4 library, arranged according to related tasks. The bibliography also lists the titles and order numbers of books related to this book or cited by name in this book.

You can read more about VTAM, OS/390, and IBM on these Web pages:

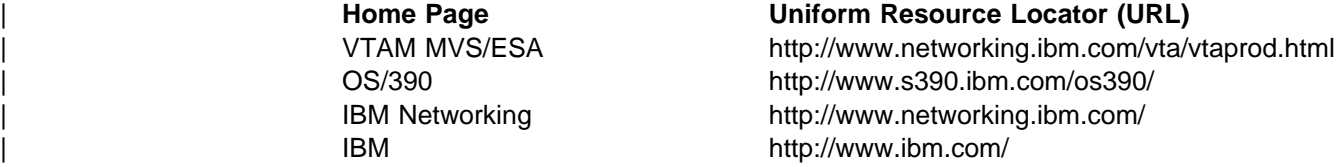

For definitions of the terms and abbreviations used in VTAM books, refer to the VTAM Glossary. You can also view or download the latest IBM Networking Softcopy Glossary at the following URL:

| http://www.networking.ibm.com/nsg/nsggls.htm

# **Chapter 1. Introduction**

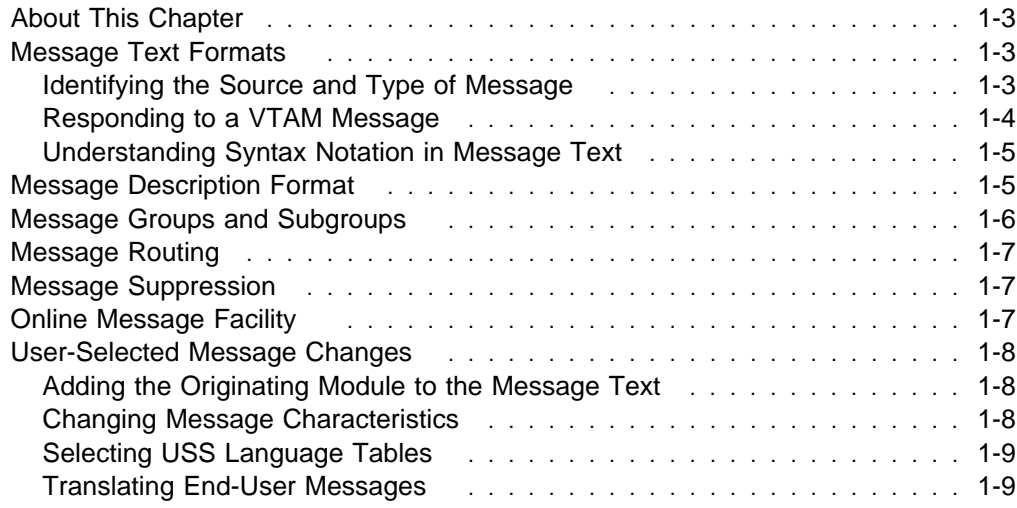

**Introduction**

### **About This Chapter**

This chapter describes:

- "Message Text Formats"
- Message Text Formats<br>• "Message Description Format" on page 1-5
- "Message Groups and Subgroups" on page 1-6
- o message Groups and Subgroup<br>• "Message Routing" on page 1-7
- Message Roding on page 1-7<br>• "Message Suppression" on page 1-7
- "Online Message Facility" on page 1-7
- "User-Selected Message Changes" on page 1-8.

### **Message Text Formats**

Most VTAM messages are preceded by an identifier, as seen in Figure 1-1. Unformatted system services (USS) messages that have been coded by the user might or might not have identifiers.

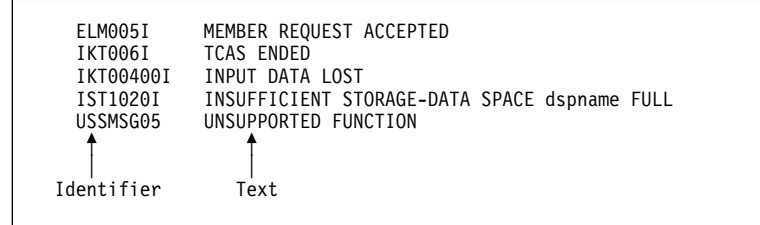

Figure 1-1. Sample Message Formats

See Appendix C, "Message Routing and Suppression" on page C-1 for additional information on message formats and message format differences.

### **Identifying the Source and Type of Message**

All message identifiers include the following:

- Prefix
- Message number
- Message type code.

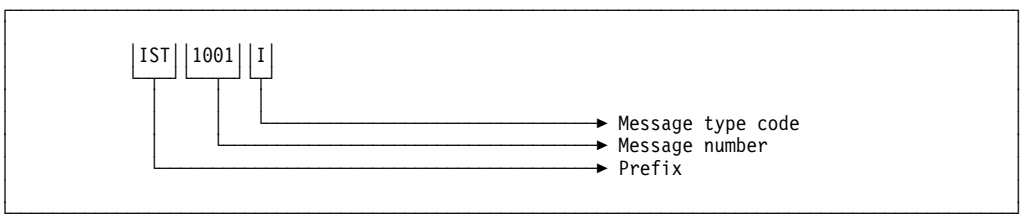

Figure 1-2. Sample VTAM Message Identifier

### **Prefix**

Message identifiers include a prefix that identifies the source of the message.

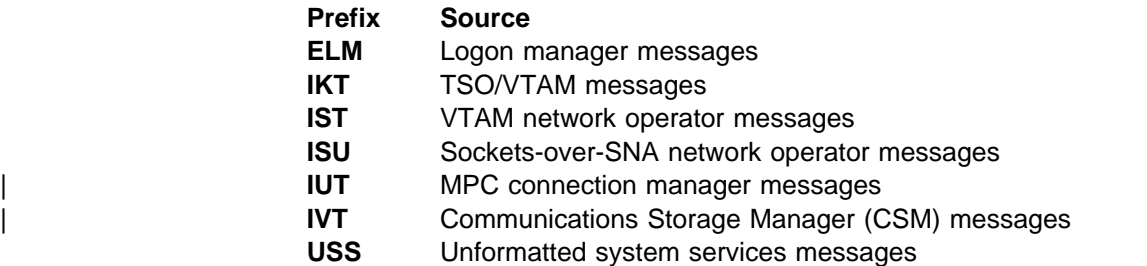

### **Message Number**

Message identifiers include a unique 2- to 5-digit message number.

### **Message Type Code**

The following type codes are used in VTAM messages:

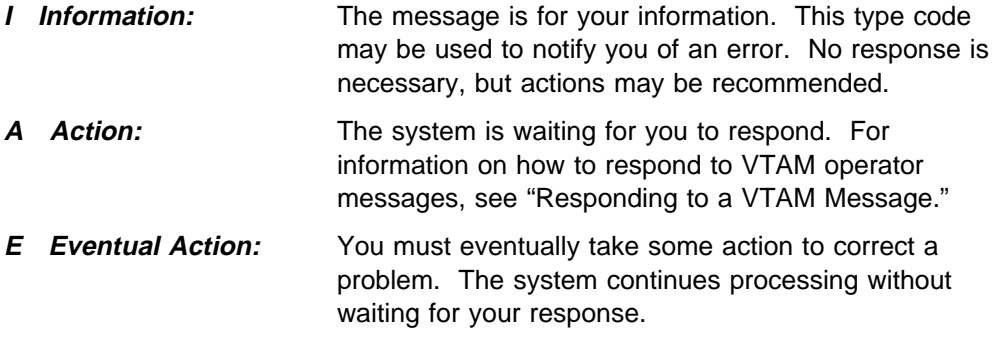

The following message type code is used only in IKT messages for TSO/VTAM network operators:

**D Decision:** You must decide among several alternatives.

### **Responding to a VTAM Message**

The format of your response to a VTAM message, such as IST095A, is operating system dependent.

The response format for MVS and an example follow:

### **Format Example**

**r (reply ID),(response)** r 6,YES

Enter the following to display the reply ID:

**d r,r**

You may be able to customize the response format. See your operating system documentation for additional information.

### **Understanding Syntax Notation in Message Text**

In this book, VTAM messages are described using the following syntax notation:

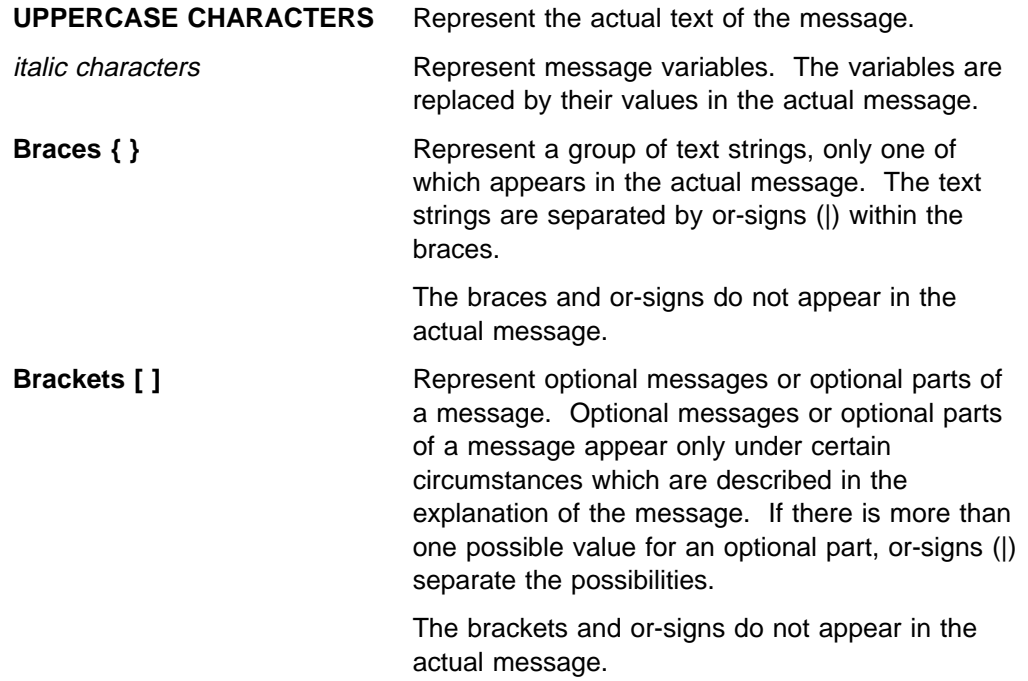

### **Message Description Format**

Messages are described using five categories. Not all categories are used for each message. For messages that are always issued as a group, the explanation of the first message usually contains a complete description of the other messages in the group.

### **Explanation**

Explains why VTAM issued the message and describes all text and variables in the message.

#### **System Action**

Explains the state of VTAM or the operating system after VTAM issues the message. This section also indicates whether the system is waiting for a reply.

#### **Operator Response**

Describes actions that the operator can or should take at the console.

#### **Programmer Response**

Suggests actions, programming changes, or system definition changes that isolate or correct errors or improve the efficiency of the system.

### **User Response (USS Messages only)**

Describes actions that the user can or should take at the terminal.

### **Message Groups and Subgroups**

### **Message Groups**

A message group contains two or more messages that are displayed together in response to a specific command or error condition. An example of a message group follows:

```
IST1188I ACF/VTAM level STARTED AT time ON date
IST1349I COMPONENT ID = dddd-ddddd-ddd
IST1348I VTAM STARTED AS nodetype
IST1189I option = current_value [option = current_value]
IST314I END
```
In most cases, the explanation of the first message in the group contains an example of the group and information about all messages in the group. The message descriptions of members of the group refer back to the first message for complete information.

Message groups that are in response to DISPLAY commands are an exception. For these groups, each individual message within the group usually contains a complete message description. See VTAM Operation for examples of these types of groups.

#### **Message Subgroups**

A message subgroup is two or more messages that are displayed together in response to a specific command or error condition. The major differences between a group and a subgroup are that a subgroup is always displayed within a larger group, and one message in the subgroup is never displayed without the other.

Some subgroups are optional parts of the group, and this is indicated by the use of brackets at the beginning and end of the subgroup. Subgroups can also be repeated, and this is indicated by three vertical dots following the last message in the subgroup.

An example follows:

```
IST951I DISPLAY DISK INFORMATION FOR ncpname
[IST957I NO NCP LOAD MODULE OR DUMP ON DISK]
[IST952I DUMP NAME DATE TIME
IST953I dumpname date time]<br>:
[IST954I LOAD MODULE DATE TIME STORE STATUS [ACTIVE]
IST955I loadmodname date time status [YES|NO]]
[IST924I -------------------------------------------------------]
[IST1065I LOAD MODULE REQUESTED IPL ESTIMATED IPL
IST1066I load module requested time estimated time]
IST965I AUTO DUMP/LOAD: {YES|NO}
IST314I END
```
In this example, there are three subgroups within the group headed by IST951I:

IST952I and IST953I IST954I and IST955I IST1065I and IST1066I

These subgroups are always displayed within the larger IST951I group.

### **Message Routing**

See Appendix C, "Message Routing and Suppression" on page C-1 for information on message routing.

For an explanation of message percolation and a list of percolated VTAM operator messages, see "Message Rerouting and Percolation" on page C-5.

### **Message Suppression**

For information on message suppression levels, see "Message Suppression Levels" on page C-10.

For an explanation of suppression rules for message flooding prevention and an example of message suppression, see "Message-Flooding Prevention Table" in the VTAM Resource Definition Reference.

### **Online Message Facility**

The online message facility is an OS/2\* program that provides online access to information about messages and codes. The facility helps network operators and system programmers operate and diagnose VTAM without interrupting the operation and diagnosis tasks.

You can use the facility to retrieve descriptions of host messages and codes and to retrieve message and code information without connecting to the host.

The facility has a notes function that allows you to add installation-specific information to message descriptions. Because notes are stored in a separate database, your information is not lost if the message descriptions are replaced or updated. In addition, the online message facility has search functions to help you find message and code descriptions and a customization function to control the type of information that appears on your screen. Help for the online message facility itself is available within the program.

- For information on installing the online message facility, see "Online Message Facility " in the VTAM Network Implementation Guide.
- For additional information, refer to Using the Online Message Facility, a softcopy publication available on the IBM Networking Softcopy Collection Kit CD-ROM.

### **User-Selected Message Changes**

The messages that VTAM issues appear exactly as listed in this book unless:

- You have added the name of the VTAM module to the message text by using the MSGMOD start option or the MODIFY VTAMOPTS or MODIFY MSGMOD command.
- You have changed the message text or other message characteristics.
- You have translated messages using the LANGTAB USS tables or the MVS Message Service (MMS).

### **Adding the Originating Module to the Message Text**

You can add the name of the VTAM module that issued the message to the message text. This can be done by using the MSGMOD start option when VTAM is started or by entering the MODIFY VTAMOPTS or MODIFY MSGMOD command.

If you specify MSGMOD=YES, the last 5 characters of the name of the VTAM module that issued the message are inserted into each VTAM message between the message identifier and the message text.

For example:

• If you specify MSGMOD=NO, message IST285I will appear as follows:

**IST285I** dumptype **DUMP OF** resourcename status

• If you specify MSGMOD=YES, message IST285I will appear as follows:

**IST285I INFXI** dumptype **DUMP OF** resourcename status

VTAM module ISTINFXI issued the message.

**Note:** If you specify MSGMOD=YES, some VTAM messages may be truncated on the right. Significant information may be lost if this occurs.

The MSGMOD start option is described in Chapter 4, "Start Options" in the istrdr0t.. See Chapter 2, "VTAM Operator Commands" in VTAM Operation for information on the MODIFY VTAMOPTS and MODIFY MSGMOD commands.

### **Changing Message Characteristics**

You can change the following VTAM message characteristics:

- Descriptor codes
- Descriptor co
- Routing codes
- Suppression level
- Suppression of extra blanks.

See Appendix C, "Message Routing and Suppression" on page C-1 for information on message descriptor codes, message routing codes, and message suppression levels. See Appendix B, "Message Flooding Prevention" on page B-1 for information on message flooding prevention.

For additional information on changing other message characteristics, see the description of the USS macro in the VTAM Resource Definition Reference.

### **Selecting USS Language Tables**

End users can select a USS table at the time a USS command is entered. This table, selected with the LANGTAB operand on USS commands, takes priority over standard USS tables when messages are issued. This allows the end user to select a language of choice for USS messages.

See "National Language Support for End-User USS Messages and Commands" in the VTAM Network Implementation Guide for additional information. For more information on the LANGTAB operand, see "LANGTAB" in the VTAM Resource Definition Reference.

### **Translating End-User Messages**

End users can select a language to be used to translate USS and TSO/VTAM end-user messages using the MVS Message Service (MMS). This language is selected using the LANG operand on USS commands.

See "Defining USS Messages to the MVS Message Service" in the VTAM Network Implementation Guide for more information. For more information on the LANG operand, see "LANG " in the VTAM Resource Definition Reference.

### **Chapter 2. ELM Messages for Logon Manager Network Operators**

### **About This Chapter**

This chapter lists logon manager messages that can appear on a network operator's console.

See Appendix C, "Logon Manager " in the VTAM Network Implementation Guide for information on logon manager.

### **Message Descriptions**

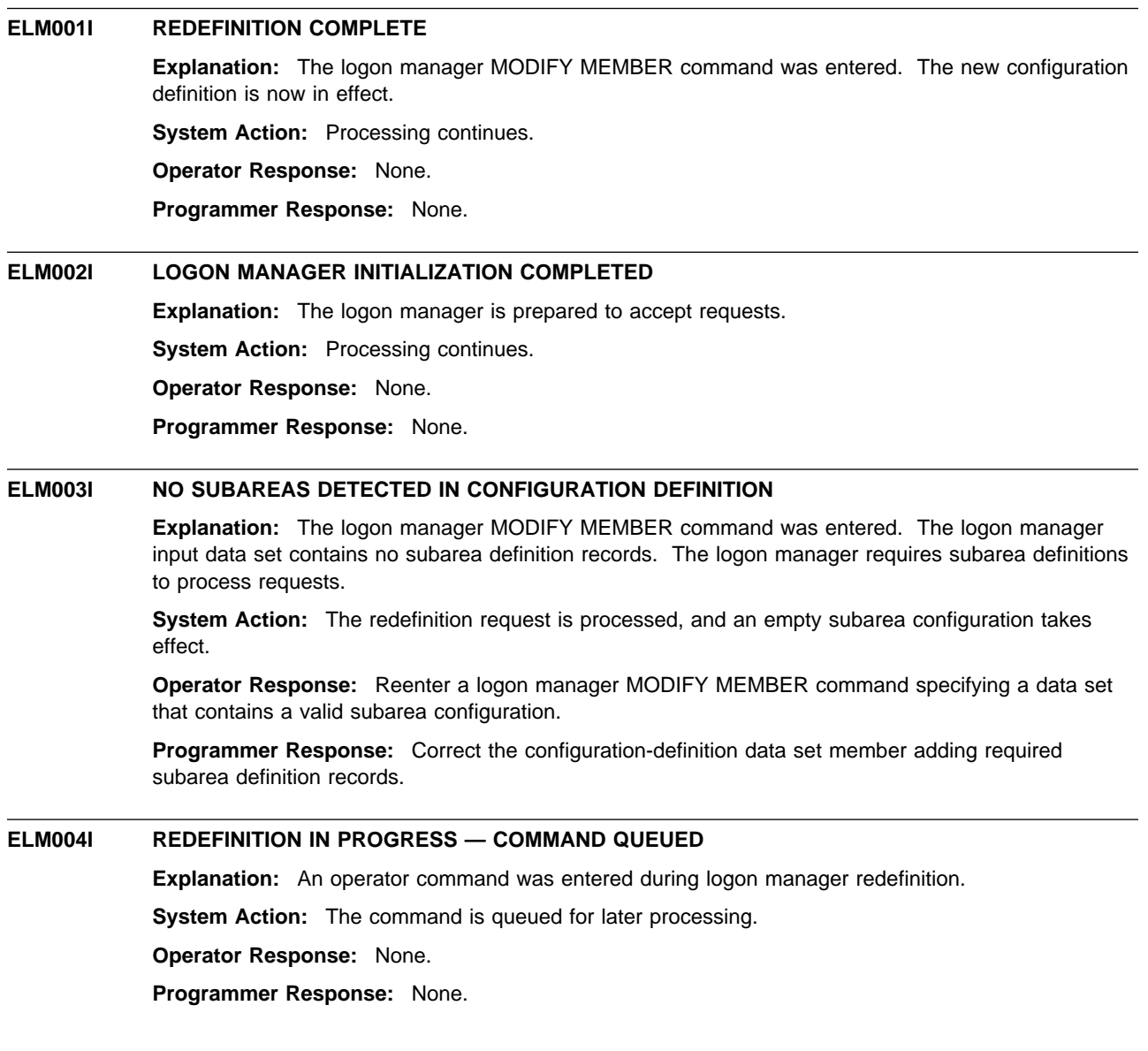

### **ELM005I MEMBER REQUEST ACCEPTED**

**Explanation:** The logon manager MODIFY MEMBER command entered by the operator was accepted by the logon manager.

**System Action:** Processing continues.

**Operator Response:** None.

**Programmer Response:** None.

### **ELM006I REDEFINITION IN PROGRESS**

**Explanation:** The configuration specified by the logon manager MODIFY MEMBER command is being processed. Subarea distance and index tables are updated for all subtasks.

**System Action:** Processing continues.

**Operator Response:** None.

**Programmer Response:** None.

#### **ELM007I REDEFINITION UNSUCCESSFUL**

**Explanation:** Logon manager redefinition failed.

**System Action:** Processing continues with the previous configuration definition.

**Operator Response:** Save the system log for problem determination.

**Programmer Response:** Use the information issued in ELM017I, ELM020I, or ELM021I to correct the problem.

#### **ELM008I REPLY TRUNCATED**

**Explanation:** The response to a logon manager MODIFY HELP or logon manager MODIFY INFO command is incomplete because of a buffer shortage.

**System Action:** Processing continues.

**Operator Response:** Reenter the command. If the condition persists, save the system log for problem determination.

**Programmer Response:** If necessary, increase the number of buffers by configuration definition.

### **ELM009I STOP REQUEST ACCEPTED**

**Explanation:** A logon manager MODIFY STOP command entered by an operator was accepted.

**System Action:** Termination processing begins.

**Operator Response:** None.

**Programmer Response:** None.

### **ELM010I INFO REQUEST ACCEPTED**

**Explanation:** A logon manager MODIFY INFO command entered by an operator was accepted by the logon manager.

**System Action:** Processing continues.

**Operator Response:** None.

**Programmer Response:** None.

### **ELM011I MINLINK REQUEST ACCEPTED**

**Explanation:** A logon manager MODIFY MINLINK command entered by an operator was accepted by the logon manager.

**System Action:** Processing continues.

**Operator Response:** None.

**Programmer Response:** None.

### **ELM012I SELECTED RESOURCE NOT FOUND**

**Explanation:** An operator command was entered that specified a resource not known to the logon manager.

**System Action:** Processing continues.

**Operator Response:** Reenter the command, specifying a valid resource.

**Programmer Response:** None.

#### **ELM013I MINLINK REQUEST COMPLETED**

**Explanation:** A logon manager MODIFY MINLINK command was completed.

**System Action:** Processing continues.

**Operator Response:** None.

**Programmer Response:** None.

#### **ELM014I NAME: TYP: STATUS: CURRENT: CONTROL: REASON: INITS:**

**Explanation:** This message is the first in a group of messages in response to a logon manager MODIFY INFO command. A complete description of the message group follows.

ELM014I NAME: TYP: STATUS: CURRENT: CONTROL: REASON: INITS: ELM040I name type status curop=curcnt conop=concnt reason inits

name indicates the name of the resource.

type indicates the type of the resource and is either an application (**APPL**) or channel-attached control point LU (**CLU**).

status indicates the status of the resource and can be one of the following:

**ACTIVE** Active **INACTIVE** Inactive **PENDACTV** Pending active **PENDINAC** Pending inactive.

If type is **APPL**,

curop is link count (**LNKCNT**).

curcnt is the number of CLUs that support (handle session initiations for) application name.

conop is minimum link count (**MINLNK**).

concnt is the smallest link count at which application name remains active.

#### If type is **CLU**,

curop is session count (**SESCNT**).

curcnt is the number of sessions initiated across CLU name as reported by the CLU.

conop is session limit (**SESLMT**).

concnt is the largest number of sessions that may be initiated across CLU name.

reason indicates the reason for the current status of the resource (when known).

inits indicates the number of session initiations sent to application name or across CLU name as determined by the logon manager.

**System Action:** Processing continues.

**Operator Response:** None.

**Programmer Response:** None.

### **ELM015I NO PENDING RESOURCES FOUND**

**Explanation:** A logon manager MODIFY INFO command for pending resources was completed. No resources were found in the pending state.

**System Action:** Processing continues.

**Operator Response:** None.

**Programmer Response:** None.

#### **ELM016I LOGON MANAGER CLOSEDOWN COMPLETED**

**Explanation:** Logon manager termination completed.

**System Action:** Logon manager session is completed and control returns to MVS.

**Operator Response:** None.

**Programmer Response:** None.

#### **ELM017I REQUIRED STORAGE UNAVAILABLE**

**Explanation:** An operator command was entered that required the logon manager to acquire additional storage.

**System Action:** If the condition occurs during logon manager initialization, initialization fails and ELM110I is issued. Otherwise, the logon manager continues processing.

**Operator Response:** If the logon manager continues processing, retry the operation.

**Programmer Response:** Respond to MVS messages for a storage shortage. A larger region may be required.

#### **ELM018I SA RECORD CAUSES MAXSUBA PARAMETER TO BE EXCEEDED**

**Explanation:** The logon manager MODIFY MEMBER command was entered. The number of unique or adjacent subareas encountered in the system-definition data set exceeds the number specified in the MAXSUBA parameter at system startup.

**System Action:** The SA record is ignored and processing continues.

**Operator Response:** Save the system log for problem determination.

**Programmer Response:** Ensure that the subarea configuration in the specified member is consistent with the job-step parameters. Adjust the MAXSUBA parameter if necessary.

#### **ELM019I LMAPPL RECORD CAUSES MAXAPLC VALUE TO BE EXCEEDED**

**Explanation:** The logon manager MODIFY MEMBER command was entered. The number of applications defined in the LMAPPL statement exceeds either the default value or the value specified in the MAXAPLC statement.

**System Action:** The LMAPPL record is processed. Storage fragmentation may result.

**Operator Response:** Save the system log for problem determination.

**Programmer Response:** Adjust the MAXAPLC value in the specified member.

#### **ELM020I UNABLE TO ACCESS CONFIGURATION DEFINITION DATA SET MEMBER**

**Explanation:** A logon manager MODIFY MEMBER command was entered. Either data set ELMDEFDS could not be opened, or the member specified could not be found in the data set.

**System Action:** Processing continues with the previous configuration definition.

**Operator Response:** Save the system log for problem determination.

**Programmer Response:** Validate the data-set name associated with data set ELMDEFDS and the member specified in the command.

#### **ELM021I ERROR ENCOUNTERED IN READING CONFIGURATION DEFINITION DATA SET MEMBER**

**Explanation:** The logon manager MODIFY MEMBER command was entered. A READ error was encountered while processing the member.

**System Action:** Processing continues with the previous configuration definition.

**Operator Response:** Save the system log for problem determination.

**Programmer Response:** Check the integrity of the data set ELMDEFDS.

### **ELM022I HELP REQUEST ACCEPTED**

**Explanation:** A logon manager MODIFY HELP command was accepted by the logon manager.

**System Action:** Processing continues.

**Operator Response:** None.

**Programmer Response:** None.

#### **ELM023I VALID COMMAND PARAMETERS ARE:**

**Explanation:** This is the first message of the HELP message group, which is displayed after message ELM022I. The entire message group is listed below.

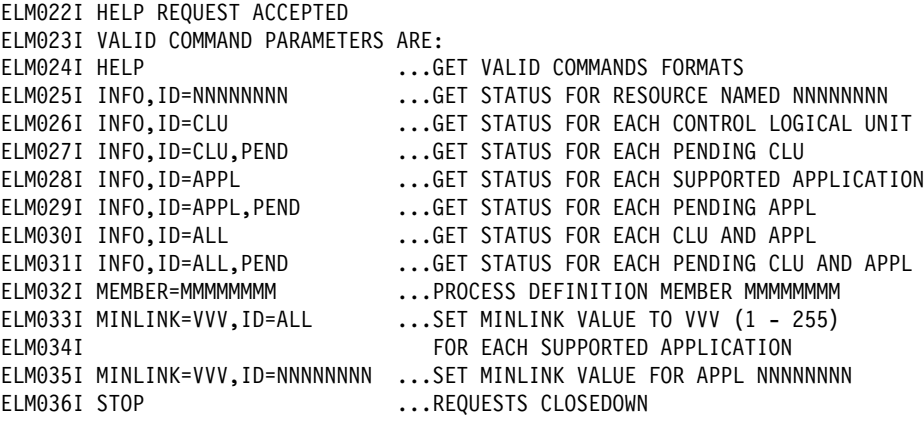

**System Action:** Processing continues.

**Operator Response:** None.

**Programmer Response:** None.

#### **ELM024I HELP ...GET VALID COMMAND FORMATS**

**Explanation:** This is part of the HELP message group that begins with message ELM023I. See the explanation of that message for a complete description.

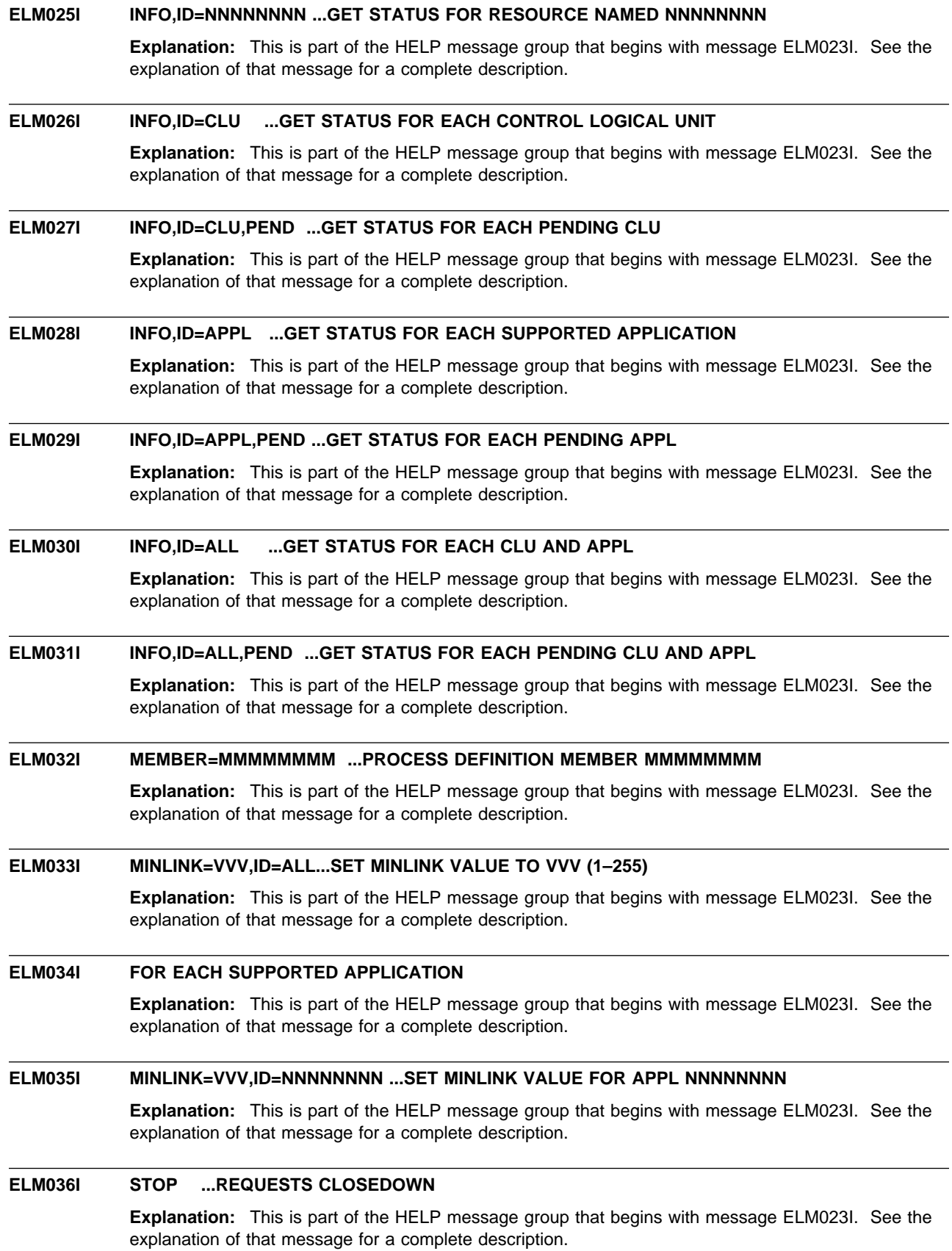

#### **ELM037I LMAPPL RECORD IGNORED — WOULD CAUSE MAXAPLC LIMIT TO BE EXCEEDED**

**Explanation:** The logon manager MODIFY MEMBER command was entered. One or more LMAPPL records were encountered, either exceeding the number of applications specified for MAXAPLC or resulting in more than 4095 applications being defined to the logon manager.

**System Action:** Processing continues.

**Operator Response:** Save the system log for problem determination.

**Programmer Response:** Check the member specified to ensure that no more than 4095 applications are defined to the logon manager.

**ELM040I** name type status curop=curcnt conop=concnt reason inits

**Explanation:** This message is issued as part of a message group. The first message of the group is ELM014I. See the explanation of that message for a complete description.

#### **ELM050I SYNTAX ERROR [AFTER** keyword**] [AT** token**] IN** type

**Explanation:** A syntax error has been encountered in an operator command, definition member, or job parameters.

type indicates the type of error and can be one of the following:

**OPERATOR COMMAND DEFINITION MEMBER JOB PARAMETERS**

If any valid input was recognized, the token at which the error was detected is indicated by token.

If a keyword was recognized before the error was detected, the keyword is indicated by keyword.

**System Action:** The input is ignored.

**Operator Response:** Ensure that you entered the command correctly. If problems persist, save the system log for problem determination.

**Programmer Response:** Correct the definition member or job parameters.

#### **ELM051I INCORRECT VALUE SPECIFIED FOR** operand **IN** type

**Explanation:** The value for the indicated operand is out of range.

type indicates the type of error and can be one of the following:

**OPERATOR COMMAND DEFINITION MEMBER JOB PARAMETERS**

**System Action:** The operand is ignored. Processing continues.

**Operator Response:** For an operator command, check the command for errors, correct them, and retry the command. If problems persist, save the system log for problem determination.

**Programmer Response:** Correct the definition record or job parameter.

#### **ELM060I NO VALID VALUE FOR PARAMETER** parameter **PROVIDED**

**Explanation:** Parameter parameter is missing or invalid.

**System Action:** Processing continues.

**Operator Response:** None.

**Programmer Response:** None.

### **ELM061I CURRENT VALUE OF MEMBER PARAMETER IS** membername

**Explanation:** One or more parameters are missing or invalid. VTAM provides the value of the MEMBER parameter for the operator's information.

**System Action:** Processing continues.

**Operator Response:** None.

**Programmer Response:** None.

### **ELM062I CURRENT VALUE OF MAXSUBA PARAMETER IS** value

**Explanation:** One or more parameters are missing or invalid. The value of the MAXSUBA parameter is provided for the operator's information.

**System Action:** Processing continues.

**Operator Response:** None.

**Programmer Response:** None.

#### **ELM063A ENTER LOGON MANAGER START PARAMETERS (OR 'END')**

**Explanation:** One or more parameters required to start the logon manager are missing or invalid.

**System Action:** Prompts for valid parameters.

**Operator Response:** Enter the valid parameters. The value for any parameter specified in response to this message overrides the current value for that parameter. If you enter END instead of a parameter string, the logon manager terminates.

**Programmer Response:** None.

#### **ELM070I** macro **FAILURE [FOR APPLICATION** applname**][, RETURN CODE** value**]**

**Explanation:** The macro indicated by macro failed.

If the macro failure affected the processing of a session initiation for a specific application, the application name is indicated by applname.

If available, a return code (as indicated by value) is provided for problem determination.

value, displayed in decimal, can be one of the following:

- **32** GETMAIN failure
- **38** Logon manager not available
- **39** CLU not found
- **52** APLB not found
- **56** Subarea address not found
- **60** Function code not valid
- **70** Logon manager exit not initialized

If macro is ISTIECIV and value is not listed above, value may have been returned by ELMCLUEX, the CLU search exit routine. Refer to your ELMCLUEX exit routine for the meaning of those return codes. Refer to VTAM Customization for more information on the CLU search exit routine.

**System Action:** Begins termination processing.

**Operator Response:** Save the system log for problem determination.

**Programmer Response:** For failure information concerning the specified macro, see VTAM Programming or the appropriate MVS manual. For information on the APPCCMD macro, see the VTAM Guide to Programming for LU 6.2.

### **ELM075I SESSION SETUP FOR** olu **TO** dlu **FAILED, SENSE =** code

**Explanation:** A dependent secondary logical unit (SLU) *olu* attempted to log on to a Transaction Processing Facility (TPF) application dlu, but session setup failed.

olu is the origin logical unit.

dlu is the destination logical unit.

code is the sense code and provides information about the cause of the failure. For a description of code, see Chapter 1, "Sense Codes" in VTAM Codes.

**System Action:** Processing continues.

**Operator Response:** Save the system log for problem determination.

**Programmer Response:** The cause of this message is usually a definition or line problem. Take the following actions:

- 1. Ensure that olu is defined to the TPF system on which the TPF application dlu resides.
- 2. Ensure that the TPF application dlu is active and accepting session requests.
- 3. Ensure that VTAM has a valid session to the TPF system.
- 4. If you cannot identify a definition or line problem, dump Logon Manager.
- 5. If this message is the result of an apparent software error, take the following actions:
	- If you have access to IBMLink\*, search for known problems in this area. If no applicable matches are found, report the problem to IBM by using the Electronic Technical Report (ETR) option on IBMLink.
	- If you do not have access to IBMLink, report the problem to the IBM software support center.

For additional information on Logon Manager and TPF, see the VTAM Network Implementation Guide.

#### **ELM080I ATTACH FAILED FOR SUBTASK** taskname

**Explanation:** The logon manager attempted to ATTACH subtask taskname. The ATTACH failed.

**System Action:** If the condition occurs during logon manager initialization, initialization fails and ELM110I is issued. Otherwise, the logon manager continues processing.

**Operator Response:** If the message recurs, enter the logon manager MODIFY MINLINK command to stop activation attempts for this subtask.

**Programmer Response:** None.

#### **ELM081I BUFFER STORAGE NOT AVAILABLE FOR RECEIVE FROM CLU** cluname

**Explanation:** No buffer is available to issue a receive for the channel-attached control-point logical unit (cluname).

**System Action:** The session with the channel-attached control-point logical unit is ended.

**Operator Response:** Save the system log for problem determination.

**Programmer Response:** If necessary, increase the number of buffers by configuration definition.

#### **ELM090I SEND TO CLU** cluname **FAILED[, RC/FB=**value**]**

**Explanation:** A SEND to channel-attached control-point LU *cluname* failed.

When the associated RPL can be read, the return code and feedback values are indicated by value. For a description of value, see "RPL RTNCD and FDB2 Return Code Combinations" in VTAM Codes.

**System Action:** Processing continues.

**Operator Response:** Retry the operation that caused the SEND macro to fail. If the condition persists, save the system log for problem determination.

**Programmer Response:** For additional information on the SEND macro, see VTAM Programming.

### **ELM091I RECEIVE FROM CLU** cluname **FAILED[, RC/FB=**value**] Explanation:** A RECEIVE from channel-attached control-point LU cluname failed. When the associated RPL can be read, the return code and feedback values are indicated by value. For a description of value, see "RPL RTNCD and FDB2 Return Code Combinations" in VTAM Codes. **System Action:** The session with the channel-attached control-point LU is terminated. **Operator Response:** Save the system log for problem determination. **Programmer Response:** For additional information on the RECEIVE macro, see VTAM Programming. **ELM100I ACB RELEASE-LEVEL VECTOR INDICATES INCORRECT VTAM LEVEL Explanation:** The active version of VTAM is pre-V3R2. **System Action:** Begins termination processing. **Operator Response:** Save the system log for problem determination. **Programmer Response:** Ensure that a V3R2 VTAM or higher is installed before activating the logon manager. **ELM101A ENTER 'CONTINUE' WHEN VTAM IS ACTIVE (OR 'END') Explanation:** The logon manager attempted to open its ACB and determined that VTAM was not active. **System Action:** Waits for operator input. **Operator Response:** Enter CONTINUE when VTAM message IST020I indicates that VTAM is active. Enter END to stop the logon manager. **Programmer Response:** None. **ELM110I INITIALIZATION UNSUCCESSFUL Explanation:** The logon manager initialization failed. **System Action:** Termination processing begins. **Operator Response:** Save the system log for problem determination. **Programmer Response:** Use the information in previous messages to assist you in correcting the problem.
# **Chapter 3. IKT Messages for TSO/VTAM Network Operators**

# **About This Chapter**

This chapter lists TSO/VTAM messages that can appear on a network operator's console.

These messages have a different prefix than TSO messages. TSO/VTAM issues messages that begin with IKT; TSO issues messages that begin with IKJ.

TSO/VTAM messages for terminal operators are described in Chapter 4, "IKT Messages for TSO/VTAM Terminal Users " on page 4-1.

See Appendix A, "TSO/VTAM" in the VTAM Network Implementation Guide for information on TSO/VTAM. For information on diagnosing TSO/VTAM problems, see Chapter 3, "Collecting Documentation for TSO/VTAM Problems" in VTAM Diagnosis.

# **Message Descriptions**

**IKT001D** nnnn **USER(S) ACTIVE REPLY 'U', 'SIC', OR 'FSTOP'**

**Explanation:** An operator entered a start command to activate TCAS. *nnnn* users were found to be active from a previous session. This situation can occur if TCAS previously failed, and users were not properly terminated.

**System Action:** The system waits for the operator to reply.

**Operator Response:** Check to see if the users tried to enter a logoff command before a new start command for TSO was entered. If logoff was entered and the users' address space is still active, there may be a VTAM/TSO interface problem. Otherwise, take one of the following actions:

- Reply "U" to continue start command processing and to allow the active users to remain active.
- Reply "SIC" to cancel the active users normally, allowing any messages queued for them to be received. Start command processing will then continue.
- Reply "FSTOP" to force immediate cancellation of the active users. Start command processing will then continue. Use "FSTOP" only if "SIC" is ineffective.

**Programmer Response:** None.

**IKT002I TCAS IS TERMINATING, REASON CODE=**code

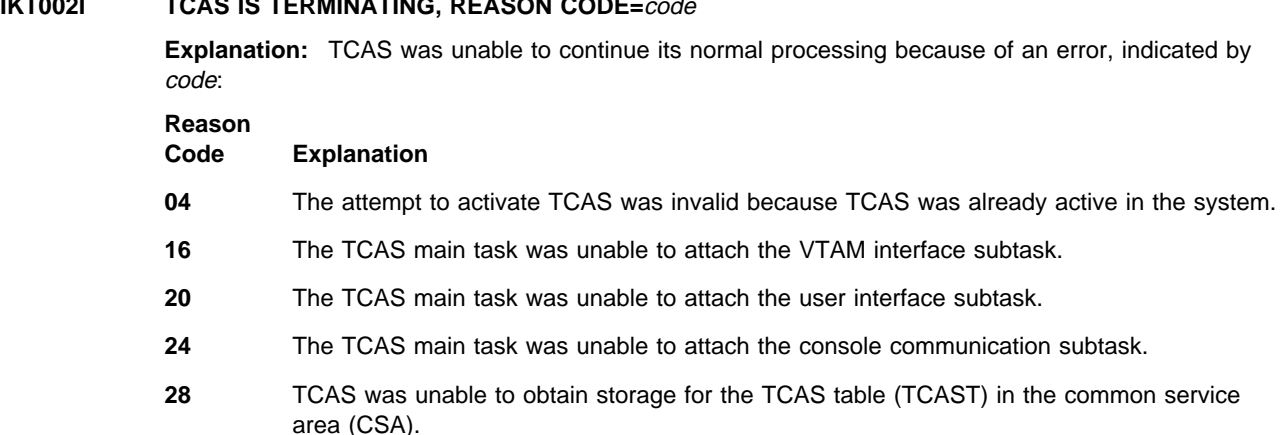

- **32** The TCAS main task was abnormally terminated and unable to recover.
- **48** The VTAM interface subtask was abnormally terminated and unable to recover.
- **52** The user interface subtask was abnormally terminated and unable to recover.
- **56** The console communication subtask was abnormally terminated and unable to recover.

**System Action:** TCAS terminates normally for codes 04, 48, 52, and 56. TCAS terminates abnormally for codes 16, 20, 24, 28, and 32.

**Operator Response:** Obtain a dump by specifying "DUMP" in response to TCAS termination message IKT012D. Save the system log for problem determination.

**Programmer Response:** The reason code indicates the reason TCAS is terminating. Correct the problem as determined from the TCAS dump and console output provided by the operator. See VTAM Diagnosis for more information on termination problems.

#### **IKT003D TCAS UNABLE TO ACCEPT LOGONS, REASON CODE=**code **REPLY 'RETRY' OR 'TERM'**

**Explanation:** TCAS issues this message when VTAM fails to open the TCAS access method control block (ACB) or to accept logons to TSO. This is either an OPEN ACB or SETLOGON macro failure.

code (in decimal) indicates the reason for the problem.

#### **Reason**

#### **Code Explanation**

- **16** The SETLOGON macro, issued by TCAS to allow VTAM to accept logons, failed.
- **20** A VTAM OPEN macro could not be processed because of a temporary shortage of storage.
- **36** TCAS tried to open an ACB. The password in the ACB did not match the password in the corresponding APPL entry, or the ACB did not specify a password when one was specified in the APPL entry.
- **82** The VTAM operator entered a HALT command, and VTAM is shutting down.
- **84** Either the address supplied in the ACB's APPLID field lies beyond TCAS's addressable range, or the name indicated by the ACB's APPLID field is not defined to VTAM. If the OPEN macro was specified correctly, you may have left out TSO's application program ID (which is TSO) during VTAM definition.
- **86** A match for application program ID TSO was found, but it was for an entry other than an APPL statement.
- **88** Another ACB, already opened by VTAM, indicates the same application program ID (TSO) that this ACB does. You may have assigned the same application program ID to two different versions of TSO. This is valid only if the programs do not run (or at least do not open their ACBs) concurrently.
- **90** The name (TSO) indicated by the ACB's APPLID field is not defined to VTAM. This error may have occurred because:
	- 1. No APPL definition statement was coded for TSO.
	- 2. The major node containing the APPL definition statement for TSO has not been activated.
	- 3. The major node containing the APPL definition statement for TSO has been deactivated.
- **92** VTAM has been included as part of the operating system, but it is inactive.
- **96** An apparent system error occurred. Either there is a defect in VTAM's logic, or there is an error in TCAS's use of the OPEN macro that VTAM did not properly detect.
- **112** The ACB failed to open because close processing was not completed.

**System Action:** Processing continues.

#### **Operator Response:**

- Reply 'RETRY' to cause TCAS to try again to accept logons.
- Reply 'TERM' to cause TCAS to terminate.

Save the system log for problem determination.

**Programmer Response:** See VTAM Programming for a description of the OPEN ACB and SETLOGON macros. See "Logon Problems" in VTAM Diagnosis for more information on logon problems.

#### **IKT004D INVALID PARAMETERS SPECIFIED, RESPECIFY OR REPLY 'U'**

**Explanation:** One or more invalid parameters were specified when trying to start, modify, or stop TCAS. For more information, see MVS/ESA System Programming Library: Installation and Tuning or MVS/Extended Architecture: Initialization and Tuning.

**System Action:** The system waits for the operator to reply.

**Operator Response:** Check for an invalid parameter. Respecify all the parameters, or reply 'U' to cause the command to be ignored.

**Programmer Response:** None.

# **IKT005I TCAS IS INITIALIZED**

**Explanation:** TCAS initialization began in response to a START TSO command and is now complete.

**System Action:** Unless they are suppressed, logons to TSO/VTAM are now accepted.

**Operator Response:** None.

**Programmer Response:** None.

#### **IKT006I TCAS ENDED**

**Explanation:** TCAS has ended normally.

**System Action:** TSO/VTAM is terminated.

**Operator Response:** None.

**Programmer Response:** None.

# **IKT007I TCAS ACCEPTING LOGONS**

**Explanation:** Logons are allowed with an operator START or MODIFY command.

**System Action:** Logons to TSO/VTAM are now accepted.

**Operator Response:** None.

# **IKT008I TCAS NOT ACCEPTING LOGONS**

**Explanation:** TCAS has stopped accepting logons in response to an operator's command (for example, MODIFY TSO USERMAX=...). No new logons will be accepted until requested by the operator.

**System Action:** Processing continues.

**Operator Response:** None.

**Programmer Response:** None.

#### **IKT009I TPEND HAS OCCURRED, TCAS TERMINATION IN PROGRESS**

**Explanation:** VTAM has notified TCAS of a VTAM abend (TPEND exit driven). A HALT command was entered to stop VTAM, or TCAS is terminating.

**System Action:** TCAS performs termination processing.

**Operator Response:** None.

**Programmer Response:** None.

# **IKT010D** nnnnn **USER(S) ACTIVE, REPLY 'SIC' OR 'FSTOP'**

**Explanation:** A STOP command was entered to stop TCAS, but nnnnn terminal users are still active.

**System Action:** The system waits for the operator to reply.

**Operator Response:** Determine if the STOP command is valid. If so, take one of the following actions:

- Reply 'SIC' to cancel the active users normally. This allows them to receive any messages queued for them. It allows TSO/VTAM to perform its normal termination processing.
- Reply 'FSTOP' to force immediate cancellation of the active users. The users will not receive any messages queued for them. TSO/VTAM will not perform its normal termination processing; that is, task resource manager processing will be circumvented. Use 'FSTOP' only if 'SIC' did not work in a previous attempt.

**Programmer Response:** None.

# **IKT011I TCAS UNABLE TO {ACCEPT|QUIESCE} LOGONS, REASON CODE=**code

**Explanation:** TCAS issues this message in response to a TSO MODIFY command requesting that TCAS accept or quiesce logons. VTAM either failed to open the TCAS ACB or failed to accept or quiesce logons to TSO.

code (in decimal) indicates the reason for the problem.

**Reason**

### **Code Explanation**

- **16** The SETLOGON macro, issued by TCAS to request VTAM to accept or reject logons, failed.
- **20** A VTAM OPEN macro could not be processed because of a temporary storage shortage.
- **82** The VTAM operator entered a HALT command, and VTAM is shutting down.
- **84** Either the address supplied in the ACB's APPLID field lies beyond TCAS's addressable range, or the name indicated by the ACB's APPLID field is not defined to VTAM. If the OPEN macro was specified correctly, you may have left out TSO's application program ID (which is TSO) during VTAM definition.
- **86** A match for application program ID TSO was found, but it was for an entry other than an APPL entry.
- **88** Another ACB, already opened by VTAM, indicates the same application program ID (TSO) that this ACB does. You may have assigned the same application program ID to two different versions of TSO. This is valid only if the programs do not run (or at least do not open their ACBs) concurrently.
- **90** The name (TSO) indicated by the ACB's APPLID field is not defined to VTAM. This error may have occurred because:
	- 1. No APPL definition statement was coded for TSO.
	- 2. The major node containing the APPL definition statement for TSO has not been activated.
	- 3. The major node containing the APPL definition statement for TSO has been deactivated.
- **92** VTAM has been included as part of the operating system, but it is inactive.
- **96** An apparent system error occurred. Either there is a defect in VTAM's logic, or there is an error in TCAS's use of the OPEN macro that VTAM did not properly detect.
- **100** No more TSO user APPLIDs are available. You may have defined too few TSO user APPLIDs.

**System Action:** Processing continues.

**Operator Response:** Save the system log for problem determination.

**Programmer Response:** Use the system log and reason code to assist you in correcting the problem. See VTAM Programming for a description of the OPEN ACB and SETLOGON macros. See Chapter 3, "Collecting Documentation for TSO/VTAM Problems " in VTAM Diagnosis for more information on TSO/VTAM logon problems.

#### **IKT012D TCAS TERMINATION IN PROGRESS — SPECIFY 'U' OR 'DUMP'**

**Explanation:** TCAS is terminating. An SVC dump can be requested.

This message may be due to an abend. Refer to IKT002I for more information.

**System Action:** The system waits for the operator to reply.

#### **Operator Response:**

- Reply 'U' to continue termination processing without a dump.
- Reply 'DUMP' to produce a dump of virtual storage.

**Programmer Response:** None.

#### | **IKT013I PARAMETER FILE CANNOT BE OPENED - DEFAULT PARAMETERS USED**

| **Explanation:** An error occurred while TCAS was trying to open the TSO parameter file. This caused TSO/VTAM default parameters to be used. The parameter file can be found in:

- the data set defined by the PARMLIB DD statement in the TSO start procedure
- a data set in the logical parmlib concatenation (for OS/390\*)
- SYS1.PARMLIB.

**System Action:** TCAS initialization continues.

**Operator Response:** If the defaults are not acceptable, stop TSO/VTAM. Save the system log for problem determination.

**Programmer Response:** See Chapter 3, "Collecting Documentation for TSO/VTAM Problems " in VTAM Diagnosis for more information on TSO/VTAM problems.

# | **IKT014I I/O ERROR READING MEMBER** member\_name **- DEFAULT PARAMETERS USED**

**Explanation:** An I/O error occurred while TCAS was reading TSO/VTAM parameters from the parameter member member name. This caused TSO/VTAM default parameters to be used. The parameter member member name can be found in:

- the data set defined by the PARMLIB DD statement in the TSO start procedure
- a data set in the logical parmlib concatenation (for OS/390)
- SYS1.PARMLIB.

member\_name is the name of the member of the parameter data set.

**System Action: TCAS initialization continues.** 

| **Operator Response:** If the defaults are not acceptable, stop TSO/VTAM. Save the system log for problem determination.

| **Programmer Response:** See Chapter 3, "Collecting Documentation for TSO/VTAM Problems " in VTAM Diagnosis for more information on TSO/VTAM problems.

# **IKT015I MODIFY COMMAND REJECTED, INVALID PARAMETERS SPECIFIED**

**Explanation:** A TSO MODIFY command entered to modify TCAS specified one or more invalid parameters.

**System Action:** The command is ignored.

**Operator Response:** Reenter the command using the correct parameter(s). See MVS/ESA System Commands for additional information on commands.

**Programmer Response:** None.

# **IKT016D INVALID REPLY — RESPECIFY**

**Explanation:** While processing the STOP command, TCAS asked the operator a question and the operator gave an invalid reply.

**System Action:** The system waits for the operator to reply.

**Operator Response:** Specify a valid reply, either 'FSTOP' or 'SIC'. See message IKT010D for descriptions of 'FSTOP' and 'SIC'.

**Programmer Response:** None.

# **IKT017I FILE FOR PRINTING TSO/VTAM TIME SHARING PARAMETERS CANNOT BE OPENED**

**Explanation:** An error was encountered during TCAS initialization while trying to open the file for printing TSO/VTAM parameters.

**System Action:** The parameters are not printed, but TCAS initialization continues.

**Operator Response:** None.

**Programmer Response:** Determine if the file should be open and if so, open it.

#### **IKT018I I/O ERROR PRINTING TSO/VTAM TIME SHARING PARAMETERS, PRINTING STOPPED**

| **Explanation:** An error was encountered during TCAS initialization while printing TSO/VTAM parameters.

**System Action:** Printing of the parameters is stopped, but TCAS initialization continues.

**Operator Response:** None.

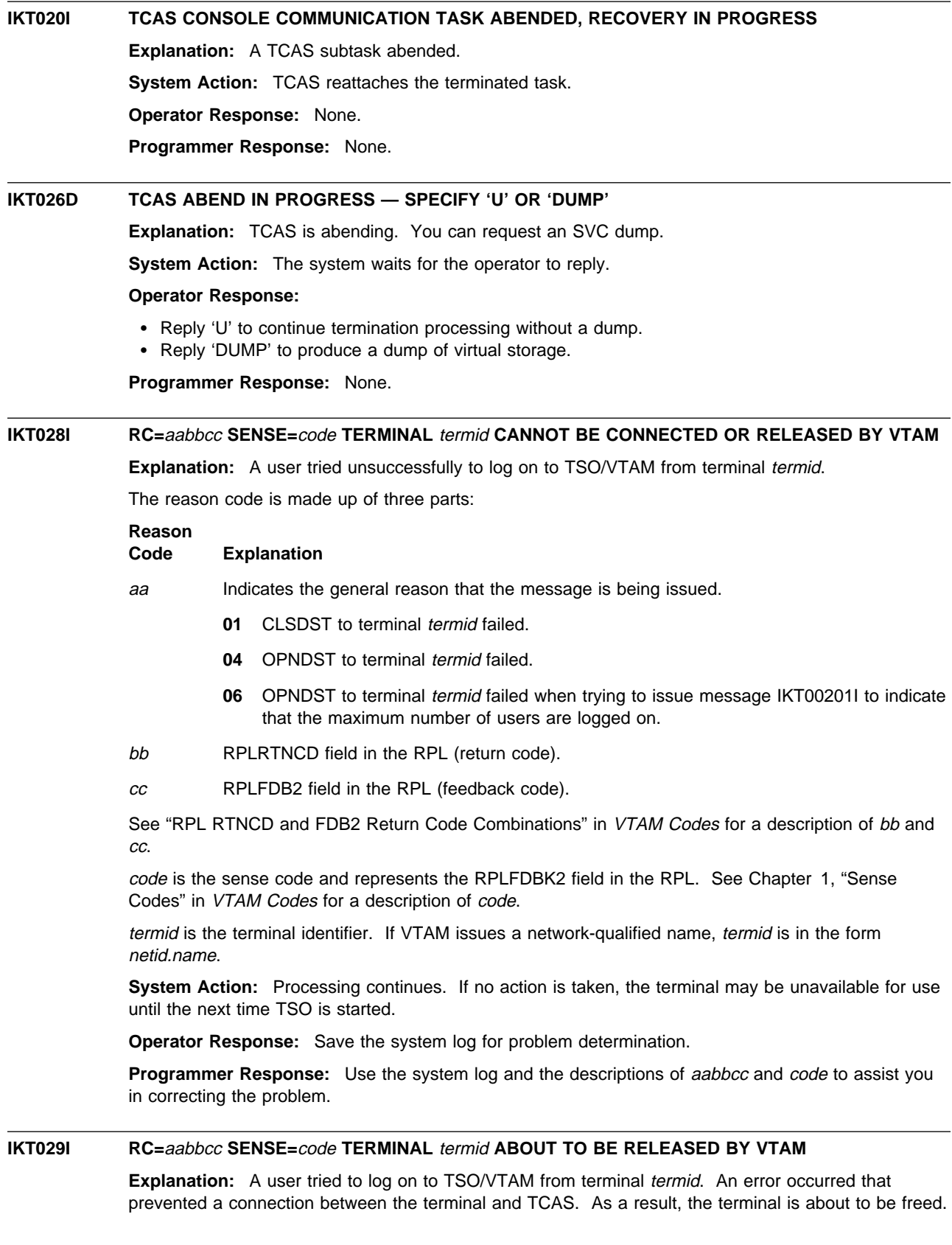

The reason code is made up of three parts:

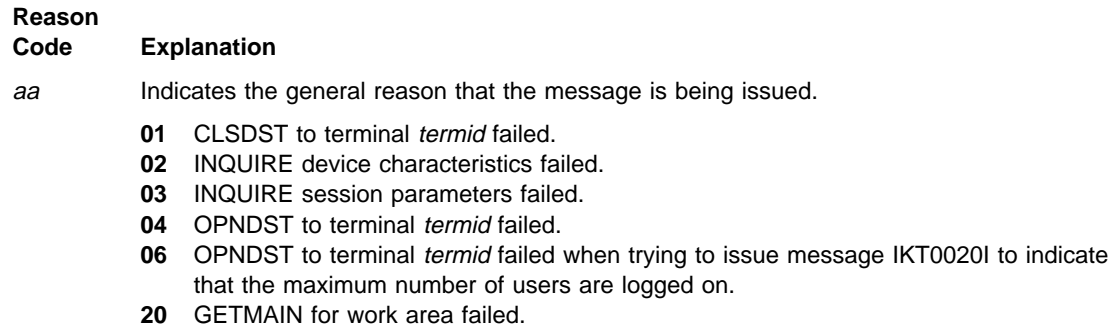

- **21** Invalid session parameters.
- **22** Invalid device characteristics.
- bb If an RPL-based macro failed, bb contains the RPLRTNCD field in the RPL. Otherwise, it is 0.
- cc If an RPL-based macro failed, cc contains the RPLFDB2 field in the RPL. Otherwise, it is 0.

If bb and cc are not 0, see "RPL RTNCD and FDB2 Return Code Combinations" in VTAM Codes for a description of these codes.

If an RPL-based macro failed, *code* is the sense code and represents the RPLFDBK2 field in the RPL. Otherwise, it is 0. If code is not 0, see Chapter 1, "Sense Codes" in VTAM Codes for a description of code.

termid is the terminal identifier. If VTAM issues a network-qualified name, termid is in the form netid.name.

**System Action:** Processing continues, and TCAS tries to release the terminal.

**Operator Response:** If you VARY LOGON to TSO either by using the VARY LOGON command or by specifying LOGAPPL=TSO in a definition statement, a new logon attempt is made when the user session ends, even if it ends in error. If this occurs, this message is issued repeatedly with **SENSE=0821**. Enter the VARY NOLOGON command to correct the situation.

Otherwise, save the system log for problem determination.

**Programmer Response:** Use the system log and the description of aabbcc and code to assist you in correcting the problem.

**If RC = 220000**, this may indicate that FEATUR2=EDATS is coded on the LOCAL definition statement for a channel-attached non-SNA device. To correct this error, remove the FEATUR2 operand from the LOCAL definition statement. Deactivate and reactivate the major node to use the new definition.

See the VTAM Resource Definition Reference for additional information on coding the LOCAL definition statement and the FEATUR2 operand.

**If RC = 061001**, this may indicate that FASTPASS=NO should be coded on the SLU definition statement so that the SLU can support the type of session initiation required. See the section on common subarea network problems, Chapter 1, "Diagnosing VTAM Problems: Where to Begin" in VTAM Diagnosis for more information about this problem.

# **IKT030I TCAS LOGON PROCESS FAILURE PLU=**pluname **SLU=**sluname **[SENSE=**code**]**

**Explanation:** TCAS has received notification in its NSEXIT that a session failure occurred while processing a logon request to TSO.

pluname is the primary logical unit.

- If pluname is the name of the TCAS address space, no sense information is displayed, and the session has been terminated for one of the following reasons:
	- Session outage occurred.
	- The operator terminated the session.

– A logoff TYPE(FORCE) was entered.

If pluname is not the name of the TCAS address space, code is the sense code and indicates the reason for the failure. See Chapter 1, "Sense Codes" in VTAM Codes for a description of code.

sluname is the secondary logical unit. If VTAM issues a network-qualified name, sluname is in the form netid.name.

**System Action:** The address space created for the logon request is canceled. Processing continues.

**Operator Response:** Save the system log for problem determination.

**Programmer Response:** Use the system log and explanation of *code*, if issued, to assist you in correcting the problem.

See Chapter 3, "Collecting Documentation for TSO/VTAM Problems " in VTAM Diagnosis for more information on TSO/VTAM logon problems.

## | **IKT031I PARAMETER(S) SPECIFIED IN MEMBER** member\_name **NOT VALID**

**Explanation:** One or more parameters that are not valid were specified in the *member\_name* member of the parameter data set. This caused TSO/VTAM default parameters to be substituted for the parameters that are not valid. The parameter member member\_name can be found in:

- the data set defined by the PARMLIB DD statement in the TSO start procedure
- a data set in the logical parmlib concatenation (for OS/390)
- SYS1.PARMLIB.

member\_name is the name of the member of the parameter data set.

**System Action:** Default values are substituted for the values that are not valid. Processing continues.

**Operator Response:** If the defaults are not acceptable, stop TSO/VTAM. Save the system log for problem determination. Save the output from the procedure used to start TSO/VTAM.

**Programmer Response:** Refer to the TSO/VTAM output to identify parameters that are not valid. This output will be on the device specified by the PRINTOUT DD statement of the procedure or on the device specified by the device name operand of the MVS operator START command. For additional information on the MVS START command, refer to MVS/ESA System Commands.

# **IKT032I** macro **FAILED FOR** gname **RPLRTNCD** aa **RPLFDB2** bb

**Explanation:** TSO/VTAM issues this message when an error occurs from a macro used to create or terminate a generic name association.

macro specifies the failing request type and can be either:

- **SETLOGON OPTCD=GNAMEADD**
- **SETLOGON OPTCD=GNAMEDEL.**

gname is the generic resource name.

aa is the RPLRTNCD field in the RPL (return code).

bb is the RPLFDB2 field in the RPL (feedback code).

**System Action:** When the request type is SETLOGON GNAMEADD:

- If there are no active users, TSO/VTAM processing stops
- If there are active users, processing continues but no generic name support is available for TSO/VTAM.

When the failing request type is SETLOGON GNAMEDEL, TSO/VTAM processing continues.

**Operator Response:** Save the system log for problem determination.

**Programmer Response:** See "RPL RTNCD and FDB2 Return Code Combinations" in VTAM Codes for a description of the return and feedback codes.

# **IKT033I TCAS USERMAX VALUE SET TO** count

**Explanation:** TSO/VTAM issues this message to indicate the successful completion of an MVS MODIFY TSO, USERMAX command.

count is the number of TSO/VTAM users that can be active concurrently.

**System Action:** Processing continues.

**Operator Response:** None.

**Programmer Response:** None.

# **IKT100I USERID** userid **CANCELED DUE TO UNCONDITIONAL LOGOFF**

**Explanation:** A VTAM USS unconditional logoff command was entered by a terminal user userid. The session with userid is terminated.

**System Action:** The address space created for the session is canceled. Processing continues.

**Operator Response:** None.

**Programmer Response:** None.

### **IKT103I UNKNOWN ENTRY CODE** code **TO VTAM LOSTERM EXIT**

**Explanation:** The return code given to the LOSTERM exit routine of TSO/VTAM is not recognized. Either a list of entry codes is outdated or there is a parameter list error.

code is the return code in error.

**System Action:** code is written to the LOGREC data set. Processing continues.

**Operator Response:** Save the system log for problem determination.

**Programmer Response:** See Chapter 10, "Using Other Problem Solving Tools" in VTAM Diagnosis for more information on the LOGREC data set.

#### **IKT104I TCAS SEND/RECEIVE NOT POSTED FOR TERMINAL** termid

**Explanation:** During a logon for the TSO application, TCAS issued a QUERY 3270 data stream to a terminal in order to determine the terminal's characteristics. Terminal termid is not responding to the TCAS SEND/RECEIVE request.

This message is issued to the system console, rather than a TSO/VTAM terminal, because TCAS cannot issue an IKTnnnnnI message to the terminal for this error.

**System Action:** The logon is terminated, and the terminal is released by TCAS.

**Operator Response:** Terminal termid has a hardware problem. Save the system log for problem determination. Run your operating system service aid program to determine if MDR/OBR information has been recorded. See the EREP User's Guide and Reference for more information on service aid programs.

If you use a network management application such as NetView\*, check to see if an alert was recorded for this problem.

**Programmer Response:** If you cannot determine the cause of the problem from the output provided or need additional assistance, contact the IBM hardware support center. If available, provide the MDR/OBR information from your operating system service aid program or the alert information recorded by your network management application.

See Chapter 3, "Collecting Documentation for TSO/VTAM Problems " in VTAM Diagnosis for more information on TSO/VTAM problems and terminal problems. See VTAM Programming for information on the SEND and RECEIVE macros.

# **IKT105I LOGON REJECTED DUE TO INVALID APPLICATION ID**

**Explanation:** TCAS assigned an invalid application program ID to a terminal user attempting to log on to TSO/VTAM.

**System Action:** The terminal user's address space is terminated and dumped. System processing continues.

**Operator Response:** Save the system log for problem determination.

**Programmer Response:** Find the invalid application ID (offset 0 in TVWA) in that dump. SYS1.VTAMLST contains valid application IDs.

See Chapter 3, "Collecting Documentation for TSO/VTAM Problems " in VTAM Diagnosis for more information on TSO/VTAM logon problems.

# **IKT106I LOGON REJECTED, CANNOT OPEN ACB, ACBERFLG=X'**nn**'**

**Explanation:** A terminal user was unable to log on to TSO/VTAM because of an OPEN ACB failure.

nn is the ACB error flag value in hexadecimal. See "ACB OPEN and CLOSE Macroinstruction Error Fields" in VTAM Codes for a description of nn.

**System Action:** The OPEN ACB failure causes a dump. The user address space is terminated. System processing continues.

**Operator Response:** Save the system log and dump for problem determination.

**Programmer Response:** Correct the problem as determined from the ACB error flag nn, and the output from the system log and dump.

# **IKT109I TSO/VTAM LOSTERM FAILED DUE TO VTAM SHORTAGE OF UECB/VRPL**

**Explanation:** The TSO/VTAM LOSTERM exit could not be scheduled because of a shortage of storage for required control blocks.

**System Action:** The user's address space is terminated.

**Operator Response:** If VTAM continues to issue this message, save the system log and request a dump to determine current storage usage.

**Programmer Response:** Increase storage as required.

# **IKT111I APPLNAME=**applname **FAILED DUE TO:** reason

**Explanation:** This message always follows IKT117I.

applname is the application name running in this TSO user's address space.

reason indicates the reason for the failure and is one of the following:

**GETMAIN FAILURE (GLOBAL 239) GETMAIN FAILURE (LOCAL 229) INSUFFICIENT STORAGE FOR QUEUE ELEMENTS INVALID TERMINAL TYPE OPEN ACB, INSUFFICIENT STORAGE OPEN ACB, VTAM IS NOT ACTIVE OPNDST, INSUFFICIENT STORAGE OPNDST, RPLRTNCD=**aa**, RPLFDB2=**bb**, RPLFDBK2=**code | **SETLOGON GNAMESUB, RPLRTNCD=**aa**, RPLFDB2=**bb **TCAS CLSDST PASS FAILURE TCAS TERMINATED**

**System Action:** Logon is terminated. The user's address space is terminated.

**Operator Response:** For insufficient storage errors, if VTAM has been initialized, wait a short time and reenter the command. If VTAM continues to issue this message, save the system log and request a dump to determine current storage usage.

If VTAM initialization failed, save the system log for problem determination.

**Programmer Response:** reason determines the recommended action.

## **GETMAIN FAILURE (GLOBAL 239)**

Review CSA storage requirements. Increase storage as required.

#### **GETMAIN FAILURE (LOCAL 229)**

Review storage requirements for TCAS. Increase storage as required.

#### **INSUFFICIENT STORAGE FOR QUEUE ELEMENTS**

Contact the IBM software support center. This is a TSO/VTAM control block problem.

#### **INVALID TERMINAL TYPE**

Ensure the terminal is supported by TSO/VTAM.

#### **OPEN ACB, INSUFFICIENT STORAGE**

The OPEN ACB return code from VTAM indicates a storage shortage. Review VTAM storage requirements.

# **OPEN ACB, VTAM IS NOT ACTIVE**

Make sure VTAM is active.

### **OPNDST, INSUFFICIENT STORAGE**

The OPNDST return code from VTAM indicates a storage shortage. Review VTAM storage requirements.

# **OPNDST, RPLRTNCD=**aa**, RPLFDB2=**bb**, RPLFDBK2=**code

OPNDST failed.

aa is the RPLRTNCD field in the RPL (return code), and bb is the RPLFDB2 field in the RPL (feedback code). See "RPL RTNCD and FDB2 Return Code Combinations" in VTAM Codes for a description of these codes.

code is the sense code and represents the RPLFDBK2 field in the RPL. See Chapter 1, "Sense Codes" in VTAM Codes for a description of code.

# | **SETLOGON GNAMESUB, RPLRTNCD=**aa**, RPLFDB2=**bb

SETLOGON failed.

aa is the RPLRTNCD field in the RPL (return code), and bb is the RPLFDB2 field in the RPL (feedback code). See "RPL RTNCD and FDB2 Return Code Combinations" in VTAM Codes for a description of these codes.

#### **TCAS CLSDST PASS FAILURE**

TCAS issued a CLSDST PASS to place the terminal in ownership of the newly created user address space, and the CLSDST has failed. Examine the API records in the VTAM internal trace to determine the cause for the CLSDST failure in TCAS. See Chapter 8, "Using the VTAM Internal Trace (VIT)" in VTAM Diagnosis for more information.

#### **TCAS TERMINATED**

Make sure TCAS is active and not in the process of terminating or abending when the logon is attempted.

# **IKT112I {SEND|RECEIVE} ERROR DURING QUERY PROCESSING FOR** applname**,RPLRTNCD=**aa**,RPLFDB2=**bb**,SENSE=**code

**Explanation:** During logon for application applname, TSO/VTAM tried to issue a QUERY 3270 data stream to a terminal in order to determine the terminal's characteristics. The SEND or RECEIVE failed for the reason described by the return code aa, feedback code bb, and sense code code.

aa is the RPLRTNCD field in the RPL (return code) and bb is the RPLFDB2 field in the RPL (feedback code). See "RPL RTNCD and FDB2 Return Code Combinations" in VTAM Codes for a description of these codes.

code is the sense code and represents the RPLFDBK2 field in the RPL. See Chapter 1, "Sense Codes" in VTAM Codes for a description of code. For a description of sense information for a 3270 SNA or non-SNA device, see "SNA Sense Field Values for RPL-Based Macroinstructions" in VTAM Codes.

**System Action:** The logon continues. Default terminal characteristics as specified by the LANG operand of the terminal's MODEENT entry in the logon mode table were assumed.

**Operator Response:** Save the system log for problem determination.

**Programmer Response:** Use the system log and the descriptions of aa, bb, and code to assist you in correcting the problem.

See VTAM Programming for information on the SEND and RECEIVE macros.

# **IKT115I TSO UNABLE TO DISCONNECT TERMINAL luname**

**Explanation:** A terminal user logged off from TSO/VTAM. The VTAM ACB associated with the user was closed, but a VTAM error has prevented the user's disconnection from TSO. Iuname is the logical unit that TSO was unable to disconnect. If VTAM issues a network-qualified name, luname is in the form netid.name.

**System Action:** The user address space terminates with ABEND code hexadecimal 0AB (register 15 contains X'0105'). The terminal that could not be disconnected is not available to other users.

**Operator Response:** Try to make the terminal available to other users by varying it offline, deactivating it, and then reactivating it.

**Programmer Response:** None.

# **IKT116I** userid **{SEND|RECEIVE} ERROR,RPLRTNCD=**aa**,RPLFDB2=**bb**,SENSE=**code**,WAITING FOR RECONNECTION** termid

**Explanation:** A SEND or RECEIVE request entered by the TSO/VTAM user userid at terminal termid had an I/O error. If VTAM issues a network-qualified name, termid is in the form netid.name.

aa is the RPLRTNCD field in the RPL (return code) and bb is the RPLFDB2 field in the RPL (feedback code). See "RPL RTNCD and FDB2 Return Code Combinations" in VTAM Codes for a description of these codes.

code is the sense code and represents the RPLFDBK2 field in the RPL. See Chapter 1, "Sense Codes" in VTAM Codes for a description of code. For a description of sense information for a 3270 SNA or non-SNA device, see "SNA Sense Field Values for RPL-Based Macroinstructions" in VTAM Codes.

**System Action:** The user's connection to termid has failed, and the LOSTERM exit is scheduled. The user's address space is still intact. It can be reconnected to a terminal with a LOGON userid RECONNECT command. If the command is not entered, the address space will terminate at the end of the reconnect time limit (RECONLIM) specified in the TSO/VTAM parameter file.

**Operator Response:** This is probably a hardware error. Save the system log for problem determination.

**Programmer Response:** Use the system log and the descriptions of aa, bb, and code to assist you in correcting the problem.

See VTAM Diagnosis for more information on TSO/VTAM problems and terminal problems. See VTAM Programming for information on the SEND and RECEIVE macros.

# **IKT117I TSO/VTAM INITIALIZATION FAILED FOR APPLNAME=**applname**, LUNAME=**luname

**Explanation:** This message always precedes message IKT111I.

applname is the application name running in this TSO user's address space.

luname is the LU name of the device being used. If VTAM issues a network-qualified name, luname is in the form netid.name.

See the explanation of message IKT111I for additional information.

# **IKT118I INVALID QUERY REPLY, TERMINAL ID: termid**

**Explanation:** During a logon for the TSO application, TSO/VTAM issued a QUERY 3270 data stream to a terminal in order to determine the terminal's characteristics. The response to the query had a field length of zero, which in an invalid length value.

termid is the terminal identifier. If VTAM issues a network-qualified name, termid is in the form netid.name.

**System Action:** The logon continues. It will use the terminal characteristics from the valid part of the query response.

**Operator Response:** Terminal *termid* has a hardware problem. Save the system log for problem determination. Run your operating system service aid program to determine if MDR/OBR information has been recorded. See the *EREP User's Guide and Reference* for more information on service aid programs.

If you use a network management application such as NetView, check to see if an alert was recorded for this problem.

**Programmer Response:** If you cannot determine the cause of the problem from the output provided or need additional assistance, contact the IBM hardware support center.

If available, provide the MDR/OBR information from your operating system service aid program or the alert information recorded by your network management application.

# **IKT119I** langcode **MESSAGES NOT AVAILABLE FOR LU** luname**, USING DEFAULT**

**Explanation:** TSO/VTAM issues this message when a TSO/VTAM terminal user message cannot be sent to a terminal in the desired language. This may occur for one of the following reasons:

- The terminal user message was defined using a double-byte character set, but the terminal does not support double-byte character sets.
- The desired language is not currently available from the MVS message service.

**Note:** This message is not issued when langcode is **ENU**, the default language.

langcode is a 3-character language code that indicates the preferred language for TSO/VTAM terminal user messages.

- langcode corresponds to the value of the PLANG operand on the PROFILE command or is passed on the CINIT during session initiation. See "IKTCASX2: User Message Language-Hardware Verification" in VTAM Customization for additional information.
- See "Node Initialization Block (NIB)" in VTAM Programming for a list of valid language code settings.

luname is the name of the LU to which the message is being sent. If VTAM issues a network-qualified name, luname is in the form netid.name.

**System Action:** Processing continues.

**Operator Response:** Save the system log for problem determination.

**Programmer Response:** This message may be useful for problem determination if a terminal user is not receiving translated messages as desired. The MVS message service may need to be updated to support the desired language.

# **IKT120I CLOSE ACB FOR** applname **FAILED, CODE=** returncode **ERROR=** acberflag

**Explanation:** TSO/VTAM issues this message when CLOSE ACB failed during the termination of a TSO session with application program applname.

returncode provides information about the cause of the failure and is one of the following register 15 values:

#### **Value Meaning**

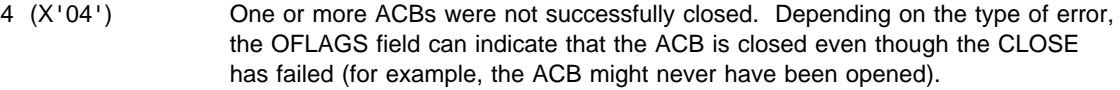

- 8 (X'08') One or more ACBs were not successfully closed. Inspect the ERROR field for the cause of the failure. Another CLOSE macro can be used.
- 12 (X'0C') One or more ACBs were not successfully closed. Another CLOSE macro cannot be issued.

acberflag is the value set by VTAM in the ERROR field of the ACB. See "ACB OPEN and CLOSE Macroinstruction Error Fields" in VTAM Codes for a description of acberflag.

- A non-zero value in this field provides additional information about the cause of the failure.
- **If acberflag is 0**, this indicates that the operating system rejected the close.

**System Action:** The session is terminated. Other processing continues.

**Operator Response:** Save the system log for problem determination.

**Programmer Response:** Use the system log and the values of *returncode* and *acberflag* to assist you in correcting the problem. For more information about the CLOSE macro, see VTAM Programming.

# **Chapter 4. IKT Messages for TSO/VTAM Terminal Users**

# **About This Chapter**

This chapter lists TSO/VTAM messages that can appear on a terminal user's console.

See Appendix A, "TSO/VTAM " in the VTAM Network Implementation Guide for information on TSO/VTAM. For additional information on diagnosing TSO/VTAM problems, see Chapter 3, "Collecting Documentation for TSO/VTAM Problems " in VTAM Diagnosis.

# **Message Descriptions**

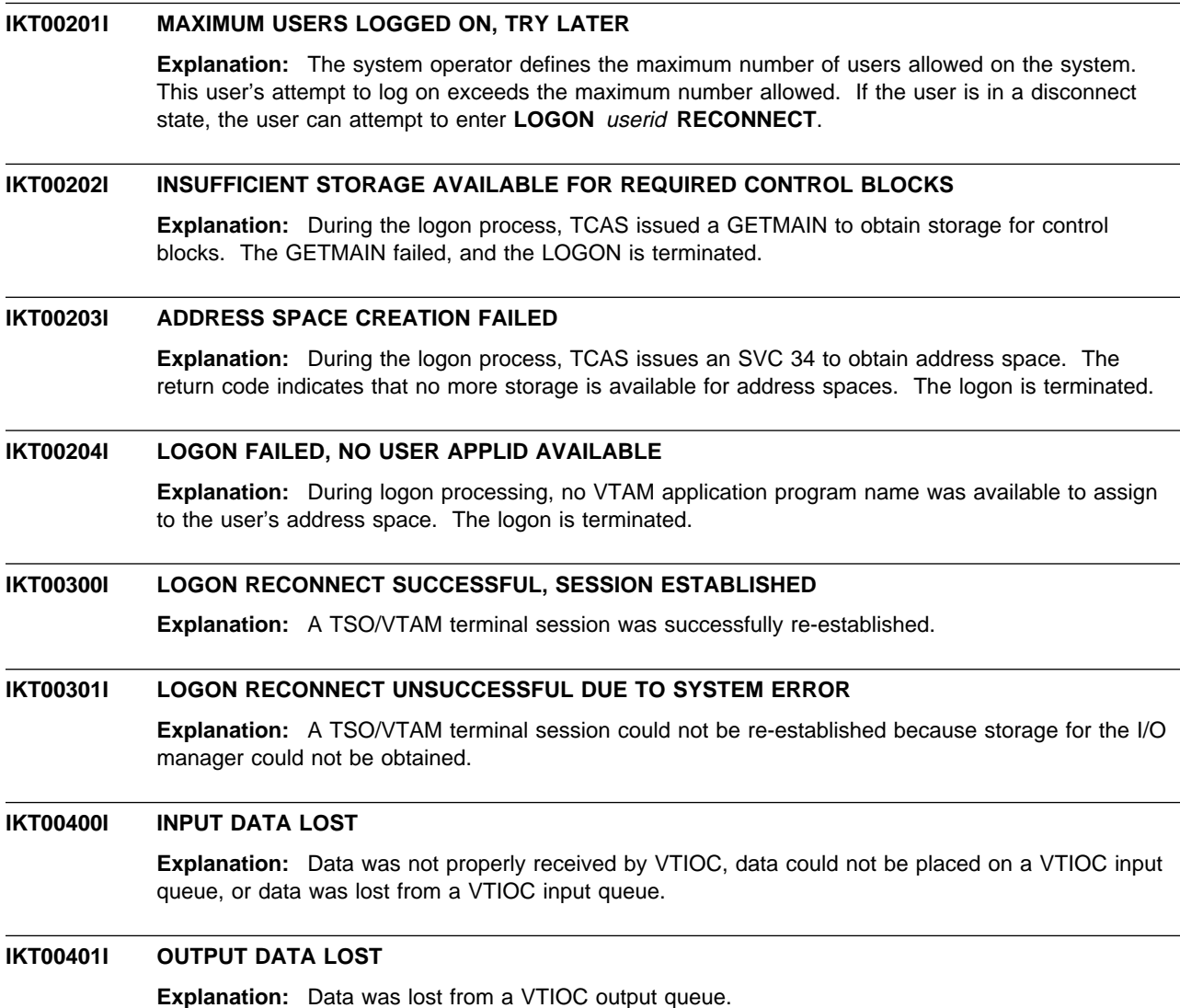

# **IKT00402I** REENTER DATA BEGINNING WITH  $text$

**Explanation:** A BREAKIN TPUT occurred during input. text indicates the last text received during input processing. Reenter data including what is indicated by text.

# **IKT00403I ERROR ON OUTPUT, RETRY IN PROGRESS**

**Explanation:** VTIOC encountered a problem while sending output to the terminal. It is attempting to resend the output.

# **IKT00405I SCREEN ERASURE CAUSED BY ERROR RECOVERY PROCEDURE**

**Explanation:** TSO/VTAM erased the screen as part of the I/O error recovery procedure.

# **Chapter 5. IST Messages for VTAM Network Operators**

# **About This Chapter**

This chapter lists the VTAM messages beginning with IST that can appear on a network operator's console.

See Appendix E, "Message Text for VTAM Operator Messages" on page E-1 for a list of the text of all VTAM operator messages.

**Note:** Messages that begin with the prefix **ISTF** are issued by the VTAM dump analysis tool and the VTAM internal trace (VIT) analysis tool. Help information is available as a part of each tool by pressing F1. Therefore, **ISTF** messages are not documented in VTAM Messages See Chapter 6, "Using VTAM Dump Analysis Tools " and Chapter 9, "Using the VIT Analysis Tool " in VTAM Diagnosis for additional information.

# **Message Descriptions**

# **IST001I VTAM START REJECTED — reason**

**Explanation:** VTAM initialization has been terminated for one of the following *reasons*:

**CANNOT LOCATE** name Load of module name failed.

## | **CANNOT LOCATE** name **IN ISTCSLOD** | Module name could not be located in ISTCSLOD.

# **CANNOT LOCATE** name **IN** library

Member name could not be located in library.

# **ERROR DEFINING TABLE** tablename

An error occurred while defining table tablename.

## **ESTAE FAILED**

An attempt to create an ESTAE exit was unsuccessful. The necessary storage is not available if VTAM abends before initialization has completed.

#### **FAILURE ATTEMPTING TO FIX STORAGE**

Not enough real storage is available for VTAM to make required pages nonpageable.

#### | **INCONSISTENT VTAM RELEASE STARTED**

A different release of VTAM than was previously active was started without re-IPLing MVS/ESA.

# | **INSUFFICIENT 24-BIT CSA AVAILABLE**

There is not enough 24-bit CSA storage available to initialize VTAM.

# | **INSUFFICIENT 31-BIT CSA AVAILABLE**

| There is not enough 31-bit CSA (ECSA) storage available to initialize VTAM.

#### **INVALID ENVIRONMENT**

The current release of VTAM has been initialized on an unsupported operating system.

## | **ISTCSLOD SET** name **AS AN ALIAS**

Either the alias module name could not be located in the vector list of its load module or the alias module was loaded before the vector list.

# **LOAD SUBTASK** name **INOPERATIVE**

An abend occurred in the directed load subtask name.

## name **NOT A VALID USS TABLE**

Table name did not have the USS table format that VTAM expected.

#### name **TABLE HAS NO TYPE ID**

Table name did not have a valid control block ID field (CBID).

#### name **TABLE LOAD HAD I/O ERROR**

An attempt to load table name during a search of load library directory data on a disk caused a permanent I/O error.

#### name **TABLE LOAD HAD I/O TIMEOUT**

An attempt to load table name caused a timeout while building a directory entry list from load library directory data on a disk. The disk I/O may be hung.

#### **OPERATOR REQUESTED TERMINATION**

Termination was selected in response to message IST1216A.

#### **PROCESSING ERROR**

VTAM internal resources failed because of a duplicate resource name.

#### **TERMINATION IN PROGRESS**

VTAM was terminating during an initialization call.

#### **UNABLE TO ALLOCATE STORAGE**

Request for storage has failed during initialization.

**System Action:** VTAM initialization has terminated. An attempt to start VTAM has failed.

**Operator Response:** Save the system log for problem determination.

#### **Programmer Response:**

#### **CANNOT LOCATE** name

Verify that name is present in the definition library. Also, ensure that the linkage editor output from the VTAM generation and maintenance has appropriate entries.

### | **CANNOT LOCATE** name **IN ISTCSLOD**

Contact the IBM Support Center.

#### **CANNOT LOCATE** name **IN** library

Check the directory of *library*, and determine if name is present. If not, add name to *library*. If name is of the form ATCSTRxx or ATCCONxx, verify that the xx that was specified on the LIST or CONFIG start option correctly identifies the number.

#### **ERROR DEFINING TABLE** tablename

You must correct the definition of tablename. See the VTAM Resource Definition Reference for more information.

# **ESTAE FAILED**

Increase the size of VTAM's address space prior to restarting VTAM. See Appendix A, "Estimating Storage" in the VTAM Installation and Migration Guide for help to determine the storage requirements for VTAM.

#### **FAILURE ATTEMPTING TO FIX STORAGE**

See Appendix A, "Estimating Storage" in the VTAM Installation and Migration Guide to determine the storage requirements for VTAM.

#### | **INCONSISTENT VTAM RELEASE STARTED**

| If you are trying to start a different release of VTAM than was previously active, you must re-IPL | MVS/ESA, then restart the different VTAM release. If you are trying to start the release of VTAM that was previously active, specify the correct release.

#### | **INSUFFICIENT 24-BIT CSA AVAILABLE**

| You must define a sufficient amount of 24-bit CSA storage. See Appendix A, "Estimating Storage" in the VTAM Installation and Migration Guide to determine the amount of 24-bit CSA storage required.

#### | **INSUFFICIENT 31-BIT CSA AVAILABLE**

| You must define a sufficient amount of 31-bit CSA (ECSA) storage. See Appendix A, "Estimating Storage" in the VTAM Installation and Migration Guide to determine the amount of ECSA storage required.

#### **INVALID ENVIRONMENT**

Run this VTAM only on MVS/ESA licensed processors and operating systems.

#### | **ISTCSLOD SET** name **AS AN ALIAS**

Contact the IBM Support Center.

#### **LOAD SUBTASK** name **INOPERATIVE**

See "Part 1. Diagnostic Techniques" in VTAM Diagnosis for more information on diagnosing VTAM problems.

#### name **NOT A VALID USS TABLE**

Check the contents of the CSECT for the table name. If errors are found, rebuild the load library with the corrected CSECT.

#### name **TABLE HAS NO TYPE ID**

Check the contents of the CSECT for the table name. If errors are found, rebuild the load library with the corrected CSECT.

#### name **TABLE LOAD HAD I/O ERROR**

Determine if the disk containing the load library is accessed correctly and access it again if it is not.

# name **TABLE LOAD HAD I/O TIMEOUT**

Check the disk and determine whether the problem is poor I/O performance or hung disk I/O for the directed load subtask.

#### **OPERATOR REQUESTED TERMINATION**

None.

#### **PROCESSING ERROR**

Check the definition library to ensure that all requirements for VTAM are correct for your system.

# **TERMINATION IN PROGRESS**

None.

#### **UNABLE TO ALLOCATE STORAGE**

Use the Appendix A, "Estimating Storage" in the VTAM Installation and Migration Guide to determine the storage requirements for VTAM.

#### **IST003I ABEND OCCURRED DURING NETWORK DEFINITION OF CONFIG** configname**, CODE =** code

**Explanation:** VTAM issues this message when the VTAM network definition of configuration configname has abnormally terminated. Network definition occurs:

- During VTAM start processing to process the CONFIG operand.
- In response to one of the VARY commands.

code is the abend code. See Chapter 6, "Abend Codes" in VTAM Codes for a description of code.

**System Action:** configname is not defined to VTAM and must be activated or deactivated with a VARY command. Other processing continues.

**Operator Response:** Save the system log and dump for problem determination.

**Programmer Response:** Use the system log and the description of code to assist you in correcting the problem. See Chapter 2, "Collecting Documentation for Specific Types of Problems" in VTAM Diagnosis for information on the abend procedure.

# **IST009I VTAM IS ALREADY ACTIVE — START REJECTED**

**Explanation:** VTAM issues this message when the operator attempted to start VTAM, and VTAM is already active.

**System Action:** VTAM ignores the start request.

**Operator Response:** If you want to restart VTAM, halt the first instance of VTAM.

**Programmer Response:** None.

# **IST010I** command **COMMAND INVALID**

**Explanation:** VTAM issues this message when the *command* failed because an incorrect command format was entered through the program operator interface. The only valid commands are VARY, MODIFY, and DISPLAY.

The most frequent cause for this message is that a START or HALT command was entered.

**System Action:** VTAM does not execute command. Other processing continues.

**Operator Response:** Save the system log for problem determination.

**Programmer Response:** Correct the program operator application. See Appendix L, "Program Operator Coding Requirements" in VTAM Programming for information about writing program operator applications.

# **IST011I** command **FOR** ncpname status

**Explanation:** VTAM issues this message in response to a MODIFY DUMP command for NCP ncpname.

See Chapter 10, "Command and RU Types in VTAM Messages" on page 10-1 for a description of command.

status can be one of the following:

#### **COMPLETE**

The dump is complete.

#### **FAILED, SENSE =** code The dump failed.

# **REJECTED — NCP LEVEL**

The NCP is an NCP release prior to V5R2. MODIFY DUMP,ACTION=PURGE is valid only for NCP V5R2 and later releases.

**System Action:** Other processing continues.

#### **Operator Response:**

#### **COMPLETE**

None

#### **FAILED, SENSE =** code

Check the value of code for a possible hardware problem. See Chapter 1, "Sense Codes" in VTAM Codes for a description of code.

# **REJECTED — NCP LEVEL**

Ensure that you do not enter a MODIFY DUMP command for an NCP release prior to V5R2.

# **IST013I I/O ERROR FOR** member **IN** datasetname

**Explanation:** VTAM attempted to load member in the data set associated with DDNAME datasetname and encountered an I/O error.

**System Action:** If member is critical to VTAM, another message will be issued. Otherwise, VTAM continues processing.

**Operator Response:** This is probably a hardware error. If member is not critical to the VTAM task, but is needed by an application program, halt VTAM and try to restart it with alternate devices or volumes.

If problems persist, save the system log for problem determination. Run your operating system service aid program to determine if MDR/OBR information has been recorded. See the EREP User's Guide and Reference for more information on using EREP.

If you use a network management application such as NetView, check to see if an alert was recorded for this problem.

**Programmer Response:** If you cannot determine the cause of the problem from the output provided or need additional assistance, contact the IBM\* hardware support center.

If available, provide the MDR/OBR information from your operating system service aid program or the alert information recorded by your network management application.

# **IST015A ERROR PROCESSING LIST IDENTIFIER — ENTER LIST ID OR BLANK**

**Explanation:** VTAM detected an error while processing the LIST start option.

**System Action:** VTAM waits for a reply to this prompt.

- If a list identifier xx is entered, VTAM will attempt to read the specified start list, ATCSTRxx.
- If a blank is entered, VTAM will not process any list. It will use the previously processed start options.

After the reply is received, VTAM will process any additional options specified by the operator in response to a previous prompt for start options, or when the START command was entered.

**Operator Response:** Enter the list identifier specified by your installation (2 characters) or use the previously processed start options by entering a blank.

**Programmer Response:** Check that the identifier to be used is valid and has been correctly communicated to the VTAM operator, or respond with the identifier for the default start option list.

See the VTAM Resource Definition Reference for information on the LIST start option. See the VTAM Network Implementation Guide for an explanation of starting VTAM and a description of the types of start options and how start options are processed.

#### **IST018I CONFIG COULD NOT BE INITIALIZED — VTAM START CONTINUES**

**Explanation:** This message is the first in a group of messages that VTAM issues when the network configuration specified on the CONFIG start option could not be initialized. A complete description of the message group follows:

IST018I CONFIG COULD NOT BE INITIALIZED — VTAM START CONTINUES IST523I REASON = reason IST314I END

The second message in the group explains the reason for the failure. *reason* can be one of the following:

#### **ERROR IN CONFIG LIST**

The configuration list contains an error. This error may be caused by a missing dataset definition statement.

#### **ERROR READING VTAMLST FILE**

The specified configuration list could not be found. For example, CONFIG=xx was specified, but there is no corresponding ATCCONxx in the appropriate library.

### **INSUFFICIENT STORAGE**

There is not enough storage available.

#### **NAME IN CONFIGURATION LIST IS NOT VALID**

The configuration list contains a major node name or a path definition name that does not follow the correct naming convention.

**System Action:** VTAM initialization continues. VTAM ignores nodes in the list after those in error. However, if the list itself contains a syntax error, the entire list is ignored.

**Operator Response:** To make the network usable while this error is being investigated, activate parts (or all) of the network using VARY ACT commands for specific nodes in the network.

- **If reason is INSUFFICIENT STORAGE**, enter the DISPLAY BFRUSE command or the DISPLAY STORUSE command. Save the system log and request a dump for problem determination.
- For all other reasons, save the system log for problem determination.

#### **Programmer Response:**

**.** If reason is **INSUFFICIENT STORAGE**, verify that the operator entered the buffer pool or CSA start options as specified in the start procedures.

Increase storage as required. For insufficient storage errors, you might want to redefine your buffer pool or CSA start options. If the start option cannot be modified using the MODIFY VTAMOPTS command, you must modify the VTAM start options file (ATCSTRxx) and restart VTAM to use the start option.

- See Chapter 4, "Start Options" in the VTAM Resource Definition Reference for a description of VTAM start options.
- See "DISPLAY BFRUSE Command" and "MODIFY VTAMOPTS Command" in VTAM Operation for additional information.
- See "Buffer Pools" in the VTAM Network Implementation Guide for an explanation and description of buffer pools and for general information on buffer pool specification and allocation.
- See Chapter 6, "Using VTAM Dump Analysis Tools " in VTAM Diagnosis for information about analyzing dumps. If external trace is active, see "Analyzing Storage" in VTAM Diagnosis for information about analyzing storage using the VIT analysis tool.
- For all other reasons, if you want the specified configuration, halt VTAM and correct the configuration list specified by the start option or a start list. Then have the operator restart VTAM.

# **IST020I VTAM INITIALIZATION COMPLETE FOR level**

**Explanation:** VTAM issues this message when initialization of VTAM is complete. Previous messages identify start options that were not processed.

*level* is the version  $(x)$ , release  $(y)$ , and modification (if applicable) of VTAM that is being run. For example, **VxRy** is displayed for ACF/VTAM\* Version x Release y.

This message is followed by message IST1348I, which provides the node type of this host, and message IST1349I, which provides the component identifier of the version of VTAM that is running.

**System Action:** Processing continues.

**Operator Response:** You can now enter VTAM network operator commands (VARY, MODIFY, DISPLAY, or HALT) and start VTAM application programs.

If the logon manager has been activated, you should now enter END or CONTINUE in response to message ELM101A.

# **IST025I BLDL FAILED FOR** member **IN** library **Explanation:** Build link-list failed because VTAM could not find membermember in library library. **System Action:** VTAM issues another message stating the VTAM action taken as a result of this condition. **Operator Response:** Save the system log for problem determination. **Programmer Response:** Check *library* for *member*. If the *member* does not exist and is needed, add it. **IST033I** command **COMMAND CANCELLED Explanation:** VTAM cancelled command as a result of unavailable resources. For example, VTAM may not be able to obtain a lock. command is either the START trace option or the MODIFY TRACE command. **System Action:** VTAM does not execute the command. **Operator Response:** When the resources become available, reenter the command. If problems persist, save the system log for problem determination. **Programmer Response:** Check the system log provided by the operator to ensure that all requirements for VTAM are correct for your system. When you have corrected the error condition, ask the operator to reenter the command. **IST037I** command **FAILED — SYNTAX ERROR Explanation:** The *command* failed because of one or more of the following syntax errors: • Does not have expected delimiters or punctuation • Has an operand that exceeds 8 characters in length • May have quotation marks around a keyword • May have a non-EBCDIC character in one of the operands. See Chapter 10, "Command and RU Types in VTAM Messages" on page 10-1 for a description of command. **System Action:** VTAM rejects the command. Other processing continues. **Operator Response:** Reenter the command with the correct format. For information on command formats, see VTAM Operation. **Programmer Response:** None. **IST038I VARY FAILED FOR ID =** cdrmname **— HOST CDRM IS NOT ACTIVE Explanation:** A VARY ACT command to activate an external cross-domain resource manager cdrmname failed because this domain's CDRM has not been activated. **System Action:** VTAM rejects the command. **Operator Response:** To start a session with cdrmname, enter a VARY ACT command to activate the host's CDRM. Enter a DISPLAY ID command for your host's CDRM to make sure that it is active before reentering the command for cdrmname. **Programmer Response:** None. **IST039I** command **FAILED — CANNOT IDENTIFY COMMAND TYPE Explanation:** The command does not contain an identifiable keyword that distinguishes the type of command. For example, the VARY command does not contain an identifiable keyword such as ACT, ACQ, or LOGON. **System Action:** VTAM rejects the command. Other processing continues.

**Operator Response:** Reenter the command with the correct keyword. See VTAM Operation for a list of operands.

**Programmer Response:** None.

## **IST040I START OPTION** option **REQUIRED — REENTER WHEN PROMPTED**

**Explanation:** VTAM issues this message when a required start option was either not specified or was specified incorrectly.

option is the name of the start option in error.

**System Action:** VTAM continues processing the other start options and prompts for additions or corrections. VTAM initialization cannot complete until a valid value for option is entered.

**Operator Response:** Enter the required option when prompted.

**Programmer Response:** None.

#### **IST043I** value **INVALID VALUE FOR KEYWORD** keyword

**Explanation:** An unacceptable value was specified for keyword in a VTAM operator command. value is the first 8 characters of the invalid value.

**System Action:** VTAM rejects the command.

**Operator Response:** Correct the keyword keyword and reenter the command.

**Programmer Response:** None.

#### **IST049I VTAM START REJECTED –** macroname **FOR [**acbtype**] ACB FAILED**

**Explanation:** This message is the first in a group of messages issued when VTAM is terminated because an access method control block (ACB) or SETLOGON macro failed.

macroname is the name of the macro that failed. Possible values are either **OPEN** or **SETLOGON**.

The second message in the group explains the reason for the failure. Possible message groups follow:

. If macroname is **OPEN**, the following message group is displayed.

```
IST049I VTAM START REJECTED – OPEN FOR [acbtype] ACB FAILED
IST1218I ACB ERROR FIELD = acberflg
IST314I END
```
#### **IST049I**

acbtype describes the ACBs associated with VTAM and indicates which host ACB failed.

- If the **OPEN** ACB failed for a control point, acbtype is **CP**.
- If the **OPEN** ACB failed for an SSCP, acbtype is not displayed.

#### **IST1218I**

acberflg is the error field of the ACB. It is a hexadecimal value returned by the OPEN macro and indicates the specific nature of the error encountered. See "ACB OPEN and CLOSE Macroinstruction Error Fields" in VTAM Codes for a description of acberflg.

• If macroname is **SETLOGON**, the following message group is displayed.

```
IST049I VTAM START REJECTED – SETLOGON FOR [acbtype] ACB FAILED
IST1219I RTNCD = rtncd, FDB2 = fdb2
IST314I END
```
#### **IST049I**

acbtype describes the ACBs associated with VTAM and indicates which host ACB failed.

- If the **SETLOGON** ACB failed for a control point, acbtype is **CP**.
- If the **SETLOGON** ACB failed for an SSCP, acbtype is not displayed.

#### **IST1219I**

rtncd is the error field RPLRTNCD. It is a hexadecimal value returned by the SETLOGON macro.

fdb2 is the feedback field RPLFDB2. It is a hexadecimal value returned by the SETLOGON macro.

See "RPL RTNCD and FDB2 Return Code Combinations" in VTAM Codes for a description of the *rtncd-fdb2* combination.

**System Action:** VTAM is terminated.

**Operator Response:** Save the system log for problem determination.

**Programmer Response:** Use the system log and return code information to assist you in correcting the problem.

For a description of acberflg in IST1218I, see "ACB OPEN and CLOSE Macroinstruction Error Fields" in VTAM Codes.

For a description of the *rtncd-fdb2* combination in IST1219I, see "RPL RTNCD and FDB2 Return Code Combinations" in VTAM Codes.

For additional information on the OPEN and SETLOGON macros, see VTAM Programming.

# **IST050I** command **COMMAND REJECTED — OPEN FOR VTAM DATA SET** datasetname **FAILED**

**Explanation:** In response to a *command*, VTAM attempted to open data set *datasetname*, which could not be opened but is required to continue processing.

**System Action:** VTAM rejects the command. Other processing continues.

**Operator Response:** Ensure that you entered the command correctly. If the problem persists, save the system log for problem determination.

**Programmer Response:** Check the output provided by the operator to ensure that all requirements for VTAM are correct for your system. Review the system definition, the VTAM definition statement, and the VTAM start procedure. Verify VTAM data set construction and allocation. When you have corrected the error condition, ask the operator to reenter the command.

#### **IST051A ENTER VTAM START PARAMETERS**

**Explanation:** VTAM issues this message when the PROMPT start option was coded in the default start list, ATCSTR00. VTAM is prompting the operator to enter start options to override the default start options already stored or to provide additional options.

**System Action:** VTAM waits for the reply and then processes the options entered.

**Operator Response:** Do one of the following:

- **•** Enter the start options recommended by the system programmer or contained in your operator instructions. (If you cannot fit all the required start options on one line, put a comma after the last option on the line. This causes message IST1311A to be issued, allowing you to specify more start options.)
- **Enter a blank to cause VTAM to use the start options from the default start list.**

**Note:** If you enter a LIST start option, ensure that you enter it correctly. VTAM will not give you an opportunity to correct a spelling error. You cannot enter the LIST start option in response to message IST1311A. See Chapter 4, "Start Options" in the VTAM Resource Definition Reference for more information on VTAM start options.

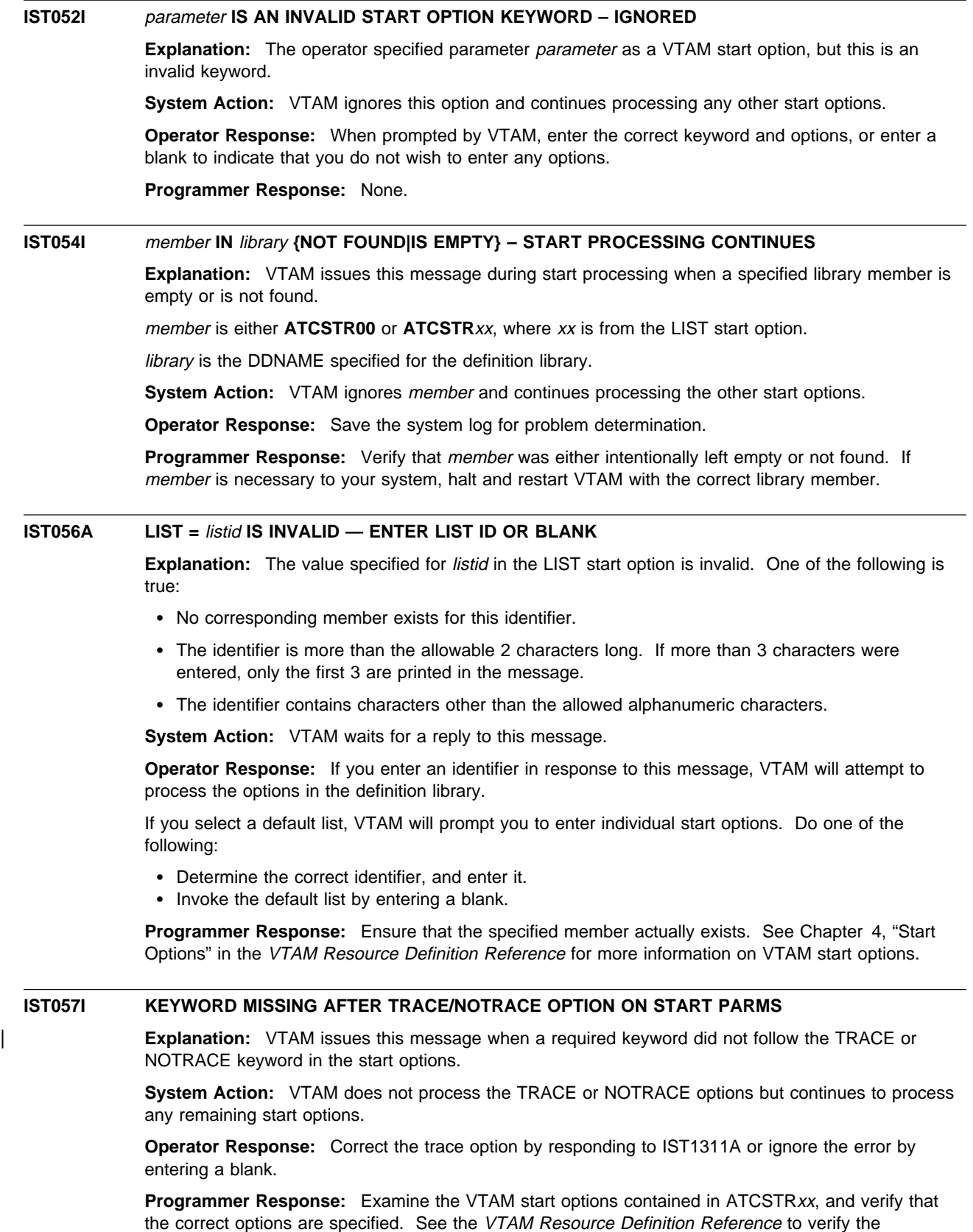

the correct options are specified. See the VTAM Resource Definition Reference to verify the appropriate options for ID or TYPE keywords on the TRACE/NOTRACE start option. See Chapter 4, "Start Options" in the VTAM Resource Definition Reference for more information on VTAM start options.

# **IST058I** keyword1 **AND** keyword2 **OPTIONS HAVE DUPLICATE VALUES**

**Explanation:** The same value was specified for start options keyword1 and keyword2. This situation | occurs when you enter values for the HOSTPU and SSCPNAME start options or two VTAM coupling facility structures have been assigned the same name.

**System Action:** If keyword1 is HOSTPU and keyword2 is SSCPNAME, then HOSTPU defaults to | ISTPUS. VTAM issues message IST1311A, which prompts you to reenter any start option overrides.

**Operator Response:** If the duplicate keywords were in a start list, save the system log for problem determination. If not, enter any start option overrides when prompted by message IST1311A. For | coupling facility structures, you will continue getting prompted with IST1311I until the options specified by keyword1 and keyword2 have unique values.

**Programmer Response:** If the duplicate keywords were in a start list, change them so that they have unique values. See Chapter 13, "Functions Provided by VTAM in a Sysplex" in the VTAM Network Implementation Guide for more information about VTAM coupling facility structures. See Chapter 4, "Start Options" in the VTAM Resource Definition Reference for more information on VTAM start options.

#### **IST059I** text **IGNORED – INSUFFICIENT STORAGE**

**Explanation:** VTAM could not obtain sufficient storage to complete the operation indicated by text:

#### **TRACE FOR** nodename

A TRACE start option for node nodename.

#### **PATH** pathname **FOR** nodename

Update of dynamic path update set named pathname for node nodename.

**System Action:** If text indicates:

# **TRACE FOR** nodename

If nodename is **VTAM** and you are trying to start an internal trace (for example, type=VTAM), initialization continues without a VTAM internal trace table.

If nodename is anything other than **VTAM**, VTAM issues message IST1311A, which prompts you to reenter any start option overrides.

#### **PATH** pathname **FOR** nodename

VTAM does not update dynamic path update set pathname.

**Operator Response:** Wait a short time and reenter the command. If VTAM continues to issue this message, enter the DISPLAY BFRUSE command. Enter the DISPLAY STORUSE command to display storage usage for storage pools. Save the system log and request a dump for problem determination.

For a VTAM internal trace, enter a MODIFY TRACE command, specifying a smaller buffer size.

**Programmer Response:** Verify that the operator entered the buffer pool or CSA start options as specified in the start procedures.

Increase storage as required. For insufficient storage errors, you might want to redefine your buffer pool or CSA limits. If the start option cannot be modified using the MODIFY VTAMOPTS command, you must modify the VTAM start options file (ATCSTRxx) and restart VTAM to use the start option.

- See Appendix A, "Estimating Storage" in the VTAM Installation and Migration Guide to determine the storage requirements for VTAM.
- See Chapter 4, "Start Options" in the VTAM Resource Definition Reference for a description of VTAM start options.
- See "DISPLAY BFRUSE Command," "DISPLAY STORUSE Command," and "MODIFY VTAMOPTS Command" in VTAM Operation for additional information.
- See "Buffer Pools" in the VTAM Network Implementation Guide for an explanation and description of buffer pools and for general information on buffer pool specification and allocation.

• See Chapter 6, "Using VTAM Dump Analysis Tools " in VTAM Diagnosis for information about analyzing dumps. If external trace is active, see "Analyzing Storage" in VTAM Diagnosis for information about analyzing storage using the VIT analysis tool.

**IST061I** command **FOR** nodename **FAILED — NODE UNKNOWN TO VTAM**

**Explanation:** The operator entered a command for a resource nodename that is not defined to VTAM. A null name (one consisting entirely of blanks) is also an identifier that is not valid.

**System Action:** VTAM rejects the command.

**Operator Response:** Ensure that you entered the command correctly.

- If you were trying to activate a minor node, the message indicates that there is no such minor node in any currently active major node. In this case, the major node containing minor node nodename must be activated first. You can issue the DISPLAY MAJNODES command to determine which major nodes are active.
- If you were trying to activate a major node, the message indicates that there is no such major node in the definition library.
- If you were trying to deactivate either a major or minor node, the message indicates that there is no such node currently defined to VTAM.

Save the system log for problem determination.

**Programmer Response:** Validate that nodename is correct, and provide the operator with the correct name. If necessary, change the VTAM definition statements to use the correct name.

# **IST066I** command **FAILED — CONFLICTING OR INVALID OPTIONS**

**Explanation:** The operator entered the *command* with an operand or combination of operands that was not valid. Two or more options may be mutually exclusive, or a particular option may be valid only for some types of nodes. This message may also occur when an NCP or channel-to-channel adapter is already activated with different parameters.

**System Action:** VTAM rejects the command.

**Operator Response:** Ensure that you entered the command correctly. If the problem persists, save the system log and print the major node definition for problem determination.

**Programmer Response:** Check the command description for restrictions on the use of operands.

- If this message was the result of the activation of a major node that was already active, such as an NCP, the conflict is probably between an operand on the command and either:
	- An operand on a definition statement, or
	- An operand specified on the prior activation.
- If the major node in question is not active, instruct the operator to simply reenter the command with corrected options.
- If, however, the major node is already active and the conflict is between an operand specified on the new activation and the one used on a prior activation, you will need to deactivate the major node if the new operand is required, then reactivate it.

**Note:** Deactivating the major node will disrupt any active sessions that use the node.

# **IST072I** command **FOR ID =** nodename **FAILED DURING NETWORK DEFINITION**

**Explanation:** VTAM issues this message when the command entered to activate or acquire the major node nodename failed during network definition.

command is the command that failed. Possible values of command and the cause of the error can be one of the following:

#### **VARY ACT or VARY ACQ**

The VARY ACT or VARY ACQ command for a major node definition is in error.

#### **VARY DRDS**

Processing of a VARY DRDS (dynamic reconfiguration data set) command failed, and the entire definition was rejected.

#### **MODIFY DR**

A MODIFY DR command failed.

nodename is the name of the major node specified on the command.

**System Action:** The command fails. The major node or DRDS definition and its resources remain inactive, and VTAM cannot use them.

**Operator Response:** Save the system log and print the major node definition for problem determination.

**Programmer Response:** Previous messages provide information about the cause of the failure.

- If this is a definition error, correct the major node definition or DRDS definition to resolve the problem before the operator reenters the command.
- If this is not a definition error, tell the operator to reenter the command using the correct major node name. See VTAM Operation for more information about command.

**IST073I** command **FOR ID =** nodename **FAILED — MORE POWERFUL REQUEST IN PROGRESS**

**Explanation:** VTAM issues this message when the command fails because nodename has a deactivation request pending.

**Note:** If the command was a VARY INACT command, the pending deactivation is of a stronger type (Immediate or Force).

**System Action:** VTAM rejects the command.

**Operator Response:** Monitor the progress of the deactivation by using the DISPLAY command. When nodename is deactivated, reenter the command.

**Programmer Response:** None.

# **IST074I** command **FOR ID =** nodename **FAILED — INSUFFICIENT STORAGE**

**Explanation:** A command for nodename failed because VTAM could not obtain a work area to process the request.

**System Action:** VTAM rejects the command.

**Operator Response:** Messages IST561I, IST562I, IST563I, IST564I, IST565I or IST566I may be issued prior to this message to indicate the type of storage affected.

Enter the DISPLAY BFRUSE command to display storage used by VTAM buffer pools and information about the common service area (CSA). Total VTAM private storage information is also displayed in message IST981I. Enter the DISPLAY STORUSE command to display storage usage for storage pools.

Save the system log and request a dump for problem determination.

If nodename is an independent logical unit that is being converted to a definition for a resource in another domain, then the NCP major node for *nodename* must be deactivated. Activate the NCP major node when the storage shortage no longer exists.

**Programmer Response:** Verify that the operator entered the buffer pool or CSA start options as specified in the start procedures.

Increase storage as required. For insufficient storage errors, you might want to redefine your buffer pool or CSA limits. If the start option cannot be modified using the MODIFY VTAMOPTS command, you must modify the VTAM start options file (ATCSTRxx) and restart VTAM to use the start option.

- See Appendix A, "Estimating Storage" in the VTAM Installation and Migration Guide to determine the storage requirements for VTAM.
- See Chapter 4, "Start Options" in the VTAM Resource Definition Reference for a description of VTAM start options.
- See "DISPLAY BFRUSE Command," "DISPLAY STORUSE Command," and "MODIFY VTAMOPTS Command" in VTAM Operation for additional information.
- See "Buffer Pools" in the VTAM Network Implementation Guide for an explanation and description of buffer pools and for general information on buffer pool specification and allocation.
- See Chapter 6, "Using VTAM Dump Analysis Tools " in VTAM Diagnosis for information about analyzing dumps. If external trace is active, see "Analyzing Storage" in VTAM Diagnosis for information about analyzing storage using the VIT analysis tool.

#### **IST075I NAME =** name**, TYPE =** type

**Explanation:** This message is part of several different message groups that VTAM issues in response to one of the following commands:

- DISPLAY ID=nodename
- DISPLAY TRACES, TYPE=NODES, ID=nodename1, nodename2,..., nodenamen
- DISPLAY TRACES, TYPE=NODES, ID=\*
- DISPLAY TRACES,TYPE=ALL
- DISPLAY TRL,TRLE=trl\_element
- DISPLAY TSOUSER, ID=nodename
- DISPLAT TSOOSER, D-hodename<br>• DISPLAY TRACES, TYPE=EXIT, ID=exitname
- BISTERT TRACES,TTT E=EXIT,ID=exitianie<br>• MODIFY NOTRACE,TYPE=EXIT,ID=exitname,OPT=optionlist
- MODIFY TRACE,TYPE=EXIT,ID=eximame,OPT=optionlist.

name is the name of the resource or ID type that is displayed.

See Chapter 11, "Node and ID Types in VTAM Messages" on page 11-1 for a description of type.

**System Action:** Processing continues.

**Operator Response:** None.

**Programmer Response:** None.

#### **IST077I SIO =** sio **CUA =** device\_address **[, SLOWDOWN = YES]**

**Explanation:** VTAM issues this message in response to a DISPLAY ID command requesting the status of a channel-attached node. For a DISPLAY ID command for a local NCP, this message is issued for every channel-attached link station defined from the host to the PU type 4.

sio is the number of start I/O operations counted for the channel. This number is cumulative (from the time that the node was last activated) and is expressed in decimal. The value of sio is never larger than 65535. If sio is 65535, its value is reset to 0 when the next start I/O operation takes place.

device\_address is the hexadecimal address of the channel-attached device. This field contains **\*NA** if the device address is not available.

**SLOWDOWN=YES**, if present, indicates that the node is in slowdown.

**System Action:** Processing continues.

**Operator Response:** None.

**Programmer Response:** None.

# **IST080I** nodename1 status1 nodename2 status2 nodename3 status3

**Explanation:** This message is part of a group of messages that VTAM issues in response to one of the following commands:

#### **DISPLAY ID command**

This message lists the nodes and gives the status of each.

#### **DISPLAY LUGROUPS command**

This message lists the nodes but does not display status since nodename represents a symbolic resource name.

If there are more than three nodes, the message is repeated as many times as necessary to display all the nodes. This message is preceded by a message that identifies the type of nodes that are listed.

nodename is the name of the node.

If a DISPLAY ID command was entered, see "Resource Status Codes and Modifiers" in VTAM Codes for status information.

If a DISPLAY LUGROUPS command was entered, the status field is blank.

See VTAM Operation for information on commands. See the VTAM Resource Definition Reference for information on LUGROUPS.

**System Action:** Processing continues.

**Operator Response:** None.

**Programmer Response:** None.

**IST081I LINE NAME =** linename**, LINE GROUP =** groupname**, MAJNOD =** nodename

**Explanation:** VTAM issues this message in the following situations:

- In response to a DISPLAY ID command
- When a connection request for resource *nodename* in message IST680I has been rejected. See the description of IST680I for more information.
- When a switched connection between VTAM and a physical unit was unsuccessful because the station identifier *stationid* displayed in message IST690I did not resolve to a node name in an active switched major node. See the description of IST690I for more information.

linename is the line to which nodename is connected.

groupname is the line group to which the line linename belongs.

nodename is the major node with which the line is associated.

**System Action:** Processing continues.

**Operator Response:** None.

**Programmer Response:** None.

#### **IST082I DEVTYPE =** devicetype **[, CONTROLLING LU =** luname**]**

**Explanation:** This message is part of a group of messages that VTAM issues in response to a DISPLAY ID command.

devicetype is the device type. If devicetype is **INDEPENDENT LU / CDRSC**, the node is an independent LU that is represented by a CDRSC.

luname is the name of the controlling LU that was previously specified on the LOGAPPL operand of the definition statement or on the LOGON operand of the VARY LOGON command. If there is no controlling application program, VTAM does not display **CONTROLLING LU =** luname.

**System Action:** Processing continues.

**Operator Response:** None

**Programmer Response:** None.

#### | **IST084I NETWORK RESOURCES:**

**Explanation:** This message is the first in a group of messages that VTAM issues in response to a DISPLAY ID command requesting status of a line, local SNA major node, or switched SNA major node. The message immediately following this message will provide details about subordinate nodes associated with the displayed node.

**System Action:** Processing continues.

**Operator Response:** None.

**Programmer Response:** None.

# **IST085I DISPLAY FAILED — INFORMATION NOT AVAILABLE**

**Explanation:** VTAM cannot execute a DISPLAY PATHTAB or a DISPLAY STATS,TYPE=CFS command because VTAM cannot gather the requested information.

If the operator specified ADJSUB on the DISPLAY PATHTAB command, there are no routes passing through the named adjacent subarea. If the operator specified DESTSUB on the DISPLAY PATHTAB command, there are no routes going to the named destination subarea.

If the message was issued in response to a DISPLAY STATS,TYPE=CFS command, it will be followed by message IST1366I. See the description of that message for more information.

**System Action:** VTAM rejects the command.

**Operator Response:** For the DISPLAY PATHTAB command ensure that you entered the command correctly. If problems persist, save the system log for problem determination.

For the DISPLAY STATS,TYPE=CFS command see the description of message IST1366I.

**Programmer Response:** For the DISPLAY PATHTAB command see "Display Path Tables," "Display Route Status," and "Display Route Test" in VTAM Diagnosis for more problem determination information.

For the DISPLAY STATS,TYPE=CFS command see the description of message IST1366I.

# | **IST087I TYPE =** line\_type**, CONTROL =** line\_control**, HPDT =** hpdtvalue

**Explanation:** This message is part of several different message groups that VTAM issues in response to DISPLAY ID commands.

line\_type indicates the type of line and can be one of the following:

**LEASED SWITCHED DIAL-IN SWITCHED DIAL-OUT SWITCHED DIAL-INOUT**

line\_control can be one of the following:

**BSC** Binary synchronous communication

- **CTCA** Channel-to-channel attached
- **MPC** Multipath channel
- **NCP** Channel-attached NCP
- **SDLC** Synchronous data link control
- **SS** Start-stop
- **USER** User-defined protocol
- **TCP** Transmission Control Protocol

hpdtvalue can be one of the following:

- | **YES** Indicates the connection is capable of performing channel I/O directly to or from | communications storage manager (CSM) buffers.
- | **NO** Indicates the connection is not capable of performing channel I/O directly to or from communications storage manager (CSM) buffers.
- | **\*NA\*** Is displayed when line\_control is not MPC or when the connection is not active.

**System Action:** Processing continues.

**Operator Response:** None.

## **IST089I** nodename **TYPE =** search=nodeid.nodetype**,** search=rescd.status**{[,CUA=**device\_address**]|[, PHYS=**puname**]}**

**Explanation:** This message is part of several different message groups that VTAM issues in response to DISPLAY ID commands or DISPLAY commands that display the status of a particular category of resources in a domain.

nodename is the name of the resource or ID type that is displayed.

See Chapter 11, "Node and ID Types in VTAM Messages" on page 11-1 for a description of *nodetype*.

See "Resource Status Codes and Modifiers" in VTAM Codes for a description of status.

device\_address is the hexadecimal channel address of the node. It provides attachment for the communication controller normally attached by the physical unit type 4 nodename. VTAM issues **\*NA** if *device* address is not available.

puname is the name of the PU that is the physical resource for nodename and is specified on the PHYSRSC operand of the GROUP definition statement. puname is issued only with **TYPE=LINE** or **TYPE=LINE GROUP**.

**System Action:** Processing continues.

**Operator Response:** For more information about nodename, enter a DISPLAY ID command.

**Note:** The DISPLAY ID command is not valid for model LU or PU nodes. For more information about a model LU or PU node, enter a DISPLAY MODELS command.

**Programmer Response:** None.

#### **IST092I REQUESTED** limit **LESS THAN CURRENT ALLOCATION – REQUEST {REJECTED|ACCEPTED}**

**Explanation:** The value specified on the CSALIMIT start option, the CSA24 start option, or the MODIFY CSALIMIT command, is less than the common service area (CSA) size currently being used by VTAM. VTAM rejects a MODIFY CSALIMIT request unless F was indicated in the command to force the change.

During VTAM start, the requested start option is always rejected.

limit is one of the following:

- **CSALIMIT**, which indicates total CSA
- CSA24 LIMIT, which indicates CSA below 24-bit addressable storage.

#### **System Action:**

**If ACCEPTED** is indicated, the operator entered a MODIFY CSALIMIT command with the F operand.

VTAM sets the limit to the new value specified in the command.

- If **REJECTED** is indicated after the operator entered a MODIFY CSALIMIT command, VTAM rejects the command and the limit remains unchanged.
- **If REJECTED** is indicated during VTAM start, VTAM rejects the command, the *limit* remains unchanged, and the operator is prompted to enter an acceptable (larger) value for limit.

**Operator Response:** If VTAM accepts the request, no action is required. If VTAM rejects the request:

- For a START command, reenter either the CSALIMIT option or the CSA24 option with an acceptable (larger) value.
- ¹ **Warning:**

If the specified limit is too low and you force this limit to take effect by using the F operand of the MODIFY CSALIMIT command, you cannot enter other VTAM commands (except HALT and CANCEL) until usage falls below the specified limit. This is because this storage is needed to process all VTAM operator commands except HALT or CANCEL.

If the CSA usage does not fall below the new level, you can use the MODIFY VTAMOPTS command to revise the CSALIMIT value. Verify that circumstances warrant limiting the amount of common service area (CSA) available to VTAM to an amount less than the size that is already in use.

**Programmer Response:** If necessary, redefine either CSALIMIT or CSA24 limit with an appropriate value. Otherwise, no response is necessary.

# **IST093I** nodename **ACTIVE**

**Explanation:** VTAM issues this message in response to a VARY command when resource nodename has been successfully activated. Active states of resources include the connectable (CONCT) state.

**Notes:**

- 1. If you specify or accept the default value BASE for the MSGLVL option, you receive this message twice if the resource is the host SSCP. See Appendix D, "Messages Affected by the MSGLVL Option" on page D-1 for additional information.
- 2. If you are expecting this message to confirm activation of a resource and it is not issued, this can occur if the VARY command was overridden by other VTAM processing.

For example, if an NCP INOPs prior to completion of a VARY ACT command and recovery is attempted, then VTAM activates the resource rather than the operator command. In this situation, message IST493I or IST1141I may be displayed indicating that the VARY ACT command was overridden.

**System Action:** Processing continues.

**Operator Response:** None.

**Programmer Response:** None.

# **IST095A OPTION TO DUMP** controller **AVAILABLE — REPLY 'YES' OR 'NO' OR 'YES,DUMPSTA=**linkstaname**'**

**Explanation:** This message prompts the VTAM operator to determine whether VTAM should dump the communication controller associated with the network control program represented by *controller*.

The prompt occurs when the communication controller has failed and AUTODMP has not been specified on the PCCU macro. Therefore, the operator can choose whether or not to dump the contents of the communication controller.

**System Action:** VTAM waits for a valid reply.

#### **Operator Response:**

- Reply YES for a dump of the contents of the communication controller using the link station specified at NCP generation or by the VARY ACT command.
- **•** Reply YES,DUMPSTA=linkstaname, where linkstaname is the value coded for the DUMPSTA operand of the PCCU macro in the NCP generation.

If you specify YES,DUMPSTA= without naming the link station, VTAM selects a default dump station.

• Reply NO if you do not want to dump the contents of the communication controller.

#### **Notes:**

- 1. You should have instructions from the system programmer as to which of the replies you should enter at your console. Operators of multiple-channel or multiple-link attached communication controllers should avoid replying YES simultaneously to this message. Only one operator should reply YES to this message. Other operators should wait for that operator's dump to be completed and then should enter NO.
- 2. For additional information on how to respond to this message, see "Responding to a VTAM Message" on page 1-4.
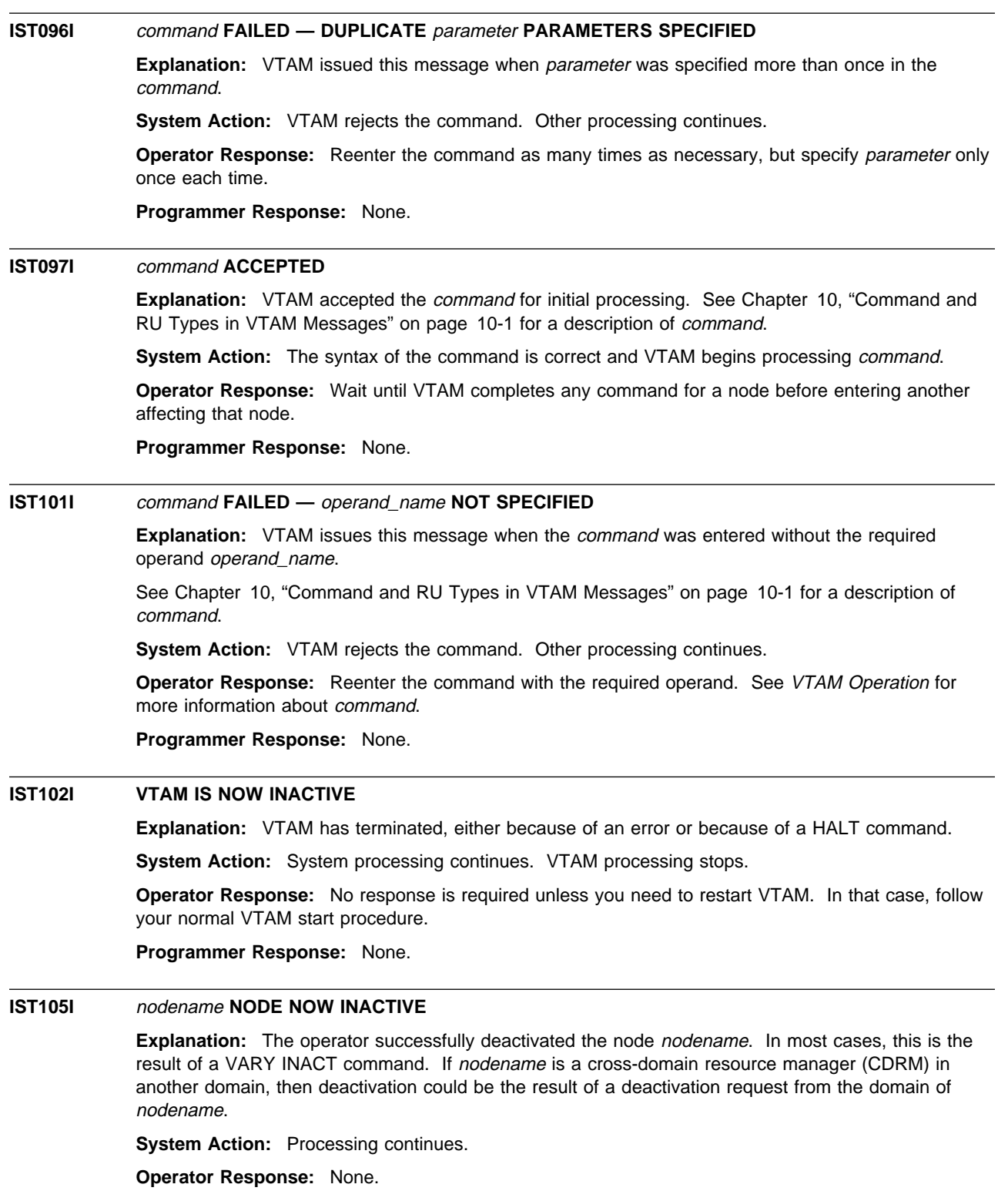

**Programmer Response:** None.

# **IST107I TIME AND DATE NOT SET IN** ncpname **DUE TO INVALID TIMER IN HOST**

**Explanation:** VTAM found the time-of-day clock in the host processor to be in error or not operational. Therefore VTAM did not set the time and the date in the NCP ncpname after it was loaded.

**System Action:** VTAM completes activation of *ncpname* normally except for setting the time and date.

**Operator Response:** If time and date are required in the communication controller, deactivate the NCP, set the time-of-day clock in the host processor, and reactivate the NCP.

**Programmer Response:** None.

# **IST113I** uservar **IS A USERVAR WITH VALUE** value **IN NETWORK** netid

**Explanation:** VTAM issues this message in response to a DISPLAY SESSIONS or DISPLAY ID=uservar command.

uservar is a user-defined name for a network resource with the value of value in network netid.

If uservar is both a user variable and a network resource, VTAM will display the resource and ignore the user variable value. Otherwise, VTAM will display the resource represented by the value of the USERVAR, value. Message IST075I contains the name of the resource being displayed for DISPLAY ID.

**System Action:** Processing continues.

**Operator Response:** None.

**Programmer Response:** None.

# **IST115I INSUFFICIENT STORAGE TO READ** member **MEMBER OF VTAM DEFINITION LIBRARY**

**Explanation:** VTAM issues this message when insufficient storage existed in the common service area (CSA) to read member in the definition library. A subsequent message indicates which VTAM function is affected.

**System Action:** See the **System Action** of the next message that appears on the console.

**Operator Response:** Wait a short time and reenter the command. If VTAM continues to issue this message, enter the DISPLAY BFRUSE command. Enter the DISPLAY STORUSE command to display storage usage for storage pools. Save the system log and request a dump for problem determination.

**Programmer Response:** Verify that the operator entered the buffer pool or CSA start options as specified in the start procedures.

Increase storage as required. For insufficient storage errors, you might want to redefine your buffer pool or CSA limits. If the start option cannot be modified using the MODIFY VTAMOPTS command, you must modify the VTAM start options file (ATCSTRxx) and restart VTAM to use the start option.

- See Chapter 4, "Start Options" in the VTAM Resource Definition Reference for a description of VTAM start options.
- See "DISPLAY BFRUSE Command," "DISPLAY STORUSE Command," and "MODIFY VTAMOPTS Command" in VTAM Operation for additional information.
- See Chapter 6, "Using VTAM Dump Analysis Tools " in VTAM Diagnosis for information about analyzing dumps. If external trace is active, see "Analyzing Storage" in VTAM Diagnosis for information about analyzing storage using the VIT analysis tool.

# **IST116I MEMBER** member **NOT FOUND ON VTAM DEFINITION LIBRARY**

**Explanation:** VTAM searched the definition library, and failed to locate *member*. A subsequent message indicates which VTAM function is affected.

**System Action:** If member is a resource specified in a VARY ACT command, the VARY ACT command fails. If member is a model name table or an associated LU table, the table is not defined, but the VARY ACT command is not affected.

**Operator Response:** If VTAM issues this message because the USSTAB start option is not valid, you can enter a MODIFY TABLE command to supply a new USS table represented by ISTNOP. Save the system log for problem determination.

**Programmer Response:** Check the VTAM definition library, and correct the problem.

# **IST117I I/O ERROR READING** member **MEMBER OF VTAM DEFINITION LIBRARY**

**Explanation:** An I/O error prevented VTAM from reading *member* in the definition library.

**System Action:** See the **System Action** of the next message that appears on the console.

**Operator Response:** See the **Operator Response** of the next message that appears on the console.

**Programmer Response:** See the **Programmer Response** of the next message that appears on the console.

# **IST118I ANOMALY FOUND NEAR RECORD** count **IN MEMBER** member **– CODE =** code

**Explanation:** VTAM detected inconsistent syntax in the coding of a definition statement within member in the definition library.

VTAM issues this message when the syntax used in the statement being processed leaves the intent of the statement unclear. The message does not indicate a syntax error. The error is probably an error of omission or text placement.

count is the approximate count of 80-byte logical records read from the beginning of the member (including all comment lines) to the point of detection. This number will be equivalent to the line or record number seen for that record when the member is viewed under an editor.

code can be one of the following:

# **Code Description**

- | **2** While processing major node member, VTAM detected a record that ended in a command, indicating continuation, but column 72 was blank, indicating no continuation records follow. Major node activation continues.
- **3** While processing major node member, VTAM detected a properly structured record with a non-blank character in column 72, indicating continuation. However, the continuation record began in column 17 or beyond, which caused VTAM to consider it a comment and ignore it. A scan of the ignored record shows that it contains an equal sign (=), and might therefore contain operands which were not intended to be ignored.
- **4** While processing major node member, VTAM detected a record containing an asterisk (\*) in column 1, indicating that it is a full-line comment. Column 72 contained a non-blank character, indicating to VTAM that the next record should also be treated as a comment.

VTAM will consider each proceeding line a comment, and ignore it, until it reads a record in which column 72 is blank, indicating that the records should no longer be considered a comment. This code will be issued for each of the ignored records, which will most likely be sequential records in a group.

**System Action:** Processing continues.

**Operator Response:** Save the system log for problem determination.

**Programmer Response:** Use the information provided by *member, count,* and *code* to confirm that the syntax of the record is correct. If the syntax is correct, then this message may be ignored, or you may restructure the text to eliminate the message.

# **IST120I NODE** nodename **NOW HAS CONTROLLING LU** luname

**Explanation:** VTAM has finished processing the LOGON operand of either a VARY ACT or VARY LOGON command. When logical unit nodename, or the logical units associated with nodename, are not in session with another application program, VTAM will automatically log them on to application program *luname.* Resources must be active in order for the logon to complete. This does not mean that a session with the application program has been initiated.

**System Action:** Processing continues.

**Operator Response:** None.

**Programmer Response:** None.

# **IST122I ATTACH OF VTAM SUBTASK** subtask **FAILED**

**Explanation:** VTAM cannot attach one of the VTAM subtasks, subtask, because VTAM could not find the named subtask on SYS1.LINKLIB.

**System Action:** A message will follow indicating the action that the system takes as a result of this error.

**Operator Response:** Save the system log for problem determination.

**Programmer Response:** Make sure that subtask is in the system library and restart VTAM.

# **IST124I STOP COMMAND REJECTED — NOT SUPPORTED FOR VTAM**

**Explanation:** The operator entered a STOP command for the VTAM task. VTAM does not support this command.

**System Action:** VTAM rejects the command. Other VTAM processing continues.

**Operator Response:** To stop the VTAM task, enter a HALT command.

**Programmer Response:** None.

# **IST126I** modename **MODE NOT SUPPORTED DUE TO LOADING FAILURE**

**Explanation:** VTAM cannot load modename.

**System Action:** Processing continues.

**Operator Response:** Save the system log for problem determination.

**Programmer Response:** No action is necessary if the absence of the indicated mode will not affect operations. Otherwise, check the system libraries for the presence of modename. If it is not there, you must include it. This message follows either message IST001I or IST013I, which identifies the module and system library to be checked.

# **IST127I** modename **STILL ACTIVE — VTAM TERMINATION WAITING FOR** text

**Explanation:** VTAM cannot terminate because application program modename has not yet closed its ACB.

text is **JOB =** jobname **STEP =** stepname.

**System Action:** VTAM waits for **JOB =** jobname **STEP =** stepname to close its ACB.

**Operator Response:** Either wait for **JOB =** jobname **STEP =** stepname using modename to be completed, or cancel **JOB =** jobname **STEP =** stepname to allow VTAM to terminate.

**Programmer Response:** None.

# **IST128I HALT OF VTAM ALREADY IN PROGRESS**

**Explanation:** The operator entered a HALT command, but a previously entered HALT command is in progress. The only valid duplication of HALT commands is HALT followed by HALT QUICK or HALT CANCEL.

**System Action:** VTAM rejects the command.

**Operator Response:** If you want to close down the VTAM network at once, enter a HALT QUICK or HALT CANCEL command. Otherwise, allow the normal HALT to continue.

**Programmer Response:** None.

# **IST129I UNRECOVERABLE OR FORCED ERROR ON NODE** nodename **— VARY INACT SCHED**

**Explanation:** VTAM scheduled a VARY INACT command for the resource nodename because one of the following occurred:

#### **Reason Description**

- **1** An unrecoverable error occurred in a communication controller, physical unit, logical unit, link, or link station. Message IST259I precedes this message and provides additional information.
- **2** The operator issued a VARY INACT,TYPE=FORCE command.
- **3** If the maximum RU size was exceeded on the SSCP-LU session or the SSCP-PU session, VTAM scheduled an internal VARY INACT,TYPE=FORCE command.

**System Action:** VTAM automatically issues a VARY INACT command for the resource nodename.

#### **Operator Response:**

- **•** For **Reason 1**, save the system log for problem determination. See the explanation of message IST259I for additional problem determination actions.
- **•** For **Reason 3**, save the system log for problem determination. A buffer trace can provide additional information regarding the cause of the error.

### **Programmer Response:**

- **•** For **Reason 1**, use the system log and the explanation of message IST259I to assist you in correcting the problem. If you cannot determine the cause of the problem and need additional assistance, contact the IBM hardware support center.
- For Reason 3, use the system log and buffer trace, if provided, to assist you in correcting the problem.
	- Run your operating system service aid program to determine if MDR/OBR information has been recorded. See the *EREP User's Guide and Reference* for more information on using EREP. If you use a network management application such as NetView, check to see if an alert or an event was recorded for this problem.

If you cannot determine the cause of the problem from the output provided or need additional assistance, contact the IBM hardware support center. If available, provide the MDR/OBR information from your operating system service aid program or the alert information recorded by your network management application.

- If this message is the result of an apparent software error, take the following actions:
	- If you have access to IBMLink, search for known problems in this area. If no applicable matches are found, report the problem to IBM by using the Electronic Technical Report (ETR) option on IBMLink.
	- If you do not have access to IBMLink, report the problem to the IBM software support center.

# **IST130I VTAM SUBTASK** subtask **INACTIVE — ABEND THRESHOLD EXCEEDED**

**Explanation:** VTAM issues this message when subtask abnormally terminated more than four times in the last 30 minutes. VTAM tried to reattach it by using the ETXR exit routine but could not because the abend threshold for the subtask was exceeded.

**System Action:** VTAM will make no further attempts to attach the subtask. VTAM continues without the support of the subtask.

subtask can be one of the following subtasks:

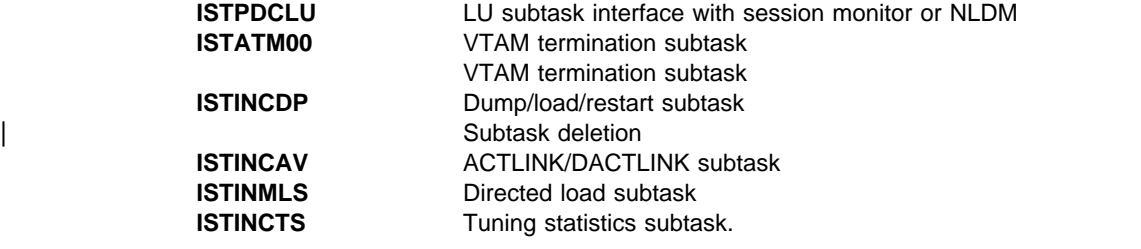

**Operator Response:** Save the system log for problem determination. It may be necessary to halt VTAM and start it again if you need this subtask.

**Programmer Response:** Examine the output from the operator to determine the cause of the problem. See Chapter 2, "Collecting Documentation for Specific Types of Problems" in VTAM Diagnosis for information on the abend procedure.

### **IST132I VTAM SUBTASK** subtask **NOT REATTACHED — CANNOT BE FOUND**

**Explanation:** VTAM issues this message when subtask ended abnormally. subtask was not reattached because VTAM could not find it in the system library.

**System Action:** VTAM continues but without the support of the subtask.

subtask can be one of the following:

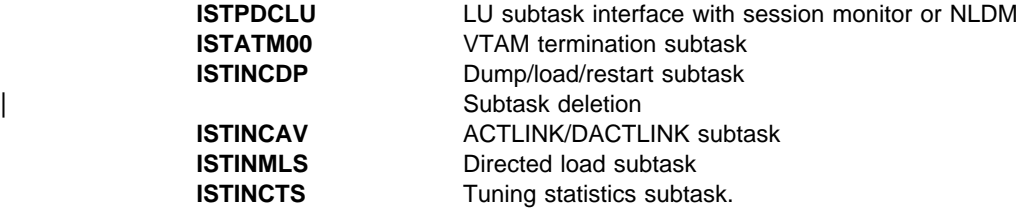

**Operator Response:** Save the system log for problem determination.

**Programmer Response:** Ensure that subtask is present in the system library and restart VTAM.

# **IST133I VTAM TERMINATION IN PROGRESS**

**Explanation:** VTAM is terminating, either because of an unrecoverable error or because the operator issued a HALT command.

**System Action:** The reason for termination of VTAM can be one of the following:

- The operator entered the HALT command.
- The operator entered the HALT QUICK command.
- The operator entered the FIALT QUICK command.<br>• The operator entered the HALT CANCEL command.
- The operator entered the TIALT CANCL<br>• VTAM detected an unrecoverable error.

For detailed descriptions of the processing of the different HALT commands, see VTAM Operation. If VTAM detected an unrecoverable error, the processing is similar to that which follows the HALT CANCEL command. See that description in "HALT CANCEL Command " in VTAM Operation.

**Operator Response:** If this message is the result of a HALT command, no response is required. If it is caused by an abnormal termination, determine the cause of the termination from prior messages.

**Programmer Response:** None.

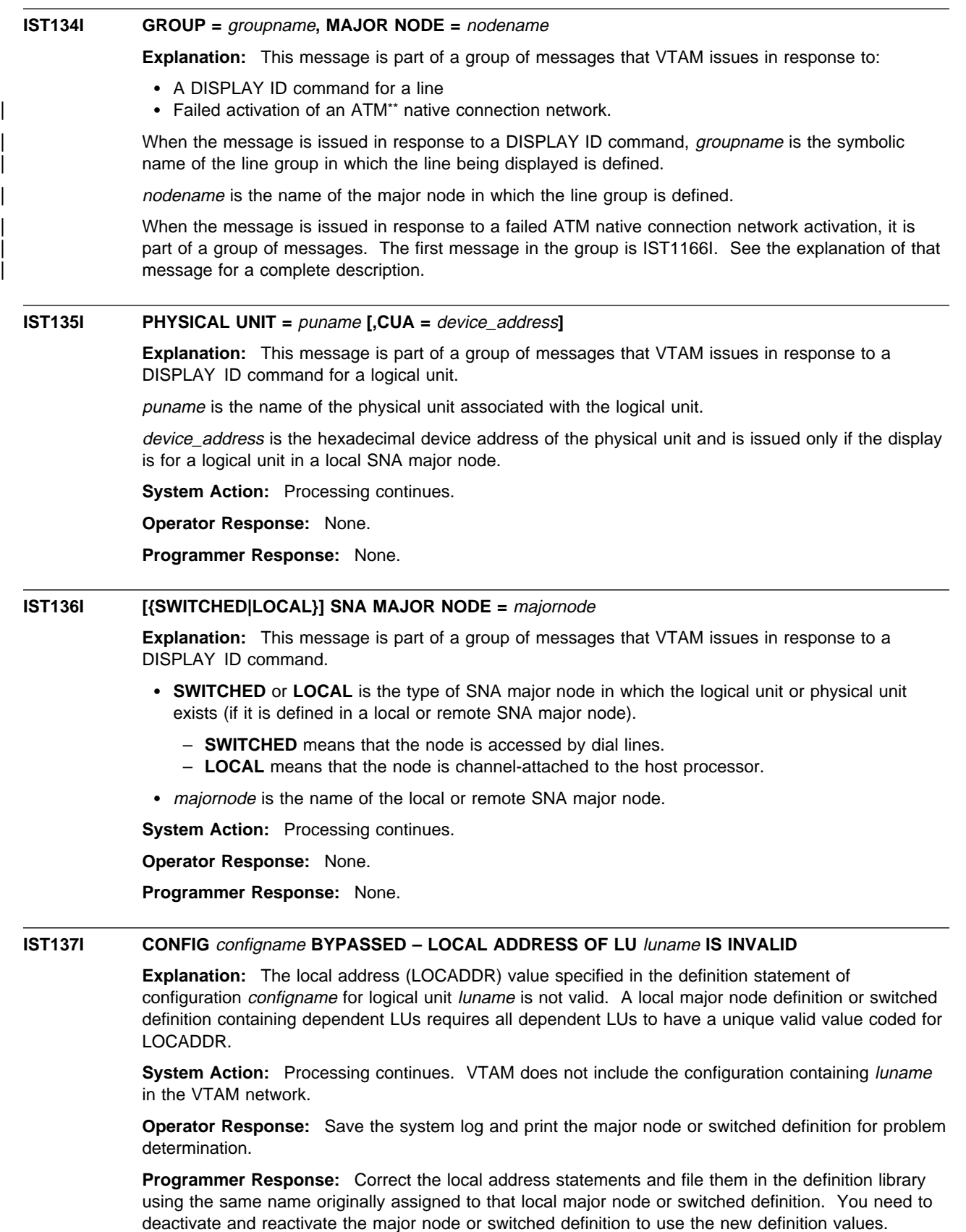

See Chapter 2, "Major Nodes" in the VTAM Resource Definition Reference for a description of VTAM definition statements.

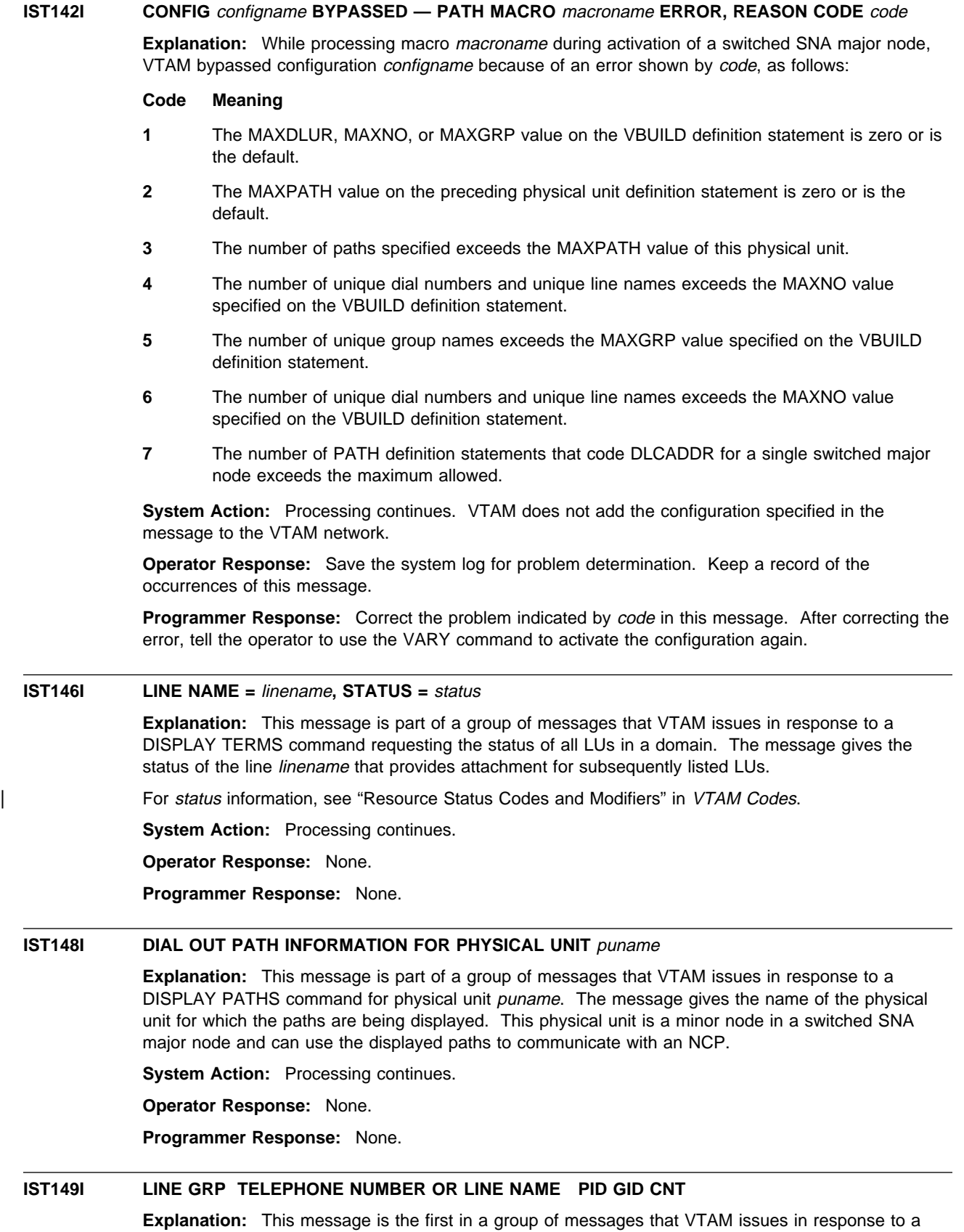

DISPLAY PATHS command. A complete description of the message group follows.

```
IST149I LINE GRP TELEPHONE NUMBER OR LINE NAME PID GID CNT
IST168I linegroup {phonenum|linename|blanks.} pid gid cnt {AVA|NAV} {MAN|AUT|DIR}
| [IST1575I DIALNO PID: pid[instance]]
| [IST1318I parameter_value]
[IST1319I parameter_value]
| IST314I END
```
#### **IST149I**

This message is a header message for the information displayed in message IST168I.

#### **IST168I**

linegroup is the line group name for this path.

phonenum is a telephone number (for non-X.21 lines).

linename is a line name (for X.21 lines).

pid is the path identifier (PID).

gid is the group identifier (GID) for a group of paths across all physical units.

cnt is the number of times the dial operation is to be retried at the NCP.

**AVA** indicates that the path is available for use by VTAM.

**NAV** indicates that the path is not available for use by VTAM.

**MAN** indicates manual dial.

**AUT** indicates automatic dial for non-X.21 lines.

**DIR** indicates direct dial for X.21 lines.

#### | **IST1318I**

| parameter\_value is the first 60 characters of the DIALNO value specified on the PATH definition statement, when the number of characters exceeds 32.

#### | **IST1319I**

This message is used to display overflow information from parameter value in IST1318I.

# | **IST1575I**

| This message is issued when the DIALNO operand specified on the PATH definition statement exceeds 32 characters and cannot be displayed in message IST168I.

pid is the path identifier specified on the PATH definition statement.

instance indicates that parameter\_value in messages IST1318I and IST1319I that follow | correspond to the instance instance of the message IST168I with pid of **000**. You must count the group of IST168I messages to find the *instance* instance of message IST168I with a pid of | **000**. instance is only displayed when pid is **000**.

**System Action:** Processing continues.

**Operator Response:** None.

**Programmer Response:** None.

# **IST150I RRT LOAD MODULE** rrtname DOES NOT CONTAIN RESOURCE SEGMENT [EXTENSION]

**Explanation:** While processing definition statements, VTAM could not find the resource segment or resource segment extension within the resource resolution table (RRT) named *rrtname*. The RRT was produced during NCP generation. VTAM uses the resource segment (together with its entries) to correlate a minor node with its network address, and uses the resource segment extension to correlate the name of a physical unit type 4 with a transmission group number. Both the resource segment and resource segment extension are stored in the data set where the NCP load module is linked.

**System Action:** The activation of the NCP fails. Processing continues.

**Operator Response:** You can use the network only if the NCP is not essential. Save the system log for problem determination.

**Programmer Response:** Do one of the following:

- 1. If the NCP generation process did not complete successfully, check the output from the NCP generation to see whether the resource resolution table was produced. If it was, restart VTAM definition processing. If it was not, regenerate the NCP, restart VTAM definition processing.
- 2. If the resource resolution table has been damaged, take a dump of the RRT load module to see if it contains a resource segment or resource segment extension or both.

In either case, correct or reproduce the RRT load module by regenerating the NCP. Restart the VTAM definition processing.

# **IST153I PENDING DEACTIVATION OF** nodename **OVERRIDDEN**

**Explanation:** A stronger deactivation request from another domain has overridden a VARY INACT command and placed nodename in deactivate-pending status. A VARY INACT, TYPE=FORCE command or VARY INACT,TYPE=IMMED command entered from another domain will override a VARY INACT command entered within the current domain.

**System Action:** The system processes the stronger command. The overridden command will probably be canceled.

**Operator Response:** None.

**Programmer Response:** None.

# **IST154I EXPANSION FAILED FOR** bp **BUFFER POOL — CODE** code **,USERID= \*\*\*NA\*\*\***

**Explanation:** The number of available buffers in VTAM buffer pool bp dropped to or fell below the expansion point value specified for that pool, and VTAM attempted to expand the pool. VTAM could not expand the pool for the reason indicated by code.

**Note:** This message is percolated. See "Message Rerouting and Percolation" on page C-5 for additional information.

bp is the name of the buffer pool.

VTAM issues the following codes when a failure occurs during a deferred expansion.

### **Code Description**

- **4** Not enough CSA storage was available for the expansion.
- **5** VTAM could not fix pages in storage due to insufficient page frames or some other page-locking problem.
- **7** Storage is not available because VTAM's CSA limit has been exceeded.
- **8** Expansion would have caused the pool to exceed its xpanlim specification. See the VTAM Network Implementation Guide for additional information about xpanlim.

**System Action:** VTAM did not expand the buffer pool this time. When VTAM contracts other buffer pools, it will try again to expand this pool. Performance may be adversely affected by this failure to obtain more buffers.

**Operator Response:** See the explanation of IST930I when that message is issued.

If VTAM continues to issue this message, enter the DISPLAY BFRUSE command. Save the system log and request a dump for problem determination.

**Programmer Response:** See the explanation of IST930I when that message is issued.

If APPL-APPL sessions are not paced at the session level, storage expansion failures can occur. If an APPL-APPL session is not paced at the session level, there is no limit to the number of VTAM I/O buffers that the session can use. See the section on common subarea network problems, Chapter 1, "Diagnosing VTAM Problems: Where to Begin" in VTAM Diagnosis for more information about this problem.

Increase storage as required. For insufficient storage errors, you might want to redefine your buffer pool or CSA start options. If the start option cannot be modified using the MODIFY VTAMOPTS command, you must modify the VTAM start options file (ATCSTRxx) and restart VTAM to use the start option.

- See Chapter 4, "Start Options" in the VTAM Resource Definition Reference for a description of VTAM start options.
- See "DISPLAY BFRUSE Command" and "MODIFY VTAMOPTS Command" in VTAM Operation for additional information.
- See "Buffer Pools" in the VTAM Network Implementation Guide for an explanation and description of buffer pools and for general information on buffer pool specification and allocation.
- See "Storage Problem Procedure " in VTAM Diagnosis for additional information.

# **IST155I SUBTASK** subtask **HAS ABENDED, CODE** code

**Explanation:** VTAM issues this message when subtask abnormally terminates.

code is the system abend code and indicates the reason for the abend. Check your operating system abend code manual for a description of code.

**System Action:** The system action is determined by the value of *subtask*:

- **ISTCPCRY** VTAM processing continues. This subtask is invoked to perform cryptographic management services.
- **ISTENQIO** VTAM terminates the disk I/O processing associated with a specific instance of the subtask. This subtask is invoked during initialization or by the MODIFY CHKPT command.
- **ISTINCXI** VTAM terminates the dump (static or dynamic). For a static dump, deactivation of the NCP continues. This subtask is invoked by the MODIFY DUMP command.
- **ISTINCXM** VTAM terminates the remote static dump, dynamic dump, or dump transfer. This subtask is invoked by the MODIFY DUMP command.
- **ISTINC05** Loading of the communication controller is terminated. The command fails. This subtask is invoked by conditional, unconditional, and nondisruptive loads of a 37XX communications controller.
- **ISTINCR6** The configuration might not be restored to checkpointed status (START command) or the major node checkpoint record might be lost (VARY command), but processing of the command continues. This subtask is invoked by a checkpoint on a major node.
- **ISTINCOQ** The module assumes a default reply. This subtask is invoked by an attempt by a VTAM module to write a message that requires an operator reply.
- **ISTINCY0** If an application program issued an open destination (OPNDST), the request fails. Verify that the physical path to the control unit is available. Make sure the unit is online and is operational. If the operator issued a VARY ACT or VARY INACT command, processing continues, but the connection or disconnection of the 3791 fails. This subtask is invoked by a dial abandon, a dial contact, a dial out, or a dial enable answer.

**Operator Response:** Save the system log for problem determination. Check your operating system abend code manual for a description of code.

**Programmer Response:** Use the output provided and the meaning of *code* to assist in determining the cause of the abend. Make sure that the failing job step includes a SYSABEND DD statement. When the error is corrected, ask the operator to retry the command.

See Chapter 2, "Collecting Documentation for Specific Types of Problems" in VTAM Diagnosis for information on the abend procedure.

# **IST159I THE FOLLOWING NODES ARE IN A PENDING STATE**

**Explanation:** VTAM issues this message in response to a DISPLAY PENDING command.

**System Action:** Processing continues.

**Operator Response:** None.

**Programmer Response:** None.

# **IST165I CDRM** cdrmname **HAS AN INVALID ELEMENT VALUE — 1 IS ASSUMED**

**Explanation:** VTAM issues this message when a value other than 1 has been defined as the element address for CDRM cdrmname. Every VTAM cross-domain resource manager (CDRM) must have an element address of 1 in its own network.

**System Action:** VTAM gives the definition of *cdrmname* a network address with an element address of 1. All other hosts that processed this CDRM statement have the CDRM defined with an element value other than 1. Thus, other domains cannot communicate through *cdrmname* with this domain. This applies only to CDRMs in the same network.

**Operator Response:** Save the system log and print the CDRM definition for problem determination.

**Programmer Response:** The CDRM is now defined as a CDRM in this domain. If you want to change *cdrmname* to a non-VTAM domain, deactivate the major node in which *cdrmname* is defined and change the cdrmname definition in the definition library.

After changing the *cdrmname* definition, use an operating system utility program to delete a member of a partitioned data set. Then reactivate the major node in which *cdrmname* is defined.

#### **Notes:**

- 1. If cdrmname was meant to define this host's CDRM, then change the element address to 1 in the definition of cdrmname.
- 2. If cdrmname was meant to define another host's CDRM, then change the subarea address to something other than this VTAM's HOSTSA start option.

## **IST167I NO DIAL OUT PATH FOR puname**

**Explanation:** This message is part of a group of messages that VTAM issues in response to a DISPLAY PATHS command for *puname*. No dial-out paths exist for physical unit *puname*.

**System Action:** Processing continues.

**Operator Response:** None.

**Programmer Response:** None.

# **IST168I** linegroup **{**phonenum**|**linename**}** pid gid cnt **{AVA|NAV} {MAN|AUT|DIR}**

**Explanation:** VTAM issues this message as part of a message subgroup. The first message in the subgroup is either IST149I or IST1351I. See the explanation of either message for a complete description.

## **IST169I DISCONNECTION CAUSED VARY** action **FOR PU =** puname

**Explanation:** One of the following conditions occurred:

- All LU-LU sessions have ended. If you specified DISCNT=YES on the PU statement for *puname*, action will be **INACT**.
- VTAM received an immediate or normal REQDISCONT request from the PU. All LU-LU sessions have ended or VTAM deactivated the last PU. If you specified DISCNT=NO on the PU statement for PU puname, action will be **INACT**.
- VTAM received an immediate or normal REQDISCONT request from the PU. action will be **REACT**. VTAM will deactivate and reactivate PU puname. VTAM will reactivate all LUs active at the time of the Discontact request.
- VTAM received an immediate or normal REQDISCONT request without the contact option from the PU. action will be **INACT**. VTAM will deactivate the PU and LUs.
- All sessions between VTAM and an application program ended because the operator issued a LOGOFF HOLD=NO command. If you specified DISCNT=NO on the PU statement for PU puname, action will be **INACT**.

**System Action:** Processing continues.

**Operator Response:** None.

**Programmer Response:** None.

### **IST170I LINES:**

**Explanation:** This message is a header line that VTAM issues in response to a DISPLAY LINES command or a DISPLAY ID command for a subarea physical unit. Subsequent messages indicate the name and status of the lines associated with the subarea physical unit.

**System Action:** Processing continues.

**Operator Response:** None.

**Programmer Response:** None.

# **IST171I ACTIVE SESSIONS =** sessions**, SESSION REQUESTS =** requests

**Explanation:** This message is part of a group of messages that VTAM issues in response to a DISPLAY ID command.

sessions is the number of active sessions, including XRF backup sessions.

requests is the number of pending or queued logon requests or both. requests does not apply to SSCP-SSCP sessions.

**System Action:** Processing continues.

**Operator Response:** None.

**Programmer Response:** None.

#### **IST172I NO** text

**Explanation:** VTAM issues this message in response to various DISPLAY commands. text can be any of the following:

ADJCLUST TABLE EXISTS

ADJCP FOUND

ADJCP MAJOR NODE EXISTS

ADJLISTS EXIST

ADJSSCP TABLE EXISTS

ADJSSCP TABLES EXIST

| APPLICATIONS

| {ACTIVE|ACTONLY|ACTSESS|CONCT|EXIST|INACTIVE|INACTONLY|PENDING|RESET}

| CDRMS {ACTIVE|ACTONLY|ACTSESS|CONCT|EXIST|INACTIVE|INACTONLY|PENDING|RESET} | CDRSCS

| {ACTIVE|ACTONLY|ACTSESS|CONCT|EXIST|INACTIVE|INACTONLY|PENDING|RESET}

| CLUS/PHYSUNITS

| {ACTIVE|ACTONLY|ACTSESS|CONCT|EXIST|INACTIVE|INACTONLY|PENDING|RESET}

CONNECTIONS ACTIVE

COSMAP TABLE EXISTS

| GROUPS | {ACTIVE|ACTONLY|ACTSESS|CONCT|EXIST|INACTIVE|INACTONLY|PENDING|RESET} | LINES {ACTIVE|ACTONLY|ACTSESS|CONCT|EXIST|INACTIVE|INACTONLY|PENDING|RESET} LINK STATIONS | {ACTIVE|ACTONLY|ACTSESS|CONCT|EXIST|INACTIVE|INACTONLY|PENDING|RESET} LOGICAL UNITS | {ACTIVE|ACTONLY|ACTSESS|CONCT|EXIST|INACTIVE|INACTONLY|PENDING|RESET} MAJOR NODES {ACTIVE|EXIST|INACTIVE} MODELS EXIST MODEL SEGMENTS EXIST NETWORK NODES {ACTIVE|EXIST|INACTIVE} PENDING STATES EXIST PU T4/T5 MAJN {ACTIVE|EXIST|INACTIVE} | SATOAPPN TABLE SAW SENSE FILTER SESSIONS {ACTIVE|EXIST|PENDING|QUEUED} STRUCTURE CONNECTIONS EXIST TGPS EXIST TRACES ACTIVE TRL EXISTS TRLES EXIST USERVARS EXIST **System Action:** Processing continues. **Operator Response:** None. **Programmer Response:** None.

# **IST176I** command **FAILED —** option1 **AND** option2 **ARE CONFLICTING OPTIONS**

**Explanation:** The command failed because the options specified (option1 and option2) are mutually exclusive and should not appear on the command simultaneously.

**System Action:** VTAM rejects the command. Other processing continues.

**Operator Response:** Reenter the command using only one of the options specified above and verifying that no other conflicting options appear. When VTAM completes processing of the command, reenter the command with the remaining option, if desired.

**Programmer Response:** None.

# **IST180I OPEN FAILED ON CKPT DS** datasetname **MAJ NODE** nodename **RTNCD =** major minor

**Explanation:** The VSAM OPEN function failed for the specified checkpoint data set.

datasetname is the DDNAME for the checkpoint data set.

nodename is the major node name.

major is the register 15 return code from VSAM (hexadecimal).

minor is the ACBERFLG return code from VSAM (hexadecimal).

**System Action:** VTAM terminates checkpointing for this major node.

**Operator Response:** Save the system log for problem determination.

**Programmer Response:** See the appropriate VSAM documentation for the correct response to each return code.

**IST181I CLOSE FAILED ON CKPT DS** datasetname **MAJ NODE** nodename **RTNCD =** major minor

**Explanation:** The VSAM CLOSE function failed for the specified checkpoint data set.

datasetname is the DDNAME for the checkpoint data set.

nodename is the major node name.

major is the register 15 return code from VSAM (hexadecimal).

minor is the ACBERFLG return code from VSAM (hexadecimal).

**System Action:** VTAM terminates checkpointing for this major node.

**Operator Response:** Save the system log for problem determination.

**Programmer Response:** See the appropriate VSAM documentation for the correct response to each return code.

### **IST182I UNABLE TO GET STORAGE FOR CKPT** datasetname **MAJOR NODE** nodename

**Explanation:** VTAM was unable to obtain VTAM private storage for checkpointing of the specified major node.

datasetname is the checkpoint data set DDNAME.

nodename is the major node name.

**System Action:** VTAM terminates checkpointing for this major node. If nodename is a major node named in a VARY ACT command (with the WARM operand), processing of the command terminates.

**Operator Response:** Enter the DISPLAY STORUSE command to display storage usage for storage pools. Message IST981I displays total VTAM private storage information. If this message does not appear in the display, you may need to reissue the DISPLAY STORUSE command, specifying a higher value for the NUM operand. See "DISPLAY STORUSE Command" in VTAM Operation for additional information.

Save the system log and request a dump for problem determination.

**Programmer Response:** Increase storage as required.

- See "DISPLAY STORUSE Command" in VTAM Operation for additional information.
- See Chapter 6, "Using VTAM Dump Analysis Tools " in VTAM Diagnosis for information about analyzing dumps. If external trace is active, see "Analyzing Storage" in VTAM Diagnosis for information about analyzing storage using the VIT analysis tool.

# **IST183A** controller **FOUND LOADED WITH** ncpname **— REPLY 'YES' TO REIPL OR 'NO' TO CONTINUE**

**Explanation:** During the restart of a configuration, VTAM found the specified controller to be loaded with NCP ncpname. You specified AUTOSYN=NO or VFYLM=YES on the PCCU macro in the NCP generation when you defined the NCP. The operator may therefore decide to reload the specified NCP or continue with it as it is.

**System Action:** Processing continues.

**Operator Response:** If you wish to reload the indicated NCP, reply YES. A reply of NO will continue to activate the NCP without reloading. Exercise caution with multiple-channel or multiple-link attached communication controllers. If you want to reload the NCP, only one of the hosts sharing the communication controller should reply YES. The others should wait until the load is completed before replying NO. This requires operator communication across domains.

**Note:** For additional information on how to respond to this message, see "Responding to a VTAM Message" on page 1-4.

**Programmer Response:** None.

**IST184I I/O ERROR ON CKPT DS** datasetname MAJOR NODE nodename RTNCD = major minor

**Explanation:** An I/O error occurred for the specified checkpoint data set.

datasetname is the DDNAME for the checkpoint data set.

nodename is the major node name.

major is the RPLRTNCD hexadecimal return code from VSAM.

minor is the RPLERRCD hexadecimal return code from VSAM.

**System Action:** VTAM terminates checkpointing for this major node. If nodename is a major node name on a VARY ACT command (with the WARM operand), VTAM stops processing the command.

**Operator Response:** This is probably a hardware error. Save the system log for problem determination.

**Programmer Response:** See the applicable VSAM documentation for appropriate responses.

# **IST185I LOGICAL ERROR ON CHECKPOINT DS** datasetname **MAJOR NODE** nodename

**Explanation:** An incompatibility exists between the checkpoint data set and the current VTAM configuration.

datasetname is the DDNAME for the checkpoint data set.

nodename is the major node name.

**System Action:** VTAM terminates checkpointing for this major node.

**Operator Response:** Save the system log for problem determination.

**Programmer Response:** Compare the contents of the data set against the current VTAM configuration to check for incompatibilities.

# **IST186I** command **FOR ID =** nodename **CONTINUES COLD — CHECKPOINT DATA SET** datasetname **{EMPTY|ERROR}**

**Explanation:** The operator entered a VARY ACT command with the WARM operand to start VTAM. However, because the configuration restart data set (checkpoint data set) for the node nodename contained no records, VTAM activated the node to its initial (cold) status.

datasetname is the DDNAME for the checkpoint data set.

- An empty configuration restart data set indicates that the node has not been previously activated with checkpointing. You cannot perform a warm activation for a node that was not previously activated.
- If the message indicates an error, a previous message will give an explanation of the error.

### **NOT AVAILABLE**

The checkpoint data set does not exist.

**System Action:** Processing continues.

**Operator Response:** None.

**Programmer Response:** None.

# **IST187I** command **FOR ID =** nodename **FAILED — CHECKPOINT DATA SET** reason

**Explanation:** The operator entered a VARY ACT command with the WARM operand for the node nodename and VTAM rejected the command for one of the following reasons:

cpdsname **EMPTY** Configuration-restart data set (checkpoint data set) cpdsname contained no records. (An empty configuration-restart data set generally indicates that the node has not been previously activated with checkpointing. You cannot reactivate a node to a warm status if the node was not previously activated.) cpdsname **ERROR** VTAM encountered an error while processing the configuration-restart data set (checkpoint data set) cpdsname. A previous message provides an explanation of the error.

**NOT AVAILABLE** The checkpoint data set does not exist.

**System Action:** The command fails. Other processing continues.

**Operator Response:** To activate the node to initial (cold) status, reenter the VARY ACT command without the WARM operand.

**Programmer Response:** None.

# **IST191I** command **SYNTAX ERROR**

**Explanation:** A syntax error occurred in the *command* that was entered by a program operator application.

**System Action:** VTAM rejects the command. Other processing continues.

**Operator Response:** Save the system log for problem determination.

**Programmer Response:** Correct the syntax of the command in the program operator application. See VTAM Operation for the correct command syntax.

# **IST192I POA MSG TRANSFER FAILED — INSUFFICIENT STORAGE**

**Explanation:** VTAM issues this message to the system console when the program operator interface could not allocate VTAM private storage for a VTAM message to be transferred to a program operator application.

**System Action:** Processing continues. If the VTAM message is a write-to-operator with reply (WTOR) or an unsolicited VTAM message, VTAM will reroute the "failing" message to the system console. Other messages will be discarded.

**Operator Response:** Wait a short time and reenter the command. If PPOLOG=YES is in effect, messages being written to the primary program operator log could be causing VTAM private storage to be depleted. Issue a MODIFY PPOLOG=NO command to stop logging.

If VTAM continues to issue this message, enter the DISPLAY STORUSE command to display storage usage for storage pools. Message IST981I displays total VTAM private storage information. If this message does not appear in the display, you may need to reissue the DISPLAY STORUSE command, specifying a higher value for the NUM operand. See "DISPLAY STORUSE Command" in VTAM Operation for additional information. Save the system log and request a dump to determine current private storage usage.

#### **Programmer Response:**

- Review the amount of private storage allocated to VTAM. Verify that the size of the user region for VTAM is defined properly.
- You may want to cancel program operator applications that are using excessive private storage.
- If PPOLOG=YES was in effect, verify that all VTAM messages have been received by the primary program operator (PPO) by issuing RCVCMD macros.

**Note:** If PPOLOG=YES and the no-storage condition has cleared, the primary program operator application may also receive this message.

## **IST193I REPLY** id **IGNORED — REPLY TOO LONG FOR REQUESTOR**

**Explanation:** A program operator application program entered a REPLY id command. The reply text was too long for the requirements of the requested reply.

**Note:** Only two digits will appear in the REPLY id even if more than two digits were entered.

**System Action:** VTAM rejects the REPLY id command and processing continues.

**Operator Response:** Save the system log for problem determination.

**Programmer Response:** Correct the program operator application.

# **IST194I REPLY** id **NOT OUTSTANDING**

**Explanation:** A program operator application entered a REPLY id command. However, there is no outstanding reply request with the identification id. Either the message reply request was already answered or the message reply identification *id* is incorrect.

**Note:** Only two digits will appear in the REPLY id even if the program operator application entered more than two digits.

**System Action:** VTAM rejects the REPLY id command.

**Operator Response:** Save the system log for problem determination.

**Programmer Response:** Correct the program operator application.

### **IST195I REPLY** id **IGNORED — NON-DECIMAL ID**

**Explanation:** A program operator application entered a REPLY id command specifying a nondecimal identification. The REPLY id command must be entered as decimal digits, with or without a leading zero, in identification 00–99.

**Note:** Only two digits will appear in the REPLY id even if the program operator application entered more than two digits.

**System Action:** VTAM rejects the REPLY id command. Processing continues.

**Operator Response:** Save the system log for problem determination.

**Programmer Response:** Correct the program operator application.

# **IST198I VTAM INTERNAL TRACE ACTIVATION FAILED — GTF NOT ACTIVE**

**Explanation:** The operator entered a MODIFY or START command for the VTAM internal trace with a MODE=EXT operand. This operand specifies that the trace records be written to a general trace facility (GTF) data set. However, GTF is not active.

**System Action:** VTAM rejects the MODIFY or START command for the internal trace and does no tracing.

**Operator Response:** Activate the general trace facility. Then reenter the command to activate the VTAM internal trace.

**Programmer Response:** None.

# **IST199I OPTIONS** = *optionlist*

**Explanation:** VTAM issues this message as part of several message groups. Possible message groups follow:

- If IST199I is preceded by IST315I, see the description of IST315I for more information.
- This message group is issued in response to one of the following commands:
	- MODIFY TRACE,TYPE=EXIT,ID=exitname,OPT=optionlist
	- MODIFY NOTRACE,TYPE=EXIT,ID=exitname,OPT=optionlist
	- DISPLAY TRACES,TYPE=EXIT,ID=exitname
	- DISPLAY TRACES,TYPE=ALL

IST075I NAME = exitname, TYPE = EXIT IST199I OPTIONS = optionlist IST314I END

**Note:** ID is a required parameter for TYPE=EXIT, but only ISTEXCAA is valid.

This message group is issued in response to a DISPLAY TRACES,TYPE=STATE or a DISPLAY TRACES,TYPE=MODULE command.

```
IST350I DISPLAY TYPE = type
IST199I OPTIONS = optionlist
IST314I END
```
| This message group is issued when MODULE or STATE tracing is initiated.

```
IST1515I tracetype TRACE ACTIVE
IST199I OPTIONS = optionlist
...
IST314I END
```
# **IST075I**

exitname is the resource being displayed. For this message group, type is always **EXIT**.

### **IST199I**

If TYPE = EXIT on the DISPLAY TRACES, MODIFY TRACE, or MODIFY NOTRACE command, optionlist can include the following options:

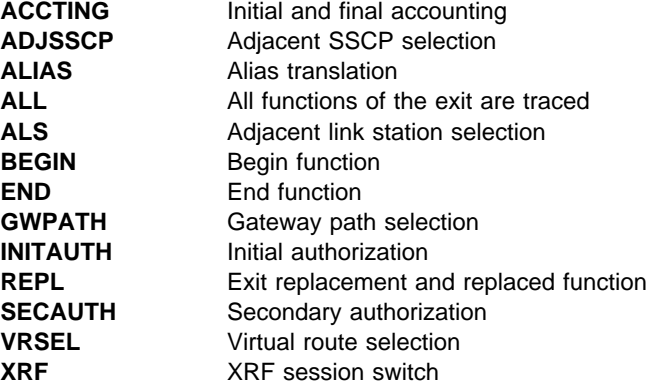

If TYPE = MODULE on the DISPLAY TRACES, MODIFY TRACE, or MODIFY NOTRACE command, | or the TRACE,TYPE=MODULE start option was specified, *optionlist* can include the following options:

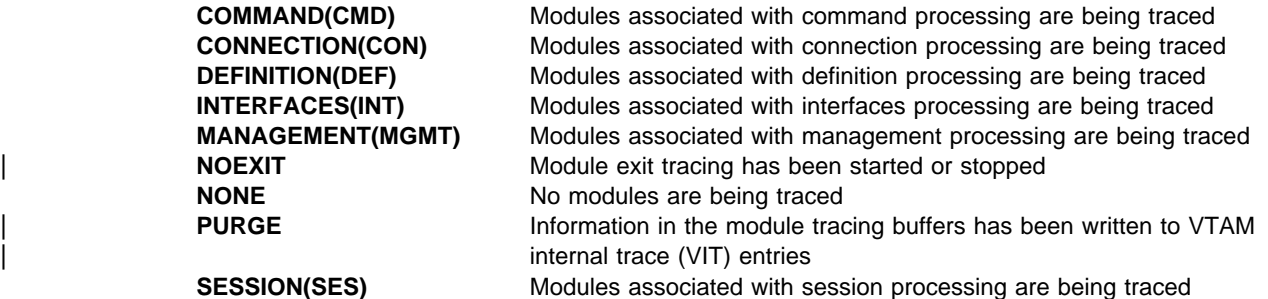

If TYPE = STATE on the DISPLAY TRACES, MODIFY TRACE, or MODIFY NOTRACE command, or the TRACE,TYPE=STATE start option was specified, optionlist can include the following options:

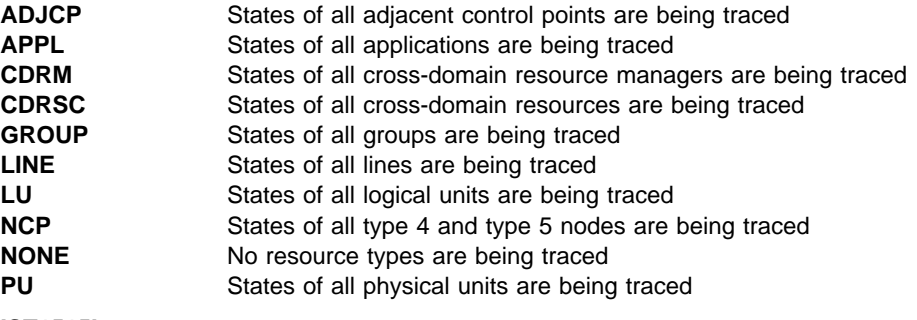

**IST1515I**

tracetype will be **MODULE** or **STATE**.

# **System Action:**

- If this message is in response to a DISPLAY TRACES command, other processing continues.
- If this message is in response to a MODIFY TRACE, TYPE=MODULE or a MODIFY TRACE,TYPE=STATE command, the trace begins for the options selected.
- If this message is in response to a MODIFY NOTRACE, TYPE=EXIT; MODIFY NOTRACE,TYPE=MODULE; or MODIFY NOTRACE,TYPE=STATE command, the trace stops for the options selected.

**Operator Response:** None.

# **Programmer Response:** None.

Refer to VTAM Diagnosis for information on traces and to VTAM Operation for information on the DISPLAY and MODIFY commands.

# **IST206I SESSIONS:**

**Explanation:** This message is a header for the message IST634I group which is generated as the result of a DISPLAY ID command.

**System Action:** Processing continues.

**Operator Response:** None.

**Programmer Response:** None.

## **IST208I UNABLE TO TERMINATE SESSIONS FOR ID =** minornode **— INSUFFICIENT STORAGE**

**Explanation:** VTAM could not terminate sessions for minornode because the system lacked the storage necessary to complete termination processing.

**System Action:** VTAM rejects the command.

**Operator Response:** Wait a short time and reenter the command. If VTAM continues to issue this message, enter the DISPLAY BFRUSE command. Save the system log and request a dump for problem determination.

**Programmer Response:** Verify that the operator entered the buffer pool or CSA start options as specified in the start procedures.

Increase storage as required. For insufficient storage errors, you might want to redefine your buffer pool or CSA start options. If the start option cannot be modified using the MODIFY VTAMOPTS command, you must modify the VTAM start options file (ATCSTRxx) and restart VTAM to use the start option.

- See Chapter 4, "Start Options" in the VTAM Resource Definition Reference for a description of VTAM start options.
- See "DISPLAY BFRUSE Command" and "MODIFY VTAMOPTS Command" in VTAM Operation for additional information.

# **IST211I NCP SLOWDOWN INITIATED FOR** *controller*

**Explanation:** The communication controller *controller* has entered system slowdown mode because the NCP SLODOWN buffer threshold has been reached. NCP reduces the number of PIUs it will accept from VTAM, and will stop accepting PIUs if buffer depletion continues and the CWALL limit is reached.

**System Action:** VTAM performs no direct VTAM action. The actual function of entering slowdown occurs at a channel interface level.

**Operator Response:** Save the system log for problem determination and obtain an NCP dump with the NCP dump utilities.

**Programmer Response:** Make the necessary changes to the NCP generation. See "Network Control Program (NCP) Dump" in VTAM Diagnosis for more information about NCP dumps.

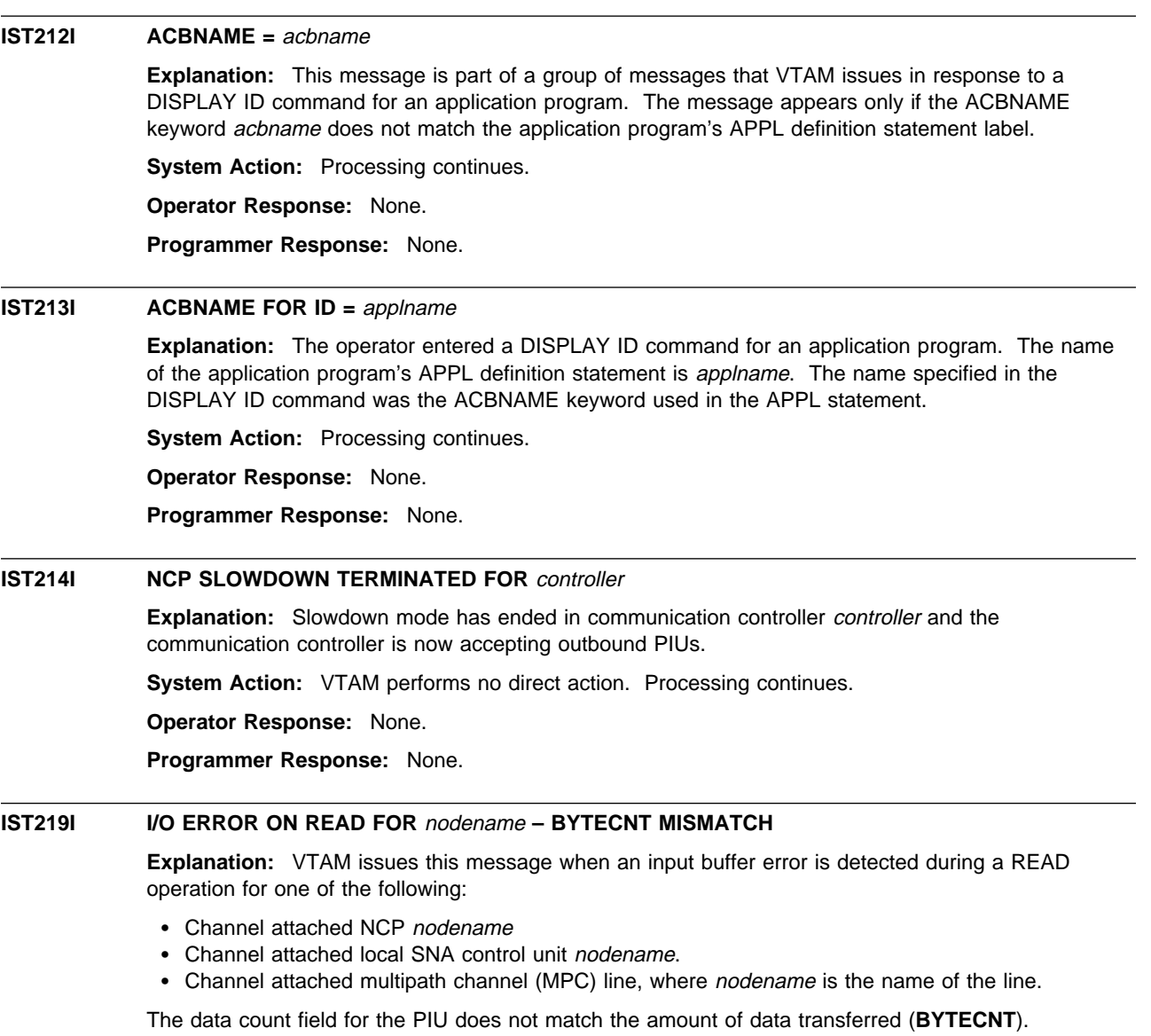

**System Action:** VTAM deactivates nodename.

If the node is attempting to send more data than VTAM can receive, the operating system may generate message IOS000I.

**Operator Response:** This is probably a hardware error. Save the system log for problem determination. Run your operating system service aid program to determine if MDR/OBR information has been recorded. See the EREP User's Guide and Reference for more information on using EREP.

If you use a network management application such as NetView, check to see if an alert was recorded for this problem.

**Programmer Response:** If you cannot determine the cause of the problem from the output provided or need additional assistance, contact the IBM hardware support center.

If available, provide the MDR/OBR information from your operating system service aid program or the alert information recorded by your network management application.

# **IST221I** majornode **:** minornode **IS INVALID,** n**, UNSUPPORTED OPTION —** option

**Explanation:** VTAM attempted to activate a logical unit that requires cryptography in a system that does not support cryptography. Only MVS has a data encryption facility.

majornode is the name of a major node being activated by a VARY ACT command.

minornode is the name of a node within majornode.

 $n$  is either 1 or 2. This number indicates the method that specified cryptography for the logical unit:

- If  $n$  is 1, a checkpoint-restart data set specified cryptography.
- $\bullet$  If n is 2, a definition statement specified cryptography.

option is the name of the unsupported option that caused the rejection of the VARY command for minornode. The option names are:

**ENCR=REQD OR SEL** The data encryption facility is necessary for a node requiring these levels of encryption.

#### | **MAC=REQD AND DES**

The data encryption facility is necessary for a node that has a message authentication code (MAC), which is required, and MACTYPE=DES. If the node did not explicitly code an encryption value, ENCR=SEL was used.

**System Action:** VTAM activates majornode, but not minornode.

**Operator Response:** If *minornode* is required for network operation, save the system log for problem determination.

**Programmer Response:** If minornode is required, remove the requirement for cryptography from the definition statements.

### **IST223I MODIFY [**type**] COMMAND COMPLETED**

**Explanation:** VTAM issues this message when the MODIFY command has successfully completed.

type, if displayed, indicates the type of MODIFY command. type is not displayed for the following commands:

- **MODIFY CSALIMIT**
- **MODIFY IOPD**
- **MODIFY MSGMOD**
- **MODIFY PPOLOG**
- **MODIFY SUPP**

See VTAM Operation for more information about MODIFY commands.

**System Action:** Processing continues.

**Operator Response:** None.

**Programmer Response:** None.

# **IST225I** command **FOR ID =** nodename **FAILED —** reason

**Explanation:** VTAM issues this message when the command failed for reason.

reason indicates the cause of the failure and can be one of the following:

### **ALSNAME NOT VALID**

A MODIFY TRACE,TYPE=GPT command was entered for nodename. The adjacent link station name (ALSNAME) that was either specified or used by default was not in a valid state when the command was entered. If ISTAPNPU was used by default because it was the only entry in the adjacent link station list, then this is the reason the command failed. ISTAPNPU is the name of the generic APPN\* adjacent link station. A real adjacent link station name must be specified for the command to succeed.

## **ALSNAME PARAMETER OMITTED**

A MODIFY TRACE,TYPE=GPT command was entered for nodename. No ALSNAME was specified, and a default ALSNAME could not be determined because of one of the following:

- The adjacent link station list for *nodename* contains no entries.
- The adjacent link station list for *nodename* contains two or more entries (other than ISTAPNPU).

# **CALL SECURITY ERROR**

VTAM detected a mismatch of the encrypted security data fields during the XID exchange. This mismatch may be caused by:

- An unauthorized subarea dial physical unit attempting to establish a connection over a switched line.
- The absence of the PRTCT operand
- Not having the correct password coded for both the caller and receiver
- One of the subarea nodes is of a level that does not support call security verification.

#### **CURRENT LEVEL HIGHER**

The operator entered a MODIFY ENCR command or MODIFY SECURITY command for *nodename* to lower (make less secure) the level of cryptographic session for the logical unit or application program indicated by nodename. The level of cryptographic session for a logical unit or application program can only be raised (made more secure). For example, if you have defined an LU as selective, you cannot modify it to optional. You can modify it to required.

# **DYNAMIC CDRSC NOT VALID**

nodename is a dynamic cross-domain resource; this is not valid for the TRACE command you entered.

# **EXIT IS NOT FOUND**

The operator entered a DISPLAY EXIT command for a VTAM installation-wide exit which could not be located.

### **FUNCTION NOT OPERATIONAL**

The Cryptographic Facility is not available to process a MODIFY ENCR command.

# | **FUNCTION NOT SUPPORTED**

A MODIFY ENCR command was entered for nodename and the cryptographic facility is not supported by this host.

# **INSUFFICIENT STORAGE**

The operator entered a MODIFY ENCR command for nodename and the VTAM address space has insufficient storage.

# **INVALID MODEL LU**

The operator entered a DISPLAY LUGROUPS command for nodename. Model LU nodename was not found in the LUGROUP specified on the GROUP operand of the DISPLAY LUGROUPS command.

# **INVALID STATE FOR CDRSC**

Giveback processing or internal delete for node nodename failed. VTAM found a predefined CDRSC to be **not** active, and VTAM was not able to transfer the active sessions from the LU to the CDRSC.

### | **ISTLSXCF NOT ACTIVE**

| Another node in the sysplex attempts to establish a connection with an XCF node, but the connection is not established because the dynamic local SNA major node, ISTLSXCF, is not in an active state.

# | **ISTLSXCF NOT FOUND**

| Another node in the sysplex attempts to establish a connection with an XCF node, but the | connection is not established because the dynamic local SNA major node, ISTLSXCF, does not exist.

# | **ISTTRL NOT FOUND**

| Another node in the sysplex attempts to establish a connection with an XCF node, but the | connection is not established because the TRL major node, ISTTRL, does not exist.

# | **MACLNTH NOT VALID**

| The operator entered a MODIFY SECURITY command with a MACLNTH value that is not valid. | The MACLNTH value is dependent on the most recent specification of MACTYPE. The MACTYPE value might have been specified on a MODIFY SECURITY command or on the APPL definition statement.

# | **MACTYPE NOT VALID**

| The operator entered a MODIFY SECURITY command with a MACTYPE value that is not valid with the most recent specification of MACLNTH. The MACLNTH value might have been specified on a previous MODIFY SECURITY command or on the APPL definition statement.

### | **MODULE LOAD FAILED**

Attempt to load XCF modules fails.

# **NODE HAS NO KEY**

| The operator entered a MODIFY ENCR command or a MODIFY SECURITY command for nodename, and the node nodename does not have a properly defined cryptographic key in the cryptographic key data set.

# **NO SUITABLE RESOURCES FOUND**

The operator entered a VARY ACQ or a VARY REL command, but it had no effect on the NCP.

Either all the resources were acquired or released already, or the OWNER specified on the command did not match any of the owner names specified on the NCP's resources. Two different networks cannot share the same native resources.

# **NOT AN APPLICATION PROGRAM**

The operator entered a MODIFY ENCR command or MODIFY SECURITY command for nodename for one of the following purposes:

- To set the encryption level to CONDITIONAL
- To set the values of MACLNTH or MACTYPE.

MACLNTH, MACTYPE, and the CONDITIONAL encryption level are valid only if nodename is an application program.

# **REJECTED BY INSTALLATION EXIT**

The operator entered a MODIFY ENCR command for nodename, and VTAM rejected the MODIFY ENCR command because of user-written routines related to the GENKEY function of the IBM Programmed Cryptographic Facility licensed program.

### | **RESOURCE NOT VALID**

The operator entered a MODIFY SECURITY command with the CKEY operand for nodename, but nodename is not a device type LU.

## | **RTP PU NOT VALID**

A VARY ACT command for an RTP PU is issued. This is a dynamic PU and activates automatically if RTP is supported. A VARY ACT of a RTP PU is invalid.

#### **SECURITY MANAGER ERROR**

A security error occurred while VTAM was processing the command command.

# **SECURITY MANAGER NOT AVAILABLE**

The security manager is not available or the resource class APPCLU is not active.

#### **SUBORDINATE NODE PENDING INACT**

VTAM rejected a VARY INACT, TYPE=GIVEBACK or VARY REL, TYPE=GIVEBACK command because a logical unit subordinate to nodename has LU-LU sessions and is pending deactivation.

# | **SYSPLEX JOIN FAILED**

| VTAM is attempting to join the sysplex, but a non-zero return code is sent from MVS.

# | **SYSPLEX UNAVAILABLE**

| VTAM is attempting to join the sysplex, but the sysplex is not active.

# **UNABLE TO ALLOCATE CDRSC**

Giveback processing or internal delete for node nodename failed. VTAM has insufficient resources to allocate a cross-domain resource or does not support a dynamic CDRSC and was not able to transfer the active sessions from the LU to a CDRSC.

## **VTAM ERROR**

One of the following occurred:

- VTAM abended while processing a MODIFY PROFILES command.
- VTAM abended while processing a MODIFY ENCR command for *nodename*. The error may be due to the improper cleanup of the cryptographic facility (that is, the operator cancelled the cryptographic facility via the CANCEL command).

### | **XCF BUILD FAILED**

A VARY ACT command fails for a dynamic local SNA major node.

# | **XCF PU NOT FOUND**

A D TRL,XCFCP=cp\_name command was issued for nodename. The nodename is the CP name specified in the display command. The associated dynamic PU for that CP was not located.

# | **XCF TRLE NOT FOUND**

One of the following occurred:

- A D,TRL,XCFCP=cpname command was issued for *nodename*. The nodename is the CP hame specified in the display command. The associated dynamic TRLE for that CP was not located.
- A V,NET, ACT, ID=ISTLSXCF command was issued. An XCF connection is in the process of being deactivated and an activation request is received. The dynamic TRLE which is required for activation does not exist.

**System Action:** The command is not completed. Processing continues.

### **CALL SECURITY ERROR**

VTAM terminates the switched connection and deactivates the PU.

### **DYNAMIC CDRSC NOT VALID or UNABLE TO ALLOCATE CDRSC**

LU nodename remains known to VTAM in an inactive state with active sessions.

# **FUNCTION NOT OPERATIONAL**

The command is not executed.

#### | **FUNCTION NOT SUPPORTED**

Install Cryptographic Facility.

#### **SECURITY MANAGER ERROR or SECURITY MANAGER NOT AVAILABLE**

VTAM does not refresh the profiles and continues to use the profiles that are in storage.

**Operator Response:** The reason determines the response:

# **ALSNAME NOT VALID**

Enter a DISPLAY ID command for nodename to determine the correct adjacent link station, and reenter the command.

The state (active or inactive) of the PU with which the independent LU is associated must be as follows:

- Active if it has been dynamically reconfigured within the NCP
- Active if it has been dynamically recorder
- Active in it is on an NCP switched line<br>• Active or inactive if it is on an NCP nonswitched line.

# **ALSNAME PARAMETER OMITTED**

Enter a DISPLAY ID command for nodename to determine the correct adjacent link station, and reenter the command.

# **CALL SECURITY ERROR**

Monitor the console for further occurrences of this message. If VTAM continues to issue this message, use the VARY ANS command to take the line out of answer mode.

# **DYNAMIC CDRSC NOT VALID or UNABLE TO ALLOCATE CDRSC**

Activate a CDRSC major node that defines a CDRSC with nodename.

### **FUNCTION NOT OPERATIONAL**

Make sure the Cryptographic Facility is installed and operational.

### **INSUFFICIENT STORAGE**

If VTAM continues to issue this message, enter the DISPLAY BFRUSE command. Enter the DISPLAY STORUSE command to display storage usage for storage pools. Save the system log and request a dump for problem determination.

### | **ISTLSXCF NOT ACTIVE**

Enter a VARY, ACT, ID=ISTLSXCF to activate ISTLSXCF.

# | **MACLNTH NOT VALID**

Retry the command with a valid value for MACLNTH.

# | **MACTYPE NOT VALID**

Retry the command with a valid value for MACTYPE.

#### **MODEL LU NOT VALID**

Check that nodename is correct and retry the command. If problems persist, save the system log for problem determination.

#### **NO SUITABLE RESOURCES FOUND**

Verify that all of the NCP resources have been acquired or released or that the OWNER specified on the command matches the owner name specified on the resource(s) to be acted upon.

### | **RESOURCE NOT VALID**

Check that *nodename* is correct and retry the command. If problems persist, save the system log for problem determination.

#### **SECURITY MANAGER ERROR**

Retry the command. If VTAM continues to issue this message, contact the security administrator.

## **SUBORDINATE NODE PENDING INACT**

Wait until all subordinate nodes have completed deactivation and retry the command.

# **VTAM ERROR**

Save the system log and dump for problem determination.

If the error was due to the improper cleanup of the cryptographic facility, enter the STOP command to stop the cryptographic facility, and save the system log for problem determination.

# | **XCF PU NOT FOUND**

| Check the CP name specified on the parameter XCFCP to ensure it is correct and retry the command. Issue a DISPLAY TRL,CONTROL=XCF to determine if any XCF TRLEs exist. Issue a | DISPLAY ID=ISTLSXCF to determine if an associated dynamic PU exists for the connection.

# | **XCF TRLE NOT FOUND**

| Check the CP name specified on the parameter XCFCP to ensure it is correct and retry the command. Issue a DISPLAY TRL,CONTROL=XCF to determine if any XCF TRLE's exist.

#### **All other** reason**s**

Save the system log for problem determination.

**Programmer Response:** The reason determines the response:

#### **CALL SECURITY ERROR**

Verify that all nodes involved in the dial process are at a level that supports call security verification. The passwords used to verify the identity of the caller and the receiver must match. Refer to the PRTCT keyword on the PU statement in the switched major node definition.

### **CURRENT LEVEL HIGHER**

If you wish to lower the cryptographic session level of a node, you must redefine the system definition cryptographic option in SYS1.VTAMLST and reactivate the major node that contains nodename.

# **DYNAMIC CDRSC NOT VALID**

Reenter the TRACE command with a resource that is not a dynamic cross-domain resource. You cannot trace a dynamic cross-domain resource.

# **EXIT IS NOT FOUND**

Make sure the VTAM installation-wide exit that could not be found has been installed on your system.

# **INSUFFICIENT STORAGE**

If this error occurs often, review the VTAM storage allocation. Increase storage as required.

- Use Appendix A, "Estimating Storage" in the VTAM Installation and Migration Guide to determine the storage requirements for VTAM.
- See Chapter 4, "Start Options" in the VTAM Resource Definition Reference for a description of VTAM start options.
- See "DISPLAY BFRUSE Command," "DISPLAY STORUSE Command," and "MODIFY VTAMOPTS Command" in VTAM Operation for additional information.
- See "Buffer Pools" in the VTAM Network Implementation Guide for an explanation and description of buffer pools and for general information on buffer pool specification and allocation.
- See Chapter 6, "Using VTAM Dump Analysis Tools " in VTAM Diagnosis for information about analyzing dumps. If external trace is active, see "Analyzing Storage" in VTAM Diagnosis for information about analyzing storage using the VIT analysis tool.

# **INVALID MODEL LU**

Check the definition of nodename to ensure that it is correct.

## **NODE HAS NO KEY**

Define the cryptographic key for node nodename in the cryptographic key data set. For information about defining cryptographic keys, see the OS/VS1 and OS/VS2 MVS Programmed Cryptographic Facility Installation Guide and the VTAM Network Implementation Guide.

# **NOT AN APPLICATION PROGRAM**

Make sure nodename is the correct node name. If nodename is the correct name, see VTAM Operation for more information on valid encryption levels. Otherwise, reenter the MODIFY ENCR command with the correct value for nodename.

#### **REJECTED BY INSTALLATION EXIT**

See IBM Programmed Cryptographic Facility General Information.

### | **SYSPLEX JOIN FAILED**

| Trace the return code from MVS. Verify that the sysplex environment exists and restart VTAM.

# **UNABLE TO ALLOCATE CDRSC**

Take VTAM down, and restart it so that it supports dynamic CDRSCs.

#### **VTAM ERROR**

See Chapter 2, "Collecting Documentation for Specific Types of Problems" in VTAM Diagnosis for information on the abend procedure. If you cannot determine the cause of the problem from the output provided or need additional assistance, contact the IBM software support center.

If the error was due to the improper cleanup of the cryptographic facility, start the cryptographic facility if it is not already started.

## | **XCF BUILD FAILED**

Restart VTAM with full XCF support.

## | **XCF PU NOT FOUND**

Verify that XCF support is active for this VTAM.

### | **XCF TRLE NOT FOUND**

| Verify that XCF support is active for this VTAM.

For all other reasons, no further action is recommended.

#### **IST226I** command **FOR ID =** nodename **NOT EFFECTIVE DURING CURRENT OR QUEUED SESSIONS**

**Explanation:** The operator entered the MODIFY ENCR command and changed the cryptographic session level of *nodename*. However, node *nodename* is in session or has queued sessions. The change will not affect the current or queued sessions, but will affect future sessions for nodename.

nodename is the name of the node specified on the command.

**System Action:** VTAM retains the new cryptographic session level specified in the MODIFY ENCR command and uses it when processing subsequent session-establishment requests.

**Operator Response:** None.

**Programmer Response:** None.

# **IST228I ENCRYPTION** = encryption\_level

**Explanation:** This message is the first in a group of messages that VTAM issues in response to a | DISPLAY ID, DISPLAY LUGROUPS, or a DISPLAY MODELS command for an application or a logical unit. This message indicates the level of cryptography supported by the node in question. A full description of the message group follows.

| IST228I ENCRYPTION = {REQUIRED|CONDITIONAL|SELECTIVE|OPTIONAL|NONE} | IST1563I CKEYNAME = ckeyname CKEY = ckey\_value CERTIFY = certify\_value  $IST1552I$  MAC = mac level MACTYPE = mac type | IST314I End

## **IST228I**

The following describes the levels of cryptography:

- **REQUIRED** Indicates that VTAM must encrypt all messages that this application program sends and decrypt all messages that the application program receives.
- **CONDITIONAL** If the session partner supports cryptography, VTAM must encrypt all messages that this application program sends and must decrypt all messages that the application program receives.

If the session partner does not support cryptography, VTAM will set up a session without encryption.

- **SELECTIVE** Indicates that this application program can choose which messages are encrypted by VTAM.
- **OPTIONAL** Indicates that the application program has no special cryptographic requirements; its cryptographic capability is the same as the host processor's capability.
- **NONE** Indicates that the application program has no special cryptographic requirements; its cryptographic capability is the same as the host processor's capability.

See "Cryptography Facility" in the VTAM Network Implementation Guide for information about cryptography.

## | **IST1552I**

mac\_level describes the message authentication code (MAC) levels and can be one of the following:

| **REQUIRED** Indicates that VTAM must use message authentication codes for all messages | this application program sends and verify all messages the application program receives.

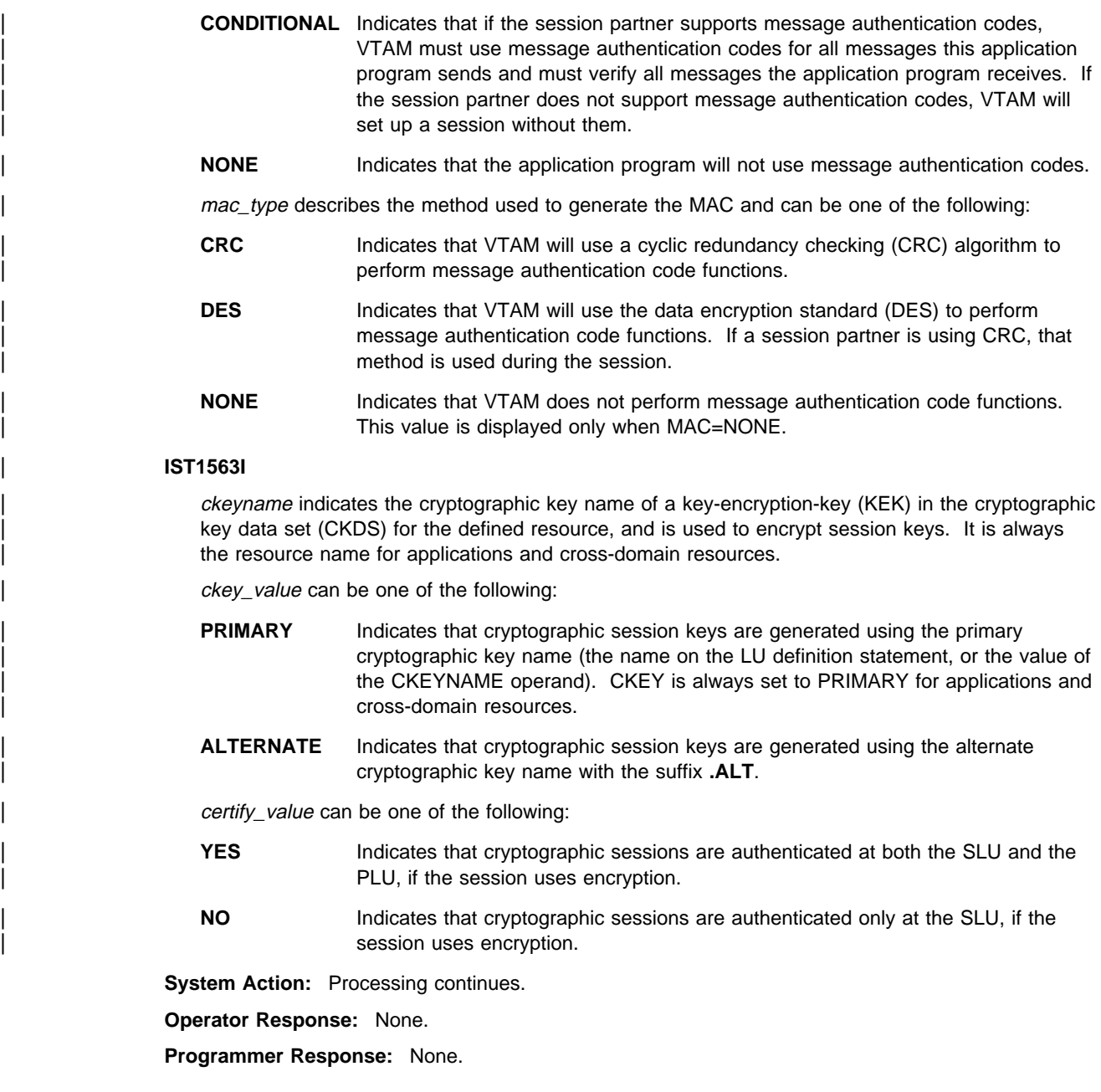

# **IST231I** nodetype **MAJOR NODE =** majornode

**Explanation:** VTAM issues this message in response to a DISPLAY command for a major node.

nodetype lists the type of the major node. See Chapter 11, "Node and ID Types in VTAM Messages" on page 11-1 for a description of nodetype.

For a DISPLAY command for LINES, STATIONS, or TERMS, majornode is the major node that contains the resources listed in subsequent messages.

For a DISPLAY ID command that has a group name specified, majornode is the major node that contains the group definition.

**System Action:** Processing continues.

**Operator Response:** None.

**Programmer Response:** None.

# **IST232I** linename**,** status**[, CUA =** device address**] [, CONTROL = MPC]**

**Explanation:** VTAM issues this message in response to a DISPLAY command for a communication adapter, a LAN major node, or a multipath channel (MPC) attached resource.

linename is the name of a leased line defined for a type 5 physical unit, a switched line defined for a type 2 physical unit, or a VCNS line.

status is the condition or state of the channel-to-channel adapter or the token-ring subsystem. See "Resource Status Codes and Modifiers" in VTAM Codes for a description of status.

device address is the hexadecimal device address of linename. device address is only displayed for a communication adapter.

**CONTROL = MPC** is displayed if the resource is multipath channel (MPC) attached.

**System Action:** Processing continues.

**Operator Response:** None.

**Programmer Response:** None.

# **IST234I I/O ERROR** terminalname**,** command**,** ncpresponse**[,** bscstatus**]**

**Explanation:** VTAM issues this message when an I/O error occurred on a BSC 3270 terminal or control unit.

terminalname is the name of a terminal or control unit.

command is the basic transmission unit (BTU) command and modifier. It represents the command that the NCP received when the I/O error occurred. For more information, see NCP and EP Reference Summary and Data Areas for the 3725 and 3745.

ncpresponse is the system or extended response that the NCP sends upon receiving the command. For more information, see NCP and EP Reference Summary and Data Areas for the 3725 and 3745.

bscstatus is the BSC status information. For more information, see the 3174 Functional Description.

#### **System Action:**

- For an I/O error on a BSC 3270 terminal, VTAM sends an error indication to the application program.
- For an I/O error on a BSC 3270 control unit, depending on NCP response and the number of failures, VTAM may resume polling for the data from the control unit.

**Operator Response:** This is probably a hardware error. If the problem persists, save the system log for problem determination.

**Programmer Response:** Use the output provided to assist you in determining the the cause of the problem.

# **IST238I** runame **{REQ|RES} FOR ID =** nodename **RCVD** text

**Explanation:** VTAM has received a request (REQ) or response (RES) unit *runame* for *nodename*. For a description of runame, see Chapter 10, "Command and RU Types in VTAM Messages" on page 10-1.

text provides additional information about runame and VTAM actions. Possible values of text include the following:

# **RECOVERY IN PROGRESS**

VTAM is recovering nodename. See the subsequent message for the results of the recovery attempt.

# **ACTIVATION IS RESTARTED**

VTAM is restarting the activation of nodename. Previous activation messages no longer require operator action and may be repeated by this reactivation.

#### **RU DATA-TYPE=** type**, CAUSE =** cause

For an AM GUNBIND (DACTPU) request, type and cause values are included in this message. See SNA Formats for a definition of DACTPU.

Following are the RU DATA-TYPE fields and the RU DATA-CAUSE fields (expressed in hexadecimal):

- type **Meaning**
- **01** Final use, physical connection may be broken.
- **02** Not final use, physical connection should not be broken.
- **03** Session outage notification (SON).

### cause **Meaning**

- **07** VR-INOP: The virtual route carrying the SSCP-PU session has become inoperative forcing deactivation of the SSCP-PU session.
- **08** REX-INOP: The route extension serving the SSCP-PU session has become inoperative forcing deactivation of the SSCP-PU session.
- **09** HIERARCHICAL RESET: VTAM is deactivating the identified session because of a positive response to ACTPU.
- **0B** DACTVR: VTAM deactivated the identified SSCP-PU session because of a forced deactivation of the virtual route that the session was using.
- **0C** FAIL: VTAM reset the identified session because the SSCP-PU session ended.
- **0E** FAIL: RECOVERABLE. VTAM reset the identified session because the SSCP-PU session ended.
- **0F** CLEANUP: The SSCP is resetting its half-session before receiving the response from the PU that is being deactivated.
- **10** ALS RESET: VTAM should reset the peripheral adjacent link station (ALS) owned by the sending SSCP.
- **11** GIVEBACK: The sending SSCP relinquishes ownership of owned resources.

**System Action:** The system continues recovery or activation of nodename.

**Operator Response:** Wait for additional messages indicating the success or failure of the recovery or activation.

**Programmer Response:** None.

#### **IST240A WAIT STATE IN VTAM DUE TO INSUFFICIENT NUMBER OF I/O BUFFERS SPECIFIED BY USER**

**Explanation:** A VTAM process needs more I/O buffers than were allocated to the I/O buffer pool. This condition can occur if the number of buffers in the I/O buffer pool is less than the MAXBFRU value specified during NCP generation or is less than the number of buffers needed for a local 3270.

**System Action:** The VTAM process that requested I/O buffers enters a wait state. Other VTAM processing may continue.

**Operator Response: If VTAM has been initialized**, wait a short time and reenter the command. If VTAM continues to issue this message, enter the DISPLAY BFRUSE command. Save the system log and request a dump for problem determination. **If VTAM has not been initialized**, save the system log for problem determination.

**Programmer Response:** Since this is a VTAM definition error on the start option, specify a greater number of I/O buffers when you restart VTAM. Use the VTAM Network Implementation Guide to

determine the I/O buffer requirements for all devices connected by VTAM. Adjust this requirement as needed.

See "Buffer Pools" in the VTAM Network Implementation Guide for an explanation and description of buffer pools and for general information on buffer pool specification and allocation. See Chapter 2, "Collecting Documentation for Specific Types of Problems" in VTAM Diagnosis for an overview of the wait procedure.

# **IST241I** command **COMMAND COMPLETE FOR** nodename

**Explanation:** VTAM issues this message when the command for nodename has been processed.

See Chapter 10, "Command and RU Types in VTAM Messages" on page 10-1 for a description of command.

**System Action:** Processing continues.

**Operator Response:** None.

**Programmer Response:** None.

# **IST242I** command **COMMAND FAILED FOR ID =** nodename **SENSE =** code

**Explanation:** VTAM issues this message when the command for nodename failed for the reason indicated by code.

**Note:** If you are attempting a DISPLAY DISK command or a DISPLAY NCPSTOR command, and the command fails (most likely with a sense code of X'1005xxxx'), verify that the command is supported by the release of NCP you are using.

See Chapter 10, "Command and RU Types in VTAM Messages" on page 10-1 for a description of command.

See Chapter 1, "Sense Codes" in VTAM Codes for a description of code.

**System Action:** VTAM rejects the command. Other processing continues.

**Operator Response:** Ensure that you entered command correctly. If problems persist, use code to help you determine the cause of the error.

**Programmer Response:** None.

# **IST243I FRAMES SENT =** sent**, RCVD =** received**, RCVD WITHOUT ERRORS =** noerrors

**Explanation:** VTAM issues this message as part of a group of messages. The first message is IST549I. See the explanation of that message for a full description.

# **IST244I NCP** type **STORAGE FOR ID =** ncpname

**Explanation:** This message is the first in a group of messages that VTAM issues in response to a DISPLAY NCPSTOR command.

IST244I NCP type STORAGE FOR ID = ncpname IST245I address xxxxxxxx xxxxxxx xxxxxxx xxxxxxxx<br>:

IST314I END

type is one of the following depending on the value specified in the STORAGE operand:

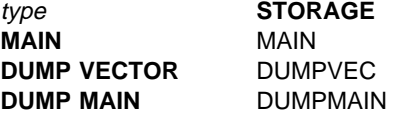

ncpname identifies the address address of the NCP whose storage is displayed by one or more IST245I messages. xxxxxxxx is one word of storage in hexadecimal. Each occurrence of IST245I contains 4 words of storage.

**System Action:** Processing continues.

**Operator Response:** None.

**Programmer Response:** None.

**IST245I** address xxxxxxxx xxxxxxxx xxxxxxx xxxxxxxx

**Explanation:** This message is part of a group of messages that VTAM issues in response to a DISPLAY NCPSTOR command. The first message in the group is IST244I. See the explanation of that message for a full description.

## **IST246I** function\_code return\_code

**Explanation:** This message is seen at the console only when the Program Operator Application (POA) is not active.

**System Action:** Processing continues.

**Operator Response:** None.

**Programmer Response:** None.

# **IST247I LOAD/DUMP PROCEDURE STATUS =** status **[, RU COUNT =** rucount**]**

**Explanation:** VTAM issues this message in response to a DISPLAY ID command for an NCP (PU type 4).

status is the load or dump procedure state for the PU type 4 being displayed. The finite state machine values describe whether the procedure is load or dump and the current status of that procedure. See "Resource Status Codes and Modifiers" in VTAM Codes for a description of status.

If status is **RESET**, the load or dump procedure is not in progress at the time of the display.

rucount indicates the number of IPLTEXT (**PLOAD**) or DUMPTEXT (**PFDMP**) request units that have been sent to the controller. This field can be used to monitor the progress of a dump or load of a remote NCP. VTAM displays **RU COUNT =** rucount only when status is **PLOAD** or **PFDMP**.

**System Action:** Processing continues.

**Operator Response:** None.

**Programmer Response:** None.

# **IST257I VTAM SDUMP FAILED WITH RETURN CODE** code **REASON X'**reason**'**

**Explanation:** VTAM started an SVC dump (**SDUMP**) for an abend, or for a first-failure-data-capture (FFDC) detected error, and the system could not complete the dump successfully.

code indicates the return code received from MVS SDUMP and may be one of the following:

- **4** The system obtained only a partial dump. The dump data set or file may be too small. When *code* is 4, reason will be X'00'.
- **8** The system was unable to schedule a dump. When a return code of 8 is received, a hexadecimal reason code (reason) is returned.

reason indicates the cause of the SDUMP failure.

**System Action:** VTAM takes no further action to obtain a dump. Other processing continues.

**Operator Response:** Save the system log for problem determination.

**Programmer Response:** If code is **4**, look for system message IEA911I for further information. Message IEA911I includes reason codes that explain why the system could not execute a complete dump. Message IEA911I is documented in the MVS/ESA Message Library: System Messages Volume 1.

If code is **8**, refer to the specific reason code to determine the required action. For an explanation of the SDUMP reason codes, see one of the following books:

- **MVS/ESA System Programming Library: Application Development MACRO Reference in the** section on SDUMP and SDUMPX macros.
- MVS/ESA Application Development MACRO Reference in the section on SDUMP and SDUMPX macros.
- **•** MVS/ESA System Programming Library: Application Development Guide in the SVC Dump Return and Reason Codes section.
- **MVS/ESA Application Development Reference: Services for Authorized Assembler Language** Programmers LLACOPY through SDUMPX Volume 3 in the SDUMP Return and Reason Codes section.

# **IST258I** STMT IN ERROR = text

**Explanation:** VTAM issues this message as part of a group of messages. The first message in the group is IST1249I. See the explanation of that message for a complete description.

# **IST259I INOP RECEIVED FOR** nodename **CODE =** code **[**text**]**

**Explanation:** VTAM received an INOPERATIVE RU for nodename. The code field gives the INOP reason code.

**Note:** If the resource that is going INOP is attached remotely off an NCP, then the NCP, not VTAM, generates the INOP.

If code is hex **0F**, text supplies additional information about the INOP type.

code (expressed in hexadecimal) can be:

**01** Station INOP: There was a loss of contact, unexpected loss of connection, or a connection establishment failure.

This error type normally occurs after a successful connection has been established. When link-level errors occur, the boundary function will attempt link-level recovery procedures to recover the session. One of the definitions that affects this recovery activity is the RETRIES operand on the GROUP, LINE or PU definition statements. When normal recovery fails, a higher level of recovery is needed. That recovery is identified by this message.

This type of failure is normally followed by message IST619I and later by IST621I or IST129I to report the success or failure of the recovery actions. A RECMS RU should always accompany this error. The RECMS is saved as a miscellaneous data record (MDR) on the system error recording data set or is passed to NPDA. Use Netview/NPDA or EREP to do the analysis.

- **02** Link failure.
- **03** Station INOP: SDLC Disconnect request received. An SNA-PU SDLC connection has terminated its link manager and is informing the primary station that it is not available (for example, it is offline).
- **04** Station INOP: SDLC Request Disconnect response received. During normal SDLC link activity, a RR poll received a DISC. This usually means that the secondary station is requesting a DISC from the primary.
- **05** Station INOP: SDLC Disconnect Mode received. The transmitting secondary SDLC station is disconnected.
- **06** Station INOP: IPL or dump in progress.
- **07** Station INOP: Remote power off (RPO) in progress.
- **08** Link: Unconditional reset by force deactivate DACTLINK.
- **0A** X.21 switched link: Outgoing call establishment failed because the X.21 call-progress signal was received but is not included in bytes 6-7.
- | **0B** X.21 switched link: Outgoing call establishment failed because of data circuit-terminating equipment (DCE\*\*) signaling DCE clear condition.
- **0C** X.21 switched link: Outgoing call establishment failed because of expiration of time-out on changing DCE conditions.
- **0D** X.21 switched link: There was an unexpected loss of connection during the X.21 call phase.
- **0E** X.21 switched link: A failure occurred during the X.21 call-clearing phase.
- **0F** X.21 switched link: An outgoing call establishment failed. X.21 call progress signals were received and are included in the INOP.
- **FD** BSC line: BSC cluster PU=YES modem failure occurred. The line and the PU will be deactivated.
- **FE** Station INOP: Station INOP on S/370\* channel-link occurred.
- **FF** Link: S/370 channel-link failure occurred.

text is displayed if code is hex **0F**, and describes the call progress signal (CPS).

text can be one of the following:

- ¹ **CPS = UNRECOGNIZED CALL PROGRESS SIGNAL**
- ¹ **CPS =** yy − **[**descr**]**

The values of yy (expressed in decimal) and optionally descr can be one of the following:

- **yy** descr
- **20 NO CONNECTION**
- **21 NUMBER BUSY**
- **22 PROCEDURE ERROR**
- **23 TRANSMISSION ERROR**
- **41 ACCESS BARRED**
- **42 CHANGED NUMBER**
- **43 NOT OBTAINABLE**
- **44 OUT OF ORDER**
- **45 CONTROLLED NOT READY**
- **46 UNCONTROLLED NOT READY**
- **47 DCE POWER OFF**
- **48 INVALID FACILITY REQUEST**
- **49 NETWORK FAULT IN LOCAL LOOP**
- **51 CALL INFORMATION SERVICE**
- **52 INCOMPATIBLE USER**
- **61 NETWORK CONGESTION**
- **71 L.T. NETWORK CONGESTION**
- **72 RPOA OUT OF ORDER**
- **81 REGISTRATION/CANCELLATION CONFIRMED**

**System Action:** Processing continues.

#### **Notes:**

- 1. VTAM does not attempt recovery for error code **02**. Link failures are not recoverable.
- 2. If an INOP occurs before processing of an earlier INOP, VTAM does not attempt recovery. The node is deactivated.
- 3. For switched PUs:
	- For peripheral PUs, VTAM does not attempt recovery for any error codes.
	- ¹ For subarea PUs, VTAM attempts recovery only for error code **01**.

**Operator Response:** This is probably a hardware error. Save the system log for problem determination. Run your operating system service aid program to determine if MDR/OBR information has been recorded. See the EREP User's Guide and Reference for more information on service aid programs.

If you use a network management application such as NetView, check to see if an alert was recorded for this INOP code.

See Chapter 1, "Diagnosing VTAM Problems: Where to Begin" in VTAM Diagnosis for additional information on non-VTAM subarea network problems associated with this message. See "Common Problems in Subarea Networks" in VTAM Diagnosis for examples of IST259I problems and diagnosis.

**Programmer Response:** If you cannot determine the cause of the problem from the output provided or need additional assistance, contact the IBM hardware support center.

If available, provide the MDR/OBR information from your operating system service aid program or the alert information recorded by your network management application.

# **IST260I** ncpname **—** sscpname **SESSION LOST, SA** subarea **CODE** code

**Explanation:** The session between SSCP sscpname and NCP ncpname failed. subarea is the subarea of *ncpname*. The hexadecimal reason code *code* can be one of the following:

- **07** Virtual route inoperative: VR INOP received for the virtual route used by the SSCP-PU session.
- **0A** Forced deactivation of the SSCP-PU session: DACTPU received by the PU.
- **0B** Virtual route deactivated: A forced deactivation occurred for the virtual route used by the SSCP-PU session.
- **0C** SSCP failure.

**Note:** If sscpname is **\*\*\*NA\*\*\***, the name for this SSCP was not available or could not be determined.

**System Action:** None.

**Operator Response:** If you have been instructed to provide backup procedures for ncpname, do so.

**Programmer Response:** Define the recovery procedures that the network operator should perform when VTAM issues this message.

### **IST262I {ACBNAME|LUNAME} =** nodename**, STATUS =** status

**Explanation:** This message is part of a group of messages that VTAM issues in response to a DISPLAY TSOUSER command. It appears twice in the group, first with **ACBNAME** displaying the application status status of the application name *nodename* with which the TSO user ID is associated, and second with **LUNAME** displaying the status status of the logical unit nodename.

See "Resource Status Codes and Modifiers" in VTAM Codes for a description of status.

**Note:** Other messages in this group display the name of the TSO user ID associated with the application and the logical unit (LU). This message is followed by message IST486I, which indicates the current status of the TSO user ID.

If the TSO user ID has been disconnected from the LU, the LU status will still be **ACT/S** (active and in session) if it is in session with another application. To find the LU's session partner, you may enter a DISPLAY ID command for the logical unit nodename.

**System Action:** Processing continues.

**Operator Response:** None.

**Programmer Response:** None.
# **IST264I REQUIRED** resource **[**luname**]** reason

**Explanation:** VTAM issues this message as part of a group of messages when a resource requests a session, and the session initiation request fails for one of the reasons listed below. The first message in the group is IST663I.

Message IST664I, which is part of the IST663I message group, shows the names of the partners for which a session could not be established.

The combination of *resource* and *reason* may be any of the following:

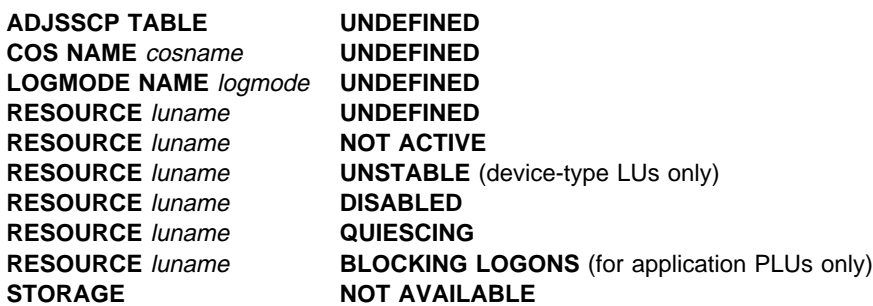

luname appears when resource is **RESOURCE**. luname is the real name of the LU or application that was in error. If the SLU is not known, **\*\*\*NA\*\*\*** is displayed for luname.

- If luname is the SLU, the resource is undefined, not active, disabled, or quiescing.
- If luname is the PLU, the resource is undefined, not active, disabled, quiescing, or blocking logons.
- In taname is the FEO, the resource is undefined, not active, disabled, quiescing, or blocking logons.<br>• For *cosname*, no COS (class-of-service) entry with that name has been defined. *cosname* is blank if the default class of service was used.
- If the detail class of service was used.<br>• For *logmode*, the logon mode is not valid for the SLU because:
	- The logon mode is not in the logon mode table for the SLU in the VTAM definition statements.
	- No logon mode table is associated with the SLU, and the logon mode is not included in the default logon mode table.
	- No valid logon mode table is associated with the SLU, and no default logon mode table exists.
- **If logmode is not provided or contains blanks, IST264I is still issued. \*\*\*NA\*\*\* is displayed for istangled for** logmode.

**System Action:** VTAM rejects the session initialization request. The session setup fails.

**Operator Response:** Follow the appropriate action:

- **If the required resource is UNDEFINED**, enter a VARY ACT command to activate the resource major node in which the resource is defined.
- **.** If the required resource is **NOT ACTIVE**, enter a VARY ACT command to activate the resource. If the resource is an application program, start it.
- **If the required resource is UNSTABLE**, it may be going through some type of error recovery process. This can be due to ERP, an INOP, or session termination. Display the resource and retry the request after it has recovered.
- If the required resource is **DISABLED** and it is a device type LU, check to see if it is powered on.
- **If the required resource is DISABLED** and it is an application program, start the application program or ensure that the application has issued SETLOGON START.
- **If the required resource is an application program and is QUIESCING, SETLOGON QUIESCE is in** effect. The application program is shutting down and cannot accept new sessions unless VTAM closes and reopens the ACB.
- If the required resource is an application program, and the ACB was opened with MACRF=NLOGON, it is **BLOCKING LOGONS**. The only LU-LU sessions allowed for the application program are those initiated by the application program itself using OPNDST OPTCD=ACQUIRE.
- **For a LOGMODE** problem, verify that the resource specified the correct logon mode on the request. You can use the DISPLAY ID command to determine the table identified for the resource. You can use the MODIFY TABLE command to change the logon mode table name associated with a resource.
- **If STORAGE** is **NOT AVAILABLE**, wait a short time and reenter the command. If VTAM continues to issue this message, enter the DISPLAY BFRUSE command. Enter the DISPLAY STORUSE command to display storage usage for storage pools. Save the system log and dump for problem determination.

### **Programmer Response:**

- For a **COS** problem, verify that you have defined the class of service.
- **For a LOGMODE** problem, either correct the logon mode table currently assigned to the SLU or assign a different logon mode table that does contain the correct mode.
- **•** For a **STORAGE** problem, increase storage as required. For insufficient storage errors, you might want to redefine your buffer pool or CSA limits. If the start option cannot be modified using the MODIFY VTAMOPTS command, you must modify the VTAM start options file (ATCSTRxx) and restart VTAM to use the start option.
	- See Appendix A, "Estimating Storage" in the VTAM Installation and Migration Guide to determine the storage requirements for VTAM.
	- See Chapter 4, "Start Options" in the VTAM Resource Definition Reference for a description of VTAM start options.
	- See "DISPLAY BFRUSE Command," "DISPLAY STORUSE Command," and "MODIFY VTAMOPTS Command" in VTAM Operation for additional information.
	- See "Buffer Pools" in the VTAM Network Implementation Guide for an explanation and description of buffer pools and for general information on buffer pool specification and allocation.
	- See Chapter 6, "Using VTAM Dump Analysis Tools " in VTAM Diagnosis for information about analyzing dumps. If external trace is active, see "Analyzing Storage" in VTAM Diagnosis for information about analyzing storage using the VIT analysis tool.

# **IST265I** command **FOR ID =** nodename1 **FAILED — DUP** nodename2 **HL** highernode

**Explanation:** VTAM rejected *command* for node *nodename1* because this domain already has an active resource *nodename2. highernode* is the higher level nodename (either a PU name or a major node name) of nodename2.

**System Action:** VTAM rejects the command.

**Operator Response:** If the network requires *nodename1*, deactivate the segment that contains nodename2 with the higher level node highernode, or enter a VARY REL command to release it.

If nodename1 and nodename2 are required simultaneously, one of the names must be changed. Save the system log for problem determination.

**Programmer Response:** Change one of the resource names if both are needed simultaneously.

### **IST266I** subtask **STARTED**

**Explanation:** VTAM issues this message in response to a MODIFY SUBTASK,FUNCTION=ATTACH command to start a specific *subtask*. The *subtask* could be TPRINT, subsystem support services, batch transfer program, or any routine for which the operator can enter a MODIFY SUBTASK,FUNCTION=ATTACH command. This message indicates that VTAM has successfully attached subtask as a subtask of VTAM.

**System Action:** VTAM successfully completed processing the MODIFY command.

**Operator Response:** None.

**Programmer Response:** None.

### **IST270I LOAD OF** ncpname **COMPLETE — LOAD MODULE =** loadmodname

**Explanation:** In response to a VARY ACT command, or to an NCP reload after an error recovery procedure, VTAM successfully loaded the communication controller NCP ncpname with load module loadmodname. The communication controller is now ready for use.

**System Action:** Processing continues.

**Operator Response:** None.

**Programmer Response:** None.

### **IST271I JOBNAME =** jobname**, STEPNAME =** stepname**, DSPNAME =** dspname

**Explanation:** This message is part of a group of messages that VTAM issues in response to a DISPLAY ID command for an application program. The jobname and stepname listed are those of the job controlling the application program at the time of the request.

dspname is the name of the data space associated with the application program. The data space name is generated automatically when the data space is created by VTAM and is in one of the following formats:

**ACY** *ccccc* is **0-FFFFC IST** *ccccc* **is 0-FFFFC** 

ccccc**IST** ccccc is **1-99999**

If jobname, stepname, or dspname are not available, VTAM issues **\*\*\*NA\*\*\***.

**System Action:** Processing continues.

**Operator Response:** None.

**Programmer Response:** None.

### **IST272A NO INITIAL TEST FOR** controller **— REPLY 'U' TO BYPASS — OR CANCEL**

**Explanation:** While processing a VARY ACT command or during error recovery processing, VTAM attempted to load the communication controller controller. However, VTAM could not use the initial test routine of the load utility program prior to loading because VTAM could not use the file containing the initial test program.

The reason for this is either a permanent I/O error or erroneous or missing job control statements.

**System Action:** VTAM waits for a reply.

#### **Operator Response:** Either:

- **Enter 'U' to bypass the initial test routine, that is, to initiate loading of the NCP without testing the** hardware.
- **Enter 'CANCEL' to cancel the loading operation.**

**Note:** For additional information on how to respond to this message, see "Responding to a VTAM Message" on page 1-4.

**Programmer Response:** Check that the job control statements for the VTAM start procedure contain a DD statement with DDNAME INITEST and that the initial test program resides on SYS1.LINKLIB.

### **IST278A INVALID REPLY FOR ID =** controller **LOAD — ENTER 'U' — OR CANCEL**

**Explanation:** The operator issued an invalid response to message IST272A. The message asked whether to load the communication controller *controller* with an NCP. The only valid responses are:

- 'U'—to bypass the initial test routine. In this case, the NCP is loaded without testing the hardware.
- 'CANCEL'—to cancel the request.

**System Action:** VTAM waits for a valid reply.

**Operator Response:** Examine previous messages about the communication controller in question and then make a valid reply. Any unacceptable reply will cause a repetition of this message.

**Note:** For additional information on how to respond to this message, see "Responding to a VTAM Message" on page 1-4.

**Programmer Response:** None.

**IST282A INVALID REPLY FOR ID =** controller action reason

**Explanation:** The operator issued an invalid response to message IST095A or IST284A.

action can be one of the following:

- ¹ **RELOAD**
- ¹ **DUMP**

reason can be one of the following:

- **SYNTAX ERROR**
- ¹ **DUMPSTA =** dumpstaname **IS NOT AVAILABLE**
- ¹ **LOADSTA =** loadstaname **IS NOT AVAILABLE**

Valid responses are:

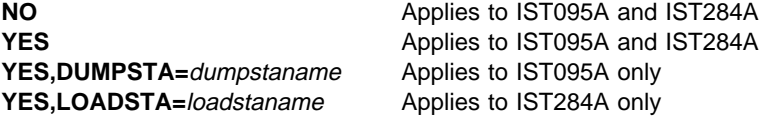

If the message indicates that dump *dumpstaname* or load station *loadstaname* is not available, then the link station is not active or is not connected to the communication controller *controller*, or the dump station *dumpstaname* does not support dump.

**System Action:** VTAM reissues the original message.

**Operator Response:** Enter YES if you want to dump or load the communication controller contents, NO if not.

**Note:** For additional information on how to respond to this message, see "Responding to a VTAM Message" on page 1-4.

**Programmer Response:** None.

### **IST284A OPTION TO RELOAD** controller **AVAILABLE — REPLY 'YES' OR 'NO' OR 'YES,LOADSTA=LINKSTANAME'**

**Explanation:** The NCP running in communication controller *controller* has failed.

- If you want to reload the communication controller (over a channel), VTAM will determine whether the communication controller still needs to be loaded, and will proceed with the reload, if necessary.
- If you want to reload the communication controller (over an SDLC link), VTAM loads the communication controller automatically.
- If this host is not to reload the communication controller, as in the case of a shared communication controller where another host performs the reload, those link stations formerly in contact with the failed NCP will be activated. Reply NO after the completion of such a reload by another host.

**System Action:** VTAM waits for a reply. The nodes associated with this communication controller are inaccessible.

**Operator Response:** If this communication controller is multiple-channel or multiple-link attached, coordinate your reply with the reply of the operators of the other affected domains.

Each recovery operation **must** be completed before the next one is started.

To start reloading the controller in your domain using the default link station specified at VARY ACT or NCP generation, enter a reply of YES.

To specify a different link station, enter YES,LOADSTA=linkstaname where linkstaname is the name of the link station. If YES,LOADSTA= is specified without a link station name, VTAM chooses a default link station.

If you do not want this host to reload the communication controller, enter a reply of NO. In this case, if another host does not reload this communication controller, the communication controller's resources will be unusable. You may wish to enter a VARY INACT command to deactivate the NCP.

If all hosts sharing this communication controller specified NO and you subsequently decide to reload it with a VARY ACT command, you must enter a VARY INACT command **first** to deactivate it.

**Note:** For information on how to respond to this message, see "Responding to a VTAM Message" on page 1-4.

**Programmer Response:** None.

# **IST285I** dumptype **DUMP OF** resourcename status

**Explanation:** VTAM issues this message when the contents of the communication controller have been scheduled to be dumped to a disk, or have successfully or unsuccessfully been dumped to a data set.

resourcename is one of the following:

• The name of the NCP.

The data set is named in the DUMPDS operand of the MODIFY DUMP command or the DUMPDS, CDUMPDS, or MDUMPDS operands on the PCCU definition statement for the specified NCP.

• The name of an SDLC link station within an NCP in a communication controller that is adjacent to the communication controller containing the NCP to be dumped.

dumptype can be one of the following:

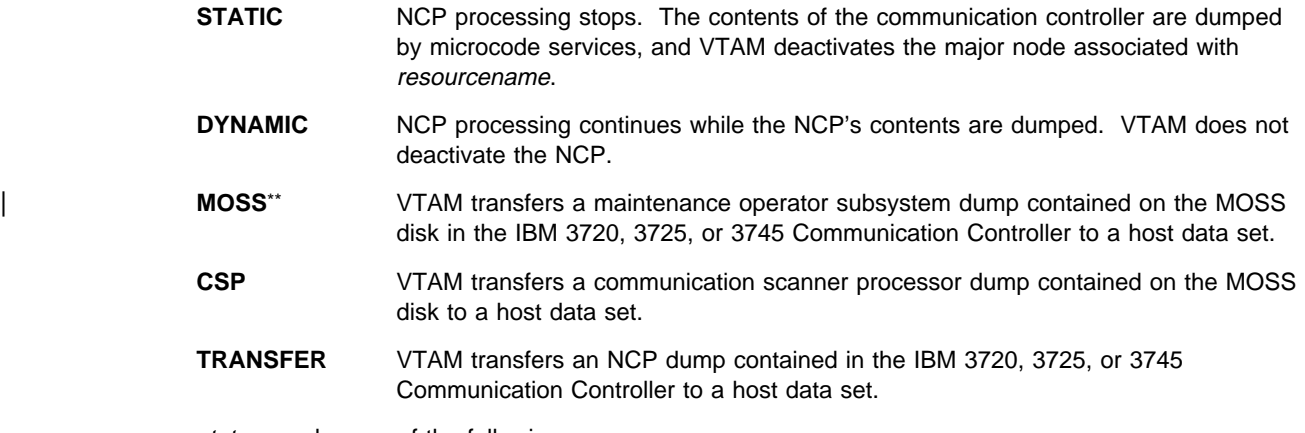

status can be one of the following:

#### **CANCELLED — PATH BLOCKED**

VTAM attempted the dump but was unable to access the controller because it was being dumped or loaded by another host.

# **CANCELLED — PATH NOT OPERATIONAL**

VTAM attempted the dump but was unable to access the controller because the channel path was not operational. This is probably because the controller is in the process of being dumped or loaded by another host. However, this can also indicate a hardware or software problem.

#### **COMPLETE**

The dump is complete.

### **PARTIALLY COMPLETE**

During dump processing, a permanent I/O error occurred on the communication controller, the dump data set, or the SDLC link. A portion of the dump is not usable. The dump dataset may be too small to contain the entire dump.

**Note:** If ACTION=TRANSFER and either TYPE=CSP or TYPE=MOSS were specified on the MODIFY DUMP command, the BER log, CDF, TIC dump, and CA dump are transferred from the hard disk even when the CSP or MOSS dump is not present on the disk. This message indicates that data has been transferred to the dump dataset even though the specified dump was not present.

# **SCHEDULED TO DISK**

The dump to disk request has been forwarded to the NCP resourcename.

#### **STARTED**

The dump has begun.

### **FAILED — PERMANENT I/O ERROR**

During dump processing, an unrecoverable I/O error occurred on the communication controller or the dump data set. The dump is unusable.

#### **FAILED —** ddname **CANNOT BE OPENED**

VTAM attempted the dump, but could not open the dump data set defined by ddname. Dump processing terminated.

#### **FAILED — UNSUPPORTED DEVICE TYPE**

VTAM attempted the dump, but could not open the dump data set because it was located on an unsupported device. Dump processing terminated.

#### **System Action:** If status is:

#### **CANCELLED — PATH BLOCKED**

The dump terminates, and VTAM waits for contact with NCP resourcename to be re-established.

# **CANCELLED — PATH NOT OPERATIONAL**

The dump terminates, and VTAM waits for contact with NCP resourcename to be re-established.

### **COMPLETE**

Processing continues.

### **PARTIALLY COMPLETE**

The dump terminates.

### **SCHEDULED TO DISK**

Processing continues.

#### **STARTED**

The dump has begun.

### **FAILED — PERMANENT I/O ERROR**

The dump terminates.

### **FAILED —** ddname **CANNOT BE OPENED** The dump terminates.

**FAILED — UNSUPPORTED DEVICE TYPE** The dump terminates.

#### **Operator Response:** If status is:

### **CANCELLED — PATH BLOCKED**

None.

### **CANCELLED — PATH NOT OPERATIONAL**

If contact with NCP resourcename is not re-established in a few minutes, save the system log for problem determination.

# **COMPLETE**

You can format the entire dump using the NCP dump utility program.

#### **PARTIALLY COMPLETE**

If the dump is valid and enough data was saved, you can format and print the portion of the dump that was taken using the NCP dump utility program. Dump utility messages will provide information about the validity of the dump and data saved.

Attempt to dump the NCP using the NCP dump utilities. See the NCP, SSP, and EP Diagnosis Guide for information on using the NCP dump utilities.

Save the system log for problem determination, and run your operating system service aid program. See the EREP User's Guide and Reference for more information on using EREP.

### **SCHEDULED TO DISK**

Re-establish communication with the NCP resourcename and query the MOSS disk for the dump status. If the dump is present, you can use the MODIFY DUMP command to transfer the dump to a host data set. The dump can be formatted and printed using the utility program.

#### **STARTED**

None.

#### **FAILED — PERMANENT I/O ERROR**

This is probably a hardware error.

- Make sure the communication controller is powered on.
- Check the HARD STOP and PROGRAM STOP indicators on the communication controller operator panel. If either indicator is on, press the LOAD switch.
- If the communication controller is switchable between processors, make sure the communication controller is switched to the VTAM host processor.
- Attempt to dump the NCP using the NCP dump utilities. See the NCP, SSP, and EP Diagnosis Guide for information on using the NCP dump utilities.
- Save the system log for problem determination, and run your operating system service aid program. See the EREP User's Guide and Reference for more information on using EREP.

#### **FAILED —** ddname **CANNOT BE OPENED**

If you specified the dump data set name correctly, save the system log for problem determination.

#### **FAILED — UNSUPPORTED DEVICE TYPE**

Ensure that the dump data set resides on a supported access device. If the problem persists, save the system log for problem determination.

#### **Programmer Response:** If status is:

#### **CANCELLED — PATH BLOCKED**

None.

#### **CANCELLED — PATH NOT OPERATIONAL**

Take the following actions:

- 1. Check the channel definition in the NCP definition library to ensure that the channel adapter that failed is defined to NCP resourcename.
- 2. If the channel adapter is correctly defined to NCP resourcename, this is probably a hardware error. Ensure that the channel adapter is online from MOSS.

3. If the channel adapter is online, and you continue to have problems, contact the IBM hardware support center.

### **COMPLETE**

None.

### **PARTIALLY COMPLETE**

You may need to increase the size of the dump dataset. If you cannot determine the cause of the problem from the output provided or need additional assistance, contact the IBM hardware support center.

# **SCHEDULED TO DISK**

None.

### **STARTED**

None.

### **FAILED — PERMANENT I/O ERROR**

If you cannot determine the cause of the problem from the output provided or need additional assistance, contact the IBM hardware support center.

# **FAILED —** ddname **CANNOT BE OPENED**

Ensure that

- The dump data set name is spelled correctly on either the DUMPDS operand of the MODIFY DUMP command or the DUMPDS, CDUMPDS, or MDUMPDS operands of the PCCU definition statement.
- The appropriate JCL statements are included with the VTAM start options.

Check the output provided by the operator to ensure that all requirements for VTAM are correct for your system. When you have corrected the error condition, ask the operator to reenter the command.

# **FAILED — UNSUPPORTED DEVICE TYPE**

Check the output provided by the operator to ensure that all requirements for VTAM are correct for your system. When you have corrected the error condition, ask the operator to reenter the command.

### **IST302I INVALID DEFINITION TYPE IN MEMBER** member **IN VTAM DEFINITION LIBRARY**

**Explanation:** VTAM issues this message when:

- The first definition statement or macro in major node definition *member* is not valid. The statement in error can be an operand on the definition statement. One possible cause of this error is that a definition statement is in the wrong column.
- The first definition statement or macro in major node definition *member* is not compatible with a VTAM start option or the start option is not specified correctly.

**Note:** Activating an NCP requires special consideration. VTAM selects the PCCU definition statement associated with this host by comparing the SUBAREA keyword value with the subarea of this host (specified by HOSTSA start option). If VTAM finds no PCCU definition statement with that subarea value, VTAM issues this message. For further information, see the descriptions of the PCCU definition statement and the HOSTSA start option in the VTAM Resource Definition Reference.

**System Action:** VTAM does not include major node member in the VTAM network.

**Operator Response:** Save the system log for problem determination, and print the major node definition.

**Programmer Response:** Correct the definition that is not valid and update member in the definition library.

# **IST303I INSUFFICIENT STORAGE TO BUILD CONFIGURATION** configname

**Explanation:** VTAM terminated processing of major node configname because the storage required for internal VTAM tables associated with that major node is not available.

**System Action:** VTAM does not include major node configname in the VTAM network.

**Operator Response:** Enter the DISPLAY BFRUSE command to display information about the common service area (CSA). Total VTAM private storage information is also displayed in message IST981I. Enter the DISPLAY STORUSE command to display storage usage for storage pools.

Save the system log and request a dump for problem determination.

**Programmer Response:** This message indicates an underestimation of storage requirements for the VTAM address space. Verify that the operator entered the CSA start options as specified in the start procedures.

Increase storage as required. For insufficient storage errors, you might want to redefine your CSA start options by using the MODIFY VTAMOPTS command.

- See Chapter 6, "Using VTAM Dump Analysis Tools " in VTAM Diagnosis for information about analyzing dumps. If external trace is active, see "Analyzing Storage" in VTAM Diagnosis for information about analyzing storage using the VIT analysis tool.
- See "DISPLAY BFRUSE Command" and "MODIFY VTAMOPTS Command" in VTAM Operation for additional information.

#### **IST309I UNABLE TO LOAD MODULE** loadmodname **FROM LIBRARY [**libraryname**]**

**Explanation:** VTAM could not load the communication controller (NCP, RRT) specified by loadmodname from library libraryname.

**System Action:** VTAM could not activate the communication controller associated with the load module and library combination.

**Operator Response:** Save the system log for problem determination.

**Programmer Response:** Inspect *libraryname* for missing or misnamed *loadmodname*. If loadmodname is missing, assume that the NCP was not generated successfully. Check the NCP generation output, correct the NCP system generation, retry the activation.

# **IST310I INVALID SPACE REQUEST FOR CONFIGURATION** majornode

**Explanation:** VTAM issues this message in response to a VARY ACT command for majornode. VTAM cannot proceed because it encountered an entry that does not fit in the preallocated build area.

**System Action:** The VTAM network will not contain major node majornode.

**Operator Response:** Retry the VARY ACT command for this major node. If the condition persists, save the system log for problem determination.

**Programmer Response:** Check the output provided by the operator to ensure that all requirements for VTAM are correct for your system. See "Part 1. Diagnostic Techniques" in VTAM Diagnosis for more information on diagnosing VTAM problems.

# **IST311I NCP LOAD MODULE LIBRARY** libraryname **— FAILED TO OPEN**

**Explanation:** VTAM attempted to open the communication controller NCP load module library libraryname, but the OPEN failed.

**System Action:** VTAM cannot activate a communication controller whose NCP system generation output is on library libraryname.

**Operator Response:** Ensure that you entered libraryname correctly. If problems persist, save the system log for problem determination.

**Programmer Response:** Use the output provided to assist you in determining the reason for the failure. When the problem is corrected, retry the activation of the communication controller.

# **IST314I END**

**Explanation:** This message marks the end of a message group. See previous messages in the group for more information.

### **IST315I VTAM INTERNAL TRACE ACTIVE – MODE =** modename**, SIZE =** size

**Explanation:** This message is part of a group of messages. Possible message groups follow.

This message group is issued in response to a MODIFY TRACE,TYPE=VTAM command or when TRACE,TYPE=VTAM is specified on the TRACE start option.

**Note:** This message group is always issued at VTAM startup even if no trace options have been requested because the VTAM internal trace is automatically started with options API, PIU, MSG, NRM, and SSCP.

```
| IST315I VTAM INTERNAL TRACE ACTIVE – MODE = EXT, SIZE = bfrnum
IST199I OPTIONS = {NONE|optionlist}
IST315I VTAM INTERNAL TRACE ACTIVE – MODE = INT, SIZE = size
IST199I OPTIONS = {NONE|optionlist}
IST314I END
```
In This message group is issued in response to a DISPLAY TRACES command when TYPE=VTAM or TYPE=ALL is specified on the command.

```
IST350I DISPLAY TYPE = TRACES,TYPE=VTAM
| IST315I VTAM INTERNAL TRACE ACTIVE – MODE = EXT, SIZE = bfrnum
IST199I OPTIONS = {NONE|optionlist}
IST315I VTAM INTERNAL TRACE ACTIVE – MODE = INT, SIZE = size
IST199I OPTIONS = {NONE|optionlist}
IST314I END
```
#### **IST350I**

This message identifies the type of information shown in the display. For this message group, type is always **TRACES,TYPE=VTAM**, and the display contains the status of the VTAM internal trace.

### **IST315I**

modename is **EXT** (external) or **INT** (internal) and indicates where the VTAM internal trace data is recorded.

- $\cdot$  If **MODE** = **EXT**:
	- The external trace is writing records on a generalized trace facility (GTF) data set.
	- bfrnum specifies the number of 8K GTF buffers that VTAM is using for external trace | processing. VTAM will accumulate approximately 8K of external trace data prior to sending the data to GTF via GTRACE. If 0 is indicated then VTAM is sending each trace record | (or logical group of trace records) individually to GTF via GTRACE. Running in this mode should be avoided due to the large system overhead involved. It is only provided for backward compatibility reasons.
- $\bullet$  If **MODE = INT**:
	- The internal trace is writing records in an internal trace table.
	- size specifies the number of pages allocated for the internal trace table. The size of the internal trace table is size pages. When these pages have been filled, the table wraps.

The default and minimum internal trace table size is 50 pages.

Storage for the internal trace table is obtained from the extended common service area (CSA).

### **IST199I**

This message displays the functions being traced. A list of all user-selected options being traced for TYPE=VTAM appears in this message.

If **MODE = INT** and **OPTIONS = NONE**, this indicates that no user-selected internal trace options are active. Only exception conditions and certain trace entries are being traced.

optionlist can include the following options:

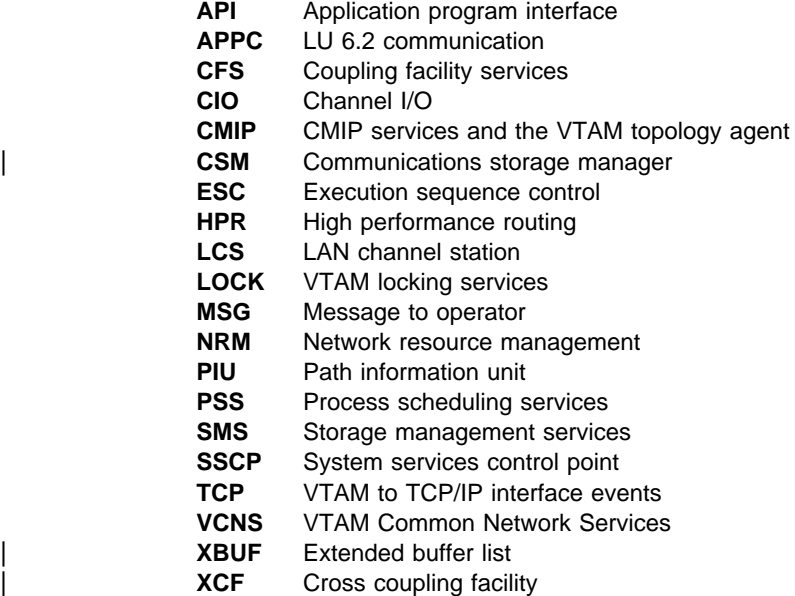

See Chapter 8, "Using the VTAM Internal Trace (VIT)" in VTAM Diagnosis for more information about VTAM internal trace options.

#### **System Action:**

- If this message is in response to a MODIFY TRACE command or a TRACE start option, the VTAM internal trace (VIT) begins.
- If this message is in response to a DISPLAY TRACES command, other processing continues.

**Operator Response:** If you want to dump the trace records, use your installation-defined procedure or obtain instructions from the system programmer. Refer to VTAM Diagnosis for more information on the VTAM internal trace.

**Programmer Response:** None.

# **IST316I VTAM INTERNAL TRACE USER OPTIONS ARE NOT ACTIVE**

**Explanation:** VTAM issues this message in response to a DISPLAY TRACES command or a MODIFY NOTRACE,TYPE=VTAM,OPT=END command. This message indicates that all user-selected internal trace options are now inactive.

**System Action:** Processing continues.

**Operator Response:** None.

**Programmer Response:** None.

# **IST317I VTAM INTERNAL TRACE ACTIVATION FAILED — INSUFFICIENT STORAGE**

**Explanation:** VTAM attempted to activate its internal trace as a result of a MODIFY TRACE,TYPE=VTAM command, or as a result of a TRACE,TYPE=VTAM start option. The attempt to obtain storage for a trace table failed.

**System Action:** VTAM rejects the request.

**Operator Response: If VTAM has been initialized**, wait a short time and reenter the command. If VTAM continues to issue this message, and a smaller trace-table size is sufficient, specify a smaller value on the SIZE operand of the MODIFY command used to initiate the VTAM internal trace. If a smaller trace-table size is not sufficient, enter the DISPLAY BFRUSE command. Save the system log and dump for problem determination.

**If VTAM initialization failed**, save the system log for problem determination.

**Programmer Response:** Make sure that you have specified the correct size for the trace table. If you need a larger trace table, increase the size of the common service area (CSA).

Increase storage as required. For insufficient storage errors, you might want to modify your CSA start options by using the MODIFY VTAMOPTS command.

- See Chapter 4, "Start Options" in the VTAM Resource Definition Reference for a description of VTAM start options.
- See "DISPLAY BFRUSE Command" and "MODIFY VTAMOPTS Command" in VTAM Operation for additional information.

# **IST318I VTAM INTERNAL TRACE ACTIVATION FAILED — UNABLE TO FIX STORAGE**

**Explanation:** VTAM issues this message in response to a MODIFY TRACE, TYPE=VTAM command or a TRACE,TYPE=VTAM start option. VTAM tried to start its internal trace, but the attempt failed for one of the following reasons:

- VTAM could not put the trace module into fixed storage.
- VTAM could not allocate storage for the trace table.

**System Action:** The attempt to activate a VTAM internal trace is rejected.

### **Operator Response:**

- If you entered the size on the trace table incorrectly, reenter the MODIFY command with the correct size specified.
- If you specified the size correctly, wait for a period of less system activity. Then reenter the command, perhaps with a smaller size specified.
- If the command continues to fail, enter the DISPLAY BFRUSE command. Save the system log and dump for problem determination.

**Programmer Response:** Reduce the amount of fixed storage required by other programs or reduce the size of the trace table. For insufficient storage errors, you might want to modify your CSA start options by using the MODIFY VTAMOPTS command.

- See Chapter 4, "Start Options" in the VTAM Resource Definition Reference for a description of VTAM start options.
- See "DISPLAY BFRUSE Command" and "MODIFY VTAMOPTS Command" in VTAM Operation for additional information.

## **IST319I CONFIGURATION** configname **FIRST SPECIFICATION USED** reason

**Explanation:** During the activation of configuration *configname*, VTAM encountered an error in an NCP definition statement or a VTAM definition statement.

reason can be one of the following:

# **COMBINATION ERROR DUPLICATE PARAMETER EXTRA PARAMETER EXTRA VALUE**

A second message, IST323I, provides details of the error.

**System Action:** The VTAM network will include configname defined with the first specification found.

**Operator Response:** Save the system log for problem determination.

**Programmer Response:** Use the information in this message and in message IST323I to determine the cause of the error. Correct the definition statement in error for future use.

The NCP definition statements are described in the NCP Resource Definition Guide and the NCP Resource Definition Reference.

The VTAM definition statements are described in the VTAM Resource Definition Reference.

### | **IST320I DEFINITION** configname **NOT SUCCESSFUL —** reason

**Explanation:** During activation of configuration configname, VTAM detected an error in an NCP definition statement or VTAM definition statement.

reason can be one of the following:

 **DUPLICATE MACRO INSUFFICIENT STORAGE** | **INVALID MAJOR NODE NAME INVALID NAME INVALID PARAMETER INVALID VALUE MISSING PARAMETER MISSING MACRO MISSING NAME PARAMETER CONFLICT SEQUENCE ERROR SYNTAX ERROR**

A second message, IST323I, provides details of the error.

| **System Action:** The VTAM network will not include configuration configname. If reason is **INVALID** | **MAJOR NODE NAME**, the dynamic PUs and LUs supplied by the VTAM Configuration Services Exit will not be created.

**Operator Response:** If reason is **INSUFFICIENT STORAGE**, and **VTAM has been initialized**, wait a short time and attempt to reactivate configname. If VTAM continues to issue this message, enter the DISPLAY BFRUSE and DISPLAY STORUSE commands. Save the system log and request a dump for problem determination. If **VTAM initialization failed**, save the system log for problem determination.

For all other reasons, save the system log for problem determination.

**Programmer Response:** Use the information in this message and in message IST323I to determine the cause of the error. Correct the definition statement.

If the error is in an NCP definition statement, correct the statement and regenerate the NCP. For more information on the NCP definition statements, refer to the NCP Resource Definition Guide and the NCP Resource Definition Reference.

- If the error is in a VTAM definition statement, update the VTAM definition library to correct the definition of configuration *configname*. For more information on VTAM definition statements, refer to the VTAM Resource Definition Reference.
- If reason is **INSUFFICIENT STORAGE**, the storage required for internal VTAM tables is not available. Increase storage as required. For insufficient storage errors, you might want to redefine your buffer pool or CSA limits. If the start option cannot be modified using the MODIFY VTAMOPTS command, you must modify the VTAM start options file (ATCSTRxx) and restart VTAM to use the start option.
	- Use the Estimating Storage for VTAM diskette to determine the storage requirements for VTAM.
	- See Chapter 4, "Start Options" in the VTAM Resource Definition Reference for a description of VTAM start options.
	- See "DISPLAY BFRUSE Command," "DISPLAY STORUSE Command," and "MODIFY VTAMOPTS Command" in VTAM Operation for additional information.
	- See "Buffer Pools" in the VTAM Network Implementation Guide for an explanation and description of buffer pools and for general information on buffer pool specification and allocation.
	- See Chapter 6, "Using VTAM Dump Analysis Tools " in VTAM Diagnosis for information about analyzing dumps. If external trace is active, see "Analyzing Storage" in VTAM Diagnosis for information about analyzing storage using the VIT analysis tool.
- $\bullet$  If reason is **INVALID MAJOR NODE NAME**, the VTAM Configuration Services Exit, ISTEXCCS, has supplied a major node name to VTAM that is not valid. The following rules apply to the name supplied:
	- configname must be 1-8 characters
	- first character must be alphabetic or national; remaining characters must be alphabetic, national, or numeric
	- configname must not start with IST

Based on the preceding rules, if a valid name is supplied and the major node already exists, the following rules must also apply to the major node name:

- the resource must be a switched major node
- the switched major node must be dynamic
- the major node must be in an ACTIVE state.

| You can use the MODIFY EXIT command to install a new version of ISTEXCCS.

**•** A possible reason for **INVALID VALUE** is that wildcard values are included in the name field of an APPL definition statement that includes the ACBNAME operand or that defines a TSO/VTAM application program (AUTH=TSO on the APPL definition statement). Check VTAMLST to determine if this is the case. You cannot use wildcard characters to define model definitions for TSO/VTAM application programs or for application programs that include the ACBNAME operand on their APPL definition statements.

# **IST321I CONFIGURATION** configname **DEFAULT TAKEN —** reason

**Explanation:** During activation of configuration configname, VTAM encountered an error in an NCP definition statement or a VTAM definition statement.

reason can be one of the following:

**COMBINATION ERROR DUPLICATE PARAMETER EXTRA PARAMETER EXTRA VALUE INVALID PARAMETER INVALID VALUE MISSING PARAMETER**

A second message, IST323I, provides details of the error.

**System Action:** VTAM assumes the appropriate defaults and continues processing.

**Operator Response:** Save the system log for problem determination.

**Programmer Response:** Use the information in this message and in message IST323I to determine the cause of the error. Correct the definition statement in error for future use. The NCP definition statements are described in the NCP Resource Definition Guide and the NCP Resource Definition Reference; the VTAM definition statements are described in the VTAM Resource Definition Reference.

# **IST322I CONFIGURATION** configname **ERROR IGNORED —** reason

**Explanation:** During activation of configuration configname, VTAM encountered an error in an NCP definition statement or in a VTAM definition statement.

VTAM is ignoring the definition statement or an operand for one of the following reasons:

**COMBINATION ERROR DUPLICATE NAME EXTRA PARAMETER EXTRA VALUE INVALID MACRO INVALID NAME INVALID PARAMETER INVALID VALUE MISSING NAME** | **MISSING PARAMETER PARAMETER CONFLICT SEQUENCE ERROR SYNTAX ERROR TABLE LOAD FAILURE TABLE NOT FOUND TABLE NOT VALID**

Two additional messages, IST323I and IST330I, provide details of the error.

**System Action:** VTAM continues processing the definition statement, but ignores the incorrect operand.

**Operator Response:** If reason is **TABLE LOAD FAILURE**, **TABLE NOT FOUND**, or **TABLE NOT VALID**, try loading the table with the MODIFY TABLE command after the configuration is complete.

For all other reasons, save the system log and network logs, and print the major node definition for problem determination.

**Programmer Response:** Use the information in this message and in messages IST323I or IST330I to isolate the cause of the error.

If reason is **TABLE LOAD FAILURE** or **TABLE NOT FOUND**, ensure that the table exists in the system library.

If reason is **TABLE NOT VALID**, ensure that a valid table name was coded for the type of table being created. If not, correct the table name on the definition statement and reactivate the configuration configname. If reason is **TABLE NOT VALID** during a dynamic reconfiguration attempt involving a USS table, make sure the USSTAB is coded with FORMAT=DYNAMIC.

For all other reasons, correct the statement in error for future use. The NCP definition statements are described in the NCP Resource Definition Guide and the NCP Resource Definition Reference; the VTAM definition statements are described in the VTAM Resource Definition Reference.

### **IST323I LABEL =** labelname **— MACRO TYPE =** macrotype **— KEYWORD =** keyword

**Explanation:** This message supplements messages IST319I, IST320I, IST321I, IST322I, IST363I, IST886I, and IST979I. Although the definition may contain mixed cases, all values displayed in the message are in uppercase.

labelname is the name or label of the macro or statement in error.

macrotype is the type of macro.

keyword shows the actual keyword (or the first 8 characters of the keyword) that was in error.

**System Action:** The action carried out is given in the preceding message.

**Operator Response:** Save the system log for problem determination.

**Programmer Response:** Locate the keyword in error on the macro labeled labelname. Use the previous error message for the specific problem with that keyword.

If macrotype is PU and labelname is a model PU, check the definition to determine if the TRLE keyword is coded. The TRLE keyword signifies that the model PU is for XCF. An XCF model PU | definition requires specific values to be coded for some keywords or to be allowed to default to the correct values.

See "Network Control Program (NCP) Major Node" in the VTAM Resource Definition Reference for the correct use of VTAM operands on NCP definition statements.

# **IST324I** procedure **IN PROGRESS WITH ID =** nodename **DUE TO** runame **REQUEST**

**Explanation:** VTAM issues this message when procedure for nodename is in progress.

procedure was initiated by request unit runame (a cross-domain request), which was sent from nodename to this domain's cross-domain resource manager (CDRM). Possible values of procedure are **INACT**, **ACTIVATE**, or **RESET**.

See Chapter 10, "Command and RU Types in VTAM Messages" on page 10-1 for a description of runame.

**System Action:** Processing continues.

**Operator Response:** Check with the operator of nodename's domain. Determine whether further action is required in order to complete this request.

**Programmer Response:** None.

# **IST326I REQUEST =** runame **FAILED FOR** procedure **ID =** nodename**, SENSE =** code

**Explanation:** The processing of procedure for request unit (RU) runame in resource nodename failed. The cause of the failure is indicated by the sense code.

See Chapter 10, "Command and RU Types in VTAM Messages" on page 10-1 for a description of runame.

See Chapter 1, "Sense Codes" in VTAM Codes for a description of code.

**System Action:** Processing continues. VTAM should complete processing of procedure successfully in this domain, but the status of *procedure* in *nodename*'s domain is uncertain.

**Operator Response:** If VTAM completes processing of *procedure* successfully, no response is necessary in this domain. However, notify the operator of nodename's domain because action will be required to complete that domain's processing of *procedure*.

For example,

### **REQUEST = DACTCDRM FAILED FOR INACT ID =** nodename**, SENSE = 80020000**

One of the SNA requests sent during a cross-domain resource manager (CDRM) deactivation procedure is DACTCDRM. This request did not reach *nodename* because of a link failure (sense code 8002).

VTAM completes deactivation successfully in this domain, but the deactivation processing in nodename's domain is waiting for the lost DACTCDRM. In this example, the operator in

nodename's domain should enter a DISPLAY ID command for nodename followed by a VARY INACT,TYPE=FORCE command for this domain's CDRM in order to complete the deactivation procedure. Ask the operator of the other domain to complete the problem determination action.

Save the system log for problem determination.

**Programmer Response:** Use the output provided by the operator and the description of code to assist in determining the reason for the failure. See "Part 1. Diagnostic Techniques" in VTAM Diagnosis for more information on diagnosing VTAM problems.

#### **IST327I** procedure **ID =** nodename **INCOMPLETE, REQUEST =** runame**, SENSE =** code

**Explanation:** VTAM is unable to complete the processing of procedure *procedure*. This procedure (either INACT or ACTIVATE) was initiated by request unit (RU) runame. The cause is indicated by the sense code.

See Chapter 10, "Command and RU Types in VTAM Messages" on page 10-1 for a description of runame.

See Chapter 1, "Sense Codes" in VTAM Codes for a description of code.

**System Action:** VTAM has not completed the processing of *procedure*.

**Operator Response:** Notify the operator of nodename's domain that commands may have to be entered from that domain as well as from yours. Find out the commands and operands that were entered from that domain.

For example,

### **INACT ID =** nodename **INCOMPLETE, REQUEST = CDTAKEDOWN, SENSE = 08090000**:

One of the requests sent during a cross-domain resource manager (CDRM) deactivation procedure is CDTAKEDOWN. CDRM nodename rejected this request because it and this domain's CDRM are not synchronized (08090000 indicates mode inconsistency). This could be caused by operator commands entered in the different domains interfering with each other, or by a system error in one of the CDRMs. Enter a VARY INACT command in both domains to complete the deactivation procedure.

**Programmer Response:** Consult Systems Network Architecture Format and Protocol Reference Manual: Architectural Logic for a description of how cross-domain protocols operate.

# **IST328I COMMUNICATION WITH CDRM ID = cdrmname LOST**

**Explanation:** Communication with cross-domain resource manager *cdrmname* is no longer possible. cdrmname's subarea failed or a subarea in a migration mode path to cdrmname failed.

**System Action:** Although *cdrmname* and its existing sessions remain active, VTAM marks *cdrmname* as lost. VTAM can establish no new sessions with cross-domain resources managed by *cdrmname*. Existing sessions remain active as long as the physical path being used still exists.

**Operator Response:** To determine whether any sessions are active, enter a DISPLAY ID command for cdrmname and then enter a DISPLAY ID command for each cross-domain resource listed as active. This will show you which resources have sessions with *cdrmname*.

To establish new sessions, deactivate and then reactivate *cdrmname*. To deactivate *cdrmname*, use the VARY INACT,TYPE=FORCE command.

Follow the same procedure at other hosts involved in the lost subarea issue.

**Programmer Response:** None.

### **IST330I TABLE TYPE =** tabletype **NAME =** tablename

**Explanation:** This message supplements message IST322I. VTAM could not load the table type tabletype, table name tablename.

For information about coding tables, see the following sections in the VTAM Resource Definition Reference.

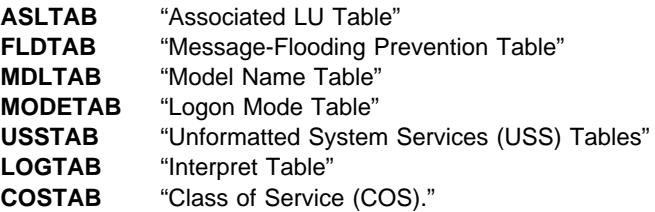

**System Action:** VTAM continues processing using the previously loaded table.

**Operator Response:** If the problem persists, save the system log for problem determination.

**Programmer Response:** Ensure that tablename is the name of a tabletype table and that it exists in the definition library.

#### **IST331I CONFIG** configname **BYPASSED — 'MAXSUBA' VALUES CONFLICT**

**Explanation:** VTAM could not add the major node configname to the network for one of the following reasons:

- The MAXSUBA start option value in effect at the time the major node was first activated does not equal the value specified in the MAXSUBA start option.
- If the major node is a communication controller, the MAXSUBA value specified in the NCP BUILD generation definition statement does not equal the value specified in the MAXSUBA start option.

MAXSUBA is used only for migration purposes in order to communicate with a pre-V3R1 level of VTAM.

**System Action:** VTAM does not include major node configname in the VTAM network.

**Operator Response:** Save the system log for problem determination.

**Programmer Response:** The MAXSUBA values must match. Change the appropriate VTAM definition in the definition library.

- If the MAXSUBA value in the start option does not match the value that was in effect when the major node was activated, restart VTAM with the correct MAXSUBA value.
- For a communication controller, if the MAXSUBA value specified in the BUILD definition statement is incorrect, correct the BUILD definition statement, and regenerate the NCP.

**Note:** MAXSUBA can be coded on the NETWORK definition statement in the NCP. In a non-native network, this is the MAXSUBA value that must match.

See the VTAM Resource Definition Reference for more information on the MAXSUBA start option and the BUILD definition statement.

**IST333I CONFIG** configname **USING DUPLICATE RESOURCE NAME** minornode **— CODE 3**

**Explanation:** VTAM issues this message when the node name minornode used in major node configname duplicates a name already known to VTAM. All node names within a domain must be unique.

**System Action:** The node name minornode defines a subordinate node within an NCP definition. The major node *configname* is not included in the VTAM network.

**Operator Response:** Save the system log and print the major node definition for problem determination.

**Programmer Response:** Correct the duplicate names within the major node, and if the major node is the NCP, then also regenerate the NCP. Deactivate the major node containing the node that caused the failure.

# **IST336I THIS NCP MAJOR NODE WAS** action

**Explanation:** VTAM issues this message in response to a DISPLAY ID command for an NCP major node that VTAM has acquired.

action is one of the following:

# **EXACCUIRED BEFORE ACTIVATION**

This indicates that the NCP major node was acquired before being activated.

# **EXACTIVATED BEFORE ACQUISITION**

This indicates that the NCP major node was activated before being acquired.

**System Action:** Processing continues.

#### **Operator Response:** None.

**Programmer Response:** None.

# **IST339I CONFIG** configname **BYPASSED —** minornode **UNKNOWN TO THE NCP**

**Explanation:** VTAM did not include the major node configname in the network configuration because minornode was unknown to the NCP. The NCP generation was probably not completed. VTAM issues this message when it cannot find a resource resolution table (RRT) extension or when an entry fails to meet DR ADD requirements.

**System Action:** VTAM did not add major node configname to the VTAM network.

**Operator Response:** Save the system log for problem determination.

**Programmer Response:** Rerun the NCP generation, ensuring that it runs to completion. You might need to include the LUDRPOOL macro in the NCP generation. See the NCP Generation and Loading Guide for more information.

# **IST348I UNABLE TO PROCESS DISCONNECTION FOR PU =** puname **DUE TO LACK OF STORAGE**

**Explanation:** VTAM issues this message when the disconnection of physical unit puname failed because of lack of storage.

**System Action:** Processing continues.

**Operator Response:** Enter a VARY INACT,TYPE=FORCE command for puname. If you have frequent command failures because of insufficient storage, enter the DISPLAY BFRUSE command. Enter the DISPLAY STORUSE command to display storage usage for storage pools. Save the system log and dump for problem determination.

**Programmer Response:** Verify that the operator entered the buffer pool or CSA start options as specified in the start procedures.

Increase storage as required. For insufficient storage errors, you might want to redefine your buffer pool or CSA limits. If the start option cannot be modified using the MODIFY VTAMOPTS command, you must modify the VTAM start options file (ATCSTRxx) and restart VTAM to use the start option.

- See Appendix A, "Estimating Storage" in the VTAM Installation and Migration Guide to determine the storage requirements for VTAM.
- See Chapter 4, "Start Options" in the VTAM Resource Definition Reference for a description of VTAM start options.
- See "DISPLAY BFRUSE Command," "DISPLAY STORUSE Command," and "MODIFY VTAMOPTS Command" in VTAM Operation for additional information.
- See "Buffer Pools" in the VTAM Network Implementation Guide for an explanation and description of buffer pools and for general information on buffer pool specification and allocation.
- See Chapter 6, "Using VTAM Dump Analysis Tools " in VTAM Diagnosis for information about analyzing dumps. If external trace is active, see "Analyzing Storage" in VTAM Diagnosis for information about analyzing storage using the VIT analysis tool.

# **IST350I DISPLAY TYPE** =  $type$

**Explanation:** This message is part of several different message groups and subgroups that VTAM issues in response to a DISPLAY command.

This message serves as a header message for the display and identifies the type of information shown in the display. The message group contains further identification and status information.

type is the type of information or resource being displayed and can be one of the following:

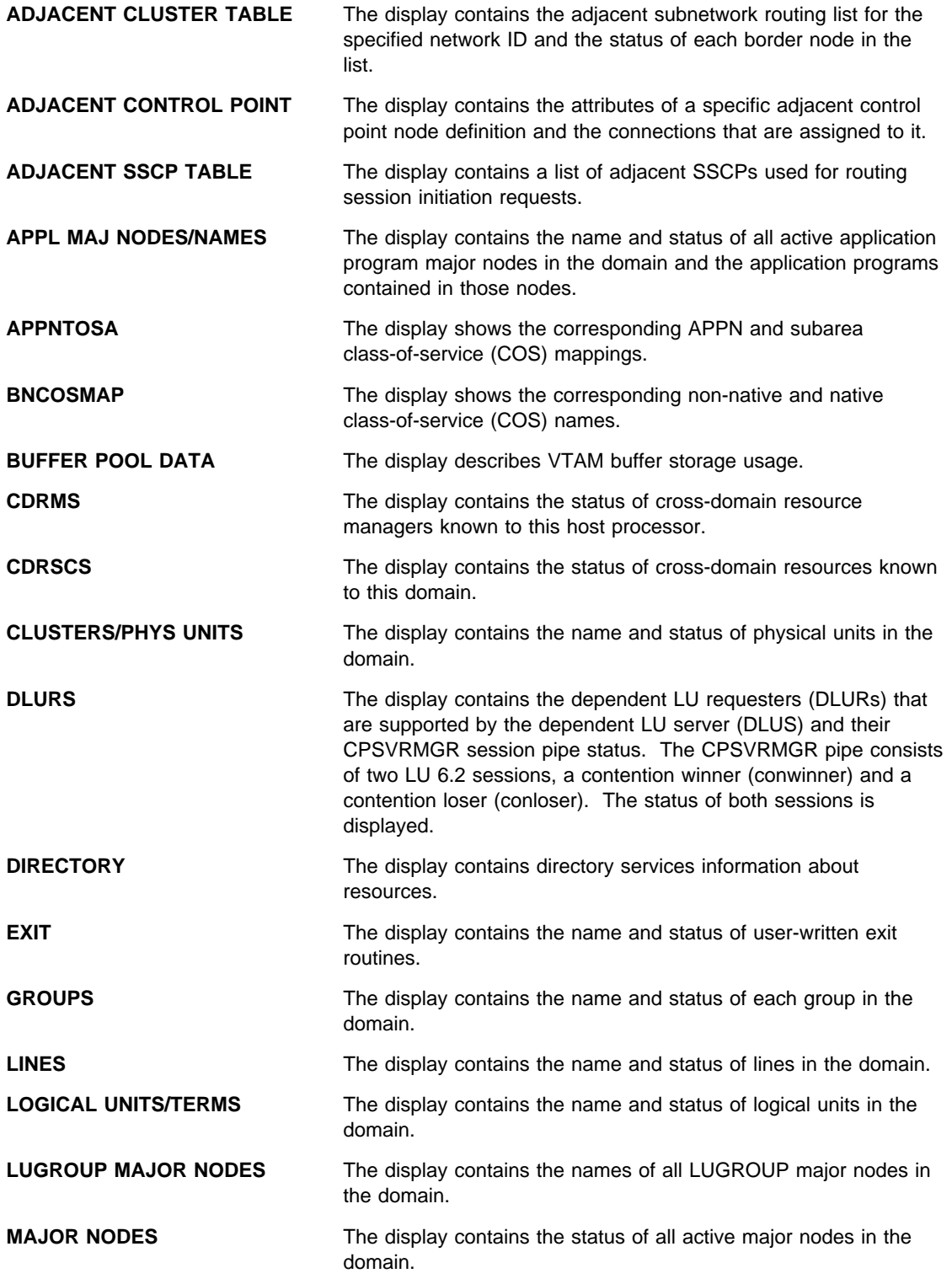

# **IST350I ¹ IST350I**

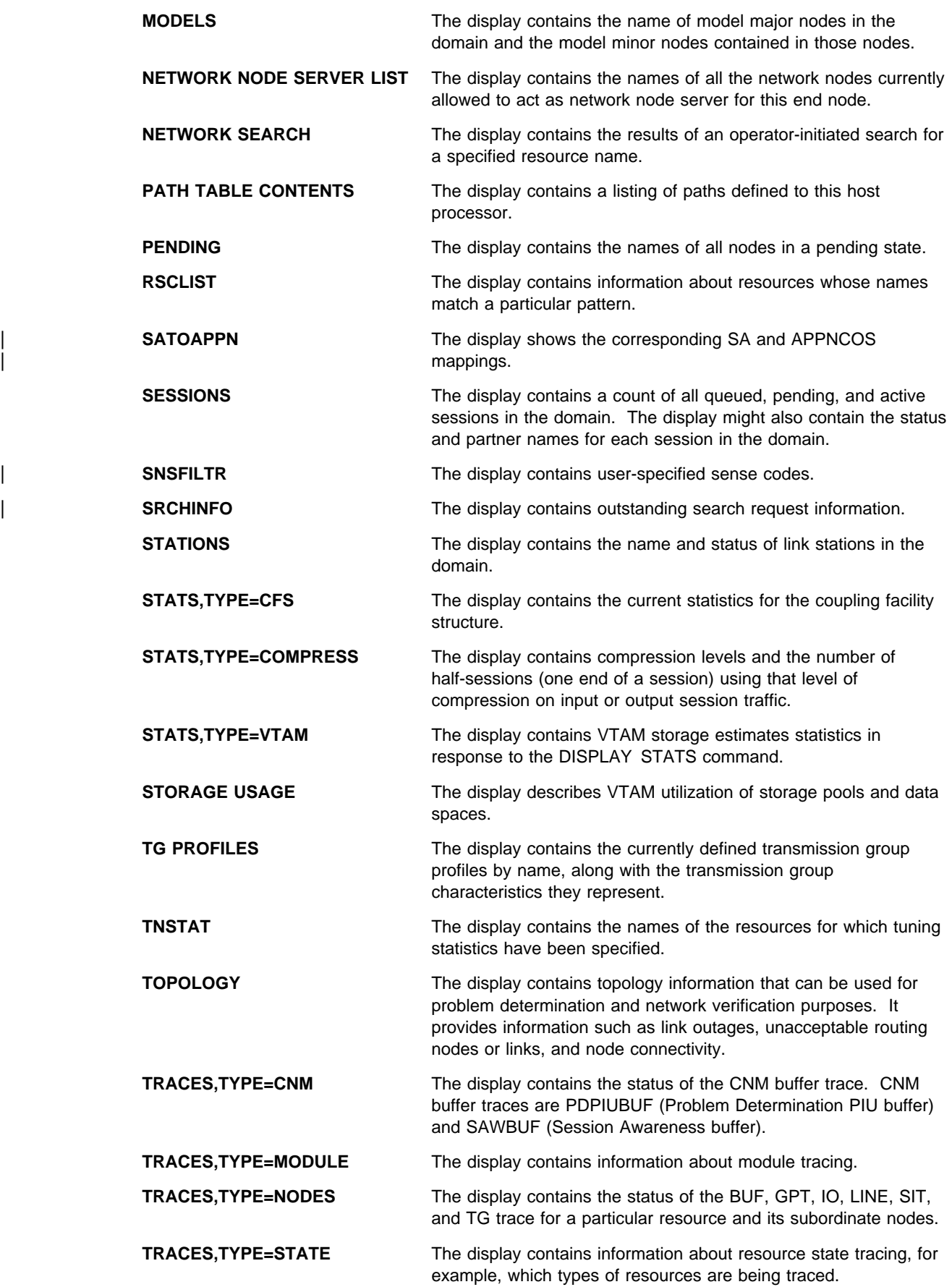

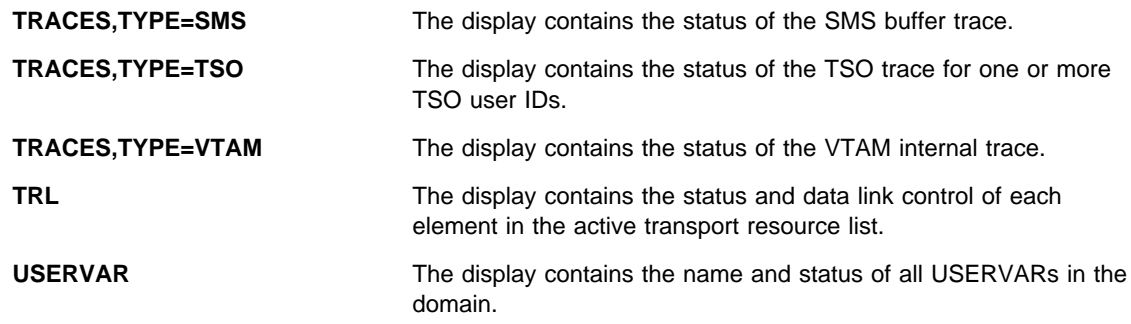

**System Action:** Processing continues.

**Operator Response:** None.

**Programmer Response:** None.

# **IST351I LOCAL 3270 MAJOR NODE =** majornode

**Explanation:** This message is part of a group of messages that VTAM issues in response to a DISPLAY TERMS command. This message identifies the local non-SNA 3270 major node majornode to which the logical units listed in subsequent messages in the display belong. This message may be followed by message IST089I.

**System Action:** Processing continues.

**Operator Response:** None.

**Programmer Response:** None.

# **IST352I LOCAL SNA MAJOR NODE =** majornode

**Explanation:** This message is part of a group of messages that VTAM issues in the following situations:

- In response to a DISPLAY TERMS command. *majornode* is the local SNA major node (local cluster controller) to which the physical units and logical units listed in subsequent messages are attached. Subsequent messages list majornode's subnodes.
- When a connection request has been rejected for resource nodename in message IST680I. majornode is the local SNA major node (local cluster controller). See the description of message IST680I for more information.

**System Action:** Processing continues.

**Operator Response:** None.

**Programmer Response:** None.

### **IST353I SWITCHED SNA MAJOR NODE =** majornode

**Explanation:** This message is part of a group of messages that VTAM issues in response to a DISPLAY TERMS command. majornode is the switched SNA major node to which the physical units and logical units listed in subsequent messages are attached.

**System Action:** Processing continues.

**Operator Response:** None.

**Programmer Response:** None.

# **IST354I PU T4/5 MAJOR NODE** = majornode

**Explanation:** This message is part of a group of messages that VTAM issues in response to a DISPLAY command for COS, LINES, or TERMS, or for a DISPLAY ID command which has a group name specified.

For a DISPLAY COS command, majornode is the PU type 4 or 5 major node that subsequently listed class-of-service information, lines, physical units, and logical units are associated with.

For a DISPLAY TERMS command, majornode is the PU type 4 or 5 major node that subsequently listed lines, physical units, and logical units are associated with.

For a DISPLAY LINES command, majornode is the channel-attached PU type 4 or 5 major node that subsequently listed lines are associated with.

For a DISPLAY ID command which specifies a group name, majornode is the PU type 4 or 5 major node that the group is defined in.

**System Action:** Processing continues.

**Operator Response:** None.

**Programmer Response:** None.

### **IST355I LOGICAL UNITS:**

**Explanation:** This message is part of a group of messages that VTAM issues in response to a DISPLAY command. This message indicates that the nodes listed in subsequent messages are logical units.

**System Action:** Processing continues.

**Operator Response:** None.

**Programmer Response:** None.

**IST356I** bpid**[Q] [F]** bufsize curtot curavail maxtot maxused times exp/cont incr

**Explanation:** VTAM issues this message as part of a message group in response to a DISPLAY BFRUSE,BUFFER=SHORT command. See message IST632I for a complete description of the message group.

# **IST359I ATTACHMENT =** linetype

**Explanation:** This message is part of a group of messages that VTAM issues in response to a DISPLAY TERMS command. This message indicates the type of line that connects one node to another.

linetype can be **LEASED** or **SWITCHED**.

**System Action:** Processing continues.

**Operator Response:** None.

**Programmer Response:** None.

#### **IST360I APPLICATIONS:**

**Explanation:** This message is issued in response to a DISPLAY APPLS or DISPLAY ID command for an application major node only. The message indicates that the nodes in subsequent messages are application program nodes.

**System Action:** Processing continues.

**Operator Response:** None.

**Programmer Response:** None.

### **IST361A** nodename/subarea **FOUND LOADED WITH** loadmodname/subarea **REPLY 'YES' TO RELOAD OR 'NO' TO CANCEL ACTIVATION**

**Explanation:** While processing a VARY ACT command, VTAM found the specified nodename and subarea already loaded with NCP load module *loadmodname* or already defined for subarea. If the load module is not known, VTAM displays \*\*\*NA\*\*\* for *loadmodname*.

VFYLM=YES was specified on the NCP's PCCU definition statement. The operator may therefore decide to reload the specified communication controller or terminate the activation.

**Note:** VTAM continues to issue message IST361A until you enter a correct response.

**System Action:** Processing continues.

**Operator Response:** Reply 'YES' if you want to reload the communication controller. Other VTAMs sharing the communication controller will be affected when you reload.

Reply 'NO' if you want to stop the activation of the communication controller. This will result in a load module mismatch between the load module that is active for this VTAM and the load module that is active for another VTAM which is sharing the same communication controller.

**Programmer Response:** None.

**Note:** For additional information on how to respond to this message, see "Responding to a VTAM Message" on page 1-4.

# **IST362I GROUP** groupname **DEVICES UNAVAILABLE — MISSING SYSCNTRL OPTION**

**Explanation:** While activating a BSC or start-stop group, groupname, VTAM found the RIMM or MODE option to be missing on the SYSCNTRL definition statement.

**Note:** The BHSASSC option might be required on the SYSCNTRL definition statement if you are using block handlers. (You specified BHSET in the GROUP definition statement.)

**System Action:** VTAM does not include the BSC or start-stop group groupname in the network.

**Operator Response:** Save the system log for problem determination.

**Programmer Response:** Specify the required SYSCNTRL options. See "SYSCNTRL Definition Statement" in the VTAM Resource Definition Reference for more information on the SYSCNTRL options.

### **IST363I CONFIG** configname **NODES AND SUBNODES SET UNAVAILABLE —** reason

**Explanation:** While activating configuration configname, VTAM detected an error in an NCP generation definition statement or a VTAM definition statement.

reason can be one of the following:

**DUPLICATE MACRO DUPLICATE VALUE INVALID NAME INVALID PARAMETER INVALID VALUE MISSING MACRO MISSING NAME MISSING PARAMETER PARAMETER CONFLICT REPEATED VALUE SEQUENCE ERROR SYNTAX ERROR**

A second message, IST323I, provides details of the definition statement in error.

**System Action:** VTAM continues processing the macro or definition statement. Message IST323I provides the name of the node that is unavailable. The subnodes of this node are also unavailable.

**Operator Response:** Save the system log for problem determination.

**Programmer Response:** Correct the macro or statement in error.

- If the error is in an NCP generation definition statement, regenerate the NCP after correcting the error.
- If the error is in a VTAM definition statement, update the VTAM definition library to correct the definition of configuration configname.

# **IST366I CONFIG** configname **UNABLE TO DEFINE** nodename **— MAXIMUM NUMBER OF NETWORK ADDRESSES FOR HOST SUBAREA EXCEEDED**

**Explanation:** While activating configuration *configname*, VTAM exceeded the maximum number of network addresses in the host subarea. VTAM cannot define a new element in the host subarea.

**System Action:** If nodename is all asterisks, the activation of configname fails. VTAM did not assign an element address to nodes within the major node definition.

If nodename is not all asterisks, the activation of *configname* continues and the node identified by nodename is marked invalid and is unusable in the VTAM network.

**Operator Response:** Deactivate any unneeded segment in the host subarea to free network addresses, and deactivate and then activate configname. If VTAM continues to issue this message, save the system log for problem determination.

**Programmer Response:** Check the output provided by the operator to ensure that all requirements for VTAM are correct for your system.

Since the maximum number of elements that can be assigned by VTAM within the host subarea has been reached, examine the possibility of allocating devices and applications to other subareas.

To use higher-order element addresses for LUs, you may want to specify YES for the ENHADDR start option. You must modify the start options file (ATCSTRxx) and restart VTAM to use the start option. For more information, refer to "How VTAM Handles Network and Subarea Addressing" in the VTAM Network Implementation Guide.

### **IST367I NO STORAGE TO DEFINE NODE** nodename **CONFIG** configname

**Explanation:** VTAM did not have sufficient storage to define node *nodename*.

### **System Action:**

- If nodename is all asterisks, the activation of *configname* fails. VTAM did not assign an element address to nodes within the major node definition.
- If nodename is not all asterisks, the activation of configname continues, and nodename is unusable as it was defined in configname.
	- If nodename did not previously exist, it is unavailable to the VTAM network.
	- If nodename did previously exist (for example, as an independent LU), then the existing node is not affected by the definition that failed.

**Operator Response: If VTAM has been initialized**, deactivate any active segment in the host subarea that is not needed to free network addresses. After you dactivate any active segment in the host subarea that is not needed to free network addresses, deactivate and activate *configname*. If VTAM continues to issue this message, enter the DISPLAY BFRUSE command. Enter the DISPLAY STORUSE command to display storage usage for storage pools. Save the system log and dump for problem determination.

**Programmer Response:** Do one of the following:

- Check the output provided by the operator to ensure that all requirements for VTAM are correct for your system. Determine if any major nodes can be deleted from the configuration so that more storage is available.
- Increase storage as required. For insufficient storage errors, you might want to redefine your buffer pool or CSA limits. If the start option cannot be modified using the MODIFY VTAMOPTS command, you must modify the VTAM start options file (ATCSTRxx) and restart VTAM to use the start option.
- See Appendix A, "Estimating Storage" in the VTAM Installation and Migration Guide to determine the storage requirements for VTAM.
- See Chapter 4, "Start Options" in the VTAM Resource Definition Reference for a description of VTAM start options.
- See "DISPLAY BFRUSE Command," "DISPLAY STORUSE Command," and "MODIFY VTAMOPTS Command" in VTAM Operation for additional information.
- See "Buffer Pools" in the VTAM Network Implementation Guide for an explanation and description of buffer pools and for general information on buffer pool specification and allocation.
- See Chapter 6, "Using VTAM Dump Analysis Tools " in VTAM Diagnosis for information about analyzing dumps. If external trace is active, see "Analyzing Storage" in VTAM Diagnosis for information about analyzing storage using the VIT analysis tool.

### **IST368I FUNCTION GROUP** functiongroup **FAILED**

**Explanation:** VTAM issues this message as part of a message group. The first message in the group is IST886I or IST1277I. See the explanation of the first message in the group for a complete description.

### **IST380I ERROR FOR ID =** nodename **— REQUEST:** runame**, SENSE:** code

**Explanation:** VTAM issues this message when the request runame for the resource nodename failed.

code is the sense code and indicates the reason for the failure. See Chapter 1, "Sense Codes" in VTAM Codes for a description of code.

runame is the name of the request that failed. See Chapter 10, "Command and RU Types in VTAM Messages" on page 10-1 for a description of runame.

**System Action:** VTAM does not perform the request runame.

When VTAM receives a failing activation request for RUs such as ACTLINK, CONTACT, ACTLU, or ACTPU, VTAM usually deactivates the resource and all subordinate resources, regardless of whether the resource was being activated or deactivated.

### **Operator Response:**

- Attempt to activate or trace the node again.
- If a failure still occurs, save the system log for problem determination.
- If VTAM issues this message repeatedly, disable the line and save the system log for problem determination.
- If code indicates a storage problem, wait a short time and reenter the command. If VTAM continues to issue this message, enter the DISPLAY BFRUSE command to display storage used by VTAM buffer pools and information about the common service area (CSA). Message IST981I displays total VTAM private storage information. Enter the DISPLAY STORUSE command to display storage usage for storage pools.

Save the system log and request a dump for problem determination.

¹ **Sense Code 081C**nnnn

Correct the cause indicated by the user portion of the sense code (nnnn), and retry the command.

**Note:** Only some of the possible sense codes issued in this message are described here. For a complete description of the sense codes, see Chapter 1, "Sense Codes" in VTAM Codes.

### **Programmer Response:**

• If code indicates a storage problem, increase storage as required. For insufficient storage errors, you might want to redefine your buffer pool or CSA start options. If the start option cannot be modified using the MODIFY VTAMOPTS command, you must modify the VTAM start options file (ATCSTRxx) and restart VTAM to use the start option.

- See Appendix A, "Estimating Storage" in the VTAM Installation and Migration Guide to determine the storage requirements for VTAM.
- See Chapter 4, "Start Options" in the VTAM Resource Definition Reference for a description of VTAM start options.
- See "DISPLAY BFRUSE Command," "DISPLAY STORUSE Command," and "MODIFY VTAMOPTS Command" in VTAM Operation for additional information.
- See "Buffer Pools" in the VTAM Network Implementation Guide for an explanation and description of buffer pools and for general information on buffer pool specification and allocation.
- See Chapter 6, "Using VTAM Dump Analysis Tools " in VTAM Diagnosis for information about analyzing dumps. If external trace is active, see "Analyzing Storage" in VTAM Diagnosis for information about analyzing storage using the VIT analysis tool.

# ¹ **Sense Code 081C**nnnn

If an ACTLINK request failed on a VARY ACT request with the sense code of **081C**nnnn, check the CUADDR operand of the PU (local SNA) or PCCU definition statement to make sure that the correct device address was specified for the node nodename.

If sense code 081C0010 is received and message IST1386I is issued, refer to the return code and reason code in IST1386I to determine the cause of the failure.

# ¹ **Sense Code 08A30001**

If VTAM issues sense code 08A30001 repeatedly, determine the subarea node that is attempting to establish a switched connection. If the SSCP is authorized to request that connection, verify that both SSCPs have identical PRTCT operands coded for their PU statements on the switched major nodes. Also verify that both nodes and their SSCPs are of a level that supports call security verification.

VTAM might issue this message with sense code 08A30001 because an unauthorized subarea node is attempting to establish a switched connection to the host that received the message.

- You might need to include the LUDRPOOL macro in the NCP generation.
- Make sure that the device is available to the system and that there are no hardware problems.

### **IST381I** command **FOR ID =** nodename **FAILED – CANNOT DEFINE NODE**

**Explanation:** VTAM stopped processing command. VTAM could not define the resource nodename for one of the following reasons:

- o nodename has the same name as another resource in this domain.
- o nodename has the same network address as another resource in this domain.
- The value for VNNAME for *nodename* matches the value for CPNAME on a PU in this domain.
- The value for VNNAME for *nodename* refers to an ADJCP for which VN=YES is not specified.

command is the command that failed. See Chapter 10, "Command and RU Types in VTAM Messages" on page 10-1 for a description of command.

nodename is the name of the resource specified on the command.

**System Action:** VTAM rejects the command.

**Operator Response:** Display nodename:

- If the resource already exists, *command* failed because the resource was already defined.
- If nodename is a communication controller, enter a DISPLAY STATIONS command.
- If the subarea of *nodename* is listed as an adjacent subarea in the display, another communication controller has been defined for that subarea. The communication controller might still exist if the link to that subarea is still active. To correct the problem, enter a VARY INACT command for the link to the adjacent subarea.

If the resource does not exist, display VNNAME. If VNNAME already exists, *command* failed because the VNNAME was already defined with a different nodetype.

Save the system log for problem determination.

**Programmer Response:** Ensure that nodename has a unique name, unique network address, or unique VNNAME. Refer to "VNNAME" in the VTAM Resource Definition Reference for more information on VNNAME definitions.

# **IST382I** command **FOR ID =** nodename **FAILED — STATE:** state **NOT VALID FOR REQUEST**

**Explanation:** VTAM rejected command because nodename was not in a state that is valid for the request.

See Chapter 10, "Command and RU Types in VTAM Messages" on page 10-1 for a description of command. See "Resource Status Codes and Modifiers" in VTAM Codes for a description of state.

**System Action:** VTAM rejects the command.

**Operator Response:** Use the DISPLAY ID command to monitor the progress of nodename. When processing is completed, enter the commands required to obtain the network configuration or device state required.

**Programmer Response:** None.

# **IST383I DEACTIVATION OF ID =** nodename **FAILED — REQUEST:** request **SENSE:** code

**Explanation:** VTAM cannot complete deactivation of *nodename* because *request* has failed with a sense code of code.

See Chapter 10, "Command and RU Types in VTAM Messages" on page 10-1 for a description of request.

See Chapter 1, "Sense Codes" in VTAM Codes for a description of code.

**System Action:** VARY deactivate processing for nodename is pending. The node is not available to VTAM.

**Operator Response:** Enter a VARY INACT,TYPE=FORCE command to deactivate the node. If the problem persists, save the system log for problem determination.

**Programmer Response:** Use the output provided and the description of code to assist in determining the cause of the problem.

# **IST384I** command **FOR ID =** nodename **FAILED**

**Explanation:** VTAM issues this message when processing of the command for nodename failed. For example, a deactivate command failed because no storage was available to continue.

nodename is the name of the resource and is either an NCP or logical unit (LU).

**System Action:** VTAM rejects the command.

#### **Operator Response:**

- If message IST383I or IST1268I precedes this message, enter a VARY INACT,TYPE=FORCE command to deactivate the resource.
- If this is a storage problem, messages IST561I, IST562I, IST563I, IST564I, IST565I or IST566I may be issued prior to this message to indicate the type of storage affected.

If message IST467I is displayed with contacted error type 5, see the programmer response of that message for additional information.

Enter the DISPLAY BFRUSE command to display storage used by VTAM buffer pools and information about the common service area (CSA). Total VTAM private storage information is also displayed in message IST981I. Enter the DISPLAY STORUSE command to display storage usage for storage pools.

Save the system log and request a dump for problem determination.

**Programmer Response:** For a storage problem, verify that the operator entered the buffer pool or CSA start options as specified in the start procedures.

Increase storage as required. For insufficient storage errors, you might want to redefine your buffer pool or CSA start options. If the start option cannot be modified using the MODIFY VTAMOPTS command, you must modify the VTAM start options file (ATCSTRxx), and restart VTAM to use the start option.

See VTAM Operation for more information on the DISPLAY BFRUSE, DISPLAY STORUSE, and MODIFY VTAMOPTS commands. "Using VTAM DISPLAY Commands for Problem Determination" in VTAM Diagnosis provides additional information.

See Chapter 6, "Using VTAM Dump Analysis Tools " in VTAM Diagnosis for information about analyzing dumps. If external trace is active, see "Analyzing Storage" in VTAM Diagnosis for information about analyzing storage using the VIT analysis tool.

# **IST388I DYNAMIC CDRSC DEFINITION SUPPORT = {YES|NO}**

**Explanation:** VTAM issues this message in response to a DISPLAY ID command for a host cross-domain resource manager. This message indicates whether the named host will process session initialization requests from cross-domain resources that are not explicitly defined to the host. If you specified CDRDYN=YES on the host CDRM definition statement, the host will support sessions for dynamically defined resources.

A value of **YES** in this message combined with a value of **OPT** in message IST389I means that VTAM will build a dynamic CDRSC entry if necessary.

**System Action:** Processing continues.

**Operator Response:** None.

**Programmer Response:** None.

# **IST389I PREDEFINITION OF CDRSC = {OPT|REQ}**

**Explanation:** VTAM issues this message in response to a DISPLAY ID command for an external CDRM. It indicates whether explicit definition of the CDRM's CDRSCs is optional or required.

A value of **OPT** in this message combined with a value of **YES** in message IST388I means that VTAM will build a dynamic CDRSC entry, if necessary, when it initiates a session.

**System Action:** Processing continues.

**Operator Response:** None.

**Programmer Response:** None.

# **IST391I ADJ LINK STATION =** linkstation**, LINE =** linkname**, NODE =** majornode

**Explanation:** This message is part of the output from a DISPLAY ID command entered for a PU type 4 (NCP) major node. This message describes the attachment of the displayed NCP.

linkstation is the adjacent link station.

linkname is the connecting link.

majornode is the major node that the link is defined in. For a leased station, majornode is also the major node that the link station is defined in.

linkname and majornode will be **\*\*\*NA\*\*\*** if the link station is not defined in an active major node.

**System Action:** Processing continues.

**Operator Response:** None.

**Programmer Response:** None.

# **IST393I PU T4/5 MAJOR NODE** majornode**, SUBAREA =** subarea

**Explanation:** This message is part of a group of messages that VTAM issues in response to a DISPLAY STATIONS command. It identifies a PU type 4 (NCP) major node *majornode* or a PU type 5 (host) major node *majornode* for which associated link stations will subsequently be listed. *subarea* is the subarea address of *majornode*.

**System Action:** Processing continues.

**Operator Response:** None.

**Programmer Response:** None.

### **IST394I ADJACENT LINK STATIONS NOT OWNED BUT AWAITING ACTIVATION**

**Explanation:** This message is part of a group of messages that VTAM issues in response to a DISPLAY STATIONS command. This message serves as a heading for message IST395I, which will appear as many times as necessary.

**System Action:** Processing continues.

**Operator Response:** None.

**Programmer Response:** None.

### **IST395I** linkstation1 linkstation2 linkstation3 linkstation4 linkstation5 linkstation6

**Explanation:** This message is part of a group of messages that VTAM issues in response to a DISPLAY STATIONS command. It lists, for a given PU type 4 or PU type 5 major node, the unowned adjacent link stations that are awaiting activation. Each variable linkstation represents an adjacent link station.

**System Action:** Processing continues.

**Operator Response:** None.

**Programmer Response:** None.

# **IST396I LNKSTA STATUS CTG GTG ADJNODE ADJSA NETID ADJLS**

**Explanation:** VTAM issues this message as part of a group of messages in response to the following commands:

### **DISPLAY ID command for a link station and the associated line**

Shows the link station and the associated line.

**DISPLAY ID command for a line that has one or more associated link stations**

Message IST397I is issued for each link station associated with the line. Message IST610I is not issued.

# **DISPLAY STATIONS command**

Shows all of the link stations in each PU type 4 and PU type 5 major node. Messages IST397I and IST610I are repeated for each link station line pair. Message IST610I displays the line name linename and its status linestatus.

A complete description of the message group follows.

 IST396I LNKSTA STATUS CTG GTG ADJNODE ADJSA NETID ADJLS IST397I linkstation status ctg gtg adjnode adjsa netid adjls [IST610I LINE linename - STATUS linestatus]

The following fields are displayed in the messages:

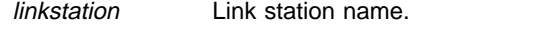

- status Link station status. See "Resource Status Codes and Modifiers" in VTAM Codes for a description of status.
- ctg Current transmission group.

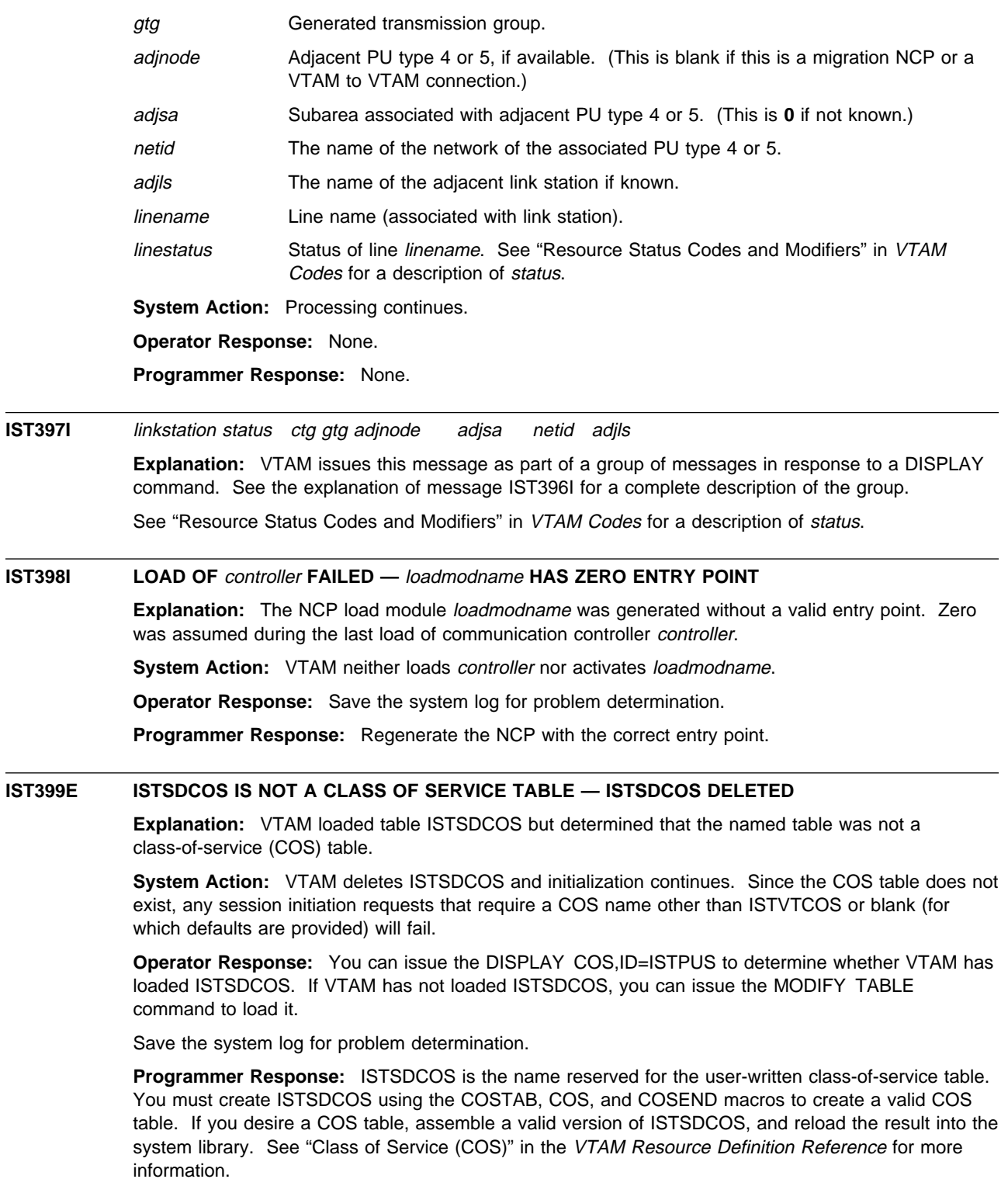

# **IST400I TERMINATION IN PROGRESS FOR APPLID** applname

**Explanation:** The VTAM termination task is about to close the ACB of VTAM application ACBNAME with the *applname*, which has terminated (either normally or abnormally).

**System Action:** Processing continues.

**Operator Response:** Any attempts to reopen the ACB for applname before VTAM issues message IST805I will fail. If you do not see message IST805I, save the system log for problem determination.

**Programmer Response:** See "Part 1. Diagnostic Techniques" in VTAM Diagnosis for more information on diagnosing VTAM problems.

# **IST401I** command **INITIATED FOR ID =** nodename

**Explanation:** VTAM has successfully started the *command* for resource *nodename*.

See Chapter 10, "Command and RU Types in VTAM Messages" on page 10-1 for a description of command.

**System Action:** Processing continues.

**Operator Response:** None.

**Programmer Response:** None.

# **IST403I** command **COMMAND FAILED — MULTIPLE OPTIONS FOR** operand\_name **NOT ALLOWED**

**Explanation:** The command failed because VTAM does not accept multiple values for operand operand\_name.

**System Action:** VTAM rejects the command. Other processing continues. If command is **START**, VTAM prompts the operator for corrections. Processing continues.

**Operator Response:** Reenter the command, and specify only one option for command. See the VTAM Resource Definition Reference for the format of the VTAM start options.

**Programmer Response:** None.

### **IST407I MODIFY ATTACH FAILED —** subtask **ALREADY ATTACHED**

**Explanation:** The operator issued a MODIFY SUBTASK command to attach a subtask such as TPRINT, the batch transfer program, or the subsystem support services. The command failed because the subtask was already attached.

**System Action:** VTAM rejects the command.

**Operator Response:** None.

**Programmer Response:** None.

#### **IST408I MODIFY DETACH FAILED —** subtask **NOT ATTACHED**

**Explanation:** The operator issued a MODIFY SUBTASK command to detach a subtask such as TPRINT, the batch transfer program, or the subsystem support services. The command failed because the subtask was not attached.

**System Action:** VTAM rejects the command.

**Operator Response:** None.

**Programmer Response:** None.

### **IST410I** bp **BUFFER POOL COULD NOT BE BUILT — CODE** code

**Explanation:** VTAM could not build the bp buffer pool.

bp is the name of the buffer pool. See "Buffer Pools" in the VTAM Network Implementation Guide for an explanation and description of buffer pools and for general information on buffer pool specification and allocation.

code indicates the reason for the failure and can be one of the following:

- **1** Not enough common service area (CSA) storage was available for the buffer pool.
- **2** Pages could not be fixed in storage.
- **3** Building the pool would exceed the CSALIMIT or CSA24 limit.

**System Action:** VTAM start processing fails. VTAM is terminated.

**Operator Response:** Save the system log and request a dump for problem determination.

**Programmer Response:** Increase storage as required. For insufficient storage errors, you might want to redefine your buffer pool or CSA start options by modifying the VTAM start options file (ATCSTRxx) before restarting VTAM.

See Chapter 6, "Using VTAM Dump Analysis Tools " in VTAM Diagnosis for information about analyzing dumps. If external trace is active, see "Analyzing Storage" in VTAM Diagnosis for information about analyzing storage using the VIT analysis tool.

# **IST411I** command **COMMAND REJECTED DUE TO TERMINATION IN PROGRESS**

**Explanation:** VTAM rejected the *command* because termination is in progress.

**System Action:** VTAM termination processing continues.

**Operator Response:** If you did not halt VTAM, have the system log available for problem determination action.

**Programmer Response:** If VTAM was not halted by issuing the HALT command, use the system log to help you determine why HALT was in progress.

# **IST412I VTAM COMMAND PROCESSING TERMINATED**

**Explanation:** VTAM is in the process of terminating, and rejects any commands that are entered during termination.

**System Action:** VTAM termination processing continues.

**Operator Response:** None.

**Programmer Response:** None.

### **IST413I VTAM DUMPING FOR JOB** jobname **STEP** stepname

**Explanation:** VTAM has encountered a problem with the indicated job jobname and step stepname. The system will attempt an SDUMP.

**System Action:** Processing continues. VTAM takes a dump if the system dump data set is usable at this time. If VTAM successfully initiates the SDUMP, the performance for other jobs may be degraded until VTAM completes the SDUMP.

**Operator Response:** Save the system log and the contents of the SDUMP for problem determination.

**Programmer Response:** Review the contents of the SDUMP to determine the correct problem determination action. If the SVC dump failed, message IST257I might have been issued and can be found in the system or network log. If no SVC dump was written to a dump dataset, check the system log for write to operator with reply (WTOR) system message IEA793A. The message indicates that no dump datasets are available and that MVS dump services is waiting for operator action to free up a dump dataset.

# **IST414I** command **FOR ID =** nodename **FAILED — PROCESS UNAVAILABLE**

**Explanation:** VTAM issues this message when the command failed because nodename is not active. See Chapter 10, "Command and RU Types in VTAM Messages" on page 10-1 for a description of command.

Either of the following conditions may have occurred.

- A forced deactivate command was entered for *nodename*, and the resource is already inactive.
- A forced reactivate command was entered for *nodename*. The resource is being activated, but the activate processing has not proceeded far enough.

**System Action:** VTAM stops processing *command*.

**Operator Response:** Ensure that you entered the command for the correct node. If so, save the system log for problem determination.

**Programmer Response:** Use the system log to assist you in correcting the problem. When you have corrected the error condition, ask the operator to reenter the command.

### **IST416I SDUMP ISSUED DUE TO ADDRESS SPACE TERMINATION**

**Explanation:** An abend has occurred in the VTAM address space.

**System Action:** The minimum cleanup required for a restart of VTAM will be performed. A dump is taken if the system-dump data set is usable.

**Operator Response:** Save the system log and dump for problem determination.

**Programmer Response:** Review the contents of the SDUMP for problem determination.

# **IST422I I/O ERROR ON DS** datasetname **RTN CD =** major**,** minor

**Explanation:** An I/O error occurred on the checkpoint data set datasetname. major and minor are major and minor return codes from VSAM.

**System Action:** VTAM terminates checkpointing.

**Operator Response:** Save the system log for problem determination.

**Programmer Response:** This is probably a hardware error. Consult the applicable VSAM documentation for appropriate responses.

If this message is issued with RTNCD=X'0808' and *datasetname* specifies the NODELST dataset or the CONFIGDS dataset, then verify that the VSAM CLUSTER definition is correct. The KEYS parameter of the CLUSTER definition must specify the correct key length as stated in the VTAM Network Implementation Guide.

# **IST423I UNABLE TO GET STORAGE FOR DS** name

**Explanation:** VSAM was unable to obtain VTAM private storage for the checkpoint data set identified by name.

**System Action:** VTAM terminates checkpointing.

**Operator Response:** If VTAM has been initialized, wait a short time and reenter the command. If VTAM continues to issue this message, enter the DISPLAY STORUSE command to display storage usage for storage pools. Message IST981I displays total VTAM private storage information. If this message does not appear in the display, you may need to reissue the DISPLAY STORUSE command, specifying a higher value for the NUM operand. See "DISPLAY STORUSE Command" in VTAM Operation for additional information. Save the system log and request a dump for problem determination.

If VTAM initialization failed, save the system log for problem determination.

**Programmer Response:** Check the output provided by the operator to ensure that all requirements for VTAM are correct for your system. Re-evaluate your storage needs for the VTAM address space and increase storage as required. To restart checkpointing, halt and restart VTAM.

See Chapter 6, "Using VTAM Dump Analysis Tools " in VTAM Diagnosis for information about analyzing dumps. If external trace is active, see "Analyzing Storage" in VTAM Diagnosis for information about analyzing storage using the VIT analysis tool.

**IST424I CLOSE FAILED ON DS** name **RTN CD =** major**,** minor

**Explanation:** The VSAM CLOSE function failed for the major node checkpoint data set or book identified by name. The major return code from VSAM (major) is register 15. The minor return code from VSAM (minor) is ACBERFLG.

**System Action:** VTAM terminates checkpointing.

**Operator Response:** Save the system log for problem determination.

**Programmer Response:** This is probably a hardware error. Consult the applicable VSAM documentation for further appropriate responses.

**IST425I OPEN FAILED ON DS** name **RTN CD =** major**,** minor

**Explanation:** The VSAM OPEN function failed for the major node checkpoint data set or book identified by name. The major return code from VSAM (major) is register 15. The minor return code from VSAM (minor) is ACBERFLG.

**System Action:** VTAM terminates checkpointing.

**Operator Response:** Save the system log for problem determination.

**Programmer Response:** Consult the applicable VSAM documentation for further responses. To avoid this problem, use the VERIFY operation as a regular part of the VTAM start routine to ensure that the data set is properly closed. Consult the applicable VSAM documentation for further appropriate responses.

### **IST430I** runame **FOR ID =** nodename **DISCARDED**

**Explanation:** VTAM did not process the *runame* for node *nodename* because there was insufficient storage available to process the recovery of the node.

See Chapter 10, "Command and RU Types in VTAM Messages" on page 10-1 for a description of runame.

**System Action:** Node nodename may appear active to VTAM, but it cannot process any requests. Any logical units associated with this node are inaccessible.

**Operator Response:** Enter a DISPLAY ID command for nodename. If nodename is still active, enter a VARY INACT, TYPE=FORCE command for *nodename* to deactivate the node. Then enter VARY ACT,ID=nodename to reactivate it.

If VTAM continues to issue this message, enter the DISPLAY BFRUSE command. Enter the DISPLAY STORUSE command to display storage usage for storage pools. Save the system log and dump for problem determination.

**Programmer Response:** Verify that the operator entered the buffer pool or CSA start options as specified in the start procedures.

Increase storage as required. For insufficient storage errors, you might want to redefine your buffer pool or CSA limits. If the start option cannot be modified using the MODIFY VTAMOPTS command, you must modify the VTAM start options file (ATCSTRxx) and restart VTAM to use the start option.

- See Appendix A, "Estimating Storage" in the VTAM Installation and Migration Guide to determine the storage requirements for VTAM.
- See Chapter 4, "Start Options" in the VTAM Resource Definition Reference for a description of VTAM start options.
- See "DISPLAY BFRUSE Command," "DISPLAY STORUSE Command," and "MODIFY VTAMOPTS Command" in VTAM Operation for additional information.
- See "Buffer Pools" in the VTAM Network Implementation Guide for an explanation and description of buffer pools and for general information on buffer pool specification and allocation.

• See Chapter 6, "Using VTAM Dump Analysis Tools " in VTAM Diagnosis for information about analyzing dumps. If external trace is active, see "Analyzing Storage" in VTAM Diagnosis for information about analyzing storage using the VIT analysis tool.

# **IST432I TUNING STATISTICS NOT ACTIVE, SMF NOT IN SYSTEM**

**Explanation:** The operator requested the tuning statistics option (TNSTAT) in the START command for VTAM. Either the operating system does not include the system management facility (SMF) or you did not activate SMF while activating VTAM. SMF must be active in the operating system for VTAM to provide tuning statistics.

**System Action:** The tuning statistics subtask is not active and you cannot activate it during this activation of VTAM. System processing continues.

**Operator Response:** If SMF is included in the operating system, activate it and include TNSTAT as an option on the start option.

**Programmer Response:** Ensure that SMF is included in the operating system and activated before starting VTAM.

# **IST433I COMMAND REJECTED — TUNING STATISTICS TASK NOT ATTACHED**

**Explanation:** VTAM rejected a MODIFY TNSTAT command because tuning statistics support is not part of the system. The TNSTAT start option must be included among the start options for VTAM or VTAM cannot start the tuning statistics subtask, ISTINCTS, successfully.

**System Action:** System processing continues.

**Operator Response:** If your installation procedures for starting VTAM specify the use of this option, save the system log for problem determination.

**Programmer Response:** If you want to collect tuning statistics, restart VTAM, ensuring that you include the TNSTAT option among the start options.

The system management facility (SMF) must be included in the operating system and activated before VTAM can process the TNSTAT start option successfully.

# **IST435I UNABLE TO RECORD ON TUNSTATS FILE, RETURN CODE =** code

**Explanation:** An error occurred when the tuning statistics subtask, ISTINCTS, tried to open or write to the tuning statistics file.

ISTINCTS, is active in VTAM, but failed to write a tuning statistics record to the system management facility (SMF) data set.

code is a reason code, in decimal, that indicates why the write attempt failed. For explanations of the reason codes, see the return codes from the SMFWTM macro located in the System Management Facilities (SMF) manual for your system.

**System Action:** The tuning statistics record is lost. System processing continues.

**Operator Response:** Save the system log for problem determination.

**Programmer Response:** For the appropriate responses to code, see the return codes from the SMFWTM macro located in the System Management Facilities (SMF) manual for your system.

# **IST436I STORAGE NOT AVAILABLE FOR TUNING STATISTICS DATA**

**Explanation:** The tuning statistics subtask, ISTINCTS, is active in VTAM, and no storage was available to temporarily store a tuning statistics record.

**System Action:** VTAM will include the data in the record in the next tuning statistics record. System processing continues.

**Operator Response:** Wait a short time and reenter the command. If VTAM continues to issue this message, enter the DISPLAY BFRUSE command. Enter the DISPLAY STORUSE command to display storage usage for storage pools. Save the system log and dump for problem determination.
**Programmer Response:** Verify that the operator entered the buffer pool or CSA start options as specified in the start procedures.

Increase storage as required. For insufficient storage errors, you might want to redefine your buffer pool or CSA limits. If the start option cannot be modified using the MODIFY VTAMOPTS command, you must modify the VTAM start options file (ATCSTRxx) and restart VTAM to use the start option.

- See Appendix A, "Estimating Storage" in the VTAM Installation and Migration Guide to determine the storage requirements for VTAM.
- See Chapter 4, "Start Options" in the VTAM Resource Definition Reference for a description of VTAM start options.
- See "DISPLAY BFRUSE Command," "DISPLAY STORUSE Command," and "MODIFY VTAMOPTS Command" in VTAM Operation for additional information.
- See "Buffer Pools" in the VTAM Network Implementation Guide for an explanation and description of buffer pools and for general information on buffer pool specification and allocation.
- See Chapter 6, "Using VTAM Dump Analysis Tools " in VTAM Diagnosis for information about analyzing dumps. If external trace is active, see "Analyzing Storage" in VTAM Diagnosis for information about analyzing storage using the VIT analysis tool.

### **IST440I TIME =** time **DATE =** date **ID =** id

**Explanation:** This message is the first in a group of messages that displays tuning statistics for a SNA controller. A complete description of the message group follows.

```
| IST440I TIME = time DATE = date ID = id
| IST441I DLRMAX = dlrmax CHWR = chwr CHRD = chrd
IST442I ATTN = attn RDATN = rdatn
| IST443I OPDU = opdu RDBUF = rdbuf SLODN = slodn
| IST1568I INLP = inlp ONLP = onlp BFNLP = bfnlp
| IST314I END
```
# **IST440I**

time indicates the time (in hours, minutes, seconds, and hundredths of seconds) at which the record is recorded. For example, 07431380 means that the record was recorded at the 7th hour, 43rd minute, 13th second, and 80 one-hundredths of a second of the day.

date is the date on which the tuning statistics report is recorded. The date is in the form yyddd, where  $yy$  is the last two digits of the numeric year and  $ddd$  is the numeric day of the year. For example, 00190 means the record is recorded on the 190th day of 2000.

id is the name of the user-defined channel-attached SNA cluster controller or the name of the channel link that attaches the communication controller for which the statistics are gathered. For a VTAM-generated channel-link name, this field contains the channel unit address followed by "-L."

### **IST441I**

dlrmax is a decimal value that indicates the maximum number of dump-load-restart requests that were awaiting processing or were being processed at one time during the interval. This number refers to the entire domain, not to the SNA controller named in the report. The dump-load-restart subtask processes the following types of requests:

- Dump, load, or restart of an NCP
- Bump, idad, or restart or all NCI<br>• Some VTAM messages to the operator that require a reply
- Session establishment and termination processing for a local major node
- Any I/O to a configuration restart or NODELST file.

This value can be used to determine the proper setting for the DLRTCB start option, which determines how many dump-load-restart requests can be processed concurrently. If DLRMAX consistently exceeds DLRTCB, it indicates that VTAM is serializing requests on the available TCBs and that performance might be affected.

chwr is a decimal value that indicates the total number of write channel programs issued during the interval covered by this record.

chrd is a decimal value that indicates the total number of read channel programs issued to read data. It does not include the read that informs the cluster controller to clear its buffers.

### **IST442I**

attn is a decimal value that indicates the total number of attention interrupts received from a controller, including the total number of READ ATTENTIONs (RDATN).

rdatn is a decimal value that indicates the total number of times that the attention is included in the ending status on a read channel program (that is, the number of times that VTAM, after reading data, is requested with an attention to read more data).

ipdu is a decimal value that indicates the total number of inbound (to VTAM) PDUs received from this controller.

#### **IST443I**

opdu is a decimal value that indicates the total number of outbound (from VTAM) PDUs sent to this | controller.

rdbuf is a decimal value that indicates the total number of read buffers used.

slodn is a decimal value that indicates the total number of times the controller has entered a slowdown condition; for NCP, this is the number of times the CWALL buffer threshold has been reached.

**Note:** The SLODN field is not related to message IST211I. This message is issued at a threshold value greater than CWALL.

### **IST1568I**

inlp is a decimal value that indicates the total number of inbound (to VTAM) NLPs received from this controller.

onlp is a decimal value that indicates the total number of outbound (from VTAM) NLPs sent to this controller.

bfnlp is a decimal value that indicates the total number of read buffers used for NLPs.

**System Action:** Processing continues.

**Operator Response:** Follow the instructions of the system programmer to tune the system. To discontinue statistics recording, enter the MODIFY NOTNSTAT command.

**Programmer Response:** For additional information on tuning and analyzing tuning statistics, see Chapter 20, "Tuning VTAM for Your Environment" in the VTAM Network Implementation Guide.

# **IST441I DLRMAX =** dlrmax **CHWR =** chwr **CHRD =** chrd

**Explanation:** VTAM issues this message as part of a message group. The first message in the group is IST440I. See the explanation of that message for a complete description.

# | **IST442I ATTN =** attn **RDATN =** rdatn **IPDU =** ipdu

**Explanation:** VTAM issues this message as part of a message group. The first message in the group is IST440I. See the explanation of that message for a complete description.

# | **IST443I OPDU =** opdu **RDBUF =** rdbuf **SLODN =** slodn

**Explanation:** VTAM issues this message as part of a message group. The first message in the group is IST440I. See the explanation of that message for a complete description.

# **IST447I BUFFER SIZE WAS IGNORED FOR ONE OR MORE POOLS**

**Explanation:** VTAM issues this message when the programmer specified the buffer size in a pool that does not allow buffer size specification. You may specify only the IOBUF buffer size.

**System Action:** The incorrect buffer size was ignored. The default size was used. VTAM start procedure continues.

**Operator Response:** Save the system log for problem determination.

**Programmer Response:** Specify the size of the buffer for IOBUF.

### **IST448I** option **OPTION IGNORED –** reason

**Explanation:** VTAM issues this message during processing of VTAM start options or in response to a DISPLAY VTAMOPTS or MODIFY VTAMOPTS command when an error is encountered while processing option.

option is the name of the start option that was ignored.

reason indicates the reason for the problem and is determined by when the error occurred.

If the error occurred during the processing of VTAM start options, reason can be one of the following:

#### **COUPLING FACILITY NOT SUPPORTED**

The coupling facility is not supported by the current version of MVS. There is no active CFRM policy or no CFRM dataset.

### **INSUFFICIENT STORAGE**

There was insufficient common or private storage to process this start option.

# **NO LONGER SUPPORTED**

This start option is not supported by the current version of VTAM.

#### **NOT A USS TABLE**

The table identified by the USSTAB start option is not a USS table.

### | **NOT SUPPORTED FOR CLIENT/SERVER**

This start option is not supported for VTAM Client/Server functional level.

### | **NOT SUPPORTED FOR MULTIDOMAIN**

| This start option is not supported for VTAM MultiDomain functional level.

#### **VALID ONLY FOR ICN OR MDH**

This start option is valid only for an interchange network node or migration data host.

# **VALID ONLY FOR NETWORK NODE OR MDH**

This start option is valid only for a network node or migration data host. It is not valid for an end node that supports only APPN functions.

# | **XCF NOT SUPPORTED**

Either the sysplex is unavailable or you are running with the a level of MVS that does not support XCF.

If the error occurred in response to a DISPLAY VTAMOPTS command, reason can be one of the following:

### **CANNOT BE DISPLAYED**

This start option is not valid on the DISPLAY VTAMOPTS command.

#### **HAS NOT BEEN MODIFIED**

This start option cannot be displayed because FORMAT=MODIFIED was specified on the command, and this start option has not been modified since VTAM was initialized.

#### **UNRECOGNIZED OPTION**

option is not a valid VTAM start option.

If the error occurred in response to a MODIFY VTAMOPTS command, reason can be one of the following:

# **CANNOT BE MODIFIED**

This start option is not valid on the MODIFY VTAMOPTS command.

# **INSUFFICIENT STORAGE**

There was insufficient private storage to process this start option.

# **SPECIFIED VALUE NOT VALID**

The specified value for this start option is not a valid value for this option.

# **UNRECOGNIZED OPTION**

option is not a valid VTAM start option.

### **VALID ONLY FOR A NETWORK NODE**

This start option is not valid on the MODIFY VTAMOPTS command because it applies only to a network node configuration. This VTAM must be configured as a network node in order for this start option to be modifiable.

### **VALID ONLY FOR AN APPN NODE**

This start option is not valid on the MODIFY VTAMOPTS command because it applies only to an APPN configuration. This VTAM must be configured as a network node, interchange node, end node, or migration data host in order for this start option to be modifiable.

# **VALID ONLY FOR ICN OR MDH**

This start option is not valid on the MODIFY VTAMOPTS command because it applies only to an interchange network node or migration data host configuration.

# **VALID ONLY FOR NETWORK NODE OR MDH**

This start option is not valid on the MODIFY VTAMOPTS command because it applies only to a network node or migration data host configuration. It is not valid for an end node that supports only APPN functions. This VTAM must be configured as a network node or migration data host in order for this start option to be modifiable.

#### **System Action:**

- Processing of VTAM start options
	- If reason is **STRUCTURE NOT DEFINED**, a connection attempt will not be made to the coupling facility structure. VTAM initialization continues.
	- If reason is **NOT A USS TABLE**, VTAM uses the IBM-supplied default USS table.
	- For all other reasons, VTAM ignores this start option, but the processing of VTAM start options continues.
- DISPLAY VTAMOPTS command
	- VTAM does not display this start option.
- MODIFY VTAMOPTS command
	- VTAM ignores this start option. If there are other valid options specified on the MODIFY VTAMOPTS command, processing of the command continues.

#### **Operator Response:**

- Processing of VTAM start options
	- For **INSUFFICIENT STORAGE**, if VTAM has been initialized, wait a short time and reenter the command. If VTAM continues to issue this message, enter the DISPLAY BFRUSE command to display information about the common storage area. Total VTAM private storage information is also displayed in message IST981I. Enter the DISPLAY STORUSE command to display storage usage for storage pools. Save the system log and request a dump for problem determination.

If VTAM initialization failed, save the system log for problem determination.

- For **STRUCTURE NOT DEFINED**, check the VTAM start options file (ATCSTRxx) and restart VTAM to use the start option. The value is the name of a coupling facility structure. If the value is incorrect, restart VTAM with the correct value. If the value is correct, the structure has not been defined in the active CFRM policy. Provide the structure name to the system programmer.
- For all other reasons, save the system log for problem determination.

Provide the start options used to start VTAM.

- DISPLAY VTAMOPTS command
	- For **CANNOT BE DISPLAYED** or **UNRECOGNIZED OPTION**, ensure that you entered option correctly. Refer to VTAM Operation to check options that are valid for the DISPLAY VTAMOPTS command.
- MODIFY VTAMOPTS command
	- For **INSUFFICIENT STORAGE**, wait a short time and reenter the command. If VTAM continues to issue this message, enter the DISPLAY BFRUSE command to display information about total VTAM private storage. Enter the DISPLAY STORUSE command to display storage usage for storage pools. Save the system log and request a dump for problem determination.
	- For **SPECIFIED VALUE NOT VALID**, ensure that you entered option correctly. Refer to VTAM Operation to check values that are valid for this start option.
	- For **UNRECOGNIZED OPTION**, ensure that you entered option correctly. Refer to VTAM Operation to check options that are valid for the MODIFY VTAMOPTS command.
	- For **VALID ONLY FOR A NETWORK NODE**, save the system log for problem determination. Message IST1348I is issued during VTAM initialization and in response to the DISPLAY VTAMOPTS command and displays the node type of this VTAM.

If node type in message IST1348I is **NETWORK NODE** or **INTERCHANGE NODE**, this VTAM is a network node.

– For **VALID ONLY FOR AN APPN NODE**, save the system log for problem determination. Message IST1348I is issued during VTAM initialization and in response to the DISPLAY VTAMOPTS command and displays the node type of this VTAM.

If node type in message IST1348I is **END NODE, INTERCHANGE NODE, MIGRATION DATA HOST**, or **NETWORK NODE**, this VTAM is an APPN node. Otherwise, this node is a **SUBAREA NODE**.

– For **VALID ONLY FOR ICN OR MDH**, save the system log for problem determination. Message IST1348I is issued during VTAM initialization and in response to the DISPLAY VTAMOPTS command and displays the node type of this VTAM.

If node type in message IST1348I is **INTERCHANGE NODE**, or **MIGRATION DATA HOST**, this start option can be modified in this VTAM.

– For **VALID ONLY FOR NETWORK NODE OR MDH**, save the system log for problem determination. Message IST1348I is issued during VTAM initialization and in response to the DISPLAY VTAMOPTS command and displays the node type of this VTAM.

If node type in message IST1348I is **NETWORK NODE**, **INTERCHANGE NODE**, or **MIGRATION DATA HOST**, this start option can be modified in this VTAM.

# **Programmer Response:**

- Processing of VTAM start options
	- For **INSUFFICIENT STORAGE**, increase storage as required. You can modify the CSALIMIT and CSA24 start options using the MODIFY VTAMOPTS command.
	- For **NOT A USS TABLE**, supply the operator with the name of a valid USS table. The MODIFY TABLE command can be entered with ID=ISTNOP to change the USS table used for operator messages and commands.
- For **STRUCTURE NOT DEFINED**, define the structure name in the active CRFM policy. See MVS/ESA Setting Up a Sysplex for more information on how to define a structure in the CFRM policy.
- DISPLAY VTAMOPTS command
	- None.
- MODIFY VTAMOPTS command
	- For **INSUFFICIENT STORAGE**, increase storage as required.
	- For **VALID ONLY FOR A NETWORK NODE**, review the system log to correct the command issued and the definition statements (if appropriate). To configure this VTAM as a network node, you must specify NODETYPE=NN during start processing.
	- For **VALID ONLY FOR AN APPN NODE**, review the system log from the operator to correct the command issued and the definition statements (if appropriate). To configure this VTAM as an APPN node, you must specify NODETYPE=NN or NODETYPE=EN during start processing.
	- For **VALID ONLY FOR ICN OR MDH**, review the system log from the operator to correct the command issued and the definition statements (if appropriate). To configure this VTAM as an interchange network node, you must specify NODETYPE=NN and HOSTSA=n during start processing. To configure this VTAM as a migration data host, you must specify NODETYPE=EN and HOSTSA=n during start processing.
	- For **VALID ONLY FOR NETWORK NODE OR MDH**, review the system log from the operator to correct the command issued and the definition statements (if appropriate). To configure this VTAM as a network node, you must specify NODETYPE=NN during start processing. To configure this VTAM as a migration data host, you must specify NODETYPE=EN and HOSTSA=n during start processing.

# **IST449I** limitname **=** csa **, CURRENT =** current**, MAXIMUM =** maxlevel

**Explanation:** This message is the first in a of messages that VTAM issues in response to a DISPLAY | BFRUSE command. This message displays information about VTAM common service area (CSA) usage. A complete description of the message follows.

```
 IST449I limitname = csa, CURRENT = current, MAXIMUM = maxlevel
 IST790I MAXIMUM type USED = maxK
[IST449I CSA24 LIMIT = csa, CURRENT = current, MAXIMUM = maxlevel]
[IST790I MAXIMUM type USED = maxK]
 IST595I IRNLIMIT = irnlimitK, CURRENT=currentirnK MAXIMUM = maximumirnK
 IST981I VTAM PRIVATE: CURRENT = currentK, MAXIMUM USED = maximumK
| IST924I -------------------------------------------------------------
| IST1565I type MODULES = currentK
| IST1565I type MODULES = currentK
| IST1565I type MODULES = currentK
 IST314I END
```
Note: Values are expressed in kilobytes.

### **IST449I**

limitname is either **CSALIMIT** (the request is to set the CSA limit) or **CSA24 LIMIT** (the request is to set the CSA limit for 24-bit addressable storage).

csa is the maximum amount of the particular type of CSA that VTAM can use for buffers. Limits are enforced on the requested amount of storage, but csa can be **NO LIMIT**, which means VTAM can request as much as is available.

current is the current VTAM CSA allocation for buffers.

maxlevel is the largest CSA allocation level for buffers since the last DISPLAY BFRUSE command.

# **IST595I**

irnlimit is the maximum amount of VTAM storage that can be used for intermediate routing node slowdown traffic.

currentirn is the amount of storage currently in use for intermediate routing node slowdown traffic.

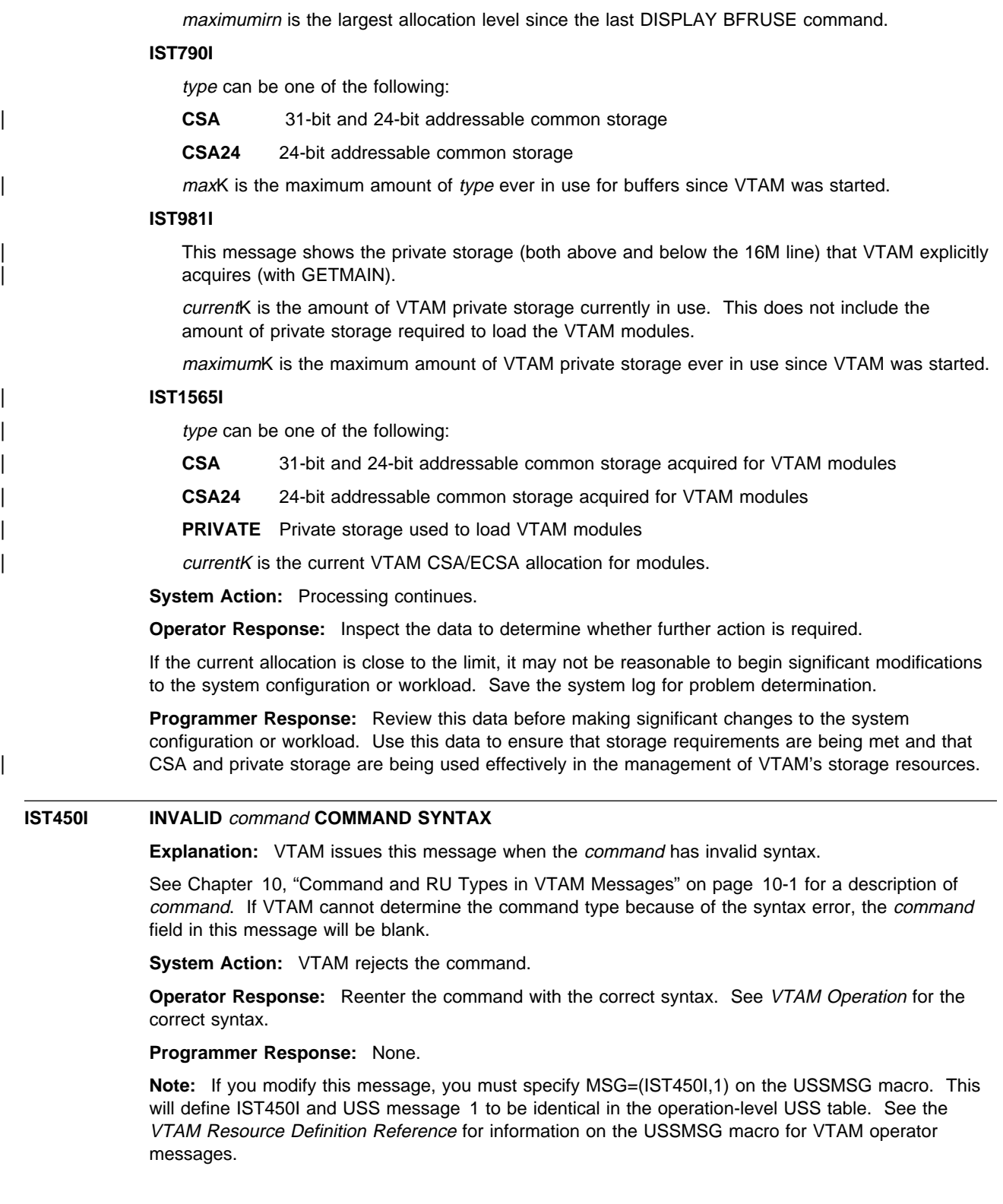

# **IST451I** command **COMMAND UNRECOGNIZED, PARAMETER=**parameter

**Explanation:** VTAM issues this message when the command with the specified parameter is not supported on this operating system.

See Chapter 10, "Command and RU Types in VTAM Messages" on page 10-1 for a description of command.

**System Action:** VTAM rejects the *command*.

**Operator Response:** Reenter the command correctly. See VTAM Operation for the correct syntax.

**Programmer Response:** None.

**Note:** If you modify this message, you must specify MSG=(IST451I,2) on the USSMSG macro. This will define IST451I and USS message 2 to be identical in the operation-level USS table. See the VTAM Resource Definition Reference for information on the USSMSG macro for VTAM operator messages.

# **IST452I** parameter **PARAMETER EXTRANEOUS**

**Explanation:** VTAM issues this message when an extraneous parameter *parameter* is specified for an operator command. The parameter may be invalid for the command because it may conflict with another parameter entered for the command.

#### **Notes:**

1. This message may be issued as the result of conflicting verbs being specified on the command. For example, **ACT** and **INACT** are conflicting verbs on the following command:

V ACT, INACT, ID=name

- 2. The parameter may be valid for other combinations of parameters and resource types.
- 3. Parameters on the operator commands are not processed in the order they are provided in the command.
- 4. All positional parameters in a command that occur before the first positional keyword parameter will be labeled **P**x, starting with **P1**.

**System Action:** VTAM rejects the command.

**Operator Response:** Reenter the command correctly. See VTAM Operation for the correct syntax.

**Programmer Response:** None.

**Note:** If you modify this message, you must specify MSG=(IST452I,3) on the USSMSG macro. This will define IST452I and USS message 3 to be identical in the operation-level USS table. See the VTAM Resource Definition Reference for information on the USSMSG macro for VTAM operator messages.

#### | **IST453I** parameter **PARAMETER VALUE** value **NOT VALID**

**Explanation:** VTAM issues this message when *parameter* was specified on an operator command and is not valid. value is the first 17 characters of the value specified for parameter. If no value is displayed for value, then the value of the parameter specified was of zero length (e.g. NETID=).

Possible reasons for this message include:

- If the value specified for *parameter* is a network name, the name might be undefined or the resource might be inactive.
- If the value specified for *parameter* is a network name, and IDTYPE was also specified on the command, this message can be displayed when:
	- The network name parameter does not exist.
	- The network name *parameter* might be correct, but does not exist with the IDTYPE that was specified on the command.

### **Notes:**

- 1. The parameter might be valid for other combinations of parameters and resource types.
- 2. Parameters on operator commands are not processed in the order they are entered on the command.

**System Action:** The command is not executed.

**Operator Response:** Ensure that you entered the command correctly. For additional information on commands and command syntax, see VTAM Operation.

#### **Programmer Response:** None.

**Note:** If you modify this message, you must specify MSG=(IST453I,4) on the USSMSG macro. This will define IST453I and USS message 4 to be identical in the operation-level USS table. See the VTAM Resource Definition Reference for information on the USSMSG macro for VTAM operator messages.

# **IST454I** command **COMMAND FAILED, INSUFFICIENT STORAGE**

**Explanation:** Not enough storage is available for successful processing of command. If VTAM cannot determine the command because of lack of storage, the command portion of the message will be null.

**System Action:** VTAM rejects the command.

**Operator Response:** Wait a short time and reenter the command. If VTAM continues to issue this message, enter the DISPLAY BFRUSE command. Enter the DISPLAY STORUSE command to display storage usage for storage pools. Save the system log and request a dump for problem determination.

**Programmer Response:** Verify that the operator entered the buffer pool or CSA start options as specified in the start procedures.

Increase storage as required. For insufficient storage errors, you might want to redefine your buffer pool or CSA limits. If the start option cannot be modified using the MODIFY VTAMOPTS command, you must modify the VTAM start options file (ATCSTRxx) and restart VTAM to use the start option.

- See Appendix A, "Estimating Storage" in the VTAM Installation and Migration Guide to determine the storage requirements for VTAM.
- See Chapter 4, "Start Options" in the VTAM Resource Definition Reference for a description of VTAM start options.
- **•** See "DISPLAY BFRUSE Command," "DISPLAY STORUSE Command," and "MODIFY VTAMOPTS Command" in VTAM Operation for additional information.
- See "Buffer Pools" in the VTAM Network Implementation Guide for an explanation and description of buffer pools and for general information on buffer pool specification and allocation.
- See Chapter 6, "Using VTAM Dump Analysis Tools " in VTAM Diagnosis for information about analyzing dumps. If external trace is active, see "Analyzing Storage" in VTAM Diagnosis for information about analyzing storage using the VIT analysis tool.

**Note:** If you modify this message, you must specify MSG=(IST454I,8) on the USSMSG macro. This will define IST454I and USS message 8 to be identical in the operation-level USS table. See the VTAM Resource Definition Reference for information on the USSMSG macro for VTAM operator messages.

# **IST455I** parameters **SESSIONS ENDED**

**Explanation:** VTAM ended LU-LU sessions as a result of the VARY TERM command. NOTIFY=YES was specified or was taken by default. *parameters* are the parameters from the VARY TERM command, and will always be network qualified. For example:

LU1=NETC.APPC2 SESSIONS ENDED

**System Action:** Processing continues.

**Operator Response:** None.

### **Programmer Response:** None.

**Note:** If you modify this message, you must specify MSG=(IST455I,11) on the USSMSG macro. This will define IST455I and USS message 11 to be identical in the operation-level USS table. See the VTAM Resource Definition Reference for information on the USSMSG macro for VTAM operator messages.

# **IST456I** keyword **REQUIRED PARAMETER OMITTED**

**Explanation:** VTAM issues this message when a required parameter is missing from an operator command.

keyword is the name of the missing parameter, if known; otherwise, keyword is the name of the command that was not entered correctly.

**System Action:** VTAM rejects the command.

**Operator Response:** Correct and reenter the command. See VTAM Operation for more information on VTAM commands and their parameters.

# **Programmer Response:** None.

**Note:** If you modify this message, you must specify MSG=(IST456I,12) on the USSMSG macro. This will define IST456I and USS message 12 to be identical in the operation-level USS table. See the VTAM Resource Definition Reference for information on the USSMSG macro for VTAM operator messages.

### **IST457I POSITIVE** command **COMMAND RESPONSE**

**Explanation:** VTAM has accepted the VARY TERM command command. Either no applicable sessions exist or session termination will be performed for all applicable sessions as requested. In either case, VTAM issues message IST455I when all applicable sessions have ended (or immediately if no sessions exist), if the NOTIFY=YES parameter has been specified.

**System Action:** Processing continues.

**Operator Response:** None.

**Programmer Response:** None.

**Note:** If you modify this message, you must specify MSG=(IST457I,0) on the USSMSG macro. This will define IST457I and USS message 0 to be identical in the operation-level USS table. See the VTAM Resource Definition Reference for information on the USSMSG macro for VTAM operator messages.

# **IST458I USS MESSAGE** number **NOT DEFINED**

**Explanation:** The user-defined unformatted system services (USS) table that supports this program operator application program (POA) does not contain a USSMSG macro to define the text for the USS message number.

**System Action:** If number is **0** or **11**, VTAM has completed the command successfully. Otherwise, VTAM does not execute the command.

**Operator Response:** Save the system log for problem determination.

**Programmer Response:** Add the necessary message to the user-defined USS table.

**Note:** If you modify this message, you must specify MSG=(IST458I,14) on the USSMSG macro. This will define IST458I and USS message 14 to be identical in the operation-level USS table. See the VTAM Resource Definition Reference for information on the USSMSG macro for VTAM operator messages.

### **IST459I** command **FAILED — ID =** nodename **— ADJ NODE** adjnode reason

**Explanation:** The command for nodename failed because of an error on the adjacent node adjnode.

reason is one of the following:

# **INVALID**

This reason occurs in the following situations:

- Ink station *nodename* contacted adjacent node *adjnode* which was not a PU type 4 or a PU type 5.
- Communication controller *nodename* specified link station *adjnode* for a load or dump, but adjnode is not a link station, is a switched link station, or is not associated with NCP nodename.
- The link station was not found.

# **CANNOT BE DEFINED**

Link station *nodename* attempted to contact an adjacent node (adjnode) that was unknown to VTAM. VTAM was unable to define this adjacent node because of insufficient storage.

#### **STATE** statename **INVALID**

Link station *adjnode* was chosen as the load/dump station for communication controller *nodename* to load or dump, but it cannot be used for loading or dumping in its current state statename.

#### **CA / NCP CONFLICT**

Link station nodename, which is being activated, is a communication-adapter SDLC link station associated with the NCP adjnode. (VTAM allows communication adapters to contact an NCP over a communication-adapter SDLC link or to activate an NCP over a channel- or noncommunication-adapter SDLC link, but not both at the same time.)

# **UNAVAILABLE**

Link station nodename is not associated with NCP adjnode.

**System Action:** VTAM deactivates the node, and the command is rejected.

#### **Operator Response:**

#### **INVALID**

Activate link station nodename. Then enter or reenter command, and do not specify the load or dump station on the command (let VTAM choose it).

# **CANNOT BE DEFINED**

Try to activate the link station later. Enter the DISPLAY BFRUSE command. Enter the DISPLAY STORUSE command to display storage usage for storage pools. Save the system log and dump for problem determination.

### **STATE** statename **INVALID**

Activate link station *nodename*. Then enter or reenter *command*, but do not specify the load or dump station (let VTAM choose it) on the command.

#### **CA / NCP CONFLICT**

Enter the DISPLAY ID command for *adjnode* (*adjnode* is the NCP that is adjacent to *nodename*). Save the system log for problem determination.

#### **UNAVAILABLE**

Save the system log for problem determination.

#### **Programmer Response:**

### **INVALID**

Look at the adjacent node to determine the cause of the problem.

# **CANNOT BE DEFINED**

Increase storage as required. For insufficient storage errors, you might want to redefine your buffer pool or CSA limits. If the start option cannot be modified using the MODIFY VTAMOPTS command, you must modify the VTAM start options file (ATCSTRxx) and restart VTAM to use the start option.

• See Appendix A, "Estimating Storage" in the VTAM Installation and Migration Guide to determine the storage requirements for VTAM.

- See Chapter 4, "Start Options" in the VTAM Resource Definition Reference for a description of VTAM start options.
- See "DISPLAY BFRUSE Command," "DISPLAY STORUSE Command," and "MODIFY VTAMOPTS Command" in VTAM Operation for additional information.
- See "Buffer Pools" in the VTAM Network Implementation Guide for an explanation and description of buffer pools and for general information on buffer pool specification and allocation.
- See Chapter 6, "Using VTAM Dump Analysis Tools " in VTAM Diagnosis for information about analyzing dumps. If external trace is active, see "Analyzing Storage" in VTAM Diagnosis for information about analyzing storage using the VIT analysis tool.

### **STATE** statename **INVALID**

Look at the adjacent node to determine the cause of the problem.

# **CA / NCP CONFLICT**

If you want the NCP represented by adjnode to be contacted through the communication adapter SDLC link station, ask the operator to enter a VARY INACT command for *adjnode* to deactivate the NCP. The operator may then contact the NCP represented by adjnode through the communication adapter SDLC link station by issuing a VARY ACT command for nodename.

#### **UNAVAILABLE**

Enter the DISPLAY STATIONS command and review the output for *adjnode*. The link station nodename may not have been genned into the adjacent NCP adjnode so is therefore unavailable.

If you cannot determine the cause of the problem from the output provided, take the following action:

- If you have access to IBMLink, search for known problems in this area. If no applicable matches are found, report the problem to IBM by using the Electronic Technical Report (ETR) option on IBMLink.
- If you do not have access to IBMLink, report the problem to the IBM software support center.

# **IST460I** command **FOR U/RNAME ENTRY ID =** nodename **FAILED:** reason

**Explanation:** The *command* for *nodename* failed for one of the following reasons:

- The U or RNAME operands were specified on a VARY ACT command for a communication controller.
- The U or RNAME operands were defined in the communication controller deck, and processed when the communication controller was activated.

reason can be one of the following:

#### **ALREADY CONNECTED**

The link station specified in the RNAME list is in contact with or is attempting connection to another communication controller.

# **INSUFFICIENT STORAGE**

Because of insufficient storage, VTAM was unable to build the dummy link station to represent a channel device address or a link station that was unknown to VTAM.

# **STATE** state **INVALID**

The current state of the link station specified in the RNAME list or its higher level node is no longer appropriate. For example, the node may be in the process of being deactivated or may be undergoing error recovery. See "Resource Status Codes and Modifiers" in VTAM Codes for a description of state.

#### **NODE CANNOT BE DEFINED**

VTAM was unable to define a duplicate name, device address, or a link station that was unknown to VTAM.

# **NODE INVALID**

The node specified in the RNAME list was not a channel adapter, SDLC line, or link station.

# **NO SWITCHED LINK AVAILABLE**

A switched link station connection cannot be established because no switched subarea links are usable.

**System Action:** VTAM ends activation for the U or RNAME entry.

# **Operator Response:**

### **INSUFFICIENT STORAGE**

Wait a short time and reenter the command. If VTAM continues to issue this message, enter the DISPLAY BFRUSE command. Enter the DISPLAY STORUSE command to display storage usage for storage pools. Save the system log and request a dump for problem determination.

For a VTAM internal trace, enter a MODIFY TRACE command, specifying a smaller buffer size.

#### **STATE** state **INVALID**

Deactivate the node (or its higher level node). Then activate the node (or its higher level node).

### **NO SWITCHED LINK AVAILABLE**

Activate the switched major node after the VARY ACT commands for the communication controllers have been processed. If the switched major node was activated before the communication controllers, activate the communication controllers first and then activate the switched major node. In all cases, display U or RNAME entry nodename, and for problem determination.

For errors in start options or definition lists, save the system log for problem determination.

**Programmer Response:** Ensure that the generated RNAME list or the RNAME list provided to the operator for the communication controller activation contains the correct name of the link station to be connected to the communication controller.

### **INSUFFICIENT STORAGE**

Provide more storage at VTAM start time. You might want to redefine your buffer pool or CSA start options. If the start option cannot be modified using the MODIFY VTAMOPTS command, you must modify the VTAM start options file (ATCSTRxx) and restart VTAM to use the start option.

# **NO SWITCHED LINK AVAILABLE**

Verify that the path definitions for nodename are enabled and CALL=OUT or CALL=INOUT is coded.

For errors in start options or definitions lists, ensure that all requirements for VTAM are correct for your system. When you have corrected the error condition, ask the operator to reenter the command.

# **IST461I ACTIVATE FOR U/RNAME ENTRY ID =** nodename **STARTED**

**Explanation:** A VARY ACT command for a communication controller specified *nodename* as an RNAME operand on that command or as a U generated value.

**System Action:** Activation of *nodename* is started if the link of the U or RNAME entry *nodename* is active. For an inactive link, the link is activated first, followed by activation of the nodename.

**Operator Response:** None.

**Programmer Response:** None.

# **IST462I ACTIVATION OF LINK STATION** nodename **IS DEFERRED PENDING HIGHER LEVEL NODE ACTIVATION**

**Explanation:** *nodename* was specified in the RNAME list for a communication controller that is being activated. VTAM cannot activate nodename because the communication controller containing it is not known to VTAM.

**System Action:** VTAM has queued the activation for nodename and will activate it when the communication controller containing it is activated.

**Operator Response:** If the connection with the communication controller containing nodename is desired, enter a VARY ACT command for that communication controller. If the connection is not desired, enter a VARY INACT command for nodename to deactivate the link station.

**Programmer Response:** None.

# **IST464I LINK STATION** nodename1 **HAS CONTACTED** nodename2 **SA** subarea

**Explanation:** The link station nodename1 successfully contacted the node nodename2 in subarea subarea. If nodename2 is blank and subarea is zero, VTAM has contacted a subarea node in another network. Because this VTAM node is nongateway-capable, it cannot identify the network and subarea address of the contacted node. If the link station is in state **PCTD1** and is not on an NCP link-station queue, VTAM does not obtain a dummy NCP to queue the link station, so nodename2 is blank and subarea is zero. nodename2 is **\*\*\*NA\*\*\*** in a VTAM to VTAM connection.

**System Action:** VTAM activates the link station.

**Operator Response:** If VTAM has contacted a subarea node within another network, and that is not your intention, deactivate the link station.

**Programmer Response:** None.

# **IST465I** command **FOR ID =** nodename **FAILED — NO {LOAD|DUMP|LINK} STATION AVAILABLE**

**Explanation:** VTAM issues this message when the command failed for nodename because the necessary load, dump or link station was not available for one of the following reasons:

- 1. VTAM tried to select a default dump or load station, and none was available.
- 2. The load or dump station was deactivated while a load or dump was being performed.
- 3. VTAM was unable to establish connectivity between nodename and any link station in the RNAME list from the VARY ACT command.

**System Action:** VTAM deactivates nodename and rejects the command. Other processing continues.

**Operator Response:** Display nodename and all link stations to check spelling and status. Save the system log for problem determination.

- For reasons 1 and 2, allow VTAM to choose the default load or dump station.
- For reason 3, activate the link stations before reissuing the command to activate the communication controller.

VTAM will issue other error messages for each link station that failed to establish a connection with the communication controller. See those messages for further help.

**Programmer Response:** Check that the link stations in the RNAME list are valid and can be used to establish connectivity with the communication controller. Correct the RNAME list if needed.

# **IST466I** command **FOR ID =** controller **CONTINUES — UNABLE TO DO** text

**Explanation:** During the deactivation or recovery of a communication controller controller, VTAM was unable to find a link station to load, dump, or remotely power-off (RMPO) the communication controller.

See Chapter 10, "Command and RU Types in VTAM Messages" on page 10-1 for a description of command.

text is one of the following:

# **LOAD — NO LINK STATION AVAILABLE DUMP — NO LINK STATION AVAILABLE RMPO — NO LINK STATION AVAILABLE**

**System Action:** VTAM continues to process the command for controller. The load, dump, or remote power-off (RMPO) is not performed.

**Operator Response:** Display controller and all link stations to check status. If the communication controllers containing the link stations are not usable, save the system log for problem determination. **Programmer Response:** If a communication controller containing a link station in the VARY ACT RNAME list is not usable and it should be, instruct the VTAM operator whether or not to dump and then reload the communication controller.

# **IST467I CONTACTED ERROR TYPE** type **FOR ID =** nodename

**Explanation:** This message is the first in a group of messages. A complete description of the message group follows.

```
| IST467I CONTACTED ERROR TYPE type FOR ID = nodename
                 | [IST1580I XID RECEIVED BY VTAM:
                  | IST1574I offset hexdata_1 hexdata_2 hexdata_3 hexdata_4 EBCDIC_data | . | . | .
                 | IST1574I offset hexdata_1 hexdata_2 hexdata_3 hexdata_4 EBCDIC_data]
                 | [IST1582I CONTROL VECTOR X'22' ANALYSIS:
                  | IST1583I BYTE OFFSET OF FIRST BYTE IN ERROR = byteoffset
| IST1584I BIT OFFSET OF FIRST BIT IN ERROR = bitoffset
| IST1585I SENSE CODE = sense]
                 | [IST1586I XID SENT BY VTAM:
                 IST1574I offset hexdata_1 hexdata_2 hexdata_3 hexdata_4 EBCDIC_data :
                 | IST1574I offset hexdata_1 hexdata_2 hexdata_3 hexdata_4 EBCDIC_data]
                 | [IST1582I CONTROL VECTOR X'22' ANALYSIS:
                  IST1583I BYTE OFFSET OF FIRST BYTE IN ERROR = byteoffset<br>IST1584I BIT OFFSET OF FIRST BIT IN ERROR = bitoffset<br>IST1585I SENSE CODE = sense]
                                 BIT OFFSET OF FIRST BIT IN ERROR = bitoffset
                                 SENSE CODE = sense]
                  | IST314I END
```
# **IST467I**

The activation procedure for nodename failed because of an error specified by the CONTACTED RU error type.

### **Notes:**

- 1. If the XID received from the adjacent node contains no data (XID(NULL)), VTAM does not issue messages IST1574I, IST1580I, or IST1582I through IST1585I.
- 2. For a type of **05**, **07**, and **08**, VTAM displays the XID data received from and sent to the adjacent node in messages.

type can be one of the following:

- **03** A CONTACT RU error occurred during processing; no XIDs are available. The routes between the activating host and the target NCP may be defined incorrectly.
- **05** Exchanged XID parameters are not compatible. Possible reasons include:
	- The transmission group numbers do not match or the transmission group number is zero in both nodes.
	- The adjacent PU is not able to accept the XID parameter.
	- If this is not a transmission group problem, ensure that HOSTSA has been coded in your start list. If HOSTSA is not coded in either start list, you may get this error.
	- There may be a lack of storage in the channel-attached hosts.
- **07** No routing capability to the adjacent node.
- **08** VTAM cannot add the link station to the currently active TG. Possible reasons include:
	- I XID parameters are incompatible with other links in an NCP multilink transmission group.
	- There is another active TG with the same TG number connecting the same two subareas. One of the subareas is a VTAM host.
	- This host has a connection to another node with the same subarea number as the one being activated.

**0B** The 2.1 boundary function detected an XID error during a contact sequence for a PU type 2.0 or 2.1 node.

# | **IST1574I**

| This message displays the XID received from (if preceded by message IST1580I) or sent to (if preceded by message IST1586I) the adjacent node.

offset is the hexadecimal offset within the XID.

hexdata 1, hexdata 2, hexdata 3 and hexdata 4 each display 4 bytes of the XID in hexadecimal | format.

EBCDIC\_data displays 16 bytes of the XID in EBCDIC format. Unprintable characters are represented by periods.

# | **IST1580I**

| This message is a header for the information displayed in messages IST1574I and IST1582I through IST1585I for the XID received from the adjacent node.

#### | **IST1582I**

| This message is a header for the information displayed in messages IST1583I through IST1585I. | Messages IST1582I through IST1585I are present only if CV X'22' is present in the XID.

### | **IST1583I**

This message is issued only if byteoffset in message IST1583I is non-zero or bitoffset in message | IST1584I is non-zero.

byteoffset is the hexadecimal offset of the byte containing the error, as noted by the adjacent node. Offsets are from byte 0 within the XID.

#### | **IST1584I**

This message is issued only if *byteoffset* in message IST1583I is non-zero or *bitoffset* in message | IST1584I is non-zero.

bitoffset is the hexadecimal offset of the bit containing the error, as noted by the adjacent node. Offsets are from bit 0 within the XID.

# | **IST1585I**

This message is issued only if sense data is included in  $CV X'22'$ .

sense is the SNA sense code set by the adjacent node identifying the reason the XID is rejected.

# | **IST1586I**

| This message is a header for the information displayed in message IST1574I for the XID sent by | VTAM to the adjacent node.

**System Action:** Activation of nodename fails. VTAM deactivates the node.

**Operator Response:** Save the system log and print the major node definition for problem determination.

**Programmer Response:** For types **03, 05, 07, 08,** and **0B,** verify that the network definitions for the nodes involved are correct.

Additional recommended actions include:

- A type of 03 indicates one of the following problems:
	- A link-hardware problem during CONTACT processing. In this case, follow the installation problem determination procedure for the link.
	- There is an emulator program in the communication controller you are attempting to activate.
	- The adjacent link station on the NCP side of the channel connection has not been activated.
- ¹ For a type of **05**:
	- Make sure that the applicable link and link-station definitions are compatible.
	- Ensure that HOSTSA has been coded in your start list.

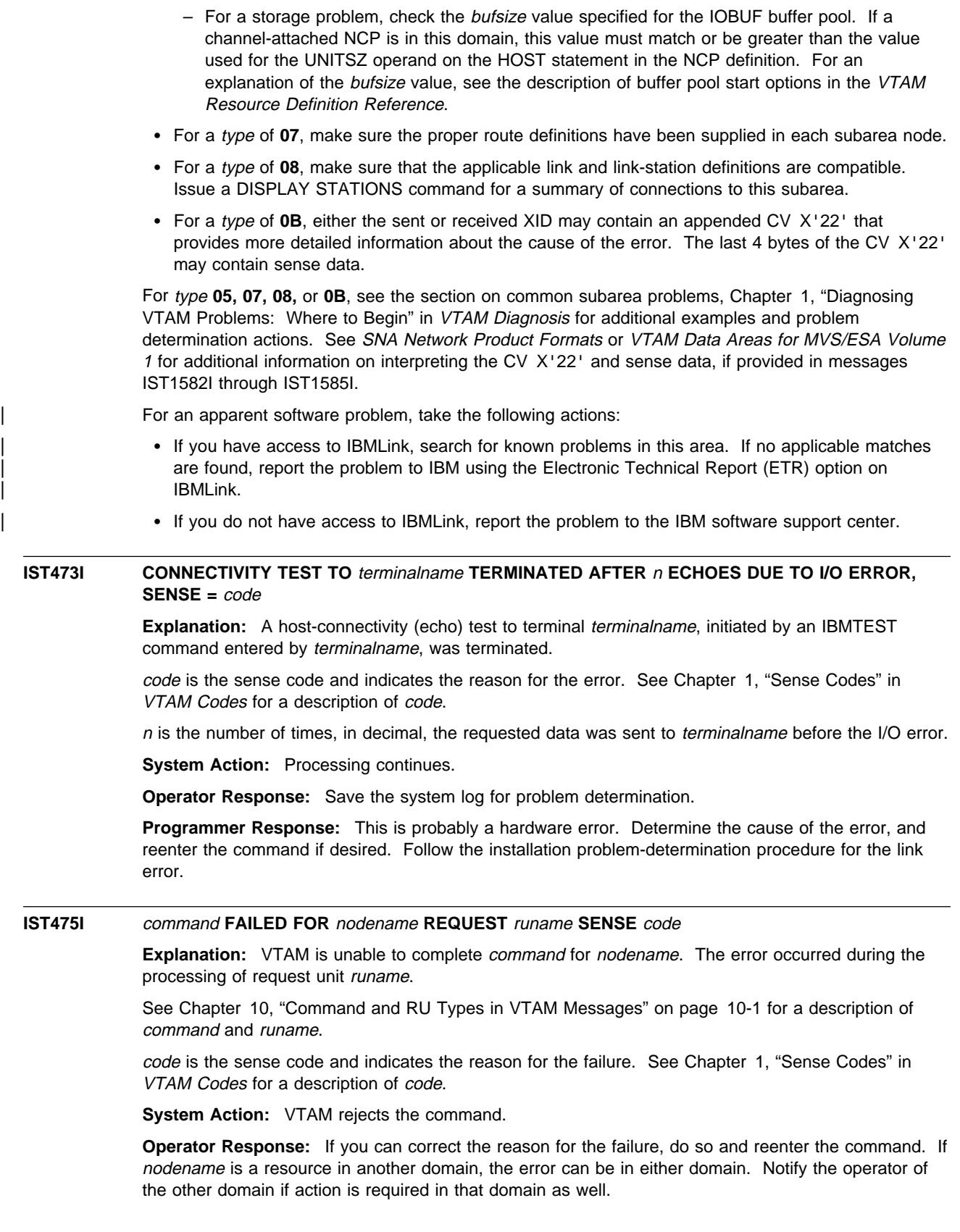

For example,

# ¹ **ACTIVATE FAILED FOR** cdrmname **REQUEST ACTCDRM SENSE 08120000**:

- The activation of an SSCP-SSCP session, started by an ACTCDRM request from the other domain, failed because of insufficient storage in this domain.
- The operator can restart the activation in this domain by issuing a VARY ACT command for cdrmname.
- If the activation continues to fail:
	- Use the MODIFY CSALIMIT command to increase VTAM's common service area storage.
	- Deactivate other network resources to provide the necessary storage.
- ¹ **ACTIVATE FAILED FOR** cdrmname **REQUEST ACTCDRM SENSE 084E0000**:
	- The activation of an SSCP-SSCP session failed because the NETID in the ACTCDRM request or response does not match the NETID coded in the CDRM definition.
- ¹ **ACTIVATE FAILED FOR** cdrmname **REQUEST ACTCDRM SENSE 08810000**:
	- If this host is not a gateway host, and the operator issues the VARY ACT command for cdrmname for a gateway SSCP, the gateway NCP sends REQACTCDRM to the gateway SSCP. The gateway SSCP then attempts to activate the SSCP-SSCP session.
	- If this host is a gateway host and in a back-to-back configuration, the gateway NCP sends REQACTCDRM to the other gateway host to cause the SSCP-SSCP session to be established.

For a storage problem, enter the DISPLAY BFRUSE command. Enter the DISPLAY STORUSE command to display storage usage for storage pools. Save the system log and dump for problem determination.

**Programmer Response:** Verify that the operator entered the buffer pool or CSA start options as specified in the start procedures.

Increase storage as required. For insufficient storage errors, you might want to redefine your buffer pool or CSA limits. If the start option cannot be modified using the MODIFY VTAMOPTS command, you must modify the VTAM start options file (ATCSTRxx) and restart VTAM to use the start option.

- See Appendix A, "Estimating Storage" in the VTAM Installation and Migration Guide to determine the storage requirements for VTAM.
- See Chapter 4, "Start Options" in the VTAM Resource Definition Reference for a description of VTAM start options.
- See "DISPLAY BFRUSE Command," "DISPLAY STORUSE Command," and "MODIFY VTAMOPTS Command" in VTAM Operation for additional information.
- See "Buffer Pools" in the VTAM Network Implementation Guide for an explanation and description of buffer pools and for general information on buffer pool specification and allocation.
- See Chapter 6, "Using VTAM Dump Analysis Tools " in VTAM Diagnosis for information about analyzing dumps. If external trace is active, see "Analyzing Storage" in VTAM Diagnosis for information about analyzing storage using the VIT analysis tool.

# **IST476I CDRM TYPE = {HOST|EXTERNAL} [, GATEWAY CAPABLE]**

**Explanation:** This message is part of a group of messages that VTAM issues in response to a DISPLAY ID command for a cross-domain resource manager (CDRM). The message indicates whether the CDRM is within this host (**HOST**), or external to it (**EXTERNAL**).

If **HOST** is indicated and this CDRM is gateway capable, **GATEWAY CAPABLE** is displayed. Otherwise, no optional parameter is displayed.

**System Action:** Processing continues.

**Operator Response:** None.

**Programmer Response:** None.

# **IST477I CDRMS:**

**Explanation:** This message is the header for a group of messages that VTAM issues in response to a DISPLAY ID command for a cross-domain resource manager (CDRM) major node or a DISPLAY CDRMS command. One or more IST482I messages will follow to list the CDRM minor nodes in the major node.

**System Action:** Processing continues.

**Operator Response:** None.

**Programmer Response:** None.

# **IST478I CDRSCS:**

**Explanation:** This message is part of a group of messages that VTAM issues in response to a DISPLAY CDRSCS command for a cross-domain resource (CDRSC) major node. Following this heading, message IST483I lists the cross-domain resources that are defined to VTAM and managed by the CDRM or a part of the CDRSC major node being displayed.

**System Action:** Processing continues.

**Operator Response:** None.

**Programmer Response:** None.

### **IST479I CDRM NAME =** cdrmname**, VERIFY OWNER = {YES|NO}**

**Explanation:** This message is part of a group of messages that VTAM issues in response to a DISPLAY ID command for a cross-domain resource (CDRSC). This message identifies the cross-domain resource manager (CDRM) that owns the CDRSC for which the display was requested. cdrmname will be **\*\*\*NA\*\*\*** if the CDRSC was not defined with a CDRM.

Owner verification of a CDRSC is optional, and is accomplished with the VFYOWNER keyword in the definition of a CDRSC.

**VERIFY OWNER = YES** indicates that owner verification is required in this host. When owner verification is in effect, VTAM will reject session setup requests that contain a conflicting owner.

**VERIFY OWNER = NO** indicates that owner verification is not required, so VTAM can automatically change CDRM ownership of a CDRSC.

**System Action:** Processing continues.

**Operator Response:** None.

**Programmer Response:** None.

# **IST482I** cdrmname status**, SA** subarea**, EL** element**, NETID =** cdrmnetid

**Explanation:** This message is part of a group of messages that VTAM issues in response to a DISPLAY command concerning the cross-domain resource manager (CDRM). This message is the result of one of the following:

- A DISPLAY ID command for a cross-domain resource manager major node
- A DISPLAY CDRMS command requesting information about cross-domain resource managers (CDRMs) defined to this domain.

This message lists the CDRM (cdrmname), its status (status), its subarea address (in decimal) (subarea), and its element address (in decimal) (element). If the subarea address or element address is not available, element will be **\*\*\*NA\*\*\***.

cdrmnetid is the network ID of cdrmname.

VTAM repeats this message as many times as needed to list the CDRMs in this major node or domain. See "Resource Status Codes and Modifiers" in VTAM Codes for a description of status.

**System Action:** Processing continues.

**Operator Response:** None.

**Programmer Response:** None.

**IST483I** cdrscname status**, CDRM =** cdrmname**, NETID =** cdrscnetid

**Explanation:** This message is part of a group of messages that VTAM issues in response to a DISPLAY command concerning cross-domain resources (CDRSC). It is the result of the following:

- A DISPLAY ID command that specifies a CDRSC major node, or
- A DISPLAY CDRSCS command requesting information about cross-domain resources defined to this domain.

The message lists the resource name *cdrscname*, its status status, and the name *cdrmname*, of the controlling CDRM. If the CDRM is not available, cdrmname will be **\*\*\*NA\*\*\***.

cdrscnetid is the network ID of cdrscname. If the NETID is not available, cdrscnetid will be **\*\*\*NA\*\*\***.

VTAM repeats this message as many times as needed to list all the cross-domain resources in this major node or domain. See "Resource Status Codes and Modifiers" in VTAM Codes for a description of status.

**System Action:** Processing continues.

**Operator Response:** None.

**Programmer Response:** None.

### **IST484I SUBAREA =** subarea **[GATEWAY CONTROL** function\_type**]**

**Explanation:** This message is part of a group of messages that VTAM issues in response to a DISPLAY ID command for information about a PU type 4.

subarea is the subarea number of the resource (in decimal).

**GATEWAY CONTROL** function\_type is displayed when the PU type 4 is gateway-capable and is in session with this host. function\_type can be one of the following:

**SHARED** Gateway functions are distributed between SSCPs.

**EXCLUSIVE** Gateway functions are performed only by this SSCP.

**System Action:** Processing continues.

**Operator Response:** None.

**Programmer Response:** None.

# **IST486I STATUS=** currentstatus**, DESIRED STATE=** desiredstate

**Explanation:** VTAM issues this message as part of several different message groups in response to a DISPLAY ID or DISPLAY TSOUSER command.

currentstatus is the current status of the node. See "Resource Status Codes and Modifiers" in VTAM Codes for a description of currentstatus.

desiredstate is the node state that is desired. See "Resource Status Codes and Modifiers" in VTAM Codes for a description of *desiredstate*. If VTAM cannot determine the desired state, *desiredstate* will be **\*\*\*NA\*\*\***.

**System Action:** Processing continues.

**Operator Response:** None.

**Programmer Response:** None.

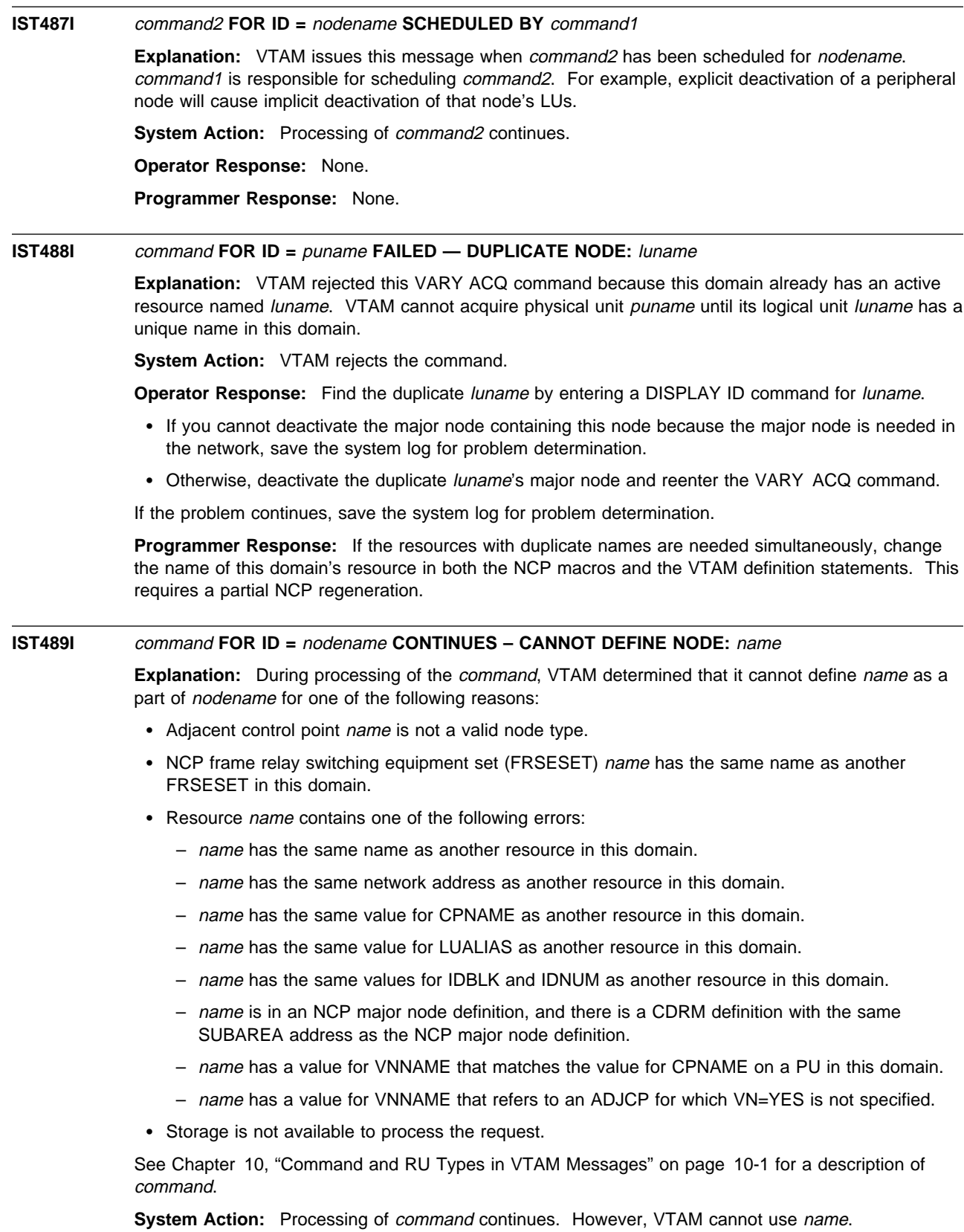

# **Operator Response:**

- This is usually a definition error. Enter a DISPLAY ID command for *name* to check for duplicate names. Save the system log for problem determination.
- If you cannot find a definition error, check for an insufficient storage problem by entering the DISPLAY BFRUSE command. Total VTAM private storage information is also displayed in message IST981I. Enter the DISPLAY STORUSE command to display storage usage for storage pools. Save the system log and request a dump for problem determination.

This message may be issued during session takeover processing. See the section on common APPN problems, Chapter 1, "Diagnosing VTAM Problems: Where to Begin" in VTAM Diagnosis for a description of session takeover problems.

#### **Programmer Response:**

- If the definition failed because of a definition error, use the system log to assist you in correcting the problem. If there are duplicate operands on NCP and VTAM definition statements, you must change one or both of the duplicate statements if you want both resources to be defined at the same time. See the section on common subarea network problems, Chapter 1, "Diagnosing VTAM Problems: Where to Begin" in VTAM Diagnosis for more information about this problem. See "VNNAME" in the VTAM Resource Definition Reference for more information on VNNAME definitions.
- If the definition failed because of insufficient storage, increase storage as required for the VTAM address space.
	- See Appendix A, "Estimating Storage" in the VTAM Installation and Migration Guide to determine the storage requirements for VTAM.
	- See "DISPLAY BFRUSE Command" and "DISPLAY STORUSE Command" in VTAM Operation for additional information.
	- See Chapter 6, "Using VTAM Dump Analysis Tools " in VTAM Diagnosis for information about analyzing dumps. If external trace is active, see "Analyzing Storage" in VTAM Diagnosis for information about analyzing storage using the VIT analysis tool.

# **IST490I** command2 **FOR ID =** nodename **FAILED —** command1 **IN PROGRESS**

**Explanation:** Processing of *command1* causes VTAM to reject *command2* for *nodename* because command1 takes precedence over command2. For example, the VARY REL command causes any subsequent VARY INACT for the same node to fail.

**Note:** If this message is displayed on a VARY ACT of an NCP with command2 having the value **SSCP TKOVR** and *command1* having the value **INACT GVBK**, then the switched major node has not been activated before the NCP.

See Chapter 10, "Command and RU Types in VTAM Messages" on page 10-1 for a description of command1 and command2.

**System Action:** Processing of *command1* continues, but VTAM rejects *command2*.

**Operator Response:** Monitor the progress of *command1* with DISPLAY commands. When command1 processing has completed, enter the command required to achieve the desired network configuration or device.

In the above example, if you want *nodename* to be an active part of the network, enter a VARY ACQ command for nodename followed by a VARY ACT command for nodename. Save the system log for problem determination.

**Programmer Response:** Check the system log to determine the series of commands that caused the problem.

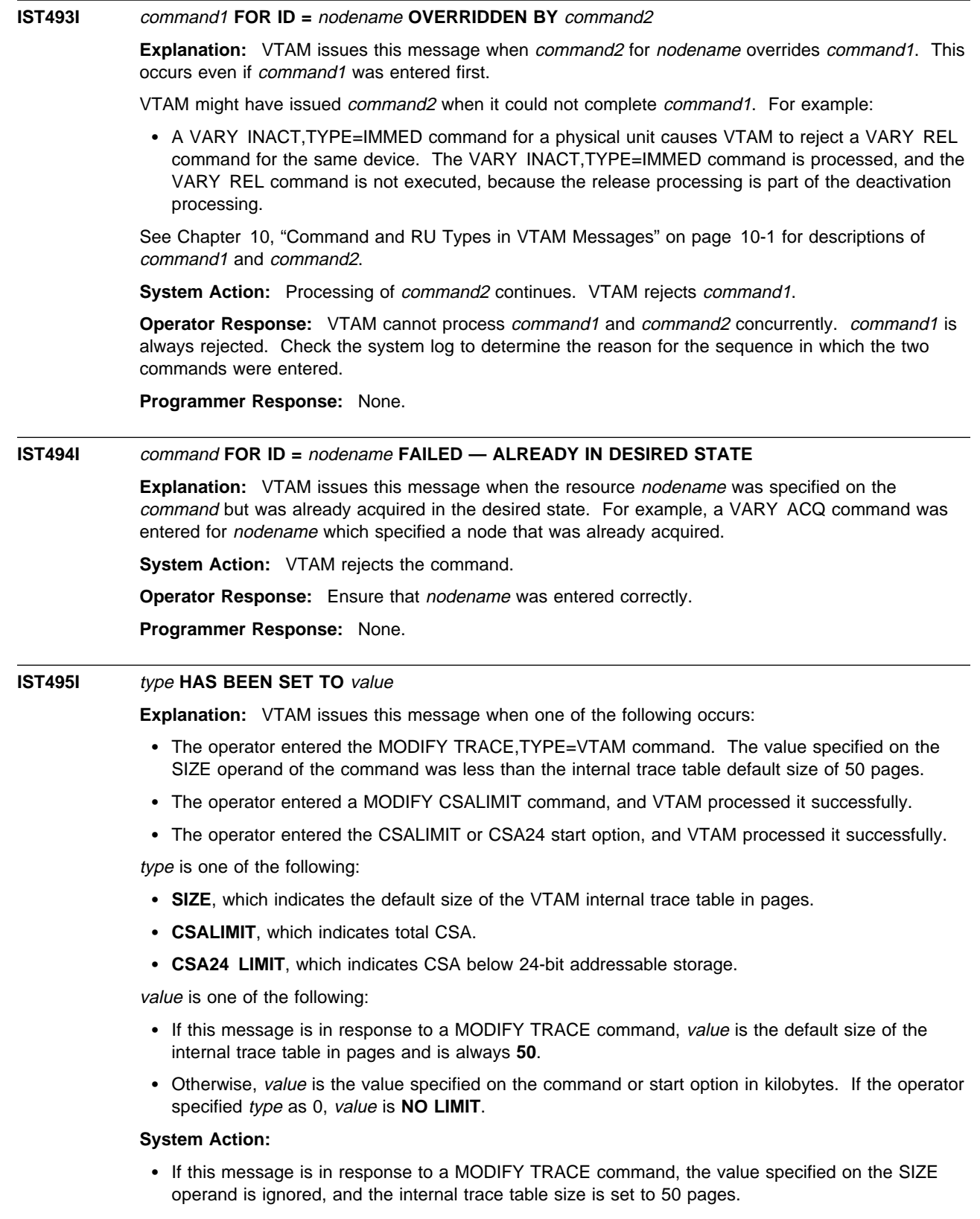

If this message is in response to a MODIFY CSALIMIT command or the CSALIMIT or CSA24 start option, VTAM's usage of CSA will be limited to the value specified on the command or start option.

# **Operator Response:** None.

**Programmer Response:** None.

# **IST496E** function\_name **FUNCTION INOPERATIVE DUE TO ABEND**

**Explanation:** VTAM issues this message when several consecutive abnormal terminations have caused the VTAM function *function name* to become inoperative.

function\_name can be one of the following:

- **DYNAMIC CDRSC DELETION**
- **EXPLOSIVE CONSUMPLE IN**
- **IO RESPONSE MONTION**<br>• I/O RESPONSE TIMEOUT

**System Action:** Processing continues. The cause of the repeated abends may also result in the failure of other VTAM operations.

**Operator Response:** Save the system log for problem determination.

- If function\_name is DYNAMIC CDRSC DELETION, monitor the usage of dynamic cross-domain resources (CDRSCs) with the DISPLAY ID=ISTCDRDY,SCOPE=ALL command. Issue a VARY INACT command to delete CDRSCs that have no active sessions.
- **If function\_name is I/O RESPONSE MONITOR**, monitor I/O response activity with the DISPLAY PENDING command.
- If function\_name is I/O RESPONSE TIMEOUT, assess the importance of the pending I/O that is not receiving a response to determine whether VTAM should be restarted.

**Programmer Response:** You can correct any resulting failures of VTAM operations individually, but you may have to halt and restart VTAM if there are too many failures.

# **IST499I DISK FUNCTIONS FOR** ncpname **NOT PERFORMED**

**Explanation:** This message is the first in a group of messages that VTAM issues in response to one or both of the following:

- A VARY ACT command that specified LOADFROM, SAVEMOD, or DUMPLOAD for NCP ncpname
- **A PCCU definition statement that specified LOADFROM, SAVEMOD, or DUMPLOAD for NCP** ncpname.

A full description of the message group follows.

IST499I DISK FUNCTIONS FOR ncpname NOT PERFORMED IST523I REASON = reason

reason in message IST523I is one of the following:

# **LOAD NOT NECESSARY**

The operator entered a VARY ACT command specifying LOAD=U. Because no load occurs, the functions are not set in NCP ncpname.

# **CCU NOT CORRECT LEVEL NCP NOT CORRECT LEVEL SSP NOT CORRECT LEVEL**

The controller (CCU), NCP, or SSP does not support the function requested. An NCP release prior to NCP V5R2 cannot be loaded with the LOADFROM, SAVEMOD, or DUMPLOAD operands. These operands are valid only for NCP V5R2 or a later release.

**System Action:** Activation continues. The LOADFROM, SAVEMOD, and DUMPLOAD operands are ignored.

# **Operator Response:**

¹ If VTAM issued this message in response to a VARY ACT command **and** reason is **LOAD NOT NECESSARY**, you must enter a VARY ACT command, specifying LOAD=YES if you want the new functions to be set in NCP ncpname.

For all other reasons, save the system log for problem determination.

• If you did not enter a VARY ACT command, notify the system programmer.

**Programmer Response:** Ensure that the NCP, SSP, and CCU are at the correct level. To use the LOADFROM, SAVEMOD, and DUMPLOAD operands on the VARY ACT command, the NCP must be NCP V5R2 or a later release, and the SSP must be SSP V3R4 or a later release.

# **IST507I** name **NOT ACTIVE, TSO TRACE REQUEST IGNORED Explanation:** VTAM issues this message in the following situations: • A MODIFY TRACE,TYPE=TSO command was entered to request a TSO/ VTAM TGET/TPUT/TPG trace for a user ID name that is not logged on to TSO/VTAM. **•** A DISPLAY TRACES,TYPE=TSO command was entered, and TSO was not active. name is TSO. • A DISPLAY TRACES,TYPE=TSO,ID=name command was entered, and the specified TSO user ID was not active. **System Action:** VTAM rejects the command. Other processing continues. **Operator Response:**  If name is a TSO user ID, verify that the user ID is spelled correctly, and reenter the command. If name is a 199 user ID, verify that the user ID is spelled corre<br>If name is **TSO**, verify that TSO is active, and start if necessary. **Programmer Response:** None. **IST510I ROUTE TEST** displayid **FAILED — ERS NOT DEFINED Explanation:** This message follows a message displaying route status when TEST=YES is specified on the DISPLAY ROUTE command, and the route display returns a status of UNDEFINED for all ERs in the display, indicating there are no ERs to test. The display identification number displayid corresponds to the route display number in the previous message. **System Action:** Processing continues. **Operator Response:** None. **Programmer Response:** None. **IST511I TRACE REQUEST FAILED —** nodename **INVALID Explanation:** VTAM issues this message in response to a MODIFY TRACE command or TRACE start option. The trace that VTAM attempted for resource nodename failed because nodename does not exist or is not valid for the type of trace requested. **System Action:** VTAM rejects the command. **Operator Response:** Ensure that you entered nodename correctly. If problems persist, verify that nodename is valid for the type of trace requested. For information on the MODIFY TRACE command or TRACE start option, see VTAM Operation. **Programmer Response:** None. **IST512I TRACE TERMINATED FOR NODE =** nodename **[ALSNAME =** alsname**] Explanation:** VTAM issues this message in response to a MODIFY NOTRACE command when VTAM has stopped the trace activity on resource nodename. If the SCOPE=ALL operand was specified on the command, VTAM also stops all traces on resources subordinate to *nodename*. **Note:** If you specify or accept the default value BASE for the MSGLVL option, you receive this message twice if the resource is the host SSCP. See Appendix D, "Messages Affected by the MSGLVL Option" on page D-1 for additional information. ALSNAME = alsname is displayed if nodename is an independent LU. alsname is the name of the adjacent link station (ALS) over which LU nodename is traced. **System Action:** VTAM stops tracing nodename. Processing continues.

**Operator Response:** None.

### **Programmer Response:** None.

# **IST513I TRACE INITIATED FOR NODE** nodename **[ALSNAME =** alsname**]**

**Explanation:** VTAM issues this message in response to a MODIFY TRACE command or a START command with the TRACE option when VTAM has successfully initiated trace activity for resource nodename. If the SCOPE=ALL operand was specified on the MODIFY TRACE command or EVERY was specified on the START command, VTAM initiates traces on all resources subordinate to nodename.

**Note:** If you specify or accept the default value BASE for the MSGLVL option, you receive this message twice if the resource is the host SSCP. See Appendix D, "Messages Affected by the MSGLVL Option" on page D-1 for additional information.

**ALSNAME** = alsname is displayed if nodename is an independent LU. alsname is the name of the adjacent link station (ALS) over which LU nodename is traced.

**System Action:** VTAM starts tracing nodename.

**Operator Response:** None.

**Programmer Response:** None.

# **IST516I DESTSUB ADJSUB TGN ER ER STATUS VR(S)**

**Explanation:** This message is the first in a group of messages that VTAM issues in response to a DISPLAY PATHTAB command. A full description of the message group follows.

IST516I DESTSUB ADJSUB TGN ER ER STATUS VR(S) IST517I destsa adjsa tgn er status vrlist ...

IST314I END

Message IST516I serves as a header line for the display and identifies the type of information shown in the display.

VTAM issues message IST517I for each ER table entry to be displayed. It contains a user-defined list of the virtual routes that map to the explicit routes. It also contains the following information about explicit routes known to this host:

- destsa Destination subarea in which the listed explicit route terminates.
- adjsa Adjacent subarea through which the listed explicit route passes.
- tgn Transmission group number.

er Explicit route number.

status Current state of the listed explicit route as known to this host. For virtual routes that specify explicit routes with no table entry, status is **UNDEF**. (In this case, the value of adj is blank.)

status can be any of the following:

**ACTIV3** The ER is active.

The explicit route has been defined to VTAM in a path definition set, is physically available to the network, and has been activated by this node or by both this node and the node at the other end of the route. A route test (TEST=YES option) should succeed, because physical connectivity exists along the entire route in this state.

**INACT** The VR is inactive.

The virtual route has been defined to VTAM in a path definition set, but is not currently active or is pending active. It will be automatically activated when it is needed for a session.

# **INOP** The ER is inoperative.

The explicit route has been defined to VTAM in a path definition set, but is not physically available to the network. That is, connectivity does not exist along the entire route. A route test (TEST=YES option) will fail, because the explicit route does not have physical connectivity.

**PACT** The VR is pending active.

The virtual route has been defined to VTAM in a path definition set and is in the process of being activated by this node.

**PDEFA** The ER is "pending definition—active."

The explicit route is physically available to the network, and activation has been attempted by the node at the other end of the route, but the route has not yet been defined to VTAM in a path definition set. The route is automatically activated by this node when an appropriate path definition set is processed. A route test (TEST=YES option) can succeed, even though the explicit route is not defined in this host. The purpose of the test is to provide information on the physical connectivity of the explicit route so that the operator can decide whether or not to define the route. In order for VTAM to carry session message traffic, the explicit route must be defined to VTAM.

**PDEFO** The ER is "pending definition—operative."

The explicit route is physically available to the network, but it has not yet been defined to VTAM in a path definition set. A route test (TEST=YES option) can succeed, even though the explicit route is not defined in this host. The purpose of the test is to provide information on the physical connectivity of the explicit route so that the operator can decide whether or not to define the route. In order to be used by VTAM to carry session message traffic, the explicit route must be defined to VTAM.

**UNDEF** The ER is undefined.

The explicit route has not been defined to VTAM in a path definition set and is not physically available to the network. A route test (TEST=YES option) will always fail, because the explicit route is neither defined to VTAM nor operative.

vrlist User-defined virtual route numbers that map onto the listed explicit route.

**System Action:** Processing continues.

**Operator Response:** The status may be used for information only or may indicate that operator action is necessary if any status does not meet expectations. In particular, a virtual route or an explicit route with a status of UNDEF might indicate that a path definition set should be activated. An explicit route with a status of INOP might indicate that a subarea node, a cross-subarea link, or a cross-subarea link station should be activated, or that there is some network problem with a node, link, or link station.

### **Programmer Response:** None.

**IST517I** destsa adjsa tgn er status vrlist

**Explanation:** This message is part of a group of messages that VTAM issues in response to a DISPLAY PATHTAB command. The first message in the group is IST516I. See the explanation of that message for a complete description.

# **IST520I UNABLE TO PROCESS** runame **{REQ|RSP} [FROM** fromnetid**] [TO** tonetid**]**

**Explanation:** This message is the first in a group of messages that VTAM issues in response to a lack of storage or the abnormal termination of a VTAM program. A complete description of the message group follows.

 IST520I UNABLE TO PROCESS runame {REQ|RSP} [FROM fromnetid] [TO tonetid] [IST531I FROM SUBAREA = subarea, ELEMENT = element] [IST531I TO SUBAREA = subarea, ELEMENT = element] IST523I REASON = reason

tonetid cannot process the request or response unit (RU) runame. See Chapter 10, "Command and RU Types in VTAM Messages" on page 10-1 for a description of *runame*. If *runame* is not in Chapter 10, "Command and RU Types in VTAM Messages" on page 10-1, it is the 3-byte network services header of an RU preceded by a 1-byte category code.

The origin and destination of *runame* are identified by either their:

- Network names (*fromnetid* and tonetid) as displayed in message IST520I; or
- Network addresses (subarea address *subarea* and element address *element*) as displayed in message IST531I.

The reason in message IST523I can be any of the following:

# **INSUFFICIENT STORAGE VTAM PROGRAM ABEND**

**Note:** VTAM will not display message IST531I if both **FROM** network name fromnetid and **TO** network name tonetid are known to VTAM. VTAM will display it once if one of the network names is unknown and twice if both of the network names are unknown. If the subarea and element addresses are unknown, VTAM issues either **0** or **\*NA\*** in place of the address.

**System Action:** Processing continues. Because VTAM cannot process runame, other VTAM operations may fail.

**Operator Response:** Save the system log for problem determination.

**Programmer Response:** Verify that the operator entered the buffer pool or CSA start options as specified in the start procedures.

Increase storage as required. For insufficient storage errors, you might want to redefine your buffer pool or CSA limits. If the start option cannot be modified using the MODIFY VTAMOPTS command, you must modify the VTAM start options file (ATCSTRxx) and restart VTAM to use the start option.

- See Appendix A, "Estimating Storage" in the VTAM Installation and Migration Guide to determine the storage requirements for VTAM.
- See Chapter 4, "Start Options" in the VTAM Resource Definition Reference for a description of VTAM start options.
- See "DISPLAY BFRUSE Command," "DISPLAY STORUSE Command," and "MODIFY VTAMOPTS Command" in VTAM Operation for additional information.
- See "Buffer Pools" in the VTAM Network Implementation Guide for an explanation and description of buffer pools and for general information on buffer pool specification and allocation.
- See Chapter 6, "Using VTAM Dump Analysis Tools " in VTAM Diagnosis for information about analyzing dumps. If external trace is active, see "Analyzing Storage" in VTAM Diagnosis for information about analyzing storage using the VIT analysis tool.

# **IST521I GBIND {FAILED|QUEUED} FOR COS** cosname **[FROM** fromname**] [TO** tonetid**]**

**Explanation:** This message is the first in a group of messages. A complete description of the message group follows.

 IST521I GBIND {FAILED|QUEUED} FOR COS cosname [FROM fromname] [TO tonetid] [IST531I FROM SUBAREA = subarea,ELEMENT = element] [IST531I TO SUBAREA = subarea,ELEMENT = element] [IST531I VIA gatewayncp] [IST531I VIA SUBAREA gwnsubarea] .<br>IST528I VIRTUAL ROUTE NUMBER vrlist IST523I REASON = reason

A generic BIND (ACTPU, ACTLU, ACTCDRM, or BIND) was queued or rejected because a virtual route was unavailable. An ACTPU, ACTLU, or ACTCDRM, sent by an SSCP to bind sessions, is

queued if some virtual routes are defined, but not yet operative. Generic BINDs require virtual routes that are defined and operative, and that can be made active.

If a GBIND fails because no routes were activated, one or more virtual routes in the class-of-service (COS) VR list (possibly modified by the virtual route selection exit routine) were defined and operative but could not be successfully activated (that is, either the virtual route itself or its associated explicit route could not be activated). This includes the case where the prospective session had a migration requirement for explicit route zero from the SLU to the PLU. This requirement could not be satisfied from the routes within the COS.

If a GBIND fails because no routes were operative, one or more virtual routes in the VR list were defined but not operative.

If a GBIND fails because no routes were defined, no routes in the VR list were defined. Likewise, certain GBINDs may be queued for the same reason, except that a GBIND will not be queued if no routes to the destination subarea are defined.

If a GBIND fails because of a VR selection-exit routine error, the virtual-route-selection exit routine modified the VR list from the COS to the extent that none of the exit-selected routes was usable. At least one virtual route identifier *vrlist* was outside the proper numeric bounds for a VR number (0–7) or transmission priority (0–2), or none of the virtual routes was defined.

The vrlist shown in message IST528I is a list of virtual route numbers (regardless of transmission priority) associated with the GBIND at the time of the queueing or failure. If failure occurs before, during, or as a result of the virtual route selection exit routine, the list is from the COS. Otherwise, the list will appear with any modifications made by the exit routine, if the exit routine is allowed modifications.

The origin and destination of the generic BIND are identified by one of the following:

- Network names (*fromname* and *tonetid*) as displayed in message IST521I
- Network addresses (subarea number *subarea* and element number *element*) as displayed in message IST531I
- **•** Gateway network name (*gatewayncp*) as displayed in message IST531I
- **·** Gateway network address (subarea number *gwnsubarea*) as displayed in message IST531I.

reason in message IST523I can be any of the following:

**NO ROUTES DEFINED NO ROUTES OPERATIVE NO ROUTES ACTIVATED VR SELECTION EXIT ERROR—UNDEFINED ROUTES VR SELECTION EXIT ERROR—INVALID ROUTES**

### **Notes:**

- 1. VTAM will not issue message IST531I if both **FROM** network name fromname and **TO** network name tonetid are known to VTAM and provided in message IST521I. VTAM issues it once if one of the network names is unknown and twice if both of the network names are unknown. If the subarea and element addresses are unknown, VTAM issues either **0** or **\*NA\*** in place of the address.
- 2. VTAM issues message IST531I specifying gateway information only if the failed or queued generic BIND was cross-network.

If the GBIND is an ACTCDRM for an SSCP in another network, VTAM issues message IST531I to specify the names of the gateway node (GWN) through which the ACTCDRM will be sent to the adjacent network when the virtual route to that gateway node (GWN) becomes available.

For a CDRM or CDRSC in another network, the gateway node name gatewayncp is given for the gateway node through which the bind request will be sent to the adjacent network. If the name of the gateway node is unknown, the subarea number of the gateway node is given.

COS is a designation of the path-control network characteristics, such as path security, transmission priority, and bandwidth, that apply to a particular session. If the class-of-service name *cosname* does not appear in message IST521I, VTAM used the default class-of-service entry.

**System Action:** Processing continues, but the session setup either fails or awaits the availability of an applicable virtual route.

**Operator Response:** If a route-activation failure caused a GBIND failure, VTAM issued previous messages to describe the route-activation failure. Correct the problem described in those messages. Re-attempt the GBIND by the SSCP or application program.

If a GBIND failure occurred because no routes were operative, use the DISPLAY ROUTE command, specifying TEST=YES, to test the applicable routes and determine where the outage is. Establish connectivity along the full length of the route.

If a GBIND failure occurred because no routes were defined, activate the appropriate path decks to define the applicable routes.

If VTAM issued IST531I to specify the name of a gateway node (GWN) through which VTAM will send the ACTCDRM to the adjacent network, and if a different GWN subsequently becomes available, use the VARY INACT command, followed by the VARY ACT command, to activate the CDRM through the newly available GWN.

Queuing of an SSCP session request may be normal if separate activation of network nodes or links or both is proceeding. If such other activations are not in progress, or if the GBIND remains queued for an extended period (indicated by subsequent appearances of message IST530I), a problem may exist. Route testing may be appropriate. Cancel the queued session request by deactivating the resource with which the SSCP was "binding" a session.

If a virtual-route-selection exit routine error caused a GBIND failure, either there is a programming error in that exit routine or the routes expected to be available to the exit routine have not been defined. If the former, halt VTAM and have the system programmer fix and replace the exit routine module. If the latter, activate the appropriate path decks to define the applicable routes.

**Programmer Response:** If route definitions are the cause of the problem, supply the operator with the appropriate path decks. If the virtual-route-selection exit routine is the cause of the problem, fix it and reinstall the exit routine in VTAM.

For information about network routing, see "Network Routing and Resource Location for APPN Nodes" or "Network Routing for Subarea Nodes" in the VTAM Network Implementation Guide.

For information about VTAM routes, see "VTAM Routes" in the VTAM Resource Definition Reference.

# **IST522I {ER|VR}** n **ACT {FAILED|REJECTED} SA** subarea1 **TO SA** subarea2 **[FOR TP**i**]**

**Explanation:** This message is the first in a group of messages that VTAM issues for one of these conditions:

- A virtual or explicit route activation initiated by this VTAM node failed in the network.
- A virtual of explicit foute activation initiated by this VTAM hode falled in the network of the virtual of  $\epsilon$

A complete description of the message group follows.

 IST522I {ER|VR} n ACT {FAILED|REJECTED} SA subarea1 TO SA subarea2 [FOR TPi] IST523I REASON = reason [IST524I REVERSE ER MASK = ermask] [IST525I REJECTING SA subarea3 USING TG tg ADJACENT SA subarea4]

**Note: FOR TP**i appears only when **VR** n appears.

### | **For an explicit route activation**:

### | **IST522I**

This message indicates that the activation was rejected if the reason for the failure is in this node, or indicates that the activation failed if some node along the route could not permit the activation.

 $n$  indicates the one or two-digit ER number.

subarea1 and subarea2 are decimal subarea numbers specifying, respectively, the node that began the route activation and the node at the other end of the route.

# | **IST523I**

This message indicates the problem in the rejecting node.

reason may be one of the following:

### **A REQUIRED TG IS INACTIVE**

A required transmission group (TG) is not active somewhere along the path of the route.

#### **EXPLICIT ROUTE NOT DEFINED**

The explicit route is not defined (in the forward direction).

# **EXPLICIT ROUTE NOT REVERSIBLE**

A useable explicit route in the reverse direction cannot be found (because of an incompatible definition or no definition in the reverse direction).

# **EXPLICIT ROUTE LENGTH EXCEEDS MAXIMUM**

The explicit route has a length in excess of the maximum possible length (that is, a routing loop exists).

### **MIGRATION NODE DOES NOT SUPPORT THIS ER**

The adjacent subarea NCP or VTAM does not support extended subarea addressing and the explicit route being activated has an origin or destination subarea greater than 255, or an explicit route number greater than seven.

# **UNEXPECTED TYPE BYTE X'**nn**'**

An unrecognizable failure code nn was received from the rejecting node.

# | **IST524I**

ermask is the reverse explicit route mask as received in an NC\_ER\_ACT or NC\_ER\_ACT\_REPLY RU. This mask indicates the explicit route numbers for flow in the direction opposite the direction of ER  $n$ .

If the explicit route activation failed in the network, VTAM issues message IST525I, indicating the transmission group identifier  $(tq)$  at the point of rejection.

#### | **IST525I**

subarea3 is the subarea address of the network node rejecting the activation.

 $tg$  is the number of the transmission group to or from an adjacent node.

subarea4 is the subarea address of the applicable adjacent node.

**Note:** The transmission group number or the subarea number of the adjacent node or both may be zero if these numbers are unknown to the rejecting node.

**For a virtual route activation**, messages IST522I, IST523I, and (sometimes) IST524I will appear.

**Note:** This message group will appear only once in a display, though multiple sessions may attempt to establish routing from subarea1 to subarea2.

#### | **IST522I**

 $n$  indicates the one-digit virtual route number.

subarea1 and subarea2 specify, respectively, the node that began the route activation and the node at the other end of the route.

**TP***i* is the transmission priority of the route activation.

# | **IST523I**

This message indicates the problem in the rejecting node.

reason may be one of the following:

# **ACTVR RESPONSE SENSE IS** sense

The node that began the route activation sent the **REASON** information. See Chapter 1, "Sense Codes" in VTAM Codes for additional information on sense codes.

# **UNDEFINED EXPLICIT ROUTE REQUESTED**

The explicit route defined for use with the virtual route is undefined in this node.

# **INCORRECT EXPLICIT ROUTE REQUESTED**

The node at the other end of the route specified one or more reverse explicit route numbers that are inconsistent with the route definitions in this node.

# **VIRTUAL ROUTE NOT DEFINED**

The virtual route is not defined.

### | **IST524I**

ermask is the reverse explicit route mask as received in an NC\_ER\_ACT or NC\_ER\_ACT\_REPLY RU. This mask indicates the explicit route numbers for flow in the direction opposite the direction of ER n.

# **System Action:**

- If this VTAM node rejected a route-activation attempt from another network node, processing continues with no effect on this node.
- If a route activation initiated by this node failed, then some other network node rejected the route-activation request. The failing host continues processing the generic BIND that caused the activation attempt, and places it on some other available route within its requested COS.
- If no routes are available, the generic BIND fails or is queued to wait for a usable route.

### **Operator Response:**

For a route-activation indicated as FAILED:

- The problem is probably at the node that rejected the route-activation RU.
- **If message IST525I is present, it identifies the rejecting node.**
- If message IST525I is not present (as for a virtual route activation failure), the node at the far end of the route subarea2 is the rejecting node.
- If an explicit route activation failed because it requires a currently inactive transmission group (TG) in order to complete the route's physical connectivity, the TG may be activated if the node containing the inactive TG is active or can be made active to this VTAM. Otherwise, call the operator of whatever host owns the node containing the inactive TG and request activation of the TG.
- If route activation failed because it is a migration ER0 that is not supported by VTAM, this is probably a route-definition error. Bring this to the attention of your system programmer.

For a route-activation indicated as REJECTED:

- If message IST522I indicates this VTAM node rejected a route-activation RU, the problem is in this node. With the following exceptions, your system programmer will need to be informed. The exceptions are:
	- When an ER activation was rejected because the ER is not reversible.
	- When a VR activation was rejected because the VR is not defined. (An ER that is "not reversible" either is not defined or is incompatibly defined in the reverse direction, that is, in the direction from the rejecting VTAM node issuing this message to the node originating the ER activation.)

In these cases, an appropriate path definition set may be activated to cause the applicable route to become properly defined.

**Programmer Response:** The information in this group of messages is basically that which appears in the NC\_ER\_ACT, NC\_ER\_ACT\_REPLY, or NC\_ACTVR request units, or the sense information that may appear in the NC\_ACTVR response unit.

If this host rejected a virtual route's activation because an incorrect explicit route was requested, you may or may not be able to resolve the problem. The situation is one of the following:

- The explicit route for the subject virtual route is defined on a physical path different from that defined at the other end of the route (that is, inconsistent route definitions).
- The applicable path deck has only recently been activated, and the other end of the route has tried to activate a virtual route before being notified of one or more new explicit route definitions.

Because this is a timing problem, there is no action that you can take. The next attempt to activate the virtual route should succeed.

# **IST523I REASON =** reason

**Explanation:** This message is part of several message groups. See the explanation of the first message in the group for a complete description.

# **IST524I** REVERSE ER MASK = ermask

**Explanation:** This message is part of a group of messages. The first message is IST522I. See the explanation of that message for a full description.

### **IST525I REJECTING SA** subarea3 **USING TG** tg **ADJACENT SA** subarea4

**Explanation:** This message is part of a group of messages. The first message is IST522I. See the explanation of that message for a full description.

### **IST526I ROUTE FAILED FROM** subarea1 **TO** subarea2 **— DSA** destsubarea **— NETID** netid

**Explanation:** A transmission group between subarea number *subarea1* and subarea number subarea2 has become inoperative. destsubarea is the subarea number of the destination of the route in network netid.

**System Action:** Processing continues. VTAM terminates all sessions using this explicit route. An affected session may be re-initiated by the session partners if alternate routes are available to them.

**Operator Response:** If the outage is the result of physical failure, save the system log for problem determination. If the outage is a result of some operator action in the network and was not expected, contact the operators controlling the reporting node or its adjacent node or both, to coordinate your actions.

**Note:** If the system programmer requests more information about a certain explicit route, you may supply it by issuing the DISPLAY ROUTE, TEST=YES command, specifying either *subarea1* or subarea2 (whichever is appropriate) as the destination subarea number. If the virtual route numbers affected by this outage and the number of the transmission group number are desired, you may obtain that information by issuing the DISPLAY ROUTE, TEST=YES command, specifying *destsubarea* as the destination subarea number. If only the virtual route numbers are desired, the TEST=YES operand may be omitted.

**Programmer Response:** If a network failure is involved, repair the network and restore the route.

# **IST528I VIRTUAL ROUTE NUMBER** vrlist

**Explanation:** This message is part of a group of messages. The first message is IST521I, IST744I, or IST746I. See the explanation of those messages for a full description.

### **IST529I VR SELECTION EXIT** reason **[AND IS NOW INACTIVE]**

**Explanation:** The virtual-route-selection exit routine has terminated.

reason can be one of the following:

# **ABENDED WITH CODE** code

The VR exit selection subtask, ISTPUCX0, abnormally terminated with hexadecimal abend code code. For more information, consult OS/VS Message Library: VS2 System Codes.

#### **EXCEEDED ABEND THRESHOLD**

The VR exit selection subtask, ISTPUCX0, abnormally terminated more than four times in less than four minutes.

### **REQUESTED TERMINATION**

The exit routine requested its own termination by specifying a non-zero return code when it returned control to VTAM.

# **IS NOT OPERATIVE DUE TO A LACK OF STORAGE**

The exit routine became inoperative because of a lack of storage.

**System Action:** Processing continues. If the exit routine has abended but has not exceeded its abend threshold, VTAM reinstates the exit routine. If the abend threshold was exceeded or the exit routine requested termination, VTAM stops using the exit routine and performs virtual route selection for session requests strictly on the basis of the requested class of service.

**Operator Response:** Save the system log for problem determination.

**Programmer Response:** If the virtual route selection exit routine abended, there is probably a programming error in the exit routine. You can replace the exit routine with the corrected version by using the MODIFY EXIT command. See VTAM Operation for information on the MODIFY EXIT command.

If the exit routine requested its own termination, there may be a programming error.

# | **IST530I** runame **PENDING FROM** fromnetid **TO** tonetid **FOR** fornodename

**Explanation:** This message is the first in a group of messages that VTAM issues when the request unit (RU) runame has been pending on the resource *fornodename* for a period of time without receipt of a corresponding response unit. A complete description of the message group follows.

```
| IST530I runame PENDING FROM fromnetid TO tonetid FOR fornodename
[IST531I FROM SUBAREA = subarea, ELEMENT = element]
[IST531I TO SUBAREA = subarea, ELEMENT = element]
 IST1051I EVENT CODE = code
 IST1062I EVENT ID = eventid
```
**Note:** If runame remains outstanding for subsequent intervals, these messages will be repeated at such intervals until runame is received or until the request unit is purged.

#### **IST530I**

runame is the request unit (RU) that is pending. See Chapter 10, "Command and RU Types in VTAM Messages" on page 10-1 for a description of runame.

The origin and destination of *runame* are identified by one of the following:

- Network names (fromnetid and tonetid) as displayed in this message.
- Network addresses (subarea number *subarea* and element number *element*) as displayed in message IST531I.

#### **IST531I**

VTAM will not issue this message if both **FROM** network name fromnetid and **TO** network name tonetid are displayed in this message.

VTAM will display this message once if one of the network names is unknown and twice if both of the network names are unknown.

If the subarea and element addresses are unknown, VTAM issues either **0** or **\*NA\*** in place of the address.

### **IST1051I**

code is an event code that identifies which format of event ID is being displayed. See Chapter 5, "Wait State Event Codes and IDs" in VTAM Codes for a description of code.

### **IST1062I**

eventid is an internal VTAM identifier of the pending request. See Chapter 5, "Wait State Event Codes and IDs" in VTAM Codes for a description of eventid.

**System Action:** Processing continues, awaiting the corresponding response unit.

**Operator Response:** This message group indicates that a problem **may** exist. The longer an RU remains outstanding (that is, the more often these messages reappear for the same RU), the more likely it is that a problem exists.

If a particular RU remains outstanding for an extended period of time, display the node for which the I/O is pending, and save the system log for problem determination.

If runame is **CHAR CODED**, this message group indicates that VTAM sent a USSMSG to the LU and is waiting for a response. To correct the situation, enter a VARY INACT command for the resource fornodename and then enter a VARY ACT for the same resource.

You can use the MODIFY IOPD command to change the time-out interval controlling the display of this message. See "MODIFY IOPD Command" in VTAM Operation for additional information.

**Programmer Response:** See "Common Problems in Subarea Networks" in VTAM Diagnosis for corrective actions for the common problems.

- If *runame* is CD DSEARCH, this message group may indicate one of the following problems:
	- A low IOINT value and no ADJSSCP table values were coded.
	- The DYNASSCP start option and the ADJSSCP table are not properly tuned.
- **If runame is CHAR CODED**, this message group indicates that VTAM sent a USSMSG to the LU and is waiting for a response. This is usually a device problem. A frequent cause of this error is when a user powers off the terminal without logging off first. To correct the situation, enter a VARY INACT command for the resource fornodename and then enter a VARY ACT for the same resource.
- **If runame is GUNBIND** and the message is received at log off time in a cross domain environment, this message group indicates that one of the following probably occurred:
	- The application did not issue a CLSDST macro.
	- The device sent an incorrect response or no response to the UNBIND RU.
- If runame is **NMVT**, this message group may indicate that the device is not real-time-monitor-capable. This means that the device did not process the response and return the requested information properly to the NetView program for most devices, or to the RISC System/6000\* network management program for RISC System/6000 devices. A microcode change is needed to permanently resolve this problem.

See Chapter 2, "Collecting Documentation for Specific Types of Problems" in VTAM Diagnosis for information on the wait procedure.

# **IST531I {{FROM|TO} SUBAREA =** subarea**, ELEMENT =** element**|VIA** gatewaynetid**|VIA SUBAREA** gwnsubarea**}**

**Explanation:** VTAM issues this message as part of a message group. See the explanation of the first message in the group for a complete description.

# **IST533I ER** er **{SUCCEEDED|FAILED} IN ROUTE TEST** routetest

**Explanation:** This message is the first of a group of messages. A complete description of the message group follows.

```
 IST533I ER er {SUCCEEDED|FAILED} IN ROUTE TEST routetest
 IST797I FROM VIA ADJACENT DEST ER LENGTH
IST644I originpu TG [adjnode] destpu
IST534I originsa [tg1] [adjsa] destsa erlength
[IST798I netid ]
[IST572I REJECTING TG ADJACENT ER MASK]
[IST816I rejsa tg2 rejadjsa ermask]
 IST523I REASON = reason
```
VTAM performed a route test on an explicit route, er. VTAM receives the results of the route test and displays the information in this message group. A route test and its results were **unsolicited** if the route test number routetest (in message IST533I) is zero. Otherwise, they were **solicited** as a result of a DISPLAY ROUTE command in which the TEST=YES option was specified. For the solicited route test, routetest is the route test number that corresponds to the route status display number in the message IST535I group (which should have already been displayed as a result of the DISPLAY ROUTE command).

The explicit route, er, that succeeded or failed in the route test:

- **•** Originated in node *originpu*, subarea number *originsa*, in network *netid*. If name of the origin physical unit is not available, originpu will appear as **\*\*\*NA\*\*\*** (not available).
	- originpu is the node specified by the ORIGIN operand of the DISPLAY ROUTE command or used by default.
	- netid is displayed. It is the network ID specified either by the NETID parameter of the DISPLAY ROUTE command or in the NETID start option (during initialization of VTAM).
- Flowed through adjacent node *adjnode*, subarea number *adjsa. tg1* is the transmission group number defined to the link to the adjacent subarea, adjsa.
	- If the route test was unsolicited, the adjacent node does not pertain to the flow and, therefore, adjnode, adjsa, and tg1 will not be displayed. If the node name is not known, adjnode will be displayed as **\*\*\*NA\*\*\*** (not available).
- Was destined for node *destpu*, subarea number *destsa*.
	- destsa is the destination subarea number specified by the DESTSUB operand of the DISPLAY ROUTE command. If the node name has not been defined for it, *destpu* will be displayed as **\*\*\*NA\*\*\*** (not available).

erlength is the length of the explicit route in terms of the number of transmission groups traversed during the test.

An explicit route completes a route test successfully if the route test request is successfully forwarded to and returned from the other end of the route. In order for this to occur, a physical connection must exist along the entire length of the route, with proper route definitions in each intermediate node and in the end node.

If the explicit route failed in the test:

- It was rejected by the node with subarea number rejsa, adjacent to subarea number rejadjsa through transmission group number  $tq2$ . rejadjsa or  $tq2$  or both may be zero if they are not known to the rejecting node.
- ermask is a hexadecimal 4-digit mask representing operative routes in the direction opposite the direction of the explicit route er. The first 8 bits represent ERs 0–7. If mask is 0, the ER is not reversible.
- It was rejected for one of the following values of reason:

#### **A REQUIRED TG IS INACTIVE**

The explicit route requires a transmission group that is not currently active somewhere along the path of the route.

# **ER EXCEEDS MAXIMUM LENGTH**

The explicit route had a length in excess of the maximum possible length (that is, a routing loop may exist).

# **ER NOT DEFINED**

The explicit route was not defined in the forward direction.

### **ER NOT REVERSIBLE**

The explicit route was not reversible because of an incompatible definition or no definition in the reverse direction.

# **MIGRATION ER NOT SUPPORTED**

A migration node was encountered. Migration nodes do not support ER or VR protocols. ER0 may not be used.

# **MIGRATION NODE DOES NOT SUPPORT THIS ER**

The adjacent subarea NCP or VTAM does not support extended subarea addressing and the explicit route being activated has an origin or destination subarea greater than 255, or an explicit route number greater than seven.
# **MIGRATION NODE ENCOUNTERED**

A migration node was encountered. Migration nodes do not support ER or VR protocols. ER0 may be used.

### **UNEXPECTED TYPE BYTE X'nn'**

a reason code, nn (expressed in hexadecimal), was received from the rejecting node, and VTAM does not recognize that reason code.

The following is an illustration of a typical route failure:

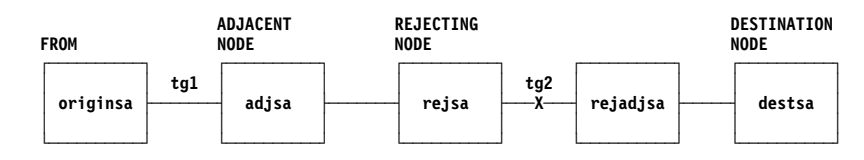

Figure 5-1. Typical Route Failure

**Note:** Messages IST572I and IST816I do not appear for a route test that completed successfully.

**System Action:** Processing continues, regardless of the route-test results, with no effect on this host.

**Operator Response:** If the explicit route completed the route test successfully, VTAM can use the route for routing session message traffic (provided the explicit route and an associated virtual route are defined to VTAM). No operator response is necessary unless route definitions are required, in which case the appropriate path definition sets may be activated.

If the explicit route failed the route test, an operator response may not always be necessary, but in order for VTAM to carry session message traffic on this explicit route, it must be properly defined to VTAM and all nodes on the route must support the explicit and virtual route protocols. The route-status display (message group IST535I corresponding to *routetest*) lists the defined or undefined status of the explicit route within this host.

If the explicit route failed the route test because of an inactive transmission group:

- You may activate the links connecting the rejecting subarea rejsa to its adjacent node of subarea rejadjsa.
- If the problem node is not in your host, you may need to call the operator of the other domain or host to activate the nodes.
- If the test had been unsolicited and the originating node is from another host, this may indicate a request that you activate the nodes so that this other host may attempt some session traffic activities on that route.

**Programmer Response:** The information in this group of messages is basically that which appears in the NS\_ER\_TESTED request unit. See the description of the explicit route test process and its associated RUs in "Display Route Test" in VTAM Diagnosis. For more information on the DISPLAY ROUTE command, see "DISPLAY ROUTE Command" in VTAM Operation. Most problems will be the result of inconsistent route definitions among the affected network nodes.

**IST534I** originsa **[**tg1**] [**adjsa**]** destsa erlength

**Explanation:** This message is part of a group of messages. The first message is IST533I. See the explanation of that message for a full description.

## **IST535I ROUTE DISPLAY** requestid **FROM SA** subarea1 **TO SA** subarea2

**Explanation:** This message is the first in a group of messages that VTAM issues in response to a DISPLAY ROUTE command. A full description of the message group follows.

IST535I ROUTE DISPLAY requestid FROM SA subarea1 TO SA subarea2 IST808I ORIGIN PU = originpu DEST PU = destpu NETID = netid IST536I VR TP STATUS ER ADJSUB TGN STATUS CUR MIN MAX IST537I [vr][tp] [vrstatus] [er] [adjsa] [tgn] [erstatus] [cur] [min] [max] IST314I END

These messages contain virtual route and explicit route status for routes to the destination subarea subarea2. If the explicit route test option (TEST=YES) was requested, the results of actual tests of the applicable explicit routes will appear in subsequent messages.

### **IST535I**

The route display number requestid in message IST535I is a request identification number, which also appears in any subsequent messages (resulting from the TEST=YES option) that are derived from the same DISPLAY ROUTE command. subarea1 is the subarea address of the node from which the route status is being reported; subarea2 is the subarea address of the destination node.

### **IST808I**

Message IST808I indicates the node names of the origin PU (originpu) and destination PU (destpu), and the network ID (netid).

If the destination subarea (DESTSA) has not been defined in the PATH definition statement, destpu will appear as **\*\*\*NA\*\*\*** (not available).

### **IST536I**

Message IST536I is a header line identifying columns of data in subsequent occurrences of message IST537I.

### **IST537I**

For the virtual route identified by:

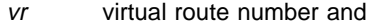

tp transmission priority,

message IST537I identifies:

#### vrstatus

The current status of that virtual route transmission priority pair

- er The number of the explicit route onto which that virtual route is mapped
- *adjsa* The subarea number of the adjacent node through which the explicit route leaves the origin node
- tgn The transmission group number

#### erstatus

The status of the explicit route.

The following fields will also be included if the VR STATUS vrstatus is ACTIV.

- **cur** The current window size of the virtual route
- **min** The current minimum window size of the virtual route

**max** The current maximum window size of the virtual route.

**Note:** The default minimum and maximum window sizes that are coded in the PATH definition deck are not included in this display.

If the ORIGIN operand was specified on the DISPLAY ROUTE command with a name other than ISTPUS or the name specified on the HOSTPU start option in this host, the *cur, min, and max* window sizes reflecting the origin subarea VR information are not available and will not be displayed.

If the COSNAME operand was specified in the DISPLAY ROUTE command, message IST537I will appear in the same order as in the COS table entry. If a virtual route display or an explicit route display was requested, these messages will appear in numeric order by virtual route number (vr).

If an explicit route display was requested in the DISPLAY ROUTE command and there are no virtual routes defined to use a given explicit route, all the virtual route information ( $vr$ , tp, and vrstatus) for that explicit route will be blank. If a virtual route display or a COS display was requested in the DISPLAY ROUTE command and a given virtual route has not been defined to VTAM, all the explicit route information (er, adjsa, and erstatus) for that virtual route will be blank. adjsa will be blank for any explicit route with a status of **UNDEF**.

The vrstatus field in message IST537I may contain any of the following values:

**ACTIV** The VR is active.

The virtual route has been defined to VTAM in a path definition set. It has been successfully activated. It is in use by one or more sessions.

**BLCKD** The VR is blocked.

The virtual route has been defined to VTAM in a path definition set and it has been successfully activated. It is in use by one or more sessions, but congestion has been detected along the route.

**PACT** The VR is pending active.

The virtual route has been defined to VTAM in a path definition set and is in the process of being activated by this node.

**PINAC** The VR is pending inactive.

The virtual route has been defined to VTAM in a path definition set and has recently been active, but is now in the process of being deactivated by this node. Unless VTAM is halting, the VR will be automatically reactivated when it is again needed for a session.

**INACT** The VR is inactive.

The virtual route has been defined to VTAM in a path definition set, but is not currently active or is pending active. It will be automatically activated when it is needed for a session.

**UNDEF** The VR is undefined.

The virtual route has not been defined to VTAM in a path definition set.

The erstatus field in message IST537I may contain any of the following values:

**ACTIV1** The ER is active.

The explicit route has been defined to VTAM in a path definition set, is physically available to the network, and has been activated by the node at the other end of the route. A route test (TEST=YES option) should succeed, because physical connectivity exists along the entire route in this state.

**ACTIV2** The ER is active.

The explicit route has been defined to VTAM in a path definition deck, is physically available to the network, has been activated by the node at the other end of the route, and is in the process of being activated by this node. A route test (TEST=YES option) should succeed, because physical connectivity exists along the entire route in this state.

**ACTIV3** The ER is active.

The explicit route has been defined to VTAM in a path definition set, is physically available to the network, and has been activated by this node or by both this node and the node at the other end of the route. A route test (TEST=YES option) should succeed, because physical connectivity exists along the entire route in this state.

**MIGR** The ER is active (but only for limited function, "migration" use).

The explicit route has been defined to VTAM in a path definition set and is believed to be physically available to the network. During activation processing, it was determined that one or more nodes along the route do not support the explicit route protocols. A route test (TEST=YES option) will likely fail, because one or more of its nodes does not support explicit route protocols. This does not mean that the physical connectivity of the route has failed. It only means that the route could not be completely tested because of the migration nodes.

**PACT** The ER is pending active.

The explicit route has been defined to VTAM in a path definition set, is physically available to the network, has not been activated by the node at the other end of the route, and is in the process of being activated by this node. A route test (TEST=YES option) should succeed, because physical connectivity exists along the entire route in this state.

**INACT** The ER is inactive.

The explicit route has been defined to VTAM in a path definition set and is physically available to the network, but has never been successfully activated. Activation will be attempted automatically when the ER is needed for a session. A route test (TEST=YES option) should succeed, because physical connectivity exists along the entire route in this state.

**INOP** The ER is inoperative.

The explicit route has been defined to VTAM in a path definition set, but is not physically available to the network. That is, connectivity does not exist along the entire route. A route test (TEST=YES option) will fail, because the explicit route does not have physical connectivity.

**PDEFA** The ER is "pending definition—active."

The explicit route is physically available to the network, and activation has been attempted by the node at the other end of the route, but the route has not yet been defined to VTAM in a path definition set. The route is automatically activated by this node when an appropriate path definition set is processed. A route test (TEST=YES option) can succeed, even though the explicit route is not defined in this host. The purpose of the test is to provide information on the physical connectivity of the explicit route so that the operator can decide whether or not to define the route. In order for VTAM to carry session message traffic, the explicit route must be defined to VTAM.

**PDEFO** The ER is "pending definition—operative."

The explicit route is physically available to the network, but it has not yet been defined to VTAM in a path definition set. A route test (TEST=YES option) can succeed, even though the explicit route is not defined in this host. The purpose of the test is to provide information on the physical connectivity of the explicit route so that the operator can decide whether or not to define the route. In order to be used by VTAM to carry session message traffic, the explicit route must be defined to VTAM.

**UNDEF** The ER is undefined.

The explicit route has not been defined to VTAM in a path definition set and is not physically available to the network. A route test (TEST=YES option) will always fail, because the explicit route is neither defined to VTAM nor operative.

**System Action:** Processing continues. If the DISPLAY ROUTE command specified TEST=YES, subsequent messages (with route display number rtn being the same as the one appearing in message IST535I) will indicate whether VTAM started any route tests and, if so, their results (as the results are received from the network).

**Operator Response:** The status may be used for information only, or may indicate that operator action is necessary if any status does not meet expectations. In particular, a virtual route or an explicit route with a status of UNDEF might indicate that a path definition set should be activated. An explicit route with a status of INOP might indicate that a subarea node, a cross-subarea link, or a cross-subarea link station should be activated, or that there is some network problem with a node, link, or link station.

## **Programmer Response:** None.

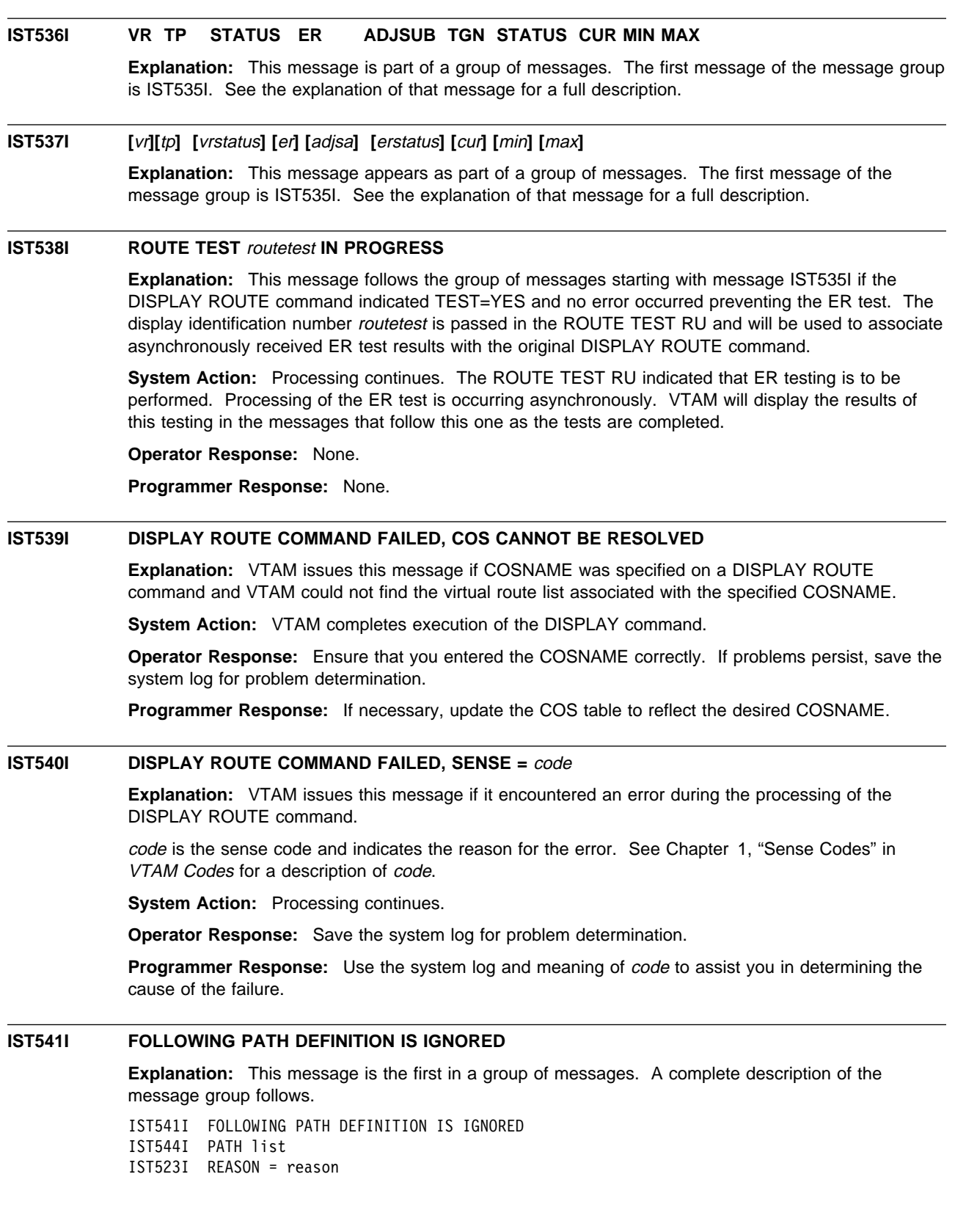

VTAM ignores the path definition indicated in IST544I.

list can be either of the following:

# **VRn =** ern**, DESTSA =** destsubarea **ERn =** adj**,** tgn **DESTSA =** destsubarea

adj is the adjacent subarea number.

destsubarea is the destination subarea number.

ern is the explicit route number.

tgn is the transmission group number.

reason can be one of the following:

#### **INSUFFICIENT STORAGE**

There is insufficient storage to build a table entry recording the existence of the route.

#### **ER ALREADY DEFINED**

The explicit route indicated is already defined in the same way as it is now defined in the current path definition statement.

# **VR ALREADY DEFINED**

The virtual route indicated is already defined in the same way as it is now defined in the current path definition statement.

## **ER MAY NOT BE REDEFINED**

The path definition attempts to redefine an explicit route that is not in a redefinable state (the route is active).

## **VR MAY NOT BE REDEFINED**

The path definition attempts to redefine a virtual route that is not in a redefinable state (the route is active).

**System Action:** If the route described is not already defined, it will not be usable.

**Operator Response:** Save the system log for problem determination.

**Programmer Response:** If insufficient storage is a recurring problem, you might need to increase the size of the appropriate buffer pool as determined by the output from the DISPLAY BFRUSE command.

Have the operator cancel nonessential jobs or deactivate an unused part of the network to prevent further losses. VTAM may have to be halted and restarted with increased storage.

If the route is already defined and you meant to change that definition, check the path specification for errors.

# **IST542I INVALID DESTSA** destsubarea **FOR PATH DEFINITION — IGNORED**

**Explanation:** VTAM issues this message when destination subarea value *destsubarea* is not valid because it is greater than the maximum subarea number supported by a network to which this VTAM host is interconnected. The maximum subarea number is the value specified on the MXSUBNUM start option.

**System Action:** The destination subarea value destsubarea is ignored. The entire path definition will be ignored if destsubarea is the only destination subarea value coded.

**Operator Response:** Save the system log for problem determination.

**Programmer Response:** If a path to destination subarea destsubarea is desired, change the maximum subarea number by modifying the MXSUBNUM start option. You must restart VTAM to use the new value of MXSUBNUM. See "MXSUBNUM" in the VTAM Resource Definition Reference for a description of this start option.

See Chapter 4, "Start Options" in the VTAM Resource Definition Reference for information about VTAM start options and their equivalent ISTRACON fields.

# **IST543I PATH** list **IS REDEFINED AS FOLLOWS**

**Explanation:** This message is the first in a group of messages. A complete description of the message group follows.

IST543I PATH list IS REDEFINED AS FOLLOWS IST544I PATH list

A route is being redefined as a result of a VARY ACT command for a path definition. Explicit routes are redefined to go through either a different adjacent subarea or transmission group, or both. Virtual routes are redefined to map onto a different explicit route.

list can be either of the following:

# **VRn =** ern**, DESTSA =** destsubarea **ERn =** adj**,** tgn **DESTSA =** destsubarea

adj is the adjacent subarea number.

destsubarea is the destination subarea number.

ern is the explicit route number.

tgn is the transmission group number.

**System Action:** The route indicated has been redefined.

**Operator Response:** None. If you wish to restore the old path, you can activate a path table in which the old path is defined.

**Programmer Response:** None.

#### **IST544I** PATH list

**Explanation:** This message is part of a group of messages. The first message is either IST541I or IST543I. See the explanation of the first message in the group for a complete description.

#### **IST546I UNABLE TO PROCESS ER OP REPORT TO DESTINATION SA** destsubarea

**Explanation:** This message is the first in a group of messages. A full description of the message group follows.

IST546I UNABLE TO PROCESS ER OP REPORT TO DESTINATION SA = destsubarea IST547I EXPLICIT ROUTE MASK ermask IST523I REASON = reason

A request unit attempted to report explicit routes as operative to destination subarea destsubarea. Processing failed because of the reason designated by message IST523I.

reason can be any of the following:

### **INSUFFICIENT STORAGE**

There was insufficient storage for VTAM to process the request.

# **INVALID ADJACENT SUBAREA destsubarea**

Subarea *destsubarea* is greater than the maximum number allowed or is equal to the host subarea.

## **INVALID DESTINATION SUBAREA destsubarea**

Subarea *destsubarea* is greater than the maximum number allowed or is equal to the host subarea.

Message IST547I designates the explicit routes with a ermask of 4 hexadecimal digits (16 bits). The first bit of the mask indicates ER0, the second bit indicates ER1, and so on.

**System Action:** Processing continues. Because VTAM cannot process the request to make the reported routes operative, subsequent failures of certain VTAM operations may occur.

**Operator Response:** Save the system log for problem determination. If the reason is insufficient storage, enter the DISPLAY BFRUSE and DISPLAY STORUSE commands.

**Programmer Response:** Verify that the operator entered the buffer pool or CSA start options as specified in the start procedures.

Increase storage as required. For insufficient storage errors, you might want to redefine your buffer pool or CSA limits. If the start option cannot be modified using the MODIFY VTAMOPTS command, you must modify the VTAM start options file (ATCSTRxx) and restart VTAM to use the start option.

- See Appendix A, "Estimating Storage" in the VTAM Installation and Migration Guide to determine the storage requirements for VTAM.
- See Chapter 4, "Start Options" in the VTAM Resource Definition Reference for a description of VTAM start options.
- See "DISPLAY BFRUSE Command," "DISPLAY STORUSE Command," and "MODIFY VTAMOPTS Command" in VTAM Operation for additional information.
- See "Buffer Pools" in the VTAM Network Implementation Guide for an explanation and description of buffer pools and for general information on buffer pool specification and allocation.
- See Chapter 6, "Using VTAM Dump Analysis Tools " in VTAM Diagnosis for information about analyzing dumps. If external trace is active, see "Analyzing Storage" in VTAM Diagnosis for information about analyzing storage using the VIT analysis tool.

# **IST547I EXPLICIT ROUTE MASK** ermask

**Explanation:** This message is part of a group of messages. The first message is IST546I. See the explanation of that message for a full description.

# **IST548I** command **FAILED** linkstation subarea1,nodename1 subarea2,nodename2

**Explanation:** The command for linkstation failed because of a mismatch between information received in the CONTACTED (LOADED) RU and the information the SSCP already had about the contacted adjacent node. The adjacent node in the SSCP table (the subarea or name from the CONTACTED RU) is not a PU type 4, or the subarea or name in the RU does not match the subarea defined to VTAM.

subarea1 and nodename1 are taken from the RU. subarea2 and nodename2 are taken from the definitions defined to VTAM. In either case, if the name of the adjacent node is not available then **\*\*\*NA\*\*\*** will be displayed. This can occur if the RU does not have a name field or if VTAM knows the adjacent node only by subarea and not by name.

**System Action:** The link station is deactivated.

**Operator Response:** If the name value is supplied and valid, use the DISPLAY ID command to display the nodes. Also enter a DISPLAY STATIONS command. Save the system log for problem determination.

**Programmer Response:** There are two distinct nodes in the network with the same name or subarea. Identify the one in error and correct it.

# **IST549I LL2 TEST FOR ID =** name **ENDED** result

**Explanation:** This message is the first in a group of messages that VTAM issues in response to a MODIFY command. A full description of the message group follows.

IST549I LL2 TEST FOR ID = name ENDED result IST243I FRAMES SENT = sent, RCVD = received, RCVD WITHOUT ERRORS = noerrors

The MODIFY LL2 command requests a link level 2 test to name be initiated.

result can be one of the following:

#### **DUE TO A LINK INOP**

The test was terminated prematurely because of a failure in the link to which *name* is attached.

#### **DUE TO A TEST INIT ERROR**

The test initialization procedure failed because the ERP limit expired while the link station was waiting for a response to the initial test command. In this case, sent, received, and noerrors will be all zeroes. This may occur over a link connecting two NCPs if both NCPs attempt to initiate link level 2 tests simultaneously for that link.

#### **SUCCESSFULLY**

Valid responses were received for the requested number of TEST commands.

### **WITH ERRORS**

The test results contain errors. See the following explanation for *noerrors*.

Message IST243I contains counts of the number of SDLC TEST commands and responses that are sent and received.

sent is the number of test commands sent.

received is the number of command responses received.

noerrors is the number of command responses received that contained the user-supplied data intact (unchanged). If no data errors occurred, this number will equal *received*. If this number is less than received, a data error occurred.

**System Action:** Processing continues.

**Operator Response:** None.

**Programmer Response:** None.

# **IST561I STORAGE UNAVAILABLE:** bp **BUFFER POOL**

**Explanation:** A VTAM request for storage from the buffer pool bp could not be satisfied because there was not enough available storage in the buffer pool.

bp is the name of the buffer pool. See "Buffer Pools" in the VTAM Network Implementation Guide for an explanation and description of buffer pools and for general information on buffer pool specification and allocation.

**System Action:** The action depends on why the requested storage was needed. Other messages may follow identifying the effect this storage condition has on VTAM.

**Operator Response:** Wait a short time and reenter the command. If VTAM continues to issue this message, enter the DISPLAY BFRUSE command. Save the system log and request a dump for problem determination.

**Programmer Response:** Verify that the operator entered the buffer pool or CSA start options as specified in the start procedures.

Increase storage as required. For insufficient storage errors, you might want to redefine your buffer pool or CSA start options. If the start option cannot be modified using the MODIFY VTAMOPTS command, you must modify the VTAM start options file (ATCSTRxx) and restart VTAM to use the start option.

- See VTAM Operation for more information on the DISPLAY BFRUSE and MODIFY VTAMOPTS commands.
- See "Buffer Pools" in the VTAM Network Implementation Guide for an explanation and description of buffer pools and for general information on buffer pool specification and allocation.
- See "Storage Problem Procedure " in VTAM Diagnosis for additional information.

# **IST562I STORAGE UNAVAILABLE:** type **REACHED**

**Explanation:** A VTAM request for storage from the common service area (CSA) could not be satisfied. Doing so would exceed the CSALIMIT or CSA24 limit values.

type is one of the following:

- CSALIMIT if the storage allocation request did not explicitly specify the 24-bit addressable storage.
- CSA24 LIMIT if the storage allocation request explicitly specified 24-bit addressable storage.

**System Action:** The action depends on why the requested storage was needed. Other messages might follow identifying the effect this storage condition has on VTAM.

**Operator Response:** Enter the DISPLAY BFRUSE command. Save the system log and request a dump for problem determination.

| **Note:** If you recieve a large number of CSALIMIT **is reached** messages, use the MODIFY | VTAMOPTS or MODIFY CSALIMIT command to increase **CSALIMIT** as soon as possible. The command might not work if the processing continues until the VTAM LPBUF is exhausted.

**Programmer Response:** Verify that the operator entered the CSA start options as specified in the start procedures.

Increase storage as required. For insufficient storage errors, you might want to redefine your CSA limits by using the MODIFY VTAMOPTS command.

- See VTAM Operation for more information on the DISPLAY BFRUSE and MODIFY VTAMOPTS commands.
- See "Storage Problem Procedure " in VTAM Diagnosis for additional information.

## **IST563I STORAGE UNAVAILABLE: MAXPVT REACHED FOR** jobname stepname

**Explanation:** A VTAM request for storage from the private area associated with the task identified by jobname and stepname could not be satisfied. Doing so would cause that task's VTAM MAXPVT value to be exceeded.

**System Action:** Action depends on why the requested storage was needed. Other messages may follow identifying the effect this storage condition has on VTAM.

**Operator Response:** Wait a short time and reenter the command. If VTAM continues to issue this message, enter the DISPLAY STORUSE command to display storage usage for storage pools. Message IST981I displays total VTAM private storage information. If this message does not appear in the display, you may need to reissue the DISPLAY STORUSE command, specifying a higher value for the NUM operand. See "DISPLAY STORUSE Command" in VTAM Operation for additional information.

Save the system log and request a dump for problem determination.

**Programmer Response:** Check the specification of the MAXPVT operand on the APPL definition statements for the VTAM application programs running under the indicated task and make adjustments if necessary.

- See the VTAM Resource Definition Reference for more information on the MAXPVT operand.
- See "Storage Problem Procedure " in VTAM Diagnosis for additional information.

## **IST564I STORAGE UNAVAILABLE: COMMON AREA SUBPOOL** subpool

**Explanation:** VTAM issues this message when a VTAM request for storage from the common service area (CSA) could not be satisfied.

subpool identifies the storage subpool from which VTAM attempted to obtain storage (in decimal with leading zeros).

**System Action:** The action depends on why the requested storage was needed. Other messages may follow identifying the effect this storage condition has on VTAM.

**Operator Response:** Wait a short time and reenter the command. If VTAM continues to issue this message, enter the DISPLAY BFRUSE command. Enter the DISPLAY STORUSE command to display storage usage for storage pools. Save the system log and request a dump for problem determination.

**Programmer Response:** Verify that the operator entered the CSA start options as specified in the start procedures.

Increase storage as required. For insufficient storage errors, you might want to redefine your CSA start options by using the MODIFY VTAMOPTS command.

- See Appendix A, "Estimating Storage" in the VTAM Installation and Migration Guide to determine the storage requirements for VTAM.
- See Chapter 4, "Start Options" in the VTAM Resource Definition Reference for a description of VTAM start options.
- See "DISPLAY BFRUSE Command," "DISPLAY STORUSE Command," and "MODIFY VTAMOPTS Command" in VTAM Operation for additional information.
- See "Buffer Pools" in the VTAM Network Implementation Guide for an explanation and description of buffer pools and for general information on buffer pool specification and allocation.
- See Chapter 6, "Using VTAM Dump Analysis Tools " in VTAM Diagnosis for information about analyzing dumps. If external trace is active, see "Analyzing Storage" in VTAM Diagnosis for information about analyzing storage using the VIT analysis tool.

### **IST565I STORAGE UNAVAILABLE: VTAM PRIVATE AREA SUBPOOL** subpool

**Explanation:** A VTAM request for private storage could not be satisfied.

subpool identifies the storage subpool from which VTAM attempted to allocate storage (in decimal with leading zeros)

**Note:** This may not represent a permanent lack of storage but a temporary problem whereby VTAM had difficulty obtaining storage quickly enough to satisfy the request at this time.

**System Action:** Action depends on why the requested storage was needed. Other messages may follow identifying the effect this storage condition has on VTAM.

**Operator Response:** Wait a short time and reenter the command. If VTAM continues to issue this message, enter the DISPLAY STORUSE command to display storage usage for storage pools. Message IST981I displays total VTAM private storage information. If this message does not appear in the display, you may need to reissue the DISPLAY STORUSE command, specifying a higher value for the NUM operand.

Save the system log and request a dump for problem determination.

| Issue a DISPLAY SRCHINFO,FROMCP=\*,FROMSSCP=\* command and determine whether there is a particular control point (CP) in the network that is not responding to search requests. VTAM continues to maintain certain information about those search requests, which could cause VTAM private storage to grow. Provide the output of the DISPLAY command to the systems programmer.

**Programmer Response:** Verify that the operator entered the buffer pool or CSA start options as specified in the start procedures.

Increase storage as required. For insufficient storage errors, you might want to redefine your buffer pool or CSA limits. If the start option cannot be modified using the MODIFY VTAMOPTS command, you must modify the VTAM start options file (ATCSTRxx) and restart VTAM to use the start option.

- See Appendix A, "Estimating Storage" in the VTAM Installation and Migration Guide to determine the storage requirements for VTAM.
- See Chapter 4, "Start Options" in the VTAM Resource Definition Reference for a description of VTAM start options.
- See "DISPLAY BFRUSE Command," "DISPLAY STORUSE Command," and "MODIFY VTAMOPTS Command" in VTAM Operation for additional information.
- See "Buffer Pools" in the VTAM Network Implementation Guide for an explanation and description of buffer pools and for general information on buffer pool specification and allocation.
- See Chapter 6, "Using VTAM Dump Analysis Tools " in VTAM Diagnosis for information about analyzing dumps. If external trace is active, see "Analyzing Storage" in VTAM Diagnosis for information about analyzing storage using the VIT analysis tool.

Using the output of the DISPLAY SRCHINFO command, determine whether CP-CP sessions should be | terminated between this host and the unresponsive host identified in the DISPLAY output. Terminating the CP-CP sessions will free up storage allocated to search requests toward the unresponsive control point.

# **IST566I STORAGE UNAVAILABLE:** jobname stepname **SUBPOOL** subpool

**Explanation:** A VTAM request for storage from the private area associated with the task identified by jobname and stepname could not be satisfied.

subpool identifies the storage subpool from which VTAM attempted to allocate storage (in decimal with leading zeros)

**System Action:** The action depends on why the requested storage was needed. Other messages may follow identifying the effect this storage condition has on VTAM.

**Operator Response:** Wait a short time and reenter the command. If VTAM continues to issue this message, enter the DISPLAY STORUSE command to display storage usage for storage pools. Message IST981I displays total VTAM private storage information. If this message does not appear in the display, you may need to reissue the DISPLAY STORUSE command, specifying a higher value for the NUM operand. See "DISPLAY STORUSE Command" in VTAM Operation for additional information.

Save the system log and request a dump for problem determination.

**Programmer Response:** Increase storage as required.

- See VTAM Operation for more information on the DISPLAY STORUSE command.
- See "Storage Problem Procedure " in VTAM Diagnosis for additional information.

# **IST567I** command **OF** loadmodname **FOR** ncpname status

**Explanation:** This message is the first in a group of messages that VTAM issues in one of the following situations:

- In response to a VARY ACT, LOAD=YES or LOAD=U command for an NCP when the disk operations associated with the VARY ACT were not performed.
- In response to a VARY ACT command for an NCP that specified LOADFROM, SAVEMOD, or DUMPLOAD for NCP ncpname.
- In response to a MODIFY LOAD command for an NCP when the MODIFY LOAD request was not executable.

A full description of the message group follows.

IST567I command OF loadmodname FOR ncpname status IST523I REASON = reason

See Chapter 10, "Command and RU Types in VTAM Messages" on page 10-1 for a description of command.

loadmodname is the name of the load module being affected. If unknown, loadmodname is **\*\*\*NA\*\*\***.

ncpname is the name of the NCP.

status is one of the following:

- **CANCELED**
- **COMPLETE**
- ¹ **FAILED**
- NOT PERFORMED

reason is one of the following:

#### **ALREADY LOADED**

The VARY ACT command continues; the communication controller was already loaded.

#### **CANCEL IN PROGRESS**

A MODIFY LOAD (any ACTION type) command was entered and VTAM was currently processing a CANCEL request for the same NCP. The CANCEL must complete before a subsequent MODIFY LOAD can be entered.

## **CANCELED BY OPERATOR**

A request to cancel a load that was in progress with a MODIFY LOAD,ACTION=CANCEL command has completed.

### **CONTROLLER DISK OPTION UNAVAILABLE**

The VARY ACT command failed because the controller does not support disk functions.

#### **DISK/HARDWARE ERROR**

The VARY ACT command failed because of a disk or hardware error.

# **DISK FUNCTIONS NOT PERFORMED**

INITEST=YES was specified on the PCCU definition statement for a non-3705 communication control unit. Although the load was performed, the VARY ACT command failed.

### **DISK RESOURCE TEMPORARILY UNAVAILABLE**

The hardware resource is temporarily unavailable.

### **DUPLICATE LOAD MODULE ON DISK**

A MODIFY LOAD,ACTION=ADD command was entered and there was already a load module on the disk with the same name.

# **ESTIMATED IPL WITHIN 5 MINS OF ANOTHER LOADMOD**

The MODIFY LOAD command failed because another load module on the MOSS disk has an IPL scheduled for the same time as the IPL you requested.

#### **FUNCTION NOT SUPPORTED**

A MODIFY LOAD command was entered and it is not supported by the NCP.

## **INITIAL TEST INVALID FOR CCU**

INITEST=YES was specified on the PCCU definition statement for a non-3705 communication control unit.

# **IPLTIME MORE THAN 90 DAYS FROM CURRENT DATE**

A MODIFY LOAD command failed because the specified IPLTIME is more than 90 days from the current date.

#### keyword time **EARLIER THAN SYSTEM TIME**

A MODIFY LOAD command failed.

keyword is either **IPLTIME** or **NOTIFY** and indicates why the command failed.

## **IPLTIME**

VTAM cannot schedule an IPL because the requested IPL time is earlier than the current system time.

# **NOTIFY**

VTAM cannot schedule an IPL because the time at which notification was requested is earlier than the current system time. For example, if you attempt to schedule an IPL 30 minutes from now and ask to be notified 60 minutes before the IPL occurs, the MODIFY LOAD command fails, and VTAM issues this message.

If the values for both IPLTIME and NOTIFY are not valid, VTAM issues this message only once. The value of keyword is **IPLTIME**.

time is in the format *date,hh:mm* and is the date and time for which an IPL or a notification was requested. date is issued in the format specified in the VTAM start parameters; the default is mm/dd/yy. hh:mm is in 24-hour time. For example, 1:00 p.m. is displayed as 13:00.

### **LOAD IN PROGRESS**

A MODIFY LOAD,ACTION=ADD|REPLACE|PURGE command was entered and VTAM was in the process of another load for the same NCP. Only one load may be processed at a time.

## **LOAD NOT IN PROGRESS**

A MODIFY LOAD,ACTION=CANCEL command was entered to cancel a load in progress and there was no load in progress.

# **NO IPL SCHEDULED FOR LOAD MODULE** load\_module

A MODIFY LOAD command failed. A scheduled IPL is not currently set for this module.

## **NO ROOM ON DISK**

One of the following happened:

- A MODIFY LOAD, ACTION=ADD command was entered, and the disk was already full.
- A MODIFY LOAD, ACTION=REPLACE command was entered, and load module *loadmodname* was not on the disk. There is not enough room on the disk to add the additional load module.

## **REQUESTED FILE NOT FOUND**

The command failed because one of the following occurred:

- The operator entered a VARY ACT command specifying the LOADFROM=HOST operand. VTAM could not find NCP load module loadmodname on the host.
- The operator entered a VARY ACT command specifying the LOADFROM=EXTERNAL operand. VTAM could not find NCP load module loadmodname on the hard disk of the communication controller.
- The operator entered a MODIFY LOAD command specifying the ACT=PURGE operand. VTAM could not find load module *loadmodname* on the hard disk of the communication controller.

# **RU LENGTH ERROR**

The MODIFY LOAD operation was halted because the NCP rejected the IPLINIT RU. This indicates that the NCP is not the correct level to process MODIFY LOAD commands.

## **SSP NOT CORRECT LEVEL**

The controller (CCU), NCP, or SSP does not support the function requested. An NCP release prior to NCP V5R2 cannot be loaded with the LOADFROM, SAVEMOD, or DUMPLOAD operands. These operands are valid only for NCP V5R2 or a later release. The command failed.

**System Action:** See the preceding explanation of reason for the system action. Other processing continues.

**Operator Response:** If reason is:

## **CANCELED BY OPERATOR**

No action is required. This an informational message only.

# **DISK RESOURCE TEMPORARILY UNAVAILABLE**

Retry the request.

#### **DUPLICATE LOAD MODULE ON DISK**

Retry the command, using the ACTION=REPLACE option of the MODIFY LOAD command instead of the ACTION=ADD option.

# **ESTIMATED IPL WITHIN 5 MINS OF ANOTHER LOADMOD**

Enter a DISPLAY DISK command to determine the IPL times scheduled for all the load modules on the MOSS disk. Change the value of ipltime accordingly and reenter the command.

## **IPLTIME MORE THAN 90 DAYS FROM CURRENT DATE**

Reenter the command with a date fewer than 90 days from the current date.

## keyword time **EARLIER THAN SYSTEM TIME**

Correct the time parameter and reenter the command. See "MODIFY LOAD Command" in VTAM Operation for more information.

## **LOAD IN PROGRESS**

Wait until the current load operation completes, then retry the command.

# **LOAD NOT IN PROGRESS**

No action. There was no operation in progress to cancel.

## **NO IPL SCHEDULED FOR LOAD MODULE** load\_module

No action is required. This is an informational message only.

# **NO ROOM ON DISK**

Enter a MODIFY LOAD,ACTION=PURGE command to delete an unneeded load module from the disk. Enter a DISPLAY DISK command to examine the contents of the disk.

### **REQUESTED FILE NOT FOUND**

Follow the procedures set up by the system programmer.

### **RU LENGTH ERROR**

Save the system log for problem determination.

## **SSP NOT CORRECT LEVEL**

Save the system log for problem determination.

Otherwise, follow defined procedures for hardware problems.

## **Programmer Response:**

- **If reason is RU LENGTH ERROR**, ensure that the NCP is at the correct level.
- **If reason is SSP NOT CORRECT LEVEL**, ensure that the NCP, SSP, and CCU are at the correct level. To use the LOADFROM, SAVEMOD, and DUMPLOAD operands on the VARY ACT command, the NCP must be NCP V5R2 or a later release, and the SSP must be SSP V3R4 or a later release.
- For all other *reason*s, there is no additional suggested action.

# **IST571I LOAD FAILED FOR ID =** puname **REQ:** ru**, SENSE:** code

**Explanation:** After loading a PU type 2, VTAM receives an NS\_LOADSTAT request unit that indicates whether or not the load was completed successfully. VTAM issues this message when it receives an NS\_LOADSTAT that indicates that the load was not completed successfully.

puname is the name of the physical unit that requested the load.

- When *ru* is **IPL INIT**, **IPL TEXT**, or **IPL FINAL**, the requested load failed during the load procedure.
- **•** When the failing network services request unit ru is **INITLOAD**, the load failed because the application program could not process the load request.

code is the sense code and provides additional information about the reason for the failure. See Chapter 1, "Sense Codes" in VTAM Codes for a description of code.

**Note:** When ru is **\*\*\*NA\*\*\***, code is 08000000 (request rejected) and the failing request is not available. (The request and sense information were not included in the NS\_LOADSTAT RU.)

**System Action:** The system action depends upon the time at which the load was requested. If the load was requested during activation of the physical unit, VTAM deactivates the PU. Another message will signal completion of the deactivation processing. If the load was requested after the PU was activated, VTAM will take no action.

**Operator Response:** Retry activating the physical unit if load failure caused the physical unit to be deactivated. Otherwise, no response is required. If the problem persists, check the PU hardware for possible problems.

**Programmer Response:** None.

## **IST572I REJECTING TG ADJACENT ER MASK**

**Explanation:** This message is part of a group of messages. The first message is IST533I. See the explanation of that message for a full description.

# **IST574E START I/O TIMEOUT OCCURRED FOR** linkname

**Explanation:** This host has initiated an I/O operation. An interrupt has not been received within the time specified for that I/O operation. *linkname* is the name of a communication link.

**System Action:** Processing continues.

**Note:** If the other host does not respond within roughly 3 minutes from the time that this message appears, request units (RUs) will be lost. If MIH=YES was specified on the LINE or GROUP definition statement, RUs will be lost **and** the PU will become inoperative at the end of 3 minutes. The interrupt interval can be modified using the MIHTMOUT start option. Evaluate the setting of the REPLYTO operand. See "MIHTMOUT" or "REPLYTO" in the VTAM Resource Definition Reference for more information.

#### **Operator Response:**

- If the other host has failed, the operator may want to deactivate the link *linkname* since it cannot be used.
- If the other host has temporarily stopped, normal operation will resume when the operator starts the system again.

Otherwise, no action is required.

**Programmer Response:** None.

# **IST576I TSO TRACE = {ON|OFF}**

**Explanation:** VTAM issues this message in response to a DISPLAY TSOUSER command. It states whether the TSO trace is on or off for a particular TSO user.

**System Action:** Processing continues.

**Operator Response:** None.

**Programmer Response:** None.

### **IST577I TIME =** time **DATE =** date **ID =** id

**Explanation:** This message is the first in a group of messages that displays tuning statistics pertaining to VTAM's operation of a channel-to-channel adapter. A full description of the message group follows.

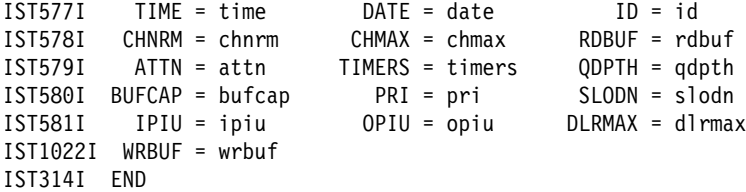

## **IST577I**

time indicates the time (in hours, minutes, seconds, and hundredths of seconds) at which the record is recorded. For example, 07431380 means that the record was recorded at the 7th hour, 43rd minute, 13th second, and 80 one-hundredths of a second of the day.

date is the date on which the tuning statistics report is recorded. The date is in the form yyddd, where yy is the last two digits of the numeric year and ddd is the numeric day of the year. For example, 87190 means the record is recorded on the 190th day of 1987.

id provides the name of the link through which the tuning statistics are taken. It corresponds to the name of the LINE definition statement in the associated channel-attachment major node.

### **IST578I**

chnrm is the number of channel programs issued that VTAM used to send data to the node on the other side of the adapter.

- *chnrm* will be greater than or equal to the number of write triggers (TIMERS + QDPTH + PRI + BUFCAP).
- The difference between *chnrm* and the sum of the write triggers represents the following:

The number of channel programs with write data that are initiated by an attention from the other host when data was queued, but a channel program with write data could not be triggered.

• As you increase the value of the DELAY operand for the channel-to-channel adapter, the difference between *chnrm* and the sum of the write triggers may be greater.

chmax is 0 because all channel programs are the same size.

rdbuf is the total number of input bytes transferred during the measurement period.

### **IST579I**

attn is the number of times a channel program is initiated because the other host has data to send. This statistic cannot be correlated with any of the other statistics that are provided; it is simply a value that indicates the number of attention interrupts.

When compared over an interval of time, ATTN usually does not equal the sum of TIMERS, QDPTH, BUFCAP, and PRI at the other host. VTAM counts only the first event that initiates an I/O operation, and when both hosts try to write at once, one of the hosts receives an attention that is not counted in its tuning statistics.

timers is the number of times a channel program with write data is started because the period specified for queuing channel-to-channel PIUs has expired.

- If session traffic is heavy, the desirable value is  $\overline{0}$ .
- If session traffic is light, a low value rather than 0 is desirable.

Increasing the DELAY operand on the LINE definition statement or using transmission priority 2 may decrease the value of timers.

*gdpth* is the number of times a channel program is initiated because the queue limit has been reached. This number should be higher than timers.

**Note:** If DELAY=0 is specified for the channel-to-channel adapter, the TIMERS and QDPTH tuning statistics may be misleading.

If DELAY=0, *qdpth* indicates the number of channel programs that wrote data to the channel-to-channel adapter. VTAM determines the QDPTH limit based on usage **except** in the case of DELAY=0.

If DELAY=0, timers does not increment.

If you have access to IBMLink, see APAR OY59335 for additional information.

## **IST580I**

bufcap is the number of times a channel program with write data is initiated because there is enough data to fill the read buffers of the host on the other end of the channel.

- bufcap will also be incremented if a channel program with write data is initiated due to residual PIUs left on the data queue after a channel program with write data containing a full write buffer of data has completed.
- If bufcap is always 0, the other VTAM host has too many read buffers.

pri is the number of times a channel program with write data is started because a high priority PIU is on the outbound channel queue; that is, the PIU is running under transmission priority 2 or is a virtual route pacing response.

If this number is high and there is very little transmission priority 2 traffic over this channel, the minimum virtual route window sizes are probably too small. The higher this number is in

relation to the sum of TIMERS + QDPTH + BUFCAP, the less outbound coattailing occurs, and the more CPU time is used for each PIU.

slodn indicates the number of times that this VTAM had channel programs with write data blocked by a slowdown condition in the other VTAM.

### **IST581I**

ipiu is the number of inbound PIUs. The average number of PIUs for each channel program can be calculated from the **sending side** as OPIU / (CHNRM + CHMAX).

opiu is the number of outbound PIUs. The average number of output PIUs for each channel program with write data can be calculated as OPIU / (CHNRM + CHMAX).

dlrmax is a decimal value that indicates the maximum number of dump-load-restart requests that were awaiting processing or were being processed at one time during the interval. This number refers to the entire domain, not to the SNA controller named in the report. The dump-load-restart subtask processes the following types of requests:

- Dump, load, or restart of an NCP
- Some VTAM messages to the operator that require a reply
- Session establishment and termination processing for a local major node
- Session establishment and termination processing<br>• Any I/O to a configuration restart or NODELST file.

This value can be used to determine the proper setting for the DLRTCB start option, which determines how many dump-load-restart requests can be processed concurrently. If DLRMAX consistently exceeds DLRTCB, it indicates that VTAM is serializing requests on the available TCBs and that performance might be affected.

### **IST1022I**

wrbuf is the total number of output bytes transferred during the measurement period.

**System Action:** Processing continues.

**Operator Response:** Follow the instructions of your system programmer to tune the system. To discontinue statistics recording, enter the MODIFY NOTNSTAT command.

**Programmer Response:** For additional information on tuning and analyzing tuning statistics, see Chapter 20, "Tuning VTAM for Your Environment" in the VTAM Network Implementation Guide.

### **IST578I CHNRM =** chnrm **CHMAX =** chmax **RDBUF =** rdbuf

**Explanation:** VTAM issues this message as part of a message group. The first message in the group is IST577I. See the explanation of that message for a complete description.

#### **IST579I ATTN =** attn **TIMERS =** timers **QDPTH =** qdpth

**Explanation:** VTAM issues this message as part of a message group. The first message in the group is IST577I. See the explanation of that message for a complete description.

### **IST580I BUFCAP =** bufcap **PRI =** pri **SLODN =** slodn

**Explanation:** VTAM issues this message as part of a message group. The first message in the group is IST577I. See the explanation of that message for a complete description.

# **IST581I IPIU =** ipiu **OPIU =** opiu **DLRMAX =** dlrmax

**Explanation:** VTAM issues this message as part of a message group. The first message in the group is IST577I. See the explanation of that message for a complete description.

# **IST582I 'EVERY' INVALID FOR TRACE OF ID =** hostpuname **— OPERAND IGNORED**

**Explanation:** VTAM issues this message if the operator attempts to start or terminate a buffer or I/O trace with the SCOPE=ALL or EVERY option for the host PU name hostpuname or ISTIRN. The SCOPE=ALL or EVERY option is not supported for host PU trace.

**System Action:** VTAM ignores the SCOPE=ALL or EVERY option. The trace is initiated or terminated only for the specified node.

**Operator Response:** None.

**Programmer Response:** None.

# **IST583I CONFIG** configname **NOT PROCESSED — SYSDEF TASK NOT ATTACHED**

**Explanation:** The system definition subtask, ISTSDCLM, has not been reattached because it has exceeded its maximum abend count. The command for the resource identified by the *configname* field cannot be successfully completed.

**System Action:** If the command is an activate command for a major node, path definition set, or DRDS data set, the command fails. For a VARY INACT command for a major node or path definition set, virtual storage is lost. Further activate or deactivate commands will fail in the same way, and produce this same message again until VTAM is restarted.

**Operator Response:** Save the system log for problem determination.

**Programmer Response:** Correct the problem that caused an unexpected number of subtask ABENDs. Then restart VTAM to regain use of the subtask.

# **IST585E VTAM UNABLE TO CLOSE** applname **— RESOURCES MAY BE LOST TO VTAM**

**Explanation:** VTAM issues this message when the VTAM application program applname has issued a CLOSE ACB macro or when VTAM has attempted to close the application program's access method control block (ACB).

This message is often displayed when the application issues a CLOSE ACB macro and then the application's underlying task is abnormally terminated. This abnormal termination results in VTAM attempting to close the ACB on behalf of the application. VTAM may not succeed in closing the ACB, but the CLOSE ACB issued by the application still succeeds.

It is also possible that a system error occurred.

**System Action:** The ACB may not be closed and system resources may be lost.

**Operator Response:** This is probably a software error. If this message appears for several different application programs or if critical resources are tied up, halt VTAM and restart it. In addition, save the system log and problem determination.

If this message appears during a halt of VTAM, enter a HALT CANCEL command.

**Programmer Response:** Analyze the output from the operator to determine the cause of the problem.

Verify that the failing job step includes a SYSABEND DD statement.

See VTAM Diagnosis for more information on application program problems.

# **IST587I IRN STORAGE {EXCEEDED|DEPLETED} CAUSED BY SLOWDOWN OF NODE** nodename

**Explanation:** This message describes the status of the VTAM storage used for intermediate routing node (IRN) traffic that cannot be routed to an adjacent subarea node.

- **•** If the status is **EXCEEDED**, the user-specified storage limit for intermediate routing node slowdown processing was exceeded.
- **.** If the status is DEPLETED, the intermediate routing node buffer manager was unable to obtain pageable storage.

The adjacent subarea node that is in slowdown is identified by nodename.

**System Action:** Intermediate routing node traffic will be kept in fixed buffers.

**Operator Response:** Consider deactivating the node that is in slowdown. This will free all the fixed and pageable storage associated with the node. However, user sessions may be disrupted.

**Programmer Response:** If the limit was exceeded, consider modifying the IRNSTRGE start option. See "IRNSTRGE" in the VTAM Resource Definition Reference.

# **IST588I SIT TRACE STATUS =** status

**Explanation:** This is one of a series of messages that appears as the result of a DISPLAY command requesting the status of a line.

The scanner interface trace (SIT) helps diagnose NCP and line problems. See "Resource Status Codes and Modifiers" in VTAM Codes for a description of status.

**System Action:** Processing continues.

**Operator Response:** None.

**Programmer Response:** None.

## **IST589I ERROR FOR ID =** ncpname**, CODE =** code**, NET =** netid

**Explanation:** An error has occurred during activation of gateway NCP ncpname. VTAM was unable to record the network address of ncpname as assigned in the nonlocal network netid. For VTAM to accept a request for an LU-LU session through the gateway NCP of another network, VTAM in the local network must be able to record that NCP's network address in the other network.

Network addresses are assigned by VTAM based on the NETID, MAXSUBA, and SUBAREA operands of the BUILD or NETWORK definition statements in the definition of that gateway NCP.

code indicates the reason for the error and can be one of the following:

- **1** There already exists in the local network a record of a gateway NCP in the nonlocal network netid with the same subarea number.
- **2** The subarea range in the network netid is not known. The MAXSUBA operand was not specified in the BUILD or NETWORK definition statement in the definition of ncpname. VTAM must be supplied the subarea range of *netid* in order to assign a network address.
- **3** There is insufficient storage to record the network addresses.

**System Action:** Activation of the gateway NCP ncpname continues; however, VTAM will either not be able to accept a request for a LU-LU session through ncpname from the network netid or, if code is **1**, will route a session request through a different gateway NCP. Results are unpredictable.

**Operator Response:** Save the system log and print the major node definition for problem determination.

**Programmer Response:** The value of *code* determines the response:

- **1** Examine the definition decks of the gateway NCPs that have been activated, or are being activated, for the network *netid*. Check the NETID and SUBAREA operands of the BUILD or NETWORK definition statements. There should be no duplicate subarea numbers for the same network.
- **2** Code MAXSUBA in the BUILD or NETWORK definition statement in which **NETID =** netid has been specified.
- **3** There is insufficient storage to record the gateway NCP's network address in network netid. Have the operator cancel nonessential jobs or deactivate an unused part of the network to prevent further losses. You may have to halt and restart VTAM if there are too many failures.

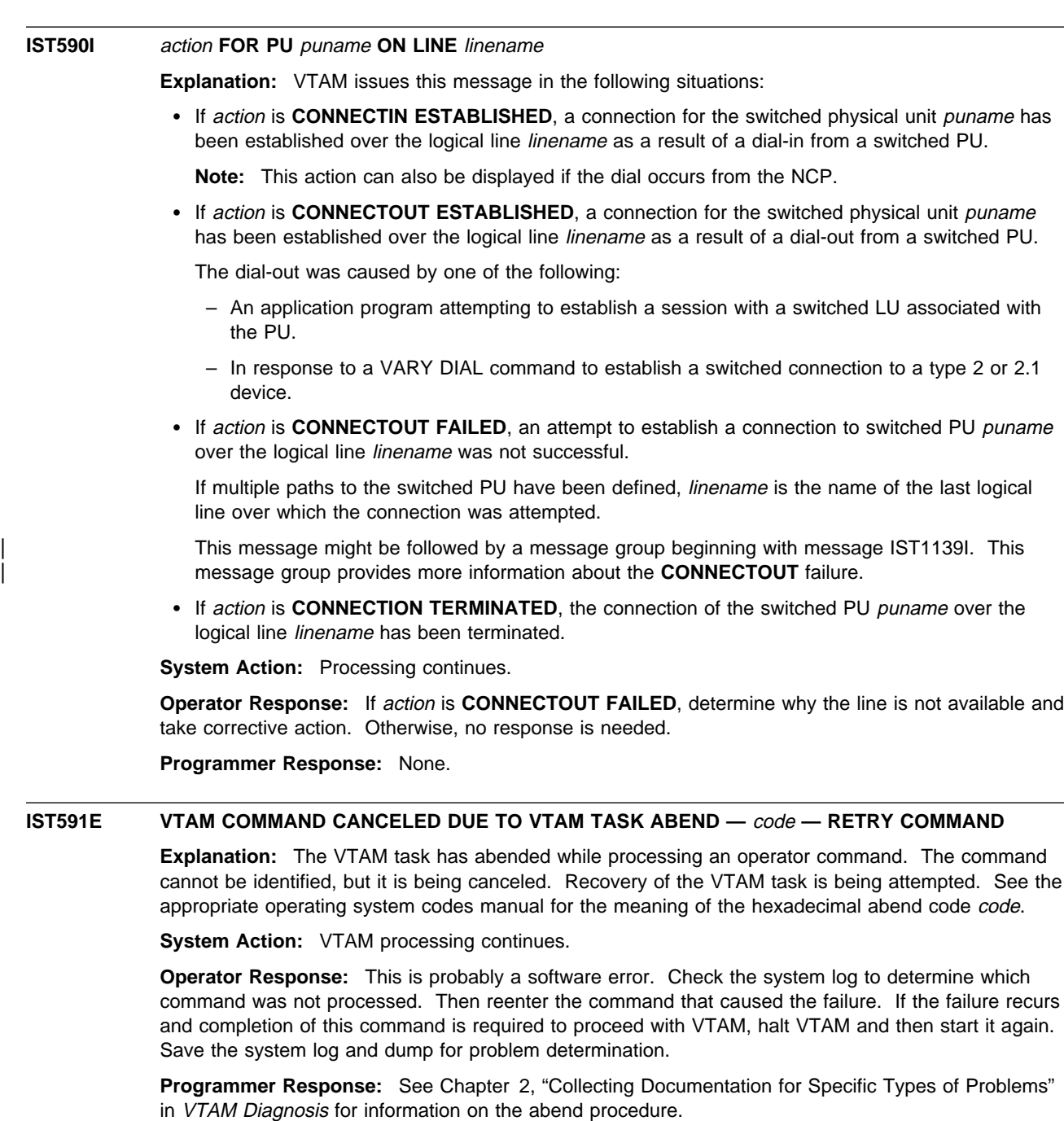

# **IST592I VTAM MAIN TASK ABEND — CODE** code **— VTAM IS BEING TERMINATED**

**Explanation:** The VTAM main task abended with the code specified. See the appropriate operating system codes manual for the meaning of the hexadecimal abend code code.

**System Action:** The operating system terminates the VTAM main task and all of the subtasks. All VTAM processing terminates.

**Operator Response:** Save the system log and dump for problem determination.

**Programmer Response:** See Chapter 2, "Collecting Documentation for Specific Types of Problems" in VTAM Diagnosis for information on the abend procedure. Have the operator restart VTAM.

# **IST593I ISTPDCLU {PD TRACE|SESSION AWARENESS} SESSION ENDED**

**Explanation:** An UNBIND request has been received for one of the LU-LU sessions between the VTAM LU subtask, ISTPDCLU, and the NetView program or NCCF LU, DSIAMLUT. There are two parallel LU-LU sessions. The PD TRACE session is used to transfer the contents of PIU trace buffers filled by VTAM. The session awareness session is used to transfer buffers containing session awareness data. This data is used by the NetView program or NLDM.

**System Action:** If **PD TRACE** is specified and the VTAM PIU trace buffers become full after the PD TRACE session has ended, PIU trace buffers will be re-used beginning with the buffer containing the oldest trace data. This overwriting will continue until the PD TRACE session is re-initiated. Thus, VTAM always maintains the PIUs most recently traced within its PIU trace buffers. The VTAM subtask ISTPDCLU waits for a new BIND request.

If **SESSION AWARENESS** is specified, VTAM frees the existing session awareness buffers. The NetView program or NLDM receives a refresh of all existing active sessions in the system when it requests the restart of session awareness tracing.

**Operator Response:** Consult the NetView or NLDM terminal operator to determine the cause of the UNBIND request. If further VTAM PIU tracing is desired, reactivate the PD TRACE session.

**Programmer Response:** None.

# **IST594I ISTPDCLU** macroname **FAILED** reason1 **[**reason2**]**

**Explanation:** The macro macroname, issued by VTAM on behalf of the VTAM LU subtask ISTPDCLU, failed.

If macroname is **OPEN ACB**, reason1 is the ACBERFLG value, and reason2 is not displayed. See "ACB OPEN and CLOSE Macroinstruction Error Fields" in VTAM Codes for a description of the hex value for reason1.

If macroname is an RPL-based macro, reason1 is the return code RPLRTNCD and reason2 is the feedback code RPLFDB2. See "RPL RTNCD and FDB2 Return Code Combinations" in VTAM Codes for a description of reason1 and reason2.

**System Action:** If the OPEN ACB macro failed, the VTAM subtask ISTPDCLU is detached and reattached by VTAM. Up to 25 attempts will be made to re-open ISTPDCLU's ACB.

If the SEND macro failed, the contents of the buffer being sent are lost. Processing on behalf of the ISTPDCLU subtask continues.

**Operator Response:** Save the system log for problem determination.

**Programmer Response:** Use the ACBERFLG value (for an OPEN ACB failure) or the return-feedback code combination (for an RPL-based macro) to help you determine the cause of failure.

# **IST595I IRNLIMIT =** irnlimitK**, CURRENT =** currentirn**K, MAXIMUM =** maximumirn**K**

**Explanation:** This message is part of a group of messages that VTAM issues in response to a DISPLAY BFRUSE command. The first message in the group is IST449I. See the explanation of that message for a complete description.

# **IST597I CAPABILITY–PLU** capability**,SLU** capability**,SESSION LIMIT** limit

**Explanation:** This message is part of a group of messages that VTAM issues in response to a DISPLAY ID command for an application program, a cross-domain resource, or a logical unit. This message shows the capability of a node to be either a primary logical unit (PLU) or a secondary logical unit (SLU).

limit is the maximum number of sessions that can exist for that node and is expressed in decimal with leading zeros.

capability is one of the following:

- **ENABLED** The node can act as a PLU or an SLU or both. Local non-SNA devices will always display an enabled capability.
- **DISABLED** The node is temporarily unable to act as a PLU or an SLU (until it is in an enabled state). However, a session could be queued. The device may be powered off. This could possibly be cleared by powering the device on. If an application whose ACB was opened will be the SLU, and a SETLOGON START has not been issued, the application will indicate DISABLED.
- **INHIBITED** The node is not ready to establish a session, nor does it want any sessions to be queued. It cannot act as a PLU or an SLU. A logical unit without an SSCP-LU session indicates INHIBITED for its PLU and SLU capabilities, as would a CDRSC that had been deactivated. An application without an open ACB would indicate **INHIBITED**, as well as an application that issued SETLOGON QUIESCE.
- **UNSTABLE** The node is attempting some type of error recovery. This could be due to ERP, an INOP, or session termination.

limit is **NONE** if the resource is an independent LU.

**System Action:** Processing continues.

**Operator Response:** If capability is **DISABLED** for a device, ensure that the device is powered on.

If capability is **DISABLED** for an application, ensure that the application has issued SETLOGON OPTCD=START.

If capability is **INHIBITED** for an application, ensure that the ACB has been opened and that SETLOGON START has been entered.

#### **Programmer Response:**

**Note:** When capability for a device LU is **INHIBITED**, it normally indicates that VTAM has been informed of that capability by the device. This information is passed to VTAM on the X'0C' control vector on a NOTIFY or ACTLU RU. To capture the RU, use a VTAM internal trace with OPT=PIU or a BUFFER trace of the LU before activating the device or before repeating the procedure that led to the inhibited state. Refer to VTAM Data Areas for the format of the RUs and the X'0C' (LU capabilities) control vector.

See VTAM Programming for details on the SETLOGON macro.

# **IST599I REAL NAME =** realname

**Explanation:** This message is part of a group of messages that VTAM issues in response to a DISPLAY ID command. realname is the real network-qualified name of the resource being displayed.

## **Notes:**

- 1. VTAM does not issue IST599I if the name specified in the DISPLAY ID command is the real name.
- 2. If the name is not known, realname will be **\*\*\*NA\*\*\***.

# **IST602I VARY FAILED ID =** nodename **— HIGHER NODE HAS BECOME INACTIVE**

**Explanation:** A VARY command failed because a preceding VARY command deactivated a higher-level node. The previous VARY command deactivated the higher-level node and, in turn, it will deactivate nodename.

**System Action:** VTAM rejects the VARY command. The higher-level node and all subordinate nodes are inactive.

**Operator Response:** Save the system log for problem determination.

**Programmer Response:** You may reactivate both the higher-level node and nodename. The higher-level node may have been deactivated during error recovery processing. Check the system log to determine whether the deactivation was caused by error recovery or by a sequence of commands.

| **IST605I ERROR FOR ID =** nodename **–** text1 **:** text2

**Explanation:** A request from nodename failed, or a response sent by nodename contained data that was not valid. This message might be followed by another message. The following example shows the messages that can be issued with IST605I.

```
| IST605I ERROR FOR ID = nodename – text1 : text2
| [IST1590I PU NETID DIFFERENT THAN HOST AND CONTACTED REQUEST]
| [IST1591I NCP NOT LOADED]
| [IST1592I NETID IN XID DID NOT MATCH NETID OF PU]
| [IST1593I RESOURCE TYPE NOT VALID]
| [IST1594I CPNAME IN CONTACTED REQUEST SAME AS SSCPNAME]
| [IST1595I LINK STATION NOT ASSOCIATED WITH AN NCP]
| [IST1596I SWITCHED LINK STATION STATE PCTD2 NOT VALID FOR LOAD]
| [IST1597I SWITCHED CALL=IN NCP NOT VALID]
| [IST1598I LEASED LINK STATION STATE PCTD2 NOT VALID FOR LOAD]
| [IST1599I NCP INDICATES LOAD REQUIRED BUT LOAD=NO]
| [IST1600I LOAD MODULE MISMATCH – LOAD=NO]
| [IST1602I RU ERROR: EXTRA CV X'xx']
| [IST1603I RU ERROR: INVALID POSITIVE RESPONSE]
| [IST1604I RU ERROR: LENGTH, FORMAT, OR TYPE NOT VALID]
| [IST1605I RU ERROR: MISSING CV X'0B']
| [IST1606I DIAL RETRY FAILED]
| [IST1607I RU ERROR: RESPONSE TOO LONG]
| [IST1608I RU ERROR: RESPONSE TOO SHORT]
| [IST1609I CV X'0B' INDICATES ADJACENT LINK STATION NOT SUPPORTED]
| [IST1610I CORRELATOR MISMATCH – LOAD=NO]
| [IST1611I CORRELATOR MISMATCH – NCP ACQUIRED BEFORE ACTIVATION]
| [IST1612I LOAD MODULE MISMATCH – EXPECTED loadmod1 FOUND loadmod2]
 IST314I END
```
text1 : text2 specifies the RU in error and is one of the following:

#### **REQUEST : CONTACTED**

See the explanation of the second message in the group for more information.

#### **RESPONSE : ACTPU**

See the explanation of the second message in the group for more information.

### **RESPONSE : RNAA**

An error occurred on an **RNAA** response received from an NCP, causing an invalid response to be returned to VTAM. This is probably an NCP error.

**System Action:** For **RESPONSE : RNAA**, nodename is deactivated.

**Operator Response:** For **RESPONSE : RNAA**, save the system log for problem determination.

**Programmer Response:** For **RESPONSE : RNAA**, if the node should be activated, reactivate it. If the problem persists, try to re-create the problem while an I/O trace or buffer trace is running for the affected nodename. If nodename is link-attached, run a line trace for the affected line.

Enter a MODIFY TRACE, ID=nodename command.

# **IST607I** command **FOR** nodename **FAILED — INVALID NODE TYPE OR STATE**

**Explanation:** The operand specified in command is not applicable for nodename because the type or state of *nodename* is invalid for the operation requested.

See Chapter 10, "Command and RU Types in VTAM Messages" on page 10-1 for a description of command.

**System Action:** VTAM rejects the command. Other processing continues.

**Operator Response:** Reenter the command for a resource that is either the valid node type or in the valid state for the command. Use the DISPLAY ID command to determine the current resource state. See VTAM Operation for additional information on *command*.

**Programmer Response:** None.

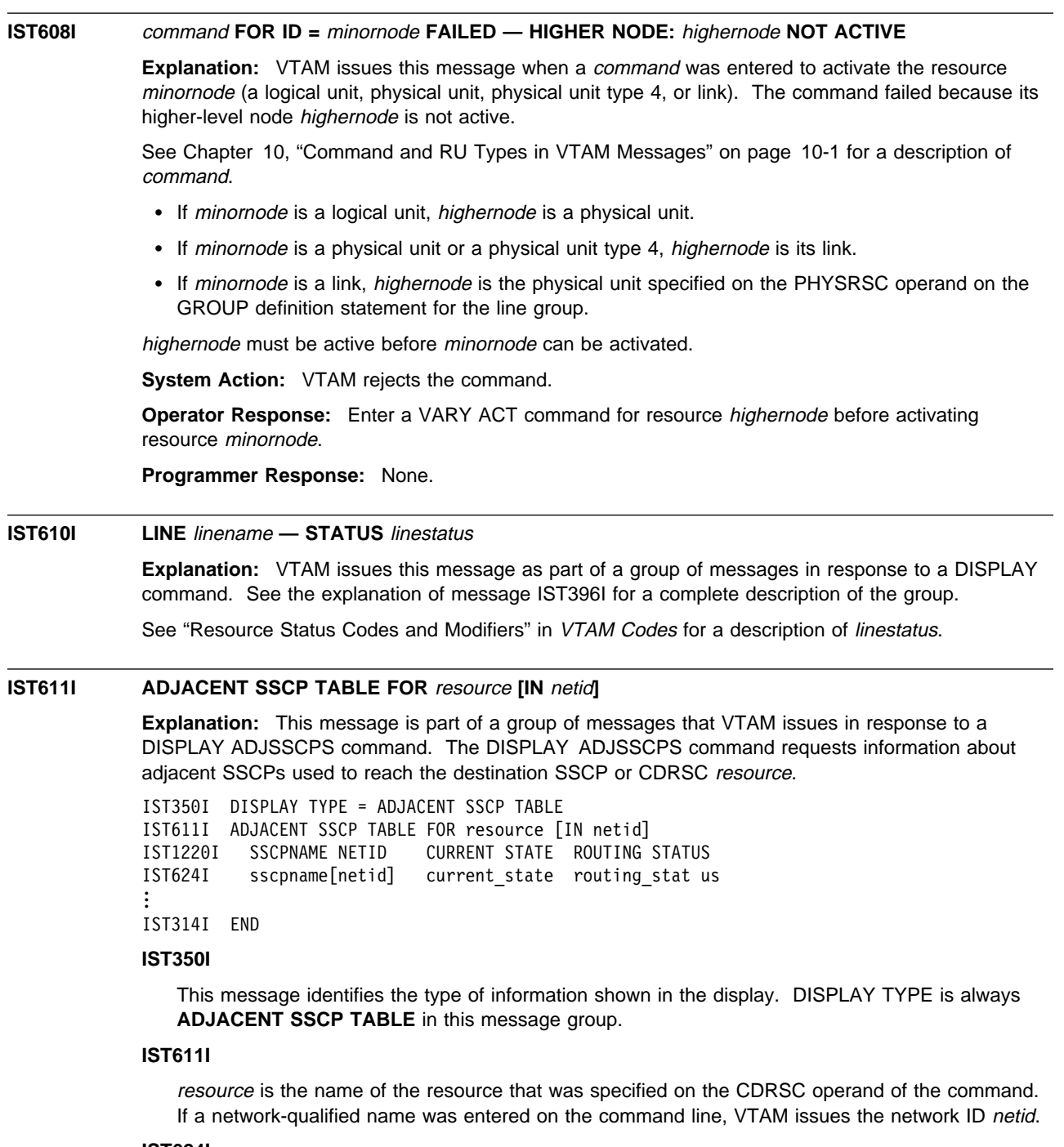

## **IST624I**

VTAM issues this message for each SSCP sscpname in the adjacent SSCP table being displayed and identifies the names of the adjacent SSCPs associated with resource.

sscpname is the name of the adjacent SSCP for which information is displayed.

netid is displayed only if the network ID of sscpname is known to VTAM and CDRSC is specified on the DISPLAY command.

current\_state and routing\_status are displayed when CDRSC is specified on the command.

- For current\_state information, see "Resource Status Codes and Modifiers" in VTAM Codes. **\*\*NA\*\*** is displayed if the SSCP is not defined to VTAM.
- or routing\_status can be one of the following:

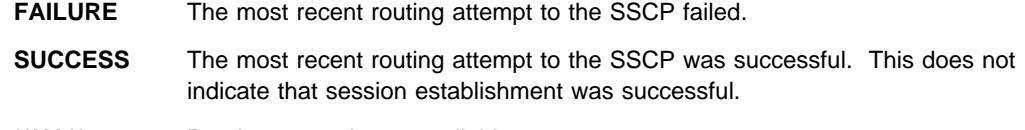

# **\*\*NA\*\*** Routing status is not available.

## **IST1220I**

This message is displayed only when the CDRSC operand is specified on the command and is a header message for the list of adjacent SSCPs that follows in message IST624I.

**System Action:** Processing continues.

**Operator Response:** None.

**Programmer Response:** None.

# **IST617I DEACTIVATION IN PROGRESS FOR** nodename

**Explanation:** Processing of a VARY INACT command for a CDRM major or minor node resulted in the deactivation of *nodename*.

**System Action:** The node nodename becomes inactive.

**Operator Response:** None.

**Programmer Response:** None.

# **IST619I ID =** nodename **FAILED — RECOVERY IN PROGRESS**

**Explanation:** VTAM recognized a failure condition for node *nodename* and is attempting to recover the node. See subsequent messages for the results of that recovery attempt.

**System Action:** Users of nodename or devices attached to nodename may be notified of the failure. VTAM attempts to recover nodename.

**Operator Response:** Wait for additional messages indicating the success or failure of the recovery attempt.

**Programmer Response:** None.

## | **IST621I {RECOVERY SUCCESSFUL|SSCP TAKEOVER COMPLETE} FOR NETWORK RESOURCE** | nodename

**Explanation:** Either *nodename* was recovered successfully or a takeover for a link with active sessions completed successfully. The application programs previously connected to *nodename* or nodes subordinate to it have been notified and may use those nodes.

**System Action:** Node *nodename* is returned to an active state. Active states of resources include the connectable (CONCT) state.

**Operator Response:** None.

**Programmer Response:** None.

## **IST623I** tabletype **ADJACENT SSCP TABLE [FOR** netid**]**

**Explanation:** This message is part of a group of messages that VTAM issues in response to a DISPLAY ADJSSCPS command when one of the following occurs:

- No specific ADJSSCP list is defined for the CDRM or NETID specified on the command
- No specific ABJSSCH list is defined for the CBRM of N<br>• Neither CDRM nor NETID is specified on the command
- Nettler CDNM NOT NETLETS specified on the COPE=ALL is specified on the command.

The DISPLAY ADJSSCPS command requests information about adjacent SSCPs used to route to a destination SSCP or cross-domain resource. A complete description of the message group follows.

```
IST350I DISPLAY TYPE = ADJACENT SSCP TABLE
IST623I tabletype ADJACENT SSCP TABLE [FOR netid]
IST624I sscpname
...
IST314I END
```
If SCOPE=ALL is specified on the command, the IST623I subgroup is repeated for all defined and dynamic ADJSSCPs which match the specifications on the command operands.

## **IST350I**

This message identifies the type of information shown in the display. DISPLAY TYPE is always **ADJACENT SSCP TABLE** in this message group.

#### **IST623I**

tabletype identifies which adjacent SSCP table is being displayed.

**If tabletype is DEFAULT**, no specific list was defined for the specified CDRM or NETID. The list being displayed was defined as a default list for the specified NETID or the default table for all networks.

See the VTAM Resource Definition Reference for more information about defining adjacent SSCP tables.

**If tabletype is DYNAMIC**, no specific list was defined for the the specified CDRM or NETID, and no default list was defined. The list being displayed was created dynamically for the specified NETID or the default table for all networks.

See the VTAM Network Implementation Guide for more information about dynamic adjacent SSCP tables.

netid is the network ID of the resource. It is displayed when the DISPLAY ADJSSCPS command specifies a NETID and a default adjacent SSCP list is defined for the specified network.

### **IST624I**

VTAM issues this message for each SSCP sscpname in the adjacent SSCP table being displayed.

**System Action:** Processing continues.

**Operator Response:** None.

**Programmer Response:** None.

# **IST624I** sscpname **[[**netid**]** current\_state routing\_status**]**

**Explanation:** VTAM issues this message as part of a group of messages in response to a DISPLAY ADJSSCPS command or a DISPLAY ID command for a CDRSC when SCOPE=ALL. It is preceded by IST611I, IST623I, or IST1333I. See the explanation of those messages for a complete description.

### **IST627I** nodename **— INSUFFICIENT STORAGE**

**Explanation:** VTAM issues this message when a MODIFY TRACE command, MODIFY NOTRACE command, TRACE start option, or NOTRACE start option was entered to activate or deactivate a VTAM trace for node nodename, but sufficient storage was not available to build a parameter list.

**System Action:** VTAM rejects the command or start option.

# **Operator Response:**

- If VTAM issues this message in response to a command, wait a few minutes, and reenter the command. If the error persists, enter a DISPLAY BFRUSE command. Enter the DISPLAY STORUSE command to display storage usage for storage pools. Save the system log and dump for problem determination.
- If VTAM issues this message during startup, wait until VTAM is initialized, and enter a DISPLAY BFRUSE command. Save the system log and dump for problem determination.

**Programmer Response:** Verify that the operator entered the buffer pool or CSA start options as specified in the start procedures.

Increase storage as required. For insufficient storage errors, you might want to redefine your buffer pool or CSA start options. If the start option cannot be modified using the MODIFY VTAMOPTS command, you must modify the VTAM start options file (ATCSTRxx) and restart VTAM to use the start option.

- See Appendix A, "Estimating Storage" in the VTAM Installation and Migration Guide to determine the storage requirements for VTAM.
- See Chapter 4, "Start Options" in the VTAM Resource Definition Reference for a description of VTAM start options.
- **•** See "DISPLAY BFRUSE Command," "DISPLAY STORUSE Command," and "MODIFY VTAMOPTS Command" in VTAM Operation for additional information.
- See "Buffer Pools" in the VTAM Network Implementation Guide for an explanation and description of buffer pools and for general information on buffer pool specification and allocation.
- See Chapter 6, "Using VTAM Dump Analysis Tools " in VTAM Diagnosis for information about analyzing dumps. If external trace is active, see "Analyzing Storage" in VTAM Diagnosis for information about analyzing storage using the VIT analysis tool.

## **IST632I BUFF BUFF CURR CURR MAX MAX TIMES EXP/CONT EXP**

**Explanation:** VTAM issues this message as part of a message group in response to a DISPLAY BFRUSE,BUFFER=SHORT command. A complete description of the message group follows.

```
 IST350I DISPLAY TYPE = BUFFER POOL DATA
 IST632I BUFF BUFF CURR CURR MAX MAX TIMES EXP/CONT EXP
IST633I ID SIZE TOTAL AVAIL TOTAL USED EXP THRESHOLD INCR
 IST356I bpid[Q][F] bufsize curtot curavail maxtot maxused times exp/cont incr
 IST449I limitname = csa, CURRENT = current, MAXIMUM = maxlevel
 IST790I MAXIMUM type USED = maxK
[IST449I CSA24 = csa, CURRENT = current, MAXIMUM = maxlevel]
[IST790I MAXIMUM type USED = maxK]
 IST595I IRNLIMIT = irnlimitK, CURRENT=currentirnK MAXIMUM = maximumirnK
 IST981I VTAM PRIVATE: CURRENT = currentK, MAXIMUM USED = maximumK
 IST314I END
```
Message IST356I is repeated for each of the VTAM buffer pools.

# **IST350I**

This message identifies the type of information shown in the display. For this message group, type is always **BUFFER POOL DATA**.

#### **IST632I and IST633I**

These messages are header messages for the information displayed in IST356I.

## **IST356I**

bpid is the name of the buffer pool. See "Buffer Pools" in the VTAM Network Implementation Guide for an explanation and description of buffer pools and for general information on buffer pool specification and allocation.

**Q**, if present, indicates that a request is queued for this pool. This field is usually blank. **F**, if present, indicates that dynamic buffering has failed. This field is usually blank.

bufsize is a decimal value that indicates the number of bytes in each buffer.

For IOBUF an overhead value of 87 bytes should be added to the bufsize value in this message. See the VTAM Resource Definition Reference for information on buffer pool default sizes.

curtot is a decimal value that indicates the total number of buffers in the pool.

curavail is a decimal value that indicates the number of available buffers that are currently not in use.

maxtot is a decimal value that indicates the highest number of buffers contained in this pool at any one time since the last buffer pool trace record was written.

maxused is a decimal value that indicates the highest number of buffers in use at any one time since the last buffer pool trace record was written.

times is a decimal value that indicates how many times this pool has been expanded since the last buffer pool trace record was written. If the value of times is greater than 99999, **\*\*\*\*\*** is displayed in this field.

exp is a decimal value used for triggering expansion.

If the number of buffers not in use falls below this value, VTAM adds additional buffers. This field contains **N/A** if dynamic buffering has been suppressed.

cont is a decimal value used for triggering contractions.

If the number of available buffers becomes larger than this value, VTAM checks the availability of dynamically obtained buffers. If available, VTAM releases those buffers. However, for any available buffer to be released, every buffer on the same page must also be available since buffers are released in pages.

This value is defined only when the buffer pool is in expansion mode. If blanks appear in the display, the buffer pool is not currently in expansion mode.

If dynamic buffering has been suppressed, this column contains **N/A**.

incr is a decimal value that indicates how many buffers are to be added to the buffer pool during dynamic expansion.

Buffers are added in full pages. Thus, this number may be larger than the number used when defining the buffer pool. If dynamic buffering is not available, this field contains **N/A**.

#### **IST449I, IST790I, IST595I, and IST981I subgroup**

See message IST449I on page 5-96 for a description of this message subgroup.

**System Action:** Processing continues.

**Operator Response:** None.

**Programmer Response:** None.

# **IST633I ID SIZE TOTAL AVAIL TOTAL USED EXP THRESHOLD INCR**

**Explanation:** VTAM issues this message as part of a message group in response to a DISPLAY BFRUSE,BUFFER=SHORT command. See message IST632I for a complete description of the message group.

# **IST634I NAME STATUS SID SEND RECV VR TP NETID**

**Explanation:** This message is part of group of messages that VTAM issues in response to a DISPLAY ID command for an application program, a cross-domain resource (CDRSC), the host cross-domain resource manager (CDRM), or a logical unit. Message IST634I is a column header for IST635I, which is repeated for each session partner name. A complete description of this part of the message group follows.

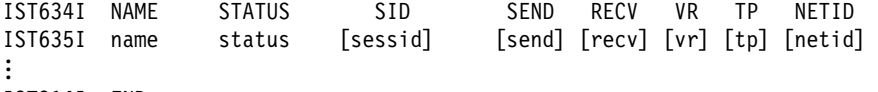

IST314I END

name is the session partner name.

status is the session status described in "Session States and Modifiers" in VTAM Codes.

sessid is the session identification (SID).

send is the send count in hexadecimal of the number of PIUs sent by the resource specified in the DISPLAY ID command. This count is applicable to normal data flow only.

recv is a count in hexadecimal of the number of PIUs received by the resource specified in the DISPLAY ID command. This count is applicable to normal data flow only.

**Note:** Blank values for send and recv mean that the send and receive counts are not available (in this host), nor is the indication whether BIND (/B) or UNBIND (/U) is in progress. A PU, for example, would not have SEND and RECV counts available.

vr is the virtual route number used by the session. This field is left blank if the session partners are in the same subarea.

 $tp$  is the transmission priority assigned to the session. This field is left blank if the session partners are in the same subarea.

netid identifies the network containing the session partner.

**System Action:** Processing continues.

**Operator Response:** None.

**Programmer Response:** None.

**IST635I** name status **[**sessid**] [**send**] [**recv**] [**vr**] [**tp**] [**netid**]**

**Explanation:** This message is part of a message group. The first message of the group is IST634I. See explanation of that message for a complete description.

### **IST636I CDRSCS OWNED BY** cdrmname **—**

**Explanation:** This message is the first in a group of messages that VTAM issues in response to a DISPLAY ID command for an external cross-domain resource manager *cdrmname*. This message is a header for message IST080I, which lists the cross-domain resources owned by cdrmname.

**System Action:** Processing continues.

**Operator Response:** None.

**Programmer Response:** None.

### | **IST637I SUBAREA=**subarea **ELEMENT=**element **SSCPID =** sscpid

**Explanation:** VTAM issues this message in response to a DISPLAY ID command for an external cross-domain resource manager.

subarea and element specify the subarea and element addresses of the external CDRM as defined in your network. If the subarea or element address is unknown, **N/A** will appear in this display.

sscpid is the SSCP identifier of the CDRM. sscpid will be displayed for a host CDRM and for an external CDRM with an SSCP-SSCP session with this host. sscpid is not available for a CDRM without an SSCP-SSCP session with this host and will be displayed as N/A.

**System Action:** Processing continues.

**Operator Response:** None.

**Programmer Response:** None.

#### **IST638I ADJNETSA =** adjnetsa**, ADJNETEL =** adjnetel

**Explanation:** This message is the first in a group of messages that VTAM issues in response to a DISPLAY ID command for an external cross-domain resource manager. A complete description of the message group follows. This group of messages may also appear as a part of another group of messages.

```
 IST638I ADJNETSA = adjnetsa, ADJNETEL = adjnetel
IST675I VR = vr, TP = tp
 IST639I GWN = gwn, ADJNET = adjnet
 IST640I hostname ADDR IN ADJNET - SA = hostsa, EL = hostel
 IST641I GATEWAY PATH SELECTION LIST - status
IST642I ADJNET GWN SUBAREA ELEM ADJNETSA ADJNETEL
 IST643I [adjnet] [gwn] [adjsa] [el] [adjnetsa] [adjnetel]
```

```
IST638I
```
Message IST638I indicates the subarea address, adjnetsa, and the element address, adjnetel, of the external CDRM as defined in the adjacent network. If these addresses are unknown, this message will not appear in the display.

### **IST675I**

Message IST675I indicates the virtual route number ( $vr$ ) and the transmission priority ( $tp$ ) of the CDRM session in the adjacent network. VTAM issues this message only if the route information in the adjacent network is known.

### **IST639I**

Message IST639I indicates the gateway NCP name, gwn, used on the path to the CDRM in the adjacent network, adjnet. VTAM issues this message only if the gateway NCP name and adjacent network name are both known.

## **IST640I**

Message IST640I indicates the name of your host, *hostname*, its subarea address, *hostsa*, and its element address, hostel, as defined in the external CDRM's network. If the name and address are unknown, this message will not appear in the display.

# **IST641I**

Message IST641I is a header line identifying the gateway path selection list that follows. The gateway path selection list is a list of alternate gateway NCPs used in establishing the cross-network SSCP-SSCP session (that is, the session between your host CDRM and an external CDRM in an adjacent network). If status does not appear, then messages IST642I and IST643I will follow with a list of gateway NCPs. If status is **DOES NOT EXIST**, then no gateway NCP is defined for the CDRM and messages IST642I and IST643I will not appear.

Each entry in the list contains parameters used to select a particular gateway NCP for establishing the session. Once a session is active, other messages identify the path used to establish the SSCP-SSCP session.

# **IST642I and IST643I**

Message IST642I is a header line for the data displayed in message IST643I. The information displayed by message IST643I is obtained from the operands defined on the GWPATH definition statement in the CDRM major node. VTAM issues message IST643I for each GWPATH definition statement. If any of the information in the display is missing, the corresponding value was omitted from the GWPATH definition statement.

The information includes:

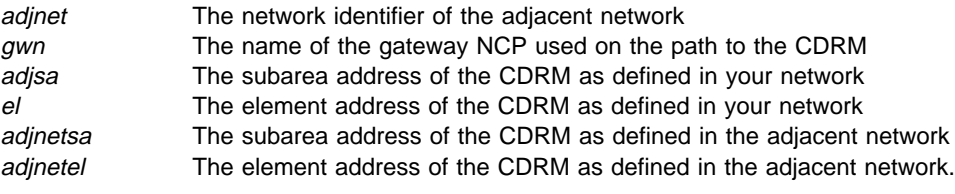

**System Action:** Processing continues.

**Operator Response:** None.

**Programmer Response:** None.

# **IST639I GWN =** gwn**, ADJNET =** adjnet

**Explanation:** This message is part of a group of messages. The first message in the group is IST638I. See the explanation of that message for a complete description.

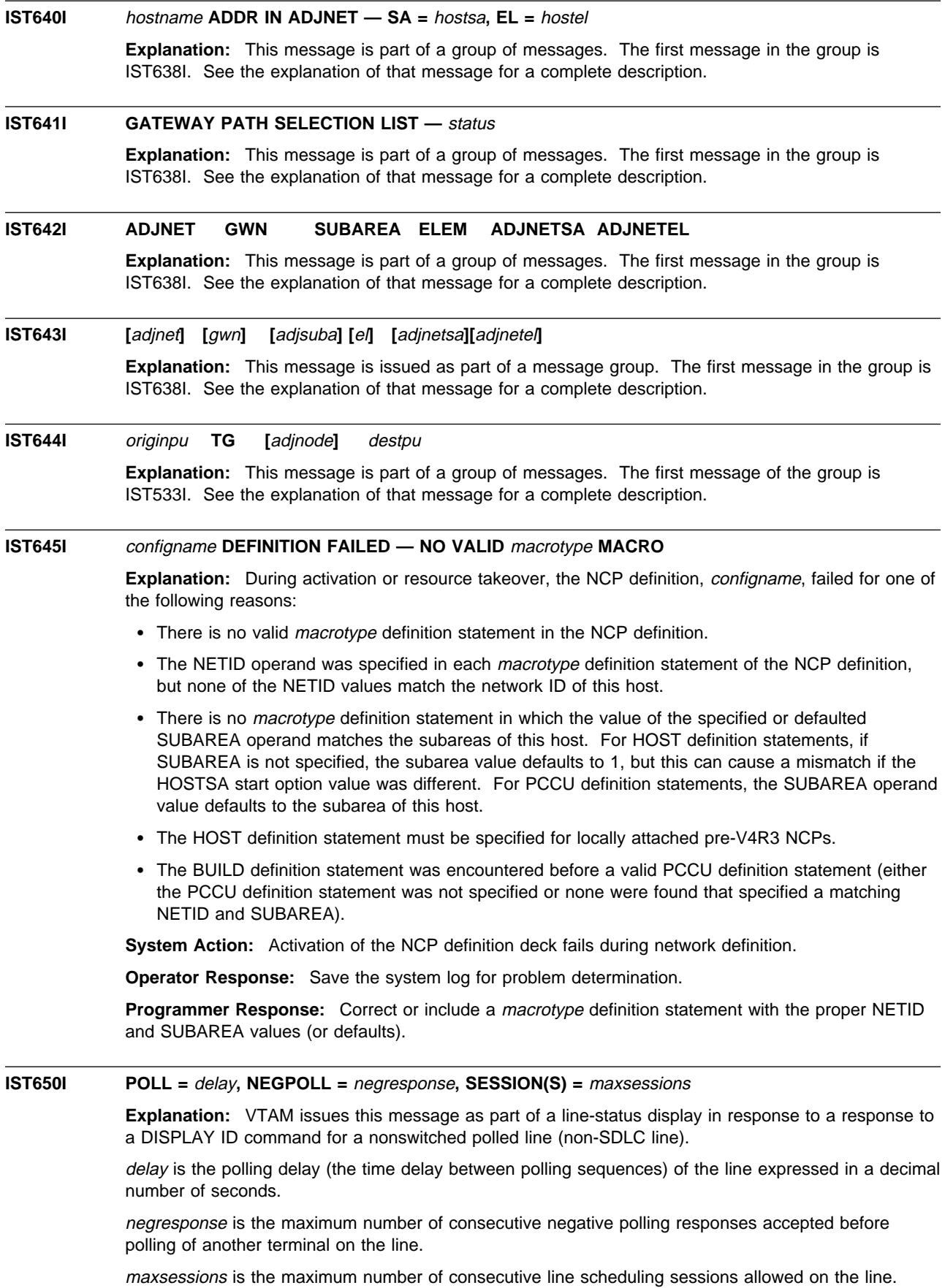

**System Action:** Processing continues.

**Operator Response:** None.

**Programmer Response:** None.

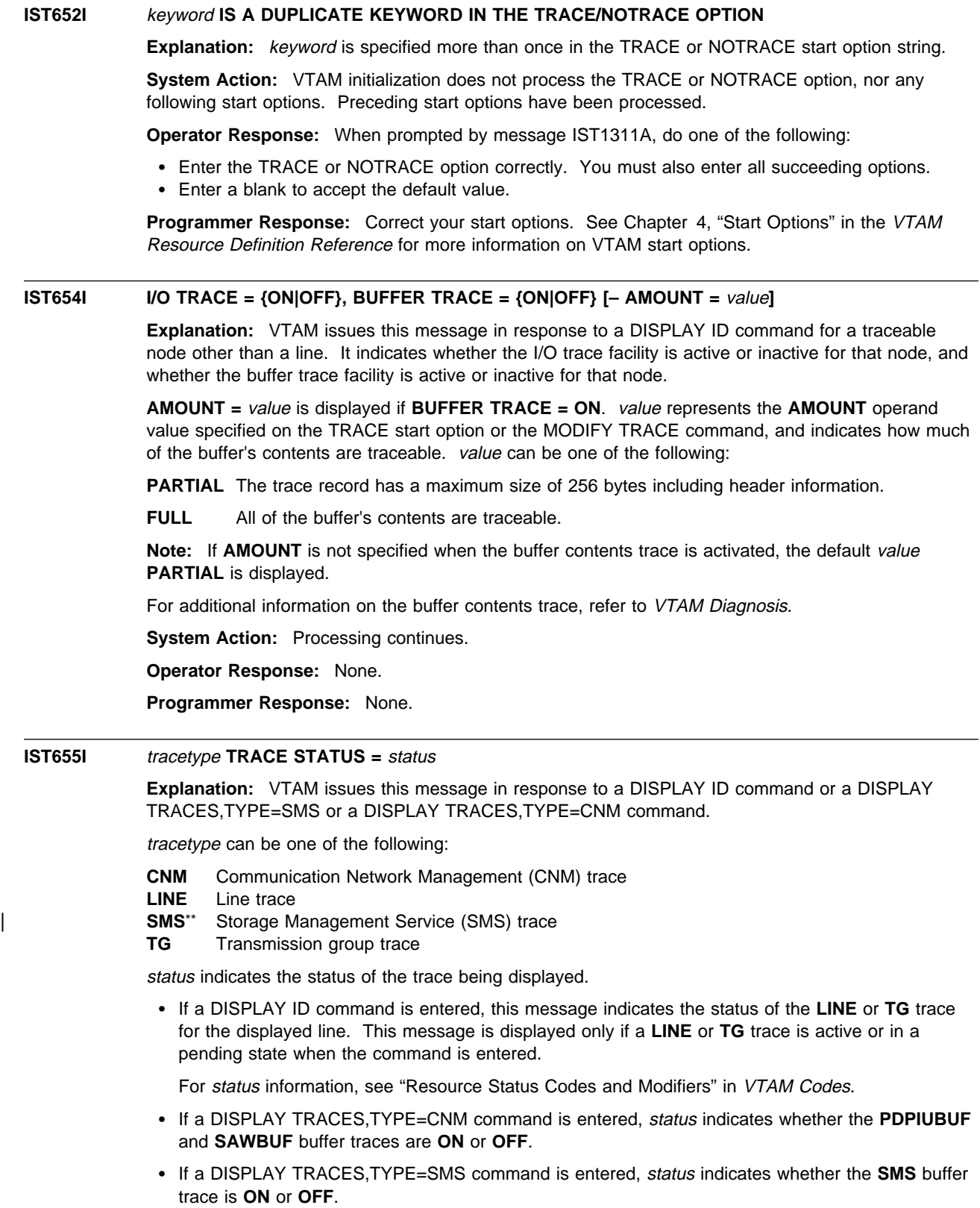

**System Action:** Processing continues.

**Operator Response:** None.

**Programmer Response:** None.

# **IST656I ACTIVATE REJECTED FROM UNDEFINED CDRM, SA** subarea **EL** element

**Explanation:** A cross-domain resource manager (CDRM) in an external domain sent a request to establish a session with your domain, via an ACTCDRM request. The request failed because that CDRM is not known to VTAM. It is not defined in your domain.

subarea is the subarea address of the external CDRM.

element is the element address of the external CDRM.

**System Action:** VTAM rejects the request. No session with that CDRM can be established.

**Operator Response:** Contact the operator of the domain with the subarea subarea to find out which CDRM was requested. Then enter a VARY ACT command for the CDRM major node that contains the definition for the inactive CDRM. This will enable the CDRMs external to your domain to establish sessions with your domain. Save the system log and network logs for problem determination.

**Programmer Response:** Examine the definition library to make sure that all CDRMs in external domains that might want to communicate with your domain are defined to VTAM.

# **IST658I** command **COMMAND FAILED —** uservar **NOT FOUND**

**Explanation:** VTAM issues this message when a MODIFY USERVAR command or DISPLAY USERVAR command for USERVAR uservar fails because the USERVAR is not known to VTAM.

**System Action:** VTAM rejects the command. Processing continues.

**Operator Response:** Enter a DISPLAY USERVAR command to list all USERVARs known to VTAM. Enter the MODIFY USERVAR command with the correct USERVAR name.

**Programmer Response:** None.

### **IST660I** command **FOR ID =** nodename **FAILED — PARM:** parameter **NOT VALID**

## **Explanation:** VTAM issues this message when the command failed for nodename because an unacceptable parameter was entered.

- **If parameter is U="** (blank), a line in a channel attached major node or a local SNA PU was defined without a device address, and the device address was not specified with the U operand on the VARY ACT command.
- ¹ If parameter is **U=**device\_address, a VARY ACT command specifying **U=**device\_address was entered for a line in a channel attached major node or a local SNA PU that was not active. This error occurs when *device\_address* does not match the device address currently in use.
- **If parameter is LOGON=controllu, a controlling LU name was specified on the LOGON operand of inder**a VARY ACT command for an application. Controlling LUs are only valid for logical units.
- If parameter is **RNAME**, this message can be issued for the following reasons:
	- If **RNAME=**nodename was specified during activation of a communication controller, nodename is the name of a logical unit and is therefore not valid.
	- If the value specified in the **RNAME** parameter is not a valid link station name, the command fails.
	- If **RNAME=**backup was specified, VTAM was not able to process backup link station backup.
	- If the value specified in the **RNAME** parameter does not match the NCP definition, the command fails.

**System Action:** VTAM rejects the command. Other processing continues.

#### **Operator Response:**

- If parameter is U=" (blank), reenter the VARY ACT command specifying the device address on the U operand.
- **If parameter is U=device\_address, and the device address is correct, deactivate the line or PU and** reenter the command.
- **If parameter is LOGON=controllu, see VTAM Operation for information on the correct syntax of the** VARY ACT command.
- **·** If parameter is **RNAME**, reenter the command specifying a valid nodename or value for parameter.

#### **Programmer Response:**

- **If parameter is U="** (blank), you may want to specify a default device address for the line or PU.
- Otherwise, no action is required.

# **IST663I** request **REQUEST [{TO|FROM}** adjnode**]** action**, SENSE=**code

**Explanation:** This message is the first in a group of messages that VTAM issues when a request/response unit (RU) fails to complete successfully. A description of the message group follows.

```
IST663I request REQUEST [{TO|FROM} adjnode] action, SENSE=code
IST664I {REAL|ALIAS} {OLU|PLU}=luname1 {REAL|ALIAS} {DLU|SLU}=luname2
IST889I SID = sessid
```
**Note:** One or more messages may follow IST889I. See "Additional messages" in this message explanation for more information.

#### **IST663I**

request is the name of the RU that failed. See Chapter 10, "Command and RU Types in VTAM Messages" on page 10-1 for a description of request.

action can be one of the following:

- **FAILED** indicates that the *request* did not complete successfully for the reason described by code.
- **PURGED** indicates that the request was purged because of the timeout value that was specified on the MODIFY IOPURGE command or on the IOPURGE start option. See "MODIFY IOPURGE Command" in VTAM Operation and "IOPURGE" in the VTAM Resource Definition Reference for more information.
- **RECEIVED** indicates that the request was received, but did not complete successfully for the reason described by code.

**TO/FROM** is not issued if the failing RU flows in a same domain session. For example, if the **INIT OTHER** RU failed, **TO/FROM** is not issued. **FROM** is issued only if a request failed, not as a reply to a request.

adjnode is the SSCP which sent or is to receive the request, or the related resource to which the request was sent. If a CDINIT failed to initiate an adjacent SSCP for any reason, this message is issued in the following format:

#### IST663I CDINIT REQUEST FROM SSCP1A FAILED, SENSE=0801000F

code provides additional information about the cause of the failure. See Chapter 1, "Sense Codes" in VTAM Codes for a description of code.

#### **IST664I**

The origin LU may be either the PLU or SLU. The same applies for the destination LU. If the failing RU is unknown, VTAM displays **\*\*\*NA\*\*\***.

# **IST889I**

The session ID sessid provides a unique identifier for the session. If the session ID is unknown, VTAM displays **\*\*\*NA\*\*\***.

### **Additional messages**

One or more messages may follow IST889I, depending on the type of error.

# 1. **Processing error**

IST264I REQUIRED resource [luname] reason or IST1138I REQUIRED resource [luname] reason

The combination of *resource* and *reason* can be any of the following:

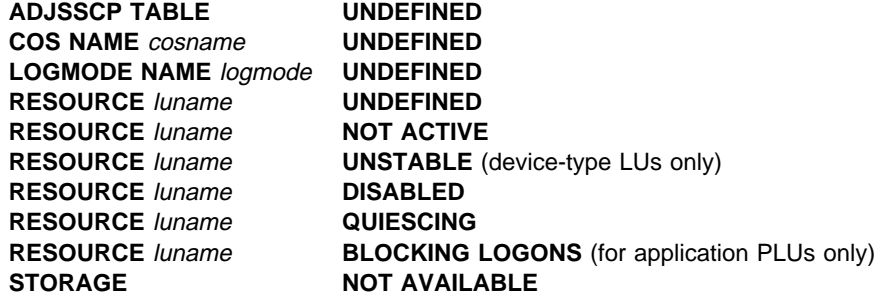

- 2. luname appears when resource is **RESOURCE**. luname is the real name of the LU or application that was in error. If the SLU is not known, VTAM displays **\*\*\*NA\*\*\*** for luname.
	- If a network-qualified name was entered on the command line and the MSGLVL option specifies V4R1 or above, VTAM displays message IST1138I and issues *luname* as a network-qualified name in the form netid.name
	- If the default is used or the MSGLVL option specifies BASE, VTAM issues message IST264I, and luname is not network-qualified.

See Chapter 4, "Start Options" in the VTAM Resource Definition Reference for a description of the MSGLEVEL start option. See Chapter 5, "User-Defined Tables and Data Filter" in the VTAM Resource Definition Reference for a description of the MSGLVL operand on the USSMSG macro.

See the explanation of IST264I or IST1138I for additional information.

### 3. **Autologon session setup failure**

IST890I AUTOLOGON SESSION SETUP FAILED

This message indicates that an autologon attempt to a controlling PLU failed. The autologon could have originated from one of the following:

- VARY LOGON or VARY ACT with LOGON command
- VARY ACT command that applied to LUs with LOGAPPL specified
- Reallocation of the controlling PLU session

## 4. **Dynamic dial failure**

 IST1015I APPLICATION SUPPLIED parameter name = parameter value [IST1028I parameter value]

See the explanation of IST1015I for additional information.

#### 5. **Extended sense data**

 IST891I netid.nodename1[.nodename2] GENERATED FAILURE NOTIFICATION [IST892I resourcename ORIGINATED FAILURE NOTIFICATION] IST893I ORIGINAL FAILING REQUEST IS request

See the explanation of IST891I for additional information.
## 6. **Notification of available resource**

IST896I AUTOLOGON WILL BE RETRIED WHEN CONTROLLING PLU IS AVAILABLE

See the explanation of IST896I for additional information.

### 7. **Adjacent SSCP table information**

IST894I ADJSSCPS TRIED FAILURE SENSE ADJSSCPS TRIED FAILURE SENSE IST895I sscpname sense sscpname sense

See the explanation of IST894I for additional information.

### 8. **Translation error**

IST523I REASON = IMPROPER TRANSLATION OF {OLU|DLU} NAME

During an LU-LU session setup request, VTAM requested that the alias-name translation facility translate either the OLU name (*luname1*) or the DLU name (*luname2*), and the facility returned a different name with the same network identifier. If the alias and real names are in the same network, VTAM requires that the names be the same.

#### **System Action:**

- **If action is FAILED** or **RECEIVED**, the LU-LU session setup request fails.
- **.** If action is PURGED, the LU-LU session setup request continues its routing to other SSCPs. If there are no additional adjacent SSCPs, the LU-LU session setup fails.

**Operator Response:** Save the system log for problem determination.

### **Programmer Response:**

- **.** If action is FAILED or RECEIVED, review the definition for the facility where the LU translation is defined. Either change the name translation for the LU or change the network ID of the translated name to a different network identifier.
- **If action is PURGED**, verify that the timeout value specified for IOPURGE on either the MODIFY IOPURGE command or the IOPURGE start option is adequate. If this value is too small, it may result in premature routing failures.

If the IOPURGE value is adequate, verify that the adjacent SSCP adjnode in message IST663I is active and operational.

See VTAM Operation for a description of the MODIFY IOPURGE command. See the VTAM Resource Definition Reference for a description of the IOPURGE start option.

# **IST664I {REAL|ALIAS} {OLU|PLU}=**luname1 **{REAL|ALIAS} {DLU|SLU}=**luname2

**Explanation:** This message occurs during session initiation request and response processing. The origin LU (luname1) may be either the primary logical unit or the secondary logical unit. The same applies for the destination LU (*luname2*). The real names of the session partners will be displayed if they are known (indicated by **REAL**), otherwise the alias names will be displayed (indicated by **ALIAS**). The DLU's name will indicate **REAL** if it has been assumed. When the session setup direction cannot be determined, **PLU** and **SLU** will be displayed rather than **OLU** and **DLU**.

**Note: \*\*\*NA\*\*\*** is displayed for the network identifier of the LU name if the request failed before a NETID could be determined or assumed.

**System Action:** Processing continues; further action depends on the messages displayed in conjunction with this one.

**Operator Response:** Save the system log for problem determination.

**Programmer Response:** For debugging purposes, follow the session setup path, beginning with the origin LU and working toward the destination LU.

**IST670I VARY** command **PROCESSING FOR ID =** nodename **COMPLETE Explanation:** The specified VARY command processing completed for the resource *nodename*. **System Action:** Processing continues. **Operator Response:** None. **Programmer Response:** None. **IST674I** command **FOR ID =** nodename **CONTINUES — PARM:** parameter **IGNORED Explanation:** VTAM issues this message when a parameter was entered that is not valid for the resource nodename specified on the command. See Chapter 10, "Command and RU Types in VTAM Messages" on page 10-1 for a description of command. **System Action:** Processing of command continues, but VTAM ignores parameter. **Operator Response:** You do not need to reenter the command. Processing of command continues. For the next use of the command, check the valid operands for the command in VTAM Operation. **Programmer Response:** None. **IST675I**  $\mathbf{VR} = \mathbf{vr}$ ,  $\mathbf{TP} = \mathbf{tp}$ **Explanation:** VTAM issues this message in response to a DISPLAY ID command for a CDRM or a PU type 4 or 5. vr is the virtual route number. tp is the transmission priority for the session of the node being displayed. **System Action:** Processing continues. **Operator Response:** None. **Programmer Response:** None. **IST678I INSUFFICIENT STORAGE TO SCHEDULE TPEND EXIT FOR** applname **Explanation:** VTAM issues this message when storage was not available to schedule the TPEND exit of application applname to notify the application that VTAM was terminating. applname is the name of a VTAM subtask or a user application. **System Action:** Processing continues without VTAM scheduling the TPEND exit for the indicated application. For HALT and HALT QUICK, VTAM will not be able to terminate until applname has closed its ACB. The scheduling of the TPEND exit for *applname* will be retried by VTAM at some later time. **Operator Response:** Save the system log for problem determination. **Programmer Response:** Check VTAM storage allocation as specified in the start options and as modified by the MODIFY CSALIMIT command. Make adjustments as necessary to your CSA start options by using the MODIFY VTAMOPTS command. • See Chapter 6, "Using VTAM Dump Analysis Tools " in VTAM Diagnosis for information about analyzing dumps. If external trace is active, see "Analyzing Storage" in VTAM Diagnosis for information about analyzing storage using the VIT analysis tool. • See "DISPLAY BFRUSE Command" and "MODIFY VTAMOPTS Command" in VTAM Operation for additional information.

# **IST679A PLEASE DIAL LINE =** linename**, NUMBER =** phonenum

**Explanation:** Manual dial-out is required. VTAM prompts the network operator to dial phonenum on linename.

**System Action:** VTAM has caused the NCP to begin monitoring for a connection to complete on the line. The application program's request to connect to the device is kept waiting until the connection is completed.

**Operator Response:** You must either successfully establish the requested connection or enter the VARY INOP command to terminate the dial-out request.

**Programmer Response:** None.

# **IST680I CONNECTION REQUEST DENIED – ID =** nodename text

**Explanation:** VTAM issues this message when a connection request for resource nodename has been rejected. This message is issued as both a single line message and as part of message groups.

If nodename is a local SNA physical unit, the following message group is displayed.

```
IST680I CONNECTION REQUEST DENIED - ID = nodename text
[IST1394I CPNAME = cpname STATION ID = stationid]
[IST352I LOCAL SNA MAJOR NODE = majornode ]
IST314I END
```
• For all other types of nodes, the following message group is displayed.

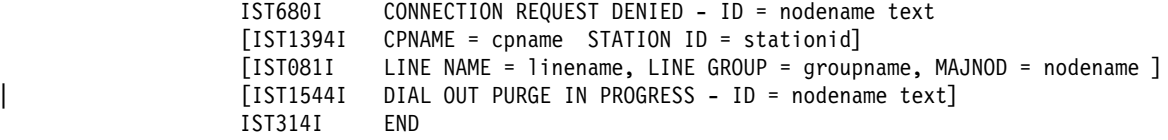

### **IST081I**

linename is the line to which nodename is connected.

groupname is the line group to which the line linename belongs.

nodename is the major node with which the line is associated.

## **IST352I**

majornode is the local SNA major node (local cluster controller).

### **IST680I**

text can be one of the following:

### **CALL SECURITY ERROR**

A dial-in or dial-out request was rejected because the required information for call security verification was missing or not valid.

#### **DIAL OUT IN PROGRESS**

The dial-out for the switched physical unit *nodename* is already in progress over another line. For a manual dial, see message IST679A. For an auto dial, the dial-in will fail.

## **INVALID NETWORK ID**

NETID found in REQCONT RU does not match the NETID of the host.

## **INVALID NETWORK NAME**

This error can occur for one of the following reasons:

- nodename is not a valid name. Either the CPNAME passed in the REQCONT RU could not be found (matched to a switched PU definition), or the network ID or CPNAME passed in the REQCONT RU is not valid. This is the most frequent reason for the error.
- nodename is attempting to establish a connection with itself. This can occur in response to an operator takeover request.

• nodename is attempting to establish a connection to a resource with the same name. This can occur in response to an operator request or a connection request such as a dial-in for a switched connection.

## **LINK NOT IN EAM**

A dial-in request was not honored for the switched physical unit *nodename* because the link was not in enable answer mode (EAM).

## **MAXLU INADEQUATE**

The dial-in request was not honored because the link cannot support the number of logical units required by the switched physical unit nodename that dialed in.

## **NO USABLE PATH FOUND**

Call ID verification was indicated on a PATH definition statement for nodename and a usable PATH definition could not be found.

## **PU GEN NOT SUPPORTED**

This error can occur for one of the following reasons:

- The host could not identify the switched PU for one of the following reasons:
	- The PU is not defined in a switched major node.
	- The switched major node in which the PU is defined is not active.
	- The PU is not able to be dynamically defined for the following reasons:
		- Non-genned terminal support is not available because ASDP=YES is not specified on the PU definition statement in the switched major node.
		- DYNPU=YES is not specified on the GROUP definition statement in a a major node such as NCP or XCA.
	- The network-qualified name of the node that the PU represents, as specified in the | XID3 received from the adjacent node, does not match the name defined in the switched major node on the NETID and CPNAME operands on the PU definition statement.
	- The idblk and idnum, as specified in the XID3 received from the adjacent node, do not match the idblk and idnum defined in the switched major node on the IDBLK and | IDNUM operands on the PU definition statement.

# **REQCONT RU NOT VALID**

This error can occur for one of the following reasons:

The station ID (nodename) passed in the REQCONT RU could not be found (that is, matched to a switched PU definition). This indicates a hardware or software problem in the switched physical unit nodename attempting the connection.

## **T2.1 NOT SUPPORTED**

A connection request for a PU type 2.1 node, nodename, with independent LUs was received from an NCP that does not provide the required level of support.

#### **IST1394I**

cpname is the network-qualified name of the control point (CP) that was passed in the XID from the node attempting the connection. VTAM displays cpname in the form netid.name. **\*\*\*NA\*\*\*** is displayed if no CP name is provided.

stationid is the station identifier expressed in hexadecimal. For more information on station identifier formats, see the descriptions of the IDBLK and IDNUM operands in "Switched Major Node" in the VTAM Resource Definition Reference.

# | **IST1544I**

nodename is the physical unit (PU) that dialed out on the associated line.

 $text$  can be one of the following:

# | **CALL COLLISION**

| A dial-in and a dial-out to use the same line were attempted at the same time and both requests were rejected.

There are two possible causes for the problem:

- A physical unit (PU) did a dial-out, but the request contact information (*cpname* or stationid) received in contact RU (REQCONT) matches to a different PU defined in VTAM.
- Two different physical units (PUs), one performing dial-out and the other performing dial-in over the same line causing a race condition.

In both cases, the PU that attempted to dial out is displayed.

**System Action:** Processing continues. If the physical unit is offline, the session establishment remains pending. Otherwise, the connection request and any associated session establishment attempts fail.

| For CALL COLLISION in IST1544I, the dial-in is rejected and the dial-out is purged.

### **Operator Response:**

#### | **For IST1544I**

### **CALL COLLISION**

Save the system log for problem determination.

### | **For IST680I**

## **CALL SECURITY ERROR**

Save the system log for problem determination.

# **DIAL OUT IN PROGRESS**

Attempt to dial in on another line.

# **INVALID NETWORK ID**

Save the system log for problem determination.

### **INVALID NETWORK NAME**

Save the system log for problem determination.

### **LINK NOT IN EAM**

If dial-in requests are to be honored on link *link*, enable answer mode by using the VARY ANS=ON,ID=link command.

#### **MAXLU INADEQUATE**

Save the system log for problem determination.

## **NO USABLE PATH FOUND**

If dial-in or dial-out requests are to be honored for the node, enable the PATH definitions for nodename by using the VARY PATH=USE,ID=nodename, PID=pathid command.

#### **PU GEN NOT SUPPORTED**

Try activating the switched major node containing the PU nodename. If problems persist, save the system log for problem determination.

# **REQCONT RU NOT VALID**

Save the system log for problem determination.

# **T2.1 NOT SUPPORTED**

Save the system log for problem determination.

### **Programmer Response:**

| **For IST1544I**

# **CALL COLLISION**

There are two possible causes for the problem.

A physical unit (PU) did a dial-out, but the information (cpname or stationid) received in the request contact RU (REQCONT) matches to a different PU defined in VTAM.

Two different physical units (PUs), one performing dial-out and the other performing dial-in over the same line causing a race condition.

## | **For IST680I**

### **CALL SECURITY ERROR**

Verify that all nodes involved in the dial process are of a level that supports call security verification. Refer to the PRTCT operand on the PU definition statement in the switched major node definition.

# **DIAL OUT IN PROGRESS**

None.

### **INVALID NETWORK ID**

NETID should be the same as the host. If it is not, then the NETID in the REQCONT RU is incorrect. If cpname is not network-qualified, then NETID will default to the host NETID.

See the product documentation for the device for information on coding cpname and NETID if they are not correct in the REQCONT RU.

# **INVALID NETWORK NAME**

- If nodename is not a valid name, check for a CPNAME mismatch between the switched major node and the NCP major node definitions. Verify that the network ID passed in the request contact RU matches the network ID specified in the PU definition statement. Line information or I/O trace information or both might be necessary to determine the cause of the problem.
- If this error is due to an operator takeover request, APPN or LEN connectivity is not available until the failing host regains control or another host takes control. See "SSCP Takeover" in the VTAM Network Implementation Guide for more information.
- If this error is due to a name conflict, correct the duplicate names.

## **LINK NOT IN EAM**

Put the link in enable answer mode (EAM).

### **MAXLU INADEQUATE**

Check for a MAXLU mismatch in the switched major node and NCP major node definitions. Either update the switched major node to match the NCP major node or instruct the remote user of the PU not to dial in over that link.

### **NO USABLE PATH FOUND**

Check the PATH definition statements in the switched major node containing nodename.

### **PU GEN NOT SUPPORTED**

Check the definition statements for the switched PU and revise as needed. Deactivate and reactivate the switched major node to use the revised definitions.

## **REQCONT RU NOT VALID**

Check for an IDBLK or IDNUM mismatch between the device and the switched major node.

# **T2.1 NOT SUPPORTED**

Check the PATH and LU definition statements in the switched major node containing nodename.

# **IST683I CONNECTION REQUEST DENIED, ID =** nodename

**Explanation:** This message is the first in a subgroup of messages that VTAM issues when the connection for channel-attached physical unit *nodename* failed. A complete description of the message subgroup follows.

IST683I CONNECTION REQUEST DENIED, ID = nodename IST684I I/O ERR, CSW = channel\_status\_word, SENSE = code

channel\_status\_word (also called subchannel\_status\_word) provides information about the device and channel (or subchannel) status.

code is the sense code and provides information about the cause of the error. See the appropriate hardware manual for the value of code.

**System Action:** Processing continues.

**Operator Response:** Save the system log for problem determination.

**Programmer Response:** Use the information in the two messages to determine appropriate error recovery action. See the appropriate hardware manual for the value of code.

If you cannot identify an I/O error or if **SENSE = 0200** or **8200** in IST684I, check the following:

**Ensure that the buffer size ( IOBUF) is compatible between the device and VTAM.** This can be determined by referencing the device installation guidelines.

**Note:** Some devices require an even numbered buffer size.

- Ensure that the PU type defined to VTAM (XID=YES|NO) matches the real PU type.
- **Ensure that you have specified an appropriate value for MAXBFRU on the PU definition of** nodename.
- Ensure that the product of MAXBFRU and the buffer size ( IOBUF) is equal to or greater than the hardware's maximum send size. Reference your hardware documentation for additional information about maximum send size.

# **IST684I I/O ERR, CSW =** channel\_status\_word**, SENSE =** code

**Explanation:** This message is part of a message subgroup. The first message in the subgroup is IST683I. See the explanation of that message for a complete description of the subgroup.

### **IST688I VARY FAILED FOR ID =** cdrmname **— INSUFFICIENT STORAGE**

**Explanation:** While VTAM was processing a VARY ACT command for an external CDRM, insufficient storage was available to process a request for node *cdrmname*.

**System Action:** The VARY ACT command for *cdrmname* fails.

**Operator Response:** Wait a short time and reenter the command. If VTAM continues to issue this message, enter the DISPLAY BFRUSE command. Enter the DISPLAY STORUSE command to display storage usage for storage pools. Save the system log and dump for problem determination.

**Programmer Response:** Verify that the operator entered the buffer pool or CSA start options as specified in the start procedures.

Increase storage as required. For insufficient storage errors, you might want to redefine your buffer pool or CSA start options. If the start option cannot be modified using the MODIFY VTAMOPTS command, you must modify the VTAM start options file (ATCSTRxx) and restart VTAM to use the start option.

- See Appendix A, "Estimating Storage" in the VTAM Installation and Migration Guide to determine the storage requirements for VTAM.
- See Chapter 4, "Start Options" in the VTAM Resource Definition Reference for a description of VTAM start options.
- See "DISPLAY BFRUSE Command," "DISPLAY STORUSE Command," and "MODIFY VTAMOPTS Command" in VTAM Operation for additional information.
- See "Buffer Pools" in the VTAM Network Implementation Guide for an explanation and description of buffer pools and for general information on buffer pool specification and allocation.
- See Chapter 6, "Using VTAM Dump Analysis Tools " in VTAM Diagnosis for information about analyzing dumps. If external trace is active, see "Analyzing Storage" in VTAM Diagnosis for information about analyzing storage using the VIT analysis tool.

# **IST690I CONNECTION REQUEST DENIED — INVALID STATION ID = stationid**

**Explanation:** VTAM issues this message when a switched connection between VTAM and a physical unit was unsuccessful because the station identifier stationid did not resolve to a node name in an active switched major node. A description of the message group follows.

```
IST690I CONNECTION REQUEST DENIED - INVALID STATION ID = stationid
| [IST1544I DIAL OUT PURGE IN PROGRESS - ID = nodename text]
IST081I LINE NAME = linename, LINE GROUP = groupname, MAJNOD = nodename
IST314I END
```
#### **IST081I**

linename is the line to which nodename is connected.

groupname is the line group to which the line linename belongs.

nodename is the major node with which the line is associated.

### **IST690I**

stationid is the station identifier expressed in hexadecimal. For more information on station identifier formats, see the descriptions of the IDBLK and IDNUM operands in "Switched Major Node" in the VTAM Resource Definition Reference.

### | **IST1544I**

nodename is the physical unit (PU) that dialed out on the associated line.

 $text$  can be one of the following:

## | **CALL COLLISION**

A dial-in and a dial-out to use the same line were attempted at the same time and both requests were rejected.

There are two possible causes for the problem:

- A physical unit (PU) did a dial-out, but the request contact information (cpname or stationid) received in contact RU (REQCONT) matches to a different PU defined in VTAM.
- Two different physical units (PUs), one performing dial-out and the other performing dial-in over the same line causing a race condition.

In both cases, the PU that attempted to dial out is displayed.

**System Action:** The connection to the physical unit is broken.

For CALL COLLISION in IST1544I, the dial-in is rejected and the dial-out is purged.

**Operator Response:** Save the system log for problem determination.

## | **For IST1544I**

## | **CALL COLLISION**

Save the system log for problem determination.

**Programmer Response:** Possible reasons for this problem are:

• The switched major node that contains the PU definitions for this physical unit is not active. The physical unit could be attached to a Token Ring.

Activate the switched major node that contains the definitions for this physical unit.

• A remote terminal operator initialized a physical unit with the wrong ID.

Have the remote operator re-initialize the physical unit with the correct station identifier.

• The VTAM definition statements are incorrect.

Correct the VTAM definition statements before your operator tries to redial by taking the following actions:

- 1. Enter a VARY INACT command for the switched major node.
- 2. Modify and file new VTAM definition statements.
- 3. Reactivate the switched major node.
- 4. Redial.
- Dynamic definition of the physical unit fails for one of the following reasons:
	- The XID exit has not been activated or the XID exit has not been defined.

Verify that the XID exit is in the VTAMLIB and that the exit has been activated. See VTAM Customization for more information on the XID exit.

– The XID exit is active, but the MODEL major node is not active, not valid, or contains an error.

In this case, message IST1016I precedes this message and provides more specific information about the cause of the failure.

The switched PU is not in a valid state. This can occur during recovery processing when a PU that is being deactivated by the host through one boundary function, such as NCP, dials in through another boundary function. The PU deactivation can occur in response to an operator command or internal INOP processing. If the current resource state of the PU in VTAM is not CONCT (connectable), the dial request will fail.

Since this situation occurs as a result of internal recovery processing, no operator or programmer actions are needed. When the reactivation of a PU is complete and the state becomes CONCT, the dial request will be successfully completed.

# | **For IST1544I**

# | **CALL COLLISION**

There are two possible causes for the problem.

- A physical unit (PU) did a dial-out, but the information (cpname or stationid) received in the request contact RU (REQCONT) matches to a different PU defined in VTAM.
- Two different physical units (PUs), one performing dial-out and the other performing dial-in over the same line causing a race condition.

# **IST693I UNABLE TO DISCONNECT ID =** nodename

**Explanation:** VTAM issues this message when a session termination request for channel-attached physical unit nodename failed because of insufficient storage or an I/O error.

**System Action:** Processing continues.

**Operator Response:** Message IOS000I may be issued by MVS prior to this message and can provide additional information about the reason for the error.

Enter a VARY INACT, TYPE=IMMED command for nodename so the system can release the resources allocated to nodename.

• To check for a storage problem, take the following actions:

Enter the DISPLAY BFRUSE command to display information about the common service area (CSA). Total VTAM private storage information is also displayed in message IST981I. If this is a storage problem, it is usually related to private storage. Enter the DISPLAY STORUSE command to display storage usage for storage pools.

Save the system log and request a dump for problem determination.

• To check for an I/O error, take the following actions:

Save the system log for problem determination.

Run your operating system service aid program to determine if MDR/OBR information has been recorded. See the EREP User's Guide and Reference for more information on using EREP.

If you use a network management application such as NetView, check to see if an alert was recorded for this problem.

## **Programmer Response:**

- **•** For a storage problem, increase storage as required. See Chapter 6, "Using VTAM Dump Analysis Tools " in VTAM Diagnosis for information about analyzing dumps. If external trace is active, see "Analyzing Storage" in VTAM Diagnosis for information about analyzing storage using the VIT analysis tool.
- For an I/O error, if you cannot determine the cause of the problem from the output provided or need additional assistance, contact the IBM hardware support center.

If available, provide the MDR/OBR information from your operating system service aid program or the alert information recorded by your network management application.

# **IST700I INVALID** type - SKIPPING TO NEXT NETWORK STMT OR EOF

**Explanation:** This message is the first of a group of messages. A full description of the message group follows:

IST700I INVALID type — SKIPPING TO NEXT NETWORK STMT OR EOF IST701I CONFIG configname LABEL = labelname STMT TYPE = statementname

VTAM encountered an error in the adjacent SSCP, ADJCLUST or COSMAP table definition configname. One of the following is not valid:

- A definition statement.
- A deminion statement.<br>• A label (such as a numeric first character).
- A raber (such as a humend mst character).<br>• A value on the NETID operand on a NETWORK definition statement.

## **IST700I**

type is **STMT**, **LABEL**, or **NETID**, indicating the location of the error.

If the NETID is not valid, the value coded on the NETID operand on a NETWORK definition statement in an adjacent SSCP, ADJCLUST, or COSMAP table does not follow the standards for a name. The value must be 8 characters or fewer, the first character must be alphabetic, and the rest of the characters must be alphanumeric.

### **IST701I**

configname identifies the SSCP, ADJCLUST or COSMAP table definition.

labelname is the label on the statement.

statementname is the type of definition statement and is filled in only if the label is valid.

**System Action:** All statements in the adjacent SSCP, ADJCLUST, or COSMAP table definition following the statement in error are ignored until a NETWORK statement or end of file (EOF) is encountered. If a NETWORK statement is encountered, normal processing resumes for that NETWORK statement and subsequent definition statements.

If the table is an adjacent SSCP table, and the error occurred after one or more valid ADJCDRM definition statements for the NETWORK statement (or the set of NETWORK statements) preceding the statement with label *labelname*, those ADJCDRM statements are processed. If no valid ADJCDRM definition is encountered for the NETWORK statement (or the set of NETWORK statements) preceding the statement with label *labelname*, all definition statements related to the NETWORK statements are ignored.

If the table is an ADJCLUST table, and the error occurred after one or more valid NEXTCP definition statements for the NETWORK statement (or the set of NETWORK statements) preceding the statement with label *labelname*, those NEXTCP statements are processed. If no valid NEXTCP definition is encountered for the NETWORK statement (or the set of NETWORK statements) preceding the statement with label *labelname*, all definition statements related to the NETWORK statements are ignored.

If the table is a COSMAP table, and the error occurred after one or more valid MAPTOCOS definition statements for the NETWORK statement (or the set of NETWORK statements) preceding the statement with label *labelname*, those MAPTOCOS statements are processed. If no valid MAPTOCOS definition is encountered for the NETWORK statement (or the set of NETWORK statements) preceding the statement with label *labelname*, all definition statements related to the NETWORK statements are ignored.

**Operator Response:** Save the system log for problem determination.

**Programmer Response:** Enter a DISPLAY TABLE command to determine the error. See Chapter 3, "Routing and Dynamic Reconfiguration" in the VTAM Resource Definition Reference for a description of VTAM table definition statements.

After you correct the error, reactivate the major node in order to use the revised table definition.

# **IST701I CONFIG** configname **LABEL =** labelname **STMT TYPE =** statementname

**Explanation:** VTAM issues this message as part of several different message groups. See the explanation of the first message in the group for a complete description.

# **IST702I CONFIG** configname **– UNEXPECTED** stmt\_type

**Explanation:** VTAM encountered an unexpected statement or EOF while processing the adjacent SSCP table definition or dynamic path update set.

configname identifies the adjacent SSCP table definition or dynamic path update set.

stmt\_type identifies the unexpected statement. The values can be one of the following:

- ¹ **CDRM STMT**
- **NETWORK STMT**[*labelname*], where *labelname* is the name of the label for a NETWORK statement.
- ¹ **EOF**

One of the following conditions occurred:

- After a valid CDRM definition statement was processed, a NETWORK statement with label labelname or end of file (EOF) was encountered before a valid ADJCDRM statement.
- **•** After a valid NETWORK statement was processed, end of file (EOF) occurred before a valid ADJCDRM statement.
- After a valid ADJLIST statement was processed, a CDRM or NETWORK statement or EOF occurred before a valid ADJCDRM statement.

In the first two conditions, an ADJCDRM definition statement was expected—not necessarily as the next statement, but before EOF or a NETWORK statement. Instead, either EOF or a NETWORK statement defining a destination network for a new set of adjacent SSCP tables was encountered. After a valid VPATH or NCPPATH statement was processed, EOF occurred before a valid PATH statement.

In the third condition, an ADJCDRM definition statement was expected immediately following an ADJLIST statement. Instead, a CDRM or NETWORK statement or EOF was encountered.

**System Action:** For adjacent SSCP table definition, further processing of the NETWORK definition statements and CDRM definition statements not accompanied by an ADJCDRM statement is halted, since the definition statements do not define a valid adjacent SSCP table.

For dynamic path update, the last VPATH or NCPPATH statement is not processed, since the definition statements do not define a valid dynamic path update set.

**Operator Response:** Save the system log and network logs for problem determination.

**Programmer Response:** Review the definition library to make sure all requirements for VTAM are correct for your system.

For adjacent SSCP table definition, either insert one or more valid ADJCDRM definition statements before (not necessarily immediately preceding) the unexpected NETWORK statement or EOF, or delete the extra NETWORK and CDRM statements that do not define the destination networks or destination SSCPs in the adjacent SSCP table definitions.

For dynamic path update, insert one or more valid PATH definition statements before EOF or delete the extra VPATH or NCPPATH statement that does not define a complete dynamic path update set.

For ADJLIST definition, do one of the following:

- Insert one or more valid ADJCDRM definition statements immediately preceding the unexpected CDRM or NETWORK statement, or EOF.
- Delete the extra CDRM and NETWORK statements.
- If they are out of order, move the unexpected statements to the proper position.

# **IST703I CONFIG** configname **ADJSSCP DEFINITIONS IGNORED – NO ADJCDRM STMT**

**Explanation:** No valid CDRM, ADJCDRM, or ADJLIST definition statements were found in the adjacent SSCP table definitions configname.

**System Action:** Processing of the adjacent SSCP table definitions is halted.

**Operator Response:** Save the system log for problem determination.

**Programmer Response:** Include one or more valid ADJCDRM definition statements in the adjacent SSCP table definitions.

# **IST706I ADJSSCP TABLE FOR** configname **IGNORED — INSUFFICIENT STORAGE**

**Explanation:** This message is the first in two message subgroups. A full description of the two message groups follows.

**If an adjacent SSCP table is activated with entries identified with CDRM or NETID definition** statements, the following message group is displayed.

IST706I ADJSSCP TABLE FOR configname IGNORED — INSUFFICIENT STORAGE IST708I {[NETID = netid] [NETWORK = macroname] [CDRM = sscpname|DEFAULT TABLE]}| DEFAULT TABLE FOR ALL NETWORKS

If an adjacent SSCP table is activated with entries identified with an ADJLIST definition statement, the following message group is displayed.

IST706I ADJSSCP TABLE FOR configname IGNORED — INSUFFICIENT STORAGE IST1333I ADJLIST = listname

The adjacent SSCP table for the indicated network and the indicated CDRM could not be built during the processing of the ADJSSCP definition, configname, because of a lack of storage.

### **IST706I**

configname is the ADJSSCP definition.

### **IST708I**

netid is the name of the network of the ADJSSCP table that is being defined. This is specified in the NETID operand on the relevant NETWORK definition statement. If the NETID operand or the NETWORK statement was not coded, the NETID defaults to this host's network.

macroname is the label coded on the NETWORK definition statement. If it does not appear, either a label was not provided on the NETWORK definition statement, or a NETWORK definition statement was not coded at all. In this case, the adjacent SSCP table defaults to the network of this host.

sscpname is the label coded on the CDRM definition statement. The intended adjacent SSCP table was for the adjacent SSCPs that are used to get to CDRM sscpname in network netid. If sscpname does not appear, the ADJSSCP table being defined is the default table for the entire network identified by NETID, and **DEFAULT TABLE** appears instead of the **CDRM=**sscpname.

If **CDRM=\*\*\*\*\*\*\*\*** appears, there was not enough storage to build adjacent SSCP tables for any of the CDRMs listed following the indicated NETWORK statement.

VTAM issues **DEFAULT TABLE FOR ALL NETWORKS** when the table being activated has a default adjacent SSCP list for all networks.

#### **IST1333I**

listname is the name of an adjacent SSCP table as defined by an ADJLIST definition statement.

If an adjacent SSCP table was not specified for the CDRSC, then **\*\*\*NA\*\*\*** is displayed.

See the descriptions of the ADJLIST definition statement in "Adjacent SSCP Table" in the VTAM Resource Definition Reference for more information on adjacent SSCP tables.

**System Action:** No further attempt is made to build adjacent SSCP tables for the indicated network.

**Operator Response:** When VTAM activity has decreased, try the operation again. If problems persist, enter the DISPLAY STORUSE command. Save the system log and request a dump for problem determination.

## **Programmer Response:**

Increase storage as required.

- See VTAM Operation for more information on the DISPLAY STORUSE command.
- See Chapter 6, "Using VTAM Dump Analysis Tools " in VTAM Diagnosis for information about analyzing dumps. If external trace is active, see "Analyzing Storage" in VTAM Diagnosis for information about analyzing storage using the VIT analysis tool.

### **IST707I ADJSSCP TABLE BEING MODIFIED BY ACTIVATION OF** configname

**Explanation:** This message is the first in two message subgroups. A full description of the two message groups follows.

**If an adjacent SSCP table is activated with entries identified with CDRM or NETID definition** statements, the following message group is displayed.

```
IST707I ADJSSCP TABLE BEING MODIFIED BY ACTIVATION OF configname
IST708I {[NETID = netid] [NETWORK = macrolabel] [CDRM = sscpname|
        DEFAULT TABLE]}|DEFAULT TABLE FOR ALL NETWORKS
```
If an adjacent SSCP table is activated with entries identified with an ADJLIST definition statement, the following message group is displayed.

IST707I ADJSSCP TABLE BEING MODIFIED BY ACTIVATION OF configname IST1333I ADJLIST = listname

#### **IST707I**

An adjacent SSCP table has been modified.

configname is the ADJSSCP definition that contains an adjacent SSCP table entry defining the same CDRM or NETID or both that were modified. This entry is added to the table, modifying the old table.

### **IST708I**

netid is the name of the network of the ADJSSCP table that is being defined. This is specified in the NETID operand on the relevant NETWORK definition statement. If NETID or the NETWORK statement was not coded, NETID defaults to this host's network.

macrolabel is the label coded on the NETWORK definition statement. If it does not appear, either a label was not provided on the NETWORK definition statement, or a NETWORK definition statement was not coded at all. In this case, the adjacent SSCP table defaults to the network of this host.

sscpname is the label coded on the CDRM statement. If it does not appear, the ADJSSCP table being defined is the default table for the entire network identified by NETID, and **DEFAULT TABLE** appears instead of the **CDRM=**sscpname.

**DEFAULT TABLE FOR ALL NETWORKS** is issued when the table being activated has a default adjacent SSCP list for all networks.

### **IST1333I**

listname is the name of an adjacent SSCP table as defined by an ADJLIST definition statement.

If an adjacent SSCP table was not specified for the CDRSC, then **\*\*\*NA\*\*\*** is displayed.

See the descriptions of the ADJLIST definition statement in "Adjacent SSCP Table" in the VTAM Resource Definition Reference for more information on adjacent SSCP tables.

**System Action:** The new adjacent SSCP table replaces the old adjacent SSCP table.

**Operator Response:** None.

**Programmer Response:** None.

# **IST708I {[NETID =** netid**] [NETWORK =** macrolabel**] [CDRM =** sscpname**|DEFAULT TABLE]}| DEFAULT TABLE FOR ALL NETWORKS**

**Explanation:** This message is part of a message group. The first message is IST706I, IST707I, or IST831I. See the explanations of those messages for a full description.

## **IST709I CONFIG** configname **FAILED —** reason

**Explanation:** The activation of NCP major node *configname* failed during network definition. *reason* will be one of the following:

## **NO VALID BUILD OR NETWORK MACRO**

The NCP major node definition *configname* does not contain either a BUILD or a NETWORK definition statement with the appropriate SUBAREA or NETID values or both specified for this host.

## **CONFLICTING NEWNAME SPECIFIED ON BUILD**

The LOADMOD=*load module name* specified on the VARY ACT command does not match the value coded for the NEWNAME keyword on the BUILD definition statement.

### **CONFLICTING PUNAME SPECIFIED ON BUILD**

The ID=puname specified on the VARY ACT command must match the value coded for the PUNAME keyword on the BUILD definition statement.

**System Action:** Activation of the NCP major node fails.

**Operator Response:** When reason is **NO VALID BUILD OR NETWORK MACRO**, save the system log for problem determination.

When reason is **CONFLICTING NEWNAME SPECIFIED ON BUILD**, reenter the VARY ACT command with the LOADMOD operand specifying the value coded for NEWNAME on the BUILD definition statement.

When reason is **CONFLICTING PUNAME SPECIFIED ON BUILD**, reenter the VARY ACT command with the ID operand specifying the value coded for PUNAME on the BUILD definition statement.

**Programmer Response:** When reason is **NO VALID BUILD OR NETWORK MACRO**, include a valid BUILD or NETWORK definition statement with the appropriate SUBAREA and NETID values specified for this host.

See the VTAM Resource Definition Reference for a description of the VTAM definition statements.

# **IST710I CONFIG =** configname **NETWORK =** netid text

**Explanation:** Either the COS table name (defined by the COSTAB operand) or the maximum subarea value (defined by the MAXSUBA operand) on the BUILD or NETWORK definition statement could not be defined to VTAM.

configname specifies the name of the NCP definition; netid specifies the network identifier coded on the NETID operand on the BUILD or NETWORK definition statement that has encountered an error.

text indicates the specific reason for the failure of either operand, as described as follows:

### **COSTAB CONFLICT**

The COS table for the netid and for this NCP has already been defined by another BUILD or NETWORK definition statement in this or another NCP definition.

# **COSTAB NOT LOADED**

A table-load error occurred or the COS table could not be found.

### **COSTAB OVERFLOW**

VTAM has exceeded the ability to record this NCP's sharing of the COS table identified by the COSTAB operand.

### **MAXSUBA CONFLICT**

The maximum subarea value (MAXSUBA) for the netid has already been defined by another BUILD or NETWORK definition statement in this or another NCP definition.

### **NO STORAGE FOR COSTAB**

The COS table name cannot be saved because of the lack of available storage.

## **NO STORAGE FOR MAXSUBA**

The maximum subarea value (MAXSUBA) cannot be saved because of the lack of available storage.

### **System Action:**

# **COSTAB CONFLICT**

The COS table name is ignored and processing of the NCP definition continues. The original COS table name for the NETID defined in this NCP definition is used.

## **COSTAB NOT LOADED**

The COS table name is ignored and processing of the NCP definition continues. Following this activation, all cross-network sessions destined to the network identified by the NETID will fail except for SSCP-SSCP sessions and for LU-LU sessions that use the default blank COS entry.

#### **COSTAB OVERFLOW**

The COS table name is ignored and processing of the NCP definition continues. Following this activation, all cross-network sessions destined to the network identified by the NETID will fail except for SSCP-SSCP sessions and for LU-LU sessions which use the default blank COS entry. Even though the class-of-service table is defined for other active NCPs, it still cannot be used for this NCP definition, since its usage cannot be recorded to VTAM.

# **MAXSUBA CONFLICT**

The maximum subarea value is ignored and processing of the NCP definition continues. A different value has already been defined successfully to this host, and cannot be changed or redefined for the network identified by the coded NETID unless all sessions which depend on this maximum subarea are terminated.

## **NO STORAGE FOR COSTAB**

The COS table name is ignored and processing of the NCP definition continues. Following this activation, all cross-network sessions destined to the network identified by the NETID will fail except for SSCP-SSCP sessions and for LU-LU sessions which use the default blank COS entry.

## **NO STORAGE FOR MAXSUBA**

The maximum subarea value is ignored and processing of the NCP definition continues. If this host resides in the gateway NCP's native network, and will own links or link stations in the network identified by the NETID operand, it will be impossible to activate those links or link stations without knowledge of that network's maximum subarea value. However, if the definition of another NCP has successfully defined the maximum subarea for the network, such link and link station activations will be possible, as long as that other NCP remains defined (that is, not deactivated).

### **Operator Response:** Save the system log for problem determination.

If text is **NO STORAGE FOR COSTAB** or **NO STORAGE FOR MAXSUBA**, try this activation at a later time when storage becomes available. If problems persist, enter a DISPLAY BFRUSE command or a DISPLAY STORUSE command. Save the system log and request a dump for problem determination.

If text is **COSTAB NOT LOADED**, **COSTAB CONFLICT**, or **COSTAB OVERFLOW**, enter a DISPLAY COS, ORIGIN=configname, NETID=\* command, and save the system log for problem determination.

## **Programmer Response:**

### **COSTAB CONFLICT**

Review the output from the DISPLAY COS command. Inspect all the BUILD and NETWORK definition statements preceding the definition statement specified for the indicated network to identify the COSTAB name coded for the same NETID. Code only a single COSTAB name for any one network within this NCP definition. Use the MODIFY TABLE command to correct problems.

### **COSTAB NOT LOADED**

Review the output from the DISPLAY COS command. Check to see if the class-of-service table identified by the COSTAB operand on the BUILD or NETWORK definition statement for the indicated network exists in the NCP definition. Use the MODIFY TABLE command to correct problems.

# **COSTAB OVERFLOW**

Review the output from the DISPLAY COS command. Restrict the usage of the COSTAB name for each network and NCP to less than 256. If many NCPs need to be active simultaneously, use different COSTAB names, each defining COSTABs for many other networks. Use the MODIFY TABLE command to correct problems.

## **MAXSUBA CONFLICT**

Check to see if the maximum subarea value specified on the MAXSUBA keyword for the BUILD or NETWORK definition statement for the indicated NETID start option is valid. This value must also be identical to the maximum subarea values on all other BUILD or NETWORK definition statements in this or another NCP definition that have ever been activated.

# **NO STORAGE FOR COSTAB**

Increase storage as required. Also, have the operator cancel nonessential jobs or deactivate an unused part of the network.

## **NO STORAGE FOR MAXSUBA**

Increase storage as required. Also, have the operator cancel nonessential jobs or deactivate an unused part of the network.

# **IST712I CONFIG** configname **GWPATH** statement **IGNORED — MISSING OPERANDS**

**Explanation:** VTAM ignores the GWPATH definition statement statement in the CDRM major node definition configname because one or more required operands are missing.

**System Action:** VTAM ignores the GWPATH definition statement statement in the CDRM major node configname.

**Operator Response:** Save the system log for problem determination.

**Programmer Response:** Examine the GWPATH definition statement. Verify that the correct combination of operands is coded.

See "Cross-Domain Resource Manager (CDRM) Major Node" in the VTAM Resource Definition Reference for a description of the GWPATH definition statement.

# **IST713I CONFIG** configname **GWPATH** statement **—** opname **OPERAND IGNORED**

**Explanation:** VTAM ignores the operand *opname* on the GWPATH definition statement *statement* in the CDRM major node *configname* because its associated operand is missing.

If the ELEMENT operand was coded, but the SUBAREA operand was not, then VTAM ignores ELEMENT.

If the ADJNETEL operand was coded, but the ADJNETSA operand was not, then VTAM ignores ADJNETEL.

**System Action:** VTAM ignores the operand opname on the GWPATH definition statement.

**Operator Response:** Save the system log for problem determination.

**Programmer Response:** Either remove the operand that is being ignored (that is, the ELEMENT or ADJNETEL operand), or add the operand that is missing (that is, the SUBAREA or ADJNETSA operand).

# **IST714I CONFIG** configname **GWPATH** statement **IGNORED — INVALID STMT**

**Explanation:** VTAM ignores the GWPATH definition statement statement in the CDRM major node definition configname.

VTAM issues this message when a GWPATH definition statement follows a CDRM statement, and the CDRM statement defines a resource in this network. This condition can occur in one of the following ways:

- No NETWORK definition statement preceded the CDRM statement; this implies that the CDRM statement is defined for a resource in the host's network.
- The NETID operand on the preceding NETWORK definition statement indicated that the NETWORK statement was for this host's network.
- The GWPATH statement cannot be coded in a CDRM major node if the host is not gateway capable, that is, is not started with GWSSCP=YES.
- The class of service (COS) name as known in the adjacent network is invalid. The keyword value may be too large, the value may contain invalid characters, or the value may not start with an alphabetic character (A–Z). This implies that an invalid COS name may be used for the SSCP-SSCP session.

**System Action:** VTAM ignores the GWPATH definition statement *statement*.

**Operator Response:** Save the system log for problem determination.

**Programmer Response:** Examine the CDRM major node to see if one of the following conditions apply:

- A GWPATH statement could be coded (that is, the preceding CDRM statement is intended to define a CDRM in another network).
- A GWPATH statement should not have been coded (that is, the preceding CDRM statement is intended to define a CDRM in this network).
- If the host needs to be gateway capable, specify GWSSCP=YES when VTAM is started.
- If the host does not need to be gateway capable, remove the GWPATH statement from the CDRM definition.

**IST715I CONFIG** configname **CDRM** statementname **IGNORED — GWPATH STMT MISSING**

**Explanation:** A GWPATH definition statement is required for all cross-network CDRMs, unless you allow the gateway path to default by specifying the SUBAREA operand on the CDRM statement, statementname. This message is issued if the following conditions exist:

- 1. A NETWORK or CDRM definition statement in CDRM major node *configname* precedes at least one valid GWPATH statement for CDRM statementname.
- 2. The SUBAREA operand is not specified on statement *statementname* or on a GWPATH statement.

**System Action:** The CDRM statement *statementname* is ignored; therefore, the CDRM cannot be activated from this host's network.

**Operator Response:** Save the system log for problem determination.

**Programmer Response:** Ensure that a GWPATH definition statement is defined for every CDRM except for those in this host's network. Or, if you want to use the default gateway paths, ensure that the CDRM statement has a valid SUBAREA operand specified.

# **IST716I** command **FOR** linkstation **FAILED**

**Explanation:** This message is the first of a group of messages. A full description of the message group follows.

IST716I command FOR linkstation FAILED

IST717I NETID netid ID nodename SA subarea {CANNOT BE DEFINED|NODE TYPE INVALID}

The command for link station linkstation failed when the adjacent node nodename was contacted during the activation of the link station.

See Chapter 10, "Command and RU Types in VTAM Messages" on page 10-1 for a description of command.

The indicated adjacent node is in network netid and has a subarea address of subarea.

One of the following conditions caused the failure:

### **CANNOT BE DEFINED**

VTAM could not define the indicated adjacent node because of either insufficient storage or an inability to interpret the adjacent network's addresses.

### **NODE TYPE INVALID**

The indicated adjacent node, as identified by its network address, is not a PU type 4 or PU type 5.

**System Action:** The link station is deactivated and command processing is halted.

#### **Operator Response:**

#### **CANNOT BE DEFINED**

Try to activate the link station again. If the activation is unsuccessful, enter the DISPLAY BFRUSE command. Save the system log and request a dump for problem determination.

### **NODE TYPE INVALID**

Save the system log for problem determination.

#### **Programmer Response:**

# **CANNOT BE DEFINED**

Check storage availability and code a BUILD or NETWORK definition statement with the MAXSUBA operand for the adjacent network *netid* in the NCP major node definition that is activated by this host.

## **NODE TYPE INVALID**

The indicated adjacent node is known to VTAM as a node other than a PU type 4 or PU type 5. It may be known as a cross-network resource. Check address assignments within the network netid.

### **IST717I NETID** netid **ID** nodename **SA** subarea **{CANNOT BE DEFINED|NODE TYPE INVALID}**

**Explanation:** VTAM issues this message as part of a group of messages. The first message in the group is IST716I. See the explanation of that message for a full description.

### **IST718I ADDRESS INVALID FOR NETID=**cdrmnetid **CDRM=**cdrmname **CODE=X'**code**'**

**Explanation:** This message is the first in a group of messages. A complete description of the message group follows.

 IST718I ADDRESS INVALID FOR NETID=cdrmnetid CDRM=cdrmname CODE=X'code' IST719I {SUBAREA subarea ELEMENT el|ADJNET netid ADJNETSA adjnetsa ADJNETEL el} [GWN gwn] [IST1421I nodetype resourcename HAS DUPLICATE ADDRESS] IST314I END

# **IST718I**

This message is issued during activation of the CDRM major node when the specified address (adjacent network netid, subarea subarea, element el) of cdrmname could not be defined.

cdrmnetid is the network identifier for cdrmname.

cdrmname is the name of the cross-network CDRM minor node.

code is the return code resulting from the attempt to define the network address. Possible return codes (expressed in hexadecimal) are:

- **04** Invalid address
- **10** Duplicate address
- **20** Insufficient storage
- **28** Address management error

### **IST719I**

The operands and their values displayed are the same as those specified in a GWPATH definition statement for CDRM *cdrmname*. The name of the gateway NCP, gwn, will be displayed if it is specified in the definition statement.

If other GWPATH definition statements have been defined for *cdrmname*, they can be used to establish the SSCP-SSCP session.

## **IST1421I**

This message is issued when VTAM detects a duplicate address for the CDRM minor node.

nodetype is the node type of resourcename. See Chapter 11, "Node and ID Types in VTAM Messages" on page 11-1 for a description of nodetype.

resourcename is the name of the cross-network CDRM minor node that is currently defined to the address in question. The form of resourcename is netid.name.

**System Action:** Processing continues.

**Operator Response:** Action depends on value for *code*:

- **04** Save the system log for problem determination.
- **10** Save the system log for problem determination.
- **20** Enter the DISPLAY BFRUSE command to display information about the common service area (CSA). Enter the DISPLAY STORUSE command to display storage usage for storage pools. Total VTAM private storage information is displayed in message IST981I. If message IST981I does not appear in the display, you may need to reissue the DISPLAY STORUSE command, specifying a higher value for the NUM operand. Save the system log for problem determination.
- **28** Save the system log for problem determination.

**Programmer Response:** The indicated address could not be added to VTAM's address structure because of the reasons specified.

- **04** Check your network address assignments.
- **10** Check your network address assignments.
- **20** Examine your storage allocation and increase storage as required.
- **28** This code indicates that a VTAM error has occurred in managing the address directory. Take the following actions:
	- If you have access to IBMLink, search for known problems in this area. If no applicable matches are found, report the problem to IBM by using the Electronic Technical Report (ETR) option on IBMLink.
	- If you do not have access to IBMLink, report the problem to the IBM software support center.

See the section on non-VTAM problems, Chapter 1, "Diagnosing VTAM Problems: Where to Begin" in VTAM Diagnosis for additional problem determination actions.

**IST719I {SUBAREA** subarea **ELEMENT** el**|ADJNET** netid **ADJNETSA** adjnetsa **ADJNETEL** el**} [GWN** gwn**]**

**Explanation:** This message is part of a message group. The first message in the group is IST718I. See the explanation of that message for a full description.

**IST720I** linkstation **HAS CONTACTED** nodename **IN** netid**, SA** subarea

**Explanation:** The link station linkstation has successfully contacted the PU type 4 or PU type 5 identified by network netid, node nodename, and subarea subarea. If node nodename is not available, **\*\*\*NA\*\*\*** will be displayed in its place.

**System Action:** The link station is activated.

**Operator Response:** None.

**Programmer Response:** None.

# **IST721I SESSION SETUP FOR CDRM** cdrmname **USING GWN** gatewayncp **FAILED**

**Explanation:** VTAM issues this message as part of several message groups in response to a VARY ACT, ID=cdrmname command. If this message is preceded by message IST732I, see the explanation of that message for a complete description; otherwise, it is the first in a group of messages. A complete description of the message group follows.

IST721I SESSION SETUP FOR CDRM cdrmname USING GWN gatewayncp FAILED IST723I SSCPID sscpid ALREADY IN USE BY CDRM oldcdrm

The cross-network SSCP-SSCP session with CDRM cdrmname could not be established using gateway NCP gatewayncp.

sscpid is the network identifier of the SSCP that was specified on the SSCPID start option, and is displayed in hexadecimal.

The session failed because more than one SSCP in another network (one of them being CDRM oldcdrm) was started with the same value for the SSCPID start option as sscpid.

**System Action:** The session activation request failed. Other processing continues.

**Operator Response:** Save the system log and network logs for problem determination.

## **Programmer Response:**

- Restart one or more of the other network hosts with a different SSCPID start option value. SSCPID values must be unique across networks if two SSCPs are to communicate.
- **Ensure that only one of the host CDRMs with duplicate SSCPIDs is active at a time.**

## **IST723I SSCPID** sscpid **ALREADY IN USE BY CDRM** oldcdrm

**Explanation:** This message is part of a message group. The first message in the group is IST721I. See the explanation of that message for a complete description.

### **IST725I GWN** gatewayncp**, SUBAREA** subarea**, CDRM ALIAS ELEMENT** element

**Explanation:** This message is part of a message group. The first message in the group is IST732I. See the explanation of that message for a complete description.

## **IST726I ADJNET** adjnetid**, ADJNETSA** adjnetsubarea**, ADJNETEL** adjnetel

**Explanation:** This message is part of a message group. The first message in the group is IST732I. See the explanation of that message for a complete description.

# **IST727I COMMUNICATION WITH CDRM** cdrmname **LOST — REASON = X'**code**'**

**Explanation:** The session with CDRM *cdrmname* has been disrupted by the session outage notification (SON). The reason for the disruption is shown by the reason code *code* (expressed in hexadecimal). *code* is part of the DACTCDRM request and can be any of the following:

code **Meaning**

- **07** Virtual route inoperative: The virtual route carrying the SSCP-PU session has become inoperative, forcing deactivation of the SSCP-PU session.
- **0B** Virtual route deactivation: The identified SSCP-PU session had to be deactivated because of a forced deactivation of the virtual route being used by the SSCP-PU session.
- **0C** SSCP failure—unrecoverable: The identified SSCP-SSCP session had to be deactivated because one of the session's SSCPs abnormally terminated; recovery from the failure was not possible.
- **0D** Session override: The SSCP-PU session had to be deactivated because of a more recent session activation request for the same session over a different virtual route.
- **0E** SSCP failure—recoverable: The identified SSCP-SSCP session had to be deactivated because of an abnormal termination of one of the SSCPs of the session; recovery from the failure may be possible.
- **0F** Cleanup: The SSCP is resetting its half-session before receiving the response from the partner SSCP receiving the DACTCDRM.
- **10** SSCP contention: Two SSCPs have sent each other an ACTCDRM request over different virtual routes; the SSCP receiving the ACTCDRM from the SSCP with the greater SSCP ID (SSCPID start option) sends DACTCDRM, with code X'10', to the other SSCP over the same virtual route on which the contention-losing ACTCDRM was sent.
- **11** Gateway node cleanup: A gateway node is cleaning up the session because the gateway SSCP session partner has forced deactivation of the session (via NOTIFY).

**System Action:** The session with CDRM *cdrmname* is deactivated without disrupting active LU-LU sessions.

**Operator Response:** Save the system log and network logs and print the CDRM definition for problem determination. Issue a VARY ACT command for CDRM cdrmname so that the session can be re-established.

**Programmer Response:** Consult SNA Formats for the RU formats, especially DACTCDRM and its reason codes. The meaning of the reason code, cause is found under the explanation of DACTCDRM.

### **IST728I GWPATHS FOR GWN** gatewayncp **ARE NOW** status **FOR THESE CDRMS**

**Explanation:** This message is the first of a group of messages. A full description of the message group follows.

```
IST728I GWPATHS FOR GWN gatewayncp ARE NOW status FOR THESE CDRMS
IST778I cdrmname1 [cdrmname2] [cdrmname3] [cdrmname4] [cdrmname5] [cdrmname6]
```
IST314I END

An SSCP-PU session with gateway node gatewayncp has just been established (status **= ENABLED**) or broken (status **= DISABLED**). Paths to the displayed CDRMs, as defined by the GWPATH statement, have been enabled or disabled. This change in session state affects the capabilities of any cross-network SSCP-SSCP session supported by that gateway node. Message IST778I lists the names of all CDRMs affected by the change. Message IST314I ends the list of IST778I messages.

**System Action:** Processing continues. Any pending session activation requests to any of the displayed CDRMs will be retried.

**Operator Response:** None.

**Programmer Response:** If the SSCP-PU session is DISABLED and the gateway functions are necessary for cross-network sessions supported by any of the listed CDRMs, and the gateway node gatewayncp cannot be reactivated, it may be necessary to deactivate that CDRM and reactivate it with a different gateway NCP specified so that the new gateway NCP can support this SSCP-SSCP session.

**Note:** Deactivating the SSCP-SSCP session may disrupt active LU-LU sessions.

# **IST732I** request **REJECTED DUE TO** reason

**Explanation:** VTAM issues this message as a single message or as part of several message groups. If this message is preceded by message IST734I (cross-network session), see the explanation of that message for additional information.

Possible message groups follow.

### 1. **ACTCDRM**

This host received an **ACTCDRM** request from an external CDRM.

If IST732I is issued as a single message, the request cannot be processed for the following reason:

## **HOST CDRM INACTIVE**

No CDRM major node containing a definition for the host CDRM was active or the host CDRM is inactive.

• Otherwise, IST732I is issued as the first message in the following group:

```
 IST732I request REJECTED DUE TO reason
 IST725I GWN gatewayncp, SUBAREA subarea, CDRM ALIAS ELEMENT element
 IST726I ADJNET adjnetid, ADJNETSA adjnetsubarea, ADJNETEL adjnetel
```
The request cannot be processed for the following reason:

#### **SENDING CDRM UNKNOWN**

The sender of the ACTCDRM request is not defined in this host.

gatewayncp is the name of a gateway NCP.

subarea and element are the subarea and element portions of the alias address of the external CDRM in this network.

The address of the CDRM, as defined in the adjacent network adjnetid, is subarea adjnetsubarea and element adjnetel.

### 2. **REQACTCDRM**

This host received a **REQACTCDRM** request from external CDRM cdrmname over a gateway NCP path.

 IST732I request REJECTED DUE TO reason IST721I SESSION SETUP FOR CDRM cdrmname USING GWN gatewayncp FAILED IST726I ADJNET adjnetid, ADJNETSA adjnetsubarea, ADJNETEL adjnetel [IST830I ORIGINATING SSCP NAME = sscpname, NETID = netid]

Message IST830I is displayed only when reason is **SENDING GWN INACTIVE**.

The request cannot be processed for one of the following reasons:

### **ACTIVATE IN PROGRESS**

Either the origin CDRM or the destination CDRM is pending active.

## **HOST CDRM INACTIVE**

No CDRM major node containing a definition for the host CDRM was active or the host CDRM is inactive.

## **INACT IN PROGRESS**

The origin CDRM, the destination CDRM, or the CDRM major node is pending inactive.

### **INSUFFICIENT STORAGE**

No storage could be allocated to proceed with session setup.

## **SENDING CDRM UNKNOWN**

The sender of the ACTCDRM is not defined in this host.

### **SENDING GWN INACTIVE**

There is no active definition for the gateway NCP gatewayncp that sent the REQACTCDRM.

### **SENDING GWN INVALID**

No GWPATH definition exists for the gateway NCP gatewayncp that sent the REQACTCDRM.

gatewayncp is the name of the gateway NCP.

The address of CDRM *cdrmname*, as defined in the adjacent network *adjnetid*, is subarea adjnetsubarea and element adjnetel.

The REQACTCDRM originated with SSCP sscpname in network netid. If sscpname or netid are not known to VTAM, they will be displayed as **\*\*\*NA\*\*\***.

**System Action:** The session could not be established.

**Operator Response:** Do one of the following, depending upon reason:

#### **ACTIVATE IN PROGRESS**

No action is required.

#### **HOST CDRM INACTIVE**

Activate a CDRM major node containing the host CDRM definition, if the major node is active, or activate the host CDRM.

## **INACT IN PROGRESS**

Allow the deactivation to complete and then try the activation again.

### **INSUFFICIENT STORAGE**

Enter a DISPLAY BFRUSE or DISPLAY STORUSE command to evaluate your storage requirements. Save the system log and dump for problem determination.

### **SENDING CDRM UNKNOWN**

If the CDRM major node contains the definition of the external CDRM then activate it. Otherwise, save the system log and network logs and print the CDRM definition statement for problem determination.

## **SENDING GWN INACTIVE**

Activate the gateway NCP.

### **SENDING GWN INVALID**

Save the system log and network logs and print the CDRM definition statement for problem determination.

### **Programmer Response:**

### **INSUFFICIENT STORAGE**

Verify that the operator entered the buffer pool or CSA start options as specified in the start procedures. Increase storage as required. For insufficient storage errors, you might want to redefine your buffer pool or CSA start options. If the start option cannot be modified using the MODIFY VTAMOPTS command, you must modify the VTAM start options file (ATCSTRxx) and restart VTAM to use the start option.

- See Appendix A, "Estimating Storage" in the VTAM Installation and Migration Guide to determine the storage requirements for VTAM.
- See Chapter 4, "Start Options" in the VTAM Resource Definition Reference for a description of VTAM start options.
- See "DISPLAY BFRUSE Command," "DISPLAY STORUSE Command," and "MODIFY VTAMOPTS Command" in VTAM Operation for additional information.
- See "Buffer Pools" in the VTAM Network Implementation Guide for an explanation and description of buffer pools and for general information on buffer pool specification and allocation.
- See Chapter 6, "Using VTAM Dump Analysis Tools " in VTAM Diagnosis for information about analyzing dumps. If external trace is active, see "Analyzing Storage" in VTAM Diagnosis for information about analyzing storage using the VIT analysis tool.

# **SENDING GWN INVALID**

You need to add a gateway path definition for the gateway NCP that sent the REQACTCDRM. To use the new definition, you must deactivate and reactivate the CDRM major node that contains the new GWPATH definition.

## **SENDING CDRM UNKNOWN**

You need to add a CDRM definition statement for *cdrmname*. To use the new definition, you must deactivate and reactivate the CDRM major node.

# **IST734I ACTIVATION OF CDRM** cdrmname **USING GWN** gatewayncp **FAILED**

**Explanation:** VTAM issues this message when an ACTCDRM is sent by host CDRM cdrmname via gateway NCP *gatewayncp* in an attempt to establish an SSCP-SSCP session.

gatewayncp is the name of a gateway NCP. If unknown to VTAM, gatewayncp will be displayed as **\*\*\*NA\*\*\***.

## **System Action:**

- If this message is displayed as a single message or is followed by IST735I, session establishment is still in progress through other gateway nodes.
- If followed by message IST732I, the session could not be established.

## **Operator Response:**

- If this message is displayed as a single message or is followed by message IST735I, additional messages will describe the status of the session as processing continues.
- If followed by message IST732I, see the operator response of that message for recommended action.

## **Programmer Response:**

- If this message is displayed as a single message or is followed by message IST735I, session establishment is still in progress, and no response is needed.
- If followed by message IST732I, see the programmer response of that message for recommended action.

## **IST735I NO ADDRESS TRANSFORMS — REQACTCDRM SENT**

**Explanation:** An ACTCDRM was sent during an attempt to establish an SSCP-SSCP session. There were no active alias address transforms in a gateway NCP along the path to the external CDRM. This can happen in one of the following situations:

- In a back-to-back gateway configuration, the second gateway NCP may not yet have received an RNAA request from the external CDRM.
- The external CDRM is responsible for sending an RNAA request to a gateway NCP in a network adjacent to this host, but it has not yet sent the request.
- This host SSCP does not have a session with one or more gateway NCPs supporting the desired SSCP-SSCP session.

If preceded by message IST734I, this message is for a cross-network session.

**System Action:** The activation of the desired SSCP-SSCP session will be attempted from the CDRM indicated by cdrmname in message IST734I.

**Operator Response:** Wait for message IST324I to be displayed indicating that the external CDRM has sent a session activation request (ACTCDRM). If VTAM issues message IST324I promptly, no

response if required. If this message does not appear within a reasonable amount of time, save the system log and network logs for problem determination.

Check with the operator of the external host CDRM to see that all session activation procedures at that host have been completed.

**Programmer Response:** Verify that the CDRM and gateway NCP definitions are correct and that those definitions contain sufficient data for routing an ACTCDRM request from the external CDRM to this host SSCP.

# **IST737I DEFAULT VR LIST USED FOR CDRM** cdrmname **USING GWN** gatewayncp

**Explanation:** This message indicates one of the following:

- Gateway NCP *gatewayncp* does not have a COS table defined for the network in which *cdrmname* resides.
- Gateway NCP *gatewayncp* has a COS table defined for the network in which *cdrmname* resides, but VTAM could not find an entry within the table that matches the name specified in the logon mode table.

If an alias application is active in this host, VTAM attempts to translate the SSCP class-of-service entry ISTVTCOS into a name recognized in the adjacent network. This message indicates that no COS table entry with the translated name or with the default name (ISTVTCOS) exists in the adjacent network. As a result, the default (blank) COS table entry is used to activate a virtual route to external CDRM cdrmname, originating at gateway NCP gatewayncp.

**System Action:** Session activation proceeds using the virtual route (VR) list from the default COS entry.

**Operator Response:** Save the system log and network logs for problem determination.

**Programmer Response:** If the session could not be established and is necessary, take one of the following two sequences of steps:

- If the appropriate COS table is not defined:
	- then
		- Use the MODIFY TABLE, OPTION=LOAD, ORIGIN=*gatewayncp* command to load the appropriate COS table for the network in which cdrmname resides.
	- or
		- Deactivate gateway NCP gatewayncp.
		- Add the appropriate COSTAB keyword to the NETWORK definition statement for the network in which cdrmname resides for the gateway NCP gatewayncp's generation deck.
		- Reactivate gateway NCP *gatewayncp*.
	- or, if the problem involves an alias application:
		- Activate the alias application.
		- Update the alias-name translation tables (see the NetView Installation and Administration Guide for more information).
- If no matching entry can be found in the COS table:
	- then
		- Deactivate gateway NCP *gatewayncp*.
		- Add the required entry to the COS table identified by the COSTAB keyword of the NETWORK definition statement in the gateway NCP *gatewayncp*'s definition deck.
		- Reactivate gateway NCP *gatewayncp*.
	- or use the MODIFY TABLE, OPTION=ASSOCIATE, TYPE=COSTAB, ORIGIN=gatewayncp command to associate a COS table that has the required entry to gateway NCP gatewayncp.

# **IST740I UNABLE TO FREE ALIAS ADDRESSES FOR CDRM** cdrmname **GWN** gatewayncp

**Explanation:** This message is the first of a group of messages. A full description of the message group follows.

IST740I UNABLE TO FREE ALIAS ADDRESSES FOR CDRM cdrmname GWN gatewayncp IST523I REASON = reason

Because of an error indicated by reason, VTAM was unable to free a pair of alias-network addresses, causing the failures of subsequent activation of the external CDRM cdrmname using gateway NCP gatewayncp. This condition may be temporary if caused by heavy activity in the network. It may be an indication that VTAM does not have sufficient storage to manage a network of this size.

The reason for the failure is one of the following:

## **INSUFFICIENT STORAGE**

VTAM was unable to allocate sufficient storage. A NOTIFY RU was sent to the gateway NCP gatewayncp to free alias-network addresses for an SSCP-SSCP session.

# **NOTIFY REQUEST FAILED**

A NOTIFY RU was sent to gateway NCP gatewayncp to free alias-network addresses for an SSCP-SSCP session. Gateway NCP *gatewayncp* was unable to free the alias-network addresses.

**System Action:** The deactivation process continues.

**Operator Response:** If the major node containing CDRM cdrmname is still active, reissue the VARY INACT command for that CDRM.

You may have to deactivate the NCP major node for *gatewayncp* to free alias-network addresses if:

- Additional messages are displayed indicating that session-establishment attempts are failing because the gateway NCP has no alias-network addresses available.
- The major node containing the external CDRM definition is inactive.

If reason is **INSUFFICIENT STORAGE**, enter the DISPLAY BFRUSE command. Save the system log and dump for problem determination.

**Programmer Response:** If reason is **INSUFFICIENT STORAGE**, ensure that the amount of available storage is adequate for your network and increase storage as required. For insufficient storage errors, you might want to redefine your buffer pool or CSA start options. If the start option cannot be modified using the MODIFY VTAMOPTS command, you must modify the VTAM start options file (ATCSTRxx) and restart VTAM to use the start option.

- See Appendix A, "Estimating Storage" in the VTAM Installation and Migration Guide to determine the storage requirements for VTAM.
- See Chapter 4, "Start Options" in the VTAM Resource Definition Reference for a description of VTAM start options.
- See "DISPLAY BFRUSE Command," "DISPLAY STORUSE Command," and "MODIFY VTAMOPTS Command" in VTAM Operation for additional information.
- See "Buffer Pools" in the VTAM Network Implementation Guide for an explanation and description of buffer pools and for general information on buffer pool specification and allocation.
- See Chapter 6, "Using VTAM Dump Analysis Tools " in VTAM Diagnosis for information about analyzing dumps. If external trace is active, see "Analyzing Storage" in VTAM Diagnosis for information about analyzing storage using the VIT analysis tool.

# **IST742I ACTIVATION OF CDRM** cdrmname **{FAILED|QUEUED} — GWN PATH NOT AVAILABLE**

**Explanation:** During the activation of a cross-network CDRM, no gateway NCP could be selected to support the SSCP-SSCP session with external CDRM cdrmname.

If VTAM could find no active gateway NCPs, only this message will be issued. If VTAM was able to select an active gateway NCP, messages issued prior to this one indicate the failures that occurred.

**System Action:** If activation is:

- **QUEUED** The activation of external CDRM *cdrmname* is queued pending the availability of a suitable gateway NCP as defined by the GWPATH statements for CDRM cdrmname.
- **FAILED** The activation of external CDRM *cdrmname* failed because of insufficient storage, or all paths as defined by the GWPATH statements for CDRM cdrmname have been tried and have failed.

**Operator Response:** If you do not want the activation to remain pending, issue a VARY INACT command for the CDRM cdrmname.

Otherwise, save the system log and network logs for problem determination.

**Programmer Response:** This message is normal if:

- **During activation, paths failed but were expected to fail.**
- An existing SSCP-SSCP session was disrupted because of the failure of the session from the host SSCP to the gateway NCP.

No action is necessary if, upon recovery of the gateway NCP or an alternate gateway path, the SSCP-SSCP session re-established itself.

You will probably need to add to or change the GWPATH definitions associated with the external CDRM or change the GWNAU definition in the gateway NCP if:

- **This message occurs upon initial activation of the external CDRM.**
- The activation of the external CDRM or appropriate gateway NCP does not result in recovery of the session.

Refer to "Defining a Gateway VTAM" and "Defining a Gateway NCP" in the VTAM Network Implementation Guide for more information on how the GWPATH and GWNAU definition statements relate to CDRM activation.

# **IST744I CROSS-NETWORK SESSION SETUP FAILED, NETWORK = netid**

**Explanation:** This message is the first in two message groups. A full description of the two message groups follows.

The message group displayed depends on the type of session, as follows:

If the session-establishment attempt was for an SSCP-SSCP session, the failed request is ACTCDRM and the following group of messages is issued:

 IST744I CROSS-NETWORK SESSION SETUP FAILED, NETWORK = netid IST745I ACTCDRM TO CDRM = cdrmname FAILED, SENSE = code IST531I FROM SUBAREA = subarea, ELEMENT = element IST531I TO SUBAREA = subarea, ELEMENT = element [IST528I VIRTUAL ROUTE NUMBER vrlist] IST523I REASON = {SESSION SETUP REJECTED|VR ACTIVATION FAILED}

An ACTCDRM request was sent to CDRM cdrmname.

code is the sense data from the negative response to an ACTCDRM request. See Chapter 1, "Sense Codes" in VTAM Codes for a description of code.

If the session-establishment attempt was for an LU-LU session, the failed request is a BIND RU and the following group of messages is issued:

 IST744I CROSS-NETWORK SESSION SETUP FAILED, NETWORK = netid IST746I BIND FAILED FROM pluname TO sluname, SENSE = code IST531I FROM SUBAREA = subarea, ELEMENT = element IST531I TO SUBAREA = subarea, ELEMENT = element [IST528I VIRTUAL ROUTE NUMBER vrlist] IST523I REASON = {SESSION SETUP REJECTED|VR ACTIVATION FAILED}

The real name of the primary logical unit (PLU) is *pluname*, and the real name of the secondary logical unit (SLU) is sluname. code is the sense data from the negative response to the BIND request. See Chapter 1, "Sense Codes" in VTAM Codes for complete sense code information.

The first display of message IST531I indicates the PLU's address, as known in network netid (subarea subarea and element element). If the subarea and element addresses are unknown, VTAM issues either **0** or **\*NA\*** in place of the address.

The second display of message IST531I indicates the SLU's address as known in network netid (subarea subarea and element element). If the subarea and element addresses are unknown, VTAM issues either **0** or **\*NA\*** in place of the address.

The reason for the session activation failure is indicated by message IST523I:

# **SESSION SETUP REJECTED**

The gateway NCP has received a negative response to the session activation request.

## **VR ACTIVATION FAILED**

A virtual route in network netid could not be activated. Message IST528I may also be displayed with vrlist providing a list of virtual routes that the gateway NCP tried to activate in network netid.

**System Action:** Session activation fails.

**Operator Response:** Enter the DISPLAY ROUTE command for all networks involved in this session setup to display the status of explicit routes and virtual routes. Save the system log for problem determination.

### **Programmer Response:**

### **SESSION SETUP REJECTED**

Review the logon mode table entry used with the session.

### **VR ACTIVATION FAILED**

Ensure that all COS table definitions and PATH definition statements are correct and that all required links and nodes are active.

If all definitions are correct, and all required links and nodes are active, take the following actions:

- If you have access to IBMLink, search for known problems in this area. If no applicable matches are found, report the problem to IBM by using the Electronic Technical Report (ETR) option on IBMLink.
- If you do not have access to IBMLink, report the problem to the IBM software support center.

# **IST745I ACTCDRM TO CDRM =** cdrmname **FAILED, SENSE =** code

**Explanation:** VTAM issues this message as part of a message group. The first message in the group is IST744I. See the explanation of that message for a complete description.

# **IST746I BIND FAILED FROM** pluname **TO** sluname**, SENSE =** code

**Explanation:** VTAM can issue this message as the first message in a group or as part of a group of messages that begins with message IST744I. See the explanation of that message for a complete description.

When IST746I appears as the first message in a group, VTAM displays the following:

 IST746I BIND FAILED FROM pluname TO sluname, SENSE = code IST531I FROM SUBAREA = subarea, ELEMENT = element IST531I TO SUBAREA = subarea, ELEMENT = element [IST528I VIRTUAL ROUTE NUMBER vrlist] IST523I REASON = VR ACTIVATION FAILED

The NCP could not activate a virtual route from an independent PLU pluname to a SLU sluname in VTAM's network.

The first display of message IST531I indicates the PLU's address, as known in network netid (subarea subarea and element element). If the subarea and element addresses are unknown, VTAM issues either **0** or **\*NA\*** in place of the address.

The second display of message IST531I indicates the SLU's address as known in network *netid* (subarea subarea and element element). If the subarea and element addresses are unknown, VTAM issues either **0** or **\*NA\*** in place of the address.

**System Action:** Session activation fails.

**Operator Response:** Save the system log for problem determination.

**Programmer Response:** Ensure that all COS table definitions and PATH definition statements are correct. Ensure that all required links and nodes are active.

# **IST751I SIO =** sio**, ERROR CT =** count**, CUA =** device\_address

**Explanation:** VTAM issues this message in response to a DISPLAY ID command requesting the status of a channel-attachment major node for a communication-adapter line.

sio is the number of start-I/O operations counted for the node. This number is cumulative (from the time that the node was last activated). The value of sio is never larger than 65535. If sio is 65535, its value is reset to 0 when the next start I/O operation takes place. If the value of sio is unavailable, VTAM issues **\*\*\*NA\*\*\***.

count is the number of I/O errors counted for the node. This number is cumulative (from the time that the node was last activated). VTAM issues **\*\*\*NA\*\*\*** if count is not available.

device address is the hexadecimal channel address of the line to which this node is attached. VTAM issues **\*NA** if device\_address is not available.

**System Action:** Processing continues.

**Operator Response:** None.

**Programmer Response:** None.

# **IST752I GPT TRACE STATUS =** status**[ ALSNAME =** alsname**]**

**Explanation:** This message is part of a group of messages that VTAM issues in response to a DISPLAY command requesting the status of a node.

The message indicates the current state of the generalized PIU trace (GPT) for that node.

See "Resource Status Codes and Modifiers" in VTAM Codes for more information on trace status code status.

For a DISPLAY command for an independent LU, VTAM indicates the name of all adjacent link stations (ALS) that the independent LU is using. VTAM issues message IST752I once for each adjacent link station. VTAM issues this message only for adjacent link stations that exist in an NCP major node (or, for a switched connection, link stations that are connected through a link in an NCP major node).

**System Action:** None.

**Operator Response:** None.

**Programmer Response:** None.

# **IST755I ALERT FROM PU** puname **FOLLOWS**

**Explanation:** VTAM has received an unsolicited Record Formatted Maintenance Statistics (RECFMS) request of type 0 from a communication controller puname. VTAM always issues a second message, which describes the specific information depending on the user action code received from *puname*. See the description of the second message for additional information.

This message and the message following it will not be received if there is a communication network management (CNM) application program defined and active to receive the RECFMS RU.

# **IST756E ALERT FROM PU** puname **FOLLOWS**

**Explanation:** VTAM has received an unsolicited Record Formatted Maintenance Statistics (RECFMS) request of type 0 from a communication controller puname. VTAM always issues a second message, which describes the specific information depending on the user action code received from puname. See the description of the second message for additional information.

This message and the message following it will not be received if there is a communication network management (CNM) application program defined and active to receive the RECFMS RU.

**Note:** This message indicates that you must eventually take some action to correct this problem, but the system continues processing without waiting for your response.

# **IST757E MOSS UNAVAILABLE — HARDWARE ERROR**

**Explanation:** The maintenance and operator subsystem (MOSS) of the IBM 3725 or 3745 Communication Controller is unavailable either because the program control switch is in the wrong position or because a hardware error has occurred. This message is always preceded by IST756E, which identifies the name of the communication controller. The RECFMS request received by VTAM had the user action code of 1 in it. Additional information is provided in the Operating Guide for your communication controller.

**System Action:** Processing continues.

**Operator Response:** Do not attempt to IPL the communication controller. Save the system log for problem determination.

**Programmer Response:** Verify that the program control switch is in the correct position. If it is, contact the IBM hardware support center.

# **IST758E MOSS RELOADED — HARDWARE ERROR**

**Explanation:** The maintenance and operator subsystem (MOSS) of the IBM 3725 or 3745 Communication Controller has been automatically reloaded after a hardware error. This message is always preceded by IST756E, which identifies the name of the communication controller. The RECFMS request received by VTAM had the user action code of 2 in it. Additional information is provided in the Operating Guide for your communication controller.

**System Action:** The error has been successfully recovered. Processing continues.

**Operator Response:** Issue a MODIFY DUMP,TYPE=MOSS command to transfer the MOSS dump to a host data set to allow another dump on the MOSS diskette. Save the system log for problem determination.

**Programmer Response:** No action is required unless the problem occurs repeatedly. If it does, contact the IBM hardware support center.

## **IST759E MOSS DISKETTE UNUSABLE**

**Explanation:** The maintenance and operator subsystem (MOSS) diskette drive or diskette adapter in the IBM 3725 or 3745 Communication Controller is rendered unusable because of a hardware error. This message is always preceded by IST756E, which identifies the name of the communication controller. The RECFMS request received by VTAM had the user action code of 3 in it. Additional information is provided in the Operating Guide for your communication controller.

**System Action:** Processing continues.

**Operator Response:** Do not attempt to IPL the communication controller. Save the system log for problem determination.

**Programmer Response:** Contact the IBM hardware support center.

# **IST760E MOSS DISKETTE HARDWARE ERROR**

**Explanation:** A portion of the maintenance and operator subsystem (MOSS) diskette in the IBM 3725 or 3745 Communication Controller is unusable because of a hardware error. This message is always preceded by IST756E, which identifies the name of the communication controller. The RECFMS request received by VTAM had the user action code of 4 in it. Additional information is provided in the Operating Guide for your communication controller.

**System Action:** Processing continues.

**Operator Response:** Save the system log for problem determination.

**Programmer Response:** Contact the IBM hardware support center.

# **IST761E MOSS CONSOLE UNAVAILABLE**

**Explanation:** A portion of the maintenance and operator subsystem (MOSS) diskette in the IBM 3725 or 3745 Communication Controller is unavailable. This message is always preceded by IST756E, which identifies the name of the communication controller. The RECFMS request received by VTAM had the user action code of 5 in it. Additional information is provided in the Operating Guide for your communication controller.

**System Action:** All sessions using routes over the failing adapter have been terminated, and appropriate recovery actions have been initiated. Processing continues.

**Operator Response:** Save the system log for problem determination.

**Programmer Response:** Check the physical installation and run operator console tests, if desired (as described in the Operator Console Reference and Problem Analysis Guide for your communication controller).

If you cannot determine the cause of the problem or need assistance, contact the IBM hardware support center.

## **IST762I MOSS IN MAINTENANCE MODE**

**Explanation:** The maintenance and operator subsystem (MOSS) of the IBM 3725 or 3745 Communication Controller has been placed in the offline mode by explicit action. This message is always preceded by IST755I, which identifies the name of the communication controller. The RECFMS request received by VTAM had the user action code of 6 in it. Additional information is provided in the Operating Guide for your communication controller.

**System Action:** Processing continues.

**Operator Response:** Save the system log for problem determination.

**Programmer Response:** Check for maintenance mode. If incorrect, place MOSS in ONLINE MODE.

### **IST763I PHYSICAL UNIT RELOADED — HARDWARE ERROR**

**Explanation:** The IBM 3725 or 3745 Communication Controller has been reloaded to recover from a hardware error. This message is always preceded by IST755I, which identifies the name of the communication controller. The RECFMS request received by VTAM had the user action code of 7 in it. Additional information is provided in the *Operating Guide* for your communication controller.

**System Action:** The error has been successfully recovered. Processing continues.

**Operator Response:** Save the system log for problem determination.

**Programmer Response:** No action is required unless the problem occurs repeatedly. If it does, contact the IBM hardware support center.

# **IST764I PHYSICAL UNIT RELOADED — PRIOR ABEND CODE WAS** code

**Explanation:** The IBM 3725 or 3745 Communication Controller has been reloaded to recover from a software error that caused an abend.

code is the abend code.

This message is always preceded by IST755I, which identifies the name of the communication controller. The RECFMS request received by VTAM had the user action code of 8 in it. Additional information is provided in the Operating Guide for your communication controller.

**System Action:** The error has been successfully recovered. Processing continues.

**Operator Response:** Save the system log for problem determination.

**Programmer Response:** No action is required unless the problem occurs repeatedly. If it does, check to ensure that the NCP generation matches the hardware configuration, and dump the NCP.

If you cannot determine the cause of the problem or need additional assistance, contact the IBM hardware support center.

# **IST765E CHANNEL ADAPTER** channelname **UNAVAILABLE — HARDWARE ERROR**

**Explanation:** The channel adapter channelname in the IBM 3725 or 3745 Communication Controller is unavailable because of a hardware error. This message is always preceded by IST756E, which identifies the name of the communication controller. The RECFMS request received by VTAM had the user action code of 9 in it. Additional information is provided in the *Operating Guide* for your communication controller.

**System Action:** VTAM terminated all sessions using routes over the failing adapter and initiated appropriate recovery actions.

**Operator Response:** Save the system log for problem determination.

**Programmer Response:** Contact the IBM hardware support center.

# **IST766I DUMP FAILED — NO {MOSS|CSP|NCP} DUMP ON** ncpname **DISK(ETTE)**

**Explanation:** VTAM attempted to transfer a dump from the MOSS, CSP, or NCP diskette to the host 3745, 3725 (for MOSS or CSP) or 3720 (for MOSS, CSP, or NCP) Communication Controller for NCP ncpname. The attempt terminated because the diskette was empty or VTAM could not find the requested file.

**System Action:** Dump processing ends.

**Operator Response:** Issue a dump to the diskette, then reissue the MOSS, CSP, or NCP dump. Despite the empty diskette in the 3725, 3720, or 3745 Communication Controller, some data files may have been transmitted to the host from the NCP. They can be formatted and printed using the NCP utility program.

**Programmer Response:** None.

# **IST767E SCANNER** scannernum **(**line1-line2**) UNAVAILABLE — HARDWARE ERROR**

**Explanation:** The scanner *scannernum* in the IBM 3725 or 3745 Communication Controller is unavailable because of a hardware error on a possible range of line numbers between *line1* and *line2*. This message is always preceded by IST756E, which identifies the name of the communication controller. The RECFMS request received by VTAM had the user action code of 11 in it. Additional information is provided in the *Operating Guide* for your communication controller.

**System Action:** All affected lines are inoperative.

**Operator Response:** Follow the predefined recovery or backup actions, or both, for your network. Save the system log for problem determination.

**Programmer Response:** Reload the affected scanner. No other action is required unless the problem occurs repeatedly. If it does, contact the IBM hardware support center.

## **IST768E SCANNER** scannernum **(**line1-line2**) UNAVAILABLE — HARDWARE ERROR**

**Explanation:** The scanner scannernum in the IBM 3725 or 3745 Communication Controller is unavailable because of a hardware error on a possible range of line numbers between line1 and line2. This message is always preceded by IST756E, which identifies the name of the communication controller. The RECFMS request received by VTAM had the user action code of 12 in it. Additional information is provided in the Operating Guide for your communication controller.

**System Action:** All affected lines are inoperative.

**Operator Response:** Follow the predefined recovery or backup actions, or both, for your network. Transfer the dump of the communication-scanner processor to a data set in the host using the MODIFY DUMP command. This will allow another dump on the MOSS diskette. Save the system log for problem determination.

**Programmer Response:** Reload the affected scanner. No other action is required unless the problem occurs repeatedly. If it does, contact the IBM hardware support center.

## **IST769E SCANNER** scannernum **(**line1-line2**) UNAVAILABLE — SOFTWARE ERROR**

**Explanation:** The scanner scannernum in the IBM 3725 or 3745 Communication Controller is unavailable because of a software error on a possible range of line numbers between line1 and line2. This message is always preceded by IST756E, which identifies the name of the communication controller. The RECFMS request received by VTAM had the user action code of 13 in it. Additional information is provided in the Operating Guide for your communication controller.

**System Action:** All affected lines are inoperative.

**Operator Response:** Follow the predefined recovery or backup actions, or both, for your network, and save the system log for problem determination.

**Programmer Response:** Reload the scanner *scannernum*. No other action is required unless the problem occurs repeatedly. If it does, dump the NCP and contact the IBM hardware support center.

# **IST770E SCANNER** scannernum **(**line1-line2**) UNAVAILABLE — SOFTWARE ERROR**

**Explanation:** The scanner scannernum in the IBM 3725 or 3745 Communication Controller is unavailable because of a software error on a possible range of line numbers between line1 and line2. This message is always preceded by IST756E, which identifies the name of the communication controller. The RECFMS request received by VTAM had the user action code of 14 in it. Additional information is provided in the Operating Guide for your communication controller.

**System Action:** All affected lines are inoperative.

**Operator Response:** Follow the predefined recovery or backup actions or both. Save the system log for problem determination.

**Programmer Response:** No action is required unless the problem occurs repeatedly. If it does, dump the NCP and contact the IBM hardware support center.

# **IST771E SCANNER** scannernum **LINE** linename **UNAVAILABLE — HARDWARE ERROR**

**Explanation:** The scanner scannernum on line linename in the IBM 3725 or 3745 Communication Controller is unavailable because of a hardware error. This message is always preceded by IST756E, which identifies the name of the communication controller. The RECFMS request received by VTAM had the user action code of 15 in it. Additional information is provided in the Operating Guide for your communication controller.

**System Action:** Processing continues.

**Operator Response:** Save the system log for problem determination.

**Programmer Response:** Reactivate the affected line. No other action is required unless the problem occurs repeatedly. If it does, contact the IBM hardware support center.

**IST772I UAC =** uac **[Q1 =** qualifier1 **Q2 =** qualifier2 **[Q3 =** qualifier3**] ]**

**Explanation:** VTAM issues this message as part of a message group. The first message in the group is IST755I. An alert has been received with a user action code (**UAC**) of uac. Any qualifiers that were contained in the alert will also be displayed (from 0–3 qualifiers).

### **Notes:**

1. The qualifier text is printed if qualifiers are received with the alert. For example:

- ¹ If two qualifiers are attached to the alert, VTAM will not display the **Q3 = qualifier3** text.
- If no qualifiers are attached to the alert, VTAM will display only uac.
- 2. If VTAM displays a UAC that is not listed below, VTAM does not recognize the UAC. See IBM 3720/3721 Communication Controller Daily Task and Problem Determination for information regarding UACs not listed in this manual.

A full description of the message based on the UAC follows:

## **UAC=01**

**Explanation:** The maintenance and operator subsystem (MOSS) has a hardware error or there is a control program to MOSS communication error.

**System Action:** Processing continues.

## **Operator Response:**

- Do not attempt to IPL the 3720.
- Perform a MOSS IML, set the Function Select switch of the 3720 operator panel to "NORMAL," and set the MOSS online.

See the IBM 3720/3721 Communication Controller Operator's Guide.

- Use a MODIFY DUMP, TYPE=MOSS command to transfer the MOSS dump to the host for later printing.
- If the problem persists, do not transfer the last MOSS dump. Save the system log for problem determination.

**Programmer Response:** Note the control program to MOSS interface status (**Q1**) and contact the IBM hardware support center.

## **UAC=02**

**Explanation:** The maintenance and operator subsystem (MOSS) has a recoverable error. The MOSS has been automatically reloaded.

**System Action:** Processing continues.

#### **Operator Response:**

- Use a MODIFY DUMP, TYPE=MOSS command to transfer the MOSS dump to the host for later printing.
- If the problem persists, do not transfer the last MOSS dump. Save the system log for problem determination.

**Programmer Response:** Note the reference code (**Q1**). Contact the IBM hardware support center.

# **UAC=03**

**Explanation:** The maintenance and operator subsystem (MOSS) has a diskette drive or diskette adapter error.

**System Action:** Processing continues.

**Operator Response:** Save the system log for problem determination.

**Programmer Response:** Contact the IBM hardware support center.

## **UAC=04**

**Explanation:** The maintenance and operator subsystem (MOSS) has a diskette media error.

**System Action:** Processing continues.

**Operator Response:** Save the system log for problem determination.

**Programmer Response:** Contact the IBM hardware support center.

# **UAC=05**

**Explanation:** The maintenance and operator subsystem (MOSS) has a local console error.

**System Action:** Processing continues.

**Operator Response:** Save the system log for problem determination.

#### **Programmer Response:**

- Verify that the local console operates in IBM 3101 mode. See the IBM 3720/3721 Communication Controller Problem Determination Guide.
- Run a console test. See the console documentation.
- Check the cable.
- Run a console link test from the 3720 operator panel. See IBM 3720/3721 Communication Controller Daily Task and Problem Determination.
- If no problem appears, note the reference code (Q2), and contact the IBM hardware support center.

# **UAC=06**

**Explanation:** The maintenance and operator subsystem (MOSS) is offline because of maintenance mode.

**System Action:** Processing continues.

**Operator Response:** Save the system log for problem determination.

**Programmer Response:** Check for maintenance mode. If it is correct, set MOSS online.

See the IBM 3720/3721 Communication Controller Operator's Guide.

# **UAC=07**

**Explanation:** The communication controller has a hardware error. A communication controller IPL was re-executed.

**System Action:** Processing continues.

### **Operator Response:**

- Reactivate lines from host.
- If the problem persists, save the system log for problem determination.

**Programmer Response:** Note the abend code (**Q1**) and the reference code (**Q2**). If you cannot determine the cause of the problem or need additional assistance, contact the IBM hardware support center.

**UAC=08**

**Explanation:** The communication controller has a software error. A communication controller IPL was re-executed.

**System Action:** Processing continues.

### **Operator Response:**

- Reactivate lines from host.
- If the problem persists, save the system log for problem determination.

### **Programmer Response:**

- Ensure no mismatch exists between the hardware configuration and the control program generation (NCPCA, CA, HICHAN, LOCHAN). Valid for abend codes 912 and 915. Correct the generation problem, if any.
- **Dump the NCP and analyze the dump according to abend code (Q1).**
- If the problem does not appear to be a software problem, note the reference code (Q2) and contact the IBM hardware support center.

# **UAC=09**

**Explanation:** A channel adapter error has occurred for channel adapter (**Q1**).

**System Action:** All sessions using routes over the failing adapter have been terminated, and appropriate recovery actions have been initiated.

**Operator Response:** Save the system log for problem determination.

#### **Programmer Response:**

- **Ensure the compatibility of communication controller channel-adapter parameters with the** system (NSC address, ESC addresses, select out priority, burst length).
- Note the reference code (Q2) and contact the IBM hardware support center.

**UAC=11**

**Explanation:** A scanner hardware error has occurred for scanner number **Q1**. Lines whose addresses are in the range **Q2** are inoperative.

**System Action:** All affected lines are inoperative.

#### **Operator Response:**

• Reissue the IML command for the affected scanner from the MOSS console and reactivate the lines from the host.

See the IBM 3720/3721 Communication Controller Operator's Guide.

• If the problem persists, save the system log for problem determination.

**Programmer Response:** Note the reference code (**Q3**) and contact the IBM hardware support center.

### **UAC=12**

**Explanation:** A scanner hardware error has occurred for scanner number **Q1**. Lines whose addresses are in the range **Q2** are inoperative.

**System Action:** All affected lines are inoperative.
## **Operator Response:**

• Reissue the IML command for the affected scanner from the MOSS console and reactivate the lines from the host.

See the IBM 3720/3721 Communication Controller Operator's Guide.

- Use the MODIFY DUMP, TYPE=CSP command to transfer the scanner dump to the host for later printing.
- If the problem persists, do not transfer the last scanner dump. Save the system log for problem determination.

**Programmer Response:** Note the reference code (**Q3**) and contact the IBM hardware support center.

## **UAC=13**

**Explanation:** A control program error or scanner error has occurred for scanner number **Q1**. Lines whose addresses are in the range **Q2** are inoperative.

**System Action:** All affected lines are inoperative.

#### **Operator Response:**

• Reissue the IML command for the affected scanner from the MOSS console and reactivate the lines from the host.

See the IBM 3720/3721 Communication Controller Operator's Guide.

• If the problem persists, save the system log for problem determination.

#### **Programmer Response:**

- Check the addresses in control program generation. Correct generation in case of error.
- Dump the NCP and analyze the dump.
- If there does not appear to be a software problem, note the reference code (Q3) and contact the IBM hardware support center.

# **UAC=14**

**Explanation:** A control program error or scanner error has occurred for scanner number **Q1**. Lines whose addresses are in the range **Q2** are inoperative.

**System Action:** All affected lines are inoperative.

#### **Operator Response:**

• Reissue the IML command for the affected scanner from the MOSS console and reactivate the lines from the host.

See the IBM 3720/3721 Communication Controller Operator's Guide.

- Use the MODIFY DUMP, TYPE=CSP command to transfer the scanner dump to the host for later printing.
- If the problem persists, do not transfer the last scanner dump. Save the system log for problem determination.

## **Programmer Response:**

- Dump the NCP and analyze the dump.
- If the problem does not appear to be a software problem, note the reference code (Q3) and contact the IBM hardware support center.

# **UAC=15**

**Explanation:** A line error has occurred for line address **Q2** on scanner number **Q1**.

**System Action:** The line is inoperative.

#### **Operator Response:**

- Reactivate the line from the host.
- If the problem persists, save the system log for problem determination.

#### **Programmer Response:**

¹ According to the reference code (**Q3**), perform line problem determination with 3720 maintenance and operator subsystem (MOSS) facilities.

See the IBM 3720/3721 Communication Controller Problem Determination Guide.

If the problem does not appear to be a software problem, note the reference code (Q3) and contact the IBM hardware support center.

**UAC=16**

**Explanation:** Re-execution of an automatic-scanner IML is in progress following a hardware error on scanner **Q1**. Lines whose addresses are in the range **Q2** are inoperative.

**System Action:** All affected lines are inoperative.

**Operator Response:** Wait for the re-execution of the automatic-scanner IML to complete. Another alert will indicate the IML completion. No action is required.

**UAC=17**

**Explanation:** Re-execution of an automatic-scanner IML is in progress following a control program error on scanner **Q1**. Lines in the range **Q2** are inoperative.

**System Action:** All affected lines are inoperative.

**Operator Response:** Wait for the re-execution of the automatic-scanner IML to complete. Another alert will indicate the IML completion. No action is required.

# **UAC=18**

**Explanation:** Re-execution of an automatic-scanner IML is complete following a scanner hardware error on scanner **Q1**. Lines whose addresses are in the range **Q2** are inoperative.

**System Action:** All affected lines are inoperative.

### **Operator Response:**

- Reactivate the lines from the host.
- If the problem persists, save the system log for problem determination.

**Programmer Response:** Note the reference code (**Q3**) and contact the IBM hardware support center.

**UAC=19**

**Explanation:** Re-execution of an automatic-scanner IML is complete following a control program error or scanner error on scanner **Q1**. Lines whose addresses are in the range **Q2** are inoperative.

**System Action:** All affected lines are inoperative.

### **Operator Response:**

- Use the MODIFY DUMP, TYPE=CSP command to transfer the scanner dump to the host for later printing.
- Reactivate the lines from the host.
- If the problem persists, do not transfer the last scanner dump. Save the system log for problem determination.

# **Programmer Response:**

- Take an NCP dump (MODIFY DUMP, TYPE=NCP command) at the time of the re-execution of the scanner IML and analyze the dump.
- If the problem does not appear to be a software problem, note the reference code (Q3) and contact the IBM hardware support center.

## **UAC=20**

**Explanation:** A permanent hardware error has occurred for scanner **Q1**. Scanner re-execution of the IML has stopped. Lines whose addresses are in the range **Q2** are inoperative.

**System Action:** All affected lines are inoperative.

**Operator Response:** Save the system log for problem determination.

**Programmer Response:** Note the reference code (**Q3**) and contact the IBM hardware support center.

# **UAC=21**

**Explanation:** A permanent control program error or scanner error has occurred for scanner **Q1**. Re-execution of the scanner IML stopped. Lines whose addresses are in the range **Q2** are inoperative.

**System Action:** All affected lines are inoperative.

**Operator Response:** Save the system log for problem determination.

#### **Programmer Response:**

- Dump the NCP and analyze the dump.
- If the problem does not appear to be a software problem, note the reference code (Q3) and contact the IBM hardware support center.

## **UAC=22**

**Explanation:** Re-execution of the automatic-scanner IML failed because of a hardware error on scanner **Q1**. Lines whose addresses are in the range **Q2** are inoperative.

**System Action:** All affected lines are inoperative.

**Operator Response:** Save the system log for problem determination.

**Programmer Response:** Note the reference code (**Q3**) and contact the IBM hardware support center.

## **UAC=23**

**Explanation:** Re-execution of the automatic-scanner IML failed because of a control program or scanner hardware error on scanner **Q1**. Lines whose addresses are in the range **Q2** are inoperative.

**System Action:** All affected lines are inoperative.

**Operator Response:** Save the system log for problem determination.

## **Programmer Response:**

- Dump the NCP and analyze the dump.
- If the problem does not appear to be a software problem, note the reference code (Q3) and contact the IBM hardware support center.

# **UAC=24**

**Explanation:** Re-execution of the automatic-scanner IML failed because of a hardware error or maintenance and operator subsystem (MOSS) error for scanner **Q1**. Lines whose addresses are in the range **Q2** are inoperative.

**System Action:** All affected lines are inoperative.

**Operator Response:** Save the system log for problem determination.

**Programmer Response:** Note the reference code (**Q3**) and contact the IBM hardware support center.

**UAC=25**

**Explanation:** A maintenance and operator subsystem (MOSS) remote-console error occurred because of the line, modems, console or MOSS.

**System Action:** Processing continues.

**Operator Response:** Save the system log for problem determination.

#### **Programmer Response:**

- Verify that the remote console, remote modem or local modem is powered on.
- Verify the physical installation for the remote console, remote modem, local modem and cables.

See the IBM 3720/3721 Communication Controller Problem Determination Guide.

- Run modem tests. See the modem documentation.
- Run a console test. See the console documentation.
- Run a console link test from the 3720 operator panel.

See IBM 3720/3721 Communication Controller Daily Task and Problem Determination.

If no problem appears, note the reference code (Q1) and contact the IBM hardware support center.

# **UAC=26**

**Explanation:** A maintenance and operator subsystem (MOSS) remote-console error has occurred.

**System Action:** Processing continues.

**Operator Response:** Save the system log for problem determination.

## **Programmer Response:**

• Verify that the remote console operates in IBM 3101 mode.

See IBM 3720/3721 Communication Controller System Integration.

- Run a console test. See the console documentation.
- If no problem appears, note the reference code (Q1) and contact the IBM hardware support center.

# **UAC=27**

**Explanation:** An error occurred on the maintenance and operator subsystem (MOSS) disk or MOSS disk adapter.

**System Action:** Processing continues.

**Operator Response:** Save the system log for problem determination.

#### **Programmer Response:**

• An IPL can be executed for the communication controller with the primary diskette on which the disk has been saved.

See the IBM 3720/3721 Communication Controller Problem Determination Guide.

• Note the reference code (Q1) and contact the IBM hardware support center.

#### **UAC=30**

**Explanation:** An error occurred on the maintenance and operator subsystem (MOSS) disk or MOSS disk adapter.

**System Action:** Processing continues.

#### **Operator Response:**

- Do not IPL from the 3720 disk, or dump to the disk, until the disk is repaired.
- The IPL can only be done by switching to diskette mode on the control panel and using the primary backup diskette on which the customized disk contents have been saved.

See the 3720/3721 Communication Controller Operator's Guide.

• Save the system log for problem determination.

**Programmer Response:** Note the reference code (**Q1**) and contact the IBM hardware support center.

### **UAC=31**

**Explanation:** A communication controller hardware error occurred. A communication controller IPL was re-executed.

**System Action:** Processing continues.

#### **Operator Response:**

- Reactivate the lines from the host.
- Use the MODIFY DUMP, TYPE=NCP, OPTION=TRANS command to transfer the communication controller dump to the host, then purge it from the 3720 disk.
- If the problem persists, save the system log for problem determination.

**Programmer Response:** Note the abend code (**Q1**) and the reference code (**Q2**) and contact the IBM hardware support center.

## **UAC=32**

**Explanation:** A communication controller software error occurred. An IPL has been re-executed for the communication controller.

**System Action:** Processing continues.

#### **Operator Response:**

- Reactivate the lines from the host.
- Transfer the communication controller dump to the host, then purge it from the 3720 disk.

The dump does not have to be transferred to the host, but it should be purged from the 3720 disk. If the dump is not purged, the AUTODUMP/IPL sequence for a subsequent error will not occur.

• If the problem persists, save the system log for problem determination.

## **Programmer Response:**

- Ensure there is no mismatch between the hardware configuration and the control program generation (NCPCA, CA, HICHAN, LOCHAN). Valid for abend codes 912 and 915. Correct the generation problem, if any.
- ¹ Analyze the dump according to the abend code (**Q1**).
- If there does not appear to be a software problem, note the reference code (Q2) and contact the IBM hardware support center.

## **IST773I SESSION WITH** luname **IN PROCESS OF BEING TERMINATED**

**Explanation:** VTAM was deactivating a PU in response to a VARY INACT,GIVEBACK command. Sessions could not be transferred from a real resource to a CDRSC during the nondisruptive giveback of luname.

**System Action:** VTAM terminates the session for luname.

**Operator Response:** None.

**Programmer Response:** None.

**IST778I** cdrmname1 **[**cdrmname2**] [**cdrmname3**] [**cdrmname4**] [**cdrmname5**] [**cdrmname6**]**

**Explanation:** VTAM issues this message as part of a message group. The first message in the group is IST728I. See the explanation of that message for a complete description.

# **IST784I SESSION(S) EXIST(S) WITH UNKNOWN PARTNER(S)**

**Explanation:** VTAM issues this message in response to a DISPLAY ID command for a logical unit. It indicates that one or more sessions exist for which the SSCP has no session partner information (for example, partner name or session ID). This information was lost when the SSCP-LU session ended. When the SSCP-LU session is re-established, the SSCP becomes aware of any LU-LU sessions that remained active.

**System Action:** Processing continues.

**Operator Response:** None.

**Programmer Response:** None.

# **IST786I** command **COMMAND REJECTED —** reason

**Explanation:** VTAM rejects the *command* for one of the following *reasons*:

# **EXCEEDS** limit **CHARACTER LIMIT**

The command exceeded the maximum allowable length *limit*. The command length should be less than or equal to the limit limit. The permissible command length will be smaller if PPOLOG=YES is in effect.

#### **NO COMMAND OPERANDS**

The command's input command length (after removing the command prefix) was 0.

# **CMIP SERVICES ALREADY ACTIVE**

The MODIFY VTAMOPTS command for CMIP services has been issued and CMIP services has already been started.

**System Action:** VTAM rejects the command.

# **Operator Response:**

- **.** If reason is **EXCEEDS** limit **CHARACTER LIMIT**, shorten the command to be less than or equal to limit and reenter it.
- If reason is **NO COMMAND OPERANDS**, reenter command with the required operands.
- **If reason is CMIP SERVICES ALREADY ACTIVE**, and CMIP services is deactivating, wait until one of the following messages is displayed indicating that deactivation is complete.
	- IST1396I
	- IST1397I
	- IST1398I
	- IST1331I

Reissue the MODIFY VTAMOPTS,OSIMGMT=YES command.

**Programmer Response:** None.

# **IST787I SSCP TAKEOVER FOR NODE** linkname **IN PROGRESS**

**Explanation:** Switched link *linkname* has been activated in the taking-over SSCP during nondisruptive takeover.

**System Action:** None.

**Operator Response:** None.

**Programmer Response:** None.

# **IST789I** command **FAILED FOR ID =** ncpname**, CA / NCP CONFLICT**

**Explanation:** The command (VARY ACT or VARY ACQ) failed because an NCP was contacted over a communication adapter SDLC link station. (VTAM can contact an NCP over a communication adapter SDLC link or activate of NCP over a channel or noncommunication adapter SDLC link, but not both at the same time.)

**System Action:** VTAM stops processing command.

**Operator Response:** Enter the DISPLAY ID=ncpname command to determine which communication adapter link stations are in contact with the NCP ncpname.

**Programmer Response:** If you want NCP ncpname activated or acquired by this host, ask the operator to deactivate the communication adapter SDLC link stations in contact with this NCP. Then the operator may reenter the VARY ACT or VARY ACQ command for NCP ncpname.

# **IST790I MAXIMUM** type **USED =** max**K**

**Explanation:** This message is part of a group of messages that VTAM issues in response to a DISPLAY BFRUSE command. The first message in the group is IST449I. See the explanation of that message for a full description.

# **IST792I NO SUCH SESSION EXISTS**

**Explanation:** The operator issued a VARY TERM command for a session that does not exist. For example, if the command is entered for a logical unit that has only a pending active session, no session is found (or terminated) since the default scope of this command is active sessions. Note that no sessions exist for the specified LU or session partners from the VARY TERM command.

#### **System Action:** None.

**Operator Response:** Enter DISPLAY NET,SESSIONS,SCOPE=ALL to verify that sessions exist and check session states.

Reenter the VARY TERM command.

**Programmer Response:** None.

**Note:** If you modify this message, you must specify MSG=(IST792I,6) on the USSMSG macro. This will define IST792I and USS message 6 to be identical in the operation-level USS table. See the VTAM Resource Definition Reference for information on the USSMSG macro for VTAM operator messages.

# **IST793E SESSION MANAGEMENT ERROR, CODE** code **[—**response**]**

**Explanation:** The session management exit routine, ISTEXCAA, returned data that was not valid or a return code in register 15 that was not valid. The following codes describe the error conditions which might occur.

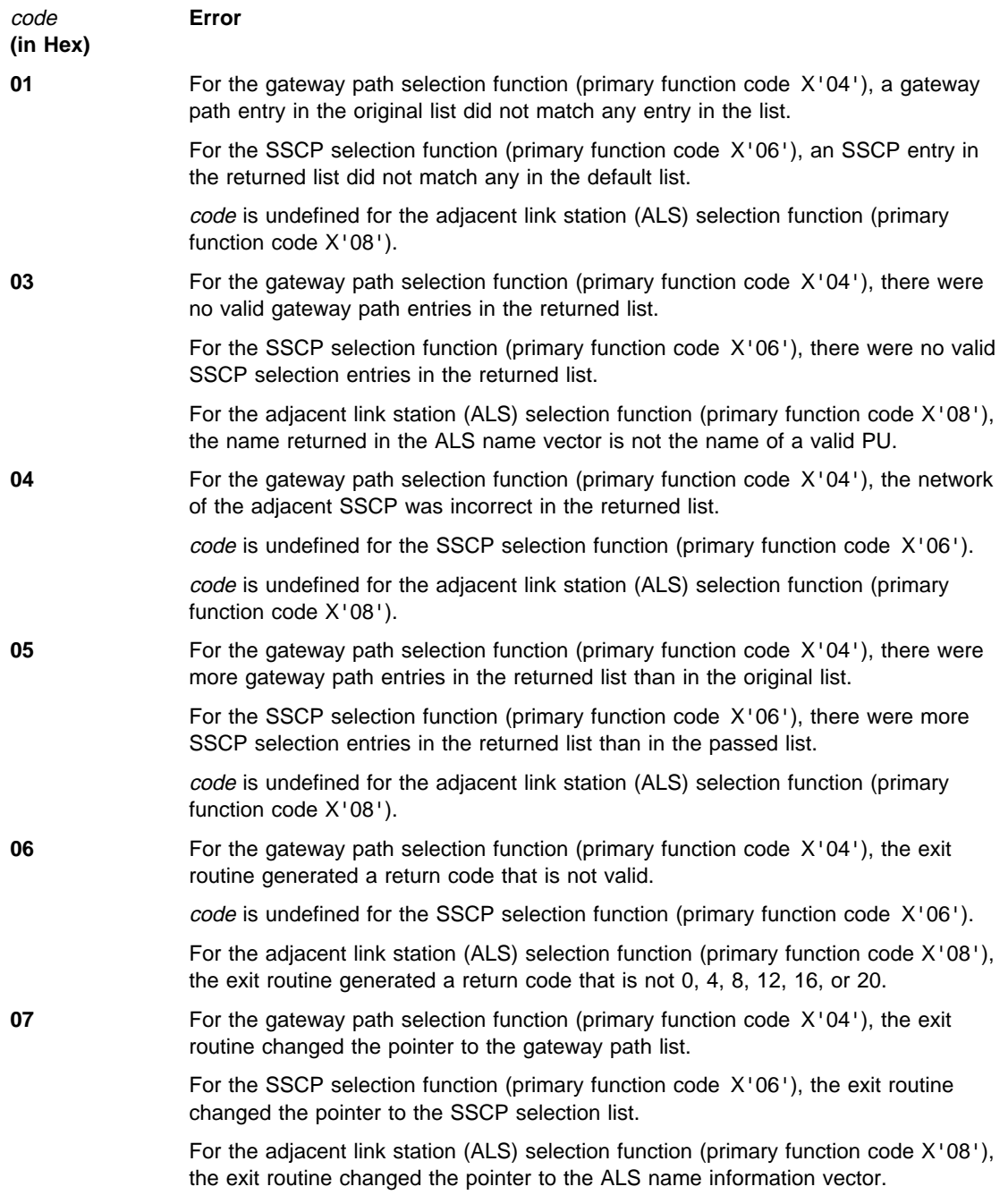

# **IST793E ¹ IST793E**

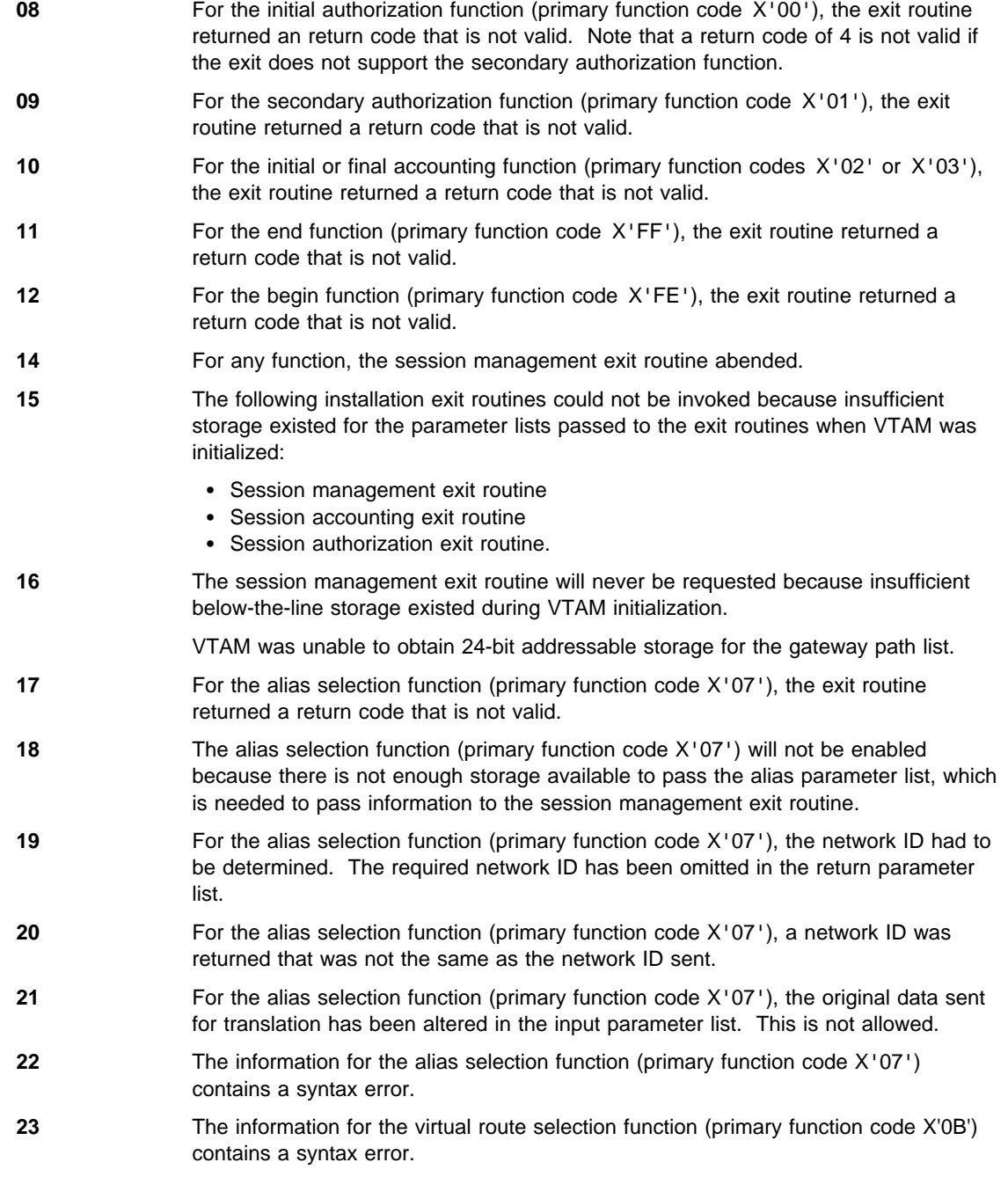

response is one of the following:

# **DEFAULT ALS LIST USED**

This is issued for the adjacent link station selection function.

# **STANDARD GW PATHLIST USED**

This is issued for a gateway node.

# **STANDARD SSCP ROUTING USED**

This is issued for the SSCP selection function.

# **STANDARD VR/TP LIST USED**

This is issued for the virtual route selection function.

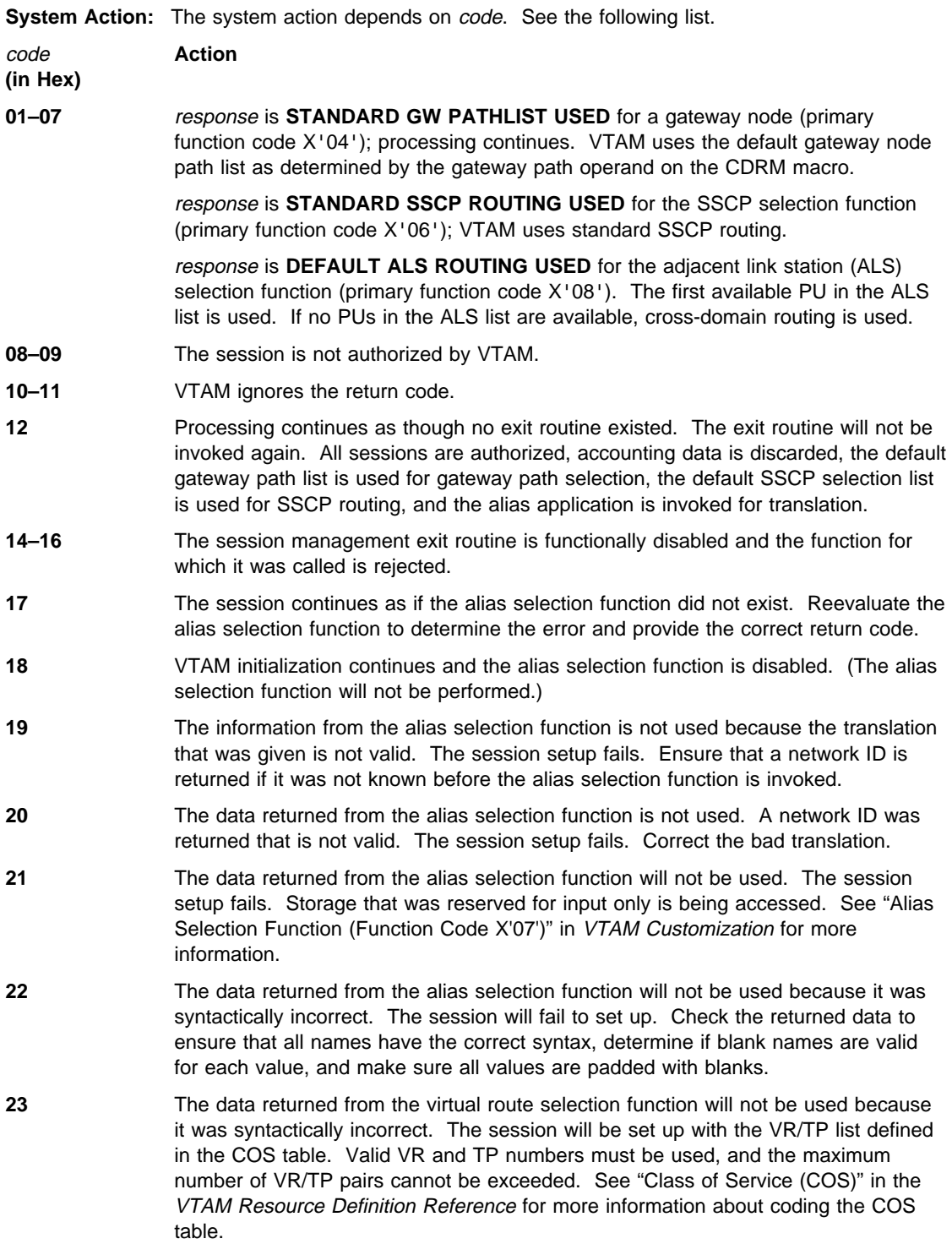

**Operator Response:** Save the system log for problem determination.

**Programmer Response:** The session management exit routine contains an error. Use the error code in the message to determine the cause of the error and correct it. You can replace the exit routine with the corrected version by using the MODIFY EXIT command. See "MODIFY EXIT Command" in VTAM Operation for additional information.

# **IST796I HOSTSA VALUE EXCEEDS** option

**Explanation:** VTAM issues this message when the value specified for the HOSTSA start option exceeds the value of option.

option is the start option name and is either **MAXSUBA** or **MXSUBNUM**.

• MAXSUBA is the highest subarea value that can be assigned to any node in this network that communicates with pre-ENA nodes.

This message requires no action if your network supports extended network architecture (ENA). ENA was implemented in VTAM Version 3 and NCP Version 4.

**MXSUBNUM** is the maximum subarea number supported by another network to which this host is connected. Therefore, if your host subarea number is greater than MXSUBNUM, you cannot communicate with the other network.

#### **System Action:**

- **.** If *option* is **MAXSUBA**, processing continues.
- If option is MXSUBNUM, VTAM issues message IST1311A to prompt for valid values of HOSTSA and MXSUBNUM, and waits for a response.

#### **Operator Response:**

- If option is MAXSUBA, this message requires no action if your network supports extended network architecture (ENA). If your network contains pre-ENA nodes, save the system log for problem determination.
- If option is MXSUBNUM, enter valid values for HOSTSA and MXSUBNUM when prompted by IST1311A.

You do not have to enter both values. VTAM does not ignore the value of HOSTSA. However, you may enter a new value of HOSTSA that is smaller than the initial value of MXSUBNUM.

Message IST1311A is repeated until HOSTSA's value does not exceed MXSUBNUM.

**Programmer Response:** If option is **MAXSUBA**, review the VTAM start options and their relationships. To communicate with pre-ENA nodes, the maximum HOSTSA value cannot exceed the MAXSUBA value.

See the VTAM Resource Definition Reference for more information on the MAXSUBA and MXSUBNUM start options.

### **IST797I FROM VIA ADJACENT DEST ER LENGTH**

**Explanation:** VTAM issues this message as part of a group of messages. The first message in the group is IST533I. See the explanation of that message for a full description.

#### **IST798I** netid

**Explanation:** VTAM issues this message as part of a group of messages. The first message is IST533I. See explanation of that message for a full description.

# **IST799I** type procedure **IN PROGRESS**

**Explanation:** VTAM issues this message in response to a DISPLAY ID command requesting the status of an NCP.

procedure is either **LOAD** or **DUMP**.

If procedure is **LOAD**, the value of type will be **NONDISRUPTIVE**. A nondisruptive load is in progress because a MODIFY LOAD,ACTION=ADD or MODIFY LOAD,ACTION=REPLACE command was entered for an NCP and the operation is not yet complete.

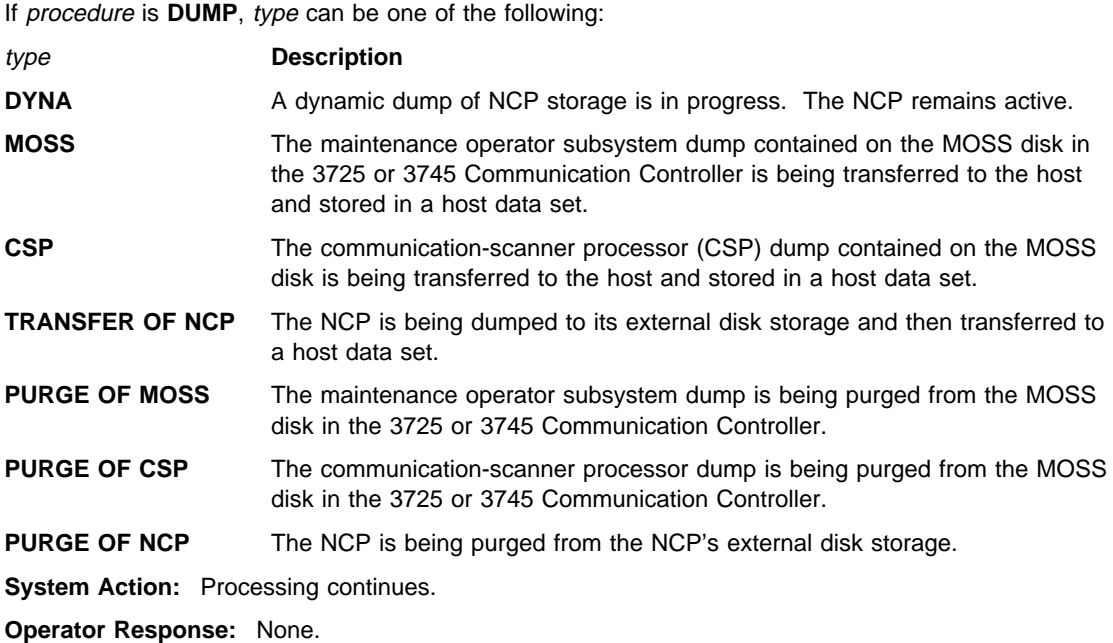

**Programmer Response:** None.

# **IST803I VTAM TERMINATION TASK TERMINATED-OPEN FAILED**

**Explanation:** Because the ACB for the VTAM termination subtask ISTATM00 could not be opened successfully, the VTAM termination subtask could not be initialized.

**System Action:** If the user's application program abnormally terminates or terminates without issuing a CLOSE ACB, VTAM cannot close that application's ACB. Since VTAM cannot terminate until all application programs have closed their ACB, VTAM could probably never terminate when a HALT command is entered. Other VTAM processing continues.

**Operator Response:** Halt VTAM immediately. If a dump was taken as indicated by message IST413I, print the dump. Save the system log and network logs for problem determination.

**Programmer Response:** See VTAM Diagnosis for more information on termination problems.

# **IST804I CLOSE IN PROGRESS FOR** applname **OPENED BY** jobname

**Explanation:** VTAM is closing the ACB of VTAM application program applname that has terminated normally or abnormally and that was opened by jobname.

jobname is the name of a related program commonly executed by a series of steps within a job. If jobname is not known, **\*\*\*NA\*\*\*** is displayed.

**System Action:** VTAM closes the ACB of the VTAM application program. The application program may terminate before its resources are freed in VTAM.

**Operator Response:** Since the ACB for the application program cannot be successfully opened again before it is successfully closed, the job must not be restarted before message IST805I is issued to indicate that the close has been completed. If you do not see message IST805I, save the system log for problem determination.

**Programmer Response:** Determine why the close did not complete and correct the problem. See VTAM Diagnosis for more information on diagnosing application program problems.

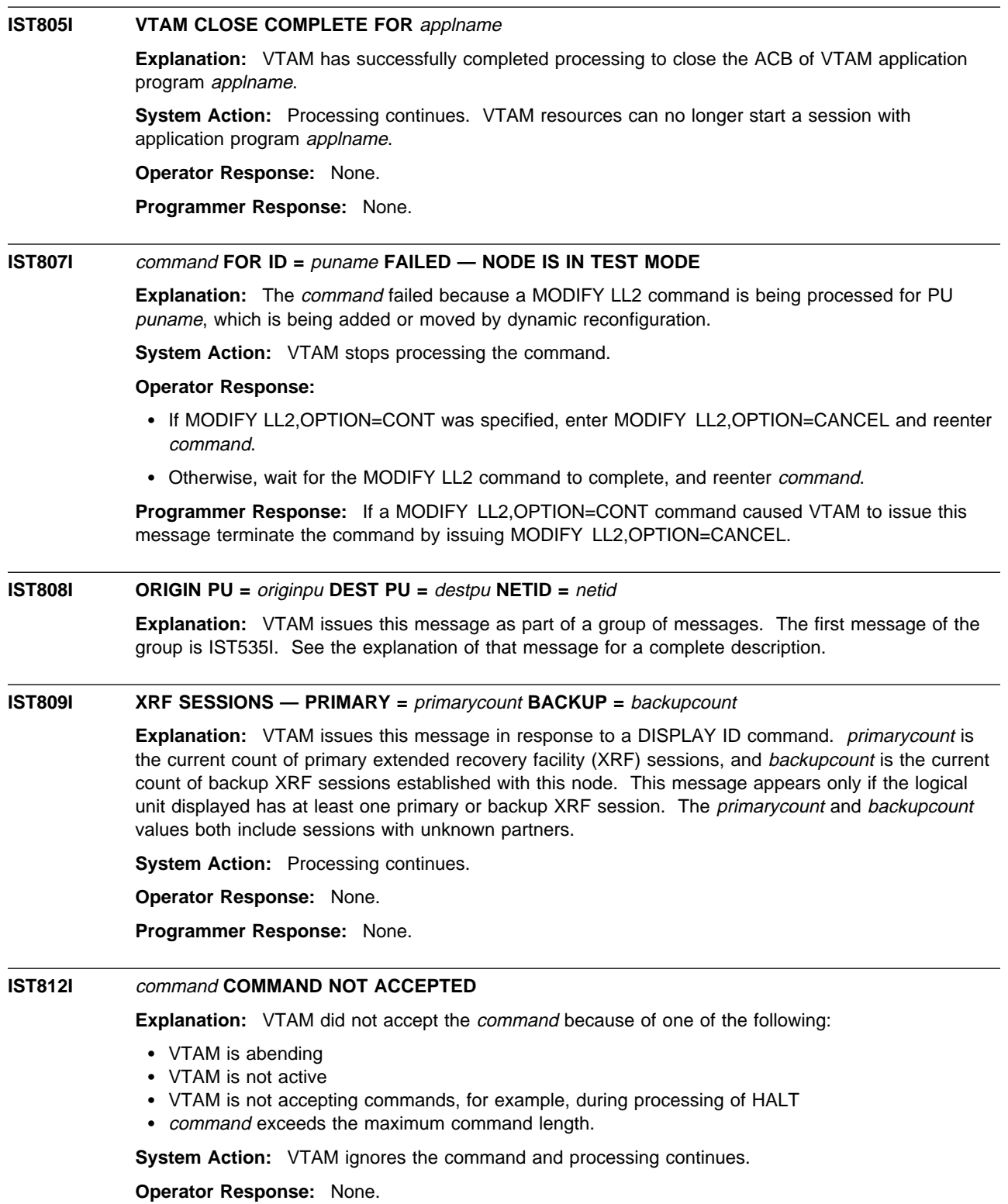

**Programmer Response:** None.

# **IST813I USERVAR** uservar **CHANGED FROM** value1 **TO** value2

**Explanation:** This message is part of a group of messages that VTAM issues when a MODIFY USERVAR command is used to change the value of a USERVAR. The first message in the group is IST1283I. See that message for a complete description of the group.

**Note:** This message is percolated. See "Message Rerouting and Percolation" on page C-5 for additional information.

### **IST814I USERVAR** uservar **DELETED**

**Explanation:** The USERVAR uservar was deleted by a MODIFY USERVAR command. Any attempt to start a session by specifying uservar will fail.

**Note:** This message is percolated. See "Message Rerouting and Percolation" on page C-5 for additional information.

**System Action:** Processing continues.

**Operator Response:** None.

**Programmer Response:** None.

# **IST815I AUTOMATIC RECOVERY IS SUPPORTED**

**Explanation:** VTAM issues this message in response to a DISPLAY ID command for a cross-domain resource manager (CDRM) when automatic recovery (RECOVERY=YES) is specified on the CDRM definition statement. The CDRM will automatically attempt a recovery of the SSCP-SSCP session if an outage occurs.

**System Action:** Processing continues.

**Operator Response:** None.

**Programmer Response:** None.

# **IST816I** rejsubarea tg2 rejadjsubarea ermask

**Explanation:** VTAM issues this message as part of a message group. The first message in the group is IST533I. See the explanation of that message for a full description.

## **IST819I CDRM** cdrmname **COMMUNICATION LOST — RECOVERY IN PROGRESS**

**Explanation:** The SSCP-SSCP session with CDRM cdrmname has been disrupted.

**System Action:** Because the CDRM definition statement for this host, cdrmname, or both CDRMs specified RECOVERY=YES, VTAM will try to re-establish the SSCP-SSCP session.

**Operator Response:** None.

**Programmer Response:** None.

# **IST820I {ACTLU|ACTPU} RSP DATA DISCARDED FOR ID =** nodename **— INSUFF STORAGE**

**Explanation:** VTAM did not have sufficient storage to receive the response data included on ACTLU or ACTPU sent by node nodename. The data was discarded.

**System Action:** Node nodename is deactivated.

**Operator Response:** Enter a DISPLAY BFRUSE or DISPLAY STORUSE command to check the availability of storage. Wait and retry the activation of *nodename* when storage is available.

If the problem persists, save the system log and dump for problem determination.

**Programmer Response:** Verify that the operator entered the buffer pool or CSA start options as specified in the start procedures.

Increase storage as required. For insufficient storage errors, you might want to redefine your buffer pool or CSA limits. If the start option cannot be modified using the MODIFY VTAMOPTS command, you must modify the VTAM start options file (ATCSTRxx) and restart VTAM to use the start option.

- See Appendix A, "Estimating Storage" in the VTAM Installation and Migration Guide to determine the storage requirements for VTAM.
- See Chapter 4, "Start Options" in the VTAM Resource Definition Reference for a description of VTAM start options.
- See "DISPLAY BFRUSE Command," "DISPLAY STORUSE Command," and "MODIFY VTAMOPTS Command" in VTAM Operation for additional information.
- See "Buffer Pools" in the VTAM Network Implementation Guide for an explanation and description of buffer pools and for general information on buffer pool specification and allocation.
- See Chapter 6, "Using VTAM Dump Analysis Tools " in VTAM Diagnosis for information about analyzing dumps. If external trace is active, see "Analyzing Storage" in VTAM Diagnosis for information about analyzing storage using the VIT analysis tool.

### **IST821I SUBTASK** subtask **TERMINATED, COMPLETION CODE** code

**Explanation:** This message indicates that subtask subtask, started via a MODIFY SUBTASK command, has completed with code code. The value of code is returned in register 15 by subtask.

**System Action:** Processing continues.

**Operator Response:** None.

**Programmer Response:** None.

### **IST822I CDRM** cdrmname **RECOVERY FAILED – INSUFFICIENT STORAGE**

**Explanation:** VTAM issues this message when an attempt to re-establish the SSCP-SSCP session with *cdrmname* failed because of a lack of available storage.

**System Action:** VTAM tries to re-establish the SSCP-SSCP session because the CDRM definition statement for this host, *cdrmname*, or both CDRMs specified RECOVERY=YES. However, VTAM could not re-establish the SSCP-SSCP session because there was not enough storage to process the request.

**Operator Response:** Enter a DISPLAY BFRUSE command to check the availability of storage. Enter the DISPLAY STORUSE command to display storage usage for storage pools. Save the system log and dump for problem determination.

**Programmer Response:** Increase storage as required. For insufficient storage errors, you might want to redefine your buffer pool or CSA limits. If the start option cannot be modified using the MODIFY VTAMOPTS command, you must modify the VTAM start options file (ATCSTRxx) and restart VTAM to use the start option.

- See Chapter 4, "Start Options" in the VTAM Resource Definition Reference for a description of VTAM start options.
- See "DISPLAY BFRUSE Command," "DISPLAY STORUSE Command," and "MODIFY VTAMOPTS Command" in VTAM Operation for additional information.
- See "Buffer Pools" in the VTAM Network Implementation Guide for an explanation and description of buffer pools and for general information on buffer pool specification and allocation.
- See Chapter 6, "Using VTAM Dump Analysis Tools " in VTAM Diagnosis for information about analyzing dumps. If external trace is active, see "Analyzing Storage" in VTAM Diagnosis for information about analyzing storage using the VIT analysis tool.

# **IST825I USERVAR DEFINED — NAME =** uservar**, VALUE =** value

**Explanation:** This message is the first in a group of messages that VTAM issues when a MODIFY USERVAR command is used to define a USERVAR. A complete description of the message group follows.

```
 IST825I USERVAR DEFINED – NAME = uservar, VALUE = value
[IST1030I USERVAR EXIT IS exitname]
 IST314I END
```
**Note:** This message group is percolated. See "Message Rerouting and Percolation" on page C-5 for additional information.

## **IST825I**

uservar is the name of the USERVAR, and the value of uservar has been initialized to value. Any subsequent session requests to *uservar* are routed to the application named in value.

### **IST1030I**

exitname is the name of the USERVAR exit. If no USERVAR exit is defined, VTAM does not issue this message.

**System Action:** Processing continues.

**Operator Response:** None.

**Programmer Response:** None.

# **IST826I VTAM START REJECTED– START COMMAND NOT USED FOR VTAM INITIALIZATION**

**Explanation:** Something other than a START command was entered to initialize VTAM. For example, a batch JCL or TSO submit might have been used.

**System Action:** VTAM initialization is rejected.

**Operator Response:** Enter a START command to start VTAM successfully.

**Programmer Response:** Use only the START command to start VTAM successfully.

## **IST830I ORIGINATING SSCP NAME =** sscpname**, NETID =** netid

**Explanation:** This message is part of a message group. The first message in the group is IST732I. See the explanation of that message for a complete description.

# **IST831I DUPLICATE ADJCDRM NAME** adjcdrmname **IN** configname

**Explanation:** This message is the first in a group of messages. A full description of possible message groups follows.

A duplicate label adjcdrmname was found on two ADJCDRM statements within a series of consecutive ADJCDRM statements in adjacent SSCP table definition configname. Messages IST708I and IST1333I identify the affected adjacent SSCP table within *configname*.

**If an adjacent SSCP table is activated with entries identified with CDRM or NETID definition** statements, the following message group is displayed.

IST831I DUPLICATE ADJCDRM NAME adjcdrmname IN configname IST708I {[NETID = netid][NETWORK = macrolabel][CDRM ═ sscpname|DEFAULT TABLE]}| DEFAULT TABLE FOR ALL NETWORKS

If an adjacent SSCP table is activated with entries identified with an ADJLIST definition statement, the following message group is displayed.

IST831I DUPLICATE ADJCDRM NAME adjcdrmname IN configname IST1333I ADJLIST = listname

## **IST708I**

netid comes from the NETID value specified on the NETWORK statement preceding the series of ADJCDRM statements. If a NETID value is not specified on the NETWORK statement or if there is no NETWORK statement preceding the series of ADJCDRM statements, NETID=netid will not appear in message IST708I.

macrolabel is the label of the NETWORK definition statement preceding the series of ADJCDRM statements. If the NETWORK statement does not have a label or if no NETWORK statement precedes the series of ADJCDRM statements, **NETWORK =** macrolabel will not appear in message IST708I.

sscpname is the label of the CDRM statement immediately preceding the series of ADJCDRM statements. (Note that a CDRM statement must have a label.) If no CDRM statement immediately precedes the series of ADJCDRM statements, **CDRM =** sscpname will not appear in the message. Instead, **DEFAULT TABLE** will appear, indicating that the series of ADJCDRM statements is the default ADJSSCP table for the netid specified (or the default ADJSSCP table for all networks if **NETID =** netid does not appear).

VTAM issues **DEFAULT TABLE FOR ALL NETWORKS** when the table being activated has a default adjacent SSCP list for all networks.

#### **IST831I**

adjcdrmname is the duplicate label which was found on two ADJCDRM statements.

configname identifies the adjacent SSCP table definition.

### **IST1333I**

listname is the name of an adjacent SSCP table as defined by an ADJLIST definition statement.

See the descriptions of the ADJLIST definition statement in the VTAM Resource Definition Reference for more information on adjacent SSCP tables.

**System Action:** VTAM ignores the duplicate ADJCDRM statement. Processing of the ADJSSCP definition continues.

**Operator Response:** Save the system log for problem determination.

**Programmer Response:** Remove the duplicate ADJCDRM statement.

# **IST832I UNLABELED** statement\_type **STMT IN** configname

**Explanation:** This message is the first of a group of messages. A full description of the message group follows.

IST832I UNLABELED statement\_type STMT IN configname IST833I SKIPPING TO NEXT text

statement type identifies the unlabeled statement that was found in *configname*. Values for statement\_type can be **ADJCDRM, CDRM**, or **ADJLIST**.

text can be:

## **STMT CDRM, NETWORK, OR ADJLIST STMT OR EOF**

**System Action:** If an unlabeled CDRM statement was found, that statement and all statements in the ADJSSCP definition following the unlabeled CDRM statement are ignored until a NETWORK statement or CDRM statement or end of file (EOF) is encountered. If a NETWORK statement or CDRM statement is encountered, normal ADJSSCP definition processing resumes with that statement.

If an unlabeled ADJLIST statement was found, that statement is ignored. If this statement was not preceded by a valid ADJLIST statement, then all ADJCDRMs immediately following the unlabeled ADJLIST are also ignored.

If an unlabeled ADJCDRM statement was found, only that statement is ignored. Processing resumes with the following statement, if one exists.

**Operator Response:** Save the system log for problem determination.

**Programmer Response:** Put labels on all CDRM, ADJCDRM, and ADJLIST statements in adjacent SSCP table definitions.

# **IST833I {NCPPATH STMT, VPATH STMT, OR EOF| SKIPPING TO NEXT** text**}**

**Explanation:** VTAM issues this message when it detects a syntax error during the processing of a dynamic path update deck. Dynamic path update processing will resume with the next NCPPATH or VPATH statement.

VTAM displays **NCPPATH STMT, VPATH STMT, OR EOF** for one of the following reasons:

- A NCPPATH or VPATH is unlabeled
- NETID is missing in an NCPPATH or VPATH statement.

VTAM displays **SKIPPING TO NEXT** text when IST833I is preceded by either message IST832I or IST1335I. See the explanation of those messages for a complete description.

**System Action:** Processing continues.

**Operator Response:** None.

**Programmer Response:** Correct the dynamic path update deck.

## **IST834I** num **BACKUP SESSION(S) EXIST(S) WITH UNKNOWN PARTNERS**

**Explanation:** VTAM issues this message in response to a DISPLAY ID command. num is the number of backup extended recovery facility (XRF) sessions whose session partner is unknown.

**System Action:** Processing continues.

**Operator Response:** None.

**Programmer Response:** None.

## **IST838I TRACE STATUS DISPLAY FOR ID =** nodename

**Explanation:** This message is the first in a group of messages that VTAM issues in response to a DISPLAY TRACES command for *nodename*. A full description of the message group follows.

IST838I TRACE STATUS DISPLAY FOR ID = nodename IST839I PU NAME LINE NAME IST840I puname linename<br>: IST314I END

This message group displays a list of resources that are being traced by the 3710 physical unit *node*. IST840I displays the name of the resource, *puname*, and its line, *linename*, and is repeated for each resource being traced.

**System Action:** Processing continues.

**Operator Response:** None.

**Programmer Response:** None.

## **IST839I PU NAME LINE NAME**

**Explanation:** VTAM issues this message as part of a group of messages and it is a header for message IST840I. See the explanation of message IST838I for a full description.

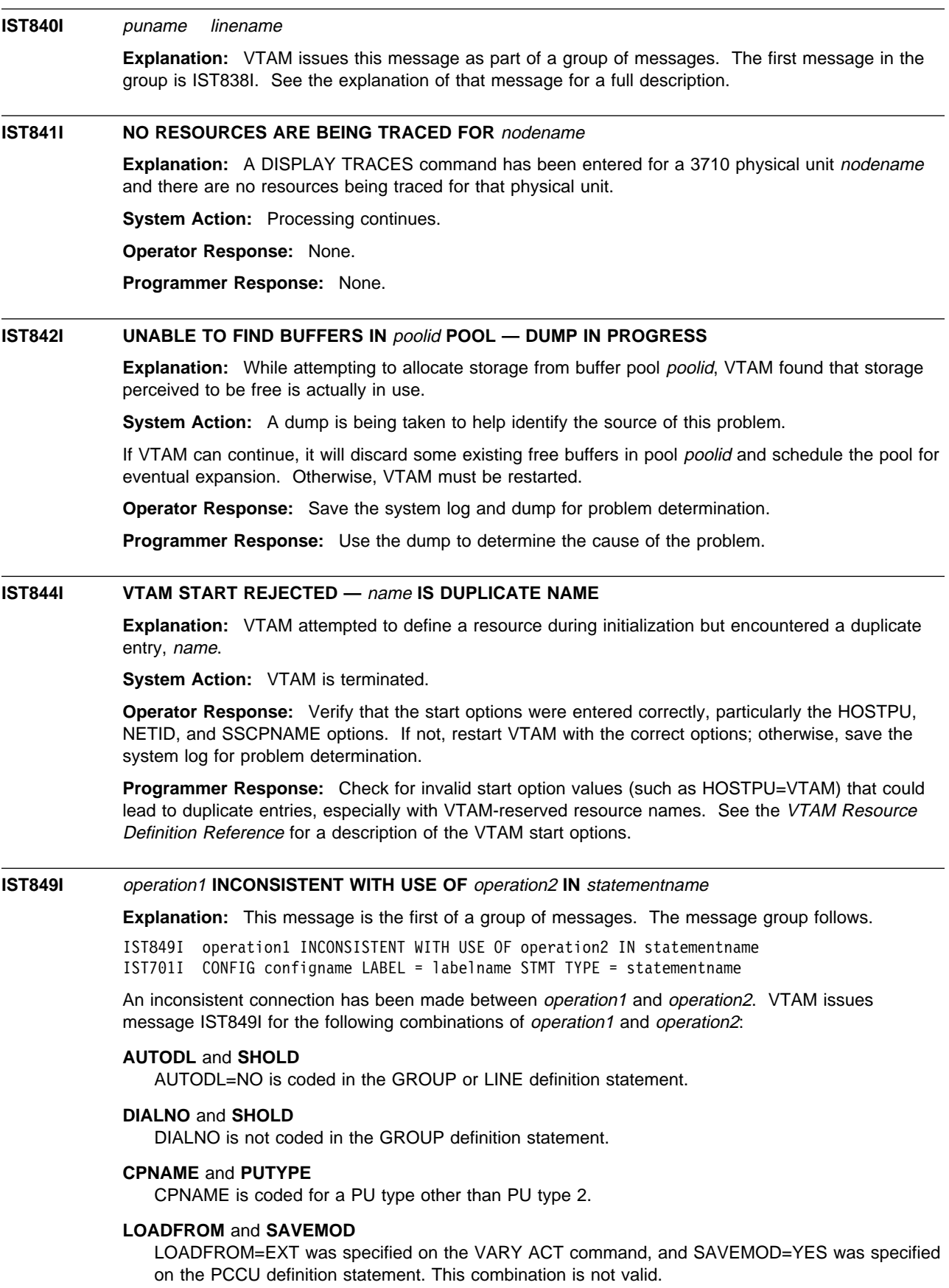

## **RESSCB** and **LOCADDR**

RESSCB is specified for a dependent LU.

#### **SAVEMOD** and **DUMPLD**

SAVEMOD=NO was specified on the VARY ACT command, and DUMPLD=YES was specified on the PCCU definition statement. This combination is not valid.

### **SAVEMOD** and **LOADFROM**

SAVEMOD=YES was specified on the VARY ACT command, and LOADFROM=EXT was specified on the PCCU definition statement. This combination is not valid.

The definition statement statementname is in the node configname and has the label labelname.

**System Action:** The system action depends on the value of *operation1* and *operation2*:

#### **AUTODL** and **SHOLD**

VTAM does one of the following:

- If AUTODL=NO is coded on the GROUP definition statement, VTAM ignores the entire GROUP definition statement and all definition statements under it.
- If AUTODL=NO is coded on the LINE definition statement, VTAM treats all lines within that group as ordinary X.21 switched lines, and the group is no longer a short hold mode/multiple port sharing (SHM/MPS) group.

## **DIALNO** and **SHOLD**

VTAM ignores the entire GROUP definition statement and all definition statements under it.

## **CPNAME** and **PUTYPE**

PU and subnodes are unavailable.

## **LOCADDR** and **EAS**

VTAM ignores EAS.

### **LOADFROM** and **SAVEMOD**

VTAM does not use SAVEMOD=YES, coded on the PCCU definition statement, during the initial load, but it is saved for future reloads. The automatic dump and load switches are not changed in the NCP.

# **RESSCB** and **LOCADDR**

VTAM ignores RESSCB.

### **SAVEMOD** and **DUMPLD**

VTAM does not use DUMPLD=YES, coded on the PCCU definition statement, during the initial load, but it is saved for future reloads. The automatic dump and load switches are not changed in the NCP.

#### **SAVEMOD** and **LOADFROM**

VTAM does not use the LOADFROM=EXT, coded on the PCCU definition statement, during the initial load, but it is saved for future reloads.

**Operator Response:** Save the system log for problem determination.

Programmer Response: Check and correct the definition statement statementname.

# **IST860I DEACTIVATION OF** nodename **INCOMPLETE — INSUFFICIENT STORAGE**

**Explanation:** VTAM issues this message in response to either a VARY INACT command to deactivate a major or minor node or a termination request that was received. The command cannot be completed because VTAM could not obtain sufficient storage to process the command.

nodename is the name of the resource and is always a CDRM.

**System Action:** VARY deactivate processing for nodename is not completed, and the node is not available to VTAM. LU-LU sessions are not disrupted.

**Operator Response:** Reenter the VARY INACT command when more storage is available. If VTAM continues to issue this message, enter the DISPLAY BFRUSE command. Enter the DISPLAY

STORUSE command to display storage usages for storage pools. Save the system log and request a dump for problem determination.

**Programmer Response:** Verify that the operator entered the buffer pool or CSA start options as specified in the start procedures.

Increase storage as required. For insufficient storage errors, you might want to redefine your buffer pool or CSA start options. If the start option cannot be modified using the MODIFY VTAMOPTS command, you must modify the VTAM start options file (ATCSTRxx) and restart VTAM to use the start option.

- See Appendix A, "Estimating Storage" in the VTAM Installation and Migration Guide to determine the storage requirements for VTAM.
- See Chapter 4, "Start Options" in the VTAM Resource Definition Reference for a description of VTAM start options.
- See "DISPLAY BFRUSE Command," "DISPLAY STORUSE Command," and "MODIFY VTAMOPTS Command" in VTAM Operation for additional information.
- See "Buffer Pools" in the VTAM Network Implementation Guide for an explanation and description of buffer pools and for general information on buffer pool specification and allocation.
- See Chapter 6, "Using VTAM Dump Analysis Tools " in VTAM Diagnosis for information about analyzing dumps. If external trace is active, see "Analyzing Storage" in VTAM Diagnosis for information about analyzing storage using the VIT analysis tool.

# **IST861I MODETAB=**modetab **USSTAB=**usstab **LOGTAB=**logtab

**Explanation:** This message is part of a group of messages that VTAM issues in response to a DISPLAY ID command for an application minor node or an LU. The tables that will be displayed are:

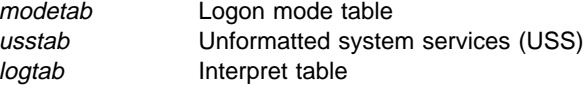

If no table of the particular type was defined for the resource, or the table type does not apply, for example, interpret tables for applications, **\*\*\*NA\*\*\*** is displayed.

If no alternative value was specified when the resource was defined, the following IBM-supplied tables will be used if they are loaded:

**Logon mode table** ISTINCLM **USS table, operators** ISTINCNO **USS table, terminals** ISTINCDT **Interpret table** No default

**System Action:** Processing continues.

**Operator Response:** None.

**Programmer Response:** None.

# **IST862I NETID =** netid **COSTABLE =** costable1 **[,** costable2**]**

**Explanation:** VTAM issues this message in response to a DISPLAY COS command. It displays the name of the class-of-service (COS) table associated with a specific network and PU type 4. To determine which COS table will be used in subsequent session initiation requests involving this PU type 4, see "Handling Class-of-Service Tables" in the VTAM Network Implementation Guide.

netid, obtained from the NETID operand, is the name of the network whose class-of-service information is being displayed.

- If NETID is omitted, *netid* is the host network identifier.
- If NETID is not \* (NETID=netid or NETID=\*NETWORK), message IST862I is displayed only if the COSTAB keyword is coded on the BUILD or NETWORK definition statement. If COSTAB is not coded, VTAM issues message IST887I.
- If DISPLAY COS, NETID=\* is entered, message IST862I is displayed for each network identified in a BUILD or NETWORK definition statement, and for any dynamic networks that have been created.
- If DISPLAY COS, NETID=\*NETWORK is entered, message IST862I displays information for a model network.

costable1 identifies which COS tables may be used during class-of-service resolution. costable1 will be one of the following:

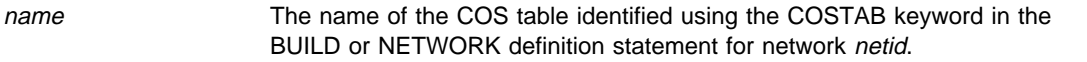

- **ISTSDCOS** The name of the default COS table. ISTSDCOS is displayed only when it has been loaded and when no COS name was specified on a BUILD or NETWORK definition statement.
- **ALGORITHM** The default routing algorithm used during COS resolution. ALGORITHM is displayed when a COS name was not specified in a BUILD or NETWORK definition statement, and the default COS table, ISTSDCOS, has not been loaded.

costable2 is present only when netid is the same as the host network and the value of costable came from the BUILD or NETWORK definition statements. Either costable1 or costable2 will be used during session initiation involving the PU type 4, based on the COS resolution algorithm explained in "Handling Class-of-Service Tables" in the VTAM Network Implementation Guide.

costable2 will be one of the following:

- **ISTSDCOS** The name of the default COS table.
- **ALGORITHM** The default routing algorithm. Note that ISTSDCOS cannot be used since it has not been loaded.

**System Action:** Processing continues.

**Operator Response:** None.

**Programmer Response:** None. If there is a need to change the COS table associated with a particular resource, the MODIFY TABLE command should be used. MODIFY TABLE can also be used to load ISTSDCOS.

## **IST863I MODIFY TABLE COMMAND FAILED–**reason

**Explanation:** This message is the first in a group of messages that VTAM issues in response to a MODIFY TABLE command. A complete description of the message group follows.

 IST863I MODIFY TABLE COMMAND FAILED-reason IST864I NEWTAB=newtable, OLDTAB=oldtable, OPT=option, TYPE=tabletype [IST935I ORIGIN=ncpname, NETID=netid, ID=resourcename]

The value of newtable, oldtable, ncpname, netid, and resourcename will be **\*\*\*NA\*\*\*** when the following operands are not specified on the command:

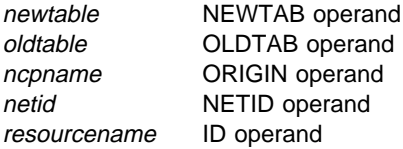

# **IST863I**

reason indicates the cause of the failure and can be one of the following:

### **ABEND DURING TABLE PROCESSING**

An abend occurred and the MODIFY TABLE command was not processed.

#### **BOTH FILTER TABLES IN USE**

A MODIFY TABLE,TYPE=FILTER,OPTION=LOAD command has been entered, but a previous MODIFY TABLE,TYPE=FILTER has not completed its processing. VTAM cannot execute the MODIFY TABLE,TYPE=FILTER command until the previous command is completed.

### **CMIP SERVICES IS INACTIVE**

CMIP services must be active to issue the MODIFY TABLE,OPTION=LOAD,TYPE=CMIPDDF command.

#### **CURRENT TABLE WILL BE USED**

An error was detected when attempting to load the directory definition file using the MODIFY TABLE command. A prior message will indicate the specific failure detected. The current version of the directory definition file will continue to be used by CMIP services security.

## **ERROR BUILDING TABLE**

The table specified by tabletype was not successfully built.

# **INSUFFICIENT STORAGE**

Not enough storage was available to process the MODIFY TABLE command.

### **I/O ERROR LOADING** newtable

An error was detected with table newtable during a load operation.

This message may be received if the table being loaded from VTAMLIB starts in an extent that was known when VTAMLIB was opened, but ends in a new extent that was not known when VTAMLIB was opened. Since VTAMLIB is opened only once during VTAM initialization, the new extent(s) cannot be accessed until VTAM is halted, restarted, and VTAMLIB is opened again. For information on allocating space in the data set or information on extents, see your operating system documentation.

## **I/O TIMEOUT LOADING** newtable

An attempt was made to load table newtable, but a system or hardware problem has caused the table load facility to time out while waiting for I/O to complete.

## **LOADER INOPERATIVE**

This can occur for one of the following reasons:

- A previous table load never completed
- The VTAM-directed load subtask, ISTINMLS, abnormally ended during a load request
- The VTAM-directed load subtask, ISTINMLS, has not completed its initialization.

#### name **NOT FOUND**

The resource identified by name does not exist. name may be the new table name newtable, or a node name identified by either the ID (resourcename) or ORIGIN (ncpname) operands of the MODIFY TABLE command.

If name is newtable, this message indicates that the table could not be loaded from storage.

This message may be received if the table being loaded from VTAMLIB is entirely contained in extents that were not known when VTAMLIB was first opened. Since VTAMLIB is opened only once during VTAM initialization, the new extents cannot be accessed until VTAM is halted, restarted, and VTAMLIB is opened again. For information on allocating space in the data set or information on extents, see your operating system documentation.

## ncpname **HAS NO COS FOR** netid

The ncpname NETWORK definition statement for network netid did not have a COSTAB keyword. As such, there was no class-of-service table association to delete for this network.

# netid **NOT DEFINED FOR** ncpname

There was no NETWORK definition statement defining netid in the major node definition for PU type 4 ncpname or the host is a non-gateway SSCP and the network definition statements are ignored. Therefore, the COS association could not be deleted or changed.

## **NEW TABLE ALREADY IN USE**

For OPTION=LOAD, the table indicated by *newtable* is already in use by another resource. A new version of newtable cannot be loaded (to replace the existing version) until all existing references to the old newtable table have been deleted.

# **NO APPL/LU/CDRSC BELOW RESOURCE**

The major node identified by resourcename had no minor nodes. Therefore, there were no associations to change or delete.

#### **OLD TABLE WAS NOT IN USE**

An attempt was made to delete or change the association between *oldtable* and the resources identified by resourcename in the MODIFY TABLE command or to replace oldtable with newtable. However, no matches were found with oldtable for the specified table type.

## **OLD & NEW TABLE NAMES IDENTICAL**

For the resource specified by resourcename and all of its subordinate nodes, the old table name, oldtable, and the new table name, newtable, were identical. Use MODIFY TABLE, OPTION=LOAD if you want to load a new copy of oldtable.

## **OPERATION INVALID FOR resourcename**

This can occur for the following reasons:

## **For TYPE=[USSTAB|LOGTAB|MODETAB|MDLTAB| ASLTAB|FLDTAB]**

An attempt was made to modify or delete a table associated with a resource. *resourcename* was specified on the ID parameter. The specified resource was either an invalid resource against which to perform a MODIFY TABLE command or was not eligible for the type of operation requested, for example, TYPE=LOGTAB for an application.

### **For OPTION=LOAD**

An attempt was made to reload old table ISTCFCMM. This table may not be reloaded.

# **For OPTION=DELETE,TYPE=COSTAB**

An attempt was made to delete a COS table association for a resource that was not a PU type 4 or PU type 5, or an attempt was made to delete the association between ISTSDCOS and the host PU.

# **For OPTION=ASSOCIATE,TYPE=COSTAB**

An attempt was made to change a COS table association for a resource that was not a PU type 4 or PU type 5.

# **TABLE** name **IS FORMAT=OLD**

Table name is a USS table that was assembled using FORMAT=OLD or the table is back-level. A back-level table can be either a USS table or an interpret table that was assembled using pre-VTAM V3R2 macros.

# **TABLE TYPE CONFLICT**

New table newtable has a table type that differs from that specified using the TYPE keyword (tabletype). For example, newtable is a USS table but TYPE=LOGTAB was specified on the MODIFY TABLE command.

# **IST864I**

option is one of the following values:

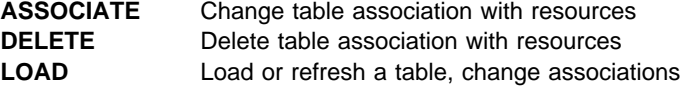

tabletype is one of the following values. When tabletype is not applicable, for example, specifying OPT=LOAD, **\*\*\*NA\*\*\*** will be displayed.

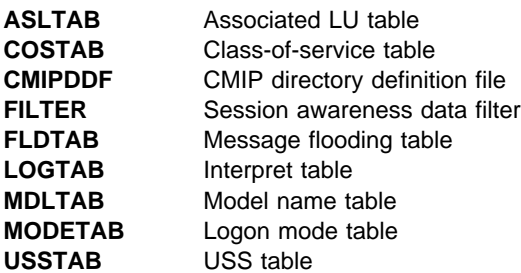

#### **IST935I**

This message contains additional identification information for certain types of tables.

ncpname is the name of the PU type 4 or PU type 5 specified on the ORIGIN operand.

netid identifies the network specified on the NETID operand.

resourcename is the name of the resource specified on the ID operand.

**System Action:** No table associations were changed except for the following *reasons*:

- **If reason is BOTH FILTER TABLES IN USE**, the previous command will complete eventually.
- **If reason is LOADER INOPERATIVE**, all subsequent MODIFY TABLE commands that require the loader will fail. If the I/O load operation eventually succeeds, load operations will again be enabled.

#### **Operator Response:**

- **When reason is ABEND DURING TABLE PROCESSING**, save the system log and dump for problem determination.
- **•** When *reason* is **BOTH FILTER TABLES IN USE**, try the command again when the previous command has completed.
- **•** When *reason* is CMIP SERVICES IS INACTIVE, restart CMIP services. The new definitions will be loaded.
- **•** When reason is **INSUFFICIENT STORAGE**, reenter the MODIFY TABLE command when more storage is available. If problems persist, enter a DISPLAY BFRUSE command. Enter the DISPLAY STORUSE command to display storage usage for storage pools. Save the system log and request a dump for problem determination.
- For the following values of reason, save the system log for problem determination:
	- **CURRENT TABLE WILL BE USED**
	- **ERROR BUILDING TABLE**
	- **I/O ERROR LOADING** newtable
	- **I/O TIMEOUT LOADING** newtable
	- **LOADER INOPERATIVE**
	- **TABLE** name **IS FORMAT=OLD**
- For the following values of reason, verify that the MODIFY TABLE operands were entered correctly:
	- name **NOT FOUND**
	- ncpname **HAS NO COS FOR** netid
	- netid **NOT DEFINED FOR** ncpname
	- **NEW TABLE ALREADY IN USE**
	- **NO APPL/LU/CDRSC BELOW RESOURCE**
	- **OLD TABLE WAS NOT IN USE**
	- **OLD & NEW TABLE NAMES IDENTICAL**
	- **OPERATION INVALID FOR** resourcename
	- **TABLE TYPE CONFLICT**

See VTAM Operation for a description of command operands. The DISPLAY COS, DISPLAY ID, and DISPLAY TABLE commands can be used to obtain the current table associations for the specified resources.

### **Programmer Response:**

- **When reason is ABEND DURING TABLE PROCESSING** review the contents of the system dump to determine the correct problem determination action. See Chapter 2, "Collecting Documentation for Specific Types of Problems" in VTAM Diagnosis for information on the abend procedure.
- **•** When reason is CURRENT TABLE WILL BE USED, correct the error indicated by message IST1444I.
- **•** When reason is ERROR LOADING TABLE, this message is preceded by message IST979I. See the explanation of that message for additional information.
- **•** When *reason* is **INSUFFICIENT STORAGE**, review the output from the operator to determine the cause of the problem.

If the MODIFY TABLE operation is critical, have the operator cancel other jobs or deactivate some major nodes in order to free up storage for the command, and then reenter the MODIFY TABLE command.

- See "DISPLAY BFRUSE Command" and "DISPLAY STORUSE Command" in VTAM Operation for additional information.
- See Chapter 6, "Using VTAM Dump Analysis Tools " in VTAM Diagnosis for information about analyzing dumps. If external trace is active, see "Analyzing Storage" in VTAM Diagnosis for information about analyzing storage using the VIT analysis tool.
- **•** When reason is I/O ERROR LOADING newtable or I/O TIMEOUT LOADING newtable, examine the definition library to make sure the requirements for the VTAM system are correct for your system. Enter a DISPLAY BFRUSE command to determine storage utilization.
- **•** When *reason* is LOADER INOPERATIVE, review the contents of the system dump to determine the correct problem determination action. See Chapter 2, "Collecting Documentation for Specific Types of Problems" in VTAM Diagnosis for information on the abend procedure.
- **•** When *reason* is TABLE *name* IS FORMAT=OLD, you need to code FORMAT=DYNAMIC on the USSTAB macro and reassemble the table using the VTAM macro libraries that are at a V3R3 level or higher.
- For all other values of *reason*, no response is required.

# **IST864I NEWTAB=**newtable**, OLDTAB=**oldtable**, OPT=**option**, TYPE=**tabletype

**Explanation:** VTAM issues this message as part of a message group. The first message in the group is either IST863I or IST865I. See the explanation of those messages for a complete description.

#### **IST865I MODIFY TABLE COMMAND COMPLETE–**text

**Explanation:** This message is the first in a message group. A full description of the message group follows.

IST865I MODIFY TABLE COMMAND COMPLETE—text

[IST864I NEWTAB=newtable, OLDTAB=oldtable, OPT=option, TYPE=tabletype]

[IST935I ORIGIN=ncpname, NETID=netid, ID=resourcename]

A MODIFY TABLE command was processed successfully.

#### **IST864I**

option is one of the following values:

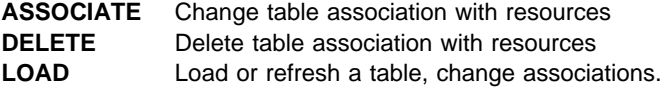

tabletype is one of the following values. When tabletype is not applicable, for example, specifying OPT=LOAD, **\*\*NA\*\*** will be displayed.

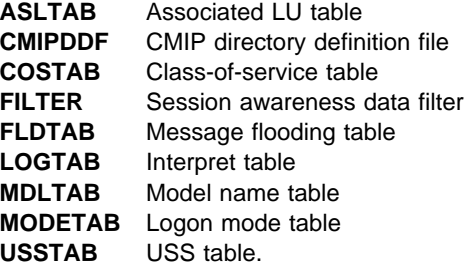

#### **IST865I**

text is one of the following:

## num **ASSOCIATION(S) CHANGED**

This is displayed when the value of option is ASSOCIATE. num is determined as follows:

- If the value of *tabletype* is USSTAB, LOGTAB, MODETAB, MDLTAB, FLDTAB, or ASLTAB, num table associations were changed from oldtable to newtable for the resource and all of its subordinate nodes specified by the ID parameter (resourcename).
- If the value of *tabletype* is COSTAB, num table associations were changed for the PU type 4 or PU type 5 identified by the ORIGIN parameter (ncpname), to use newtable for the network specified by the NETID parameter (netid). Because ORIGIN and NETID are required in MODIFY TABLE, num will always be 1.

#### num **FILTER TABLE(S) DELETED**

The current session awareness data filter has been deleted. Trace data for all sessions will be passed over the CNM interface.

#### **NEW TABLE ALREADY ASSOCIATED**

New table newtable was already associated with the specified resources. For TYPE=COSTAB, the resource is a PU type 4 or PU type 5 and was identified by *ncpname* and *netid* ORIGIN parameters. Otherwise, the resource was identified by resourcename, and includes all of its subordinate nodes. To cause a new version of *newtable* to be loaded, MODIFY TABLE,OPTION=LOAD must be entered.

### **TABLE** newtable **LOADED**

This is displayed when the value of *option* is LOAD. The text indicates that the new table newtable was successfully loaded. All associations with oldtable were changed to newtable. No count is provided for the number of associations changed.

If the OLDTAB parameter is omitted, *oldtable* will be the same as *newtable. tabletype* will always be **\*\*NA\*\***.

#### num **ASSOCIATION(S) DELETED**

This is displayed when the value of option is DELETE. num is determined as follows:

- If the value of *tabletype* is USSTAB, LOGTAB, MODETAB, MDLTAB, or ASLTAB, num references to oldtable have been deleted for the resource and all of its subordinate nodes specified by the ID parameter. The IBM-supplied default table may be used for future session-initiation requests.
- If the value of *tabletype* is COSTAB, the association between the PU type 4 or PU type 5 COS table, identified by the ORIGIN parameter, and the network specified by the NETID parameter has been terminated. The value of num will always be 1 and oldtable will always be **\*\*NA\*\***.

newtable will always be **\*\*\*NA\*\*\*** because NEWTAB is not allowed in the MODIFY TABLE command for OPTION=DELETE.

### **IST935I**

This message contains additional identification information for certain types of tables.

ncpname is the name of the PU type 4 or PU type 5 specified on the ORIGIN operand.

netid identifies the network specified on the NETID operand.

resourcename is the name of the resource specified on the ID operand.

**System Action:** Processing continues.

**Operator Response:** No action is required. DISPLAY ID or DISPLAY COS may be entered to determine which table associations have changed.

#### **Programmer Response:** None.

# **IST866I** command **HAD NO EFFECT —** reason

**Explanation:** VTAM issues this message in response to the following commands:

- MODIFY ALSLIST
- **MODIFY CDRM**
- **MODIFY DIRECTRY**
- **MODIFY TRACE**
- WODIT TIVAL

Possible values of command and reason follow:

# 1. **MODIFY ALSLIST command**

# alsname **NOT VALID FOR** cdrscname

alsname is not valid. If alsname was specified in the NEWALS field in a MODIFY ALSLIST,ACTION=ADD or ACTION=REPLACE command, ensure that the ALS name specified in the NEWALS field is valid. If alsname was specified in the OLDALS field in a MODIFY ALSLIST,ACTION=DELETE or ACTION=REPLACE command, ensure that the ALS name specified in the OLDALS field is valid.

## **ISTAPNPU VALID ONLY FOR APPN NODE**

ISTAPNPU was specified on the NEWALS operand of the command, but ISTAPNPU is valid only for an APPN node.

## **NO CDRSCS EXIST**

The explanation is determined by the value of ID in the MODIFY ALSLIST command:

#### **ID=\***

No CDRSC major nodes have been activated.

**ID=**cdrsc major node

No cross-domain resources are defined in the major node.

#### **STORAGE NOT AVAILABLE**

There was not enough storage to add an entry to the adjacent link station table.

# 2. **MODIFY CDRM command**

## cdrmname **NOT FOUND**

The CDRM is not currently assigned to any cross-domain resource.

# cdrmname **NOT FOUND FOR** cdrscname

One of the following is true:

- cdrscname is a CDRSC major node. The CDRM is not currently assigned to any cross-domain resource in cdrmname.
- cdrscname is a single cross-domain resource. The CDRM currently associated with the cdrscname does not match cdrmname.

### **NO CDRSCS EXIST**

The explanation is determined by the value of ID in the MODIFY CDRM command:

**ID=\***

No CDRSC major nodes have been activated.

**ID=**cdrsc major node

No cross-domain resources are defined in the major node.

#### 3. **MODIFY DIRECTRY command**

#### oldcpname **NOT FOUND**

The MODIFY DIRECTRY, UPDATE, ID=resourcename, CPNAME=(newcpname, oldcpname) command was entered and one of the following is true:

- The resource named on the ID operand, resourcename, is a CDRSC major node. oldcpname is not currently the owning control point (CP) of any APPN resource subordinate to resourcename
- The resource named on the ID operand, resourcename is a single APPN resource. The owning CP currently associated with resourcename does not match oldcpname.

#### **NO APPN CDRSC EXISTS**

The MODIFY DIRECTRY command was issued for a CDRSC major node, but no subordinate APPN resources were found. Note that an APPN CDRSC is identified by the presence of the CPNAME operand on the CDRSC macro definition.

### 4. **MODIFY TRACE command**

reason is **VIT TABLE CHANGE IS IN PROGRESS**. The VTAM internal trace (VIT) table change is in progress. Wait a short time, and retry the command.

#### 5. **VARY LOGON command**

reason is **NO LOGICAL UNITS EXIST**. The logon mode could not be updated because no LUs exist.

**System Action:** Processing continues. If this message is issued in response to a MODIFY DIRECTRY command, the APPN directory is not modified.

**Operator Response:** None.

**Programmer Response:** None.

## **IST867I SIT TRACE FOR** linename **FAILED TO ACTIVATE**

**Explanation:** A MODIFY TRACE,TYPE=SIT command failed for linename because of a problem in the scanner. The problem could possibly be caused by unavailable scanner resources or a scanner hardware error.

**System Action:** Processing continues.

**Operator Response:** Reenter the command when scanner resources become available. If the command fails, save the system log for problem determination.

**Programmer Response:** If you cannot determine the cause of the hardware problem, contact the IBM hardware support center.

#### **IST869I** USERID = userid

**Explanation:** This message is part of a group of messages that VTAM issues in response to a DISPLAY ID command for an application program. The userid listed represents the job controlling the application program at the time of the request. If the userid is **\*\*\*NA\*\*\***, the name was not available to VTAM or the application ACB was not opened.

**System Action:** Processing continues.

**Operator Response:** None.

**Programmer Response:** None.

# **IST870I NETWORK ADDRESS RECEIVED FOR** nodename **IN USE BY** resourcename

**Explanation:** During SSCP takeover processing, an address mismatch was detected. This mismatch occurs when the operator in the takeover host does not issue the DR deletes for these system generated resources.

**System Action:** VTAM will do one of the following:

- Request another address for *nodename*.
- Delete system generated resource *resourcename*. See message IST871I for more information.

**Operator Response:** Verify that all required DR deletes are completed.

**Programmer Response:** None.

# **IST871I RESOURCE** resourcename **{DELETED|NOT DELETED}**

**Explanation:** VTAM detected an address mismatch error, and attempted to delete resource resourcename. Message IST871I indicates whether the attempted deletion was successful.

**System Action:** The system-generated resource *resourcename* is deleted. If the system-generated resource resourcename is a PU, the attached LUs are deleted.

**Operator Response:** If the deletion failed, delete resourcename using MODIFY DR.

**Programmer Response:** None.

#### **IST872I DR MOVE MISMATCH DETECTED FOR** puname

**Explanation:** This message is the first in a group of messages that VTAM issues in response to one of the following:

- VARY DRDS command
- MODIFY DR, TYPE=MOVE command
- When a CONTACT has failed with a sense code indicating a DR mismatch. In this case, an internal MODIFY DR,TYPE=MOVE was sent to move the PU from the generated line to the line that last attached the NCP to the PU.

Possible message groups follow:

IST872I DR MOVE MISMATCH DETECTED FOR puname IST523I REASON = RESOURCE WAS MOVED FROM line1, NOT line2 IST314I END IST872I DR MOVE MISMATCH DETECTED FOR puname

IST523I REASON = puname IS ON line1 IN NCP IST401I F DR,TYPE=MOVE INITIATED FOR puname IST314I END

#### **IST401I**

puname is the name of the physical unit that has been moved.

## **IST523I**

puname is the name of the physical unit that has been moved.

line1 is the name of the line from which the NCP actually moved puname.

line2 is the name of the line from which VTAM thought puname was to be moved.

#### **IST872I**

puname is the name of the physical unit that has been moved.

**System Action:** Processing continues with activation if a MODIFY DR,TYPE=MOVE or VARY DRDS command was issued by the operator.

If the group with the IST401I is issued, an internal MODIFY DR,TYPE=MOVE has been initiated to move the PU to the line that last attached the NCP to the PU. The PU and LUs will be reactivated.

**Operator Response:** If the message group with message IST401I is issued, save the system log for problem determination. Otherwise, activate the resource immediately, if possible.

**Programmer Response:** Determine whether the PU is on the correct line in VTAMLST or whether a MODIFY DR,TYPE=MOVE or ADD needs to be issued to put the PU on the correct line.

# **IST873I PLU SLU SID STATUS**

**Explanation:** This message is part of a group of messages that VTAM issues in the following situations:

• When duplicate session information is received during SSCP takeover processing

The first message in this message group is IST1419I. See the explanation of that message for a complete description.

• In response to a DISPLAY SESSIONS command when LIST=ALL,SCOPE=ALL is specified.

A complete description of the message group follows.

```
IST350I DISPLAY TYPE = SESSIONS
IST873I PLU SLU SID STATUS
IST874I netid.pluname netid.sluname sessionid status
[IST875I {ADJSSCP|ALSNAME} TOWARDS adjacent_resource_type = resource_name [text]]
IST878I NUMBER OF PENDING SESSIONS = count
[IST1237I state = number [state = number]]
IST878I NUMBER OF ACTIVE SESSIONS = count
[IST1162I \t LU-LU \t = countIST1162I CP-CP CONWINNER = count
IST1162I CP-CP CONLOSER = count]
IST878I NUMBER OF QUEUED SESSIONS = count
[IST1237I state = number [state = number]]
IST878I NUMBER OF TOTAL SESSIONS = count
[IST1161I SSCP SESSIONS
IST1162I SSCP-LU = count
IST1162I SSCP-PU = count
IST1162I SSCP-SSCP = count]
IST314I END
```
#### **Notes:**

- 1. Information about sessions with unknown partners is not provided by the DISPLAY SESSIONS command. If this information is needed, enter a DISPLAY ID command for the known session partners.
- 2. Messages IST1161I and IST1162I are only displayed when information about all active sessions is requested. If specific sessions are requested using the PLU, SLU, LU1, LU2, or SID operand on the command, messages IST1161I and IST1162I are not displayed.
- 3. Refer to VTAM Operation for a description of the DISPLAY SESSIONS command.

#### **IST350I**

This message identifies the type of information shown in the display. For this message group, the display type is always **SESSIONS**.

### **IST873I**

This message is a header message for the information displayed in IST874I.

### **IST874I**

pluname is the network-qualified primary session partner name.

sluname is the network-qualified secondary session partner name.

sessionid is the session identifier. For additional information on the session, enter a DISPLAY SESSIONS,SID=sessionid command.

status is the session status. See "Session States and Modifiers" in VTAM Codes for a description of possible session initiation and termination states.

**Note:** If the display shows the same session twice with two different values of status, both LOCATE and BIND processing for the session might be occurring simultaneously. This situation should last for only a short time. Retry the DISPLAY SESSIONS command. If the session still appears twice, there might be a hung session.

#### **IST875I**

This message displays information about an adjacent SSCP (**ADJSSCP**) or adjacent link station (**ALSNAME**).

VTAM may issue this message twice if the issuing SSCP is an intermediate host.

adjacent\_resource\_type is one of the following:

- **DLU** The adjacent SSCP is in the direction of the destination logical unit (DLU), and a CDINIT or DSRLST is pending for the session. **DLU** applies only to adjacent SSCPs.
- **PLU** The adjacent SSCP or adjacent link station is in the direction of the primary logical unit (PLU).
- **SLU** The adjacent SSCP or adjacent link station is in the direction of the secondary logical unit (SLU).

resource name is the name of the adjacent SSCP toward the indicated adjacent resource type.

text is not displayed when:

- The resource described in this message is an adjacent link station.
- The resource described in this mes
- The SSCP-IS not galeway capable.<br>• The SSCP-SSCP session is a cross-domain session.

Possible values of text are:

#### **GWNCP NAME NOT AVAILABLE**

The gateway NCP name is not known to VTAM.

# **GWNCP TOWARDS** gateway\_type **=** gwncp

The gateway NCP name is known to VTAM.

Possible values of *gateway\_type* are:

- **DLU** The gateway NCP is toward the DLU. VTAM issues **DLU** only if adjacent\_resource\_type is **DLU**.
- **PLU** The gateway NCP is toward the PLU.
- **SLU** The gateway NCP is toward the SLU.

gwncp is the gateway NCP toward the pluname or sluname in message IST874I.

# **IST878I**

This message displays the number of **PENDING**, **ACTIVE**, **QUEUED**, and **TOTAL** sessions.

count is the number of sessions of a specified type.

#### **Notes:**

- 1. If the value of the MAX operand is exceeded, count displays **\*\*\*\*\*\*\*\*\*\***.
- 2. If LOCATE and BIND processing for a session is occurring simultaneously, count includes both sessions.

### **IST1154I**

This message is displayed when name in message IST1364I is a generic resource name.

resourcename is a logical unit or an application in the form netid.name.

#### **IST1161I**

This message is a header message for IST1162I. The IST1161I/IST1162I subgroup is displayed when active SSCP-LU and SSCP-PU sessions and active and pending active SSCP-SSCP sessions exist.

# **IST1162I**

This message is issued when active or pending active sessions exist.

If all active sessions are requested, this message follows message IST878I and displays the number of active LU-LU and CP-CP sessions (CONWINNER and CONLOSER).

**Note:** If the value of the MAX operand is exceeded, count for the LU-LU sessions displays **\*\*\*\*\*\*\*\*\*\***.

count for **CP-CP CONWINNER** and **CP-CP CONLOSER** is usually the same. If these numbers are different, VTAM is in the process of bringing up the session or taking it down. No user action is needed.

- If all active sessions are requested, this message follows header message IST1161I and displays active SSCP-LU and SSCP-PU sessions and active and pending active SSCP-SSCP sessions. *count* for SSCP-SSCP sessions also includes pending sessions. *count* in message IST878I for **ACTIVE** and **TOTAL** sessions does not include these sessions.
	- The value of count for active SSCP-LU sessions includes two VTAM-initiated sessions with the ISTNOP and ISTPDCLU applications.
	- The value of count for SSCP-SSCP sessions includes both pending and active sessions.

If specific sessions are requested using the PLU, SLU, LU1, LU2, or SID operand on the command, this message is not displayed.

#### **IST1237I**

This message is issued for **PENDING** and **QUEUED** sessions only, and displays status information. If count is **0**, message IST1237I is not displayed.

state is the state of the session. See "Session States and Modifiers" in VTAM Codes for a description of possible session initiation and termination states.

number is the number of sessions in the specified state.

#### **IST1364I**

This message is displayed when name is a generic resource name. It serves as the header message for message IST1154I.

name is the generic resource name for the group of resources displayed.

**System Action:** Processing continues.

**Operator Response:** None.

**Programmer Response:** None.

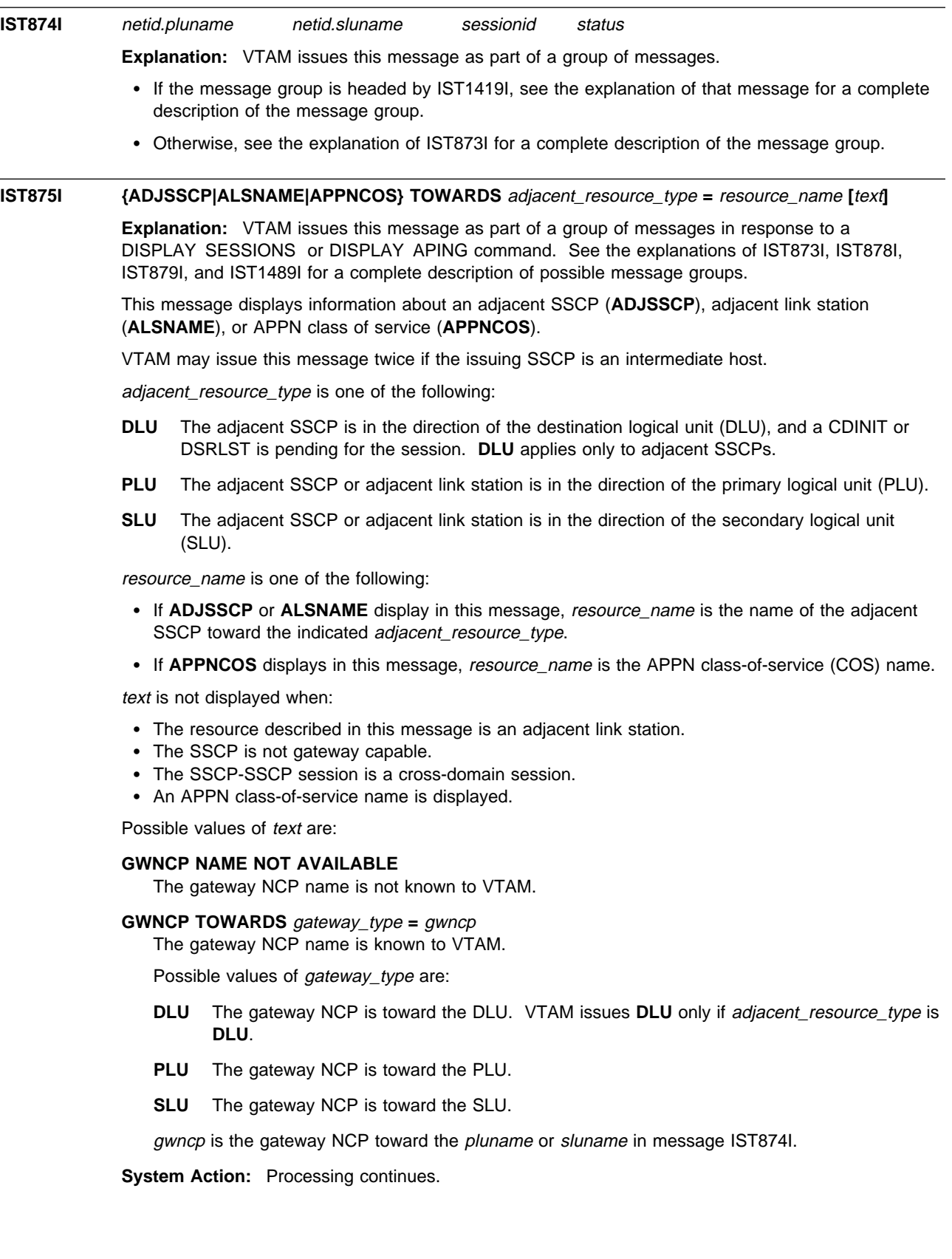

#### **Operator Response:**

- If this message is preceded by message IST873I and IST874I, see the explanation of IST873I for a description of the group.
- If this message is preceded by message IST879I, see the explanation of that message for a description of the group.

**Programmer Response:** None.

# **IST876I SIGNALS NEEDED TO COMPLETE SESSION {SETUP|TAKEDOWN}**

**Explanation:** VTAM issues this message as part of a group of messages. The first message of the group is IST879I. See the explanation of that message for a complete description. IST876I is the header for message IST877I, and is issued only if the session state is pending session start or pending session end.

**IST877I** signal1 **[**signal2**] [**signal3**] [**signal4**]**

**Explanation:** VTAM issues this message as part of a group of messages. The first message of the group is IST879I. See the explanation of that message for a complete description. IST877I is issued only if the session state is pending session start or pending session end.

# **IST878I NUMBER OF** type **SESSIONS =** count

**Explanation:** This message is part of a group of messages that VTAM issues in response to a DISPLAY SESSIONS command.

Possible message groups follow.

```
• LIST=COUNT (default)
```

```
 IST350I DISPLAY TYPE = SESSIONS
 [IST875I {ADJSSCP|ALSNAME} TOWARDS adjacent_resource_type = resource_name [text]]
   IST878I NUMBER OF PENDING SESSIONS = count
   IST878I NUMBER OF ACTIVE SESSIONS = count
   IST878I NUMBER OF QUEUED SESSIONS = count
   IST878I NUMBER OF TOTAL SESSIONS = count
 [IST1161I SSCP SESSIONS
  IST1162I SSCP-LU = count
  IST1162I SSCP-PU = count
   IST1162I SSCP-SSCP = count]
   IST314I END
· LIST=SUMMARY
   IST350I DISPLAY TYPE = SESSIONS
 [IST875I {ADJSSCP|ALSNAME} TOWARDS adjacent resource type = resource name [text]]
   IST878I NUMBER OF PENDING SESSIONS = count
 [IST1237I state = number [state = number]]
   IST878I NUMBER OF ACTIVE SESSIONS = count
 [IST1162I \t LU-LU \t = count IST1162I CP-CP CONWINNER = count
   IST1162I CP-CP CONLOSER = count]
   IST878I NUMBER OF QUEUED SESSIONS = count
 [IST1237I state = number [state = number]]
   IST878I NUMBER OF TOTAL SESSIONS = count
  [IST1161I SSCP SESSIONS
  IST1162I SSCP-LU = count<br>IST1162I SSCP-PU = count
  IST1162I SSCP-PU
   IST1162I SSCP-SSCP = count]
   IST314I END
```
 $\cdot$  LIST=ALL

See the explanation of message IST873I for a complete description of this group.

## **Notes:**

- 1. Information about sessions with unknown partners is not provided by the DISPLAY SESSIONS command. If this information is needed, enter a DISPLAY ID command for the known session partners.
- 2. Messages IST1161I and IST1162I are only displayed when information about all active sessions is requested. If specific sessions are requested using the PLU, SLU, LU1, LU2, or SID operand on the command, messages IST1161I and IST1162I are not displayed.
- 3. Refer to VTAM Operation for a description of the DISPLAY SESSIONS command.

### **IST350I**

This message identifies the type of information shown in the display. For this message group, the display type is always **SESSIONS**.

## **IST875I**

This message displays information about an adjacent SSCP (**ADJSSCP**) or adjacent link station (**ALSNAME**).

VTAM may issue this message twice if the issuing SSCP is an intermediate host.

adjacent\_resource\_type is one of the following:

- **DLU** The adjacent SSCP is in the direction of the destination logical unit (DLU), and a CDINIT or DSRLST is pending for the session. **DLU** applies only to adjacent SSCPs.
- **PLU** The adjacent SSCP or adjacent link station is in the direction of the primary logical unit (PLU).
- **SLU** The adjacent SSCP or adjacent link station is in the direction of the secondary logical unit (SLU).

resource\_name is the name of the adjacent SSCP toward the indicated adjacent\_resource\_type.

text is not displayed when:

- The resource described in this message is an adjacent link station.
- The resource described in this mes
- The SSCP-Is not gateway capable.<br>• The SSCP-SSCP session is a cross-domain session.

Possible values of text are:

#### **GWNCP NAME NOT AVAILABLE**

The gateway NCP name is not known to VTAM.

# **GWNCP TOWARDS** gateway\_type **=** gwncp

The gateway NCP name is known to VTAM.

Possible values of *gateway\_type* are:

- **DLU** The gateway NCP is toward the DLU. VTAM issues **DLU** only if adjacent\_resource\_type is **DLU**.
- **PLU** The gateway NCP is toward the PLU.
- **SLU** The gateway NCP is toward the SLU.

gwncp is the gateway NCP toward the *pluname* or *sluname* in message IST874I.

#### **IST878I**

This message displays the number of **PENDING**, **ACTIVE**, **QUEUED**, and **TOTAL** sessions. count is the number of sessions of a specified type.
## **Notes:**

- 1. If the value of the MAX operand is exceeded, count displays **\*\*\*\*\*\*\*\*\*\***.
- 2. If LOCATE and BIND processing for a session is occurring simultaneously, count includes both sessions.

## **IST1161I**

This message is a header message for IST1162I. The IST1161I/IST1162I subgroup is displayed when active SSCP-LU and SSCP-PU sessions and active and pending active SSCP-SSCP sessions exist.

## **IST1162I**

This message is issued when active or pending active sessions exist.

If all active sessions are requested, this message follows message IST878I and displays the number of active LU-LU and CP-CP sessions (CONWINNER and CONLOSER).

**Note:** If the value of the MAX operand is exceeded, count for the LU-LU sessions displays **\*\*\*\*\*\*\*\*\*\***.

count for **CP-CP CONWINNER** and **CP-CP CONLOSER** is usually the same. If these numbers are different, VTAM is in the process of bringing up the session or taking it down. No user action is needed.

- If all active sessions are requested, this message follows header message IST1161I and displays active SSCP-LU and SSCP-PU sessions and active and pending active SSCP-SSCP sessions. count for SSCP-SSCP sessions also includes pending sessions. count in message IST878I for **ACTIVE** and **TOTAL** sessions does not include these sessions.
	- The value of count for active SSCP-LU sessions includes two VTAM-initiated sessions with the ISTNOP and ISTPDCLU applications.
	- The value of count for SSCP-SSCP sessions includes both pending and active sessions.

If specific sessions are requested using the PLU, SLU, LU1, LU2, or SID operand on the command, this message is not displayed.

## **IST1237I**

This message is issued for **PENDING** and **QUEUED** sessions only, and displays status information. If count is **0**, message IST1237I is not displayed.

state is the state of the session. See "Session States and Modifiers" in VTAM Codes for a description of possible session initiation and termination states.

number is the number of sessions in the specified state.

**System Action:** Processing continues.

**Operator Response:** None.

**Programmer Response:** None.

## | **IST879I {PLU{**lutype**}|SLU{**lutype**}} REAL =** realname **ALIAS =** aliasname

| **Explanation:** This message is the first in a group of messages that VTAM issues in response to a | DISPLAY SESSIONS,SID command. A complete description of the message group follows:

```
| IST350I DISPLAY TYPE = SESSIONS
                | IST879I PLU{lutype} REAL = realname ALIAS = aliasname
                | IST879I SLU{lutype} REAL = realname ALIAS = aliasname
                | IST880I SETUP STATUS = status [TAKEDOWN STATUS = takedownstatus ]
               [IST875I {ADJSSCP|ALSNAME} TOWARDS adjacent_resource_type = resource_name [text]]
               | [IST876I SIGNALS NEEDED TO COMPLETE SESSION {SETUP|TAKEDOWN}]
               | [IST877I signal1 [signal2] [signal3] [signal4]]
                | IST933I LOGMODE=logmode, COS=cosentry [(FROM OLU)]
               | [IST1438I LOGMODE logmode UNKNOWN IN THIS DOMAIN, DEFAULT IS ISTCOSDF
               [IST875I APPNCOS TOWARDS adjacent resource type = resource name [text]]
               | [IST1048I COMPRESSION LEVEL – INPUT = input_level, OUTPUT = output_level]
               | [IST1049I PERCENT REDUCTION – INPUT = input_percent, OUTPUT = output_percent]
               [IST1165I REMOTE network type ADDRESS = connection address]
               [IST1165I LOCAL network type ADDRESS = connection address]
                | IST1635I {PLU|SLU} HSCB TYPE: hscbtype LOCATED AT ADDRESS X'hscbaddr'
               | [IST1635I {PLU|SLU} HSCB TYPE: hscbtype LOCATED AT ADDRESS X'hscbaddr']
                | IST1636I PACING STAGE(S) AND VALUES:
               | [IST1637I PLU--STAGE 1--SLU]
               | [IST1644I PLU--STAGE 1-----|-----STAGE 2--SLU]
               | [IST1645I PLU--STAGE 1-----|-----STAGE 2-----|-----STAGE 3--SLU]
                | IST1638I stage: PRIMARY TO SECONDARY DIRECTION - pacingtype
| [IST1639I PRIMARY SEND: CURRENT = pscur NEXT = psnext]
| [IST1640I SECONDARY RECEIVE = srcvcnt]
                | IST1641I stage: SECONDARY TO PRIMARY DIRECTION - pacingtype
| [IST1642I SECONDARY SEND: CURRENT = sscur NEXT = ssnext]
| [IST1643I PRIMARY RECEIVE = prcvcnt] | . | . | .
```
| IST314I END

### | **IST350I**

| This message identifies the type of information shown in the display. For this message group, the | display type is always **SESSIONS**.

## | **IST875I**

| This message displays information about an adjacent SSCP (**ADJSSCP**), adjacent link station | (**ALSNAME**), or APPN class of service (**APPNCOS**).

| VTAM may issue this message twice if the issuing SSCP is an intermediate host.

adjacent\_resource\_type is one of the following:

- | **DLU** The adjacent SSCP is in the direction of the destination logical unit (DLU), and a CDINIT or DSRLST is pending for the session. **DLU** applies only to adjacent SSCPs.
- **PLU** The adjacent SSCP or adjacent link station is in the direction of the primary logical unit | (PLU).
- **SLU** The adjacent SSCP or adjacent link station is in the direction of the secondary logical unit  $(SLU)$ .

resource name is one of the following:

- If **ADJSSCP** or **ALSNAME** display in this message, *resource* name is the name of the adjacent SSCP toward the indicated adjacent\_resource\_type.
- If **APPNCOS** displays in this message, *resource\_name* is the APPN class-of-service (COS) name.

 $text$  is not displayed when:

- The resource described in this message is an adjacent link station.
- The SSCP is not gateway capable.
- The SSCP-SSCP session is a cross-domain session.

• An APPN class-of-service name is displayed.

Possible values of text are:

## | **GWNCP NAME NOT AVAILABLE**

The gateway NCP name is not known to VTAM.

| **GWNCP TOWARDS** gateway\_type **=** gwncp

The gateway NCP name is known to VTAM.

Possible values of gateway\_type are:

- | **DLU** The gateway NCP is toward the DLU. VTAM issues **DLU** only if | adjacent\_resource\_type is **DLU**.
- **PLU** The gateway NCP is toward the PLU.
- **SLU** The gateway NCP is toward the SLU.

gwncp is the gateway NCP toward the pluname or sluname in message IST874I.

## | **IST877I**

signal1-signal4 are signals. They are displayed only if the session is pending session start or session end.

The meaning of the signals is described below:

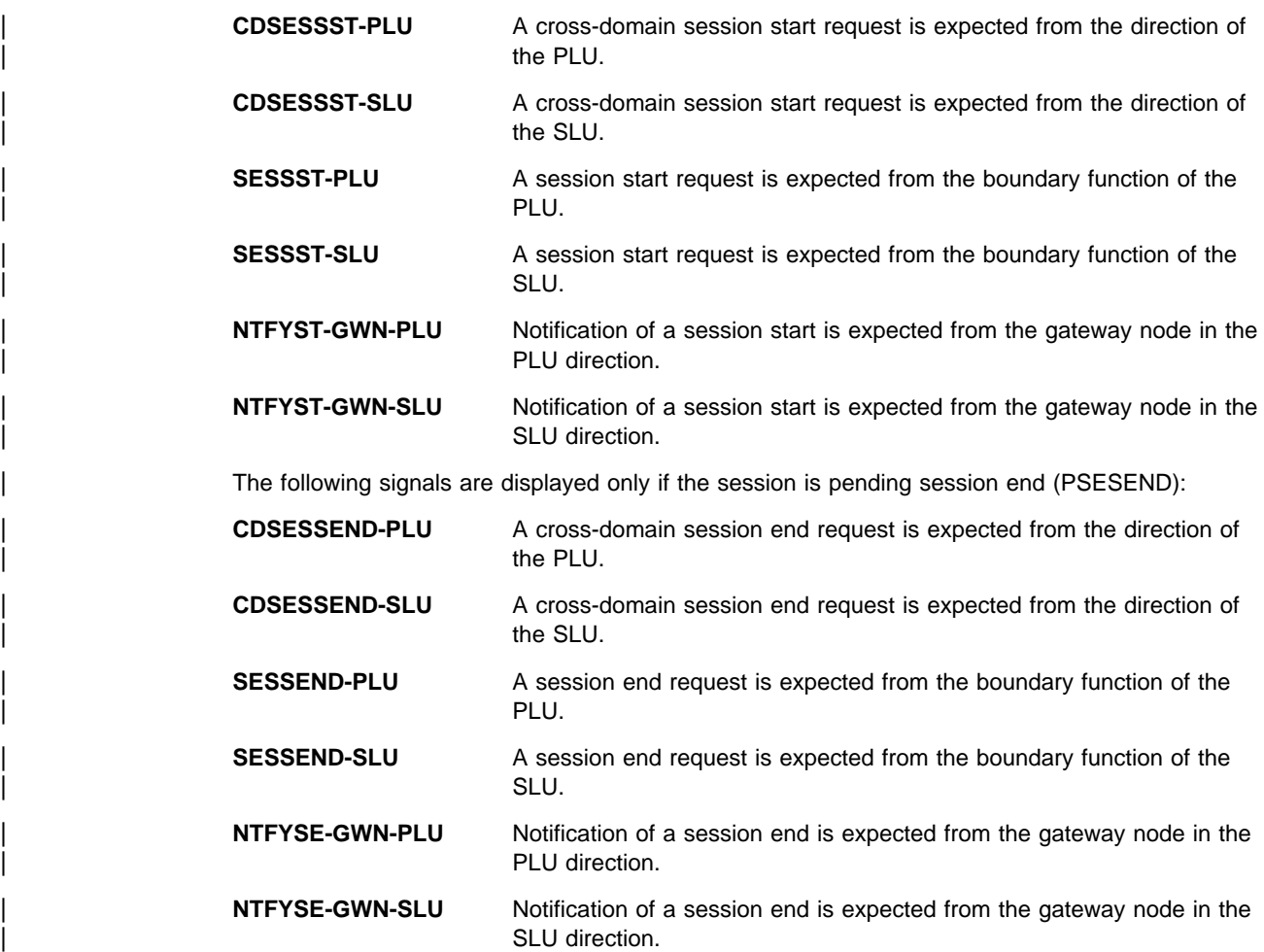

## | **IST879I**

lutype is OLU, DLU, or blank.

 $\bullet$  **OLU** is displayed if the LU is the origin session partner.

- DLU is displayed if the LU is the destination session partner.
- A blank is displayed in this field if OLU and DLU are not known because SSCP takeover has occurred. For information on takeover of of resources, see the VTAM Network Implementation Guide.

realname is the network-qualified real name of the primary or secondary session partner.

aliasname is the network-qualified alias name of the primary or secondary session partner. If | aliasname is not used to locate the primary or secondary session partner, VTAM displays **\*\*\*NA\*\*\***.

#### | **IST880I**

status is the session status. See "Session States and Modifiers" in VTAM Codes for a description of possible session initiation and termination statuses.

takedownstatus is the session status during session termination. If session termination is not in progress, takedownstatus is blank. See "Session States and Modifiers" in VTAM Codes for a description of takedownstatus.

## | **IST933I**

logmode is the name of the entry in the logon mode table used to set up certain session | parameters. These entries are rules governing how a session is to be conducted. The name specified is that known in this domain.

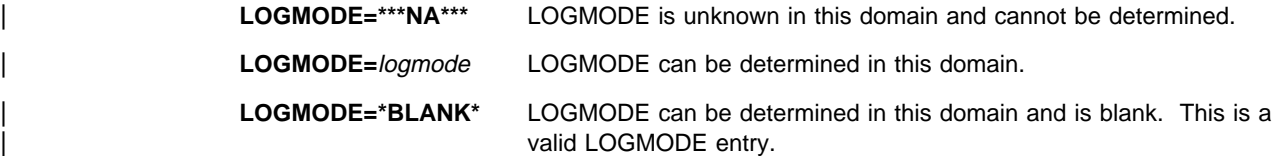

cosentry is the name of an entry in the subarea class-of-service table containing a list of routes allowed for a session. The COS name can be displayed in the following formats:

# | **COS=\*\*\*NA\*\*\***

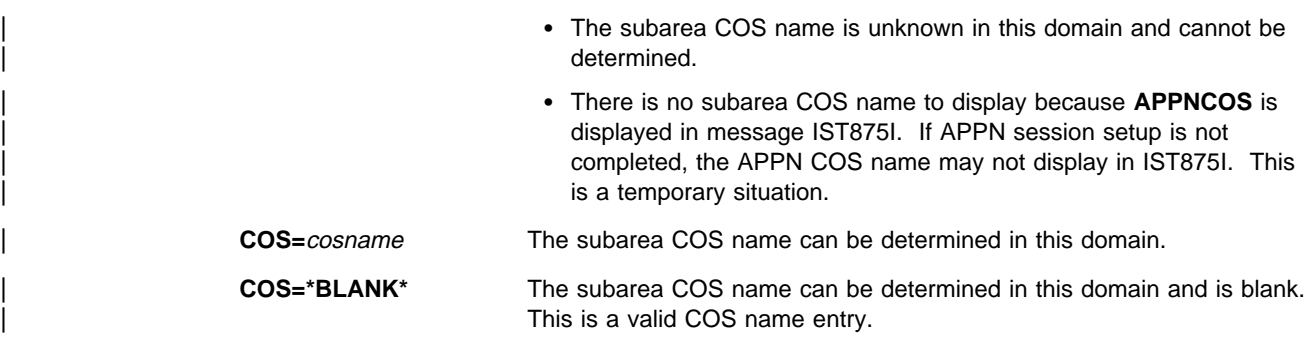

| **COS=**cosname **(FROM OLU)**

The subarea COS name can be determined but is known as in the OLU domain.

## | **IST1048I**

This message is issued only if data compression is being used for this session.

input\_level is the compression level used for input session traffic.

output\_level is the compression level used for output session traffic.

### | **IST1049I**

This message is issued only if data compression is being used for this session.

input\_percent is the percent by which input session traffic is compressed.

output\_percent is the percent by which output session traffic is compressed.

| If no new data has flowed since the last time you did a display, VTAM issues **\*NA\*** for input\_percent and output\_percent.

## | **IST1165I**

| This message is issued when the session identified by SID is established across a non-SNA network such as TCP/IP and when VTAM is directly attached to the non-SNA connection endpoint.

• REMOTE or LOCAL indicates the location of the *connection\_address* from the perspective of | the VTAM node requesting the information. Each session will have both a **LOCAL** and a REMOTE connection address.

| **REMOTE** - From this VTAM's perspective, the address is located on the other side of the non-SNA network.

LOCAL - From this VTAM's perspective, the address is located on this side of the non-SNA network.

- network\_type is always **TCP/IP**.
- connection\_address is the address at the connection endpoint. A TCP/IP address is displayed in dotted decimal notation in the form IP address..port number. An example is | 123.456.789.012..12345, where 123.456.789.012 is the IP address and 12345 is the port number.

For more information on IP addressing, see MVS: Planning and Customization.

### | **IST1438I**

This message is issued only if logmode is unknown in this domain and ISTCOSDF can be used as a default. See the VTAM Resource Definition Reference and VTAM Network Implementation Guide for more information on ISTCOSDF.

• logmode is the LOGMODE displayed in message IST933I.

#### | **IST1635I**

hscbtype is the half-session control block type and can be one of the following:

FMCB Function management control block. The PLU or SLU is an application on this host.

- **BSB** Boundary session block. The PLU or SLU is connected through an SNA channel-attached device.
- **LUST** Logical unit status table. The PLU is in session with a local non-SNA device on this host.

| IST1635I may be displayed multiple times, depending on the configuration. IST1635I is not displayed if the PLU or SLU is a cross-domain resource (CDRSC).

hscbaddr is the hexadecimal address of the half session control block (HSCB).

## | **IST1636I**

| IST1636I is a header message for the pacing messages that follow. Messages IST1638I through | IST1643I may be repeated for multiple stages.

#### | **IST1637I**

| This message is the header message for pacing messages between the session partners when there is only one stage.

## | **IST1638I**

This message describes the pacing stages and types that exist when transmitting data from the PLU to the SLU. The host can display up to three pacing stages. More stages may exist if the session traverses many hosts.

stage indicates the pacing stage being described. For more information on pacing stages, see "Session-Level Pacing" in the VTAM Network Implementation Guide.

pacingtype can be one of the following:

| **ADAPTIVE** Adaptive pacing allows the pacing windows to expand and contract, depending on storage availability at the pacing stage boundaries.

- **FIXED** Fixed pacing allows a pre-negotiated number of PIUs to flow on this pacing stage before an isolated pacing response (IPR) is required to reset the window. The fixed window does not expand or contract. This pacing always uses the fixed value.
- | **NO PACING** VTAM does no pacing for this stage between the SLU and the PLU. This value is only displayed for local non-SNA devices.

# | **IST1639I**

pscur represents the current pacing window between the PLU and the SLU.

psnext represents the next pacing window VTAM will use when transmitting data between the PLU and the SLU.

# | **IST1640I**

srcvcnt represents the number of PIUs the SLU can receive from the PLU.

## | **IST1641I**

This message describes the pacing stages and types that exist when transmitting data from the SLU to the PLU. The host can display up to three pacing stages. More stages may exist if the session traverses many hosts.

stage indicates the pacing stage being described. For more information on pacing stages, see "Session-Level Pacing" in the VTAM Network Implementation Guide.

pacingtype can be one of the following:

- | **ADAPTIVE** Adaptive pacing allows the pacing windows to expand and contract, depending on storage availability at the pacing stage boundaries.
- **FIXED** Fixed pacing allows a pre-negotiated number of PIUs to flow on this pacing stage before an isolated pacing response (IPR) is required to reset the window. The fixed window does not expand or contract. This pacing always uses the fixed value.
- **NO PACING** VTAM does no pacing for this stage between the PLU and the SLU. This value is only displayed for local non-SNA devices.

## | **IST1642I**

sscur represents the current pacing window between the SLU and the PLU.

ssnext represents the next pacing window VTAM will use when transmitting data between the SLU and the PLU.

#### | **IST1643I**

prcvcnt represents the number of PIUs the PLU can receive from the SLU.

## | **IST1644I**

| This message is the header message for pacing messages between the session partners when there are two stages.

#### | **IST1645I**

This message is the header message for pacing messages between the session partners when there are three stages.

**System Action:** Processing continues.

| **Operator Response:** If message IST1438I is displayed and the default logmode is not desired, collect the system log for problem determination.

### | **Programmer Response:**

If message IST1438I is not displayed, no action is necessary.

If message IST1438I is displayed, and logmode (instead of ISTCOSDF) should have been known in this domain, verify that *logmode* is in the LOGMODE table associated with the SLU or in the default LOGMODE table ISTINCLM.

# **IST880I SETUP STATUS =** status **[TAKEDOWN STATUS =** takedownstatus**]**

**Explanation:** This message is part of a message group. The first message of the group is IST879I. See the explanation of that message for a complete description.

**System Action:** Processing continues.

**Operator Response:** None.

**Programmer Response:** None.

# **IST881I** text **LINK STATION** linkstation

**Explanation:** This message is part of a group of messages that VTAM issues when CONTACT is unexpectedly lost with a channel-attached controller. VTAM may issue this message group in response to a VARY ACT,LOAD=YES or LOAD=U command from another host. The complete message group follows:

IST881I text LINK STATION linkstation IST882I WAITING FOR DEVICE END FROM DEVICE

If the controller is online and was activated with DUMPLOAD=YES, SAVEMOD=YES, and LOADFROM=EXT, there is a high probability that it is dumping or loading.

VTAM might issue IST881I twice; message IST259I might appear between the two.

text can be one of the following:

- **LOST CONTACT TO**
- **UNABLE TO CONTACT**

linkstation is the ID of the affected link station.

#### **System Action:**

If text is **LOST CONTACT TO**, VTAM suspends CONTACT processing until Device End is received, indicating that the controller is now available.

If text is **UNABLE TO CONTACT**, a channel program ended indicating an error condition that should not occur. VTAM will attempt error recovery and will issue messages to report the results.

**Operator Response:** Normally, no operator action is necessary. When the controller becomes available (signaled by Device End), VTAM resumes CONTACT processing. VTAM issues messages to indicate that the controller has been able.

To terminate CONTACT processing before the device becomes available, enter a VARY INACT,FORCE command to inactivate the controller.

**Note:** If the controller does not respond with Device End, some other action has terminated the load, dump, or recovery action. Ensure that the device is online.

**Programmer Response:** None.

## **IST882I WAITING FOR DEVICE END FROM DEVICE**

**Explanation:** VTAM issues this message as part of a group of messages. The first message of the group is IST881I. See the explanation of that message for a complete description.

## **IST883I** percentage **OF SAW BUFFERS USED [— SAW AND PIU TRACE HALTED]**

**Explanation:** percentage indicates the percentage of session awareness (SAW) buffers used relative to the specified limit.

**System Action:** The following amounts indicate the action:

- **ABOVE** percent percent of the user-specified limit for SAW buffers has been used. (percent will be issued for 80 or 90 percent.) Processing continues.
- **BELOW 80%** Indicates the percentage of use has dropped from 80% or more to below 80%. Processing continues.

**OVER 100%** Over 100% of the user-specified limit has been reached. SAW and PIU trace processing is terminated.

**Operator Response:** If the user-specified limit is reached and SAW processing and PIU trace processing are terminated, the network management application (for example, the NetView program) must be canceled and should be recycled.

**Programmer Response:** If VTAM issues this message frequently, re-evaluate the buffer-use limit specified when SAW or PIU trace processing was initiated.

### **IST886I** commandinfo **[**statementname**]** action resource **[TO** toname**] [FROM** fromname**] FAILED**

**Explanation:** This message is the first in a group of messages that VTAM issues to indicate that a dynamic reconfiguration or dynamic change failed. The failure resulted from a MODIFY DR, a VARY DRDS, or a VARY ACT command.

Possible message groups follow:

## 1. **MODIFY DR command**

IST886I MODIFY DR action resource [TO toname] FROM fromname FAILED IST523I REASON = reason

#### **IST886I**

commandinfo is always **MODIFY DR** for this message group.

action is the command type:

- **DELETE** to delete a physical or logical unit
- **MOVE** to move a physical unit and its associated LUs.

resource is the name of the physical unit or logical unit affected by the command.

toname is the name of the line to which the PU is being moved, and is only displayed when action is **MOVE**.

fromname is the name of the line from which the PU is being moved or deleted, or the name of the PU from which the LU is being deleted.

#### **IST523I**

This message explains the reason for the failure. Possible values of reason are explained later in this message explanation.

## 2. **VARY DRDS command**

IST886I DR drname [statementname] action resource [TO toname] [FROM fromname] FAILED IST523I REASON = reason

IST368I FUNCTION GROUP functiongroup FAILED

### **IST886I**

commandinfo is always **DR** drname for this message group.

drname is the name of the dynamic reconfiguration data set containing the reconfiguration definition statements.

statementname, if specified, is the name of the specific definition statement that failed.

action is the definition statement:

- **ADD** to add a physical or logical unit
- **DELETE** to delete a physical or logical unit
- **MOVE** to move a physical unit and its associated LUs.

resource is the name of the physical unit or logical unit affected by the definition statement.

toname is the name of the line to which the PU is being moved or added, or the name of the PU to which the LU is to be added. *toname* is only displayed when *action* is MOVE or ADD.

fromname is the name of the line from which the PU is being moved or deleted, or the name of the PU from which the LU is being deleted. fromname is only displayed when action is **MOVE** or **DELETE**.

### **IST523I**

This message explains the reason for the failure. Possible values of reason are explained later in this message explanation.

# **IST368I**

This message names the specific definition statement in the dynamic reconfiguration data set that failed.

functiongroup is the name on the ADD, DELETE, or MOVE definition statement in the VARY DRDS deck of the specific definition statement that failed.

## 3. **VARY ACT command**

IST886I VARY ACT [statementname] action resource [TO toname] [FROM fromname] FAILED IST523I REASON = reason

### **IST886I**

commandinfo is always **VARY ACT** for this message group.

statementname is the major node name which was specified on the ID operand of the VARY ACT command.

action is the action being performed when the failure occurred:

- **ADD** to add a physical or logical unit
- **CHANGE** to change an operand value
- **DELETE** to delete a physical or logical unit
- **MOVE** to move a physical unit and its associated LUs or to move a logical unit

resource is the name of the physical unit or logical unit affected by the command.

toname is the name of the line to which the PU is being moved or added, or the name of the PU to which the LU is being moved or added. toname is only displayed when action is **MOVE** or **ADD**.

fromname is the name of the line from which the PU is being moved or deleted, or the name of the PU from which the LU is being moved or deleted. fromname is only displayed when action is **MOVE** or **DELETE**.

### **IST523I**

This message explains the reason for the failure. Possible values of reason follow.

The second message in each message group is IST523I, and this message explains the reason for the failure. reason can be one of the following:

## **DUPLICATE STATION ID**

An attempt was made to perform a DR CHANGE of IDBLK or IDNUM for a switched PU, but the resulting station ID was not unique in the network.

#### **DR DELETE INVALID FOR INDEPENDENT LU**

An attempt was made to perform a DR DELETE on an independent LU which is not associated to the adjacent link station specified on the FROM operand. This is not a valid request.

#### **DR NOT SUPPORTED**

An attempt was made to perform a DR function for a resource that does not support DR or this function of DR.

### **INSUFFICIENT STORAGE**

VTAM was unable to allocate storage during a DR operation.

## **INVALID MACRO**

A definition statement was read that is not a valid member in this type of definition deck. For example, a GROUP definition statement is not a valid member in a DR deck.

#### **INVALID NAME**

functiongroup is invalid for the PU or LU definition statement.

#### **INVALID PARAMETER**

An operand was found in a definition statement that is not valid or allowed.

## **INVALID RESOURCE CURRENT STATE**

An attempt was made to move, delete, or change a resource whose current state will not allow it. This error occurs because the resource is not in an inactive, reset, release, or defined state.

**Note:** This reason can be issued for an active minor node when a VARY ACT,UPDATE=ALL command is entered for that resource's major node. This is probably not a definition error and usually requires no action. The most frequent cause is that an operand on a definition statement for the minor node resource in IST886I was changed using a VTAM command such as VARY LOGON, VARY NOLOGON, or MODIFY DEFAULTS before the VARY ACT,UPDATE=ALL command was entered for the major node. This occurs only when action in IST886I is CHANGE. Refer to VTAM Operation for additional information about these commands.

### **INVALID RESOURCE TYPE**

An attempt was made to move or delete a resource for which dynamic reconfiguration is not allowed. DR ADD, DELETE and MOVE may be performed for SNA type 1, 2, or 2.1 PUs and their subordinate LUs, as well as for dependent LUs and some independent LUs.

## **INVALID TO/FROM RESOURCE TYPE**

An attempt was made to add, delete, or move a resource to or from a target resource that does not allow dynamic reconfiguration. DR ADD is allowed to lines and PUs. DR DELETE is allowed from lines and PUs. DR MOVE is allowed both to and from lines and PUs.

## **INVALID VALUE**

An operand on a definition statement was found to have a coded value that is invalid for this operand.

## **INVALID VALUE FOR ADDR**

The value coded in a PU definition statement for the ADDR operand was found to be a duplicate of a PU ADDR already under the target line.

## **LUGROUP CANNOT BE ADDED DYNAMICALLY**

An attempt was made to dynamically add the LUGROUP operand to a PU definition statement. However, VTAM cannot add this operand using dynamic change. If you need to add this operand, use dynamic reconfiguration to delete the PU and then add it back with LUGROUP in the definition.

### **MACRO SEQUENCE ERROR**

A DR definition deck contained definition statements that were out of sequence. Line targets must be followed by PUs; PU definition statements must be followed by LUs. PU definition statements must follow additions to lines, moves to lines, moves from lines, and deletions from lines. LU definition statements must follow additions to PUs, moves to PUs, and deletions from PUs.

### **MISSING MACRO**

A DR definition deck was missing a definition statement. VBUILD definition statements are required. Null definition decks are invalid (a VBUILD definition statement with nothing following). Null function groups are invalid (a function group with no PU or LU definition statements).

## **MISSING NAME ON PU OR LU MACRO**

A PU or LU definition statement in a DR definition deck did not have a name coded. The name is required on all PU and LU resources being added, deleted, or moved.

## **MISSING PARAMETER**

A definition statement in a DR definition deck did not contain a required operand.

## **NO RESOURCES FOUND UNDER FROM LINE/PU**

The line or PU resource for which a DR DELETE or DR MOVE function was requested had no resources under it.

# **OPERANDS COULD NOT BE ADDED DYNAMICALLY**

An attempt was made to dynamically add APPN operands to a PU, but these APPN operands cannot be added dynamically to this PU. Instead, use dynamic reconfiguration to delete the PU and then add it back with the desired APPN operands in the definition.

### **PUDR=NO OR LUDR=NO CODED ON RESOURCE DEFINITION**

An attempt was made to dynamically delete or move a resource that had either PUDR=NO or LUDR=NO coded on its definition statement. PUDR=NO or LUDR=NO indicates that no dynamic reconfiguration can be performed on the resource.

#### **PUTYPE CANNOT BE CHANGED DYNAMICALLY**

An attempt was made to change the value of PUTYPE on the specified resource.

#### **RESOURCE NOT FOUND WHERE SPECIFIED**

An attempt was made to delete or move a resource that does not exist under the specified target fromname.

# **SYNTAX ERROR**

There is a syntax error in the DR definition deck.

### **TO/FROM RESOURCE NOT IN SAME NCP**

An attempt was made to DR move a PU or LU from a line in an NCP to a line in a different NCP.

## **TO/FROM RESOURCE UNKNOWN**

An attempt was made to add or move a resource to a target that does not exist or to delete or move a resource from a target that does not exist.

## **System Action:**

- For MODIFY DR, processing of that command is terminated.
- For VARY DRDS, the *functiongroup* specified in IST368I is not processed. Any other function groups in the DR data set drname are processed.
- For VARY ACT, this resource and its subordinate resources are skipped, but the remaining definition statements are processed.

**Operator Response:** Enter a DISPLAY command for resource in message IST886I. Save the system log for problem determination.

If reason is **INSUFFICIENT STORAGE**, enter the DISPLAY BFRUSE or DISPLAY STORUSE command. Save the system log and request a dump for problem determination.

**Programmer Response:** Use the output from the operator to correct the command issued and the definition statements (if appropriate).

If reason is **INSUFFICIENT STORAGE**, increase storage as required. For insufficient storage errors, you might want to redefine your buffer pool or CSA start options. If the start option cannot be modified using the MODIFY VTAMOPTS command, you must modify the VTAM start options file (ATCSTRxx) and restart VTAM to use the start option.

- See Appendix A, "Estimating Storage" in the VTAM Installation and Migration Guide to determine the storage requirements for VTAM.
- See Chapter 4, "Start Options" in the VTAM Resource Definition Reference for a description of VTAM start options.
- See "DISPLAY BFRUSE Command," "DISPLAY STORUSE Command," and "MODIFY VTAMOPTS Command" in VTAM Operation for additional information.
- See "Buffer Pools" in the VTAM Network Implementation Guide for an explanation and description of buffer pools and for general information on buffer pool specification and allocation.

• See Chapter 6, "Using VTAM Dump Analysis Tools " in VTAM Diagnosis for information about analyzing dumps. If external trace is active, see "Analyzing Storage" in VTAM Diagnosis for information about analyzing storage using the VIT analysis tool.

# **IST887I NO COS TABLE FOR netid — text MAY BE USED**

**Explanation:** In response to a DISPLAY COS command for a PU type 4 or PU type 5 (identified in a previous message), VTAM attempted to display the class-of-service (COS) table for network netid. For a PU type 4, the COS table for netid was never defined on either a BUILD or NETWORK definition statement for the PU.

IF DISPLAY COS,NETID=\*NETWORK is entered, this message is issued for the model network if no COSTAB keyword was coded on the model network statement. If COSTAB was coded on the model network statement, VTAM issues message IST862I.

text can be one of the following:

#### **ISTSDCOS**

ISTSDCOS, the default class-of-service table, may be used to identify the virtual routes to be used in network netid.

## **DEFAULT ALGORITHM**

The default class-of-service table, ISTSDCOS, was not loaded either during VTAM initialization or by a subsequent MODIFY TABLE command. The default algorithm may be used to identify the virtual routes for use in network netid.

See the VTAM Network Implementation Guide for information about the default routing algorithm, defining class-of-service tables, and class-of-service resolution. See "COSTAB" in the VTAM Resource Definition Reference for an explanation of the COSTAB operand on the BUILD and NETWORK definition statements.

**System Action:** Processing continues.

**Operator Response:** None.

**Programmer Response:** None.

## **IST888I ADDR + LENGTH VALUES EXCEED STORAGE — LENGTH SET TO** <sup>n</sup>

**Explanation:** VTAM issues this message in response to a DISPLAY NCPSTOR,TYPE=DUMPVEC command. The requested area of NCP storage is greater than can be displayed. The length of the display has been modified to n.

**System Action:** The command will be executed with the modified length.

**Operator Response:** None.

**Programmer Response:** None.

# **IST889I SID =** sessionid

**Explanation:** This message is part of a message group. The first message in the group is IST663I. See the explanation of that message for a complete description.

# **IST890I AUTOLOGON SESSION SETUP FAILED**

**Explanation:** VTAM issues this message as part of a group of messages. The first message in the group is IST663I. See the explanation of that message for a complete description.

### **IST891I** netid.nodename1[.nodename2] **GENERATED FAILURE NOTIFICATION**

**Explanation:** VTAM issues this message as part of a subgroup of messages to provide extended sense data when a session initiation or session termination failure occurs. This message subgroup is displayed in a message group headed by IST663I.

A complete description of the message subgroup follows.

```
 IST891I netid.nodename1[.nodename2] GENERATED FAILURE NOTIFICATION
[IST892I resourcename ORIGINATED FAILURE NOTIFICATION]
```
IST893I ORIGINAL FAILING REQUEST IS request

#### **IST891I**

netid.nodename1 is the network-qualified name of the NCP, CP, or SSCP that detected the error.

nodename2, if displayed, is the name of the NCP or physical unit that generated extended-sense data in one of the following situations:

- When a failure request/response was received from an adjacent migration SSCP.
- After collecting failure notification from one or more adjacent SSCPs during trial and error routing.

#### **IST892I**

If displayed, this message identifies a related resource (resourcename) used to identify the source of the error.

For example, if a gateway NCP rejected an RNAA or SETCV request, the gateway NCP name originated the failure notification. The SSCP that received the negative response is the one that generated the failure notification; therefore, it originated the termination procedure.

#### **IST893I**

This message identifies the request that was failed by the source of the error.

request identifies the original request that failed. For example, if a gateway NCP rejected an RNAA or SETCV request as part of CDINIT processing, request would be **RNAA**.

**System Action:** Session setup processing fails.

**Operator Response:** Save the system log for problem determination.

**Programmer Response:** Coordinate the debugging of the problem with the system programmer responsible for the originating termination procedure.

See message IST663I for additional information. See SNA Network Product Formats for a description of the extended sense data (X'35') control vector.

#### **IST892I** resourcename **ORIGINATED FAILURE NOTIFICATION**

**Explanation:** This message is part of a message subgroup. The first message of the subgroup is IST891I. See the explanation of that message for a complete description.

## **IST893I ORIGINAL FAILING REQUEST IS** request

**Explanation:** This message is part of the message subgroup. The first message of the subgroup is IST891I. See the explanation of that message for a complete description.

# **IST894I ADJSSCPS TRIED FAILURE SENSE ADJSSCPS TRIED FAILURE SENSE**

**Explanation:** VTAM issues this message as part of a subgroup of messages to provide adjacent SSCP table information in response to a DISPLAY SRCHINFO, SID command or when a session initiation fails for either of the following reasons:

- Trial and error routing using an adjacent SSCP table has failed. The destination LU was found by an SSCP, but that *sscpname* rejected the session initiation with *sense*.
- Trial and error routing using an adjacent SSCP table has exhausted the table. All adjacent SSCPs were tried, but the destination LU was not known to any of the SSCPs.

| This message subgroup is displayed in a message group headed by IST663I or IST1531I. A complete description of the message subgroup follows.

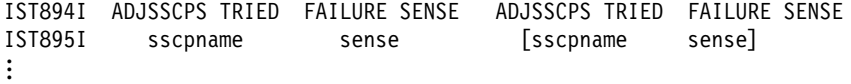

### **IST894I**

This message is a header message for information displayed in IST895I.

#### **IST895I**

This message lists the names of the adjacent SSCPs through which trial and error routing was attempted. The SSCP names appear in the order in which they were tried.

sscpname is the name of the adjacent SSCP.

If sscpname is **ISTAPNCP**, this is an entry specified in the ADJSSCP table and represents a search of the APPN network. See "Using the SORDER Start Option to Control Network Search Order" in the VTAM Network Implementation Guide for more information.

sense is the sense code and indicates the cause of the failure. See Chapter 1, "Sense Codes" in VTAM Codes for a description of sense.

**System Action:** The session setup failed.

**Operator Response:** Save the system log for problem determination and provide the files used for system definition.

**Programmer Response:** Use the output and system definition files provided to assist in determining the cause of the problem. (You may need to work with system programmers in other networks to determine the adjacent SSCP tables used in another network to define the system.)

## **IST895I** sscpname sense **[**sscpname sense**]**

**Explanation:** This message is part of a message subgroup. The first message of the subgroup is IST894I. See the explanation of that message for a complete description.

# **IST896I AUTOLOGON WILL BE RETRIED WHEN CONTROLLING PLU IS AVAILABLE**

**Explanation:** VTAM issues this message when an automatic logon (autologon) session initiation fails because the controlling PLU is not available. The initiate request generated by an autologon has requested notification when the specified resource becomes available. When the resource becomes available, notification will occur (see message IST899I), and the autologons will be re-attempted.

**System Action:** The session setup fails.

**Operator Response:** If the problem is with the SSCP-controlling PLU session, start the controlling PLU (SETLOGON START). You may need to work with a network operator in another domain or network when the controlling PLU does not reside in your domain.

**Programmer Response:** None.

# **IST897I [NONDISRUPTIVE] LOAD OF** ncpname **[WITH** loadmodname**] STARTED**

**Explanation:** VTAM is initiating a load or nondisruptive load of communications controller *ncpname* with NCP load module loadmodname. loadmodname is included in the message when the load module name differs from ncpname.

**System Action:** The communication controller is being loaded.

**Operator Response:** None.

**Programmer Response:** None.

# **IST898I GWSELECT = {YES|NO}**

**Explanation:** VTAM issues this message in response to a DISPLAY ID command for a cross network CDRM. This message indicates whether the host CDRM will perform gateway NCP selection when processing an LU-LU session request to or from the displayed CDRM.

A value of **YES** indicates that gateway NCP selection will be performed by the host CDRM.

A value of **NO** indicates that gateway NCP selection will not be performed by the host CDRM.

**System Action:** Processing continues.

**Operator Response:** None.

**Programmer Response:** None.

## **IST899I RETRY OF AUTOLOGON(S) TO** pluname **{**action**}**

**Explanation:** VTAM issues this message when a previous automatic logon (autologon) attempt failed because a resource required for an autologon session setup was not available. IST896I is issued prior to this message and indicates that the autologon will be retried when the resource becomes available.

pluname is the network-qualified name of the resource.

action indicates how the system will handle the autologon attempt.

**IN PROGRESS** Indicates that the retry of autologons to *pluname* is in progress. Either a controlling PLU was started or an SSCP-SSCP or CP-CP session has become available. Autologons that previously failed because a resource was not available are being retried.

**WILL NOT OCCUR** Indicates that the retry of autologons will not occur if notification was received for the deactivation of the CDRM.

**FOR AUTOTI** A retry will be attempted for a controlling PLU whose timer, set by START option AUTOTI, has expired.

**System Action:** Processing continues.

**Operator Response:** None.

**Programmer Response:** None.

# **IST919I NODE** nodename **NO LONGER HAS CONTROLLING LU [**luname**]**

**Explanation:** Processing of the VARY NOLOGON command has been completed. Node nodename will no longer be automatically logged on to luname when nodename is not in session with or queued for a session with another PLU. luname may or may not be included depending on how the LU is specified in the NOLOGON command.

**System Action:** Processing continues.

**Operator Response:** None.

**Programmer Response:** None.

## **IST920I** bpid **[Q] [F] BUFF SIZE** bufsize **EXP INCREMENT** increment

**Explanation:** This message is the first in a subgroup of messages that VTAM issues in response to a DISPLAY BFRUSE command. A complete description of the message subgroup follows.

 IST350I DISPLAY TYPE = BUFFER POOL DATA IST920I bpid [Q] [F] BUFF SIZE bufsize EXP INCREMENT increment IST921I TIMES EXP times EXP/CONT THRESH exp/contthresh IST921I TIMES EXP times EXP/CONT THRESH exp/cont<br>IST922I CURR TOTAL curtot CURR AVAILABLE curavail IST923I MAX TOTAL maxtot MAX USED maxused [IST989I EXP LIMIT explimit BUFFS REQUESTED buffers] [IST924I ----------------------------------------------------------------------]

This message subgroup is repeated for each of the VTAM buffer pools specified with the BUFFER option.

## **IST920I**

bpid is the name of the buffer pool. See "Buffer Pools" in the VTAM Network Implementation Guide for an explanation and description of buffer pools and for general information on buffer pool specification and allocation.

**Q**, if present, indicates a request is queued for the pool. This field is usually blank.

**F**, if present, indicates dynamic buffering has failed. This field is usually blank.

bufsize is a decimal value that indicates the number of bytes in each buffer.

For IOBUF an overhead value of 87 bytes should be added to the bufsize value in this message. See "Buffer Pool" in the VTAM Resource Definition Reference for information on buffer pool default sizes.

increment indicates the number of buffers to be added to the pool during dynamic expansion.

Buffers are added in full pages; therefore, the number may be larger than the number (xpanno) used to define the buffer pool in the buffer pool's start option. This field will contain **\*NA\*** if dynamic buffering is suppressed.

## **IST921I**

times indicates the number of times the pool has been expanded since the last buffer pool trace record was written.

exp indicates when to trigger expansion, and is derived from the buffer pool start option's xpanlim parameter.

If the number of buffers available falls below *xpnpt*, VTAM adds buffers. This field will contain **\*NA\*** if dynamic buffering is suppressed. Note that this may have happened because the pool expansion limit (xpanlim) is less than or equal to the base number of buffers (the baseno specified in the buffer pool's start option).

contthresh is a value that indicates when to trigger contractions.

If the number of available buffers in the pool (curav) becomes larger than contthresh and some of the buffers have been dynamically obtained via pool expansion, VTAM will return available dynamically obtained buffers to the operating system. For an available buffer to be released, all buffers on the page must be available, since buffers are released by page. If there are no dynamically obtained buffers, this field will contain **\*NA\***.

## **IST922I**

curtot indicates the total number of buffers in the pool.

curavail indicates the available buffers in the pool that are not in use.

#### **IST923I**

maxtot indicates the maximum number of buffers contained in the pool at any one time since the last buffer pool trace record was written.

maxused indicates the maximum number of buffers that have been in use at one time since the last buffer pool trace record was written.

#### **IST989I**

This message is issued if the expansion failed or requests are queued. Message IST989I is always issued for the IO00 pool. It is only issued for the other pools if **Q** is present.

explimit indicates the maximum number of buffers allowed for this buffer pool.

It is derived from the *xpanlim* value specified on the buffer pool's start option when VTAM was started. If the *xpanlim* value is not specified, VTAM will use the maximum number of buffers. This field will contain **\*NA\*** if dynamic buffering is suppressed.

buffers indicates the total number of buffers requested for all outstanding queued requests. This field will be zero if no queued requests exist.

**Note:** VTAM may issue an additional message subgroup with this group of messages. See the explanation of message IST449I for a complete description of this subgroup.

**System Action:** Processing continues.

**Operator Response:** None.

**Programmer Response:** None.

# **IST921I TIMES EXP** times **EXP/CONT THRESH** exp/contthresh

**Explanation:** VTAM issues this message as part of a message group. The first message in the group is IST920I. See the explanation of that message for a complete description.

## **IST922I CURR TOTAL** curtot **CURR AVAILABLE** curavail

**Explanation:** This message is part of a message group. The first message in the group is IST920I. See the explanation of that message for a complete description.

#### **IST923I MAX TOTAL** maxtot **MAX USED** maxused

**Explanation:** This message is part of a message group. The first message in the group is IST920I. See the explanation of that message for a complete description.

# **IST924I**

**Explanation:** This message is a line separator and is part of several different message groups. It is used to improve readability or to separate types of information. See the explanation of the first message in the group for an example of how this message is used in each group.

## **IST925I DYNAMIC PATH DEFINITION** pathname **STATUS =** status

**Explanation:** VTAM issues this message in response to a DISPLAY ID command for an NCP, for which a dynamic path definition exists, or for a host PU, for which a normal PATH deck or a dynamic path definition exists. Message IST925I is issued once for each path name in the dynamic path definition showing the path name *pathname* and its status.

status can be any of the following:

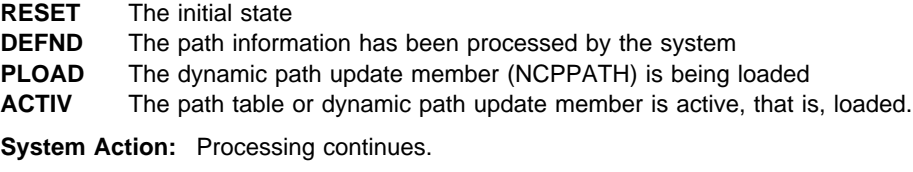

**Operator Response:** None.

**Programmer Response:** None.

### **IST926I PATH FOR** pathname **IGNORED — NODE** nodename **NOT FOUND/INVALID**

**Explanation:** VTAM issues this message in response to an error during the processing of one of the following commands:

- VARY ACT,ID=ncpname where a NEWPATH operand is found during processing of the PCCU definition statement
- .<br>VARY ACT,ID=ncpname,NEWPATH=pathname
- VARY ACT, ID=pathname

During activation of the dynamic path update set that includes *pathname*, the resource *nodename* either could not be found or was not valid.

**System Action:** The dynamic path update of pathname is ignored. Processing of the dynamic path update set that includes pathname continues.

**Operator Response:** None.

**Programmer Response:** None.

# **IST927I ERROR FOR** ncpname.pathname **DSA** destsubarea text **CODE** code

**Explanation:** VTAM issues this message in response to an error during the processing of one of the following commands:

- VARY ACT,ID=ncpname where a NEWPATH operand is found during processing of the PCCU definition statement
- .<br>VARY ACT,ID=ncpname,NEWPATH=pathname
- VARY ACT, ID=pathname

During activation of the dynamic path update set that includes *pathname*, a negative response was received from the SETCV RU request to NCP ncpname.

The destination subarea (DSA) is indicated by *destsubarea*.

The combination of text and code indicates the cause of the error.

**If text is ERN** ern, possible codes include:

### **CODE 2**

Control block allocation failed for explicit route number ern.

| TGBXTRA or PATHEXT in the NCP BUILD or NETWORK definition statement probably needs to be increased. Refer to NCP, SSP, and EP Resource Definition Reference, SC31-6224 for | guidelines on coding TGBXTRA and PATHTEXT in the BUILD and NETWORK definition statements.

## **CODE 3**

Explicit route number ern is currently operative.

## **CODE 10**

Adjacent subarea specified for explicit route number ern is larger than SALIMIT.

## **CODE 11**

Explicit route number ern conflicts with ERLIMIT.

**If text is NETID** netid, possible codes include:

## **CODE 1**

Network ID netid is invalid.

## **CODE 2**

Control block allocation failed for network ID netid.

| TGBXTRA or PATHEXT in the NCP BUILD or NETWORK definition statement probably needs to be increased. Refer to NCP, SSP, and EP Resource Definition Reference, SC31-6224 for guidelines on coding TGBXTRA and PATHTEXT in the BUILD and NETWORK definition statements.

## **CODE 8**

Messages for the rejected ER, VR or VRPWS subfields in network ID netid follow.

#### **CODE 9**

Destination subarea is larger than SALIMIT specified for the network ID netid.

¹ If text is **VRN/TPF** vrn/tpf, possible codes include:

### **CODE 2**

Control block allocation failed for virtual route number/transmission priority field vrn/tpf.

| TGBXTRA or PATHEXT in the NCP BUILD or NETWORK definition statement probably needs to be increased. Refer to NCP, SSP, and EP Resource Definition Reference, SC31-6224 for | guidelines on coding TGBXTRA and PATHTEXT in the BUILD and NETWORK definition statements.

## **CODE 4**

Virtual route number vrn is mapped to an undefined explicit route number ern.

## **CODE 5**

Virtual route number vrn is mapped to a different explicit route (not ern).

#### **CODE 6**

No corresponding virtual route (VR) exists in that path definition for virtual route number/transmission priority field vrn/tpf.

## **CODE 7**

Virtual route number/transmission priority field vrn/tpf is already active.

## **CODE 11**

Virtual route number vrn is mapped to an explicit route number ern that conflicts with ERLIMIT.

See the VTAM Resource Definition Reference for the correct use of VTAM operands on NCP definition statements. See the VTAM Network Implementation Guide for an explanation of dynamic path update.

**System Action:** The dynamic path update of pathname is ignored. Processing of the dynamic path update set that includes pathname continues.

**Operator Response:** Save the system log for problem determination.

**Programmer Response:** Correct the dynamic path update set and retry the command that failed.

## **IST928I DELETER KEYWORD FOR** pathname **IGNORED**

**Explanation:** This message is the first in a group of messages that VTAM issues in response to the following commands:

- VARY ACT,ID=ncpname where a NEWPATH operand is found during processing of the PCCU definition statement
- .<br>VARY ACT,ID=ncpname,NEWPATH=pathname
- VARY ACT, ID=pathname

A complete description of the group follows.

IST928I DELETER KEYWORD FOR pathname IGNORED IST523I REASON = reason

During processing of the VARY command, a DELETER=ern operand was encountered in the dynamic path update set that includes pathname.

pathname refers to the label that is in error in the PATH definition statement (**\*\*\*NA\*\*\*** if no label exists).

reason is one of the following:

## **DEST SUBAREA destsa INVALID**

The dynamic path update set that includes *pathname* is ignored because the *destsa* name is not valid.

#### **ER ern IS OPERATIVE**

Explicit route ern is currently operative and cannot be deleted.

## **ER ern NOT FOUND**

The explicit route ern is not found and cannot be deleted.

**System Action:** The dynamic path update of pathname is ignored. Processing of the dynamic path update set that includes pathname continues.

#### **Operator Response:**

### **ER IS OPERATIVE**

The ER route definition in VTAM/NCP can be replaced or deleted only if the explicit route is inoperative (a status of INOP).

Deactivate the physical elements and links within the route.

# **Programmer Response:** None.

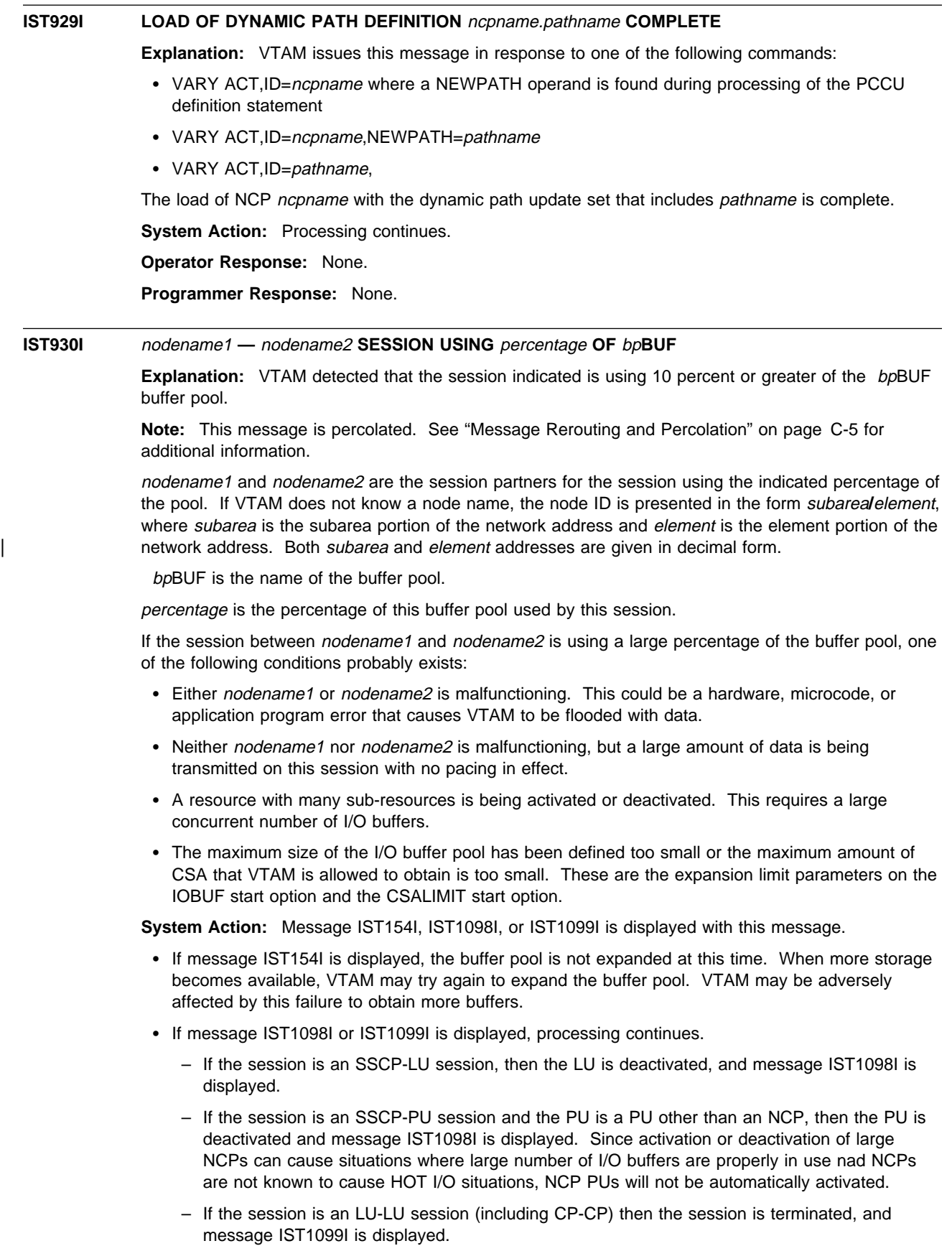

Once VTAM has determined that a session is using greater than 10 percent of the buffer pool, a determination is made whether to automatically terminate the session or inactivate the LU. If the percentage is greater than or equal to the HOTIOTRM start option value, and the session type is LU-LU, VTAM initiates termination of all the sessions between *nodename1* and *nodename2*. VTAM issues message IST1099I when sessions are automatically terminated. If the percentage is greater than or equal to the HOTIOTRM start option value, and the session type is SSCP-LU or SSCP-PU (and the PU is not an NCP), VTAM initiates inactivation of the LU or PU. VTAM issues message IST1098I when automatic inactivation has been initiated.

### **Operator Response:**

- If it appears that the problem is caused by a malfunctioning device LU, try to deactivate the device using the VARY INACT command. In extreme cases, you might have to physically disconnect or power-off the device.
- If it appears that the problem is caused by a malfunctioning PU and that PU was not automatically inactivated (HOTIOTRM was not specified), try to deactivate the device using the VARY INACT command. In extreme cases, you might have to physically disconnect or power-off the device.
- If it appears that the problem is causes by an activation or deactivation of an NCP or other PU, an attempt can be made to reactivate the PU SCOPE=ONLY. Once the PU is active, each line can then be VARYed ACTive. Activating resources in this order, will lesson the peak demand for I/O buffers.
- If VTAM continues to issue this message, enter the DISPLAY BFRUSE command. Save the system log and request a dump for problem determination.

#### **Programmer Response:**

- **Ensure that session pacing is in effect for the session using the largest percentage of the buffer** pool. The BIND request unit contains the values used for each session. See the VTAM Network Implementation Guide for more information about session pacing.
- If message IST154I is displayed before this message, and the session between *nodename1* and nodename2 is not using a large percentage of the buffer pool, the size of the buffer pool was probably underestimated.
- If message IST154I was issued, use the explanation of *code* in that message to determine which buffer pool you need to modify.
- You might want to redefine your buffer pool or CSA start options. If the start option cannot be modified using the MODIFY VTAMOPTS command, you must modify the VTAM start options file (ATCSTRxx) and restart VTAM to use the start option.
- If you want VTAM to automatically terminate these sessions, specify the HOTIOTRM start option with a value that is less than or equal to *percentage*. This start option can be modified using the MODIFY VTAMOPTS command.
- For additional information, refer to:
	- "Buffer Pools" in the VTAM Network Implementation Guide for an explanation and description of buffer pools and for general information on buffer pool specification and allocation.
	- Chapter 4, "Start Options" in the VTAM Resource Definition Reference for more information on the HOTIOTRM start option and other VTAM start options.
	- "DISPLAY BFRUSE Command" and "MODIFY VTAMOPTS Command" in VTAM Operation for more information.
	- See Chapter 6, "Using VTAM Dump Analysis Tools " in VTAM Diagnosis for information about analyzing dumps. If external trace is active, see "Analyzing Storage" in VTAM Diagnosis for information about analyzing storage using the VIT analysis tool.

# **IST931I SYMPTOM STRING** = *symptomstring*

**Explanation:** VTAM issues this message to display a symptom string when VTAM recovers from an ABEND. VTAM repeats this message until the entire *symptomstring* is displayed and then issues message IST314I to end the message group.

symptomstring is the result of a VTAM ABEND and describes the ABEND in question. symptomstring contains **AB/**xxxxx and **RIDS/**xxxxxxxx**#R** or **#L**.

- If the RIDS element contains a #R, this is the name of the recovery module.
- $\cdot$  if the KIDS element contains a  $\#K$ ,

**System Action:** Processing continues.

**Operator Response:** Message IST413I may also be displayed and can provide additional information. Save the system log for problem determination. For more information on interpreting symptom strings, see the ABEND Procedure in VTAM Diagnosis.

**Programmer Response:** Use the information in the system string and message IST413I, if displayed, to assist you in determining the cause of the problem.

## **IST932E FAILURE OCCURRED DURING TAKEOVER OF** luname**, SENSE=**sense

**Explanation:** While processing a BFSESSINFO RU during SSCP takeover of LU luname, VTAM was unable to record the addresses associated with a session.

See Chapter 1, "Sense Codes" in VTAM Codes for a description of sense.

**System Action:** Sessions associated with LU luname are terminated.

#### **Operator Response:**

- **Deactivate and reactivate the PU.**
- If insufficient storage is a frequent problem, enter a DISPLAY BFRUSE or DISPLAY STORUSE command. Save the system log and request a dump for problem determination.

**Programmer Response:** Verify that the operator entered the buffer pool or CSA start options as specified in the start procedures.

Increase storage as required. For insufficient storage errors, you might want to redefine your buffer pool or CSA limits. If the start option cannot be modified using the MODIFY VTAMOPTS command, you must modify the VTAM start options file (ATCSTRxx) and restart VTAM to use the start option.

- See Appendix A, "Estimating Storage" in the VTAM Installation and Migration Guide to determine the storage requirements for VTAM.
- See Chapter 4, "Start Options" in the VTAM Resource Definition Reference for a description of VTAM start options.
- See "DISPLAY BFRUSE Command," "DISPLAY STORUSE Command," and "MODIFY VTAMOPTS Command" in VTAM Operation for additional information.
- See "Buffer Pools" in the VTAM Network Implementation Guide for an explanation and description of buffer pools and for general information on buffer pool specification and allocation.
- See Chapter 6, "Using VTAM Dump Analysis Tools " in VTAM Diagnosis for information about analyzing dumps. If external trace is active, see "Analyzing Storage" in VTAM Diagnosis for information about analyzing storage using the VIT analysis tool.

# **IST933I LOGMODE=**logmode**, COS=**cosentry **[(FROM OLU)]**

**Explanation:** This message is part of a message group. See the explanation of message IST879I or IST1489I for a complete description of the message group.

**System Action:** Processing continues.

**Operator Response:** None.

**Programmer Response:** None.

# **IST934I DLOGMOD=**dlogmode **USS LANGTAB=**langtab

**Explanation:** This message is part of a group of messages that VTAM issues in response to a DISPLAY ID command for an application minor node or LU.

dlogmode is the default logon mode to be used by the resource if a logon mode name is not provided for a session initiation request. If no default logon mode was specified, VTAM issues **\*\*\*NA\*\*\*** for dlogmode.

langtab is the name of the language table defined for this LU. If no value was specified for langtab or if the DISPLAY ID command was not entered for an LU, VTAM issues **\*\*\*NA\*\*\*** for langtab.

**System Action:** Processing continues.

**Operator Response:** None.

**Programmer Response:** None.

# **IST935I ORIGIN=**ncpname**, NETID=**netid**, ID=**resourcename

**Explanation:** VTAM issues this message as part of a group of messages. The first message in the group is IST863I. See the explanation of that message for a complete description.

### **IST936I** ANSWER MODE = answermode

**Explanation:** This message displays the direction (or state) of a line.

answermode can be one of the following:

### **RESET**

Initial state (for example, the line is not active).

## **ENABLED**

The specified line is accepting incoming calls.

## **DISABLED**

The specified line is not accepting incoming calls.

#### **PENDING DACTCONNIN RESPONSE**

A response for a DACTCONNIN RU to disable the specified line from accepting incoming calls is pending.

#### **NEGATIVE DACTCONNIN RESPONSE**

A negative response for a DACTCONNIN RU to disable the specified line from accepting incoming calls was received.

## **PENDING ACTCONNIN RESPONSE**

A response for an ACTCONNIN RU to enable the specified line to accept incoming calls is pending.

### **NEGATIVE ACTCONNIN RESPONSE**

A negative response for an ACTCONNIN RU to enable the specified line to accept incoming calls was received.

**System Action:** Processing continues.

**Operator Response:** If answermode is **NEGATIVE ACTCONNIN RESPONSE**, save the system log for problem determination.

For all other values of answermode, no response is necessary.

**Programmer Response:** If answermode is **NEGATIVE ACTCONNIN RESPONSE**, verify that the configuration is valid and that the NCP responded correctly. This can be determined by referring to the NCP generation and matching the line name with what was generated.

## **IST937A** loadmodname **CORRELATOR MISMATCH** correlator1 **—** correlator2 **REPLY 'RELOAD', 'INACT', OR 'IGNORE'**

**Explanation:** During the activation of NCP load module loadmodname, the generated correlator correlator1 did not match the correlator correlator2 loaded in the communication controller.

VFYC=YES was specified in the NCP's PCCU definition statement. The operator may, therefore, reload the communication controller, terminate the activation, or ignore the mismatch.

**System Action:** Processing continues. Message IST937A is reissued until a correct response is entered.

**Operator Response:** Reply 'RELOAD' to reload the communication controller. Other VTAMs sharing the communication controller will be affected when it is reloaded.

Reply 'INACT' to terminate the activation of the communication controller. This will result in a load module mismatch between the load module that is active for this VTAM and the load module that is active for another VTAM that is sharing the same communication controller.

Reply 'IGNORE' to ignore the mismatch and continue activation. However, the mismatch may be a user error and ignoring it could lead to potential problems.

#### **Programmer Response:** None.

**Note:** For additional information on how to respond to this message, see "Responding to a VTAM Message" on page 1-4.

# **IST938I OPEN ACB REJECTED, CANNOT LOAD** phasename

**Explanation:** During an OPEN ACB procedure, the ALOAD routine could not dynamically load phase phasename.

**System Action:** The OPEN ACB procedure fails. This message will follow IST025I.

**Operator Response:** See message IST025I for additional information and recommended actions.

**Programmer Response:** None.

### **IST939I VARY NOLOGON HAD NO EFFECT —** applname **NOT FOUND FOR** nodename

**Explanation:** VTAM issues this message in response to a VARY NOLOGON command. The command failed because a controlling relationship existed for nodename with a different application than the specified applname.

**System Action:** Processing continues.

**Operator Response:** Enter a DISPLAY ID command for nodename to verify that a controlling relationship exists. Reenter the VARY NOLOGON command with the indicated applname.

**Programmer Response:** None.

### **IST940I** verid

**Explanation:** This message is part of a message group. The first message in the group is IST680I. See the explanation of that message for a complete description.

# **IST946I BASENO** n **GREATER OR EQUAL TO XPANLIM** limit **BUFFERS**

**Explanation:** This message is the first in a group of messages. A full description of the message group follows.

IST946I BASENO n GREATER OR EQUAL TO XPANLIM limit BUFFERS IST947I STATIC BUFFERING ASSUMED FOR bpBUF

While processing the start option for buffer pool bp and converting the input expansion limit to buffers, VTAM determined that the expansion limit was less than the base number of buffers in the pool. Although the initial number of buffers will be allocated to the pool, the pool will not be able to expand because any expansion would force the pool above its expansion limit. As a result, the values for xpanpt and xpanno entered for buffer pool bp will be ignored and the buffer pool will operate without dynamic expansion.

 $n$  is the base number of buffers allocated to the buffer pool. This is the value of the baseno operand in the start option for the buffer pool.

limit is the maximum number of buffers that will fit in the storage specified by the xpanlim operand in the start option for the buffer pool. See the VTAM Resource Definition Reference for a description of the buffer pool start options.

bp is the name of the buffer pool. See "Buffer Pools" in the VTAM Network Implementation Guide for an explanation and description of buffer pools and for general information on buffer pool specification and allocation.

**System Action:** Processing continues. The buffer pool will operate with no dynamic buffering. **\*\*\*NA\*\*\*** will be displayed for the expansion threshold if DISPLAY BFRUSE commands are entered for the buffer pool.

**Operator Response:** Save the system log for problem determination. You might have to restart VTAM.

**Programmer Response:** Determine whether dynamic buffering is desired for buffer pool bp. If so, restart VTAM with appropriate values for baseno and xpanlim for the bp buffer pool. Otherwise, no action is necessary.

## **IST947I STATIC BUFFERING ASSUMED FOR** bp**BUF**

**Explanation:** This message is part of a group of messages. The first message in the group is IST946I. See the explanation of that message for a complete description.

### **IST949I ISTMGC10 IN VTAMLIB** reason **- VTAM PROCESSING CONTINUES**

**Explanation:** VTAM could not load the default filter table because of *reason*.

reason can be one of the following:

**NOT FOUND** The table could not be located in the VTAMLIB.

**NOT LOADED** There was not enough storage available to load the table.

**NOT VALID** ISTMGC10 did not have a valid type ID.

**System Action:** VTAM ignores the load request and continues the initialization.

**Operator Response:** Save the system log for problem determination.

**Programmer Response:** Verify if the table was intentionally left empty or was intentionally not loaded into the system library. If it was not, follow the procedure outlined below for reason.

If reason is **NOT FOUND**, halt VTAM, load the table into the system library, and restart VTAM.

If reason is **NOT LOADED**, increase storage as required and reload the table.

If reason is **NOT VALID**, verify that ISTMGC10 was created with the correct macros and that the table type is correct. If not, halt VTAM and then restart it with a valid version of the table in the system library.

# **IST950I VCNS=YES**

**Explanation:** This message is part of a group of messages that VTAM issues in response to a DISPLAY ID command for an application program. This message identifies that this application is a VTAM Common Network Services (VCNS) user.

**System Action:** Processing continues.

**Operator Response:** None.

**Programmer Response:** None.

## **IST951I DISPLAY DISK INFORMATION FOR** ncpname

**Explanation:** This message is the first in a group of messages that VTAM issues in response to a DISPLAY DISK command. A description of the message group follows.

IST951I DISPLAY DISK INFORMATION FOR ncpname [IST957I NO NCP LOAD MODULE OR DUMP ON DISK] [IST952I DUMP NAME DATE TIME IST953I dumpname date time] [IST954I LOAD MODULE DATE TIME STORE STATUS [ACTIVE] IST955I loadmodname date time status [YES|NO]] ... [IST924I -------------------------------------------------------] [IST1065I LOAD MODULE REQUESTED IPL ESTIMATED IPL IST1066I load module requested time estimated time] IST965I AUTO DUMP/LOAD: {YES|NO} IST314I END

#### **IST951I**

This message serves as a header line for the display and identifies the NCP ncpname for which the information is displayed.

#### **IST957I**

If there is no information on the disk to display, this message follows IST951I.

#### **IST952I and IST953I subgroup**

If there is information on the disk to display, VTAM issues this subgroup if dump information is available. IST953I is repeated for each dump on the disk. See the explanation of IST952I on page 5-261 for additional information on this subgroup.

#### **IST954I and IST955I subgroup**

If there is information on the disk to display, VTAM issues this subgroup if load module information is available. IST955I is repeated for each load module on the disk. See the explanation of IST954I on page 5-261 for additional information on this subgroup.

#### **IST924I**

VTAM issues this message to improve the readability of the display.

# **IST1065I** and **IST1066I**

If there is information on the disk to display, VTAM issues this subgroup if an IPL has been scheduled for at least one load module on the disk. IST1066I is repeated for each load module on the disk. See the explanation of IST1065I on page 5-316 for additional information on this subgroup.

## **IST965I**

This message is issued to indicate whether the 3720 or 3745 Communication Controller will accept an automatic re-IPL if the NCP abends. If IST965I indicates that an automatic dump and load will occur, the load module that is active in the communication controller will be reloaded.

**System Action:** Processing continues.

**Operator Response:** None.

**Programmer Response:** None.

## **IST952I DUMP NAME DATE TIME**

**Explanation:** VTAM issues this message as part of a subgroup of messages in response to a DISPLAY DISK command.

This message subgroup is displayed in a message group headed by IST951I. See the explanation of that message for additional information.

If there is information on the disk to display, VTAM issues this subgroup if dump information is available. A complete description of the message subgroup follows.

IST952I DUMP NAME DATE TIME IST953I dumpname date time

VTAM issues message IST953I for each NCP dump on disk. This message contains the following information:

dumpname The name of the NCP dump on the disk date The date the dump was loaded to the disk time The time the dump was dumped onto the disk.

**System Action:** Processing continues.

**Operator Response:** None.

**Programmer Response:** None.

# **IST953I** dumpname date time

**Explanation:** VTAM issues this message as part of a message subgroup. The first message in the subgroup is IST952I. See the explanation of that message for a complete description.

### **IST954I LOAD MODULE DATE TIME STORE STATUS [ACTIVE]**

**Explanation:** VTAM issues this message as part of a subgroup of messages in response to a DISPLAY DISK command.

This message subgroup is displayed in a message group headed by IST951I. See the explanation of that message for additional information.

If there is information on the disk to display, VTAM issues this subgroup if load module information is available. A complete description of the message subgroup follows.

IST954I LOAD MODULE DATE TIME STORE STATUS [ACTIVE]

IST955I loadmodname date time status [YES|NO]

VTAM issues message IST955I for each load module that is displayed. It contains the following information:

loadmodname The name of the load module on the disk.

date The date the load module was stored on the disk.

time The time the load module was stored on the disk.

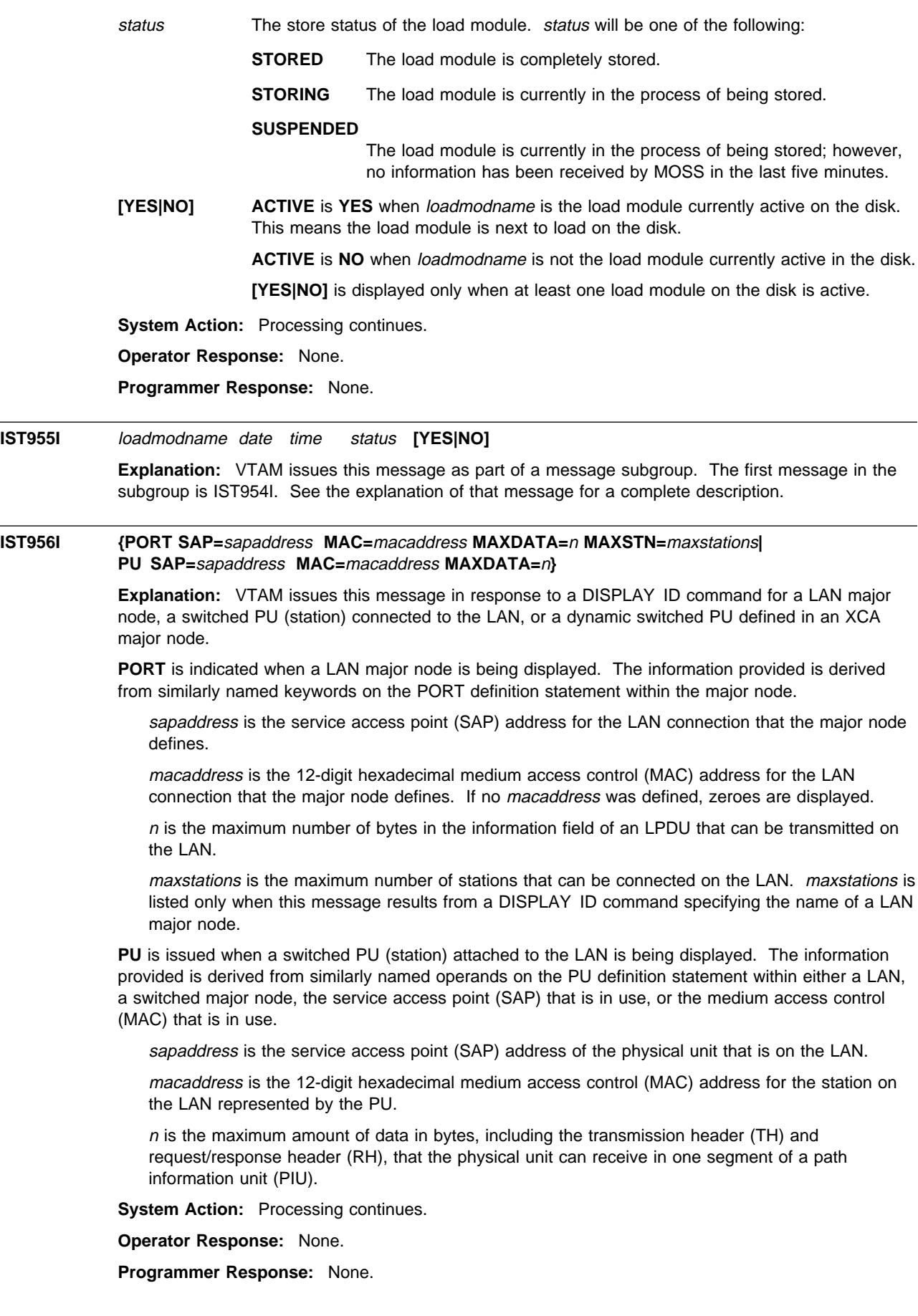

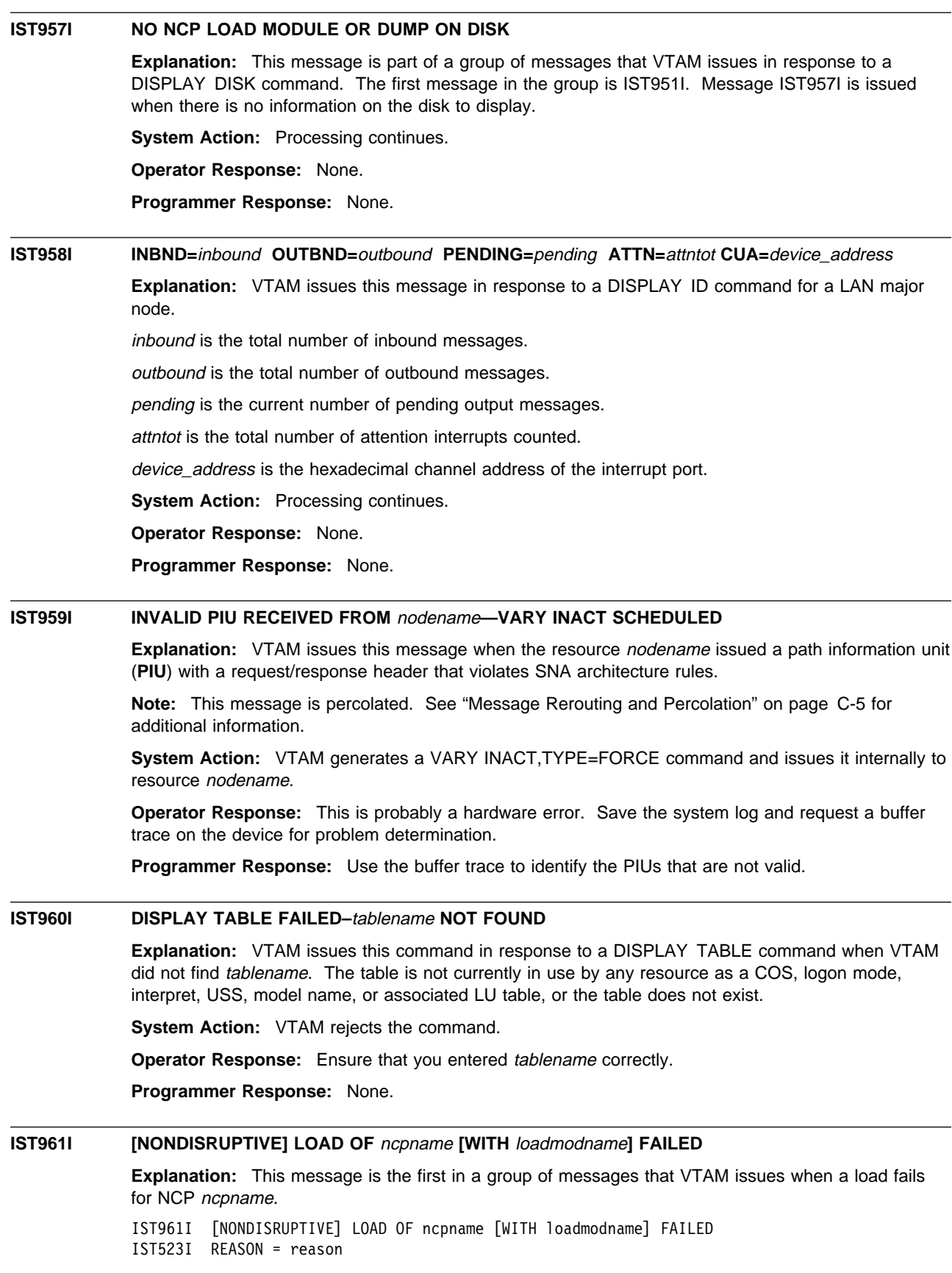

loadmodname is included in the message when the load module name differs from ncpname.

reason in message IST523I indicates why the load failed and is one of the following:

## **PERMANENT I/O ERROR [–REQ:** runame **SENSE:** sense**]**

**Explanation:** During an attempt to load the communication controller, VTAM detected a permanent I/O error. This may have been caused by one of the following:

- Hardware error
- VTAM detected channel contention in a multiple-channel attached communication controller that was being loaded from another domain.
- If a MODIFY LOAD command was issued for a local or remote NCP, the size of MAXDATA on the PCCU macro must be at least 2,048 plus the size of the TH and RH.

runame is the name of the request unit that failed. See Chapter 10, "Command and RU Types in VTAM Messages" on page 10-1 for a description of runame.

sense is the SNA sense code for the failed request unit. See Chapter 1, "Sense Codes" in VTAM Codes for a description of sense. If sense is set by NCP, refer to NCP, SSP, and EP Messages and Codes for a complete description.

The values of *runame* and *sense* are issued only for remote NCP loads.

**System Action:** VTAM rejects the command. The communication controller remains inactive and unavailable to VTAM.

**Operator Response:** Save the system log and obtain an NCP dump with the NCP dump utilities for problem determination.

Run your operating system service aid program to determine if MDR/OBR information has been recorded. See the EREP User's Guide and Reference for more information on using EREP.

If you use a network management application such as NetView, check to see if an alert was recorded for this problem.

**Programmer Response:** Verify that the CUA operand (on the PCCU definition statement of the NCP source statements) matches the actual channel address that is connected to the controller. If the controller is multiple-channel attached and the failure was caused by a load from another domain, wait for the completion of that load operation.

Make the necessary changes to the NCP generation. If problems persist, take the following actions:

- If you have access to IBMLink, search for known problems in this area. If no applicable matches are found, report the problem to IBM by using the Electronic Technical Report (ETR) option on IBMLink.
- If you do not have access to IBMLink, report the problem to the IBM software support center. If available, provide the MDR/OBR information from your operating system service aid program or the alert information recorded by your network management application.

### **INITIAL TEST HARDSTOP**

**Explanation:** VTAM detected an error condition that caused the initial test program of the load utility for the NCP to hardstop the communication controller.

**System Action:** VTAM rejects the command. The communication controller remains inactive.

**Operator Response:** Save the system log for problem determination.

**Programmer Response:** If you cannot determine the cause of the problem from the output provided or need additional assistance, contact the IBM software support center.

## **LOADER FAILURE**

**Explanation:** An error occurred during an attempt to load an NCP into a communication controller.

**System Action:** VTAM deactivates the communication controller.

**Operator Response:** Save the system log for problem determination. Message IST155I or other system messages may provide additional information about the cause of the loader failure.

**Programmer Response:** If you cannot determine the cause of the problem from the output provided or need additional assistance, contact the IBM software support center.

### ddname **BLDL ERROR**

**Explanation:** VTAM tried to load a communication controller.

The operation failed because a BLDL (the load of a core resident table with track addresses of frequently used modules on a link library) issued for that library defined by DD statement ddname failed.

**System Action:** The communication controller is not activated. Other VTAM processing continues.

**Operator Response:** VTAM operations can be continued with other nodes in the network. Save the system log for problem determination.

#### **Programmer Response:**

Inspect the directory of the partitioned data set defined by the DD statement ddname.

- If it is the NCP module library, ensure that the NCP being loaded into the communication controller is a member of that library (the NCP name is defined by the NEWNAME operand on the NCP BUILD definition statement).
- If ddname defines the initial test library, make sure modules IFL3705D and IFL3705B are members of the library.

## **INVALID DEVICE TYPE DEFINITION**

**Explanation:** VTAM tried to load a communication controller, but failed after checking the communication controller unit control block (UCB) and determining that the operating system generation did not specify a valid channel adapter type for this NCP.

**System Action:** The communication controller is deactivated.

**Operator Response:** Save the system log for problem determination.

**Programmer Response:** Check the channel unit address of the specified communication controller to make sure that it is the correct address. If it is, the communication controller might have been incorrectly specified during the operating system generation.

### **UNEXPECTED END OF FILE ON DATA SET**

**Explanation:** While trying to load an NCP into a communication controller, the load program encountered an unexpected end-of-file condition either on the NCP load module data set or on the initial test data set.

**System Action:** The communication controller is deactivated. Other processing continues.

**Operator Response:** Save the system log for problem determination.

**Programmer Response:** Ensure that the DD statements for the NCP load module and initial test data sets specify the correct data sets. Make sure these data sets contain the correct NCP load module and test routines for the communication controller hardware.

# **UNEXPECTED CODE** code **FROM** loadmod

**Explanation:** VTAM tried to load an NCP into a communication controller. The load failed when VTAM received an unrecognizable return code code, in decimal, from the NCP load utility program loadmod.

loadmod is **IFLOADRN**.

**System Action:** The communication controller is deactivated.

**Operator Response:** Attempt to load the communication controller offline to VTAM using the NCP utility program. See the NCP, SSP, and EP Generation and Loading Guide for information on using the utility program.

Save the system log and obtain an NCP dump with the NCP dump utilities for problem determination.

**Programmer Response:** Make the necessary changes to the NCP generation. See "Part 2. Diagnostic Procedures" in VTAM Diagnosis for more information on NCP problems.

## **LOAD MODULE TOO LARGE**

**Explanation:** An attempt to load an NCP into a communication controller failed because the NCP load module was too large for the particular communication controller.

**System Action:** VTAM deactivates the communication controller. Other VTAM processing continues.

**Operator Response:** Save the system log for problem determination.

**Programmer Response:** Check the NCP generation for errors or unnecessary use of storage. The NCP needs to be regenerated.

## **PERMANENT I/O ERROR ON** libname

**Explanation:** VTAM tried to load a communication controller with an NCP. It failed because a permanent I/O error occurred on the data set defined by the DD statement libname (the NCP library).

**System Action:** VTAM deactivates the communication controller.

**Operator Response:** If the error persists, save the system log for problem determination.

Message IOS000I or other related messages may be issued and can provide additional information.

This is probably a hardware error. Run your operating system service aid program to determine if MDR/OBR information has been recorded. See the EREP User's Guide and Reference for more information on using EREP.

If you use a network management application such as NetView, check to see if an alert was recorded for this problem.

**Programmer Response:** Create the NCP library on a different disk pack if possible.

If you cannot determine the cause of the problem from the output provided or need additional assistance, contact the IBM hardware support center.

If available, provide the MDR/OBR information from your operating system service aid program or the alert information recorded by your network management application.

## ddname **COULD NOT BE OPENED**

**Explanation:** VTAM tried to load a communication controller. It failed because the data set defined by the DD statement *ddname* (the NCP load library) could not be opened.

**System Action:** VTAM deactivates the communication controller.

**Operator Response:** Save the system log for problem determination.

**Programmer Response:** Make sure the specified DD statement in the VTAM procedure is included and correctly specified.

Check the definition library to ensure that all requirements for VTAM are correct for your system.

# **IST962I INOP X'**code**' RECEIVED FOR PU UNDER SWITCHED LINE** linename

**Explanation:** An inoperative RU has been received that contains the address of a PU defined under a switched line. VTAM issues this message only when the PU has no connection to a PU definition in the switched major node. This situation occurs when the switched line is active, but the switched connection has not yet been established.

linename is the name of the switched line.

code (expressed in hexadecimal) provides the INOP reason code, and can be one of the following:

- **01** Station INOP: There was a loss of contact, unexpected loss of connection, or a connection establishment failure.
- **03** Station INOP: SDLC Disconnect request received.
- **04** Station INOP: SDLC Request Disconnect response received.
- **05** Station INOP: SDLC Disconnect Mode received.
- **06** Station INOP: IPL or dump is in progress.
- **07** Station INOP: Remote Power Off (RPO) in progress.

**System Action:** Processing continues.

**Operator Response:** None.

**Programmer Response:** None.

### **IST963I LOAD MODULE =** loadmodname

**Explanation:** This message is issued as a result of the DISPLAY ID command for an NCP. It is displayed only when the name of the load module currently loaded is different than that of the NCP PU.

loadmodname is the name of the load module currently loaded.

**System Action:** Processing continues.

**Operator Response:** None.

**Programmer Response:** None.

# **IST965I AUTO DUMP/LOAD: {YES|NO}**

**Explanation:** This message is part of a message group. IST951I is the first message in the group. See the explanation of that message for a complete description.

**System Action:** Processing continues.

**Operator Response:** None.

**Programmer Response:** None.

# **IST966I USER=VCNS**

**Explanation:** This message is part of a group of messages that VTAM issues in response to a DISPLAY ID command for a line. This message identifies this line as the anchor for all virtual calls used by VTAM Common Network Services (VCNS) application programs for an XCA major node.

**System Action:** Processing continues.

**Operator Response:** None.

**Programmer Response:** None.

## **IST967I** operation **FAILED FOR** dataspace**; RC** return\_code **RS** reason\_code

**Explanation:** A macro (operation) was issued by VTAM for the data space dataspace, and an error return code was returned without successful completion of the request.

dspname is the name of a data space created by VTAM. The data space name is generated automatically when the data space is created by VTAM and is in one of the following formats:

**ISTNMSDS** Session awareness

**ISTNMPDS** Problem determination trace

ACY<sub>ccccc</sub> CMIP services applications

**IST**xxxxx TSO or VTAM applications

| ccccc**IST** CMIP, TSO, or VTAM applications

where ccccc is in the range of 1-99999 and xxxxx is in the range of 0-FFFFC.

| **System Action:** If the dataspace is ISTNMSDS or ISTNMPDS, and operation is DSPSERV CREATE or ALESERV ADD, only the LU0 interface is available for communication between VTAM and the NetView program's session monitor.

If dataspace is ISTxxxxx or cccccIST, operation is DSPSERV CREATE, return\_code is 08 and reason\_code is 6B000911, there was a conflict with the dataspace name supplied by VTAM. Since | VTAM tries four times to create a unique data space name, the occurrence of IST967I may only be informational. VTAM may have succeeded in creating the dataspace with another name. The DISPLAY STORUSE, DSPNAME=\* can be used to confirm whether the ACB was opened with another name.

If operation is DSPSERV RELEASE, the data space interface will continue to function without releasing unused storage to virtual storage management.

**Operator Response:** Save the system log for problem determination.

#### **Programmer Response:**

**•** See the MVS/ESA System Programming Library: Application Development Guide for a description of return\_code and reason\_code.

# **IST968I INTERFACE INITIALIZATION FAILED – REASON** reasoncode

**Explanation:** Data space interface initialization failed, and the LU0 interface will be used.

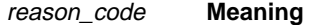

**04** The data space could not be created.

**08** Request for CSA storage has failed during VTAM initialization.

## **System Action:**

- **•** For reason code 04, VTAM will only use the LU0 interface for the session awareness (SAW) and path information unit (PIU) data interfaces.
- **For reason code 08, VTAM initialization fails.**

**Operator Response:** Save the system log for problem determination.

**Programmer Response:** See the MVS/ESA System Programming Library: Application Development Guide for definitions of reasoncode for data space services.

**IST970I LU-LU VERIFICATION ERROR** code **FOR** profilename

**Explanation:** This message is issued when an LU 6.2 application program requests that a session be established, but a session level LU-LU verification violation or error occurred.

profilename is the name of the security manager profile defined for the LU pair. The format of profilename is local\_netid.local\_name.partner\_name where:

local\_netid is the local network ID

local\_name is the ACB name of the local application program

partner\_name is the LU name of the session partner.

code is the type of security violation that occurred.

- **03** The security manager locked the profile.
- **04** The profile contains an invalid session key.
- **05** partner\_name rejected the session due to a security related error.
- **06** local\_name was defined with REQUIRED session level LU-LU verification, but one of the following occurred:
	- $local_name$  is the PLU, but no password was defined for *profilename.*
	- *partner\_name* is the PLU requesting a session without using session level LU-LU verification.
- **07** Session level LU-LU verification data for the session between local\_name and partner\_name matched the data for an outstanding session activation request.
- **08** local\_name was defined with optional verification, and a password was defined for profilename, indicating that session level LU-LU verification is necessary. partner\_name requested a session without verification.
- **09** local\_name was defined with optional verification, and no password was defined for profilename, indicating that session level LU-LU verification should not be used. partner\_name requested a session with verification.
- **0B** The profile was changed during session activation.
- **0C** The password for the profile has expired.
- **0D** local\_name was defined to use only the enhanced protocol (SECLVL=LEVEL2 is specified on the APPL definition statement). partner\_name does not support the enhanced protocol.
- **20** The security manager component is either not available or overloaded (received a large number of requests in a short period of time).
- **3C** The security manager component failed.

**System Action:** Session activation failed.

#### **Operator Response:**

For codes **03, 04, 0B**, and **0C**, enter the MODIFY PROFILES command for the local LU. If VTAM issues this message repeatedly, notify the security administrator of code and profilename.

For code **05**, consult message IST970I issued to the partner LU for specific actions.

For codes **06, 08**, and **09**, enter the MODIFY PROFILES command for the local LU. If VTAM issues this message repeatedly, save the system log for problem determination.

For codes **07** and **0D**, notify the security administrator of code and profilename.

For codes **20** and **3C**, save the system log for problem determination.

#### **Programmer Response:**

For code **05**, consult message IST970I issued to the partner LU for specific actions.

For codes **06**, **08**, and **09**, check the VERIFY operand specified on the APPL statements to identify the correct level for the two LUs.

For code **20**, verify that the security manager is installed and resource class APPCLU is active.

If the security manager is installed and resource class APPCLU is active, the problem may be that the security manager is overloaded. Lowering the value of AUTOSES on the LU definition statements may solve the problem.

For code **3C**, verify that the security manager is installed and resource class APPCLU is active.

## **IST971I ADJ LINK STATION** linkstation **USING** linkname **IN** netid

**Explanation:** This message is part of a group of messages that VTAM issues in response to a DISPLAY ID command entered for an NCP major node. This message indicates that the adjacent link station has contacted a cross-network NCP major node.

linkstation is the adjacent link station.

linkname is the connecting link station.

netid is the network ID of the cross-network NCP major node.

**System Action:** Processing continues.

**Operator Response:** None.

**Programmer Response:** None.

## **IST972I SIT TRACE FOR** linename **TERMINATED –** reason

**Explanation:** A scanner interface trace (SIT) for linename has terminated.

reason may be one of the following:

## **HARDWARE ERROR**

Either an adapter I/O error occurred, or the SIT backup timer expired.

### **RESOURCES UNAVAILABLE**

Either VTAM needed NCP buffers but could not obtain them, or a problem other than an adapter I/O error occurred.

**System Action:** Processing continues.

#### **Operator Response:**

- **.** If reason is **HARDWARE ERROR**, save the system log for problem determination.
- **.** If reason is **RESOURCES UNAVAILABLE**, retry the command when scanner resources become available. If the command continues to fail, save the system log for problem determination.

Run your operating system service aid program to determine if MDR/OBR information has been recorded. See the EREP User's Guide and Reference for more information on using EREP.

If you use a network management application such as NetView, check to see if an alert was recorded for this problem.

**Programmer Response:** If you cannot determine the cause of the problem from the output provided or need additional assistance, contact the IBM hardware support center.

If available, provide the MDR/OBR information from your operating system service aid program or the alert information recorded by your network management application.
# **IST973I USERVAR** uservar **{CLASS HAS BEEN CHANGED FROM AUTO TO USER| TYPE HAS BEEN CHANGED FROM** type **TO** type**}**

**Explanation:** VTAM issues this message as part of a message group in response to a MODIFY USERVAR command. The first message in the group is IST1283I. See that message for a complete description of the group.

uservar is the name of the USERVAR.

This message is issued when one or both of the following has occurred:

# ¹ **CLASS HAS BEEN CHANGED FROM AUTO TO USER**

The MODIFY command was entered for a USERVAR that was being managed automatically by VTAM, thereby changing the class to user-managed.

**Note:** VTAM no longer manages the updating or deletion of this USERVAR.

# ¹ **TYPE HAS BEEN CHANGED FROM** type **TO** type

The type of a user-managed USERVAR has been changed.

type can be **STATIC**, **DYNAMIC**, or **VOLATILE**.

**Note:** This message is percolated. See "Message Rerouting and Percolation" on page C-5 for additional information.

**System Action:** Processing continues.

**Operator Response:** None.

**Programmer Response:** None.

# **IST976I ENTRY** entryname **DEFINED BUT NO** tabletype **DEFINED FOR** resourcename

**Explanation:** VTAM issues this message during major node activation or during session initiation. A tabletype table entry entryname was specified on the resourcename definition statement, but no tabletype table is defined.

entryname is the entry that was specified on the LU, LOCAL, TERMINAL, or APPL definition statement.

tabletype is **MDLTAB** (model name table) or **ASLTAB** (associated LU table).

resourcename is the 1–8 character name of the LU, LOCAL, TERMINAL, or APPL for which the entryname is defined.

**System Action:** Processing continues during major node activation.

If tabletype is **MDLTAB**, session establishment continues during session initiation with no model name provided to the PLU.

If tabletype is **ASLTAB**, session establishment continues during session initiation with no associated LU names provided to the PLU.

**Operator Response:** Save the system log for problem determination.

**Programmer Response:** You need to associate a table with the LU. You can do this by either specifying a table in the LU definition, or issuing a MODIFY TABLE command to associate a table with the LU.

If you have specified a table in the LU definition, verify that the table is specified correctly. If it is not, correct the tablename and reactivate the LU. If the table specified in the LU definition is correct, the operator may have deleted the association with a MODIFY TABLE command. Enter another MODIFY TABLE command to re-establish the association.

# **IST977I MDLTAB=**mdlname **ASLTAB=**aslname

**Explanation:** This message is part of a subgroup of messages that VTAM issues in response to a DISPLAY ID command for an application minor node or LU. A description of the message subgroup follows:

```
IST977I MDLTAB=mdlname ASLTAB=aslname
[IST1395I FLDTAB = fldname FILTER = filtername]
[IST1333I ADJLIST = listname]
```
### **IST977I**

mdlname is the name of the model name table.

aslname is the name of the associated LU table.

If a model name table or associated LU table was not defined for the resource, **\*\*\*NA\*\*\*** is displayed.

# **IST1333I**

This message is displayed only when the DISPLAY ID=CDRSC command is issued.

listname is the name of an adjacent SSCP table as defined by an ADJLIST definition statement.

If an adjacent SSCP table was not specified for the CDRSC, then **\*\*\*NA\*\*\*** is displayed.

See the descriptions of the ADJLIST definition statement in "Adjacent SSCP Table" in the VTAM Resource Definition Reference for more information on adjacent SSCP tables.

# **IST1395I**

This message is displayed only when the DISPLAY ID=ISTNOP command is issued.

fldname is the name of the user-defined message flooding prevention table. If there is currently no message flooding table active for ISTNOP, then fldname is **\*\*\*NA\*\*\***.

filtername is the name of the SAW Filter table. If there is currently no session awareness (SAW) filter table, filtername is **\*\*\*NA\*\*\***.

See the VTAM Resource Definition Reference for more information on these tables.

**System Action:** Processing continues.

**Operator Response:** None.

**Programmer Response:** None.

# **IST979I BUILD FAILED FOR TABLE** tablename

**Explanation:** This message is the first in a group of messages that VTAM issues in response to a major node activation or a MODIFY TABLE command when the activation of table tablename failed.

 IST979I BUILD FAILED FOR TABLE tablename IST523I REASON = reason [IST323I LABEL = labelname – MACRO = macrotype – KEYWORD = keyword]

#### **IST979I**

tablename is the name of the table that failed and is a model name table, an associated LU table, or a message flooding table.

# **IST523I**

reason indicates the cause of the failure.

- Most of the reasons involve macro coding errors, which may show up at this time because the tables are not pre-assembled.
- Other errors such as insufficient storage and open failures cause activation to fail even though there are no errors in the table definition.

reason can be one of the following:

#### **DUPLICATE ENTRY LABEL**

The same label appears on more than one table entry macro (MDLENT or ASLENT) within the table.

# **DUPLICATE PARAMETER**

A valid keyword has been coded multiple times on a single macro.

# **DUPLICATE PLU VALUE**

The same PLU name appears on more than one PLU subentry macro (MDLPLU or ASLPLU) following a single entry macro (MDLENT or ASLENT).

#### **EXTRA VALUE**

Multiple values were coded on a keyword that does not allow multiple values.

#### **INSUFFICIENT STORAGE**

VTAM was unable to allocate storage for the table.

# **INVALID LABEL**

The label on the macro is invalid or a MDLENT or ASLENT macro was coded without a label.

#### **INVALID MACRO**

The resource definition contains an invalid macro or multiple MDLTAB or ASLTAB macros.

### **INVALID PARAMETER**

The macro has an invalid keyword.

# **INVALID VALUE**

The keyword has an invalid value coded.

# **LIST VALUE \*\*\*\* IS IN CIRCULAR LIST OR MULTIPLE LISTS**

The LIST keyword on a FLDENT macro in the message flooding table referred to a message that was in more than one list.

# **LIST VALUE \*\*\*\* WAS NOT FOUND**

The LIST keyword on a FLDENT macro in the message flooding table referenced a message that was not also in the table.

# **MACRO SEQUENCE ERROR**

The second macro in the resource definition is either MDLPLU or ASLPLU. These macros must be preceded by a table entry macro (MDLENT or ASLENT).

### **MISSING PLU PARAMETER**

A MDLPLU or ASLPLU macro has been coded without the PLU keyword.

# **OPEN FOR VTAM DATA SET SYS1.VTAMLST FAILED**

VTAM could not open the member of the data set containing the table.

# **SYNTAX ERROR**

A keyword on a macro has a syntax error.

#### **TABLE CONTAINS NO USEFUL INFORMATION**

The table is logically empty.

- For a model name table, VTAM could not find a MDLENT or MDLPLU macro with a valid MODEL keyword value.
- For an associated LU table, VTAM could not find an ASLENT or ASLPLU macro with a valid PRINTER1 or PRINTER2 keyword value.
- For a message flooding table, VTAM could not find a FLDENT macro with a valid MESSAGE keyword value.

#### **TABLE SIZE OF X'**xxxxxxxx**' IS INVALID**

The table has exceeded the limitation of 16 megabytes (hexadecimal **00FFFFFF**).

# **IST323I**

If this message is displayed, it identifies the location of the error in tablename.

**System Action:** Processing continues, but tablename cannot be used to supply model terminal support information.

**Operator Response:** Enter the DISPLAY BFRUSE command to display information about the common service area (CSA). Save the system log for problem determination.

#### **Programmer Response:**

**If reason is INSUFFICIENT STORAGE**, increase storage as required. You might want to redefine your CSA start options using the MODIFY VTAMOPTS command.

See VTAM Operation for more information on the DISPLAY BFRUSE and DISPLAY VTAMOPTS commands. "Using VTAM DISPLAY Commands for Problem Determination" in VTAM Diagnosis provides additional information.

- **If reason is OPEN FOR VTAM DATA SET SYS1.VTAMLST FAILED, review system definition and** VTAM data set and allocation. When the error condition has been corrected, reactivate the table.
- For all other *reason*s, correct the resource definition error indicated by message IST523I.

**IST981I VTAM PRIVATE: CURRENT =** currentk**, MAXIMUM USED =** maximumk

**Explanation:** This message is part of a subgroup of messages that VTAM issues in response to a DISPLAY BFRUSE or a DISPLAY STORUSE command. For a DISPLAY BFRUSE command, the first message in the subgroup is IST449I. For a DISPLAY STORUSE command, the first message in the group is IST1242I. See the explanation of those messages for a complete description.

# **IST982I** <sup>n</sup> **{**runame**|OTHER} REQUEST(S) PENDING TO SUBAREA** subarea

**Explanation:** If *runame* is indicated, the number n of request units (RU) have been pending to subarea *subarea* for a period of time without receipt of a corresponding response unit. If the request units remain outstanding for subsequent intervals, this message will be repeated at such intervals until the request units are received or purged.

VTAM displays **OTHER** when the request unit type is not known.

Message IST982I indicates that a problem **may** exist; the longer a request unit remains outstanding (that is, the more often this message reappears for the same request unit), the more likely it is that a problem exists.

See Chapter 10, "Command and RU Types in VTAM Messages" on page 10-1 for a list of request units and their descriptions.

**System Action:** Processing continues, awaiting the corresponding response unit.

**Operator Response:** If a particular request unit remains outstanding for an extended period of time, save the system log for problem determination.

**Programmer Response:** For a discussion of pending I/O problems, see the wait procedures in VTAM Diagnosis.

# **IST983E** poaname **MESSAGE QUEUE EXCEEDED—FURTHER MESSAGES WILL BE DISCARDED**

**Explanation:** The POA poaname message queue has reached the limit (POAQLIM) specified on the APPL definition statement. This can occur when the POA is not issuing RCVCMD macros quickly enough to clear the VTAM message queue for this application.

poaname is the name of the POA that has reached the specified message queue limit.

**System Action:** All further messages destined for poaname are discarded until the message queue is cleared.

# **Operator Response:**

- 1. Issue DISPLAY ID=poaname and save the system log. Message IST271I will provide the jobname related to the poaname.
- 2. Save the system log and request a dump of the application program (jobname) and VTAM for problem determination.

# **Programmer Response:**

- If the POA is not issuing RCVCMD macros quickly enough, you can clear the message queue for poaname by issuing RCVCMD macros with OPTCD=NQ until the queue is empty.
- If RCVCMD macros are being issued quickly enough, examine the dump and the VTAM internal trace (if available) to determine why the messages are not being received quickly enough. Check to ensure that the RCVCMD macros are being received by VTAM.
- You might need to change the POA RCVCMD processing so that RCVCMDs are issued more frequently.
- You can also change the dispatching priority of the POA. Refer to your operating system documentation for information on dispatching priority.
- You can cancel the job related to *poaname*. This will clear the VTAM message queue for poaname.

Refer to Appendix L, "Program Operator Coding Requirements" and "Program Operator Macroinstructions" in VTAM Programming for information on program operator coding requirements in program operator applications and the RCVCMD macro.

# **IST984I USER EXIT** exitname **IS** status

**Explanation:** VTAM issues this message when an installation-wide exit is successfully activated, deactivated, or replaced.

exitname is displayed in the form routine\_name.instance\_name where:

routine name is the name of the installation-wide exit routine.

instance\_name is the instance name of the exit routine. When issued for the base exit, .instance\_name is blank.

status is one of the following:

# **ACTIVE**

The exit exitname was successfully loaded, either during initialization or by a MODIFY EXIT,OPTION=ACT command. The exit will now be invoked when requested by VTAM code.

# **INACTIVE**

The exit exitname was deactivated by a MODIFY EXIT, OPTION=INACT command or when a MODIFY EXIT,OPTION=REPL command failed. The exit will not be invoked when requested by VTAM code.

# **REPLACED**

The exit exitname was replaced by a MODIFY EXIT, OPTION=REPL command. The new version of the exit will now be invoked when requested by VTAM code.

**System Action:** Processing continues.

#### **Operator Response:** None.

**Programmer Response:** None.

# **IST985I USER EXIT** exitname action **FAILED–CODE** code

**Explanation:** VTAM issues this message when an unsuccessful operation was performed on an installation-wide exit.

If message IST1183I is issued with message IST985I and a failure code is received that is not documented in this message, see the appropriate exit's documentation.

exitname is displayed in the form routine\_name.instance\_name where:

routine name is the name of the installation-wide exit routine.

instance name is the instance name of the exit routine. When issued for the base exit, .instance\_name is blank.

action indicates the operation that failed for exit exitname and is one of the following:

#### **ACTIVATION**

The activation of user exit exitname failed during initialization or during processing of a MODIFY EXIT,OPTION=ACT command.

#### **FORCE**

The forced inactivation of the exit exitname failed during processing of a MODIFY EXIT,OPTION=FORCE command.

# **INACTIVATION**

The deactivation of user exit exitname failed during processing of a MODIFY EXIT, OPTION=INACT command.

# **INITIALIZATION**

The initialization of VTAM's exit facility failed. The exit function of VTAM is not available. The exitname will not be present in this case.

# **INVOCATION**

The invocation of user exit exitname failed. The invocation was performed internally in VTAM code and cannot be affected by the operator.

# **REPLACEMENT**

The replacement of user exit *exitname* failed during processing of a MODIFY EXIT, OPTION=REPL command. The exit exitname is now inactive. Message IST984I follows this message and provides additional information.

code, in hexadecimal format, indicates the type of failure:

- **04** The exit function of VTAM could not be initialized.
- **08** The exit exit and is not known to VTAM.
- **0A** An error occurred during the loading of ISTIECDF. The exit function of VTAM is not available.
- **0C** An error occurred during the loading of ISTIECRT. The exit function of VTAM is not available.
- **0E** An error occurred during the loading of ISTIECVR. The exit function of VTAM is not available.
- **10** The exit exitname is already in the desired state.
- **14** There is not enough storage to perform this action on the user defined exit exitname.
- **18** You are not authorized to modify the exit exitname.
- **1C** An abend occurred during the activation, deactivation, invocation, or replacement of the exit exitname.
- **1E** The exit exitname is being deactivated.
- **20** An error occurred while loading the exit exitname module.
- **24** An error occurred while loading the initialization module for exit exitname.
- **28** Activation of the exit *exitname* is already in progress.
- **2A** The exit exitname is not supported for a subarea node.
- **2C** The exit exitname is being deactivated in response to a request to replace this exit with one that has less function.
- **2E** The exit activation has failed because the subtask is detached after abending five times.
- **30** The exit function of VTAM is not available.
- **40** The exit function of VTAM has terminated.
- **F0** The exit exit *name* is not active.
- **F1** Deactivation of the exit *exitname* is already in progress.
- **F2** An abend occurred during processing within the exit exitname.
- **F3** Replacement of the exit exitname is already in progress.

### **System Action:**

For code **04** processing continues; user exit exitname will not be available.

For codes **08, 10,** and **40** processing continues.

For codes **0A, 0C, 0E,** and **30** VTAM initialization fails.

For codes **14, 18, 1C, 1E, 2A, 2E,** and **F0** the command is not executed.

For codes **20** and **24** the exit exitname cannot be found and will not be invoked.

For code 28 activation of exit *exitname* will continue.

For code **2C** and **F1** deactivation of exit exitname will continue.

For code F2 the exit exitname will be disabled and will not be invoked during further requests.

For code F3 replacement of the exit exitname will continue.

#### **Operator Response:**

For codes **04, 08, 0A, 0C, 0E, 1C, 30, 40,** and **F2** save the system log for problem determination.

For codes **10** and **2A** no further action is required.

For code **14** if VTAM has been initialized, wait a short time and reenter the command. If VTAM continues to issue this message, enter the DISPLAY BFRUSE command. Enter the DISPLAY STORUSE command to display storage usage for storage pools. Save the system log and request a dump for problem determination.

If VTAM initialization failed, save the system log for problem determination.

For codes 18, 20, 24, and F0 verify that exit exitname is correct and reenter the command. Save the system log for problem determination if the failure reoccurs.

For code **1E** and **F1** wait for deactivation of exit exitname to complete and reenter the command.

For code 28 wait for the activation of exit exitname to complete and reenter the command.

For code **2C** verify that you want to activate a new exit with less function than the old exit. Reenter the MODIFY EXIT command specifying OPT=ACT to activate the correct exit.

In the future to replace an exit with one that has less function, enter a MODIFY EXIT command specifying OPT=INACT to deactivate the old exit. Then enter a MODIFY EXIT command specifying OPT=ACT to activate the new exit.

For code F3 wait for the replacement of exit exitname to complete and reenter the command.

For code **2E** save the console log for problem determination. Notify the system programmer to restart VTAM to reattach the subtask.

#### **Programmer Response:**

For codes **04, 08, 0A, 0C,** and **0E** determine whether modules are loaded correctly by VTAM.

If you cannot determine the cause of the problem from the output provided, take the following actions:

- If you have access to IBMLink, search for known problems in this area. If no applicable matches are found, report the problem to IBM by using the Electronic Technical Report (ETR) option on IBMLink.
- If you do not have access to IBMLink, report the problem to the IBM Support Center.

For codes **10, 1E, 28, 2A, 2C, F1,** and **F3** no further action is required.

For code **14** you might want to redefine your buffer pool or CSA start options. If the start option cannot be modified using the MODIFY VTAMOPTS command, you must modify the VTAM start options file (ATCSTRxx) and restart VTAM to use the start option.

See VTAM Operation for more information on the DISPLAY BFRUSE and MODIFY VTAMOPTS commands. "Using VTAM DISPLAY Commands for Problem Determination" in VTAM Diagnosis provides additional information.

See Chapter 6, "Using VTAM Dump Analysis Tools " in VTAM Diagnosis for information about analyzing dumps. If external trace is active, see "Analyzing Storage" in VTAM Diagnosis for information about analyzing storage using the VIT analysis tool.

For code **18**, verify that the correct exit name was used and that the exit resides in the correct load library.

For codes **1C, 30,** and **40**, if you cannot determine the cause of the problem from the output provided, take the following actions:

- If you have access to IBMLink, search for known problems in this area. If no applicable matches are found, report the problem to IBM by using the Electronic Technical Report (ETR) option on IBMLink.
- If you do not have access to IBMLink, report the problem to the IBM Support Center.

For codes **20, 24,** and **F0**, verify that the correct exit name was used and that the exit resides in the correct load library. See VTAM Customization for more information about these exit routines.

For code F2, the abend was caused by a failure in the exit code. Verify that the exit exitname is functioning properly.

For code **2E**, restart VTAM to reattach the subtask.

# **IST986I TABLE=**tablename **TYPE=**tabletype **USE COUNT=**usecount

**Explanation:** This message is part of a group of messages that VTAM issues in response to a DISPLAY TABLE command. Possible message groups follow.

1. If MSGLVL=V4R1 or above is specified, the following message group is displayed:

```
IST986I TABLE=tablename TYPE=tabletype USE COUNT=usecount
[IST987I THE RESOURCES THAT USE THE TABLE ARE:]
[IST1154I resourcename 1 \ldots resourcename n]
IST314I END
```
2. If MSGLVL=BASE is specified or taken as the default, the following message group is displayed:

```
IST986I TABLE=tablename TYPE=tabletype USE COUNT=usecount
[IST987I THE RESOURCES THAT USE THE TABLE ARE:]
[IST988I resourcename 1 ... resourcename n]
IST314I END
```
See Chapter 4, "Start Options" in the VTAM Resource Definition Reference for a description of the MSGLEVEL start option. See Chapter 5, "User-Defined Tables and Data Filter" in the VTAM Resource Definition Reference for a description of the MSGLVL operand on the USSMSG macro.

#### **IST986I**

tablename is the name of the table entered on the DISPLAY command.

tabletype is the type of table that tablename represents and can be one of the following:

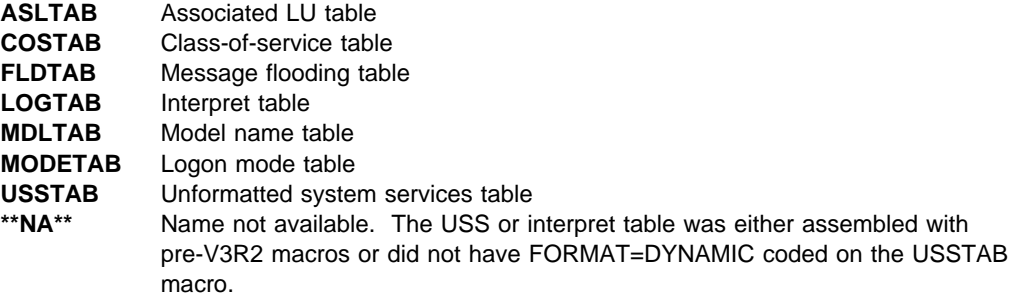

usecount is the number of resources that use the table.

**Note:** If tabletype is COSTAB, usecount can be higher than the number of user resource names displayed. This will occur if PU type 4 or PU type 5 uses the *tablename* for multiple network IDs. Enter a DISPLAY COS, ID=resourcename, NETID=netid command to determine which network IDs use the specified table for the PU type 4 or PU type 5 resource.

# **IST987I**

This message is a header message for the information displayed in IST988I and IST1154I.

If tabletype is not COSTAB, you might not be able to display all of the resources listed in message IST988I or message IST1154I. Examples of resources that cannot be displayed are model logical units and reset logical units defined under a shared NCP.

### **IST988I**

If network-qualified names are not displayed, VTAM issues this message.

resourcename is a PU type 4 or PU type 5 if tabletype is COSTAB. For other table types, resourcename is a logical unit or an application.

# **IST1154I**

If network-qualified names are displayed, VTAM issues this message.

resourcename is a PU type 4 or PU type 5 if tabletype is COSTAB. For other table types, resourcename is a logical unit or an application in the form netid.name.

**System Action:** Processing continues.

**Operator Response:** None.

**Programmer Response:** None.

# **IST987I THE RESOURCES THAT USE THE TABLE ARE:**

**Explanation:** This message is part of a group of messages that VTAM issues in response to a DISPLAY TABLE command. See IST986I for a complete description of the message group.

### **IST988I** resourcename\_1 **...** resourcename\_n

**Explanation:** This message is part of a group of messages that VTAM issues in response to a DISPLAY TABLE command. See IST986I for a complete description of the message group.

This message is also part of a group of messages that VTAM issues in response to a DISPLAY LMTBL,TYPE=LUNAME or DISPLAY LMTBL,TYPE=LOGMODE command. See IST1006I for a complete description of the message group.

#### **IST989I EXP LIMIT** explimit **BUFFS REQUESTED** buffers

**Explanation:** This message is part of a message group. The first message in the group is IST920I. See the explanation of that message for a complete description.

# **IST990E CORRELATOR MISMATCH FOR** loadmodname **IGNORED — ACTIVATION CONTINUES**

**Explanation:** During the activation of NCP load module loadmodname, VTAM detected a correlator mismatch between the generated correlator and the correlator loaded in the communication controller. VTAM ignores the mismatch because VFYC=IGNORE was specified on the NCP's PCCU definition statement, or 'IGNORE' was the reply to message IST937A. However, the mismatch might be a user error and ignoring it could lead to potential problems.

**System Action:** Activation continues.

**Operator Response:** If the correlator mismatch was unintentional, deactivate and reload the NCP.

If the correlator mismatch was intentional, none.

**Programmer Response:** If the correlator mismatch was unintentional, either generate the NCP again or change the value of VFYC on the PCCU definition statement.

If the correlator mismatch was intentional, none.

# **IST991I CORRELATOR MISMATCH FOR** loadmodname **FOUND–RELOAD SCHEDULED**

**Explanation:** During the activation of NCP load module loadmodname, VTAM detected a correlator mismatch between the generated correlator and the correlator loaded in the communication controller.

This message indicates that a reload of the NCP has been scheduled and will occur for one of the following reasons:

• VFYC=NO is specified or defaulted on the NCP's PCCU definition statement.

When there is a mismatch between the NCP load module and the resource resolution table (RRT), a repeated reload of the NCP occurs until an operator deactivates the NCP.

. 'RELOAD' was the reply to message IST937A.

**System Action:** The NCP is reloaded.

#### **Operator Response:**

If the correlator mismatch was not intentional, save the system log for problem determination.

If the NCP is in a continuous loop, enter a VARY INACT command to deactivate the NCP.

If the correlator mismatch was intentional, no action is required.

#### **Programmer Response:**

- If the correlator mismatch was not intentional, either generate the NCP again or change the value of VFYC on the PCCU definition statement.
- If the correlator mismatch was intentional, no action is required.

# **IST998E VTAM MESSAGE** messageid **ISSUED BUT DOES NOT EXIST**

**Explanation:** VTAM could not locate messageid in any of the VTAM message tables associated with the destination of the message (a VTAM operator or a program operator application).

**System Action:** Processing for message messageid is complete.

**Operator Response:** Save the system log for problem determination.

**Programmer Response:** Determine whether a valid VTAM message ID is missing from one of the following message modules:

- ISTINCNO, the IBM-supplied default operation-level USS table
- **ISTCFCMM, the IBM-supplied default message table**
- The USS table specified by the USSTAB start option
- The USS table specified by the USSTAB operand on the APPL definition statement for a program operator application
- The USS table specified for an application program using the MODIFY TABLE command.

If messageid is a valid VTAM message ID, it should always be found in ISTINCNO, the IBM-supplied default operation-level USS table. This message is evidence that the USS tables have been improperly modified or installed.

If messageid is not a valid VTAM message ID, take the following actions:

- If you have access to IBMLink, search for known problems in this area. If no applicable matches are found, report the problem to IBM by using the Electronic Technical Report (ETR) option on IBMLink.
- If you do not have access to IBMLink, report the problem to the IBM Software Support Center.

# **IST999E VTAM MESSAGE LOST — INSUFFICIENT STORAGE**

**Explanation:** VTAM tried to issue a message, but sufficient storage was not available. Any text issued by VTAM after **INSUFFICIENT STORAGE** should be ignored.

**System Action:** Processing continues.

**Operator Response:** If the message can be related to a command, and it is necessary that you see the full message, release storage by deactivating unused major nodes or canceling the job, and reenter the command that caused the message.

If the storage problem persists, enter a DISPLAY BFRUSE command. Save the system log and dump for problem determination.

**Programmer Response:** You might have underestimated storage requirements for the common service area (CSA). Increase storage as required. See VTAM Operation for more information on the DISPLAY BFRUSE command. "Using VTAM DISPLAY Commands for Problem Determination" in VTAM Diagnosis provides additional information.

# **IST1001I ID=** applname **[LUNAME=** luname**] [LOGMODE=** logmode**]**

**Explanation:** This message is the first in a group of messages that VTAM issues in response to a MODIFY CNOS, MODIFY DEFINE, or DISPLAY CNOS command. A complete description of the message group follows:

IST1001I ID= applname [LUNAME= luname ] [LOGMODE= logmode] IST1002I RCPRI=rcpri RCSEC=rcsec [IST1005I fieldname=value [fieldname=value] [fieldname=value]] [IST1003I varname CNOS=cnosvalue DEFINE=definedvalue] IST314I END

If rcpri and rcsec in message IST1002I indicate that the command did not execute successfully, VTAM issues only messages IST1001I and IST1002I. If the command executed successfully, VTAM issues the complete message group.

# **IST1001I**

applname is the name of the LU 6.2 application program specified in the operator command.

luname is the name of the partner LU for this application program.

logmode is the name of the logon mode for this application program.

# **IST1002I**

rcpri is the value of the primary return code issued by VTAM.

rcsec is the value of the secondary return code issued by VTAM. See "RCPRI and RCSEC Return Codes for LU 6.2" in VTAM Codes for a detailed explanation of rcpri and rcsec.

### **IST1005I**

This message is issued only if the command executed successfully.

Field names and their values are explained in the following table.

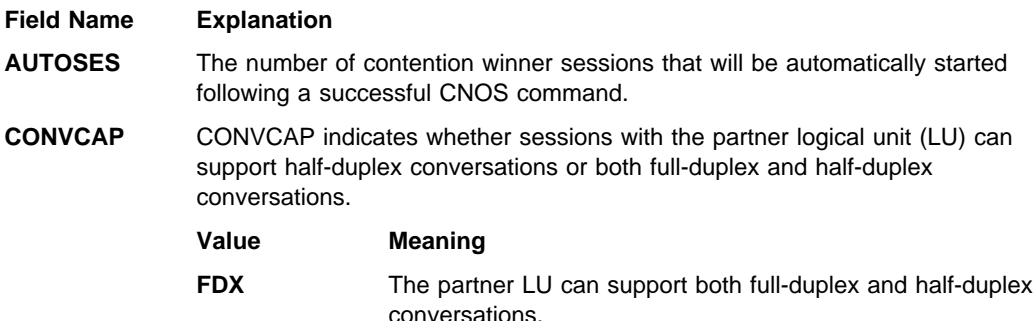

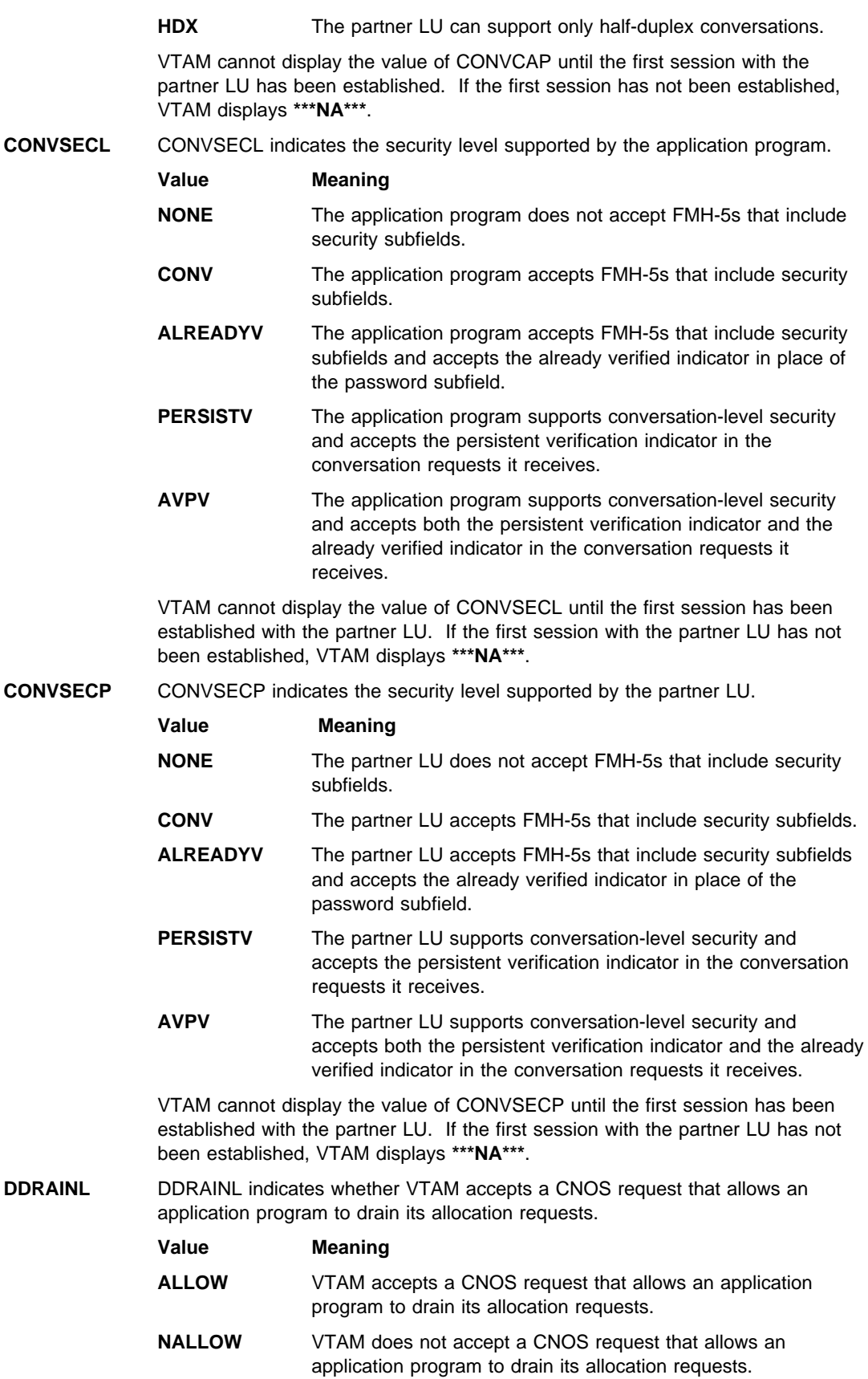

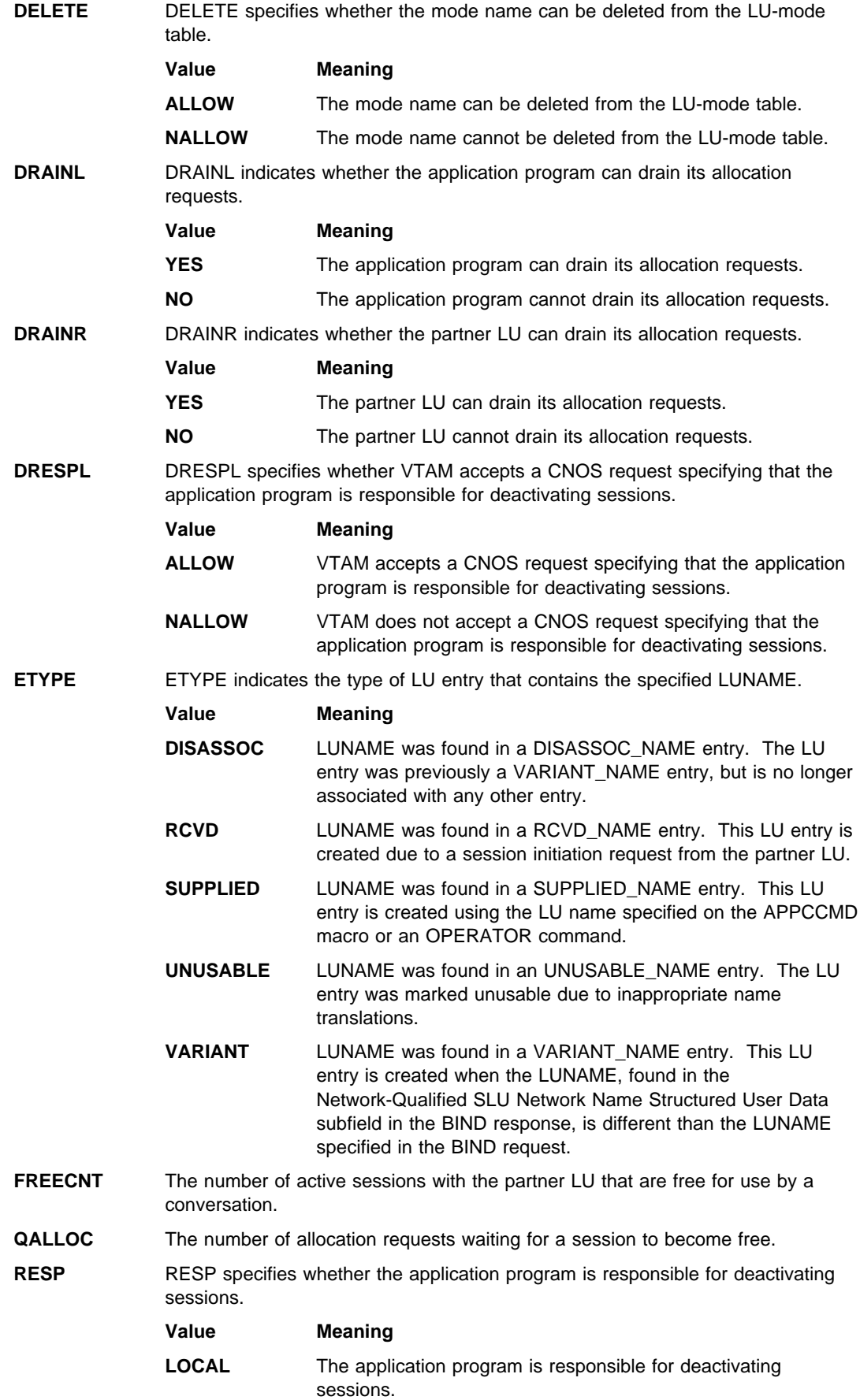

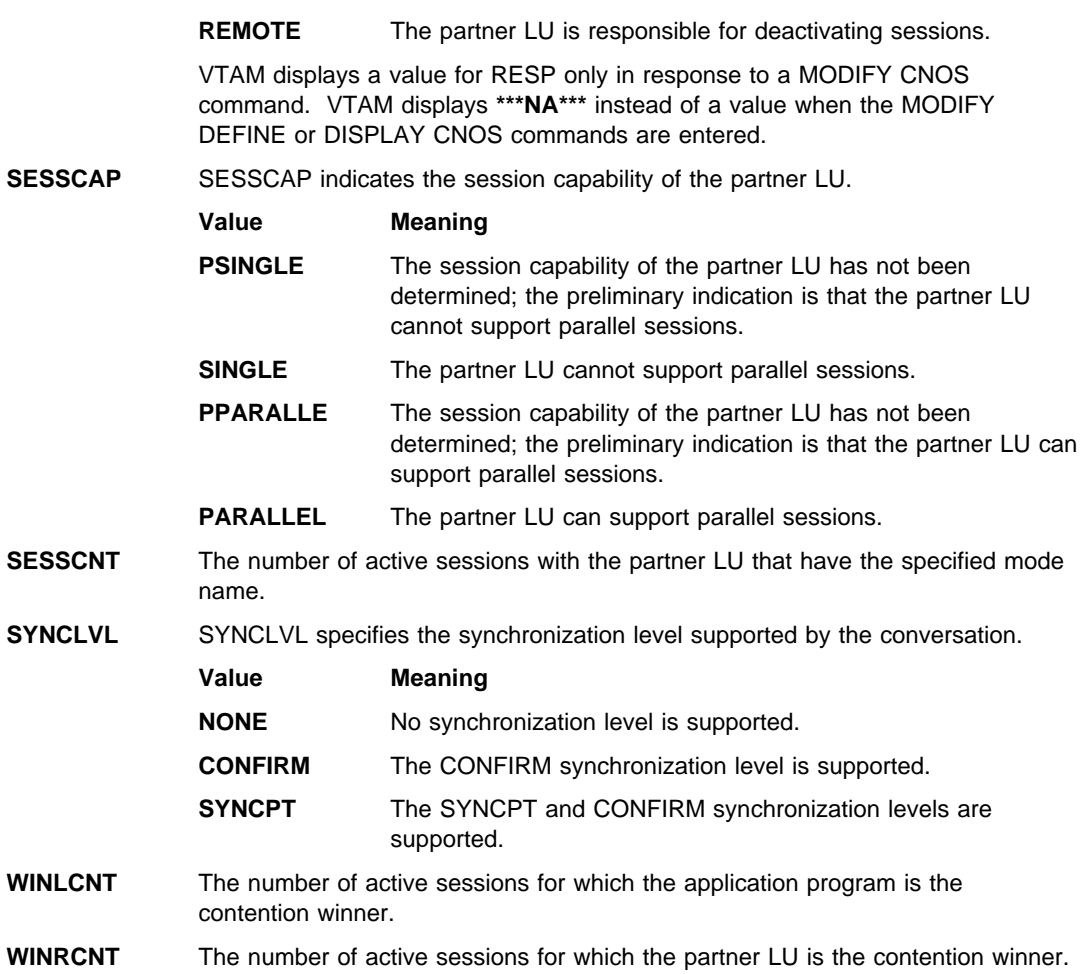

See "Layout of the CNOS Session Limits Control Block" in the VTAM Guide to Programming for LU 6.2 for a more detailed explanation of these field names and their values.

# **IST1003I**

This message is issued only if the command executed successfully.

varname can be one of the following:

# **MINWINL**

The minimum number of parallel sessions for which the application program is guaranteed to be the contention winner for the mode name specified in the LOGMODE operand.

### **MINWINR**

The minimum number of parallel sessions for which the partner LU is guaranteed to be the contention winner for the mode name specified in the LOGMODE operand.

# **SESSLIM**

The maximum number of LU-LU sessions allowed between the application program and the partner LU for the mode name specified in the LOGMODE operand.

cnosvalue is the value of varname for CNOS. This is the value accepted by both partner LUs.

definedvalue is the value of varname for DEFINE. VTAM uses this value internally when negotiating CNOS origination from the partner LU.

### **System Action:** Processing continues.

**Operator Response:** If messages IST1005I and IST1003I are not in this group, save the system log for problem determination.

Otherwise, no action is required.

**Programmer Response:** Use the system log and return code values in IST1002I to assist you in solving the problem.

# **IST1002I RCPRI=**rcpri **RCSEC=**rcsec

**Explanation:** VTAM issues this message as part of a group of messages. The first message in the group is either IST1001I, IST1110I or IST1472I. See the explanation of the first message in the group for a complete description.

rcpri is the value of the primary return code issued by VTAM.

rcsec is the value of the secondary return code issued by VTAM.

See "RCPRI and RCSEC Return Codes for LU 6.2" in VTAM Codes for a detailed explanation of rcpri and rcsec.

# **IST1003I** varname **CNOS=**cnosvalue **DEFINE=**definedvalue

**Explanation:** VTAM issues this message as part of a group of messages. The first message in this group is IST1001I. See the explanation of that message for a complete description.

# **IST1004I** command **FOR** nodename **FAILED –** reason

**Explanation:** VTAM issues this message when one of the following commands fails:

- DISPLAY CNOS
- DISPLAY CONVID
- DISPLAY LMTBL, TYPE=LUNAME
- DISPLAY LMTBL,TYPE=LOGMODE
- DISPLAT LIVITDE, IT
- **MODIFY CNOS**
- **MODIFY DEFINE**

nodename is the name of the local application program that was specified on the *command*. The network ID of nodename is the same as the host network ID.

reason can be one of the following:

# **APPLICATION JOB NOT FOUND**

The requested job name is not found.

### **APPLICATION NOT ACTIVE**

The application has not opened its ACB.

### **APPLICATION NOT FOUND**

The requested application is not found.

#### **DATA SPACE NOT FOUND**

The requested data space is not found.

#### **DEACTIVATION IN PROGRESS**

The application program issued a CLOSE that has not yet completed, a VARY INACT command has been issued for the application program, or VTAM has become inactive.

#### **INSUFFICIENT STORAGE**

There is not enough storage available to complete the request.

# **NO APPLICATION ACTIVE**

No VTAM application has opened its ACB.

# **NO APPLICATION DATA SPACE**

The application does not have a VTAM data space.

#### **NODE ACB IS CLOSED**

The application program closed its application control block (ACB).

# **NODE NOT ACTIVE**

The application program has not opened its ACB.

# **NODE NOT APPC CAPABLE**

Either nodename is not the name of an application program, or nodename is the name of an application program but APPC=YES was not specified on the APPL definition statement.

#### **OPERATOR COMMAND NOT ALLOWED**

The application program is APPC capable, but OPERCNOS=ALLOW was not specified on the APPL definition statement.

# **POOL NOT FOUND**

The requested pool is not found.

# **VTAM ERROR**

VTAM abended while processing the command.

**System Action:** VTAM rejects the command. Processing continues.

**Operator Response:** The value of reason determines the response:

# **APPLICATION JOB NOT FOUND**

Retry the command with the correct job name.

### **APPLICATION NOT ACTIVE**

Activate the application program with a VARY ACT command. If this does not solve the problem, save the system log for problem determination.

# **APPLICATION NOT FOUND**

Retry the command with the correct application name.

### **DATA SPACE NOT FOUND**

Retry the command with the correct data space name.

#### **DEACTIVATION IN PROGRESS**

Take the appropriate action:

- If a CLOSE ACB or VARY INACT command has been issued, enter a VARY ACT command to restart the application program.
- If VTAM has become inactive, save the system log for problem determination.

# **INSUFFICIENT STORAGE**

Wait a short time and reenter the command. If VTAM continues to issue this message, enter the DISPLAY BFRUSE or DISPLAY STORUSE command. Save the system log and dump for problem determination.

# **NO APPLICATION ACTIVE**

Retry the command once an application has opened its ACB.

# **NO APPLICATION DATA SPACE**

If nodename is ISTPDCLU, no action is necessary. If any other application is specified, save the system log for problem determination.

# **NODE ACB IS CLOSED**

Activate the application program with a VARY ACT command. If this does not solve the problem, save the system log for problem determination.

# **NODE NOT ACTIVE**

Activate the application program with a VARY ACT command. If this does not solve the problem, save the system log for problem determination.

# **NODE NOT APPC CAPABLE**

Determine if the specified nodename is correct.

- If nodename is not correct, retry the command specifying the correct nodename.
- . If nodename is correct, save the system log for problem determination.

### **OPERATOR COMMAND NOT ALLOWED**

Save the system log for problem determination.

# **POOL NOT FOUND**

Retry the command with the correct pool name.

#### **VTAM ERROR**

Save the system log and dump for problem determination.

**Programmer Response:** The value of reason determines the response:

# **APPLICATION JOB NOT FOUND**

None.

# **APPLICATION NOT FOUND**

None.

# **APPLICATION NOT ACTIVE**

If the operator entered a VARY ACT command to activate the application program and the problem persists, the application program must open its ACB.

# **DATA SPACE NOT FOUND**

None.

### **DEACTIVATION IN PROGRESS**

If VTAM has become inactive, reactivate VTAM.

#### **INSUFFICIENT STORAGE**

You might want to redefine your buffer pool or CSA start options. If the start option cannot be modified using the MODIFY VTAMOPTS command, you must modify the VTAM start options file (ATCSTRxx) and restart VTAM to use the start option.

- See Appendix A, "Estimating Storage" in the VTAM Installation and Migration Guide to determine the storage requirements for VTAM.
- See Chapter 4, "Start Options" in the VTAM Resource Definition Reference for a description of VTAM start options.
- See "DISPLAY BFRUSE Command," "DISPLAY STORUSE Command," and "MODIFY VTAMOPTS Command" in VTAM Operation for additional information.
- See "Buffer Pools" in the VTAM Network Implementation Guide for an explanation and description of buffer pools and for general information on buffer pool specification and allocation.
- See Chapter 6, "Using VTAM Dump Analysis Tools " in VTAM Diagnosis for information about analyzing dumps. If external trace is active, see "Analyzing Storage" in VTAM Diagnosis for information about analyzing storage using the VIT analysis tool.

# **NO APPLICATION ACTIVE**

None.

# **NO APPLICATION DATA SPACE**

If an application other than ISTPDCLU is specified, take the following actions:

- If you have access to IBMLink, search for known problems in this area. If no applicable matches are found, report the problem to IBM by using the Electronic Technical Report (ETR) option on IBMLink.
- If you do not have access to IBMLink, report the problem to the IBM software support center.

# **NODE ACB IS CLOSED**

If the operator entered a VARY ACT command to activate the application program and the problem persists, the application program must open its ACB.

### **NODE NOT ACTIVE**

If the operator entered a VARY ACT command to activate the application program and the problem persists, the application program must open its ACB.

# **NODE NOT APPC CAPABLE**

Enter a VARY INACT command to deactivate the major node. Enter a DISPLAY ID command for the associated minor node to ensure that the major node is an application program. Examine the APPL definition statement to ensure that APPC=YES was specified. You may need to modify the APPL definition statement, specifying APPC=YES, restart the application program, and retry the command.

# **OPERATOR COMMAND NOT ALLOWED**

Enter a VARY INACT command to deactivate the application program. Modify the APPL definition statement, specifying OPERCNOS=ALLOW, restart the application program, and retry the command.

#### **POOL NOT FOUND**

None.

### **VTAM ERROR**

VTAM has abended while processing a DISPLAY CNOS; DISPLAY LMTBL,TYPE=LUNAME; DISPLAY LMTBL,TYPE=LOGMODE; DISPLAY CONVID; MODIFY CNOS; or MODIFY DEFINE command. See Chapter 2, "Collecting Documentation for Specific Types of Problems" in VTAM Diagnosis for information on the abend procedure.

If you cannot determine the cause of the problem from the output provided or need additional assistance, contact the IBM software support center.

# **IST1005I** fieldname=value **[**fieldname=value**] [**fieldname=value**]**

**Explanation:** VTAM issues this message as part of a group of messages. The first message in this group is IST1001I. See the explanation of that message for a complete description.

# **IST1006I** nametype **NAMES DEFINED [IN LU** luname**] FOR** applname

**Explanation:** This message is the first of a group of messages that VTAM issues in response to a DISPLAY LMTBL command. Possible message groups follow.

If MSGLVL=BASE is specified:

For a DISPLAY LMTBL,TYPE=LUNAME command, the message group is as follows:

IST1006I nametype NAMES DEFINED FOR applname IST988I resourcename\_1...resourcename\_n<br>: IST314I END

For a DISPLAY LMTBL,TYPE=LOGMODE command, the message group is as follows:

IST1006I nametype NAMES DEFINED IN LU luname FOR applname IST988I resourcename\_1...resourcename\_n<br>: IST314I END

If MSGLVL=V4R1 or above is specified:

For a DISPLAY LMTBL,TYPE=LUNAME command, the message group is as follows:

```
IST1006I nametype NAMES DEFINED FOR applname
IST1154I resourcename_1...resourcename_n<br>:
IST314I END
```
For a DISPLAY LMTBL,TYPE=LOGMODE command, the message group is as follows:

```
IST1006I nametype NAMES DEFINED IN LU luname FOR applname
| IST988I resourcename_1...resourcename_n
...
```
### | IST314I END

For a DISPLAY LMTBL,TYPE=LUNAME,SCOPE=ALL command, the message group is as follows:

```
IST1006I nametype NAMES DEFINED FOR applname
IST1409I luname ASSOC = associatedlu ETYPE = entrytype<br>:
IST314I END
```
See "MSGLEVEL" in the VTAM Resource Definition Reference for a description of the MSGLEVEL start option.

See "MSGLVL" in the VTAM Resource Definition Reference for a description of the MSGLVL operand on the USSMSG macro.

#### **IST1006I**

Message IST1006I is a header for messages IST988I, IST1154I, and IST1409I, which lists all LU or logon mode names defined for the partner LU in the LU-mode table.

nametype is either **LU** or **LOGMODE**, depending on the value of the TYPE operand in the DISPLAY LMTBL command.

luname is the name of the partner LU for this application program.

applname is the name of the LU 6.2 application program for which DISPLAY information was requested.

#### **IST988I**

If network-qualified names are not displayed, VTAM issues this message.

resourcename is the LU or logon mode name.

# **IST1154I**

If network-qualified names are displayed, VTAM issues this message.

| resourcename is the LU name.

# **IST1409I**

luname is the LU name.

associatedlu is the associated LU name. If the associatedlu differs from luname then associatedlu is used to associate this LU entry to another LU entry created for the same partner LU.

entrytype is the type of LU entry that contains the LUNAME specified by *luname*, and can be one of the following.

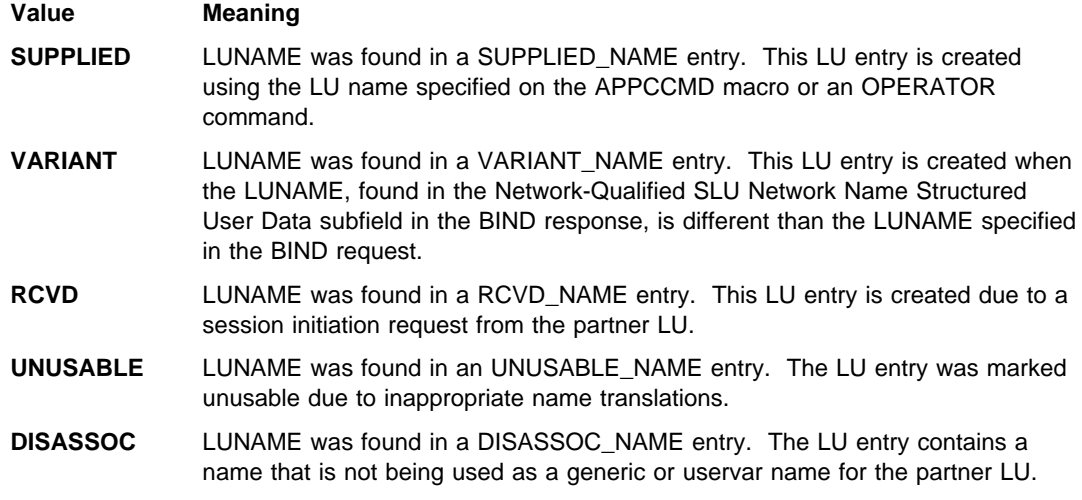

**System Action:** Processing continues.

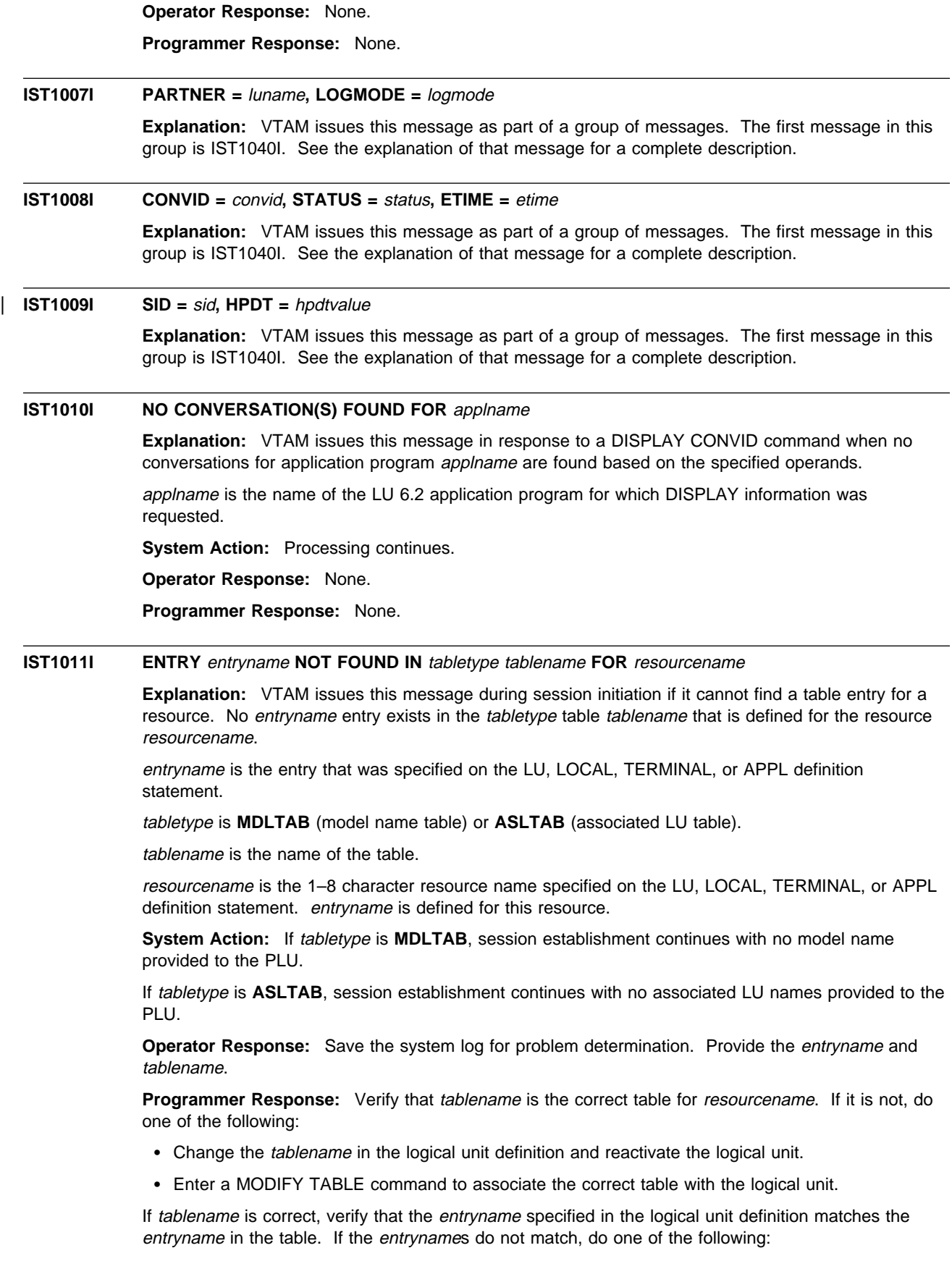

• Change the *entryname* in the logical unit definition and reactivate the logical unit.

• Add, replace, or correct the *entryname* in the table and enter MODIFY TABLE to use the updated table.

# **IST1012I NO PARTNER LU(S) DEFINED FOR** applname

**Explanation:** VTAM issues this message in response to a DISPLAY LMTBL, TYPE=LUNAME command when there are no LU entries defined in the LU-mode table of application program applname.

applname is the name of the LU 6.2 application program for which DISPLAY information was requested.

**System Action:** Processing continues.

**Operator Response:** None.

**Programmer Response:** None.

# **IST1013I NO LOGMODE(S) DEFINED IN LU** luname **FOR** applname

**Explanation:** VTAM issues this message in response to a DISPLAY LMTBL, TYPE=LOGMODE command when there are no logon mode entries defined for luname in the LU-mode table of application program applname.

luname is the name of the specified LU.

applname is the name of the LU 6.2 application program for which DISPLAY information was requested.

**System Action:** Processing continues.

**Operator Response:** None.

**Programmer Response:** None.

### **IST1015I APPLICATION SUPPLIED** parameter\_name **=** parameter\_value

**Explanation:** This message is part of a message group. The first message in the group is IST663I. See the explanation of that message for a description of the entire message group.

This message is the first of a subgroup of messages within the IST663I group of messages. A complete description of the message subgroup follows.

 IST1015I APPLICATION SUPPLIED parameter\_name = parameter\_value [IST1028I parameter\_value]

This message subgroup is issued only to the operator of the host of the secondary logical unit.

parameter name is the name of the parameter displayed in the message subgroup, and is one of the following:

#### **CPNAME**

parameter value displays the control point (CP) name of the type 2.1 peripheral node supplied by the application program for the switched connection.

# **GROUP NAME**

parameter\_value displays the name of a GROUP definition statement in the NCP or channel attachment major node that defines a group of SDLC switched links.

#### **DIAL NUMBER**

parameter\_value displays the line number supplied by the application program for the switched connection. If *parameter\_value* contains unprintable characters, the message will appear as follows:

IST1015I APPLICATION SUPPLIED DIAL NUMBER=X'parameter\_value'

If the message contains any unprintable characters, the dial number is preceded by an "X." If the message contains only printable characters, the dial number is not preceded by an "X."

# **DLCADDR SUBFIELD**

parameter\_value displays the DLCADDR subfield supplied by the application program for the switched connection. If parameter\_value contains unprintable characters, the message will appear as follows:

IST1015I APPLICATION SUPPLIED DLCADDR SUBFIELD=yy,X'parameter\_value'

If the message contains any unprintable characters, the DLCADDR subfield is preceded by an "X." If the message contains only printable characters, the DLCADDR subfield is not preceded by an "X."

yy is the subfield ID.

#### **DIRECT CALL LINE**

parameter\_value displays the name of the line supplied by the application program for the switched connection.

#### **IDBLK/IDNUM**

parameter\_value displays the identification block (IDBLK) and identification number (IDNUM) supplied by the application program for the switched connection. IDBLK identifies the device type and IDNUM identifies the specific device or connection for the switched connection.

For IDBLK/IDNUM, parameter\_value is 64 characters long; there are no spaces between the values of IDBLK and IDNUM. This field is always displayed in hex. VTAM displays the first portion of parameter\_value in IST1015I and the remainder in IST1028I. The message subgroup will appear as follows:

IST1015I APPLICATION SUPPLIED IDBLK/IDNUM=X'parameter\_value IST1028I parameter\_value'

See "Switched Major Node" in the VTAM Resource Definition Reference for more information on the IDBLK, IDNUM, and CPNAME operands for switched major nodes.

**System Action:** The session initiation attempt fails.

**Operator Response:** Save the system log for problem determination.

**Programmer Response:** Use the information in messages IST663I, IST664I, and IST889I to determine the cause of the error. Possibilities include dial numbers not in the correct form or an XID failure. This is not necessarily a system programmer error. If it is not, notify the application programmer.

# **IST1016I DYNAMIC DEFINITION OF** nodename **FAILED**

**Explanation:** This message is the first in a group of messages that VTAM issues when an error is detected while building a dynamic switched physical unit or logical unit. A complete description of the message group follows.

```
 IST1016I DYNAMIC DEFINITION OF nodename FAILED
[IST1061I FAILURE OCCURRED ON puname AT locaddr]
 IST523I REASON = reason
 IST314I END
```
### **IST1016I**

nodename is the name of the PU or LU that could not be built. *nodename* can be \*NA\* if the name contains non-printable characters.

# **IST1061I**

VTAM issues message IST1061I when the SDDLU dynamic definition of an LU fails.

puname is the name of the PU for which a dynamic LU could not be built.

locaddr is the address of the LU that could not be built.

# **IST523I**

reason indicates the reason for the failure and is one of the following:

# **ERROR IN SDDLU EXIT OR EXIT NOT AVAILABLE**

Either the selection of definitions for dependent LUs (SDDLU) exit routine has not been activated, or there was an error in SDDLU exit processing. Errors that the SDDLU exit routine can detect include:

- . The SDDLU exit routine could not generate an LU name.
- The SDDLU exit routine could not generate an LO name.<br>• The SDDLU exit routine could not determine which model LU name to use.

# **INSUFFICIENT STORAGE**

Storage could not be obtained for the dynamic resource.

# **INVALID NAME**

Either the node name or the model name returned by the configuration services XID exit routine or the SDDLU exit routine is not valid. Resource definition fails for the node with the name that is not valid.

### **INVALID RESOURCE TYPE**

The definition for the independent LU was attempted. This is not a valid resource type.

### **MODEL LU GROUP** lugroup **NOT FOUND**

The model LU group specified on the PU definition statement of *puname* is not active, or the LU group name entered on the VARY ACT command is not a valid VTAM name.

# **MODEL** modelname **NOT FOUND**

The model PU or LU could not be found.

# **MODEL** modelname **TYPE DOES NOT MATCH NODE TYPE**

The type of the model is incorrect. A PU model was specified when describing an LU node, or an LU model was specified when describing a PU node. modelname is the name of a model PU or LU.

# **NO MODEL MATCHES** modelname

The model name of the powering on device does not match any of the model LUs within the LUGROUP specified on the PU. modelname is the machine type and model number.

### puname **DOES NOT SUPPORT DEPENDENT LOGICAL UNITS**

Switched PU puname does not support dependent LUs because the link from the remote PU is not configured to support dependent LUs (ACTPU is suppressed).

# **VALUE FOR LOCADDR NOT VALID**

An address override of LOCADDR was requested but the new value was not valid.

**System Action:** The definition of this resource cannot be completed. If resource definition fails for an LU, VTAM attempts to define any remaining LUs. If resource definition fails for a PU, VTAM does not attempt to define any LUs associated with the failed PU.

#### **Operator Response:**

# **INSUFFICIENT STORAGE**

Enter a DISPLAY BFRUSE or DISPLAY STORUSE command. Save the system log and request a dump for problem determination.

### **MODEL LU GROUP** lugroup **NOT FOUND**

Enter a VARY ACT command to activate the LUGROUP definition that contains the *lugroup* model LU group. Save the system log for problem determination.

#### **MODEL** modelname **NOT FOUND**

Enter a DISPLAY MODELS command to list all defined models. Either the model major node has not been activated or the name requested by the exit is incorrect.

• Activate the model major node if it has not been activated. After the model major node has been activated, dial in can be attempted again.

**Note:** The dial in must be done by the remote device; the operator generally cannot perform the dial in.

• If the model major node name is incorrect, save the system log for problem determination.

### puname **DOES NOT SUPPORT DEPENDENT LOGICAL UNITS**

No action is necessary unless this host should be identified as the owner of dependent LUs off of the remote PU. If this is the case, the remote PU must be reconfigured so it will indicate to this host that ACTPU should not be suppressed.

# **All other** reason**s**

Save the system log for problem determination.

# **Programmer Response:**

### **ERROR IN SDDLU EXIT OR EXIT NOT AVAILABLE**

Verify that the exit is in the VTAMLIB and that the exit has been activated. If the exit is active, there is an error in the exit that must be corrected. See VTAM Customization for more information on the SDDLU exit routine.

### **INSUFFICIENT STORAGE**

Increase storage as required.

- See Appendix A, "Estimating Storage" in the VTAM Installation and Migration Guide to determine the storage requirements for VTAM.
- See Chapter 4, "Start Options" in the VTAM Resource Definition Reference for a description of VTAM start options.
- See "DISPLAY BFRUSE Command," "DISPLAY STORUSE Command," and "MODIFY VTAMOPTS Command" in VTAM Operation for additional information.
- See "Buffer Pools" in the VTAM Network Implementation Guide for an explanation and description of buffer pools and for general information on buffer pool specification and allocation.
- See Chapter 6, "Using VTAM Dump Analysis Tools " in VTAM Diagnosis for information about analyzing dumps. If external trace is active, see "Analyzing Storage" in VTAM Diagnosis for information about analyzing storage using the VIT analysis tool.

#### **INVALID NAME**

Correct the name returned by the exit routine. After the exit routine has been corrected, dial in can be attempted again.

# **INVALID RESOURCE TYPE**

Ensure that the exit routine does not specify an LU model with a LOCADDR of 0 or an address override of 0.

### **MODEL LU GROUP** lugroup **NOT FOUND**

Activate the LUGROUP definition that contains the model LU group *lugroup*. Specify an active LU group on the LUGROUP keyword in the PU definition statement for puname.

# **MODEL** modelname **NOT FOUND**

The switched connection installation exit routine, ISTEXCCS, incorrectly specified the model name. Ensure that the exit routine specifies a valid model name. After the exit routine has been corrected, dial in can be attempted again.

# **MODEL** modelname **RESOURCE TYPE DOES NOT MATCH NODE TYPE**

Ensure that the exit routine specifies a PU model when defining a PU, and an LU model when defining an LU. After the exit routine has been corrected, dial in can be attempted again.

# **NO MODEL MATCHES** modelname

Add a model LU definition statement under the appropriate LUGROUP that will match the model acronym in question.

# **VALUE FOR LOCADDR NOT VALID**

Correct the exit routine. After the exit routine has been corrected, dial in can be attempted again.

# **IST1017I MODELS:**

**Explanation:** This message is part of a group of messages that VTAM issues in response to a DISPLAY ID command for a model major node. Following this message, VTAM issues message IST089I once for each resource defined in the model major node. See the explanations of the other messages in this group for more information.

**System Action:** Processing continues.

**Operator Response:** None.

**Programmer Response:** None.

# **IST1018I MODEL MAJOR NODE =** major\_node\_name

**Explanation:** This message is part of a group of messages that VTAM issues in response to a DISPLAY MODELS command. See the explanations of the other messages in this group for more information.

major node name is the name of the model major node.

**System Action:** Processing continues.

**Operator Response:** None.

**Programmer Response:** None.

### **IST1019I USERVAR VALUE CLASS TYPE EXIT APPC**

**Explanation:** This message is the first of a group of messages that VTAM issues in response to a DISPLAY USERVAR command. A complete description of the message group follows.

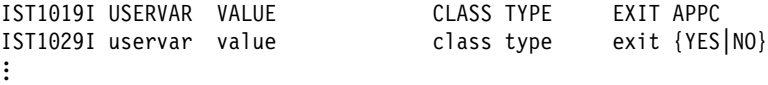

IST314I END

VTAM issues message IST1029I once for each USERVAR being displayed.

uservar is the name of the USERVAR.

value is the value of the USERVAR. value is a network qualified name in the form of netid.name.

exit can be **YES** or **NO**, indicating whether the USERVAR exit is used for this USERVAR.

class can be either **USER** or **AUTO**. If class is **AUTO**, VTAM maintains this USERVAR. If class is **USER**, the user maintains this USERVAR.

The values of type are as follows:

- **STATIC** The USERVAR needs to be queried by other SSCPs only once.
- **DYNAMIC** The USERVAR needs to be queried by other SSCPs after an abnormal termination of a session using the USERVAR.
- **VOLATILE** The USERVAR needs to be queried by other SSCPs when a session is initiated using the USERVAR.

APPC is either **YES** or **NO**, and indicates whether this USERVAR supports advanced program-to-program communications (APPC).

**System Action:** Processing continues.

**Operator Response:** None.

**Programmer Response:** None.

# **IST1020I INSUFFICIENT STORAGE–DATA SPACE** dspname **FULL**

**Explanation:** VTAM issues this message when data space dspname is full.

dspname is the name of the data space created by VTAM. The data space name is generated automatically when the data space is created by VTAM and is in one of the following formats:

**IST**ccccc ccccc is **0-FFFFC** 

ccccc**IST** ccccc is **1-99999**

**System Action:** Processing continues. The action depends on why the requested storage was needed. Other messages may follow identifying the effect this storage condition has on VTAM.

**Operator Response:** Enter a DISPLAY STORUSE command for dspname. Save the system log for problem determination.

**Programmer Response:** Usually this problem occurs when data is either coming in faster than the application can receive it or the application is not issuing RECEIVEs.

- **Ensure that sessions with this application have proper pacing counts.**
- Verify that the application is not having a problem that is preventing it from issuing RECEIVEs.
- If you cannot determine the cause of the problem from the output provided, take the following actions:
	- If you have access to IBMLink, search for known problems in this area. If no applicable matches are found, report the problem to IBM by using the Electronic Technical Report (ETR) option on IBMLink.
	- If you do not have access to IBMLink, report the problem to the IBM software support center. Provide the information in the output from the DISPLAY STORUSE command.

**IST1021I MEDIUM =** medium**, ADAPNO =** adapno**, CUA =** device\_address**, SNA SAP =** snasap

**Explanation:** VTAM issues this message when a DISPLAY ID command is entered for an external communication adapter (XCA) major node.

medium is the type of LAN represented by this XCA major node. The type is specified on the MEDIUM operand of the PORT definition statement. medium can be one of the following:

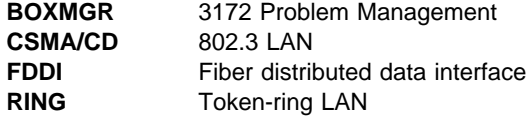

adapno is the decimal adapter slot number specified on the ADAPNO operand on the PORT definition statement. If medium is **BOXMGR**, VTAM displays **\*NA\***.

device\_address is the hexadecimal channel device address specified on the CUADDR operand on the PORT definition statement.

snasap is the decimal SNA service access point address specified on the SAPADDR operand on the PORT definition statement. The SNA service access point address is displayed if an SNA line is defined within the XCA major node. If an SNA line is not defined, VTAM displays **\*NA\***. The default value (4) is shown if a value was not specified on the PORT definition statement and an SNA line is defined within the XCA major node. If medium is **BOXMGR**, VTAM displays **\*NA\***.

**System Action:** Processing continues.

**Operator Response:** None.

**Programmer Response:** None.

# **IST1022I WRBUF =** wrbuf

**Explanation:** VTAM issues this message as part of a message group. The first message in the group is IST577I. See the explanation of the first message in the group for a complete description.

# **IST1023E START I/O TIMEOUT OCCURRED FOR CUA=**device\_address

**Explanation:** VTAM initiated an I/O operation with a LAN channel station, and start I/O timeout occurred for one of the following reasons:

- 1. An interrupt was not received within the time specified for that I/O operation.
- 2. Certain asynchronous events did not occur within the time specified for that I/O operation.
- 3. The LAN channel station did not respond to a channel request from VTAM.

device\_address is the hexadecimal address of the subchannel used to communicate with the LAN channel station.

**System Action:** Processing continues.

If the LAN channel station does not respond within the defined interrupt interval, data will be lost and all lines using this subchannel will become inoperative. The default interrupt interval is 3 minutes. For more information, see the description of the MIHTMOUT start option in Chapter 4, "Start Options" in the VTAM Resource Definition Reference.

#### **Operator Response:**

- If the LAN channel station was stopped, normal operation will resume when you restart the LAN channel station.
- If the LAN channel station has failed, take the following actions:
	- 1. Deactivate all lines using this subchannel because the lines cannot be used.
	- 2. Check for a hardware problem:
		- Run your operating system service aid program to determine if MDR/OBR information has been recorded. See the EREP User's Guide and Reference for more information on using EREP. If you use a network management application such as the NetView program, check to see whether an alert was recorded for this problem.
		- If you cannot determine the cause of the problem from the output provided or need additional assistance, contact the IBM hardware support center. If available, provide the MDR/OBR information from your operating system service aid program or the alert information recorded by your network management application.

Otherwise, no action is required.

**Programmer Response:** None.

# **IST1024I I/O ERROR ON READ FOR CUA =** device\_address**–BYTE COUNT MISMATCH**

**Explanation:** VTAM detected an input buffer error during a READ operation for a LAN channel station at device\_address. The length of the buffer containing data units does not match the total length of all data units.

device\_address is the hexadecimal address of the channel used to communicate with the hardware adapter.

**System Action:** The device is deactivated. Data will be lost and all lines using this device will become inoperative.

**Operator Response:** This is probably a hardware error. Save the system log for problem determination. Run your operating system service aid program to determine if MDR/OBR information has been recorded. See the EREP User's Guide and Reference for more information on using EREP.

If you use a network management application such as NetView, check to see if an alert was recorded for this problem.

If the failure continues, run a CCW trace to trace data from this device.

**Programmer Response:** If the output does not indicate a hardware problem, and you cannot determine the cause of the problem, take the following actions:

- If you have access to IBMLink, search for known problems in this area. If no applicable matches are found, report the problem to IBM by using the Electronic Technical Report (ETR) option on IBMLink.
- If you do not have access to IBMLink, report the problem to the IBM software support center.

If available, provide the MDR/OBR information from your operating system service aid program or the alert information recorded by your network management application.

### **IST1028I** parameter\_value

**Explanation:** VTAM issues this message as part of a group of messages. See the explanation of message IST1015I for a full description.

# **IST1029I** uservar value class type exit **{YES|NO}**

**Explanation:** VTAM issues this message as part of a group of messages. The first message in this group is IST1019I. See the explanation of that message for a full description.

# **IST1030I USERVAR EXIT IS exitname**

**Explanation:** VTAM issues this message as part of a group of messages in response to a MODIFY USERVAR command. The first message in the group is either IST825I or IST1283I. See the explanation of the first message for a complete description of the group.

**Note:** This message is percolated. See "Message Rerouting and Percolation" on page C-5 for additional information.

# **IST1031I MODIFY COMMAND FAILED —** uservar**: EXIT FAILURE, CODE** code

**Explanation:** VTAM issues this message when a MODIFY USERVAR command invokes a USERVAR exit and a failure occurs.

Possible values of code are:

- **X'0008'** The exit is not defined.
- **X'0010'** VTAM is already in the desired state.
- **X'0014'** There is not enough storage to activate the USERVAR exit.
- **X'0018'** Activation is not permitted by the requestor.
- **X'001C'** An error occurred during activation or deactivation.
- **X'001E'** The exit is being deactivated.
- **X'0020'** A storage failure occurred. This is the code issued by the default USERVAR exit for this situation. If another code is issued, save the system log for problem determination.
- **X'0028'** Activation of the exit is already in progress.
- **X'003A'** The invocation flag is not valid. This is the code issued by the default USERVAR exit for this situation. If another code is issued, save the system log for problem determination.
- **X'003C'** The entry code is not valid. This is the code issued by the default USERVAR exit for this situation. If another code is issued, save the system log for problem determination.
- **X'00F0'** The exit is not active.
- **X'00F1'** The exit is pending deactivation.

**X'00F2'** The exit abended.

**System Action:** VTAM rejects the command. If uservar was previously defined, it retains its previous value. Otherwise, it will remain undefined until the reason for the failure is corrected. Other processing continues.

#### **Operator Response:**

- **X'0008'** Ensure that you entered the name of the exit correctly. If problems persist, save the system log for problem determination.
- **X'0010'** None.
- **X'0014'** Ensure that you entered the name of the exit correctly. If problems persist, enter a DISPLAY BFRUSE or DISPLAY STORUSE command to verify that there is sufficient storage to activate the USERVAR exit. Save the system log and request a dump for problem determination.
- **X'0018'** Ensure that you entered the name of the exit correctly.
- **X'001C'** Ensure that you entered the name of the exit correctly. If problems persist, save the system log for problem determination.
- **X'001E'** Reactivate the exit if desired.
- **X'0020'** Ensure that you entered the name of the exit correctly. If problems persist, save the system log for problem determination.
- **X'0028'** None.
- **X'003A'** Ensure that you entered the name of the exit correctly. If problems persist, save the system log for problem determination.
- **X'003C'** Ensure that you entered the name of the exit correctly. If problems persist, save the system log for problem determination.
- **X'00F0'** Activate the exit if desired.
- **X'00F1'** None.
- **X'00F2'** Save the system log for problem determination.

### **Programmer Response:**

- **X'0008'** Ensure that the exit is correctly defined. Messages issued at VTAM initialization may provide additional information about the cause of the problem.
- **X'0010'** None.
- **X'0014'** Ensure that the operator entered the buffer pool or CSA start options as specified in the start procedures. You might want to redefine your buffer pool or CSA start options. If the start option cannot be modified using the MODIFY VTAMOPTS command, you must modify the VTAM start options file (ATCSTRxx) and restart VTAM to use the start option.
	- See Appendix A, "Estimating Storage" in the VTAM Installation and Migration Guide to determine the storage requirements for VTAM.
	- See Chapter 4, "Start Options" in the VTAM Resource Definition Reference for a description of VTAM start options.
	- See "DISPLAY BFRUSE Command," "DISPLAY STORUSE Command," and "MODIFY VTAMOPTS Command" in VTAM Operation for additional information.
	- See "Buffer Pools" in the VTAM Network Implementation Guide for an explanation and description of buffer pools and for general information on buffer pool specification and allocation.
	- See Chapter 6, "Using VTAM Dump Analysis Tools " in VTAM Diagnosis for information about analyzing dumps. If external trace is active, see "Analyzing Storage" in VTAM Diagnosis for information about analyzing storage using the VIT analysis tool.

**X'0018'** None. **X'001C'** Check the exit for possible errors. See VTAM Customization for more information. **X'001E'** None. **X'0020'** Check the exit for possible errors. See VTAM Customization for more information. **X'0028'** None. **X'003A'** Check the exit for possible errors. See VTAM Customization for more information. **X'003C'** Check the exit for possible errors. See VTAM Customization for more information. **X'00F0'** None. **X'00F1'** None. **X'00F2'** Check the exit for possible errors. See VTAM Customization for more information.

# **IST1032I** poolname **BUFFER SIZE TOO SMALL—SIZE MUST BE AT LEAST** minsize

**Explanation:** VTAM issues this message in response to a VARY ACT command when the buffers are too small. The buffer size of buffer pool *poolname* must be at least *minsize* for VTAM to activate a line.

poolname is the name of the buffer pool. See "Buffer Pools" in the VTAM Network Implementation Guide for an explanation and description of buffer pools and for general information on buffer pool specification and allocation.

minsize is the minimum buffer size for the type of line you tried to activate.

**System Action:** Line activation fails. Processing continues.

**Operator Response:** Save the system log for problem determination.

**Programmer Response:** Change the buffer size for poolname in the VTAM start list ATCSTRxx. After the VTAM start list is corrected, restart VTAM and enter a VARY ACT command for the line.

# **IST1033I** uservar **ALREADY DEFINED FOR APPC SESSIONS OF** applname

**Explanation:** VTAM issues this message in response to a MODIFY USERVAR command when APPC=YES is specified and *uservar* has already been defined for applname. Another USERVAR with APPC=YES cannot be defined for this application program.

uservar is the name of the USERVAR which is currently defined for this application program.

applname is the name of the application program specified in the MODIFY USERVAR command.

**System Action:** VTAM rejects the command and no changes are made to the USERVAR table. Processing continues.

**Operator Response:** Determine which USERVAR should be defined for the application program.

If the currently defined USERVAR is incorrect, you must delete the currently defined USERVAR with a MODIFY USERVAR,OPTION=DELETE command. After deleting the incorrect USERVAR, issue a MODIFY USERVAR command to define the correct USERVAR for the application program.

If applname's ACB was open while the incorrect USERVAR was defined, then the incorrect information was copied to the application program's control blocks. In this situation, VTAM issues message IST1034I when the MODIFY USERVAR command is entered for the correct USERVAR.

If the currently defined USERVAR is correct, no action is required.

**Programmer Response:** If the MODIFY USERVAR command was issued through the program operator interface, determine which USERVAR should be defined for the application program and correct the mechanism that established the incorrect USERVAR definition.

# **IST1034I** applname **ALREADY USING** uservar **FOR APPC SESSIONS**

**Explanation:** VTAM issues this message in response to a MODIFY USERVAR command when APPC=YES is specified and *applname* is already using *uservar*. Another USERVAR cannot be defined with APPC=YES for this application program.

applname is the name of the application program specified in the MODIFY USERVAR command.

uservar is the name of the USERVAR the application program is already using.

**System Action:** VTAM rejects the command and no changes are made to the USERVAR table. Processing continues.

**Operator Response:** Determine which USERVAR the application program should be using.

- If the application program is currently using an incorrect USERVAR, then the application program will need to terminate (CLOSE ACB) its connection to VTAM, which will remove all knowledge of the incorrect USERVAR. Once the application program's connection to VTAM has terminated, then the MODIFY USERVAR command can be issued to define the correct USERVAR and the application program can re-establish (OPEN ACB) its connection to VTAM.
- If the application program is currently using the correct USERVAR and is :
	- The active supplier of the services represented by the USERVAR, redefine the USERVAR with the MODIFY USERVAR,APPC=YES command.
	- Not the active supplier of the services represented by the USERVAR, no action is required.

**Programmer Response:** If the MODIFY USERVAR command was issued through the program operator interface, determine which USERVAR should be defined for the application program and correct the mechanism that established the incorrect USERVAR definition.

# **IST1035I ERROR WHILE {ADDING|DELETING} NETWORK** netid **{TO|FROM} GWN** gatewaynode

**Explanation:** This message is the first in a group of messages that VTAM issues when the COS table name (defined by the COSTAB operand) or the maximum subarea value (defined by the MAXSUBA operand) on the BUILD or NETWORK definition statement could not be defined to VTAM. A complete description of the message group follows.

IST1035I ERROR WHILE {ADDING|DELETING} NETWORK netid {TO|FROM} GWN gatewaynode IST523I REASON = reason

# **IST1035I**

- netid is the dynamic network to which a connection was attempted. When *gatewaynode* is activated, this statement is processed. For gateway nodes, this is a model network statement.
- gatewaynode is the gateway node for which network netid could not be added or deleted.

#### **IST523I**

• reason indicates the reason for the failure, and is one of the following:

# **COSTAB NOT FOUND**

The COS table name associated with a model network could not be found when VTAM attempted to add network netid.

# **COSTAB USE COUNT OVERFLOW**

VTAM has exceeded its ability to record gatewaynode's sharing of the COS table coded on the COSTAB operand.

# **DUPLICATE COSTAB**

The COS table for *netid* and for *gatewaynode* has already been defined on a BUILD or NETWORK definition statement for *gatewaynode*.

#### **DUPLICATE MAXSUBA**

The maximum subarea value (MAXSUBA) has already been defined on a BUILD or NETWORK definition statement for *gatewaynode* or another gateway node.

# **DUPLICATE SUBAREA**

The subarea value has already been defined on a BUILD or NETWORK definition statement for another gateway node.

#### **INSUFFICIENT STORAGE**

Network netid cannot be added or deleted because of insufficient storage.

### **INSUFFICIENT STORAGE TO DEFINE COSTAB**

The COS table name (COSTAB) cannot be defined because of insufficient storage.

# **INSUFFICIENT STORAGE TO DEFINE MAXSUBA**

The maximum subarea value (MAXSUBA) cannot be defined because of insufficient storage.

#### **INSUFFICIENT STORAGE TO DEFINE SUBAREA**

The subarea cannot be defined because of insufficient storage.

### **MAXSUBA USE COUNT OVERFLOW**

VTAM has exceeded its ability to record gatewaynode's sharing of the maximum subarea value coded on the MAXSUBA operand.

### **MODEL NETWORK NOT FOUND**

The model network coded on the NETWORK definition statement with COPIES= was not defined for *gatewaynode*.

#### **UNEXPECTED RETURN CODE**

An unexpected return code was found while adding or deleting network netid.

#### **UNEXPECTED RETURN CODE DEFINING COSTAB**

An unexpected return code was found while defining the COS table.

#### **UNEXPECTED RETURN CODE DEFINING MAXSUBA**

An unexpected return code was found while defining the maximum subarea value.

# **UNEXPECTED RETURN CODE DEFINING SUBAREA**

An unexpected return code was found while defining the subarea value.

#### **UNEXPECTED RETURN CODE DELETING COSTAB**

An unexpected return code was found while deleting the COS table.

# **UNEXPECTED RETURN CODE DELETING MAXSUBA**

An unexpected return code was found while deleting the maximum subarea value.

# **UNEXPECTED RETURN CODE DELETING SUBAREA**

An unexpected return code was found while deleting the subarea value.

**System Action:** If this message was issued because network netid could not be added, all cross-network sessions destined to network netid will fail except for SSCP-SSCP sessions and for LU-LU sessions that use the default blank COS entry.

The system action depends on the value of reason:

# **COSTAB NOT FOUND**

Network netid is ignored for gatewaynode.

# **COSTAB USE COUNT OVERFLOW**

The COS table name is ignored. Even though the class-of-service table is defined for other active NCPs, it still cannot be used for this NCP definition, since its usage cannot be recorded to VTAM.

#### **DUPLICATE COSTAB**

The COS table name is ignored. The original COS table name for the NETID defined in this NCP definition is used.

# **DUPLICATE MAXSUBA**

The maximum subarea value is ignored. A different value has already been defined successfully to this host, and cannot be changed or redefined for the network identified by the coded NETID until all networks that depend on this maximum subarea value are deactivated.

# **DUPLICATE SUBAREA**

The subarea name is ignored. The original subarea name for the NETID defined in this NCP definition is used.

#### **INSUFFICIENT STORAGE**

Network netid cannot be added or deleted because of insufficient storage. Processing continues.

### **INSUFFICIENT STORAGE TO DEFINE COSTAB**

The COS table name is ignored.

# **INSUFFICIENT STORAGE TO DEFINE MAXSUBA**

The maximum subarea value is ignored. If this host resides in the gateway NCP's native network, and will own links or link stations in the network identified by the NETID operand, it will be impossible to activate those links or link stations without knowledge of that network's maximum subarea value. However, if the definition of another NCP has successfully defined the maximum subarea for the network, such link and link station activations will be possible, as long as that other NCP is not deactivated.

# **INSUFFICIENT STORAGE TO DEFINE SUBAREA**

The subarea name is ignored.

# **MAXSUBA USE COUNT OVERFLOW**

The maximum subarea value is ignored.

# **MODEL NETWORK NOT FOUND**

The definition of network *netid* fails.

# **UNEXPECTED RETURN CODE**

The definition of network *netid* fails.

# **UNEXPECTED RETURN CODE DEFINING COSTAB**

The COS table name is not defined.

# **UNEXPECTED RETURN CODE DEFINING MAXSUBA**

The maximum subarea value is not defined.

### **UNEXPECTED RETURN CODE DEFINING SUBAREA** The subarea value is not defined.

### **UNEXPECTED RETURN CODE DELETING COSTAB** The COS table name is not deleted.

# **UNEXPECTED RETURN CODE DELETING MAXSUBA**

The maximum subarea value is not deleted.

# **UNEXPECTED RETURN CODE DELETING SUBAREA**

The subarea value is not deleted.

# **Operator Response:**

- ¹ If text is **COSTAB NOT FOUND**, **DUPLICATE COSTAB**, or **COSTAB USE COUNT OVERFLOW**, enter a DISPLAY COS,ORIGIN=gatewaynode,NETID=\* command, and save the system log for problem determination.
- **If text is INSUFFICIENT STORAGE...**, deactivate all links to network netid, then reactivate those links later when more storage is available. Enter a DISPLAY BFRUSE command. Enter the DISPLAY STORUSE command to display storage usage for storage pools. Save the system log and request a dump for problem determination.
- For all other reasons, save the system log for problem determination.

# **Programmer Response:**

# **COSTAB NOT FOUND**

Review the output from the DISPLAY COS command and contact the IBM software support center.

# **COSTAB USE COUNT OVERFLOW**

Review the output from the DISPLAY COS command. Restrict the usage of the COSTAB name for each network and NCP to less than 256. If many NCPs need to be active simultaneously, use different COSTAB names, each defining COSTABs for many other networks. Use the MODIFY TABLE command to correct problems.

# **DUPLICATE COSTAB**

Identify the COSTAB name coded for the same NETID by reviewing all the BUILD and NETWORK definition statements preceding the definition statement specified for the indicated network, netid. Code only a single COSTAB name for any one network within this NCP definition. Use the MODIFY TABLE command to correct problems.

# **DUPLICATE MAXSUBA**

Check to see if the maximum subarea value specified on the MAXSUBA keyword for the BUILD or NETWORK definition statement for the indicated NETID start option, netid is valid. This value must also be identical to the maximum subarea values on all other BUILD or NETWORK definition statements in this or another NCP definition that have ever been activated.

# **DUPLICATE SUBAREA**

Check all the BUILD and NETWORK definition statements preceding the definition statement specified for the indicated network to identify the subarea value coded for the same NETID. Code only a single subarea value for any one network within this NCP definition. Be sure to check all definition statements that are active.

# **INSUFFICIENT STORAGE...**

It may be necessary to cancel nonessential jobs or deactivate an unused part of the network to prevent further losses. You might have to halt and restart VTAM if there are too many failures.

You might want to redefine your buffer pool or CSA limits. If the start option cannot be modified using the MODIFY VTAMOPTS command, you must modify the VTAM start options file (ATCSTRxx) and restart VTAM to use the start option.

- See "DISPLAY BFRUSE Command," "DISPLAY STORUSE Command," and "MODIFY VTAMOPTS Command" in VTAM Operation for additional information.
- See Chapter 6, "Using VTAM Dump Analysis Tools " in VTAM Diagnosis for information about analyzing dumps. If external trace is active, see "Analyzing Storage" in VTAM Diagnosis for information about analyzing storage using the VIT analysis tool.

### **MAXSUBA USE COUNT OVERFLOW**

Contact the IBM software support center.

# **MODEL NETWORK NOT FOUND**

This error can be caused in one of two ways:

- 1. The NCP was generated with a definition statement that included a model network, but the model network was removed before the definition was activated by VTAM. If this is the case, restore the model network and activate the corrected definition statement.
- 2. There is an error in the NCP that is causing it to generate requests for no reason. Contact the IBM software support center.

# **UNEXPECTED RETURN CODE**

Contact the IBM software support center.

# **UNEXPECTED RETURN CODE DEFINING COSTAB**

Contact the IBM software support center.

# **UNEXPECTED RETURN CODE DEFINING MAXSUBA**

Contact the IBM software support center.

# **UNEXPECTED RETURN CODE DEFINING SUBAREA**

Contact the IBM software support center.

# **UNEXPECTED RETURN CODE DELETING COSTAB**

Contact the IBM software support center.

# **UNEXPECTED RETURN CODE DELETING MAXSUBA** Contact the IBM software support center.

# **UNEXPECTED RETURN CODE DELETING SUBAREA**

Contact the IBM software support center.

# **IST1036I NODE ABEND–UNUSABLE RESOURCE IS** resource

**Explanation:** VTAM issues this message when a resource defined in an external communication adapter (XCA) major node cannot recover from an abend.

resource contains the type and name of the abended resource. Possible values of resource are as follows:

#### **LINE** linename

Line *linename* within an XCA major node is unusable. All other lines within this major node are unaffected.

### **SAP** sapnum **IN NODE** nodename

Service access point (SAP) sapnum within XCA major node nodename is unusable.

If sapnum is an SNA SAP, all lines associated with this SAP are unusable. Any VCNS line within this major node is unaffected.

If sapnum is a VCNS SAP, the specified SAP is unusable. All other SAPs associated with the VCNS line are unaffected. All SNA lines are unaffected.

# **NODE** nodename

XCA major node nodename is unusable. All SNA and VCNS lines within this major node are unusable. Other VTAM major nodes are unaffected.

**System Action:** The resource identified in the message and all resources using it are marked unusable. Processing continues unchanged for all other resources.

**Operator Response:** Save the system log and dump for problem determination.

**Programmer Response:** Use the system log and dump to assist you in determining the reason for the abend. To use the failed resource, you must halt and restart VTAM. If you need additional assistance, contact the IBM software support center.

# **IST1037I NODE ABEND–INOP REPORTED FOR** resource

**Explanation:** VTAM issues this message when a resource defined in an XCA major node abends and recovers by processing an inoperative condition. The line or lines within the scope of the failing resource will eventually become inoperative.

resource contains the type and name of the abended resource. Possible values of resource are as follows:

# **LINE** linename

Line linename within an XCA major node is processed as inoperative. All other lines within this major node are unaffected.

### **SAP** sapnum **IN NODE** nodename

Service access point (SAP) sapnum within XCA major node nodename is processed as inoperative.

If sapnum is an SNA SAP, all lines associated with this SAP are processed as inoperative. Any VCNS line within this major node is unaffected.

If sapnum is a VCNS SAP, the specified SAP is processed as inoperative. All other SAPs associated with the VCNS line are processed as inoperative. All SNA lines are unaffected.

# **NODE** nodename

XCA major node nodename is processed as inoperative. All SNA and VCNS lines within this major node are processed as inoperative. Other VTAM major nodes are unaffected.

**System Action:** The resource identified in the message and all resources using the identified resource are processed as inoperative.

**Operator Response:** When inoperative processing is complete, VTAM issues message IST259I. Restart the inoperative resources. If only a few resources are inoperative, you can restart them individually; otherwise, restart the XCA major node. Save the system log and dump for problem determination.

**Programmer Response:** Use the system log and dump to assist you in determining the reason for the abend. If you need additional assistance, contact the IBM software support center. See Chapter 2, "Collecting Documentation for Specific Types of Problems" in VTAM Diagnosis for information on the abend procedure. See Chapter 5, "Using Dumps" in VTAM Diagnosis for information about abend dumps.

# **IST1038I MODIFY NOTRACE REJECTED–VIT IS NOT WAITING TO TERMINATE**

**Explanation:** VTAM issues this message in response to a MODIFY NOTRACE,TYPE=VTAM,OPTION=FORCE command when the VTAM internal trace (VIT) is not waiting to terminate. OPTION=FORCE is only valid when you previously tried (unsuccessfully) to stop the VIT using OPTION=END.

**System Action:** The MODIFY NOTRACE command is rejected. Processing continues.

**Operator Response:** Enter a MODIFY NOTRACE,TYPE=VTAM,OPTION=END command to stop the VTAM internal trace. This should terminate the VIT. If it does not, reenter the MODIFY NOTRACE,TYPE=VTAM,OPTION=FORCE command.

See "MODIFY NOTRACE Command" in VTAM Operation for more information. See Chapter 8, "Using the VTAM Internal Trace (VIT)" in VTAM Diagnosis for more information about deactivating the VIT.

**Programmer Response:** None.

# **IST1039I SSCP TKOVR FOR ID =** nodename **FAILED — INACT GVBK SCHEDULED**

**Explanation:** VTAM issues this message when a takeover for nodename failed and was overridden by a VARY INACT,TYPE=GIVEBACK command. If an error occurred during takeover processing, this message informs the operator that an internal VARY INACT,TYPE=GIVEBACK command was entered.

**System Action:** Nondisruptive deactivation of nodename and attached nodes continues.

**Operator Response:** Save the system log for problem determination.

**Programmer Response:** Check the system log to determine the cause of the problem.

# **IST1040I** CONVERSATION(S) FOUND FOR *applname*

**Explanation:** This message is part of a group of messages that VTAM issues in response to a DISPLAY CONVID command. A complete description of the message group follows.

IST1040I CONVERSATION(S) FOUND FOR applname IST1007I PARTNER = partner, LOGMODE = logmode IST1008I CONVID = convid, STATUS = status, ETIME = etime | IST1009I SID = sid, HPDT = hpdtvalue IST924I ------------------------------------------------------------ IST1007I PARTNER = partner, LOGMODE = logmode IST1008I CONVID = convid, STATUS = status, ETIME = etime | IST1009I SID = sid, HPDT = hpdtvalue IST924I ------------------------------------------------------------ ... IST314I END
Message IST1040I provides the name of the LU 6.2 application program, applname, specified on the operator command. Messages IST1007I, IST1008I, and IST1009I provide information concerning an individual conversation with the LU 6.2 application program. Message IST924I is used as a line separator to separate the different individual conversations found for the LU 6.2 application program.

applname is the name of the LU 6.2 application program specified in the operator command.

partner is the name of the partner LU for which DISPLAY information was requested.

logmode is the logon mode name for which DISPLAY information was requested.

convid is the conversation identifier for the specified application program and its partner LU.

status is the status of the conversation. Possible values are given in the following list. If status ends with **/D**, deallocation is pending for the conversation. The **/D** modifier applies to persistent sessions only.

- **Status** Meaning **E\_CONV** Half-duplex end conversation: the conversation is being deallocated. **F\_SR** Full-duplex send/receive: the application program is capable of sending data to and receiving data from the partner LU. **F\_SO** Full-duplex send only: the application program has received a deallocation request from the partner LU. The application program can send data to the partner LU and is expected to send a deallocation request to end the conversation. **F\_RO** Full-duplex receive only: The application program has sent a deallocation request to the partner LU. The application program can receive data from the partner LU and is expecting to receive a deallocation request to end the conversation. **FP\_SR\_L** Full-duplex pending send/receive log: the application program has received an error notification accompanied by error log data. After the application receives the data, the conversation will return to a SEND/RECEIVE state. **FP\_RO\_L** Full-duplex pending receive only log: the application program has received an error notification accompanied by error log data. After the application receives the data,
- **FP\_RS\_L** Full-duplex pending reset log: the end of the conversation is pending receipt of error log data. After the application program receives the error log data, the conversation will enter a RESET state.

the conversation will return to a RECEIVE\_ONLY state.

- **F\_R\_FM5** Full-duplex receive FMH-5: the conversation is in a SEND/RECEIVE state; but there is an FMH-5 waiting to be received. After the application program receives the FMH-5, the conversation will become usable.
- **P\_ALOC** Pending allocation state: the application has reserved a session and conversation, but an FMH-5 has not been processed on the conversation.
- **P\_DEAL** Half-duplex pending deallocation: the application program is waiting for the partner LU to confirm the receipt of data.
- **P\_E\_LOG** Half-duplex pending end conversation log: the end of the conversation is pending the receipt of error log data.
- **P\_R\_LOG** Half-duplex pending receive log: the application program can receive error log data that does not precede the end of the conversation.
- **P\_SEND** Half-duplex pending send: the application program has received data and the change direction command. The conversation will be placed in SEND state following the acceptance of data and a subsequent SEND operation.
- **R\_CFM** Half-duplex receive confirmation: the application program is expected to reply to a confirmation request.
- **R\_CFM\_D** Half-duplex receive confirmation deallocate: the application program is expected to reply to a confirmation request that will also change the state to deallocate.
- **R\_CFM\_S** Half-duplex receive confirmation send: the application program is expected to reply to a confirmation request and has also received a change direction command, implying that the application program will be placed in a SEND state after the confirmation.
- **R\_FMH5** Half-duplex receive FMH-5: the conversation is in a RECEIVE state, but there is an FMH-5 waiting to be received. After the application program receives the FMH-5, the conversation will become usable.
- **RECEIVE** Half-duplex receive: The application program is expecting information from the partner LU.
- **RESET** Full-duplex or half-duplex reset: The conversation has been deallocated.
- **SEND** Half-duplex send: The application program is capable of sending data to or requesting confirmation from the partner LU.

etime is the elapsed time, in minutes, since the last API operation was performed on the conversation. If the value of etime is greater than 99999, VTAM displays **99999**.

sid is the session identifier for the conversation.

hpdtvalue will be either YES or NO indicating whether high performance data transfer (HPDT) services were available on the session, used by the conversation, at the time the session was established.

**System Action:** Processing continues.

**Operator Response:** None.

**Programmer Response:** None.

## **IST1041I** nodename nodetype

**Explanation:** This message is part of a group of messages that VTAM issues in response to the following commands:

- | DISPLAY TRACES,TYPE=NODES,ID=(nodename1, nodename2,...,nodenamen)
	- DISPLAY TRACES, TYPE=NODES, ID=\*
	- DISPLAT TRACES, THE-NOT

A complete description of the message group follows.

```
IST350I DISPLAY TYPE = type
IST075I NAME = nodename, TYPE = nodetype
IST1041I nodename nodetype
[IST752I GPT TRACE STATUS = status [ALSNAME = a] \,sname]]
[IST1042I\; tracetype = status \; [- AMOUNT = value] [- SAVED = {YES|NO}] ][IST924I ----------------------------------------------------------]
IST1422I SAVED TRACE REQUESTS FOR value
IST1041I nodename nodetype
[IST1042I tracetype = status [- AMOUNT = value] [- SAVED = {YES|NO}]]
IST314I END
```
If ID identifies multiple resources to be displayed or ID=\*, the IST1041I subgroup is repeated for each resource that has active traces. Line separator message IST924I is issued to separate information for each major node.

### **IST075I**

nodename is the name of the major or minor node that is associated with the trace data displayed in this message subgroup. If ID=\* was entered on the DISPLAY TRACES command, *nodename* is a major node containing subordinate nodes with active traces.

nodetype is the resource type of the major or minor node. See Chapter 11, "Node and ID Types in VTAM Messages" on page 11-1 for a description of nodetype.

**If nodetype is CP, RESOURCE**, or SSCP, nodename is a resource that may not yet be defined to VTAM. In this case, nodetype is the IDTYPE specified on the MODIFY TRACE command, and status in IST1042I is always **SAVED**.

#### **IST350I**

This message identifies the type of information shown in the display. Possible values of type include:

#### **TRACES,TYPE=NODES**

The display contains the status of the BUF, GPT, IO, LINE, SIT, and TG trace for a particular resource and its subordinate nodes.

### **TRACES,TYPE=SMS**

The display contains the status of the SMS buffer trace.

#### **TRACES,TYPE=VTAM**

The display contains the status of the VTAM internal trace.

#### **IST752I**

This message is displayed when the generalized PIU trace (GPT) is displayed for an independent LU. VTAM issues this message once for each adjacent link station (ALS) that the independent LU is using. VTAM issues this message only for adjacent link stations that exist in an NCP major node (or, for a switched connection, link stations that are connected through a link in an NCP major node).

status is the trace status code. See "Resource Status Codes and Modifiers" in VTAM Codes for more information on resource status codes.

alsname is the the name of the adjacent link station that the independent LU is using.

#### **IST1041I**

nodename can be one of the following:

- . The major or minor node displayed in message IST075I.
- The name of a resource subordinate to the major or minor node displayed in message IST075I, if there is an active trace for that resource.

nodetype is the resource type of nodename. See Chapter 11, "Node and ID Types in VTAM Messages" on page 11-1 for a description of nodetype.

#### **IST1042I**

This message is always issued in this group except in the case when the GPT trace status is displayed for an independent LU. Then message IST752I is displayed.

tracetype is the name of an active trace and can be one of the following:

- **BUF** Buffer contents trace
- **GPT** Generalized PIU trace (GPT)
- **IO** Input/output trace
- **LINE** Line trace

**SIT** Scanner interface trace (SIT)

- **STATE** Resource state trace
- **TG** Transmission group (TG) trace

status is the status of the displayed trace and can be one of the following:

- **ON** tracetype is **BUF**, **IO**, or **STATE**, and the trace is active for this resource.
- **SAVED** tracetype is **BUF** or **IO**, and the trace command is saved for this resource. This status is displayed when SAVE=YES was specified on the MODIFY TRACE command, and the resource has not yet been defined to VTAM.
- **TRACT** tracetype is **GPT**, **LINE**, **SIT**, or **TG**, and the trace is active for this resource.
- **TRPAR** tracetype is **GPT**, **LINE**, **SIT**, or **TG**, and the trace is in the process of being activated. For additional status information, see "Resource Status Codes and Modifiers" in VTAM Codes.
- **TRPDR** tracetype is GPT, LINE, SIT, or TG, and the trace is in the process of being deactivated.

For additional status information, see "Resource Status Codes and Modifiers" in VTAM Codes.

**AMOUNT** = value is displayed only if the buffer contents trace is active (tracetype is **BUF**) and indicates how much of the buffer's contents are traceable.

value represents the **AMOUNT** operand value specified on the TRACE start option or the MODIFY TRACE command, and can be one of the following:

**PARTIAL** The trace record has a maximum size of 256 bytes including header information.

**FULL** All of the buffer's contents are traceable.

**Note:** If **AMOUNT** is not specified when the buffer contents trace is activated, the default value **PARTIAL** is displayed.

See "Buffer Contents Trace" in VTAM Diagnosis.

| **SAVE** = {YES|NO} indicates the value that was specified on the SAVE operand of the | MODIFY TRACE command and is displayed only if the buffer contents, I/O, or resource state trace is active.

### **IST1422I**

This message is displayed if there are traces saved for resources that are not active. Messages IST1041I and IST1042I are displayed following this message for each resource.

value is the value specified on the ID operand of the DISPLAY TRACES command. If **TYPE=ALL** was specified on the command, value is **\*.\***.

**System Action:** Processing continues.

**Operator Response:** None.

**Programmer Response:** None.

### | **IST1042I** tracetype **=** status **[– AMOUNT =** value**] [– SAVED = {YES|NO}]**

**Explanation:** VTAM issues this message as part of a message group. See the explanation of message IST1041I for a complete description of the group.

# **IST1043I CP NAME =** cpname**, CP NETID =** netid**, DYNAMIC LU = {YES|NO}**

**Explanation:** VTAM issues this message as part of a group of messages in response to a DISPLAY ID command for a PU type 2.1.

cpname is the name of the CP associated with the PU.

The meaning of *netid* is determined by the XNETALS start option and the NETID value specified on the PU definition statement. See the VTAM Resource Definition Reference for information about the XNETALS start option.

If cpname or netid is not known, VTAM issues **\*\*\*NA\*\*\***.

**DYNAMIC LU** indicates whether the PU supports dynamic independent LUs. This corresponds to the value of the DYNLU operand on the PU definition statement.

**System Action:** Processing continues.

**Operator Response:** None.

**Programmer Response:** None.

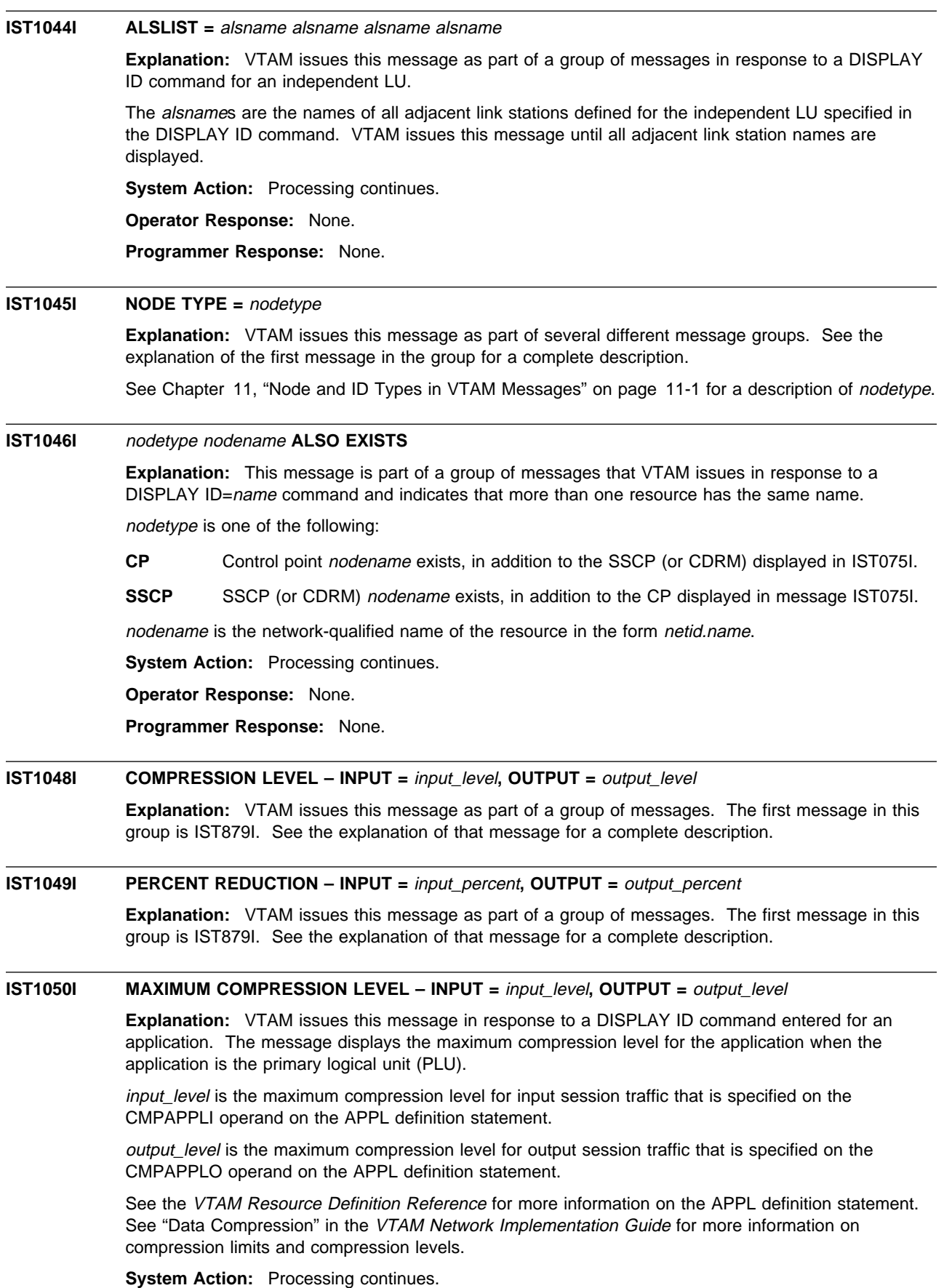

**Operator Response:** To change the maximum compression levels, use the MODIFY COMPRESS command. Otherwise, no action is necessary. See "MODIFY COMPRESS Command" in VTAM Operation for more information.

**Programmer Response:** None.

## **IST1051I EVENT CODE =** code

**Explanation:** VTAM issues this message as part of a message group. The first message in the group is either IST530I or IST1436I. See the first message in the group for a complete description.

See Chapter 5, "Wait State Event Codes and IDs" in VTAM Codes for a description of code.

#### **IST1052I SYNTAX ERROR AFTER** option**–ALL FURTHER OPTIONS IGNORED**

**Explanation:** VTAM issues this message when the start option after *option* contains a syntax error.

**System Action:** VTAM ignores any start options after option. VTAM will issue message IST1311A to prompt you for the correct start options.

**Operator Response:** Enter all start options after the last valid start option in response to IST1311A. You can also enter a blank if you want to accept the default values for all further start options.

**Programmer Response:** If *option* is coded in an ATCSTRxx file, correct the syntax of the options following option in that file. For more information about VTAM start options, see Chapter 4, "Start Options" in the VTAM Resource Definition Reference.

# **IST1053I VALUE FOR** option **MUST BE 'YES' OR 'NO'**

**Explanation:** VTAM issues this message during START processing or in response to a MODIFY VTAMOPTS command when option contains a value other than **YES** or **NO**.

**System Action:** VTAM ignores option.

- If the error occurred during START processing, VTAM will issue message IST1311A to prompt you for the correct value of option.
- If the error occurred in response to a MODIFY VTAMOPTS command, processing continues.

#### **Operator Response:**

- **.** If the error occurred during START processing, enter a value of YES or NO for *option* in response to IST1311A. You can also enter a blank if you want to accept the default value for option.
- If the error occurred in response to a MODIFY VTAMOPTS command, ensure that you entered option correctly.

# **Programmer Response:**

- If the error occurred during START processing, correct the value for *option* if *option* is coded in an ATCSTRxx file.
- If the error occurred in response to a MODIFY VTAMOPTS command, no further action is required.

For more information about VTAM start options, see Chapter 4, "Start Options" in the VTAM Resource Definition Reference.

## **IST1054I VALUE FOR** option **MUST BE BETWEEN** min **AND** max

**Explanation:** VTAM issues this message during START processing or in response to a MODIFY VTAMOPTS command when the value of option is out of range. The value of option must be between min and max.

**System Action:** VTAM ignores option.

- If the error occurred during START processing, VTAM will issue message IST1311A to prompt you for the correct value of option.
- If the error occurred in response to a MODIFY VTAMOPTS command, processing continues.

### **Operator Response:**

- If the error occurred during START processing, enter a value for *option* between *min* and *max* in response to IST1311A. You can also enter a blank if you want to accept the default value for option.
- If the error occurred in response to a MODIFY VTAMOPTS command, ensure that you entered option correctly.

### **Programmer Response:**

- If the error occurred during START processing, correct the value for *option* if *option* is coded in an ATCSTRxx file.
- If the error occurred in response to a MODIFY VTAMOPTS command, no further action is required.

For more information about VTAM start options, see Chapter 4, "Start Options" in the VTAM Resource Definition Reference.

# **IST1055I VALUE FOR** option **MUST BE** type

**Explanation:** VTAM issues this message during START processing or in response to a MODIFY VTAMOPTS command when the value of option is not the correct type. Possible values for type are:

**NUMERIC** The value for option must be a numeric value.

**TIMER** The value for option must be in the form **xxI**, where **xx** is a numeric value and **I** is a character designation of a time interval  $(S = seconds, M = minutes, H = hours, D = days)$ . Individual start options that use **TIMER** notation have different valid ranges. Refer to Chapter 4, "Start Options" in the VTAM Resource Definition Reference for more information.

**System Action:** VTAM ignores option.

- If the error occurred during START processing, VTAM will issue message IST1311A to prompt you for the correct value of option.
- If the error occurred in response to a MODIFY VTAMOPTS command, processing continues.

#### **Operator Response:**

- If the error occurred during START processing, enter a valid value for *option* in response to IST1311A. You can also enter a blank if you want to accept the default value for option.
- If the error occurred in response to a MODIFY VTAMOPTS command, ensure that you entered option correctly.

#### **Programmer Response:**

- If the error occurred during START processing, correct the value for *option* if *option* is coded in an ATCSTRxx file.
- If the error occurred in response to a MODIFY VTAMOPTS command, no further action is required.

For more information about VTAM start options, see Chapter 4, "Start Options" in the VTAM Resource Definition Reference.

### **IST1056I** option **PARAMETER** n **MUST BE BETWEEN** min **AND** max

**Explanation:** VTAM issues this message during START processing or in response to a MODIFY VTAMOPTS command when the nth parameter specified for *option* is out of range. The value of this parameter must be between min and max.

**System Action:** VTAM ignores option.

- If the error occurred during START processing, VTAM will issue message IST1311A to prompt you for the correct value of option.
- If the error occurred in response to a MODIFY VTAMOPTS command, processing continues.

### **Operator Response:**

- If the error occurred during START processing, enter a value between *min* and *max* for parameter  $n$  in response to IST1311A. You can also enter a blank if you want to accept the default value for option.
- If the error occurred in response to a MODIFY VTAMOPTS command, ensure that you entered option correctly.

### **Programmer Response:**

- If the error occurred during START processing, correct the value for *option* if *option* is coded in an ATCSTRxx file.
- If the error occurred in response to a MODIFY VTAMOPTS command, no further action is required.

For more information about VTAM start options, see Chapter 4, "Start Options" in the VTAM Resource Definition Reference.

# **IST1057I** resourcename **IS ALSO A REAL RESOURCE**

**Explanation:** VTAM issues this message in response to the following commands:

DISPLAY SESSIONS

VTAM displays information about sessions for the active network resource resourcename. This message follows IST113I or IST1156I and indicates that a USERVAR and an active network resource have the same name.

resourcename is the network-qualified name of the resource in the form netid.name.

DISPLAY ID=displayname,IDTYPE=LUALIAS or IDTYPE=USERVAR

This message is part of a group of messages headed by IST075I. The name specified on the command identifies both an LUALIAS or USERVAR name **and** a network resource.

- If IDTYPE=USERVAR was specified, resourcename is the name of the resource. If a network-qualified name was entered on the command for displayname, resourcename is issued as a network-qualified name in the form netid.name.
- If IDTYPE=LUALIAS was specified, resourcename is not network-qualified.

**System Action:** Processing continues.

### **Operator Response:**

**DISPLAY SESSIONS** 

For session information about the value of the USERVAR, enter a DISPLAY SESSIONS command for the USERVAR value in message IST113I or IST1156I. You can enter a DISPLAY USERVAR command to list the current active USERVARS defined in this network.

For information about additional sessions with the active network resource resourcename, rename your USERVAR.

**DISPLAY ID=displayname,IDTYPE=LUALIAS or IDTYPE=USERVAR** 

You can display information about the network resource by entering the DISPLAY ID=displayname,IDTYPE=RESOURCE command, where displayname is the name of the resource.

**Programmer Response:** None.

### **IST1058I MODEL LU GROUP =** lugroup**, LUSEED =** pattern

**Explanation:** VTAM issues this message as part of a group of messages in response to a DISPLAY ID command entered for a PU that supports dynamic LU definitions.

lugroup is the model LU group used to define dynamic LUs for this PU. The value of lugroup corresponds to the LUGROUP keyword on the PU definition statement.

pattern is the character pattern passed to the selection of definitions for dependent LUs (SDDLU) exit. This pattern can be used to generate names for dynamically defined LUs. The value of pattern

corresponds to the LUSEED keyword on the PU definition statement. See "LUSEED" in the VTAM Resource Definition Reference for more information.

**System Action:** Processing continues.

**Operator Response:** None.

**Programmer Response:** None.

## **IST1059I MODEL NAME =** modelname

**Explanation:** VTAM issues this message as part of a group of messages in response to a DISPLAY ID command for a dynamically defined resource. modelname is the name of the model that was used to build the resource.

**System Action:** Processing continues.

**Operator Response:** None.

**Programmer Response:** None.

### **IST1060I LUGROUP MAJOR NODE =** lugroupnode

**Explanation:** VTAM issues this message as part of a group of messages in response to a DISPLAY LUGROUPS command. lugroupnode is the name of the LUGROUP major node being displayed.

**System Action:** Processing continues.

**Operator Response:** None.

**Programmer Response:** None.

#### **IST1061I FAILURE OCCURRED ON** puname **AT** locaddr

**Explanation:** VTAM issues this message as part of a group of messages. The first message in this group is IST1016I. See the explanation of that message for a complete description.

#### **IST1062I** EVENT ID = eventid

**Explanation:** VTAM issues this message as part of a message group. The first message in the group is either IST530I or IST1436I. See the first message in the group for a complete description.

See Chapter 5, "Wait State Event Codes and IDs" in VTAM Codes for a description of eventid.

## **IST1063I MODELS AFTER THE 255TH MODEL IN LUGROUP** lugroup **IGNORED**

**Explanation:** VTAM issues this message during the activation of LUGROUP lugroup when lugroup contains more than 255 model LU definitions. An LUGROUP cannot have more than 255 models.

**System Action:** Only the first 255 models in lugroup are defined; all models after the 255th model are ignored. Processing continues.

**Operator Response:** Save the system log for problem determination.

**Programmer Response:** Correct the definition of lugroup. An LUGROUP major node cannot contain more than 255 model LUs. See "LU Group Major Node" in the VTAM Resource Definition Reference for more information.

## **IST1064I TRACE IGNORED,** nodename **– STORAGE SHORTAGE**

**Explanation:** This message is the first in a group of messages that VTAM issues when sufficient storage is not available to start the requested trace. A complete description of the message group follows.

IST1064I TRACE IGNORED, nodename – STORAGE SHORTAGE IST1045I NODE TYPE = nodetype IST314I END

If a network-qualified name was entered on the start option or the MODIFY TRACE command, VTAM issues nodename in the form netid.name.

nodetype is the resource type of nodename. See Chapter 11, "Node and ID Types in VTAM Messages" on page 11-1 for possible values.

### **System Action:**

- **If nodename is VTAM** and you are trying to start an internal trace (for example, type=VTAM), initialization continues without a VTAM internal trace table.
- **If nodename is anything other than VTAM**, VTAM issues message IST1311A which prompts you to reenter any start option overrides.

**Operator Response:** Wait a short time and reenter the command. If VTAM continues to issue this message, enter the DISPLAY BFRUSE command. Enter the DISPLAY STORUSE command to display storage usage for storage pools. Save the system log and dump for problem determination.

For a VTAM internal trace, enter a MODIFY TRACE command, specifying a smaller buffer size.

**Programmer Response:** Verify that the operator entered the buffer pool or CSA start options as specified in the start procedures.

Increase storage as required. For insufficient storage errors, you might want to redefine your buffer pool or CSA limits. If the start option cannot be modified using the MODIFY VTAMOPTS command, you must modify the VTAM start options file (ATCSTRxx) and restart VTAM to use the start option.

- See Chapter 4, "Start Options" in the VTAM Resource Definition Reference for a description of VTAM start options.
- **•** See "DISPLAY BFRUSE Command," "DISPLAY STORUSE Command," and "MODIFY VTAMOPTS Command" in VTAM Operation for additional information.
- See "Buffer Pools" in the VTAM Network Implementation Guide for an explanation and description of buffer pools and for general information on buffer pool specification and allocation.
- See Chapter 6, "Using VTAM Dump Analysis Tools " in VTAM Diagnosis for information about analyzing dumps. If external trace is active, see "Analyzing Storage" in VTAM Diagnosis for information about analyzing storage using the VIT analysis tool.

## **IST1065I LOAD MODULE REQUESTED IPL ESTIMATED IPL**

**Explanation:** VTAM issues this message as part of a subgroup of messages in response to a DISPLAY DISK command.

This message subgroup is displayed in a message group headed by IST951I. See the explanation of that message for additional information.

A complete description of this message subgroup follows.

```
IST1065I LOAD MODULE REQUESTED IPL ESTIMATED IPL
IST1066I load_module  requested_time estimated_time<br>:
```
This subgroup is issued when an IPL has been scheduled for at least one load module on the disk. IST1066I is repeated for each load module.

If there is only one load module with a scheduled IPL, VTAM issues message IST1066I for this load module. In addition, IST1066I is repeated for all load modules even if they do not have a scheduled IPL. An example follows:

IST1065I LOAD MODULE REQUESTED IPL ESTIMATED IPL IST1066I load\_module requested\_time estimated\_time IST1066I load\_module \*\*\*NA\*\*\* \*\*\*NA\*\*\* IST1066I load\_module \*\*\*NA\*\*\* \*\*\*NA\*\*\*

If there are no load modules with a scheduled IPL, VTAM does not issue the subgroup.

### **IST1066I**

load\_module is the name of the load module on the disk.

requested\_time is the time for which an IPL was scheduled as entered in a MODIFY LOAD command. This time reflects the time zone where MODIFY LOAD was entered, not the time zone where DISPLAY DISK was entered.

estimated\_time is the time the IPL will take place as calculated by VTAM. This time reflects the time zone where DISPLAY DISK was entered. Differences between requested\_time and estimated\_time can be caused by the following:

- The MODIFY LOAD and DISPLAY DISK commands were entered in different time zones.
- There was a network delay between VTAM and NCP when the MODIFY LOAD was entered. In this case, *estimated* time is the actual IPL time.
- There is a network delay between VTAM and NCP when the DISPLAY DISK is entered. In this case, the actual IPL time will be earlier than estimated\_time.
- The host system clock was adjusted between the time MODIFY LOAD was entered and the time DISPLAY DISK was entered.

requested\_time and estimated\_time are in the format date,hh:mm and are the date and time for which an IPL was scheduled. *date* is issued in the format specified in the VTAM start parameters; the default is mm/dd/yy. hh:mm is in 24-hour time. For example, 1:00 p.m. is displayed as **13:00**.

**System Action:** Processing continues.

**Operator Response:** None.

**Programmer Response:** None.

**IST1066I** load\_module requested\_time estimated\_time

**Explanation:** VTAM issues this message as part of a message subgroup. The first message in this subgroup is IST1065I. See the explanation of that message for a complete description.

### **IST1067I LOGICAL LINES:**

**Explanation:** VTAM issues this message as part of a group of messages in response to a DISPLAY ID command for a PU that is the physical resource for one or more groups of logical lines. VTAM issues message IST080I to indicate the name and status of the logical lines associated with the preceding PU.

**System Action:** Processing continues.

**Operator Response:** None.

**Programmer Response:** None.

# **IST1068I PHYSICAL RESOURCE (PHYSRSC) =** puname

**Explanation:** VTAM issues this message as part of a group of messages in response to a DISPLAY ID command for a line or a line group.

puname is the name of the physical resource associated with the resource (a logical line or line group containing logical lines or a transport resource list element) that is being displayed.

**System Action:** Processing continues.

**Operator Response:** None.

**Programmer Response:** None.

### **IST1069I PARAMETER** n **FOR** option **MUST BE** type

**Explanation:** VTAM issues this message during START processing or in response to a MODIFY VTAMOPTS command when the nth parameter specified for start option option is not the correct type. Possible values for type are:

**NUMERIC** The value for option must be a numeric value.

**TIMER** The value for option must be in the form **xxI**, where **xx** is a numeric value and **I** is a character designation of a time interval  $(S = seconds, M = minutes, H = hours, D = days)$ . Individual start options that use **TIMER** notation have different valid ranges. Refer to Chapter 4, "Start Options" in the VTAM Resource Definition Reference for more information.

### **System Action:** VTAM ignores option.

- If the error occurred during START processing, VTAM will issue message IST1311A to prompt you for the correct value of option.
- If the error occurred in response to a MODIFY VTAMOPTS command, processing continues.

### **Operator Response:**

- If the error occurred during START processing, enter a valid value for parameter n of option in response to IST1311A. You can also enter a blank if you want to accept the default value for option.
- If the error occurred in response to a MODIFY VTAMOPTS command, ensure that you entered option correctly.

### **Programmer Response:**

- If the error occurred during START processing, correct the value for *option* if *option* is coded in an ATCSTRxx file.
- If the error occurred in response to a MODIFY VTAMOPTS command, no further action is required.

For more information about VTAM start options, see Chapter 4, "Start Options" in the VTAM Resource Definition Reference.

### **IST1070I** value **FOR** option **IS NOT VALID–START CONTINUES**

**Explanation:** VTAM issues this message when the value specified for start option *option* is not valid.

**System Action:** VTAM ignores option. VTAM will issue message IST1311A to prompt you for the correct value of option.

**Operator Response:** Enter a valid value for option in response to message IST1311A. You can also enter a blank if you want to accept the default value for option.

**Programmer Response:** If option is coded in an ATCSTRxx file, correct the value for option in that file. For more information about VTAM start options, see Chapter 4, "Start Options" in the VTAM Resource Definition Reference.

## **IST1071I SONLIM OPTION PARAMETER 1 MUST BE GREATER THAN PARAMETER 2**

**Explanation:** VTAM issues this message when the second parameter for the SONLIM start option is greater than the first parameter.

**System Action:** VTAM ignores the values coded for SONLIM. VTAM will issue message IST1311A to prompt you for the correct value of SONLIM.

**Operator Response:** Enter the correct parameters for SONLIM in response to message IST1311A. You can also enter a blank if you want to accept the default value for SONLIM.

**Programmer Response:** If SONLIM is coded in an ATCSTRxx file, correct the value for SONLIM in that file. For more information about VTAM start options, see Chapter 4, "Start Options" in the VTAM Resource Definition Reference.

### **IST1072I** option **HAS TOO MANY PARAMETERS–START OPTION IGNORED**

**Explanation:** VTAM issues this message during START processing or in response to a MODIFY VTAMOPTS command when too many parameters are specified for start option option.

#### **System Action:** VTAM ignores option.

- If the error occurred during START processing, VTAM will issue message IST1311A to prompt you for the correct value of option.
- If the error occurred in response to a MODIFY VTAMOPTS command, processing continues.

#### **Operator Response:**

- If the error occurred during START processing, enter the correct parameters for *option* in response to IST1311A. You can also enter a blank if you want to accept the default value for *option*.
- If the error occurred in response to a MODIFY VTAMOPTS command, ensure that you entered option correctly.

### **Programmer Response:**

- If the error occurred during START processing, correct the value for *option* if *option* is coded in an ATCSTRxx file.
- If the error occurred in response to a MODIFY VTAMOPTS command, no further action is required.

For more information about VTAM start options, see Chapter 4, "Start Options" in the VTAM Resource Definition Reference.

## **IST1073I** option2 **CAN ONLY BE SPECIFIED AFTER OPTION** option1

**Explanation:** VTAM issues this message when start option option2 for TRACE, NOTRACE, TNSTAT, or NOTNSTAT is out of sequence. Start option option1 is TRACE, NOTRACE, TNSTAT, or NOTNSTAT. option2 must be specified after option1.

**System Action:** VTAM ignores option2. VTAM will issue message IST1311A to prompt you for the correct value of option1.

**Operator Response:** Enter option2 after a TRACE, NOTRACE, TNSTAT, or NOTNSTAT start option. You can also enter a blank if you want to accept the default value for option1.

**Programmer Response:** If option2 is coded in an ATCSTRxx file, move the value for option2 after the value for *option1* in that file. For more information about VTAM start options, see Chapter 4, "Start Options" in the VTAM Resource Definition Reference.

## **IST1074I PARAMETERS FOR** option **ARE NOT WITHIN THRESHOLD LIMITS**

**Explanation:** This message is issued when one of the following occurs while processing buffer pool start options:

- The base number (baseno) is less than the slow point (slowpt) or expansion point (xpanpt).
- The expansion point is not 0 and is less than the slow point. For SPBUF and LPBUF, the difference between the base number and the expansion point or between the base number and the slow point is less than or equal to five.

**System Action:** VTAM ignores option. VTAM will issue message IST1311A to prompt you for the correct value of option.

**Operator Response:** Enter the correct values for *option* in response to message IST1311A. You can also enter a blank if you want to accept the default values for option.

**Programmer Response:** If option is coded in an ATCSTRxx file, correct the value for option in that file. For more information about VTAM start options, see Chapter 4, "Start Options" in the VTAM Resource Definition Reference.

# **IST1075I PARAMETER n FOR option IS NOT VALID**

**Explanation:** VTAM issues this message during START processing or in response to a MODIFY VTAMOPTS command when the nth parameter specified for start option option contains a value that is not valid.

**System Action:** VTAM ignores option.

- If the error occurred during START processing, VTAM will issue message IST1311A to prompt you for the correct value of option.
- If the error occurred in response to a MODIFY VTAMOPTS command, processing continues.

#### **Operator Response:**

- If the error occurred during START processing, reenter all values for *option* in response to IST1311A. You can also enter a blank if you want to accept the default value for option.
- If the error occurred in response to a MODIFY VTAMOPTS command, ensure that you entered option correctly.

#### **Programmer Response:**

- If the error occurred during START processing, correct the value for *option* if *option* is coded in an ATCSTRxx file.
- If the error occurred in response to a MODIFY VTAMOPTS command, no further action is required.

For more information about VTAM start options, see Chapter 4, "Start Options" in the VTAM Resource Definition Reference.

### **IST1076I VALUE DEFINED FOR HOSTPU,** value**, IS A RESERVED KEYWORD**

**Explanation:** VTAM issues this message when the host subarea PU name defined on the HOSTPU start option is one of the following reserved words: VTAMSEG, VTAM, ISTNOP, ISTPDCLU, ISTGROUP, or ISTATA00.

value is the value defined for HOSTPU.

**System Action:** VTAM ignores the value of HOSTPU. VTAM will issue message IST1311A to prompt you for the correct value of HOSTPU.

**Operator Response:** Enter a valid value for HOSTPU in response to message IST1311A. You can also enter a blank if you want to accept the default value for HOSTPU.

**Programmer Response:** If HOSTPU is coded in an ATCSTRxx file, correct the value for HOSTPU in that file. For more information about VTAM start options, see Chapter 4, "Start Options" in the VTAM Resource Definition Reference.

### **IST1077I OPTION** option **AFTER** type keyword **IS NOT VALID**

**Explanation:** VTAM issues this message when an option specified after a certain type of TRACE/NOTRACE is not valid. *option* is a VTAM start option. type is the type of trace that is not valid. Keyword will be **TRACE** or **NOTRACE**.

**System Action:** VTAM ignores the TRACE or NOTRACE start option. VTAM will issue message IST1311A to prompt you for the correct value of the TRACE or NOTRACE option.

**Operator Response:** Enter the TRACE or NOTRACE again with all options in response to message IST1311A. You can also enter a blank if you want to accept the default values for the TRACE or NOTRACE.

**Programmer Response:** If these start options are coded in an ATCSTRxx file, correct the option value for the TRACE or NOTRACE in that file. For more information about VTAM start options, see Chapter 4, "Start Options" in the VTAM Resource Definition Reference.

## **IST1078I LIST START OPTION CANNOT BE IN START FILE–OPTION IGNORED**

**Explanation:** VTAM issues this message when the LIST start option is found in an ATCSTRxx file. This start option can be entered only when prompted or on the VTAM START command. See "LIST" in the VTAM Resource Definition Reference for more information on the LIST start option.

**System Action:** VTAM ignores the specified start option. Processing continues.

**Operator Response:** Save the system log for problem determination.

**Programmer Response:** Remove LIST=xx statements from any ATCSTRxx files.

### **IST1079I** ncpname **ACTIVATION CONTINUES–CANNOT ASSOCIATE** groupname

**Explanation:** This message is the first in a subgroup of messages that VTAM issues during the activation of NCP ncpname. A complete description of the message subgroup follows.

IST1079I ncpname ACTIVATION CONTINUES–CANNOT ASSOCIATE groupname IST1117I PHYSICAL RESOURCE (PHYSRSC) puname {IS NOT KNOWN|IS NOT A PU}

### **IST1079I**

ncpname is the name of the NCP that is being activated.

groupname is the name of the line group that is defined to have an association with physical resource puname in message IST1117I.

### **IST1117I**

puname is the resource defined on the PHYSRSC operand of the GROUP definition statement.

This message describes the reason VTAM cannot associate *groupname* in message IST1079I and puname.

**System Action:** VTAM does not associate line group *groupname* or its subordinate resources with puname. groupname is activated as an independent line group.

**Operator Response:** Save the system log for problem determination.

**Programmer Response:** Ensure that the PHYSRSC operand on the GROUP statement for groupname specifies a PU statement in the same NCP definition and that the PU is owned by the host activating the NCP.

### **IST1080I {DUMP|LOAD} STATION NAME =** station\_name

**Explanation:** VTAM issues this message as part of a group of messages in response to a DISPLAY ID command for a PU type 4.

station name is the DUMP or LOAD station name for an NCP. If the DUMP or LOAD station name is not available when the DISPLAY command is issued, VTAM displays **\*\*\*NA\*\*\*** in this field.

**System Action:** Processing continues.

**Operator Response:** None.

**Programmer Response:** None.

## **IST1081I ADJACENT LINK STATION =** alsname

**Explanation:** VTAM issues this message as part of a group of messages in response to a DISPLAY ID command for an LU.

alsname is the name of the adjacent link station associated with the LU specified in the DISPLAY ID command.

**System Action:** Processing continues.

**Operator Response:** None.

**Programmer Response:** None.

## **IST1082I GENERATED ADDRESS FOR** cdrscname **DELETED FROM** alsname

**Explanation:** VTAM issues this message in response to an address mismatch error. VTAM attempts to delete cross domain resource *cdrscname* that was generated under adjacent link station alsname. This message indicates that cdrscname was deleted.

If the PU for alsname is not found, VTAM issues **\*\*\*NA\*\*\***.

**System Action:** Processing continues.

**Operator Response:** None.

**Programmer Response:** None.

## **IST1083I ERROR ACTIVATING ADJCP** adjcpname **SENSE =** code

**Explanation:** VTAM issues this message when it encounters an error during the dynamic allocation of an adjacent control point.

adjcpname is the name of the adjacent control point. If the network where the resource resides is known to VTAM, adjcpname is issued as a network-qualified name in the form netid.name.

code indicates the reason for the error. See Chapter 1, "Sense Codes" in VTAM Codes for a description of code.

**System Action:** Processing continues.

**Operator Response:** Save the system log for problem determination.

**Programmer Response:** Use the information in the system log and the explanation of code to resolve the problem.

## **IST1084I START LIST IGNORED –** name **WILL BE USED**

**Explanation:** VTAM issues this message when an error occurs while processing the start list in message IST1215I and LISTBKUP=backup\_list or LISTBKUP=DEFAULTS has been specified.

name can be one of the following:

- If backup\_list is specified on the LISTBKUP start option, name is the name of the backup start list that will be processed in the place of the start list in error.
- **If DEFAULTS is specified on the LISTBKUP start option**, name is either **VTAM DEFAULTS** or **ATCSTR00**.
	- If name is **VTAM DEFAULTS**, the error occurred while processing ATCSTR00, and start option values are reset to the IBM defaults.
	- If name is **ATCSTR00**, the error occurred while processing ATCSTRxx, and start option values are reset to their values prior to processing ATCSTRxx.

See "LISTBKUP" in the VTAM Resource Definition Reference for information on the LISTBKUP start option. See "Start Options Defining Other Domains," "Start Options," and "Start Option Processing" in the VTAM Network Implementation Guide for more information.

**System Action:** VTAM ignores the start list in error and uses name. Other processing continues.

**Operator Response:** None.

**Programmer Response:** None.

## **IST1085I** type **ACTIVATION** ERROR *resource* **SENSE** = code

**Explanation:** VTAM issues this message when an error is encountered during the activation of a boundary function-based connection or a virtual route-based connection.

type indicates the type of transmission group connection that failed and is one of the following:

**BF-TG** Boundary function-based connection

**VR-TG** Virtual route-based connection

resource is the name of the adjacent control point. If the network where the resource resides is known to VTAM, resource is issued as a network-qualified name in the form **CP** netid.name.

code indicates the reason for the error. See Chapter 1, "Sense Codes" in VTAM Codes for a description of code.

**System Action:** Processing continues.

**Operator Response:** Save the system log for problem determination.

**Programmer Response:** Use the information in the system log and the explanation of code to resolve the problem.

**IST1086I** APPN CONNECTION FOR *adjcpname* IS ACTIVE–TGN=  $tgn$ 

**Explanation:** VTAM issues this message when an APPN connection for an adjacent control point becomes active.

adjcpname is the name of the adjacent control point. If the network where the resource resides is known to VTAM, *adjcpname* is issued as a network-qualified name in the form netid.name.

tgn is the transmission group number.

**System Action:** Processing continues.

**Operator Response:** None.

**Programmer Response:** None.

## **IST1088I ADJCP** adjcpname **HAS BEEN DEACTIVATED**

**Explanation:** VTAM issues this message when the deactivation of an adjacent control point major node is completed.

adjcpname is the name of the adjacent control point. If the network where the resource resides is known to VTAM, adjcpname is issued as a network-qualified name in the form netid.name.

**System Action:** Processing continues.

**Operator Response:** None.

**Programmer Response:** None.

**IST1089I MODIFY FAILED–TGP** tgpname **DOES NOT EXIST**

**Explanation:** VTAM issues this message in response to a MODIFY TGP command.

tgpname is the name of the transmission group profile that was entered on the command.

**System Action:** Processing continues.

**Operator Response:** Ensure that you entered *tgpname* correctly. If the command fails again, save the system log for problem determination.

**Programmer Response:** Verify that tgpname is correct, and that the resource is defined to VTAM. If not, update the TGP definition.

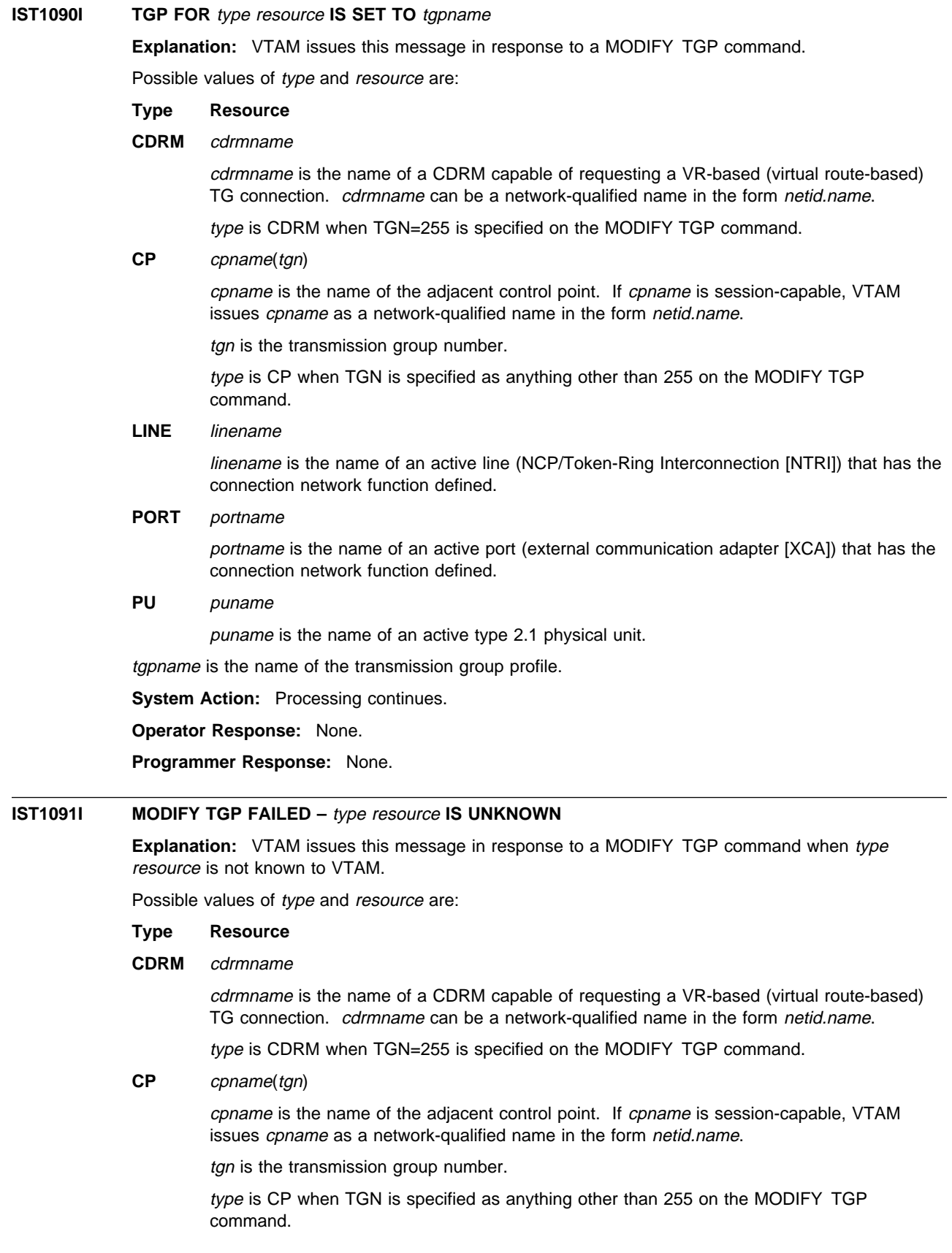

## **ID** resourcename

resourcename is the name of the resource. The type of resource is not known to VTAM.

type is ID when TGN is not specified on the MODIFY TGP command.

# LINE linename

linename is the name of an active line (NCP/Token-Ring Interconnection [NTRI]) that has the connection network function defined.

### **PORT** portname

portname is the name of an active port (external communication adapter [XCA]) that has the connection network function defined.

**PU** puname

puname is the name of an active type 2.1 physical unit.

**System Action:** Processing continues.

**Operator Response:** Ensure that you entered resource correctly. If VTAM continues to issue this message, save the system log for problem determination.

**Programmer Response:** Verify that type resource is correct and, if not, update the TGP definition. See "APPN Transmission Group Profile" in the VTAM Resource Definition Reference.

#### **IST1092I MODIFY TGP FAILED, INSUFFICIENT STORAGE**

**Explanation:** VTAM issues this message is response to a MODIFY TGP command when there is insufficient storage.

**System Action:** Processing continues.

**Operator Response:** Retry the MODIFY TGP command. If VTAM continues to issue this message, enter the DISPLAY STORUSE command to display storage usage for storage pools. Message IST981I displays total VTAM private storage information. If this message does not appear in the display, you may need to reissue the DISPLAY STORUSE command, specifying a higher value for the NUM operand. See "DISPLAY STORUSE Command" in VTAM Operation for additional information.

Save the system log and request a dump for problem determination.

**Programmer Response:** Increase storage as required.

See "DISPLAY STORUSE Command" in VTAM Operation for more information on the DISPLAY STORUSE command. "Using VTAM DISPLAY Commands for Problem Determination" in VTAM Diagnosis provides additional information.

See Chapter 6, "Using VTAM Dump Analysis Tools " in VTAM Diagnosis for information about analyzing dumps. If external trace is active, see "Analyzing Storage" in VTAM Diagnosis for information about analyzing storage using the VIT analysis tool.

# **IST1093I** start\_option1 **IS IGNORED—ONLY VALID WHEN** start\_option2 **IS SPECIFIED**

**Explanation:** VTAM issues this message when start\_option2, which is required with start\_option1, is not specified.

start\_option2 is the name of the start option or the name of the start option with its required value.

**System Action:** start\_option1 is ignored. Other processing continues.

**Operator Response:** Save the system log for problem determination.

**Programmer Response:** Examine the VTAM start options contained in ATCSTRxx and verify that the correct options are specified. start option2 needs to be specified in order to specify start option1. See Chapter 4, "Start Options" in the VTAM Resource Definition Reference.

# **IST1094I GWSSCP VALUE FORCED TO NO–NODETYPE IS EN**

**Explanation:** VTAM issues this message when both GWSSCP=YES and NODETYPE=EN are specified as start options. An end node (EN) cannot be used for intermediate routing. This message is also issued when the default value for GWSSCP is used and NODETYPE=EN is specified.

**System Action:** The GWSSCP start option is changed to NO. Processing continues.

**Operator Response:** Save the system log for problem determination.

**Programmer Response:** Examine the VTAM start options contained in ATCSTRxx and verify that the correct options are specified.

Determine whether this node is to be used for intermediate routing.

- If it is, specify NODETYPE=NN.
- If not, use GWSSCP=NO.

See "GWSSCP" and "NODETYPE" in the VTAM Resource Definition Reference for more information on the GWSSCP and NODETYPE start options.

### **IST1095I INITIATION FAILED FOR** cpname **– NO LINK TO ADJCP**

**Explanation:** VTAM issues this message in response to a VARY ACT, ID=cpname command.

Session initiation failed because no usable link exists for a control point service manager (CPSVCMG) session to the adjacent CP. The cross-domain resource (CDRSC) representing the adjacent CP remains active because the adjacent CP can send a BIND to the host.

cpname is the name of the adjacent control point. VTAM issues *cpname* as a network-qualified name in the form netid.name.

**Note:** If this message is displayed as the result of a VARY ACT command for a CDRM on a VRTG connection, ignore this message. CP-CP sessions will become active once the SSCP-SSCP session becomes active.

**System Action:** Processing continues.

**Operator Response:** Verify that the link supports CP-CP sessions by entering the DISPLAY ID=cpname command.

If your node does not support CP-CP sessions, reactivate the link and initiate the desired session by entering the VARY ACT, ID=puname, CPCP=YES command. This command will override your PU definition. If this is not successful, the other node does not support CP-CP sessions.

**Programmer Response:** If the other node does not support CP-CP sessions, the following steps are required:

- 1. Deactivate the other node
- 2. Change the PU definition(s) for the other node
- 3. Reactivate the other node.

### **IST1096I CP-CP SESSIONS WITH** adjcpname **ACTIVATED**

**Explanation:** The CP-CP sessions with the adjacent control point (CP) have been activated and are usable. This message may be issued in response to a command.

**Note:** CP-CP sessions refer to the contention winner and contention loser sessions of the CP-CP session pair.

adjcpname is the name of the adjacent control point. If the network where the resource resides is known to VTAM, *adjcpname* is issued as a network-qualified name in the form *netid.name*.

**System Action:** Processing continues.

**Operator Response:** None.

**Programmer Response:** None.

## **IST1097I CP-CP SESSION WITH** cpname **TERMINATED**

**Explanation:** This message is the first in a group of messages that VTAM issues when a CP-CP session with an adjacent control point has been terminated. This message may be issued in response to a command. A complete description of the message group follows.

```
IST1097I CP-CP SESSION WITH cpname TERMINATED
IST1280I SESSION TYPE = sessiontype – SENSE = code
IST314I END
```
#### **IST1097I**

cpname is the name of the adjacent control point. If cpname is session-capable, VTAM issues cpname as a network-qualified name in the form netid.name.

#### **IST1280I**

sessiontype indicates the session type of the CP-CP session that is terminating and is either **CONWINNER** (contention winner) or **CONLOSER** (contention loser).

code is the sense code associated with the termination. See Chapter 1, "Sense Codes" in VTAM Codes for an explanation of code.

**System Action:** Processing continues.

**Operator Response:** You can take the following actions:

- If this is a nonswitched connection, display the status of the resources.
- Attempt to reactivate the CP-CP sessions by issuing a VARY ACT, ID=cpname command.

**Programmer Response:** None.

### **IST1098I** resource **DEACTIVATED, DEPLETING IO BUFFER POOL**

**Explanation:** VTAM deactivates the logical unit in an SSCP-LU session or physical unit in an SSCP-PU session because the session is depleting the I/O buffer pool. This happens when VTAM detects a session using more of the buffer pool than allowed.

resource is the name of the LU or PU that is deactivated.

Message IST930I or IST1153I is displayed before this message and identifies the two session partners.

**System Action:** Processing continues.

**Operator Response:** Reactivate the session after you find and correct the reason for the depletion. For additional information, see message IST930I or IST1153I.

**Programmer Response:** None.

### **IST1099I SESSION TERMINATED, DEPLETING** bp **BUFFER POOL**

**Explanation:** VTAM terminates the LU-LU session because the session is depleting the bp buffer pool.

bp is the name of the buffer pool and is LF. This can be an LU-LU or a CP-CP session.

This occurs when VTAM detects a session using a percentage of the I/O buffer pool that is greater than or equal to the value specified on the HOTIOTRM start option.

Message IST930I or IST1153I is displayed before this message and identifies the two LU-LU session partners.

**System Action:** Processing continues.

**Operator Response:** Reactivate the session after you find and correct the reason for the depletion. For additional information, see message IST930I or IST1153I.

**Programmer Response:** None.

## **IST1100I ADJACENT CONTROL POINTS FROM MAJOR NODE** majornode

**Explanation:** This message is the first in a group of messages that VTAM issues in response to a DISPLAY command for an adjacent control point major node. A full description of the message group follows:

IST1100I ADJACENT CONTROL POINTS FROM MAJOR NODE majornode IST1102I NODENAME NODETYPE CONNECTIONS CP CONNECTIONS NATIVE IST1103I nodename nodetype connections cp\_connections native<br>: IST314I END

### **IST1100I**

majornode is the name of the adjacent control point major node.

#### **IST1103I**

nodename is the network-qualified name of the minor node in the form netid.name.

| nodetype is the type of node and can be **EN** (end node), **NN** (network node), **BN** (border node), or | **VN** (virtual node). **\*NA\*** is displayed in either of the following situations:

- The device is connected and is a LEN node.
- The node type has not been predefined for the adjacent CP. The correct node type will be displayed when a connection to the node is made.

connections is the number of active connections to the node.

cp\_connections is the number of active connections that show support for CP-CP sessions.

native indicates whether nodename is in the same APPN topology subnetwork as the node issuing the DISPLAY command. Possible values are :

- **YES** If nodetype is **NN** or **BN** and nodename shares APPN topology information with the node issuing the DISPLAY command.
- **NO** If nodetype is **NN** or **BN** and nodename does not share APPN topology information with the node issuing the DISPLAY command.
- | **\*NA\*** If nodetype is **EN** or **VN**.

See "VTAM Nodes" and Chapter 3, "Connecting an APPN Node to VTAM" in the VTAM Network Implementation Guide for more information on nodetypes and APPN connections.

**System Action:** Processing continues.

**Operator Response:** None.

**Programmer Response:** None.

### **IST1101I ADJCP DISPLAY SUMMARY FOR** adjcpname

**Explanation:** This message is the first of a subgroup of messages that VTAM issues in response to a DISPLAY ADJCP command for an adjacent control point.

Possible message groups follow.

If there are active TG connections, VTAM issues the following messages:

IST350I DISPLAY TYPE = ADJACENT CONTROL POINT IST486I STATUS= ACTIV, DESIRED STATE= ACTIV IST1197I ADJCP MAJOR NODE = majornode IST1101I ADJCP DISPLAY SUMMARY FOR adjcpname IST1102I NODENAME NODETYPE CONNECTIONS CP\_CONNECTIONS NATIVE IST1103I nodename nodetype connections cp\_connections native<br>: IST1104I CONNECTION SUMMARY FOR adjcpname IST1105I RESOURCE STATUS TGN CP-CP TG CHARACTERISTICS IST1106I resource status tgn cp-cp tg\_characteristics<br>: IST314I END

If there are no active TG connections, VTAM issues the following messages:

IST350I DISPLAY TYPE = ADJACENT CONTROL POINT IST486I STATUS= ACTIV, DESIRED STATE= ACTIV IST1197I ADJCP MAJOR NODE = majornode IST1101I ADJCP DISPLAY SUMMARY FOR adjcpname IST1102I NODENAME NODETYPE CONNECTIONS CP\_CONNECTIONS NATIVE IST1103I nodename nodetype connections cp\_connections native<br>: IST1104I CONNECTION SUMMARY FOR adjcpname IST172I NO CONNECTIONS ACTIVE IST314I END

### **IST1101I**

adjcpname is the name of the adjacent control point. If the network where the resource resides is known to VTAM, *adjcpname* is issued as a network-qualified name in the form *netid.name*.

#### **IST1102I**

This message is a header message for the information displayed in message IST1103I.

### **IST1103I**

nodename is the name of the adjacent control point. If the network where the resource resides is known to VTAM, nodename is issued as a network-qualified name in the form netid.name.

nodetype is the type of node and can be **EN** (end node), **NN** (network node), or **BN** (border node) | or **VN** (virtual node). **\*NA\*** is displayed in either of the following situations:

- The device is connected and is a LEN node.
- The node type has not been predefined for the adjacent CP. The correct node type will be displayed when a connection to the node is made.

connections is the number of active connections to the node.

cp\_connections is the number of active connections that show support for CP-to-CP sessions.

native indicates whether nodename is in the same APPN topology subnetwork as the node issuing the DISPLAY command. Possible values are :

- **YES** If nodetype is **NN** or **BN** and nodename shares APPN topology information with the node issuing the DISPLAY command.
- **NO** If nodetype is **NN** or **BN** and nodename does not share APPN topology information with the node issuing the DISPLAY command.
- | **\*NA\*** If nodetype is **EN** or **VN**.

See the VTAM Network Implementation Guide for more information on APPN connections and nodetypes.

#### **IST1104I**

adjcpname is the name of the adjacent control point. If the network where the resource resides is known to VTAM, *adjcpname* is issued as a network-qualified name in the form *netid.name*.

#### **IST1105I**

This message is a header message for the information displayed in message IST1106I.

## **IST1106I**

resource is the name of the PU, CDRM, PORT, or LINE associated with the transmission group number.

status is the connection status and can be one of the following:

- **AC/N** Active, but not reported to APPN topology and routing services
- **AC/R** Active and reported to APPN topology and routing services
- **AO/N** Active with override but not reported to APPN topology and routing services
- **AO/R** Active with override and reported to APPN topology and routing services
- **AP/N** APPN connection pending, but not reported to APPN topology and routing services
- **AQ/N** Quiesced, but not reported to APPN topology and routing services
- **AQ/R** Quiesced and reported to APPN topology and routing services
- **IN/N** Inactive, but not reported to APPN topology and routing services
- **IN/R** Inactive and reported to APPN topology and routing services
- **NEV** Never reported to APPN topology and routing services

tgn is the transmission group number.

cp-cp is a user-defined value that can be specified on the GROUP, LINE, or PU definition statements or on the VARY ACT command. This value indicates whether the connection is capable of supporting CP-CP sessions.

- ¹ Possible values are **YES** or **NO**.
- For additional information on the CPCP operand, see Chapter 2, "Major Nodes" in the VTAM Resource Definition Reference.

tg\_characteristics is a 16-byte hexadecimal string representing the transmission group characteristics for puname. **\*\*\*\* NA \*\*\*\*** is displayed if puname is a low entry networking (LEN) node. LEN PUs do not have transmission groups associated with them.

#### **Byte Description**

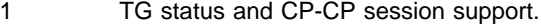

# **Bit Description**

1 TG status

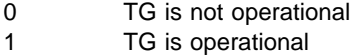

- 2 Reserved (zero)
- 3 TG status

0 TG is not quiescing 1 TG is quiescing

- 4–8 Reserved (not always zero)
- 2 Capacity. This value corresponds to the CAPACITY value coded in the TGP definition statement. The displayed value is an internal representation of the coded value. For more information on how the CAPACITY value coded in the TG profile is mapped to the internal representation used by VTAM, see"CAPACITY" in the VTAM Resource Definition Reference.
- 3–7 Reserved (zero).
- 8 Cost per unit time. This value corresponds to the COSTTIME value coded in the TGP definition statement.
- 9 Cost per byte. This value corresponds to the COSTBYTE value coded in the TGP definition statement.
- 10 Reserved (zero).
- 11 Security. This value corresponds to the SECURITY value coded in the TGP definition statement as follows:
	- X'01' UNSECURE
	- X'20' PUBLIC
	- X'40' UNDERGRO
	- X'60' SECURE
	- X'80' GUARDED
	- X'A0' ENCRYPT
	- X'C0' SHIELDED
- 12 Propagation delay. This value corresponds to the PDELAY value coded in the TGP definition statement as follows:
	- X'4C' NEGLIGIB X'71' TERRESTR X'91' PACKET X'99' LONG
- 13 Reserved (zero).
- 14–16 User-defined. These values correspond to the values coded for UPARM1, UPARM2, and UPARM3 respectively in the TGP definition statement.

**System Action:** Processing continues.

**Operator Response:** Save the system log for problem determination.

**Programmer Response:** If there are transmission group characteristics (contained in tg\_characteristics) that you do not want, recode the resource definition statements.

See "APPN Transmission Group Profile" in the VTAM Resource Definition Reference for more information.

## **IST1102I NODENAME NODETYPE CONNECTIONS CP CONNECTIONS NATIVE**

**Explanation:** This message is part of a group of messages that VTAM issues in response to a DISPLAY ID=adjcpname command or a DISPLAY ADJCP command.

DISPLAY ID=adjcpname command

See the explanation of message IST1100I for a complete description of this message group.

• DISPLAY ADJCP command

See the explanation of message IST1101I and message IST1197I for a complete description of possible message groups.

### **IST1103I** nodename nodetype connections cp\_connections native

**Explanation:** This message is part of a group of messages that VTAM issues in response to a DISPLAY ID=adjcpname command or a DISPLAY ADJCP command.

DISPLAY ID=adjcpname command

See the explanation of message IST1100I for a complete description of this message group.

• DISPLAY ADJCP command

See the explanation of message IST1101I and message IST1197I for a complete description of possible message groups.

# **IST1104I CONNECTION SUMMARY FOR adjcpname**

**Explanation:** This message is part of a group of messages that VTAM issues in response to a DISPLAY ADJCP command. See the explanations of message IST1101I and message IST1197I for a complete description of possible message groups.

# **IST1105I RESOURCE STATUS TGN CP-CP TG CHARACTERISTICS**

**Explanation:** VTAM issues this message as part of a group of messages in response to the following commands:

• DISPLAY ID command for a type 2.1 PU, a CDRM with a virtual route-based transmission group, an external communication adapter (XCA) port that is part of a connection network, or a NCP/Token-Ring interconnected (NTRI) line that is part of a connection network. A complete description of this message group follows.

IST1105I RESOURCE STATUS TGN CP-CP TG CHARACTERISTICS tgn cp-cp tg\_characteristics IST1106I resource status

IST314I END

DISPLAY ADJCP command for an adjacent control point

See the explanations of message IST1101I and message IST1197I for a complete description of possible message groups.

resource is the name of the PU, CDRM, port, or line associated with the transmission group

status displays the connection status and can be one of the following:

- AC/N Active, but not reported to APPN topology and routing services.
- **AC/R** Active and reported to APPN topology and routing services.
- **AO/N** Active with override but not reported to APPN topology and routing services.
- **AO/R** Active with override and reported to APPN topology and routing services.
- **AP/N** APPN connection pending and not reported to APPN topology and routing services.
- **AQ/N** Quiesced, but not reported to APPN topology and routing services.
- **AQ/R** Quiesced and reported to APPN topology and routing services.
- **IN/N** Inactive, but not reported to APPN topology and routing services.
- **IN/R** Inactive and reported to APPN topology and routing services.
- **NEV** Never reported to APPN topology and routing services.

tgn is the transmission group number. **\*NA\*** is displayed if there is no TG number assigned to puname.

cp-cp is a user-defined value that can be specified on the GROUP, LINE, or PU definition statements or on the VARY ACT command. This value indicates whether the connection is capable of supporting CP-CP sessions.

- ¹ Possible values are **YES** or **NO**.
- For additional information on the CPCP operand, see Chapter 2, "Major Nodes" on page 21 in the VTAM Resource Definition Reference.

tg\_characteristics is a 16-byte hexadecimal string representing the transmission group characteristics for puname. **\*\*\*\* NA \*\*\*\*** is displayed if puname is a low entry networking (LEN) node. LEN PUs do not have transmission groups associated with them.

#### **Byte Description**

1 TG status and CP-CP session support.

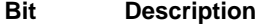

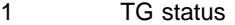

- 0 TG is not operational
- 1 TG is operational
- 2 Reserved (zero)
- 3 TG status
	- 0 TG is not quiescing
	- 1 TG is quiescing
- 4–8 Reserved (not always zero)
- 2 Capacity. This value corresponds to the CAPACITY value coded in the TGP definition statement. The displayed value is an internal representation of the coded value. For more information on how the CAPACITY value coded in the TG profile is mapped to the internal representation used by VTAM, see "CAPACITY" in the VTAM Resource Definition Reference.
- 3–7 Reserved (zero).
- 8 Cost per unit time. This value corresponds to the COSTTIME value coded in the TGP definition statement.
- 9 Cost per byte. This value corresponds to the COSTBYTE value coded in the TGP definition statement.
- 10 Reserved (zero).
- 11 Security. This value corresponds to the SECURITY value coded in the TGP definition statement as follows:

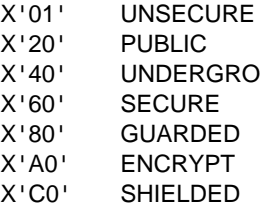

12 Propagation delay. This value corresponds to the PDELAY value coded in the TGP definition statement as follows:

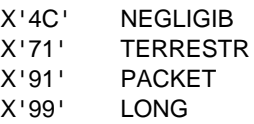

- 13 Reserved (zero).
- 14–16 User-defined. These values correspond to the values coded for UPARM1, UPARM2, and UPARM3 respectively in the TGP definition statement.

**System Action:** Processing continues.

### **Operator Response:** None.

**Programmer Response:** If there are transmission group characteristics (contained in tg\_characteristics) that you do not want, change the TGP definitions.

See "APPN Transmission Group Profile" in the VTAM Resource Definition Reference for more information on defining TGP definitions.

## **IST1106I** resource status tgn cp-cp tg\_characteristics

**Explanation:** This message is part of a group of messages that VTAM issues in response to a DISPLAY ID command for a type 2.1 PU, a VRTG-capable CDRM, a PORT (XCA) that is part of connection network, or a LINE (NTRI) that is part of a connection network, or DISPLAY ADJCP command. The first message in the group is IST1105I. See the explanation of that message for a complete description.

# **IST1107I TGP NAME TG CHARACTERISTICS**

**Explanation:** This message is the first in a group of messages that VTAM issues in response to a DISPLAY TGPS command. A complete description of the message group follows.

IST1107I TGP NAME TG CHARACTERISTICS IST1108I tgpname tg\_characteristics<br>: IST314I END

tgpname is the transmission group profile name.

tg\_characteristics is a 16-byte hexadecimal string representing the transmission group characteristics for the PU associated with tgpname. **\*\*\*\* NA \*\*\*\*** is displayed if the PU is a low entry networking (LEN) node. LEN PUs do not have transmission groups associated with them.

#### **Byte Description**

- 1 This byte is zero when you display a TG profile, but other values may appear when you display the TG characteristics for an active resource. (for example, the output of the DISPLAY ADJCP command).
- 2 Capacity. This value corresponds to the CAPACITY value coded in the TGP definition statement. The displayed value is an internal representation of the coded value. For more information on how the CAPACITY value coded in the TG profile is mapped to the internal representation used by VTAM, see the VTAM Resource Definition Reference.
- 3–7 Reserved (zero).
- 8 Cost per unit time. This value corresponds to the COSTTIME value coded in the TGP definition statement.
- 9 Cost per byte. This value corresponds to the COSTBYTE value coded in the TGP definition statement.
- 10 Reserved (zero).
- 11 Security. This value corresponds to the SECURITY value coded in the TGP definition statement as follows:

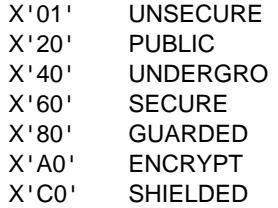

12 Propagation delay. This value corresponds to the PDELAY value coded in the TGP definition statement as follows:

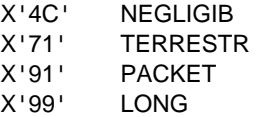

- 13 Reserved (zero).
- 14–16 User-defined. These values correspond to the values coded for UPARM1, UPARM2, and UPARM3 respectively in the TGP definition statement.

**System Action:** Processing continues.

**Operator Response:** None.

**Programmer Response:** None.

# **IST1108I** tgpname tg\_characteristics

**Explanation:** This message is part of a message group that VTAM issues in response to a DISPLAY TGPS command. The first message in the group is IST1107I. See the explanation of that message for a complete description.

### **IST1110I ACTIVATION OF CP-CP SESSION WITH** cpname **FAILED**

**Explanation:** This message is the first in a group of messages that VTAM issues when a CP-CP session with *cpname* cannot be activated.

cpname is the name of the adjacent control point. If cpname is session-capable, VTAM issues cpname as a network-qualified name in the form netid.name.

Subsequent messages in the group indicate the reason that VTAM cannot activate the CP-CP session and include the following:

#### **IST1002I RCPRI=**rcpri **RCSEC=**rcsec

This message is issued when there is a non-zero value in either or both of the RCPRI or RCSEC return code fields.

rcpri is the value of the primary return code issued by VTAM.

rcsec is the value of the secondary return code issued by VTAM.

See "RCPRI and RCSEC Return Codes for LU 6.2" in VTAM Codes for a detailed explanation of rcpri and rcsec.

### **IST1111I ADJACENT NODE DOES NOT SUPPORT UNSOLICITED BINDS**

This message is issued in response to a VARY ACT, ID=cpname command. The adjacent node does not support receipt of unsolicited binds. It will not accept another node sending a bind to it for CP-CP sessions, unless the bind flows as the result of link activation. The adjacent node will only allow itself to start CP-CP sessions, not another node.

#### **IST1112I CP ALREADY HAS A CP-CP SESSION WITH A NETWORK NODE**

This message is issued in response to a VARY ACT, ID=cpname command when an attempt is made to establish CP-CP sessions for an end node (EN) which already has a CP-CP session with a network node (NN). An EN may have CP-CP sessions with only one NN at a time.

#### **IST1113I EN-EN SESSION IS NOT VALID**

This message is issued in response to a VARY ACT,ID=cpname command when an EN-EN session was attempted. CP-CP sessions between ENs are not permitted.

### **IST1119I FAILURE REASON IS INSUFFICIENT STORAGE**

This message is issued in response to a VARY ACT,ID=cpname,IDTYPE=CP command. VTAM could not allocate storage for internal signals needed to establish CP-CP sessions.

#### **IST1246I ADJACENT CP NOT DEFINED IN CURRENT NETWORK NODE SERVER LIST**

This message is issued at an end node when a network node attempts to establish CP-CP sessions and the network node cannot be used as a network node server according to the contents of the network node server list.

### **IST1247I ALL ATTEMPTS TO ESTABLISH A SESSION WERE UNSUCCESSFUL**

This message is issued in response to a VARY ACT,ID=cpname,IDTYPE=CP command. VTAM at an end node attempted to establish a CP-CP session with the network node specified on the command, but all attempts were unsuccessful.

### **IST1280I SESSION TYPE =** sessiontype **– SENSE =** code

This message is issued when the CP-CP session activation failed for one of the following reasons:

- 1. An unrecoverable error occurred during session activation.
- 2. An error occurred during contention winner session activation, and the error remained after the maximum number of retries was attempted.

This message may be preceded by IST1356I. See the explanation of IST1356I that follows for more information.

sessiontype is either **CONWINNER** (contention winner) or **CONLOSER** (contention loser).

code is the sense code associated with the error. See Chapter 1, "Sense Codes" in VTAM Codes for a description of code.

### **IST1356I NETWORK NODE DOES NOT PROVIDE REQUIRED SERVER FUNCTION**

This message is issued at an end node when that end node has attempted to activate a CP-CP session with network node *cpname* and the following is true:

The end node's network node server list specifies that *cpname* must provide SLU-initiated session capability as one of the requirements of becoming its network node server. However, cpname has informed the end node that it does not support SLU-initiated sessions.

# | **IST1507I VR-BASED TG NOT SUPPORTED**

| This message is issued when an attempt has been made to establish a CP-CP session over a | virtual route-based transmission group (VR-based TG) and the adjacent SSCP does not support | the VR-based TG function. This may be because the adjacent SSCP has coded VRTG=NO in the | CDRM major node for the SSCP that is attempting the VR-based TG connection or the adjacent | SSCP may be pre-VTAM V4R2, which does not support the VR-based TG function.

### | **IST1508I CP-CP SESSIONS ON VR-BASED TG NOT SUPPORTED**

| This message is issued when an attempt has been made to establish a CP-CP session over a | virtual route-based transmission group (VR-based TG) and the adjacent SSCP supports the | VR-based TG function but does not allow CP-CP sessions to use the VR-based TG. The adjacent node has specified VRTGCPCP=NO as a start option or the start option has been modified with the MODIFY VTAMOPTS command.

**System Action:** Processing continues.

### **Operator Response:**

#### **IST1002I**

Save the system log for problem determination.

### **IST1111I**

Deactivate the link with the adjacent node which supports CP-CP sessions and then reactivate it. This will allow the other node to start the bind processing. This may cause CP-CP sessions to be activated.

### **IST1112I**

This CP is an EN. Verify that the EN has a CP-CP session established with the correct NN.

#### **IST1113I**

None.

### **IST1119I**

Enter the DISPLAY BFRUSE command to display information about the common service area (CSA). Total VTAM private storage information is also displayed in message IST981I. Enter the DISPLAY STORUSE command to display storage usage for storage pools. Save the system log and request a dump for problem determination.

#### **IST1246I**

Enter the VARY ACT,ID=cpname command and specify the desired server. VTAM will attempt to establish a CP-CP session with *cpname* even if *cpname* is not allowed by the current network node server list.

The network node server list should be modified. If the network node server list is left unchanged, then VTAM may not be able to acquire a new server if the current server fails. After the list has been modified, issue a VARY ACT, ID=member name command where member name is the member in the definition library that contains the edited network node server list.

#### **IST1247I**

You should determine that the adjacent nodes are working properly and check for any connection problems between the nodes.

Then enter the VARY ACT, ID=cpname command and specify the desired server.

The network node server list should be modified to allow more network nodes to act as servers. After the list has been modified, issue a VARY ACT,ID=member\_name command where member\_name is the member in the definition library that contains the edited network node server list.

#### **IST1280I**

Save the system log for problem determination.

### **IST1356I**

Save the system log for problem determination.

#### | **IST1507I**

| The command that initiated CDRM-CDRM session activation implicity or explicitly attempted activation of a CP-CP session over the virtual route used by the CDRM-CDRM session.

If the VR-based TG is not desired, no response is necessary. However, explicitly specifying | VRTG=NO on the V ACT,ID=cdrm name command prevents VTAM from attempting VR-based TG activation.

If the CP-CP session is desired, this message indicates that the adjacent SSCP is not capable of | performing the VR-based TG function. Save the system log for problem determination.

#### | **IST1508I**

| The command that initiated CDRM-CDRM session activation implicity or explicity attempted activation of a CP-CP session over the virtual route used by the CDRM-CDRM session.

If the CP-CP session is not desired, no response is necessary. However, explicity specifying VRTGCPCP=NO on the V ACT,ID=cdrm name command prevents VTAM from attempting CP-CP session activation.

If the CP-CP session is desired, this message indicates that the adjacent SSCP does not allow | CP-CP sessions over VR-based TGs. Save the system log for problem determination.

## **Programmer Response:**

#### **IST1002I**

Use the explanations of rcpri and rcsec to assist you in solving the problem.

## **IST1111I, IST1112I, and IST1113I**

None.

### **IST1119I**

Increase storage as required. You might want to redefine your CSA start options using the MODIFY VTAMOPTS command. After the storage shortage problem is corrected, enter a VARY ACT,ID=cpname command and specify the desired server.

See "DISPLAY BFRUSE Command," "DISPLAY STORUSE Command," and "MODIFY VTAMOPTS Command" in VTAM Operation for more information.

See Chapter 6, "Using VTAM Dump Analysis Tools " in VTAM Diagnosis for information about analyzing dumps. If external trace is active, see "Analyzing Storage" in VTAM Diagnosis for information about analyzing storage using the VIT analysis tool.

#### **IST1246I and IST1247I**

Additional network nodes can be defined as acceptable servers by modifying the network node server list. Add new NETSRVR definition statements for individual network nodes or add a NETSRVR definition statement that allows any known network node to act as the network node server.

For information on the NETSRVR definition statement, see "NETSRVR" in the VTAM Resource Definition Reference.

## **IST1280I**

Use the explanation of the sense code to assist you in solving the problem.

#### **IST1356I**

The network node server list must be modified. Specify SLUINIT=OPT on the NETSRVR definition statement for either the network node server entry for cpname or the nameless entry.

Ask the operator to reactivate the modified network node server list before trying to activate the session again.

### | **IST1507I**

If CP-CP sessions are desired or required using virtual route-based transmission groups (VR-based | TGs), both SSCPs must allow the function by having VRTG=YES coded on the CDRM statement in the CDRM major node for the adjacent SSCP.

### | **IST1508I**

If CP-CP sessions are desired using virtual route-based transmission groups (VR-based TGs), both | SSCPs must allow the function by specifying VRTG=YES on the CDRM definition statement in the | CDRM major node for the adjacent SSCP. In addition, VRTGCPCP=YES must be specified in both hosts as the start option value or modified with the MODIFY VTAMOPTS command to allow | CP-CP sessions to use a VR-based TG.

# **IST1111I ADJACENT NODE DOES NOT SUPPORT UNSOLICITED BINDS**

**Explanation:** VTAM issues this message as part of a group of messages. The first message in the group is IST1110I. See the explanation of that message for a complete description.

### **IST1112I CP ALREADY HAS A CP-CP SESSION WITH A NETWORK NODE**

**Explanation:** VTAM issues this message as part of a group of messages. The first message in the group is IST1110I. See the explanation of that message for a complete description.

# **IST1113I EN-EN SESSION IS NOT VALID**

**Explanation:** VTAM issues this message as part of a group of messages. The first message in the group is IST1110I. See the explanation of that message for a complete description.

### **IST1114I** option START OPTION IGNORED – NOT VALID FOR value

**Explanation:** VTAM issues this message when *option* is not valid for the specified value.

option is the start option that is ignored.

value is one of the following:

- A specified node type that is not valid for *option*
- A specified start option and its value that conflict with option.

**System Action:** option is ignored. Other processing continues.

**Operator Response:** Save the system log for problem determination.

**Programmer Response:** Examine the VTAM start options contained in ATCSTRxx and verify that the correct options are specified. See the VTAM Resource Definition Reference for more information on VTAM start options.

### **IST1115I CDRM NAME** cdrmname **IS DIFFERENT THAN SSCPNAME START OPTION**

**Explanation:** This message is the first in a subgroup of messages that VTAM issues in response to an attempt to activate the host cross-domain resource manager (CDRM) major node with a name different than the host system services control point (SSCP) name specified in the start options.

A complete description of the message subgroup follows.

IST1115I CDRM NAME cdrmname IS DIFFERENT THAN SSCPNAME START OPTION IST1116I SSCP NAME sscpname IS USED

#### **IST1115I**

cdrmname is the name specified in the CDRM major node definition.

### **IST1116I**

sscpname is the name specified on the SSCPNAME start option.

**System Action:** The name specified for the host CDRM major node is ignored, and the SSCP name is used for the host CDRM name.

**Operator Response:** Save the system log for problem determination.

**Programmer Response:** Change either the name in the host CDRM definition or the SSCP name specified in the START options so that the names match. If the START option is changed, VTAM must be restarted. If the name in the host CDRM definition is changed, you must deactivate and reactivate the major node to use the new definition.

### **IST1116I SSCP NAME** sscpname **IS USED**

**Explanation:** VTAM issues this message as part of a subgroup of messages. The first message in the subgroup is IST1115I. See the explanation of that message for a complete description.

## **IST1117I PHYSICAL RESOURCE (PHYSRSC)** puname **{IS NOT KNOWN|IS NOT A PU}**

**Explanation:** VTAM issues this message as part of a group of messages. The first message in this group is IST1079I. See the explanation of that message for a complete description.

### **IST1118I LINK DEFINITION FAILURE, CP =** cpname **TGN =** tgn

**Explanation:** This message is the first in a group of messages that VTAM issues when an attempt to define the link to topology and routing services failed. The second message in the group gives the reason for the failure. Possible message groups follow.

```
IST1118I LINK DEFINITION FAILURE, CP = cpname TGN = tgn
IST1119I FAILURE REASON IS INSUFFICIENT STORAGE
IST314I END
IST1118I LINK DEFINITION FAILURE, CP = cpname TGN = tgn
IST1261I ABEND OCCURRED DURING LINK DEFINITION
IST314I END
```
#### **IST1118I**

cpname is the name of the control point to which this link is attached. If cpname is session-capable, VTAM issues *cpname* as a network-qualified name in the form *netid.name.* 

tgn is the transmission group number associated with this link.

### **IST1119I**

There was not enough storage to define the link to topology and routing services.

#### **IST1261I**

An abend occurred before the link was defined to topology and routing services.

**System Action:** No sessions will be assigned to the link. Other processing continues.

### **Operator Response:**

- 1. Enter the DISPLAY ADJCP, ID=cpname, E command and use the information displayed in messages IST1105I and IST1106I to identify the PU associated with the link specified by cpname and tgn.
- 2. Enter the VARY INACT command to deactivate the link. The link must be deactivated before another attempt at link definition is made. When the VARY INACT command has completed, enter a VARY ACT command to activate the link.
- 3. If VTAM continues to issue this message group, refer to the operator response for the second message.

### **IST1119I**

Enter the DISPLAY STORUSE command to display storage usage for storage pools. Message IST981I displays total VTAM private storage information. If this message does not appear in the display, you may need to reissue the DISPLAY STORUSE command, specifying a higher value for the NUM operand. See "DISPLAY STORUSE Command" in VTAM Operation for additional information.

Save the system log and dump for problem determination.

### **IST1261I**

Save the system log for problem determination.

### **Programmer Response:**

### **IST1119I**

Increase storage as required.

### **IST1261I**

Review the contents of the system dump to determine the correct problem determination action.

## **IST1119I FAILURE REASON IS INSUFFICIENT STORAGE**

**Explanation:** VTAM issues this message as part of several different message groups. See the explanation of the first message in the group for a complete description.

#### **IST1120I** macroname **APPNCOS DEFINITION FAILED–INSUFFICIENT STORAGE**

**Explanation:** VTAM issues this message in response to an APPN class-of-service (COS) definition failure. The definition statement failed because there was not enough private storage to process the request.

macroname is the name of the class of service being defined in the definition statement.

**System Action:** Processing continues.

**Operator Response:** Enter the DISPLAY STORUSE command to display storage usage for storage pools. Message IST981I displays total VTAM private storage information. If this message does not appear in the display, you may need to reissue the DISPLAY STORUSE command, specifying a higher value for the NUM operand. See "DISPLAY STORUSE Command" in VTAM Operation for additional information.

Save the system log and request a dump for problem determination.

**Programmer Response:** Increase storage as required.

See VTAM Operation for more information on the DISPLAY BFRUSE and DISPLAY STORUSE commands. "Using VTAM DISPLAY Commands for Problem Determination" in VTAM Diagnosis provides additional information.

See Chapter 6, "Using VTAM Dump Analysis Tools " in VTAM Diagnosis for information about analyzing dumps. If external trace is active, see "Analyzing Storage" in VTAM Diagnosis for information about analyzing storage using the VIT analysis tool.

# **IST1121I COSAPPN IN** library errortype **— PROCESSING CONTINUES**

**Explanation:** VTAM issues this message when the library member **COSAPPN** was empty, not found, or contained a syntax error.

library is the data definition name (DDNAME) specified for the definition library.

errortype indicates the type of error and can be **IS EMPTY**, **NOT FOUND**, or **IN ERROR** (contains a syntax error).

**System Action:** VTAM initialization continues. However, the IBM-supplied classes of service may not be available for APPN route selection.

**Operator Response:** If the APPN classes of service have been defined under a different member name and are activated by configuration list processing or by a VARY ACT command, then no action is necessary.

Otherwise, save the system log for problem determination.

### **Programmer Response:**

- If IS EMPTY or NOT FOUND is displayed, verify that COSAPPN was either intentionally left empty or not found.
- **If IN ERROR** is displayed, see "APPN Class-of-Service Definitions" in the VTAM Resource Definition Reference for additional information.

**Note:** If an alternate set of appropriate classes of service is not defined through another configuration file specified in the start options, attempting to activate APPN sessions will yield unpredictable results.

## **IST1122I CHKPT TO DATASET** datasetname **WAS NOT SUCCESSFUL, CODE =** code

**Explanation:** VTAM issues this message in response to one of the following commands:

- MODIFY CHKPT
- **MODIFY CHKPT, ALL**
- MODIFY CHKPT, DIR
- MODIFY CHKPT, TOPO
- MODIT<br>■ Z NET
- ∠ NET<br>• Z NET,QUICK

**Code Error**

This message confirms that VTAM was unable to write either the APPN directory database or the APPN topology database to the specified datasetname.

code indicates the reason for the error and is one of following:

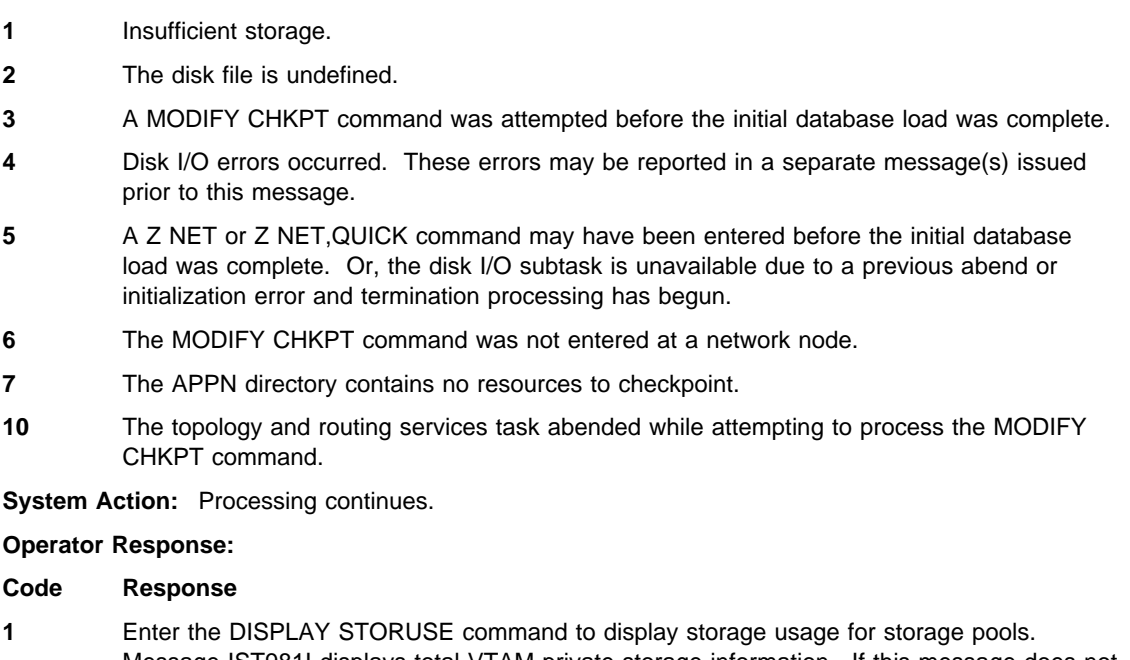

Message IST981I displays total VTAM private storage information. If this message does not appear in the display, you may need to reissue the DISPLAY STORUSE command, specifying a higher value for the NUM operand. See "DISPLAY STORUSE Command" in VTAM Operation for additional information.

Save the system log and dump for problem determination.

- **2** Save the system log for problem determination.
- **3** If you entered a MODIFY CHKPT command, wait a short time and reenter the command.
- **4** Save the system log and dump for problem determination.
- **5** Regardless of how termination processing began, do not attempt another checkpoint. If you did not enter a termination command, save the system log and dump for problem determination.
- **6** VTAM ignores the MODIFY CHKPT command because it was not entered at a network node. Ensure that you are working with a network node and reenter the command.
- **7** None.
- **10** Save the system log and dump for problem determination.

### **Programmer Response:**

### **Code Response**

**1** Increase storage as required.

See VTAM Operation for more information on the DISPLAY BFRUSE and DISPLAY STORUSE commands. "Using VTAM DISPLAY Commands for Problem Determination" in VTAM Diagnosis provides additional information.

See Chapter 6, "Using VTAM Dump Analysis Tools " in VTAM Diagnosis for information about analyzing dumps. If external trace is active, see "Analyzing Storage" in VTAM Diagnosis for information about analyzing storage using the VIT analysis tool.

- **2** You must define the missing disk file. See the applicable sequential access method documentation and the VTAM Network Implementation Guide for additional information.
- **3** None.
- **4** See the applicable sequential access method documentation for more information.
- **5** Use the messages issued prior to this message to determine the cause of the failure. This message is only informing you that the directory services or topology routing services database was not written to datasetname. VTAM can continue without the disk I/O subtask, but the checkpoint function will not be available.
- **6** None.
- **7** None.
- **10** Review the contents of the system dump to determine the correct problem determination action. See Chapter 2, "Collecting Documentation for Specific Types of Problems" in VTAM Diagnosis for information on the abend procedure.

# **IST1123I MODIFY CHKPT TO DATASET** datasetname **WAS SUCCESSFUL**

**Explanation:** VTAM issues this message in response to any one of the following commands:

 MODIFY CHKPT MODIFY CHKPT, DIR MODIFY CHKPT, ALL MODIFY CHKPT, TOPO Z NET Z NET, QUICK

This message indicates that either directory services or topology and routing services has completed writing out its database to the specified datasetname.

**System Action:** Processing continues.

**Operator Response:** None.

**Programmer Response:** None.
# **IST1124I UNABLE TO REGISTER RESOURCES WITH** nodename

**Explanation:** This message is the first in a group of messages that VTAM issues when VTAM at this end node is unable to register resources with its network node server.

nodename is the network-qualified name of the network node server control point in the form netid.name.

The second message in the group indicates the reason that the end node is unable to register resources and can be one of the following:

#### **IST1125I END NODE IS NOT AUTHORIZED**

The end node is unable to register resources because the end node is not authorized at the network node server.

# **IST1126I END NODE NETID REJECTED**

The network node server rejected the network ID of the end node because the network node exceeded the maximum number of network IDs allowed.

# **IST1127I UNRECOGNIZED REGISTRATION REQUEST**

The network node *nodename* has repeatedly reported that it is unable to interpret registration requests from this end node. This is due to one of the following software errors:

- The end node software is failing and sending incorrect requests.
- The network node software is failing and unable to recognize the requests from the end node.

### **System Action:**

### **IST1125I or IST1126I**

VTAM stops registering resources until CP-CP sessions with network node server nodename are deactivated. CP-CP sessions with this server or any other network node are then activated.

#### **IST1127I**

CP-CP sessions with nodename are deactivated. Either VTAM or the operator may activate CP-CP sessions with another network node and VTAM will resume resource registration.

#### **Operator Response:**

#### **IST1125I or IST1126I**

Save the system log for problem determination.

# **IST1127I**

Enter the MODIFY TRACE, TYPE=BUF, ID=nodename command. Save the system log for problem determination.

# **Programmer Response:**

### **IST1125I**

If CP-CP sessions are desired between the end node and network node *nodename*, modify the network node server list to define the end node as authorized at that network node. If necessary, include a NETSRVR definition statement for the selected network node in the network node server list, or include a NETSRVR definition statement that allows any known network node to act as the network node server for the end node.

After the list has been edited, issue VARY ACT,ID=member\_name, where member\_name is the name of the definition list member that contains the edited network node server list. Then, enter the VARY TERM, ID=nodename command to deactivate CP-CP sessions between this end node and network node nodename. VTAM will automatically reactivate CP-CP sessions, using the new network node server list.

# **IST1126I**

Select a network node server that can accommodate the network ID. If necessary, include a NETSRVR definition statement for the selected network node in the network node server list, or include a NETSRVR definition statement that allows any known network node to act as the network node server for the end node.

### **IST1127I**

Examine the system log and trace output. Verify the REGISTR and DELETE GDS variables against the published formats.

- See SNA Formats or SNA Network Product Formats for a description of the REGISTR and DELETE GDS variables and an explanation of GDS variable formats.
- See Chapter 7, "Using Traces" in VTAM Diagnosis for more information about analyzing traces.

Alternatively, select a new network node to act as the server for this end node. If necessary, include a NETSRVR definition statement for the selected network node in the network node server list, or include a NETSRVR definition statement that allows any known network node to act as the network node server for the end node.

After the list has been modified, issue VARY ACT,ID=member\_name, where member\_name is the name of the definition list member that contains the edited network node server list.

### **IST1125I END NODE IS NOT AUTHORIZED**

**Explanation:** VTAM issues this message as part of a group of messages when VTAM at this end node is unable to register resources with its network node server. The first message in the group is IST1124I. See the explanation of that message for a complete description.

# **IST1126I END NODE NETID REJECTED**

**Explanation:** VTAM issues this message as part of a group of messages when VTAM at this end node is unable to register resources with its network node server. The first message in the group is IST1124I. See the explanation of that message for a complete description.

### **IST1127I UNRECOGNIZED REGISTRATION REQUEST**

**Explanation:** VTAM issues this message as part of a group of messages when VTAM at this end node is unable to register resources with its network node server. The first message in the group is IST1124I. See the explanation of that message for a complete description.

### **IST1128I PATH** pathname **IGNORED,** nodename **– STORAGE SHORTAGE**

**Explanation:** This message is the first in a group of messages that VTAM issues when sufficient storage is not available to update the dynamic path update set pathname for node nodename. A complete description of the message group follows.

IST1128I PATH pathname IGNORED, nodename – STORAGE SHORTAGE IST1045I NODE TYPE = nodetype IST314I END

VTAM issues nodename as a network-qualified name in the form netid.name.

nodetype is the resource type of nodename. See Chapter 11, "Node and ID Types in VTAM Messages" on page 11-1 for possible values.

**System Action:** VTAM does not update the dynamic path update set pathname.

**Operator Response:** Wait a short time and reenter the command. If VTAM continues to issue this message, enter the DISPLAY BFRUSE command. Enter the DISPLAY STORUSE command to display storage usage for storage pools. Save the system log and dump for problem determination.

For a VTAM internal trace, enter a MODIFY TRACE command, specifying a smaller buffer size.

**Programmer Response:** Verify that the operator entered the buffer pool or CSA start options as specified in the start procedures.

Increase storage as required. For insufficient storage errors, you might want to redefine your buffer pool or CSA limits. If the start option cannot be modified using the MODIFY VTAMOPTS command, you must modify the VTAM start options file (ATCSTRxx) and restart VTAM to use the start option.

- See Appendix A, "Estimating Storage" in the VTAM Installation and Migration Guide to determine the storage requirements for VTAM.
- See Chapter 4, "Start Options" in the VTAM Resource Definition Reference for a description of VTAM start options.
- **•** See "DISPLAY BFRUSE Command," "DISPLAY STORUSE Command," and "MODIFY VTAMOPTS Command" in VTAM Operation for additional information.
- See "Buffer Pools" in the VTAM Network Implementation Guide for an explanation and description of buffer pools and for general information on buffer pool specification and allocation.
- See Chapter 6, "Using VTAM Dump Analysis Tools " in VTAM Diagnosis for information about analyzing dumps. If external trace is active, see "Analyzing Storage" in VTAM Diagnosis for information about analyzing storage using the VIT analysis tool.

# **IST1129I** command **FAILED,** nodename **– DEACTIVATE PENDING**

**Explanation:** This message is the first in a group of messages that VTAM issues when the resource nodename that the operator specified on command has a deactivation request pending. A complete description of the message group follows.

IST1129I command FAILED, nodename – DEACTIVATE PENDING IST1045I NODE TYPE = nodetype IST314I END

If the *command* that failed was a VARY INACT command, the pending deactivation is of a stronger type (Immediate or Force).

If a network-qualified name was entered on the command line, VTAM issues nodename in the form netid.name.

nodetype is the resource type of nodename. See Chapter 11, "Node and ID Types in VTAM Messages" on page 11-1 for possible values.

**System Action:** VTAM rejects the command. Other processing continues.

**Operator Response:** Monitor the progress of the deactivation by using the DISPLAY command. When nodename is deactivated, reenter the VARY command.

**Programmer Response:** None.

### **IST1130I** command **FOR** nodename **FAILED – STORAGE SHORTAGE**

**Explanation:** This message is the first in a group of messages that VTAM issues when command for resource nodename failed because VTAM could not obtain enough storage to process the request. A complete description of the message group follows.

```
IST1130I command FOR nodename FAILED – STORAGE SHORTAGE
IST1045I NODE TYPE = nodetype
IST314I END
```
If a network-qualified name was entered on the command line, VTAM issues nodename in the form netid.name.

nodetype is the resource type of nodename. See Chapter 11, "Node and ID Types in VTAM Messages" on page 11-1 for possible values.

**System Action:** VTAM rejects the command. Processing continues.

**Operator Response:** Messages IST561I, IST562I, IST563I, IST564I, IST565I or IST566I may be issued prior to this message to indicate the type of storage affected.

Enter the DISPLAY BFRUSE command to display storage used by VTAM buffer pools and information about the common service area (CSA). Total VTAM private storage information is also displayed in message IST981I. Enter the DISPLAY STORUSE command to display storage usage for storage pools.

Save the system log and request a dump for problem determination.

If nodename is an independent logical unit that is being converted to a definition for a resource in another domain, then the NCP major node for nodename must be deactivated. Activate the NCP major node when the storage shortage no longer exists.

**Programmer Response:** Verify that the operator entered the buffer pool or CSA start options as specified in the start procedures.

Increase storage as required. For insufficient storage errors, you might want to redefine your buffer pool or CSA limits. If the start option cannot be modified using the MODIFY VTAMOPTS command, you must modify the VTAM start options file (ATCSTRxx) and restart VTAM to use the start option.

- See Chapter 4, "Start Options" in the VTAM Resource Definition Reference for a description of VTAM start options.
- See "DISPLAY BFRUSE Command," "DISPLAY STORUSE Command," and "MODIFY VTAMOPTS Command" in VTAM Operation for additional information.
- See "Buffer Pools" in the VTAM Network Implementation Guide for an explanation and description of buffer pools and for general information on buffer pool specification and allocation.
- See Chapter 6, "Using VTAM Dump Analysis Tools " in VTAM Diagnosis for information about analyzing dumps. If external trace is active, see "Analyzing Storage" in VTAM Diagnosis for information about analyzing storage using the VIT analysis tool.

### **IST1131I DEVICE =** devicetype **[– CONTROLLING LU =** luname**]**

**Explanation:** This message is part of a group of messages that VTAM issues in response to a DISPLAY ID command.

devicetype is the device type. If devicetype is **ILU/CDRSC**, the node is an independent LU that is represented by a CDRSC.

luname is the name of the controlling LU that was previously specified on the LOGAPPL operand of the definition statement or on the LOGON operand of the VARY LOGON command.

- If a network-qualified name was entered on the command line, VTAM issues *luname* in the form netid.name.
- If there is no controlling application program, VTAM does not display **CONTROLLING LU =** luname.

**System Action:** Processing continues.

**Operator Response:** None.

**Programmer Response:** None.

# **IST1132I** nodename **IS ACTIVE, TYPE =** nodetype

**Explanation:** VTAM issues this message when nodename has been successfully activated in response to a VARY command.

If a network-qualified name was entered on the command line, VTAM issues nodename in the form netid.name.

nodetype is the type of node that is displayed. See Chapter 11, "Node and ID Types in VTAM Messages" on page 11-1 for a description of nodetype.

**Note:** If you are expecting this message to confirm activation of a resource and it is not issued, this can occur if the VARY command was overridden by other VTAM processing.

For example, if an NCP INOPs prior to completion of a VARY ACT command and recovery is attempted, then VTAM activates the resource rather than the operator command. In this situation, message IST493I or IST1141I would be displayed indicating that the VARY ACT command was overridden.

**System Action:** Processing continues.

**Operator Response:** None.

**Programmer Response:** None.

# **IST1133I** nodename **IS NOW INACTIVE, TYPE =** nodetype

**Explanation:** VTAM issues this message when nodename has been successfully deactivated. In most cases, this is the result of a VARY INACT command. If nodename is a cross-domain resource manager (CDRM) in another domain, then deactivation could be the result of a deactivation request from the domain of nodename.

If a network-qualified name was entered on the command line, VTAM issues *nodename* in the form netid.name.

nodetype is the type of node that is displayed. See Chapter 11, "Node and ID Types in VTAM Messages" on page 11-1 for a description of nodetype.

**System Action:** Processing continues.

**Operator Response:** None.

**Programmer Response:** None.

# **IST1134I** nodename **NOW HAS CONTROLLING LU** luname

**Explanation:** VTAM issues this message when processing of the LOGON operand of either a VARY ACT or VARY LOGON command has been completed.

When logical unit *nodename*, or the logical units associated with *nodename*, are not in session with another application program, VTAM will automatically log them on to application program luname. Resources must be active in order for the logon to complete. This does not mean that a session with the application program has been initiated.

If a network-qualified name was entered on the ID operand of the command, VTAM issues *nodename* in the form netid.name.

If a network-qualified name was entered on the LOGON operand of the command, VTAM issues luname in the form netid.name.

**System Action:** Processing continues.

**Operator Response:** None.

**Programmer Response:** None.

# **IST1135I FORCED VARY INACT SCHEDULED FOR** nodename

**Explanation:** VTAM issues this message in response to a VARY INACT,TYPE=FORCE command to deactivate node nodename.

If a network-qualified name was entered on the command line, VTAM issues nodename in the form netid.name.

**System Action:** VTAM issues a VARY INACT command for node nodename.

**Operator Response:** None.

**Programmer Response:** None.

# **IST1136I VARY INACT** nodename **SCHEDULED – UNRECOVERABLE ERROR**

**Explanation:** VTAM issues this message when a VARY INACT command for resource nodename has been scheduled because one of the following occurred:

- An unrecoverable error occurred in a communication controller, physical unit, logical unit, link, or link station.
- VTAM scheduled an internal VARY INACT,TYPE=FORCE command because the maximum RU size was exceeded on the SSCP-LU session or the SSCP-PU session.

VTAM issues nodename as a network-qualified name in the form netid.name.

**System Action:** VTAM automatically issues a VARY INACT command for resource nodename.

**Operator Response:** Save the system log for problem determination.

**Programmer Response:** Run your operating system service aid program, and contact IBM for service. See the EREP User's Guide and Reference for more information on using EREP.

# **IST1137I** command **FAILED,** nodename **–** reason

**Explanation:** VTAM issues this message when the *command* failed for the specified reason.

If a network-qualified name was entered on the command line, VTAM issues nodename in the form netid.name.

reason indicates the cause of the failure and can be one of the following:

# **ALSNAME NOT GIVEN**

A MODIFY TRACE,TYPE=GPT command was entered for nodename. No ALSNAME was specified, and a default ALSNAME could not be determined because of one of the following:

- The adjacent link station list for *nodename* contains no entries.
- The adjacent link station list for *nodename* contains two or more entries (other than ISTAPNPU).

### **ALSNAME NOT VALID**

A MODIFY TRACE,TYPE=GPT command was entered for nodename. The adjacent link station name (ALSNAME) that was either specified or used by default was not in a valid state when the command was entered. If ISTAPNPU was used by default because it was the only entry in the adjacent link station list, then this is the reason the command failed. ISTAPNPU is the name of the generic APPN adjacent link station. A real adjacent link station name must be specified for the command to succeed.

### **CDRSC IS DYNAMIC**

nodename is a dynamic cross-domain resource; this is not valid for the TRACE command you entered.

### **CDRSC NOT ACTIVE**

Giveback processing or internal delete for node nodename failed. VTAM found a predefined CDRSC to be **not** active, and VTAM was not able to transfer the active sessions from the LU to the CDRSC.

# **CDRSC NOT ALLOCATED**

Giveback processing or internal delete for node nodename failed. VTAM has insufficient resources to allocate a cross-domain resource or does not support a dynamic CDRSC and was not able to transfer the active sessions from the LU to a CDRSC.

### **DEACTIVATE PENDING**

VTAM rejected a VARY INACT, TYPE=GIVEBACK or VARY REL, TYPE=GIVEBACK command because a logical unit subordinate to nodename has LU-LU sessions and is pending deactivation.

### **EXIT IS NOT FOUND**

The operator entered a DISPLAY EXIT command for a VTAM installation-wide exit which could not be located.

#### **INSTALL EXIT REJECT**

The operator entered a MODIFY ENCR command for nodename, and VTAM rejected the MODIFY ENCR command because of user-written routines related to the GENKEY function of the IBM Programmed Cryptographic Facility licensed program.

# | **INSTALL PROGRAM**

A MODIFY ENCR command was entered for nodename and the cryptographic facility is not supported by this host.

### | **ISTLSXCF NOT ACTIVE**

| Another node in the sysplex attempts to establish a connection with an XCF node, but the | connection is not established because the dynamic local SNA major node, ISTLSXCF, is not in an active state.

### | **ISTLSXCF NOT FOUND**

| Another node in the sysplex attempts to establish a connection with an XCF node, but the | connection is not established because the dynamic local SNA major node, ISTLSXCF, does not exist.

### | **ISTTRL NOT FOUND**

| Another node in the sysplex attempts to establish a connection with an XCF node, but the connection is not established because the TRL major node, ISTTRL, does not exist.

# | **MACLNTH NOT VALID**

The operator entered a MODIFY SECURITY command with a MACLNTH value that is not valid. | The MACLNTH value is dependent on the most recent specification of MACTYPE. The MACTYPE value might have been specified on a MODIFY SECURITY command or on the APPL definition statement.

### | **MACTYPE NOT VALID**

| The operator entered a MODIFY SECURITY command with a MACTYPE value that is not valid with the most recent specification of MACLNTH. The MACLNTH value might have been specified on a previous MODIFY SECURITY command or on the APPL definition statement.

### **MODEL LU NOT VALID**

The operator entered a DISPLAY LUGROUPS command for nodename. Model LU nodename was not found in the LUGROUP specified on the GROUP operand of the DISPLAY LUGROUPS command.

# | **MODULE LOAD FAILED**

Attempt to load XCF modules fails.

# **MUST BE APPLICATION**

The operator entered a MODIFY ENCR command or MODIFY SECURITY command for *nodename* for one of the following purposes:

- To set the encryption level to CONDITIONAL
- To set the values of MACLNTH or MACTYPE.

MACLNTH, MACTYPE, and the CONDITIONAL encryption level are valid only if nodename is an application program.

#### **MUST BE MORE SECURE**

| The operator entered a MODIFY ENCR command or MODIFY SECURITY command for nodename to lower (make less secure) the level of cryptographic session for the logical unit or application program indicated by nodename. The level of cryptographic session for a logical unit or application program can only be raised (made more secure). For example, if you have defined an LU as selective, you cannot modify it to optional. You can modify it to required.

## **NODE KEY UNDEFINED**

The operator entered a MODIFY ENCR command or a MODIFY SECURITY command for nodename, and the node nodename does not have a properly defined cryptographic key in the cryptographic key data set.

#### **PROGRAM NOT ACTIVE**

The Cryptographic Facility is not available to process a MODIFY ENCR command.

### | **RESOURCE NOT VALID**

The operator entered a MODIFY SECURITY command with the CKEY operand for nodename, but nodename is not a device type LU.

# **RESOURCES NOT FOUND**

The operator entered a VARY ACQ or a VARY REL command, but it had no effect on the NCP.

Either all the resources were acquired or released already, or the OWNER specified on the command did not match any of the owner names specified on the NCP's resources. Two different networks cannot share the same native resources.

# | **RTP PU NOT VALID**

A VARY ACT command for an RTP PU is issued. This is a dynamic PU and activates automatically if RTP is supported. A VARY ACT of a RTP PU is invalid.

## **SECURITY DATA ERROR**

VTAM detected a mismatch of the encrypted security data fields during the XID exchange. This mismatch may be caused by:

- An unauthorized subarea dial physical unit attempting to establish a connection over a switched line.
- The absence of the PRTCT operand
- Not having the correct password coded for both the caller and receiver
- One of the subarea nodes is of a level that does not support call security verification.

#### **SECURITY ERROR**

A security error occurred while VTAM was processing the command command.

### **STORAGE SHORTAGE**

The operator entered a MODIFY ENCR command for nodename and the VTAM address space has insufficient storage.

### **SUPPORT UNAVAILABLE**

The security manager is not available or the resource class APPCLU is not active.

# | **SYSPLEX JOIN FAILED**

| VTAM is attempting to join the sysplex, but a non-zero return code is sent from MVS.

### | **SYSPLEX UNAVAILABLE**

| VTAM is attempting to join the sysplex, but the sysplex is not active.

### **VTAM ABEND**

One of the following occurred:

- VTAM abended while processing a MODIFY PROFILES command.
- VTAM abended while processing a MODIFY ENCR command for *nodename*. The error may be due to the improper cleanup of the cryptographic facility (that is, the operator cancelled the cryptographic facility via the CANCEL command).

### | **XCF BUILD FAILED**

A VARY ACT command fails for a dynamic local SNA major node.

# | **XCF PU NOT FOUND**

A D TRL,XCFCP=cp\_name command was issued for nodename. The nodename is the CP name specified in the display command. The associated dynamic PU for that CP was not located.

#### | **XCF TRLE NOT FOUND**

One of the following occurred:

- A D,TRL,XCFCP=cpname command was issued for nodename. The nodename is the CP hame specified in the display command. The associated dynamic TRLE for that CP was not located.
- A V, NET, ACT, ID=ISTLSXCF command was issued. An XCF connection is in the process of being deactivated and an activation request is received. The dynamic TRLE which is required for activation does not exist.

**System Action:** The command is not completed. Processing continues.

# **CDRSC IS DYNAMIC or CDRSC NOT ALLOCATED**

LU nodename remains known to VTAM in an inactive state with active sessions.

#### **FUNCTION NOT OPERATIONAL**

The command is not executed.

### | **INSTALL PROGRAM**

Install Cryptographic Facility.

# **SECURITY DATA ERROR**

VTAM terminates the switched connection and deactivates the PU.

# **SECURITY ERROR or SUPPORT UNAVAILABLE**

VTAM does not refresh the profiles and continues to use the profiles that are in storage.

**Operator Response:** The reason determines the response:

### **ALSNAME NOT GIVEN**

Enter a DISPLAY ID command for nodename to determine the correct adjacent link station, and reenter the command.

### **ALSNAME NOT VALID**

Enter a DISPLAY ID command for nodename to determine the correct adjacent link station, and reenter the command.

The state (active or inactive) of the PU with which the independent LU is associated must be as follows:

- Active if it has been dynamically reconfigured within the NCP
- Active if it has been dynamically recorder
- Active if it is on an NCP switched line<br>• Active or inactive if it is on an NCP nonswitched line.

# **CDRSC IS DYNAMIC or CDRSC NOT ALLOCATED**

Activate a CDRSC major node that defines a CDRSC with nodename.

### **DEACTIVATE PENDING**

Wait until all subordinate nodes have completed deactivation and retry the command.

# | **ISTLSXCF NOT ACTIVE**

Enter a VARY, ACT, ID=ISTLSXCF to activate ISTLSXCF.

## | **MACLNTH NOT VALID**

Retry the command with a valid value for MACLNTH.

# | **MACTYPE NOT VALID**

Retry the command with a valid value for MACTYPE.

# **MODEL LU NOT VALID**

Check that nodename is correct and retry the command. If problems persist, save the system log for problem determination.

#### | **PROGRAM NOT ACTIVE**

Make sure the Cryptographic Facility is installed and operational.

# | **RESOURCE NOT VALID**

Check that nodename is correct and retry the command. If problems persist, save the system log for problem determination.

### **RESOURCES NOT FOUND**

Verify that all of the NCP resources have been acquired or released or that the OWNER specified on the command matches the owner name specified on the resource(s) to be acted upon.

# **SECURITY DATA ERROR**

Monitor the console for further occurrences of this message. If VTAM continues to issue this message, use the VARY ANS command to take the line out of answer mode.

### **SECURITY ERROR**

Retry the command. If VTAM continues to issue this message, contact the security administrator. \*

# **STORAGE SHORTAGE**

If VTAM continues to issue this message, enter the DISPLAY BFRUSE command. Enter the DISPLAY STORUSE command to display storage usage for storage pools. Save the system log and request a dump for problem determination.

#### **VTAM ABEND**

Save the system log and dump for problem determination.

If the error was due to the improper cleanup of the cryptographic facility, enter the STOP command to stop the cryptographic facility, and save the system log for problem determination.

# | **XCF PU NOT FOUND**

| Check the CP name specified on the parameter XCFCP to ensure it is correct and retry the | command. Issue a DISPLAY TRL,CONTROL=XCF to determine if any XCF TRLEs exist. Issue a | DISPLAY ID=ISTLSXCF to determine if an associated dynamic PU exists for the connection.

#### | **XCF TRLE NOT FOUND**

| Check the CP name specified on the parameter XCFCP to ensure it is correct and retry the command. Issue a DISPLAY TRL,CONTROL=XCF to determine if any XCF TRLE's exist.

#### **All other** reason**s**

Save the system log for problem determination.

**Programmer Response:** The reason determines the response:

# **CDRSC IS DYNAMIC**

Reenter the TRACE command with a resource that is not a dynamic cross-domain resource. You cannot trace a dynamic cross-domain resource.

### **CDRSC NOT ALLOCATED**

Take VTAM down, and restart it so that it supports dynamic CDRSCs.

### **EXIT IS NOT FOUND**

Make sure the VTAM installation-wide exit that could not be found has been installed on your system.

### **INSTALL EXIT REJECT**

See IBM Programmed Cryptographic Facility General Information.

### **MODEL LU NOT VALID**

Check the definition of nodename to ensure that it is correct.

# **MUST BE APPLICATION**

Make sure nodename is the correct node name. If nodename is the correct name, see VTAM Operation for more information on valid encryption levels. Otherwise, reenter the MODIFY ENCR command with the correct value for nodename.

# **MUST BE MORE SECURE**

If you wish to lower the cryptographic session level of a node, you must redefine the system definition cryptographic option in SYS1.VTAMLST and reactivate the major node that contains nodename.

### **NODE KEY UNDEFINED**

Define the cryptographic key for node nodename in the cryptographic key data set. For information about defining cryptographic keys, see the OS/VS1 and OS/VS2 MVS Programmed Cryptographic Facility Installation Guide and the VTAM Network Implementation Guide.

### **SECURITY DATA ERROR**

Verify that all nodes involved in the dial process are at a level that supports call security verification. The passwords used to verify the identity of the caller and the receiver must match. Refer to the PRTCT keyword on the PU statement in the switched major node definition.

### **STORAGE SHORTAGE**

If this error occurs often, review the VTAM storage allocation. Increase storage as required.

• Use the Estimating Storage for VTAM diskette to determine the storage requirements for VTAM.

- See Chapter 4, "Start Options" in the VTAM Resource Definition Reference for a description of VTAM start options.
- See "DISPLAY BFRUSE Command," "DISPLAY STORUSE Command," and "MODIFY VTAMOPTS Command" in VTAM Operation for additional information.
- See "Buffer Pools" in the VTAM Network Implementation Guide for an explanation and description of buffer pools and for general information on buffer pool specification and allocation.
- See Chapter 6, "Using VTAM Dump Analysis Tools " in VTAM Diagnosis for information about analyzing dumps. If external trace is active, see "Analyzing Storage" in VTAM Diagnosis for information about analyzing storage using the VIT analysis tool.

### | **SYSPLEX JOIN FAILED**

| Trace the return code from MVS. Verify that the sysplex environment exists and restart VTAM.

### **VTAM ABEND**

See Chapter 2, "Collecting Documentation for Specific Types of Problems" in VTAM Diagnosis for information on the abend procedure. If you cannot determine the cause of the problem from the output provided or need additional assistance, contact the IBM software support center.

If the error was due to the improper cleanup of the cryptographic facility, start the cryptographic facility if it is not already started.

### | **XCF BUILD FAILED**

Restart VTAM with full XCF support.

# | **XCF PU NOT FOUND**

Verify that XCF support is active for this VTAM.

### | **XCF TRLE NOT FOUND**

Verify that XCF support is active for this VTAM.

For all other reasons, no further action is recommended.

# **IST1138I REQUIRED** resource **[**luname**]** reason

**Explanation:** VTAM issues this message as part of a group of messages when a resource requests a session, and the session initiation request fails for one of the reasons listed below. The first message in the group is IST663I.

Message IST664I, which is part of the IST663I message group, shows the names of the partners for which a session could not be established.

The combination of *resource* and *reason* may be any of the following:

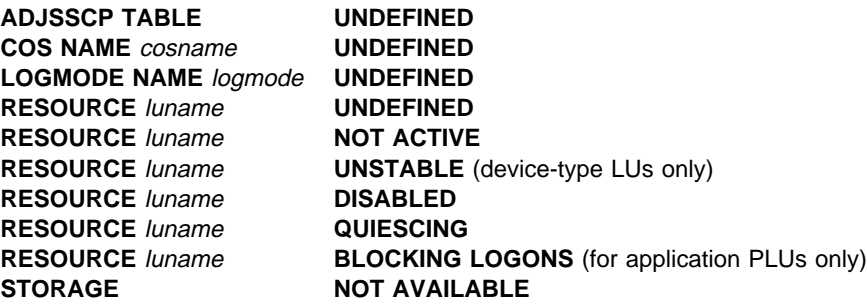

luname is displayed when resource is **RESOURCE**. luname is the real name of the LU or application that was in error. If the SLU is not known, **\*\*\*NA\*\*\*** is displayed for luname.

- If a network-qualified name was entered on the command line, VTAM issues *luname* as a network-qualified name in the form netid.name.
- If luname is the SLU, the resource is undefined, not active, disabled, or quiescing.
- If luname is the PLU, the resource is undefined, not active, disabled, quiescing, or blocking logons.
- For *cosname*, no COS (class-of-service) entry with that name has been defined. *cosname* is blank if the default class of service was used.
- For logmode, the logon mode is not valid for the SLU because:
	- The logon mode is not in the logon mode table for the SLU in the VTAM definition statements.
	- No logon mode table is associated with the SLU, and the logon mode is not included in the default logon mode table.
	- No valid logon mode table is associated with the SLU, and no default logon mode table exists.
- **If logmode is not provided or contains blanks, IST264I is still issued. \*\*\*NA\*\*\* is displayed for istangled for** logmode.

**System Action:** VTAM rejects the session initialization request. The session setup fails.

**Operator Response:** Follow the appropriate action:

- **If the required resource is UNDEFINED**, enter a VARY ACT command to activate the resource major node in which the resource is defined.
- **.** If the required resource is **NOT ACTIVE**, enter a VARY ACT command to activate the resource. If the resource is an application program, start it.
- **If the required resource is UNSTABLE**, it may be going through some type of error recovery process. This can be due to ERP, an INOP, or session termination. Display the resource and retry the request after it has recovered.
- **If the required resource is DISABLED** and it is a device type LU, check to see if it is powered on.
- **If the required resource is DISABLED** and it is an application program, start the application program or ensure that the application has issued SETLOGON START.
- **If the required resource is an application program and is QUIESCING, SETLOGON QUIESCE is in** effect. The application program is shutting down and cannot accept new sessions unless VTAM closes and reopens the ACB.
- If the required resource is an application program, and the ACB was opened with MACRF=NLOGON, it is **BLOCKING LOGONS**. The only LU-LU sessions allowed for the application program are those initiated by the application program itself using OPNDST OPTCD=ACQUIRE.
- **For a LOGMODE** problem, verify that the resource specified the correct logon mode on the request. You can use the DISPLAY ID command to determine the table identified for the resource. You can use the MODIFY TABLE command to change the logon mode table name associated with a resource.
- **If STORAGE** is **NOT AVAILABLE**, wait a short time and reenter the command. If VTAM continues to issue this message, enter the DISPLAY BFRUSE command. Enter the DISPLAY STORUSE command to display storage usage for storage pools. Save the system log and dump for problem determination.

### **Programmer Response:**

- For a **COS** problem, verify that you have defined the class of service.
- **For a LOGMODE** problem, either correct the logon mode table currently assigned to the SLU or assign a different logon mode table that does contain the correct mode.
- **•** For a **STORAGE** problem, allocate more storage to the pageable system queue area (SQA). For insufficient storage errors, you might want to redefine your buffer pool or CSA limits. If the start option cannot be modified using the MODIFY VTAMOPTS command, you must modify the VTAM start options file (ATCSTRxx) and restart VTAM to use the start option.
	- See Chapter 4, "Start Options" in the VTAM Resource Definition Reference for a description of VTAM start options.
	- See "DISPLAY BFRUSE Command," "DISPLAY STORUSE Command," and "MODIFY VTAMOPTS Command" in VTAM Operation for additional information.

# **IST1139I** runame **FOR** nodename **FAILED – SENSE:** code

**Explanation:** This message is the first in a group of messages that VTAM issues when the request runame for node nodename failed with sense code code. A complete description of the message group follows.

IST1139I runame FOR nodename FAILED – SENSE: code IST1045I NODE TYPE = nodetype IST314I END

### **IST1139I**

runame is the request that was entered for nodename. See Chapter 10, "Command and RU Types in VTAM Messages" on page 10-1 for a description of runame.

If the network where the resource resides is known to VTAM, nodename is issued as a network-qualified name in the form netid.name.

code is the sense code and indicates the reason for the error. See Chapter 1, "Sense Codes" in VTAM Codes for a description of code.

# **IST1045I**

nodetype is the resource type of nodename. See Chapter 11, "Node and ID Types in VTAM Messages" on page 11-1 for possible values.

**System Action:** VTAM does not perform the request runame.

When VTAM receives a failing activation request for RUs such as ACTLINK, CONTACT, ACTLU, or ACTPU, VTAM usually deactivates the resource and all subordinate resources, regardless of whether the resource was being activated or deactivated.

#### **Operator Response:**

- Attempt to activate or trace the node again.
- If a failure still occurs, save the system log for problem determination.
- If VTAM issues this message repeatedly, disable the line. Save the system log for problem determination.
- If code indicates a storage problem, wait a short time and reenter the command. If VTAM continues to issue this message, enter the DISPLAY BFRUSE command to display storage used by VTAM buffer pools and information about the common service area (CSA). Message IST981I displays total VTAM private storage information. Enter the DISPLAY STORUSE command to display storage usage for storage pools.

Save the system log and request a dump for problem determination.

¹ **Sense Code 081C**nnnn

Correct the cause indicated by the user portion of the sense code (nnnn), and retry the command.

#### **Programmer Response:**

- If code indicates a storage problem, increase storage as required. For insufficient storage errors, you might want to redefine your buffer pool or CSA start options. If the start option cannot be modified using the MODIFY VTAMOPTS command, you must modify the VTAM start options file (ATCSTRxx) and restart VTAM to use the start option.
	- See Appendix A, "Estimating Storage" in the VTAM Installation and Migration Guide to determine the storage requirements for VTAM.
	- See Chapter 4, "Start Options" in the VTAM Resource Definition Reference for a description of VTAM start options.
	- See "DISPLAY BFRUSE Command," "DISPLAY STORUSE Command," and "MODIFY VTAMOPTS Command" in VTAM Operation for additional information.
	- See "Buffer Pools" in the VTAM Network Implementation Guide for an explanation and description of buffer pools and for general information on buffer pool specification and allocation.
- See Chapter 6, "Using VTAM Dump Analysis Tools " in VTAM Diagnosis for information about analyzing dumps. If external trace is active, see "Analyzing Storage" in VTAM Diagnosis for information about analyzing storage using the VIT analysis tool.
- ¹ **Sense Code 081C**nnnn

If an ACTLINK request failed on a VARY ACT request with the sense code of **081C**nnnn, check the CUADDR operand of the PU (local SNA) or PCCU definition statement to make sure that the correct channel unit address (CUA) was specified for the node nodename.

If sense code 081C0010 is received and message IST1386I is issued, refer to the return code and reason code in IST1386I to determine the cause of the failure.

# ¹ **Sense Code 08A30001**

If VTAM issues sense code 08A30001 repeatedly, determine the subarea node that is attempting to establish a switched connection. If the SSCP is authorized to request that connection, verify that both SSCPs have identical PRTCT operands coded for their PU statements on the switched major nodes. Also verify that both nodes and their SSCPs are of a level that supports call security verification.

VTAM might issue this message with sense code 08A30001 because an unauthorized subarea node is attempting to establish a switched connection to the host that received the message.

- You might need to include the LUDRPOOL macro in the NCP generation.
- Make sure that the device is available to the system and that there are no hardware problems.

# **IST1140I** command **FAILED** nodename **– STATE** state **NOT VALID**

**Explanation:** This message is the first in a group of messages that VTAM issues when the command is rejected because the resource nodename was not in a state that is valid for the request. A complete description of the message group follows.

```
IST1140I command FAILED nodename – STATE state NOT VALID
IST1045I NODE TYPE = nodetype
IST314I END
```
# **IST1140I**

See Chapter 10, "Command and RU Types in VTAM Messages" on page 10-1 for a description of command.

If a network-qualified name was entered on the command line, VTAM issues nodename in the form netid.name.

state is the status of nodename at the time of the request. See "Resource Status Codes and Modifiers" in VTAM Codes for a description of state.

#### **IST1045I**

nodetype is the resource type of nodename. See Chapter 11, "Node and ID Types in VTAM Messages" on page 11-1 for possible values.

**System Action:** VTAM rejects the command.

**Operator Response:** Use the DISPLAY ID command to monitor the progress of the node. When processing is completed, enter the commands required to obtain the network configuration or device state required.

**Programmer Response:** Check the system log to determine the series of events that caused the problem.

# **IST1141I** command1 **FOR** nodename **OVERRIDDEN BY** command2

**Explanation:** VTAM issues this message when command2 overrides command1, even though command1 was entered first.

VTAM may have issued command2 when it could not complete command1. For example:

• A VARY INACT, TYPE=IMMED command for a physical unit causes VTAM to reject a VARY REL command for the same device. The VARY INACT,TYPE=IMMED command is processed, and the VARY REL command is not executed, because the release processing is part of the deactivation processing.

See Chapter 10, "Command and RU Types in VTAM Messages" on page 10-1 for a description of command1 and command2.

If a network-qualified name was entered on the command line, VTAM issues nodename in the form netid.name.

**System Action:** VTAM rejects *command1*. Processing of *command2* continues.

**Operator Response:** VTAM cannot process command1 and command2 concurrently. command1 is always rejected. Check the system log to determine the reason for the sequence in which the two commands were entered.

**Programmer Response:** None.

# **IST1142I TRACE REQUEST FAILED –** nodename **NOT VALID**

**Explanation:** This message is the first in a group of messages that VTAM issues in response to a MODIFY TRACE command or TRACE start option. The trace for resource nodename failed because nodename does not exist or is not valid for the type of trace requested. A complete description of the message group follows.

IST1142I TRACE REQUEST FAILED – nodename NOT VALID IST1045I NODE TYPE = nodetype IST314I END

If a network-qualified name was entered on the command line or start option, VTAM issues nodename in the form netid.name.

nodetype is the resource type of nodename. See Chapter 11, "Node and ID Types in VTAM Messages" on page 11-1 for possible values.

**System Action:** VTAM rejects the command.

**Operator Response:** Ensure that you entered nodename correctly. If problems persist, verify that nodename is valid for the type of trace requested.

For more information on the MODIFY TRACE command or TRACE start option, see VTAM Operation.

**Programmer Response:** None.

# **IST1143I TRACE TERMINATED FOR** nodename **[ALSNAME =** alsname**]**

**Explanation:** This message is the first in a group of messages that VTAM issues in response to a MODIFY NOTRACE command when the trace activity on resource nodename has stopped. A complete description of the message group follows.

IST1143I TRACE TERMINATED FOR nodename [ALSNAME = alsname] IST1045I NODE TYPE = nodetype IST314I END

If a network-qualified name was entered on the command line, VTAM issues *nodename* in the form netid.name.

alsname is the name of the adjacent link station (ALS) over which the LU is traced. alsname is displayed if the traced node is an independent LU.

nodetype is the resource type of *nodename*. See Chapter 11, "Node and ID Types in VTAM Messages" on page 11-1 for possible values.

**System Action:** VTAM stops tracing nodename. Processing continues.

**Note:** If MODIFY NOTRACE is entered with the SCOPE=ALL operand, VTAM also stops all traces on subordinate nodes to nodename.

**Operator Response:** None.

**Programmer Response:** None.

# **IST1144I TRACE INITIATED FOR** nodename **[ALSNAME =** alsname**]**

**Explanation:** This message is the first in a group of messages that VTAM issues in response to a MODIFY TRACE command when trace activity for the node nodename has successfully started. A complete description of the message group follows.

IST1144I TRACE INITIATED FOR nodename [ALSNAME = alsname] IST1045I NODE TYPE = nodetype IST314I END

If a network-qualified name was entered on the command line, VTAM issues nodename in the form netid.name.

alsname is the name of the adjacent link station (ALS) over which the LU is traced. alsname is displayed if the traced node is an independent LU.

nodetype is the resource type of nodename. See Chapter 11, "Node and ID Types in VTAM Messages" on page 11-1 for possible values.

**System Action:** VTAM starts tracing nodename.

**Note:** If you coded the SCOPE=ALL operand on the MODIFY TRACE command, VTAM initiates traces on all subordinate nodes as well.

**Operator Response:** None.

**Programmer Response:** None.

# **IST1145I TRACE REQUEST FAILED,** nodename **– STORAGE SHORTAGE**

**Explanation:** This message is the first in a group of messages that VTAM issues when a MODIFY TRACE command, MODIFY NOTRACE command, TRACE start option, or NOTRACE start option is entered to activate or deactivate a VTAM trace for resource nodename, but sufficient storage is not available to build a parameter list. A complete description of the message group follows.

IST1145I TRACE REQUEST FAILED, nodename – STORAGE SHORTAGE IST1045I NODE TYPE = nodetype IST314I END

If a network-qualified name was entered on the command line or start option, VTAM issues nodename in the form netid.name.

nodetype is the resource type of nodename. See Chapter 11, "Node and ID Types in VTAM Messages" on page 11-1 for possible values.

**System Action:** VTAM rejects the command or start option. Processing continues.

# **Operator Response:**

- If VTAM issues this message in response to a command, wait a few minutes, and reenter the command. If the error persists, enter a DISPLAY BFRUSE command. Enter the DISPLAY STORUSE command to display storage usage for storage pools. Save the system log and dump for problem determination.
- If VTAM issues this message during startup, wait until VTAM is initialized, and enter a DISPLAY BFRUSE command. Save the system log and dump for problem determination.

**Programmer Response:** Verify that the operator entered the buffer pool or CSA start options as specified in the start procedures.

Increase storage as required. For insufficient storage errors, you might want to redefine your buffer pool or CSA start options. If the start option cannot be modified using the MODIFY VTAMOPTS

command, you must modify the VTAM start options file (ATCSTRxx) and restart VTAM to use the start option.

- See Appendix A, "Estimating Storage" in the VTAM Installation and Migration Guide to determine the storage requirements for VTAM.
- See Chapter 4, "Start Options" in the VTAM Resource Definition Reference for a description of VTAM start options.
- See "DISPLAY BFRUSE Command," "DISPLAY STORUSE Command," and "MODIFY VTAMOPTS Command" in VTAM Operation for additional information.
- See "Buffer Pools" in the VTAM Network Implementation Guide for an explanation and description of buffer pools and for general information on buffer pool specification and allocation.
- See Chapter 6, "Using VTAM Dump Analysis Tools " in VTAM Diagnosis for information about analyzing dumps. If external trace is active, see "Analyzing Storage" in VTAM Diagnosis for information about analyzing storage using the VIT analysis tool.

# **IST1146I** nodename command **U =** operand **FAILED**

**Explanation:** VTAM issues this message when command failed for nodename because an unacceptable operand was entered.

- If operand is b (blank), a line in a channel attachment major node or a local SNA PU was defined without a channel unit address, and the channel unit address was not specified with the **U** operand on the VARY ACT command.
- **If operand is cua, a VARY ACT command specifying U=cua was entered for a line in a channel** attached major node or a local SNA PU that was not active. This error occurs when cua does not match the channel unit address currently in use.

If a network-qualified name was entered on the command line, VTAM issues nodename in the form netid.name.

**System Action:** VTAM rejects the command.

#### **Operator Response:**

If operand is (blank), reenter the VARY ACT command specifying the channel unit address on the U operand.

If operand is cua, and cua is the correct channel unit address, deactivate the line or PU and reenter the command.

### **Programmer Response:**

If operand is (blank), you may want to specify a default channel unit address for the line or PU.

If operand is cua, no action is required.

### **IST1147I** nodename command **LOGON=** operand **FAILED**

**Explanation:** VTAM issues this message in response to a **VARY ACT** or **VARY** LOGON command. command failed for nodename because an unacceptable operand was entered.

If operand is a controlling LU, a controlling LU name was specified on the **LOGON** operand of a VARY ACT command for an application. Controlling LUs are only valid for logical units.

If a network-qualified name was entered on the ID operand of the command, VTAM issues nodename in the form netid.name.

If a network-qualified name was entered on the LOGON operand of the command, VTAM issues operand in the form netid.name.

**System Action:** VTAM rejects the command.

**Operator Response:** If operand is a controlling LU, see VTAM Operation for information on the correct syntax of the VARY ACT command.

#### **Programmer Response:** None.

# **IST1148I** nodename command **RNAME =** operand **FAILED**

**Explanation:** VTAM issues this message when *command* failed for *nodename* because an unacceptable operand was entered.

The command failed for one of the following reasons:

- **RNAME** = nodename was specified during activation of a communication controller where nodename is the name of a logical unit and therefore is not valid.
- **The value specified in the RNAME** operand is not a valid link station name.
- **RNAME** = backup was specified, but VTAM was not able to process backup link station backup.
- **The value specified in the RNAME** operand does not match the Network Control Program (NCP) definition.

If a network-qualified name was entered on the command line, VTAM issues nodename in the form netid.name.

**System Action:** VTAM rejects the command.

**Operator Response:** Reenter the command specifying a valid nodename or value for operand.

**Programmer Response:** None.

# **IST1149I VARY** command **PROCESSING FOR NODE** nodename **COMPLETE**

**Explanation:** VTAM issues this message when the specified VARY command processing has completed for resource nodename.

If a network-qualified name was entered on the command line, VTAM issues nodename in the form netid.name.

**System Action:** Processing continues.

**Operator Response:** None.

**Programmer Response:** None.

# **IST1150I** uservar **CHANGED:** value1 **TO** value2

**Explanation:** This message is part of a group of messages that VTAM issues when a MODIFY USERVAR command is used to change the value of a USERVAR. The first message in the group is IST1283I. See that message for a complete description of the group.

**Note:** This message is percolated. See "Message Rerouting and Percolation" on page C-5 for additional information.

value1 is the original value of uservar. If a network-qualified name was entered on the previous MODIFY command, VTAM issues value1 in the form netid.name.

value2 is the new value of uservar. If a network-qualified name was entered on the current MODIFY command, VTAM issues value2 in the form netid.name.

Any subsequent session requests to *uservar* are routed to the application named in value2.

**System Action:** Processing continues.

**Operator Response:** None.

**Programmer Response:** None.

# **IST1151I USERVAR** uservar **DEFINED: VALUE =** value

**Explanation:** This message is the first in a group of messages that VTAM issues when a MODIFY USERVAR command is used to define a USERVAR. A complete description of the message group follows.

```
 IST1151I USERVAR uservar DEFINED: VALUE = value
[IST1030I USERVAR EXIT IS exitname]
 IST314I END
```
**Note:** This message group is percolated. See "Message Rerouting and Percolation" on page C-5 for additional information.

# **IST1151I**

uservar is the name of the USERVAR.

The value of *uservar* has been initialized to *value*. If a network-qualified name was entered on the command line, VTAM issues value in the form netid.name.

Any subsequent session requests to uservar are routed to the resource named in value.

### **IST1030I**

exitname is the name of the USERVAR exit. If no USERVAR exit is defined, VTAM does not issue this message.

**System Action:** Processing continues.

**Operator Response:** None.

**Programmer Response:** None.

# **IST1152I** nodename **CONTROLLING LU [**luname**] REMOVED**

**Explanation:** VTAM issues this message when processing of the VARY NOLOGON command has been completed. Resource nodename will no longer be automatically logged on to *luname* when nodename is not in session with or queued for a session with another PLU. luname may or may not be included depending on how the LU is specified in the NOLOGON command.

If a network-qualified name was entered on the ID operand of the command, VTAM issues nodename in the form netid.name.

If a network-qualified name was entered on the NOLOGON operand of the command, VTAM issues luname in the form netid.name.

**System Action:** Processing continues.

**Operator Response:** None.

**Programmer Response:** None.

### **IST1153I** nodename1 nodename2 **SESSION** bp**BUF USE** percentage

**Explanation:** VTAM detected that the session indicated is using 10 percent or greater of the bpBUF buffer pool.

**Note:** This message is percolated. See "Message Rerouting and Percolation" on page C-5 for additional information.

nodename1 and nodename2 are the session partners for the session using the largest percentage of the pool. VTAM issues nodename1 and nodename2 as network-qualified names in the form netid.name. If VTAM does not know a node name, the node ID is presented in the form subarea**/**element, where subarea is the subarea and element is the element portion of the network address.

bp**BUF**, the name of the buffer pool, will always be IO.

percentage is the percentage of this buffer pool used by this session.

If the session between *nodename1* and *nodename2* is not using a large percentage of the buffer pool, the size of the buffer pool was probably underestimated.

If the session between nodename1 and nodename2 is using a large percentage of the buffer pool, one of the following conditions probably exists:

- **Either nodename1 or nodename2 is malfunctioning. This could be a hardware, microcode, or** application program error that causes VTAM to be flooded with data.
- Neither nodename1 nor nodename2 is malfunctioning, but a large amount of data is being transmitted on this session with no pacing in effect.

**System Action:** Message IST154I, IST1098I, or IST1099I is displayed with this message.

- If message IST154I is displayed, the buffer pool is not expanded at this time. When more storage becomes available, VTAM may try again to expand the buffer pool. VTAM may be adversely affected by this failure to obtain more buffers.
- If message IST1098I or IST1099I is displayed, processing continues.
	- If the session is an SSCP-LU session, then the LU is deactivated, and message IST1098I is displayed.
	- If the session is an LU-LU session (including CP-CP) then the session is terminated, and message IST1099I is displayed.

Once VTAM has determined that a session is using greater than 10 percent of the buffer pool, a determination is made whether to automatically terminate the session. If the percentage is greater than or equal to the HOTIOTRM start option value, VTAM initiates termination of all the sessions between nodename1 and nodename2. VTAM issues message IST1099I when sessions are automatically terminated.

### **Operator Response:**

- If it appears that the problem is caused by a malfunctioning device LU, try to deactivate the device using the VARY INACT command. In extreme cases, you may have to physically disconnect or power-off the device.
- If it appears that the problem is caused by a VTAM application program, take a dump of that program and terminate it. Save the system log for problem determination.
- If VTAM continues to issue this message, enter the DISPLAY BFRUSE command. Save the system log and request a dump for problem determination.

### **Programmer Response:**

- **Ensure that session pacing is in effect for the session using the largest percentage of the buffer** pool. The BIND request unit contains the values used for each session. See "Session-Level Pacing" in the VTAM Network Implementation Guide for more information about session pacing.
- If message IST154I is displayed before this message, and the session between *nodename1* and nodename2 is not using a large percentage of the buffer pool, the size of the buffer pool was probably underestimated.
- If message IST154I was issued, use the explanation of *code* in that message to determine which buffer pool you need to modify.
- You might want to redefine your buffer pool or CSA start options. If the start option cannot be modified using the MODIFY VTAMOPTS command, you must modify the VTAM start options file (ATCSTRxx) and restart VTAM to use the start option.
- If you want VTAM to automatically terminate these sessions, specify the HOTIOTRM start option with a value that is less than or equal to *percentage*. This start option can be modified using the MODIFY VTAMOPTS command.
- For additional information, refer to:
	- "Buffer Pools" in the VTAM Network Implementation Guide for an explanation and description of buffer pools and for general information on buffer pool specification and allocation.
	- Chapter 4, "Start Options" in the VTAM Resource Definition Reference for more information on the HOTIOTRM start option and other VTAM start options.
	- "DISPLAY BFRUSE Command" and "MODIFY VTAMOPTS Command" in VTAM Operation for more information.

See Chapter 6, "Using VTAM Dump Analysis Tools " in VTAM Diagnosis for information about analyzing dumps. If external trace is active, see "Analyzing Storage" in VTAM Diagnosis for information about analyzing storage using the VIT analysis tool.

**IST1154I** resourcename\_1 **...** resourcename\_n

**Explanation:** This message is part of a group of messages that VTAM issues in response to a DISPLAY LMTBL, TYPE=LUNAME command. The first message in the group is either IST986I or IST1006I. See the explanation of those messages for a complete description.

# **IST1155I** nodename **VARY NOLOGON =** applname **FAILED**

**Explanation:** VTAM issues this message in response to a VARY NOLOGON command. The command failed because a controlling relationship existed for nodename with a different application than the specified applname.

If a network-qualified name was entered on the ID operand of the command, VTAM issues nodename in the form netid.name.

If a network-qualified name was entered on the NOLOGON operand of the command, VTAM issues applname in the form netid.name.

**System Action:** Processing continues.

**Operator Response:** Enter a DISPLAY ID command for nodename to verify that a controlling relationship exists. Reenter the VARY NOLOGON command with the indicated applname.

**Programmer Response:** None.

# **IST1156I USERVAR** uservar **IN** netid **HAS VALUE** value

**Explanation:** VTAM issues this message in response to one of the following commands:

DISPLAY SESSIONS

This message is part of a group of messages that VTAM issues in response to a DISPLAY SESSIONS command when the resource name specified on the command is the name of a USERVAR.

· DISPLAY ID

This message is part of a group of messages that VTAM issues in response to a DISPLAY ID command when the resource name specified on the ID operand is the name of a USERVAR. The first message in the group is IST075I.

uservar is a user-defined name for a network resource in network netid with the value of value. If uservar has a network-qualified USERVAR value, VTAM issues value as a network-qualified name in the form netid.name.

If uservar is both a user variable and a network resource, VTAM will display the resource and ignore the user variable value. Otherwise, VTAM will display the resource represented by the value of the USERVAR, value. If this message is issued in response to a DISPLAY ID command, message IST075I contains the name of the resource being displayed.

**Note:** If IDTYPE=USERVAR is entered on the command, VTAM displays the USERVAR value in message IST075I and not the real resource.

**System Action:** Processing continues.

**Operator Response:** None.

**Programmer Response:** None.

# **IST1157I DUPLICATE REGISTRATION** endnode1 endnode2

**Explanation:** This message is the first in a group of messages that VTAM issues when it receives registration requests for the same resource from two different end nodes endnode1 and endnode2. This happens when one of the following conditions occurs:

- The resource has been moved from one end node to another, and the first end node has failed to delete the resource from the network node server. This is not an error condition.
- Both end nodes have a definition for the same resource, and have specified that the resource should be registered. This is an error condition.

A full description of the message group follows:

IST1157I DUPLICATE REGISTRATION endnode1 endnode2 IST1194I DUPLICATE RESOURCE IS resourcename IST314I END

# **IST1157I**

endnode1 and endnode2 are the network-qualified names of the two end node control points, in the form netid.name.

# **IST1194I**

This message identifies the resource that has been registered twice.

resourcename is the network-qualified name of the resource, in the form netid.name.

**System Action:** The information in the second registration request replaces the information from the first registration request. Processing continues.

**Operator Response:** Save the system log for problem determination.

**Programmer Response:** Ensure that duplicate resource definition has not taken place.

# **IST1158I MODIFY TOPO COMMAND FAILED, ID =** nodename **[TGN =** tgnumber**]**

**Explanation:** This message is the first in a group of messages that VTAM issues when a MODIFY TOPO command fails.

nodename is the name of the resource specified on the ID operand of the command. If a network-qualified name was entered on the command, VTAM issues nodename as a network-qualified name in the form netid.name.

tgnumber, if specified, is the transmission group (TG) number on the TGN operand of the command. **TGN =** tgnumber is not displayed if the second message in the group is IST1159I.

The second message in the group explains the reason for the failure and can be one of the following:

### **IST1159I HOST NODE DATABASE ENTRY CANNOT BE DELETED**

This message is issued when *nodename* is the same node from which the command is entered. In this message group, nodename in message IST1158I is the same node as **HOST NODE** in message IST1159I. You cannot delete the topology database entry representing the host node.

#### **IST1160I TYPE=FORCE MUST BE SPECIFIED FOR LOCAL TG OR ADJACENT NODE**

This message is issued when TYPE=FORCE was not specified on the command, and the resource is a locally attached TG or an adjacent node. TYPE=FORCE is required to delete the topology database entry for a locally attached TG or an adjacent node.

### **IST1248I DEACTIVATE LOCAL LINK BEFORE DELETING**

This message is issued when you attempt to delete locally attached TG tgnumber, and it is active. VTAM does not allow you to delete an active locally attached TG.

### **IST1308I RESOURCE WAS NOT FOUND IN THE TOPOLOGY DATABASE**

This message is issued when *nodename* or *tgnumber* cannot be found in the topology database.

**System Action:** The topology database is not changed. Other processing continues.

### **Operator Response:**

### **IST1159I**

Verify that nodename was entered correctly. If nodename is the same node from which the command is entered, you cannot delete the topology database entry for this resource.

### **IST1160I**

To delete the local TG tgnumber or the adjacent node nodename, enter the command again specifying TYPE=FORCE.

### **IST1248I**

To delete TG tgnnumber, enter a VARY INACT command to deactivate the link first, and then reenter the MODIFY TOPO,FUNCTION=DELETE command.

# **IST1308I**

Verify that nodename and tgnumber, if applicable, were entered correctly.

**Programmer Response:** None.

# **IST1159I HOST NODE DATABASE ENTRY CANNOT BE DELETED**

**Explanation:** VTAM issues this message as part of a group of messages. The first message in the group is IST1158I. See the explanation of that message for a complete description.

# **IST1160I TYPE=FORCE MUST BE SPECIFIED FOR LOCAL TG OR ADJACENT NODE**

**Explanation:** VTAM issues this message as part of a group of messages. The first message in the group is IST1158I. See the explanation of that message for a complete description.

### **IST1161I SSCP SESSIONS**

**Explanation:** VTAM issues this message as part of a group of messages in response to a DISPLAY SESSIONS command. The first message in the group is either IST873I or IST878I. See the explanation of the first message in the group for a complete description.

### **IST1162I** sessiontype **=** count

**Explanation:** VTAM issues this message as part of a group of messages in response to a DISPLAY SESSIONS command. The first message in the group is either IST873I or IST878I. See the explanation of the first message in the group for a complete description.

### | **IST1163I RSN HPR TIME LEFT**

**Explanation:** VTAM issues this message as part of a group of messages in response to a DISPLAY TOPO command. See message IST1295I for a complete description of possible message groups.

**IST1164I** *rsn* **hpr** timeleft

**Explanation:** VTAM issues this message as part of a group of messages in response to a DISPLAY TOPO command. See message IST1295I for a complete description of possible message groups.

# **IST1165I {REMOTE|LOCAL}** network\_type **ADDRESS =** connection\_address

**Explanation:** VTAM issues this message as part of a group of messages in response to a DISPLAY SESSIONS,SID command. See message IST879I for a complete description of the message group.

# **IST1166I VIRTUAL NODE** nodename **CONNECTION ACTIVATION FAILED**

**Explanation:** This message is the first in a group of messages that VTAM issues in response to a VARY ACT for a line when the activation of the logical connection with the virtual node fails. Possible message groups follow:

IST1166I VIRTUAL NODE nodename CONNECTION ACTIVATION FAILED IST1226I TOPOLOGY UPDATE FAILED, INSUFFICIENT STORAGE IST314I END IST1166I VIRTUAL NODE nodename CONNECTION ACTIVATION FAILED IST1334I TGN NOT AVAILABLE IST314I END IST1166I VIRTUAL NODE nodename CONNECTION ACTIVATION FAILED IST1346I NCP DOES NOT SUPPORT CONNECTION NETWORK FUNCTION IST314I END | IST1166I VIRTUAL NODE nodename CONNECTION ACTIVATION FAILED | IST134I GROUP = groupname, MAJOR NODE = nodename | [IST1622I DLCADDR SUBFIELD subfield\_id NOT VALID - subfield\_description] | [IST1623I DUPLICATE DLCADDR SUBFIELD subfield\_id - subfield\_description] | [IST1624I DLCADDR SUBFIELD 7 NOT SPECIFIED - TRAFFIC DESCRIPTOR] | IST314I END

This message group is issued when one of the following has occurred:

- A transmission group (TG) number could not be assigned because all of the TG numbers for the connection network are being used.
- The topology update for the active logical connection failed due to insufficient storage.
- The NCP does not support the connection network function because it is running on a version prior to Version 6 Release 3.
- The activation of an ATM native connection network failed because of an improperly coded set of | DLCADDR operands on the GROUP definition statement in the external communication adapter (XCA) major node.

#### | **IST134I**

| groupname is the symbolic name of the line group in which the connection network is defined.

nodename is the name of the major node in which the line group is defined.

| This message is followed by message IST1622I, IST1623I, or IST1624I.

# | **IST1622I**

| This message indicates that a particular DLCADDR operand in a set of DLCADDR operands is coded incorrectly.

subfield id and subfield description can be one of the following combinations:

subfield\_id subfield\_description

- | **7** TRAFFIC DESCRIPTOR
- 8 QUALITY OF SERVICE (QoS)
- | **9** TRANSIT NETWORK SELECTION
- | **21** ATM ADDRESS
- | **51** ATM BEARER CAPABILITIES
- | **61** ATM ADAPTATION LAYER (AAL)

# | **IST1623I**

| This message indicates that two DLCADDR operands in a set of DLCADDR operands are coded with the same subfield id.

subfield\_id and subfield\_description can be one of the following combinations:

subfield\_id subfield\_description

- | **7** TRAFFIC DESCRIPTOR
- 8 QUALITY OF SERVICE (QoS)
- | **9** TRANSIT NETWORK SELECTION

# | **21** ATM ADDRESS

- | **51** ATM BEARER CAPABILITIES
- | **61** ATM ADAPTATION LAYER (AAL)

# | **IST1624I**

This message indicates that a DLCADDR operand with subfield 7 is not coded in a set of | DLCADDR operands. A DLCADDR operand with subfield 7 is required for ATM native connections.

**System Action:** Processing continues.

# **Operator Response:**

# **IST1226I**

Enter the DISPLAY BRFUSE command to display information about the common service area (CSA). Total VTAM private storage information is also displayed in message IST981I.

Enter the DISPLAY STORUSE command to display storage usage for storage pools.

Save the system log and request a dump for problem determination.

# **IST1334I**

Save the system log for problem determination.

# **IST1346I**

Save the system log and request a dump for problem determination.

# | **IST1622I**

Save the system log for problem determination.

# | **IST1623I**

Save the system log for problem determination.

### | **IST1624I**

Save the system log for problem determination.

# **Programmer Response:**

# **IST1226I**

Increase storage as required.

See "DISPLAY BFRUSE Command" and "DISPLAY STORUSE Command" in VTAM Operation.

# **IST1334I**

Make additional TG numbers available using one of the following methods:

- **Deactivate one or more lines in order to free up TG numbers.**
- Define a new virtual node by specifying a new VNNAME on one or more of the lines and reactivate the line. Each virtual node must be defined on both sides of the line.

# **IST1346I**

Verify that the NCP is at a level that supports the connection network function (Version 6 Release 3 or higher). Refer to the appropriate NCP manual for more information.

# | **IST1622I**

| Correct the DLCADDR operand that is in error in the set of DLCADDR operands on the GROUP definition statement in the XCA major node indicated in message IST134I. Refer to "DLCADDR" in the | VTAM Resource Definition Reference for information about how to code the DLCADDR operand on the GROUP definition statement in the XCA major node.

# | **IST1623I**

Delete all but one DLCADDR operand with the same subfield identifier in the set of DLCADDR | operands on the GROUP definition statement in the XCA major node indicated in message IST134I. Refer to "DLCADDR" in the VTAM Resource Definition Reference for information about how to code the DLCADDR operand on the GROUP definition statement in the XCA major node.

### | **IST1624I**

Code a DLCADDR operand with subfield 7 to define traffic management options in the set of | DLCADDR operands on the GROUP definition statement in the XCA major node indicated in message IST134I. Refer to "DLCADDR" in the VTAM Resource Definition Reference for information about how to code the DLCADDR operand on the GROUP definition statement in the XCA major node.

# **IST1167I VN** nodename **CONNECTION DEACTIVATION FAILED**

**Explanation:** This message is the first in a group of messages VTAM issues when the deactivation of the logical connection with the virtual node fails because the topology update for the inactive logical connection did not complete successfully. A complete description of the message group follows.

IST1167I VN nodename CONNECTION DEACTIVATION FAILED IST1226I TOPOLOGY UPDATE FAILED, INSUFFICIENT STORAGE IST314I END

nodename is the name of the virtual node.

**System Action:** Processing continues.

**Operator Response:** Enter the DISPLAY BRFUSE command to display information about the common service area (CSA). Total VTAM private storage information is also displayed in message IST981I.

Enter the DISPLAY STORUSE command to display storage usage for storage pools.

Save the system log and request a dump for problem determination.

**Programmer Response:** Increase storage.

For more information see "DISPLAY BFRUSE Command" and "DISPLAY STORUSE Command" in VTAM Operation and "Storage Problem Procedure " in VTAM Diagnosis.

# **IST1168I VIRTUAL NODE** nodename **CONNECTION ACTIVE**

**Explanation:** VTAM issues this message in response to a VARY ACT command for a line when the logical connection with the virtual node becomes active.

nodename is the name of the virtual node.

**System Action:** Processing continues.

**Operator Response:** None.

**Programmer Response:** None.

# **IST1169E** poaname **REPLY ID FOR MESSAGE** msgid **NOT AVAILABLE**

**Explanation:** VTAM has a write-to-operator with reply (WTOR) message *msgid* to send to the program operator application (POA) poaname, but a reply ID is not available for this poaname. This can occur for either of the following reasons:

- The POA is not issuing RCVCMD macros quickly enough to receive outstanding WTOR messages.
- The outstanding WTOR messages have been received by the POA, but replies have not been received by VTAM.

poaname is the name of the POA that is to receive the VTAM message.

msgid is the ID of the failing message.

**System Action:** Message msgid and all subsequent WTOR messages will be rerouted to the system console until a reply ID becomes available for this *poaname*.

#### **Operator Response:**

1. Issue DISPLAY ID=poaname and save the system log for problem determination. Message IST271I will provide the jobname related to the poaname.

2. Request a dump of the application program (jobname) and VTAM for problem determination.

# **Programmer Response:**

- If the POA is not issuing RCVCMD macros quickly enough, you can clear the VTAM message queue for *poaname* by issuing RCVCMD macros with OPTCD=NQ until the queue is empty.
- If RCVCMD macros are being issued quickly enough, examine the dump and the VTAM internal trace (if available) to determine why the messages are not being received or responded to quickly enough.
- The POA must issue a SENDCMD macro to send a REPLY command to VTAM for each of the outstanding WTOR messages. Check to ensure that the RCVCMD and SENDCMD macros are being received by VTAM.
- You might need to change the POA RCVCMD processing so that RCVCMDs are issued more frequently.
- You can also change the dispatching priority of the POA. Refer to your operating system documentation for information on dispatching priority.
- You can cancel the job related to *poaname*. This will clear the VTAM message queue for poaname.

Refer to program operator coding requirements in VTAM Programming for information on program operator applications, RCVCMD and SENDCMD macros, and VTAM reply IDs.

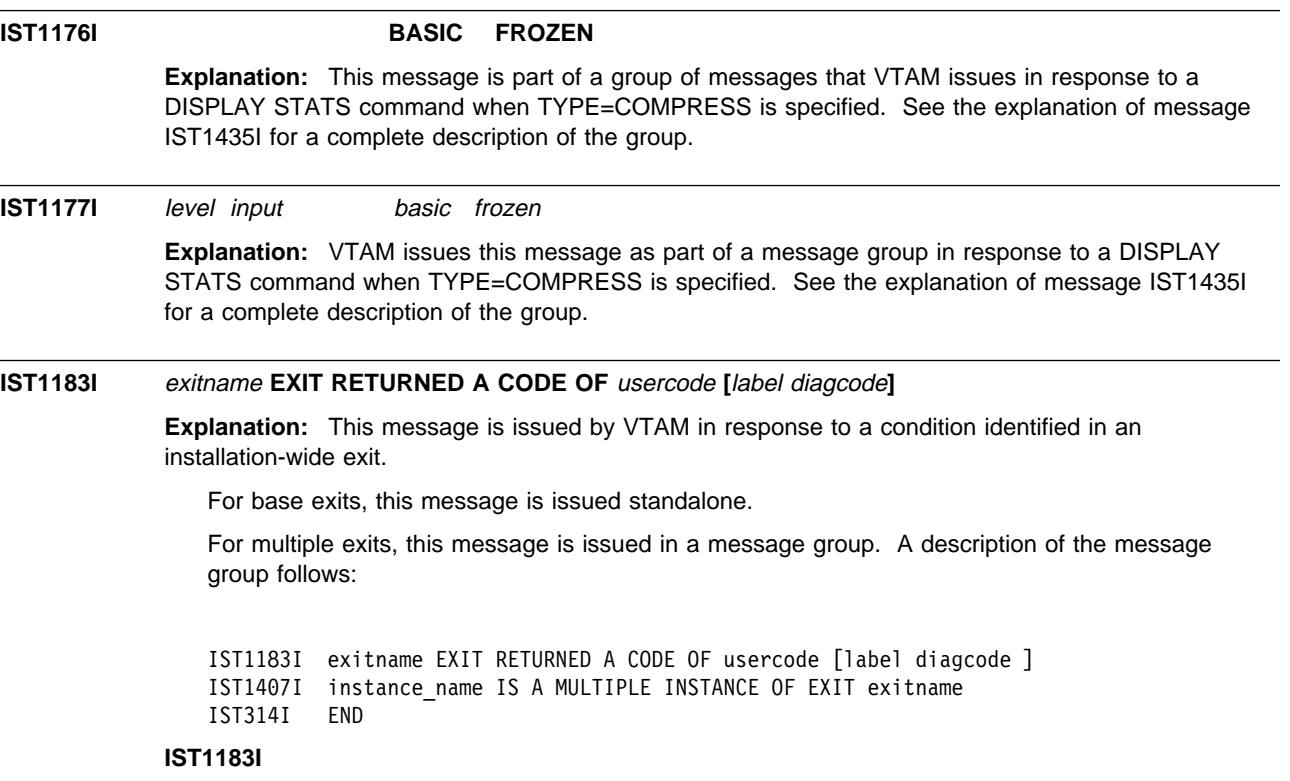

exitname is the name of the installation-wide routine.

usercode is the hexadecimal return code in register 15 passed by the exit routine.

label and diagcode are not issued for all exits.

label is message text specific to exitname that labels the VTAM diagnosis code diagcode.

diagcode is a VTAM-generated code for the exit exitname.

# **IST1407I**

exitname is the name of the installation-wide routine.

instance\_name is the instance name of the exit routine.

**System Action:** The system action depends on the hexadecimal usercode for exitname in message IST1183I. If *diagcode* is displayed, the system action might depend on this code.

**Operator Response:** Save the system log for problem determination.

**Programmer Response:** Use exitname, the exit return code usercode, label, and diagcode in message IST1183I when referring to VTAM Customization to determine the meaning of the codes and to ensure that the proper codes are defined in the exit routine.

If you are using the IBM-supplied USERVAR exit routine specific to the Transaction Processing Facility (TPF) environment, refer to "Return Codes" in the VTAM Customization for return codes.

If VTAM Customization requires no specific exit return code from the exit, check with the author of the exit routine for a description of the user-written codes.

# **IST1184I CPNAME =** cpname **– NETSRVR =** network\_node\_server

**Explanation:** This message is part of several groups of messages that VTAM issues in response to a DISPLAY DIRECTRY or DISPLAY ID=cdrsc command.

- If DISPLAY DIRECTRY is issued, the first message in the group is IST1186I. See the description of IST1186I for more information.
- If DISPLAY ID=cdrsc is issued, IST1184I may be issued alone or in a message subgroup or both.
	- IST1184I may be issued with other messages displaying CDRSC information:

 $IST1184I$  CPNAME = cpname - NETSRVR = \*\*\*NA\*\*\*

– IST1184I may be issued in the following subgroup:

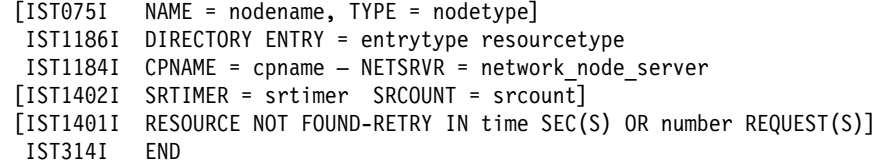

**Note:** If the IDTYPE operand was specified on the DISPLAY ID command, information about subarea resources might precede the IST1186I subgroup. See "DISPLAY ID Command" in VTAM Operation.

#### **IST075I**

This message is only displayed for a DISPLAY ID command.

nodename is the resource name specified on the ID operand of the command.

nodetype is the resource type of nodename. See Chapter 11, "Node and ID Types in VTAM Messages" on page 11-1 for a description of nodetype.

## **IST1184I**

cpname is the network-qualified name of the owning control point in the form netid.name.

In the combined APPN and subarea network, the owning CP may actually be an SSCP or a network node in a different APPN subnetwork. All owning CPs found in or through a subarea network are represented to the origin CP as an end node being served by the interchange node through which the resource was found.

network\_node\_server is the network-qualified name of the network node server in the form netid.name. network\_node\_server represents the network node in the host's APPN subnetwork that should be contacted to locate the target resource. If DISPLAY ID=cdrsc is issued, network\_node\_server may be **\*\*\*NA\*\*\***, indicating that this information is not applicable.

Note: If the CPNAME displayed is actually a CDRM name and the subject resource has a different NETID than its owning CDRM, then the NETID displayed may be that of the resource (rather than the CDRM), if this is the only information available.

### **IST1186I**

This message indicates that the resource has been found in the directory database and displays information about the resource.

entrytype is one of the following:

- **DEFINED** The resource was pre-defined to the directory database.
- **DYNAMIC** The resource was learned of as the result of a dynamic search request and was stored.
- **REGISTERED** The resource was registered to the directory database through end node resource registration.

resourcetype represents the resource type known by the host APPN directory and may be different from the actual type of the resource. *resourcetype* is one of the following:

- **EN** Represents an end node, which is also known as the owning control point (CP) of a resource.
- **LU** Represents a logical unit.
- **NN** Represents the network node in the host's APPN subnetwork.

# **IST1401I**

VTAM issues this message when the SRCHRED start option is ON, and the resource being displayed represents a search reduction entry. Searches will be limited for this resource as indicated by the time and number fields. See the VTAM Network Implementation Guide for more information on the processing of a search reduction entry.

time is the remaining number of seconds that VTAM will limit searches for the resource it previously was unable to locate. Once the specified number of seconds expire, subsequent searches for the resource will not be limited.

number indicates the amount of requests necessary before VTAM will search for the resource with no search reduction limitations.

- If **NEXT** is displayed, VTAM will not limit the next search request for the resource.
- Otherwise, VTAM will limit the search until *number* requests have been received. For example, if number is **2**, VTAM will limit the first request received, but will not limit the second request received.

A value of **\*NA\*** for time or number means **Not Applicable**. This value will appear when the timer or counter has been set to 0.

The SRTIMER and SRCOUNT threshold values being used for this resource are displayed in message IST1402I.

### **IST1402I**

VTAM issues this message when the SRCHRED start option is ON. The SRCOUNT and SRTIMER values that are being used for the displayed resource are shown.

srtimer is the amount of time in seconds that VTAM will limit searching for a resource that it previously was unable to locate.

srcount is the number of requests that VTAM limit searching for the resource that it was previously unable to locate.

**System Action:** Processing continues.

**Operator Response:** None

**Programmer Response:** None.

# **IST1185I NAME =** resourcename **– DIRECTORY ENTRY =** entrytype resourcetype

**Explanation:** VTAM issues this message as part of a subgroup of messages in response to a DISPLAY DIRECTRY command. The first message in the subgroup is IST1184I. See the explanation of that message for a complete description.

# **IST1186I** DIRECTORY ENTRY = entrytype resourcetype

**Explanation:** This message is part of a group of messages that VTAM issues in response to a DISPLAY ID command or a DISPLAY DIRECTRY command.

If DISPLAY DIRECTRY is issued, the following message group is displayed:

```
[IST350I DISPLAY TYPE = DIRECTORY]
 IST1186I DIRECTORY ENTRY = entrytype resourcetype
 IST1184I CPNAME = cpname – NETSRVR = network_node_server
[IST1402I SRTIMER = srtimer SRCOUNT = srcount]
[IST1401I RESOURCE NOT FOUND-RETRY IN time SEC(S) OR number REQUEST(S)]
[IST1185I NAME = resourcename - DIRECTORY ENTRY = entrytype resourcetype]
 IST314I END
```
If DISPLAY ID is issued, the following message group may be displayed:

```
[IST075I NAME = nodename, TYPE = nodetype]
 IST1186I DIRECTORY ENTRY = entrytype resourcetype
 IST1184I CPNAME = cpname – NETSRVR = network_node_server
[IST1402I SRTIMER = srtimer SRCOUNT = srcount]
[IST1401I RESOURCE NOT FOUND-RETRY IN time SEC(S) OR number REQUEST(S)]
 IST314I END
```
**Note:** If the IDTYPE operand was specified on the DISPLAY ID command, information about subarea resources might precede the IST1186I subgroup. See "DISPLAY ID Command" in VTAM Operation.

### **IST075I**

This message is only displayed for a DISPLAY ID command.

nodename is the resource name specified on the ID operand of the command.

nodetype is the resource type of nodename. See Chapter 11, "Node and ID Types in VTAM Messages" on page 11-1 for a description of nodetype.

# **IST350I**

This message is only displayed for a DISPLAY DIRECTRY command and is always **DIRECTORY**.

#### **IST1184I**

cpname is the network-qualified name of the owning control point in the form *netid.name.* 

In the combined APPN and subarea network, the owning CP may actually be an SSCP or a network node in a different APPN subnetwork. All owning CPs found in or through a subarea network are represented to the origin CP as an end node being served by the interchange node through which the resource was found.

network\_node\_server is the network-qualified name of the network node server in the form netid.name. network\_node\_server represents the network node in the host's APPN subnetwork that should be contacted to locate the target resource. If DISPLAY ID=cdrsc is issued, network node server may be \*\*\*NA\*\*\*, indicating that this information is not applicable.

**Note:** If the CPNAME displayed is actually a CDRM name and the subject resource has a different NETID than its owning CDRM, then the NETID displayed may be that of the resource (rather than the CDRM), if this is the only information available.

### **IST1185I**

This message is issued only when there are resources subordinate to *cpname* in message IST1184I, and is repeated for each subordinate resource.

resourcename is the network-qualified name of a resource that is subordinate to *cpname* in message IST1184I. VTAM issues resourcename in the form netid.name.

entrytype is one of the following:

- **DEFINED** The resource was pre-defined to the directory database.
- **DYNAMIC** The resource was found as the result of a dynamic search request and was stored.
- **REGISTERED** The resource was registered to the directory database through end node resource registration.

resourcetype represents the resource type known by the host APPN directory and may be different from the actual type of the resource. *resourcetype* is one of the following:

**EN** Represents the owning control point (CP) of a resource.

In a combined APPN and subarea network, the owning CP may actually be an SSCP or a network node in a different APPN subnetwork. All owning CPs found in or through a subarea network are represented to the origin CP as an end node being served by the interchange node through which the resource was found.

- **LU** Represents a logical unit.
- **NN** Represents the network node in the host's APPN subnetwork that should be contacted to locate the target resource.

See "DISPLAY DIRECTRY Command" in VTAM Operation.

### **IST1186I**

This message indicates that the resource has been found in the directory database and displays information about the resource.

entrytype is one of the following:

- **DEFINED** The resource was pre-defined to the directory database.
- **DYNAMIC** The resource was learned of as the result of a dynamic search request and was stored.
- **REGISTERED** The resource either was registered to the directory database through end node resource registration, or resource represents the host CP.

resourcetype represents the resource type known by the host APPN directory and may be different from the actual type of the resource. resourcetype is one of the following:

- **EN** Represents an end node, which is also known as the owning control point (CP) of a resource.
- **LU** Represents a logical unit.

**NN** Represents the network node in the host's APPN subnetwork.

# **IST1401I**

VTAM issues this message when the SRCHRED start option is ON, and the resource being displayed represents a search reduction entry. Searches will be limited for this resource as indicated by the time and number fields. See the VTAM Network Implementation Guide for more information on the processing of a search reduction entry.

time is the remaining number of seconds that VTAM will limit searches for the resource it previously was unable to locate. Once the specified number of seconds expire, subsequent searches for the resource will not be limited.

number indicates the amount of requests necessary before VTAM will search for the resource with no search reduction limitations.

- . If **NEXT** is displayed, VTAM will not limit the next search request for the resource.
- Otherwise, VTAM will limit the search until *number* requests have been received. For example, if number is **2**, VTAM will limit the first request received, but will not limit the second request received.

A value of **\*NA\*** for time or number means **Not Applicable**. This value will appear when the timer or counter has been set to 0.

The SRTIMER and SRCOUNT threshold values being used for this resource are displayed in message IST1402I.

### **IST1402I**

VTAM issues this message when the SRCHRED start option is ON. The SRCOUNT and SRTIMER values that are being used for the displayed resource are shown.

srtimer is the amount of time in seconds that VTAM will limit searching for a resource that it previously was unable to locate.

srcount is the number of requests that VTAM limit searching for the resource that it was previously unable to locate.

**System Action:** Processing continues.

**Operator Response:** None

**Programmer Response:** None.

# **IST1187I** value **NOT VALID–APPN NOT SUPPORTED BY** resourcename

**Explanation:** VTAM issues this message when the specified command or operand is not valid because resourcename does not support advanced peer-to-peer networking\* (APPN).

value is one of the following:

- The name of the command that failed. For a description of value, see Chapter 10, "Command and RU Types in VTAM Messages" on page 10-1.
- The name of the operand that caused the command to fail.

For more information on value, see Chapter 2, "VTAM Operator Commands" in VTAM Operation.

resourcename is the name of the resource.

- If ID=resourcename was specified, resourcename is the network-qualified name of the resource that was specified on the command.
- If ID=resourcename was not specified, resourcename is the network-qualified name of the host where the command was entered.

VTAM issues resourcename in the form netid.name.

**System Action:** VTAM rejects the command.

**Operator Response:** Ensure that you entered the command correctly. If problems persist, save the system log for problem determination.

If ID=resourcename was specified, print the major node definition for resourcename.

**Programmer Response:** If ID=resourcename was specified, verify that resourcename supports APPN.

### **IST1188I ACF/VTAM** level **STARTED AT** time **ON** date

**Explanation:** This message is the first in a group of messages that VTAM issues in response to a DISPLAY VTAMOPTS command.

Possible message groups follow.

1. This message group is issued in response to a DISPLAY VTAMOPTS command when FORMAT=CURRENT is specified or defaulted on the command.

IST1188I ACF/VTAM level STARTED AT time ON date IST1349I COMPONENT ID = dddd-ddddd-ddd IST1348I VTAM STARTED AS nodetype IST1189I option = current\_value [option = current\_value] IST314I END

- 2. This message group is issued in response to a DISPLAY VTAMOPTS command when FORMAT=MODIFIED or FORMAT=COMPLETE is specified on the command.
	- If FORMAT=MODIFIED is entered, VTAM displays information about start options that have been modified since VTAM initialization.
	- If FORMAT=COMPLETE is entered, VTAM displays information about all specified options.

IST1188I ACF/VTAM level STARTED AT time ON date IST1349I COMPONENT ID = dddd-ddddd-ddd IST1348I VTAM STARTED AS nodetype IST1309I START OPTION CURRENT VALUE ORIGINAL VALUE ORIGIN IST1310I option current\_value original\_value origin IST1310I option

IST314I END

See "DISPLAY VTAMOPTS Command" in VTAM Operation.

#### **IST1188I**

*level* is the version  $(x)$ , release  $(y)$ , and modification (if applicable) of VTAM that is being run. For example, **VxRy** is displayed for ACF/VTAM Version x Release y.

time is the time (hh:mm:ss) that VTAM was started, and is expressed in 24-hour time.

date is the date that VTAM was started. The format of date is based on the DATEFORM start option and can be one of the following:

# **DATEFORM|DATEFRM=DMY**

date is **DD/MM/YY**.

### **DATEFORM|DATEFRM=MDY (default)** date is **MM/DD/YY**.

#### **DATEFORM|DATEFRM=YMD**

date is **YY/MM/DD**.

See "DATEFORM" in the VTAM Resource Definition Reference.

### **IST1189I**

option is the name of a VTAM start option.

- This message is repeated to display all options specified on the command.
- If OPTION=\* is specified, VTAM displays the value of all start options.

See Chapter 4, "Start Options" in the VTAM Resource Definition Reference for the names of possible options.

current\_value is the current value of option.

- If current\_value represents time, this message displays this value in seconds. For example, if a value of 1 minute is specified for the CDRSCTI start option, VTAM displays current value as **60S**.
- If current\_value is \*\*\*NA\*\*\*, this indicates that *option* is not applicable for the host configuration. For example, if the host is configured as a subarea node without any APPN function, an APPN option cannot be specified.
- **If current\_value is \*BLANKS\***, this indicates that no value was entered, and the default is blanks.

# **IST1309I and IST1310I**

option is the name of the VTAM start option.

- This message is repeated to display all options specified on the command.
- If OPTION=\* is specified, VTAM displays the value of all start options.

See Chapter 4, "Start Options" in the VTAM Resource Definition Reference for the names of possible options.

current\_value is the current value of option.

original\_value is the original value that was specified for option.

- If current\_value and original\_value represent time, this message displays those values in seconds. For example, if a value of 1 minute is specified for the CDRSCTI start option during start processing, VTAM displays current\_value as **nS** and original\_value as **60S**.
- **If current\_value and original\_value are \*\*\*NA\*\*\***, this indicates that option is not applicable for the host configuration. For example, if the host is configured as a subarea node without any APPN function, an APPN option cannot be specified.
- **If current\_value and original\_value are \*BLANKS\***, this indicates that no value was entered, and the default is blanks.

origin indicates where original\_value was specified. Possible values are:

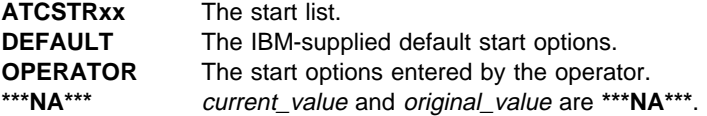

### **IST1348I**

nodetype indicates the node type of this host and is determined by start options that are specified or defaulted. Possible values include:

- ¹ **END NODE**
- **END NODE**<br>• INTERCHANGE NODE
- **MIGRATION DATA HOST**
- **NETWORK NODE**
- **SUBAREA NODE**

# **IST1349I**

dddd-ddddd-ddd is the component identifier assigned by VTAM. This identifier is used by IBM for VTAM program maintenance. See Chapter 4, "Opening and Closing an Application Program" in VTAM Programming for a description of vector lists and more information about the component identifier.

**System Action:** Processing continues.

**Operator Response:** None.

**Programmer Response:** None.

# **IST1189I** option = current\_value **[**option = current\_value**]**

**Explanation:** VTAM issues this message as part of a group of messages in response to a DISPLAY VTAMOPTS command. The first message in the group is IST1188I. See the explanation of that message for a complete description.

# **IST1190I OPEN FAILED FOR** datasetname **ABEND =** abendcode **RC =** returncode

**Explanation:** The sequential access method OPEN function failed for the specified dataset.

datasetname is the DDNAME for the dataset.

abendcode is the abend code associated with the OPEN failure. The values for abendcode are found in the applicable operating system documentation.

returncode is the return code associated with the abend code. The values for returncode are found in the applicable operating system documentation.

**System Action:** VTAM processing continues. *datasetname* is not available for use.

**Operator Response:** Save the system log for problem determination.

**Programmer Response:** Ensure that *datasetname* is defined in the VTAM start procedure and is available for use. The dataset characteristics should be compatible with those specified in "Preparing Your Operating System" in the VTAM Installation and Migration Guide. For further responses, consult the applicable sequential access method documentation.

**IST1191I I/O ERROR ON** datasetname **{ERROR =** description **| ABEND =** abendcode **RC =** returncode**}**

**Explanation:** An I/O error occurred for the specified data set.

datasetname is the DDNAME for the dataset.

description is the error description portion of the message generated by the sequential access method SYNADAF macro.

abendcode is the abend code associated with the failure. The values for abendcode are found in the applicable operating system documentation.

returncode provides the return code associated with the abend code. The values for returncode are found in the applicable operating system documentation.

**System Action:** Processing continues.

**Operator Response:** Save the system log for problem determination.

### **Programmer Response:**

If an abend code and a return code are provided, refer to your operating system documentation for an explanation of the codes. Use the codes in conjunction with your applicable sequential access method documentation to resolve the problem.

If the error description portion of the message generated by the SYNADAF macro is provided, refer to the applicable sequential access method documentation for more information.

# **IST1192I CLOSE FAILED FOR** datasetname **ABEND =** abendcode **RC =** returncode

**Explanation:** The sequential access method CLOSE function failed for the specified dataset.

datasetname is the DDNAME for the dataset.

abendcode is the abend code associated with the CLOSE failure. The values for abendcode are found in the applicable operating system documentation.

returncode is the return code associated with the abend code. The values for returncode are found in the applicable operating system documentation.

**System Action:** Processing continues.

**Operator Response:** Save the system log for problem determination.

**Programmer Response:** Consult the applicable sequential access method documentation for appropriate responses.

### **IST1193I** sessiontype **SESSION DEACTIVATION FAILURE FOR** resource

**Explanation:** VTAM issues this message when it is unable to complete the sessiontype session deactivation due to lack of storage.

- **If sessiontype is CP-CP**, resource is the name of the adjacent control point. If the network where the resource resides is known to VTAM, resource is issued as a network-qualified name in the form netid.name.
- If sessiontype is CP-SVR, resource is the name of the CDRSC representing the dependent LU requester (DLUR). If the network where the resource resides is known to VTAM, resource is issued as a network-qualified name in the form netid.name.

**System Action:** Processing continues.

# **Operator Response:**

**If sessiontype is CP-CP**, issue a DISPLAY ID=resource,CPNODE=YES,E command to determine whether CP-CP sessions are still active with resource. If they are, issue a VARY INACT,ID=resource,CPNODE=YES command to bring the CP-CP sessions down. When the CP-CP sessions are successfully deactivated, message IST1097I will appear.

**If sessiontype is CP-SVR**, issue a DISPLAY ID=resource command to determine whether CP-SVR sessions are still active with resource. If they are, issue a VARY INACT, ID=resource command to bring the CP-SVR sessions down. When the CP-SVR sessions are successfully deactivated, message IST1133I will appear.

**Programmer Response:** None.

# **IST1194I DUPLICATE RESOURCE IS** resourcename

**Explanation:** VTAM issues this message as part of a group of messages when VTAM has received registration requests for the same resource from two different end nodes. The first message in the group is IST1157I. See the explanation of that message for a complete description.

# **IST1196I APPN CONNECTION FOR** resourcename **INACTIVE – TGN =** tgn

**Explanation:** VTAM issues this message when an APPN connection for an adjacent control point becomes inactive. The major node to which the adjacent control point was attached has been deactivated.

resourcename is the network-qualified name of the adjacent control point in the form netid.name.

tgn is the transmission group number.

**System Action:** Processing continues.

**Operator Response:** None.

**Programmer Response:** None.

# **IST1197I ADJCP MAJOR NODE** = majornode

**Explanation:** VTAM issues this message as part of a group of messages in response to a DISPLAY ADJCP command for an adjacent control point. Possible message groups follow.

If SCOPE=ALL was specified on the command, VTAM issues the following message group:

```
IST350I DISPLAY TYPE = ADJACENT CONTROL POINT
IST486I STATUS= ACTIV, DESIRED STATE= ACTIV
IST1197I ADJCP MAJOR NODE = majornode
IST1101I ADJACENT CP DISPLAY SUMMARY FOR adjcpname
IST1102I NODENAME NODETYPE CONNECTIONS CP CONNECTIONS NATIVE
IST1103I nodename nodetype connections cp_connections native
IST1104I CONNECTION SUMMARY FOR adjcpname
IST1105I RESOURCE STATUS TGN CP-CP TG CHARACTERISTICS
IST1106I  resource status   tgn  cp-cp  tg_characteristics<br>:
IST314I END
```
If SCOPE=ALL was not specified on the command, VTAM issues the following message group:

```
IST350I DISPLAY TYPE = ADJACENT CONTROL POINT
IST486I STATUS= ACTIV, DESIRED STATE= ACTIV
IST1197I ADJCP MAJOR NODE = majornode
IST314I END
```
#### **IST1197I**

majornode is the network-qualified name of the major node which contains the resources. VTAM issues majornode in the form netid.name.

#### | **IST1101I – IST1106I**

For a description of this message subgroup, see the explanation of IST1101I on page 5-328.

**System Action:** Processing continues.

**Operator Response:** None.

**Programmer Response:** None.
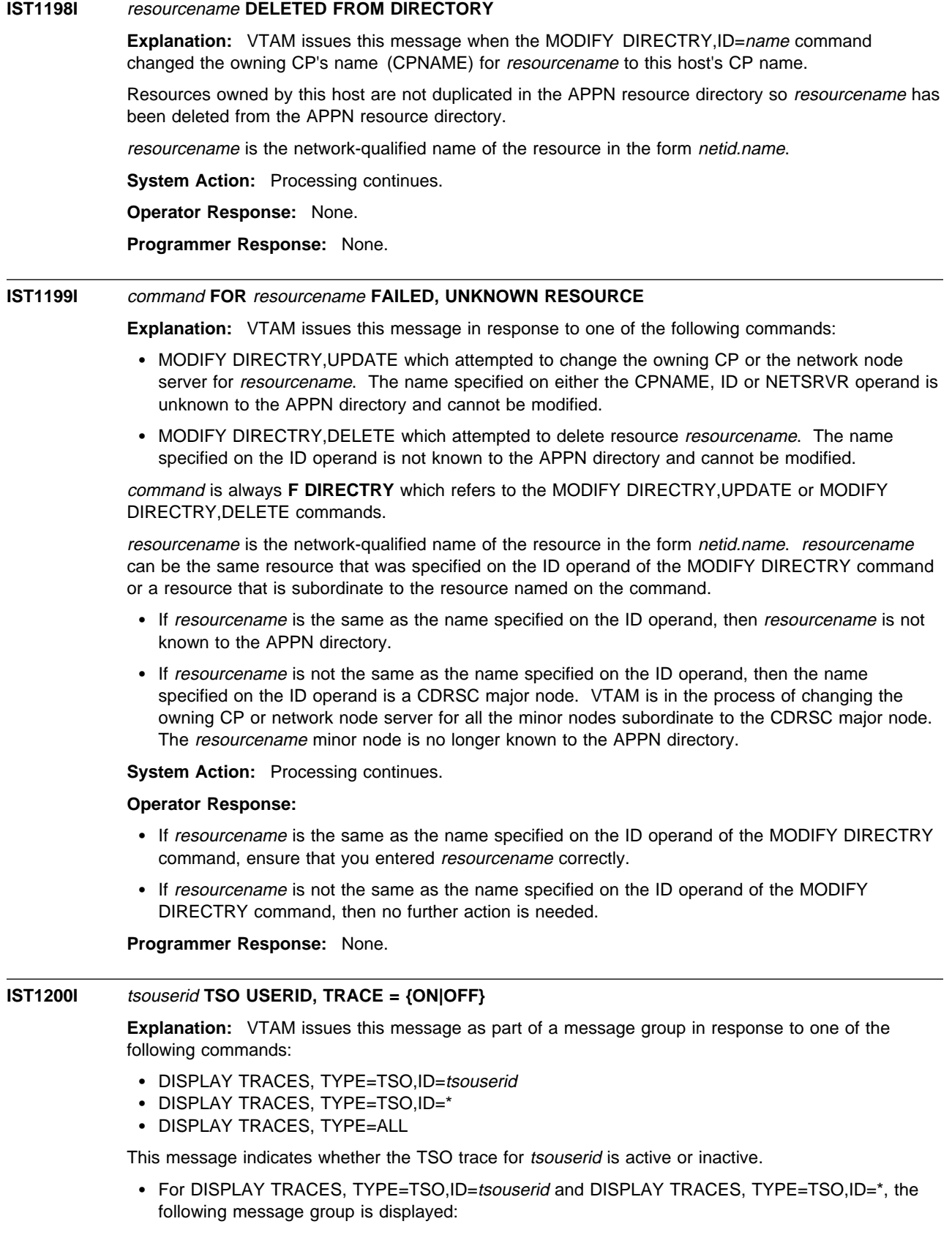

```
IST350I DISPLAY TYPE = TRACES,TYPE=TSO
IST1200I tsouserid TSO USERID, TRACE = {ON|OFF}IST314I END
```
• For DISPLAY TRACES, TYPE=ALL, VTAM issues additional messages displaying the output for TYPE=NODES, TYPE=TSO, and TYPE=VTAM.

For additional information and examples of command displays, see "DISPLAY TRACES Command" in VTAM Operation.

**System Action:** Processing continues.

**Operator Response:** None.

**Programmer Response:** None.

## **IST1201I COMMAND REJECTED BY ISTCMMND EXIT**

**Explanation:** The user command verification exit (**ISTCMMND**) rejected the operator command. This message always refers to the command last entered. See VTAM Customization for more information on the user command verification exit.

**System Action:** Processing continues.

**Operator Response:** Save the system log for problem determination.

**Programmer Response:** Ensure that the command issued was supposed to fail.

- If the command was programmed to fail, there is no action; the command and verification exit is working as designed.
- o working as designed.<br>• If the command was not programmed to fail, review the command and verification exit to ensure proper execution.

#### **IST1202I VALUE** resourcename **FOR** operand **IS NOT A VALID NAME**

**Explanation:** VTAM issues this message when the value *resourcename* of *operand* is not a valid resource name because it is syntactically incorrect. This message is issued in response to the following commands:

- DISPLAY APPLS
- DISPLATED
- **DISPLAT CONNIS**<br>• DISPLAY CDRSCS
- **DISPLAT CONSCO**<br>• DISPLAY CLSTRS
- **DISPLAT CLOTING**
- **DISPLAY LINES**
- **DISPLAY PENDING**
- **DISPLAY TERMS**

**System Action:** If operand is **ID**, and at least one valid resource name has been specified, processing of the DISPLAY command will continue.

**Operator Response:** Ensure that you entered the command correctly. If problems persist, see VTAM Operation for information on the correct syntax of DISPLAY commands.

**Programmer Response:** None.

## **IST1203I VALUE** resourcename **FOR** operand **IS UNKNOWN RESOURCE**

**Explanation:** VTAM issues this message when the value resourcename of operand is a resource that is syntactically correct, but is not defined to VTAM. This message is issued in response to the following commands:

- DISPLAY APPLS
- DISPLAY CDRMS
- **DISPLAY CDRSCS**
- **DISPLAY CLSTRS**
- **DISPLAY GROUPS**
- **DISPLAY LINES**
- **DISPLAY PENDING**
- **DISPLAY RSCLIST**
- **DISPLAY TERMS**

**System Action:** If operand is **ID**, and at least one valid resource name has been specified, processing of the DISPLAY command will continue.

**Operator Response:** Ensure that you entered the command correctly. If problems persist, save the system log and print the major node definition for problem determination.

**Programmer Response:** Add a definition statement for the major node of the resource. To use the new definition, you must deactivate and reactivate the major node. See the VTAM Resource Definition Reference for more information on definition statements.

## **IST1204I VALUE** resourcename **FOR** operand **NOT VALID FOR REQUEST**

**Explanation:** VTAM issues this message when the value resourcename for operand is a resource that is defined to VTAM, but cannot be specified for this particular command, operand, or configuration. This message is issued in response to the following commands:

- DISPLAY APPLS
- DISPLAY CDRMS
- **DISPLAT CONNIS**<br>• DISPLAY CDRSCS
- **DISPLAT CONSCO**<br>• DISPLAY CLSTRS
- **DISPLAT CLOTING**
- **DISPLAT SKOD**<br>• DISPLAY LINES
- **DISPLATE LINES**<br>• DISPLAY PENDING
- **DISPLAT TENDING**

**System Action:** If operand is **ID**, and at least one valid resource name has been specified, processing of the DISPLAY command will continue.

**Operator Response:** Ensure that you entered the command correctly. If problems persist, refer to VTAM Operation for a description of the type of resources that are valid for the ID operand of the DISPLAY command you are using.

### **Programmer Response:** None.

### **IST1205I MANAGEMENT SERVICES TRANSPORT UNAVAILABLE**

**Explanation:** This message is the first in a group of messages that VTAM issues when the management services transport is not available.

The second message in the group indicates the reason that the management services transport is not available and can be one of the following:

### **IST1206I LOAD FAILED FOR THE PROGRAM-TO-PROGRAM INTERFACE**

VTAM is unable to load the program-to-program interface module (CNMCNETV). This module is needed to send management services transport data to network management.

### **IST1207I NETWORK MANAGEMENT IS INACTIVE**

VTAM is unable to use the management services transport because a network management application, such as the NetView program, is inactive.

#### **IST1208I PROGRAM-TO-PROGRAM INTERFACE MODULE IS INACTIVE**

VTAM is not able to send management services transport data to network management because the program-to-program interface module is not initialized.

### **IST1209I PROGRAM-TO-PROGRAM INTERFACE MODULE STORAGE SHORTAGE**

VTAM is unable to send management services transport data to network management because the program-to-program interface module is out of storage.

**System Action:** Processing continues.

#### **Operator Response:**

### **IST1206I**

Save the system log for problem determination.

#### **IST1207I**

Ensure that network management has been started. When network management connects to the network management interface module, then VTAM continues initialization for the Management Services Transport. Refer to your network management documentation for details on how to start network management.

### **IST1208I**

Ensure that the program-to-program interface module has been initialized. VTAM will continue trying to connect to the program-to-program interface module repeatedly for the first hour, and then once every hour. Refer to your program-to-program interface documentation for details on how to initialize the interface module.

### **IST1209I**

Save the system log for problem determination.

#### **Programmer Response:**

#### **IST1206I**

Ensure that the program-to-program interface module CNMCNETV resides in LPALIB. You must restart VTAM to use the management services transport.

**IST1207I**

# None.

### **IST1208I**

None.

#### **IST1209I**

You might need to increase the buffer queue limit for the program-to-program interface module. Refer to your program-to-program interface documentation for more details.

## **IST1206I LOAD FAILED FOR THE PROGRAM-TO-PROGRAM INTERFACE**

**Explanation:** VTAM issues this message as part of a group of messages when the management services transport is not available. The first message in the group is IST1205I. See the explanation of that message for a complete description.

## **IST1207I NETWORK MANAGEMENT IS INACTIVE**

**Explanation:** VTAM issues this message as part of a group of messages when the management services transport is not available. The first message in the group is IST1205I. See the explanation of that message for a complete description.

### **IST1208I PROGRAM-TO-PROGRAM INTERFACE MODULE IS INACTIVE**

**Explanation:** VTAM issues this message as part of a group of messages when the management services transport is not available. The first message in the group is IST1205I. See the explanation of that message for a complete description.

## **IST1209I PROGRAM-TO-PROGRAM INTERFACE MODULE STORAGE SHORTAGE**

**Explanation:** VTAM issues this message as part of a group of messages when the management services transport is not available. The first message in the group is IST1205I. See the explanation of that message for a complete description.

# **IST1211I I/O ERROR** terminalname command ncp\_response**[** bsc\_status**]**

**Explanation:** VTAM issues this message when an I/O error occurred on a BSC 3270 terminal or control unit. This is probably a hardware error.

terminalname is the name of a terminal or control unit. If the network where the resource resides is known to VTAM, terminalname is issued as a network-qualified name in the form netid.name.

command is the basic transmission unit (BTU) command and modifier. It represents the command that the NCP received when the I/O error occurred. For more information, see NCP and EP Reference Summary and Data Areas for the 3725 and 3745.

ncp\_response is the system and extended response that the NCP sends upon receiving the command. For more information, see NCP and EP Reference Summary and Data Areas for the 3725 and 3745.

bsc\_status is the BSC status information. For more information, see the 3174 Functional Description.

#### **System Action:**

- For an I/O error on a BSC 3270 terminal, VTAM sends an error indication to the application program.
- For an I/O error on a BSC 3270 control unit, VTAM may resume polling for the data from the control unit.

**Operator Response:** If the problem persists, save the system log for problem determination.

**Programmer Response:** Correct the problem as determined by the problem determination output.

# **IST1212I {ACBNAME|LUNAME} =** nodename **STATUS =** status

**Explanation:** This message is part of a group of messages that VTAM issues in response to a DISPLAY TSOUSER command. A complete description of the message group follows:

```
IST075I NAME = nodename, TYPE = TSO USERID
IST486I STATUS = currentstatus, DESIRED STATE = desiredstate
IST576I TSO TRACE = {ON|OFF}
IST1212I ACBNAME = nodename STATUS = status
IST1212I LUNAME = nodename STATUS = status
IST314I END
```
#### **IST075I**

This message displays the name of the TSO user ID associated with the application and the logical unit (LU).

#### **IST486I**

This message indicates the current status of the TSO user ID and the state that is desired. If VTAM cannot determine the desired state, desiredstate will be **\*\*\*NA\*\*\***.

#### **IST576I**

This message indicates whether the TSO trace is on or off for a particular TSO user.

### **IST1212I**

This message appears twice in the group:

- With **ACBNAME** displaying the application status status of the application name nodename with which the TSO user ID is associated
- **With LUNAME** displaying the status status of the logical unit nodename.

If the network where the resource resides is known to VTAM, nodename is issued as a network-qualified name in the form netid.name.

See "Resource Status Codes and Modifiers" in VTAM Codes for a description of status.

If the TSO user ID has been disconnected from the LU, the LU status will still be **ACT/S** (active and in session) if it is in session with another application. To find the LU's session partner, enter a DISPLAY ID command for the logical unit nodename.

**System Action:** Processing continues.

**Operator Response:** None.

**Programmer Response:** None.

# **IST1213I** profilename **LU-LU VERIFY ERROR** code

**Explanation:** VTAM issues this message when an LU 6.2 application program requests that a session be established, but a session level LU-LU verification violation or error occurred.

profilename is the name of the security manager profile defined for the LU pair. The format of profilename is local\_netid**.**local\_name**.**partner\_netid**.**partner\_name where:

local\_netid is the local network ID

local\_name is the ACB name of the local application program

partner\_netid is the network ID of the session partner

partner\_name is the LU name of the session partner.

code is the type of security violation that occurred.

- **03** The security manager locked the profile.
- **04** The profile contains an invalid session key.
- **05** partner\_name rejected the session due to a security related error.
- **06** local\_name was defined with REQUIRED session level LU-LU verification, but one of the following occurred:
	- ocal\_name is the PLU, but no password was defined for *profilename*.
	- Procainaline is the PLU requesting a session without using session level LU-LU<br>• partner\_name is the PLU requesting a session without using session level LU-LU verification.
- **07** Session level LU-LU verification data for the session between *local\_name* and partner\_name matched the data for an outstanding session activation request.
- **08** local\_name was defined with optional verification, and a password was defined for profilename, indicating that session level LU-LU verification is necessary. partner\_name requested a session without verification.
- **09** local\_name was defined with optional verification, and no password was defined for profilename, indicating that session level LU-LU verification should not be used. partner\_name requested a session with verification.
- **0B** The profile was changed during session activation.
- **0C** The password for the profile has expired.
- **0D** local\_name was defined to use only the enhanced protocol (SECLVL=LEVEL2 is specified on the APPL definition statement). partner\_name does not support the enhanced protocol.
- **20** The security manager component is either not available or overloaded (received a large number of requests in a short period of time).
- **3C** The security manager component failed.

**System Action:** Session activation failed.

## **Operator Response:**

For codes **03, 04, 0B**, and **0C**, enter the MODIFY PROFILES command for the local LU. If VTAM issues this message repeatedly, notify the security administrator of code and profilename.

For code **05**, consult message IST970I or message IST1213I issued to the partner LU for specific actions.

For codes **06, 08**, and **09**, enter the MODIFY PROFILES command for the local LU. If VTAM issues this message repeatedly, save the system log for problem determination.

For codes **07** and **0D**, notify the security administrator of code and profilename.

For codes **20** and **3C**, save the system log for problem determination.

#### **Programmer Response:**

For code **05**, consult message IST970I or message IST1213I issued to the partner LU for specific actions.

For codes **06**, **08**, and **09**, check the VERIFY operand specified on the APPL statements to identify the correct level for the two LUs.

For code **20**, verify that the security manager is installed and resource class APPCLU is active.

If the security manager is installed and resource class APPCLU is active, the problem may be that the security manager is overloaded. Lowering the value of AUTOSES on the LU definition statements may solve the problem.

For code **3C**, verify that the security manager is installed and resource class APPCLU is active.

## **IST1214I FFST** text

**Explanation:** VTAM attempted to establish an interface to First Failure Support Technology (FFST\*) and was unsuccessful. The failure is related to the FFST installation on the operating system.

text is one of the following:

### **SUBSYSTEM IS NOT INSTALLED**

The FFST Subsystem is not installed on your operating system. VTAM can be initialized without it.

### **INITIALIZATION MODULE IS NOT FOUND**

The FFST initialization module, EPWINIT, could not be found in an accessible library. The FFST subsystem may or may not be installed on your system. VTAM initializes without it.

### **INTERFACE MODULE IS NOT FOUND**

The FFST Subsystem is installed but the interface module cannot be found.

#### **VTAM CONFIGURATION MODULE IS NOT FOUND**

The FFST Subsystem is installed but the VTAM configuration module cannot be found.

**System Action:** VTAM initialization continues, but FFST will not be available to support VTAM diagnostics.

**Operator Response:** Save the system log for problem determination.

**Programmer Response:** Determine whether FFST support is desired for VTAM. If so, then verify that ISTRACZF was installed during VTAM installation.

You must restart VTAM if FFST support is desired for diagnosis.

## **IST1215I ERROR IN START LIST list – reason**

**Explanation:** VTAM issues this message when an error occurs while processing the start list list.

list is the start option list that contains the error.

reason can be one of the following:

#### **I/O ERROR**

An error occurred while reading the start list list.

## **MEMBER NOT FOUND**

The start list list could not be found in the VTAM definition library.

#### **START OPTION NOT VALID**

There is an error in a start option.

#### **SYNTAX ERROR**

The start list list contains invalid syntax.

**System Action:** This message is followed by either message IST1216A or message IST1084I.

- Message IST1216A prompts you for a response, and VTAM will wait for a reply.
- Message IST1084I indicates whether VTAM defaults, ATCSTR00, or a specific start list will be used. Processing continues.

**Operator Response:** If prompted by message IST1216A, enter 1, 2, or 3. Otherwise, no response is needed.

## **Programmer Response:**

#### **I/O ERROR**

Refer to the applicable sequential access method documentation for more information.

#### **MEMBER NOT FOUND**

Message IST116I is issued prior to this message. See the explanation of that message for additional information.

#### **START OPTION NOT VALID**

There are several messages that may be issued prior to this message depending on the reason for the problem. Possible messages include IST057I, IST058I, IST059I, IST092I, IST176I, IST652I, IST1052-1056I, IST1064I, and IST1069I-1078I. See the explanation of the appropriate message(s) for additional information.

#### **SYNTAX ERROR**

Message IST052I, IST115I or IST1249I is issued prior to this message. See the explanation of the appropriate message for additional information.

### **IST1216A ENTER 1 TO CONTINUE–2 TO REENTER LIST–3 TO TERMINATE VTAM**

**Explanation:** VTAM issues this message when an error occurs in a start list. Message IST1215I is issued prior to this message and indicates the name of the start list and the reason for the failure. See that message for additional information.

**System Action:** VTAM waits for a response.

**If 1** is entered, VTAM will continue processing. The reason in message IST1215I determines the action.

# **I/O ERROR**

The start list is not processed.

# **MEMBER NOT FOUND**

All start options in the list are ignored.

#### **START OPTION NOT VALID**

Valid start options in the list are processed, and message IST1311A is issued to prompt for new start options.

### **SYNTAX ERROR**

All start options processed before the syntax error is encountered are processed. Message IST1311A is issued to prompt for new start options.

- If **2** is entered, VTAM issues message IST015A to prompt for a new start list ID.
- If **3** is entered, all processing is stopped and VTAM is terminated.

### **Operator Response:** Enter 1, 2, or 3.

- 1 to continue
- 2 to reenter a new start list ID when prompted by IST015A
- 3 to terminate VTAM.

#### **Programmer Response:** None

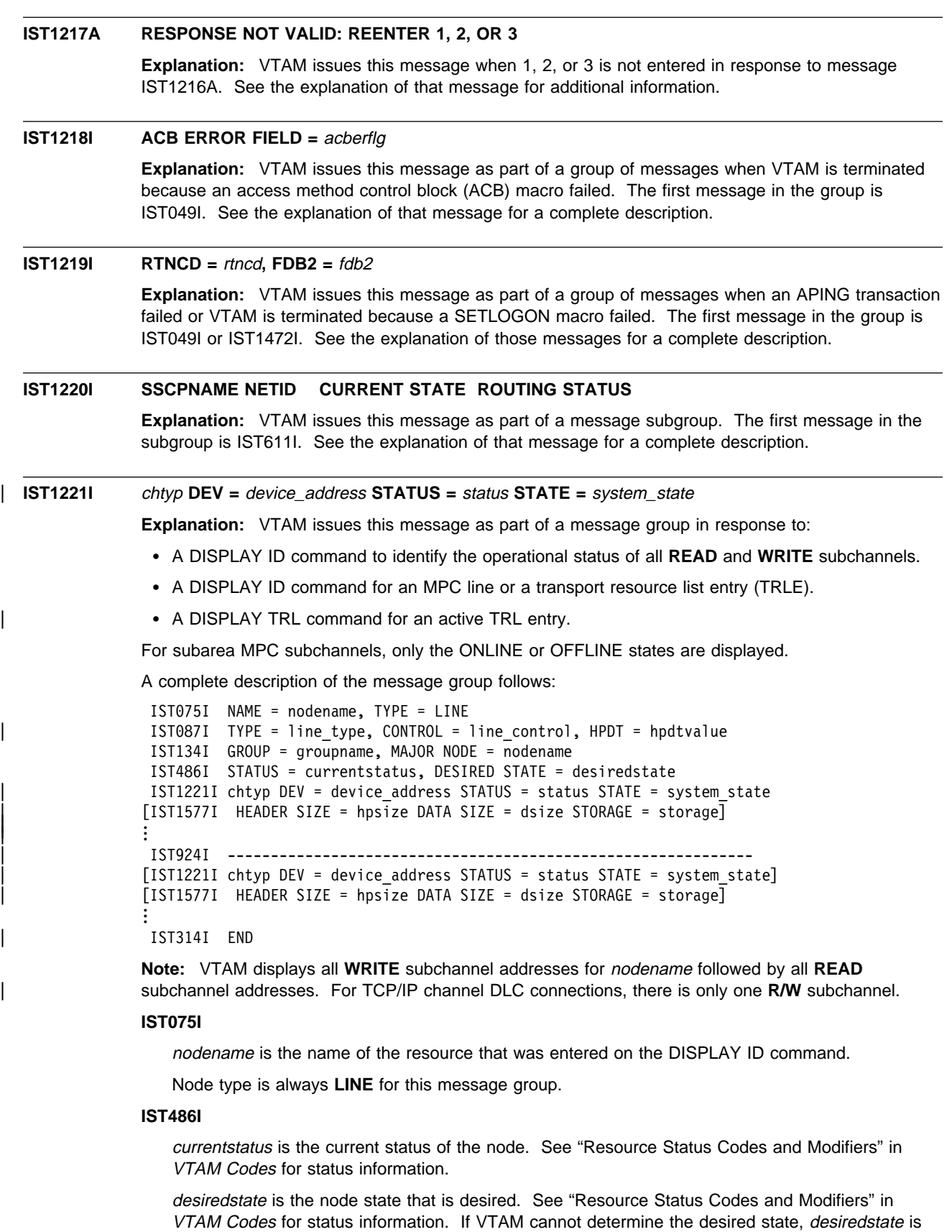

**\*\*\*NA\*\*\***.

## **IST087I**

line\_type is always **LEASED** for this message group.

line\_control is always **MPC** (multipath channel) for this message group.

hpdtvalue can have one of the following values:

- | **YES** Indicates the connection is capable of performing channel I/O directly to or from communications storage manager (CSM) buffers.
- NO Indicates the connection is not capable of performing channel I/O directly to or from communications storage manager (CSM) buffers.
- | **\*NA\*** Is displayed when the connection is not active.

## **IST134I**

groupname is the name of the line group to which the nodename displayed in IST075I belongs.

nodename in this message is the name of the major node for the line.

## | **IST1577I**

This message is displayed only when HPDT=YES in message IST087I.

hpsize is the MPC header segment size, in bytes.

dsize is the maximum MPC data segment size, in kilobytes.

storage indicates the storage medium that is used for inbound data (on READ subchannels) and can have one of the following values:

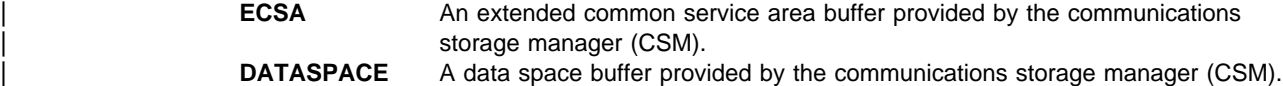

\*\*\* NA\*\*\* Not applicable. This value is issued for WRITE subchannels.

#### **IST1221I**

| chtyp is the type of subchannel and can be **READ, WRITE,** or **R/W**.

device\_address is the hexadecimal address of the subchannel that is displayed.

status is the condition or state of the subchannel that is displayed. Possible values include the following:

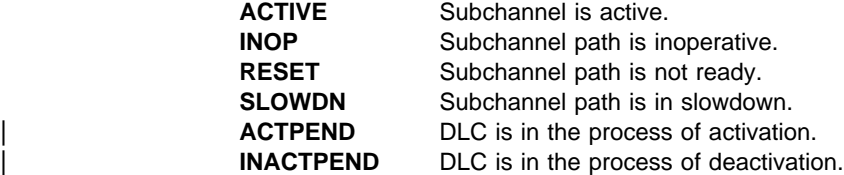

system\_state can be one of the following:

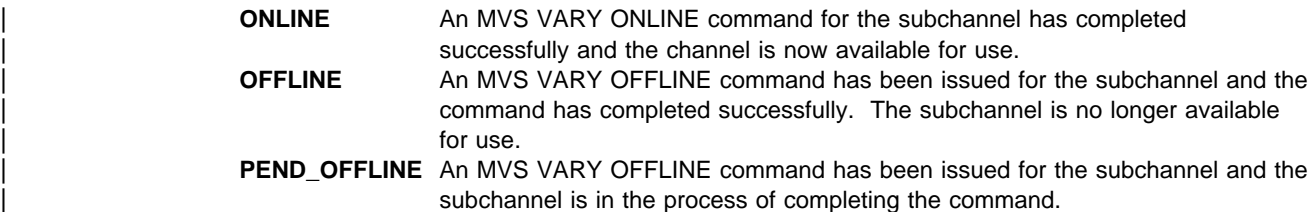

**System Action:** Processing continues.

**Operator Response:** None.

**Programmer Response:** None.

# **IST1222I {WRITE|READ} DEVICE** device\_address **IS INOPERATIVE, NAME IS** resource\_name

**Explanation:** VTAM issues this message when a **WRITE** or **READ** path to or from an adjacent subarea is no longer active. It provides information about potential problems and may be issued prior to the deactivation of a line.

device\_address is the hexadecimal address of the **WRITE** or **READ** subchannel that is displayed.

resource\_name is either:

- The name of a leased line defined for a type 5 physical unit.
- The name of an element in the active transport resource list, also called a TRLE name.

**System Action:** Processing continues.

#### **Operator Response:**

- If resource\_name is a transport resource list element (TRLE) name, you might want to deactivate the resource that is using this TRLE, and then activate the resource again. If resource\_name is a line, you might want to take the line down and restart the line. If resource\_name is neither a TRLE name or a line, no action is necessary. Note that the efficiency of data transfer might be affected.
- If the inoperative subchannel path is critical to your network, save the system log for problem determination.
	- Message IOS000I or other related messages may be issued and can provide additional information.
	- If there are no available paths and the line is deactivated, VTAM issues additional error messages. Also check for messages on the console log of the VTAM on the other side of the multipath channel.
- Check for any FFST probe output. See "First Failure Support Technology (FFST) for VTAM " in VTAM Diagnosis for information about FFST. For a description of FFST probes, see Appendix B, "First Failure Support Technology (FFST) Probes " in VTAM Diagnosis.
- Run your operating system service aid program to determine if MDR/OBR information has been recorded. See the EREP User's Guide and Reference for more information on using EREP.
- If you use a network management application such as the NetView program, check to see whether an alert was recorded for this problem.

**Programmer Response:** If the output does not indicate a hardware problem, and you cannot determine the cause of the problem, take the following actions:

- If you have access to IBMLink, search for known problems in this area. If no applicable matches are found, report the problem to IBM by using the Electronic Technical Report (ETR) option on IBMLink.
- If you do not have access to IBMLink, report the problem to the IBM software support center.

If available, provide the MDR/OBR information from your operating system service aid program or the alert information recorded by your network management application.

### | **IST1223I BN NATIVE TIME LEFT**

**Explanation:** VTAM issues this message as part of a group of messages in response to a DISPLAY TOPO command. See message IST1295I for a complete description of possible message groups.

## | **IST1224I** bn native timeleft

**Explanation:** VTAM issues this message as part of a group of messages in response to a DISPLAY TOPO command. See message IST1295I for a complete description of possible message groups.

# **IST1225I VIRTUAL NODE** nodename **CONNECTION INACTIVE**

**Explanation:** VTAM issues this message in response to a VARY INACT for a line when the logical connection with the virtual node becomes inactive.

nodename is the name of the virtual node.

**System Action:** Processing continues.

**Operator Response:** None.

**Programmer Response:** None.

### **IST1226I TOPOLOGY UPDATE FAILED, INSUFFICIENT STORAGE**

**Explanation:** This message is part of a group messages that VTAM issues in response to a VARY ACT for a line when the activation of the logical connection to the virtual node fails. The failure occurred because the topology update for the active logical connection failed due to insufficient storage. The first message in the group is IST1166I or IST1167I. See the explanation of those messages for a complete description.

# **IST1227I** id value **=** description

**Explanation:** VTAM issues this message as part of a group of messages in response to a DISPLAY STATS command. See the explanation of IST1345I for a complete description of the message group.

### **IST1228I** command **FOR** resourcename **FAILED, CODE =** code

**Explanation:** VTAM issues this message in response to a MODIFY DIRECTRY,UPDATE command which attempted to change the owning CP or the network node server for resourcename. The name specified for either the CPNAME or NETSRVR operand is not consistent with the information found in the APPN directory.

command is always **F DIRECTRY** which refers to the MODIFY DIRECTRY,UPDATE command.

resourcename is the network-qualified name of the resource in the form netid.name. resourcename can be the same resource that you entered on the ID operand of the MODIFY DIRECTRY,UPDATE command or a resource that is subordinate to the resource named on the command.

The following list of values for *code* describes the failure:

#### **Code Error**

- **1** resourcename was identified in the APPN directory as a network node. Attempting to change the owning CP or network node server of a network node is not valid.
- **2** resourcename was identified in the APPN directory as an end node and the CPNAME operand was specified on the MODIFY DIRECTRY,UPDATE command. Attempting to change the owning CP of an end node is not valid.
- **3** resourcename was identified as a non-control point in the APPN directory and the CPNAME operand was not specified on the MODIFY DIRECTRY,UPDATE command. When resourcename is a non-control point, the CPNAME operand is required to identify the resource's owning control point (CP).

**System Action:** The hierarchy for resourcename is not updated. Other processing continues.

**Operator Response:** Use the DISPLAY ID command to obtain the current type of *resourcename*. Then, reenter the MODIFY DIRECTRY,UPDATE command with the proper operands specified. Refer to "MODIFY DIRECTRY Command" in VTAM Operation for more information on the MODIFY DIRECTRY command.

### **Programmer Response:** None

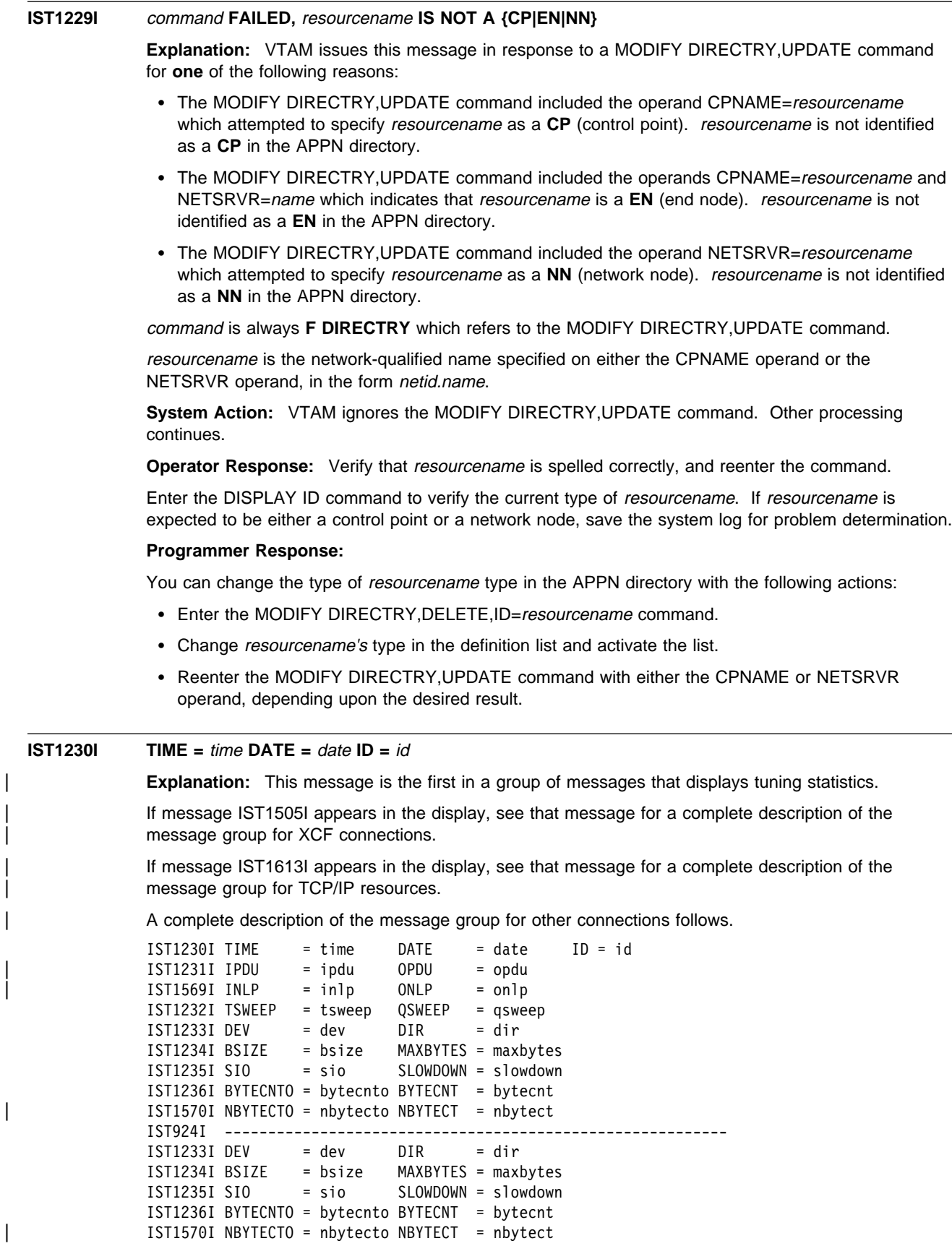

... | IST314I END **Note:** This message group displays tuning statistics for all subchannel addresses for linename id. IST1233I, IST1234I, IST1235I, and IST1236I are repeated for each subchannel address for linename id.

### **IST1230I**

time is the time when the record was reported, in the form hh:mm:ss:pp, where:

- $\cdot$  hh is the hour
- *mm* is the minutes
- *nim* is the minute
- $\bullet$  ss is the seconds<br> $\bullet$  pp is hundredths of a second.

date is the date that the record was reported. The format of date is based on the DATEFORM start option and is one of the following:

## **DATEFORM|DATEFRM=DMY**

date is **DD/MM/YY**.

# **DATEFORM|DATEFRM=MDY (default)** date is **MM/DD/YY**.

#### **DATEFORM|DATEFRM=YMD** date is **YY/MM/DD**.

id is the name of the link for which tuning statistics are being recorded, and is the name specified on the LINE definition statement in the associated channel-attached major node.

## **IST1231I**

 $i$ <sub>pdu</sub> is the total number of inbound PDUs received.

opdu is the total number of outbound PDUs sent.

#### **IST1232I**

tsweep is the number of sweeps initiated due to a time-out. A sweep is a special data block that is exchanged with the adjacent host to verify that data has not been lost. Only the host with the highest subarea number will initiate timer sweeps.

qsweep is the number of sweeps initiated due to excessive receive queue depth.

- Receive queue depth represents the number of bytes of data waiting to be passed to the next layer.
- Excessive receive queue depth usually indicates a problem with reserialization of the data segment. Possible causes are a mismatch in the speed of the read subchannels or a lack of available I/O buffers.

#### **IST1233I**

dev is the hexadecimal subchannel address of the device for which tuning statistics are being recorded. It corresponds to one of the subchannel addresses coded on the READ or WRITE statement on the LINE definition statement.

dir is the direction of this device (**READ** or **WRITE**).

### **IST1234I**

bsize is the maximum buffer size supported by this device.

maxbytes is the number of bytes used in the largest channel program. This field provides information about the utilization or packing of data into the transmit or receive buffer. As this number approaches bsize, this indicates that maximum instantaneous utilization of the device's buffer has occurred.

## **IST1235I**

sio is the number of start I/O operations counted for the subchannel. This number is reset each time VTAM reports tuning statistics and is expressed in decimal. The value of sio is never larger than 65535. If sio is 65535, its value is reset to 0 when the next start I/O operation takes place.

slowdown is the number of times slowdown mode has been entered. If slowdown is incrementing, this indicates a lack of available I/O buffers.

- If **DIR = READ** in message IST1233I, slowdown is incremented every time the channel program cannot be reinitiated immediately due to a lack of I/O buffers to unpack the inbound data.
- ¹ If **DIR = WRITE** in message IST1233I, slowdown is **\*\*N/A\*\***.

### **IST1236I**

bytecnto is PDU byte count overflow. This counter is incremented by one each time the value of | bytecnt exceeds the maximum value allowed for this field (**4294967295**). bytecnto and bytecnt are used to calculate the total number bytes of PDUs successfully transferred for the subchannel.

bytecnt is byte count. This value represents the accumulated number of bytes of PDUs sent for | the **WRITE** subchannel or read for the **READ** subchannel in message IST1233I. bytecnto is incremented by one and bytecnt set to zero each time bytecnt exceeds the maximum value | allowed for this field (**4294967295**).

| To calculate the total number bytes of PDUs transferred for the subchannel, multiply the value of bytecnto by 4294967296. Add the result to the value of bytecnt.

#### | **IST1569I**

inlp is the total number of inbound NLPs received.

onlp is the total number of outbound NLPs sent.

### | **IST1570I**

nbytecto is NLP byte count overflow. This counter is incremented by one each time the value of | nbytect exceeds the maximum value allowed for this field (**4294967295**). nbytecto and nbytect are used to calculate the total number bytes of NLPs successfully transferred for the subchannel.

nbytect is the NLP byte count. This value represents the accumulated number of bytes of NLPs | sent for the **WRITE** subchannel or read for the **READ** subchannel in message IST1233I. nbytecto is incremented by one and *nbytect* set to zero each time *nbytect* exceeds the maximum value | allowed for this field (**4294967295**).

| To calculate the total number bytes of NLPs transferred for the subchannel, multiply the value of *nbytecto* by 4294967296. Add the result to the value of *nbytect*.

**System Action:** Processing continues.

**Operator Response:** To discontinue statistics recording, enter the MODIFY NOTNSTAT command.

**Programmer Response:** For additional information on tuning and analyzing tuning statistics, see Chapter 20, "Tuning VTAM for Your Environment" in the VTAM Network Implementation Guide.

## | **IST1231I IPDU =** ipdu **OPDU =** opdu

**Explanation:** VTAM issues this message as part of a group of messages that displays tuning statistics for multipath channel (MPC) attached resources. The first message in the group is IST1230I. See that message for a complete description.

## **IST1232I TSWEEP =** tsweep **QSWEEP =** qsweep

**Explanation:** VTAM issues this message as part of a group of messages that displays tuning statistics for multipath channel (MPC) attached resources. The first message in the group is IST1230I. See that message for a complete description.

# **IST1233I DEV =** dev **DIR =** dir

**Explanation:** VTAM issues this message as part of a group of messages that displays tuning statistics for multipath channel (MPC) attached resources. The first message in the group is IST1230I. See that message for a complete description.

## **IST1234I BSIZE =** bsize **MAXBYTES =** maxbytes

**Explanation:** VTAM issues this message as part of a group of messages that displays tuning statistics for multipath channel (MPC) attached resources. The first message in the group is IST1230I. See that message for a complete description.

### **IST1235I SIO =** sio **SLOWDOWN =** slowdown

**Explanation:** VTAM issues this message as part of a group of messages that displays tuning statistics for multipath channel (MPC) attached resources. The first message in the group is IST1230I. See that message for a complete description.

## | **IST1236I BYTECNTO =** bytecnto **BYTECNT =** bytecnt **[DIR =** direction**]**

**Explanation:** VTAM issues this message as part of a group of messages that displays tuning statistics for multipath channel (MPC) attached resources. The first message in the group is IST1230I. See that message for a complete description.

## **IST1237I** state **=** number **[**state **=** number**]**

**Explanation:** VTAM issues this message as part of a message group in response to a DISPLAY SESSIONS,LIST=SUMMARY command. The first message in the group is IST873I. See the explanation of that message for a complete description.

#### **IST1238I DSPNAME CURRENT MAXIMUM QUEUED**

**Explanation:** VTAM issues this message as part of a subgroup of messages in response to a DISPLAY STORUSE, DSPNAME=dspname command requesting information for a specific network management application.

A complete description of the message group follows.

IST350I DISPLAY TYPE = STORAGE USAGE IST1238I DSPNAME CURRENT MAXIMUM QUEUED IST1239I dspname current maximum queued IST314I END

**Note:** If DISPLAY STORUSE, DSPNAME=<sup>\*</sup> is entered, VTAM displays storage usage for all network management applications and all other data spaces.

### **IST350I**

This message identifies the type of information in the display and is always **STORAGE USAGE** for this message group.

#### **IST1238I**

This message is a header message for the information displayed in IST1239I.

## **IST1239I**

dspname is the name of a data space created by VTAM and is the network management data space specified on the DISPLAY STORUSE command. The data space name is generated automatically when the data space is created by VTAM and is in one of the following formats:

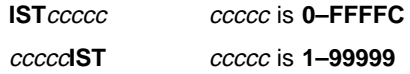

current is the current storage usage, and is expressed in kilobytes.

maximum is the maximum storage usage since the data space was created, and is expressed in kilobytes.

queued is the current storage usage of requests queued for processing, and is expressed in kilobytes.

**System Action:** Processing continues.

**Operator Response:** None.

**Programmer Response:** None.

# **IST1239I** dspname current maximum queued

**Explanation:** VTAM issues this message as part of a message subgroup. The first message in the subgroup is IST1238I. See the explanation of that message for a complete description.

#### **IST1240I DSPNAME CURRENT MAXIMUM JOBNAME APPL COUNT**

**Explanation:** VTAM issues this message as part of a subgroup of messages in response to a DISPLAY STORUSE command. A complete description of the message group follows.

. This message group is issued for the following commands:

#### **DISPLAY STORUSE,DSPNAME=**dspname

Displays storage usage for a specific data space.

# **DISPLAY STORUSE,JOBNAME=**jobname

Displays storage usage for a specific VTAM application job.

## **DISPLAY STORUSE,APPL=**applname Displays storage usage for a specific application.

#### **DISPLAY STORUSE,APPL=\***

Displays storage usage for all applications.

IST350I DISPLAY TYPE = STORAGE USAGE IST1240I DSPNAME CURRENT MAXIMUM JOBNAME APPL COUNT IST1241I dspname current maximum jobname applname applcount IST314I END

DISPLAY STORUSE, DSPNAME=\*

Displays storage usage for all data spaces.

DISPLAY STORUSE, JOBNAME=\*

Displays storage usage for all VTAM application jobs.

#### **IST350I**

This message identifies the type of information in the display and is always **STORAGE USAGE** for this message group.

## **IST1240I**

This message is a header message for the information displayed in IST1241I.

### **IST1241I**

dspname is the name of a data space created by VTAM.

The data space name is generated automatically when the data space is created by VTAM and is in one of the following formats:

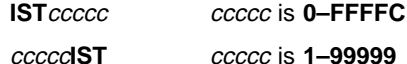

current is the current storage usage, and is expressed in kilobytes.

maximum is the maximum storage usage since the data space was created, and is expressed in kilobytes.

jobname is the name of one of the VTAM application jobs that can store information in the data space dspname.

applname is the name of one of the VTAM applications that can store information in the data space dspname.

applcount is the number of active VTAM applications that can store information in the data space dspname.

**System Action:** Processing continues.

**Operator Response:** None.

**Programmer Response:** None.

**IST1241I** dspname current maximum jobname applname applcount

**Explanation:** VTAM issues this message as part of a message subgroup. The first message in the subgroup is IST1240I. See the explanation of that message for a complete description.

#### **IST1242I POOL CURRENT MAXIMUM [POOL CURRENT MAXIMUM]**

**Explanation:** This message is the first message in a group of messages that VTAM issues in response to a DISPLAY STORUSE command.

Examples of possible message groups follow.

DISPLAY STORUSE, POOL=poolname

This message group displays information for a specific storage pool.

IST350I DISPLAY TYPE = STORAGE USAGE IST1242I POOL CURRENT MAXIMUM IST1243I poolname current maximum | IST1454I 1 POOL(S) DISPLAYED IST314I END

DISPLAY STORUSE,POOL=\* command.

| This message group displays storage usage for all storage pools, including summary information for storage pools and modules.

```
IST350I DISPLAY TYPE = STORAGE USAGE
IST1242I POOL CURRENT MAXIMUM [POOL CURRENT MAXIMUM]
IST1243I poolname current maximum [poolname current maximum]
| IST1454I 1 POOL(S) DISPLAYED
IST924I -------------------------------------------------------------
IST1244I TOTAL storage type POOL STORAGE USAGE: current maximum
IST1244I TOTAL storage_type POOL STORAGE USAGE: current maximum
| IST924I -------------------------------------------------------------
| [IST981I VTAM PRIVATE: CURRENT = currentK, MAXIMUM USED = maximumK]
| IST924I -------------------------------------------------------------
| IST1565I type MODULES = currentK
| IST1565I type MODULES = currentK
| IST1565I type MODULES = currentK
IST314I END
```
**IST350I**

This message identifies the type of information in the display and is always **STORAGE USAGE** for this message group.

### **IST981I**

currentK is the amount of VTAM private storage currently in use. This does not include the amount of private storage required to load the VTAM modules.

maximumK is the maximum amount of VTAM private storage ever in use since VTAM was started.

See "DISPLAY STORUSE Pools" in the VTAM Network Implementation Guide for more information about storage pools.

If this message does not appear in the display, you may need to reissue the DISPLAY STORUSE command, specifying a higher value for the MAX operand. See "DISPLAY STORUSE Command" in VTAM Operation for additional information.

#### **IST1242I**

This message is a header message for the information displayed in IST1243I.

### **IST1243I**

poolname is the name of the storage pool specified on the DISPLAY STORUSE command.

current is the total current storage usage, in kilobytes, for storage pools.

maximum is the total maximum storage usage, in kilobytes, for storage pools since VTAM was initialized.

### **IST1244I**

storage\_type is either **PRIVATE** (private storage) or **COMMON** (common storage).

current is the total current storage usage for storage pools and is expressed in kilobytes.

maximum is the total maximum storage usage for storage pools since VTAM was initialized and is expressed in kilobytes.

#### | **IST1454I**

| This message shows the total number of storage pools for which storage usage information is displayed.

### | **IST1565I**

type can be one of the following:

| **CSA** 31-bit and 24-bit addressable common storage acquired for VTAM modules

| **CSA24** 24-bit addressable common storage acquired for VTAM modules

**PRIVATE** Private storage used to load VTAM modules

currentK is the current VTAM CSA allocation for modules.

**System Action:** Processing continues.

### **Operator Response:** None.

**Programmer Response:** None.

**IST1243I** poolname current maximum **[**poolname current maximum**]**

**Explanation:** VTAM issues this message as part of a message subgroup. The first message in the subgroup is IST1242I. See the explanation of that message for a complete description.

# **IST1244I TOTAL** storage\_type **POOL STORAGE USAGE:** current maximum

**Explanation:** This message is part of a group of messages that VTAM issues in response to a DISPLAY STORUSE, POOL=\* command requesting storage usage for all private and common storage pools. See message IST1242I for a complete description of this message group.

storage\_type is either **PRIVATE** (private storage) or **COMMON** (common storage).

current is the total current storage usage, and is expressed in kilobytes.

maximum is the total maximum storage usage since VTAM was initialized, and is expressed in kilobytes.

**System Action:** Processing continues.

**Operator Response:** None.

**Programmer Response:** None.

# **IST1245I NO NETWORK NODE SERVER IS AVAILABLE FOR CP-CP SESSIONS**

**Explanation:** VTAM issues this message when an active CP-CP session with a network node was lost, and VTAM could not find another suitable network node server. In this situation, the original | CP-CP session could have been activated by an operator command.

**System Action:** Processing continues.

**Operator Response:** Enter the VARY ACT, ID=adjcpname command and specify the desired server. VTAM will attempt to establish a CP-CP session with *adjcpname* even if *adjcpname* is not allowed by the current network node server list.

**Programmer Response:** You should modify the network node server list to define additional network nodes as acceptable servers. Either add new NETSRVR definition statements for individual network nodes or add a NETSRVR definition statement that allows any known network node to act as the network node server.

After the list has been modified, issue a VARY ACT, ID=member name command where member name is the member in the definition library that contains the edited network node server list.

If the network node server list is left unchanged, VTAM may not be able to acquire a new server if the current server fails.

## **IST1246I ADJACENT CP NOT DEFINED IN CURRENT NETWORK NODE SERVER LIST**

**Explanation:** VTAM issues this message as part of a group of messages when this end node is unable to establish a session with a network node. The first message in the group is IST1110I. See the explanation of that message for a complete description.

## **IST1247I ALL ATTEMPTS TO ESTABLISH A SESSION WERE UNSUCCESSFUL**

**Explanation:** VTAM issues this message as part of a group of messages when this end node is unable to establish a session with a network node. The first message in the group is IST1110I. See the explanation of that message for a complete description.

# **IST1248I DEACTIVATE LOCAL LINK BEFORE DELETING**

**Explanation:** VTAM issues this message as part of a group of messages. The first message in the group is IST1158I. See the explanation of that message for a complete description.

### **IST1249I SYNTAX ERROR AT RECORD** record\_number **IN MEMBER** member

**Explanation:** This message is the first in a group of messages that VTAM issues when a syntax error is detected in a statement in the definition library. A complete description of the message group follows.

IST1249I SYNTAX ERROR AT RECORD record\_number IN MEMBER member IST258I STMT IN ERROR = text IST314I END

record\_number is the number of logical records of member that had been processed when the error was detected. This number is equivalent to the line or record number seen for that record when member is viewed in an editor.

member is the member of the definition library containing the statement that is in error.

text is the text of the statement containing the syntax error. The error could be any assembler coding error, such as a non-blank character in column 72 followed by a blank in column 16 of the continuation line. A common error is a comma missing before a continuation symbol in column 72.

**System Action:** Processing continues.

**Operator Response:** Save the system log for problem determination.

**Programmer Response:** Correct the statement in error. See the VTAM Resource Definition Reference for more information on correct syntax for definition statements.

#### **IST1250I NAME LEVEL MODULE STATUS**

**Explanation:** VTAM issues this message as part of a message group in response to a DISPLAY EXIT,NAME=exitname or DISPLAY EXIT,NAME=\* command. A complete description of the message group follows.

```
IST350I DISPLAY TYPE = EXIT
IST1250I NAME LEVEL MODULE STATUS
IST1251I exitname exitlevel module       status<br>:
[IST199I OPTIONS = \{NONE|optionlist\}]IST314I END
```
**Note:** If the command specifies NAME=\*, IST1251I is repeated to display the status of all exits. If the command specifies NAME=ISTEXCAA, and the exit is active, IST199I is repeated to display all functions supported by this exit.

#### **IST350I**

This message identifies the type of information shown in the display. For this message group, the display type is always **EXIT**.

### **IST1250I and IST1251I subgroup**

exitname is the name of a user-written exit routine.

exitlevel is the internal exit version identifier. See VTAM Customization for the explanation of exitlevel for exitname. If exitlevel is not coded, **\*\*\*NA\*\*\*** is displayed.

module is the module name of a user-written exit routine.

status is the state of exitname when the DISPLAY EXIT command was issued, and can be one of the following:

#### **ACTIVE**

The exit is operational.

## **INACTIVE**

The exit is not available for use.

### **PENDING ACTIVE**

The exit is in the process of being activated.

## **PENDING ACTIVE REPLACE**

The exit is in the activation phase of a MODIFY EXIT,ID=exitname,OPT=REPL command.

#### **PENDING INACTIVE**

The exit is in the process of being deactivated and is available only for termination activity.

# **PENDING INACTIVE REPLACE**

The exit is in the deactivation phase of a MODIFY EXIT, ID=exitname, OPT=REPL command.

# **IST199I**

optionlist can include the following options:

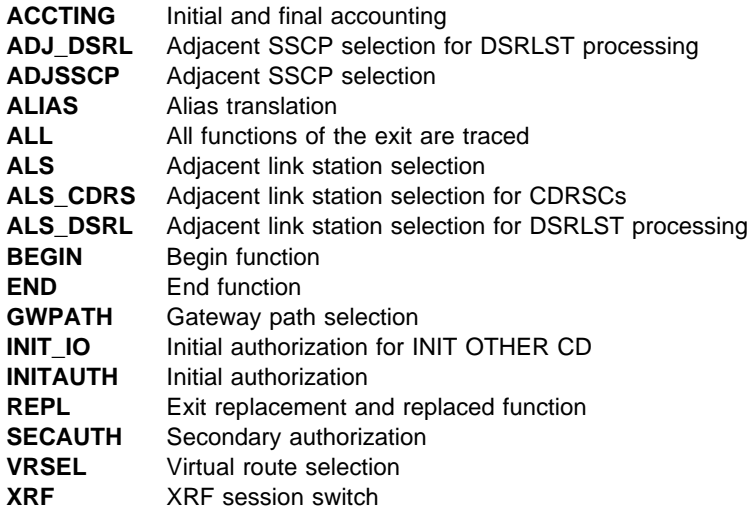

**System Action:** Processing continues.

## **Operator Response:**

**ACTIVE**

None.

#### **INACTIVE**

This value of status is displayed in two situations:

• The exit is installed but is not available for use.

Use the MODIFY EXIT command to activate exitname. See "MODIFY EXIT Command" in VTAM Operation for information on the MODIFY EXIT command.

• The exit is not installed.

Save the system log for problem determination.

## **PENDING ACTIVE, PENDING ACTIVE REPLACE, PENDING INACTIVE, and PENDING INACTIVE REPLACE**

If exitname remains in a pending state, there may be a problem. Save the system log for problem determination.

**Programmer Response:** If the exit is necessary for your operation, you may have to halt VTAM and fix the problem with the user-written exit before continuing. See VTAM Customization for additional information.

## **IST1251I** exitname exitlevel module status

**Explanation:** VTAM issues this message as part of a message subgroup. The first message in the subgroup is IST1250I. See the explanation of that message for a complete description.

## **IST1252I DEFINED NETWORK NODE SERVER LIST, NAME =** nnslist

**Explanation:** This message is part of a group of messages that VTAM issues in response to a DISPLAY NETSRVR command. A complete description of the message group follows.

```
IST350I DISPLAY TYPE = NETWORK NODE SERVER LIST
IST1252I DEFINED NETWORK NODE SERVER LIST, NAME = nnslist
IST1253I {nodename|****NAMELESS****|NONE} [SLUINIT=REQ|SLUINIT=OPT] ...
IST924I --------------------------------------------------------------
[IST1254I SERVER LIST PROCESSED ORDER = {FIRST|NEXT}
IST924I --------------------------------------------------------------]
[IST1255I OTHER NETWORK NODES ALLOWED AS SERVERS
IST1253I {nodename|NONE} [SLUINIT=REQ|SLUINIT=OPT]]
IST924I --------------------------------------------------------------
IST1256I CURRENT NETWORK NODE SERVER
IST1253I {nodename|NONE} [SLUINIT=REQ|SLUINIT=OPT]
IST314I END
```
### **IST350I**

This message identifies the type of information in the display and is always **NETWORK NODE SERVER LIST** for this message group.

#### **IST1252I** and **IST1253I subgroup: List of Network Nodes Defined as Servers**

This message subgroup displays all network nodes that are explicitly defined in the network node server list nnslist.

nodename is the network-qualified name of an adjacent network node in the form *netid.name*.

\*\*\*\*NAMELESS\*\*\*\* is displayed if the network node server list contains a nameless entry.

**NONE** is displayed if no network nodes have been explicitly defined as potential servers, and the network node server list does not contain a nameless entry.

**SLUINIT=REQ** or **SLUINIT=OPT** is displayed for nodename, and is the value specified on the NETSRVR definition statement.

#### **IST1254I: Order for Processing the Network Node Server List**

This message is displayed when one or more network nodes have been explicitly defined to act as a server for this end node. It indicates the order in which the network node server list is processed.

**FIRST** indicates that the search for a server begins with the first network node specified on the list.

**NEXT** indicates that the search for a server begins with the network node on the list that follows the last entry that was successfully or unsuccessfully tried.

#### **IST1255I** and **IST1253I subgroup: List of Other Network Nodes Allowed as Servers**

This message subgroup is only displayed if SCOPE=ALL was specified on the command. It displays all the network nodes that can act as a network node server for this end node but are not explicitly defined in the network node server list.

nodename is the network-qualified name of an adjacent network node in the form netid.name.

**NONE** is displayed in either of the following situations:

- The network node server list does not contain a nameless entry.
- The network node service list contains a nameless entry, but there are no other known adjacent network nodes that support CP-CP sessions.

**SLUINIT=REQ** or **SLUINIT=OPT** is displayed for nodename, and is the value specified on the NETSRVR definition statement.

## **IST1256I** and **IST1253I subgroup: Network Node Currently Acting as Server**

This message subgroup displays the name of the network node currently acting as this end node's network node server.

nodename is the network-qualified name of an adjacent network node in the form netid.name.

**NONE** is displayed if this end node does not currently have a network node server.

**SLUINIT=REQ** or **SLUINIT=OPT** is displayed for nodename, and is the value specified on the NETSRVR definition statement.

**System Action:** Processing continues.

**Operator Response:** If this message group displays the network node server list as expected, no response is necessary.

If the message group displays unexpected results, save the system log for problem determination.

### **IST1256I** and **IST1253I subgroup**:

If nodename is not the desired server but the network node server list is correct, then deactivate the session to the current server and reactivate the list.

**Programmer Response:** If the message group displays unexpected results:

- 1. Correct the network node server list.
- 2. Ask the operator to reactivate the modified list by entering the VARY ACT,ID=member\_name command where *member\_name* is the name of the definition list member that contains the network node server list.

# **IST1252I** and **IST1253I subgroup**:

If a specific node is missing from the list, add a NETSRVR definition statement that explicitly adds that node to the group of network node server list definition statements.

**Note:** List all NETSRVR definition statements that explicitly name a network node **before** a NETSRVR definition statement that allows any network node to act as server.

## **IST1254I**:

If **ORDER** does not display the desired value, then change the VBUILD,TYPE=NETSRVR definition statement to specify the correct order of server selection.

### **IST1255I** and **IST1253I subgroup**:

By default, when no network nodes are explicitly defined as servers, any network node can be used as long as SLUINIT=OPT is defined on the nameless entry.

Also, if a NETSRVR definition statement without a specific network node name is included at the end of the definition statements, then any network node is allowed to act as server as long as SLUINIT=OPT is defined on the nameless entry.

To use only explicitly defined network nodes as servers, build the network node server list with the VBUILD,TYPE=NETSRVR definition statement and explicitly name each network node on an individual NETSRVR definition statement.

## **IST1256I** and **IST1253I subgroup:**

If nodename is not the desired server and the network node server list is not correct, then modify the network node server list with the VBUILD,TYPE=NETSRVR definition statement and explicitly name each network node on an individual NETSRVR definition statement.

For information on building the network node server list, see "Network Node Server List" in the VTAM Resource Definition Reference.

## **IST1253I {**nodename**|\*\*\*\*NAMELESS\*\*\*\*|NONE} [SLUINIT=REQ|SLUINIT=OPT]**

**Explanation:** VTAM issues this message as part of a group of messages in response to a DISPLAY NETSRVR command. The first message in the group is IST1252I. See the explanation of that message for a complete description.

# **IST1254I SERVER LIST PROCESSED ORDER = {FIRST|NEXT}**

**Explanation:** VTAM issues this message as part of a group of messages in response to a DISPLAY NETSRVR command. The first message in the group is IST1252I. See the explanation of that message for a complete description.

### **IST1255I OTHER NETWORK NODES ALLOWED AS SERVERS**

**Explanation:** VTAM issues this message as part of a group of messages in response to a DISPLAY NETSRVR command. The first message in the group is IST1252I. See the explanation of that message for a complete description.

### **IST1256I CURRENT NETWORK NODE SERVER**

**Explanation:** VTAM issues this message as part of a group of messages in response to a DISPLAY NETSRVR command. The first message in the group is IST1252I. See the explanation of that message for a complete description.

### **IST1257I SEQUENCE NOT VALID, STATEMENT IGNORED, SKIPPING TO EOF**

**Explanation:** This message is the first in a group of messages that VTAM issues when the network node server list contains NETSRVR statements that are out of order. All NETSRVR statements that explicitly name a network node to act as server must **precede** a NETSRVR statement that does not explicitly name a network node.

A complete description of the message group follows:

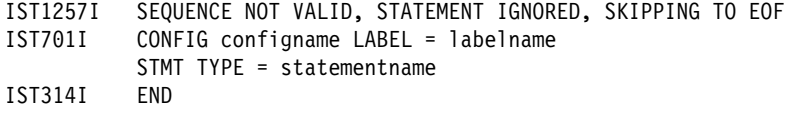

### **IST701I**

configname is the name assigned to the VBUILD statement.

labelname is the name of the network node specified on the NETSRVR statement.

statementname is the NETSRVR statement.

**System Action:** Any NETSRVR statements following the NETSTVR statement that does not explicitly name a network node are ignored. Processing continues.

**Operator Response:** The system programmer should modify the network node server list. After the list has been modified, issue VARY ACT, ID=member\_name, where member\_name is the name of the definition list member that contains the edited network node server list.

**Programmer Response:** Correct the ordering of the NETSRVR definition statements that comprise the network node server list. Refer to "Network Node Server List" in the VTAM Resource Definition Reference for information on building the network node server list.

### **IST1258I** value **IS NOT VALID FOR** nodetype

**Explanation:** VTAM issues this message when the command or operand is not valid for the node.

value is one of the following:

- The name of the command that failed. For a description of value, see Chapter 10, "Command and RU Types in VTAM Messages" on page 10-1.
- The name of the operand that caused the command to fail.

For more information on value, see VTAM Operation.

**System Action:** VTAM rejects the command.

**Operator Response:** Ensure that you entered the command correctly. If problems persist, save the system log for problem determination.

**Programmer Response:** If necessary, correct the NODETYPE start option for this end node or network node. Then, reactivate the system. For information on the NODETYPE start option, see "NODETYPE" in the VTAM Resource Definition Reference.

### **IST1259I VBUILD TYPE =** type1 **IS ONLY VALID FOR** type2

**Explanation:** VTAM issues this message in the following situations:

- **If type1 is NETSRVR**, VTAM issues this message at this network node when an attempt is made to build a network node server list. Network nodes function as their own servers. In this case, type2 is **EN**.
- **If type1 is ADJCLUST** or **BNCOSMAP**, VTAM issues this message when a VBUILD statement is defined for a node that is not a border node. In this case, type2 is **BN**.

**System Action:** The VBUILD statement is ignored. Processing continues.

**Operator Response:** Save the system log for problem determination.

## **Programmer Response:**

## If type1 is **NETSRVR**:

- To define this node as a network node, delete the network node server list definition from the network node system definitions.
- To define this node as an end node, correct the start options to define this node as an end node. See Chapter 4, "Start Options" in the VTAM Resource Definition Reference.

#### If type1 is **ADJCLUST** or **BNCOSMAP**:

- To define this node as a border node, modify the start options as needed.
- If you do not want to define this node as a border node, delete the appropriate ADJCLUST or COSMAP definition statements.

#### **IST1260I** type **TRUNCATED–INSUFFICIENT STORAGE**

**Explanation:** This message is the first in a group of messages that VTAM issues when a lack of storage prevents VTAM from creating a complete internal representation of the specified resource type.

A complete description of the message group follows:

```
IST1260I type TRUNCATED-INSUFFICIENT STORAGE
IST701I CONFIG configname LABEL = labelname STMT TYPE = statementname
IST314I END
```
type indicates the specified resource and can be one of the following:

```
NETWORK NODE SERVER LIST
ADJACENT CLUSTER TABLE
COSMAP TABLE
```
### **IST701I**

This message identifies where within the resource the truncation occurred.

If type is **NETWORK NODE SERVER LIST**:

- onfigname is the name assigned to the VBUILD definition statement.
- Comigname is the name assigned to the vBOILD definition statement.<br>• labelname is the name of the network node specified on the NETSRVR definition statement.
- statementname is the NETSRVR definition statement.

If type is **ADJACENT CLUSTER TABLE** or **COSMAP TABLE**:

oconfigname is the name assigned to the VBUILD definition statement.

- *labelname* is the name specified by NETID on the NETWORK definition statement.
- statementname is the NETWORK definition statement.

The VTAM definition statements and tables are described in the VTAM Resource Definition Reference.

**System Action:** VTAM uses as many of the entries as it is able to process successfully and ignores the rest.

If type is **NETWORK NODE SERVER LIST**, an entry indicating that any known network node can act as the network node server is added at the end of the truncated list.

Processing continues.

**Operator Response:** Enter the DISPLAY BFRUSE command to display information about the common storage area (CSA). Total VTAM private storage information is also displayed in message IST981I. Enter the DISPLAY STORUSE command to display storage usage for storage pools.

If type is **ADJACENT CLUSTER TABLE** or **COSMAP TABLE** , enter a DISPLAY ADJCLUST command or a DISPLAY COSMAP command to determine which entries were recorded.

Save the system log and request a dump for problem determination.

**Programmer Response:** Increase storage as required.

If type is **NETWORK NODE SERVER LIST**, after the storage shortage problem is corrected:

• Ask the operator to enter the VARY ACT,ID=member\_name command where member\_name is the name of the definition list member that contains the network node server list.

See "DISPLAY BFRUSE Command" and "DISPLAY STORUSE Command" in VTAM Operation for more information.

See Chapter 6, "Using VTAM Dump Analysis Tools " in VTAM Diagnosis for information about analyzing dumps. If external trace is active, see "Analyzing Storage" in VTAM Diagnosis for information about analyzing storage using the VIT analysis tool.

### **IST1261I ABEND OCCURRED DURING LINK DEFINITION**

**Explanation:** VTAM issues this message as part of a message group when an attempt to define the link to APPN Topology and Routing Services has failed. The first message in the group is IST1118I. See the explanation of that message for a complete description.

#### **IST1262I MODULE** modulename **LOAD FAILED –** reason

**Explanation:** VTAM issues this message in response to a MODIFY EXIT command when the module modulename fails to load.

modulename is the name of the module that failed to load.

reason provides information about the cause of the load failure and can be one of the following:

## | **DEFINED AS ALIAS IN CSLOD**

Either the alias module *modulename* could not be located in the vector list of its load module or the alias module was loaded before the vector list.

## **INSUFFICIENT STORAGE**

Not enough storage was available to process the load request.

#### **I/O ERROR LOADING MODULE**

An I/O error occurred when loading modulename.

#### **I/O TIMEOUT LOADING MODULE**

An attempt was made to load modulename, but a system or hardware problem has caused the module load facility to time out while waiting for I/O to complete.

### **LOADER INOPERATIVE**

This can occur for one of the following reasons:

- A previous module load never completed.
- The VTAM-directed load subtask, ISTINMLS, abnormally ended during a load request.

• The VTAM-directed load subtask, ISTINMLS, has not completed its initialization.

#### **LOCK PROTOCOL VIOLATION**

A locking protocol violation occurred while VTAM was trying to satisfy the load request.

#### | **MODULE NOT IN ISTCSLOD**

modulename is not in ISTCSLOD.

# **MODULE NOT FOUND**

The resource identified by modulename does not exist.

## **System Action:**

- **.** If reason is LOADER INOPERATIVE, all subsequent commands that require the loader will fail. If the I/O load operation eventually succeeds, load operations are again enabled.
- <sup>|</sup> <sup>¹</sup> If reason is **MODULE NOT IN ISTCSLOD** or **DEFINED AS ALIAS IN CSLOD**, VTAM initialization or an activation request might fail.
- For all other reasons, the MODIFY EXIT command is ignored, and VTAM uses the old exit.

#### **Operator Response:**

- **If reason is INSUFFICIENT STORAGE**, enter the DISPLAY BFRUSE command. Enter the DISPLAY STORUSE command to display storage usage for storage pools. Save the system log and request a dump for problem determination. When more storage is available, reenter the command.
- **If reason is MODULE NOT FOUND**, ensure that you entered the command correctly. See "MODIFY EXIT Command" in VTAM Operation.
- For the following values of reason, save the system log for problem determination.
	- | **DEFINED AS ALIAS IN CSLOD**
	- **I/O ERROR LOADING MODULE**
	- **I/O TIMEOUT LOADING MODULE**
	- **LOADER INOPERATIVE**
	- **LOCK PROTOCOL VIOLATION**
	- | **MODULE NOT IN ISTCSLOD**

#### **Programmer Response:**

• If reason is **INSUFFICIENT STORAGE**, use the information in Appendix A, "Estimating Storage" in the VTAM Installation and Migration Guide to review VTAM storage requirements. See Chapter 6, "Using VTAM Dump Analysis Tools " in VTAM Diagnosis for information about analyzing dumps. If external trace is active, see "Analyzing Storage" in VTAM Diagnosis for information about analyzing storage using the VIT analysis tool.

If the operation is critical, deactivate some major nodes in order to free up storage for the command, and then reenter the command.

- **If reason is I/O ERROR LOADING MODULE** or I/O TIMEOUT LOADING MODULE, examine your VTAMLST file to make sure the requirements for the VTAM system are correct for your system.
- **If reason is LOADER INOPERATIVE** or LOCK PROTOCOL VIOLATION, contact the IBM Support Center.
- $\bullet$  If reason is **MODULE NOT IN ISTCSLOD** or **DEFINED AS ALIAS IN CSLOD**, contact the IBM Support Center.

# **IST1263I** command **FOR** nodename **FORCED COLD,** datasetname

### **{EMPTY|ERROR}**

**Explanation:** VTAM activated *nodename* to its initial (cold) status because the configuration restart data set (checkpoint data set) for the node *nodename* contained no records or an error occurred.

command is either **START** or **VARY ACT**.

nodename is the name of the affected node. If nodename is session-capable, VTAM issues nodename as a network-qualified name in the form netid.name.

datasetname is the DDNAME for the checkpoint data set.

- An empty configuration restart data set indicates that the node has not been previously activated with checkpointing. You cannot perform a warm activation for a node that was not previously activated.
- If the message indicates an error, a previous message will give an explanation of the error.

#### **NO DATA SET**

The checkpoint data set does not exist

**System Action:** Processing continues.

**Operator Response:** None.

**Programmer Response:** None.

### **IST1264I** command **FOR** nodename **FAILED DURING DEFINITION**

**Explanation:** VTAM issues this message when the command entered to activate or acquire the major node nodename failed during network definition.

command is the command that failed. Possible values of *command* and the cause of the error can be one of the following:

### **VARY ACT or VARY ACQ**

The VARY ACT or VARY ACQ command for a major node definition is in error.

#### **VARY DRDS**

Processing of a VARY DRDS (dynamic reconfiguration data set) command failed, and the entire definition was rejected.

### **MODIFY DR**

A MODIFY DR command failed.

nodename is the name of the major node that was specified on the command. If nodename is session-capable, VTAM issues *nodename* as a network-qualified name in the form *netid.name.* 

**System Action:** The command fails. The major node or DRDS definition and its resources remain inactive, and VTAM cannot use them.

**Operator Response:** Save the system log and print the major node definition for problem determination.

**Programmer Response:** Previous messages provide information about the cause of the failure.

- If this is a definition error, correct the major node definition or DRDS definition to resolve the problem before the operator reenters the command.
- If this is not a definition error, tell the operator to reenter the command using the correct major node name. See VTAM Operation for more information about command.

# **IST1265I** command **FOR** nodename **FAILED –** reason

**Explanation:** The operator entered a VARY ACT command command with the WARM operand for the node *nodename*.

command is the command that failed.

nodename is the name of the node specified on the command. If nodename is session-capable, VTAM issues nodename as a network-qualified name in the form netid.name.

VTAM rejected the command for one of the following reasons:

- cpdsname **EMPTY** Configuration-restart data set (checkpoint data set) cpdsname contained no records. (An empty configuration-restart data set generally indicates that the node has not been previously activated with checkpointing. You cannot reactivate a node to a warm status if the node was not previously activated.)
- cpdsname **ERROR** VTAM encountered an error while processing the configuration-restart data set (checkpoint data set) cpdsname. A previous message provides an explanation of the error.

**NO DATA SET** The checkpoint data set does not exist.

**System Action:** The command fails. Other processing continues.

**Operator Response:** To activate the node to initial (cold) status, reenter the VARY ACT command without the WARM operand.

**Programmer Response:** None.

# **IST1266I** command **FOR** nodename **AFFECTS NEW SESSIONS ONLY**

**Explanation:** The operator entered the MODIFY ENCR command and changed the cryptographic session level of *nodename*. However, node *nodename* is in session or has queued sessions. The change will not affect the current or queued sessions, but will affect future sessions for nodename.

nodename is the name of the node specified on the command. If nodename is session-capable, VTAM issues nodename as a network-qualified name in the form netid.name.

**System Action:** VTAM retains the new cryptographic session level specified in the MODIFY ENCR command and uses it when processing subsequent session-establishment requests.

**Operator Response:** None.

**Programmer Response:** None.

# **IST1267I** command **FAILED – CANNOT DEFINE** nodename

**Explanation:** VTAM stopped processing the command. VTAM could not define the resource nodename for one of the following reasons:

- o nodename has the same name as another resource in this domain.
- o nodename has the same network address as another resource in this domain.
- The value for VNNAME for *nodename* matches the value for CPNAME on a PU in this domain.
- The value for VNNAME for *nodename* refers to an ADJCP for which VN=YES is not specified.

command is the command that failed. See Chapter 10, "Command and RU Types in VTAM Messages" on page 10-1 for a description of command.

nodename is the name of the resource specified on the command. If nodename is session-capable, VTAM issues nodename as a network-qualified name in the form netid.name.

**System Action:** VTAM rejects the command.

**Operator Response:** Display nodename:

- If the resource already exists, *command* failed because the resource was already defined.
- If nodename is a communication controller, enter a DISPLAY STATIONS command.
- If the subarea of *nodename* is listed as an adjacent subarea in the display, another communication controller has been defined for that subarea. The communication controller might still exist if the link to that subarea is still active. To correct the problem, enter a VARY INACT command for the link to the adjacent subarea.
- If the resource does not exist, display VNNAME. If VNNAME already exists, *command* failed because the VNNAME was already defined with a different nodetype.

Save the system log for problem determination.

**Programmer Response:** Ensure that nodename has a unique name, unique network address, or unique VNNAME. Refer to "VNNAME" in the VTAM Resource Definition Reference for more information on VNNAME definitions.

## **IST1268I** nodename **DEACTIVATION** request **FAILED:** code

**Explanation:** VTAM cannot complete deactivation of *nodename* because *request* has failed with a sense code of code.

For a description of request, see Chapter 10, "Command and RU Types in VTAM Messages" on page 10-1.

code is the sense code. See Chapter 1, "Sense Codes" in VTAM Codes for a description of code.

If nodename is session-capable, VTAM issues nodename as a network-qualified name in the form netid.name.

**System Action:** VARY deactivate processing for nodename is pending. The node is not available to VTAM.

**Operator Response:** Enter a VARY INACT,TYPE=FORCE command to deactivate the node. If the problem persists, save the system log for problem determination.

**Programmer Response:** Use the system log and code to assist you in determining the cause of the problem.

## **IST1269I** command **FOR** nodename **FAILED**

**Explanation:** VTAM issues this message when processing of the command for nodename failed. For example, a deactivate command failed because no storage was available to continue.

nodename is the name of the resource and is either an NCP or logical unit (LU). If the resource is an LU, VTAM issues nodename as a network-qualified name in the form netid.name.

**System Action:** VTAM rejects the command.

#### **Operator Response:**

- If message IST383I or IST1268I precedes this message, enter a VARY INACT,TYPE=FORCE command to deactivate the resource.
- If this is a storage problem, messages IST561I, IST562I, IST563I, IST564I, IST565I or IST566I may be issued prior to this message to indicate the type of storage affected.

If message IST467I is displayed with contacted error type 5, see the programmer response of that message for additional information.

Enter the DISPLAY BFRUSE command to display storage used by VTAM buffer pools and information about the common service area (CSA). Total VTAM private storage information is also displayed in message IST981I. Enter the DISPLAY STORUSE command to display storage usage for storage pools.

Save the system log and request a dump for problem determination.

**Programmer Response:** For a storage problem, verify that the operator entered the buffer pool or CSA start options as specified in the start procedures.

Increase storage as required. For insufficient storage errors, you might want to redefine your buffer pool or CSA start options. If the start option cannot be modified using the MODIFY VTAMOPTS command, you must modify the VTAM start options file (ATCSTRxx), and restart VTAM to use the start option.

See "DISPLAY BFRUSE Command," "MODIFY VTAMOPTS Command," and "DISPLAY STORUSE Command" in VTAM Operation. "Using VTAM DISPLAY Commands for Problem Determination" in VTAM Diagnosis provides additional information.

See Chapter 6, "Using VTAM Dump Analysis Tools " in VTAM Diagnosis for information about analyzing dumps. If external trace is active, see "Analyzing Storage" in VTAM Diagnosis for information about analyzing storage using the VIT analysis tool.

### **IST1270I** command **FAILED –** nodename **NOT ACTIVE**

**Explanation:** VTAM issues this message when the *command* failed because *nodename* is not active.

See Chapter 10, "Command and RU Types in VTAM Messages" on page 10-1 for a description of command.

Either of the following conditions may have occurred.

- A forced deactivate command was entered for *nodename*, and the resource is already inactive.
- A forced reactivate command was entered for *nodename*. The resource is being activated, but the activate processing has not proceeded far enough.

If nodename is session-capable, VTAM issues nodename as a network-qualified name in the form netid.name.

**System Action:** VTAM stops processing *command*.

**Operator Response:** Ensure that you entered the command for the correct node. If so, save the system log for problem determination.

**Programmer Response:** Use the system log to assist you in correcting the problem. When you have corrected the error condition, ask the operator to reenter the command.

## **IST1271I** command2 **FOR** nodename **SCHEDULED BY** command1

**Explanation:** VTAM issues this message when *command2* has been scheduled for *nodename*. command1 is responsible for scheduling command2. For example, explicit deactivation of a peripheral node causes implicit deactivation of that node's LUs.

See Chapter 10, "Command and RU Types in VTAM Messages" on page 10-1 for a description of command1 and command2.

If nodename is session-capable, VTAM issues nodename as a network-qualified name in the form netid.name.

**System Action:** Processing of *command2* continues.

**Operator Response:** None.

**Programmer Response:** None.

# **IST1272I** command nodename **CONTINUES –** name **UNDEFINED**

**Explanation:** During processing of the command, VTAM determined that it cannot define name as a part of nodename for one of the following reasons:

- Adjacent control point *name* is not a valid node type.
- NCP frame relay switching equipment set (FRSESET) name has the same name as another FRSESET in this domain.
- Resource *name* contains one of the following errors:
- name has the same name as another resource in this domain.
- name has the same network address as another resource in this domain.
- name has the same value for CPNAME as another resource in this domain.
- name has the same value for LUALIAS as another resource in this domain.
- name has the same values for IDBLK and IDNUM as another resource in this domain.
- name is in an NCP major node definition, and there is a CDRM definition with the same SUBAREA address as the NCP major node definition.
- name has a value for VNNAME that matches the value for CPNAME on a PU in this domain.
- name has a value for VNNAME that refers to an ADJCP for which VN=YES is not specified.
- Storage is not available to process the request.

See Chapter 10, "Command and RU Types in VTAM Messages" on page 10-1 for a description of command.

If name is session-capable, VTAM issues name as a network-qualified name in the form netid.name.

**System Action:** Processing of *command* continues. However, VTAM cannot use name.

### **Operator Response:**

- This is usually a definition error. Enter a DISPLAY ID command for *name* to check for duplicate names. Save the system log for problem determination.
- If you cannot find a definition error, check for an insufficient storage problem by entering the DISPLAY BFRUSE command. Total VTAM private storage information is also displayed in message IST981I. Enter the DISPLAY STORUSE command to display storage usage for storage pools. Save the system log and request a dump for problem determination.

This message may be issued during session takeover processing. See the section on common APPN problems, Chapter 1, "Diagnosing VTAM Problems: Where to Begin" in VTAM Diagnosis for a description of session takeover problems.

### **Programmer Response:**

- If the definition failed because of a definition error, use the system log to assist you in correcting the problem. If there are duplicate operands on NCP and VTAM definition statements, you must change one or both of the duplicate statements if you want both resources to be defined at the same time. See the section on common APPN problems, Chapter 1, "Diagnosing VTAM Problems: Where to Begin" in VTAM Diagnosis for more information about this problem See "VNNAME" in the VTAM Resource Definition Reference for more information on VNNAME definitions.
- If the definition failed because of insufficient storage, increase storage as required for the VTAM address space.
	- See Appendix A, "Estimating Storage" in the VTAM Installation and Migration Guide to determine the storage requirements for VTAM.
	- See "DISPLAY BFRUSE Command" and "DISPLAY STORUSE Command" in VTAM Operation for additional information.
	- See Chapter 6, "Using VTAM Dump Analysis Tools " in VTAM Diagnosis for information about analyzing dumps. If external trace is active, see "Analyzing Storage" in VTAM Diagnosis for information about analyzing storage using the VIT analysis tool.

# **IST1273I** command2 nodename **FAILED:** command1 **PENDING**

**Explanation:** Processing of *command1* causes VTAM to reject *command2* for *nodename* because command1 takes precedence over command2. For example, the VARY REL command causes any subsequent VARY INACT for the same node to fail.

See Chapter 10, "Command and RU Types in VTAM Messages" on page 10-1 for a description of command1 and command2.

If nodename is session-capable, VTAM issues nodename as a network-qualified name in the form netid.name.

**System Action:** Processing of command1 continues, but VTAM rejects command2.

**Operator Response:** Monitor the progress of *command1* with DISPLAY commands. When command1 processing has completed, enter the command required to achieve the desired network configuration or device state.

In the above example, if you want *nodename* to be an active part of the network, enter a VARY ACQ command for nodename followed by a VARY ACT command for nodename.

Save the system log for problem determination.

**Programmer Response:** Check the system log to determine the series of commands that caused the problem.

## **IST1274I** command minornode **FAILED:** highernode **NOT ACTIVE**

**Explanation:** VTAM issues this message when a *command* was entered to activate node *minornode* (a logical unit, physical unit, physical unit type 4, or link). The command failed because its higher-level node *highernode* is not currently in a valid state.

See Chapter 10, "Command and RU Types in VTAM Messages" on page 10-1 for a description of command.

minornode is a logical unit, physical unit (device or communication controller), or link.

- If minornode is a logical unit, highernode is a physical unit. VTAM issues minornode as a network-qualified name in the form netid.name.
- If minornode is a physical unit (device or communication controller), highernode is its link.
- If minornode is a link, highernode is the physical unit specified on the PHYSRSC operand on the GROUP definition statement for the line group.

highernode must be active before *minornode* can be activated.

**System Action:** VTAM rejects the command.

**Operator Response:** Enter a VARY ACT command for highernode before activating minornode. **Programmer Response:** None.

### **IST1275I** operand **IGNORED ON** command nodename

#### **Explanation:**

**Explanation:** VTAM issues this message when an operand was entered that is not valid for the resource nodename specified on the command.

See Chapter 10, "Command and RU Types in VTAM Messages" on page 10-1 for a description of command.

If nodename is session-capable, VTAM issues nodename as a network-qualified name in the form netid.name.

**System Action:** Processing of command continues, but VTAM ignores operand.

**Operator Response:** You do not need to reenter the command. For the next use of the command, check the valid operands for the command in VTAM Operation.

**Programmer Response:** None.

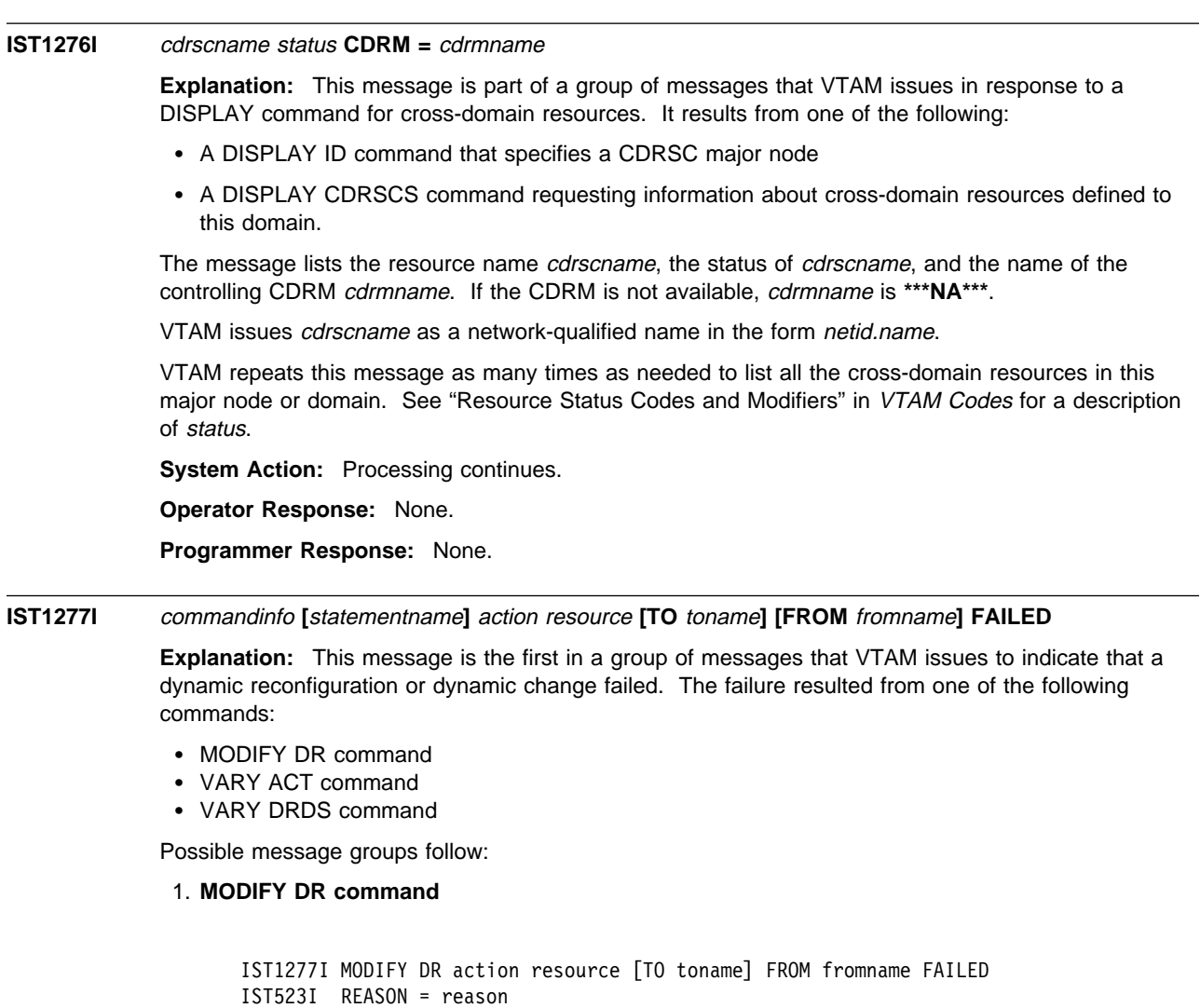

#### **IST1277I**

IST314I END

commandinfo is always **MODIFY DR** for this message group.

action is the command type:

- **DELETE** to delete a physical or logical unit
- **MOVE** to move a physical unit and its associated LUs.

resource is the name of the physical unit or logical unit affected by the command. If the resource is a logical unit, VTAM issues resource as a network-qualified name in the form netid.name.

toname is the name of the line to which the PU is being moved, and is only displayed when action is **MOVE**.

fromname is the name of the line from which the PU is being moved or deleted, or the name of the PU from which the LU is being deleted.

## **IST523I**

This message explains the reason for the failure. Possible values of reason are explained later in this message explanation.

## 2. **VARY DRDS command**

```
IST1277I DR drname [statementname] action resource [TO toname]
        [FROM fromname] FAILED
IST523I REASON = reason
IST368I FUNCTION GROUP functiongroup FAILED
IST314I END
```
### **IST1277I**

commandinfo is always **DR** drname for this message group. drname is the name of the dynamic reconfiguration data set containing the reconfiguration definition statements.

statementname, if specified, is the name of the specific definition statement that failed.

action is the definition statement:

- ADD to add a physical or logical unit
- **DELETE** to delete a physical or logical unit
- **MOVE** to move a physical unit and its associated LUs.

resource is the name of the physical unit or logical unit affected by the definition statement. If the resource is a logical unit, VTAM issues *resource* as a network-qualified name in the form netid.name.

toname is the name of the line to which the PU is being moved or added, or the name of the PU to which the LU is to be added. *toname* is only displayed when *action* is MOVE or ADD.

fromname is the name of the line from which the PU is being moved or deleted, or the name of the PU from which the LU is being deleted. *fromname* is only displayed when action is **MOVE** or **DELETE**.

### **IST523I**

This message explains the reason for the failure. Possible values of reason are explained later in this message explanation.

#### **IST368I**

This message names the specific definition statement in the dynamic reconfiguration data set that failed.

functiongroup is the name on the ADD, DELETE, or MOVE definition statement in the VARY DRDS deck of the specific definition statement that failed.

## 3. **VARY ACT command**

IST1277I DR drname [statementname] action resource [TO toname] [FROM fromname] FAILED IST523I REASON = reason IST314I END

#### **IST1277I**

commandinfo is always **VARY ACT** for this message group.

statementname is the major node name which was specified on the ID operand of the VARY ACT command.

action is the action being performed when the failure occurred:

- ADD to add a physical or logical unit
- CHANGE to change an operand value
- **DELETE** to delete a physical or logical unit
- **BELFTE** to defect a physical of logical unit.<br>• MOVE to move a physical unit and its associated LUs or to move an logical unit

resource is the name of the physical unit or logical unit affected by the command. If the resource is a logical unit, VTAM issues *resource* as a network-qualified name in the form netid.name.
toname is the name of the line to which the PU is being moved or added, or the name of the PU to which the LU is being moved or added. toname is only displayed when action is **MOVE** or **ADD**.

fromname is the name of the line from which the PU is being moved or deleted, or the name of the PU from which the LU is being moved or deleted. *fromname* is only displayed when action is **MOVE** or **DELETE**.

# **IST523I**

This message explains the reason for the failure. Possible values of reason follow.

The second message in each message group is IST523I, and this message explains the reason for the failure. reason can be one of the following:

#### **DUPLICATE STATION ID**

An attempt was made to perform a DR CHANGE of IDBLK or IDNUM for a switched PU, but the resulting station ID was not unique in the network.

# **DR DELETE INVALID FOR INDEPENDENT LU**

An attempt was made to perform a DR DELETE on an independent LU which is not associated to the adjacent link station specified on the FROM operand. This is not a valid request.

#### **DR NOT SUPPORTED**

An attempt was made to perform a DR function for a resource that is not an NCP or is a level of NCP that does not support DR or this function of DR.

#### **INSUFFICIENT STORAGE**

VTAM was unable to allocate storage during a DR operation.

- **INVALID MACRO** A definition statement was read that is not a valid member in this type of definition deck. For example, a GROUP definition statement is not a valid member in a DR deck.
- **INVALID NAME** *functiongroup* is invalid for the PU or LU definition statement.

#### **INVALID PARAMETER**

An operand was found in a definition statement that is not valid or allowed.

# **INVALID RESOURCE CURRENT STATE**

An attempt was made to move or delete a resource whose current state will not allow it. The resource must be in an inactive, reset, release, or defined state.

### **INVALID RESOURCE TYPE**

An attempt was made to move or delete a resource for which dynamic reconfiguration is not allowed. DR ADD, DELETE and MOVE may be performed for SNA type 1, 2, or 2.1 PUs and their subordinate LUs, as well as for dependent LUs and some independent LUs.

# **INVALID TO/FROM RESOURCE TYPE**

An attempt was made to add, delete, or move a resource to or from a target resource that does not allow dynamic reconfiguration. DR ADD is allowed to lines and PUs. DR DELETE is allowed from lines and PUs. DR MOVE is allowed both to and from lines and PUs.

**INVALID VALUE** An operand on a definition statement was found to have a coded value that is invalid for this operand.

#### **INVALID VALUE FOR ADDR**

The value coded in a PU definition statement for the ADDR operand was found to be a duplicate of a PU ADDR already under the target line.

# **MACRO SEQUENCE ERROR**

A DR definition deck contained definition statements that were out of sequence. Line targets must be followed by PUs; PU definition statements must be followed by LUs. PU definition statements must follow additions to lines, moves to lines, moves from lines, and deletions from lines. LU definition statements must follow additions to PUs, moves to PUs, and deletions from PUs.

**MISSING MACRO** A DR definition deck was missing a definition statement. VBUILD definition statements are required. Null definition decks are invalid (a VBUILD definition statement with nothing following). Null function groups are invalid (a function group with no PU or LU definition statements).

### **MISSING NAME ON PU OR LU MACRO**

A PU or LU definition statement in a DR definition deck did not have a name coded. The name is required on all PU and LU resources being added, deleted, or moved.

### **MISSING PARAMETER**

A definition statement in a DR definition deck did not contain a required operand.

### **NO RESOURCES FOUND UNDER FROM LINE/PU**

The line or PU resource for which a DR DELETE or DR MOVE function was requested had no resources under it.

# **PUTYPE CANNOT BE CHANGED DYNAMICALLY**

An attempt was made to change the value of PUTYPE on the specified resource.

### **RESOURCE NOT FOUND WHERE SPECIFIED**

An attempt was made to delete or move a resource that does not exist under the specified target *fromname*.

**SYNTAX ERROR** There is a syntax error in the DR definition deck.

### **TO/FROM RESOURCE NOT IN SAME NCP**

An attempt was made to DR move a PU or LU from a line in an NCP to a line in a different NCP.

### **TO/FROM RESOURCE UNKNOWN**

An attempt was made to add or move a resource to a target that does not exist or to delete or move a resource from a target that does not exist.

### **System Action:**

- For MODIFY DR, processing of that command is terminated.
- For VARY DRDS, the *functiongroup* specified in IST368I is not processed. Any other function groups in the DR data set drname are processed.
- For VARY ACT, the remaining definition statements are processed unless the *resource* is a PU. In that case, the LUs subordinate to resource are not processed.

**Operator Response:** Enter a DISPLAY command for resource in message IST886I. Save the system log for problem determination.

If reason is **INSUFFICIENT STORAGE**, enter the DISPLAY BFRUSE or DISPLAY STORUSE command. Save the system log and request a dump for problem determination.

**Programmer Response:** Use the output from the operator to correct the command issued and the definition statements (if appropriate).

If reason is **INSUFFICIENT STORAGE**, increase storage as required. For insufficient storage errors, you might want to redefine your buffer pool or CSA start options. If the start option cannot be modified using the MODIFY VTAMOPTS command, you must modify the VTAM start options file (ATCSTRxx) and restart VTAM to use the start option.

• See Appendix A, "Estimating Storage" in the VTAM Installation and Migration Guide to determine the storage requirements for VTAM.

- See Chapter 4, "Start Options" in the VTAM Resource Definition Reference for a description of VTAM start options.
- See "DISPLAY BFRUSE Command," "DISPLAY STORUSE Command," and "MODIFY VTAMOPTS Command" in VTAM Operation for additional information.
- See "Buffer Pools" in the VTAM Network Implementation Guide for an explanation and description of buffer pools and for general information on buffer pool specification and allocation.
- See Chapter 6, "Using VTAM Dump Analysis Tools " in VTAM Diagnosis for information about analyzing dumps. If external trace is active, see "Analyzing Storage" in VTAM Diagnosis for information about analyzing storage using the VIT analysis tool.
- | **IST1278I** runame **FROM** fromnetid **TO** tonetid **FOR** fornodename

**Explanation:** This message is part of a group of messages that VTAM issues when the request unit (RU) runame has been pending on the node fornodename for a period of time without receipt of a corresponding response unit. The first message in the group is IST1436I. See the description of that message for more information.

# **IST1279I** resourcename **NOT UPDATED,** operand **AND CDRSC CONFLICT**

**Explanation:** VTAM issues this message when a MODIFY DIRECTRY,UPDATE command is processed for a CDRSC major node that contains a CDRSC with the same name as the resource specified on the CPNAME or NETSRVR operand.

The resource specified on either the CPNAME or NETSRVR operand cannot be the same name as the CDRSC that is being updated. Either an incorrect value was entered for the CPNAME or NETSRVR operand, or a CDRSC is incorrectly defined.

resourcename is the network-qualified name of the CDRSC being updated in the form netid.name.

operand is either **CPNAME** or **NETSRVR** and indicates the operand that was specified on the command.

**System Action:** The CDRSC *resourcename* is not updated. Other processing continues.

**Operator Response:** Verify that the resource specified on either the CPNAME or NETSRVR operand was correct and reenter the command. If problems persist, save the system log for problem determination.

**Programmer Response:** Check the definition library to ensure that the CDRSC definition is correct. If necessary, change the CDRSC definition so that it can be defined as an owning CP or a network node server.

# **IST1280I SESSION TYPE =** sessiontype **– SENSE =** code

**Explanation:** VTAM issues this message as part of a group of messages. The first message in the group is either IST1110I or IST1097I. See the explanation of the appropriate message for a complete description.

# **IST1281I** luname **ON** command **MUST BE NETWORK QUALIFIED**

**Explanation:** VTAM issues this message in response to a MODIFY command. luname must be a network-qualified name because the application program that is in session with *luname* is using network-qualified names.

luname is the name of the logical unit that is specified on the MODIFY command.

command is the MODIFY command that is entered and is either **F CNOS** or **F DEFINE**.

**System Action:** The command failed. Other processing continues.

### **Operator Response:**

- Reenter the MODIFY command with the required network-qualified name specified as netid.luname.
- If the network ID is not known, you can enter a DISPLAY, CNOS command or DISPLAY, CONVID command specifying luname on the LUNAME operand. VTAM displays all logical units with the

specified name that are associated with the application program and the network ID of each logical unit.

**Programmer Response:** None.

# **IST1282I MESSAGE FROM exitname IN modulename**

**Explanation:** VTAM issues this message as part of a message group when an exit (for example, the session management exit, ISTEXCAA) calls VTAM Exit Services to issue a message on the system console. A complete description of the message group follows.

**Note:** If VTAM detects an error in attempting to issue message IST1405I, message IST1455I may be issued. See the explanation of that message for a complete description.

IST1282I MESSAGE FROM exitname IN modulename IST1405I data ... [IST1405I data] IST314I END

#### **IST1282I**

exitname is the CSECT name of the exit, for example, ISTEXCAA, that provided the text for the message.

modulename is the name of the load module that contains exit exitname.

# **IST1405I**

data is up to 56 characters of text provided by exitname.

One or more IST1405I messages will be issued until all of the text provided by exitname has been displayed. The maximum amount of text displayed in one message group is 4096 characters (approximately seventy-four IST1405I messages).

**System Action:** Processing continues.

**Operator Response:** Save the complete text of the message group for problem determination.

**Programmer Response:** If you have questions regarding *data*, contact the author of *exitname*. See VTAM Customization for information on exitname.

### **IST1283I MODIFY USERVAR COMMAND COMPLETE**

**Explanation:** This message is the first in a group of messages that VTAM issues in response to a MODIFY USERVAR command when the USERVAR has previously been defined. Possible message groups follow.

**Note:** The following messages are percolated. See "Message Rerouting and Percolation" on page C-5 for additional information.

1. If MSGLVL=V4R1|V4R2 is specified, the following message group is displayed:

 IST1283I MODIFY USERVAR COMMAND COMPLETE [IST1150I uservar CHANGED: value1 TO value2] [IST1030I USERVAR EXIT IS exitname] [IST973I USERVAR uservar {CLASS HAS BEEN CHANGED FROM AUTO TO USER| TYPE HAS BEEN CHANGED FROM type TO type}] IST314I END

2. If MSGLVL=BASE is specified or taken as the default, the following message group is displayed:

 IST1283I MODIFY USERVAR COMMAND COMPLETE [IST813I USERVAR uservar CHANGED FROM value1 to value2] [IST1030I USERVAR EXIT IS exitname] [IST973I USERVAR uservar {CLASS HAS BEEN CHANGED FROM AUTO TO USER| TYPE HAS BEEN CHANGED FROM type TO type}] IST314I END

See Chapter 4, "Start Options" in the VTAM Resource Definition Reference for a description of the MSGLEVEL start option. See Chapter 5, "User-Defined Tables and Data Filter" in the VTAM Resource Definition Reference for a description of the MSGLVL operand on the USSMSG macro.

#### **IST813I**

If network-qualified names are not displayed, VTAM issues this message when the value of uservar has been changed.

value1 is the original value of uservar.

value2 is the new value of uservar.

Any subsequent session requests to *uservar* are routed to the application named in *value2*.

### **IST973I**

VTAM issues this message when one or both of the following has occurred:

# ¹ **CLASS HAS BEEN CHANGED FROM AUTO TO USER**

The MODIFY command was entered for a USERVAR that was being managed automatically by VTAM, thereby changing the class to user-managed.

**Note:** VTAM no longer manages the updating or deletion of this USERVAR.

# ¹ **TYPE HAS BEEN CHANGED FROM** type **TO** type

The type of a user-managed USERVAR has been changed.

type can be **STATIC**, **DYNAMIC**, or **VOLATILE**.

### **IST1030I**

VTAM issues this message if the USERVAR exit is associated with uservar.

exitname is the name of the USERVAR exit.

If no USERVAR exit is defined, VTAM does not issue this message.

# **IST1150I**

If network-qualified names are displayed, VTAM issues this message when the value of uservar has been changed.

value1 is the original value of uservar. If a network-qualified name was entered on the previous MODIFY command, VTAM issues value1 as a network-qualified name in the form netid.name.

value2 is the new value of uservar. If a network-qualified name was entered on the current MODIFY command, VTAM issues value2 as a network-qualified name in the form netid.name.

Any subsequent session requests to *uservar* are routed to the application named in value2.

# **IST1283I**

This message indicates that the MODIFY USERVAR command completed successfully.

**System Action:** Processing continues.

### **Operator Response:** None.

**Programmer Response:** None.

# **IST1284I LUALIAS** lualias **IS** nodename **FOR APPLICATIONS**

**Explanation:** This message is part of a group of messages that VTAM issues in response to the following commands:

- DISPLAY ID command when the resource name specified on the ID operand is the name of an LUALIAS.
- DISPLAY SESSIONS command when either or both of the LU names specified on the command has been defined as an LUALIAS.

The first message in the group is IST075I.

lualias is the LUALIAS name defined for the resource nodename.

nodename is the network-qualifed name of the cross-domain resource (CDRSC) in the form netid.name.

If nodename does not identify the same resource as displayed in message IST075I, use of the name lualias will not always identify the same resource.

For example, application programs in this domain that use the name *lualias* will identify *nodename*. However, other logical units and operator commands that use the name *lualias* will not identify nodename, but they identify the resource displayed in IST075I.

**System Action:** Processing continues.

**Operator Response:** If nodename (in this message) does not identify the same resource as displayed in message IST075I, save the system log for problem determination.

**Programmer Response:** If nodename (in this message) does not identify the same resource as displayed in message IST075I, rename the LUALIAS for *nodename* because this name is already the real name of a resource.

#### **IST1285I ADDRESS FOR** cdrscname **DELETED FROM** alsname

**Explanation:** VTAM issues this message in response to an address mismatch error. VTAM attempts to delete cross-domain resource *cdrscname* that was generated under adjacent link station alsname. This message indicates that cdrscname was deleted.

If the PU for alsname is not found, VTAM issues **\*\*\*NA\*\*\***.

**System Action:** Processing continues.

**Operator Response:** None.

**Programmer Response:** None.

### **IST1286I SHADOW PROCESSING FAILED,** majornode **–** minornode **RESET**

**Explanation:** This message is the first in a group of messages that VTAM issues when a shadow resource (minornode) cannot be activated because it has the same LUALIAS name as another active resource. A complete description of the message group follows.

IST1286I SHADOW PROCESSING FAILED, majornode – minornode RESET IST1287I FAILURE REASON IS LUALIAS luasliasname ALREADY IN USE IST314I END

#### **IST1286I**

majornode is the name of the major node that contains the minor node minornode.

minornode is the network-qualified name of the resource that is in reset state due to the LUALIAS name conflict.

### **IST1287I**

lualiasname is the duplicate LUALIAS name.

**System Action:** VTAM deletes the shadow resource minornode and sets its state to reset. Other processing continues.

**Operator Response:** If you want to activate minornode, deactivate the active resource with the defined LUALIAS name. Then, deactivate and reactivate major node majornode.

Otherwise, no action is necessary. The state of minornode is reset, and the active resource with the LUALIAS name remains active.

**Programmer Response:** Ensure that your LUALIAS names are unique. See the VTAM Network Implementation Guide for a description of shadow resources.

### **IST1287I FAILURE REASON IS LUALIAS** lualiasname **ALREADY IN USE**

**Explanation:** VTAM issues this message as part of a message group. The first message in the group is IST1286I. See that message for a complete description.

### **IST1288I TOPOLOGY DATASET RETRIEVAL WAS NOT SUCCESSFUL, CODE =** code

**Explanation:** VTAM issues this message when topology data from a previously saved dataset could not be read successfully.

This message is issued primarily for information and does not indicate a loss of processing ability. If you see this message every time you start VTAM, this indicates that it will take longer to set up your first few sessions.

code indicates the reason for the error and is one of following:

# **Code Error**

- **1** Insufficient storage.
- **2** The disk file is undefined.
- **4** Disk I/O errors occurred. These errors are reported in a separate message(s) issued prior to this message.
- **8** The dataset recovery task abended. This message is issued with no further attempt at dataset recovery.
- **9** The previously saved dataset was incomplete.
- **10** The topology and routing services task abended while attempting to recover topology from the database.
- **11** The topology and routing services dataset was found, but the dataset will be ignored because there is a name conflict.
- **12** The topology and routing services dataset will be ignored because the dataset was saved in a format that is not supported by VTAM Version 4.

**System Action:** Processing continues.

### **Operator Response:**

# **Code(s) Error 1** Enter the DISPLAY STORUSE command to display storage usage for storage pools. Message IST981I displays total VTAM private storage information. If this message does not appear in the display, you may need to reissue the DISPLAY STORUSE command, specifying a higher value for the NUM operand. See "DISPLAY STORUSE Command" in VTAM Operation for additional information.

- Save the system log and request a dump for problem determination.
- **2, 9, 11, 12** Save the system log for problem determination.
- **4, 8, 10** Save the system log and request a dump for problem determination.

### **Programmer Response:**

# **Code Error 1** Increase storage as required. See "DISPLAY STORUSE Command" in VTAM Operation. "Using VTAM DISPLAY Commands for Problem Determination" in VTAM Diagnosis provides additional information. See Chapter 6, "Using VTAM Dump Analysis Tools " in VTAM Diagnosis for information about analyzing dumps. If external trace is active, see "Analyzing Storage" in VTAM Diagnosis for information about analyzing storage using the VIT analysis tool. **2** You must define the missing disk file TRSDB. See the applicable sequential access method documentation and "Preparing Your Operating System" in the VTAM Installation and Migration Guide for additional information. **4** See the applicable sequential access method documentation for more information. **8** See the applicable sequential access method documentation for more information. **9** This code indicates that no action was taken to correct an earlier problem identified in message IST1122I during a previous VTAM checkpoint. You may want to check the system log for the last time you issued the MODIFY CHKPT command to review the information in message IST1122I. **10** Review the contents of the system dump to determine the correct problem determination action. **11** This code indicates that the dataset cannot be used because it was saved under a different control point name. VTAM will not read the dataset, but will write to it. The next time a MODIFY CHKPT command is entered, the old dataset will be replaced with the new one. **12** This code indicates that the dataset cannot be used because it was saved in a format that is not supported by VTAM Version 4. The next time a MODIFY CHKPT command is entered, the dataset will be reformatted and can be used. **IST1289I FRSESET** frsesetname **PHYSICAL UNITS: Explanation:** This message is part of a group of messages that VTAM issues in response to a

DISPLAY ID command for an NCP frame relay switching equipment set (FRSESET) or an NCP frame relay physical unit. Possible message groups follow.

1. If the FRSESET statement was coded, the following message group is issued.

 IST075I NAME = frsesetname, TYPE = STATIC FRSESET IST1289I FRSESET frsesetname PHYSICAL UNITS: IST080I primary pu1 status primary pu2 status [IST080I [backup pu1 status] [backup pu2 status]] IST314I END

2. If the FRSESET statement was added dynamically using the VARY ACT,UPDATE=ALL command, the following message group is issued.

The second message in this group is IST1290I, IST1291I, IST1292I, or IST1294I, and indicates whether the FRSESET has been sent to the NCP.

 IST075I NAME = frsesetname, TYPE = DYNAMIC FRSESET [IST1290I FRSESET HAS BEEN SUCCESSFULLY SENT TO NCP ncpname] [IST1291I FRSESET WILL BE SENT TO THE NCP DURING PU ACTIVATION] [IST1292I FRSESET WILL NOT BE SENT TO THE NCP DUE TO DEFINITION ERROR] [IST1294I FRSESET HAS BEEN SENT TO NCP ncpname BUT FAILURE OCCURRED] IST1289I FRSESET frsesetname PHYSICAL UNITS: IST080I primary\_pu1 status primary\_pu2 status [IST080I [backup pu1 status] [backup pu2 status]] IST314I END

3. If the display is for an NCP frame relay physical unit, the following message group is issued.

```
 IST075I NAME = puname, TYPE = PU_T1
 IST486I STATUS = currentstatus, DESIRED STATE = desiredstate
 IST081I LINE NAME = linename, LINE GROUP = linegroup, MAJNOD = majnode
 IST1289I FRSESET frsesetname PHYSICAL UNITS:
 IST080I primary_pu1 status primary_pu2 status
[IST080I [backup_pu1 status] [backup_pu2 status]]
IST654I I/O TRACE = \{ON|OFF\}, BUFFER TRACE = \{ON|OFF\} IST355I LOGICAL UNITS:
 IST080I nodename1 status1 nodename2 status2 nodename3 status3
 IST314I END
```
#### **IST075I**

In message groups 1 and 2, frsesetname is the name of the NCP frame relay switching equipment set (FRSESET) specified on the ID operand of the command.

In message group 3, puname is the name of the physical unit specified on the ID operand of the command and is always a PU type 1.

### **IST080I**

If this message follows IST1289I, it displays the names of the primary and backup physical units defined for FRSESET frsesetname.

Backup PUs are optional, and one or both backup PUs can be specified. If only one backup PU is specified, VTAM displays the name and status of the specified backup PU and leaves the other field blank. If no backup PUs are specified, the message is not displayed.

primary\_pu1 is the name of the first PU specified on the SUBPORTS operand of the FRSESET definition statement.

primary pu2 is the name of the second PU specified on the SUBPORTS operand of the FRSESET definition statement.

backup pu1, if specified, is the name of the third PU on the SUBPORTS operand of the FRSESET definition statement. backup pu1 is the backup PU for primary pu1.

backup\_pu2, if specified, is the name of the fourth PU on the SUBPORTS operand of the FRSESET definition statement. backup\_pu2 is the backup PU for primary\_pu2.

If this message follows IST355I, nodename is the name of a logical unit.

status is the status of the resource that is displayed. See "Resource Status Codes and Modifiers" in VTAM Codes for a description of status.

#### **IST081I**

linename is the line to which majnode is connected.

groupname is the line group to which the line linename belongs.

majnode is the major node with which the line is associated.

#### **IST355I**

This message is a header message for IST080I when logical units and their status are displayed.

## **IST486I**

currentstatus is the current status of the resource. See "Resource Status Codes and Modifiers" in VTAM Codes for a description of currentstatus.

desiredstate is the resource state that is desired. See "Resource Status Codes and Modifiers" in VTAM Codes for a description of desiredstate. **\*\*\*NA\*\*\*** is displayed if VTAM cannot determine the desired state.

### **IST654I**

This message indicates whether the I/O trace facility is active or inactive for puname in message IST075I, and whether the buffer trace facility is active or inactive for puname.

### **IST1289I**

frsesetname is the name of the FRSESET definition statement displayed in message IST075I.

# **IST1290I**

This message confirms that FRSESET frsesetname has been successfully sent to NCP ncpname.

ncpname is the name of the NCP that received FRSESET frsesetname.

# **IST1291I**

This message indicates that FRSESET frsesetname is valid and will be sent to the NCP when all PUs in the FRSESET have received positive RNAA responses.

# **IST1292I**

This message indicates that FRSESET frsesetname will not be sent to the NCP. The FRSESET is not valid because of a definition error in the FRSESET or one of the PUs. Messages issued prior to this message group provide additional information about the error.

### **IST1294I**

This message indicates that even though FRSESET frsesetname has been sent to NCP ncpname, a failure occurred that prevented successful completion.

ncpname is the name of the NCP that rejected FRSESET frsesetname.

Either message IST380I or message IST1139I will be issued prior to this message group to provide additional information about the cause of the failure.

**System Action:** Processing continues.

- If IST1291I is displayed, the FRSESET will be sent to the NCP when all PUs in the FRSESET have received positive RNAA responses.
- If IST1292I is displayed, the PUs may or may not become active. You can monitor this by checking the PU status in message IST080I.
- If IST1294I is displayed, VTAM deactivates the PUs in frsesetname.

**Operator Response:** None, except in the following situations:

- If IST1291I is displayed, ensure that all the PUs in the FRSESET have been activated.
- If IST1292I or IST1294I is displayed, save the system log for problem determination.

**Programmer Response:** None, except in the following situations:

- If IST1292I is displayed, correct the definition errors in the FRSESET or the PUs. Then add new PUs to the FRSESET using dynamic reconfiguration.
- If IST1294I is displayed, correct the error indicated by the sense code in IST380I or IST1139I. Then add new PUs to the FRSESET using dynamic reconfiguration.

For more information on the FRSESET definition statement, see the NCP, SSP, and EP Resource Definition Reference.

For information on dynamic reconfiguration, see "Dynamic Reconfiguration and Change of Operands" in the VTAM Network Implementation Guide.

# **IST1290I FRSESET HAS BEEN SUCCESSFULLY SENT TO NCP** ncpname

**Explanation:** VTAM issues this message as part of a group of messages in response to a DISPLAY ID command for an NCP Frame Relay Switching Equipment Set (FRSESET). See the explanation of message IST1289I for a a complete description of the group.

# **IST1291I FRSESET WILL BE SENT TO THE NCP DURING PU ACTIVATION**

**Explanation:** VTAM issues this message as part of a group of messages in response to a DISPLAY ID command for an NCP Frame Relay Switching Equipment Set (FRSESET). See the explanation of message IST1289I for a a complete description of the group.

# **IST1292I FRSESET WILL NOT BE SENT TO THE NCP DUE TO DEFINITION ERROR**

**Explanation:** VTAM issues this message as part of a group of messages in response to a DISPLAY ID command for an NCP Frame Relay Switching Equipment Set (FRSESET). See the explanation of message IST1289I for a a complete description of the group.

# **IST1293I CMIP SERVICES IS ACTIVE**

**Explanation:** VTAM issues this message as the result of a start option or MODIFY VTAMOPTS,OSIMGMT=YES command when VTAM CMIP services has been initialized successfully.

This message could also be issued because CMIP services has recovered after an ABEND in CMIP services. In most cases when CMIP services ABENDs, it initiates recovery automatically, as if the user had issued the MODIFY command. The message appears at the end of a successful recovery.

**System Action:** Processing continues with CMIP services available.

**Operator Response:** None.

**Programmer Response:** None.

# **IST1294I FRSESET HAS BEEN SENT TO NCP** ncpname **BUT FAILURE OCCURRED**

**Explanation:** VTAM issues this message as part of a group of messages in response to a DISPLAY ID command for an NCP Frame Relay Switching Equipment Set (FRSESET). See the explanation of message IST1289I for a a complete description of the group.

# **IST1295I CP NAME NODETYPE ROUTERES CONGESTION CP-CP WEIGHT**

**Explanation:** VTAM issues this message as part of a group of messages in response to a DISPLAY TOPO command. Possible message groups follow.

1. This message group is issued in response to the following commands:

- DISPLAY, TOPO, ID=cpname
- DISPLAY,TOPO,ID=cpname<br>● DISPLAY,TOPO,ID=cpname,LIST=ADJ
- DISPLAY,TOPO,LIST=CDSERVR<br>● DISPLAY,TOPO,LIST=CDSERVR
- DISPLAY, TOPO, LIST=ICN
- DISPLAY,TOPO,LIST=VN
- DISPLAY,TOPO,LIST=EN<br>DISPLAY,TOPO,LIST=EN
- DISPLAY,TOPO,LIST=NN

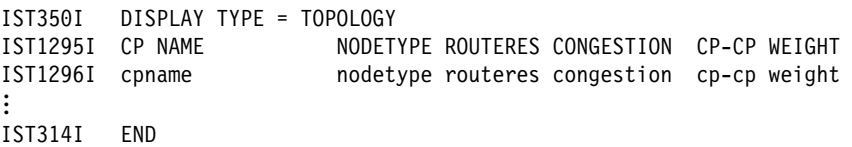

2. This message group is issued in response to a DISPLAY, TOPO, ID=cpname, LIST=ALL command:

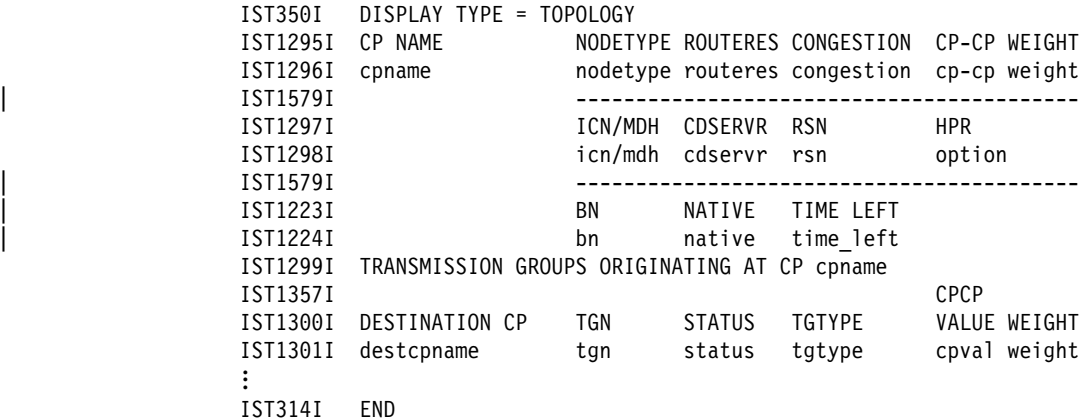

3. This message group is issued in response to the following commands:

- DISPLAY,TOPO,ORIG=cpname,DEST=cpname
- DISPLAY, TOPO, ORIG=cpname, TGN=tgn

```
IST350I DISPLAY TYPE = TOPOLOGY
```
IST1299I TRANSMISSION GROUPS ORIGINATING AT CP cpname IST1357I CPCP IST1300I DESTINATION CP TGN STATUS TGTYPE VALUE WEIGHT IST1301I destcpname tgn status tgtype cpval weight | IST1579I ------------------------------------------ | IST1163I RSN HPR TIME LEFT | IST1164I rsn hpr time\_left | IST1579I ------------------------------------------ IST1302I CAPACITY PDELAY COSTTIME COSTBYTE IST1303I capacity pdelay costtime costbyte | IST1579I ------------------------------------------ IST1304I SECURITY UPARM1 UPARM2 UPARM3 IST1305I security uparm1 uparm2 uparm3 IST314I END

#### **IST1163I**

This message is a header message for information displayed in IST1164I.

### **IST1164I**

rsn is the resource sequence number (RSN) of Transmission Group tgn expressed in decimal.

- Displaying the RSN for a resource provides information about VTAM's current knowledge of that resource.
- For example, if a display of a resource from two different VTAMs indicates different RSNs for the same resource, one VTAM may have backlevel information. This mismatch may indicate a problem.

hpr can be YES or NO.

- hpr indicates whether the TG is allowed to use rapid transport protocols (RTP).
- For additional information on the meaning of hpr, see the description of message IST1482I.

time left is the number of days remaining until the TG is removed from the topology database (garbage collected), if the TG is either inoperative or has an odd-numbered rsn. An operational TG with an even-numbered rsn will not be removed from the database until the node itself is removed from the database, or until a topology database update is received with an indication that the TG should be removed.

### **IST1223I**

This message is a header message for information displayed in IST1224I.

#### **IST1224I**

bn indicates whether the node is a border node. Values can be **YES** or **NO**. bn will have the value **YES** if the node has the border node function enabled and the node has at least one active intersubnetwork link. For VTAM, the border node function is enabled by coding BN=YES as a VTAM start option.

NATIVE can be the following values:

- **YES** bn is **YES**, and this node and the node issuing the display are in a subnetwork sharing topology information.
- **NO** bn is **YES**, and this node and the node issuing the display are not in a subnetwork sharing topology information.
- **\*NA\*** bn is **NO**.

time left is the number of days remaining until the node entry is removed from the topology database (garbage collected).

#### **IST1295I**

This message is a header message for information displayed in IST1296I.

#### **IST1296I**

cpname is the name of the control point (CP) specified on the command and is a network-qualified name in the form netid.name.

nodetype is the value that was specified on the NODETYPE start option and is the node type of cpname. Possible values are:

- **EN** End node
- **NN** Network node
- **VN** Virtual node

If **UNKNOWN** is displayed, this indicates that the topology database has received conflicting information about cpname and is in the process of determining the type of node. This is a temporary situation, and the type of node should be available within a short time.

routeres is route resistance. This is a a user-defined value specified on either the start command or in the start list and indicates the desirability of using cpname in intermediate routes.

- **•** Possible values are 0–255. A smaller value indicates higher desirability.
- \*NA\* is displayed if *cpname* is an end node. End nodes are not involved in intermediate routing.
- See "ROUTERES" in the VTAM Resource Definition Reference for a description of the ROUTERES start option.

congestion provides session congestion information about cpname. Possible values are:

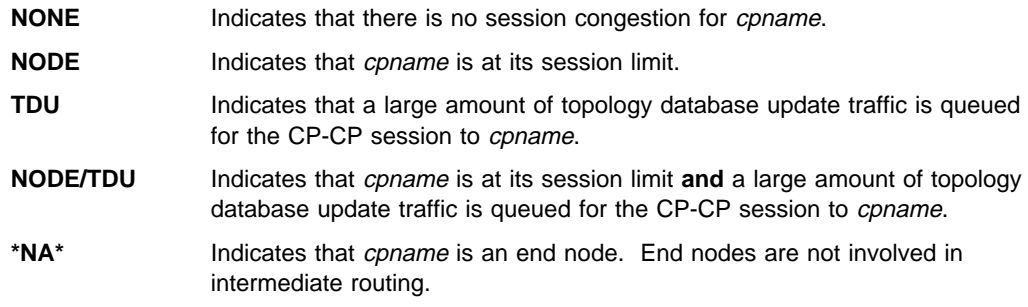

**TDU** and **NODE/TDU** are displayed only when both of the following are true:

- LIST=ADJ is specified on the command.
- The node specified on the ID operand of the command is the node at which the command is entered (the host node).

cp-cp indicates whether a CP-CP session is active. Possible values are **\*NA\***, **YES**, or **NO**. **\*NA\*** is displayed if *cpname* is a virtual node or if *cpname* is the node issuing the command.

weight represents the actual weight of cpname as calculated by VTAM using the node and class-of-service (COS) definitions. The value of 32767 is displayed when a node is not operational or does not meet the COS requirements specified by the APPNCOS parameter in the DISPLAY TOPO command.

- The weight of *cpname* is a measure of the relative desirability of choosing that resource in the route selection process and is 0–255 or 32767.
- See Chapter 5, "User-Defined Tables and Data Filter" in the VTAM Resource Definition Reference for additional information on coding APPN class-of-service definitions.

### **IST1297I**

This message is a header message for information displayed in IST1298I.

### **IST1298I**

icn/mdh indicates whether cpname is an interchange node (ICN) or a migration data host (MDH). Possible values are **YES** or **NO**.

- *cpname* is an interchange node if NN is specified on the NODETYPE start option, and HOSTSA is specified.
- *cpname* is a migration data host if EN is specified on the NODETYPE start option, and HOSTSA is specified.

cdservr indicates whether cpname is a central directory server and is either **YES** or **NO**.

rsn is the resource sequence number (RSN) of cpname expressed in decimal.

- Displaying the RSN for a resource provides information about VTAM's current knowledge of that resource.
- For example, if a display of a resource from two different VTAMs indicates different RSNs for the same resource, one VTAM has backlevel information. This mismatch may indicate a problem.

option is the value that was coded for the HPR start option. Possible values are:

- **NONE** This VTAM node has no HPR capabilities.
- **ANR** This VTAM node provides ANR routing and can only function as an intermediate node in an RTP connection.
- **RTP** This VTAM node has all the capabilities of an ANR node and it can function as end points for RTP connections. For additional information on the meaning of the values for the HPR, see the description of message IST1482I.

# **IST1299I**

This message is a header message for information displayed for CP *cpname*.

### **IST1300I**

This message is a header message for information displayed in IST1301I.

### **IST1301I**

destcpname is the CP name of the TG destination and is a network-qualified name in the form netid.name.

tgn is the TG number. Possible values are 0-255.

status is the current state of the TG and is **OPER** (operational), **INOP** (not operational), or **QUIES** (quiescent).

tgtype is **ENDPT VRTG** (endpoint), **INTERM VRTG** (intermediate routing), or **INTERCLUST** (intercluster or intersubnetwork link), **ENDPT** (endpoint), or **INTERM** (intermediate routing).

cpcpvalue indicates whether this connection supports CP-CP sessions.

weight represents the actual weight of TG tgn as calculated by VTAM using the TG, TG profile, and class-of-service (COS) definitions. The value of 32767 is displayed when a TG is not operational or does not meet the COS requirements specified by the APPNCOS parameter in the DISPLAY TOPO command.

- The weight of TG tgn is a measure of the relative desirability of choosing that resource in the route selection process and is 0–255 or 32767.
- See "APPN Transmission Group Profile" in the VTAM Resource Definition Reference for additional information on coding TG profiles.
- See Chapter 5, "User-Defined Tables and Data Filter" in the VTAM Resource Definition Reference for additional information on coding APPN class-of-service definitions.

# **IST1302I**

This message is a header message for information displayed in IST1303I.

# **IST1303I**

capacity is a user-defined value that can be specified on the GROUP, LINE, PU, or TGP definition statements. This value represents the number of bits per second that the link will transmit. Possible values are:

nnnn**K** The valid range for nnnn is 1-1000 expressed in kilobits. nnnn**M** The valid range for nnnn is 1-1000 expressed in megabits.

For additional information on the CAPACITY operand, see Chapter 2, "Major Nodes" in the VTAM Resource Definition Reference.

pdelay (propagation delay) is a user-defined value that can be specified on the GROUP, LINE, PU, or TGP definition statements. This value represents the time needed for a signal to travel from one end of the link to the other. Possible values are:

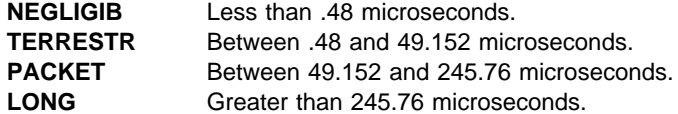

For additional information on the PDELAY operand, see Chapter 2, "Major Nodes" in the VTAM Resource Definition Reference.

costtime is a user-defined value that can be specified on the GROUP, LINE, PU, or TGP definition statements. This value indicates the cost of the line or node per connect time.

- Possible values are 0–255. Low values are less expensive than higher values.
- For additional information on the COSTTIME operand, see Chapter 2, "Major Nodes" in the VTAM Resource Definition Reference.

costbyte is a user-defined value that can be specified on the GROUP, LINE, PU, or TGP definition statements. This value indicates the cost of the line or node per byte sent.

- Possible values are 0–255. Low values are less expensive than higher values.
- For additional information on the COSTBYTE operand, see Chapter 2, "Major Nodes" in the VTAM Resource Definition Reference.

#### **IST1304I**

This message is a header message for information displayed in IST1305I.

#### **IST1305I**

security is the user-specified value that can be specified on the GROUP, LINE, PU, or TGP definition statements. This value indicates the security level of the transmission group. Possible values are:

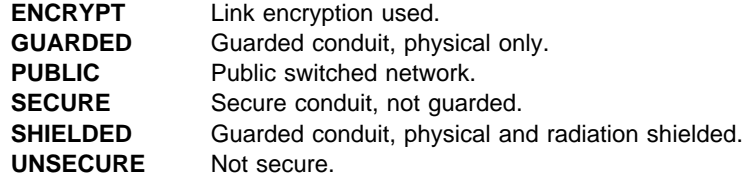

**UNDERGRO** Underground cable, not guarded.

For additional information on the SECURITY operand, see Chapter 2, "Major Nodes" in the VTAM Resource Definition Reference.

uparm1, uparm2, and uparm3 are user-defined parameter values. The user determines the meaning of these values, and the valid range is 0-255.

For additional information on the UPARM1, UPARM2, and UPARM3 operands, see Chapter 2, "Major Nodes" in the VTAM Resource Definition Reference.

### **IST1357I**

This message is a header message for information displayed in IST1301I.

# | **IST1579I**

This message is a separator line to aid readability of the display.

**System Action:** Processing continues

**Operator Response:** None

**Programmer Response:** None

# **IST1296I** cpname nodetype routeres congestion cp–cp weight

**Explanation:** VTAM issues this message as part of a group of messages in response to a DISPLAY TOPO command. See message IST1295I for a complete description of possible message groups.

# **IST1297I ICN/MDH CDSERVR RSN HPR**

**Explanation:** VTAM issues this message as part of a group of messages in response to a DISPLAY TOPO command. See message IST1295I for a complete description of possible message groups.

### **IST1298I** icn/mdh cdservr rsn option

**Explanation:** VTAM issues this message as part of a group of messages in response to a DISPLAY TOPO command. See message IST1295I for a complete description of possible message groups.

### **IST1299I TRANSMISSION GROUPS ORIGINATING AT CP** cpname

**Explanation:** VTAM issues this message as part of a group of messages in response to a DISPLAY TOPO command.

- If this message is followed by IST1300I, see the explanation of IST1295I for a description of possible message groups.
- If this message is followed by IST1308I, see the explanation of that message for a complete description of the message group.

**System Action:** Processing continues

**Operator Response:** None.

**Programmer Response:** None.

# **IST1300I DESTINATION CP TGN STATUS TGTYPE VALUE WEIGHT**

**Explanation:** VTAM issues this message as part of a group of messages in response to a DISPLAY TOPO command. See message IST1295I for a complete description of possible message groups.

# **IST1301I** destcpname tgn status tgtype cpcpvalue weight

**Explanation:** VTAM issues this message as part of a group of messages in response to a DISPLAY TOPO command. See message IST1295I for a complete description of possible message groups.

# **IST1302I CAPACITY PDELAY COSTTIME COSTBYTE**

**Explanation:** VTAM issues this message as part of a group of messages in response to a DISPLAY TOPO command. See message IST1295I for a complete description of possible message groups.

# **IST1303I** capacity pdelay costtime costbyte

**Explanation:** VTAM issues this message as part of a group of messages in response to a DISPLAY TOPO command. See message IST1295I for a complete description of possible message groups.

# **IST1304I SECURITY UPARM1 UPARM2 UPARM3**

**Explanation:** VTAM issues this message as part of a group of messages in response to a DISPLAY TOPO command. See message IST1295I for a complete description of possible message groups.

# **IST1305I** security uparm1 uparm2 uparm3

**Explanation:** VTAM issues this message as part of a group of messages in response to a DISPLAY TOPO command. See message IST1295I for a complete description of possible message groups.

### **IST1306I LAST CHECKPOINT ADJ NN EN SERVED EN CDSERVR ICN BN**

**Explanation:** VTAM issues this message as part of a group of messages in response to a DISPLAY,TOPO,LIST=SUMMARY command. A complete description of the message group follows:

IST350I DISPLAY TYPE = TOPOLOGY IST1306I LAST CHECKPOINT ADJ NN EN SERVED EN CDSERVR ICN BN IST1307I date time adj nn en served\_en cdservr icn bn IST314I END

#### **IST350I**

This message identifies the type of information shown in the display and is always **TOPOLOGY** for this message group.

### **IST1306I**

This message is the header for information displayed in message IST1307I.

### **IST1307I**

date and time are displayed for **LAST CHECKPOINT**.

date is the date of the last topology data base checkpoint. The format of date is based on the DATEFORM start option and can be one of the following:

#### **DATEFORM|DATEFRM=DMY** date is **DD/MM/YY**.

### **DATEFORM|DATEFRM=MDY (default)** date is **MM/DD/YY**.

# **DATEFORM|DATEFRM=YMD**

date is **YY/MM/DD**.

time is the time (hh:mm:ss) of the last topology data base checkpoint and is expressed in 24-hour time. For example, 1:00 p.m. is displayed as **13:00:00**.

adi is the number of nodes adjacent to the node issuing the command.

nn is the total number of network nodes known to the network.

en is the total number of end nodes with a direct APPN connection to this node.

served\_en is the number of adjacent end nodes served by the node issuing the command.

cdrserv is the total number of directory servers known to the network.

icn is the total number of interchange nodes known to the network.

bn is the total number of border nodes known to the network.

**System Action:** Processing continues.

**Operator Response:** None.

**Programmer Response:** None.

**IST1307I** date time adj nn en served\_en dirsrv icn bn

**Explanation:** VTAM issues this message as part of a group of messages in response to a DISPLAY,TOPO,LIST=SUMMARY command. See message IST1306I for a complete description of the group.

### **IST1308I RESOURCE WAS NOT FOUND IN THE TOPOLOGY DATABASE**

**Explanation:** VTAM issues this message as part of a group of messages when the resource specified or implied (NODE or TG) on the command cannot be found in the topology database.

Possible message groups follow.

• DISPLAY TOPO command.

 IST350I DISPLAY TYPE = TOPOLOGY [IST1299I TRANSMISSION GROUPS ORIGINATING AT CP cpname] IST1308I RESOURCE WAS NOT FOUND IN THE TOPOLOGY DATABASE IST314I END

cpname is the name of the resource specified on the ORIG operand of the command. If a network-qualified name was entered on the command, VTAM issues cpname in the form netid.name.

Message IST1299I is issued for the following commands:

– DISPLAY,TOPO,ORIG=cpname,DEST=cpname

- DISPLAY, TOPO, ORIG=cpname, TGN=tgn

**Note:** If the origin cpname is not valid, message IST1299I is not issued.

• MODIFY TOPO command

 IST1158I MODIFY TOPO COMMAND FAILED, ID = nodename IST1308I RESOURCE WAS NOT FOUND IN THE TOPOLOGY DATABASE IST314I END

nodename is the name of the resource specified on the ID operand of the command. If a network-qualified name was entered on the command, VTAM issues nodename in the form netid.name.

**System Action:** Processing continues.

**Operator Response:** Ensure that you entered the command correctly.

**Programmer Response:** None.

# **IST1309I START OPTION CURRENT VALUE ORIGINAL VALUE ORIGIN**

**Explanation:** VTAM issues this message as part of a group of messages in response to a DISPLAY VTAMOPTS command. The first message in the group is IST1188I. See the explanation of that message for a complete description.

**IST1310I** option current\_value original\_value origin

**Explanation:** VTAM issues this message as part of a group of messages in response to a DISPLAY VTAMOPTS command. The first message in the group is IST1188I. See the explanation of that message for a complete description.

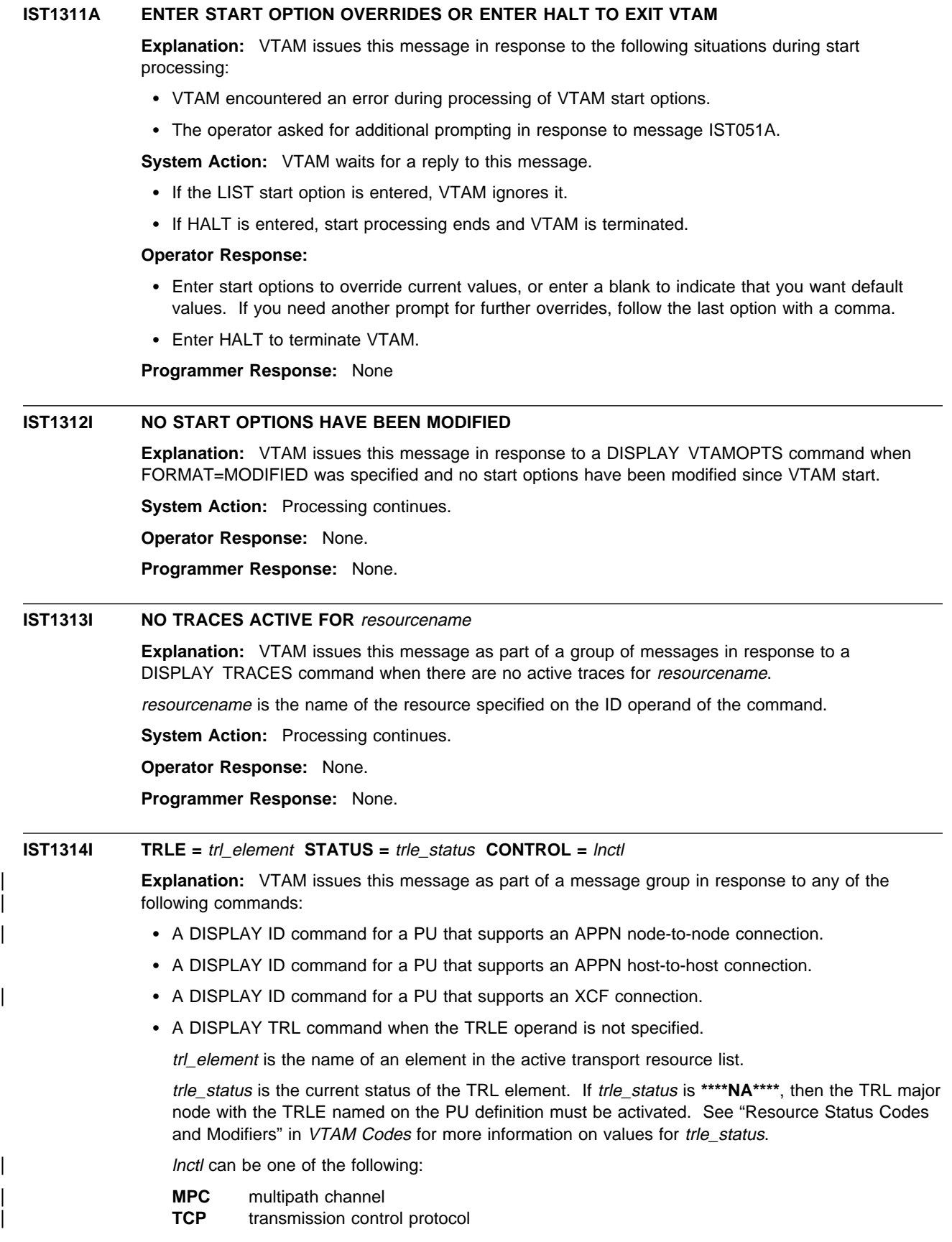

**XCF** cross-system coupling facility

**System Action:** Processing continues.

**Operator Response:** None.

**Programmer Response:** None.

# **IST1315I DISPLAY TRUNCATED AT** *keyword* = number

**Explanation:** This message is part of several different message groups that VTAM issues in response to a DISPLAY command.

VTAM issues this message when the number of resources to be displayed exceeds the value specified for the MAX or NUM operand.

keyword is either MAX or NUM.

number is the value specified for the MAX or NUM operand.

This message can be issued for any of the following commands:

- · DISPLAY ADJSSCPS
- **DISPLAY ADSOCT**
- DISPLAY CDRMS
- DISPLAY CDRSCS
- DISPLAY CLSTRS
- **DISPLAT CLOTING**<br>• DISPLAY DIRECTRY,ID=\*.name
- **DISPLATE DIRE**<br>• DISPLAY EXIT
- DISPLAY GROUPS
- DISPLAY LINES
- DISPLAT EINES<br>● DISPLAY LUGROUPS,SCOPE=ALL
- **DISPLAT LOOKOOFS**
- DISPLAY PATHTAB
- DISPLAY PENDING
- **DISPLAY RSCLIST**
- DISPLAY SRCHINFO
- DISPLAT SNOTIINTO<br>● DISPLAY SESSIONS,LIST=ALL
- **DISPLAT SESSIONS**
- DISPLAY STATIONS<br>• DISPLAY STATS,TYPE=VTAM
- DISPLAY STORUSE
- DISPLAY STORGUE<br>• DISPLAY TABLE,SCOPE=ALL
- **DISPLAY TERMS**
- DISPLAY TGPS
- DISPLAY TRL
- **DISPLAY TIKE**<br>• DISPLAY USERVAR.

### **IST1316I PU NAME =** puname **STATUS =** status **TRLE =** trl\_element

**Explanation:** VTAM displays this message as part of a message group in response to a DISPLAY ID, SCOPE=ALL command for a local SNA major node which contains at least one PU that supports APPN host-to-host connections.

puname is the name of a PU that supports an APPN host-to-host connection.

status is the status of the PU. See "Resource Status Codes and Modifiers" in VTAM Codes for status information.

trl\_element is the name of an element in the active transport resource list (TRL). It identifies which element defining a multipath channel (MPC) group will be used as the supporting data link control (DLC) for this APPN host-to-host connection.

**System Action:** Processing continues.

**Operator Response:** None.

**Programmer Response:** None.

# **IST1317I DLCADDR SUBFIELDS FOR PID:** pid **[**instance**]**

**Explanation:** This message is the first in a subgroup of messages that VTAM issues in response to the DISPLAY PATHS command.

This message subgroup is displayed in a message group headed by IST148I. A complete description of the message subgroup follows.

```
 IST1317I DLCADDR SUBFIELDS FOR PID: pid [instance]
 IST1318I parameter_value
[IST1319I parameter_value]
[IST1318I parameter value]
[IST1319I parameter value]
```
### **IST1317I**

pid is the path identifier that was specified on the PATH definition statement.

instance indicates that parameter\_value in the group of IST1318I messages that follow correspond to the instance instance of the message IST168I with a pid of **000**. You must count the group of IST168I messages to find the instance instance of message IST168I with a pid of **000**. instance is only displayed when pid is **000**.

### **IST1318I**

parameter\_value is the DLCADDR value specified in the PATH definition statement. The message will appear as follows:

IST1318I yy,N'parameter value'

N is the value specified on the DLCADDR keyword.

yy is the subfield ID.

If the DLCADDR value was coded in hexadecimal or binary coded decimal (BCD), parameter value is displayed with a blank separating every 8 characters of data. If an odd number of digits was coded for the DLCADDR value, parameter\_value will be padded on the left with a 0.

### **IST1319I**

This message is used to display overflow information from parameter\_value in IST1318I.

**System Action:** Processing continues

**Operator Response:** None.

**Programmer Response:** None.

### **IST1318I** parameter\_value

**Explanation:** VTAM issues this message as part of a message group. The first message in the | group is either IST149I, IST1317I, or IST1351I. See the explanation of those messages for a complete description of the message group.

### **IST1319I** *parameter* value

**Explanation:** VTAM issues this message as part of a message group. The first message in the | group is either IST149I, IST1317I, or IST1351I. See the explanation of those messages for a complete description of the message group.

# **IST1320I** command **IS ONLY VALID AT** type

**Explanation:** VTAM issues this message when command is entered at a node that is not a border node.

command can be one of the following:

- **D BNCOSMAP**
- **D ADJCLUST**

type is always **BORDER NODES**.

**System Action:** Processing continues.

**Operator Response:** Save the system log for problem determination.

**Programmer Response:** To enter command from this resource, define the resource as a border node.

**IST1321I TABLE FOR** tabletype **[**netid**]**

**Explanation:** This message is part of a group of messages that VTAM issues in response to a | DISPLAY BNCOSMAP, APPNTOSA, SATOAPPN, or SNSFILTR command. Possible message groups follow.

If the display type is **BNCOSMAP**, the following message group is displayed.

```
IST350I DISPLAY TYPE = BNCOSMAP
  IST1321I TABLE FOR BNCOSMAP netid
  IST1322I NON-NATIVE NATIVE
  IST1323I non-native native
  ...
  IST314I END
If the display type is APPNTOSA, the following message group is displayed.
  IST350I DISPLAY TYPE = APPNTOSA
  IST1321I TABLE FOR APPNTOSA
  IST1431I APPN COS SUBAREA COS
  IST1323I appn cos subarea cos [DEFAULT]
  IST314I END
If the display type is SATOAPPN, the following message group is displayed.
  IST350I DISPLAY TYPE = SATOAPPN
  IST1321I TABLE FOR SATOAPPN
  IST1514I SUBAREA COS APPNCOS
  IST1323I appn_cos subarea_cos [DEFAULT]
  IST314I END
• If the display type is SNSFILTR, the following message group is displayed.
  | IST350I DISPLAY TYPE = SNSFILTR
  | IST1321I TABLE FOR SAW SENSE FILTER
```
IST1551I sense 1 sense 2 sense 3 sense 4 sense 5

| IST314I END

#### **IST350I**

This message identifies the type of information shown in the display.

| type in this message group is either **BNCOSMAP**, **APPNTOSA**, **SATOAPPN**, or **SNSFILTR**. The display contains information about the specified user-defined tables that are active in VTAM.

#### **IST1321I**

| tabletype is either **BNCOSMAP**, **APPNTOSA**, **SATOAPPN**, or **SAW SENSE FILTER**.

netid is displayed when tabletype is **BNCOSMAP** and represents the network ID that corresponds to the COS mappings.

- netid is the name of the network that was specified on the NETWORK definition statement.
- **DEFAULT\_NETID** is displayed if no specific value for *netid* has been defined.

# **IST1322I, IST1431I, IST1514I**

This message is a header for the information displayed in message IST1323I.

#### **IST1323I**

- If tabletype in message IST1321I is **BNCOSMAP**, this message shows the corresponding non-native and native COS names.
	- non-native is the name of the COS that is defined within an adjacent non-native subnetwork.

native is the COS name to which the non-native COS will map in the topology subnetwork of the issuing node.

**.** If tabletype in message IST1321I is APPNTOSA, this message shows the corresponding APPN and subarea COS mappings.

appn\_cos is the COS name that is used for routing through the APPN network.

subarea\_cos is the COS name that is used for routing through the subarea network.

**DEFAULT** is displayed if COSDEF=YES is specified on the MAPSTO entry of the VBUILD definition statement.

### **IST1431I**

This message is a header for the information displayed in message IST1323I.

#### | **IST1514I**

This message is issued in response to a DISPLAY SATOAPPN command.

#### | **IST1551I**

sense is a user-specified sense code, used by VTAM to filter session awareness data concerning session setup failures for a CNM application.

**System Action:** Processing continues.

**Operator Response:** None.

**Programmer Response:** None.

# **IST1322I NON-NATIVE NATIVE**

**Explanation:** VTAM issues this message as part of a group of messages in response to a DISPLAY COSMAP command. See the explanation of message IST1321I for a complete description of the message group.

**IST1323I** non-native native

**Explanation:** VTAM issues this message as part of a group of messages in response to a DISPLAY COSMAP command. See the explanation of IST1321I for a complete description of the message group.

#### **IST1324I VNNAME =** vnname **VNGROUP =** vngroup

**Explanation:** VTAM issues this message as part of a group of messages in response to a DISPLAY ID command when one of the following resources was specified on the ID operand of the command:

- Name of a line definition statement for a NCP major node
- Name of a port definition statement for a XCA major node.

vnname is the connection network name that was specified on the VNNAME operand of either the

group or line definition statement for the NCP major node or the port definition statement for the XCA major node. vnname is the network-qualified name in the form netid.name.

vngroup is the name of the logical group that is specified on the VNGROUP operand of either the group or line definition statement for the NCP major node or the port definition statement for the XCA major node. This group will be used to establish the link between the NCP or XCA major node and other adjacent nodes in the connection network.

**System Action:** Processing continues.

**Operator Response:** None.

**Programmer Response:** None.

### **IST1325I** table **TABLE FOR** netid **– DYNAMICS =** dynamics

**Explanation:** VTAM issues this message as part of a group of messages in response to a DISPLAY ADJCLUST command. A complete description of the message group follows:

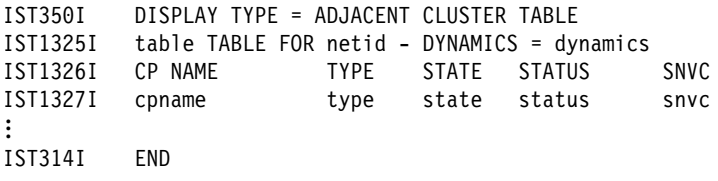

The IST1325I subgroup is repeated for each target network.

#### **IST350I**

This message identifies the type of information shown in the display. DISPLAY TYPE is always **ADJACENT CLUSTER TABLE** for this message group.

#### **IST1325I**

table is the type of table being displayed. Values for table depend upon the extent to which the user has defined entries for the adjacent cluster table. Possible values are:

- **DEFINED** The user has defined entries for the specified NETID in the adjacent cluster table.
- **DEFAULT** The user has not defined any entries for the displayed NETID, but a DEFAULT\_NETID entry has been defined.
- **DYNAMIC** The user has not defined any entries for the displayed NETID, no default table has been coded, but dynamics are allowed (SSCPDYN=YES).

netid is the network identifier of the network that the search is targetting. The default is **DEFAULT\_NETID.** VTAM uses **DEFAULT\_NETID** if the NETID operand is omitted from the network definition statement. Refer to the VTAM Resource Definition Reference for more information about the network definition statement.

dynamics shows the level of dynamic support used in determining the routing list. Possible values are:

- **NONE** Is used to display only those CP names that were explicitly defined within the adjacent cluster table by the NEXTCP definition statement.
- **FULL** Is used to allow the display of all active border nodes in the native APPN topology subnetwork as well as adjacent nonnative border nodes and network nodes.
- **LIMITED** Is used to display all active border nodes in the native APPN topology subnetwork as well as active adjacent nonnative border nodes and network nodes that meet the following criteria :
	- The NETID of the resource and the BN or NN match
	- A previous search from this BN or NN was successful in finding a resource with this NETID.

An APPN topology subnetwork is a collection of nodes that share the same topology database.

### **IST1326I** and **IST1327I**

The following messages provide status information about the border nodes that can be used to reach the target network.

cpname is the network-qualified name of the border node and is in the form netid.name.

type is the type of CP being displayed. Possible values are **DEFINED or DYNAMIC**.

- **If table in message IST1325I is DEFINED** or DEFAULT, then table entries will have type of **DEFINED** or **DYNAMIC**.
- ¹ If table is **DYNAMIC**, then type will be only **DYNAMIC**.

state is the current state of the border node and is either **ACTIVE** or **NOT ACTIVE**.

status shows the result of the most recent search for this particular border node. Possible values are **FOUND**, **NOT FOUND**, or **NOT SEARCHED**.

snvc is the APPN topology subnetwork visit count. It indicates the maximum number of intersubnetwork links that can be crossed while attempting to locate the target network. An APPN topology subnetwork is a collection of nodes that share the same topology database.

IST1327I is repeated for each border node that exists in the adjacent cluster table.

**System Action:** Processing continues.

**Operator Response:** None.

**Programmer Response:** None.

# **IST1326I CP NAME TYPE STATE STATUS SNVC**

**Explanation:** This message is part of a group of messages that VTAM issues in response to a DISPLAY ADJCLUST command. The first message in the group is IST1325I. See the explanation of that message for a complete description.

### **IST1327I** cpname type state status snvc

**Explanation:** This message is part of a group of messages that VTAM issues in response to a DISPLAY ADJCLUST command. The first message in the group is IST1325I. See the explanation of that message for a complete description.

### **IST1328I TRLE** trl\_element **NOT FOUND IN TRL**

**Explanation:** VTAM issues this message in response to the DISPLAY TRL command when the TRLE requested is not found in the active transport resource list (TRL).

trl\_element is the name of an element which is not in the active TRL.

**System Action:** Processing continues

**Operator Response:** Save the system log for problem determination.

After a TRLE statement is added to the VTAMLST member containing the TRL, issue a VARY ACT command for that TRL, specifying UPDATE = ALL.

**Programmer Response:** You must add a TRLE statement to the TRL major node definition.

# **IST1329I** command resource **FAILED – VIRTUAL NODE NOT DEFINED**

**Explanation:** VTAM issues this message in response to a MODIFY TGP command when a virtual node has not been defined for resource.

command is always **MODIFY TGP**.

resource is one of the following:

- The resource name that is specified on the ID operand of *command*
- The resource identified by the adjacent control point that is coded on the ID operand and the transmission group number that is coded on the TGN operand of command.

**System Action:** Processing continues.

**Operator Response:** Ensure that you entered resource correctly.

If VTAM continues to issue this message, save the system log for problem determination, and print the major node definition for resource.

**Programmer Response:** Verify that resource has defined the virtual node by coding VNNAME and VNGROUP on:

- Port definition statement for an XCA major node
- Line or group definition statement for an NCP major node.

Refer to Chapter 2, "Major Nodes" in the VTAM Resource Definition Reference for more information about these definition statements.

# **IST1330I** type **CANNOT BE ACTIVATED FROM** nodetype

**Explanation:** VTAM issues this message in response to a VARY ACT command when type cannot be activated from this nodetype.

type can be one of the following:

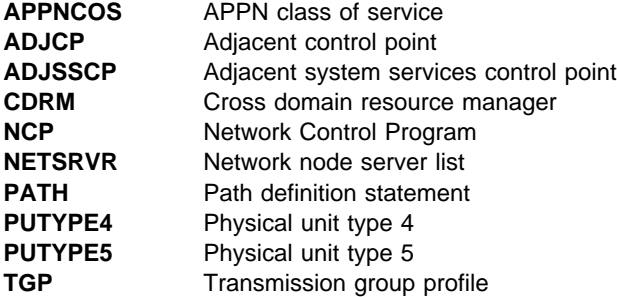

nodetype represents the type of node from which the command was issued, and can be one of the following:

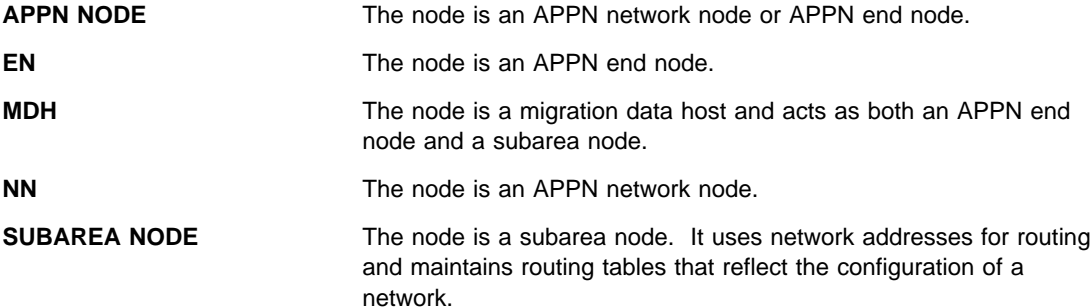

Message IST072I or IST1264I follows this message and displays the name of the resource that was specified on the ID operand of the VARY ACT command.

**System Action:** Processing continues.

**Operator Response:** Ensure that you entered the command correctly. If problems persist, save the system log for problem determination.

**Programmer Response:** Check your network configuration to determine which value (type or nodetype) is not correct.

# **IST1331I** resource **IS INACTIVE**

**Explanation:** VTAM issues this message in response to a MODIFY VTAMOPTS,OSIMGMT=NO command when the command is completed successfully.

resource is always **CMIP SERVICES**.

**System Action:** Processing continues.

**Operator Response:** If you wish to restart CMIP services, issue MODIFY VTAMOPTS,OSIMGMT=YES.

**Programmer Response:** None.

# **IST1332I CMIP SERVICES LOAD FAILED FOR** module **IN** library

**Explanation:** VTAM issues this message when VTAM is unable to load the *module* from the *library* library. This module is needed for CMIP services to be active.

**System Action:** Processing continues. VTAM CMIP services is inactive.

**Operator Response:** Collect the system log for problem determination.

**Programmer Response:** This problem is most likely a LINKEDIT failure. Ensure that the load module module resides in the library library.

# **IST1333I ADJLIST=** listname

**Explanation:** This message is part of several groups of messages that VTAM issues in response to a DISPLAY ID command for a CDRSC when SCOPE=ALL and to a DISPLAY ADJSSCPS, ADJLIST= \*|listname command.

- If the first message is IST977I, IST831I, or IST611I, see the explanations of those messages for a complete description of the message group.
- If the first message is IST350I, a complete description of the message group follows:

```
IST350I DISPLAY TYPE = ADJACENT SSCP TABLE
IST1333I ADJLIST = listname
IST624I sscpname<br>:
IST314I END
```
This message group is issued when an ADJLIST and an ADJSSCP were specified on the command.

### **IST350I**

This message identifies the type of information shown in the display. DISPLAY TYPE is always **ADJACENT SSCP TABLE** for this message group.

#### **IST624I**

VTAM issues this message for each SSCP sscpname in the adjacent SSCP table being displayed.

### **IST1333I**

This message is displayed for each ADJLIST defined and activated. It will be followed by an IST624I message for each member in the adjacent SSCP list.

An ADJLIST definition statement must be active for this message to be displayed. *listname* is the name of an adjacent SSCP table as defined by an ADJLIST definition statement.

If an adjacent SSCP table was not specified for the CDRSC, then **\*\*\*NA\*\*\*** is displayed.

See the descriptions of the ADJLIST definition statement in "Adjacent SSCP Table" in the VTAM Resource Definition Reference for more information on adjacent SSCP tables.

**System Action:** Processing continues.

**Operator Response:** None.

**Programmer Response:** None.

# **IST1334I TGN NOT AVAILABLE**

**Explanation:** This message is part of a group messages that VTAM issues in response to a VARY ACT for a line when the activation of the logical connection to the virtual node fails. The first message in the group is IST1166I. See the explanation of that message for a complete description.

# **IST1335I** statementname **HAS NO ADJCDRM STATEMENT FOR ADJLIST** listname

#### **Explanation:**

This message is the first in a group of messages that VTAM issues during configuration when the VBUILD TYPE=ADJSSCP definition has one or more null ADJLIST lists. The null ADJLIST lists are ignored. A full description of the message group follows.

IST1335I statementname HAS NO ADJCDRM STATEMENT FOR ADJLIST listname IST833I SKIPPING TO NEXT CDRM, NETWORK, OR ADJLIST STMT OR EOF IST314I END

statementname is the ADJSSCP statement. *listname* is the name of the adjacent SSCP table as defined by an ADJLIST definition statement.

### **System Action:**

Processing continues.

# **Operator Response:**

Save the system log and notify the system programmer.

### **Programmer Response:**

Correct the null ADJLIST situation by doing one of the following:

- If the ADJLIST list is not needed, remove it from the definition.
- If the ADJLIST list is needed, add one or more ADJCDRM statements following the ADJLIST statements.

# **IST1336I** puname **ACTIVATION FAILED – CONFLICTING** operand **VALUES**

**Explanation:** VTAM issues this message when a PU definition contains the NATIVE operand and the value conflicts with the value on the ADJCP definition.

puname is the name of the PU for which the activation failed.

operand is **NATIVE**.

**System Action:** Processing continues.

**Operator Response:** Save the system log for problem determination.

**Programmer Response:** Make sure that the values of the operand are the same on the ADJCP and PU definitions.

# **IST1337I** operand **ON** labelname **IGNORED – ONLY VALID FOR BN**

**Explanation:** VTAM issues this message when the NATIVE operand was specified on a GROUP, LINE, PU, or ADJCP definition statement but this node is not a border node. The operand is ignored.

operand is always **NATIVE**.

labelname is the label of the definition statement specifying the operand.

**System Action:** Processing continues.

**Operator Response:** Save the system log for problem determination.

**Programmer Response:** Remove the NATIVE operand if this node is not suppose to be a border node. Otherwise the node must be brought down and then brought back up as a border node.

# **IST1338I** operand **VALUE ON** resourcename **IGNORED- VALUES CONFLICT**

**Explanation:** VTAM issues this message when an ADJCP definition contains the NATIVE or NN operand and the value conflicts with the value in the existing ADJCP definition. The NATIVE/NN value specified is ignored in favor of the existing value.

operand is **NATIVE** or **NN**.

resourcename is the network-qualified name on the ADJCP statement in error. *resourcename* is in the form netid.label.

**System Action:** Processing continues.

**Operator Response:** Save the system log for problem determination.

**Programmer Response:** Correct the value specified for NATIVE or NODETYPE in the dynamic ADJCP definition.

# **IST1340I TAKEOVER OF** pu\_name **FAILED – NCP IS** level

**Explanation:** This message is part of a group of messages that VTAM issues when an attempt was made to perform an SSCP takeover on a level NCP. NCPs that are level do not support the SSCP takeover function. VTAM will perform a DACTLINK(GIVEBACK) in an attempt to restore the system as it was prior to the SSCP takeover failure. However, there is no guarantee that this will be completely successful.

A complete description of the message group follows:

IST1340I TAKEOVER OF pu\_name FAILED- NCP IS level IST1341I BEGINNING DACTLINK(GIVEBACK) FOR line\_name IST314I END

### **IST1340I**

This message identifies that an error has occurred during SSCP takeover. It contains information about the pu\_name in error.

pu\_name is the name of the PU which is being taken over.

level is the version, release, and modification (if applicable) of NCP that is being run. It is always **PRE-V6R3**, indicating NCP Version 6 Release 3.

## **IST1341I**

This message shows the action that is being taken.

line\_name is the name of the line being deactivated.

**System Action:** VTAM performs a DACTLINK(GIVEBACK) in an attempt to restore the system as it was before the SSCP takeover failure. However, there is no guarantee that this will be completely successful.

**Operator Response:** None.

**Programmer Response:** None.

# **IST1341I BEGINNING DACTLINK(GIVEBACK) FOR** linename

**Explanation:** This message is part of a group of messages that VTAM issues when an attempt was made to perform an SSCP takeover on a level NCP. NCPs that are level do not support the SSCP takeover function. The first message in the group is IST1340I. See the explanation of that message for a complete description.

# **IST1342I DNSUFX =** dnsufx

**Explanation:** This message is part of a group of messages which VTAM issues when a DISPLAY ID command is entered for a TCP/IP major node. A complete description of the message group follows.

```
IST075I NAME = nodename, TYPE = TCP/IP MAJOR NODE
IST486I STATUS= currentstatus, DESIRED STATE= desiredstate
IST1342I DNSUFX = dnsufx
[IST1343I dnsufx_continuation]
IST1344I TCPIPJOB ═ jobname TCB ═ taskno TCP PORT ═ portno
IST1400I DGTIMER = dgtimer EXTIMER = extimer
IST1406I CONTIMER = contimer IATIMER = iatimer
IST654I I/O TRACE = \{0N|0FF\}, BUFFER TRACE = \{ON|0FF\} [- AMOUNT = value]
IST170I LINES:
IST232I linename, status,[CUA = device address]
IST314I END
```
# **IST075I**

nodename is the name of the resource that was entered on the DISPLAY ID command.

Type is always **TCP/IP MAJOR NODE** for this display.

# **IST232I**

linename is the name of a leased line defined for a type 5 physical unit, a switched line defined for a type 2 physical unit, or a VCNS line.

status is the condition or state of the channel-to-channel adapter or the token-ring sub-system.

device address is the hexadecimal channel unit address of linename. device address is only displayed for a communication adapter.

# **IST486I**

currentstatus is the current status of the node.

desiredstate is the node state that is desired. If VTAM cannot determine the desired state, desiredstate will be **\*\*\*NA\*\*\***.

### **IST654I**

**AMOUNT =** value is displayed if **BUFFER TRACE = ON**. value represents the **AMOUNT** operand value specified on the TRACE start option or the MODIFY TRACE command, and indicates how much of the buffer's contents are traceable. value can be one of the following:

**PARTIAL** The trace record has a maximum size of 256 bytes including header information. **FULL** All of the buffer's contents are traceable.

**Note:** If **AMOUNT** is not specified when the buffer contents trace is activated, the default value **PARTIAL** is displayed.

See "Buffer Contents Trace" in VTAM Diagnosis.

# **IST1342I**

dnsufx is the domain name suffix which is the 1 to 237 character value specified on the DNSUFX operand of the VBUILD definition statement.

### **IST1343I**

This message is used to display overflow information from *dnsufx* in IST1342I. dnsufx\_continuation is repeated until the complete domain name suffix is displayed.

#### **IST1344I**

jobname is the TCP/IP job name specified on the TCPIPJOB operand of the VBUILD definition statement.

taskno is the number of MVS tasks specified on the TCB operand of the VBUILD definition statement.

portno is the TCP port number specified on the PORT operand of the VBUILD definition statement.

### **IST1400I**

dgtimer is the value of the DGTIMER operand specified in the VBUILD definition statement. The value ranges from 1 to 65535 seconds.

extimer is the value of the EXTIMER operand specified in the VBUILD definition statement. The value ranges from 1 to 65535 seconds.

See VTAM AnyNet Guide to SNA over TCP/IP for information regarding the DGTIMER and EXTIMER operands on the VBUILD statement.

### **IST1406I**

contimer is the value of the CONTIMER operand specified in the VBUILD definition statement. The value ranges from 1 to 65535 seconds.

iatimer is the value of the IATIMER operand specified in the VBUILD definition statement. The value ranges from 1 to 65535 seconds.

See VTAM AnyNet Guide to SNA over TCP/IP for information regarding the CONTIMER and IATIMER operands on the VBUILD statement.

**System Action:** Processing continues.

**Operator Response:** None.

**Programmer Response:** None.

### **IST1343I** *dnsufx\_continuation*

**Explanation:** VTAM issues this message as part of a group of messages. The first message in the group is IST1342I. See the explanation of that message for a complete description.

### **IST1344I TCPIPJOB =** jobname **TCB =** taskno **TCP PORT =** portno

**Explanation:** VTAM issues this message as part of a group of messages when a DISPLAY ID command is entered for a TCP/IP major node. The first message in the group is IST1342I. See the explanation of that message for a complete description.

### **IST1345I ID VALUE DESCRIPTION**

**Explanation:** VTAM issues this message as part of a group of messages in response to a DISPLAY STATS,TYPE=VTAM command.

### **Notes:**

- 1. The information in this display may be used when calculating storage requirements using Appendix A, "Estimating Storage" in the VTAM Installation and Migration Guide.
- 2. For a description of the DISPLAY STATS command, see "DISPLAY STATS Command" in VTAM Operation.

A complete description of the message group follows:

IST350I DISPLAY TYPE = STATS,TYPE=VTAM IST1349I COMPONENT ID IS dddd-ddddd-ddd IST1345I ID VALUE DESCRIPTION IST1227I ddddd value = description<br>: IST314I END

#### **IST350I**

This message identifies the type of information in the display and is always **STATS,TYPE=VTAM** for this message group.

### **IST1227I**

ddddd is a storage estimates function ID number assigned by VTAM. It can be up to five digits in length and is displayed without leading zeros.

Possible function ID numbers and their descriptions follow:

#### **2** value **= VIT TABLE SIZE**

value represents the number of 4K pages allocated for the VTAM internal trace table.

# **5** value **= CHANNEL-ATTACHED CONTROLLERS**

value represents the number of channel-attached communication controllers that are defined to and owned by this VTAM. value includes one resource internally defined by VTAM.

# **6** value **= MAXBFRU FOR CHANNEL-ATTACHED CONTROLLERS**

value represents the sum of the values coded for the MAXBFRU operands for all channel-attached communication controllers defined to this VTAM.

# **7** value **= INTERCONNECT CONTROLLERS FOR** majornode

value represents the number of IBM 3172 Interconnect Controllers defined in this VTAM for majornode.

# **8** value **= XCA MAJOR NODES** majornode

value represents the number of external communication adapters defined in this VTAM with VBUILD, TYPE=XCA definition statements.

### **9** value **= 3172 CONNECTIONS FOR** majornode

value represents the number of unique CUADDR operands specified on the PORT definition statements for external communication adapter (XCA) majornode.

# **10** value **= TOTAL LINE STATEMENTS FOR XCA MAJOR NODES**

value represents the number of LINE statements for all external communication adapter (XCA) major nodes.

# **11** value **= CHANNEL-TO-CHANNEL ATTACHMENTS**

value represents the number of channel-to-channel (CTC) lines that are defined to VTAM with VBUILD,TYPE=CA definition statements and GROUP definition statements that specify LNCTL=CTCA. Multipath channel attached resources are included under **ID 120**.

# **12** value **= TOTAL MAXBFRU FOR CTC ATTACHMENTS**

value represents the sum of the values coded for all MAXBFRU operands for channel-to-channel (CTC) attachments defined in this VTAM.

# **13** value **= CTC TOTAL MAXBFRU CROSS DOMAIN**

value represents the sum of the values coded for all MAXBFRU operands for channel-to-channel (CTC) attachments to this VTAM but defined in other VTAMs.

#### **14** value **= CA CLUSTER CONTROLLER TOTAL**

value represents the number of cluster controllers that are channel attached to this VTAM.

# **15** value **= SNA PU TOTAL MAXBFRU**

value is the sum of the values coded for all MAXBFRU operands for channel attached SNA PUs activated from this VTAM.

# **16** value **= LOCAL NON-SNA TERMINALS**

value represents the number of local non-SNA terminals that are defined on LOCAL definition statements that are part of local non-SNA major nodes.

### **17** value **= NETVIEW PIU TRACE BUFFER SIZE**

value represents the size of the NetView PIU trace buffers.

# **18** value **= NETVIEW PIU TRACE BUFFERS**

value represents the number of NetView PIU trace buffers.

# **19** value **= NETVIEW SAW BUFFER SIZE**

value represents the size of all NetView session awareness (SAW) buffers.

### **20** value **= NETVIEW SAW BUFFERS**

value represents the number of NetView session awareness (SAW) buffers.

# **21** value **= ICA DEVICES**

value represents the number of integrated communication-adapter (ICA) devices.

### **22** value **= DESTINATION SUBAREAS**

value represents the number of unique type 4 and 5 nodes with which this VTAM will communicate. value always includes one resource internally defined by VTAM.

# **45** value **= DEPENDENT LU TOTAL FOR** majornode

value represents the total number of dependent LUs defined under majornode with VBUILD, TYPE=LOCAL coded.

### **46** value **= INDEPENDENT LU TOTAL**

value represents the total number of independent LUs for which VTAM will provide boundary function services.

# **47** value **= MAXIMUM SUBAREA**

value represents the maximum subarea number allowed in this SSCP.

# **48** value **= DEFINED PU TOTAL**

value represents the total number of PUs that are defined in this VTAM.

### **49** value **= ACTIVE PU TOTAL**

value represents the total number of PUs that are active in VTAM.

### **50** value **= DEFINED LU TOTAL**

value represents the number of device type LUs defined in this VTAM.

# **51** value **= ACTIVE LU TOTAL**

value represents the total number of LUs that are active in VTAM.

# **52** value **= ACTIVE DEPENDENT LU TOTAL**

value represents the total number of dependent LUs that are active under a VBUILD TYPE=LOCAL major node.

### **53** value **= LOCAL LU-LU SESSIONS**

value represents the number of sessions with one or both session partners defined to this VTAM under VBUILD,TYPE=LOCAL major nodes.

# **54** value **= PERSISTENT LU-LU SESSIONS**

value represents the number of sessions that exist with persistent LU-LU session-capable applications owned by this VTAM.

#### **55** value **= LU TOTAL TSO SESSIONS**

value represents the number of sessions with a time-sharing option (TSO) application program running on this VTAM. This includes local, cross-domain, and cross-network resources.

# **56** value **= TOTAL APPL SESSIONS**

value represents the number of sessions with application programs running on this VTAM. This includes local, cross-domain, and cross-network resources.

### **57** value **= LU6.2 APPLICATIONS**

value represents LU 6.2 applications that will open an application control block (ACB) in this VTAM. If the node being displayed supports APPN, value always includes one resource internally defined for APPN.

# **58** value **= LU6.2 SESSIONS**

value represents LU 6.2 sessions with application LUs that are owned by this VTAM.

# **60** value **= ICSF ENCRYPTION SERVICES**

value represents the total number of LU-LU sessions as well as sessions between an application and another LU that will use ICSF encryption services. The ENCR operand on the APPL definition statement must be specified as REQD, COND, SEL, or OPT. The ENCR operand on the LU definition statement must be specified as REQD or OPT for encryption to be used.

### **61** value **= SNA DATA COMPRESSION SESSIONS**

value represents the number of sessions that will use SNA data compression functions.

### **63** value **= RECOVERABLE SESSIONS**

value represents the number of sessions to be recovered during a network failure. value includes all SSCP-LU and LU-LU sessions.

# **64** value **= CURRENT NUMBER OF SESSION PARTNERS**

value represents the total number of LUs, applications, and cross-domain resources that are currently in session.

### **65** value **= NUMBER OF LINES DEFINED**

value represents the number of lines defined on LINE statements that are owned by this VTAM. value includes all NCP lines owned by this SSCP as well as all lines defined under VTAM major nodes.

# **66** value **= SWNET STATEMENTS**

value represents the number of VBUILD statements for this VTAM that have TYPE=SWNET specified. value always includes one statement internally defined by VTAM.

### **67** value **= PU STATEMENTS UNDER SW LINES**

value represents the number of PU statements under all group statements that have DIAL=YES specified.

### **68** value **= MAXNO OPERAND**

value represents the sum of values coded for the MAXNO operand on all VBUILD TYPE=SWNET definition statements.

# **69** value **= MXGRP OPERAND**

value represents the sum of values coded for the MXGRP operand on all VBUILD TYPE=SWNET definition statements. VTAM adds 1 to value for each group statement in the major node.

# **70** value **= PATH STATEMENTS**

value represents all PATH definition statements under all PUs defined for switched major nodes.

### **71** value **= LU-APPL SESSIONS**

value represents the number of LUs owned by this VTAM in session with an application program owned by this VTAM (for example, a terminal logged on to CICS\*). value includes all dynamically defined LUs.

# | **73** value **= SAME NETWORK MULTI-NODE LU SESSIONS**

value represents the number of non-LU 6.2 sessions in which one LU is owned by this VTAM and the other LU is owned by another node or VTAM in the same network.

### **74** value **= CROSS NETWORK APPL SESSIONS**

value represents the number of cross-network sessions between an application program in this VTAM and a resource owned by a VTAM in another network.

# **77** value **= SAME DOMAIN LU6.2 SESSIONS**

value represents LU 6.2 sessions in which both LUs are owned by this VTAM.

# | **78** value **= SAME NETWORK MULTI-NODE LU6.2 SESSIONS**

value represents the number of LU 6.2 sessions in which one LU is owned by this VTAM and the other LU is owned by another node or VTAM in the same network.

# **79** value **= CROSS NETWORK LU6.2 SESSIONS**

value represents the number of LU 6.2 sessions in which one LU is owned by this VTAM and the other LU is owned by a VTAM in another network.

### **80** value **= NETWORK INDEPENDENT LU TOTAL**

value represents the number of independent LUs either locally, remotely or CDRSC defined. All independent LUs will be represented as CDRSCs by VTAM.

### **81** value **= DYNAMICALLY DEFINED LU TOTAL**

value represents the number of dependent LUs which will be dynamically defined to PUs which are capable of receiving PSIDs (for example, 3174) when they are powered on.

#### **99** value **= VTAM CONFIGURATION .**

value represents the node type in the VTAM start parameters. If the node type has not been specified, value will be **SUBAREA**.

# **100** value **= DYNAMIC DIRECTORY ENTRIES**

value represents the number of different LUs and CPs this VTAM needs to locate or access for session establishment or network management. If this VTAM is a central directory server, value also includes all resources that have been centrally registered with this VTAM.

### **101** value **= CENTRAL DIRECTORY SERVER SUPPORT**

value represents the value specified for CDSERVR in the VTAM start parameters.

- **If value represents CDSERVR=YES**, this VTAM is a central directory server for the network.
- **If value represents CDSERVR=NO**, this VTAM is not a central directory server for the network.

# **102** value **= REGISTERED DIRECTORY ENTRIES**

value represents the number of different destination LUs and CPs of other nodes that are registered to this VTAM. If VTAM supports APPN, value always includes one resource internally defined for APPN.

# **103** value **= SYSTEM DEFINED DIRECTORY ENTRIES**

value represents the number of different destination LUs and CPs that are system defined in the VTAMLIST for this VTAM.

# **104** value **= ADJACENT END NODES**

value represents the number of end nodes that have established CP-CP sessions with this VTAM.

# **106** value **= CENTRAL DIRECTORY SERVER**

value represents the number of central directory servers which exist in this network.

### **107** value **= ADJACENT NETWORK NODES**

value represents the number of network nodes which have established CP-CP sessions with this VTAM.

# **108** value **= APPN CLASS OF SERVICE**

value represents the total number of APPN classes of service defined in this VTAM.

# **109** value **= NETWORK NODES IN THE NETWORK**

value represents the total number of network nodes known to this VTAM.

# **111** value **= CONNECTION NETWORKS**

value represents the total number of connection networks (virtual nodes) known to this VTAM.

# | **112** value **= SAME NETWORK MULTI-NODE APPL SESSIONS**

value represents the number of non-LU 6.2 sessions between application programs in this | VTAM and LUs owned by another node or VTAM in the same network (for example, CICS in session with a terminal owned by another VTAM).

### **113** value **= PARALLEL SESSION PER LU**

value represents the average number of sessions for each LU with applications owned by this VTAM.

# **116** value **= INTERMEDIATE ROUTED SESSIONS**

value represents the number of sessions that this VTAM handles or routes for which neither session partner is defined to this VTAM.

### **119** value **= CROSS NETWORK LOGICAL UNIT SESSIONS**

value represents the number of non-6.2 LUs owned by this VTAM in session with a resource owned by another node or VTAM in another network (for example, a terminal logged onto CICS in another network).

# **120** value **= MULTIPATH CHANNEL MAJOR NODES**

value represents the number of channel-attached major nodes with multipath channel (MPC) support. MPC major nodes contain VBUILD,TYPE=CA definition statements with GROUP,LNCTL=MPC in the definition statement.

# **121** value **= MPC READ SUBCHANNEL ADDRESSES**

value represents the number of subchannel addresses with READ= specified on the LINE definition statement defined for a channel-attached major node for MPC support.

### **122** value **= MPC WRITE SUBCHANNEL ADDRESSES**

value represents the number of subchannel addresses with WRITE= specified on the LINE definition statement defined for a a channel-attached major node for MPC support.

### **123** value **= MPC READ BUFFER**

value represents MAXBFRU for all READ subchannels defined in this VTAM. The same MAXBFRU value should be used for all READ subchannels that are defined in the same MPC major node. The number entered indicates the number of pages VTAM allocates to receive data on the MPC CTC connection.

# **124** value **= MPC WRITE BUFFER**

value represents the sum of MAXBFRU for all WRITE subchannels defined in the adjacent VTAMs that are channel attached to this VTAM for MPC support. WRITE subchannel buffer size is dependent on the MAXBFRU value for READ subchannel on the other side of VTAM. The same MAXBFRU value should be used for all WRITE subchannels that are defined in the same MPC major node. The number entered indicates the number of pages VTAM allocates to send data on the MPC CTC connection.

# **125** value **= APPLICATION SESSIONS**

value represents the number of sessions in which both session partners are applications defined to this VTAM.

# **127** value **= TCP/IP MAJOR NODES**

value represents the number of TCP/IP major nodes defined to this VTAM. TCP/IP major nodes are defined to VTAM with with VBUILD,TYPE=TCP statements.

# **128** value **= MAXIMUM TCB VALUE FOR TCP/IP MAJOR NODES**

value represents the maximum value for the TCB operand that was coded for any of the TCP/IP major nodes activated by this VTAM. The TCB operand can be found on the VBUILD statement for the TCP/IP major node.

# **129** value **= TCP/IP LU-LU SESSIONS**

value represents the number of LU-LU sessions that will be established across the IP network. Count any LU-LU session that uses this VTAM to access the IP network, including sessions using this VTAM as an intermediate node to gain access to the IP network.

# **130** value **= ANYNET/MVS SNA OVER TCP/IP INSTALLED**

value is **YES** or **NO**.

# **140** value **= MAXIMUM DIRECTORY SIZE**

value represents the value specified or defaulted for the DIRSIZE start option.

# **141** value **= MAXIMUM TRS ROUTING TREES**

value represents the value specified or defaulted for the NUMTREES start option.

#### **142** value **= END NODE TRANSMISSION GROUPS**

value represents the number of APPN transmission groups between this node and attached end nodes.

# **143** value **= NETWORK NODE TRANSMISSION GROUPS**

value represents the number of APPN transmission groups between this node and attached network nodes.

# **144** value **= VIRTUAL NODE TRANSMISSION GROUPS** value represents the number of APPN transmission groups between this node and attached virtual nodes.

# **151** value **= DEPENDENT LU TOTAL FOR** majornode

value represents the total number of dependent LUs defined in a PU type 4 or 5 major node.
# **152** value **= ACTIVE DEPENDENT LU REQUESTERS**

value represents the number of dependent LU requesters currently being served by this VTAM dependent LU server.

## **153** value **= ACTIVE DLUR SERVED PU TOTAL**

value represents the total number of physical units owned by the dependent LU requesters served by this VTAM dependent LU server.

## **154** value **= ACTIVE DLUR SERVED LU TOTAL**

value represents the number of dependent logical units owned by the dependent LU requesters served by this VTAM dependent LU server.

## **155** value **= VR-BASED TRANSMISSION GROUPS**

value represents the number of virtual-route-based transmission groups between this node and other VTAM CDRMs.

## **156** value **= CONNECTION NETWORK DYNAMIC TGS**

value represents the number of dynamic transmission groups activated by this node for use with connection networks. VTAM will create these dynamic transmission groups when both of the following exist:

- A session is established between this VTAM and another node connected via the same virtual node.
- There is no existing predefined line to the other node.

# **157** value **= TRANSPORT RESOURCE LIST ENTRIES**

value represents the number of transport resource list entries (TRLEs) active within this VTAM.

# **159** value **= ADJACENT CLUSTER TABLE CPNAME ENTRIES**

value represents the number of predefined or dynamic entries in the active adjacent cluster table. The adjacent cluster table is used by APPN Directory Services to select the sequence of nodes to search during border node search logic.

# | **160** value **= CP-CP SESSIONS**

value represents the number of CP-CP sessions between this node and other nodes.

#### | **161** value **= HIGHEST ELEMENT ADDRESS ASSIGNED**

value represents the highest network address element number that has been assigned by VTAM. value is displayed in decimal. The maximum number of element addresses that can be assigned is  $65,536$  (X'0000' through X'FFFF').

# | **162** value **= HIGHEST EXTENDED ELEMENT ADDRESS ASSIGNED**

value represents the highest extended network address element number that has been assigned by VTAM. value is displayed in decimal. The maximum number of element addresses that can be assigned is 16,777,216. See the description of the "ENHADDR" in the VTAM Resource Definition Reference for more information.

#### **IST1345I**

This message is a header message for the information displayed in IST1227I.

## **IST1349I**

dddd-ddddd-ddd is the component identifier assigned by VTAM. This identifier is used by IBM for VTAM program maintenance.

Refer to the explanation of opening and closing an application program in VTAM Programming for a description of vector lists and more information about the component identifier.

**System Action:** Processing continues.

**Operator Response:** None.

# **IST1346I MCP DOES NOT SUPPORT CONNECTION NETWORK FUNCTION**

**Explanation:** This message is part of a group of messages that VTAM issues in response to a VARY ACT for a line when the activation of the logical connection to the virtual node fails. The first message in the group is IST1166I. See the explanation of that message for a complete description.

# **IST1347I INSUFFICIENT STORAGE TO DELAY DISCONNECT OF puname**

**Explanation:** VTAM issues this message when there is insufficient storage to delay the disconnection of a physical unit that was defined as DISCNT=DELAY.

puname is the name of the physical unit being disconnected.

**System Action:** VTAM will attempt to disconnect the physical unit without delay.

- If message IST169I is issued for the same physical unit, the disconnection without delay was successful.
- If message IST348I is issued for the same physical unit, there was insufficient storage to disconnect the physical unit even without delay.

## **Operator Response:**

- **If message IST169I follows this message, no action is required.**
- If message IST348I follows IST1347I, enter a VARY INACT, TYPE=FORCE command for *puname*.
- If you have frequent command failures because of insufficient storage:
	- Enter the DISPLAY BFRUSE command. Message IST981I displays total VTAM private storage information. Enter the DISPLAY STORUSE command to display storage usage for storage pools.
	- Save the system log and request a console dump for problem determination.

**Programmer Response:** If insufficient storage is a recurring problem, you may need to increase storage as required.

See VTAM Diagnosis for information on storage-related problems.

See "DISPLAY BFRUSE Command" and "DISPLAY STORUSE Command" in VTAM Operation.

# **IST1348I VTAM STARTED AS** nodetype

**Explanation:** VTAM issues this message in the following situations:

- During VTAM initialization
- In response to the DISPLAY VTAMOPTS command

When this message is issued in response to a DISPLAY VTAMOPTS command, it is part of a message group headed by message IST1188I. See that message for a complete description of the group.

nodetype indicates the node type of this host and is determined by start options that are specified or defaulted. Possible values include:

- **END NODE**
- **END NODE**<br>• INTERCHANGE NODE
- **MIGRATION DATA HOST**
- **NETWORK NODE**
- **SUBAREA NODE**

**System Action:** Processing continues.

**Operator Response:** None.

# **IST1349I COMPONENT ID IS dddd-ddddd-ddd**

**Explanation:** VTAM issues this message in the following situations:

• During VTAM initialization

When this message is issued during VTAM initialization, it is preceded by message IST020I.

• In response to the DISPLAY VTAMOPTS command

When this message is issued in response to a DISPLAY VTAMOPTS command, it is part of a message group headed by message IST1188I. See that message for a complete description of the group.

. In response to the DISPLAY STATS, TYPE=VTAM command

When this message is issued in response to a DISPLAY STATS, TYPE=VTAM command, it is part of a message group headed by message IST1345I. See that message for a complete description of the group.

dddd-ddddd-ddd is the component identifier assigned by VTAM. This identifier is used by IBM for VTAM program maintenance.

Refer to Chapter 4, "Opening and Closing an Application Program" in VTAM Programming for more information about vector lists and the component identifier.

**System Action:** Processing continues.

**Operator Response:** None.

**Programmer Response:** None.

# **IST1350I DEFINITION ERROR: reason**

**Explanation:** VTAM issues this message to provide additional information about definition errors that are displayed in messages IST322I and IST323I.

reason indicates the cause of the error and can be one of the following:

## **DATA LIMIT EXCEEDED AT DLCADDR ID** id

The maximum number of bytes of data that can be specified for all the DLCADDRs on a PATH definition statement is 252 bytes. This includes two bytes of subvector headers for each DLCADDR that has been coded. The data limit was exceeded while VTAM was processing | DLCADDR ID *id.* The entire definition statement containing this DLCADDR ID is not usable.

# **DELAY NOT VALID FOR PU OR VBUILD TYPE**

DISCNT=DELAY was specified in the definition but the PU or VBUILD type is incorrect. When DELAY is specified, the PU type must be 2.0 or 2.1 and the VBUILD type must be MODEL or SWNET. The default value is used for the DISCNT parameter.

#### **DLCADDR ID** id **– DATA IS NOT TYPE** type

The data provided with DLCADDR subfield ID *id* is inconsistent with the specified data type. The entire definition statement containing this DLCADDR ID is not usable.

# **DLCADDR ID** id **– DATA TYPE IS NOT VALID**

The DLCADDR data type must be D, C, X, A, or BCD. The entire definition statement containing this DLCADDR ID is not usable.

## **DLCADDR ID** id **IS NOT BETWEEN 1–96**

| The specified subfield ID must be a decimal in the range 1–96, inclusive. The entire definition statement containing this DLCADDR ID is not usable.

**Note:** If this message refers to the first DLCADDR coded in a PATH definition statement, the system will do a limited amount of checking on subsequent DLCADDRs encountered for the PATH.

### **DLCADDR [**id**] REQUIRES AT LEAST 3 VALUES**

One DLCADDR on the PATH definition statement does not have all the required information specified. If the DLCADDR ID was specified, id is displayed. The entire definition statement containing this DLCADDR ID is not usable.

**Note:** If this message refers to the first DLCADDR coded in a PATH definition statement, the system will do a limited amount of checking on subsequent DLCADDRs encountered for the PATH.

### **DUPLICATE DLCADDR ID** id **IS IGNORED**

Subfield ID *id* occurs more than once, and the specifications do not have a DLCADDR with a subfield ID of 1 between them. The second specification is ignored.

#### **FIRST DLCADDR ID MUST BE 1**

| The first DLCADDR on the definition statement does not have a subfield ID of 1. The entire definition statement containing this DLCADDR ID is not usable.

**Note:** Since this message refers to the first DLCADDR coded in a definition statement, the system will perform a limited amount of checking on subsequent DLCADDRs encountered.

## **LMI PU NOT VALID IN FRSESET**

An attempt was made to use a local management interface (LMI) protocol PU in the FRSESET definition in message IST323I, and this is not valid. See the NCP, SSP, and EP Resource Definition Reference for information on the LMI keyword.

# | **MNPS NOT SUPPORTED IN THIS ENVIRONMENT**

PERSIST=MULTI is only valid if the VTAM on which it resides is running in an environment that supports multinode persistent sessions. The environmental requirements are:

- VTAM is running in a sysplex (non-local mode) on MVS V5R2 or above.
- The VTAM start parameter STRMNPS must specify a valid structure name, or the STRMNPS start option should not be specified.
- VTAM must be defined as an end node (EN) or a migration data host (MDH) that is a rapid transit protocol (RTP) level node (HPR=RTP start option).

#### puname **ALREADY USED IN** frsesetname

puname cannot be used in the FRSESET definition in message IST323I because it has already been either statically or dynamically defined in FRSESET frsesetname.

#### puname **DEFINED BUT NOT USED IN FRSESET**

puname is correctly defined in the NCP, but is not being used in the FRSESET definition in message IST323I.

#### puname **NOT PREVIOUSLY DEFINED IN NCP**

puname has been used in the FRSESET definition in message IST323I, but is not defined in the NCP.

## **STATIC AND DYNAMIC NOT ALLOWED IN FRSESET**

The FRSESET definition in message IST323I contains both statically and dynamically defined PUs. All PUs in a FRSESET must be either static or dynamic.

# **VRTG ONLY VALID FOR ICN OR MDH**

The VRTG keyword is not valid when the node is configured as an APPN or a subarea node. It is valid only when the node is configured as an interchange network node or a migration data host.

## **VRTG NOT VALID FOR HOST CDRM**

The VRTG keyword is not valid when specified on the host CDRM (SUBAREA specified equals the subarea number of this node).

#### **VRTG NOT VALID FOR CROSS-NET CDRM**

The VRTG keyword is not valid when specified on a CDRM statement where the corresponding NETWORK statement NETID is not the same network as this node.

**System Action:** Processing continues.

**Operator Response:** Save the system log for problem determination.

**Programmer Response:** Use the information in IST322I, IST323I, and this message to assist you in correcting the error.

See Chapter 2, "Major Nodes" in the VTAM Resource Definition Reference for additional information about VTAM definition statements. See the NCP, SSP, and EP Resource Definition Reference for additional information about NCP definition statements.

```
| IST1351I DLURNAME DIAL NUMBER PID GID CNT
              Explanation: This message is the first in a group of messages that VTAM issues in response to a
              | DISPLAY PATHS command. A complete description of the message group follows.
              | IST1351I DLURNAME DIAL NUMBER PID GID CNT
              | IST168I dlurname {phonenum|linename|blanks.} pid gid cnt {AVA|NAV} {MAN|AUT|DIR}
               | [IST1575I DIALNO PID: pid[instance]]
               | [IST1318I parameter_value]
               [IST1319I parameter_value]
              | IST314I END
              | IST1351I 
                  | This message is a header message for the information displayed in message IST168I.
                  DLURNAME is the dependent LU requester (DLUR) name.
              | IST168I
                  dlurname is the dependent LU requester name.
                  phonenum is a telephone number (for non-X.21 lines).
                  linename is a line name (for X.21 lines).
                  pid is the path identifier (PID).
                  gid is the group identifier (GID) for a group of paths across all physical units.
                  cnt is the number of times the dial operation is to be retried at the NCP.
                  | AVA indicates that the path is available for use by VTAM.
                  | NAV indicates that the path is not available for use by VTAM.
                  MAN indicates manual dial.
                  AUT indicates automatic dial for non-X.21 lines.
                  DIR indicates direct dial for X.21 lines.
              | IST1318I
                  parameter value is the first 60 characters of the DIALNO value specified on the PATH definition
                  statement, when the number of characters exceeds 32.
              | IST1319I
                  This message is used to display overflow information from parameter_value in IST1318I.
              | IST1575I
                  | This message is issued when DIALNO operand specified on the PATH definition statement
                  exceeds 32 characters and cannot be displayed in message IST168I.
                      pid is the path identifier specified on the PATH definition statement.
                      instance indicates that the parameter_value in messages IST1318I and IST1319I that follow
                      | correspond to the instance instance of the message IST168I with pid of 000. You must count
                      the group of IST168I messages to find the instance instance of message IST168I with a pid of
                      | 000. instance is only displayed when pid is 000.
              System Action: Processing continues.
              | Operator Response: None.
              | Programmer Response: None.
```
# **IST1352I DLUR NAME DLUS CONWINNER STATE DLUS CONLOSER STATE**

**Explanation:** This message is the first in a group of messages that VTAM issues in response to a DISPLAY DLURS command. The display lists the dependent LU requesters (DLURs) that are supported by the dependent LU server (DLUS). It also displays the CPSVRMGR session pipe status. The CPSVRMGR pipe consists of two LU 6.2 sessions, a contention winner (conwinner) and a contention loser (conloser). The states of both sessions are displayed.

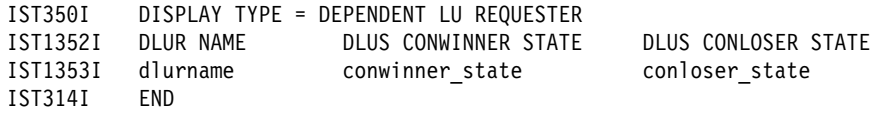

#### **IST1352I**

This message is a header message for the information displayed in message IST1353I.

#### **IST1353I**

dlurname is the network-qualified CP name of the dependent LU requester in the form netid.name.

conwinner\_state is the status of the DLUS contention winner session to the specified DLUR. The DLUS sends data on the DLUS contention winner session.

conloser\_state is the status of the DLUS contention loser session to the specified DLUR. The DLUS receives data on the DLUS contention loser session.

Possible values of conwinner\_state and conloser\_state are:

- **ACTIVE**
- **¹ INACTIVE**
- **¹ PENDING ACTIVE**
- **PENDING INACTIVE**
- **RESET**

**System Action:** Processing continues.

**Operator Response:** None.

**Programmer Response:** None.

**IST1353I** dlurname conwinner\_state conloser\_state

**Explanation:** VTAM issues this message as part of a group of messages in response to a DISPLAY DLURS command. The first message in the group is IST1352I. See the explanation of that message for a complete description.

## **IST1354I DLUR NAME =** dlurname **MAJNODE =** majornodename

**Explanation:** This message is part of several message groups that VTAM issues in response to a DISPLAY ID=dlur\_pu command.

dlurname is the network-qualified CP name of the dependent LU requester (DLUR) in the form netid.name. dlurname is the DLUR associated with the physical unit specified on the ID operand of the command.

majornodename is the network-qualified name of the switched major node in the form netid.name.

**System Action:** Processing continues.

**Operator Response:** None.

# **IST1355I PHYSICAL UNITS SUPPORTED BY DLUR** dlurname

**Explanation:** This message is part of a subgroup of messages that VTAM issues in response to a DISPLAY ID=dlurname command. It is a header message for IST089I, which contains information on the PUs that are supported by the DLUR specified on the DISPLAY command. A complete description of the message subgroup follows:

IST1355I PHYSICAL UNITS SUPPORTED BY DLUR dlurname IST089I nodename TYPE = nodetype, status ...

#### **IST1355I**

dlurname is the name of the CDRSC representing the DLUR that is supporting the physical units being displayed. *dlurname* is the network-qualified CP name of the dependent LU requester (DLUR) in the form netid.name.

#### **IST089I**

nodename is the physical unit that is supported by *dlurname*.

nodetype is always **PU**.

status is the status of the physical unit. See "Resource Status Codes and Modifiers" in VTAM Codes for more information on status.

**System Action:** Processing continues.

**Operator Response:** None.

**Programmer Response:** None.

# **IST1356I NETWORK NODE DOES NOT PROVIDE REQUIRED SERVER FUNCTION**

**Explanation:** VTAM issues this message as part of a group of messages. The first message in the group is IST1110I. See the explanation of that message for a complete description.

#### **IST1357I CPCP**

**Explanation:** VTAM issues this message as part of a group of messages. The first message in the group is IST1295I. See the explanation of that message for a complete description.

## **IST1358I NO QUALIFYING MATCHES** for\_name

**Explanation:** VTAM issues this message when there are no resource names found that match the wildcard name specified on the ID operand of the DISPLAY command and other restrictions identified by keywords on the command (e.g. SCOPE, IDTYPE). It is issued for the following commands:

 DISPLAY APPLS DISPLAY CDRMS DISPLAY CDRSCS DISPLAY CLSTRS DISPLAY GROUPS DISPLAY LINES DISPLAY MAJNODES DISPLAY PENDING DISPLAY RSCLIST DISPLAY SRCHINFO DISPLAY TERMS DISPLAY TGPS

for\_name is the name specified on the ID operand of the DISPLAY command.

**System Action:** Processing continues.

**Operator Response:** None.

# **IST1359I MEMBER NAME OWNING CP SELECTABLE APPC**

**Explanation:** VTAM issues this message as part of a group of messages in response to a DISPLAY ID=generic name command. A complete description of the message group follows.

IST075I NAME = generic\_name, TYPE = GENERIC RESOURCE IST1359I MEMBER NAME OWNING CP SELECTABLE APPC IST1360I member\_name owning\_cp selectable appc  $owning_{cp}^-$  selectable appc IST1360I member\_name [IST1393I GENERIC RESOURCE NAME RESOLUTION EXIT IS exit name] IST314I END

# **IST075I**

This message identifies the type of information in the display. The type is always **GENERIC RESOURCE** for this message group.

generic\_name is the name of the resource that is displayed. See Chapter 11, "Node and ID Types in VTAM Messages" on page 11-1 for more information.

#### **IST1360I**

member\_name is the network-qualified name for the resource in the form netid.name. An application name registered under a generic name is called a member name.

owning\_cp is the name of the control point (CP) that owns the resource. It is in the same network as member\_name.

selectable can be one of the following:

- **YES** Indicates that the resource is available to be selected for resolution.
- **NO** Indicates that the resource is not available to be selected for resolution because owning\_cp is an end node that does not have CP-CP sessions with its network node server.

appc indicates whether the resource supports advanced program-to-program communication (APPC=YES on the APPL definition statement). Possible values are **YES** and **NO**.

#### **IST1393I**

If exit resolution is performed, exit\_name is used. If the user has specified that the exit should no longer be used, the message will no longer be displayed once the session has been attempted with the generic resource. VTAM will resolve the generic resource names until the user specifies another exit.

exit\_name is the name of the generic resource exit.

**System Action:** Processing continues.

**Operator Response:** None.

**Programmer Response:** None.

#### **IST1360I** member\_name owning\_cp selectable appc

**Explanation:** VTAM issues this message as part of a group of messages. The first message of this group is IST1359I. See the explanation of that message for a complete description.

**System Action:** Processing continues.

**Operator Response:** None.

# **IST1361I** name **FROM** source **IGNORED – NAME IS NOT VALID**

**Explanation:** VTAM issues this message when a request to resolve a generic resource name to a real name was made, but the resolved name was not a valid name.

name is the name that was returned because it was not valid.

source indicates the function that returned the name. Possible values are:

**ISTEXCGR** The generic resource name resolution exit returned *name*, which is not a valid resource name.

**WORKLOAD MANAGER** The WORKLOAD MANAGER selection exit returned name, which is not valid.

**System Action:** VTAM will resolve the generic name to the real name with the least number of active sessions. Processing continues.

**Operator Response:** Save the system log for problem determination.

Programmer Response: If source is ISTEXCGR, check the generic resource name resolution exit (ISTEXCGR) to ensure that it is passing back the correct information to VTAM. If message IST1366I is displayed, refer to page 5-460 for more information.

# **IST1363I GENERIC RESOURCE NAME** generic\_name **REPRESENTS** resource

**Explanation:** This message is part of a group of messages that VTAM issues in response to a DISPLAY ID=resource command. The first message in the group is IST075I.

resource is the network-qualified name of the resource specified in the command and in message IST075I.

generic\_name is the generic resource name given to resource.

**System Action:** Processing continues.

**Operator Response:** None.

**Programmer Response:** None.

# **IST1364I** name **IS A GENERIC RESOURCE NAME FOR:**

**Explanation:** VTAM issues this message as part of a group of messages in response to a DISPLAY SESSIONS command. The first message in the group is IST873I. See the explanation of that message for a complete description.

# **IST1365I CONNECTION ATTEMPT TO STRUCTURE** structure\_name **FAILED**

**Explanation:** This message is the first of a group of messages VTAM issues in response to a connection failure to the coupling facility structure. The second message in the group gives the reason for the failure. A complete description of the message group follows.

IST1365I CONNECTION ATTEMPT TO structure\_name FAILED IST1366I MVS MACRO macname FAILED - RTN CODE= returncode - REASON CODE= reasoncode IST314I END

#### **IST1365I**

structure\_name is the name of the coupling facility structure.

#### **IST1366I**

The connection failure was the result of a MVS macro failure.

macname is the name of the MVS macro that returned the nonzero return code.

returncode is the return code sent by the MVS macro.

reasoncode is the reason code sent by the MVS macro.

Refer to page 5-460 for more information on message IST1366I.

#### **System Action:**

See the description of message IST1366I.

# **Operator Response:**

See the description of message IST1366I.

#### **Programmer Response:**

See the description of message IST1366I.

## **IST1366I MVS MACRO** macroname **FAILED – RTN CODE=** returncode **– REASON CODE=**reasoncode

**Explanation:** VTAM issues this message in response to a nonzero return code from an MVS macro. It can be issued alone or in a group of messages. The first message in the group is IST085I, IST1365I, or IST1428I. See the descriptions of those messages for more information.

macroname is the name of the MVS macro which returned the nonzero return code. Possible values are:

**ASASYMBM** The macro that performs symbolic substitution.

- **ENFREQ** The macro that waits to connect to the coupling facility structure.
- **IWMGRREG** The macro that accepts information about a newly-registered instance of a generic resource.
- **IWMGRSEL** The macro that selects a specific real instance of a generic resource.
- **IXCARM** The macro that interfaces with the automatic restart manager.
- **IXCQUERY** The macro that retrieves information about the coupling facility structure.
- **IXLCONN** The macro that makes the connection to the coupling facility structure.
- **IXLMG** The macro that collects statistics on the structure in response to a DISPLAY STATS command.
- **IXLREBLD** The macro that starts a rebuild for a coupling facility structure.

reasoncode and returncode provide additional information on the cause of the error. If macroname is **ENFREQ**, then reasoncode will always be **\*NA\***. See the appropriate MVS manual for more information on reasoncode and returncode.

## **System Action:**

The system action depends on the value for macroname:

**ASASYMBM** VTAM initialization will fail.

- **ENFREQ** VTAM initialization will fail. In the case of APPN host-to-host channel dynamics, processing will continue, but the APPN host-to-host channel dynamics function will not be available for use.
- **IWMGRREG** Processing continues.
- **IWMGRSEL** Processing continues.
- **IXCARM** Processing continues.
- **IXCQUERY** No connection to the structure will be attempted.

**IXLCONN** If the problem is corrected, the system will attempt to reconnect with the coupling facility structure. Message IST1370I indicates that the structure has been reconnected.

**IXLMG** Processing continues.

**IXLREBLD** A rebuild was not started, processing continues.

#### **Operator Response:**

The operator response depends on the value for *macroname*:

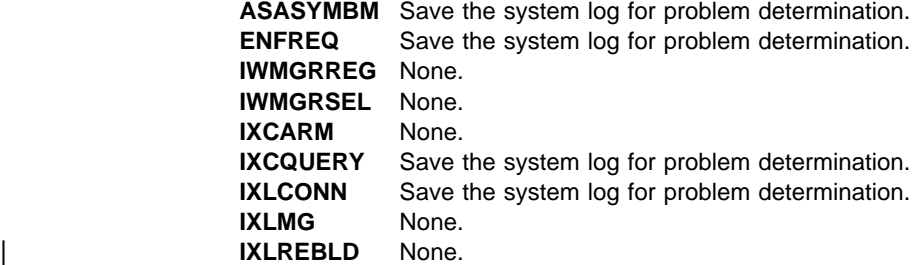

#### **Programmer Response:**

The programmer response depends on the value for *macroname*:

**ASASYMBM** Correct the problem and restart VTAM.

**ENFREQ** Correct the problem and restart VTAM.

**IWMGRREG** None.

**IWMGRSEL** None.

**IXCARM** None.

**IXCQUERY** Correct the problem and restart VTAM.

**IXLCONN** If the problem is corrected, the system will attempt to reconnect with the coupling facility structure. Message IST1370I indicates that the structure has been reconnected.

> **Note:** If returncode is **08** and reasoncode is **xxxx081F**, the connection attempt failed because another node with the same SSCP name has connected to the same structure. A VTAM node uses its SSCP name to build a connection name which is specified on IXLCONN. Each connection to a given structure must have a unique connection name; therefore, each VTAM which connects to a given structure must have an SSCP name which is different from all other VTAM nodes connected to that structure.

#### **IXLMG** None.

**IXLREBLD** Restore connectivity from all systems in the sysplex that have lost connectivity to a | coupling facility. Use D XCF,CF to display systems connected to a coupling facility. For more information about D XCF, CF see OS/390 MVS System Commands.

For more information on MVS macros and the return and reason codes sent by the macros, refer to the following MVS documentation (the documentation must be for V5R1 or later):

**ASASYMBM** OS/390 MVS Assembler Services Reference **ENFREQ** OS/390 MVS Auth Assembler Services Reference ENF-ITT **IWM Prefix** OS/390 MVS Workload Management Services **IXC Prefix** OS/390 MVS Sysplex Services Reference **IXL Prefix** OS/390 MVS Sysplex Services Reference

#### **IST1367I COUPLING FACILITY STRUCTURE** structure **NOT AVAILABLE**

**Explanation:** This message is the first of a group of messages that VTAM issues in response to a DISPLAY STATS,TYPE=CFS when the coupling facility structure cannot be accessed. A description of the message group follows:

IST350I DISPLAY TYPE = STATS,TYPE=CFS IST1367I COUPLING FACILITY STRUCTURE structure NOT AVAILABLE IST1368I CONNECTION IS PENDING IST314I END

structure is the name of the coupling facility structure.

**System Action:** Processing continues.

**Operator Response:** Save the system log for problem determination.

**Programmer Response:** Check the system log for previously issued messages IST1365I and IST1366I. In message IST1366I returncode and reasoncode will indicate why the connection could not be established. When the problem is corrected, VTAM will automatically attempt the connection again.

# **IST1368I CONNECTION IS PENDING**

**Explanation:** This message is part of a message group VTAM issues to indicate that the connection to the coupling facility structure is defined and active in the coupling facility policy but VTAM currently does not have a connection. The first message in the group is IST1367I. See the explanation of that message for additional information.

**System Action:** Processing continues.

**Operator Response:** None.

**Programmer Response:** None.

# **IST1369I REBUILD IS IN PROGRESS**

**Explanation:** This message is part of a message group VTAM issues in response to a DISPLAY STATS,TYPE=CF command. The first message in the group is IST1370I. See the explanation of that message for more information.

**System Action:** Processing continues.

**Operator Response:** None.

**Programmer Response:** None.

## **IST1370I** cpname **IS CONNECTED TO STRUCTURE** structure

**Explanation:** This message is issued when VTAM has successfully connected to the structure. It is also part of a group of messages that VTAM issues in response to a DISPLAY STATS,TYPE=CFS command. This message group displays the current statistics for the coupling facility structure. A complete description of the message group follows:

```
 IST350I DISPLAY TYPE = STATS,TYPE=CFS
 IST1370I cpname IS CONNECTED TO STRUCTURE structure
 IST1371I STRUCTURE TYPE = type - VERSION NUMBER = version
| [IST1517I LIST HEADERS = list_hdrs – LOCK HEADERS = lock_ents]
| [IST1518I BASE STRUCTURE IS strname]
[IST1372I STRUCTURE structure IS BEING DUMPED ]
[IST1369I REBUILD IS IN PROGRESS ]
 IST1373I STORAGE ELEMENT SIZE = element_size
 IST924I -----------------------------------------------------
 IST1374I CURRENT MAXIMUM PERCENT
IST1375I STRUCTURE SIZE curr size max size percent
IST1376I STORAGE ELEMENTS curr elements max elements percent
IST1377I LIST ENTRIES curr entries max entries percent
| [IST1519I ALTERNATE STRUCTURES ARE:]
| [IST1567I alt_structure alt_structure alt_structure
 IST314I END
```
#### **IST1369I**

The coupling facility structure is currently being rebuilt. Message IST1382I will be displayed later if the rebuild was terminated before it was completed. Message IST1383I will be displayed later when the rebuild is completed successfully.

## **IST1370I**

cpname is the name network-qualified name of the CP in the form netid.name.

structure is the name of the coupling facility structure.

#### **IST1371I**

This message shows the type and version of the coupling facility structure.

type is the type of coupling facility structure. Possible values are **CACHE**, **LIST**, or **LOCK**.

version is the version number of the coupling facility structure. This number is assigned by the coupling facility when the structure is created.

#### **IST1372I**

This message is displayed if the structure is currently being dumped as the result of an MVS operator command.

structure is the name of the coupling facility structure.

# **IST1373I**

This message shows storage element size.

element\_size is the size, in bytes, of each storage element.

\*\*\*NA\*\*\* is displayed if *element* size is temporarily unavailable.

## **IST1374I**

This message is a header message for the information displayed in messages IST1375I, IST1376I, and IST1377I.

#### **IST1375I**

This message shows the structure size.

curr\_size is the current size, in kilobytes, of the structure.

max\_size is the maximum size, in kilobytes, of the structure.

percent is the fraction of storage in use.

**\*\*\*NA\*\*\*** is displayed if these statistics are temporarily unavailable.

## **IST1376I**

This message shows the number of storage elements allocated for the structure.

curr\_elements is the current number of storage elements allocated for the structure.

max elements is the maximum number of elements that can be allocated for the structure at its current size.

percent is the fraction of elements in use.

**\*\*\*NA\*\*\*** is displayed if these statistics are temporarily unavailable.

## **IST1377I**

This message shows the number of list entries allocated for the structure.

curr\_entries is the current number of list entries allocated for the structure.

max entries is the maximum number of list entries that can be allocated for the structure at its current size.

percent is the fraction of entries in use.

\*\*\***NA\*\*\*** is displayed if these statistics are temporarily unavailable.

#### | **IST1517I**

list\_hdrs is the number of list headers currently allocated in the coupling facility structure.

lock\_ents is the number of entries in the coupling facility structure's lock table. A value of zero indicates no lock table is being used.

#### | **IST1518I**

| This message indicates that the coupling facility structure is an alternate structure for a VTAM function that utilizes multiple structures.

strname is the name of the alternate structure's base structure.

See VTAM Network Implementation Guide for more information about base and alternate coupling facility structure.

#### | **IST1519I**

This message indicates that the coupling facility structure is a base structure for a VTAM function that utilizes multiple structures and there are alternate structures defined. Message IST1567I follows listing all alternate structures associated with the base structure.

See VTAM Network Implementation Guide for more information about base and alternate coupling facility structure.

#### | **IST1567I**

This message is a list of all the alternate structures associated with the base structure identified in message IST1518I.

**System Action:** Processing continues.

**Operator Response:** \*\*\*NA\*\*\* is displayed for some statistics if the statistic is temporarily unavailable. This may occur when the structure is being dumped (IST1372I is issued) or during the rebuild process (IST1369I is issued). If the structure is being dumped, reissue the command after the dump is complete. If a rebuild is in progress, reissue the command after the rebuild has completed.

**Programmer Response:** None.

## **IST1371I STRUCTURE TYPE =** type **– VERSION NUMBER =** version

**Explanation:** This message is part of a group of messages VTAM issues in response to a DISPLAY STATS,TYPE=CFS command. The first message in the group is IST1370I. See the explanation of that message for a complete description.

**System Action:** Processing continues.

**Operator Response:** None.

**Programmer Response:** None.

# **IST1372I STRUCTURE** structure **IS BEING DUMPED**

**Explanation:** This message is part of a group of messages VTAM issues in response to a DISPLAY STATS,TYPE=CFS command. It will only be displayed if the structure is currently being dumped as the result of an MVS operator command. The first message in the group is IST1370I. See the explanation of that message for a complete description.

**System Action:** Processing continues.

**Operator Response:** None.

**Programmer Response:** None.

#### **IST1373I STORAGE ELEMENT SIZE =** elementsize

**Explanation:** This message is part of a group of messages VTAM issues in response to a DISPLAY STATS,TYPE=CFS command. The first message in the group is IST1370I. See the explanation of that message for a complete description.

**System Action:** Processing continues.

**Operator Response:** None.

**Programmer Response:** None.

#### **IST1374I CURRENT MAXIMUM PERCENT**

**Explanation:** This message is part of a group of messages VTAM issues in response to a DISPLAY STATS,TYPE=CFS command. The first message in the group is IST1370I. See the explanation of that message for a complete description.

# **IST1375I STRUCTURE SIZE** curr\_size max\_size percent

**Explanation:** This message is part of a group of messages that VTAM issues in response to a DISPLAY STATS,TYPE=CFS command. This message describes the size attributes, in kilobytes, of the structure. The first message in the group is IST1370I. See the explanation of this message for a complete description.

**IST1376I STORAGE ELEMENTS** current elements maximum\_ elements percent

**Explanation:** This message is part of a group of messages VTAM issues in response to a DISPLAY STATS,TYPE=CFS command. The first message in the group is IST1370I. See the explanation of that message for a complete description.

# **IST1377I LIST ENTRIES** current\_entries maximum\_ entries percent

**Explanation:** This message is part of a group of messages VTAM issues in response to a DISPLAY STATS,TYPE=CFS command. The first message in the group is IST1370I. See the explanation of that message for a complete description.

# **IST1378I** command **FAILED FOR** name **– GENERIC RESOURCE NAME EXISTS**

**Explanation:** VTAM issues this message when command failed because the value specified for ID is already known to this node as a generic resource name. USERVARs and generic resource names cannot have the same name.

command is always **F USERVAR**.

name is the name specified for ID that is also a generic resource name.

**System Action:** VTAM rejects the command.

**Operator Response:** Reenter the command with a different USERVAR name specified on ID.

**Programmer Response:** None.

## **IST1380I DISCONNECTING FROM STRUCTURE** structure

**Explanation:** VTAM issues this message when it is disconnecting from the coupling facility structure for the following reasons:

- VTAM termination
- VTAM private storage insufficient
- VTAM coupling facility structure storage insufficient
- VTAM lost connectivity to the structure and was unable to rebuild to a new structure.

If the reason is insufficient storage, this message is the first of a group of messages. A description of the message group follows.

IST1380I DISCONNECTING FROM STRUCTURE structure IST1119I FAILURE REASON IS INSUFFICIENT STORAGE IST314I END

structure is the name of the coupling facility structure.

**System Action:** If IST1119I is displayed, no attempt will be made by the system to reconnect to the coupling facility structure. Otherwise, VTAM disconnects and waits for a change in coupling facility resources.

**Operator Response:** If IST1119I is displayed, do the following:

- 1. Enter the DISPLAY BRFUSE command to display storage used by VTAM buffer pools and information about the common storage area. Total VTAM private storage information is also displayed.
- 2. Enter the DISPLAY STORUSE command to display storage usage for storage pools.
- 3. Save the system log and request a dump for problem determination.

If IST1119I is not displayed and VTAM is not halting, do the following:

- 1. Use the D XCF,CF MVS command to determine this system's connectivity to the coupling facility containing the structure. See MVS/ESA System Commands for a description of of the D XCF command.
- 2. If the system is connected to the coupling facility, issue D NET,STATS,TYPE=CFS and determine if there is a structure shortage. Message IST1439I will also be displayed if there is a structure shortage.

#### **Programmer Response:**

If IST1119I is displayed, increase storage as required. You will have to restart VTAM to reconnect to the coupling facility structure.

See "DISPLAY BFRUSE Command" and "DISPLAY STORUSE Command" in VTAM Operation. See VTAM Diagnosis for more information on storage-related problems.

If VTAM disconnected because the system is not connected to the coupling facility, reestablish connectivity to the coupling facility.

If VTAM disconnected because of a structure shortage, correct the structure shortage problem. See VTAM Network Implementation Guide for information on how to correct the structure shortage problem.

#### **IST1381I REBUILD STARTED FOR STRUCTURE** structure

**Explanation:** VTAM issues this message when a rebuild has been initiated for the coupling facility structure.

structure is the name of the coupling facility structure.

**System Action:** Processing continues.

**Operator Response:** None.

**Programmer Response:** None

# **IST1382I REBUILD HAS BEEN STOPPED FOR STRUCTURE** structure

**Explanation:** VTAM issues this message to indicate that a rebuild has been stopped before it could complete. There are two reasons a rebuild will be stopped:

- The operator entered the MVS SETXCF STOP, REBUILD command.
- VTAM has determined that there is an insufficient number of connectors to the new structure to continue.

structure is the name of the coupling facility structure.

**System Action:** VTAM continues to use the old structure. Processing continues.

**Operator Response:** If SETXCF STOP,REBUILD was not entered, save the system log for problem determination.

**Programmer Response:** If the operator did not enter the SETXCF STOP,REBUILD command, make sure all nodes in the sysplex have connectivity to the coupling facilities defined in the active coupling facility policy. A rebuild may be retried using the SETXCF START,REBUILD command.

# **IST1383I REBUILD COMPLETE FOR STRUCTURE** structure

**Explanation:** VTAM issues this message to indicate that a rebuild has been completed.

structure is the name of the coupling facility structure that has been rebuilt.

**System Action:** VTAM begins using the new structure. Processing continues.

**Operator Response:** None

# **IST1385I ADJCLUST INFORMATION WAS IGNORED DUE TO INSUFFICIENT STORAGE**

**Explanation:** VTAM issues this message when a border node receives adjacent cluster information, but insufficient storage was available to store the information. This is a private storage problem.

**System Action:** Adjacent cluster routing will proceed as if the information had not been received.

#### **Operator Response:**

Enter the DISPLAY BFRUSE command. Message IST981I displays total VTAM private storage information.

Enter the DISPLAY STORUSE command to display storage usage for storage pools.

Save the system log and request a console dump for problem determination.

**Programmer Response:** Increase storage as required. See "DISPLAY BFRUSE Command" and "DISPLAY STORUSE Command" in VTAM Operation. See VTAM Diagnosis for more information on storage-related problems.

# **IST1386I DYNAMIC ALLOCATION FAILED FOR** device\_address **CODE =** return\_code **REASON =** reason\_code

**Explanation:** VTAM issues this message in response to a VARY ACT command for a channel-attached major node.

device\_address is the hexadecimal address of the link station that failed.

return\_code is the return code received from dynamic allocation SVC 99 and indicates the contents of Register 15.

reason\_code is the reason code in the parameter list and provides information about the cause of the failure.

**System Action:** VTAM deactivates the link station device\_address.

#### **Operator Response:**

- Verify that *device\_address* is correct. Then, attempt to activate the link station again.
- If the command continues to fail, save the system log for problem determination.

**Programmer Response:** Use the output provided and the explanation of return\_code and reason\_code to assist you in correcting the problem.

See the MVS/ESA System Programming Library: Application Development Guide for a description of return\_code and reason\_code.

- **If REASON = 0214**, this indicates that the unit is not available because the device is already allocated.
- If **REASON = 0238**, this indicates that space is not available in the task input/output table (TIOT). Increase the size of the TIOT table.

If you cannot determine the reason for the failure, contact the IBM Software Support Center.

# **IST1387I TCP PU** puname **IS UNABLE TO ACCEPT CONNECTION REQUESTS**

**Explanation:** VTAM issues this message group when VTAM is unable to receive session requests from LU partners in the TCP/IP network. This occurs when VTAM is unable to establish a listener socket or when an error occurs when processing a connection request from the TCP/IP network. VTAM is still able to initiate and accept session activations with partners in the TCP/IP network. Existing sessions are unaffected. The second message in the message group describes the specific failure that occurred. Possible message groups follow:

IST1387I TCP PU puname IS UNABLE TO ACCEPT CONNECTION REQUESTS IST1388I SOCKET callname CALL FAILED, TCP ERROR NUMBER = errno IST314I END IST1387I TCP PU puname IS UNABLE TO ACCEPT CONNECTION REQUESTS IST1389I NO TCB IS AVAILABLE FOR SOCKET IST314I END IST1387I TCP PU puname IS UNABLE TO ACCEPT CONNECTION REQUESTS IST1390I NO SOCKET DESCRIPTOR IS AVAILABLE IST314I END

# **IST1387I**

puname is the name of the TCP physical unit.

## **IST1388I**

callname is the name of the SOCKET API call which has failed. Possible values are:

```
ACCEPT
BIND
CLOSE
GIVESOCKET
IUCV
LISTEN
SELECT
SETSOCKOPT
SOCKET
```
errno is the TCP error number value returned from the SOCKET API call when the return code indicates an error. If callname is **IUCV**, then errno is **\*\*\*NA\*\*\***.

**System Action:** VTAM continues to process existing sessions and continues to attempt session initiations to partners in the TCP/IP network.

**Operator Response:** Dump VTAM and save the system log for problem determination. The dump will contain the VTAM internal trace.

Deactivating and reactivating the TCP PU may correct the problem, however existing sessions will be disrupted.

## **Programmer Response:**

If the TCP major node does not need to receive session requests from the TCP/IP network, no action is necessary. However, if session requests are desired, the programmer response is determined by the second message in the group:

#### **IST1388I**

Refer to the TCP/IP MVS Programmer's Reference with the callname and errno to determine the reason why TCP/IP is rejecting the SOCKET API call. The SOCKET API calls issued by VTAM and their return codes are also recorded with VIT entries in the TCP VTAM internal trace. If you cannot determine from callname and errno why the SOCKET API call failed, examine the VIT entries to obtain more detail on the failure. After the problem is corrected, you must deactivate and reactivate the TCP PU. However, existing sessions will be disrupted.

#### **IST1389I**

VTAM is unable to assign a socket to one of the task control blocks (TCBs) allocated to the TCP major node. Correct the problem by increasing the TCB parameter of the TCP major node definition. Deactivate and reactivate the TCP major node to use the new definition. Existing sessions will be disrupted.

## **IST1390I**

VTAM has more session activations in progress than the maximum allowed by TCP/IP. The TCP PU can be deactivated and reactivated to correct this problem. However, existing sessions will be disrupted.

# **IST1388I SOCKET** callname **CALL FAILED, TCP ERROR NUMBER =** errno

**Explanation:** VTAM issues this message for the following situations:

- As a single message, when TCP/IP rejects a SOCKET API call. The TCP PU is still able to accept TCP/IP connection requests.
- As part of a group of messages when an error occurs on the TCP PU that prevents it from accepting TCP/IP connection requests. The first message in the group is IST1387I. See the description of that message for more information about the message group.

When this message is displayed, VTAM is still able to initiate and accept session activations with partners in the TCP/IP network. Existing sessions are not affected.

callname is the name of the SOCKET API call which has failed. Possible values are:

**ACCEPT CLOSE GIVESOCKET IUCV SELECT SOCKET**

errno is the TCP error number value returned from the SOCKET API call when the return code indicates an error. If callname is **IUCV**, then errno is **\*\*\*NA\*\*\***.

**System Action:** VTAM continues to process existing sessions and continues to process session initiations to and from partners in the TCP/IP network.

**Operator Response:** Dump VTAM and save the system log for problem determination. The dump will contain the VTAM internal trace.

Deactivating and reactivating the TCP PU can correct the problem. However, existing sessions will be disrupted.

**Programmer Response:** Refer to the TCP/IP MVS Programmer's Reference with the callname and errno to determine the reason why TCP/IP is rejecting the SOCKET API call. The SOCKET API calls issued by VTAM and their return codes are also recorded with VIT entries in the TCP VTAM internal trace. If you cannot determine from callname and errno why the SOCKET API call failed, examine the VIT entries to obtain more detail on the failure. After the problem is corrected, you must deactivate and reactivate the TCP PU. However, existing sessions will be disrupted.

## **IST1389I NO TCB IS AVAILABLE FOR SOCKET**

**Explanation:** VTAM issues this message as part of a group of messages when an error occurs on the TCP PU that prevents it from accepting TCP/IP connection requests. VTAM is still able to initiate session activations to partners in the TCP/IP network. Existing sessions are unaffected. The first message in the group is IST1387I. See the description of that message for more information.

## **IST1390I NO SOCKET DESCRIPTOR IS AVAILABLE**

**Explanation:** VTAM issues this message as part of a group of messages when an error occurs on the TCP PU that prevents it from accepting TCP/IP connection requests. VTAM is still able to initiate session activations to partners in the TCP/IP network. Existing sessions are unaffected. The first message in the group is IST1387I. See the description of that message for more information.

## **IST1391I DELAYED DISCONNECT OF** puname **FAILED DUE TO ABEND**

**Explanation:** VTAM issues this message when there is an abnormal termination while attempting a delayed disconnection of a physical unit that is defined as DISCNT=DELAY. Messages IST413I, IST416I or IST931I are issued if the abnormal termination produced a dump and the system dump data set is usable at this time.

puname is the name of the physical unit which was not disconnected.

**System Action:** The attempt to disconnect the physical unit is discontinued but other processing continues.

**Operator Response:** Save the dump and the system log for problem determination.

If you want to disconnect this PU, enter a VARY INACT, TYPE=FORCE command for *puname*.

**Programmer Response:** Review the dump of the abnormal termination, if available, and console log for problem determination.

# **IST1392I DISCNTIM =** seconds **DEFINED AT** source **FOR DISCONNECT**

**Explanation:** This message is part of a subgroup of messages that VTAM issues in response to a DISPLAY ID command. It is issued if the physical unit is defined as DISCNT= DELAY. A full description of the message subgroup follows:

IST075I NAME = nodename, TYPE = nodetype IST1392I DISCNTIM = seconds DEFINED AT source FOR DISCONNECT

## **IST075I**

nodename is the name of the resource or ID type that is displayed.

See Chapter 11, "Node and ID Types in VTAM Messages" on page 11-1 for a description of nodetype.

#### **IST1392I**

seconds indicates the value, in seconds, defined for DISCNTIM. DISCNTIM defines the length of time VTAM will delay disconnection of the PU after the last LU-LU session is terminated.

source indicates the source of the DISCNTIM definition. Values can be:

- **PU** The time of delay was specified in the PU definition. It can be changed using the MODIFY RESOURCE or MODIFY DEFAULTS command with the DISCNTIM keyword.
- **HOST** The time of delay was specified in the host at VTAM start time in the DISCNTIM start option or by allowing it to default. It can be changed by using the MODIFY VTAMOPTS command with the DISCNTIM keyword. .

**System Action:** Processing continues.

**Operator Response:** None.

**Programmer Response:** None.

# **IST1393I GENERIC RESOURCE NAME RESOLUTION EXIT IS exit\_name**

**Explanation:** VTAM issues this message as part of a group of messages in response to a DISPLAY ID=generic\_name command. See the explanation of IST1359I for a complete description of the message group.

# **IST1394I CPNAME =** cpname **STATION ID =** stationid

**Explanation:** VTAM issues this message as part of a group of messages in the following situations:

- When a connection request for resource *nodename* in message IST680I has been rejected. Either message IST081I or IST352I follows this message with more information on resources.
- When a connection request for resource puname in message IST1452I has been successful.

See the description of IST680I for more information.

# **IST1395I FLDTAB =** fldname **FILTER =** filtername

**Explanation:** VTAM issues this message as part of a subgroup of messages in response to a DISPLAY ID=ISTNOP command. Message IST977I is the first message in the subgroup. See the description of that message for more information.

## **IST1396I DISK I/O INITIALIZATION FAILED FOR CMIP SERVICES**

**Explanation:** VTAM issues this message when one of the following occurs:

- An error signal is received indicating that the QSAM disk I/O failed during VTAM CMIP services initialization.
- The OSIMGMT=YES start option or the OSIMGMT=YES on the MODIFY VTAMOPTS command has been specified.
- CMIP services is recovering from an abend.
- The directory definition file might be incorrect. If this is the case, message IST1444I is issued.

**System Action:** Processing continues. VTAM CMIP services is inactive.

**Operator Response:** To restart CMIP services, issue the MODIFY VTAMOPTS, OSIMGMT=YES command.

**Programmer Response:** The ASN.1 or GDMO files might not have been loaded correctly from the installation tape. Reinstall these files before restarting VTAM CMIP services.

If reloading the files from tape is unsuccessful, collect documentation for IBM service to use.

If message IST1444I is issued, see the programmer response for that message.

# **IST13971 INITIALIZATION FAILED FOR CMIP SERVICES**

**Explanation:** VTAM issues this message when a subcomponent of VTAM CMIP services failed to initialize.

**System Action:** Processing continues. VTAM CMIP services is inactive.

**Operator Response:** Collect the system log and request a dump for problem determination. To restart CMIP services, issue the MODIFY VTAMOPTS, OSIMGMT=YES command. If the VIT trace was active, VIT records can be used to determine the cause.

**Programmer Response:** Verify that the operator entered the buffer pool or CSA start options as specified in the start procedures.

Increase storage as required. For insufficient storage errors, you might want to redefine your buffer pool or CSA limits. If the start option cannot be modified using the MODIFY VTAMOPTS command, you must modify the VTAM start options file (ATCSTRxx) and restart VTAM to use the new start option.

- See Appendix A, "Estimating Storage" in the VTAM Installation and Migration Guide to determine the storage requirements for VTAM.
- See Chapter 4, "Start Options" in the VTAM Resource Definition Reference for a description of VTAM start options.
- See "DISPLAY BFRUSE Command," "DISPLAY STORUSE Command," and "MODIFY VTAMOPTS Command" in VTAM Operation for additional information.
- See "Buffer Pools" in the VTAM Network Implementation Guide for an explanation and description of buffer pools and for general information on buffer pool specification and allocation.
- See Chapter 6, "Using VTAM Dump Analysis Tools " in VTAM Diagnosis for information about analyzing dumps. If external trace is active, see "Analyzing Storage" in VTAM Diagnosis for information about analyzing storage using the VIT analysis tool.

# **IST1398I ALL ATTEMPTS TO RESTART CMIP SERVICES WERE UNSUCCESSFUL**

**Explanation:** VTAM issues this message when CMIP services attempted to restart but was unsuccessful.

CMIP services did not restart after an ABEND because of the frequency of ABENDs. If CMIP services is experiencing frequent ABENDs, it no longer restarts automatically. You must specify OSIMGMT=YES on the MODIFY VTAMOPTS command to restart CMIP services.

**System Action:** Processing continues. VTAM CMIP services is inactive. Data might have been lost.

**Operator Response:** Collect the system log and request a dump for problem determination. To restart CMIP services, issue the MODIFY VTAMOPTS, OSIMGMT=YES command. If the VIT trace was active, VIT records can be used to determine the cause.

**Programmer Response:** Verify that the operator entered the buffer pool or CSA start options as specified in the start procedures.

Increase storage as required. For insufficient storage errors, you might want to redefine your buffer pool or CSA limits. If the start option cannot be modified using the MODIFY VTAMOPTS command, you must modify the VTAM start options file (ATCSTRxx) and restart VTAM to use the new start option.

- See Appendix A, "Estimating Storage" in the VTAM Installation and Migration Guide to determine the storage requirements for VTAM.
- See Chapter 4, "Start Options" in the VTAM Resource Definition Reference for a description of VTAM start options.
- See "DISPLAY BFRUSE Command," "DISPLAY STORUSE Command," and "MODIFY VTAMOPTS Command" in VTAM Operation for additional information.
- See "Buffer Pools" in the VTAM Network Implementation Guide for an explanation and description of buffer pools and for general information on buffer pool specification and allocation.
- See Chapter 6, "Using VTAM Dump Analysis Tools " in VTAM Diagnosis for information about analyzing dumps. If external trace is active, see "Analyzing Storage" in VTAM Diagnosis for information about analyzing storage using the VIT analysis tool.

# **IST1399I ATTEMPTING TO RESTART CMIP SERVICES**

**Explanation:** VTAM issues this message when a subcomponent of VTAM CMIP services has abended, and VTAM is attempting to restart CMIP services.

**System Action:** Processing continues. VTAM CMIP services is inactive.

**Operator Response:** None.

**Programmer Response:** None.

# **IST1400I DGTIMER =** dgtimer **EXTIMER =** extimer

**Explanation:** VTAM issues this message as part of a group of messages in response to a DISPLAY ID command for a TCP/IP major node. The first message in the group is IST1342I. See the description of that message for more information.

# **IST1401I RESOURCE NOT FOUND-RETRY IN** time **SEC(S) OR** number **REQUEST(S)**

**Explanation:** VTAM issues this message as part of a message group in response to a DISPLAY ID or DISPLAY DIRECTRY command.

VTAM issues this message when the SRCHRED start option is ON, and the resource being displayed represents a search reduction entry. Searches will be limited for this resource as indicated by the time and number fields. See the VTAM Network Implementation Guide for more information on the processing of a search reduction entry.

time is the remaining number of seconds that VTAM will limit searches for the resource it previously was unable to locate. Once the specified number of seconds expire, subsequent searches for the resource will not be limited.

number indicates the amount of requests necessary before VTAM will search for the resource with no search reduction limitations.

- If **NEXT** is displayed, VTAM will not limit the next search request for the resource.
- Otherwise, VTAM will limit the search until *number* requests have been received. For example, if number is **2**, VTAM will limit the first request received, but will not limit the second request received.

A value of **\*NA\*** for time or number means **Not Applicable**. This value will appear when the timer or counter has been set to 0.

The SRTIMER and SRCOUNT threshold values being used for this resource are displayed in message IST1402I.

For more information on the SRCHRED, SRCOUNT, and SRTIMER start options, see Chapter 4, "Start Options" in the VTAM Resource Definition Reference.

# **IST1402I SRTIMER =** srtimer **SRCOUNT =** srcount

**Explanation:** VTAM issues this message as part of a message group in response to a DISPLAY ID or DISPLAY DIRECTRY command.

VTAM issues this message when the SRCHRED start option is ON. The SRCOUNT and SRTIMER values that are being used for the displayed resource are shown.

srtimer is the amount of time in seconds that VTAM will limit searching for a resource that it previously was unable to locate.

srcount is the number of requests that VTAM limit searching for the resource that it was previously unable to locate.

For more information on the SRCHRED, SRCOUNT, and SRTIMER start options, see Chapter 4, "Start Options" in the VTAM Resource Definition Reference. You can change the value of start options with the MODIFY VTAMOPTS. For more information on that command, see "MODIFY VTAMOPTS Command" in the VTAM Operation.

The values of SRTIMER and SRCOUNT can be modified with the MODIFY RESOURCE command. See "MODIFY RESOURCE Command" in the VTAM Operation.

The values of SRTIMER and SRCOUNT may also be specified for a specific resource through the CDRSC and GROUP definition statements in a CDRSC major node. See "Cross-Domain Resource (CDRSC) Major Node" in the VTAM Resource Definition Reference.

## **IST1403I MODIFY QUERY REPLY FROM** ncpname

**Explanation:** This message is the first in a group of messages that VTAM issues when a reply is received in response to a MODIFY QUERY command. A complete description of the message group follows.

IST1403I MODIFY QUERY REPLY FROM ncpname IST1404I id data ...

 $[IST1405I$   $data]$ 

IST314I END

#### **IST1403I**

ncpname is the name of the NCP that was specified on the ID operand of the MODIFY QUERY command.

# **IST1404I**

id is the subfield ID of the vector specified on the command.

data is the information that was requested from ncpname.

#### **IST1405I**

This message is used to display overflow data from IST1404I.

**System Action:** Processing continues.

**Operator Response:** None.

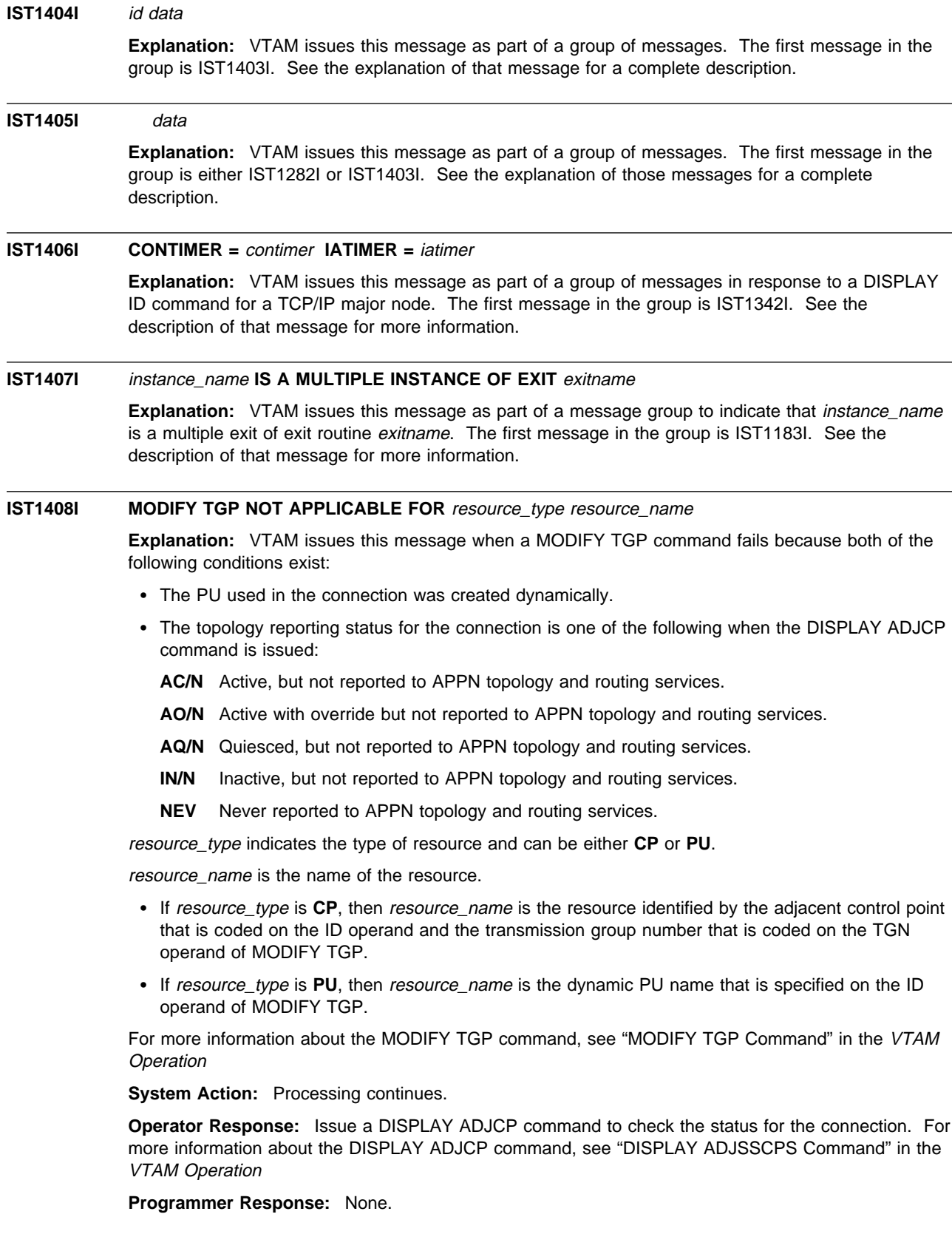

# **IST1409I** luname **ASSOC =** associatedlu **ETYPE =** entrytype

**Explanation:** This message is part of a group of messages that VTAM issues in response to a DISPLAY LMTBL,TYPE=LUNAME,SCOPE=ALL command. See the explanation of message IST1006I for a complete description of the message group.

# **IST1410I QUERY** status resource

**Explanation:** VTAM issues this message to report the status of a MODIFY QUERY command.

resource is the target of the query.

status is the status of this command and can be one of the following:

- **SENT TO** This command or series of commands has been sent to *resource* as specified on the MODIFY QUERY command.
- **QUEUED FOR** This command is part of a series of MODIFY QUERY commands. It will be queued for resource until the complete series is received.
- **RESET FOR** This series of commands queued for resource will be purged. This occurs when the program operator application (POA) specified CONTINUE=RESET on the MODIFY QUERY command or when an error occurs in processing the command.

**System Action:** The action taken by VTAM depends on the *status* reported:

- **If status is RESET FOR**, the series of MODIFY QUERY commands for this *resource* will be purged by VTAM.
- **If status is SENT TO**, this command or series of commands will be sent to the *resource*
- **If status is QUEUED FOR**, this command will be queued for *resource* until all commands in the series have been received.

**Operator Response:** None.

**Programmer Response:** None.

# **IST1411I INOP GENERATED FOR resourcename**

**Explanation:** This message is the first in a group of messages that VTAM issues when an error condition has been detected for local area network (LAN) node resourcename.

Possible message groups follow.

If the LAN operation has been identified, VTAM issues the following messages:

IST1411I INOP GENERATED FOR resourcename IST1412I lan\_operation action – RETURN CODE return\_code IST314I END

If the LAN operation is not identified, VTAM issues the following messages:

IST1411I INOP GENERATED FOR resourcename IST1430I REASON FOR INOP IS reason IST314I END

#### **IST1411I**

resourcename is the name of the LAN node that caused the INOP condition to occur.

#### **IST1412I**

lan\_operation is the name of the LAN operation that failed. This name is used by the IBM software support center if additional problem determination assistance is needed.

action is one of the following:

- **FAILED** lan\_operation is a LAN operation for which a negative response was returned.
- **RECEIVED** lan\_operation is a LAN operation that was received and reported a change in connectivity.

return\_code, if displayed, is a 4-digit hexadecimal code issued by resourcename and provides information about the cause of the problem. See "LAN Channel Station Error Return Codes" in VTAM Codes for a description of return\_code. If no return code is available, **\*NA\*** is displayed. This code is used by the IBM software support center if additional problem determination assistance is needed.

# **IST1430I**

reason is one of the following:

# **INBOUND PIU COULD NOT BE ROUTED**

Possible causes for the INOP include:

- An ABEND occurred while processing the PIU. Message IST1037I is also issued and provides additional information.
- A PIU segment was received out of sequence.
- A PIU was lost. A segment was received that did not complete a PIU before the start of a new PIU.
- The segment size was too large. An inbound PIU was received and the segment size exceeded the maximum frame size or the maximum PIU size.
- The PIU was not valid for one of the following reasons:
	- The PIU was not a FID4.
	- The inner PIU was not a FID0 or FID2.
	- The PIU length is too short to include an RH on a VR pacing response.
	- The data count field in the PIU exceeded the PIU size.

**Note:** If the INOPDUMP start option is ON, then an SVC dump was requested by ISTTSCPD.

# **TIMEOUT OCCURRED – PORT TIMER EXPIRED**

The time period specified on the PORT definition statement of the XCA major node expired, and no response to a request had been received.

#### **MACADDR OR SAPADDR IN USE**

The remote MACADDR or SAPADDR for this connection duplicates a remote MACADDR or SAPADDR that is in use.

# **UNRECOGNIZED OPERATION**

The reason for the INOP could not be determined by the module issuing this message group.

**System Action:** Error recovery will be attempted for resourcename, and subsequent VTAM messages will indicate the results of the error recovery. Processing continues.

**Operator Response:** Enter a DISPLAY ID=resourcename, SCOPE=ALL command to determine the status of the resource. Save the system log for problem determination.

## **Programmer Response:**

If message IST1412I is issued, use the system log and the description of return\_code to assist you in correcting the problem.

If lan\_operation is **CLOSE\_STATION\_INDICATION**, action is **RECEIVED**, and return\_code is **\*NA\***, VTAM has been informed that the station, previously opened or in the process of being opened, has closed.

If message IST1430I is issued, the value of *reason* determines the actions to be taken:

# **INBOUND PIU COULD NOT BE ROUTED**

- An ABEND occurred while processing the PIU. Refer to message IST1037I for recommended actions.
- A PIU was received out of sequence.

The TG sequence number in the FID4 TH of the inbound PIU did not match the next sequence number that VTAM expected to receive. If VTAM internal trace was running, then PIU discard trace entries were written. Look for a DSCD entry that contains discard reason code 0001 and a module ID in the DSC2 trace record of LS6I. See Appendix A, "VTAM Internal Trace (VIT) Record Descriptions" in VTAM Diagnosis for the format and content of the DSCD and DSC2 trace entries.

– A PIU was lost.

A segment was received that did not complete a PIU before the start of a new PIU. If VTAM internal trace was running, then PIU discard trace entries were written. Look for DSCD entries that contain discard reason codes 0001 and 0004 and the module ID in the trace record of LS6Z. See Appendix A, "VTAM Internal Trace (VIT) Record Descriptions" in VTAM Diagnosis for the format and content of the DSCD trace entry.

– The segment size was too large.

An inbound PIU was received and the segment size exceeded the maximum frame size and the maximum PIU size. The maximum segment size for inbound PIUs is determined by the maximum PIU or frame size passed in the XID. If VTAM internal trace was running, then PIU discard trace entries were written. Look for DSCD entries that contain discard reason codes 0003 and 0004 and a module ID in the DSC2 trace record of LS6Z. See Appendix A, "VTAM Internal Trace (VIT) Record Descriptions" in VTAM Diagnosis for the format and content of the DSCD and DSC2 trace entries.

– The PIU was not valid.

If the INOPDUMP start option is ON, then an SVC DUMP was attempted by ISTTSCPD, whose name will appear in the title of the dump. Use the system log and dump to assist you in determining the reason for the INOP. See Chapter 4, "Start Options" in the VTAM Resource Definition Reference for more information on the INOPDUMP start option. If VTAM internal trace was running, then PIU discard trace entries were written. Look for a DSCD entry that contains discard reason code 0002 and a module ID in the DSC2 trace record of LS6I. See Appendix A, "VTAM Internal Trace (VIT) Record Descriptions" in VTAM Diagnosis for the format and content of the DSCD and DSC2 trace entries.

#### **TIMEOUT OCCURRED – PORT TIMER EXPIRED**

Verify that the TIMER value on the PORT definition statement is high enough. See "TIMER" in the VTAM Resource Definition Reference for additional information.

## **MACADDR OR SAPADDR IN USE**

Verify that the MACADDR and SAPADDR for this connection is a unique pair. See "External Communication Adapter (XCA) Major Node" in the VTAM Resource Definition Reference for additional information on specifying MACADDR and SAPADDR in the XCA major node.

# **UNRECOGNIZED OPERATION**

The reason for the INOP could not be determined. Contact the IBM support center.

# **IST1412I** lan\_operation action – RETURN CODE return\_code

**Explanation:** This message is part of a group of messages. The first message in the group is IST1411I. See the explanation of that message for a complete description.

# **IST1413I** error\_type **– REDIAL ATTEMPTED FOR** puname

**Explanation:** VTAM issues this message if a redial for physical resource *puname* has been attempted.

error\_type can be one of the following:

# **PROTOCOL VIOLATION**

A CV X'51' was not found on the ACTPU response or REQACTPU for the first PU activated for this dependent LU requester.

## **SESSION OUTAGE**

One of the CPSVRMGR sessions between VTAM and the dependent LU requester was terminated by methods other than a VARY INACT command.

#### **TDU ERROR**

A topology database update (TDU) error has occurred. The end node dependent LU requester attempted to register its topology with its network node server and has received a negative response.

puname is the name of the physical resource.

**System Action:** Redial is attempted. If the redial for puname completes successfully, message IST093I will be issued. If the redial does not complete successfully, message IST619I or IST1416I will be issued.

**Operator Response:** Save the system log for problem determination.

- **•** When error\_type is **PROTOCOL VIOLATION**, First Failure Support Technology (FFST) probe ISTCSC13 is triggered. For more information on this probe, see Appendix B, "First Failure Support Technology (FFST) Probes " in VTAM Diagnosis.
- **•** When error\_type is **SESSION OUTAGE**, a buffer contents trace can provide additional information. See "Buffer Contents Trace" in VTAM Diagnosis.
- **•** When error\_type is **TDU ERROR**, First Failure Support Technology (FFST) probe ISTCSC14 is triggered. For more information on this probe, see Appendix B, "First Failure Support Technology (FFST) Probes " in VTAM Diagnosis.

## **Programmer Response:**

- When error\_type is PROTOCOL VIOLATION, locate the ACTPU response (if doing a VARY DIAL) or locate the REQACTPU (if doing DLUR-initiated CPSVRMGR pipe activation) for the first PU activated on this CPSVRMGR pipe. Verify that the RU is formatted correctly and that it contains all the required control vectors.
- **•** When error\_type is **SESSION OUTAGE**, verify that all links to the dependent LU requester (DLUR) are still available for use and that the DLUR is still active.
- **•** When error\_type is TDU ERROR, locate the failed TDU RU in the dump and verify that the RU is formatted correctly.

# **IST1414I** error\_type **– REDIAL NOT ATTEMPTED FOR** puname

**Explanation:** VTAM issues this message if a redial for physical resource puname will not be attempted.

error\_type can be one of the following:

#### **PROTOCOL VIOLATION**

A CV51 was not found on the ACTPU response or REQACTPU for the first PU activated for this dependent LU requester.

## **SESSION OUTAGE**

One of the CPSVRMGR sessions between VTAM and the dependent LU requester was terminated by methods other than a VARY INACT command.

## **TDU ERROR**

A topology database update (TDU) error has occurred. The end node dependent LU requester attempted to register its topology with its network node server and has received a negative response.

puname is the name of the physical resource.

**System Action:** A redial for puname is not attempted.

**Operator Response:** Save the system log for problem determination.

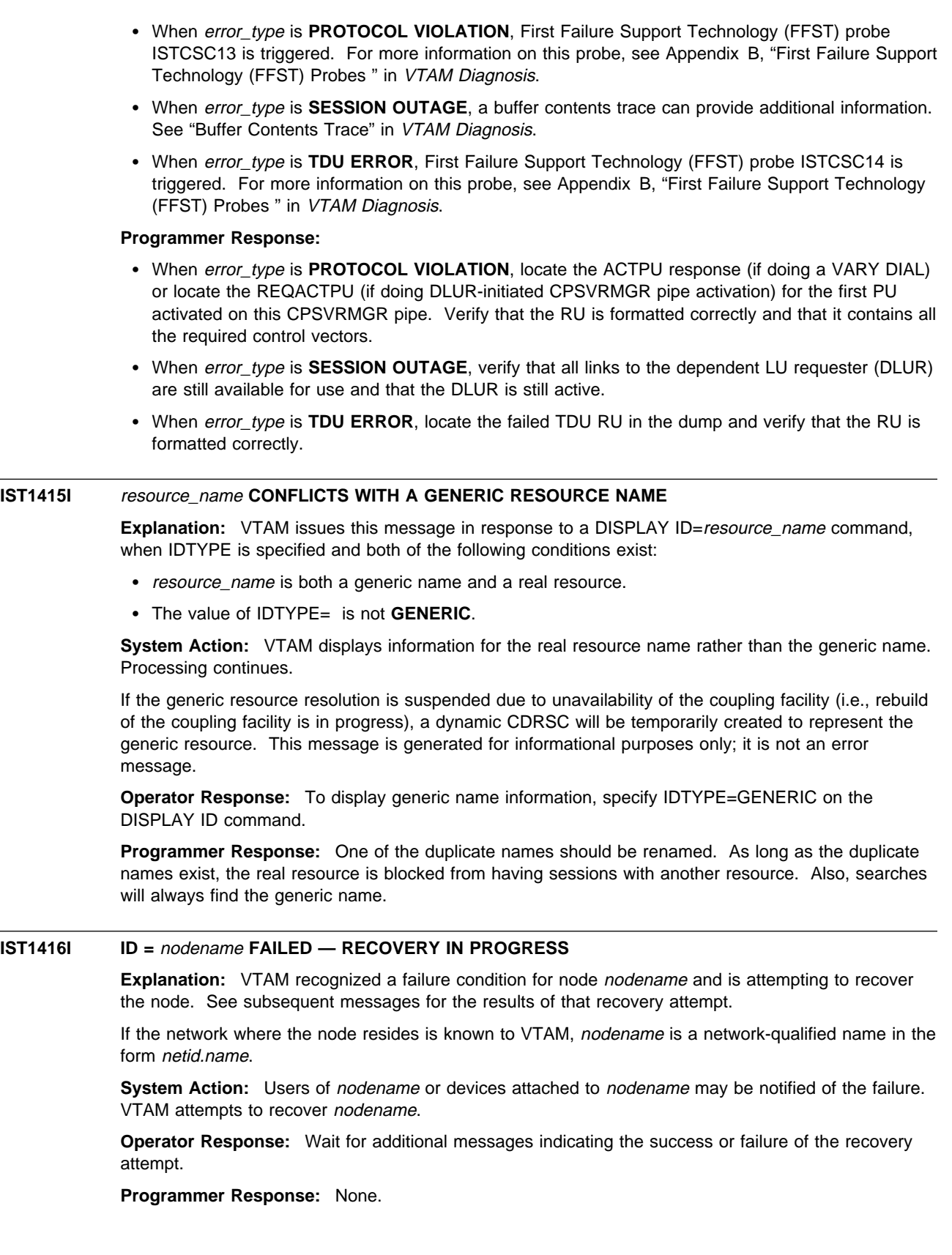

# **IST1417I NETID NAME STATUS NODETYPE MAJNODE**

**Explanation:** This message is the first in a group of messages that VTAM issues in response to a DISPLAY RSCLIST command. A complete description of the message group follows.

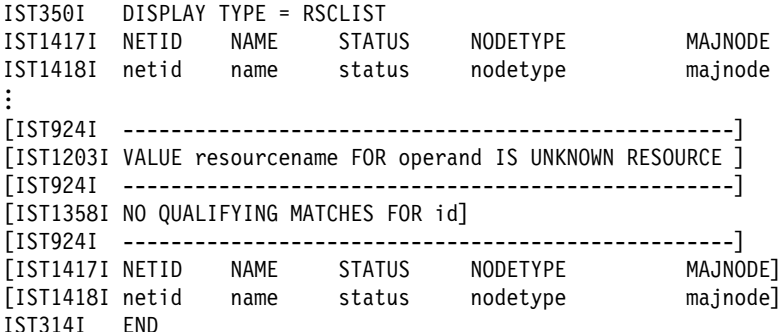

#### **IST350I**

This message identifies the type of information in the display and is always RSCLIST for this message group.

#### **IST1203I**

This message is displayed when the value resourcename of operand is a resource that is syntactically correct but is not defined to VTAM.

resourcename is the name of the resource that is not defined to VTAM.

operand is the operand on the DISPLAY RSCLIST command.

#### **IST1358I**

This message is issued when there are no resource names found that match the wildcard name specified on the ID operand of the DISPLAY RSCLIST command and other restrictions identified by keywords on the command (for example: SCOPE, IDTYPE).

id is the name specified on the ID operand of the DISPLAY RSCLIST command.

#### **IST1417I**

This message is a header message for the information displayed in IST1418I.

## **IST1418I**

IST1418I will occur as many times as is necessary to meet the specification of the ID keyword. If ID is a single value, IST1418I will occur once; if ID is a wildcard specification, IST1418I may occur multiple times.

If multiple values are specified for the ID keyword (for example: ID=(A,B\*,C)), each grouping will be separated by IST924I.

netid is the network identifier of the resource being displayed.

name is the name of the resource being displayed. Only resources matching the pattern specified by the ID keyword will be displayed.

status is the current status of name. See "Resource Status Codes and Modifiers" for potential values.

nodetype is the resource type of the major or minor node. See "Node and ID Types in VTAM Messages" for a description of nodetype.

majnode is the name of the major node containing netid.name.

See "DISPLAY RSCLIST Command" in VTAM Operation for more information.

**System Action:** Processing continues.

**Operator Response:** None.

**IST1418I** netid name status nodetype majnode

**Explanation:** This message is part of a group of messages. The first message in the group is IST1417I. See the explanation of that message for a full description.

# **IST1419I DUPLICATE SESSION INFORMATION REPORTED FOR** luname

**Explanation:** This message is the first in a group of messages that VTAM issues after the completion of a VARY ACT command when a BFSESSINFO request unit (RU) is received during SSCP takeover processing. This message group indicates that VTAM now owns two type 2.1 link stations in the direction of the same logical unit luname for one or more of the sessions described by the BFSESSINFO RU. A complete description of the message group follows.

IST1419I DUPLICATE SESSION INFORMATION REPORTED FOR luname IST1420I UNABLE TO ASSOCIATE THE FOLLOWING SESSION(S) WITH puname IST873I PLU SLU SID STATUS IST874I netid.pluname netid.sluname sessionid status [IST874I netid.pluname netid.sluname sessionid status] IST314I END

#### **IST1419I**

luname is the network-qualified name of the independent logical unit.

#### **IST1420I**

puname is the name of the type 2.1 link station (takeover physical unit) that is associated with the BFSESSINFO RU.

## **IST873I**

This message is a header message for the information displayed in IST874I.

#### **IST874I**

pluname is the network-qualified primary session partner name.

sluname is the network-qualified secondary session partner name.

sessionid is the session identifier. For additional information on the session, enter a DISPLAY SESSIONS,SID=sessionid command.

status is the session status. See "Session States and Modifiers" in VTAM Codes for a description of possible session initiation and termination states. Status modifiers will not display in the status field of this message group. Enter a DISPLAY SESSIONS, SID=sessionid command to obtain this information.

**System Action:** Subsequent messages will be issued if errors are encountered while processing the BFSESSINFO RU. If no errors are encountered during BFSESSINFO RU processing, session states are not changed. However, certain session and problem determination information will not be available until the link that was taken over is given back to the original owning SSCP.

**Operator Response:** Save the system log for problem determination.

Since certain session and problem determination information will not be available until the link that was taken over is given back to the original owning SSCP, information such as *luname, puname*, and sessionids of the affected sessions should be saved. This information may be useful if, for example, puname is about to be deactivated because system information indicates that no logical units are currently using it.

Entering a DISPLAY command for puname may not show all of the logical units that are currently using the PU. Therefore, saving the information in this message group will enable you to DISPLAY specific logical units and/or sessions to determine whether the PU is currently in use.

#### **Notes:**

1. When a DISPLAY ID=luname command is entered with SCOPE=ALL, all sessions involving luname are displayed. Sessions that use type 2.1 adjacent link stations are displayed in groups, following message IST1081I indicating the adjacent link station (PU) being used for those sessions.

However, sessions that were listed in the IST1419I message group during an SSCP takeover will not be displayed following message IST1081I for puname in message IST1420I.

2. When a DISPLAY ID=puname command is entered with SCOPE=ALL, a list of logical units that are currently using that PU are displayed following message IST355I.

However, some of the logical units that are using puname may not be displayed, if the only sessions using puname are sessions that were displayed in the IST1419I message group during an SSCP takeover.

For an explanation of SSCP takeover, see "SSCP Takeover" in the VTAM Network Implementation Guide.

**Programmer Response:** None.

#### **IST1420I UNABLE TO ASSOCIATE THE FOLLOWING SESSION(S) WITH** puname

**Explanation:** This message is part of a group of messages that VTAM issues during SSCP takeover processing. The first message in the group is IST1419I. See the explanation of that message for a complete description.

## **IST1421I** nodetype resourcename **HAS DUPLICATE ADDRESS**

**Explanation:** This message is part of a message group. The first message in the group is IST718I. See the explanation of that message for a complete description.

# **IST1422I SAVED TRACE REQUESTS FOR** value

**Explanation:** VTAM issues this message as part of a message group in response to a DISPLAY TRACES command. See the explanation of message IST1041I for a complete description of this message group.

# **IST1423I** rscname **REJECTED BECAUSE DSPLYWLD =** option

**Explanation:** The rscname value for an ID keyword of a DISPLAY command included a wildcard specification ("\*" or "?"). Wildcards are not permitted on DISPLAY commands, when the current value of the DSPLYWLD start option is option. Potential values for option are:

- **NOWILD** Wildcards are not permitted in any DISPLAY commands.
- **OPERONLY** Wildcards are permitted in DISPLAY commands from the network operator, but not from Program Operator Applications.
- **POAONLY** Wildcards are permitted in DISPLAY commands from Program Operator Applications, but not from the network operator.

**System Action:** Processing continues with the remaining ID keyword values in the DISPLAY command.

**Operator Response:** Use the MODIFY VTAMOPTS command to change the DSPLYWLD value and reissue the DISPLAY command.

**Programmer Response:** If wildcards should be always permitted, update the value of the DSPLYWLD start option in the VTAM start list (ATCSTRxx) to DSPLYWLD=FULLWILD.

# **IST1424I APPLICATIONS DEFINED USING THIS MODEL:**

**Explanation:** VTAM issues this message as part of a subgroup in response to a DISPLAY ID command when the resource identified by ID is a model application program. A complete description of the message subgroup follows.

```
IST1424I APPLICATIONS DEFINED USING THIS MODEL:
         nodename1 status1 nodename2 status2 nodename3 status3
...
```
# **IST080I**

This message lists the dynamic application programs that have been defined using this model.

nodename is the name of the dynamic application program.

See "Resource Status Codes and Modifiers" in VTAM Codes for status information.

**System Action:** Processing continues.

**Operator Response:** None.

**Programmer Response:** None.

# **IST1425I DEFINED USING MODEL** model\_name

**Explanation:** VTAM issues this message in response to a DISPLAY ID command when the resource identified by ID is a dynamic application program. It identifies the model application program from which this dynamic application program was built.

**System Action:** Processing continues.

**Operator Response:** None.

**Programmer Response:** None.

# **IST1426I NO APPLICATIONS DEFINED USING THIS MODEL**

**Explanation:** VTAM issues this message in response to a DISPLAY ID command when the resource identified by ID is a model application program and no dynamic application programs have been defined using this model.

**System Action:** Processing continues.

**Operator Response:** None.

**Programmer Response:** None.

#### **IST1427I NAME =** resource\_name **FOUND TYPE =** found\_type

**Explanation:** This message is part of a group of messages that VTAM issues in response to a DISPLAY DIRECTRY command when SCOPE=NSEARCH is specified. A complete description of the message group follows.

If the resource name specified on the command is not found, the following message group is displayed.

IST350I DISPLAY TYPE = NETWORK SEARCH IST1427I NAME = resource name FOUND TYPE = found type IST314I END

• If one instance of the resource name specified on the command is found, the following message group is displayed.

```
IST350I DISPLAY TYPE = NETWORK SEARCH
IST1427I NAME = resource name FOUND TYPE = found type
IST1184I CPNAME = cpname – NETSRVR = network_node_server
IST314I END
```
If duplicate instances of the resource name specified on the command are found, the following message group is displayed.

```
IST350I DISPLAY TYPE = NETWORK SEARCH
IST1427I NAME = resource_name FOUND TYPE = found_type
IST1184I CPNAME = cpname - NETSRVR = network_node_server
IST924I ------------------------------------------------------------
IST1427I NAME = resource_name FOUND TYPE = found_type
IST1184I CPNAME = cpname - NETSRVR = network_node_server<br>:
IST314I END
```
Following are some of the situations in which all instances of resource\_name might not be returned.

- The resource is not registered to its network node server and the end node does not allow searching on a domain broadcast.
- A response is not returned within the time allotted for a Locate, as determined by the IOPURGE start option.
- Subarea searching is restricted due to the SSEARCH start option.
- The SNVC start option limit has been exceeded, preventing a border node from searching nonnative subnetworks.
- The search request is restricted by search reduction entries at nodes from which the command is **not** issued. Search reduction entries are ignored at the node from which the command is issued.
- An exit is restricting searches.
- Due to current network topology, the resource is unreachable via Locate flows (for example, an outage has occurred in the network).

#### **IST350I**

This message identifies the type of information in the display and is always **NETWORK SEARCH** for this message group.

## **IST1184I**

cpname is the network-qualified name of the owning control point in the form netid.name.

network node server is the network-qualified name of the network node server in the form netid.name.

#### **IST1427I**

resource\_name is the name of the resource specified on the command.

**Note:** If the resource specified is a generic resource name or USERVAR, the name can be translated by nodes from which the command is **not** issued. In this case, resource\_name will be the actual network name of the resource rather than the name specified.

found\_type is determined by the start options that are specified or defaulted. Possible values are:

- **NONE** The resource was not found.
- **OWNER** The resource was found, and this response is from the actual owner of the resource.
- **SURROGATE** The resource was found, and this response is from a node connected to the resource by a LEN connection and is providing network services for the resource.
- **WILDCARD** The resource was found, but is only used if other responses are not received. This response is returned by a node that has either:
	- A generic definition for a connection to a network that might contain the target resource
	- A backup resource definition for the specified resource. VTAM uses this for connectable application programs and inactive LUs.

Resources of found\_type **OWNER** will be issued first, followed by found\_type **SURROGATE** and found\_type **WILDCARD**.

**System Action:** Processing continues.

**Operator Response:** None.

**Programmer Response:** None.

# **IST1430I REASON FOR INOP IS reason**

**Explanation:** VTAM issues this message as part of a group of messages when an error condition has been detected for a local area network (LAN) node. The first message in the group is IST1411I. See the description of that message for more information.

## **IST1431I APPN COS SUBAREA COS**

**Explanation:** VTAM issues this message as part of a group of messages in response to a DISPLAY COSMAP command. See the explanation of IST1321I for a complete description of the group.

#### **IST1432I DYNLU AND CDRSC VALUES FOR** cpname **CONFLICT**

**Explanation:** VTAM issues this message when the value of the DYNLU operand or DYNLU start option does not match the value of the CDRSC operand on the CDRM definition statement. These values determine whether dynamic CDRSC definitions are allowed.

cpname is the network-qualified name of the adjacent control point in the form netid.name.

**System Action:** Even though session traffic may continue to flow, this conflict may result in intermittent session failures. Processing continues.

**Operator Response:** Save the system log for problem determination.

**Programmer Response:** To correct the conflict, ensure that the values for DYNLU and CDRSC match.

- For a description of the DYNLU and CDRSC operands, see Chapter 2, "Major Nodes" in the VTAM Resource Definition Reference.
- For a description of the DYNLU start option, see Chapter 4, "Start Options" in the VTAM Resource Definition Reference.

#### **IST1433I** rscname **REJECTED - DSPLYWLD = NO FOR APPL** applname

**Explanation:** The rscname value for an ID keyword of a DISPLAY command issued by Program Operator Application applname included a wildcard specification ("\*" or "?"). Wildcards are not permitted on DISPLAY commands from applname because the application's definition statement indicates DSPLYWLD=NO.

**System Action:** Processing continues with the remaining ID keyword values in the DISPLAY command.

**Operator Response:** No action is required unless wildcards are to be permitted in DISPLAY commands from this application.

**Programmer Response:** If wildcards should be permitted, update the value of the DSPLYWLD keyword on the APPL definition statement for *applname* to DSPLYWLD=YES (the default value).

#### **IST1434I DLUR ANS SUPPORT CONFLICT FOR PU** puname **– SET TO ANS=STOP**

**Explanation:** VTAM issues this message when a dependent LU server PU has the ANS (Automatic Network Shutdown) keyword coded as CONT and the dependent LU requester (DLUR) is only capable of supporting ANS=STOP.

puname is the name of the dependent LU server PU.

**System Action:** VTAM changes the ANS value coded on the PU to the default (ANS=STOP).

**Operator Response:** Save the system log for problem determination.

**Programmer Response:** The DLUR being used with the DLUS does not have ANS=CONT support. To prevent the message from being issued, either allow ANS to default or code ANS=STOP for those DLUS PUs in the switched major nodes which have this DLUR coded for the DLURNAME parameter on the PU's PATH statement(s).

# **IST1435I LEVEL INPUT OUTPUT**

**Explanation:** This message is part of a group of messages that VTAM issues in response to a DISPLAY STATS command when TYPE=COMPRESS is specified.

A complete description of the message group follows:

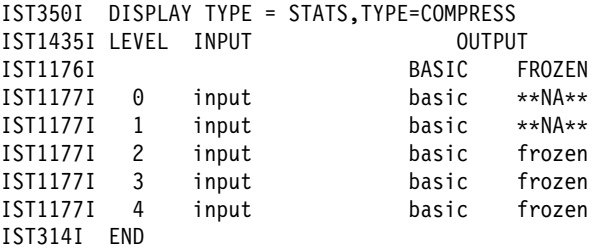

### **IST350I**

This message identifies the type of information shown in the display. For this message group, type is always **STATS,TYPE=COMPRESS**.

#### **IST1176I**

This message is a header message for message IST1177I.

BASIC and FROZEN are OUTPUT values indicating the number of half-sessions using a given compression level for outgoing data.

For more information, see the description of message IST1177I.

## **IST1177I**

This message is issued once for each possible data compression level.

level is **0, 1, 2, 3,** or **4**.

- **•** Level 0 indicates that no data compression is used. This is the default compression level.
- **Level 1** indicates that VTAM uses run length encoding (RLE) compression. This type of compression simply replaces strings of identical characters with one or two bytes, without using a compression dictionary.
- **Levels 2, 3**, and 4 indicate that VTAM uses an adaptive compression algorithm. This type of compression replaces strings of data with codes of 9, 10, and 12 bits for levels 2, 3, and 4, respectively. Codes identify entries in dictionaries of data strings.

In BASIC mode, which is always the initial mode, VTAM continuously updates the dictionaries so that they reflect the most recently compressed data.

In FROZEN mode, VTAM stops updating (freezes) the dictionaries to speed up compression processing. In this mode, VTAM can take advantage of the ESA/390\* data compression facility, if it is available on the CPU.

Compression periodically switches from FROZEN mode to BASIC mode to resume updating of the dictionaries. It switches back to FROZEN when the dictionaries again reflect the most recently compressed data.

See "Data Compression" in the VTAM Network Implementation Guide for more information on the RLE and adaptive compression algorithms.

The **INPUT** value input represents the number of half-sessions using a given compression level for incoming data.

• When a session is established, *input* is incremented by one at the input compression level used by the corresponding half-session in this host.
• When a session ends, *input* is decremented by one at the input compression level used by the corresponding half-session in this host.

The **OUTPUT** values basic and frozen represent the number of half-sessions using a given compression level for outgoing data.

- When a session is established, *basic* is incremented by one at the output compression level used by the corresponding half-session in this host.
- Each time VTAM freezes the compression dictionaries for a half-session on output, basic for that half-session is decremented by one, and *frozen* at the same level is incremented by one.

Each time VTAM resumes updating the compression dictionaries for a half-session on output, frozen for that half-session is decremented by one, and basic at the same level is incremented by one.

• When a session ends, *basic* or *frozen* (depending on the compression state at the time) is decremented by one at the output compression level used by the corresponding half-session in this host.

**Note:** A session with both half-sessions in the same host is prevented from using compression. Each of its two half-sessions is counted separately for **INPUT** and **OUTPUT** on level **0**.

#### **IST1435I**

This message serves as a header for message IST1177I.

- **•** LEVEL indicates the data compression level.
- **ELVEL indicates the data compression level.**<br>• INPUT indicates the number of half-sessions (one end of a session) using a given compression level for incoming data.
- ever for incoming data.<br>• OUTPUT indicates the number of half-sessions using a given compression level for outgoing data. Values are basic and frozen.

For more information, see the description of message IST1177I.

**System Action:** Processing continues.

#### **Operator Response:** None.

**Programmer Response:** You can use the information in this display to monitor the distribution of sessions for different compression levels. This distribution can be altered by using any of the following:

- MODIFY COMPRESS command
- MODIFY VTAMOPTS, CMPMIPS=cmpmips command<br>MODIFY VTAMOPTS, CMPMIPS=cmpmips command
- CMPVTAM start option
- CMPMIPS start option
- APPL definition statement by CMPAPPLO or CMPAPPLI.

Use the DISPLAY SESSIONS, SID=sid command to monitor the compression performance of individual sessions. See the explanation of message IST879I for a description of the information in this display.

See VTAM Operation for more information on commands. See "Application Program Major Node" and Chapter 4, "Start Options" in the VTAM Resource Definition Reference.

See the VTAM Network Implementation Guide for more information on "Data Compression."

# | **IST1436I RU PENDING:**

**Explanation:** This message is the first in a group of messages that VTAM issues when the request unit (RU) runame has been pending on the node fornodename for a period of time without receipt of a corresponding response unit. A complete description of the message group follows.

IST1436I RU PENDING:

```
| IST1278I runame FROM fromnetid TO tonetidFOR fornodename
[IST531I FROM SUBAREA = subarea, ELEMENT = element]
[IST531I TO SUBAREA = subarea, ELEMENT = element]
 IST1051I EVENT CODE = code
 IST1062I EVENT ID = eventid
```
**Note:** If runame remains outstanding for subsequent intervals, these messages will be repeated at such intervals until runame is received or until the request unit is purged.

### **IST531I**

VTAM will not issue this message if both **FROM** network name fromnetid and **TO** network name tonetid are displayed in this message.

VTAM will display this message once if one of the network names is unknown and twice if both of the network names are unknown.

If the subarea and element addresses are unknown, VTAM issues either **0** or **\*NA\*** in place of the address.

# **IST1051I**

code is an event code that identifies which format of event ID is being displayed.

See Chapter 5, "Wait State Event Codes and IDs" in VTAM Codes for a description of code.

# **IST1062I**

eventid is an internal VTAM identifier of the pending request.

See Chapter 5, "Wait State Event Codes and IDs" in VTAM Codes for a description of eventid.

### **IST1278I**

runame is the request unit (RU) that is pending. See Chapter 10, "Command and RU Types in VTAM Messages" on page 10-1 for a description of runame.

The origin and destination of *runame* are identified by one of the following:

- Network names (fromnetid and tonetid) as displayed in this message.
- Network addresses (subarea number *subarea* and element number *element*) as displayed in message IST531I.

**Note:** VTAM will not issue message IST531I if both **FROM** network name fromnetid and **TO** network name tonetid are displayed in this message. VTAM will display message IST531I once if one of the network names is unknown and twice if both of the network names are unknown. If the subarea and element addresses are unknown, VTAM issues either **0** or **\*NA\*** in place of the address.

fornodename is the name of the node with the pending RU. If fornodename is session-capable, VTAM issues fornodename as a network-qualified name in the form netid.name.

### **IST1436I**

This is the header message for message IST1278I.

**System Action:** Processing continues, awaiting the corresponding response unit.

**Operator Response:** This message group indicates that a problem **may** exist. The longer an RU remains outstanding (that is, the more often these messages reappear for the same RU), the more likely it is that a problem exists.

If a particular RU remains outstanding for an extended period of time, display the node for which the I/O is pending, and save the system log for problem determination.

- If *runame* is CD DSEARCH, this message group may indicate one of the following problems:
	- A low IOINT value and no ADJSSCP table values were coded.
	- The DYNASSCP start option and the ADJSSCP table are not properly tuned.

See "Common Problems in Subarea Networks" in VTAM Diagnosis for more information about these DSRLST problems.

- **If runame is CHAR CODED**, this message group indicates that VTAM sent a USSMSG to the LU and is waiting for a response. This is usually a device problem. A frequent cause of this error is when a user powers off the terminal without logging off first. To correct the situation, enter a VARY INACT command for the resource fornodename and then enter a VARY ACT for the same resource.
- If runame is **NMVT**, this message group may indicate that the device is not real-time-monitor-capable. This means that the device did not process the response and return the

requested information properly to the NetView program for most devices, or to the RISC System/6000 network management program for RISC System/6000 devices. A microcode change is needed to permanently resolve this problem.

See "Common Problems in Subarea Networks" in VTAM Diagnosis for more information about this problem.

**Programmer Response:** You can use the MODIFY IOPD command to change the time-out interval controlling the display of this message. See "MODIFY IOPD Command" in VTAM Operation for additional information.

See Chapter 2, "Collecting Documentation for Specific Types of Problems" in VTAM Diagnosis for information on the wait procedure.

# **IST1438I LOGMODE** logmode **UNKNOWN IN THIS DOMAIN, DEFAULT IS ISTCOSDF**

**Explanation:** This message is part of a message group that VTAM issues in response to a DISPLAY SESSIONS,SID command. The first message in the group is IST879I. See the description of that message for more information.

# **IST1439I** percent **PERCENT OF** storage\_type **USED FOR STRUCTURE** structure

#### **Explanation:**

VTAM has detected a possible storage shortage problem in a coupling facility structure. You can issue D NET,STATS,TYPE=CFS to get the storage utilization for the structure.

This message is issued for each storage type that exceeds 80% storage being used.

This message will remain on the screen until the problem has been corrected.

percent is the percentage in use for storage\_type.

storage\_type identifies the type of storage shortage. Possible values are:

**ELEMENTS** The storage shortage pertains to list elements in a coupling facility list structure. **ENTRIES** The storage shortage pertains to list entries in a coupling facility list structure. **STORAGE** The storage shortage pertains to total storage in a coupling facility structure.

structure is the name of the coupling facility structure.

# **System Action:**

If percent is **100** and storage\_type is either **ENTRIES** or **ELEMENTS**, VTAM automatically attempts to start a rebuild to adjust the number of entries or elements available. IST1381I is issued if VTAM was able to start the rebuild.

If percent is **100** and storage\_type is **STORAGE**, indicating that the structure is full, attempts by VTAM applications to register generic resources might fail or attempts to log on to generic resources may fail.

#### **Operator Response:**

If storage\_type is **STORAGE**, issue D NET, STATS, TYPE=CFS and perform the following based on the structure size indicated in message IST1375I:

- If the current size is smaller than the maximum size, rebuild the structure into a facility with space that will allow the maximum size to be allocated.
- If the current size and maximum size are the same, update the size of the structure in the active CFRM policy and start a rebuild.

**Note:** See the VTAM Network Implementation Guide for information on estimating coupling facility structure storage.

If storage type is **ENTRIES** or **ELEMENTS** and the percentage is less than 100, a rebuild might be started causing VTAM to adjust the number of entries and elements available in the structure. VTAM automatically attempts a rebuild in the case when the storage is totally exhausted (percent is 100).

# **IST1440I USE =** text

**Explanation:** VTAM issues this message in response to a DISPLAY ID command, when the resource being displayed is a line in an NCP major node.

text identifies the usage of the line

#### **EP, DEFINED RESOURCE, CANNOT BE REDEFINED**

indicates that the line is in EP mode, is a defined line and cannot be redefined.

## **NCP, DEFINED RESOURCE, CANNOT BE REDEFINED**

indicates that the line is in NCP mode, is a defined line and cannot be redefined.

#### **NCP, DEFINED RESOURCE, CAN BE REDEFINED**

indicates that the line is in NCP mode, is a defined line and can be redefined.

#### **NCP, SPARE RESOURCE, CAN BE REDEFINED**

indicates that the line is in NCP mode, is a spare line and can be redefined.

**System Action:** Processing continues

**Operator Response:** None

**Programmer Response:** None

# **IST1441I VARY ACT FOR** linename **FAILED, USE=SPARE**

**Explanation:** VTAM issues this message in response to a VARY ACT command, when the resource being activated is a spare line.

linename identifies the name of the line.

**System Action:** Processing continues

**Operator Response:** If the line should be DEFINED, issue the MODIFY LINEDEF command, specifying USE=DEFINED.

**Programmer Response:** None

### **IST1442I MODIFY LINEDEF FAILED,** linename **CANNOT BE REDEFINED**

**Explanation:** VTAM issues this message in response to a MODIFY LINEDEF command, when the line cannot be redefined.

linename identifies the name of the line.

**System Action:** Processing continues.

**Operator Response:** Display the line to ensure the correct line is being used.

Save the system log for problem determination.

**Programmer Response:** Ensure that the line has been defined correctly.

# **IST1443I ACYDDF LOADED – NO ACCESS AUTHORITY CHECKING**

**Explanation:** VTAM issues this message when the ACYDDF directory definition file was successfully loaded but no valid security records were found.

**System Action:** No additional authorization checking is performed on association requests from remote CMIP services. Processing continues.

**Operator Response:** None.

**Programmer Response:** If no association security checking is desired, no action is required.

Verify that the proper associationKey entry is present in ACYDDF, then issue another MODIFY TABLE command. If this message continues to be displayed, restart CMIP services.

# **IST1444I** filename **NOT LOADED –** reason

**Explanation:** VTAM issues this message when a CMIP services directory definition file (DDF) was not loaded successfully.

filename is the name of the directory definition file (ACYDDF).

reason displays the reason for the unsuccessful load. reason can be the following values:

## **DUPLICATE ATTRIBUTE AT RECORD record**

The same attribute keyword was used more than once with a given value for "name."

record indicates the record number (line number) in the directory definition file for the the last line of the attribute where the error is found.

### **ERROR READING FILE**

A DASD or other error was encountered while reading ACYDDF.

#### **FILE NOT FOUND**

The file in the start procedure containing the ISTCMIP DD statement was not found.

#### **INSUFFICIENT STORAGE**

There is not enough internal table storage available for the number of entries in the directory definition file.

# **LINE EXCEEDS 2080 AT RECORD record**

Continuation lines caused the total line length to exceed 2080.

record indicates the record number (line number) in the directory definition file for the the last line of the attribute where the error is found.

# **LRECL EXCEEDS 2080**

The logical record length of the file in the start procedure containing the ISTCMIP DD statement exceeded 2080.

# **NAME MISSING BEFORE RECORD record**

record was something other than a "name" record. The prior "class" record needs a "name" record before any attributes can be defined.

record indicates the record number (line number) in the directory definition file for the the last line of the attribute where the error is found.

#### **NAME VALUE NOT VALID AT RECORD** record

The value given for a "name" entry is not a valid CMIP distinguished name.

record indicates the record number (line number) in the directory definition file for the the last line of the attribute where the error is found.

### **NO CLASS SPECIFIED**

The first non-comment record of the directory definition file was a "name" record which had an unknown "class." The first non-comment record of the directory definition file must contain a "class" record to identify the class of subsequent entries.

### **SYNTAX ERROR AT RECORD record**

A syntax error was detected in the record record of the directory definition file. The error might have been caused by one of the following:

- There is only one word on the line
- A quoted string exists that has not been terminated with another quote before the end of the line, including any valid continuation lines.
- The keyword was "class" and the following value was neither "aetitle" nor "managed" (object).
- The conversion of a distinguished name to a standard internal representation failed because the name had both kinds of quotes in it.
- The conversion of a distinguished name to a standard internal representation failed because the name had bad syntax.
- The key value for associationKey in a DDF entry is not one of the three special values ('\*' '-' '.') and is not exactly 16 hexadecimal digits.
- The value for timeSync is too large (greater than 86,400).
- The value for timeSync is not numeric.
- The attribute keyword (first word of the line) was not recognized as a valid one. (This might be due to a mistake in spelling or capitalization.)

record indicates the record number (line number) in the directory definition file for the the last line of the attribute where the error is found.

**System Action:** Processing continues. If CMIP services is just being started, initialization will not complete successfully. If CMIP services was started earlier with a valid directory definition file, it will continue to run with the previous definitions.

**Operator Response:** Save the system log for problem determination.

**Programmer Response:** Action depends on the value for reason:

#### **DUPLICATE ATTRIBUTE AT RECORD** record

Remove one of the duplicate attributes, then issue the MODIFY TABLE command or restart CMIP services.

### **ERROR READING FILE**

Correct the problem, then issue the MODIFY TABLE command or restart CMIP services.

#### **FILE NOT FOUND**

Verify that the name of the directory definition file has the correct name, then issue the MODIFY TABLE command or restart CMIP services.

### **INSUFFICIENT STORAGE**

Wait until enough storage has been made available, then issue the MODIFY TABLE command or restart CMIP services. Halting and restarting CMIP services could free up the current copy of the DDF table, which might allow the new table to be read. See VTAM Diagnosis for more information on how to correct storage problems.

#### **LINE EXCEEDS 2080 AT RECORD** record

Shorten the line, then issue the MODIFY TABLE command or restart CMIP services.

## **LRECL EXCEEDS 2080**

Create a version of the directory definition file with a logical record length less than 2080 (using line continuation as required), then issue the MODIFY TABLE command or restart CMIP services.

### **NAME MISSING BEFORE RECORD record**

Correct the problem, then issue the MODIFY TABLE command or restart CMIP services.

### **NAME VALUE NOT VALID AT RECORD record**

Correct the problem, then issue the MODIFY TABLE command. If the problem persists, restart CMIP services.

## **NO CLASS SPECIFIED**

Add the proper "class" record before the first "name" record, then issue the MODIFY TABLE command or restart CMIP services.

## **SYNTAX ERROR AT RECORD** record

Correct the problem, then issue the MODIFY TABLE command or restart CMIP services.

# **IST1445I RESOURCE** value **FOR USERVAR** uservar **NOT FOUND**

**Explanation:** VTAM issues this message in response to a DISPLAY ID=uservar,IDTYPE=USERVAR when the application program, value, that is associated with USERVAR, uservar, is not defined to VTAM.

value is the VALUE of the USERVAR. value is an application program that is displayed as a network-qualified name in the form netid.name, if value was a network-qualified name on the MODIFY USERVAR command.

uservar is the name of the USERVAR.

**System Action:** VTAM rejects the command.

**Operator Response:** Activate the application major node containing value and reenter the command.

**Programmer Response:** None.

# **IST1446I SYMBOLIC SUBSTITUTION NOT AVAILABLE IN THIS RELEASE OF MVS**

**Explanation:** VTAM issues this message when an ampersand (&) is encountered in an input record in a member of VTAMLST and VTAM is running on a release of MVS that does not support symbolic substitution. Symbolic substitution is available on MVS V5R2 and later releases.

**System Action:** Processing continues.

**Operator Response:** Save the system log for problem determination.

**Programmer Response:** Correct the VTAM definition library member by removing the ampersand or symbolic variable.

# **IST1447I REGISTRATION TYPE =** registration\_type

**Explanation:** This message is issued with a group of messages in response to the DISPLAY ID command. It displays the registration type for the resource, if applicable.

registration\_type can have the following values:

**NO** Resource registration type is none. **NETSRVR** Resource registration type is network node server. **CDSERVR** Resource registration type is central directory server.

The value for resource\_type is determined by resource definition unless it has been changed by the MODIFY RESOURCE command. See "Registering Resources" in the VTAM Network Implementation Guide for more information about resource registration.

**System Action:** Processing continues.

**Operator Response:** None.

**Programmer Response:** None.

### **IST1449I DEFAULTS WILL BE USED IF NO OVERRIDE IS SPECIFIED**

**Explanation:** VTAM issues this message during START processing when a start option is specified with a value that is not valid or when a syntax error is detected in the START command. After issuing IST1449I, VTAM will issue IST1311A to prompt the operator to reenter the start options. If the operator does not enter overriding values, VTAM will use default values for the start options in error.

**System Action:** Processing will be halted while VTAM waits for a reply to IST1311A.

- If the LIST start option is entered, VTAM ignores it.
- If HALT is entered, start processing ends and VTAM is terminated.

#### **Operator Response:**

- **•** Enter start options to override current values, or enter a blank to indicate that you want default values. If you need another prompt for further overrides, follow the last option with a comma.
- **Enter HALT to terminate VTAM.**

**Programmer Response:** None.

### **IST1450I RESOURCE MINUTES CONSOLE**

**Explanation:** VTAM issues this message when a DISPLAY TNSTAT command or MODIFY TNSTAT command is processed. This message provides the column header information for message IST1451I, which follows:

```
When used for a DISPLAY TNSTAT command:
IST350I DISPLAY TYPE = TNSTAT
IST1450I RESOURCE MINUTES CONSOLE
IST1451I resource minutes console
 .
 .
 .
IST314I END
When used for a MODIFY TNSTAT ID= or MODIFY TNSTAT TYPE= command:
IST1450I RESOURCE MINUTES CONSOLE
IST1451I resource minutes console
 .
 .
 .
IST314I END
```
### **IST350I**

This message identifies the type of information in the display and is always **TNSTAT** for this message group.

#### **IST1450I**

This message is a header message for the information displayed in IST1451I.

#### **IST1451I**

resource is the name of the resource for which tuning statistics have been requested. It is displayed as a network-qualified name in the form *netid.name*.

minutes is decimal number of minutes for the interval between the output of tuning statistics for the named device. The range is 1-1440 minutes (24 hours).

console indicates where the statistics will be sent.

- **YES** The statistics will be sent to the system console and the system management facility (SMF) data set.
- **NO** The statistics will be sent to the system management facility (SMF) data set, but not to the console.

**System Action:** Processing continues.

**Operator Response:** None.

**Programmer Response:** None.

# **IST1451I** resource minutes console

**Explanation:** VTAM issues this message as part of a group of messages when a DISPLAY TNSTAT command or MODIFY TNSTAT ID= or MODIFY TNSTAT TYPE= command is processed. This message follows message IST1450I. See the explanation of message IST1450I for a complete description of this message group.

# **IST1452I** type **MISMATCH IGNORED FOR** puname

**Explanation:** VTAM issues this message as part of a group of messages when a connection for the switched physical unit *puname* was established, but the CP name or the station ID of *puname* did not match the CP name or station ID that was passed in the XID request. A description of the message group follows.

IST1452I type MISMATCH IGNORED FOR puname IST1394I CPNAME = cpname STATION ID = stationid IST314I END

### **IST1452I**

puname is the name of the PU.

type is the type of mismatch that occurred. Possible values are **CPNAME** or **STATION ID**.

# **IST1394I**

cpname is the network-qualified name of the control point (CP) that was passed in the XID from the node attempting the connection. VTAM displays cpname in the form netid.name. **\*\*\*NA\*\*\*** is displayed if no CP name is provided.

stationid is the station identifier expressed in hexadecimal. For more information on station identifier formats, see the descriptions of the IDBLK and IDNUM operands in "Switched Major Node" in the VTAM Resource Definition Reference.

**System Action:** The connection will be established. Processing continues.

**Operator Response:** Enter a DISPLAY ID on puname and save the system log for problem determination.

**Programmer Response:** Perform one of the following:

- Reinitialize the physical unit with the correct station identifier or CP name.
- Check for a CP name or station ID mismatch between the PU and the switched major node and revise as needed.

## **IST1453I VARY INACT FOR** resourcename **FAILED - FRSESET PU ACTIVE**

**Explanation:** VTAM issues this message when a VARY NET, INACT, ID=resourcename was attempted for a frame relay LMI PU and at least one FRESESET PU associated with that LMI PU is still active. The deactivation attempt is ignored.

**System Action:** Processing continues. The deactivation attempt is ignored.

**Operator Response:** All of the FRSESET PUs must be deactivated before deactivation of the LMI PU. To determine the FRESESET PUs defined under the LMI PU you wish to deactivate, perform the following steps:

- 1. Issue a DISPLAY ID for the LMI PU you wish to deactivate to get the corresponding line name.
- 2. Issue a DISPLAY LINE (with SCOPE=ALL) to obtain the names for the FRSESET PUs defined under the line.

**Programmer Response:** None.

# **IST1454I** count type **DISPLAYED [FOR ID =** rscname**]**

**Explanation:** IST1454I is issued once for every ID value (rscname) specified on the DISPLAY command and indicates how many (count) resources matched the command specifications (for example ID, EXCLUDE, SCOPE, IDTYPE). This message was issued in response to one of the following commands.

- · DISPLAY ADJSSCPS
- **DISPLAY ADSOCT**
- DISPLAY CDRMS
- **DISPLAT CONNIGURE**
- **DISPLAT CONSCO**<br>• DISPLAY CLSTRS
- **DISPLAT CLS**
- DISPLAY GROUPS
- DISPLAY LINES
- DISPLAT EINES<br>● DISPLAY LUGROUPS,SCOPE=ALL
- **DISPLAT LOOKOOFS**
- DISPLAY PATHTAB
- DISPLAY PENDING
- **DISPLAY RSCLIST**
- DISPLAY SRCHINFO
- **DISPLAT SNOTING**<br>• DISPLAY STATIONS
- · DISPLAY STORUSE
- DISPLAY STORGUE<br>• DISPLAY TABLE,SCOPE=ALL
- **DISPLAT TABLE,**
- **DISPLAY TERM**<br>• DISPLAY TGPS
- **DISPLATTER**
- DISPLATITIVE<br>• DISPLAY USERVAR.

rscname is network-qualified only if the corresponding ID keyword was network-qualified on the DISPLAY command. FOR ID=rscname is not present if ID was not coded on the command.

IST1454I is issued even if the specified MAX limit is reached for the command.

type is based on the command issued, as follows:

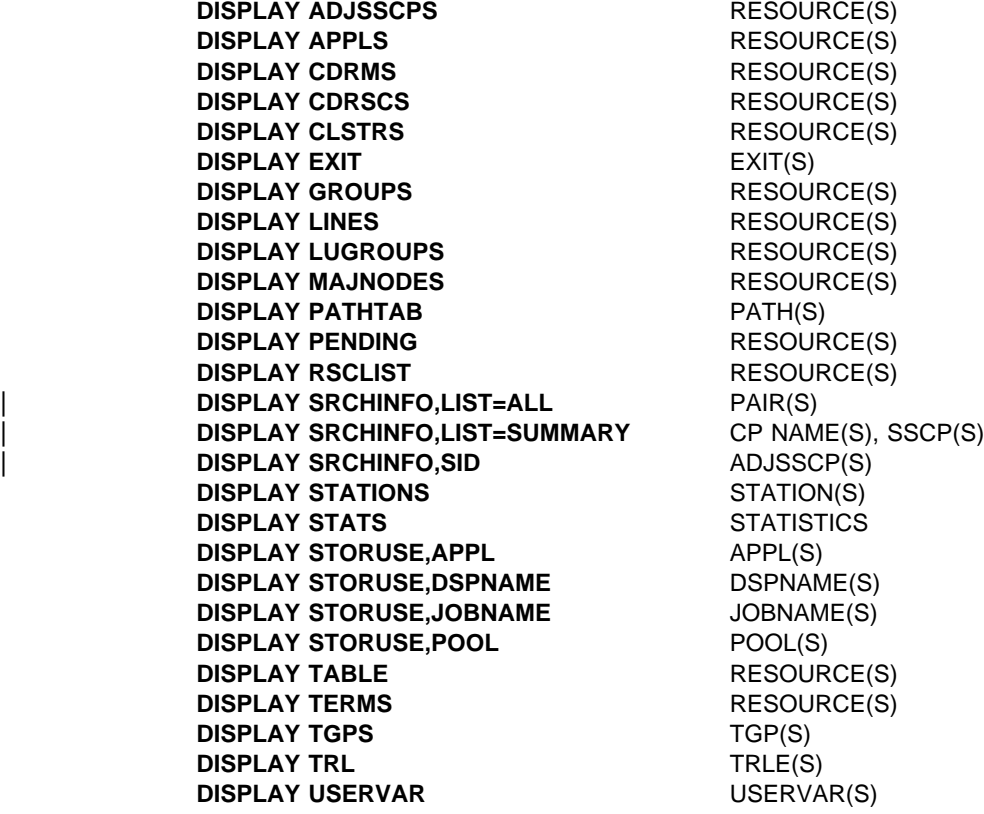

**System Action:** Processing continues.

**Operator Response:** None.

**Programmer Response:** None.

# **IST1455I ERROR DETECTED BY EXIT SERVICES FOR** exitname **IN** modulename

**Explanation:** This message is the first in a group of messages issued by VTAM exit services when an error has been detected while processing a request from a user-written exit. A complete description of the message group follows.

IST1455I ERROR DETECTED BY EXIT SERVICES FOR exitname IN modulename IST1456I FUNCTION function - REASON: reason IST314I END

#### **IST1455I**

exitname is the CSECT name of the exit.

modulename is the name of the load module that contains exitname.

### **IST1456I**

function is the function being performed by VTAM exit services and can be one of the following:

### **\*UNKNOWN**

The function requested could not be determined.

#### **MESSAGE**

The exit exitname requested the message function.

reason is the reason for the error and can be one of the following:

# **EXSPL POINTER IS ZERO**

The pointer to the EXSPL (passed by the exit in register 1) is zero.

#### **INPUT PARMLIST POINTER IS ZERO**

The pointer to the input parameter list in the EXSPL is zero.

#### **MESSAGE LENGTH IS NOT VALID**

The message text length specified in the EXMPL is not valid. Message text length must be greater than 0 and less than or equal to 4096 (decimal).

#### **MESSAGE TEXT POINTER IS ZERO**

The pointer to the message text in the EXMPL is zero.

#### **REQUESTED FUNCTION IS NOT VALID**

The function code specified in the EXSPL is not defined to (nor supported by) the current level of VTAM exit services.

# **VTAM MESSAGE MACRO FAILED**

The macro used by VTAM to send a message to the system console returned a non-zero return code to exit services.

**System Action:** Processing continues.

**Operator Response:** Save the system log for problem determination.

**Programmer Response:** Correct the error in exitname. See VTAM Customization for more information on exitname.

# **IST1456I FUNCTION** *function* — REASON: reason

**Explanation:** VTAM issues this message as part of a message group. The first message in the group is IST1455I. See the explanation of that message for a complete description.

# **IST1457I VTAM APING VERSION** apver **(PARTNER TP VERSION** partver**)**

**Explanation:** This message is the first in a group of messages that VTAM's APING transaction program (TP) issues in response to the DISPLAY APING command. This group of messages provides information about the exchange of data between the APING TP and its partner TP. A complete description of the message group issued for a normal, non-exception APING transaction on the APING side follows.

The following is an example of messages that could be issued in the message group.

IST1457I VTAM APING VERSION apver (PARTNER TP VERSION partver) IST1490I DLU=dluname SID=sid IST1462I ECHO IS [ON|OFF|FORCED] IST1463I ALLOCATION DURATION: time MILLISECONDS IST1464I PROGRAM STARTUP AND VERSION EXCHANGE: time MILLISECONDS [IST1465I DURATION DATA SENT DATA RATE DATA RATE] [IST1466I (MILLISECONDS) (BYTES) (KBYTE/SEC) (MBIT/SEC)] [IST1467I dur dsnt drkb drmb] [IST1467I dur dsnt drkb [IST1468I TOTALS: durt dsntt drkbt drmbt] [IST1469I DURATION STATISTICS:] [IST1470I MINIMUM = min AVERAGE = avg MAXIMUM = max] IST314I END

### **IST1457I**

apver identifies the VTAM version of APING.

partver identifies the APING version of the partner TP.

# **IST1462I**

This message displays the value of ECHO. Possible values are:

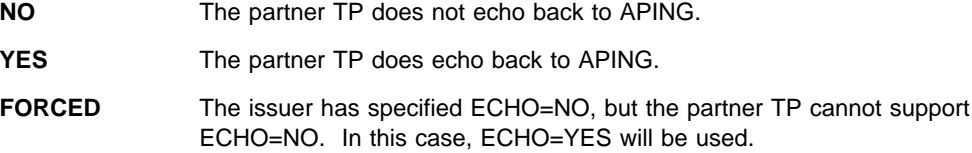

# **IST1463I**

This message displays the time it takes to perform the conversation allocation between APING and its partner TP.

# **IST1464I**

This message displays the time it takes to perform the version exchange between APING and its partner TP. The time starts when the data is sent and timer stops when the partner's version has been received.

## **IST1465I**

This message is a header message for information displayed in IST1467I.

### **IST1466I**

This message is a header message for information displayed in IST1467I.

#### **IST1467I**

dur is the time it takes to send the data and receive the echo (or confirm for one way transactions).

dsnt is the count of sent and received bytes. If message IST1462I indicates that ECHO IS OFF, the total is (SIZE \* CONSEC) from the D NET, APING command. Otherwise, the total is (2 \* SIZE | \* CONSEC).

drkb is the data rate in KB.

drmb is the data rate in MB.

Decimal values are not displayed in the message. If a decimal results from data rate calculations, the number is truncated to the whole number. If the decimal value is less than one, zero is displayed.

#### **IST1468I**

durt is the total of the duration time in all IST1467I messages.

dsntt is the total of the data sent for all IST1467I messages.

drkbt is the data rate in KB calculated from all of the data rates in IST1467I.

drmbt is the data rate in MB calculated from all of the data rates in IST1467I.

Decimal values are not displayed in the message. If a decimal results from data rate calculations, the number is truncated to the whole number. If the decimal value is less than one, zero is displayed.

### **IST1469I**

This message states that message IST1470I is going to display duration statistics.

# **IST1470I**

min is the minimum duration displayed in all IST1467I messages.

avg is the average of all the duration times displayed in IST1467I messages.

max is the maximum duration displayed in all IST1467I messages.

### **IST1490I**

dluname is the name of the destination logical unit (DLU) with which the APING transaction occurs.

sid is the session identifier (SID) that is used to identify the session over which the APING transaction occurs. The value \*\*\*NA\*\*\* will be displayed if the session identifier was not currently available to VTAM.

If VTAM allocates a session to transmit the APING data, a message group with IST1489I as the first message is also issued. The name of the DLU in the two message groups might not match if any name translation has occurred on the route between the LUs.

**System Action:** Processing continues.

**Operator Response:** None.

**Programmer Response:** None.

## **IST1458I ORIGIN ADJSUB VR TP ER REVERSE ER**

**Explanation:** This message is part of a message group. Please see the explanation for message IST1489I for a detailed explanation of this message.

**System Action:** Processing continues.

**Operator Response:** None.

**Programmer Response:** None.

# **IST1459I** originsa destsa vr tp er re

**Explanation:** This message is part of a message group. Please see the explanation for message IST1489I for a detailed explanation of this message.

**System Action:** Processing continues.

**Operator Response:** None.

**Programmer Response:** None.

### **IST1460I TGN CPNAME TG TYPE HPR**

**Explanation:** This message is part of a message group. Please see explanation for message IST1489I for a detailed explanation of this message.

**System Action:** None.

**Operator Response:** None.

**Programmer Response:** None.

**IST1461I** tgn cpname tgtype hpr | **Explanation:** This message is part of a group of messages. The first message is either IST1476I or | IST1489I. See the explanation of those messages for a full description. **System Action:** None. **Operator Response:** None. **Programmer Response:** None.

# **IST1462I ECHO IS** echotype

**Explanation:** This message is part of a message group. Please see the explanation for message IST1457I for a detailed explanation of this message.

**System Action:** Processing continues.

**Operator Response:** None.

**Programmer Response:** None.

# **IST1463I ALLOCATION DURATION:** time **MILLISECONDS**

**Explanation:** This message is part of a message group. Please see the explanation for message IST1457I for a detailed explanation of this message.

**System Action:** Processing continues.

**Operator Response:** None.

**Programmer Response:** None.

# **IST1464I PROGRAM STARTUP AND VERSION EXCHANGE:** time **MILLISECONDS**

**Explanation:** This message is part of a message group. Please see the explanation for message IST1457I for a detailed explanation of this message.

**System Action:** Processing continues.

**Operator Response:** None.

**Programmer Response:** None.

# **IST1465I DURATION DATA SENT DATA RATE DATA RATE**

**Explanation:** This message is part of a message group. Please see the explanation for message IST1457I for a detailed explanation of this message.

**System Action:** Processing continues.

**Operator Response:** None.

**Programmer Response:** None.

# **IST1466I (MILLISECONDS) (BYTES) (KBYTE/SEC) (MBIT/SEC)**

**Explanation:** This message is part of a message group. Please see the explanation for message IST1457I for a detailed explanation of this message.

**System Action:** Processing continues.

**Operator Response:** None.

**Programmer Response:** None.

**IST1467I** dur dsnt drkb drmb

**Explanation:** This message is part of a message group. Please see the explanation for message IST1457I for a detailed explanation of this message.

**System Action:** Processing continues.

**Operator Response:** None.

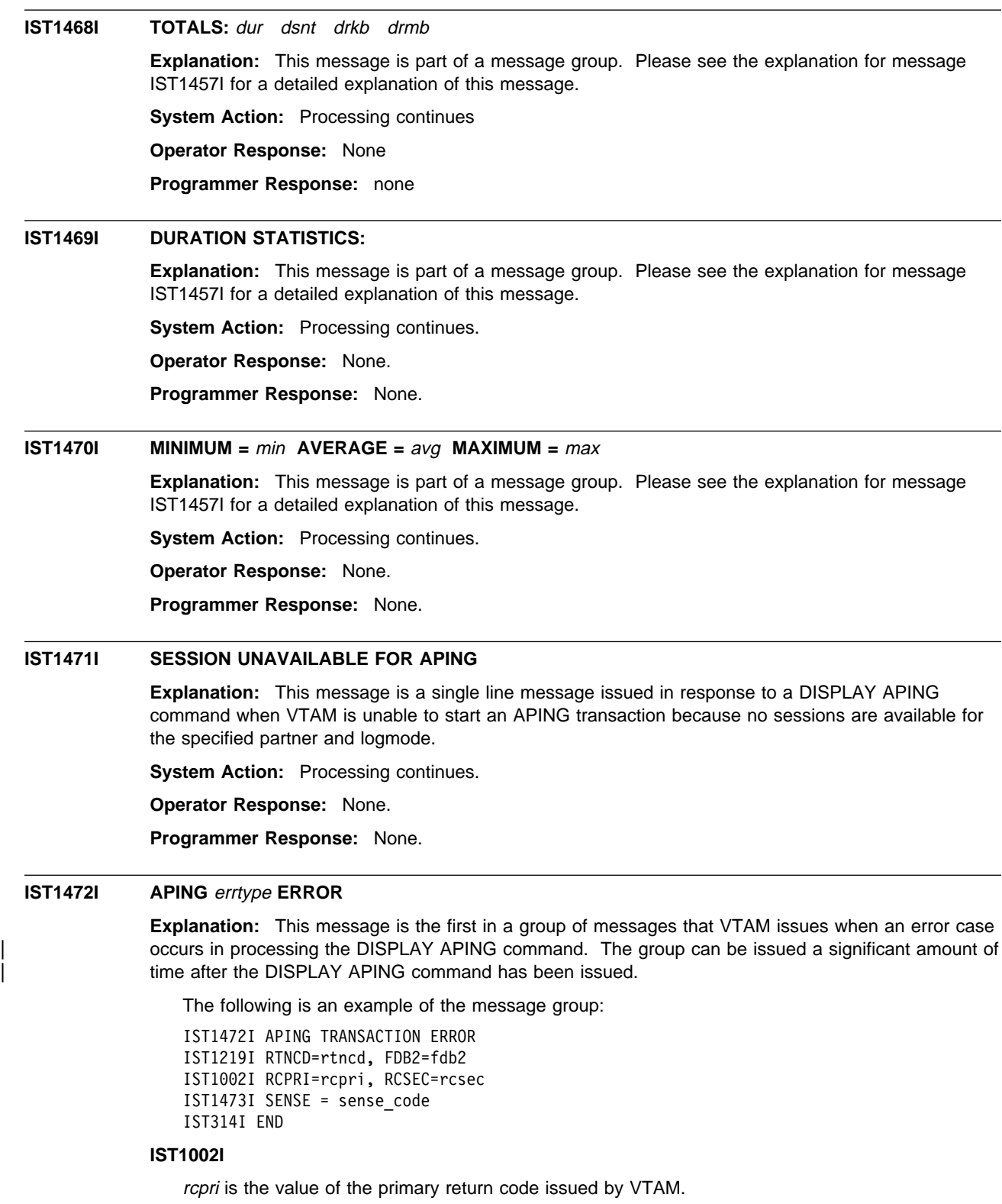

rcses is the value of the secondary return code issued by VTAM.

### **IST1219I**

rtncd is the error field RPLRTNCD. It is a hexadecimal va lue returned by the SETLOGON macro.

fdb2 is the feedback field RPLFDB2. It is a hexadecimal value returned by the SETLOGON macro.

### **IST1472I**

This message states that an APING transaction error has occurred.

errtype states what type of APING error has occurred. If the APING error is due to a protocol violation of APINGD, errtype is PROTOCOL. Otherwise, errtype is TRANSACTION.

#### **IST1473I**

This message provides sense code information.

**System Action:** Processing stops.

**Operator Response:** Try the DISPLAY APING command again. If the command still fails, save the system log for problem determination.

**Programmer Response:** Use the system log and return code information to assist you in correcting the problem.

# **IST1473I SENSE =** sense\_code

**Explanation:** This message is part of a message group. See the explanation for message IST1472I for a detailed explanation of this message.

**System Action:** Processing continues.

**Operator Response:** None.

**Programmer Response:** None.

# **IST1474I APINGD TP CONCURRENT INSTANCE LIMIT =** value**|UNLIMITED.**

**Explanation:** This message is issued in response to the DISPLAY APINGDTP command and displays the number of APINGD transaction programs that are permitted to run concurrently.

value indicates the number of instances of the APINGD transaction program allowed to run concurrently.

UNLIMITED indicates that there is no limit to the number of instances of the APINGD transaction program permitted to run concurrently.

**System Action:** Processing continues.

**Operator Response:** None.

**Programmer Response:** None.

# **IST1475I EXIT** exitname **INVOKED: RE-ENTER FORCE COMMAND**

**Explanation:** VTAM issues this message in response to the MODIFY EXIT OPTION=FORCE command when the exit to be forced inactive is currently being invoked.

exitname is displayed in the form routine\_name.instance\_name where:

routine\_name is the name of the installation-wide exit routine.

instance name is the instance name of the exit routine. When issued for the base exit, .*instance* name is blank.

**System Action:** Inactivation continues. Under certain circumstances, however, the exit might "hang" in a pending inactive state.

**Operator Response:** Wait a short period, then enter D NET, EXIT to display the exit being forced. If the state is still PENDING INACTIVE, reissue the command. Otherwise, no further action is necessary.

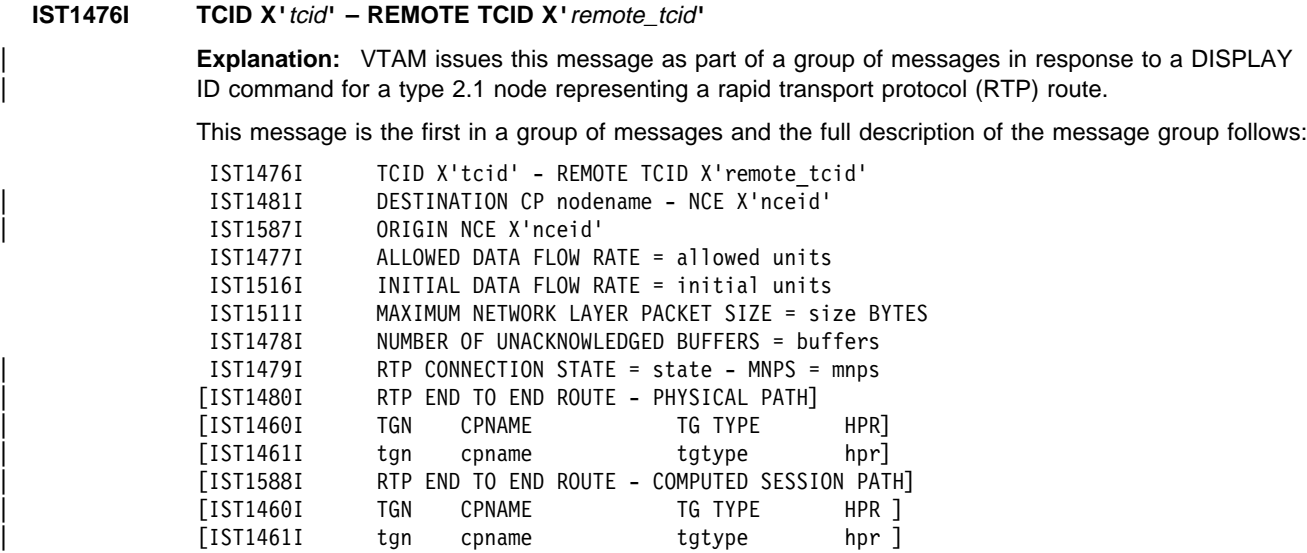

#### **IST1460I**

This message is a header message for information displayed in IST1461I.

# **IST1461I**

The route selection control vector (RSCV) is displayed for the route to the destination node of the partner transaction program. Multiple IST1461I messages might be needed to display the full route.

tgn is the transmission group number.

cpname is the destination CP name for the transmission group.

Note: The cpname for a composite node might not always be correct. When an SSCP takeover occurs for an NCP in a composite node and the cpname was changed, the new cpname is not reflected in the display of the RTP end-to-end route.

tgtype is the transmission group type. The values for tgtype can be:

# | **APPN** | **INTERCHANGE** | **VRTG ISL** (intersubnetwork link).

hpr corresponds with the HPR start option. The values for hpr can be:

- | **RTP** indicates this VTAM provides RTP-level HPR support
- | **ANR** indicates this VTAM provides ANR-level HPR support
- | **\*NA\*** indicates this VTAM provides no HPR support.

# **IST1476I**

tcid is a transport connection identifier, assigned by this node, that uniquely identifies the session endpoint.

remote\_tcid is a transport connection identifier, assigned by the RTP partner node, that uniquely identifies the session endpoint.

## **IST1477I**

allowed is the allowed rate at which data can be sent over the RTP connection at the instant in time this message is displayed.

units is the units of measure for the rate and is displayed in bits, kilobits, or megabits per seconds (BITS/SEC, KBITS/SEC, or MBITS/SEC).

The data flow rate is updated approximately every second while data is flowing.

### **IST1478I**

buffers is the number of I/O buffers, containing outbound data, that have been sent to the partner without an acknowledgment.

# **IST1479I**

state is the connection state of the RTP. The values for state can be:

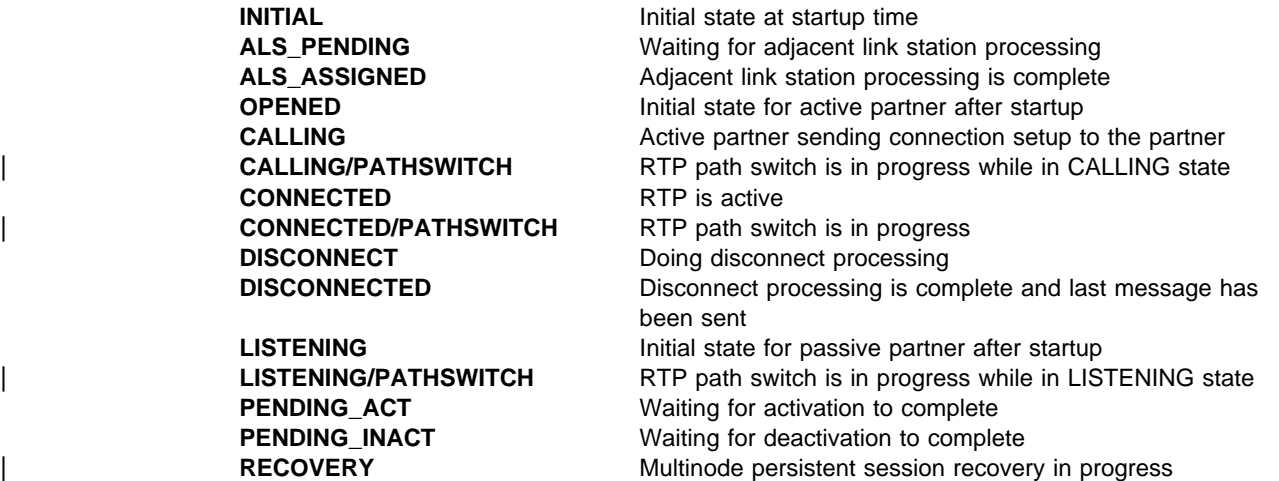

mnps indicates if the RTP end-to-end route is being used by an MNPS application. The values for mnps can be:

YES The RTP is being used by an MNPS application.

**NO** The RTP is not being used by an MNPS application.

### **IST1480I**

This message informs users that the messages that follow describe the physical end-to-end path of the RTP route. The physical path represents the actual route used to send data from the origin CP to the destination CP. This message group will not be displayed if the RTP is in processing a pathswitch.

## **IST1481I**

nodename is the network-qualified name of destination partner's CP in the form netid.name for this RTP route.

nceid is the destination partner's network connection endpoint (NCE) ID for this RTP route.

### **IST1511I**

size is the maximum size of a network layer packet (NLP) that can be sent over this RTP connection in bytes.

### **IST1516I**

initial is the initial data flow rate for this RTP connection.

units is the units of measure for the rate and is displayed in bits, kilobits, or megabits per seconds (BITS/SEC, KBITS/SEC, or MBITS/SEC).

#### | **IST1587I**

nceid is this node's network connection endpoint (NCE) ID for the RTP connection.

### | **IST1588I**

| This message informs users that the messages that follow describe the computed end-to-end path | of the RTP route. This message is displayed if the physical path is different from the computed path. The physical and computed session paths can be different when one of the RTP endpoints is associated with a multiple node persistent session (MNPS) application program.

Refer to the VTAM Network Implementation Guide for additional information when the computed path is different from the physical path.

**System Action:** Processing continues.

**Operator Response:** None.

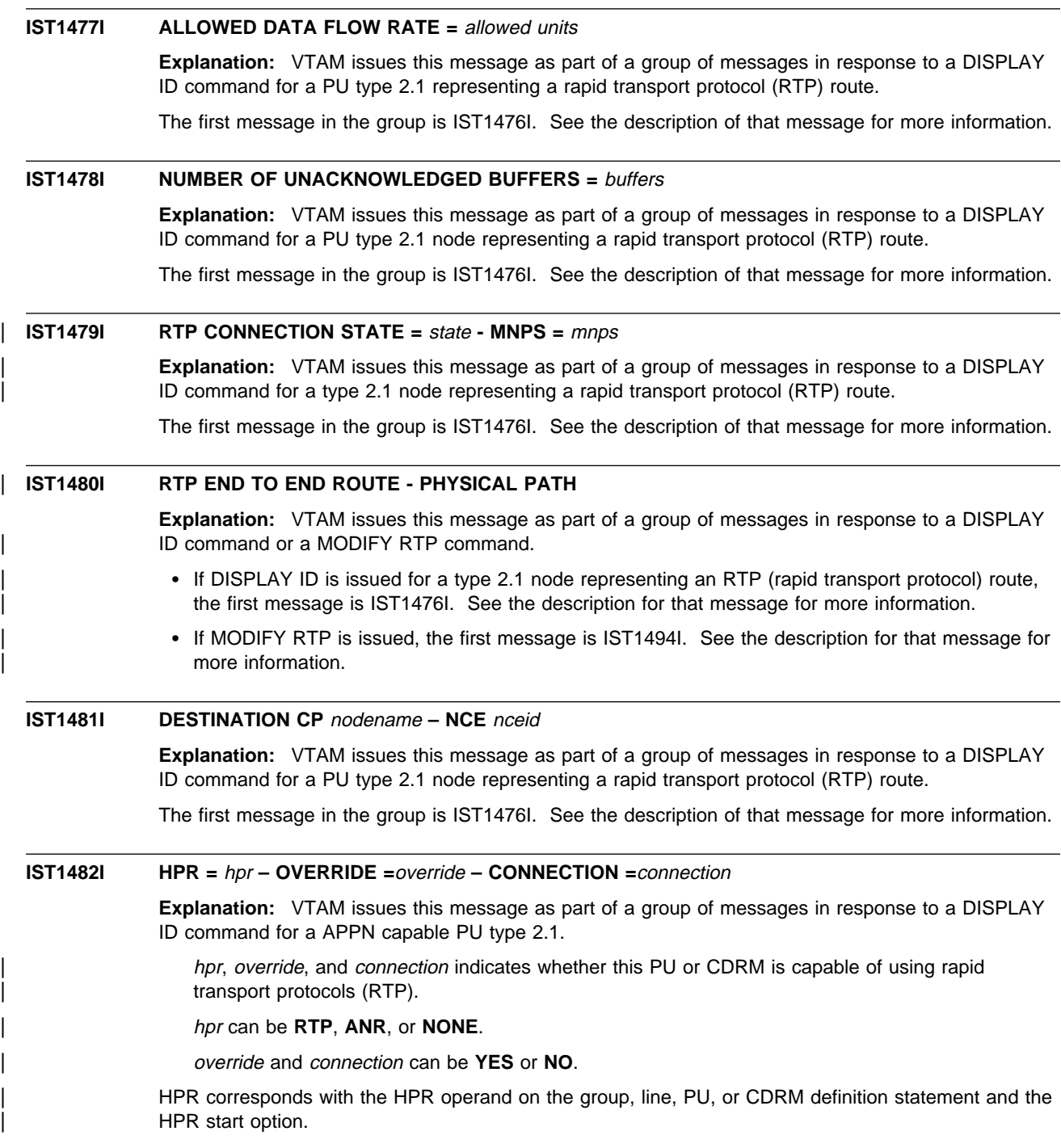

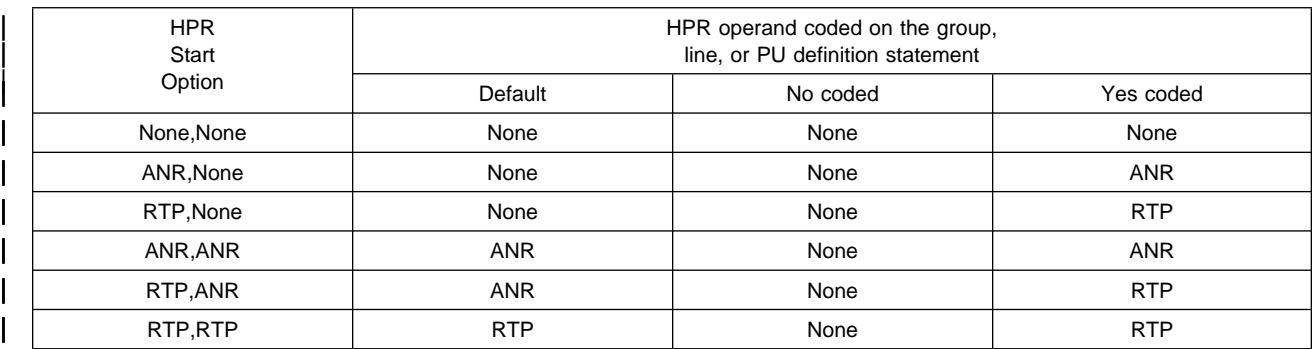

The HPR capability of the PU or CDRM can be overridden by the *hpr* operand on the V ACT command for other than NONE coded on the HPR start option.

| The HPR value for the CDRM is only valid when the CDRM is active, otherwise it reflects the value for the last time the CDRM was active or if never active, it will be none.

| OVERRIDE is the value of the HPR operand on the V ACT command or N/A if not coded.

Link activation can change the HPR capability of the PU or CDRM for each activation of the link.

| CONNECTION is the HPR capability of the PU or CDRM after the connection becomes active or N/A if no connection.

**System Action:** Processing continues.

**Operator Response:** None.

**Programmer Response:** None.

# **IST1483I DTEAD =** dteaddr **VNREVCHG = ACCEPT|REJECT**

**Explanation:** VTAM issues this message as part of a group of messages in response to a DISPLAY ID command when a line was specified on the ID operand of the command.

A description of the message group follows:

IST1484I vnnetid.vname vngroup IST1483I DETEAD = dteaddr VNREVCHG = ACCEPT|REJECT

#### **IST1484I**

vnname is the network-qualified name in the form netid.name.

### **IST1483I**

dteaddr is the DTE address that was specified on the DTEAD operand of the LINE definition statement for the NCP major node.

VNREVCHG specifies whether a node will accept or reject call request packets that indicate the destination node is to pay for the call.

**System Action:** Processing continues.

**Operator Response:** None.

**Programmer Response:** None.

**IST1484I** vnnetid.vnname vngroup

**Explanation:** VTAM issues this message as part of a group of messages in response to a DISPLAY ID command when a line was specified on the ID operand of the command.

This message will be issued when multiple connection networks have been defined and will immediately follow message IST1324I.

A description of the message group follows:

IST1324I VNNAME = vnname VNGROUP = vngroup IST1484I vnnetid.vname vngroup

### **IST1324I**

vnname is the connection network CP name that was specified on subfield 1 of the DLCADDR keyword of the LINE definition statement for the NCP major node.

vngroup is the name of the logical group that was specified on subfield 1 of the DLCADDR keyword operand of the LINE definition statement for the NCP major node. This group will be used to establish the link between the NCP major node and other adjacent nodes in the connection network.

#### **IST1484I**

vnname is the network-qualified name in the form vnnetid.name.

**System Action:** Processing continues.

**Operator Response:** None.

**Programmer Response:** None.

# | **IST1485I DLCADDR SUBFIELDS FOR** name

| **Explanation:** VTAM issues this message as a header for a group of IST1318I messages in response to one of the following commands:

- A DISPLAY ADJCP command when the ID operand specifies the name of a X.25 virtual node and | SCOPE=ALL is specified
- A DISPLAY ID command for an XCA major node group that defines a transmission group (TG) to an ATM native connection network.

A description of the message group follows:

```
| IST1485I DLCADDR SUBFIELDS FOR name
IST1318I parameter_value
IST1318I parameter_value
[IST1319I parameter value]
IST314I END
```
#### **IST1318I**

parameter value is the DLCADDR value specified on the LINE or GROUP definition statement. The message will appear as follows:

IST1318I yy,N'parameter\_value'

N is the value specified on the DLCADDR keyword.

yy is the subfield ID.

If the DLCADDR value was coded in hexadecimal or binary coded decimal (BCD), parameter\_value is displayed with a blank separating every 8 characters of data. If an odd number of digits was coded for the DLCADDR value, parameter value will be padded on the left with a zero.

#### **IST1319I**

This message is used to display overflow information from *parameter\_value* in IST1318I.

## **IST1485I**

hame identifies LINE or GROUP definition statement where the DLCADDR statements are coded.

**System Action:** Processing continues.

**Operator Response:** None.

## | **IST1486I RTP NAME STATE DESTINATION CP MNPS TYPE**

**Explanation:** VTAM issues this message as part of a group of messages in response to a DISPLAY ADJCP ID= command for an adjacent control point (ADJCP) that has a rapid transport protocol (RTP) connected to it or in response to a DISPLAY ID= command where ID is the name of the RTP major node.

This message is the first in a group of messages and the full description of the message group follows:

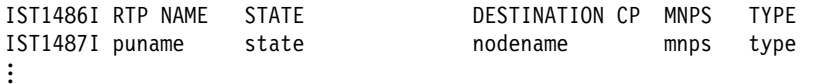

#### **IST1486I**

This message is a header message for the information displayed in message IST1487I.

#### **IST1487I**

puname is the RTP PU NAME of the adjacent link station (RTP ALS).

state is the connection state of the RTP and can be one of the following:

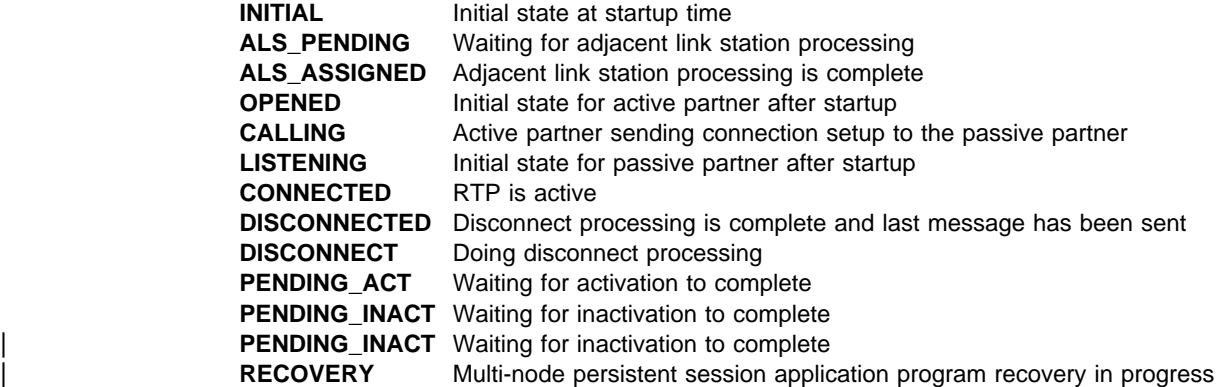

nodename is the destination partner's name in the form of netid.name for this RTP.

mnps indicates if the RTP connection is being used by an MNPS application and can be one of the following:

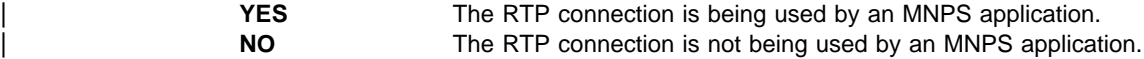

type indicates the type of RTP connection and can be one of the following:

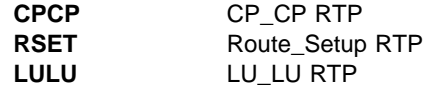

**System Action:** Processing continues.

**Operator Response:** None.

**Programmer Response:** None.

## | **IST1487I puname state nodename mnps type**

**Explanation:** VTAM issues this message as part of a group of messages in response to a DISPLAY ADJCP ID command for an adjacent control point (ADJCP) that has a rapid transport protocol (RTP) connected to it or in response to a DISPLAY ID= command where ID is the name of the RTP major node.

The first message in the group is IST1486I. See the explanation of that message for a complete description.

# **IST1488I** action **FOR RTP** puname **AS** role **PARTNER COMPLETED**

**Explanation:** This message is issued when a rapid transport protocol (RTP) is activated or deactivated.

action is the process that caused this message to be issued.

**ACTIVATION** The RTP activation has been completed. **INACTIVATION** The RTP inactivation has been completed.

puname is the RTP PU NAME that VTAM knows the RTP adjacent link station (ALS) by.

role is the role of this partner in the RTP connection.

**ACTIVE** This partner initiated the activation of the RTP.

**PASSIVE** This partner did not initiate the activation of the RTP.

**System Action:** Processing continues.

**Operator Response:** None.

**Programmer Response:** None.

# **IST1489I APING SESSION INFORMATION**

**Explanation:** This message is the first in a group of messages that VTAM issues in response to a session startup due to the DISPLAY APING command. A complete description of the message group follows:

The following is an example of messages that could be issued in the message group.

```
IST1489I APING SESSION INFORMATION
IST1490I DLU=dluname SID=sid
IST933I LOGMODE = logmode, COS = cosentry
IST875I APPNCOS TOWARDS SLU = resource_name
IST1458I ORIGIN ADJSUB VR TP ER REVERSE ER
IST1459I originsa destsa vr tp er rev_er
IST1460I TGN CPNAME TG TYPE HPR
IST1461I tgn cpname tgtype hpr
IST314I END
```
### **IST875I**

resource\_name is the APPN class-of-service (COS) name.

# **IST933**

This message is part of message group IST879I or IST1489I.

### **IST1458I**

This message is a header message for information displayed in IST1459I.

### **IST1459I**

originsa is the originating subarea number.

destsa is the destination subarea number.

vr is the virtual route number.

 $tp$  is the transmission priority of the virtual route.

er is the number of the explicit route from APING to its partner TP.

rev\_er is the number of the explicit route from APINGD to its partner TP.

### **IST1460I**

This message is a header message for information displayed in IST1461I.

# **IST1461I**

The route selection control vector (RSCV) is displayed for the route to the destination node of the partner TP. Multiple IST1461I messages might be needed to display the full route. There are cases where the entire route is not displayed to the node named on the ID operand of the DISPLAY APING command (when border nodes, interchange nodes, and LEN connections are on the session path). In these cases, IST1461I displays as much of the RSCV as is available.

tgn is the transmission group number.

cpname is the destination cpname for the transmission group.

**Note:** The cpname for a composite node might not always be correct. When an SSCP takeover occurs for an NCP in a composite node and the *cpname* was changed, the new *cpname* is not reflected in the display of the RTP end-to-end route.

tgtype is the transmission group type. Possible values are APPN, INTERCHANGE, VRTG, and ISL.

hpr corresponds with the HPR start option. The values for hpr are:

**RTP** indicates this VTAM provides RTP-level HPR support

**ANR** indicates this VTAM provides ANR-level HPR support

| **\*NA\*** indicates the link to the next node is not HPR capable

Note: When a link in a particular route is not HPR capable, then the HPR capability for the next node cannot be determined.

# **IST1489I**

This message is the first in a group of messages that display information about the newly activated VTAM APING session.

# **IST1490I**

dluname is the name of the destination logical unit (DLU) with which the APING transaction occurs.

sid is the session identifier (SID) used to identify the session over which the APING transaction occurs. The value \*\*\*NA\*\*\* is displayed if the session identifier is not currently available to VTAM.

**System Action:** Processing continues.

**Operator Response:** None.

**Programmer Response:** None.

# **IST1490I DLU=**dluname **SID=**sid

**Explanation:** VTAM issues this message in response to a valid D NET,APING command to display the results of that command. It is part of two groups of messages.

The first messages in the groups are IST1457I and IST1489I. See the explanations of those messages for a complete description.

# **IST1491I DYNAMIC ALLOCATION FAILED FOR** device\_address

**Explanation:** This message is the first in a group of messages that VTAM issues in response to a VARY ACT command for a channel-attached major node. The complete message group is:

 IST1491I DYNAMIC ALLOCATION FAILED FOR device\_address IST1492I VTAM DOES NOT SUPPORT 31-BIT UCB ADDRESSES IST314I END

## **IST1491I**

device\_address is the hexadecimal address of the link station that failed.

### **IST1492I**

The second message in the group indicates the reason that the dynamic allocation failed:

IST1492I VTAM DOES NOT SUPPORT 31-BIT UCB ADDRESSES

The UCB address was found to be above 16MB and 31-bit UCB addresses are not supported by VTAM.

Message IST380I follows with sense code 081C0010 and includes additional information about the failure. nodename in IST380I is the name of the link station that failed.

**System Action:** VTAM deactivates the link station device\_address.

#### **Operator Response:**

- Verify that *device\_address* is correct, then attempt to activate the link station again.
- If the command continues to fail, save the system log for problem determination.

**Programmer Response:** For all devices used by VTAM, UCBs must reside in 24-bit storage below 16MB. These devices can be dynamically redefined with MVS installation options using hardware configuration definition\* (HCD). For information about HCD, see the Hardware Configuration Definition: User's Guide.

# **IST1492I VTAM DOES NOT SUPPORT 31-BIT UCB ADDRESSES**

**Explanation:** VTAM issues this message as part of a group of messages in response to a VARY ACT command for a channel-attachment major node. The first message in the group is IST1491I. See the explanation of that message for a complete description.

# **IST1493I RTP SUMMARY FOR** adjcpname **COUNT =** count

**Explanation:** VTAM issues this message as part of a group of messages in response to a DISPLAY ID= command where ID is the name of the ADJCP (adjacent control point) major node or in response to a DISPLAY ADJCP ID= command.

adjcpname is the name of the adjaacent control point. If the network where the resource resides is known to VTAM, *adjcpname* is issued as a network-qualified name in the form netid.name.

count is the number of rapid transport protocols (RTP) connected to this ADJCP. If no RTPs are active to this ADJCP, count will be equal to zero.

**Note:** The destination CP of the RTP is considered an ADJCP to this VTAM while there is at least one active RTP to it.

**System Action:** Processing continues.

**Operator Response:** None.

**Programmer Response:** None.

#### **IST1494I PATH SWITCH** status **FOR RTP** puname

**Explanation:** This message is the first in a group of messages that VTAM issues in response to a MODIFY RTP command where ID is the name of the rapid transport protocol (RTP) being modified.

- 
- If status is **COMPLETED**, the following message group is displayed:

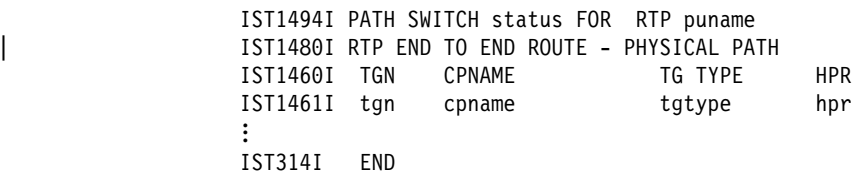

 $\bullet$  If status is FAILED, the following message group is displayed:

IST1494I PATH SWITCH status FOR RTP puname IST1495I NO ALTERNATE ROUTE AVAILABLE IST314I END

• If status is **STARTED**, no other messages are displayed in the group.

### **IST1460I**

This message is a header message for information displayed in IST1461I.

# **IST1461I**

tgn is the transmission group number.

cpname is the destination CP name for the transmission group.

tgtype is the transmission group type. The values for tgtype can be:

| **APPN** | **INTERCHANGE** | **VRTG** | **ISL**

hpr corresponds with the HPR start option. The values for hpr can be:

| **RTP** indicates this VTAM provides RTP-level HPR support

| **ANR** indicates this VTAM provides ANR-level HPR support

| **\*NA\*** indicates the link to the next node is not HPR capable

Note: When a link in a particular route is not HPR capable, then the HPR capability for the next node cannot be determined.

# **IST1480I**

| This message informs the operator that the messages that follow describe the physical end-to-end path of the RTP route. The physical path represents the actual route used to send data from the origin CP to the destination CP. This message will not be displayed if the RTP is processing a pathswitch.

# **IST1494I**

status is the outcome of VTAM attempting to do a path switch for the RTP being modified.

**COMPLETED** VTAM was able to complete the path switch for the RTP being modified.

**FAILED** VTAM was not able to complete the path switch for the RTP being modified.

**STARTED** VTAM has begun the path switch for the RTP being modified.

puname is the RTP PU NAME of the adjacent link station (RTP ALS).

## **IST1495I**

No alternate route could be established for the RTP, therefore, no path switch took place. The current RTP remains active.

**System Action:** Processing continues.

| **Operator Response:** If status is **FAILED**, save the system log for problem determination and provide the files used for system definition.

**Programmer Response:** Use the output and system definition files provided to assist in determining the cause of the problem. (You might need to work with system programmers in other networks to determine the adjacent SSCP tables used in another network to define the system.)

# **IST1495I NO ALTERNATE ROUTE AVAILABLE**

**Explanation:** This message is part of a group of messages that VTAM issues in response to a MODIFY RTP command where ID is the name of the rapid transport protocol (RTP).

The first message in the group is IST1494I. See the description of that message for more information.

**System Action:** Processing continues.

**Operator Response:** None.

# **IST1496I DISPLAY APING FAILED - PRIOR APING IS EXECUTING**

**Explanation:** VTAM cannot execute a DISPLAY APING command because a prior DISPLAY APING request is still executing. VTAM only allows one DISPLAY APING command to execute at a time.

**System Action:** VTAM rejects the command.

**Operator Response:** Reenter the command once the prior APING completes execution. See the VTAM Network Implementation Guide for instructions on terminating the currently executing APING, should that become necessary.

**Programmer Response:** None.

# **IST1498I LOADING NCP FROM** source

**Explanation:** VTAM issues this message as a result of a DISPLAY ID command for an NCP that is in PLOAD (Pending Load) status.

source indicates if the NCP is being loaded from the host or from the 3720 or 3745 Communication Controller external disk.

This message follows IST247I when the NCP is in the PLOAD state.

**System Action:** Processing continues.

**Operator Response:** None.

**Programmer Response:** None

# **IST1499I AHHC SUBCHANNEL** address state

**Explanation:** This message is issued when the MVS status of a subchannel changes.

address is the subchannel address.

state is the subchannel address state, and can be one of the following:

**ONLINE** An MVS VARY ONLINE command is issued for a subchannel and VTAM successfully completes activation for the subchannel.

- **OFFLINE.PENDING** An MVS VARY OFFLINE command is issued for a subchannel and VTAM and MVS are in the process of completing deallocation for the subchannel.
- **OFFLINE** Deactivation processing has completed and MVS acknowledges that the subchannel is OFFLINE.
- **REACCESSIBLE** An INOP situation occurs and MVS deactivates and then reactivates a subchannel without operator intervention.

**System Action:** Processing continues.

**Operator Response:** None.

**Programmer Response:** None.

# **IST1500I STATE TRACE =** status

**Explanation:** This message is part of a subgroup of messages that VTAM issues in response to a DISPLAY ID command for a traceable node. It indicates whether the state of the resource specified on the ID parameter is being traced.

status will be **ON** or **OFF**. For more information, see "MODIFY TRACE Command" in VTAM Operation.

**System Action:** Processing continues.

**Operator Response:** None.

# | **IST1501I XCF TOKEN =** token

**Explanation:** VTAM issues this message as part of a message group in response to a DISPLAY | ID=VTAM command or when a cross-system coupling facility (XCF) path to an adjacent node is no longer active. If message IST1504I precedes this message, refer to the description of IST1504I for a description of the message group.

| This message is issued to inform the operator of the XCF token that MVS has assigned to VTAM. An | XCF token identifies each VTAM in the MVS sysplex under XCF connectivity. Support personnel will | use this message to correlate VTAM diagnostic information with MVS diagnostic information.

A description of the message group follows:

| IST097I command ACCEPTED | IST075I NAME = nodename, TYPE = nodetype | IST1501I XCF TOKEN = token

#### | **IST075I**

nodename is the name of the resource or ID type that is displayed.

## | **IST097I**

This message indicates that VTAM accepted the command for initial processing.

### | **IST1501I**

token is the XCF token MVS assigned to the adjacent VTAM.

**System Action:** Processing continues.

| **Operator Response:** None.

| **Programmer Response:** None.

# | **IST1502I ADJACENT CP =** CP\_name\_of\_other\_side

**Explanation:** This message is part of a message subgroup. The first message in the subgroup is | IST1503I. See the explanation of that message for a complete description of the subgroup.

#### | **IST1503I XCF TOKEN =** token **STATUS =** status

**Explanation:** VTAM issues this message in response to the DISPLAY TRL, TRLE=trl\_entry\_name or a DISPLAY ID=trl\_entry\_name command when trle\_name is the name of the dynamically created TRLE that defines the XCF connection between two VTAMs. This message is also issued in response to a DISPLAY TRL, XCFCP=cp\_name command.

| When MPC connectivity exists, message IST1221I is normally displayed. XCF TRLE's do not have device addresses as MPC TRLEs have and thus, only the XCF token and the status of the XCF TRLE are displayed. Message IST1503I will be issued instead of message IST1221I to display XCF connection status. A description of the message group follows:

```
| IST097I command ACCEPTED
| IST075I NAME=name, TYPE=type
| IST486I STATUS=currentstatus, DESIRED STATE=desiredstate
| IST087I TYPE = line_type, CONTROL = line_control, HPDT = hpdtvalue
| IST1503I XCF TOKEN = token STATUS = status
| IST1502I ADJACENT CP = CP_name_of_other_side
| IST314I END
```
### | **IST075I**

name is the name of the resource or ID type that is displayed.

See Chapter 11, "Node and ID Types in VTAM Messages" on page 11-1 for a description of type. | **IST087I**

| This message is part of several different message groups that VTAM issues in response to DISPLAY commands.

| line\_type is **LEASED**.

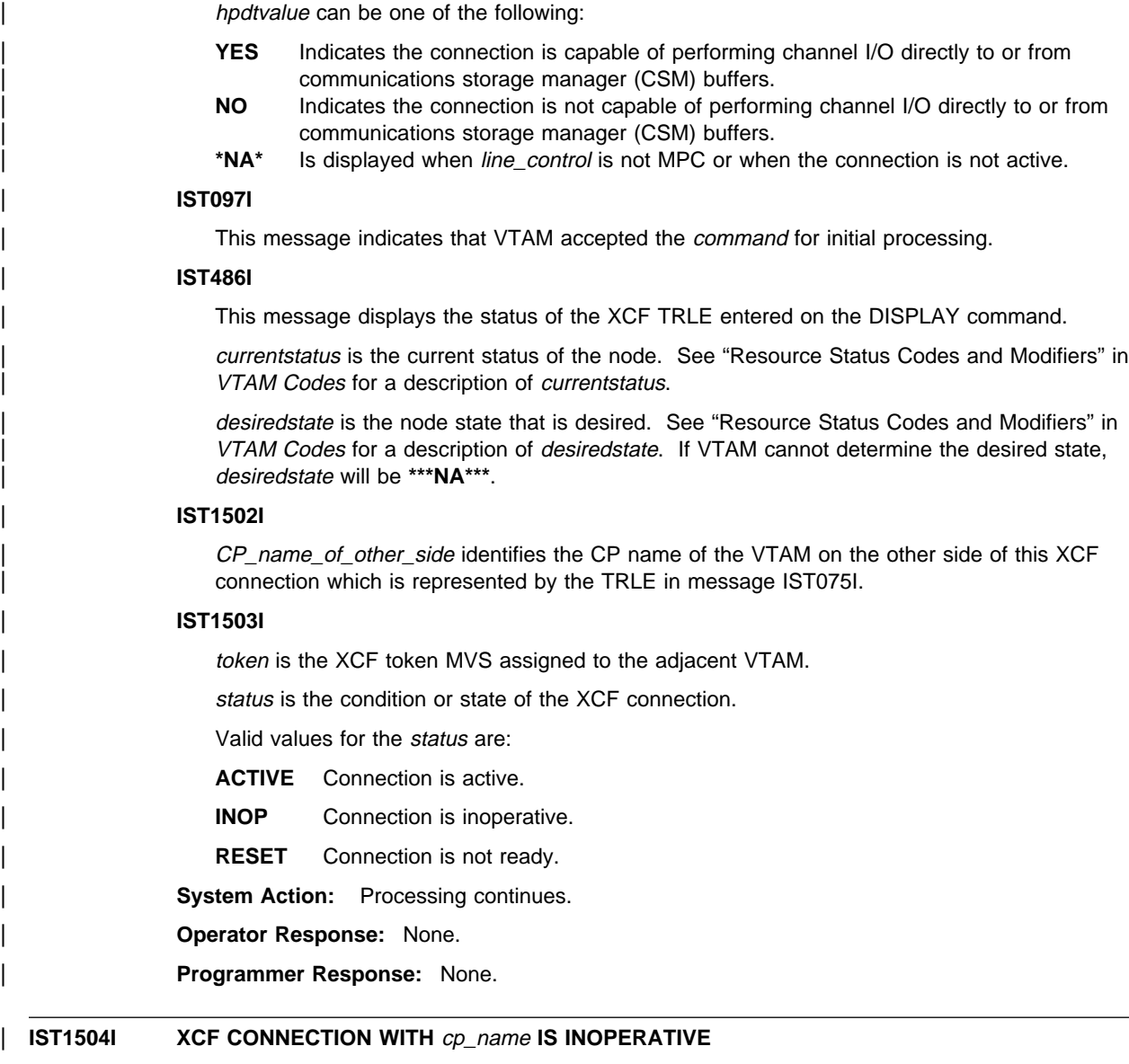

**Explanation:** This message is the first message in a group of two messages that VTAM issues when a cross-system coupling facility (XCF) READ/WRITE path to an adjacent node is no longer active. This message provides information about a potential problem and can be used to correlate VTAM diagnostic information with MVS diagnostic information. This message can be issued prior to the deactivation of an XCF local SNA PU, prior to an XCF group exit, or prior to the deactivation of a dynamic local SNA major node indicating that XCF connectivity has been terminated for that CP.

A description of the message group follows:

line\_control is **XCF**.

| IST1504I XCF CONNECTION WITH cp\_name IS INOPERATIVE | IST1501I XCF TOKEN = token

### | **IST1504I**

cp\_name is the network qualified CP name of the adjacent VTAM.

### | **IST1501I**

token is the XCF token MVS assigned to the adjacent VTAM.

- **System Action:** Processing continues.
- | **Operator Response:**

You may want to reactivate the dynamic XCF local SNA PU or the dynamic local SNA major node | (ISTLSXCF). Otherwise, no action is necessary.

| You may want to save the system log for problem determination if the inoperative connection is critical to the network.

| **Programmer Response:** None.

# | **IST1505I TYPE =** type **TOKEN =** token

| **Explanation:** VTAM issues this message as part of a group of messages that display tuning statistics for XCF connections.

A description of the message group follows:

```
IST1230I TIME = time DATE = date ID = id
| IST1231I IPDU = ipdu OPDU = opdu
| IST1232I TSWEEP = tsweep QSWEEP = qsweep
| IST924I --------------------------------------------------------
| IST1505I TYPE = type TOKEN = token
| IST1234I BSIZE = bsize MAXBYTES = maxbytes
| IST1236I BYTECNTO = bytecnto BYTECNT = bytecnt DIR = direction
IST1236I BYTECNTO = bytecnto BYTECNT = bytecnt DIR = direction
```
| IST314I END

### | **IST1230I**

time is in the format hh:mm:ss:pp, where:

- $\cdot$  hh is the hour
- $\bullet$  mm is the minutes
- $\cdot$  ss is the seconds
- $pp$  is hundredths of a second.

date is the date that the record was reported.

### | **IST1231I**

ipdu is the total number of inbound PDU's received.

opdu is the total number of outbound PDU's sent.

# | **IST1232I**

tsweep is the number of sweeps initiated during a time-out.

qsweep is the number of sweeps initiated due to excessive receive queue depth.

# | **IST1234I**

bsize is the maximum buffer size supported by the device.

maxbytes is number of bytes used in the largest channel program.

# | **IST1236I**

bytecnto is the byte count overflow.

bytecnt is the byte count.

direction is the direction of data flow over this device. direction can be either SENT or RECEIVED.

# | **IST1505I**

| type is **XCF**.

token is the XCF token MVS assigned to the adjacent VTAM.

**System Action:** Processing continues.

| **Operator Response:** To discontinue statistic recording, enter the MODIFY NOTNSTAT command.

| **Programmer Response:** For additional information on tuning and analyzing tuning statistics, see Chapter 20, "Tuning VTAM for Your Environment" in the VTAM Network Implementation Guide.

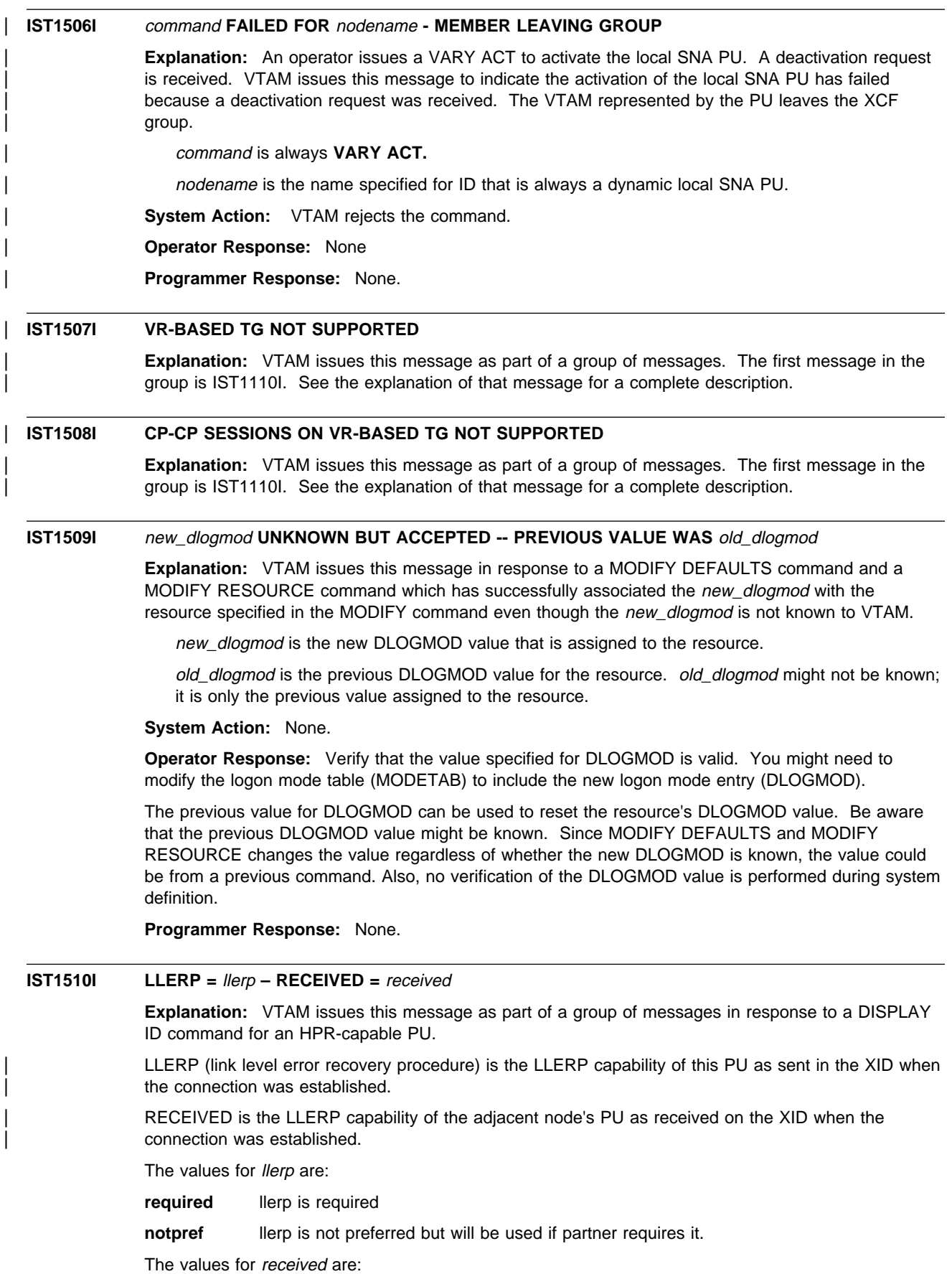

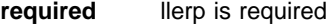

**notpref** llerp is not preferred, but will be used if a partner requires it.

**notallow** llerp is not allowed on this connection.

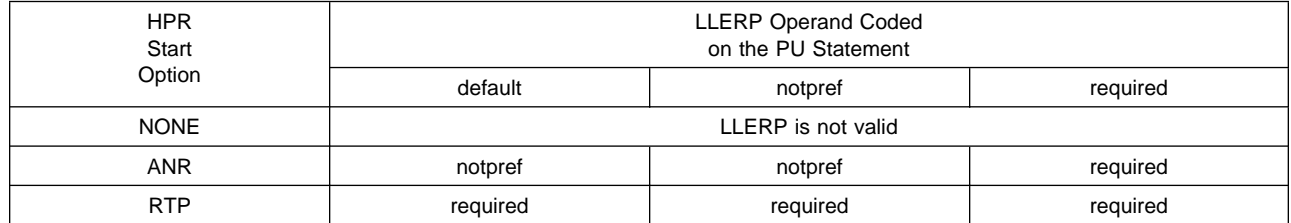

| The HPR capability of the PU will be forced to NO if there **REQUIRED** is specified for llerp and **NOTALLOW** is specified for received.

**System Action:** Processing continues.

**Operator Response:** None.

**Programmer Response:** None.

# **IST1511I MAXIMUM NETWORK LAYER PACKET SIZE =** size **BYTES**

**Explanation:** VTAM issues this message as part of a group of messages in response to a DISPLAY ID command for a PU type 2.1 node representing a rapid transport protocol (RTP) route.

The first message in the group is IST1476I. See the description of that message for more information.

### **IST1512I** lan\_operation **FAILED - CODE X'**return\_code**' – CUA** channel\_unit\_address

**Explanation:** VTAM issues this message when an error condition has been detected for local area network (LAN).

lan\_operation is the name of the LAN operation that failed.

return\_code is a 4-digit hexadecimal code. See "LAN Channel Station Error Return Codes" in VTAM Codes for a description of return\_code.

channel\_unit\_address is the channel device address of the port in error.

**System Action:** VTAM does not perform the request.

**Operator Response:** Enter a DISPLAY NET, ID=name, E to display the xca major node and its resources. Save the system log for problem determination.

**Programmer Response:** Refer to "LAN Channel Station Error Return Codes" in VTAM Codes.

Note: If lan operation is ACTIVATE\_SAP\_CONFIRM, and return code is 763A or 7658, verify that no XCA PORT definition statement includes too many lines. These lines can be either explicitly defined by LINE definition statements or by the AUTOGEN parameter on the GROUP definition statement. The total number of lines under a PORT cannot exceed 255; or if MEDIUM=BOXMGR is specified on the PORT statement, the total number of lines cannot excede 254. If multiple GROUP definition statements are defined under a PORT definition statement, then the total number of lines is the sum of the number of lines defined explicitly or by the AUTOGEN parameters on the GROUP definition statements.

# **IST1513I** lan\_operation **FAILED –** reason

**Explanation:** VTAM issues this message when an error condition has been detected for a local area network (LAN).

lan\_operation is the abbreviated name of the LAN operation that failed.

reason indicates the cause of the error and can be:

## **PORT TIMER LESS THAN LLC REPLY TIMER**

The TIMER value on the PORT definition statement in the XCA major node is less than the result of the REPLY TIMER (T1) times the maximum number of transmissions (N2), specified on the system parameters of the IBM 3172 Interconnect Controller.

**System Action:** VTAM does not perform the request.

**Operator Response:** Save the system log for problem determination.

**Programmer Response:** Adjust timer value on the port statement in the XCA major node to be greater than the T1 reply time defined in the IBM 3172 Interconnect Controller.

# **IST1514I SUBAREA COS APPNCOS**

**Explanation:** This message is part of a group that VTAM issues in response to a DISPLAY SATOAPPN command. See the explanation of message IST1321I for a complete description of the message group.

# **IST1515I** tracetype TRACE ACTIVE

**Explanation:** VTAM issues this message when a buffer, I/O, module, or resource state trace is activated. If message IST199I follows this message, refer to the explanation of that message for a complete description of the group.

| If message IST199I does not follow this message, tracetype is either **BUFFER** or **IO**.

# **IST1516I INITIAL DATA FLOW RATE =** initial units

**Explanation:** VTAM issues this message as part of a group of messages in response to a DISPLAY ID command for a PU type 2.1 node representing a rapid transport protocol (RTP) route.

The first message in the group is IST1476I. See the description of that message for more information.

# | **IST1517I LIST HEADERS =** list\_hdrs **– LOCK HEADERS =** lock\_ents

| **Explanation:** This message is part of a group of messages VTAM issues in response to a DISPLAY | STATS,TYPE=CFS command. The first message in the group is IST1370I. See the explanation of that message for a complete description.

## | **IST1518I BASE STRUCTURE IS** strname

| **Explanation:** This message is part of a group of messages VTAM issues in response to a DISPLAY | STATS,TYPE=CFS command. The first message in the group is IST1370I. See the explanation of that message for a complete description.

# | **IST1519I ALTERNATE STRUCTURES ARE:**

| **Explanation:** This message is part of a group of messages VTAM issues in response to a DISPLAY | STATS,TYPE=CFS command. The first message in the group is IST1370I. See the explanation of that message for a complete description.

#### | **IST1520I SUBAREA SEARCH INFORMATION:**

| **Explanation:** This message is part of several subgroups of messages that VTAM issues in response to a DISPLAY SRCHINFO command. See the explanation of messages IST1521I, IST1523I, or | IST1531I for a complete description of the message subgroups.

# | **IST1521I** sscp\_dir **NAME CDINIT DSRLST IOCD INTOTH TOTAL**

**Explanation:** This message is the first of a subgroup of messages issued in response to a DISPLAY SRCHINFO,LIST=SUMMARY command. The OLU, DLU, LU1, LU2, FROMCP, FROMSSCP, TOCP, and TOSSCP operands might have been used to limit the output displayed in the subgroup. A complete description of the message subgroup follows:

| IST350I DISPLAY TYPE = SRCHINFO | IST1520I SUBAREA SEARCH INFORMATION: | IST1521I sscp\_dir NAME CDINIT DSRLST IOCD INTOTH TOTAL <sup>|</sup> IST1522I sscpname cdinit dsrlst iocd intoth total <sup>|</sup> . <sup>|</sup> . <sup>|</sup> . | IST1525I TOTAL NUMBER OF OUTSTANDING SEARCHES = srchcnt | IST1454I count SSCPNAME(S) DISPLAYED | IST924I --------------------------------------------------------------- | IST1526I APPN SEARCH INFORMATION: | IST1527I cp\_dir NAME TYPE STATUS BROADCAST DIRECTED TOTAL <sup>|</sup> IST1528I cpname type status broadcast directed total <sup>|</sup> . <sup>|</sup> . <sup>|</sup> . | IST1525I TOTAL NUMBER OF OUTSTANDING SEARCHES = srchcnt | IST1454I count CPNAMES(S) DISPLAYED | IST314I END

# | **IST1454I**

The value for *count* can be:

- The sum of CP names displayed in IST1528I messages for the APPN message subgroup.
- The sum of SSCP names displayed in IST1522I messages for the subarea message subgroup.

# | **IST1520I**

| This message is a header message for the subarea messages that follow. Subarea information is | only provided if TYPE=SUBAREA or TYPE=ALL was specified on the DISPLAY SRCHINFO command.

# | **IST1521I**

| This message is a header message for the information displayed in IST1522I.

The value for sscp\_dir can be:

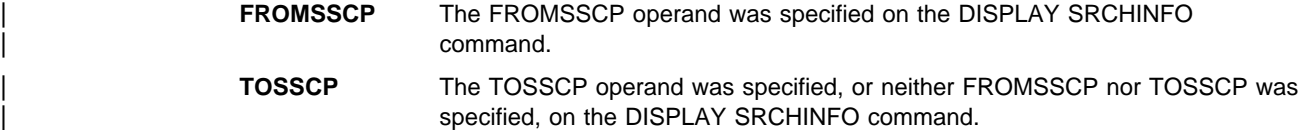

### | **IST1522I**

| One IST1522I message will be issued for each unique SSCP with an outstanding CDINIT, DSRLST, Init\_Other CD, or Init\_Other RU.

| A DISPLAY SRCHINFO,LIST=ALL command can provide additional information about the outstanding RUs.

sscpname is the originating SSCP of the search request if FROMSSCP was specified, the name of the destination SSCP if TOSSCP was specified.

cdinit is the decimal number of outstanding CDINIT RUs.

dsrlst is the decimal number of outstanding DSRLST RUs.

iocd is the decimal number of outstanding Init\_Other CD RUs.

intoth is the decimal number of outstanding Init\_Other RUs.

total is the total in decimal of the cdinit, dsrlst, iocd and intoth columns.

## | **IST1525I**

In the subarea message subgroup, srchcnt is the decimal total of the total columns in all of the | IST1522I messages for SSCPs.

In the APPN message subgroup, *srchcnt* is the decimal total of the *total* columns in all of the | IST1528I messages for CPs.

This message is not displayed if the MAX operand value from the DISPLAY SRCHINFO command has been exceeded.

#### | **IST1526I**

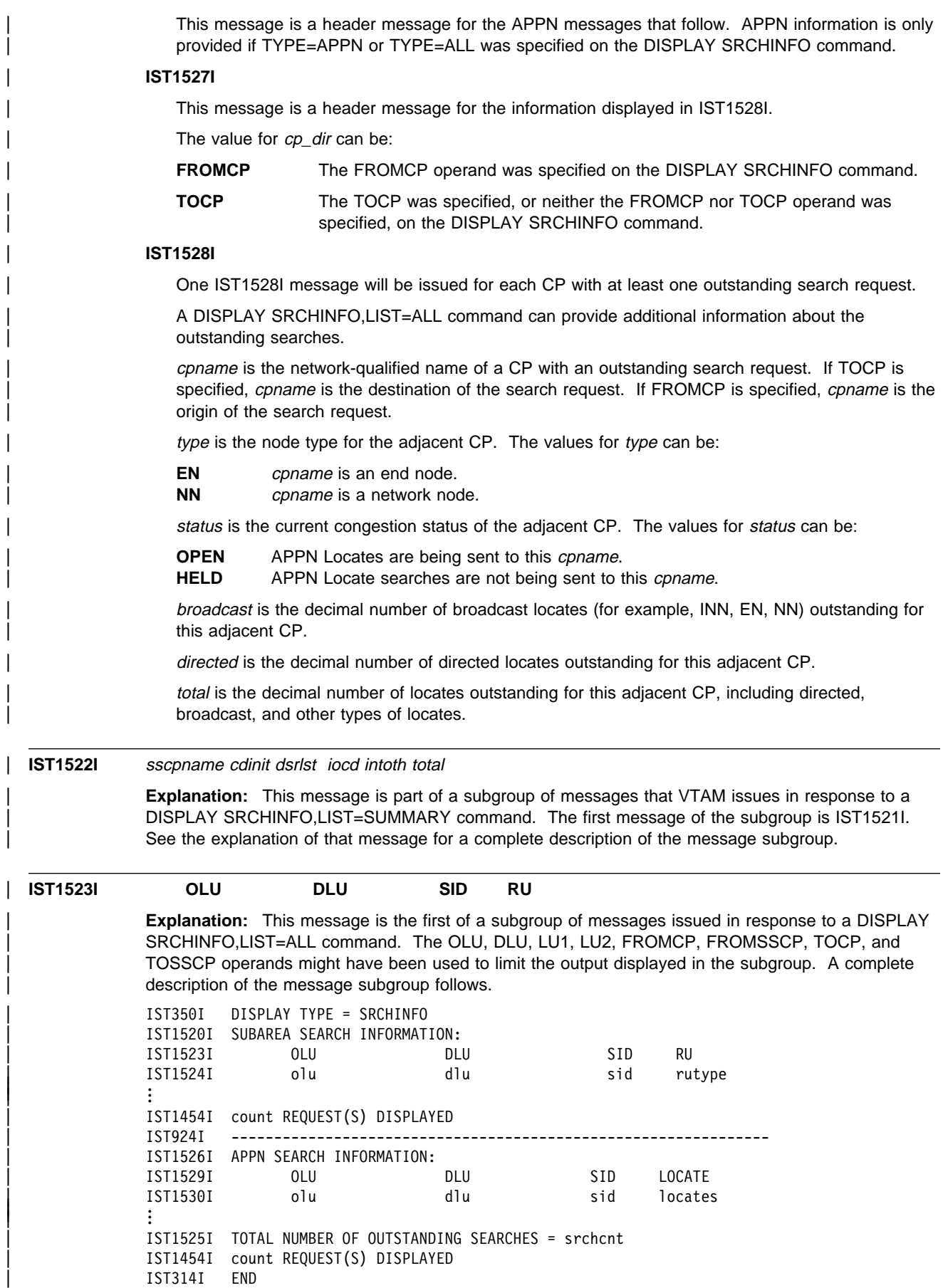

### | **IST1454I**

One message is displayed for each outstanding search request.

In the subarea message subgroup, count is the decimal number of IST1524I messages displayed.

In the APPN message subgroup, count is the decimal number of IST1530I messages displayed.

### | **IST1520I**

| This message is a header message for the subarea messages that follow. Subarea information is only provided if TYPE=SUBAREA or TYPE=ALL was specified on the DISPLAY SRCHINFO command.

### | **IST1523I**

This message is a header message for the information displayed in IST1524I.

### | **IST1524I**

olu is the network-qualified name of the LU originating the search request.

- If rutype is IOCD, olu is the name of the secondary LU.
- . In mixed configurations involving both subarea and APPN nodes, olu may be the name of a host as the search request is transferred between the subarea and APPN components of the various VTAMs.

 $dlu$  is the network-qualified name of the LU that is the destination of the search request.

- If the search request for the DLU has been forwarded to ISTAPNCP or to another internal component of VTAM, the DLU name will be that of the host the DISPLAY SRCHINFO command was issued on. In such a case, multiple IST1524I messages may be displayed one for the OLU to the host and another for the OLU to the DLU.
- If rutype is IOCD, dlu is name of the primary LU.

sid is the session identifier (SID) for the search request. The SID is also known as the procedure | correlation identification (PCID). If the PCID is unavailable, the value for sid is **\*\*\*\*NA\*\*\*\***. For example, if an INQUIRE APPSTAT is issued, the DSRLST shown represents an internal flow between two VTAM components, with the second component assigning the PCID.

rutype is the type of request unit represented by the search request. The value for rutype can be:

- | **CDINIT** Cross-domain Initiate
- **DSRLST** Directed Search List
- | **IOCD** Init\_Other CD

| **INTOTH** Init\_Other

| **\*\*NA\*\*** This search is concentrated behind another search request. Information about the other search can be found by issuing a DISPLAY SRCHINFO, SID=sid command.

| Note that the Init\_Other CD RU is called "CDINIT OTH" in IST530I messages and "IOCD" in | IST1524I messages.

The sid value can be used in a DISPLAY SRCHINFO, SID=sid command to obtain additional information about a particular search.

### | **IST1525I**

srchcnt is the total of the *locates* column in all of the IST1530I messages, expressed as a decimal number.

| This message is **not** displayed if the MAX operand value on the DISPLAY SRCHINFO command has been exceeded.

# | **IST1526I**

This message is a header message for the APPN messages that follow. APPN information is only | provided if TYPE=APPN or TYPE=ALL was specified on the DISPLAY SRCHINFO command.

## | **IST1529I**
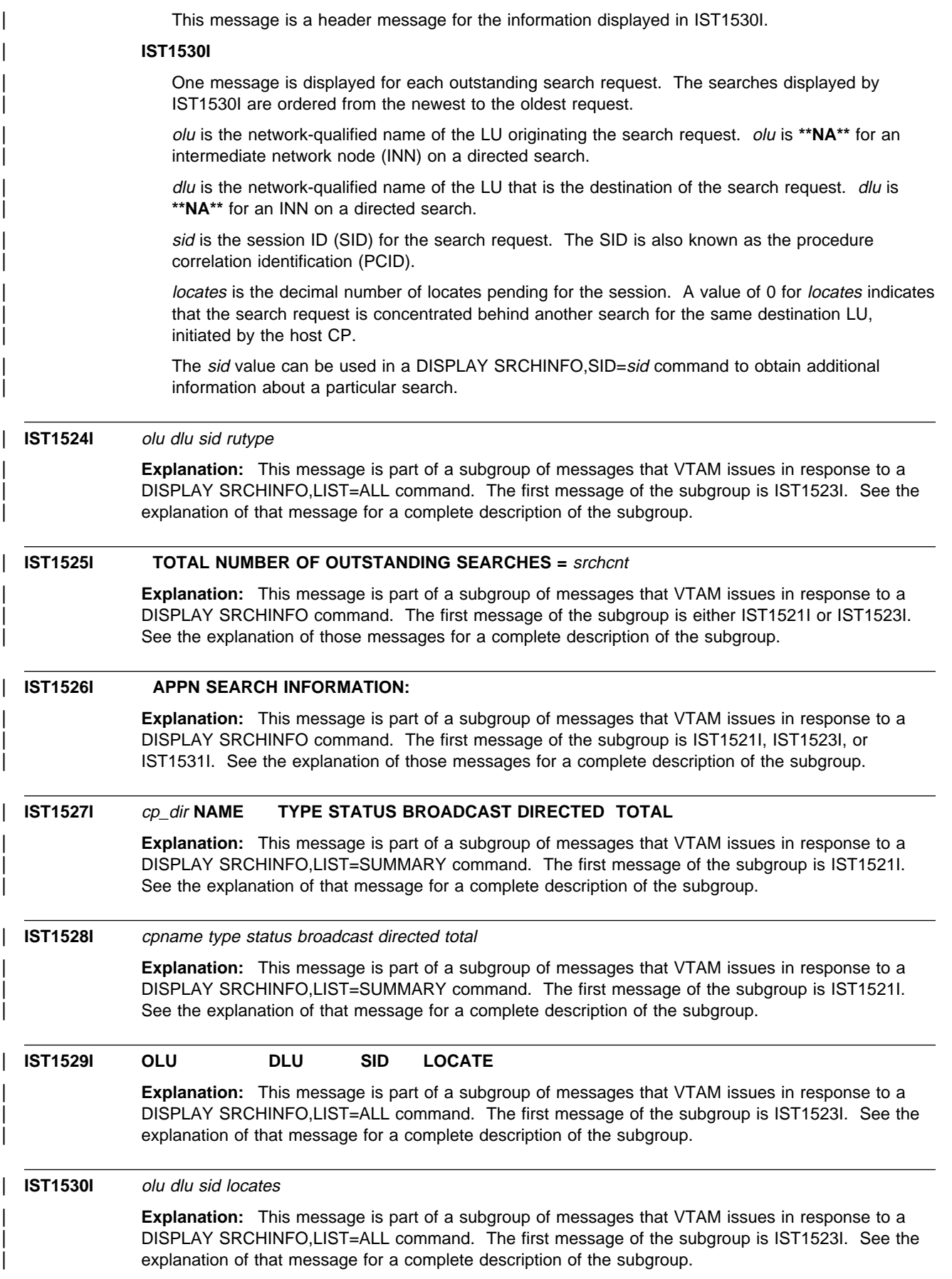

```
| IST1531I SID = sid CP(OLU) = origcp
             Explanation: This message is the first of a subgroup of messages that VTAM issues in response to a
             DISPLAY SRCHINFO, SID command.
             Possible message subgroups follow. Note that the group will be displayed if the SID can be located,
             even if no search is outstanding. This means this group will be displayed if DISPLAY SRCHINFO, SID
             is issued using a SID for an active session, for example.
              • If search information can be found in the subarea network, VTAM issues the following messages:
                  | IST350I DISPLAY TYPE = SRCHINFO
                 | IST1520I SUBAREA SEARCH INFORMATION:
                 | IST1531I SID = sid CP(OLU) = origcp
                 | IST1532I OLU = oluname DLU = dluname
                 IST1540I SEARCH STATUS = status SSCP(OLU) = sscpolu
                 | [IST1539I PCID MODIFIER = pcidmod ]
                 | IST1534I SSCP/CP IN OLU DIRECTION = dirolu
                 | IST1533I SEARCH CONCENTRATED = conc RDS = rds
                 [IST1536I CONCENTRATED BEHIND conc_pcid conc_mod details are all the concentration of \lceil[IST1543I REQUESTS CONCENTRATED BEHIND THIS SEARCH = nbr conc ]| [IST894I ADJSSCPS TRIED FAILURE SENSE ADJSSCPS TRIED FAILURE SENSE
| IST895I sscpname sense sscpname sense
| . | . | .
                 | IST1454I count ADJSSCPS DISPLAYED ]
                 | [IST1537I AWAITING REPLY FROM THE FOLLOWING NODE(S):
| IST1538I name name name ]
              • If search information can be found in the subarea network, but no adjacent SSCP routing
                 information is available, VTAM issues the following messages:
                 | IST350I DISPLAY TYPE = SRCHINFO
                 | IST1520I SUBAREA SEARCH INFORMATION:
                 | IST1531I SID = sid CP(OLU) = origcp
                 | IST1532I OLU = oluname DLU = dluname
                 | IST1540I SEARCH STATUS = status SSCP(OLU) = sscpolu
                 | [IST1539I PCID MODIFIER = pcidmod ]
                 | IST1534I SSCP/CP IN OLU DIRECTION = dirolu
                 | IST1533I SEARCH CONCENTRATED = conc RDS = rds
                 [IST1536I CONCENTRATED BEHIND conc pcid conc mod ]
                 [IST1543I REQUESTS CONCENTRATED BEHIND THIS SEARCH = nbr conc ]
                 | IST1542I NO ADJSSCP ROUTING INFORMATION AVAILABLE
                 | [IST1537I AWAITING REPLY FROM THE FOLLOWING NODE(S):
| IST1538I name name name ]
              • If search information can be found in the APPN network, VTAM issues the following messages
                 alone or following the subarea message subgroup with an IST924I separator message.
                 | IST1526I APPN SEARCH INFORMATION:
                 | IST1531I SID = sid CP(OLU) = origcp
                 | IST1532I OLU = oluname DLU = dluname
                 | IST1539I PCID MODIFIER = pcidmod
                 | IST1545I NODE ROLE VECTOR = role
                 | IST1541I LOCATES PENDING = locates CURRENT TASK = task
                 | IST1533I SEARCH CONCENTRATED = conc RDS = rds
                 | [IST1548I BROADCAST = bdcst DIRECTED = drctd ]
                 | IST1534I SSCP/CP IN OLU DIRECTION = dirolu
                 | IST1535I REPLY RETURNED TO ORIGINATING CP = reply
                 [IST1536I CONCENTRATED BEHIND conc pcid conc mod ]
                 [IST1543I REQUESTS CONCENTRATED BEHIND THIS SEARCH = nbr conc ]
                 | [IST1537I AWAITING REPLY FROM THE FOLLOWING NODE(S):
| IST1538I name name name | . | . | .
                 IST1454I node cnt NODE(S) DISPLAYED discript in the set of the set of the set of the set of the set of the set of the set of the set of the set of the set of the set of the set of the set of the set of the set of the set
```

```
| IST894I
```
This message is a header for the information displayed in IST895I.

### | **IST895I**

| This message is issued when adjacent SSCP routing is in progress. An IST895I message is issued for each SSCP, in the order it was tried, until all adjacent SSCP routing information has been displayed or until the MAX operand value on the DISPLAY SRCHINFO command has been reached.

sscpname is the adjacent SSCP through which trial-and-error routing was attempted.

sense is the sense code indicating the cause of failure.

# | **IST1454I**

The value for count can be:

- The total number of adjacent SSCPs, in decimal, displayed in the IST895I messages.
- The total number of adjacent CPs, in decimal, displayed in the IST1538I messages.

# | **IST1520I**

| This message is a header for the subarea messages that follow. Subarea information is provided if TYPE=SUBAREA or TYPE=ALL was specified on the DISPLAY SRCHINFO command.

#### | **IST1526I**

| This message is a header for the APPN messages that follow. APPN information is provided if | TYPE=APPN or TYPE=ALL was specified on the DISPLAY SRCHINFO command.

# | **IST1531I**

 $sid$  is the session ID (SID) for the session. The session ID, also known as the procedure correlation ID (PCID), is applicable to both APPN and subarea searches.

origcp is the name of the control point for the LU that originated the search request. If origcp is | ISTAPNCP, the search request was passed from the APPN component of this host to the subarea component. In mixed environments involving both subarea and APPN nodes, origcp could be the hame of a host involved in transferring the search request between APPN and subarea (for example, in a subarea search initiated by a central directory server (CDS)).

#### | **IST1532I**

oluname is the network-qualified name of the LU that is originating the search request. If known, the OLU's real name is shown. Otherwise, \*\*\*NA\*\*\* is shown.

dluname is the network-qualified name of the LU that is the destination of the session request. If known, the DLU's real name is shown. Otherwise, the DLU alias name is shown.

# | **IST1533I**

The values for *conc* can be:

- | **YES** Search is concentrated behind a scout search, attempting to locate a specific resource.
- **NO** Search is not concentrated behind a scout search, attempting to located a specific resource.

The values for rds can be:

- **YES** This is a resource discovery search (RDS), a type of scout search.
- **NO** This is not a resource discovery search (RDS).

#### | **IST1534I**

This message gives the name of the adjacent CP or SSCP (dirolu) in the direction of the originating LU (OLU).

### | **IST1535I**

The values for reply can be:

- **YES** If a positive reply was returned towards the parent CP.
- **NO** If a positive reply was not returned towards the parent CP.

# | **IST1536I**

This message is issued only if CONCENTRATED=YES in IST1533I.

conc\_pcid is the procedure correlation ID (PCID) of the scout search behind which this search is concentrated.

conc\_mod is the PCID modifier of the scout search behind which this search is concentrated.

# | **IST1537I**

| This message is issued only if CONCENTRATED = NO in IST1533I. It is a header message for the information displayed in IST1538I.

# | **IST1538I**

In the subarea message subgroup:

name is the network-qualified name of an SSCP from which this search is awaiting a reply. If the name is ISTAPNCP, the host is awaiting a response from a search of the APPN network.

In the APPN message subgroup:

hame is the network-qualified name of a control point from which this search is awaiting a reply. If a host appears to be awaiting a reply from itself, as shown by name in IST1538I, the host is awaiting a response from a search of the subarea network.

# | **IST1539I**

pcidmod is the procedure correlation ID (PCID) modifier to the PCID in IST1531I.

#### | **IST1540I**

status is the status of the search request. See "Session States and Modifiers" in VTAM Codes for list of status values.

sscpolu is the name of the SSCP originating the search request. Note that this may not be the | CP(OLU) if the network consists of both subarea and APPN nodes.

# | **IST1541I**

locates is the number of Locates outstanding for this PCID.

task is the current task being performed on behalf of the search. The value for task can be:

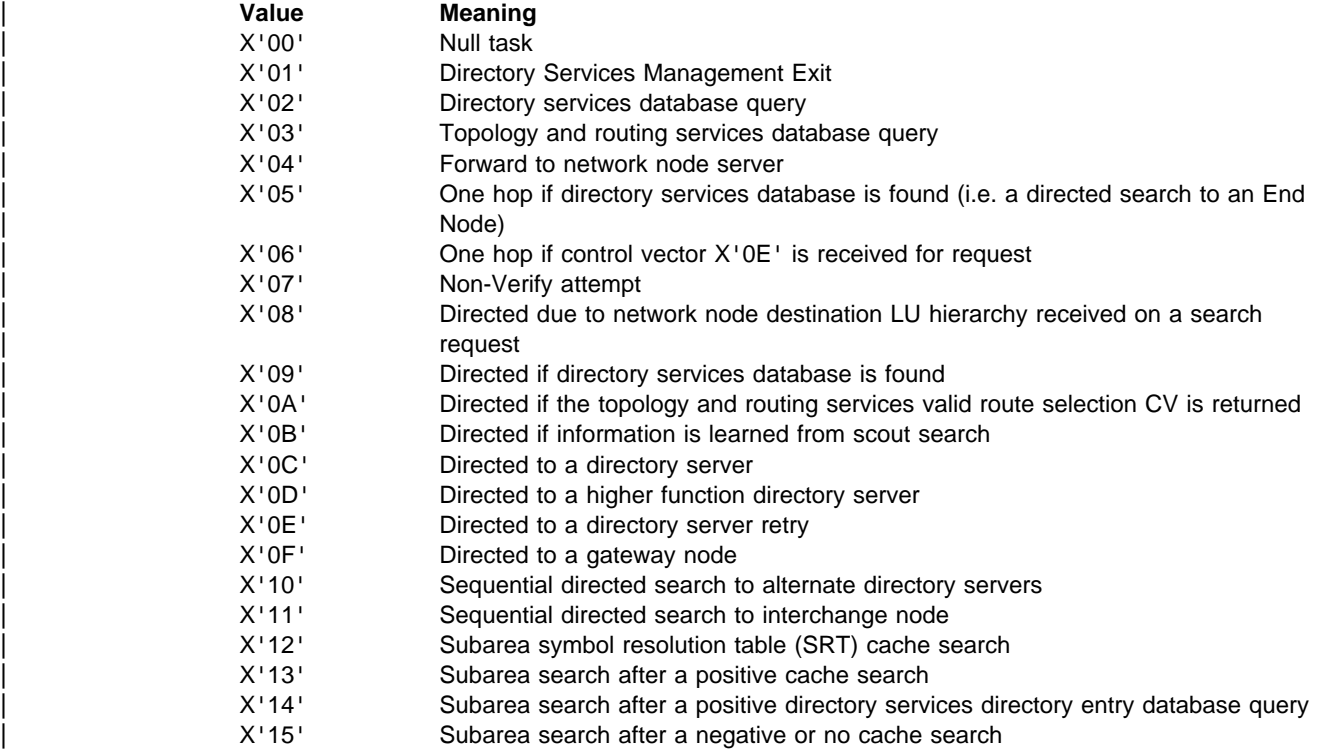

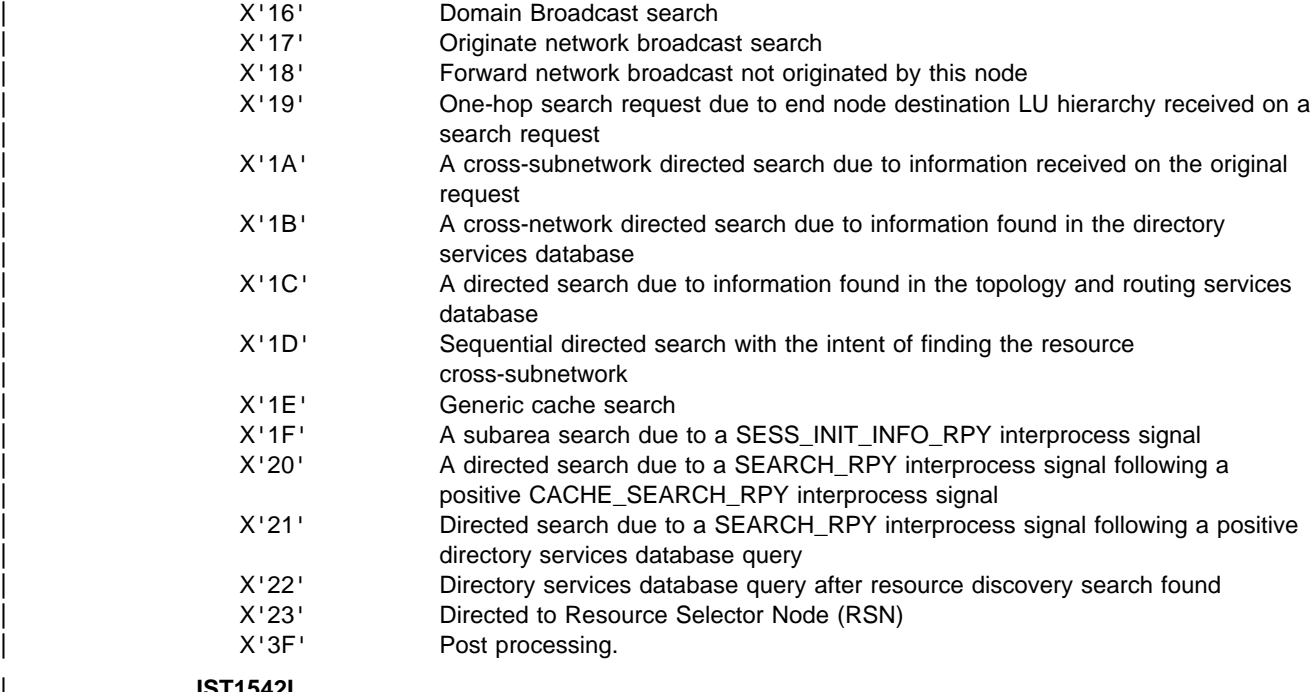

# | **IST1542I**

This message is issued when no adjacent SSCP routing information is available.

# | **IST1543I**

| This message is issued when CONCENTRATED = NO appears in IST1533I and when the number of searches concentrated behind this search is non-zero.

nbr\_conc is the number of other searches concentrated behind this scout search.

# | **IST1545I**

role is a hexadecimal representation of the node role vector for this search. More than one bit can be on.

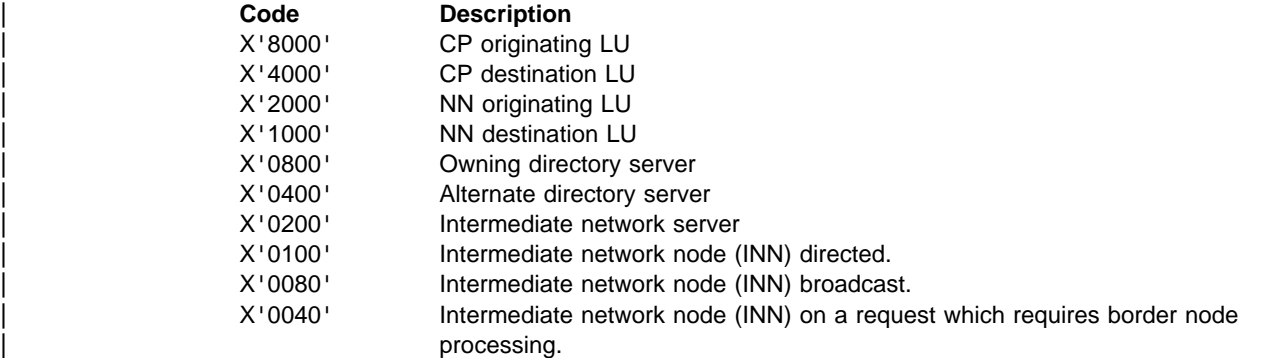

# | **IST1548I**

The values for *bdcst* can be:

- **YES** A broadcast search is in progress.
- **NO** A broadcast search is not in progress.

The values for drctd can be:

- **YES** A directed search is in progress.
- **NO** A directed search is not in progress.

Note: Both bdcst and drctd can be YES at the same time (for example, a directed search from an end node that is turned into a broadcast search by the network node server (NNS)).

| This message is only issued if CONCENTRATE = NO in IST1533I.

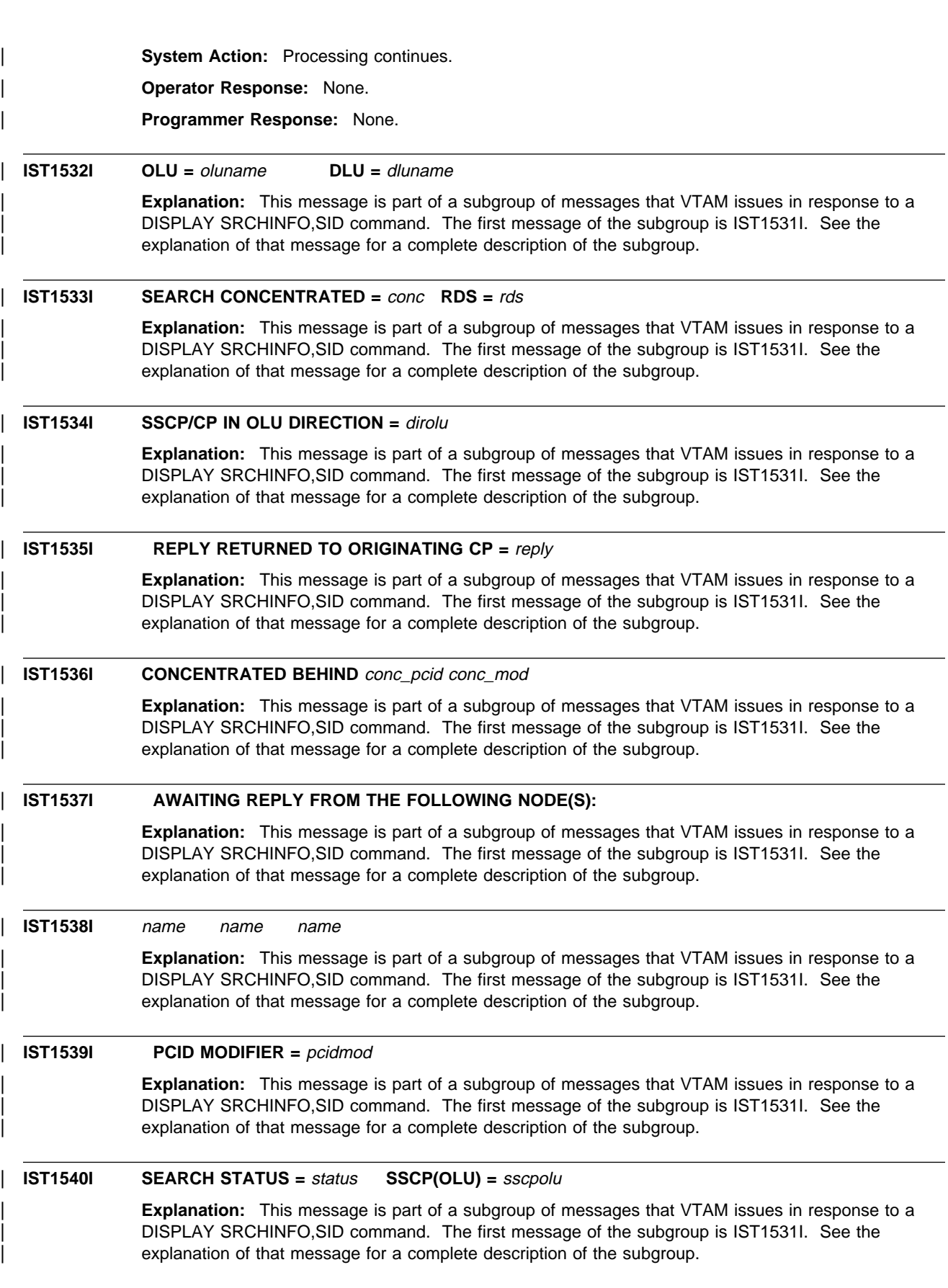

# | **IST1541I LOCATES PENDING =** locates **CURRENT TASK =** task

**Explanation:** This message is part of a subgroup of messages that VTAM issues in response to a | DISPLAY SRCHINFO,SID command. The first message of the subgroup is IST1531I. See the explanation of that message for a complete description of the subgroup.

# | **IST1542I NO ADJSSCP ROUTING INFORMATION AVAILABLE**

**Explanation:** This message is part of a subgroup of messages that VTAM issues in response to a | DISPLAY SRCHINFO,SID command. The first message of the subgroup is IST1531I. See the explanation of that message for a complete description of the subgroup.

# | **IST1543I REQUESTS CONCENTRATED BEHIND THIS SEARCH =** nbr\_conc

| **Explanation:** This message is part of a subgroup of messages that VTAM issues in response to a DISPLAY SRCHINFO, SID command. The first message of the subgroup is IST1531I. See the explanation of that message for a complete description of the subgroup.

#### | **IST1544I DIAL OUT PURGE IN PROGRESS - ID =** nodename text

**Explanation:** VTAM issues this message as part of a group of messages when a call collision | occurs. Call collision occurs when a dial-in and a dial-out attempt to use the same line at the same time. The first message in the group is either IST680I or IST690I. See the explanation of those messages for a complete description.

# | **IST1545I NODE ROLE VECTOR =** role

| **Explanation:** This message is part of a subgroup of messages that VTAM issues in response to a | DISPLAY SRCHINFO,SID command. The first message of the subgroup is IST1531I. See the explanation of that message for a complete description of the subgroup.

# | **IST1546I CDRM STATUS SUBAREA ELEMENT NETID SSCPID**

**Explanation:** This message is part of a group of messages that VTAM issues in response to a | DISPLAY command concerning the cross-domain resource manager (CDRM). This message is the result of one of the following:

- A DISPLAY ID command for a cross-domain resource manager major node
- A DISPLAY CDRMS command requesting information about cross-domain resource managers | (CDRMS) defined to this domain.

| IST1546I CDRM STATUS SUBAREA ELEMENT NETID SSCPID IST1547I cdrmname status subarea element cdrmnetid sscpid

#### | **IST1546I**

| This message is a header for IST1547I.

# | **IST1547I**

This message is issued for each cross-domain resource.

cdrmname is the CDRM name.

status is the resource status.

subarea is the subarea address of the CDRM in decimal. If the subarea address is not available, subarea will be **N/A**.

element is the element address of the CDRM in decimal. If the element address is not available, element will be **N/A**.

cdrmnetid is the network ID of cdrmname.

sscpid is the SSCP identifier of the CDRM. sscpid will be displayed for a host CDRM and for an external CDRM with an SSCP-SSCP session with this host. sscpid is not available for a CDRM without an SSCP-SSCP session with this host and will be displayed as N/A.

| **IST1547I** cdrmname status subarea element cdrmnetid sscpid

**Explanation:** This message is part of a group of messages that VTAM issues in response to a DISPLAY CDRMS or DISPLAY ID=cdrm\_major\_node command. See the description of IST1546I for a complete description of the message group.

# | **IST1548I BROADCAST =** bdcst **DIRECTED =** drctd

**Explanation:** This message is part of a group of messages that VTAM issues in response to a DISPLAY SRCHINFO, SID command. The first message of the group is IST1531I. See the explanation of that message for a complete description of the subgroup.

# | **IST1549I OWNER =** owning\_VTAM **MNPS STATE =** state

**Explanation:** VTAM issues this message in response to a DISPLAY ID command when a multinode | persistent application is specified and the application is not defined to the VTAM on which the command is issued, but is found in the multinode persistent session coupling facility structure.

owning\_VTAM is the VTAM where the multinode persistent application last opened its ACB.

The application can be in one of the following states:

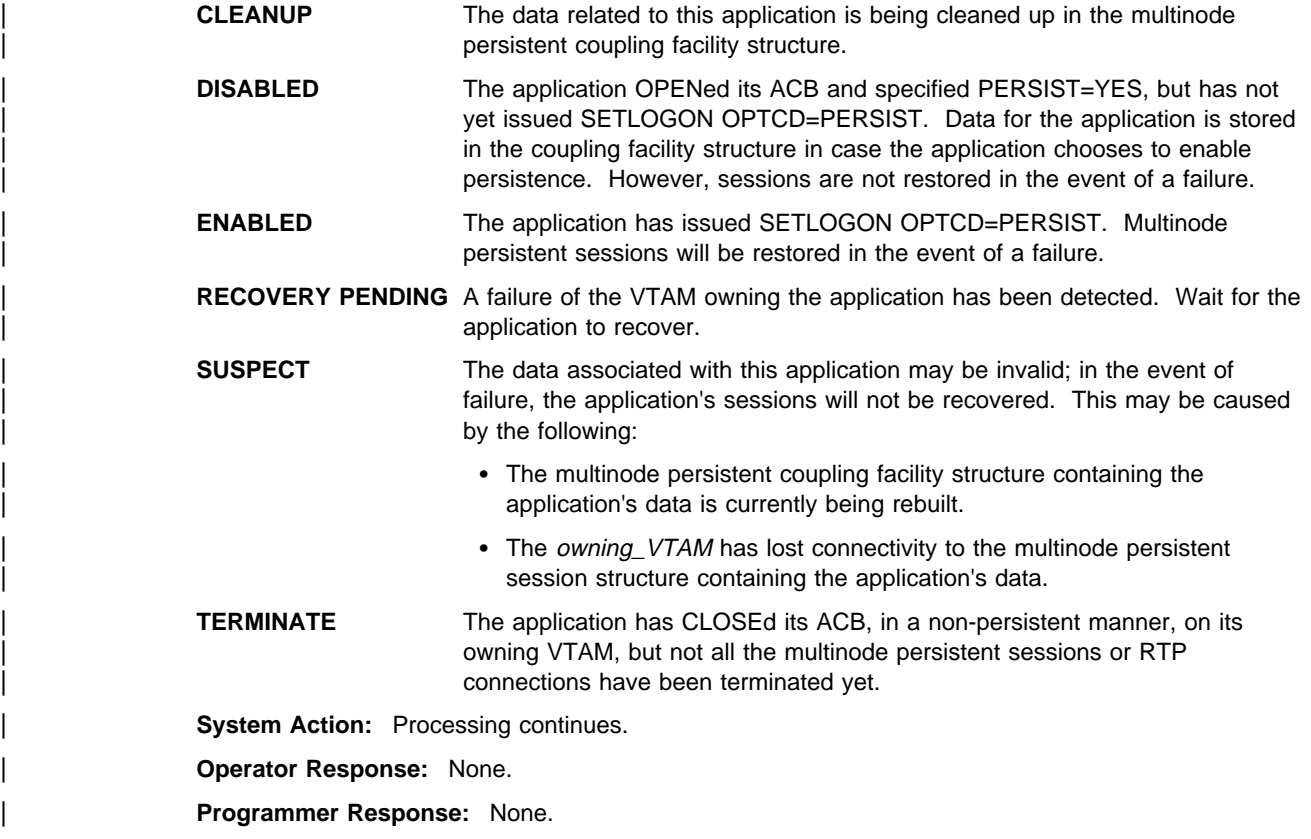

# | **IST1550I MNPS STATE =** state

| **Explanation:** VTAM issues this message in response to a DISPLAY ID command when a multinode persistent (MNPS) application is specified, and the application is found on the VTAM on which the command is issued.

The application can be in one of the following states:

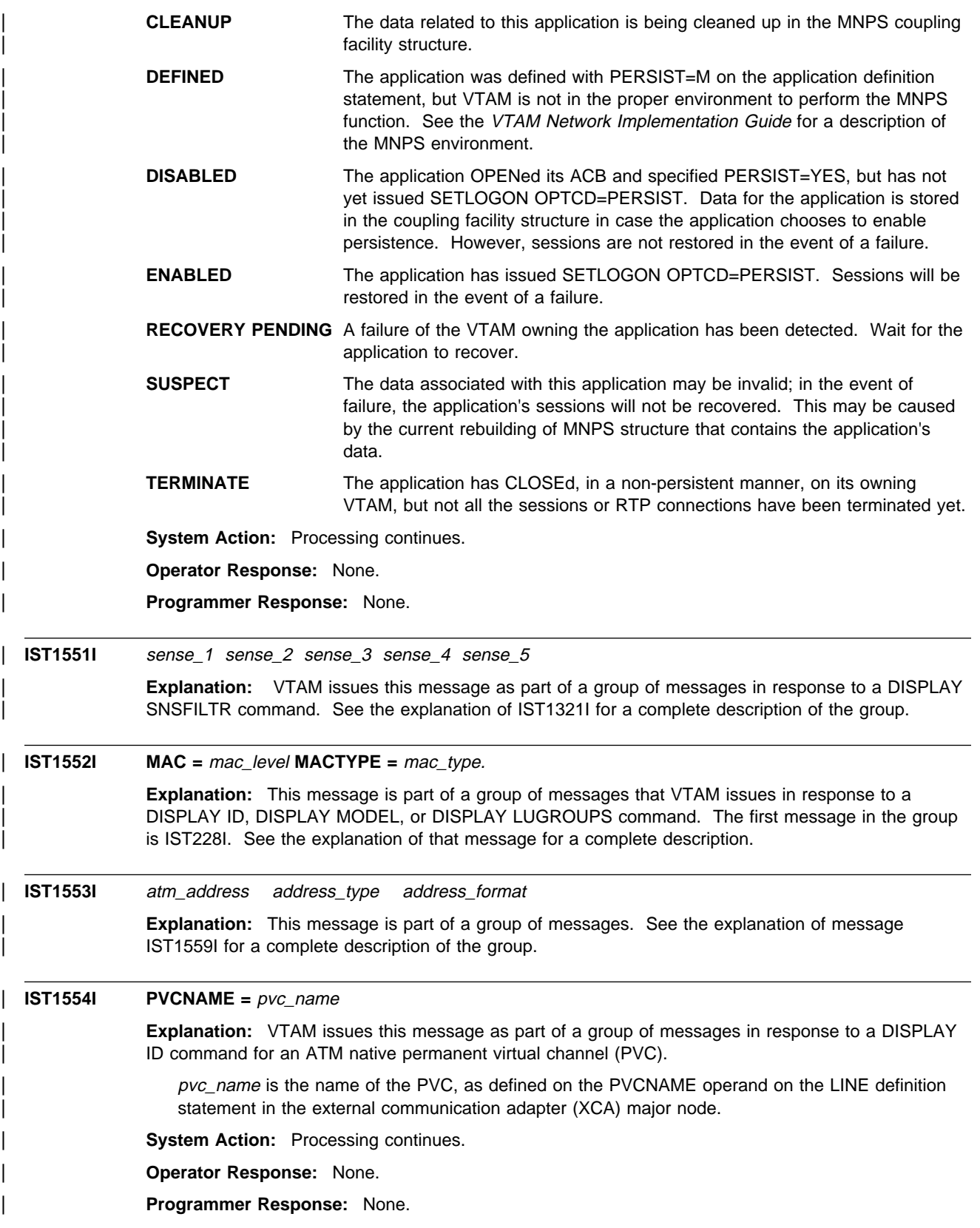

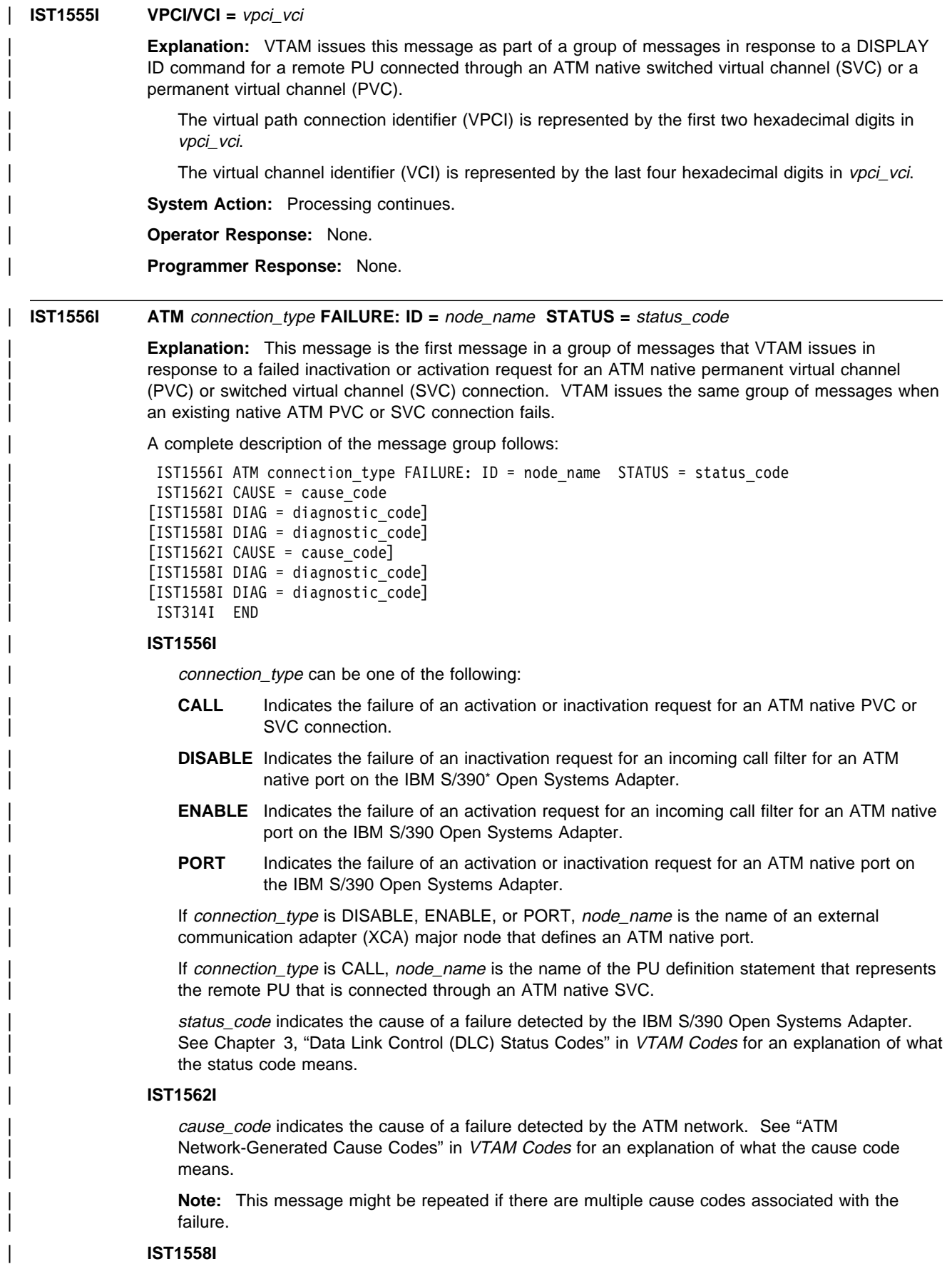

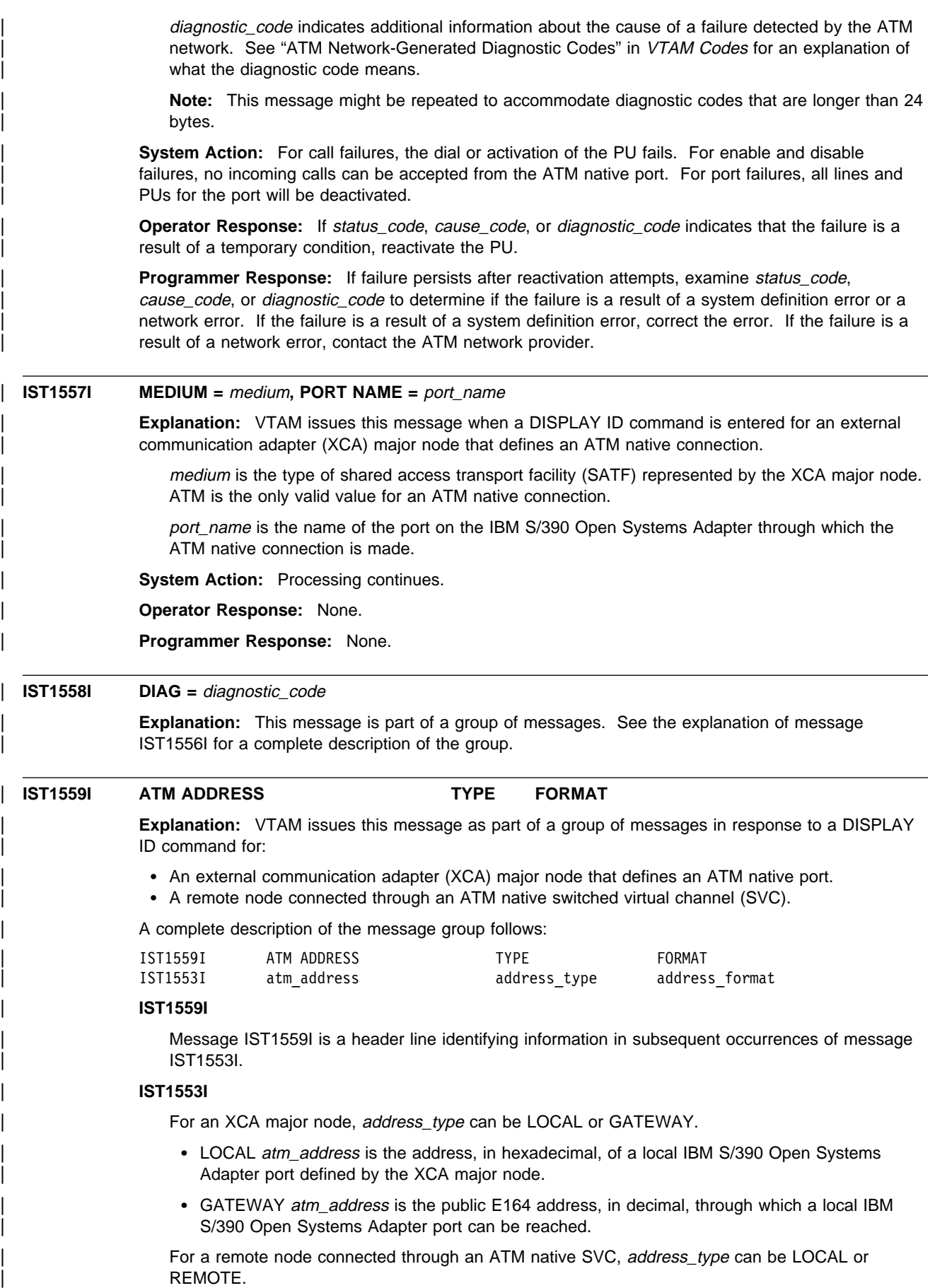

- LOCAL atm\_address is the address, in decimal, of the local IBM S/390 Open Systems Adapter port through which the remote node is connected.
- REMOTE atm\_address is the address, in decimal, of the remote node.

address\_format can be one of the following:

- | **E164** Indicates that the address is in a public ATM network and is in the native E164 address format.
- **NSAP** Indicates that the address is in a private ATM network and is in the International | Organization for Standardization (ISO) network service access point (NSAP) address format.

**Note:** An \*NA\* in all three fields of the message indicates that an address is not available, most likely because a line defined in the XCA major node has not been activated.

**System Action:** Processing continues.

| **Operator Response:** None.

| **Programmer Response:** None.

# | **IST1560I VARY ACT** statement\_name **CHANGE FAILED**

**Explanation:** This message is the first in a group of messages that VTAM issues to indicate the failure of a dynamic change to a TRL major node. The failure resulted from a VARY ACT command.

A complete description of the message group follows:

| IST1560I VARY ACT statement\_name CHANGE FAILED | IST1561I PORTNAME ON TRLE NOT VALID | IST314I END

### | **IST1560I**

statement name is the major node name that was specified on the ID operand of the VARY ACT | command.

#### | **IST1561I**

# | **PORTNAME ON TRLE NOT VALID**

| An attempt was made to add or modify a TRLE definition statement that specified an invalid name on the PORTNAME operand. A probable cause is that the name specified on the PORTNAME operand is not unique in this node or is already active.

**System Action:** The remaining definition statements are processed.

| **Operator Response:** Enter a DISPLAY command for ISTTRL. Save the system log for problem determination.

**Programmer Response:** Use the output from the operator to correct the TRLE definition statement in | error.

# | **IST1561I PORTNAME ON TRLE NOT VALID**

**Explanation:** This message is issued either as part of a group of messages or as a single message. If the message is issued as part of a group of messages, see the explanation of message IST1560I for a complete description of the group.

If message IST1560I does not preceed IST1561I, see the explanations of the messages that follow | IST1561I for more information.

# | **IST1562I CAUSE =** cause\_code

| **Explanation:** This message is part of a group of messages. See the explanation of message | IST1556I for a complete description of the group.

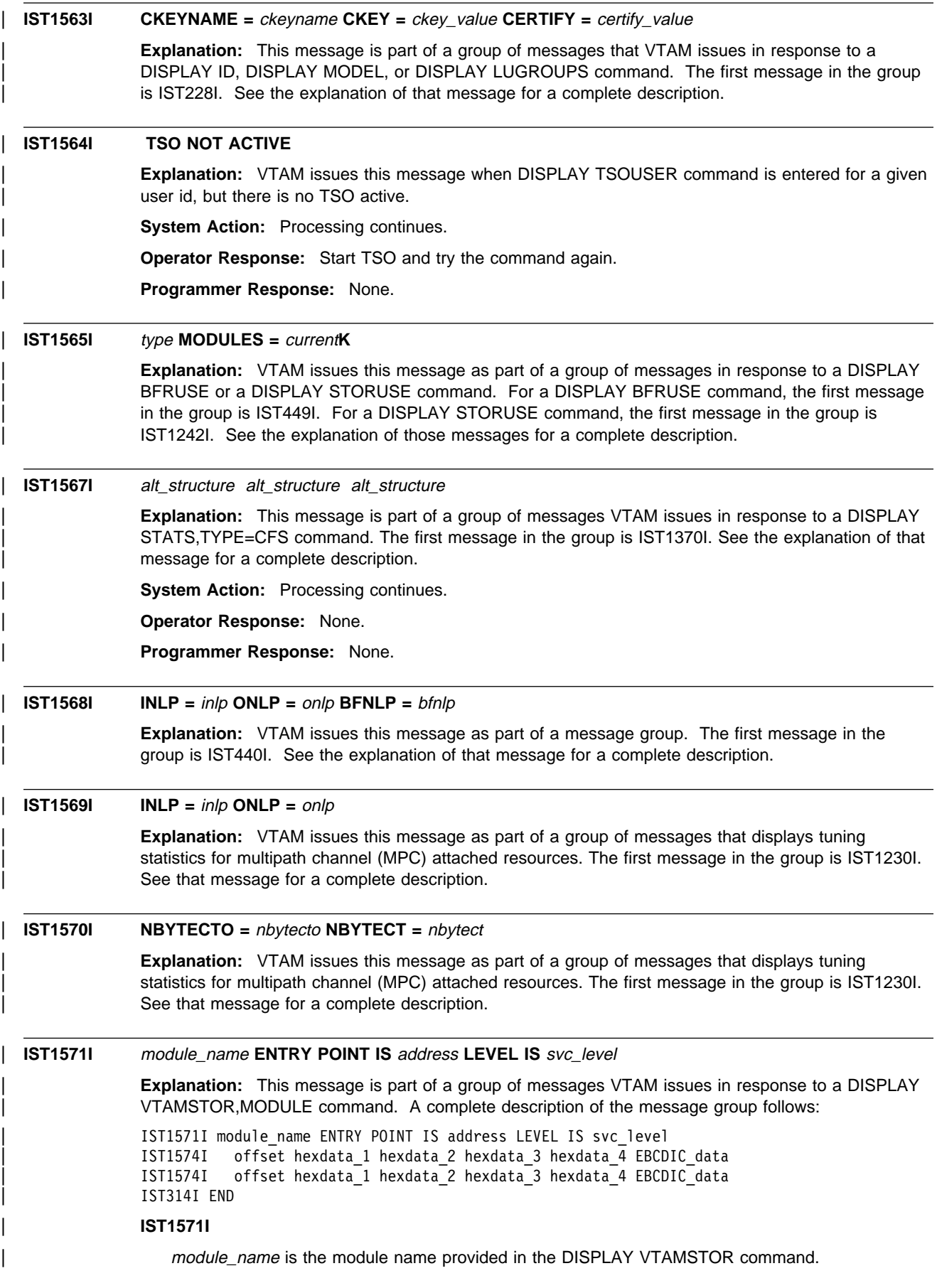

address is the hexadecimal storage address of the module's entry point.

svc\_level is the service level of the module. This will usually contain a PTF number or a Julian date; if this is not available, the field will contain \*\*NA\*\*. The Julian date will be of the format yy.ddd, where yy is the year and ddd is the day.

There are two special values that may appear in this field.

- REPLACD is stored in the service level when a module or table is replaced. For example, if a | MODIFY EXIT command replaced ISTEXCAA, the service level would indicate REPLACD.
- LM NAME is stored in the service level when a module is loaded and the module name cannot be found at the beginning of the module. LM NAME indicates that name of the module was retrieved from the load module name.

### | **IST1574I**

This message displays storage beginning at the address indicated in message IST1571I. This message is issued twice to display a total of 32 bytes beginning with address.

offset is the hexadecimal offset of the storage from the *address* in message IST1571I.

hexdata\_1, hexdata\_2, hexdata\_3, and hexdata\_4 each display four bytes of the storage in hexadecimal format.

EBCDIC\_data displays sixteen bytes of the storage in EBCDIC format.

For some modules, the entry point address does not point to the beginning of the modules. Processing for the DISPLAY VTAMSTOR, MODULE command will display up to 32 bytes prior to the entry point address. This will be displayed as a negative offset. Less than 32 bytes may be displayed if the beginning of the module is found.

**System Action:** Processing continues.

| **Operator Response:** None.

| **Programmer Response:** None

# | **IST1572I MODULE** module\_name **CANNOT BE LOCATED**

| **Explanation:** VTAM issues this message in response to a DISPLAY VTAMSTOR command when the value specified on the MODULE parameter (module\_name) cannot be located in storage. For the value on the MODULE parameter to be found, it must be the name in the eyecatcher of the module.

This message does not indicate that the module or CSECT is not loaded in storage; it just indicates that the defined searching algorithms cannot locate it.

**System Action:** Processing continues.

| **Operator Response:** Verify that the name is a valid VTAM module name.

| **Programmer Response:** None

# | **IST1573I** type **STORAGE DISPLAY BEGINS AT LOCATION** address

**Explanation:** This message is the first of a group of messages that VTAM issues in response to a | DISPLAY VTAMSTOR,RESOURCE or DISPLAY VTAMSTOR,NETADDR command. A complete description of the message group follows:

| IST1573I type STORAGE DISPLAY BEGINS AT LOCATION address | IST1574I offset hexdata\_1 hexdata\_2 hexdata\_3 hexdata\_4 EBCDIC\_data | IST1574I offset hexdata\_1 hexdata\_2 hexdata\_3 hexdata\_4 EBCDIC\_data <sup>|</sup> IST1574I offset hexdata\_1 hexdata\_2 hexdata\_3 hexdata\_4 EBCDIC\_data <sup>|</sup> . <sup>|</sup> . <sup>|</sup> .

| IST314I END

### | **IST1573I**

type indicates the type of storage being displayed. The values for type are RDTE or RDTE PROFILE.

address indicates the hexadecimal storage address for the beginning of the display.

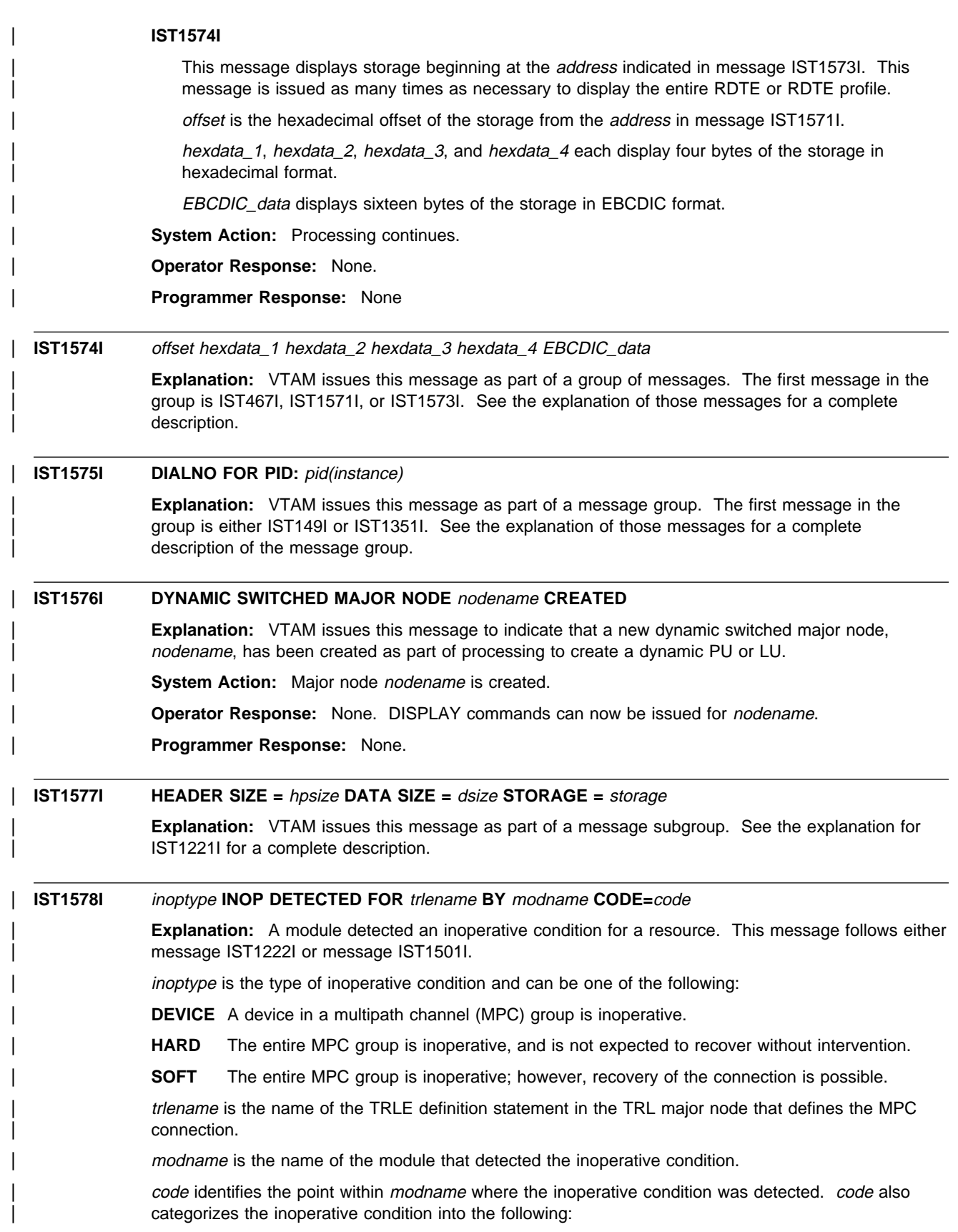

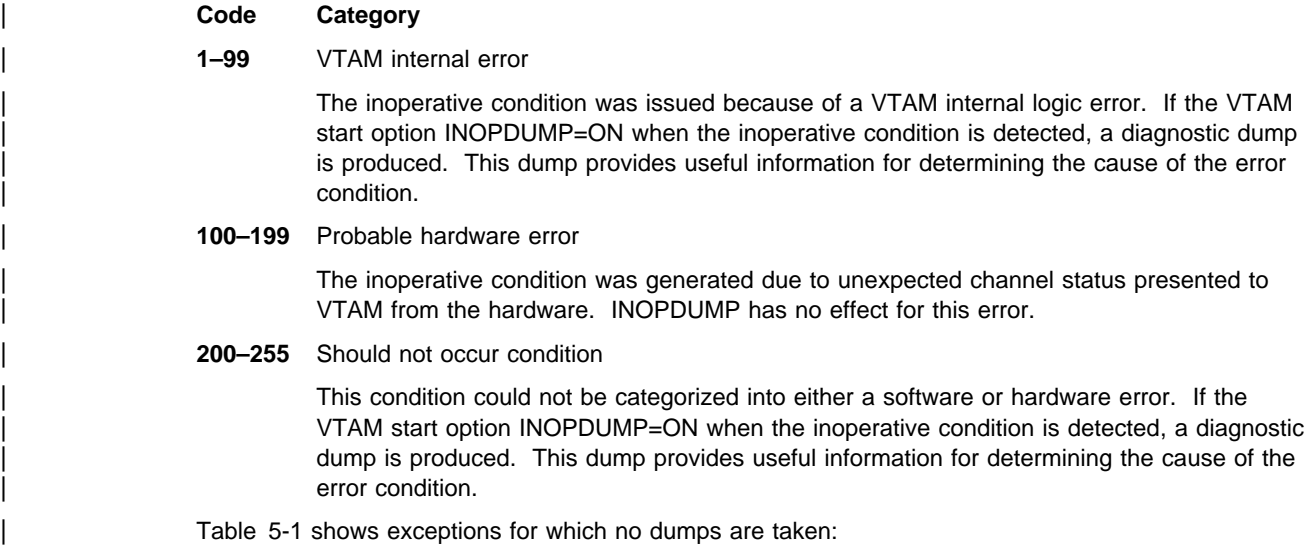

| <b>Module Name</b> | Code | Reason                                                                                                    |
|--------------------|------|----------------------------------------------------------------------------------------------------|
| <b>ISTTSC8E</b>    | 203  | This inoperative condition can validly occur if contact with the adjacent host is unexpectedly lost; for<br>example, during IPL. |
| <b>ISTTSC8E</b>    | 204  | This inoperative condition can validly occur. MPC dynamics are used to recover the device.                                       |
| <b>ISTTSCMY</b>    | 200  | The last active read or write subchannel within an MPC group was varied offline.                                                 |
|                    | 201  | Deactivation due to an activation failure.                                                                                       |
| ISTZRM01           |      | A previous abend caused this inoperative condition. A dump should be available to diagnose the<br>cause of the abend.            |
| <b>ISTTSCM8</b>    |      | Previous inoperative condition exists.                                                                                           |
|                    | 2    | Previous inoperative condition exists.                                                                                           |
| <b>ISTLLCM8</b>    |      | MPC data path failure                                                                                                    |
|                    | 100  | OSA initiated failure                                                                                                    |
|                    | 101  | Channel path failure                                                                                                    |
|                    | 200  | Device was varied offline                                                                                                    |
|                    | 201  | Signalling plane failure                                                                                                    |
|                    | 202  | Channel control failure                                                                                                    |

Table 5-1. Exceptions for which No Dumps are Taken

If modname is ISTTSC8W and code is 200, this indicates a failure when VTAM is trying to send data to another node within a sysplex via the Cross-system Coupling Facility (XCF). If this message is preceded by MVS message IXC409D, an XCF signalling path between the two nodes has been lost. The resource, trlename, is the name of the dynamic XCF TRLE used by VTAM for connectivity between the two nodes. A display of the corresponding dynamic XCF PU will show the CP name of the other node. The VTAM in this other node may not be aware of the inoperative condition. The loss of the XCF signalling path may be transient or permanent. When the signalling path is restored, the | VTAM in the other node will be informed of the inoperative condition of this connection, and the corresponding PU in that node will go inoperative. Connectivity can be restored at that time by reactivating one of the PUs.

**System Action:** If *inoptype* is DEVICE, the channel listed in the preceding message is deactivated. The device might be dynamically added back to the active group without disruption using APPN host-to-host channel dynamics.

If inoptype is HARD, resource trlename is deactivated and all service access points (SAPs) for trlename are notified of the condition.

If inoptype is SOFT, resource trlename is deactivated and all service access points (SAP) for trlename are notified of the condition. VTAM attempts to reactivate trlename.

**Operator Response:** If inoptype is DEVICE, no further action is required.

If inoptype is HARD, reactivate resource trlename. If the activation fails, and the MPC group is critical to your network, save the system log for problem determination.

If inoptype is SOFT, and this is the first occurrence of the message, no further action is required. If inoptype is SOFT, and this is not the first occurrence of the message, attempt to reactivate trlename. If the activation fails, and the MPC group is critical to your network, save the system log for problem determination.

| **Programmer Response:** For code values in the "VTAM internal error" or "should not occur condition" categories, take the following actions:

- If you have access to IBMLink, search for known problems in this area.
- If no applicable matches are found, or if you do not have access to IBMLink, save the diagnostic dump produced for this error and report the problem to IBM. If you have access to IBMLink, the | problem can be reported to IBM using the Electronic Technical Report (ETR) option on IBMLink.

For code values in the "probable hardware error" category, contact the appropriate hardware support organization to analyze this error.

# $IST1579I$

| **Explanation:** VTAM issues this message as part of a group of messages in response to a DISPLAY | TOPO command. See message IST1295I for a complete description of possible message groups.

# | **IST1580I XID RECEIVED BY VTAM:**

**Explanation:** VTAM issues this message as part of a group of messages. The first message in the group is IST467I. See the explanation of that message for a complete description.

### | **IST1582I CONTROL VECTOR X'22' ANALYSIS**

**Explanation:** VTAM issues this message as part of a group of messages. The first message in the | group is IST467I. See the explanation of that message for a complete description.

# | **IST1583I BYTE OFFSET OF FIRST BYTE IN ERROR =** byteoffset

| **Explanation:** VTAM issues this message as part of a group of messages. The first message in the group is IST467I. See the explanation of that message for a complete description.

# | **IST1584I BIT OFFSET OF FIRST BIT IN ERROR =** bitoffset

**Explanation:** VTAM issues this message as part of a group of messages. The first message in the group is IST467I. See the explanation of that message for a complete description.

# | **IST1585I SENSE CODE =** sense

**Explanation:** VTAM issues this message as part of a group of messages. The first message in the group is IST467I. See the explanation of that message for a complete description.

# | **IST1586I XID SENT BY VTAM:**

**Explanation:** VTAM issues this message as part of a group of messages. The first message in the | group is IST467I. See the explanation of that message for a complete description.

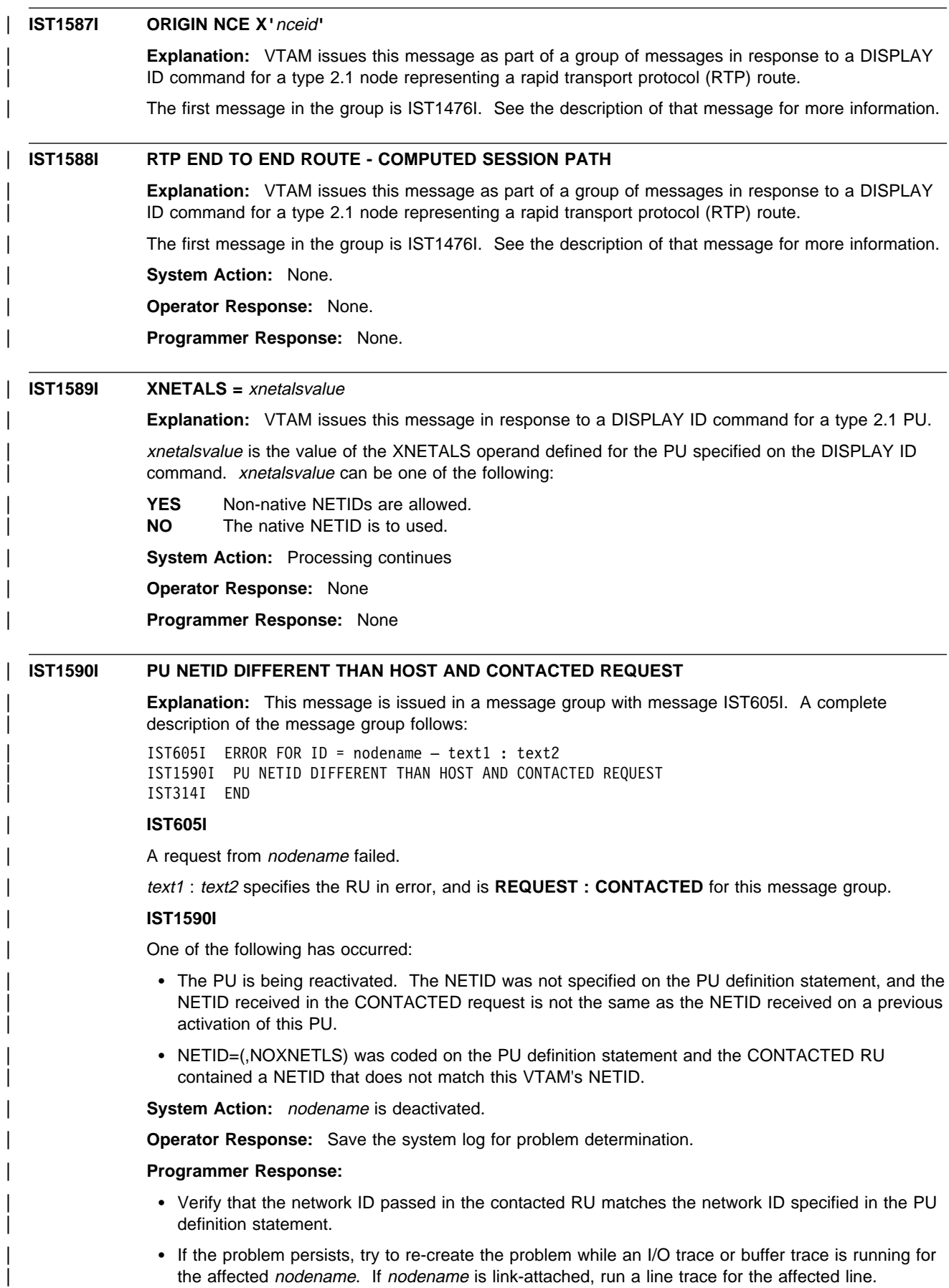

Enter a MODIFY TRACE, ID=ncpname command, where ncpname is the name of the NCP major node that contains the peripheral PU or link station nodename (as opposed to the NCP major node adjacent to the link station nodename).

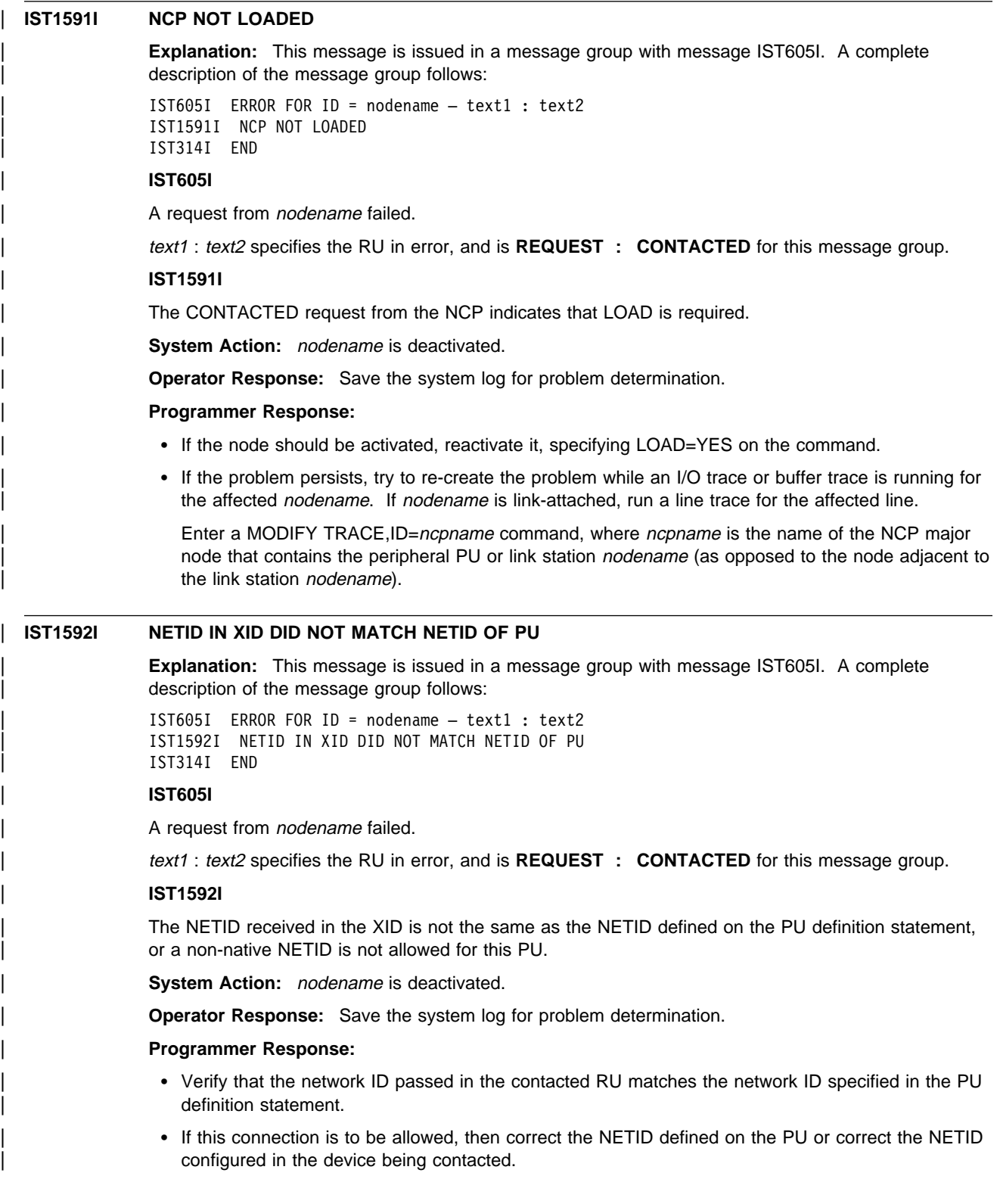

# | **IST1593I RESOURCE TYPE NOT VALID**

**Explanation:** This message is issued in a message group with message IST605I. A complete description of the message group follows:

```
| IST605I ERROR FOR ID = nodename – text1 : text2
| IST1593I RESOURCE TYPE NOT VALID
| IST314I END
```
# | **IST605I**

A request from *nodename* failed.

text1 : text2 specifies the RU in error, and is **REQUEST : CONTACTED** for this message group.

#### | **IST1593I**

The nodename received in the CONTACTED request is already defined to VTAM and is not an adjacent CP, PU, or link station or RNAME.

System Action: nodename is deactivated.

| **Operator Response:** Save the system log for problem determination.

#### | **Programmer Response:**

- If the node should be activated, then the duplicate name condition must be resolved. Correct the | VTAM definition that defines nodename, or determine the reason that the connecting node is sending in the conflicting information.
- If the problem persists, try to re-create the problem while an I/O trace or buffer trace is running for the affected nodename. If nodename is link-attached, run a line trace for the affected line.

Enter a MODIFY TRACE, ID=ncpname command, where ncpname is the name of the NCP major node that contains the peripheral PU or link station nodename (as opposed to the NCP major node adjacent to the link station nodename).

# | **IST1594I CPNAME IN CONTACTED REQUEST SAME AS SSCPNAME**

**Explanation:** This message is issued in a message group with message IST605I. A complete description of the message group follows:

| IST605I ERROR FOR ID = nodename – text1 : text2 | IST1594I CPNAME IN CONTACTED REQUEST SAME AS SSCPNAME | IST314I END

#### | **IST605I**

A request from *nodename* failed.

| text1 : text2 specifies the RU in error, and is **REQUEST : CONTACTED** for this message group.

#### | **IST1594I**

The CPNAME received in control vector  $(CV) X'OE'$  appended to the XID is the same as this host's SSCPNAME start parameter.

**System Action:** *nodename* is deactivated.

| **Operator Response:** Save the system log for problem determination.

#### | **Programmer Response:**

- If the node should be activated, then the CPNAME must be corrected before the reactivation can succeed. The cpname is most likely configured or defined in the node *nodename* that is being contacted.
- If the problem persists, try to re-create the problem while an I/O trace or buffer trace is running for the affected nodename. If nodename is link-attached, run a line trace for the affected line.

Enter a MODIFY TRACE, ID=ncpname command, where ncpname is the name of the NCP major node that contains the peripheral PU or link station nodename (as opposed to the NCP major node adjacent to the link station nodename).

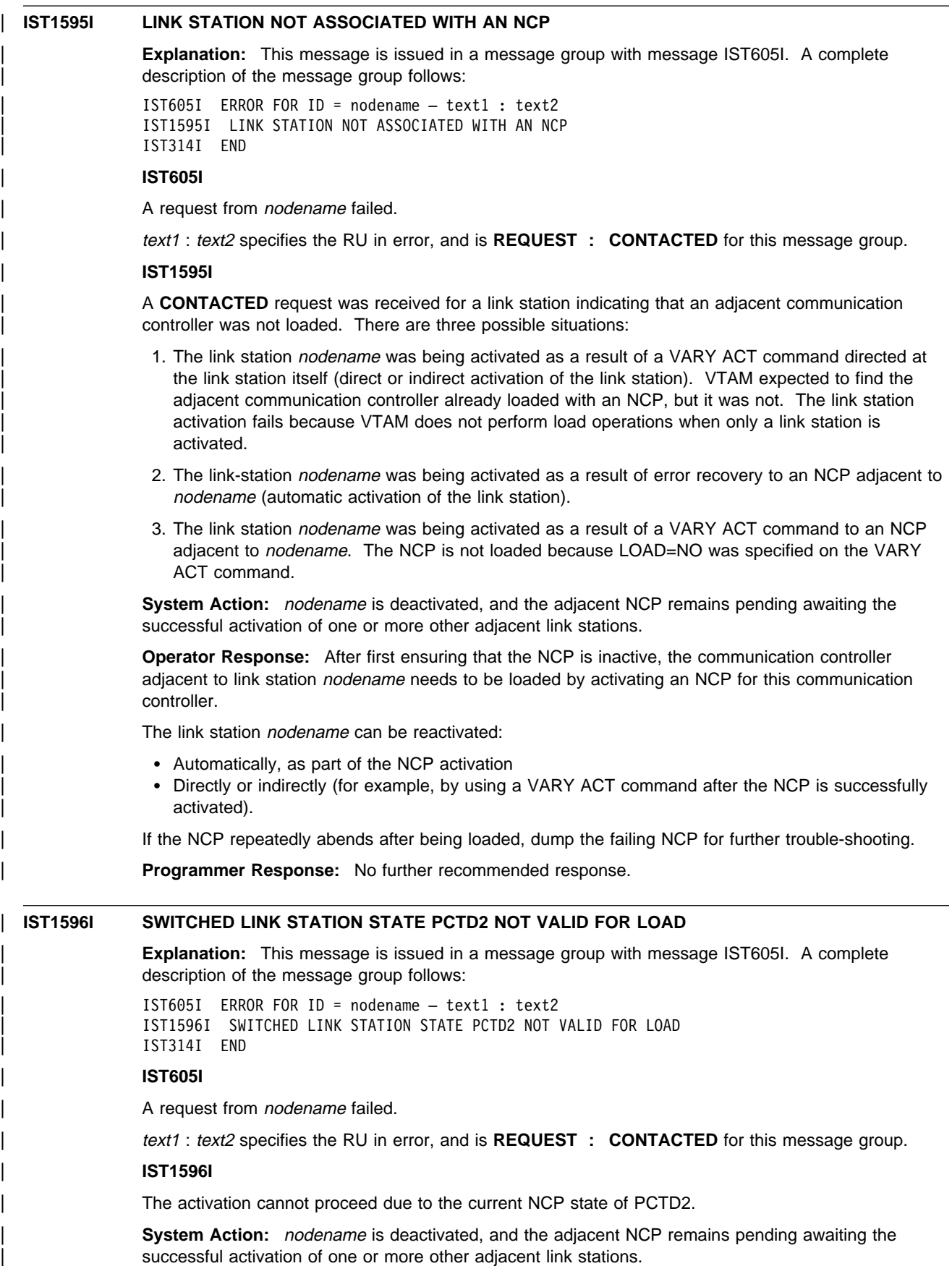

| **Operator Response:** After ensuring that the NCP is inactive, the communication controller adjacent to link station nodename needs to be loaded by activating an NCP for this communication controller.

The link station *nodename* can be reactivated:

- Automatically, as part of the NCP activation
- Directly or indirectly (for example, by using a VARY ACT command after the NCP is successfully activated).

If the NCP repeatedly abends after being loaded, dump the failing NCP for further trouble-shooting.

Programmer Response: No further recommended response.

# | **IST1597I SWITCHED CALL=IN NCP NOT VALID**

| **Explanation:** This message is issued in a message group with message IST605I. A complete description of the message group follows:

| IST605I ERROR FOR ID = nodename – text1 : text2 | IST1597I SWITCHED CALL=IN NCP NOT VALID | IST314I END

#### | **IST605I**

A request from *nodename* failed.

| text1 : text2 specifies the RU in error, and is **REQUEST : CONTACTED** for this message group.

#### | **IST1597I**

| A switched connection to an NCP must be defined with a CALL=OUT PATH definition.

**System Action:** *nodename* is deactivated, and the adjacent NCP remains pending awaiting the successful activation of one or more other adjacent link stations.

**Operator Response:** After ensuring that the NCP is inactive, the communication controller adjacent to link station *nodename* needs to be loaded by activating an NCP for this communication controller.

The link station *nodename* can be reactivated:

- Automatically, as part of the NCP activation
- Directly or indirectly (for example, by using a VARY ACT command after the NCP is successfully activated).

If the NCP repeatedly abends after being loaded, dump the failing NCP for further trouble-shooting.

Programmer Response: No further recommended response.

# | **IST1598I LEASED LINK STATION STATE PCTD2 NOT VALID FOR LOAD**

| **Explanation:** This message is issued in a message group with message IST605I. A complete description of the message group follows:

| IST605I ERROR FOR ID = nodename – text1 : text2 | IST1598I LEASED LINK STATION STATE PCTD2 NOT VALID FOR LOAD | IST314I END

#### | **IST605I**

A request from nodename failed.

text1 : text2 specifies the RU in error, and is **REQUEST : CONTACTED** for this message group.

| **IST1598I**

The NCP was in a PCTD2 state when the NCP indicated that a LOAD was required. NCP must be in a CONTACTED state to perform a load.

**System Action:** *nodename* is deactivated, and the adjacent NCP remains pending awaiting the successful activation of one or more other adjacent link stations.

| **Operator Response:** After ensuring that the NCP is inactive, the communication controller adjacent to link station nodename needs to be loaded by activating an NCP for this communication controller.

| The link station *nodename* can be reactivated:

- Automatically, as part of the NCP activation
- Directly or indirectly (for example, by using a VARY ACT command after the NCP is successfully activated).

If the NCP repeatedly abends after being loaded, dump the failing NCP for further trouble-shooting.

| **Programmer Response:** No further recommended response.

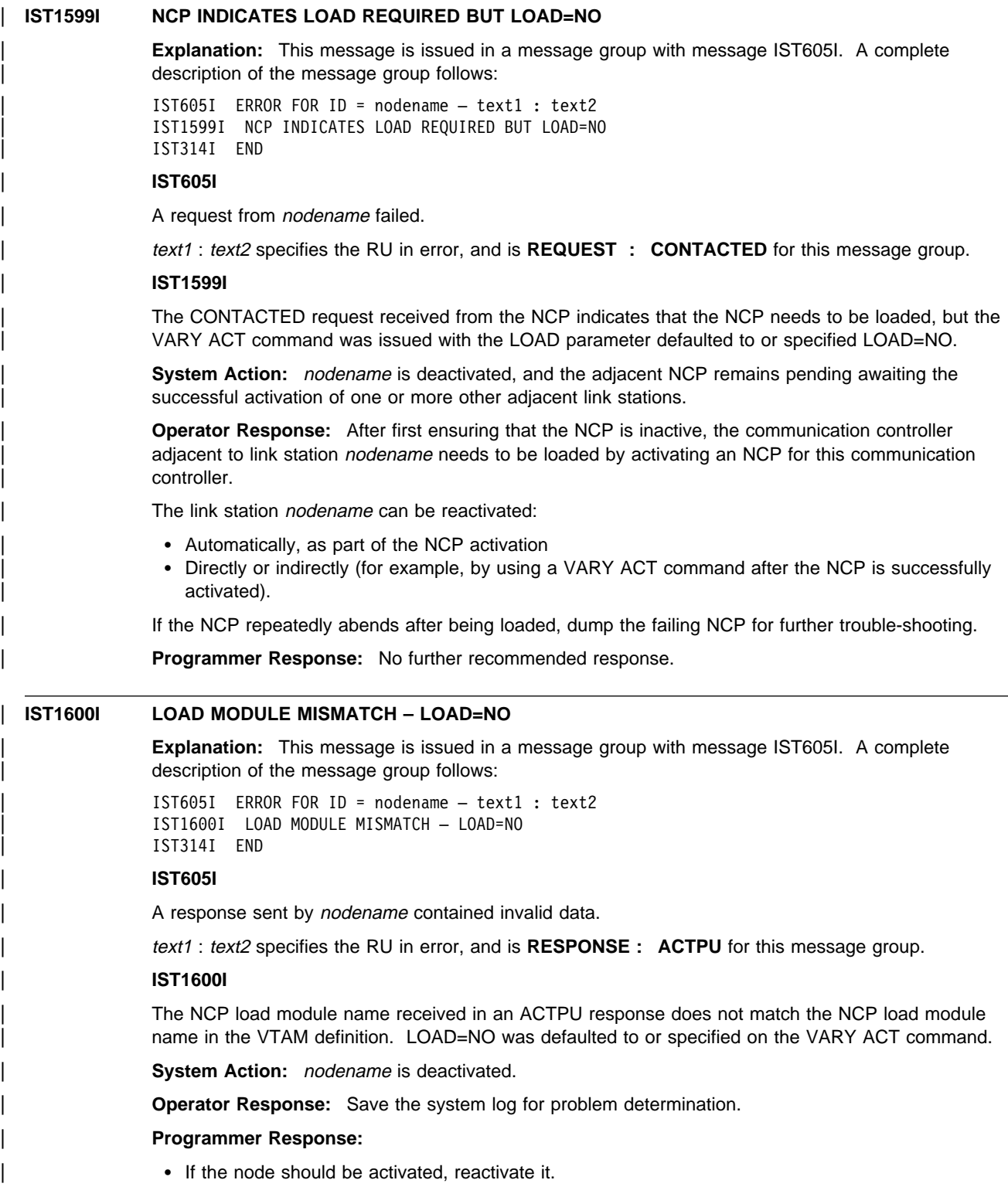

• If the problem persists, try to re-create the problem while an I/O trace or buffer trace is running for the affected nodename. If nodename is link-attached, run a line trace for the affected line.

cp\_name is the name of the adjacent CP.

status can be either SUSPENDED or RESUMED.

When status is SUSPENDED, severe network congestion has occurred.

| VTAM suspends sending of APPN search requests to an adjacent CP when the maximum congestion threshhold reaches the value specified by the MAXLOCAT start option.

| VTAM resumes sending APPN search requests to an adjacent CP when a minimum congestion threshhold is reached.

| For information on the minimum and maximum congestion threshholds, see the description of the "MAXLOCAT" start option in the VTAM Resource Definition Reference.

### | **System Action:**

When the maximum congestion threshhold is reached, VTAM stops sending new APPN search requests to the adjacent CP.

| When the minimum congestion threshhold is reached, VTAM resumes sending APPN search requests to the adjacent CP.

| **Operator Response:** If status is RESUMED, no action is required.

If status is SUSPENDED, issue a DISPLAY STORUSE command to ensure that VTAM has enough private storage with which to operate. If storage is critical, issue a VARY INACT, ID=cp\_name, TYPE=FORCE command to terminate CP-CP sessions with the adjacent CP.

| Termination of CP-CP sessions with the adjacent CP clears the outbound data queue, and frees storage. However, the adjacent CP might be able to recover and allow VTAM to resume sending APPN search requests.

Notify the system programmer of the cp\_name. New LU-LU sessions fail if APPN search requests are required to pass through cp\_name.

| **Programmer Response:** Determine the severity of the problem based on the network configuration and the status of VTAM private storage. Termination of CP-CP sessions with the adjacent CP clears the outbound data queue, and frees storage. However, the adjacent CP might be able to recover and allow VTAM to resume sending APPN search requests.

Determine that the maximum threshhold value is appropriate for the network. If the value needs to be adjusted, change the value of the MAXLOCAT start option.

# | **IST1602I RU ERROR: EXTRA CV X'**xx**'**

**Explanation:** This message is issued in a message group with message IST605I. A complete description of the message group follows:

| IST605I ERROR FOR ID = nodename – text1 : text2 | IST1602I RU ERROR: EXTRA CV X'xx' | IST314I END

# | **IST605I**

A response sent by nodename contained invalid data.

text1 : text2 specifies the RU in error, and is RESPONSE : ACTPU for this message group.

### | **IST1602I**

| Multiple Control Vectors X'09', X'0B', X'11', or X'FE' were returned with the ACTPU response from the NCP.

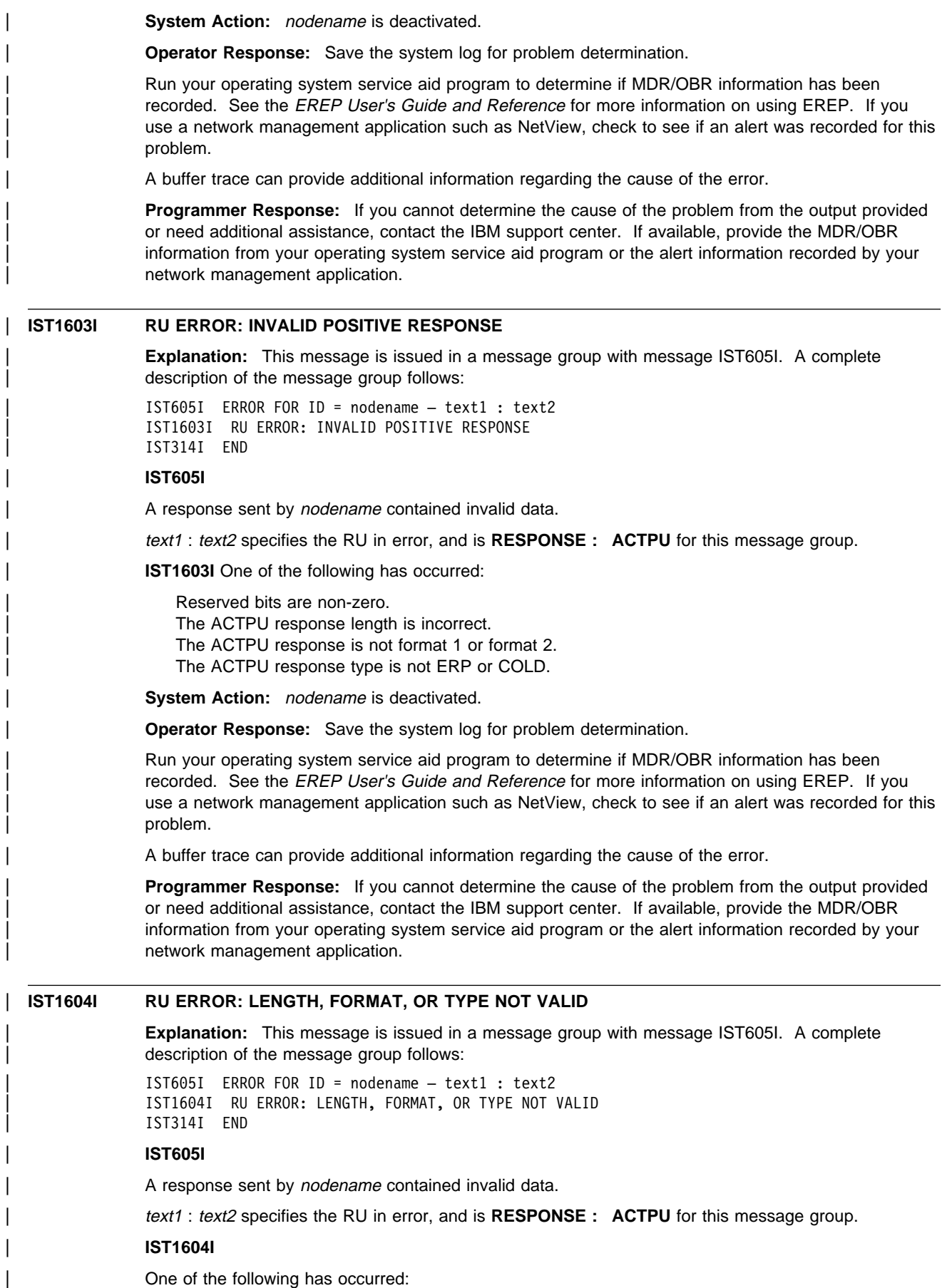

Reserved bits are non-zero. The ACTPU response length is incorrect. The ACTPU response is not format 0 or format 3. The ACTPU response type is not ERP or COLD.

System Action: nodename is deactivated.

| **Operator Response:** Save the system log for problem determination.

| Run your operating system service aid program to determine if MDR/OBR information has been recorded. See the EREP User's Guide and Reference for more information on using EREP. If you use a network management application such as NetView, check to see if an alert was recorded for this | problem.

| A buffer trace can provide additional information regarding the cause of the error.

**Programmer Response:** If you cannot determine the cause of the problem from the output provided | or need additional assistance, contact the IBM support center. If available, provide the MDR/OBR information from your operating system service aid program or the alert information recorded by your network management application.

# | **IST1605I RU ERROR: MISSING CV X'0B'**

**Explanation:** This message is issued in a message group with message IST605I. A complete description of the message group follows:

```
| IST605I ERROR FOR ID = nodename – text1 : text2
| IST1605I RU ERROR: MISSING CV X'0B'
| IST314I END
```
#### | **IST605I**

A response sent by nodename contained invalid data.

| text1 : text2 specifies the RU in error, and is **RESPONSE : ACTPU** for this message group.

# | **IST1605I**

| A format 3 ACTPU response was received, but did not include an SSCP-PU capabilities vector, CV | X'0B', which is required.

System Action: nodename is deactivated.

| **Operator Response:** Save the system log for problem determination.

Run your operating system service aid program to determine if MDR/OBR information has been recorded. See the EREP User's Guide and Reference for more information on using EREP. If you use a network management application such as NetView, check to see if an alert was recorded for this problem.

| A buffer trace can provide additional information regarding the cause of the error.

| **Programmer Response:** If you cannot determine the cause of the problem from the output provided or need additional assistance, contact the IBM support center. If available, provide the MDR/OBR information from your operating system service aid program or the alert information recorded by your network management application.

# | **IST1606I DIAL RETRY FAILED**

| **Explanation:** This message is issued in a message group with message IST605I. A complete description of the message group follows:

| IST605I ERROR FOR ID = nodename – text1 : text2 | IST1606I DIAL RETRY FAILED | IST314I END

### | **IST605I**

A response sent by *nodename* contained invalid data.

| text1 : text2 specifies the RU in error, and is **RESPONSE : ACTPU** for this message group.

#### | **IST1606I**

Consecutive dial attempts have failed for this nodename. This may be due to line problems.

**System Action:** VTAM rejects the command. Other processing continues.

| **Operator Response:** Retry the command. If the condition persists, save the system log for problem determination.

# | **Programmer Response:**

- If the node should be activated, reactivate it.
- If the problem persists, try to re-create the problem while an I/O trace or buffer trace is running for the affected nodename. If nodename is link-attached, run a line trace for the affected line.

# | **IST1607I RU ERROR: RESPONSE TOO LONG**

| **Explanation:** This message is issued in a message group with message IST605I. A complete description of the message group follows:

| IST605I ERROR FOR ID = nodename – text1 : text2 | IST1607I RU ERROR: RESPONSE TOO LONG | IST314I END

# | **IST605I**

A response sent by nodename contained invalid data.

| text1 : text2 specifies the RU in error, and is **RESPONSE : ACTPU** for this message group.

# | **IST1607I**

The ACTPU response received from the NCP is too long.

**System Action:** *nodename* is deactivated.

| **Operator Response:** Save the system log for problem determination.

| Run your operating system service aid program to determine if MDR/OBR information has been recorded. See the EREP User's Guide and Reference for more information on using EREP. If you use a network management application such as NetView, check to see if an alert was recorded for this problem.

| A buffer trace can provide additional information regarding the cause of the error.

| **Programmer Response:** If you cannot determine the cause of the problem from the output provided or need additional assistance, contact the IBM support center. If available, provide the MDR/OBR information from your operating system service aid program or the alert information recorded by your network management application.

# | **IST1608I RU ERROR: RESPONSE TOO SHORT**

**Explanation:** This message is issued in a message group with message IST605I. A complete description of the message group follows:

| IST605I ERROR FOR ID = nodename – text1 : text2 | IST1608I RU ERROR: RESPONSE TOO SHORT | IST314I END

#### | **IST605I**

A response sent by nodename contained invalid data.

| text1 : text2 specifies the RU in error, and is **RESPONSE : ACTPU** for this message group.

#### | **IST1608I**

| The ACTPU response received from the NCP is too short. This includes the length of the ACTPU response and its vectors.

System Action: nodename is deactivated.

**Operator Response:** Save the system log for problem determination.

Run your operating system service aid program to determine if MDR/OBR information has been recorded. See the EREP User's Guide and Reference for more information on using EREP. If you use a network management application such as NetView, check to see if an alert was recorded for this problem.

| A buffer trace can provide additional information regarding the cause of the error.

| **Programmer Response:** If you cannot determine the cause of the problem from the output provided or need additional assistance, contact the IBM support center. If available, provide the MDR/OBR information from your operating system service aid program or the alert information recorded by your network management application.

# | **IST1609I CV X'0B' INDICATES ADJACENT LINK STATION NOT SUPPORTED**

**Explanation:** This message is issued in a message group with message IST605I. A complete description of the message group follows:

| IST605I ERROR FOR ID = nodename – text1 : text2 | IST1609I CV X'0B' INDICATES ADJACENT LINK STATION NOT SUPPORTED | IST314I END

### | **IST605I**

A response sent by *nodename* contained invalid data.

text1 : text2 specifies the RU in error, and is RESPONSE : ACTPU for this message group.

### | **IST1609I**

| A required indicator for Adjacent Link Station Address support is not present within the control vector | (CV) X'0B'.

**System Action:** *nodename* is deactivated.

| **Operator Response:** Save the system log for problem determination.

| Run your operating system service aid program to determine if MDR/OBR information has been recorded. See the EREP User's Guide and Reference for more information on using EREP. If you use a network management application such as NetView, check to see if an alert was recorded for this problem.

| A buffer trace can provide additional information regarding the cause of the error.

| **Programmer Response:** If you cannot determine the cause of the problem from the output provided or need additional assistance, contact the IBM support center. If available, provide the MDR/OBR information from your operating system service aid program or the alert information recorded by your network management application.

# | **IST1610I CORRELATOR MISMATCH – LOAD=NO**

**Explanation:** This message is issued in a message group with message IST605I. A complete description of the message group follows:

| IST605I ERROR FOR ID = nodename – text1 : text2 | IST1610I CORRELATOR MISMATCH – LOAD=NO | IST314I END

#### | **IST605I**

A response sent by *nodename* contained invalid data.

text1 : text2 specifies the RU in error, and is RESPONSE : ACTPU for this message group.

# | **IST1610I**

| The VARY ACT command defaulted to or specified LOAD=NO, and the generated correlator did not match the correlator loaded in the communications controller.

**System Action:** *nodename* is deactivated.

| **Operator Response:** Save the system log for problem determination.

| **Programmer Response:** 

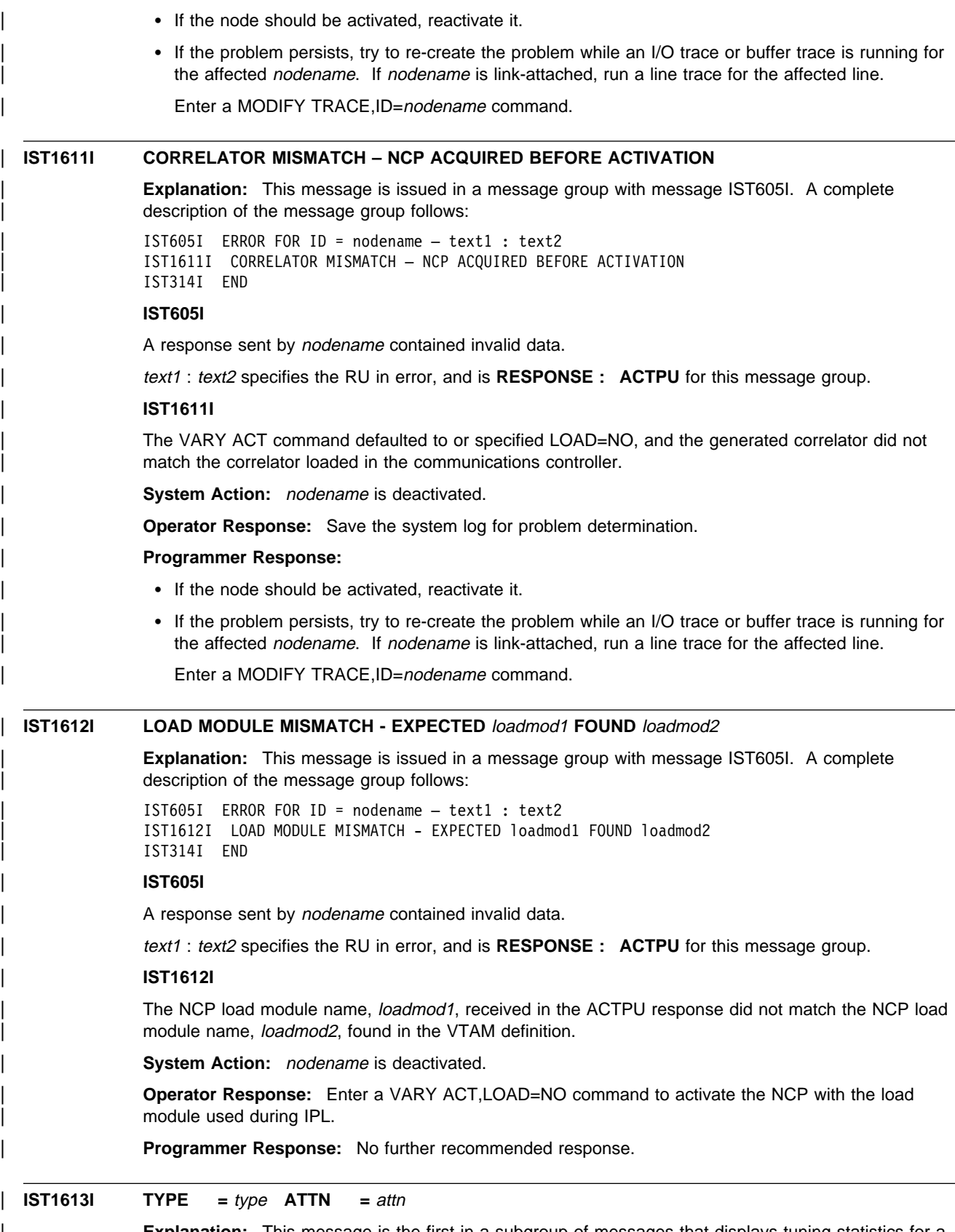

| **Explanation:** This message is the first in a subgroup of messages that displays tuning statistics for a | TCP/IP resource. A complete description of the message group follows.

```
| IST1230I TIME = time DATE = date ID = id
| IST1613I TYPE = type ATTN = attn
| IST1614I RSIO = rsio INPACKET = inpacket INBYTE = inbyte
            | IST1615I ARPACKET = arpacket ARBYTE = arbyte MAXRCVD = maxrcvd
            | IST1616I WSIO = wsio OTPACKET = otpacket OUTBYTE = outbyte
             | IST1617I AWPACKET = awpacket AWBYTE = awbyte MAXSENT = maxsent
            | [IST1618I READCCW = readccw PCICNT = pcicnt
             | IST1619I WRITECCW = writeccw APPEND = append]
             | IST314I END
```
# | **IST1230I**

time is the time when the record was reported, in the form hh:mm:ss:pp, where:

- $\cdot$  hh is the hour
- $\bullet$  mm is the minutes
- ss is the seconds
- $pp$  is hundredths of a second.

date is the date that the record was reported. The format of date is based on the DATEFORM start option and is one of the following:

#### | **DATEFORM|DATEFRM=DMY** | date is **DD/MM/YY**.

| **DATEFORM|DATEFRM=MDY (default)** | date is **MM/DD/YY**.

# | **DATEFORM|DATEFRM=YMD**

| date is **YY/MM/DD**.

id is the name of the link for which tuning statistics are being recorded, and is the name specified on the LINE definition statement in the associated channel-attached major node.

### | **IST1613**

type is the TCP/IP resource type, which can be one of the following:

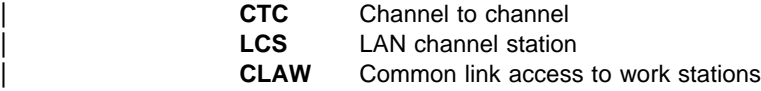

attn is the number of unsolicited attention interrupts received.

## | **IST1614I**

rsio is the number of READ start I/Os issued. inpacket is the number of inbound TCP/IP packets received. inbyte is the number of inbound TCP/IP bytes received.

#### | **IST1615I**

arpacket is the average number of TCP/IP packets received. arbyte is the average number of TCP/IP bytes received. maxrcvd is the largest TCP/IP packet received.

### | **IST1616I**

wsio is the number of WRITE start I/Os issued. otpacket is the number of outbound TCP/IP packets sent. outbyte is the number of outbound TCP/IP bytes sent.

# | **IST1617I**

awpacket is the average number of TCP/IP packets sent. awbyte is the average number of TCP/IP bytes sent. maxsent is the largest TCP/IP packet sent.

### | **IST1618I**

Note: This message is issued for CLAW resources only.

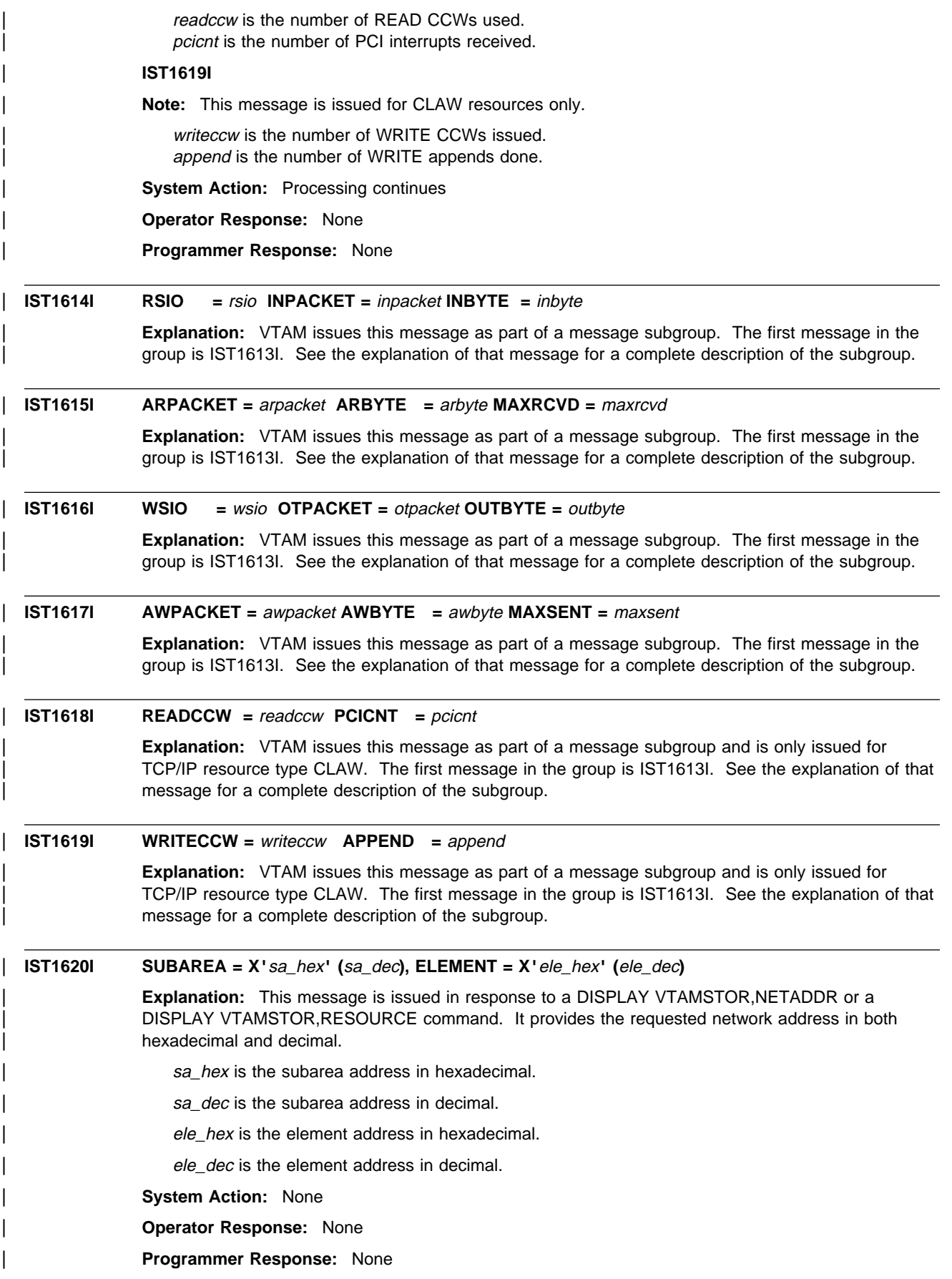

# | **IST1621I DUPLICATE CP NAME:** cpname **FOR ID =** puname

| **Explanation:** VTAM issues this message in response to VARY ACT of a PU (or major node containing the PU) when the network-qualified name of this node and the network-qualified name of the remote node are found to be the same. This message is followed by message IST259I.

| cpname is the network-qualified name of the node that the PU represents.

puname is the name of the PU being activated.

**System Action:** Processing continues, but the specified PU is in an INOP condition.

| **Operator Response:** Save the system log for problem determination.

| **Programmer Response:** Determine which remote node has the same fully-qualified network name as this node, and change one of the names.

# | **IST1622I DLCADDR SUBFIELD** subfield\_id **NOT VALID -** subfield\_description

**Explanation:** VTAM issues this message as part of a group of messages. The first message in the group is IST1166I. See the explanation of that message for a complete description.

# | **IST1623I DUPLICATE DLCADDR SUBFIELD** subfield\_id **-** subfield\_description

**Explanation:** VTAM issues this message as part of a group of messages. The first message in the | group is IST1166I. See the explanation of that message for a complete description.

# | **IST1624I DLCADDR SUBFIELD** subfield\_id **NOT SPECIFIED -** subfield\_description

| **Explanation:** VTAM issues this message as part of a group of messages. The first message in the | group is IST1166I. See the explanation of that message for a complete description.

### | **IST1625I STORAGE ADDRESS** address **IS UNAVAILABLE**

| **Explanation:** This message is issued in response to a DISPLAY VTAMSTOR,ADDRESS command. address points to storage which would result in a protection exception if accessed.

This message may be issued at two different points during processing of the command. If the address of the storage for the length specified has any protection exceptions, this message will be issued in response to the command. If processing for the command begun issuing messages, this message will be issued following IST1574I and then the message group will be terminated with IST314I.

| **System Action:** None

| **Operator Response:** None

| **Programmer Response:** None

# | **IST1626I ALL DATA IN** structure\_name **FOR** appl\_name **REMOVED**

**Explanation:** This message is the first of a group of messages VTAM issues when data owned by a multi-node persistent session (MNPS) application program is deleted from a MNPS coupling facility structure after a VTAM failure. The second message in the group gives the reason the data was deleted. A complete description of the message group follows.

IST1626I ALL DATA IN structure name FOR appl name REMOVED | [IST1627I MULTI-NODE PERSISTENT SESSION TIMER EXPIRED] | [IST1628I DATA WAS IN AN UNRECOVERABLE STATE - state] | IST314I END

# | **IST1626I**

structure\_name is the coupling facility structure from which the data was deleted.

appl\_name is the network-qualified name of the application program that owned the deleted data.

| **IST1627I**

The MNPS application program was not recovered within the time specified by the persistent timer. | The persistent timer is set using the PSTIMER option on SETLOGON OPTCD=PERSIST. | **IST1628I** state can be one of the following: **Cleanup** Another VTAM cleaned up the data when it failed. | **Disabled** At the time of the VTAM failure, the application had not issued SETLOGON | OPTCD=PERSIST. | **Suspect** At the time of the VTAM failure either the structure was being rebuilt or the VTAM did not have connectivity to the structure. | **Terminate** The application had closed its ACB, in a non-persistent manner, but not all the MNPS sessions or connections were terminated when the VTAM failed. **System Action:** Processing continues. | **Operator Response:** None. | **Programmer Response:** None. | **IST1627I MULTI-NODE PERSISTENT SESSION TIMER EXPIRED Explanation:** This message is part of a subgroup of messages that VTAM issues in when data has been deleted from the multi-node persistent session coupling facility structure. See the explanation of message IST1626I for a complete description of the message subgroup. | **IST1628I DATA WAS IN AN UNRECOVERABLE STATE -** state | **Explanation:** This message is part of a subgroup of messages that VTAM issues in when data has been deleted from the multi-node persistent session coupling facility structure. See the explanation of message IST1626I for a complete description of the message subgroup. | **IST1629I MODSRCH = modsrch\_value** | **Explanation:** VTAM issues this message in response to a DISPLAY ID command for a model application program or a dynamic application program. modsrch\_value specifies the current value of the MODSRCH operand, and can be FIRST, LAST, or NEVER. See VTAM Resource Definition Reference for more information about the MODSRCH operand for the application program major node. **System Action:** Processing continues. | **Operator Response:** None. | **Programmer Response:** None. | **IST1630I** name **ACTIVATION FAILED - HPR=RTP REQUIRED WITH HPDT MPC Explanation:** VTAM issues this message in response to VARY ACT of a PU or a major node when | VTAM or the local PU is not configured for HPR RTP support, and the MPC group that the PU or major node will be using for connectivity provides HPDT support. If the activation failure is for a PU, this message is followed by IST259I. name is the name of the PU or major node for which the activation failed.

> **System Action:** Processing continues. If the activation failure is for a PU, the specified PU is in an INOP condition.

> | **Operator Response:** Reconfigure VTAM or the PU to support HPR=RTP, or reconfigure the TRLE that the PU references to specify MPCLEVEL=NOHPDT. The VARY ACT command may then be entered again.

| **Programmer Response:** None.

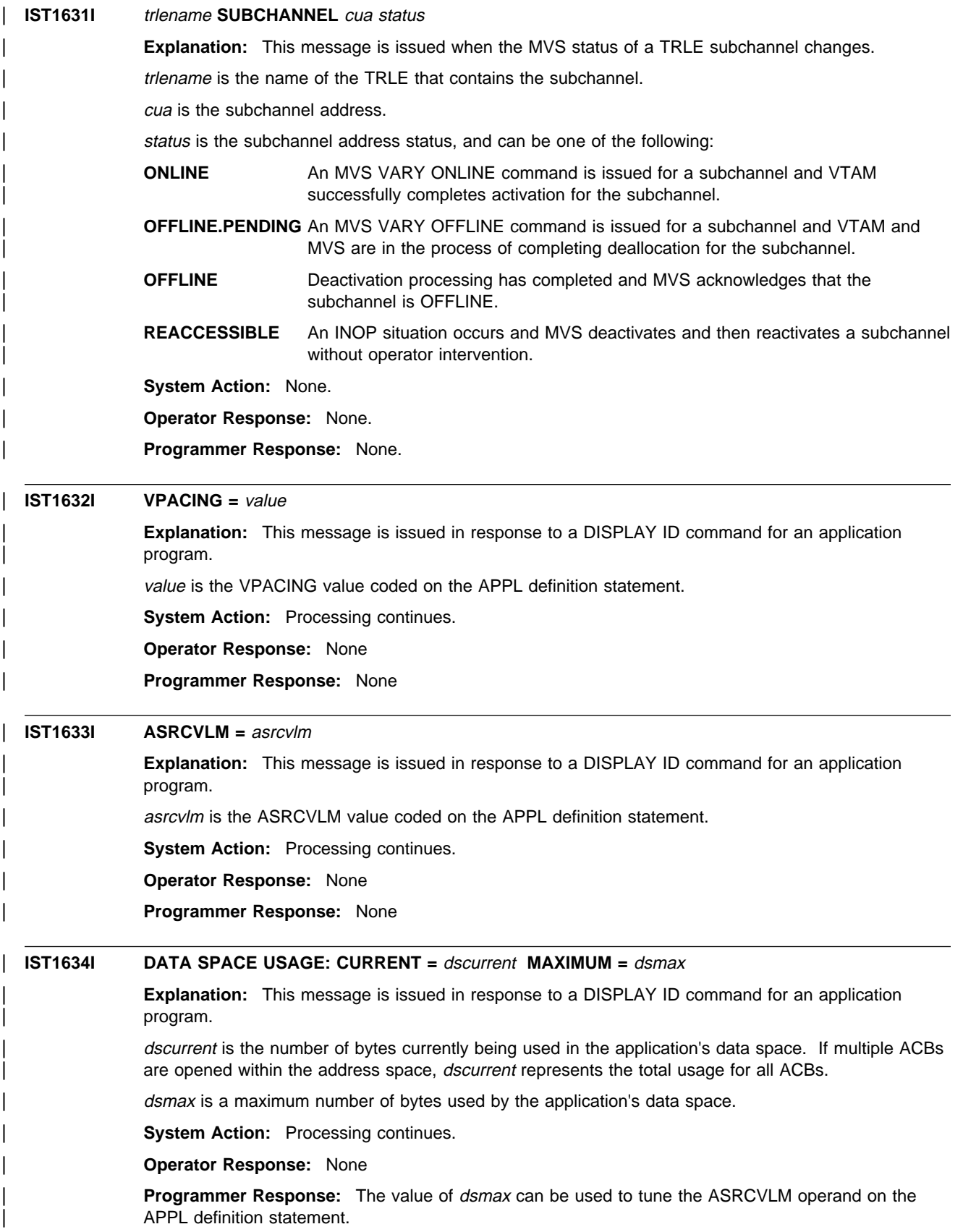

# | **IST1635I {PLU|SLU} HSCB TYPE:** hscbtype **LOCATED AT ADDRESS X'**hscbaddr**'**

**Explanation:** This message is part of a group of messages that VTAM issues in response to a | DISPLAY SESSIONS,SID command. The first message of the group is IST879I. See the explanation of that message for a complete description.

# | **IST1636I PACING STAGE(S) AND VALUES:**

**Explanation:** This message is part of a group of messages that VTAM issues in response to a | DISPLAY SESSIONS,SID command. The first message of the group is IST879I. See the explanation of that message for a complete description.

# | **IST1637I PLU--STAGE 1--SLU**

**Explanation:** This message is part of a group of messages that VTAM issues in response to a | DISPLAY SESSIONS,SID command. The first message of the group is IST879I. See the explanation of that message for a complete description.

# | **IST1638I** stage**: PRIMARY TO SECONDARY DIRECTION -** pacingtype

**Explanation:** This message is part of a group of messages that VTAM issues in response to a DISPLAY SESSIONS, SID command. The first message of the group is IST879I. See the explanation of that message for a complete description.

# | **IST1639I PRIMARY SEND: CURRENT =** pscur **NEXT =** psnext

**Explanation:** This message is part of a group of messages that VTAM issues in response to a | DISPLAY SESSIONS,SID command. The first message of the group is IST879I. See the explanation of that message for a complete description.

### | **IST1640I SECONDARY RECEIVE =** srcvcnt

| **Explanation:** This message is part of a group of messages that VTAM issues in response to a | DISPLAY SESSIONS,SID command. The first message of the group is IST879I. See the explanation of that message for a complete description.

### | **IST1641I** stage**: SECONDARY TO PRIMARY DIRECTION -** pacingtype

**Explanation:** This message is part of a group of messages that VTAM issues in response to a | DISPLAY SESSIONS,SID command. The first message of the group is IST879I. See the explanation of that message for a complete description.

## | **IST1642I SECONDARY SEND: CURRENT =** sscur **NEXT =** ssnext

**Explanation:** This message is part of a group of messages that VTAM issues in response to a | DISPLAY SESSIONS,SID command. The first message of the group is IST879I. See the explanation of that message for a complete description.

# | **IST1643I PRIMARY RECEIVE =** prcvcnt

**Explanation:** This message is part of a group of messages that VTAM issues in response to a DISPLAY SESSIONS, SID command. The first message of the group is IST879I. See the explanation of that message for a complete description.

### | **IST1644I PLU--STAGE 1-----|-----STAGE 2--SLU**

**Explanation:** This message is part of a group of messages that VTAM issues in response to a | DISPLAY SESSIONS,SID command. The first message of the group is IST879I. See the explanation of that message for a complete description.

# | **IST1645I PLU--STAGE 1-----|-----STAGE 2-----|-----STAGE 3--SLU**

Explanation: This message is part of a group of messages that VTAM issues in response to a | DISPLAY SESSIONS,SID command. The first message of the group is IST879I. See the explanation of that message for a complete description.
# **Chapter 6. ISU Messages for VTAM Network Operators**

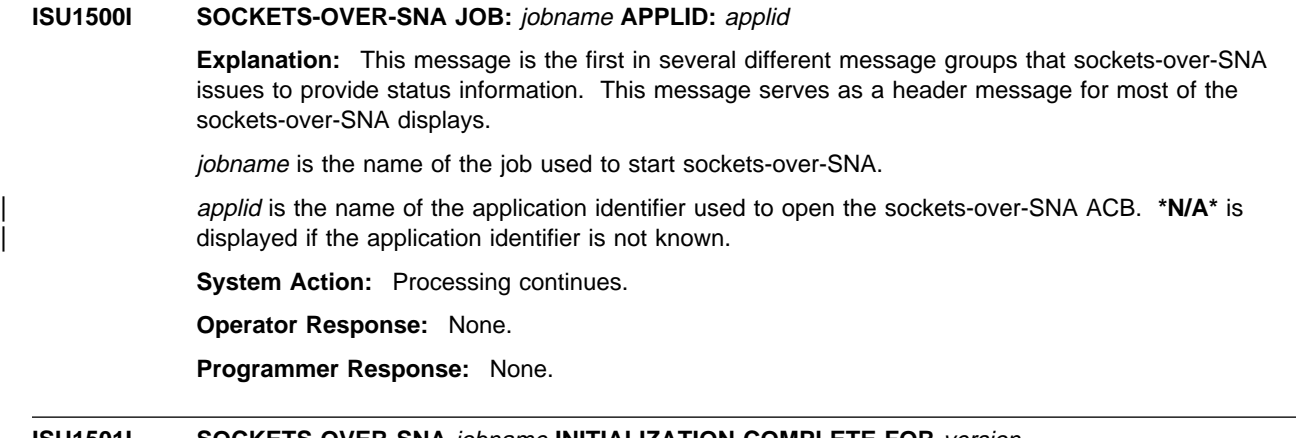

#### **ISU1501I SOCKETS-OVER-SNA** jobname **INITIALIZATION COMPLETE FOR** version

**Explanation:** Sockets-over-SNA issues this message when it initializes successfully.

jobname is the name of the job used to start sockets-over-SNA.

version is the version, release, and modification (if applicable) of sockets-over-SNA that is being run.

**System Action:** Processing continues.

**Operator Response:** None.

**Programmer Response:** None.

### **ISU1502I ENVVAR VALUE IS NOT VALID, DEFAULT USED**

**Explanation:** This message is part of a group of messages that sockets-over-SNA issues when it encounters an ENVVAR parameter with a value that is not valid. A complete description of the message group follows:

ISU1500I SOCKETS-OVER-SNA JOB: jobname APPLID: applid ISU1502I ENVVAR VALUE IS NOT VALID, DEFAULT USED ISU1512I parameter\_name IS SET TO value ISU1516I END OF SOCKETS-OVER-SNA MESSAGE GROUP

#### **ISU1500I**

jobname is the name of the job used to start sockets-over-SNA.

applid is the application identifier used to open the sockets-over-SNA ACB. **UNKNOWN** is displayed if the application identifier is not known.

### **ISU1512I**

parameter\_name is the ENVVAR parameter that has the value that is not valid.

value is the default value that has been assigned to the parameter.

**System Action:** The default value is used for the parameter.

**Operator Response:** Save the system log for problem determination.

**Programmer Response:** The default value was used for the parameter\_name parameter. If you want to redefine any of the parameters, you must deactivate sockets-over-SNA, correct the ENVVAR statment in error, then reactivate sockets-over-SNA.

### **ISU1503I** jobname1 **CONNECTED TO** jobname2

**Explanation:** Sockets-over-SNA issues this message when it accepts a connection request from a sockets-over-SNA user.

jobname1 is the name of the job used to start sockets-over-SNA.

jobname2 is the either the TSO user identifier or the name of the job that started the socket application.

**System Action:** Processing continues.

**Operator Response:** None.

**Programmer Response:** None.

### **ISU1504I ERROR RECEIVING DATA FROM** jobname

**Explanation:** This message is part of a group of messages that sockets-over-SNA issues when an error occurs receiving data from a sockets-over-SNA user. A complete description of the message group follows:

ISU1500I SOCKETS-OVER-SNA JOB: jobname APPLID: applid ISU1504I ERROR RECEIVING DATA FROM jobname ISU1516I END OF SOCKETS-OVER-SNA MESSAGE GROUP

#### **ISU1500I**

jobname is the name of the job used to start sockets-over-SNA.

applid is the name of the application identifier used to open the sockets-over-SNA ACB. **UNKNOWN** is displayed if the application identifier is not known.

#### **ISU1504I**

jobname is either the TSO user identifier or the name of the job that started the socket application.

**System Action:** Processing continues.

**Operator Response:** Dump the sockets-over-SNA application. Save the system log and dump for problem determination.

**Programmer Response:** If you cannot determine the cause of the problem from the output provided, take the following actions:

- If you have access to IBMLink, search for known problems in this area. If no applicable matches are found, report the problem to IBM by using the Electronic Technical Report (ETR) option on IBMLink.
- If you do not have access to IBMLink, report the problem to the IBM software support center.

### **ISU1505I EVENT FROM** jobname **IS NOT VALID**

**Explanation:** This message is part of a group of messages that sockets-over-SNA issues when it attempts to process an event from a sockets-over-SNA user, and the event is not valid. A complete description of the message group follows:

ISU1500I SOCKETS-OVER-SNA JOB: jobname APPLID: applid ISU1505I EVENT FROM jobname IS NOT VALID ISU1516I END OF SOCKETS-OVER-SNA MESSAGE GROUP

#### **ISU1500I**

jobname is the name of the job used to start sockets-over-SNA.

applid is the name of the application identifier used to open the sockets-over-SNA ACB. **UNKNOWN** is displayed if the application identifier is not known.

#### **ISU1505I**

jobname is either the TSO user identifier or the job that started the socket application.

**System Action:** Processing continues.

**Operator Response:** Dump the sockets-over-SNA application. Save the system log and dump for problem determination.

**Programmer Response:** If you cannot determine the cause of the problem from the output provided, take the following actions:

- If you have access to IBMLink, search for known problems in this area. If no applicable matches are found, report the problem to IBM by using the Electronic Technical Report (ETR) option on IBMLink.
- If you do not have access to IBMLink, report the problem to the IBM software support center.

### **ISU1506I PROCESSING FAILED FOR EVENT**

**Explanation:** This message is part of a group of messages that sockets-over-SNA issues when it attempts to get an event which was sent from a sockets-over-SNA user, but the attempt fails. A complete description of the message group follows:

ISU1500I SOCKETS-OVER-SNA JOB: jobname APPLID: applid ISU1506I PROCESSING FAILED FOR EVENT ISU1516I END OF SOCKETS-OVER-SNA MESSAGE GROUP

#### **ISU1500I**

jobname is the name of the job used to start sockets-over-SNA.

applid is the name of the application identifier used to open the sockets-over-SNA ACB. **UNKNOWN** is displayed if the application identifier is not known.

**System Action:** Processing continues.

**Operator Response:** Dump the sockets-over-SNA application. Save the system log and dump for problem determination.

**Programmer Response:** If you cannot determine the cause of the problem from the output provided, take the following actions:

- If you have access to IBMLink, search for known problems in this area. If no applicable matches are found, report the problem to IBM by using the Electronic Technical Report (ETR) option on IBMLink.
- If you do not have access to IBMLink, report the problem to the IBM software support center.

### **ISU1507I** error\_type **ERROR STARTING SERVER TASK, CODE** error\_code

**Explanation:** This message is part of a group of messages that sockets-over-SNA issues when an error occurs during connection. A complete description of the message group follows:

ISU1500I SOCKETS-OVER-SNA JOB: jobname APPLID: applid

- ISU1507I error type ERROR STARTING SERVER TASK, CODE error code
- ISU1516I END OF SOCKETS-OVER-SNA MESSAGE GROUP

#### **ISU1500I**

jobname is the name of the job used to start sockets-over-SNA.

applid is the name of the application identifier used to open the sockets-over-SNA ACB. **UNKNOWN** is displayed if the application identifier is not known.

#### **ISU1507I**

error\_type indicates the type of error and can be one of the following:

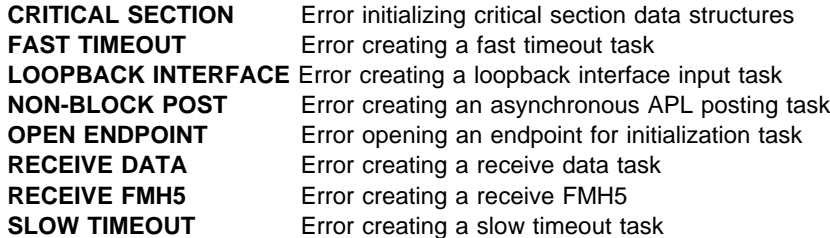

**THREAD KEY** Error creating a server-specific information key

error\_code provides additional information on the cause of the error.

If error\_type is **CRITICAL SECTION**, error\_code can be one of the following:

- **11** The system lacked the resources to initialize the critical section. The system-imposed limit was exceeded.
- **12** There was insufficient memory to initialize another mutex.

If error\_type is **OPEN ENDPOINT**, error\_code can be one of the following:

- **-1** An unexpected error occurred.
- **-2** The endpoint is already defined to the group.
- **-9** An attempt was made to open an endpoint for a group that has not been defined.
- **-10** A single task attempted to open the same group twice. A single task can only open one endpoint in a group.

If error\_type is **THREAD KEY**, error\_code can be one of the following:

- **11** There was insufficient memory to create a key.
- **12** An attempt to allocate a key failed.
- **22** An error occurred associating a thread to specific storage.

If error\_type is **FAST TIMEOUT, LOOPBACK INTERFACE, NON-BLOCK POST, RECEIVE DATA, RECEIVE FMH5,** or **SLOW TIMEOUT** , error\_code can be one of the following:

- **11** The system lacked the resources to create another thread. The system limit on threads per user was exceeded.
- **12** There was insufficient memory to create the thread.

**System Action:** Processing continues.

**Operator Response:** Dump the sockets-over-SNA application. Save the system log and dump for problem determination.

**Programmer Response:** For storage problems, increase the value for REGION in the JCL. Refer to the MVS/ESA JCL User's Guide for more information.

If you cannot determine the cause of the problem from the output provided, take the following actions:

- If you have access to IBMLink, search for known problems in this area. If no applicable matches are found, report the problem to IBM by using the Electronic Technical Report (ETR) option on IBMLink.
- If you do not have access to IBMLink, report the problem to the IBM software support center.

### **ISU1508I UNABLE TO ALLOCATE STORAGE**

**Explanation:** This message is part of a group of messages that sockets-over-SNA issues when it is unable to allocate sockets-over-SNA private storage. A complete description of the message group follows:

ISU1500I SOCKETS-OVER-SNA JOB: jobname APPLID: applid ISU1508I UNABLE TO ALLOCATE STORAGE ISU1516I END OF SOCKETS-OVER-SNA MESSAGE GROUP

### **ISU1500I**

jobname is the name of the job used to start sockets-over-SNA.

applid is the name of the application identifier used to open the sockets-over-SNA ACB. **UNKNOWN** is displayed if the application identifier is not known.

**System Action:** Processing continues.

**Operator Response:** Dump the sockets-over-SNA application. Save the system log and dump for problem determination.

**Programmer Response:** Increase the value for REGION in the JCL. Refer to the MVS/ESA JCL User's Guide for more information.

If the problem persists and you cannot determine the cause of the problem from the output provided, take the following actions:

- If you have access to IBMLink, search for known problems in this area. If no applicable matches are found, report the problem to IBM by using the Electronic Technical Report (ETR) option on IBMLink.
- If you do not have access to IBMLink, report the problem to the IBM software support center.

### **ISU1509I UNABLE TO DISCONNECT FROM** jobname

**Explanation:** This message is part of a group of messages that sockets-over-SNA issues when an error occurs while disconnecting from a sockets-over-SNA user. A complete description of the message group follows:

ISU1500I SOCKETS-OVER-SNA JOB: jobname APPLID: applid ISU1509I UNABLE TO DISCONNECT FROM jobname ISU1516I END OF SOCKETS-OVER-SNA MESSAGE GROUP

#### **ISU1500I**

jobname is the name of the job used to start sockets-over-SNA.

applid is the name of the application identifier used to open the sockets-over-SNA ACB. **UNKNOWN** is displayed if the application identifier is not known.

#### **ISU1509I**

jobname is either the TSO user identifier or the job which started the socket application.

**System Action:** Processing continues.

**Operator Response:** Dump the sockets-over-SNA application. Save the system log and dump for problem determination.

**Programmer Response:** If you cannot determine the cause of the problem from the output provided, take the following actions:

- If you have access to IBMLink, search for known problems in this area. If no applicable matches are found, report the problem to IBM by using the Electronic Technical Report (ETR) option on IBMLink.
- If you do not have access to IBMLink, report the problem to the IBM software support center.

### **ISU1510I ERROR ENDING SERVER TASK, CODE** error\_code

**Explanation:** This message is part of a group of messages that sockets-over-SNA issues when it receives a return code indicating that an error occurred during a thread detach. A complete description of the message group follows:

ISU1500I SOCKETS-OVER-SNA JOB: jobname APPLID: applid ISU1510I ERROR ENDING SERVER TASK, CODE error\_code ISU1516I END OF SOCKETS-OVER-SNA MESSAGE GROUP

#### **ISU1500I**

jobname is the name of the job used to start sockets-over-SNA.

applid is the name of the application identifier used to open the sockets-over-SNA ACB. **UNKNOWN** is displayed if the application identifier is not known.

#### **ISU1510I**

error\_code is the return code. Possible values are:

- **3** The value specified for the thread does not exist.
- **22** The value specified for the thread is not valid.

**System Action:** Processing continues.

**Operator Response:** Dump the sockets-over-SNA application. Save the system log and dump for problem determination.

**Programmer Response:** If you cannot determine the cause of the problem from the output provided, take the following actions:

- If you have access to IBMLink, search for known problems in this area. If no applicable matches are found, report the problem to IBM by using the Electronic Technical Report (ETR) option on IBMLink.
- If you do not have access to IBMLink, report the problem to the IBM software support center.

### **ISU1511I SOCKETS-OVER-SNA** jobname **SHUTDOWN INITIATED**

**Explanation:** Sockets-over-SNA issues this message when it has begun termination.

jobname is the name of the job used to start sockets-over-SNA.

**System Action:** Processing continues.

**Operator Response:** None.

**Programmer Response:** None.

### **ISU1512I** parameter\_name **IS SET TO** value

**Explanation:** This message is part of a group of messages that sockets-over-SNA issues when it encounters an ENVVAR parameter with a value that is not valid. See the explanation of message ISU1502I for a complete description of the group.

### **ISU1513I SOCKETS-OVER-SNA** jobname **SHUTDOWN COMPLETE**

**Explanation:** Sockets-over-SNA issues this message when it has been terminated.

jobname is the name of the job used to start sockets-over-SNA.

**System Action:** Processing continues.

**Operator Response:** None.

**Programmer Response:** None.

### **ISU1514I** error\_type **INITIALIZATION ERROR, CODE** error\_code

**Explanation:** This message is part of a group of messages that sockets-over-SNA issues when an error occurs during initialization. A complete description of the message group follows:

ISU1500I SOCKETS-OVER-SNA JOB: jobname APPLID: applid ISU1514I error type INITIALIZATION ERROR, CODE error code ISU1516I END OF SOCKETS-OVER-SNA MESSAGE GROUP

#### **ISU1500I**

jobname is the name of the job used to start sockets-over-SNA.

applid is the name of the identifier used to open the sockets-over-SNA ACB. **UNKNOWN** is displayed if the application identifier is not known.

### **ISU1514I**

error\_type is the type of error and can be one of the following:

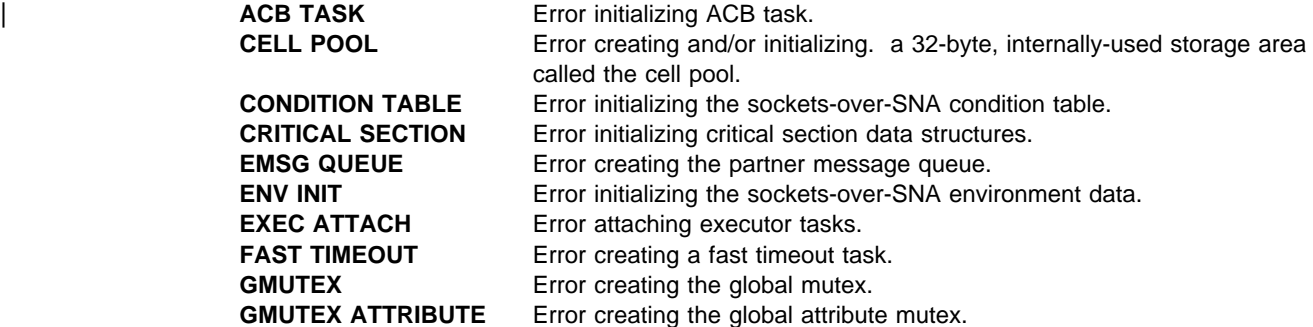

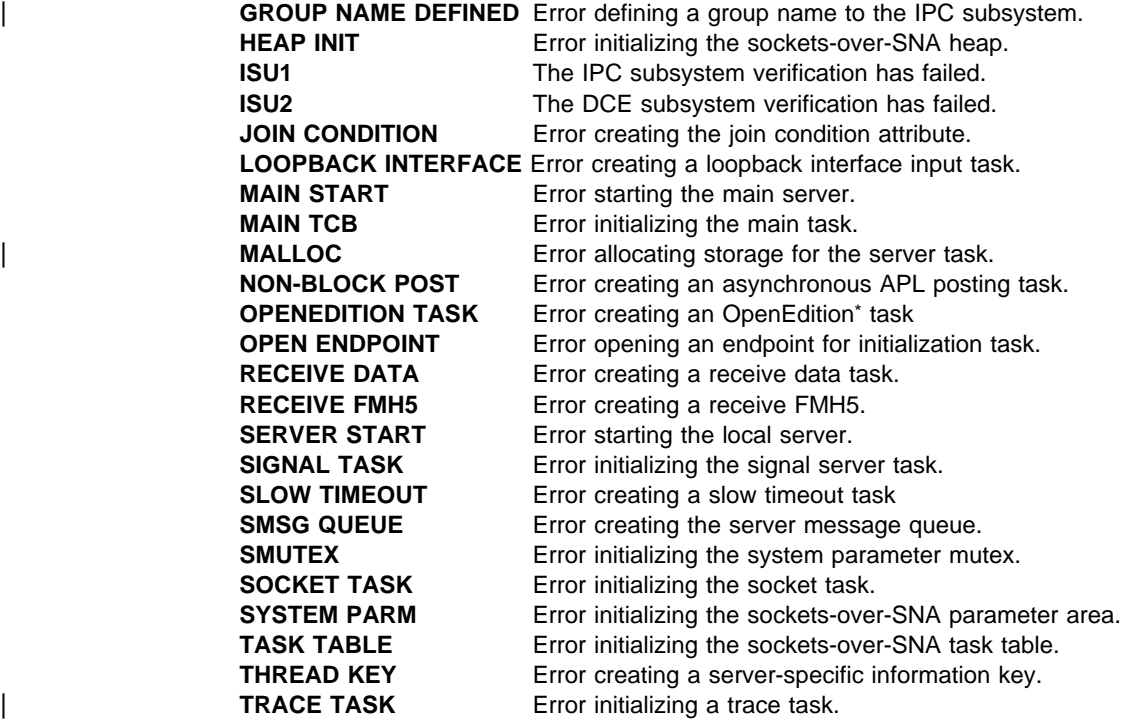

error\_code provides additional information on the cause of the error.

If error\_type is **CRITICAL SECTION**, error\_code can be one of the following:

- **11** The system lacked the resources to initialize the critical section. The system-imposed limit was exceeded.
- **12** There was insufficient memory to initialize another mutex.

If error\_type is **OPEN ENDPOINT**, error\_code can be one of the following:

- **-1** An unexpected error.
- **-2** The endpoint is already defined to the group.
- **-9** An attempt was made to open an endpoint for a group that has not been defined.
- **-10** A single task attempted to open the same group twice. A single task can only open one endpoint in a group.

If error\_type is **THREAD KEY**, error\_code can be one of the following:

- **11** There was insufficient memory to create a key.
- **12** An attempt to allocate a key failed.

If error\_type is **FAST TIMEOUT, LOOPBACK INTERFACE, NON-BLOCK POST, OPENEDITION TASK, RECEIVE DATA, RECEIVE FMH5,** or **SLOW TIMEOUT** , error\_code can be one of the following:

- **11** The system lacked the resources to create another thread. The system limit on threads
	- per user was exceeded.
	- **12** There was insufficient memory to create the thread.

For other values for error\_type, error\_code is **0**.

**System Action:** Processing continues.

**Operator Response:** Dump the sockets-over-SNA application. Save the system log and dump for problem determination.

**Programmer Response:** If error\_type is **ISU1** or **ISU2**, refer to the VTAM AnyNet Guide to Sockets over SNA for more information on sockets-over-SNA subsystems.

If error\_type is **GROUP NAME DEFINED**, an instance of sockets-over-SNA was started whose group name ENVVAR is a duplicate of another instance that is already active. All active instances of sockets-over-SNA must specify distinct group name environment variables.

For storage problems, increase the value for REGION in the JCL. Refer to the MVS/ESA JCL User's Guide for more information.

If storage problems persist or if you cannot determine the cause of the problem from the output provided, take the following actions:

- If you have access to IBMLink, search for known problems in this area. If no applicable matches are found, report the problem to IBM by using the Electronic Technical Report (ETR) option on IBMLink.
- If you do not have access to IBMLink, report the problem to the IBM software support center.

### **ISU1515I** jobname1 **DISCONNECTED FROM** jobname2

**Explanation:** Sockets-over-SNA issues this message when it has been disconnected from a sockets-over-SNA user.

jobname1 is the name of the job used to start sockets-over-SNA.

jobname2 is either the TSO user identifier or the job which started the socket application.

**System Action:** Processing continues.

**Operator Response:** None.

**Programmer Response:** None.

### **ISU1516I END OF SOCKETS-OVER-SNA MESSAGE GROUP**

**Explanation:** This message marks the end of a sockets-over-SNA message group. See previous messages in the group for more information.

**System Action:** Processing continues.

**Operator Response:** None.

**Programmer Response:** None.

### **ISU1517I UNABLE TO MAP IP ADDRESS** ip\_address **TO LU**

**Explanation:** Sockets-over-SNA issues this message when it is unable to map an IP address to an LU name.

- **•** This message is issued as a single line message when a connect request or datagram from a partner is received.
- This message is part of a message group when it is issued during sockets-over-SNA configuration of the SNA0 interface, and the configuration of the SNA0 interface fails. See the explanation of message ISU1519I for a complete description of the group.

**System Action:** Processing continues.

- If this message is issued as a single line message, the incoming connect request or datagram is discarded.
- If this message is issued as part of a message group, the configuration of the SNA0 interface fails.

**Operator Response:** Save the system log for problem determination.

#### **Programmer Response:**

If this message is issued as a single line message, the machine with *ip\_address* is attempting to communicate with the local machine, but the local machine has no entry in its IP to LU mapping table which matches ip\_address.

Use the SXMAP utility to update the IP to LU mapping table to contain a mapping for ip\_address.

If this message is issued as part of a message group, the IP to LU mapping table does not contain any entry which matches ip\_address.

Use the SXMAP utility to update the IP to LU mapping table to contain a mapping for ip address and issue the IFCONFIG command.

### **ISU1518I SKIPPING ENVVAR LINE** linenum**:** reason

**Explanation:** This message is part of a group of messages that sockets-over-SNA issues when an error is detected on an ENVVAR configuration statement. A complete description of the message group follows:

ISU1500I SOCKETS-OVER-SNA JOBNAME: jobname APPLID: applid ISU1518I SKIPPING ENVVAR LINE linenum: reason<br>:

ISU1516I END OF SOCKETS-OVER-SNA MESSAGE GROUP

### **ISU1500I**

jobname is the name of the job used to start sockets-over-SNA.

applid is the name of the identifier used to open the sockets-over-SNA ACB. **UNKNOWN** is displayed if the application identifier is not known.

#### **ISU1518I**

This message is repeated for every line that contains an error.

linenum is the number of the line where the error occurred in the ENVVAR configuration file.

reason indicates the reason for the error and can be one of the following.

### **LINE LONGER THAN 255 CHARACTERS**

The ENVVAR statement has too many characters. Each statement is limited to 255 characters.

### **INCORRECT FORMAT**

The ENVVAR statement is not in the correct format. The correct format is variable = value, with any number of leading and trailing blanks around variable and value.

### **STORAGE SHORTAGE**

A storage shortage was detected while processing the ENVVAR statement.

**System Action:** The ENVVAR statement with line number linenum is skipped, and sockets-over-SNA is initialized using the default values for the skipped ENVVAR statement. If reason is **STORAGE SHORTAGE**, and storage does not become available, other messages will be displayed.

**Operator Response:** Save the system log for problem determination.

**Programmer Response:** 

# ¹ **LINE LONGER THAN 255 CHARACTERS** or **INCORRECT FORMAT**:

Default values have been used for the skipped ENVVAR statements. If you want to redefine any of the variables, you must deactivate sockets-over-SNA, correct the ENVVAR statement in error, then reactivate sockets-over-SNA.

# ¹ **STORAGE SHORTAGE**

Increase storage as required. For information on run-time storage, see the C/370 Programming Guide.

### **ISU1519I ERROR CONFIGURING SNA0 INTERFACE**

**Explanation:** This message is part of a group of messages that sockets-over-SNA issues when the sockets-over-SNA configuration of the SNA0 interface fails. Possible message groups follow.

```
ISU1500I SOCKETS-OVER-SNA JOB: jobname APPLID: applid
                ISU1519I ERROR CONFIGURING SNA0 INTERFACE
                ISU1520I VTAM macroname MACRO FAILED
                ISU1521I REGISTER regnum = regval<br>:
                [ISU1525I RTNCD = rtncd FDB2 = fdb2][ISU1526I SSENSEI = ssensei SSENSMI = ssensmi]
                [ISU1523I ACB ERROR FIELD = acberflg]
                ISU1516I END OF SOCKETS-OVER-SNA MESSAGE GROUP
                ISU1500I SOCKETS-OVER-SNA JOB: jobname APPLID: applid
                ISU1519I ERROR CONFIGURING SNA0 INTERFACE
                ISU1522I MVS LOAD MACRO FAILED FOR MODULE modulename
                ISU1521I REGISTER regnum = regval<br>:
                ISU1516I END OF SOCKETS-OVER-SNA MESSAGE GROUP
                ISU1500I SOCKETS-OVER-SNA JOB: jobname APPLID: applid
                ISU1519I ERROR CONFIGURING SNA0 INTERFACE
                ISU1517I UNABLE TO MAP IP ADDRESS ip_address TO LU
                ISU1516I END OF SOCKETS-OVER-SNA MESSAGE GROUP
| . | . | . | :
                | ISU1516I END OF SOCKETS-OVER-SNA MESSAGE GROUP
                | ISU1500I SOCKETS-OVER-SNA JOB: jobname APPLID: applid
                | ISU1519I ERROR CONFIGURING SNA0 INTERFACE
```
| ISU1572I FAILURE ALLOCATING LE/370 ENVIRONMENT FOR SNA0 INTERFACE

| ISU1516I END OF SOCKETS-OVER-SNA MESSAGE GROUP

### **ISU1500I**

jobname is the name of the job used to start sockets-over-SNA.

| applid is the name of the application identifier used to open the sockets-over-SNA ACB. **\*N/A\*** is displayed if the application identifier is not known.

### **ISU1517I**

This message indicates that the IP to LU mapping table does not contain any entry that matches the IP address contained in the message.

ip\_address is the IP address. It is in dotted notation in the format 123.456.789.012.

### | **ISU1519I**

This message indicates configuration of the SNA0 interface failed.

### **ISU1520I**

The SNA0 interface configuration failed because the macro indicated by macroname completed with a nonzero return code.

macroname is the name of the macro that failed. Possible values are **MODCB, OPEN, and SETLOGON**.

If **MODCB** fails, ISU1523I, ISU1525I, and ISU1526I are not displayed.

If **OPEN** fails, ISU1523I is displayed.

If **SETLOGON** fails, ISU1525I and ISU1526I are displayed.

### **ISU1521I**

This message is displayed when the contents of the register regnum are significant for problem determination. It may be repeated until all of the necessary register information is displayed.

regnum identifies the register.

regval is the value for the register.

### **ISU1522I**

The SNA0 interface configuration failed because the LOAD macro completed with a nonzero return code.

modulename is the name of the load module for which the load failed.

### **ISU1523I**

The SNA0 interface configuration failed while trying to open the sockets-over-SNA ACB.

acberflg is the ERROR field of the ACB. It is a hexadecimal value returned by the OPEN macroinstruction and indicates the specific nature of the error encountered.

#### **ISU1525I**

This message is issued when a nonzero return code is received while executing an RPL-based macro.

rtncd is the value returned in the RPLRTNCD field of the RPL by the failing macro.

fdb2 is the value returned in the RPLFDB2 field of the RPL by the failing macro.

### **ISU1526I**

This message is issued when a nonzero return code is received while executing an RPL-based macro.

ssensei is the value returned in the RPLSSEI field of the RPL by the failing macro.

ssensmi is the value returned in the RPLSSMI field of the RPL by the failing macro.

### | **ISU1572I**

This message is issued when a failure occurs allocating an LE/370 environment for | sockets-over-SNA.

**System Action:** Processing continues; however, configuration of the SNA0 interface fails.

**Operator Response:** Save the system log for problem determination.

#### **Programmer Response:**

- If ISU1517I is issued, use the SXMAP utility to update the IP to LU mapping table to contain a | mapping for the IP address, and run the ISTSKIFC program to configure the SNA0 interface again.
- If ISU1520I is issued, correct the problem, and run the ISTSKIFC program to configure the SNA0 interface again. See "ACB OPEN and CLOSE Macroinstruction Error Fields" in VTAM Codes for more information on OPEN ACB macroinstruction error fields. See "RPL RTNCD and FDB2 Return Code Combinations" in for more information on VTAM Codes RTNCD and FDB2 return codes. See "SNA Sense Field Values for RPL-Based Macroinstructions" in VTAM Codes for more information on SNA sense field values for SSENSEI and SSENSMI. See VTAM Programming for information on interpreting values for registers.
- If ISU1522I is issued, correct the problem, and issue the ISTSKIFC program to configure the SNA0 interface again. See the appropriate MVS document for more information on interpreting the register values for MVS LOAD macro failures.
- If ISU1572I is issued, stop sockets-over-SNA, increase the storage available to sockets-over-SNA, and start sockets-over-SNA. Run the ISTSKIFC program to configure the SNA0 interface again.

If you cannot determine the cause of the problem from the output provided, take the following actions:

• If you have access to IBMLink, search for known problems in this area. If no applicable matches are found, report the problem to IBM by using the Electronic Technical Report (ETR) option on IBMLink.

• If you do not have access to IBMLink, report the problem to the IBM software support center.

### **ISU1520I VTAM** macroname **MACRO FAILED**

**Explanation:** This message is part of a group of messages that sockets-over-SNA issues in the following situations:

- When the sockets-over-SNA configuration of the SNA0 interface fails because the macro indicated by macroname completed with a nonzero return code. See message ISU1519I for a complete description of this message group.
- When sockets-over-SNA is shutting down, and the VTAM CLOSE macro has completed with a nonzero return code. A complete description of the message group follows.

```
ISU1500I SOCKETS-OVER-SNA JOB: jobname APPLID: applid
ISU1520I VTAM CLOSE MACRO FAILED
ISU1521I REGISTER regnum = regval<br>:
ISU1523I ACB ERROR FIELD = acberflg
ISU1516I END OF SOCKETS-OVER-SNA MESSAGE GROUP
```
#### **ISU1500I**

jobname is the name of the job used to start sockets-over-SNA.

applid is the application identifier used to open the sockets-over-SNA ACB. **UNKNOWN** is displayed if the application identifier is not known.

#### **ISU1521I**

This message is displayed when the contents of register regnum are significant for problem determination. It may be repeated until all of the necessary register information is displayed.

regnum identifies the register.

regval is the value for the register.

### **ISU1523I**

acberflg is the ERROR field of the ACB. It is a hexadecimal value returned by the CLOSE macro and indicates the specific nature of the error encountered.

**System Action:** If ISU1519I is issued, processing continues; however, configuration of the SNA0 interface fails. If ISU1519I is not issued, sockets-over-SNA continues to shut down.

**Operator Response:** Save the system log for problem determination.

| **Programmer Response:** See "ACB OPEN and CLOSE Macroinstruction Error Fields" in VTAM Codes for more information on the CLOSE ACB macro error fields. See VTAM Programming to interpret the values for the registers.

If you cannot determine the cause of the problem from the output provided, take the following actions:

- If you have access to IBMLink, search for known problems in this area. If no applicable matches are found, report the problem to IBM by using the Electronic Technical Report (ETR) option on IBMLink.
- If you do not have access to IBMLink, report the problem to the IBM software support center.

### **ISU1521I REGISTER** regnum **=** regval

**Explanation:** Sockets-over-SNA issues this message as part of a group when sockets-over-SNA processing fails, and the contents of the register named by *regnum* are significant for problem determination. See the explanation of messages ISU1519I, ISU1520I or ISU1532I for a complete description of the message group.

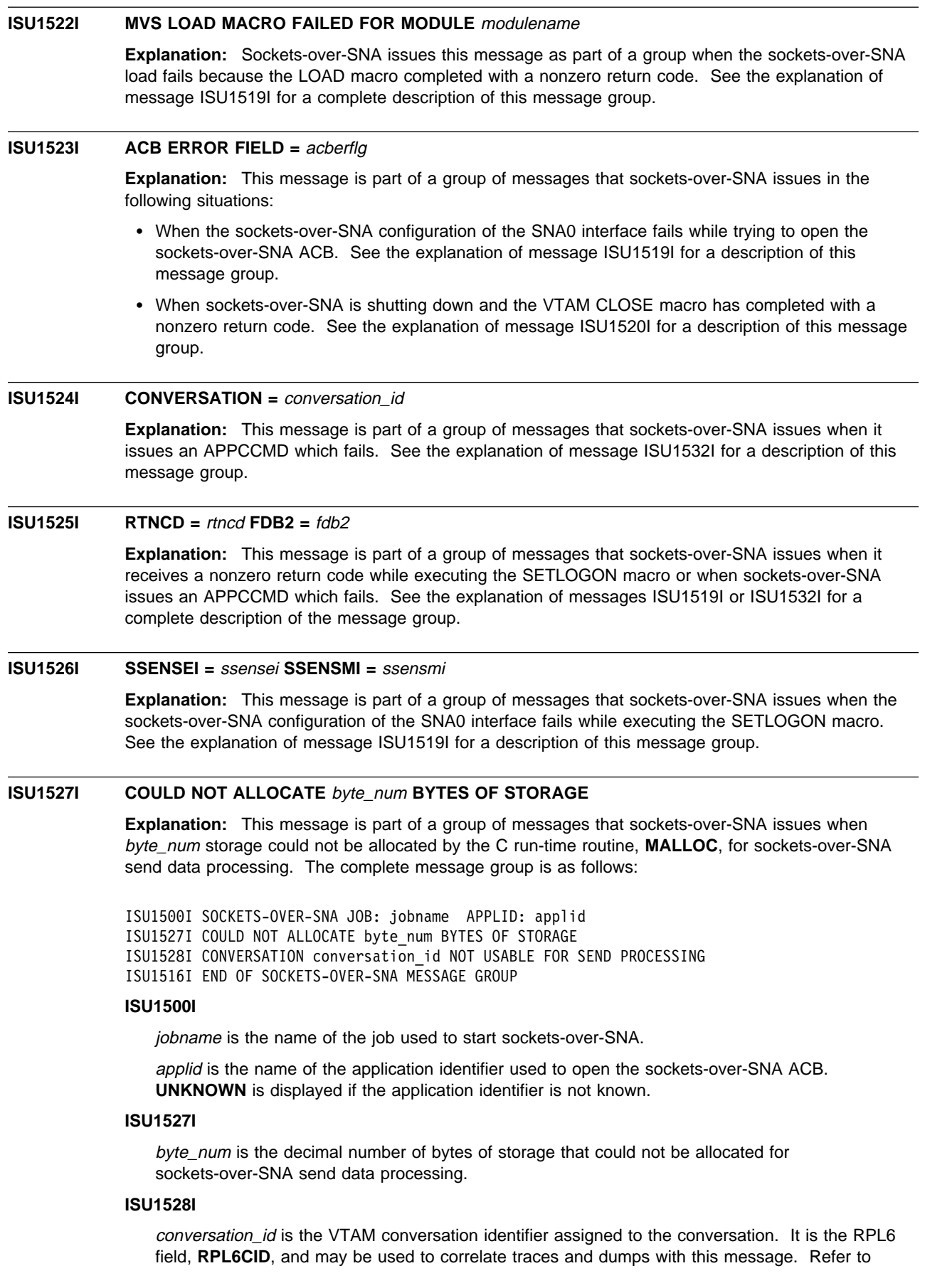

VTAM Guide to Programming for LU 6.2 for more information regarding the conversation identifier **RPL6CID**.

**System Action:** The conversation associated with the send is deallocated. Subsequent attempts to send data on the socket associated with the conversation will fail. Receive processing for the associated socket continues.

**Operator Response:** Save the system log for problem determination.

**Programmer Response:** The socket application should be prepared to take appropriate recovery action when send requests fail. Send processing for this socket will not resume unless the socket is closed and then opened again. The underlying cause of this failure can be corrected by increasing the run-time storage available to sockets-over-SNA. Refer to the IBM C/370 Programming Guide for information on increasing the run time storage available to sockets-over-SNA. You may also need to increase the value for REGION in the JCL. Refer to the MVS/ESA JCL User's Guide for more information.

### **ISU1528I CONVERSATION** conversation\_id **NOT USABLE FOR SEND PROCESSING**

**Explanation:** This message is part of a group of messages that sockets-over-SNA issues when an error occurs while sending data on a sockets-over-SNA conversation. See the explanation of message ISU1527I for a description of this message group.

### **ISU1529I PARTNER LU =** luname **LOGMODE =** modename

**Explanation:** This message is part of a group of messages that sockets-over-SNA issues when it detects the loss of a session using the LU-mode table pair given by *luname* and *modename*. If the session loss is abnormal, this message will be followed by another message containing additional information regarding the session loss.

This message can be part of the ISU1554I message group. See the description of message ISU1554I for more information.

This message can also be the first of a group of messages. A complete description of the message group follows:

ISU1538I SOCKETS-OVER-SNA MESSAGE GROUP: jobname ISU1529I PARTNER LU = luname LOGMODE = modename ISU1530I SENSE = sense ISU1531I DEACTIVATION REASON = reason DEACTIVATION TYPE = type ISU1516I END OF SOCKETS-OVER-SNA MESSAGE GROUP

### **ISU1538I**

jobname is the name of the job used to start sockets-over-SNA.

#### **ISU1529I**

luname is the name of the partner LU with whom the session was lost. It is displayed as a network-qualified name in the form netid.name.

modename is the LOGMODE name.

### **ISU1530I**

If the session loss was abnormal, this message gives additional information on the cause.

sense is the **RPL6SNSI** value from the RPL6 associated with the session loss.

#### **ISU1531I**

reason is the **RPL6DERC** value from the RPL6 associated with the session loss. **RPL6DERC** is also called the deactivation reason.

type is the **RPL6DETP** value from the RPL6 associated with the session loss. **RPL6DETP** is also called the deactivation type.

**System Action:** Processing continues.

**Operator Response:** Save the system log for problem determination.

**Programmer Response:** Refer to VTAM Guide to Programming for LU 6.2 for information regarding APPC LU-mode session pairs and interpretation of the sense data, deactivation reason, and deactivation type.

**ISU1530I SENSE =** sense **Explanation:** This message is part of a group of messages that sockets-over-SNA issues when it detects the loss of a session. sense is the **RPL6SNSI** value from the RPL6 associated with the session loss. See the explanation of message ISU1529I for a complete description of the message group. **ISU1531I DEACTIVATION REASON =** reason **DEACTIVATION TYPE =** type **Explanation:** This message is part of a group of messages that sockets-over-SNA issues when it detects the loss of a session. See the explanation of message ISU1529I for a description of this message group. **ISU1532I APPCCMD ERROR REQUEST =** request\_type **STAGE =** stage **Explanation:** This message is part of a group of messages that sockets-over-SNA issues when it issues an APPCCMD which fails. A complete description of the message group follows:

```
ISU1500I SOCKETS-OVER-SNA JOB: jobname APPLID: applid
ISU1532I APPCCMD ERROR REQUEST = request_type STAGE = stage
ISU1521I REGISTER regnum = regval<br>:
ISU1525I RTNCD = rtncd FDB2 = fdb2
ISU1533I RCPRI = rcpri RCSEC = rcsec
ISU1524I CONVERSATION = conversation_id
ISU1516I END OF SOCKETS-OVER-SNA MESSAGE GROUP
```
#### **ISU1500I**

jobname is the name of the job used to start sockets-over-SNA.

applid is the name of the application identifier used to open the sockets-over-SNA ACB. **UNKNOWN** is displayed if the application identifier is not known.

#### **ISU1532I**

request\_type indicates what type of APPCCMD request failed. Possible values are:

**ALLOC** CONTROL=ALLOC,QUALIFY=ALLOCD

**CNOS** CONTROL=OPRCNTL,QUALIFY=CNOS

**DEALLOC** CONTROL=DEALLOC,QUALIFY=FLUSH

**DISPLAY** CONTROL=OPRCNTL,QUALIFY=DISPLAY

**RCVFMH5** CONTROL=RCVFMH5

**RECEIVE** CONTROL=RECEIVE

**RESET** CONTROL=RESETRCV

**SEND** CONTROL=SEND,QUALIFY=DATAFLU,OPTCD=SYN

**SENDASY** CONTROL=SEND,QUALIFY=DATAFLU,OPTCD=ASY

stage is the stage of execution at which the APPCCMD failed, either **ACCEPTANCE** or **COMPLETION**.

#### **ISU1521I**

This message may be repeated until all of the necessary register information is displayed.

regnum identifies the register.

regval is the value for the register.

#### **ISU1525I**

rtncd is the value returned in the RPLRTNCD field of RPL by the failing macro.

fdb2 is the value returned in the RPLFDB2 field of RPL by the failing macro.

#### **ISU1533I**

rcpri is the value returned by the APPCCMD in the RPL6RCPR field of the RPL6.

rcsec is the value returned by the APPCCMD in the RPL6RCSC field of the RPL6.

Refer to VTAM Guide to Programming for LU 6.2 for information regarding the interpretation of the RPL6RCPR and RPL6RCSC values.

### **ISU1524I**

conversation\_id identifies the conversation.

**System Action:** System action varies according to which APPCCMD fails.

- **ALLOC, CNOS, DISPLAY** The socket application connect request is posted complete with a failing return code, such as ECONNABORT.
- **RCVFMH5** Processing continues.
- **RECEIVE** Processing continues.
- **SEND** The conversation associated with the failing APPCCMD is deallocated. Data queued for the associated socket may be lost. The error is propagated to the socket associated with the failing APPCCMD as a return code of ECONNABORT on the send request. Receive processing for the socket continues.
- **DEALLOC** Processing continues.
- **RESET** Processing continues. However, performance and storage utilization by sockets-over-SNA may be adversely impacted. The associated socket may not be able to receive data.
- **SENDASY** The conversation associated with the send is deallocated. Data queued for the associated socket may be lost. Subsequent send requests by the socket application for the socket associated with the send will fail. Receive processing for the socket continues.

**Operator Response:** Save the system log for problem determination. Provide the VTAM internal trace.

#### **Programmer Response:**

The socket application should be prepared to handle failing return codes. In general, when a conversation is deallocated, the socket is not usable for send processing until it has been closed and then opened.

Action depends upon which APPCCMD fails.

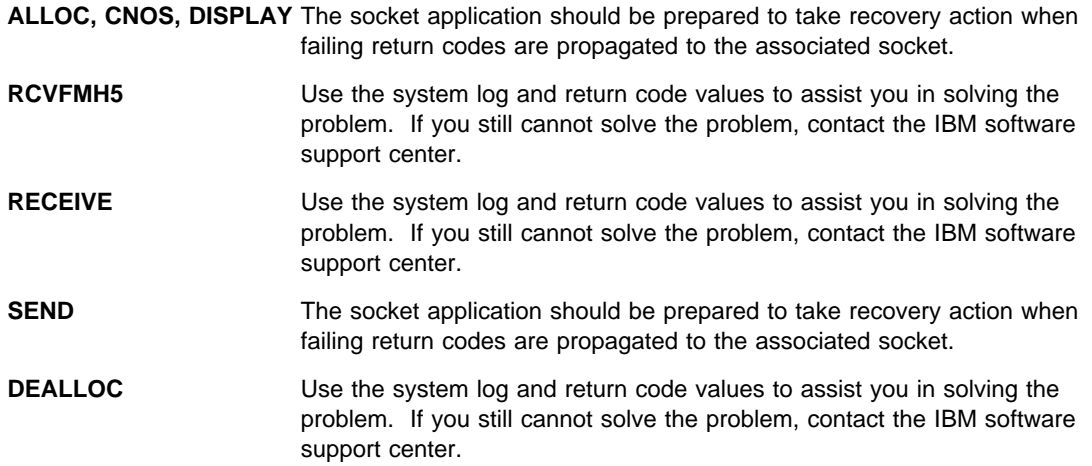

**RESET** Use the system log and return code values to assist you in solving the problem. If you still cannot solve the problem, contact the IBM software support center.

**SENDASY** The socket application should be prepared to take recovery action when failing return codes are propagated to the associated socket.

Refer to VTAM Guide to Programming for LU 6.2 for information regarding APPCCMD acceptance and completion stage error reporting. Refer to other messages in the group for more information regarding the error. Refer to VTAM Guide to Programming for LU 6.2 information regarding the interpretation of the register values, RPL and RPL6 fields. The VTAM Internal Trace APPC option can provide information about the failing APPCCMD as well.

### **ISU1533I RCPRI =** rcpri **RCSEC =** rcsec

**Explanation:** This message is part of a group of messages that sockets-over-SNA issues when it issues an APPCCMD which completes with a nonzero return code. See the explanation of message ISU1532I for a description of this message group.

### **ISU1534I INCONSISTENCY IN MAPPING IP ADDRESS** ip\_address **TO LU**

**Explanation:** This message is part of a group of messages that sockets-over-SNA issues when it is able to map an IP address to an LU name, but the mapped LU name is not the expected LU name. Possible message groups follow.

ISU1500I SOCKETS-OVER-SNA JOB: jobname APPLID: applid ISU1534I INCONSISTENCY IN MAPPING IP ADDRESS ip\_address TO LU ISU1535I SOURCE LU source\_lu - MAPPED LU mapped\_lu ISU1516I END OF SOCKETS-OVER-SNA MESSAGE GROUP

### **ISU1500I**

jobname is the name of the job used to start sockets-over-SNA.

applid is the name of the identifier used to open the sockets-over-SNA ACB. **UNKNOWN** is displayed if the application identifier is not known.

#### **ISU1534I**

ip\_address is the IP address. It is in the dotted decimal notation form 123.456.789.012.

### **ISU1535I**

source\_lu is the LU name that is expected. It is the name of the LU that sent the incoming connect request or datagram that caused the message group to be generated. It is displayed as a network-qualified name in the form netid.name.

mapped lu is the LU name which is determined from the incoming IP address ip\_address. This is the LU to which the local machine maps the incoming IP address, based on the contents of the IP to LU mapping table. It is displayed as a network-qualified name in the form *netid.name*.

**System Action:** The connect request or datagram is discarded.

**Operator Response:** Dump the sockets-over-SNA application. Save the system log and dump for problem determination.

**Programmer Response:** This message indicates that the IP to LU mapping tables on the local and remote sockets-over-SNA machines are inconsistent. Use the SXMAP utility to ensure that the following are correct on both machines:

- The IP addresses contained in the mapping tables. The subset we also find the <math>z</math>-th term <math>z</math> and <math>z</math>-th term <math>z</math>.
- The subnet masks for each IP address.
- The LU template for each IP address.

Use the SXMAP utility to correct any errors found in the IP to LU mapping tables.

### **ISU1535I SOURCE LU** source\_lu **- MAPPED LU** mapped\_lu

**Explanation:** This message is part of a group of messages that sockets-over-SNA issues when it is able to map an IP address to an LU name, but the mapped LU name is not the expected LU name. See the explanation of message ISU1534I for a description of this message group.

### **ISU1536I** modulename **SUBSYSTEM INITIALIZATION FAILED**

**Explanation:** This message is issued when an abend has occurred in one of the sockets-over-SNA subsystems during initialization. MVS will continue to initial program load (IPL).

modulename is the name of the module used to start the sockets-over-SNA subsystem. It can be either **ISTSKPEV** or **ISTSKISI**.

**System Action:** Processing continues.

**Operator Response:** Dump the sockets-over-SNA application. Save the system log and dump for problem determination.

**Programmer Response:** If you cannot determine the cause of the problem from the output provided, take the following actions:

- If you have access to IBMLink, search for known problems in this area. If no applicable matches are found, report the problem to IBM by using the Electronic Technical Report (ETR) option on IBMLink.
- If you do not have access to IBMLink, report the problem to the IBM software support center.

### **ISU1537I** modulename **SUBSYSTEM INITIALIZATION COMPLETE**

**Explanation:** Sockets-over-SNA issues this message when its subsystem has successfully completed initialization.

modulename is the name of the module used to start the sockets-over-SNA subsystem. It can be **ISTSKPEV** or **ISTSKISI**.

**System Action:** Processing continues.

**Operator Response:** None.

**Programmer Response:** None.

### **ISU1538I SOCKETS-OVER-SNA MESSAGE GROUP:** jobname

**Explanation:** Sockets-over-SNA issues this message as a header for certain message groups.

jobname is the name of the job used to start sockets-over-SNA.

**System Action:** Processing continues.

**Operator Response:** None.

**Programmer Response:** None.

### **ISU1540I ESTAE MACRO FAILED IN RESOURCE MANAGER**

**Explanation:** Sockets-over-SNA issues this message when the ESTAE macro fails with a nonzero return code.

**System Action:** Processing continues.

**Operator Response:** Dump the sockets-over-SNA application. Save the system log and dump for problem determination.

**Programmer Response:** If you cannot determine the cause of the problem from the output provided, take the following actions:

• If you have access to IBMLink, search for known problems in this area. If no applicable matches are found, report the problem to IBM by using the Electronic Technical Report (ETR) option on IBMLink.

• If you do not have access to IBMLink, report the problem to the IBM software support center.

### **ISU1541I RESOURCE MANAGER IS UNABLE TO RECOVER TASKS**

**Explanation:** Sockets-over-SNA issues this message when it detects an error in the list of control blocks representing sockets-over-SNA users.

**System Action:** Processing continues.

**Operator Response:** Dump the sockets-over-SNA application. Save the system log and dump for problem determination.

**Programmer Response:** If you cannot determine the cause of the problem from the output provided, take the following actions:

- If you have access to IBMLink, search for known problems in this area. If no applicable matches are found, report the problem to IBM by using the Electronic Technical Report (ETR) option on IBMLink.
- If you do not have access to IBMLink, report the problem to the IBM software support center.

### **ISU1542I UNABLE TO OBTAIN STORAGE FOR TRACE TABLE**

**Explanation:** This message is part of a group of messages that sockets-over-SNA issues when there is insufficient storage for the trace table. A complete description of the message group follows:

ISU1538I SOCKETS-OVER-SNA MESSAGE GROUP: jobname ISU1542I UNABLE TO OBTAIN STORAGE FOR TRACE TABLE ISU1516I END OF SOCKETS-OVER-SNA MESSAGE GROUP

jobname is the name of the job used to start sockets-over-SNA.

**System Action:** Processing continues.

**Operator Response:** Dump the sockets-over-SNA application. Save the system log and dump for problem determination.

**Programmer Response:** In order to increase the LSQA, you may need to decrease the value for REGION in the JCL. Refer to the MVS/ESA JCL User's Guide for more information. If the trace is needed, you may have to deactivate sockets-over-SNA, then reactivate it again.

### **ISU1543I COMPONENT TRACE ACTIVATION FAILED**

**Explanation:** This message is part of a group of messages that sockets-over-SNA issues when the CTRACE macro fails. A complete description of the message group follows:

ISU1538I SOCKETS-OVER-SNA MESSAGE GROUP: jobname ISU1543I COMPONENT TRACE ACTIVATION FAILED ISU1516I END OF SOCKETS-OVER-SNA MESSAGE GROUP

jobname is the name of the job used to start sockets-over-SNA.

**System Action:** Processing continues.

**Operator Response:** Dump the sockets-over-SNA application. Save the system log and dump for problem determination.

**Programmer Response:** Refer to the appropriate MVS manual for more information on the CTRACE macro.

If you cannot determine the cause of the problem from the output provided, take the following actions:

- If you have access to IBMLink, search for known problems in this area. If no applicable matches are found, report the problem to IBM by using the Electronic Technical Report (ETR) option on IBMLink.
- If you do not have access to IBMLink, report the problem to the IBM software support center.

### **ISU1544I UNABLE TO CLOSE OR CONNECT, TASK NOT VALID**

**Explanation:** This message is part of a group of messages that sockets-over-SNA issues when no valid control block was found for the sockets-over-SNA user specified for the connect or close. A complete description of the message group follows:

ISU1538I SOCKETS-OVER-SNA MESSAGE GROUP: jobname ISU1544I UNABLE TO CLOSE OR CONNECT, TASK NOT VALID ISU1516I END OF SOCKETS-OVER-SNA MESSAGE GROUP

jobname is the name of the job used to start sockets-over-SNA.

**System Action:** Processing continues.

**Operator Response:** Dump the sockets-over-SNA application. Save the system log and dump for problem determination.

**Programmer Response:** If you cannot determine the cause of the problem from the output provided, take the following actions:

- If you have access to IBMLink, search for known problems in this area. If no applicable matches are found, report the problem to IBM by using the Electronic Technical Report (ETR) option on IBMLink.
- If you do not have access to IBMLink, report the problem to the IBM software support center.

### **ISU1545I UNABLE TO CLOSE SOCKETS-OVER-SNA ADDRESS SPACE**

**Explanation:** This message is part of a group of messages that sockets-over-SNA issues when the ALESERV DELETE macro fails while closing the sockets-over-SNA address space. A complete description of the message group follows:

ISU1538I SOCKETS-OVER-SNA MESSAGE GROUP: jobname ISU1545I UNABLE TO CLOSE SOCKETS-OVER-SNA ADDRESS SPACE ISU1516I END OF SOCKETS-OVER-SNA MESSAGE GROUP

jobname is the name of the job used to start sockets-over-SNA.

**System Action:** The system abends and takes an ABEND dump. Message IEA911E is issued.

**Operator Response:** Save the system log and dump for problem determination.

**Programmer Response:** Refer to the appropriate MVS manual for more information on the ALESERV macro.

If you cannot determine the cause of the problem from the output provided, take the following actions:

- If you have access to IBMLink, search for known problems in this area. If no applicable matches are found, report the problem to IBM by using the Electronic Technical Report (ETR) option on IBMLink.
- If you do not have access to IBMLink, report the problem to the IBM software support center.

### **ISU1548I SOCKETS-OVER-SNA IS CLOSING**

**Explanation:** This message is part of a group of messages that sockets-over-SNA issues when a successful close occurs. A complete description of the message group follows:

ISU1538I SOCKETS-OVER-SNA MESSAGE GROUP: jobname ISU1548I SOCKETS-OVER-SNA IS CLOSING ISU1516I END OF SOCKETS-OVER-SNA MESSAGE GROUP

jobname is the name of the job used to start sockets-over-SNA.

**System Action:** Processing continues.

**Operator Response:** None.

**Programmer Response:** None.

### **ISU1550I UNABLE TO CONNECT, TARGET TASK IS NO LONGER ACTIVE**

**Explanation:** This message is part of a group of messages that sockets-over-SNA issues when an attempt is made by a socket application to connect to a partner that is not active. A complete description of the message group follows:

ISU1538I SOCKETS-OVER-SNA MESSAGE GROUP: jobname ISU1550I UNABLE TO CONNECT, TARGET TASK IS NO LONGER ACTIVE ISU1516I END OF SOCKETS-OVER-SNA MESSAGE GROUP

jobname is the name of the job used to start sockets-over-SNA.

**System Action:** Processing continues.

**Operator Response:** Dump the sockets-over-SNA application. Save the system log and dump for problem determination.

**Programmer Response:** If you cannot determine the cause of the problem from the output provided, take the following actions:

- If you have access to IBMLink, search for known problems in this area. If no applicable matches are found, report the problem to IBM by using the Electronic Technical Report (ETR) option on IBMLink.
- If you do not have access to IBMLink, report the problem to the IBM software support center.

### **ISU1551I UNABLE TO USE CONNECTION, CONNECTION NOT VALID**

**Explanation:** This message is part of a group of messages that sockets-over-SNA issues when it has received a request to use the connection, but the connection is not valid. A complete description of the message group follows:

ISU1538I SOCKETS-OVER-SNA MESSAGE GROUP: jobname ISU1551I UNABLE TO USE CONNECTION, CONNECTION NOT VALID ISU1516I END OF SOCKETS-OVER-SNA MESSAGE GROUP

jobname is the name of the job used to start sockets-over-SNA.

**System Action:** Processing continues.

**Operator Response:** Dump the sockets-over-SNA application. Save the system log and dump for problem determination.

**Programmer Response:** If you cannot determine the cause of the problem from the output provided, take the following actions:

- If you have access to IBMLink, search for known problems in this area. If no applicable matches are found, report the problem to IBM by using the Electronic Technical Report (ETR) option on IBMLink.
- If you do not have access to IBMLink, report the problem to the IBM software support center.

### **ISU1552I UNABLE TO CLOSE CONNECTION, PARTNER NOT IN CLOSED STATE**

**Explanation:** This message is part of a group of messages that sockets-over-SNA issues when a request is made to close a connection but the partner is not in a closed state. A complete description of the message group follows:

ISU1538I SOCKETS-OVER-SNA MESSAGE GROUP: jobname ISU1552I UNABLE TO CLOSE CONNECTION, PARTNER NOT IN CLOSED STATE ISU1516I END OF SOCKETS-OVER-SNA MESSAGE GROUP

jobname is the name of the job used to start sockets-over-SNA.

**System Action:** Processing continues.

**Operator Response:** Dump the sockets-over-SNA application. Save the system log and dump for problem determination.

**Programmer Response:** If you cannot determine the cause of the problem from the output provided, take the following actions:

- If you have access to IBMLink, search for known problems in this area. If no applicable matches are found, report the problem to IBM by using the Electronic Technical Report (ETR) option on IBMLink.
- If you do not have access to IBMLink, report the problem to the IBM software support center.

### **ISU1554I SESSION LIMIT OF** session\_limit **EXCEEDED**

**Explanation:** This message is part of a group of messages that sockets-over-SNA issues when an attempt is made to allocate a conversation that would cause sockets-over-SNA to exceed the maximum number of sessions allowed with a remote sockets-over-SNA. A complete description of the message group follows:

ISU1500I SOCKETS-OVER-SNA JOB: jobname APPLID: applid ISU1554I SESSION LIMIT OF session\_limit EXCEEDED ISU1529I PARNER LU = luname LOGMODE = modename ISU1516I END OF SOCKETS-OVER-SNA MESSAGE GROUP

#### **IST1500I**

jobname is the name of the job used to start sockets-over-SNA.

applid is the name of the application identifier used to open the sockets-over-SNA ACB. **UNKNOWN** is displayed if the application identifier is not known.

### **ISU1529I**

luname is the name of the partner LU with whom the session was lost. It is displayed as a network-qualified name in the form netid.name.

modename is the LOGMODE name.

### **IST1554I**

session\_limit indicates the maximum number of sessions allowed with the remote sockets-over-SNA. If the conversation was attempted because of an API call, the call fails and errno is set to ECONNABORTED.

**System Action:** Processing continues.

**Operator Response:** Increase the number of sessions that sockets over SNA is allowed to establish with the remote sockets over SNA.

- For MVS sockets-over-SNA, this value is controlled by the DSESLIM operand on the APPL definition statement for sockets-over-SNA.
- For OS/2 sockets-over-SNA, this value is specified on the command line when sockets over SNA is started. If no value is specified on the command line, the default value is used.

**Programmer Response:** If the application program needs to take some special action when this situation occurs, check for the errno value ECONNABORTED after a connect API call (for stream sockets) or after sending data on a datagram socket.

### **ISU1555I OPENEDITION NOT SUPPORTED ON THIS LEVEL OF MVS**

**Explanation:** This message is part of a group of messages that sockets-over-SNA issues when the user has requested OpenEdition sockets-over-SNA support, either explicitly or by default. However, OpenEdition sockets-over-SNA is not supported by sockets-over-SNA on the level of MVS/ESA that has been installed. A complete description of the message group follows:

ISU1538I SOCKETS-OVER-SNA MESSAGE GROUP:jobname ISU1555I OPENEDITION NOT SUPPORTED ON THIS LEVEL OF MVS ISU1516I END OF SOCKETS-OVER-SNA MESSAGE GROUP

#### **ISU1538I**

jobname is the name of the job used to start sockets-over-SNA.

**System Action:** Processing continues. No further attempt to provide OpenEdition sockets-over-SNA function occurs.

**Operator Response:** Save the system log for problem determination.

**Programmer Response:** If OpenEdition sockets-over-SNA function is not required, no processing will be impacted. You can prevent this message in the future by adding OPEN\_EDITION=NO to the ENVVAR dataset for sockets-over-SNA. If OpenEdition sockets-over-SNA is required, you must install a level of MVS compatible with OpenEdition sockets-over-SNA support.

A minimum level of MVS 5.1 is required for OpenEdition sockets-over-SNA. Please refer to the VTAM AnyNet Guide to Sockets over SNA for further installation requirements for sockets-over-SNA.

### **ISU1556I ERROR INITIALIZING OPENEDITION INTERFACE**

**Explanation:** This message is part of a group of messages that sockets-over-SNA issues when it cannot initialize the OpenEdition interface. Messages ISU1557I, ISU1558I, or ISU1571I provide further information regarding the OpenEdition interface failure. A complete description of the message group follows:

ISU1538I SOCKETS-OVER-SNA MESSAGE GROUP:jobname [ISU1557I ERROR RC value FROM MVS SERVICE name] [ISU1558I OPENEDITION SYNCHRONIZATION ERROR VALUE value NOT EXPECTED] | [ISU1562I OPENEDITION CALLABLE SERVICE service FAILED  $ISU1559I$  RV = rv RC = rc RSN = rsn | ISU1571I FAILURE TO REGISTER WITH OPENEDITION - CMD = cmd] ISU1556I ERROR INITIALZING OPENEDITION INTERFACE ISU1516I END OF SOCKETS-OVER-SNA MESSAGE GROUP

#### **ISU1538I**

jobname is the name of the job used to start sockets-over-SNA.

#### **ISU1557I**

name is an MVS service name.

value is the return code value.

#### **ISU1558I**

value is the current state of the OpenEdition sockets-over-SNA AF\_INET physical file system and sockets-over-SNA synchronization finite state machine.

### | **ISU1559I**

 $rv$  is the return value from the OpenEdition sockets-over-SNA AF\_INET physical file system.

 $rc$  is the return code from the OpenEdition sockets-over-SNA  $AF$ <sub>I</sub>NET physical file system.

rsn is the reason code returned by OpenEdition sockets-over-SNA AF\_INET physical file system.

### | **ISU1562I**

service is the name of the MVS callable service.

### | **ISU1571I**

indicates OpenEdition sockets-over-SNA failed while registering with OpenEdition as a transport provider. cmd is the register command that failed. Messages ISU1562I and ISU1559I provide more information about the failure.

**System Action:** Processing continues; however, OpenEdition sockets-over-SNA support is not available.

**Operator Response:** Save the system log for problem determination.

#### **Programmer Response:**

- Refer to message ISU1557I, ISU1558I, or ISU1559I for more specific information regarding the failure.
- **Ensure the correct level of MVS is installed so that all callable services are available to in that it is that** sockets-over-SNA.
- Please refer to VTAM AnyNet Guide to Sockets over SNA for installation requirements for sockets-over-SNA.

### **ISU1557I ERROR RC X'**value**' FROM MVS SERVICE** name

**Explanation:** This message is part of a group of messages that sockets-over-SNA issues when an unexpected return code is received from an MVS service. A complete description of the message group follows:

ISU1538I SOCKETS-OVER-SNA MESSAGE GROUP:jobname ISU1557I ERROR RC X'value' FROM MVS SERVICE name [ISU1556I ERROR INITIALIZING OPENEDITION INTERFACE] [ISU1564I OPENEDITION REQUEST FAILED] [ISU1560I OPENEDITION TERMINATION FAILED -- NO RECOVERY ATTEMPTED] ISU1516I END OF SOCKETS-OVER-SNA MESSAGE GROUP

### **ISU1538I**

jobname is the name of the job used to start sockets-over-SNA.

### **ISU1556I**

This message is issued when sockets-over-SNA cannot initialize the OpenEdition interface.

#### **ISU1557I**

name is an MVS service name.

value is the return code value.

### **ISU1560I**

This message indicates that a severe error occurred while sockets-over-SNA was terminating the OpenEdition interface.

#### **ISU1564I**

This message indicates that a request from an OpenEdition application cannot be successfully processed.

#### **System Action:**

- If message ISU1564I is issued, processing continues.
- **If message ISU1556I or ISU1560I is issued, OpenEdition sockets-over-SNA requests continue** tofail until the underlying problem is corrected.

**Operator Response:** Save the system log for problem determination.

#### **Programmer Response:**

- If message ISU1556I or ISU1564I is issued:
	- Refer to MVS/ESA publications for information regarding the return codes in the message.
	- Ensure the installed MVS supports all services required by OpenEdition sockets-over-SNA.
	- Refer to VTAM AnyNet Guide to Sockets over SNA for installation requirements for sockets-over-SNA.
- If message ISU1557I is issued, refer to the following:

If the failing service is IEANTCR, and you are using more than one copy of sockets-over-SNA, you should be aware that only one might be the interface to OpenEdition. Another instance of sockets-over-SNA probably controls OpenEdition. You can specify which sockets-over-SNA should provide OpenEdition transport by adding the ENVVAR OPEN\_EDITION=YES to the ENVVAR | variables for that sockets-over-SNA. Likewise, add the ENVVAR OPEN\_EDITION=NO to the | ENVVAR variables for any sockets-over-SNA that should not attempt to provide OpenEdition transport.

- If message ISU1560I is issued and you cannot determine the cause of the problem from the output provided, take the following actions:
	- If you have access to IBMLink, search for known problems in this area. If no applicable matches are found, report the problem to IBM by using the Electronic Technical Report (ETR) option on IBMLink.

– If you do not have access to IBMLink, report the problem to the IBM software support center.

### **ISU1558I OPENEDITION SYNCHRONIZATION VALUE X'**value**' NOT EXPECTED**

**Explanation:** This message is part of a group of messages that sockets-over-SNA issues when OpenEdition and sockets-over-SNA have lost reliable synchronization. A complete description of the message group follows:

ISU1538I SOCKETS-OVER-SNA MESSAGE GROUP:jobname ISU1558I OPENEDITION SYNCHRONIZATION VALUE X'value' NOT EXPECTED [ISU1556I ERROR INITIALIZING OPENEDITION INTERFACE] [ISU1564I OPENEDITION REQUEST FAILED] [ISU1560I OPENEDITION TERMINATION FAILED -- NO RECOVERY ATTEMPTED] ISU1516I END OF SOCKETS-OVER-SNA MESSAGE GROUP

#### **ISU1538I**

jobname is the name of the job used to start sockets-over-SNA.

#### **ISU1556I**

This message is issued when sockets-over-SNA cannot initialize the OpenEdition interface.

### **ISU1558I**

value is the current state of the OpenEdition sockets-over-SNA AF\_INET physical file system and sockets-over-SNA synchronization finite state machine.

#### **ISU1560I**

This message indicates that a severe error occurred while sockets-over-SNA was terminating the OpenEdition interface.

### **ISU1564I**

This message indicates that a request from an OpenEdition application cannot be successfully processed.

**System Action:** Sockets-over-SNA processing continues. Processing of OpenEdition sockets-over-SNA halts. Sockets-over-SNA will not attempt further OpenEdition processing until sockets-over-SNA is started again.

**Operator Response:** Save the system log for problem determination.

**Programmer Response:** If you cannot determine the cause of the problem from the output provided, take the following actions:

- If you have access to IBMLink, search for known problems in this area. If no applicable matches are found, report the problem to IBM by using the Electronic Technical Report (ETR) option on IBMLink.
- If you do not have access to IBMLink, report the problem to the IBM software support center.

### **ISU1559I RV =** rv **RC = X'**rc**' RSN = X'**rsn**'**

**Explanation:** This message is part of a group of messages that sockets-over-SNA issues when it receives an unexpected return value from an MVS callable service. See the explanation of message ISU1562I for a complete description of this group.

### **ISU1560I OPENEDITION TERMINATION FAILED -- NO RECOVERY ATTEMPTED**

**Explanation:** This message is part of a group of messages that sockets-over-SNA issues when it detects a severe error while terminating the OpenEdition interface. See the explanation of messages ISU1557I, ISU1558I, or ISU1562I for a complete description of this group.

### **ISU1561I** FAILURE UPDATING OPENEDITION SOCKET TABLE CMD = cmd

**Explanation:** This message is part of a group of messages that sockets-over-SNA issues when an error occurs communicating socket table status to OpenEdition sockets-over-SNA AF\_INET physical file system. See the explanation of message ISU1562I for a complete description of this group.

### **ISU1562I OPENEDITION CALLABLE SERVICE** service **FAILED**

**Explanation:** This message is part of a group of messages that sockets-over-SNA issues when it receives an unexpected return value from an MVS OpenEdition callable service. A complete description of the message group follows:

```
ISU1538I SOCKETS-OVER-SNA MESSAGE GROUP:jobname
ISU1562I OPENEDITION CALLABLE SERVICE service FAILED
ISU1559I RV = rv RC = X'rc' RSN = X'rsn'
[ISU1560I OPENEDITION TERMINATION FAILED -- NO RECOVERY ATTEMPTED]
[ISU1561I FAILURE UPDATING OPENEDITION SOCKET TABLE CMD = cmd]
[ISU1564I OPENEDITION REQUEST FAILED]
[ISU1565I OPENEDITION TERMINATED WITH ERRORS]
| [ISU1567I FAILURE UPDATING OPENEDITION ROUTE TABLE - CMD = cmd]
| [ISU1571I FAILURE TO REGISTER WITH OPENEDITION - CMD = cmd]
ISU1516I END OF SOCKETS-OVER-SNA MESSAGE GROUP
```
### **ISU1538I**

jobname is the name of the job used to start sockets-over-SNA.

### **ISU1559I**

 $rv$  is the return value from the OpenEdition sockets-over-SNA AF\_INET physical file system.

rc is the return code from the OpenEdition sockets-over-SNA AF\_INET physical file system.

rsn is the reason code returned by OpenEdition sockets-over-SNA AF\_INET physical file system.

### **ISU1560I**

This message indicates that a severe error occurred while sockets-over-SNA was terminating the OpenEdition interface.

### **ISU1561I**

cmd is the type of update that failed.

### **ISU1562I**

service is the name of the MVS callable service.

### **ISU1564I**

This message indicates that a request from an OpenEdition application cannot be successfully processed.

### **ISU1565I**

This message indicates termination errors.

### | **ISU1567I**

cmd is the type of update that failed.

### | **ISU1571I**

cmd is the type of registration that failed.

### **System Action:**

- **If message ISU1560I is issued, OpenEdition sockets-over-SNA requests continue to fail until the** underlying problem is corrected.
- **If message ISU1564I or ISU1565I is issued, processing continues.**
- If message ISU1567I is issued, it is possible that some OpenEdition sockets-over-SNA requests will continue to fail until the underlying problem is corrected.

• If message ISU1571I is issued, OpenEdition sockets-over-SNA requests continue to fail until the underlying problem is corrected.

**Operator Response:** Save the system log for problem determination.

#### **Programmer Response:**

- If message ISU1559I is issued, refer to MVS/ESA Application Development Reference: Assembler Callable Services for OpenEdition MVS for more information regarding rc and rsn values and take the action indicated.
- If message ISU1560I is issued and you cannot determine the cause of the problem from the output provided, take the following actions:
	- If you have access to IBMLink, search for known problems in this area. If no applicable matches are found, report the problem to IBM by using the Electronic Technical Report (ETR) option on IBMLink.
	- If you do not have access to IBMLink, report the problem to the IBM software support center.
- If message ISU1564I is issued:
	- Refer to the MVS/ESA Application Development Reference: Assembler Callable Services for OpenEdition MVS for information regarding the return codes in the message.
	- Ensure the installed MVS supports all services required by OpenEdition sockets-over-SNA.
	- Refer to VTAM AnyNet Guide to Sockets over SNA for installation requirements for sockets-over-SNA.
- If message ISU1567I is issued and you cannot determine the cause of the problem from the output provided, take the following actions:
	- If you have access to IBMLink, search for known problems in this area. If no applicable matches are found, report the problem to IBM by using the Electronic Technical Report (ETR) option on IBMLink.
	- If you do not have access to IBMLink, report the problem to the IBM software support center.
- If message ISU1570I is issued and you cannot determine the cause of the problem from the output provided, take the following actions:
	- If you have access to IBMLink, search for known problems in this area. If no applicable matches are found, report the problem to IBM by using the Electronic Technical Report (ETR) option on IBMLink.
	- If you do not have access to IBMLink, report the problem to the IBM software support center.

### **ISU1563I OPENEDITION SHARED DATA UPDATE FAILED**

**Explanation:** This message is part of a group of messages that sockets-over-SNA issues when it cannot complete termination because it was unable to access storage shared by the OpenEdition sockets-over-SNA AF\_INET physical file system and sockets-over-SNA. A complete description of the message group follows:

ISU1538I SOCKETS-OVER-SNA MESSAGE GROUP:jobname ISU1563I OPENEDITION SHARED DATA UPDATE FAILED ISU1565I OPENEDITION TERMINATED WITH ERRORS ISU1516I END OF SOCKETS-OVER-SNA MESSAGE GROUP

### **ISU1538I**

jobname is the name of the job used to start sockets-over-SNA.

#### **ISU1565I**

This message indicates termination errors.

**System Action:** Processing continues.

**Operator Response:** Save the system log for problem determination.

**Programmer Response:** If you cannot determine the cause of the problem from the output provided, take the following actions:

- If you have access to IBMLink, search for known problems in this area. If no applicable matches are found, report the problem to IBM by using the Electronic Technical Report (ETR) option on IBMLink.
- If you do not have access to IBMLink, report the problem to the IBM software support center.

### **ISU1564I OPENEDITION REQUEST FAILED**

**Explanation:** This message is part of a group of messages that sockets-over-SNA issues when it receives a request from an OpenEdition application that it cannot successfully process. See the explanation of messages ISU1522I, ISU1557I, ISU1558I, or ISU1562I for a complete description of the group.

### **ISU1565I OPENEDITION TERMINATED WITH ERRORS**

**Explanation:** This message is part of a group of messages that sockets-over-SNA issues when errors occur during termination. See the explanation of message ISU1559I, ISU1562I, or ISU1563I for a complete description of the group.

### | **ISU1566I RESERVED PORTS NOT SUPPORTED ON THIS LEVEL OF OPENEDITION**

**Explanation:** This message is part of a group of messages that sockets-over-SNA issues when the user has attempted to reserve ports for exclusive use by OpenEdition/MVS, by coding | OE\_INADDRANY\_PORTS and OE\_INADDRANY\_COUNT in the ENVVARS dataset, but the level of | OpenEdition/MVS which is being used does not support the reservation of ports. A complete description of the message group follows:

| ISU1538I SOCKETS-OVER-SNA JOB: jobname | ISU1566I RESERVED PORTS NOT SUPPORTED ON THIS LEVEL OF OPENEDITION | ISU1516I END OF SOCKETS-OVER-SNA MESSAGE GROUP

#### | **ISU1538I**

jobname is the name of the job used to start sockets-over-SNA.

| **System Action:** Processing continues. The values entered for OE\_INADDRANY\_PORT and | OE\_INADDRANY\_COUNT are ignored.

| **Operator Response:** Save the system log for problem determination.

| **Programmer Response:** The values for OE\_INADDRANY\_PORT and OE\_INADDRANY\_COUNT were ignored. No processing will be impacted. This message can be prevented in the future by removing the OE\_INADDRANY\_PORT and OE\_INADDRANY\_COUNT statements from the ENVVAR dataset for sockets-over-SNA. A version of OpenEdition/MVS which supports port reservation is required to reserve ports for exclusive use by OpenEdition/MVS.

### | **ISU1567I FAILURE UPDATING OPENEDITION ROUTE TABLE - CMD =** cmd

**Explanation:** This message is part of a group of messages that sockets-over-SNA issues when an error occurs communicating socket routing table status to OpenEdition/MVS. See the explanation of message ISU1562I for a complete description of this group.

### | **ISU1568I ENVVAR** parameter\_name **VALUE IS NOT VALID, ENVVAR IGNORED**

**Explanation:** This message is part of a group of messages that sockets-over-SNA issues when it encounters an ENVVAR with a value that is not valid. A complete description of the message group follows:

| ISU1538I SOCKETS-OVER-SNA JOB: jobname | ISU1568I ENVVAR parameter\_name VALUE IS NOT VALID, ENVVAR IGNORED | ISU1516I END OF SOCKETS-OVER-SNA MESSAGE GROUP

### | **ISU1538I**

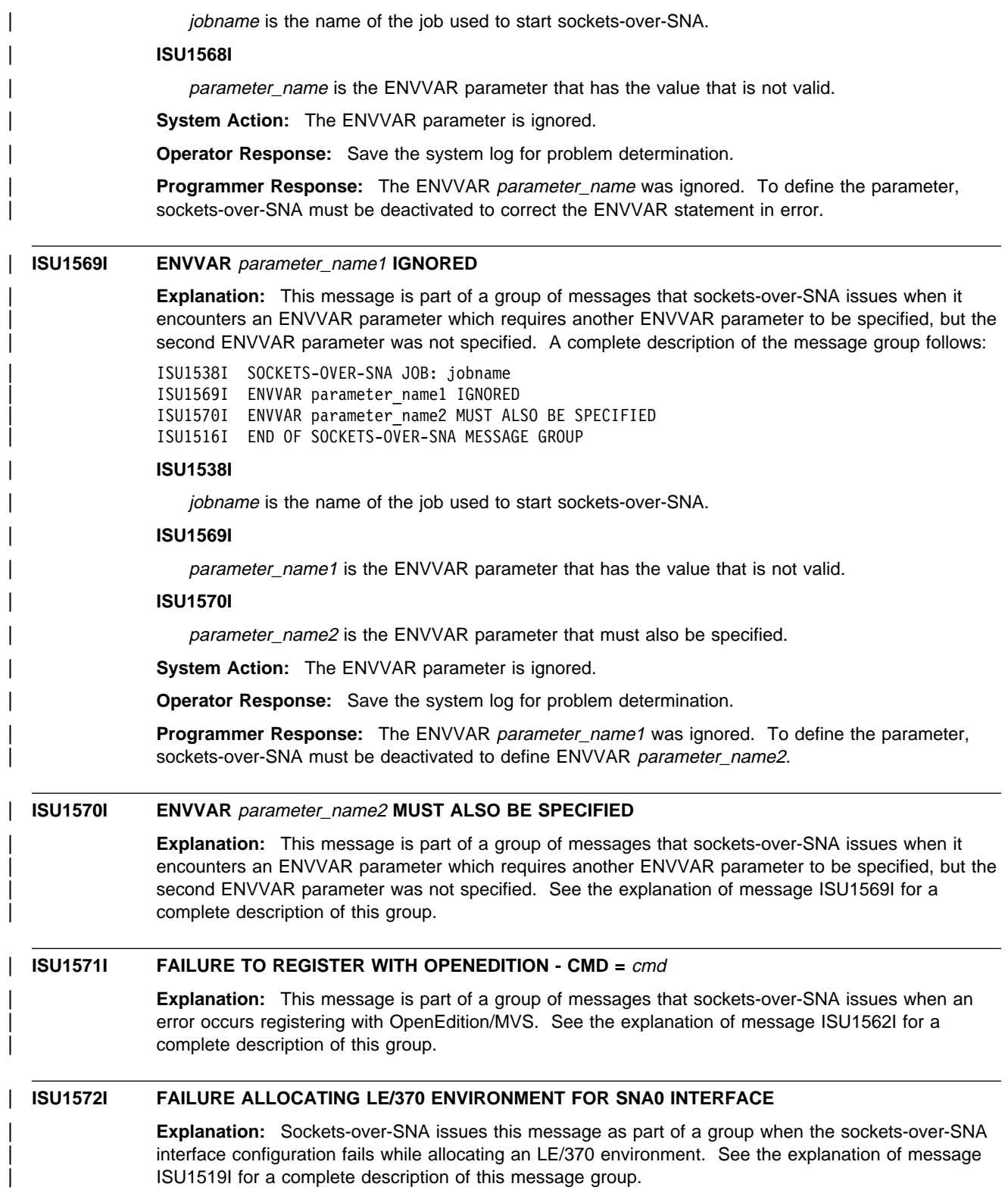

# <sup>|</sup> **Chapter 7. IUT Messages for VTAM Network Operators**

# | **About This Chapter**

This chapter lists the VTAM messages beginning with IUT that can appear on a network operator's console.

See Appendix E, "Message Text for VTAM Operator Messages" on page E-1 for a list of the text of all VTAM operator messages.

## | **Message Descriptions**

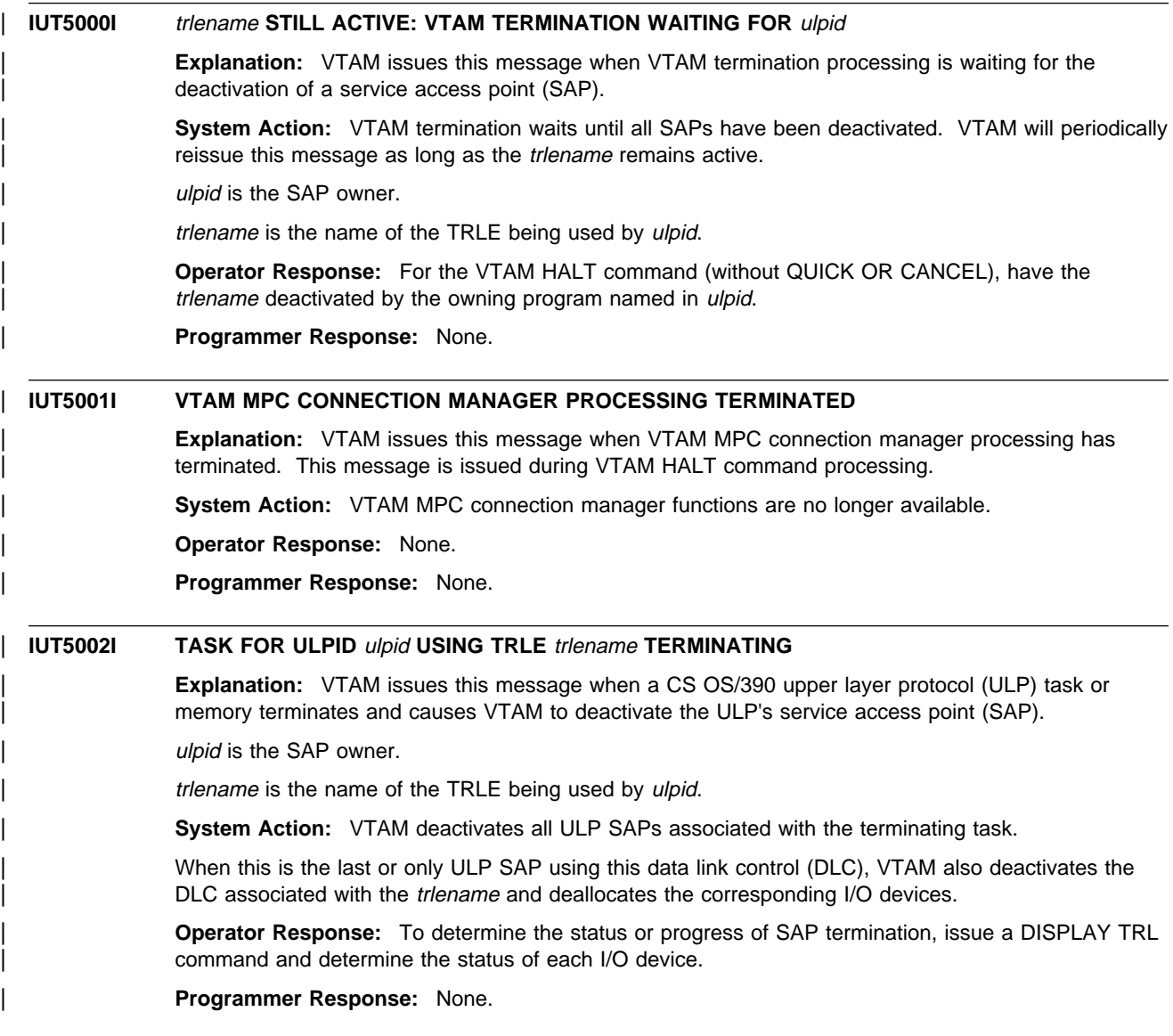

# <sup>|</sup> **Chapter 8. IVT Messages for VTAM Network Operators**

## | **About This Chapter**

This chapter lists the VTAM messages beginning with IVT that can appear on a network operator's console.

| See Appendix E, "Message Text for VTAM Operator Messages" on page E-1 for a list of the text of all VTAM operator messages.

## | **Message Descriptions**

| **IVT5501I CSM PARMLIB MEMBER** membername **NOT FOUND - DEFAULT VALUES USED Explanation:** This message is issued during CSM initialization. membername is the name of the CSM parmlib member. | **System Action:** The default values for fixed storage (100M) and ECSA storage (10M) are used. Processing continues. | **Operator Response:** If the default values for CSM storage limits are not acceptable, issue the | MODIFY CSM command to update the parameter values. | **Programmer Response:** None. | **IVT5502I READ ERROR ON PARMLIB MEMBER** membername **- DEFAULT VALUES USED Explanation:** An I/O error occurred while CSM was trying to read the CSM parmlib member. This message is issued during CSM initialization. membername is the name of the CSM parmlib member. | **System Action:** The default value for fixed storage (100M) and ECSA storage (10M) is used. Processing continues. | **Operator Response:** If the default values for CSM storage limits are not acceptable, issue the | MODIFY CSM command to update the parameter values. Save the system log for problem determination. **Programmer Response:** See VTAM Diagnosis for more information. | **IVT5503I CSM PARMLIB PARAMETER NOT VALID -** parametername | **Explanation:** CSM issues this message as part of a message group. See the explanation for message IVT5507I for a complete description. | **IVT5504I ABEND** abendcode **OCCURRED IN** modulename **- SDUMP HAS BEEN ISSUED Explanation:** An abend occurred while processing a CSM request. abendcode is the abend code. The values for abendcode are found in the applicable operating system documentation. modulename is the name of the CSM module. | **System Action:** The system attempts an SDUMP. CSM takes the dump if the system dump data set is usable. If the dump fails, message IVT5505I is issued with a return code of the dump request. | **Operator Response:** Save the system log and the dump for problem determination. | **Programmer Response:** Review the dump to determine the cause of the problem.

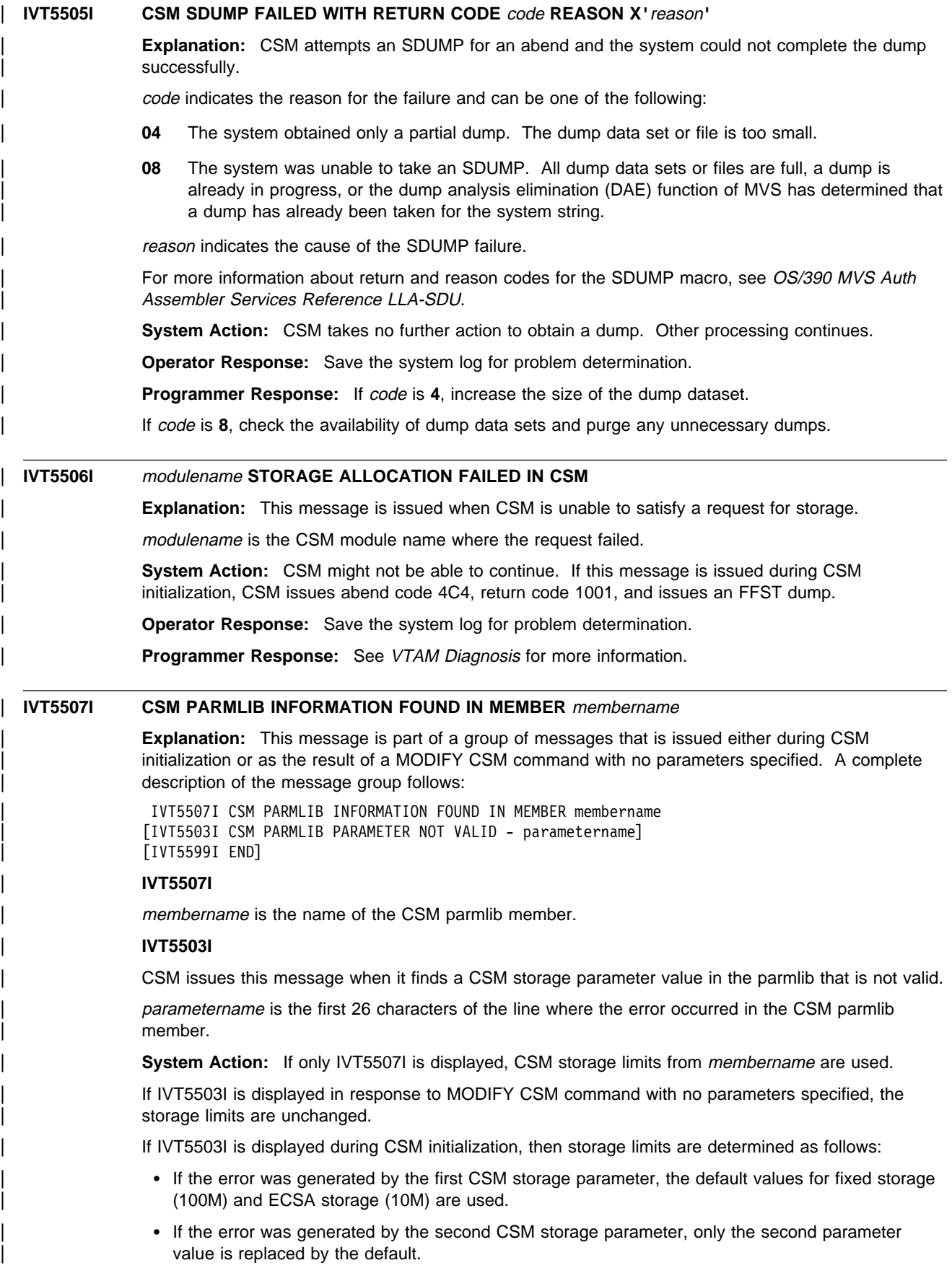

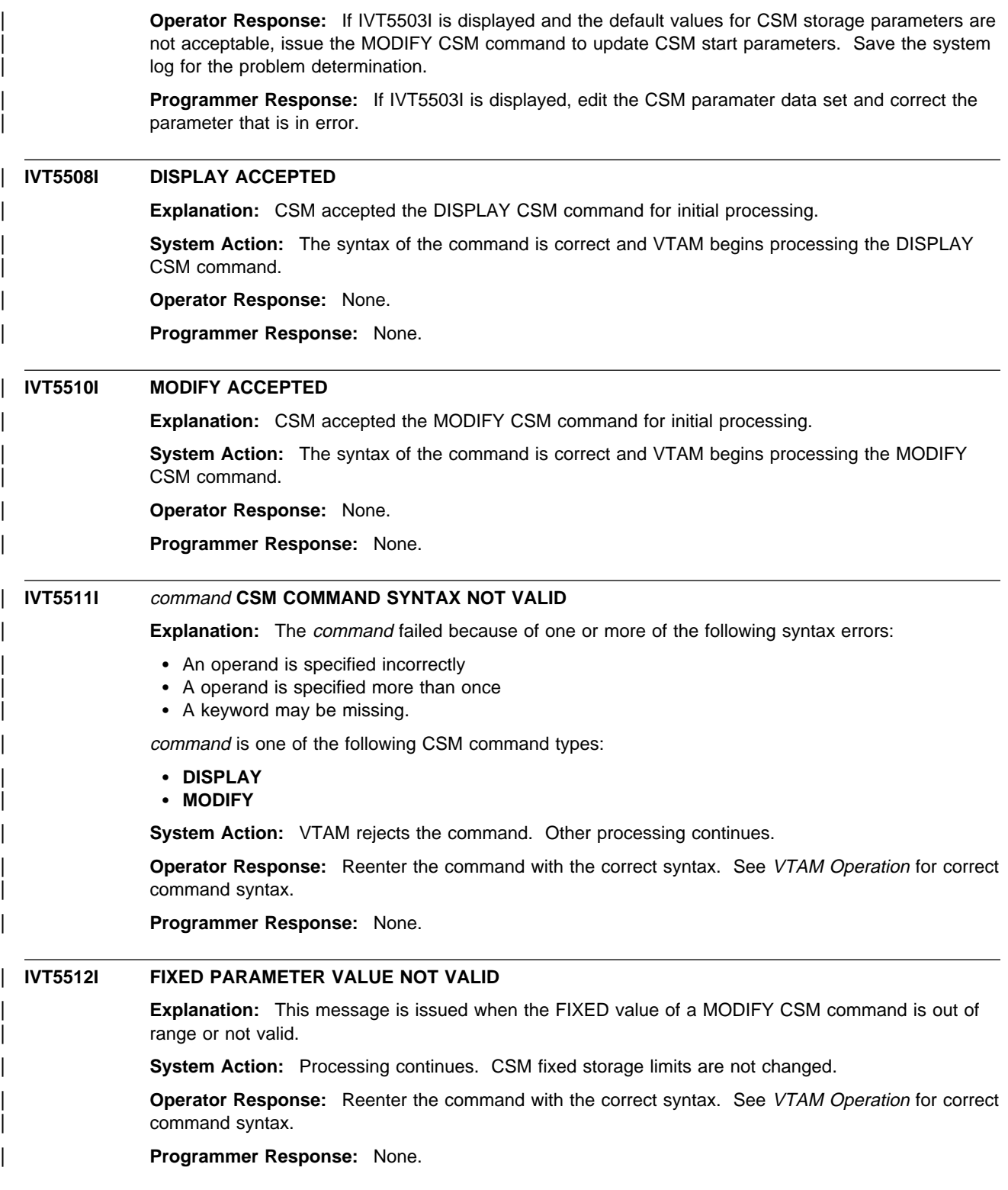

# | **IVT5513I ECSA PARAMETER VALUE NOT VALID Explanation:** This message is issued when the requested ECSA value of a MODIFY CSM command is out of range or not valid. | **System Action:** Processing continues. CSM ECSA storage limits are not changed. | **Operator Response:** Reenter the command with the correct syntax. See VTAM Operation for correct command syntax. | **Programmer Response:** None. | **IVT5516I ERROR OBTAINING CSM PARMLIB INFORMATION - LIMITS UNCHANGED** | **Explanation:** This message is issued in response to a MODIFY CSM command with no operands specified. CSM could not read the storage limits defined in the CSM parmlib member and could not change the limits. | **System Action:** Processing continues. CSM storage limits are not changed. | **Operator Response:** To change the current storage limits, reissue the command and specify new storage limits on the FIXED or ECSA operands. | **Programmer Response:** Edit the CSM parmlib member to determine the source of the problem. | **IVT5517I CSM LIMITS PRIOR TO MODIFY CSM PROCESSING: Explanation:** This message is the first in a group of messages that is issued in response to a | MODIFY CSM command with at least one operand specified. It displays the CSM storage limits before and after the MODIFY CSM command is issued. A complete description of the message group follows: | IVT5517I CSM LIMITS PRIOR TO MODIFY CSM PROCESSING: | IVT5519I ECSA MAXIMUM = maxecsa, FIXED MAXIMUM = maxfix | IVT5518I CSM LIMITS AFTER MODIFY CSM PROCESSING: | IVT5519I ECSA MAXIMUM = maxecsa, FIXED MAXIMUM = maxfix | IVT5599I END | **IVT5517I and IVT5518I** | These are header messages for the information displayed in the message that follows. | **IST5519I**  $maxecsa$  is the maximum amount of ECSA storage, in megabytes  $(M)$  or kilobytes  $(K)$ , that can be allocated by CSM.  $maxfix$  is the maximum amount of fixed storage, in megabytes (M) or kilobytes (K), that can be allocated by CSM. **System Action:** Processing continues. | **Operator Response:** None. | **Programmer Response:** None. | **IVT5518I CSM LIMITS AFTER MODIFY CSM PROCESSING: Explanation:** CSM issues this message as part of a message group. See the explanation for message IVT5517I for a complete description. | **IVT5519I ECSA MAXIMUM =** maxecsa **FIXED MAXIMUM =** maxfix **Explanation:** CSM issues this message as part of a message group. See the explanation for message IVT5517I for a complete description.
### | **IVT5520I OWNERID VALUE NOT VALID**

| **Explanation:** This message is issued when a DISPLAY CSM command is issued with an OWNERID that is not a valid address space identifier (ASID).

System Action: VTAM rejects the command. Other processing continues.

| **Operator Response:** Issue a display of all active jobs to obtain a list of valid ASIDs.

| **Programmer Response:** None.

### | **IVT5521I NO CSM STORAGE IS CURRENTLY ALLOCATED TO OWNERID** asid

| **Explanation:** This message is issued for a DISPLAY CSM command with OWNERID specified.

If asid is the name of a valid address space, the ASID exists, but does not have any storage allocated from the communications storage manager (CSM).

If asid is ALL, there is no CSM storage allocated to any address space.

| **System Action:** Processing continues.

| **Operator Response:** To determine the ASID that has storage allocated in CSM, reissue the DISPLAY CSM command and specify OWNERID=ALL.

| **Programmer Response:** None.

### | **IVT5529I PROCESSING DISPLAY CSM COMMAND - OWNERID NOT SPECIFIED**

| **Explanation:** This message is the first in a group of messages that CSM issues in response to a | DISPLAY CSM command when OWNERID is not specified. A complete description of the message group follows.

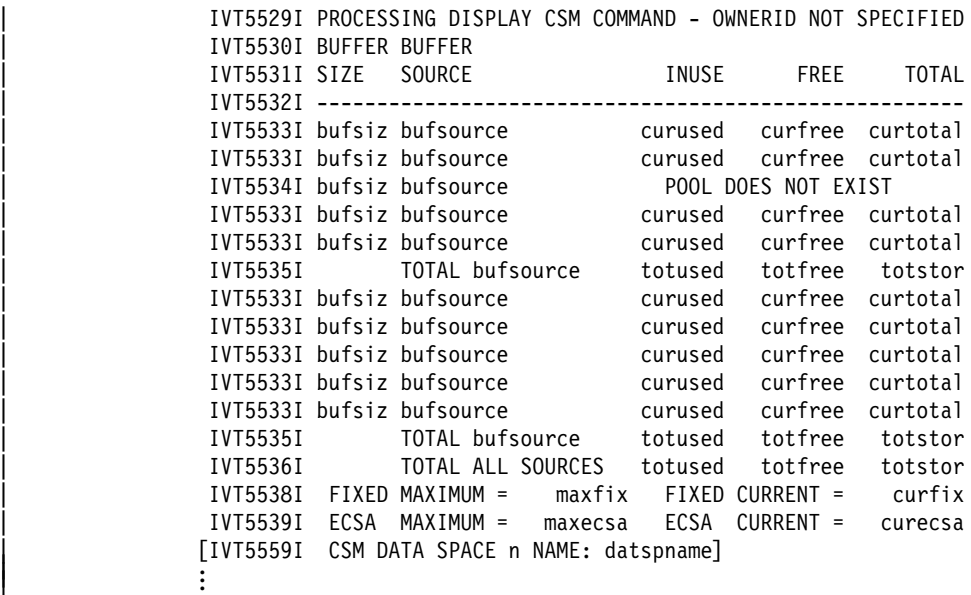

| IVT5599I END

Note: To determine the actual number of buffers in use for a pool, divide *curused* by bufsiz.

### | **IVT5529I**

| The message group that follows this message displays storage information for every possible combination of CSM buffer size and buffer source.

### | **IVT5530I and IVT5531I**

| These messages are header messages for the information displayed in the messages that follow.

### | **IVT5533I**

This message displays information about a CSM pool.

bufsiz is the size of the buffers in the pool. The values for bufsiz are 4K, 16K, 32K, 60K, and | 180K.

bufsource is the storage source from which buffers are allocated. The values for bufsource are:

#### | **ECSA**

buffers are allocated from ECSA storage.

#### | **DATA SPACE**

buffers are allocated from data space storage.

curused is the amount of storage in the pool that is currently being used. The value is expressed in either megabytes (M) or kilobytes (K).

Note: When a problem with a pool extent is detected, this value may include buffer storage that is not actually allocated to a CSM user. The buffer storage in the extent can not be allocated to a CSM user.

curfree is the amount of storage in the pool that is not being used. The value is expressed in either megabytes (M) or kilobytes (K).

curtotal is the total amount of storage allocated for the pool. The value is expressed in either  $megabytes (M)$  or kilobytes  $(K)$ .

### | **IVT5534I**

This message is displayed only when the pool represented by bufsiz and bufsource has not been | created.

### | **IVT5535I**

| This message displays the total storage allocated for all CSM pools of a particular buffer source.

bufsource is the storage source from which buffers are allocated. The values for bufsource are | **ECSA** and **DATA SPACE**.

totused is the total amount of storage that is currently being used for bufsource.

totfree is the total amount of storage that is not being used for bufsource.

totstor is the total amount of storage allocated for all of the CSM bufsource pools.

### | **IVT5536I**

This message displays information about all storage allocated for the CSM Pools.

totused is the total amount of CSM storage that is currently being used.

totfree is the total amount of CSM storage that is not being used.

totstor is the total amount of storage allocated for the CSM pools.

#### | **IVT5538I**

maxfix is the maximum amount of fixed storage that can be allocated by CSM.

curfix is the current amount of fixed storage allocated by CSM.

#### | **IVT5539I**

maxecsa is the maximum amount of ECSA storage that can be allocated by CSM.

curecsa is the current amount of ECSA storage allocated by CSM.

### | **IVT5559I**

This message is displayed for each CSM data space pool that exists. CSM can create up to 5 data spaces based on the size of the buffers in the pool (bufsiz).

 $n$  is CSM data space number.

datspname is CSM data space name.

**System Action:** Processing continues.

| **Operator Response:** None.

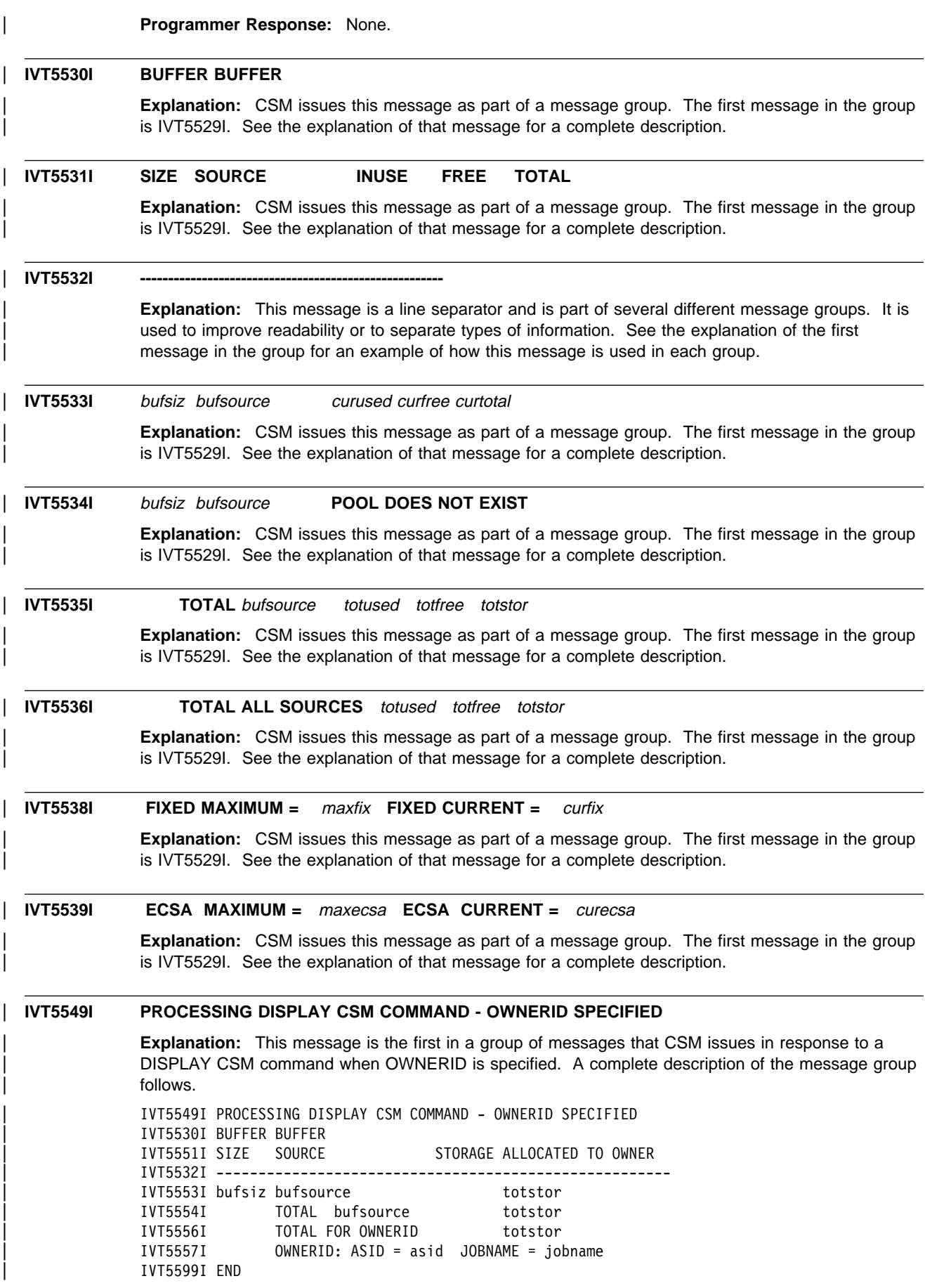

### | **IVT5549I**

This message group displays information about CSM buffers and storage that belong to the | OWNERID.

### | **IVT5530I and IVT5551I**

| These are header messages for the information displayed in the messages that follow.

### | **IVT5553I**

| This message displays information about storage allocated to the OWNERID from a CSM buffer pool.

bufsiz is the size of the buffers in the pool. The values for bufsiz are 4K, 16K, 32K, 60K, and | 180K.

bufsource is the storage source from which buffers are allocated. The values for bufsource are:

#### | **ECSA**

buffers are allocated from ECSA storage.

### | **DATA SPACE**

buffers are allocated from data space storage.

totstor is the total amount of CSM storage in the pool that has been allocated to the ASID. The value is expressed in either megabytes (M) or kilobytes (K).

#### | **IVT5554I**

This message displays information about all the CSM storage allocated to the ASID for bufsource.

bufsource is the storage source from which buffers are allocated. The values for bufsource are | **ECSA** and **DATA SPACE**.

totstor is the total amount of storage allocated to this ASID for bufsource. The value is expressed in either megabytes  $(M)$  or kilobytes  $(K)$ .

### | **IVT5556I**

totstor is the total amount of CSM storage allocated to the ASID. The value is expressed in either megabytes (M) or kilobytes (K).

**Note:** The sum of the total of the storage allocated to all users of a pool may be greater than the total amount of storage allocated from the pool. This is due to multiple owners of a buffer resulting from the creation of shared instances using IVTCSM ASSIGN\_BUFFER request. The information by OWNERID indicates the amount of storage that must be freed by the user to enable the storage to be returned to the buffer pool.

### | **IVT5557I**

asid is the address space identifier (ASID) of the owner of the CSM storage, as specified on the | OWNERID operand of the DISPLAY CSM command or on an IVTCSM GET\_BUFFER, | ASSIGN\_BUFFER or CHANGE\_OWNER request.

jobname is the name of the job associated with the ASID. If jobname cannot be determined, this | field contains **\*\*\*NA\*\*\***.

**System Action:** Processing continues.

#### | **Operator Response:** None.

| **Programmer Response:** None.

### | **IVT5551I SIZE SOURCE STORAGE ALLOCATED TO OWNER**

**Explanation:** CSM issues this message as part of a message group. The first message in the group is IVT5549I. See the explanation of that message for a complete description.

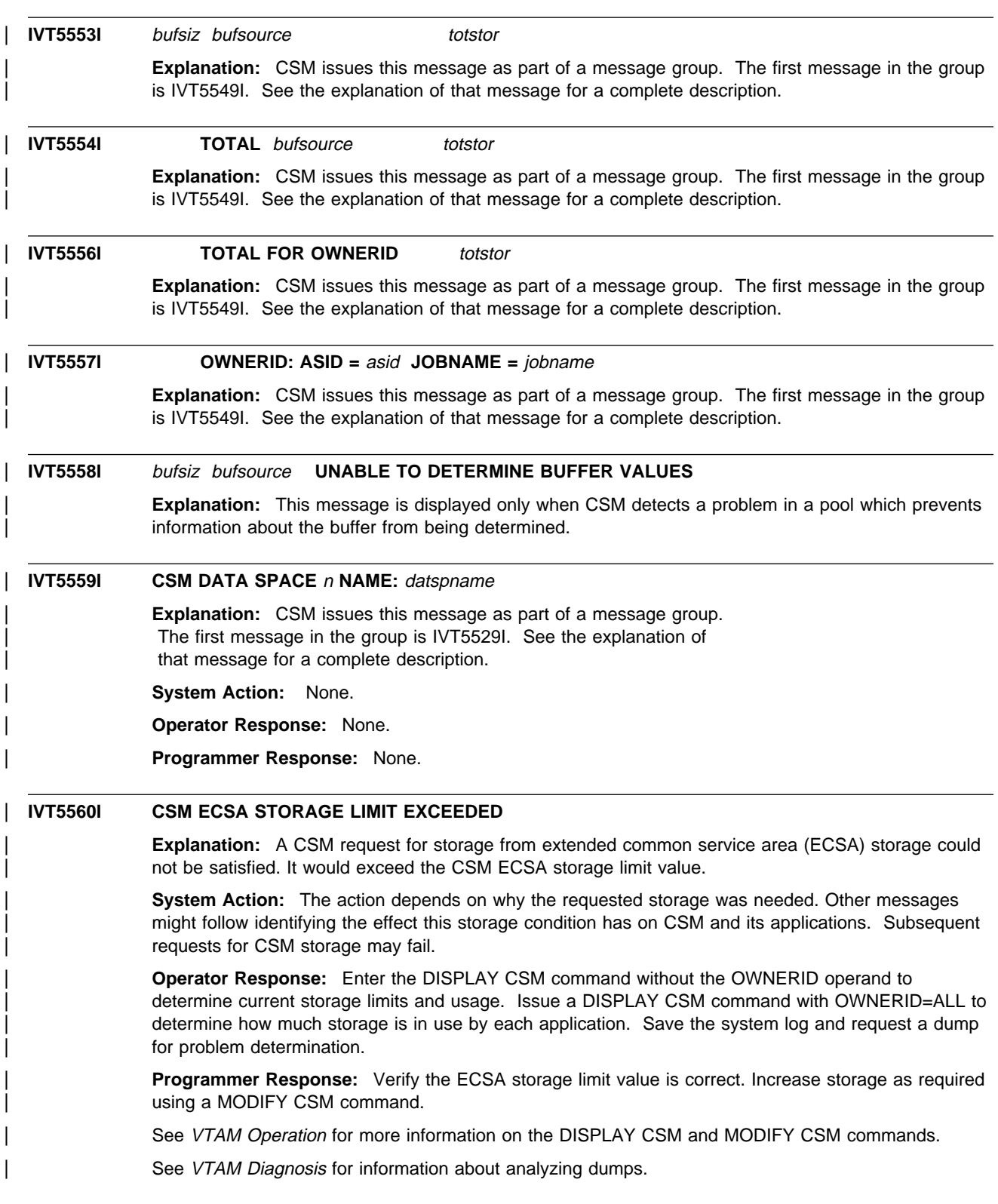

### | **IVT5561I CSM FIXED STORAGE LIMIT EXCEEDED**

| **Explanation:** A CSM request for storage from the fixed (REAL) storage could not be satisfied. It would exceed the CSM FIXED storage limit value.

| **System Action:** The action depends on how much storage is available for subsequent requests for storage. Other messages might follow identifying the effect this storage condition has on CSM and its applications. Subsequent requests for CSM storage may fail.

| **Operator Response:** Enter the DISPLAY CSM command without the OWNERID operand to determine current storage limits and usage. Issue a DISPLAY CSM command with OWNERID=ALL to determine how much storage is in use by each application. Save the system log and request a dump for problem determination.

| **Programmer Response:** Verify the FIXED storage limit value is correct. Increase storage as required using a MODIFY CSM command.

See VTAM Operation for more information on the DISPLAY CSM and MODIFY CSM commands.

See VTAM Diagnosis for information about analyzing dumps.

### | **IVT5562I CSM ECSA STORAGE AT CRITICAL LEVEL**

| **Explanation:** This message is issued when CSM ECSA storage usage is at or higher than the CSM ECSA critical value (97% of CSM ECSA storage limit value).

**System Action:** Processing continues. Subsequent requests for CSM storage may fail.

| **Operator Response:** Enter the DISPLAY CSM command without the OWNERID operand to determine current storage limits and usage. Issue a DISPLAY CSM command with OWNERID=ALL to determine how much storage is in use by each application. Save the system log for the problem determination.

**Programmer Response:** Verify the ECSA storage limit value is correct. Increase storage as required using a MODIFY CSM command.

See VTAM Operation for more information on the DISPLAY CSM and MODIFY CSM commands.

### | **IVT5563I CSM FIXED STORAGE AT CRITICAL LEVEL**

| **Explanation:** This message is issued when CSM fixed storage usage is at or higher than the CSM fixed critical value (97% of CSM fixed storage limit value).

**System Action:** Processing continues. Subsequent requests for storage may fail.

| **Operator Response:** Enter the DISPLAY CSM command without the OWNERID operand to determine current storage limits and usage. Issue a DISPLAY CSM command with OWNERID=ALL to determine how much storage is in use by each application. Save the system log for the problem determination.

| **Programmer Response:** Verify the fixed storage limit value is correct. Increase storage as required using a MODIFY CSM command.

See VTAM Operation for more information on the DISPLAY CSM and MODIFY CSM commands.

### | **IVT5564I CSM ECSA STORAGE SHORTAGE RELIEVED**

**Explanation:** This message is issued when CSM ECSA storage usage has returned back to normal level (at or below 95% of ECSA storage limit value).

**System Action:** Processing continues.

| **Operator Response:** None.

| **Programmer Response:** None.

### | **IVT5565I CSM FIXED STORAGE SHORTAGE RELIEVED**

| **Explanation:** This message is issued when CSM fixed storage usage has returned to normal level (at or below 95% of fixed storage limit value).

| **System Action:** Processing continues.

| **Operator Response:** None.

| **Programmer Response:** None.

### | **IVT5599I END**

| **Explanation:** This message marks the end of a message group. See previous messages in the group for more information.

| **System Action:** Processing continues.

| **Operator Response:** None.

| **Programmer Response:** None.

## **Chapter 9. USS Messages**

### **About This Chapter**

This chapter provides information on unformatted system services (USS) messages that are sent to the VTAM operator or a program operator, and USS messages that are sent to terminal users. For information on translating USS messages, see "User-Selected Message Changes" on page 1-8.

See "Customizing Messages" in the VTAM Resource Definition Reference for additional information.

### **USS Messages Sent to the VTAM Operator or a Program Operator**

The operation-level USS table contains definitions for USS messages that are sent to the VTAM operator or a program operator. These USS messages and their VTAM message equivalents are:

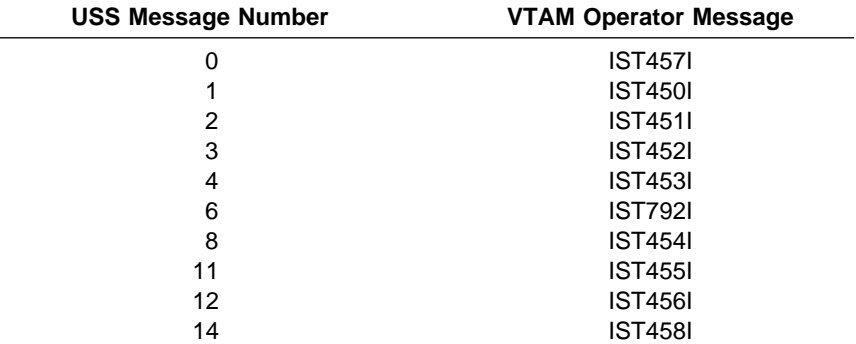

See Chapter 5, "IST Messages for VTAM Network Operators" on page 5-1 for a description of the VTAM operator messages listed in the preceding chart.

### **USS Messages Sent to Terminal Users**

The session-level USS table contains definitions for USS messages that are sent to terminal users. These messages consist of USSMSG00 through USSMSG14. VTAM issues these messages in response to commands sent by logical units (for example, a character-coded logon or logoff command).

The USS messages are described in the following section as they are defined in the IBM-supplied session-level USS table, ISTINCDT.

You can also define two messages of your own.

**USSMSG00** The text you define for this message is issued after VTAM has accepted a USS command from a terminal user.

**USSMSG10** The text you define for this message is issued after a logical unit is activated.

**Note:** For a BSC 3275 terminal, the following messages are not printed on the attached terminal. The message only appears on a 3275 display screen.

# **Message Descriptions**

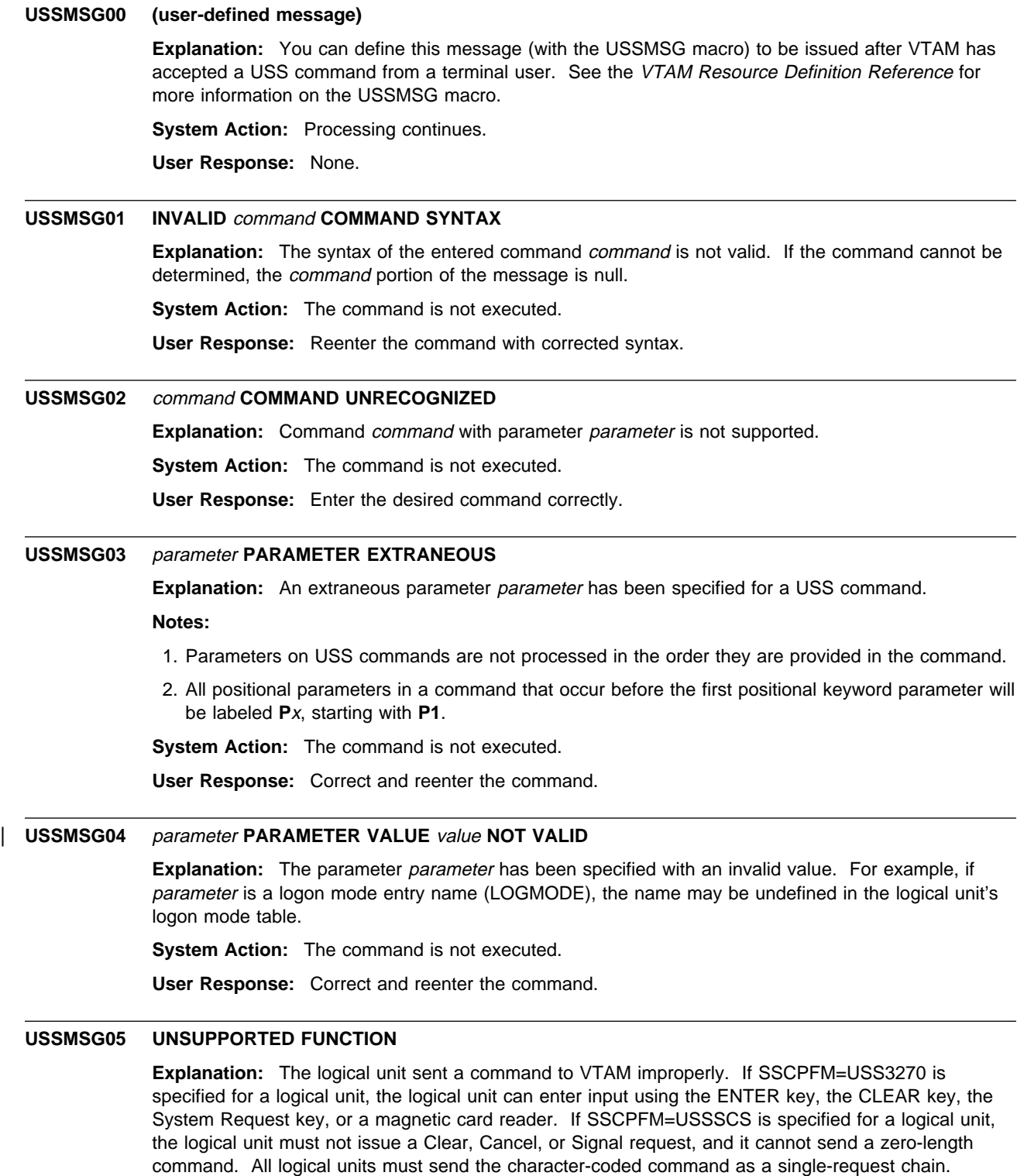

**System Action:** The command is not executed.

**User Response:** Reenter the command. Some of the invalid commands mentioned above are sent when program function (PF) keys are pressed. Terminal users should avoid pressing these keys.

### **USSMSG06 SEQUENCE ERROR**

**Explanation:** A USS command was entered at the wrong time. Either a USS command was issued before the processing of a prior USS command completed, or a LOGOFF command was issued when a session did not exist.

**System Action:** None.

**User Response:** None.

### **USSMSG07** luname **UNABLE TO ESTABLISH SESSION —** runame **FAILED WITH SENSE** sense

**Explanation:** This message is issued for one of the following reasons:

- A valid logon request was entered and forwarded to an application program, but one of the following occurred:
	- The application program rejected the logon request (by issuing a CLSDST instead of an OPNDST macro).
	- The logical unit rejected the application program's OPNDST macro (by returning a negative response to the BIND request sent by OPNDST).
- The session initiation request was for a cross-domain session. The required SSCP-SSCP session is not active. This may be due to failure to define, activate, or define and activate the host CDRM statement or the CDRM statement for the external CDRM.
- The session initiation request was for a cross-domain session, and the required CDRSC definitions had not been activated.
- No route was available to support the requested session.
- The COS name requested for the session was not defined in the COS table associated with the PLU's domain. (A COS name is selected from the logon mode used for the session.)
- The SSCP of either the PLU or the SLU detected a logic error that prevented session setup (for example, a duplicate network address has been assigned).
- The interpret table recognized an error involving a logon command. The logon command, as entered, cannot be used to establish a session with the application program.

luname is the node (known to VTAM) from which the logon request was entered.

runame is the type of initiation RU being processed. runame will be **SETUP** when the RU cannot be determined at the time of the failure. If runame is **SETUP**, the session could have been terminated during session setup. See Chapter 10, "Command and RU Types in VTAM Messages" on page 10-1, for more information on RUs and command types.

sense is the 8-digit hexadecimal sense code set at failure time. See Chapter 1, "Sense Codes" in VTAM Codes for more information on sense codes.

**System Action:** The command is not executed. No session is established between the application program and the logical unit.

**User Response:** It is possible that the application program cannot accept the session parameters specified by the logon mode name in the LOGON command. It is also possible that the logical unit cannot accept the application program's substituted session parameters. In this situation, a LOGON command specifying a different logon mode name might work. It is also possible that the LOGON command is unrecognized because a proper value was not defined in the interpret table.

This message is generally evidence of improper design of either the application program, the USS table, or the logical unit's application program. Provide the *luname*, runame, and sense values to the system help desk.

### **USSMSG08 INSUFFICIENT STORAGE**

**Explanation:** Not enough storage is available for successful processing of a command.

**System Action:** The command is not executed.

**User Response:** Reenter the command.

### **USSMSG09 MAGNETIC CARD DATA ERROR**

**Explanation:** A character-coded command from a logical unit for which SSCPFM=USS3270 is coded contains invalid magnetic card data. Either the card data was entered into a field that was too small, or a parity error occurred.

**System Action:** The command is not executed.

**User Response:** Reenter the command. If the magnetic card data has been entered into a field that was too small, press the CLEAR key and reenter the command, entering the magnetic card data into a larger field.

### **USSMSG10 (user-defined message)**

**Explanation:** You can define this message (with the USSMSG macro) to be issued after a logical unit is activated. See the VTAM Resource Definition Reference for more information on the USSMSG macro.

If this message is not defined, users must enter Alt+SysRq to enter USS LOGON commands, unless the terminal is defined with SSCPFM=USS3270 or SSCPFM=USS3275.

**System Action:** The logical unit is activated.

### **USSMSG11** parameters **SESSIONS ENDED**

**Explanation:** VTAM has received a TERM SELF RU (with the NOTIFY option specified) from a logical unit. parameters are the network-qualified names specified in the TERM SELF RU for the PLU and SLU. See SNA Format and Protocol Reference Manual: Architectural Logic for more information.

For example, if an LU-LU session is terminated by an RU specifying APPL1 and APPL2, the following text is displayed:

LU1=NETA.APPC1 LU2=NETA.APPL2 SESSIONS ENDED

**System Action:** The session is ended.

**User Response:** None.

### **USSMSG12 REQUIRED PARAMETER OMITTED**

**Explanation:** A USS command was missing a required parameter. See the VTAM Resource Definition Reference for more information on USS commands for terminal users.

**System Action:** The command is not executed.

**User Response:** Reenter the command with the required parameters.

### **USSMSG13 IBMECHO** data

**Explanation:** This message is issued the specified number of times in response to a IBMTEST USS command. If the number of times to issue the message is not specified, the default of 10 times is used. If no data was entered in the USS command, the value for data is A–Z and 0–9.

### **USSMSG14 USS MESSAGE** number **NOT DEFINED**

**Explanation:** One of the preceding USS messages was to be issued, but VTAM could not find the definition for this message. The value of number indicates which USS message was not located; see the description of that USS message to determine what condition occurred.

For example, an unrecognized command condition occurred, but VTAM could not locate USSMSG02 in ISTINCDT, the IBM-supplied session-level USS table. Since the IBM-supplied table defines all USS messages (except for 00 and 10), this message has been deleted. USSMSG14 is evidence that the USS tables have been has improperly defined or installed.

**System Action:** The command is not executed.

**User Response:** See the user response for USS message number.

# **Chapter 10. Command and RU Types in VTAM Messages**

### **About This Chapter**

This chapter lists the command and request/response unit (RU) types that can appear in VTAM messages. See VTAM Operation for additional information on | commands. See SNA Formats for additional information on RUs.

> There are two RU types that represent internal VTAM RU flows. These internal RU types are not documented in SNA publications and some are not included in VTAM Data Areas.

> It is not required that users of the product know the meaning of these internal RUs. When required, the product support organization may use them to assist in internal flow diagnosis.

### **Access Method RU (AM** type**)**

These internal RUs are requests that may be seen in the PIU trace and are a function of physical unit services (PUNS), configuration services, or session services.

### **Interprocess Signals (IPS** type**)**

These internal signals are issued for APPN functions. They can be seen in APSEND trace entries.

### **Command and RU Descriptions**

The following commands or RU types may appear in VTAM messages.

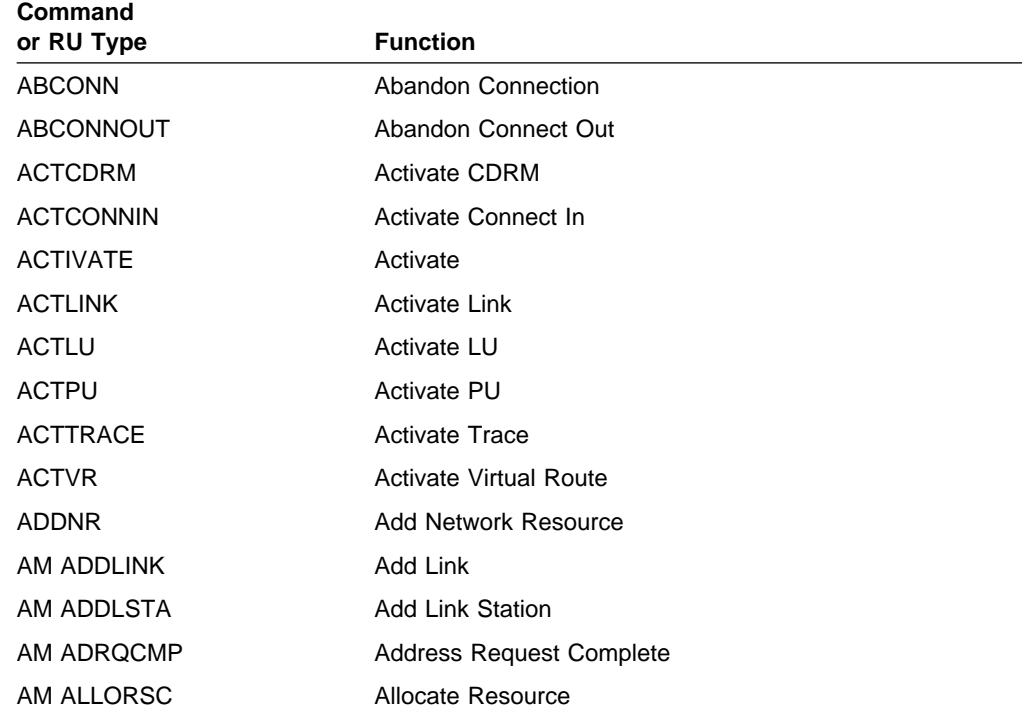

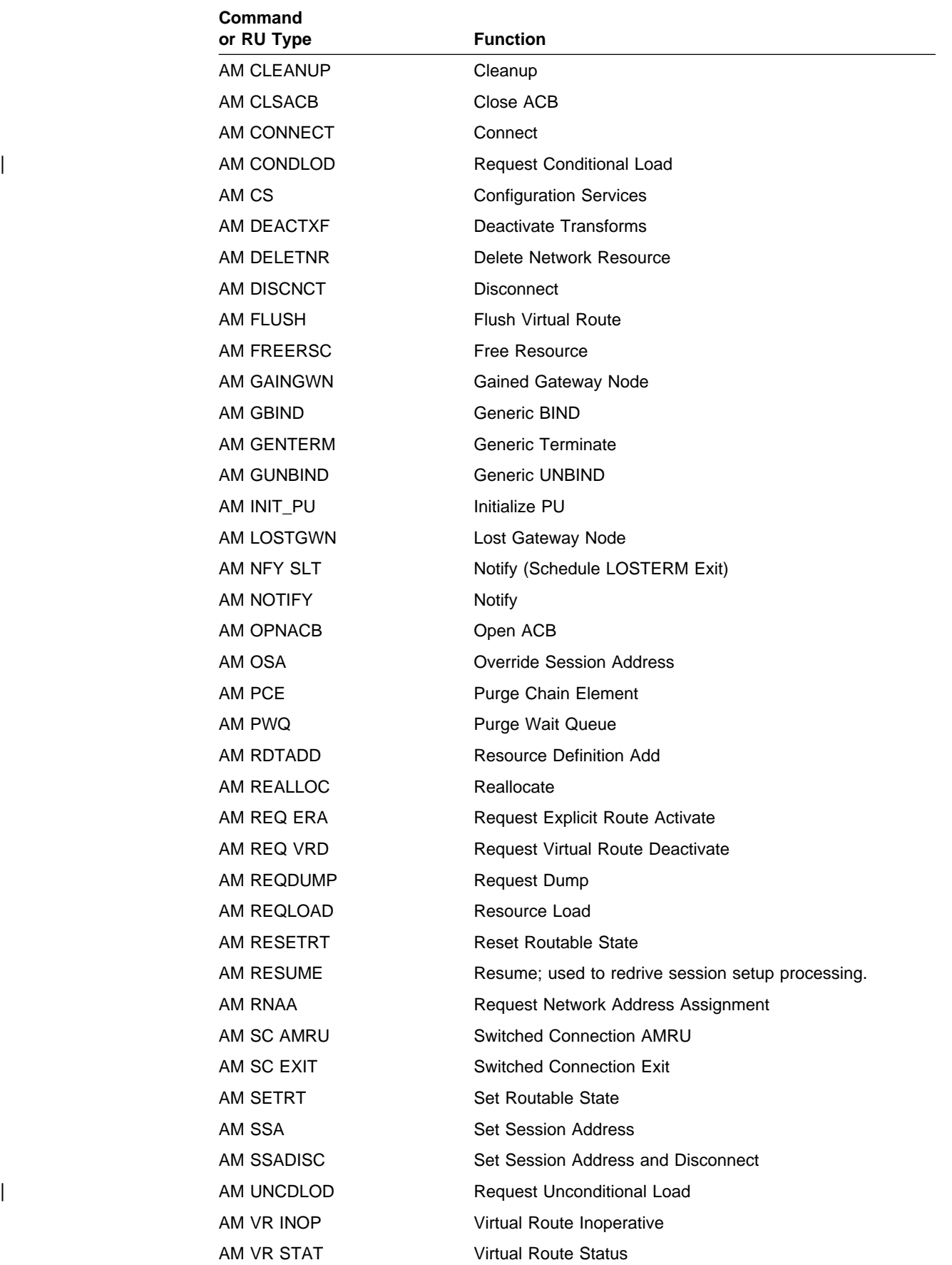

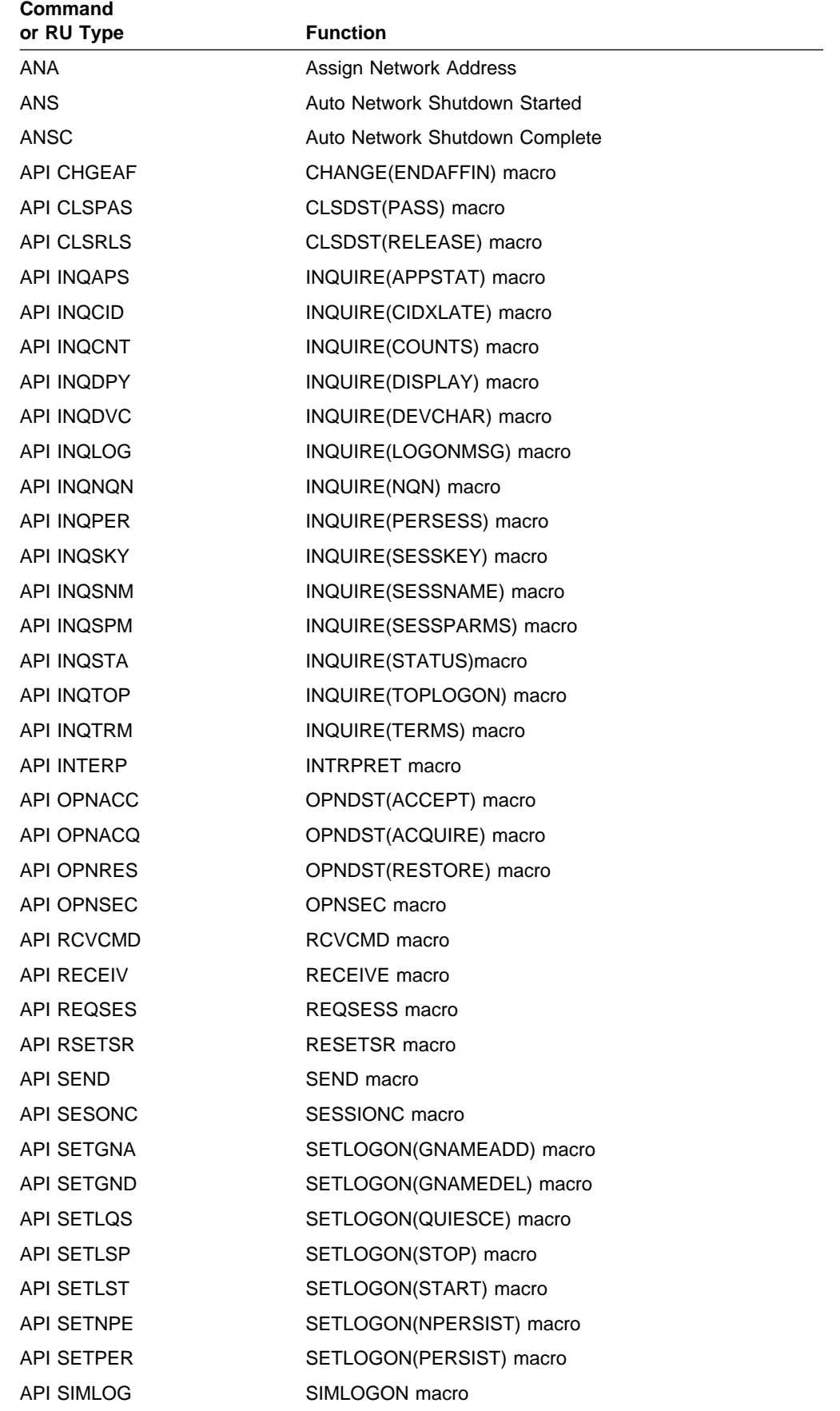

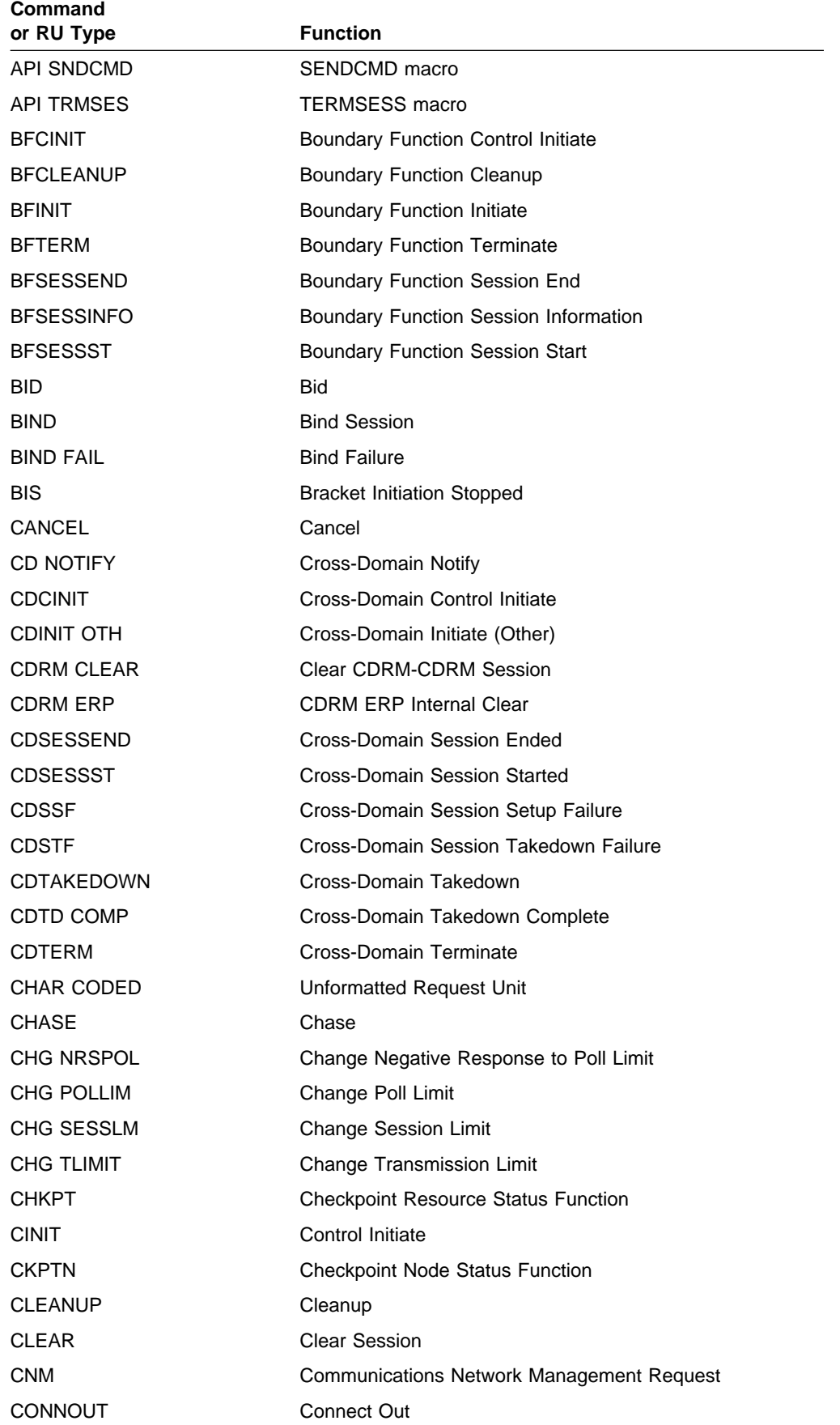

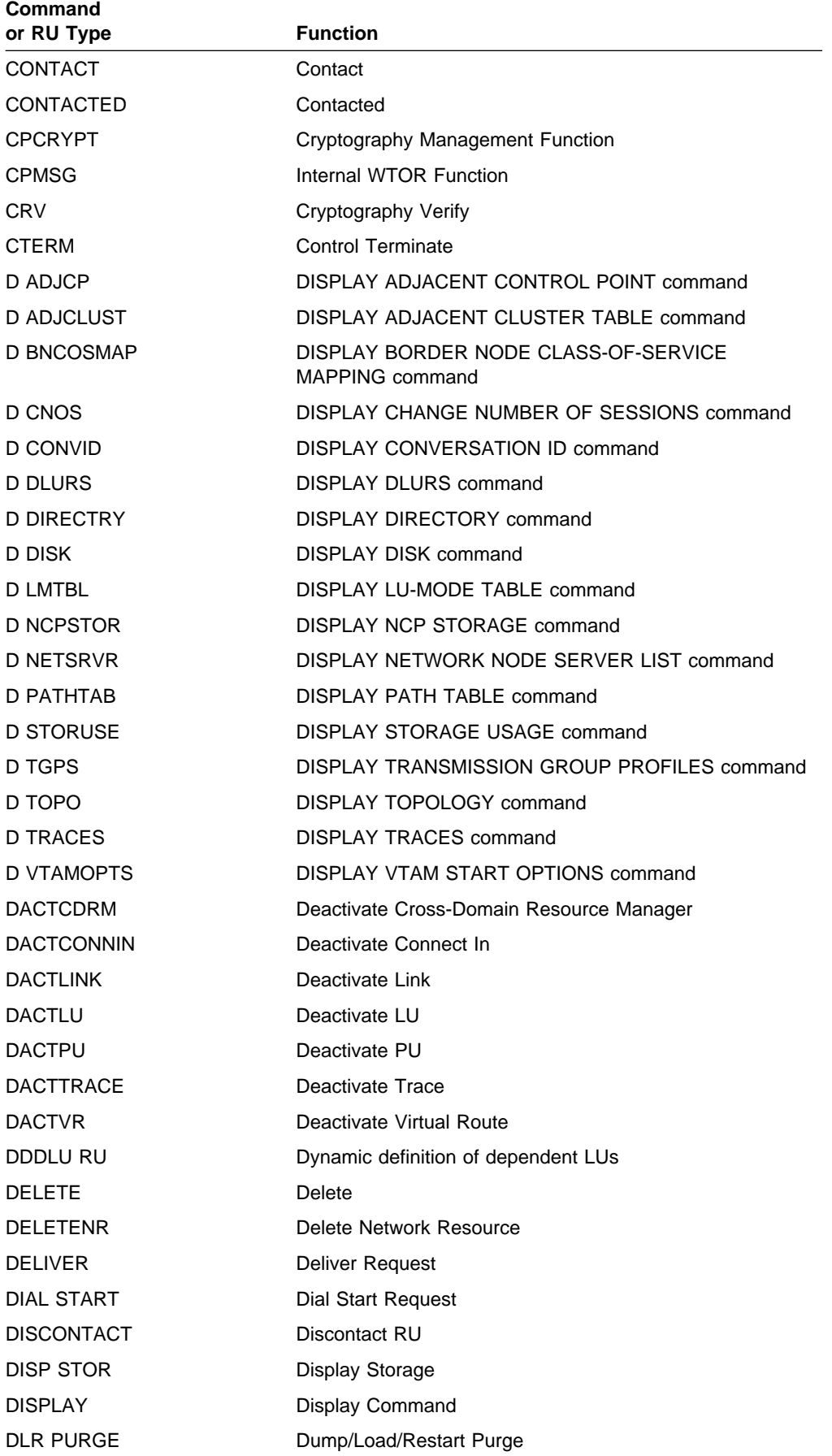

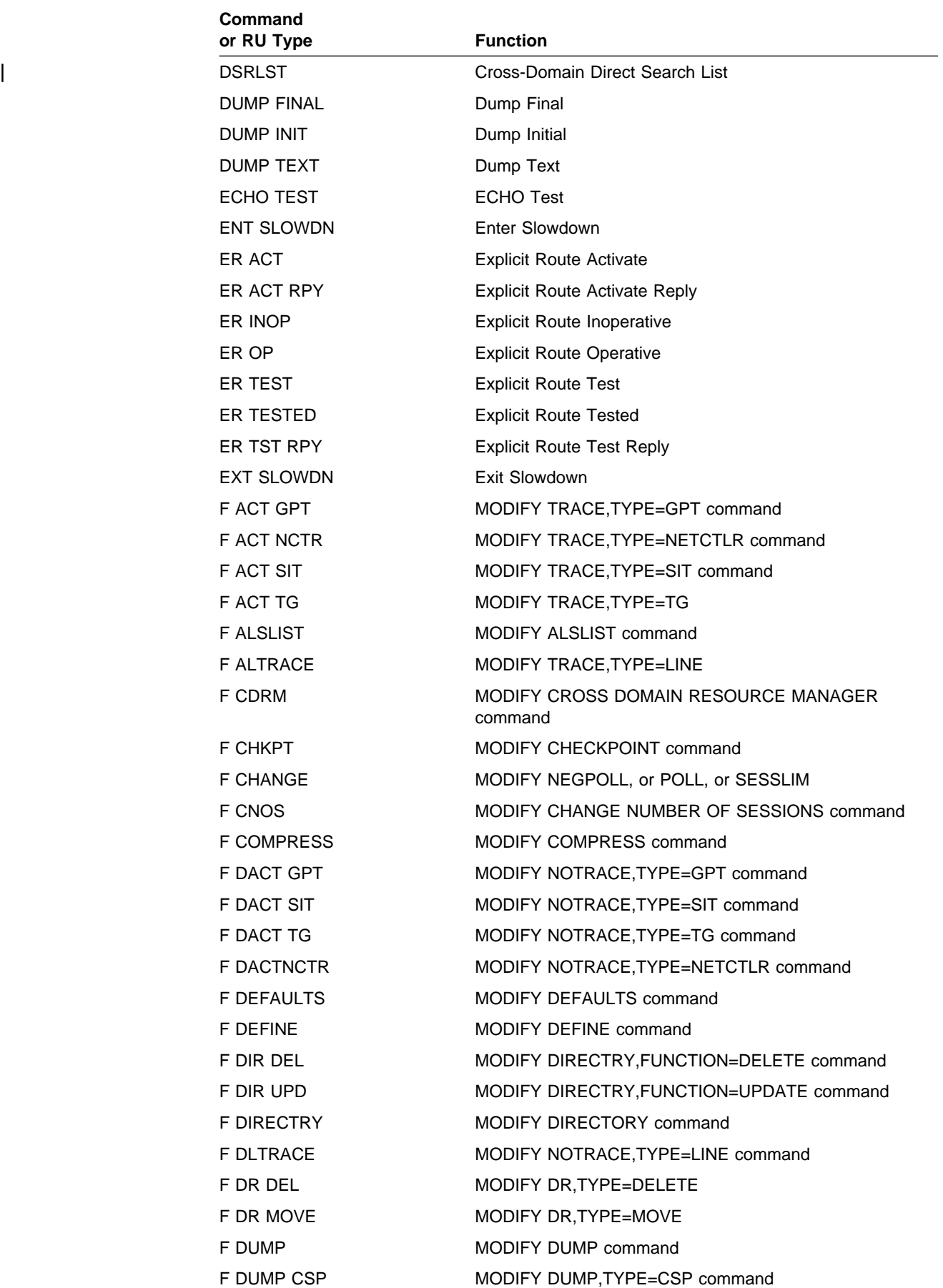

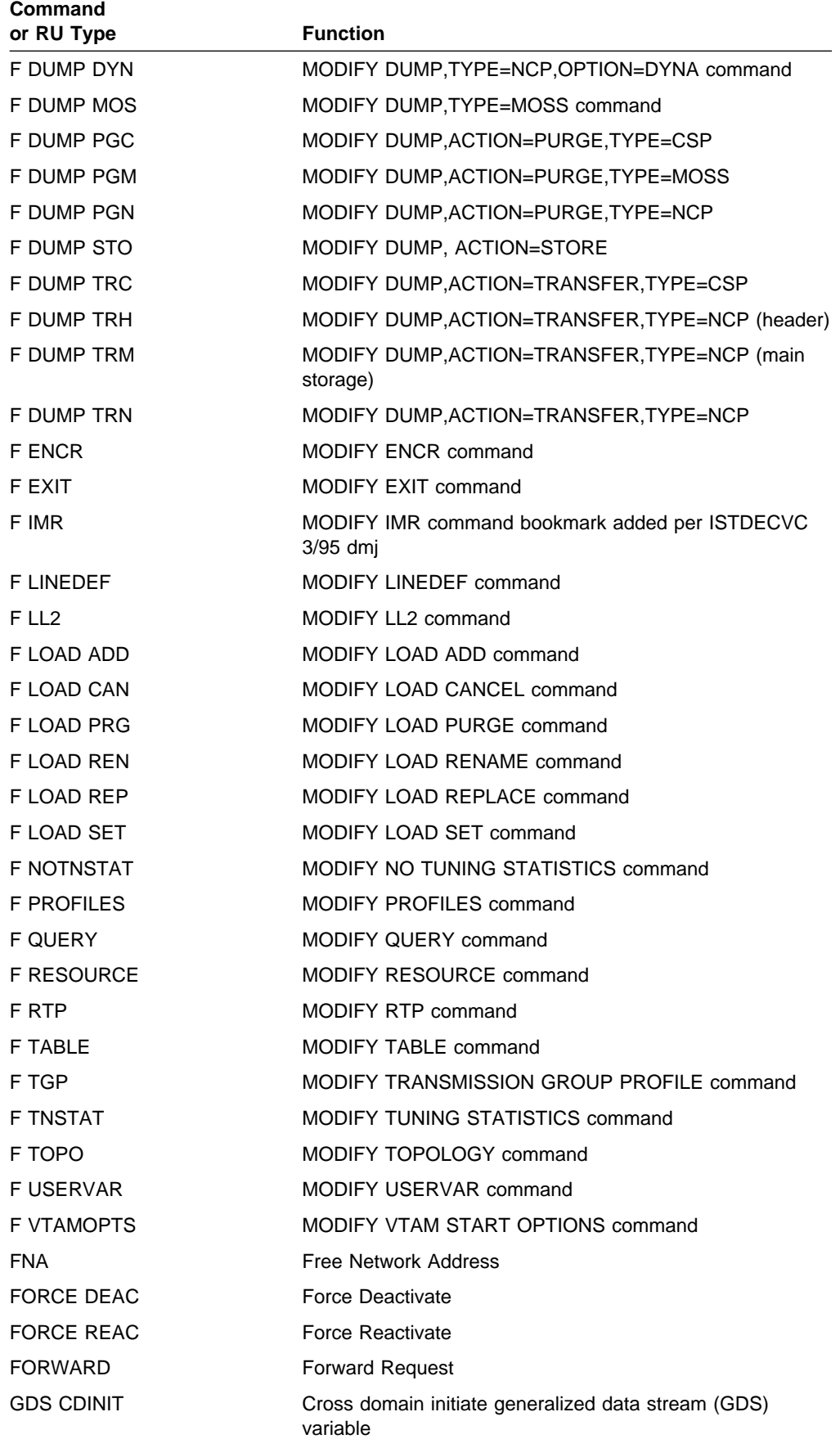

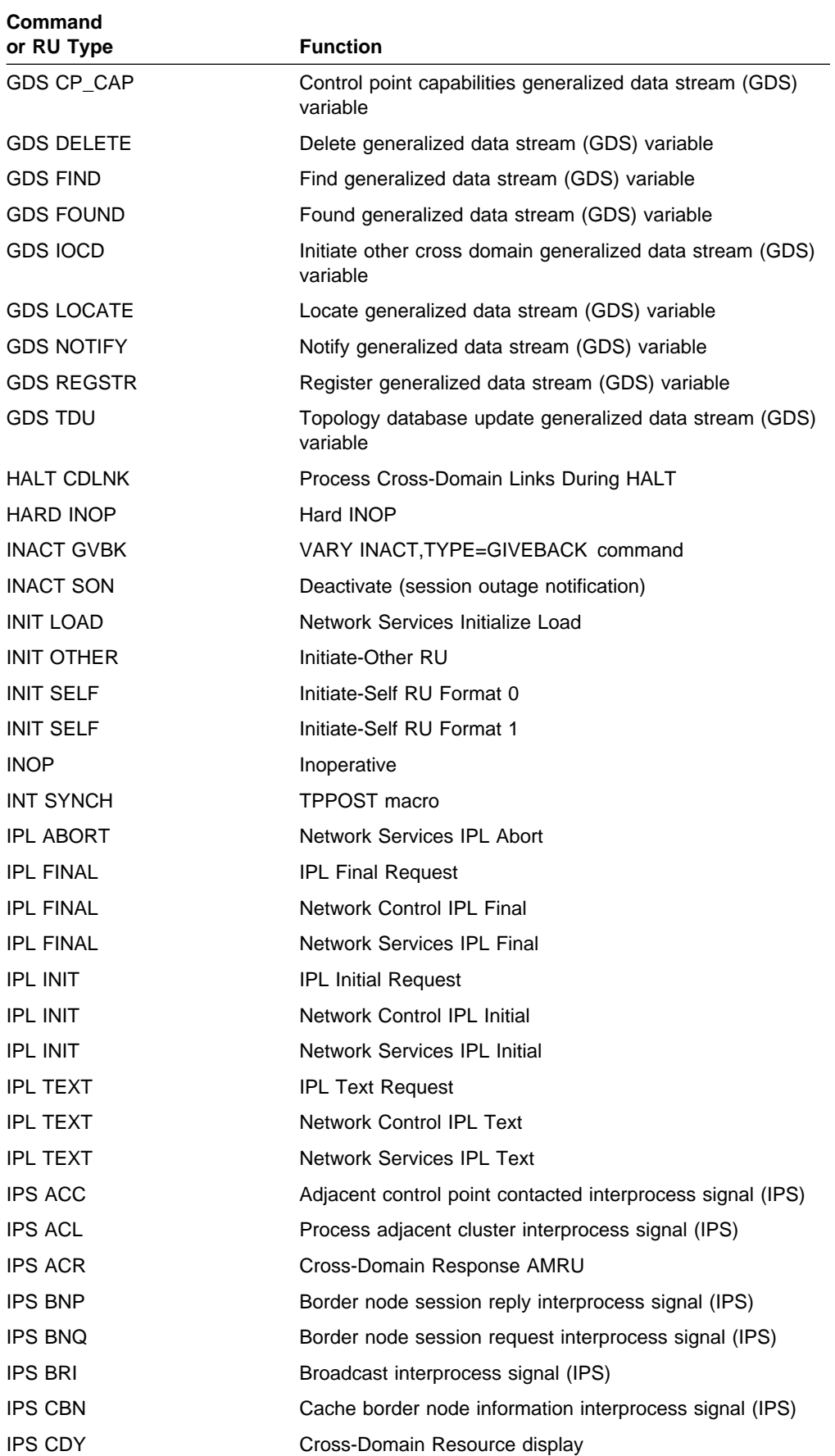

### **Command and RU Types**

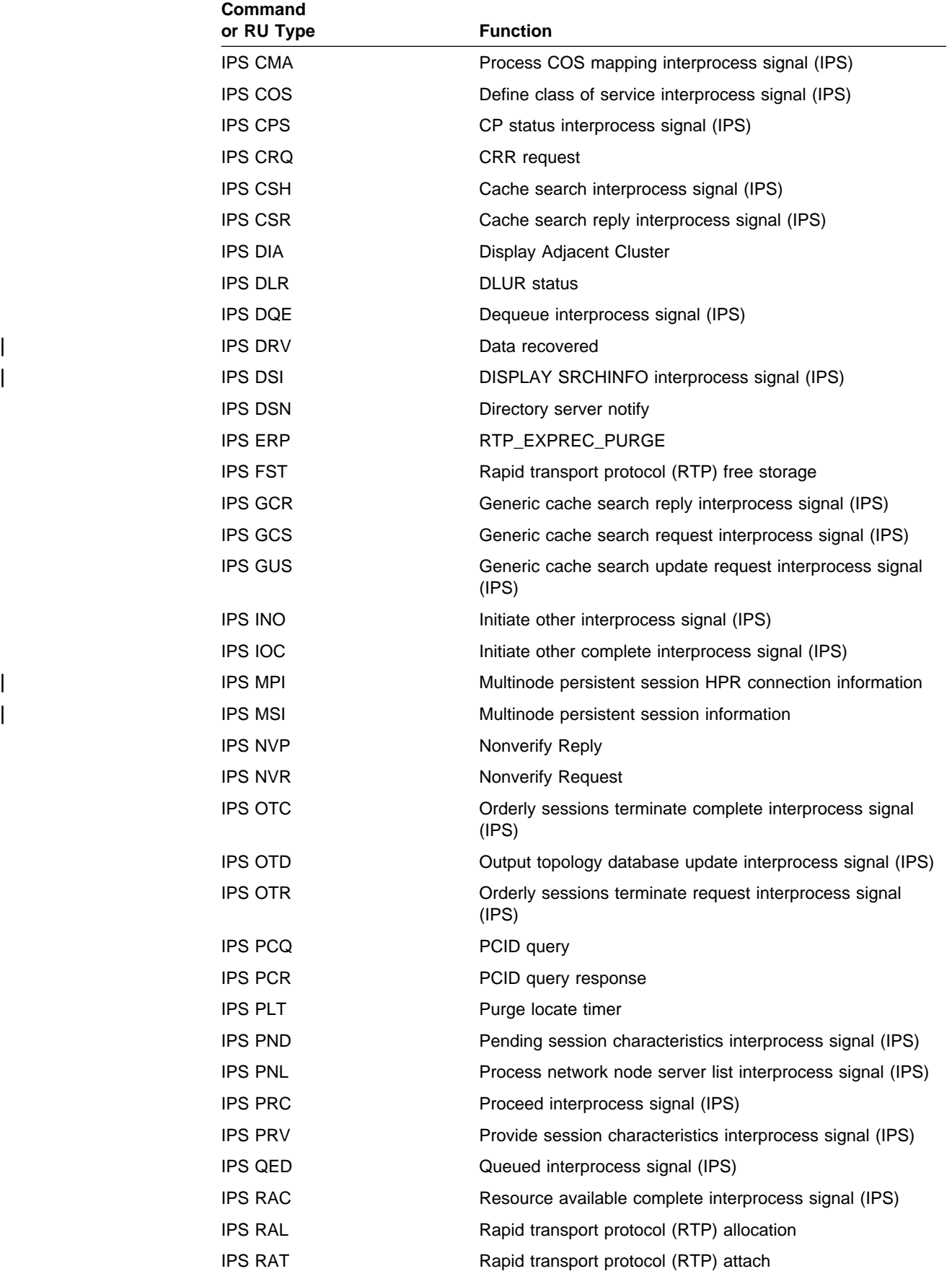

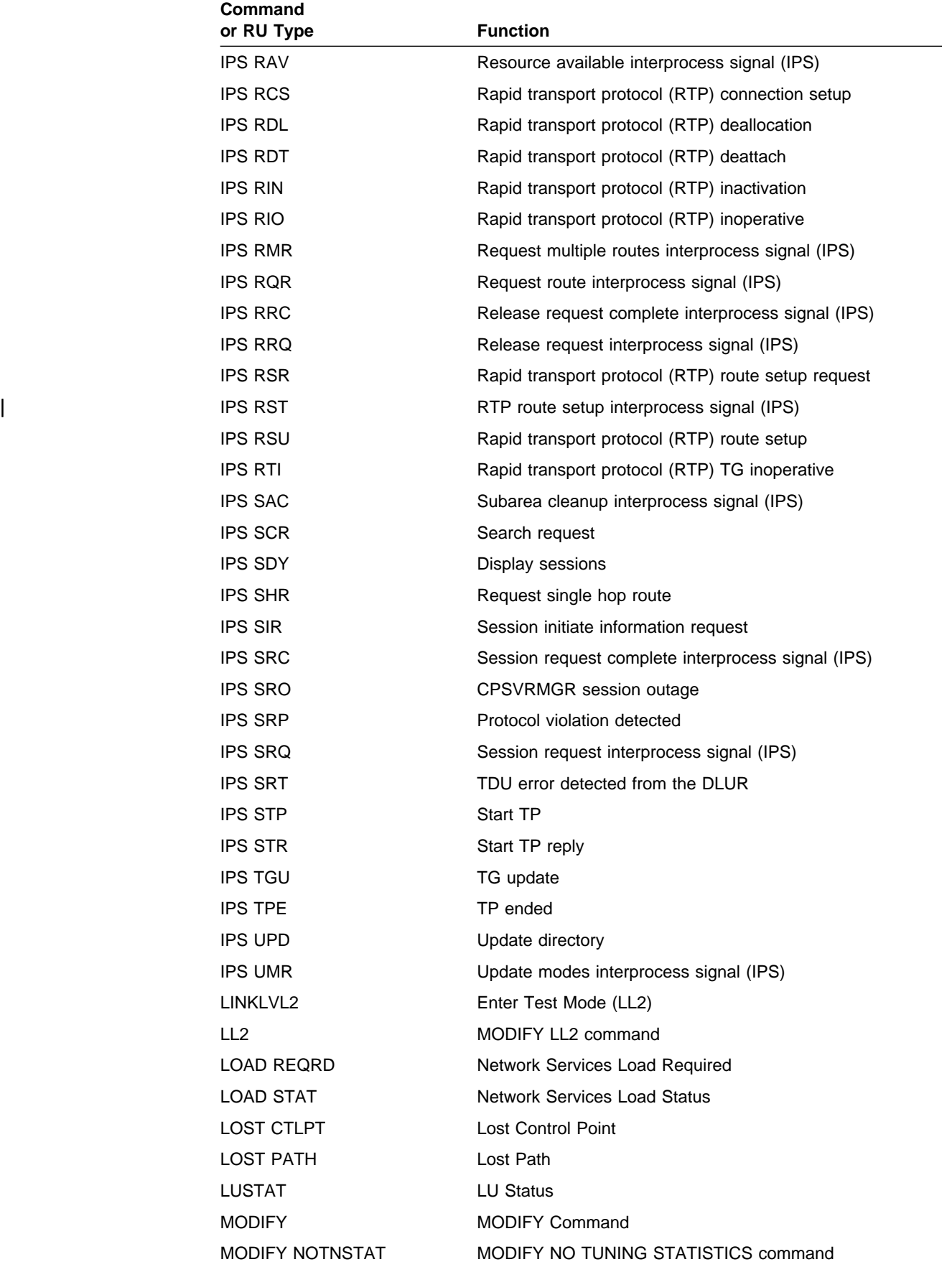

### **Command and RU Types**

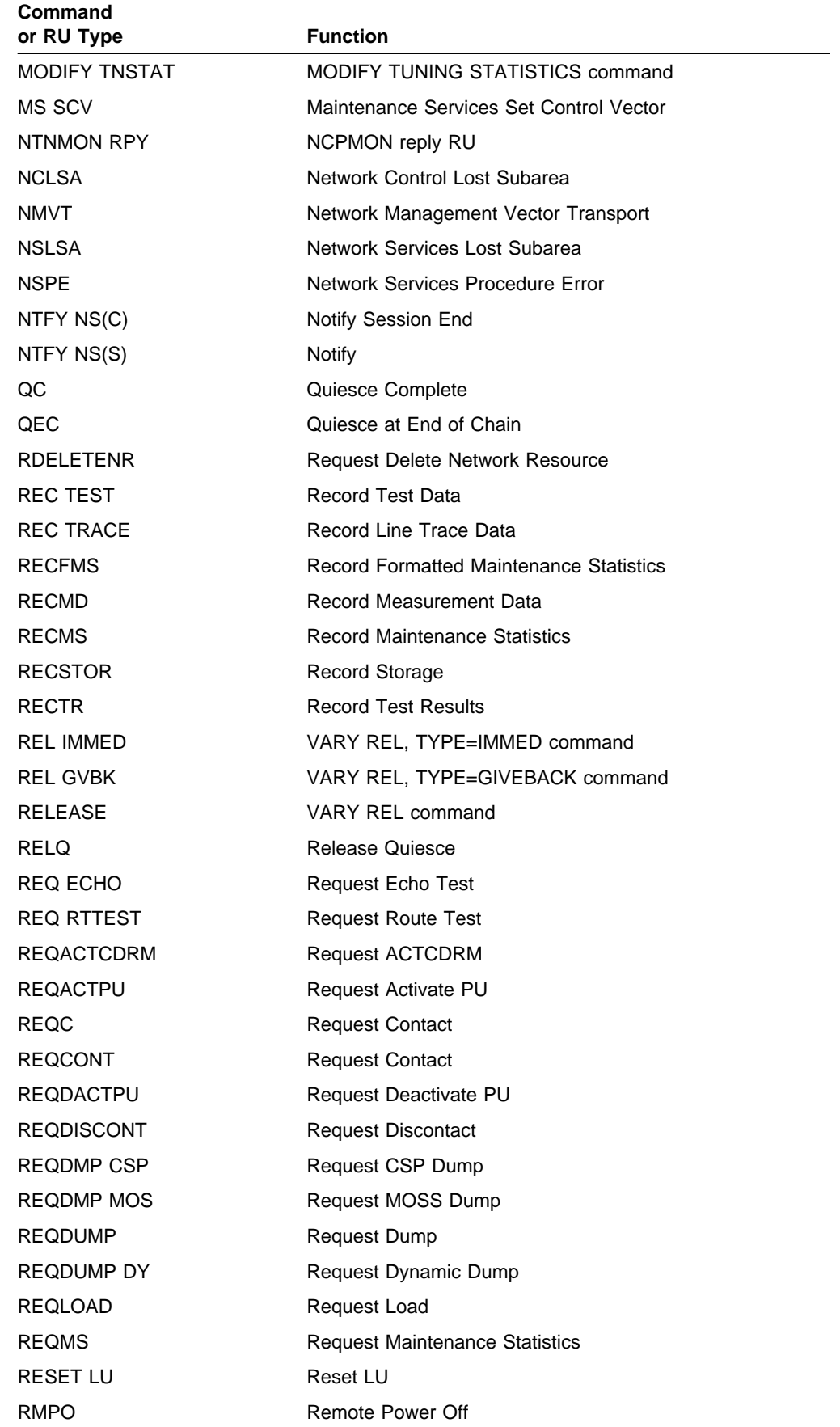

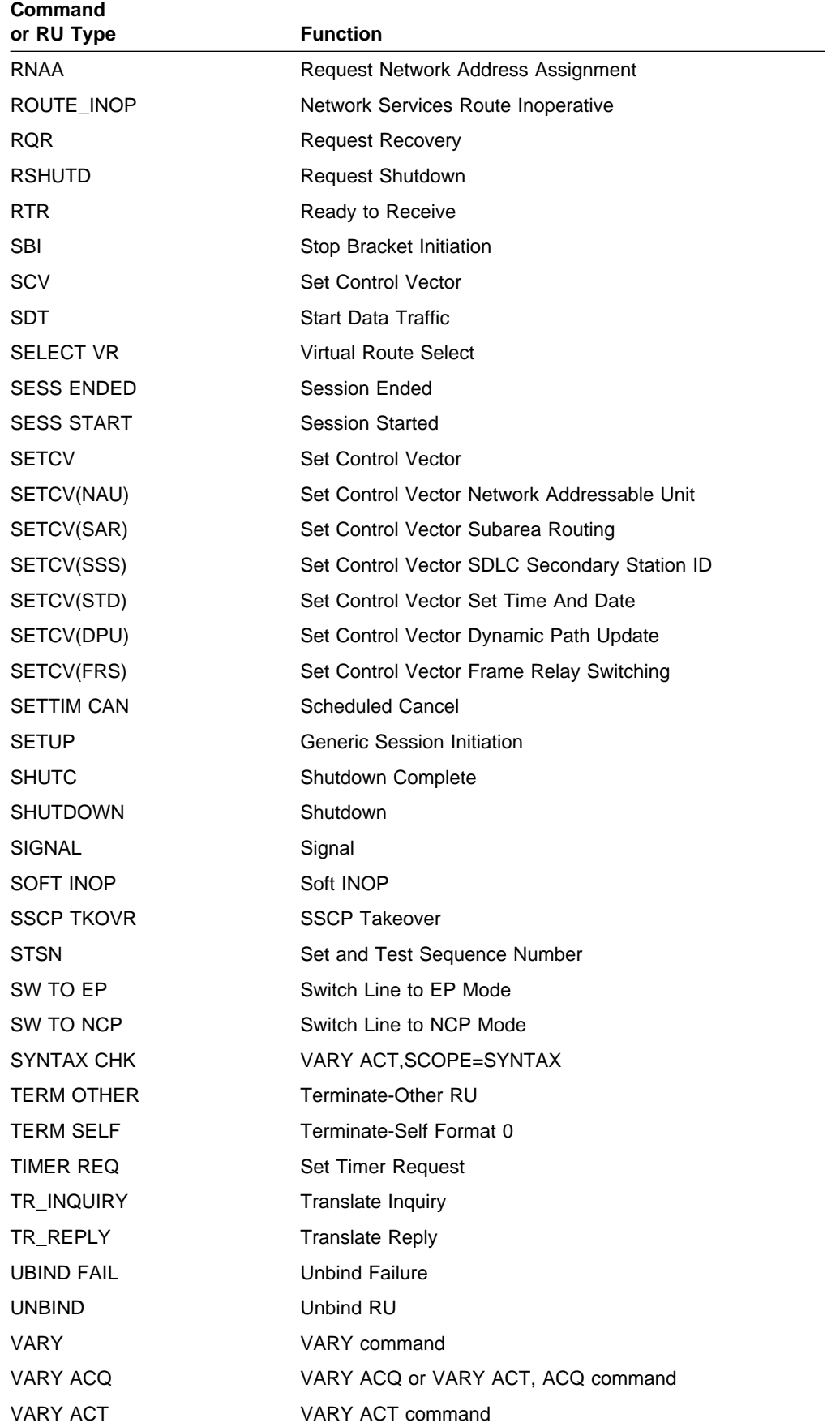

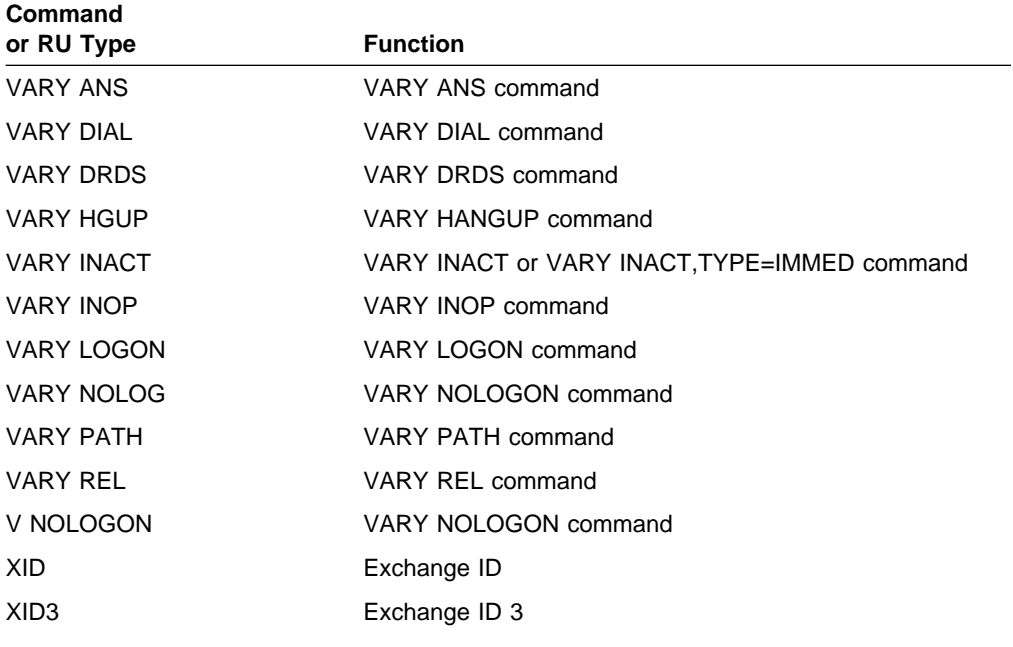

# **Chapter 11. Node and ID Types in VTAM Messages**

## **About This Chapter**

This chapter describes the node and ID types that can appear in VTAM operator messages.

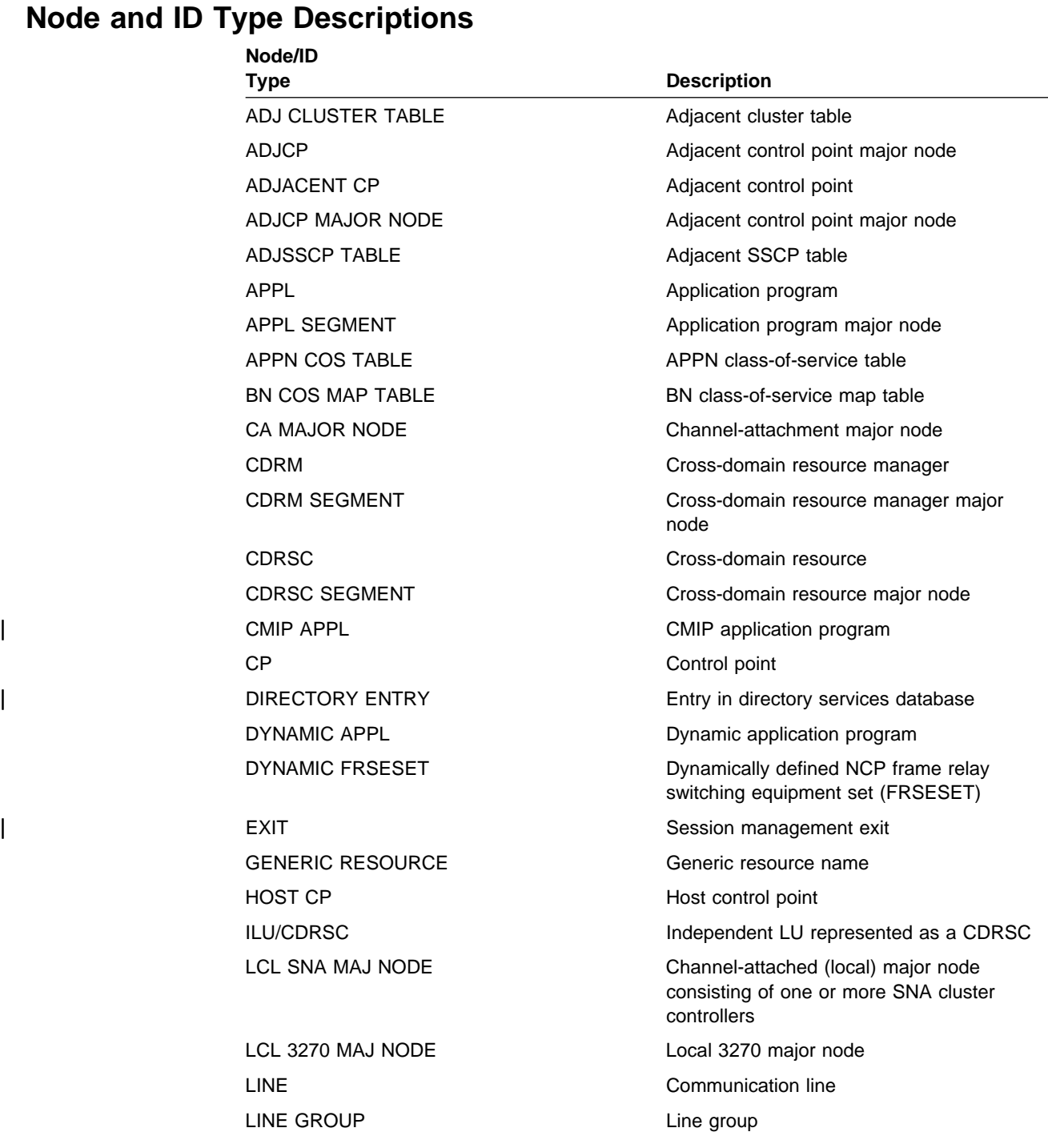

### Copyright IBM Corp. 1984, 1997 **11-1**

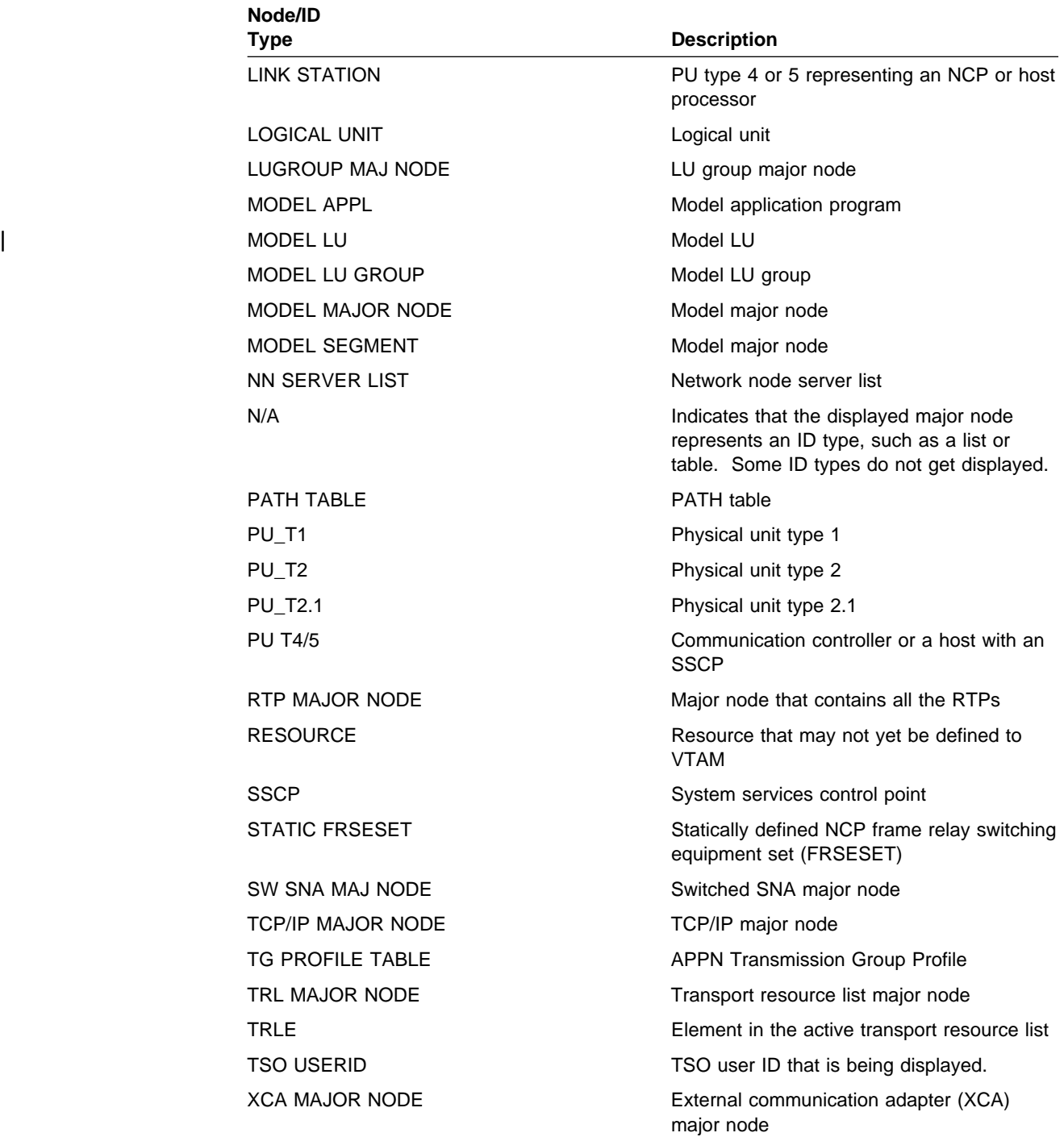

# **Appendixes**

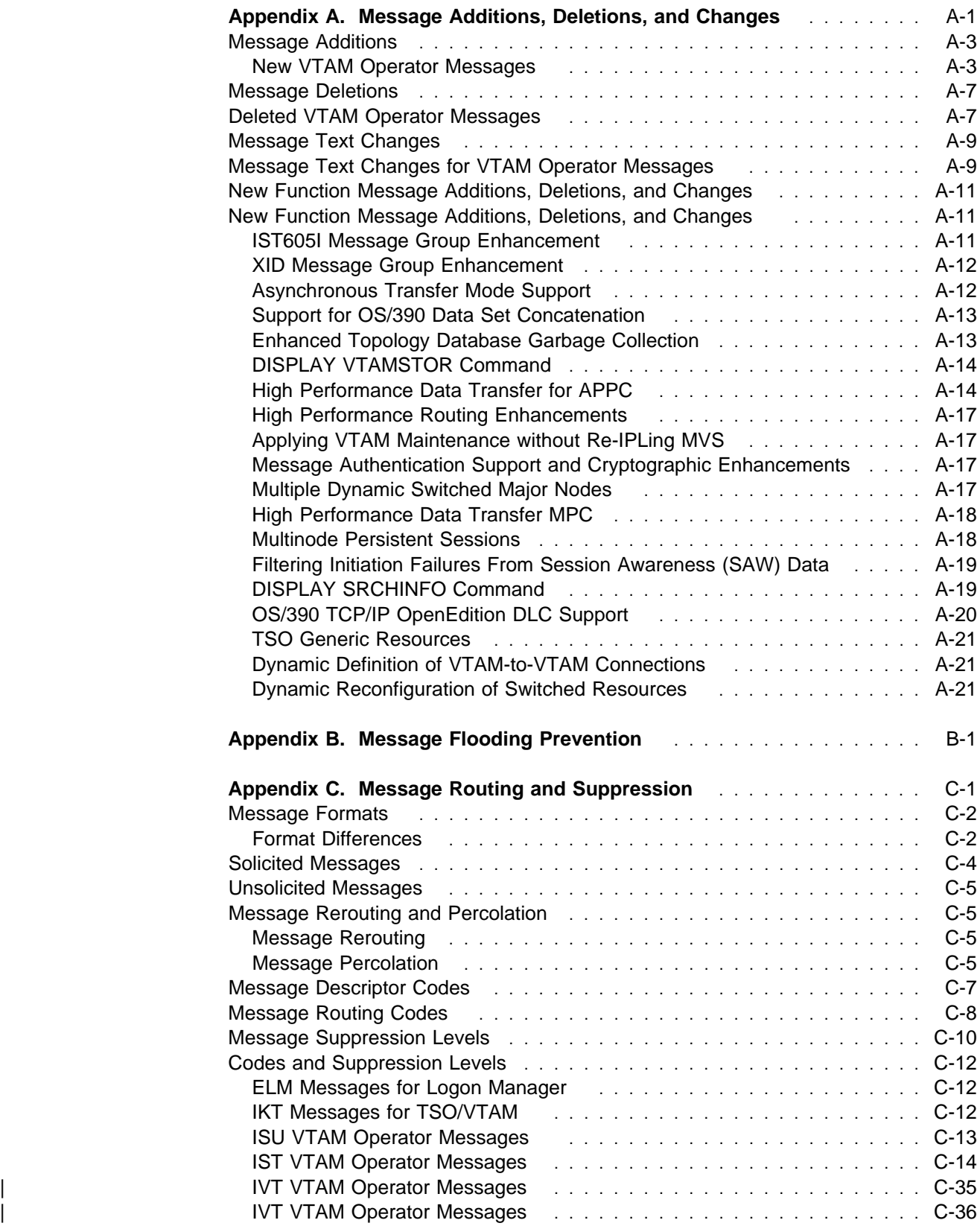

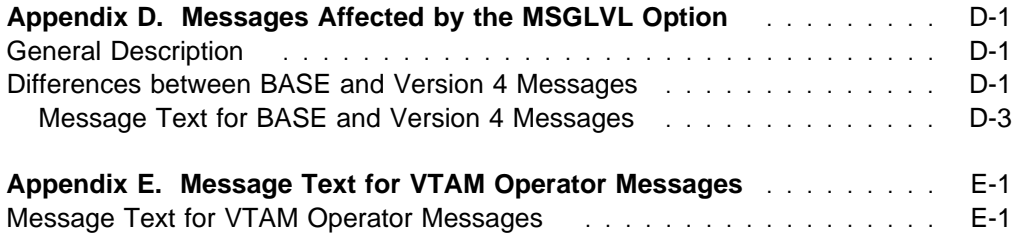

# **Appendix A. Message Additions, Deletions, and Changes**

This appendix contains the following sections:

- "Message Additions" on page A-3
	- "New VTAM Operator Messages " on page A-3
- "Message Deletions" on page A-7
	- "Deleted VTAM Operator Messages " on page A-7
- "Message Text Changes" on page A-9
	- "Message Text Changes for VTAM Operator Messages " on page A-9
- "New Function Message Additions, Deletions, and Changes" on page A-11
	- "New Function Message Additions, Deletions, and Changes " on page A-11.

### **Message Additions**

This section includes the text and variable field lengths of new messages for V4R4.

See "New Function Message Additions, Deletions, and Changes " on page A-11 for information on MVS message additions and changes that are associated with new V4R4 functions.

**Note:** Within the message text, a percent sign (%) represents a character that is reserved for variable information. The maximum length of the variable is indicated by the number of percent signs. In some messages, if the variable information is shorter that the variable field, the extra blanks might be suppressed, causing the message text to shift to the left.

### **New VTAM Operator Messages**

New IST Messages:

IST1501I XCF TOKEN = %%%%%%%%%%%%%%%% IST1502I ADJACENT CP = %%%%%%%%%%%%%%%%% IST1503I XCF TOKEN = %%%%%%%%%%%%%%%% STATUS = %%%%%%%%%% IST1504I XCF CONNECTION WITH %%%%%%%%%%%%%%%%% IS INOPERATIVE IST1505I TYPE = %%%% TOKEN = %%%%%%%%%%%%%%%% IST1506I %%%%%%%% FAILED FOR %%%%%%%%%%%%%%%%% - MEMBER LEAVING GROUP IST1507I VR-BASED TG NOT SUPPORTED IST1508I CP-CP SESSIONS ON VR-BASED TG NOT SUPPORTED IST1513I %%%%%%%%%%%%%% FAILED - %%%%%%%%%%%%%%%%%%%%%%%%%%%%%%%%%%%% IST1517I LIST HEADERS = %%%%%%%%%% - LOCK HEADERS= %%%%%%%%%% IST1518I BASE STRUCTURE IS %%%%%%%%%%%%%%%% IST1519I ALTERNATE STRUCTURES ARE: IST1520I SUBAREA SEARCH INFORMATION: IST1521I %%%%%%%% NAME CDINIT DSRLST IOCD INTOTH TOTAL IST1522I %%%%%%%% %%%%% %%%%% %%%%% %%%%% %%%%%% IST1523I OLU DLU SID RU  $IST1524I% % \begin{equation} \end{equation} % \begin{align*} \langle \mathcal{N}_{1111} \rangle \langle \mathcal{N}_{2111} \rangle \langle \mathcal{N}_{3111} \rangle \langle \mathcal{N}_{3111} \rangle \langle \mathcal{N}_{3111} \rangle \langle \mathcal{N}_{3111} \rangle \langle \mathcal{N}_{3111} \rangle \langle \mathcal{N}_{3111} \rangle \langle \mathcal{N}_{3111} \rangle \langle \mathcal{N}_{3111} \rangle \langle \mathcal{N}_{3111} \rangle \langle \mathcal{N}_{3111} \rangle \langle \mathcal{N}_{3111$ IST1525I TOTAL NUMBER OF OUTSTANDING SEARCHES =%%%%%%%%%% IST1526I APPN SEARCH INFORMATION: IST1527I %%%%%% NAME TYPE STATUS BROADCAST DIRECTED TOTAL IST1528I %%%%%%%%%%%%%%%%% %% %%%% %%%%% %%%%% %%%%%% IST1529I OLU DLU SID LOCATE IST1530I %%%%%%%%%%%%%%%%% %%%%%%%%%%%%%%%%% %%%%%%%%%%%%%%%% %%%%% IST1531I SID = %%%%%%%%%%%%%%%% CP(OLU)= %%%%%%%%%%%%%%%%% IST1532I OLU = %%%%%%%%%%%%%%%%% DLU = %%%%%%%%%%%%%%%%% IST1533I SEARCH CONCENTRATED = %%% RDS = %%% IST1534I SSCP/CP IN OLU DIRECTION = %%%%%%%%%%%%%%%%% IST1535I REPLY RETURNED TO ORIGINATING CP = %%% IST1536I CONCENTRATED BEHIND %%%%%%%%%%%%%%%% %%%%%%%%%%%%%%%%%%%% IST1537I AWAITING REPLY FROM THE FOLLOWING NODE(S): IST1538I %%%%%%%%%%%%%%%%% %%%%%%%%%%%%%%%%%%%%%%%%%%%%%%%%%% IST1539I PCID MODIFIER = %%%%%%%%%%%%%%%%%%%% IST1540I SEARCH STATUS = %%%%%%%%%% SSCP(OLU) = %%%%%%%% IST1541I LOCATES PENDING = %%%%%%%%%% CURRENT TASK = %%%%% IST1542I NO ADJSSCP ROUTING INFORMATION AVAILABLE IST1543I REQUESTS CONCENTRATED BEHIND THIS SEARCH = %%%%% IST1544I DIAL OUT PURGE IN PROGRESS - ID = %%%%%%%% IST1545I NODE ROLE VECTOR = %%%%%%% IST1546I CDRM STATUS SUBAREA ELEMENT NETIDSSCPID IST1547I %%%%%%%% %%%%% %%%%%%%%%% %%%%% %%%%%%%% %%%%%

```
IST1548I BROADCAST = %%% DIRECTED = %%%
  IST1549I OWNER = %%%%%%%%%%%%%%%%% MNPS STATE = %%%%%%%%%%%%%%%%%%%%%
  IST1550I MNPS STATE = %%%%%%%%%%%%%%%%%%%%%
  IST1551I %%%%%%%%%%%%%%%%%%%%%%%%%%%%%%%%%%%%%%%%%%%%%%%%%%%
  IST1552I MAC = %%%%%%%%%%% MACTYPE = %%%%
  IST1553I %%%%%%%%%%%%%%%%%%%%%%%%%%%%%%%%%%%%%%%%%%%%%%% %%%%
  IST1554I PVCNAME = %%%%%%%%
  IST1555I VPCI/VCI = %%%%%%
  IST1556I ATM %%%%%%% FAILURE: ID = %%%%%%%% STATUS = %%%%%%%%
  IST1557I MEDIUM = %%%, PORT NAME = %%%%%%%%
  IST1558I DIAG = %%%%%%%% %%%%%%%% %%%%%%%% %%%%%%%% %%%%%%%% %%%%%%%%
  IST1559I ATM ADDRESS TYPE FORMAT
  IST1560I VARY ACT %%%%%%%% CHANGE FAILED
  IST1561I PORTNAME ON TRLE NOT VALID
  IST1562I CAUSE = %%%
  IST1563I CKEYNAME = %%%%%%%% CKEY = %%%%%%%%%
  IST1564I TSO NOT ACTIVE
  IST1565I %%%%%%% MODULES = %%%%%%%K
  IST1566I MODULE %%%%%%%% IS NOT LOADED INTO CSA/ECSA
  IST1567I %%%%%%%%%%%%%%%% %%%%%%%%%%%%%%%% %%%%%%%%%%%%%%%%
  IST1568I INLP = %%%%%%%%%% ONLP = %%%%%%%%%% BFNLP = %%%%%%%%%%
  IST1569I INLP = %%%%%%%% ONLP = %%%%%%%%
  IST1570I NBYTECTO = %%%%%%%% NBYTECT = %%%%%%%%
  IST1571I %%%%%%%% ENTRY POINT IS %%%%%%%% LEVEL IS %%%%%%%
  IST1572I MODULE %%%%%%%% CANNOT BE LOCATED
  IST1573I %%%%%%%%%%%% STORAGE DISPLAY BEGINS AT LOCATION %%%%%%%%
  IST1574I %%%% %%%%%%%% %%%%%%%% %%%%%%%% %%%%%%%% %%%%%%%%%%%%%%%%%
  IST1575I DIALNO FOR PID: %%% %%%%%
  IST1576I DYNAMIC SWITCHED MAJOR NODE %%%%%%%% CREATED
  IST1577I HEADER SIZE = %%%%% DATA SIZE = %%%%%%% STORAGE = %%%%%%%%%
  IST1578I %%%%%% INOP DETECTED FOR %%%%%%%% BY %%%%%%%% CODE = %%%
  IST1579I ------------------------------------------
  IST1580I XID RECEIVED BY VTAM:
  IST1582I CONTROL VECTOR X''22'' ANALYSIS:
  IST1583I BYTE OFFSET OF FIRST BYTE IN ERROR =%%%%%%%
  IST1584I BIT OFFSET OF FIRST BIT IN ERROR = %%%%%
  IST1585I SENSE CODE = %%%%%%%%%%%
  IST1586I XID SENT BY VTAM:
  IST1587I ORIGIN NCE X''%%%%%%%%%%%%%%%%''
  IST1588I RTP END TO END ROUTE - COMPUTED SESSION PATH
 | IST1589I XNETALS = %%%%
  IST1590I PU NETID DIFFERENT THAN HOST AND CONTACTED REQUEST
  IST1591I NCP NOT LOADED
  IST1592I NETID IN XID DID NOT MATCH NETID OF PU
  IST1593I RESOURCE TYPE NOT VALID
  IST1594I CPNAME IN CONTACTED REQUEST SAME AS SSCPNAME
  IST1595I LINK STATION NOT ASSOCIATED WITH AN NCP
  IST1596I SWITCHED LINK STATION STATE PCTD2 NOT VALID FOR LOAD
  IST1597I SWITCHED CALL=IN NCP NOT VALID
  IST1598I LEASED LINK STATION STATE PCTD2 NOT VALID FOR LOAD
  IST1599I NCP INDICATES LOAD REQUIRED BUT LOAD=NO
  IST1600I LOAD MODULE MISMATCH - LOAD=NO
| IST1601I APPN SEARCHES TO %%%%%%%%%%%%%%%%% ARE %%%%%%%%%
  IST1602I RU ERROR: EXTRA CV X''%%''
  IST1603I RU ERROR: INVALID POSITIVE RESPONSE
  IST1604I RU ERROR: LENGTH, FORMAT, OR TYPE NOT VALID
  IST1605I RU ERROR: MISSING CV X''0B''
  IST1606I DIAL RETRY FAILED
```
```
IST1607I RU ERROR: RESPONSE TOO LONG
  IST1608I RU ERROR: RESPONSE TOO SHORT
  IST1609I CV X''0B'' INDICATES ADJACENT LINK STATION NOT SUPPORTED
  IST1610I CORRELATOR MISMATCH - LOAD=NO
  IST1611I CORRELATOR MISMATCH - NCP ACQUIRED BEFORE ACTIVATION
  IST1612I LOAD MODULE MISMATCH - EXPECTED %%%%%%%%FOUND %%%%%%%%
  IST1613I TYPE = %%%% ATTN = %%%%%%%%
  IST1614I RSIO = %%%%%%%% INPACKET = %%%%%%%% INBYTE = %%%%%%%%
  IST1615I ARPACKET = %%%%%%%% ARBYTE = %%%%%%%% MAXRCVD = %%%%%%%%
  IST1616I WSIO = %%%%%%%% OTPACKET = %%%%%%%% OUTBYTE = %%%%%%%%
  IST1617I AWPACKET = %%%%%%%% AWBYTE = %%%%%%%% MAXSENT = %%%%%%%%
  IST1618I READCCW = %%%%%%%% PCICNT = %%%%%%%%
  IST1619I WRITECCW = %%%%%%%% APPEND = %%%%%%%%
  IST1620I SUBAREA = X''%%%%%%%%'' (%%%%%%%%%%) ELEMENT = X''%%%%'' (%%%%%)
  IST1621I DUPLICATE CP NAME: %%%%%%%%%%%%%%%%% FORID = %%%%%%%%
  IST1622I DLCADDR SUBFIELD %% NOT VALID - %%%%%%%%%%%%%%%%%%%%%%%%%%%%
  IST1623I DUPLICATE DLCADDR SUBFIELD %% - %%%%%%%%%%%%%%%%%%%%%%%%%%%%
  IST1624I DLCADDR SUBFIELD %% NOT SPECIFIED - %%%%%%%%%%%%%%%%%%%%%%%
  IST1625I STORAGE ADDRESS %%%%%%%% IS UNAVAILABLE
  IST1626I ALL DATA IN %%%%%%%%%%%%%%%% FOR %%%%%%%%%%%%%%%%% REMOVED
  IST1627I MULTI-NODE PERSISTENT SESSION TIMER EXPIRED
  IST1628I DATA WAS IN AN UNRECOVERABLE STATE - %%%%%%%%%%%%%%%%%%%%%
| IST1629I MODSRCH = %%%%%%%%
| IST1630I %%%%%%%% ACTIVATION FAILED - HPR=RTP REQUIRED WITH HPDT MPC
| IST1631I %%%%%%%% SUBCHANNEL %%%% %%%%%%%%%%%%%%%
  IST1632I VPACING = %| IST1633I ASRCVLM = %%%%%%%%
 | IST1634I DATA SPACE USAGE: CURRENT = %%%%%%%%%% MAXIMUM = %%%%%%%%%%
 | IST1635I %%% HSCB TYPE: %%%% LOCATED AT ADDRESS X''%%%%%%%%''
 | IST1636I PACING STAGE(S) AND VALUES:
  | IST1637I PLU--STAGE 1--SLU
 | IST1638I %%%%%%: PRIMARY TO SECONDARY DIRECTION -%%%%%%%%%
| IST1639I PRIMARY SEND: CURRENT = %%%%% NEXT = %%%%%
| IST1640I SECONDARY RECEIVE = %%%%
 | IST1641I %%%%%%: SECONDARY TO PRIMARY DIRECTION -%%%%%%%%%
 | IST1642I SECONDARY SEND: CURRENT = %%%%% NEXT = %%%%%
 IST1643I PRIMARY RECEIVE = %%%%
| IST1644I PLU--STAGE 1-----|-----STAGE 2--SLU
| IST1645I PLU--STAGE 1-----|-----STAGE 2-----|-----STAGE 3--SLU
```
New IUT Messages:

IUT5000I %%%%%%%% STILL ACTIVE: VTAM TERMINATION WAITING FOR %%%%%%%% IUT5001I VTAM REGISTRATION MANAGER PROCESSING TERMINATED | IUT5002I TASK FOR ULPID %%%%%%%% USING TRLE %%%%%%%% TERMINATING

New IVT Messages:

IVT5501I CSM PARMLIB MEMBER %%%%%%%% NOT FOUND - DEFAULT VALUES USED IVT5502I READ ERROR ON PARMLIB MEMBER %%%%%%%% - DEFAULT VALUES USED IVT5503I CSM PARMLIB PARAMETER NOT VALID - %%%%%%%%%%%%%%%%%%%%%%%%%% IVT5504I ABEND %%% OCCURRED IN %%%%%%%% - SDUMP HAS BEEN ISSUED IVT5505I CSM SDUMP FAILED WITH RETURN CODE %% REASON X''%%'' IVT5506I %%%%%%%% STORAGE ALLOCATION FAILED IN CSM IVT5507I CSM PARMLIB INFORMATION FOUND IN MEMBER %%%%%%%% IVT5508I DISPLAY ACCEPTED IVT5510I MODIFY ACCEPTED

IVT5511I %%%%%%% CSM COMMAND SYNTAX NOT VALID IVT5512I FIXED PARAMETER VALUE NOT VALID IVT5513I ECSA PARAMETER VALUE NOT VALID IVT5516I ERROR OBTAINING CSM PARMLIB INFORMATION - LIMITS UNCHANGED IVT5517I CSM LIMITS PRIOR TO MODIFY CSM PROCESSING: IVT5518I CSM LIMITS AFTER MODIFY CSM PROCESSING: IVT5519I ECSA MAXIMUM = %%%%% - FIXED MAXIMUM = %%%%% IVT5520I OWNERID VALUE NOT VALID IVT5521I NO CSM STORAGE IS CURRENTLY ALLOCATED TOOWNERID %%%% IVT5529I PROCESSING DISPLAY CSM COMMAND - OWNERIDNOT SPECIFIED IVT5530I BUFFER BUFFER IVT5531I SIZE SOURCE INUSE FREE TOTAL IVT5532I ------------------------------------------------------  $IVT5533I \ \, \% {\,} 88888 \ \, \% {\,} 88888888888 \ \, \% {\,} 8888888888 \ \, \% {\,} 888888888 \ \, \% {\,} 88888888 \ \, \% {\,} 8888888 \ \, \% {\,} 888888 \ \, \% {\,} 888888 \ \, \% {\,} 888888 \ \, \% {\,} 888888 \ \, \% {\,} 888888 \ \, \% {\,} 888888 \ \, \% {\$ IVT5534I %%%%% %%%%%%%%%% POOL DOES NOT EXIST  $IVT5535I$  TOTAL %%%%%%%% %%%%%%%% %%%%%%% %%%%%%% IVT5536I TOTAL ALL SOURCES %%%%%%%%% %%%%%%%%% %%%%%%%%% IVT5538I FIXED MAXIMUM = %%%%%%%%% FIXED CURRENT = %%%%%%%%% IVT5539I ECSA MAXIMUM = %%%%%%%%% ECSA CURRENT = %%%%%%%%% IVT5549I PROCESSING DISPLAY CSM COMMAND - OWNERIDSPECIFIED IVT5551I SIZE SOURCE STORAGE ALLOCATED TO OWNER IVT5553I %%%%% %%%%%%%%%% %%%%%%%%% IVT5554I TOTAL %%%%%%%%%% %%%%%%%%% IVT5556I TOTAL FOR OWNERID %%%%%%%%% IVT5557I OWNERID: ASID = %%%% JOBNAME = %%%%%%%% IVT5558I %%%%% %%%%%%%%%% UNABLE TO DETERMINEBUFFER VALUES IVT5559I CSM DATA SPACE % NAME: %%%%%%%% IVT5560I CSM ECSA STORAGE LIMIT EXCEEDED IVT5561I CSM FIXED STORAGE LIMIT EXCEEDED IVT5562I CSM ECSA STORAGE AT CRITICAL LEVEL IVT5563I CSM FIXED STORAGE AT CRITICAL LEVEL IVT5564I CSM ECSA STORAGE SHORTAGE RELIEVED IVT5565I CSM FIXED STORAGE SHORTAGE RELIEVED IVT5599I END

# **Message Deletions**

This section includes the text and variable field lengths of deleted messages for V4R4.

# **Deleted VTAM Operator Messages**

IST468I XID1=%%%%%%%%%%%%%%%%%%%%%%%%%%%%%%%%%%%%%%%%%%%%%%%%%%%%%%%%

IST469I %%%%%%%%%%%%%%%%%%%%%%%%%%%%%%%%%%%%%%%%%%%%%%%%%%%%%%%%%%%%%%%

IST470I XID2=%%%%%%%%%%%%%%%%%%%%%%%%%%%%%%%%%%%%%%%%%%%%%%%%%%%%%%%%

IST471I %%%%%%%%%%%%%%%%%%%%%%%%%%%%%%%%%%%%%%%%%%%%%%%%%%%%%%%%%%%%%%%

**Deleted Messages**

# **Message Text Changes**

**Modified Message Text**

This section includes the text and variable field lengths of messages with text changes for V4R4.

## **Message Text Changes for VTAM Operator Messages**

old: IST054I %%%%%%%% IN %%%%%%%% IS EMPTY - START PROCESSING CONTINUES new: IST054I %%%%%%%% IN %%%%%%%% %%%%%%%%% - START PROCESSING CONTINUES old: IST084I NETWORK NODES: new: IST084I NETWORK RESOURCES: old: IST087I TYPE = %%%%%%%%%%%%%%%%%%%, CONTROL = %%%% new: IST087I TYPE = %%%%%%%%%%%%%%%%%%%, CONTROL = %%%%, HPDT = %%%% old: IST320I CONFIGURATION %%%%%%%% DEFINITION FAILED - %%%%%%%%%%%%%%%%%%%% new: IST320I DEFINITION %%%%%%%% NOT SUCCESSFUL - %%%%%%%%%%%%%%%%%%%%%%% | old: IST442I ATTN = %%%%%%%%%% RDATN = %%%%%%%%%% IPIU = %%%%%%%%%% | new: IST442I ATTN = %%%%%%%%%% RDATN = %%%%%%%%%% IPDU = %%%%%%%%%% | old: IST443I OPIU = %%%%%%%%%% RDBUF = %%%%%%%%%% SLODN = %%%%%%%%%% | new: IST443I OPDU = %%%%%%%%%% RDBUF = %%%%%%%%%% SLODN = %%%%%%%%%% old: IST453I %%%%%%%% PARAMETER VALUE INVALID new: IST453I %%%%%%%% PARAMETER VALUE %%%%%%%%%%%%%%%%% NOT VALID  $old:$  IST530I %%%%%%%% PENDING %%%%%%%%%%%%%%%%%%%%%%%%%%%%%%%%%%% new: IST530I %%%%%%%%%% PENDING FROM %%%%%%%% TO %%%%%%%% FOR %%%%%%%% old: IST605I ERROR FOR ID = %%%%%%%% - %%%%%%%% : %%%%%%%%%%, DATA INVALID FOR THIS NODE new: IST605I ERROR FOR ID = %%%%%%%% - %%%%%%%% : %%%%%%%%%% old: IST621I %%%%%%%%%%%%%%%%%%%%%% FOR NETWORK NODE %%%%%%%% new: IST621I %%%%%%%%%%%%%%%%%%%%%% FOR NETWORK RESOURCE %%%%%%%% old: IST637I SUBAREA=%%%%%%%%%% ELEMENT=%%%%% new: IST637I SUBAREA = %%%%%%%%%% ELEMENT = %%%%% SSCPID = %%%%% old: IST658I %%%%%%%% COMMAND FAILED - %%%%%%%% NOT FOUND new: IST658I %%%%%%%% COMMAND FAILED - %%%%%%%%%%%%%%%NOT FOUND old: IST940I %%%%%%%%%%%%%%%%%%%%%%%%%%%%%%%%%%%%%%%%%%%%%%%%%%%%%%%%%%%%%%%% new: IST940I %%%%%%%%%%%%%%%%%%%%%%%%%%%%%%%%%%%%%%%%%%%%%%%%%%%%%%%%%%%% old: IST998E VTAM MESSAGE %%%%% ISSUED BUT DOES NOT EXIST new: IST998E VTAM MESSAGE %%%%%%%% ISSUED BUT DOES NOTEXIST old: IST1009I SID = %%%%%%%%%%%%%%%% new: IST1009I SID = %%%%%%%%%%%%%%%%, HPDT = %%%% old: IST1070I %%%%%%%% FOR %%%%%%%% IS NOT VALID-STARTCONTINUES new: IST1070I %%%%%%%%%%%%%%%% FOR %%%%%%%% IS NOT VALID-START CONTINUES old: IST1163I RSN HPR new: IST1163I RSN HPR TIME LEFT old: IST1164I %%%%%%%%%% %%% new: IST1164I %%%%%%%%%% %%% %% old: IST1223I BN NATIVE new: IST1223I BN NATIVE TIMELEFT

**Modified Message Text**

01d: IST1224I %%% %%%%<br>new: IST1224I %%% %%%% | new: IST1224I %%% %%%% %% | old: IST1236I BYTECNTO = %%%%%%%%%% BYTECNT = %%%%%%%%%% | new: IST1236I BYTECNTO = %%%%%%%%%% BYTECNT = %%%%%%%%%% %%%%%%%%%%%%%% old: IST1278I %%%%%%%%%% %%%%%%%%%%%%%%%%%%%%%%%%%%%%%%%%%%%%%%%%%%%%%%% new: IST1278I %%%%%%%%%% FROM %%%%%%%% TO %%%%%%%% FOR%%%%%%%%%%%%%%%%% old: IST1479I RTP CONNECTION STATE = %%%%%%%%%%%%%%%%%%%%% new: IST1479I RTP CONNECTION STATE = %%%%%%%%%%%%%%%%%%%%% - MNPS = %%% old: IST1480I RTP END TO END ROUTE new: IST1480I RTP END TO END ROUTE - PHYSICAL PATH old: IST1482I HPR = %%% - OVERRIDE = %%% - CONNECTION = %%% new: IST1482I HPR = %%%% - OVERRIDE = %%% - CONNECTION= %%% old: IST1486I RTP NAME STATE DESTINATION CP new: IST1486I RTP NAME STATE DESTINATION CP MNPS TYPE old: IST1487I %%%%%%%% %%%%%%%%%%%%%%% %%%%%%%%%%%%%%%%% new: IST1487I %%%%%%%% %%%%%%%%%%%%%%% %%%%%%%%%%%%%%%%% %%% %%%%

# **New Function Message Additions, Deletions, and Changes**

This section describes message additions and changes that are associated with new V4R4 functions.

# **New Function Message Additions, Deletions, and Changes**

### **IST605I Message Group Enhancement**

#### **New VTAM Operator Messages**

**IST1590I PU NETID DIFFERENT THAN HOST AND CONTACTED REQUEST** See page 5-540 for a description of this message.

#### **IST1591I NCP NOT LOADED**

See page 5-541 for a description of this message.

- **IST1592I NETID IN XID DID NOT MATCH NETID OF PU** See page 5-541 for a description of this message.
- **IST1593I RESOURCE TYPE NOT VALID**

See page 5-542 for a description of this message.

- **IST1594I CP NAME IN CONTACTED REQUEST SAME AS SSCP** See page 5-542 for a description of this message.
- **IST1595I LINK STATION NOT ASSOCIATED TO AN NCP** See page 5-543 for a description of this message.
- **IST1596I LINK STATION SWITCHED AND NCP NODE STATUS PCTD2** See page 5-543 for a description of this message.
- **IST1597I DIAL-IN SWITCHED LINK STATION NOT VALID** See page 5-544 for a description of this message.
- **IST1598I CONTACTED REQUEST NOT RECEIVED FROM DEVICE** See page 5-544 for a description of this message.
- **IST1599I NODE STATUS PCTD1 BUT NCP LOAD=NO** See page 5-545 for a description of this message.
- **IST1600I LOAD MODULE MISMATCH, LOAD=NO** See page 5-545 for a description of this message.
- **IST1601I SUBAREA MISMATCH, LOAD=NO** See page 5-546 for a description of this message.
- **IST1602I RU ERROR: EXTRA CV X'%%'** See page 5-546 for a description of this message.
- **IST1603I RU ERROR: INVALID POSITIVE RESPONSE** See page 5-547 for a description of this message.
- **IST1604I RU ERROR: LENGTH, FORMAT, OR TYPE NOT VALID** See page 5-547 for a description of this message.

### **IST1605I RU ERROR: MISSING CV X'0B'**

See page 5-548 for a description of this message.

- **IST1606I RU ERROR: POSITIVE RESPONSE WITHOUT DATA** See page 5-548 for a description of this message.
- **IST1607I RU ERROR: RESPONSE TOO LONG** See page 5-549 for a description of this message.
- **IST1608I RU ERROR: RESPONSE TOO SHORT** See page 5-549 for a description of this message.
- **IST1609I CV X'0B' INDICATES ADJ LINK STATION NOT SUPPORTED** See page 5-550 for a description of this message.
- **IST1610I CORRELATOR MISMATCH, LOAD=NO** See page 5-550 for a description of this message.
- **IST1611I CORRELATOR MISMATCH, NCP ACQUIRED BEFOREACTIVATION** See page 5-551 for a description of this message.

#### **IST1612I LOAD MODULE MISMATCH** See page 5-551 for a description of this message.

# **XID Message Group Enhancement**

### **New VTAM Operator Messages**

**IST1574I %%%% %%%%%%%% %%%%%%%% %%%%%%%% %%%%%%%% %%%%%%%%%%%%%%%%%** See page 5-537 for a description of this message.

### **IST1580I XID RECEIVED BY VTAM:**

See page 5-539 for a description of this message.

- **IST1582I CONTROL VECTOR X'22' ANALYSIS:** See page 5-539 for a description of this message.
- **IST1583I BYTE OFFSET OF FIRST BYTE IN ERROR =%%%%%%%** See page 5-539 for a description of this message.
- **IST1584I BIT OFFSET OF FIRST BIT IN ERROR = %%%%%** See page 5-539 for a description of this message.
- **IST1585I SENSE CODE = %%%%%%%%%%%** See page 5-539 for a description of this message.
- **IST1586I XID SENT BY VTAM:** See page 5-539 for a description of this message.

# **Asynchronous Transfer Mode Support**

### **New VTAM Operator Messages**

**IST1553I %%%%%%%%%%%%%%%%%%%%%%%%%%%%%%%%%%%%%%%%%%%%%%% %%%%** See page 5-531 for a description of this message.

### **IST1554I PVCNAME = %%%%%%%%**

See page 5-531 for a description of this message.

### **IST1555I VPCI/VCI = %%%%%%**

See page 5-532 for a description of this message.

- **IST1556I ATM %%%%%%% FAILURE: ID = %%%%%%%% STATUS = %%%%%%%%** See page 5-532 for a description of this message.
- **IST1557I MEDIUM = %%%, PORT NAME = %%%%%%%%** See page 5-533 for a description of this message.
- **IST1558I DIAG = %%%%%%%% %%%%%%%% %%%%%%%% %%%%%%%% %%%%%%%% %%%%%%%%**

See page 5-533 for a description of this message.

**IST1559I ATM ADDRESS TYPE FORMAT** See page 5-533 for a description of this message.

**IST1560I VARY ACT %%%%%%%% CHANGE FAILED** See page 5-534 for a description of this message.

**IST1561I PORTNAME ON TRLE NOT VALID** See page 5-534 for a description of this message.

#### **IST1562I CAUSE = %%%**

See page 5-534 for a description of this message.

**IST1622I DLCADDR SUBFIELD %% NOT VALID - %%%%%%%%%%%%%%%%%%%%%%%%%%%%** See page 5-554 for a description of this message.

- **IST1623I DUPLICATE DLCADDR SUBFIELD %% - %%%%%%%%%%%%%%%%%%%%%%%%%%%%** See page 5-554 for a description of this message.
- **IST1624I DLCADDR SUBFIELD %% NOT SPECIFIED %%%%%%%%%%%%%%%%%%%%%%%** See page 5-554 for a description of this message.

### **Support for OS/390 Data Set Concatenation**

#### **New VTAM Operator Messages**

- **IKT013I PARAMETER FILE CANNOT BE OPENED DEFAULT PARAMETERS USED** See page 3-5 for a description of this message.
- **IKT014I I/O ERROR READING MEMBER %%%%%%%% DEFAULT PARAMETERS USED** See page 3-6 for a description of this message.
- **IKT031I PARAMETER(S) SPECIFIED IN MEMBER %%%%%%%% NOT VALID** See page 3-9 for a description of this message.

# **Enhanced Topology Database Garbage Collection**

### **New VTAM Operator Messages**

**IST1579I ----**See page 5-539 for a description of this message.

### **Revised VTAM Operator Messages**

**IST1163I RSN HPR TIME LEFT**

See page 5-365 for a description of this message.

- **IST1164I %%%%%%%%%% %%% %%** See page 5-365 for a description of this message.
- **IST1223I BN NATIVE TIMELEFT** See page 5-389 for a description of this message.
- **IST1224I %%% %%%% %%** See page 5-389 for a description of this message.

# **DISPLAY VTAMSTOR Command**

### **New VTAM Operator Messages**

- **IST1571I %%%%%%%% ENTRY POINT IS %%%%%%%% LEVEL IS %%%%%%%** See page 5-535 for a description of this message.
- **IST1572I MODULE %%%%%%%% CANNOT BE LOCATED** See page 5-536 for a description of this message.
- **IST1573I %%%%%%%%%%%% STORAGE DISPLAY BEGINS AT LOCATION %%%%%%%%** See page 5-536 for a description of this message.
- **IST1574I %%%% %%%%%%%% %%%%%%%% %%%%%%%% %%%%%%%% %%%%%%%%%%%%%%%%%** See page 5-537 for a description of this message.
- **IST1620I SUBAREA = X'%%%%%%%%' (%%%%%%%%%%) ELEMENT = X'%%%%' (%%%%%)** See page 5-553 for a description of this message.
- **IST1625I STORAGE ADDRESS %%%%%%%% IS UNAVAILABLE** See page 5-554 for a description of this message.

# **High Performance Data Transfer for APPC**

### **New VTAM Operator Messages**

- **IST1577I HEADER SIZE = %%%%% DATA SIZE = %%%%%%% STORAGE = %%%%%%%%%** See page 5-537 for a description of this message.
- **IVT5501I ABEND %%% OCCURRED IN %%%%%%%% SDUMP HAS BEEN ISSUED** See page 8-1 for a description of this message.
- **IVT5502I READ ERROR ON PARMLIB MEMBER %%%%%%%% DEFAULT VALUES USED** See page 8-1 for a description of this message.
- **IVT5503I CSM PARMLIB PARAMETER NOT VALID - %%%%%%%%%%%%%%%%%%%%%%%%%%** See page 8-1 for a description of this message.
- **IVT5504I ABEND %%% OCCURRED IN %%%%%%%% SDUMP HAS BEEN ISSUED** See page 8-1 for a description of this message.

```
IVT5505I CSM SDUMP FAILED WITH RETURN CODE %% REASON X'%%'
   See page 8-2 for a description of this message.
IVT5506I %%%%%%%% STORAGE ALLOCATION FAILED IN CSM
   See page 8-2 for a description of this message.
IVT5507I CSM PARMLIB INFORMATION FOUND IN MEMBER %%%%%%%%
```
See page 8-2 for a description of this message.

### **IVT5510I MODIFY ACCEPTED**

See page 8-3 for a description of this message.

- **IVT5511I %%%%%%% CSM COMMAND SYNTAX NOT VALID** See page 8-3 for a description of this message.
- **IVT5512I FIXED PARAMETER VALUE NOT VALID** See page 8-3 for a description of this message.

#### **IVT5513I ECSA PARAMETER VALUE NOT VALID**

See page 8-4 for a description of this message.

**IVT5516I ERROR OBTAINING CSM PARMLIB INFORMATION - LIMITS UNCHANGED** See page 8-4 for a description of this message.

#### **IVT5517I CSM LIMITS PRIOR TO MODIFY CSM PROCESSING:**

See page 8-4 for a description of this message.

#### **IVT5518I CSM LIMITS AFTER MODIFY CSM PROCESSING:**

See page 8-4 for a description of this message.

**IVT5519I ECSA MAXIMUM = %%%%% - FIXED MAXIMUM = %%%%%** See page 8-4 for a description of this message.

#### **IVT5520I OWNERID VALUE NOT VALID**

See page 8-5 for a description of this message.

- **IVT5521I NO CSM STORAGE IS CURRENTLY ALLOCATED TO OWNERID %%%%** See page 8-5 for a description of this message.
- **IVT5529I PROCESSING DISPLAY CSM COMMAND OWNERID NOT SPECIFIED**

See page 8-5 for a description of this message.

#### **IVT5530I BUFFER BUFFER**

See page 8-7 for a description of this message.

#### **IVT5531I SIZE SOURCE INUSE FREE TOTAL**

See page 8-7 for a description of this message.

## **IVT5532I ------------------------------------------------------**

See page 8-7 for a description of this message.

**IVT5533I %%%%% %%%%%%%%%% %%%%%%%%% %%%%%%%%% %%%%%%%%%** See page 8-7 for a description of this message.

#### **IVT5534I %%%%% %%%%%%%%%% POOL DOES NOT EXIST** See page 8-7 for a description of this message.

### **IVT5535I TOTAL %%%%%%%%%% %%%%%%%%% %%%%%%%%% %%%%%%%%%** See page 8-7 for a description of this message.

- **IVT5536I TOTAL ALL SOURCES %%%%%%%%% %%%%%%%%% %%%%%%%%%** See page 8-7 for a description of this message.
- **IVT5538I FIXED MAXIMUM = %%%%%%%%% FIXED CURRENT = %%%%%%%%%** See page 8-7 for a description of this message.
- **IVT5539I ECSA MAXIMUM = %%%%%%%%% ECSA CURRENT = %%%%%%%%%** See page 8-7 for a description of this message.
- **IVT5549I PROCESSING DISPLAY CSM COMMAND OWNERID SPECIFIED** See page 8-7 for a description of this message.
- **IVT5551I SIZE SOURCE BUFFERS IMAGES TOTAL SIZE** See page 8-8 for a description of this message.
- **IVT5553I %%%%% %%%%%%%%%% %%%%%%%% %%%%%%%% %%%%%%%%%** See page 8-9 for a description of this message.
- **IVT5554I TOTAL %%%%%%%%%% %%%%%%%% %%%%%%%% %%%%%%%%%** See page 8-9 for a description of this message.
- **IVT5556I TOTAL FOR OWNERID %%%%%%%% %%%%%%%% %%%%%%%%%** See page 8-9 for a description of this message.
- **IVT5557I OWNERID: ASID = %%%% JOBNAME = %%%%%%%%** See page 8-9 for a description of this message.
- **IVT5560I CSM ECSA STORAGE LIMIT EXCEEDED** See page 8-9 for a description of this message.
- **IVT5561I CSM FIXED STORAGE LIMIT EXCEEDED** See page 8-10 for a description of this message.
- **IVT5562I CSM ECSA STORAGE AT CRITICAL LEVEL** See page 8-10 for a description of this message.
- **IVT5563I CSM FIXED STORAGE AT CRITICAL LEVEL** See page 8-10 for a description of this message.
- **IVT5564I CSM ECSA STORAGE SHORTAGE RELIEVED** See page 8-10 for a description of this message.
- **IVT5565I CSM FIXED STORAGE SHORTAGE RELIEVED** See page 8-11 for a description of this message.

### **IVT5599I END**

See page 8-11 for a description of this message.

### **Revised VTAM Operator Messages**

**IST084I NETWORK RESOURCES:**

See page 5-15 for a description of this message.

**IST1009I SID = %%%%%%%%%%%%%%%%, FPA = %%%%** See page 5-290 for a description of this message.

### **High Performance Routing Enhancements**

### **New VTAM Operator Messages**

```
IST1568I INLP = %%%%%%%%%% ONLP = %%%%%%%%%% BFNLP = %%%%%%%%%%
   See page 5-535 for a description of this message.
```
- **IST1569I INLP = %%%%%%%% ONLP = %%%%%%%%** See page 5-535 for a description of this message.
- **IST1570I NBYTECTO = %%%%%%%% NBYTECT = %%%%%%%%** See page 5-535 for a description of this message.

### **Revised VTAM Operator Messages**

**IST1482I HPR = %%%% - OVERRIDE = %%% - CONNECTION= %%%** See page 5-505 for a description of this message.

- **IST1486I RTP NAME STATE DESTINATION CP MNPS TYPE** See page 5-508 for a description of this message.
- **IST1487I %%%%%%%% %%%%%%%%%%%%%%% %%%%%%%%%%%%%%%%% %%% %%%%** See page 5-508 for a description of this message.

### **Applying VTAM Maintenance without Re-IPLing MVS**

#### **New VTAM Operator Messages**

```
IST1565I %%%%%%% MODULES = %%%%%%%K
   See page 5-535 for a description of this message.
```
### **Message Authentication Support and Cryptographic Enhancements**

#### **New VTAM Operator Messages**

**IST1552I MAC = %%%%%%%%%%% MACTYPE = %%%%** See page 5-531 for a description of this message.

**IST1563I CKEYNAME = %%%%%%%% CKEY = %%%%%%%%%** See page 5-535 for a description of this message.

### **Multiple Dynamic Switched Major Nodes**

#### **New VTAM Operator Messages**

**IST1576I DYNAMIC SWITCHED MAJOR NODE %%%%%%%% CREATED** See page 5-537 for a description of this message.

#### **Revised VTAM Operator Messages**

**IST320I DEFINITION %%%%%%%% NOT SUCCESSFUL - %%%%%%%%%%%%%%%%%%%%%%%** See page 5-67 for a description of this message.

# **High Performance Data Transfer MPC**

### **New VTAM Operator Messages**

- **IST1578I %%%%%% INOP DETECTED FOR %%%%%%%% BY %%%%%%%% CODE = %%%** See page 5-537 for a description of this message.
- **IST1621I DUPLICATE CP NAME: %%%%%%%%%%%%%%%%% FORID = %%%%%%%%** See page 5-554 for a description of this message.
- **IUT5000I %%%%%%%% STILL ACTIVE: VTAM TERMINATION WAITING FOR %%%%%%%%** See page 7-1 for a description of this message.
- **IUT5001I VTAM REGISTRATION MANAGER PROCESSING TERMINATED** See page 7-1 for a description of this message.
- | **IUT5002I TASK FOR ULPID %%%%%%%% USING TRLE %%%%%%%% TERMINATING** See page 7-1 for a description of this message.

### **Multinode Persistent Sessions**

### **New VTAM Operator Messages**

- **IST1517I LIST HEADERS = %%%%%%%%%% LOCK HEADERS= %%%%%%%%%%** See page 5-519 for a description of this message.
- **IST1518I BASE STRUCTURE IS %%%%%%%%%%%%%%%%** See page 5-519 for a description of this message.

#### **IST1519I ALTERNATE STRUCTURES ARE:** See page 5-519 for a description of this message.

- **IST1549I OWNER = %%%%%%%%%%%%%%%%% MNPS STATE = %%%%%%%%%%%%%%%%%%%%%** See page 5-530 for a description of this message.
- **IST1550I MNPS STATE = %%%%%%%%%%%%%%%%%%%%%** See page 5-530 for a description of this message.
- **IST1567I %%%%%%%%%%%%%%%% %%%%%%%%%%%%%%%% %%%%%%%%%%%%%%%%** See page 5-535 for a description of this message.
- **IST1587I ORIGIN NCE X'22' ANALYSIS:** See page 5-540 for a description of this message.
- **IST1588I RTP END TO END ROUTE COMPUTED SESSION PATH** See page 5-540 for a description of this message.

### **Revised VTAM Operator Messages**

- **IST1070I %%%%%%%%%%%%%%%% FOR %%%%%%%% IS NOT VALID-START CONTINUES** See page 5-318 for a description of this message.
- **IST1479I RTP CONNECTION STATE = %%%%%%%%%%%%%%%%%%%%% MNPS = %%%** See page 5-505 for a description of this message.

### **IST1480I RTP END TO END ROUTE - PHYSICAL PATH**

See page 5-505 for a description of this message.

**IST1486I RTP NAME STATE DESTINATION CP MNPS TYPE**

See page 5-508 for a description of this message.

**IST1487I %%%%%%%% %%%%%%%%%%%%%%% %%%%%%%%%%%%%%%%% %%% %%%%**

See page 5-508 for a description of this message.

### **Filtering Initiation Failures From Session Awareness (SAW) Data**

### **New VTAM Operator Messages**

#### **IST1551I**

**%%%%%%%%%%%%%%%%%%%%%%%%%%%%%%%%%%%%%%%%%%%%%%%%%%%** See page 5-531 for a description of this message.

### **DISPLAY SRCHINFO Command**

### **New VTAM Operator Messages**

#### **IST1520I SUBAREA SEARCH INFORMATION:**

See page 5-519 for a description of this message.

- **IST1521I %%%%%%%% NAME CDINIT DSRLST IOCD INTOTH TOTAL** See page 5-519 for a description of this message.
- **IST1522I %%%%%%%% %%%%% %%%%% %%%%% %%%%% %%%%%%** See page 5-521 for a description of this message.

#### **IST1523I OLU DLU SID RU**

See page 5-521 for a description of this message.

**IST1524I %%%%%%%%%%%%%%%%% %%%%%%%%%%%%%%%%% %%%%%%%%%%%%%%%% %%%%%%** See page 5-523 for a description of this message.

**IST1525I TOTAL NUMBER OF OUTSTANDING SEARCHES =%%%%%%%%%%**

See page 5-523 for a description of this message.

### **IST1526I APPN SEARCH INFORMATION:**

See page 5-523 for a description of this message.

- **IST1527I %%%%%% NAME TYPE STATUS BROADCAST DIRECTED TOTAL** See page 5-523 for a description of this message.
- **IST1528I %%%%%%%%%%%%%%%%% %% %%%% %%%%% %%%%% %%%%%%** See page 5-523 for a description of this message.

#### **IST1529I OLU DLU SID LOCATE**

See page 5-523 for a description of this message.

**IST1530I %%%%%%%%%%%%%%%%% %%%%%%%%%%%%%%%%% %%%%%%%%%%%%%%%% %%%%%** See page 5-523 for a description of this message.

### **New Function Messages**

- **IST1531I SID = %%%%%%%%%%%%%%%% CP(OLU)= %%%%%%%%%%%%%%%%%** See page 5-524 for a description of this message.
- **IST1532I OLU = %%%%%%%%%%%%%%%%% DLU = %%%%%%%%%%%%%%%%%** See page 5-528 for a description of this message.
- **IST1533I SEARCH CONCENTRATED = %%% RDS = %%%** See page 5-528 for a description of this message.
- **IST1534I SSCP/CP IN OLU DIRECTION = %%%%%%%%%%%%%%%%%** See page 5-528 for a description of this message.
- **IST1535I REPLY RETURNED TO ORIGINATING CP = %%%** See page 5-528 for a description of this message.
- **IST1536I CONCENTRATED BEHIND %%%%%%%%%%%%%%%% %%%%%%%%%%%%%%%%%%%%** See page 5-528 for a description of this message.
- **IST1537I AWAITING REPLY FROM THE FOLLOWING NODE(S):** See page 5-528 for a description of this message.
- **IST1538I %%%%%%%%%%%%%%%%% %%%%%%%%%%%%%%%%%%%%%%%%%%%%%%%%%%** See page 5-528 for a description of this message.
- **IST1539I PCID MODIFIER = %%%%%%%%%%%%%%%%%%%%** See page 5-528 for a description of this message.
- **IST1540I SEARCH STATUS = %%%%%%%%%% SSCP(OLU) = %%%%%%%%** See page 5-528 for a description of this message.
- **IST1541I LOCATES PENDING = %%%%%%%%%% CURRENT TASK = %%%%%** See page 5-529 for a description of this message.
- **IST1542I NO ADJSSCP ROUTING INFORMATION AVAILABLE** See page 5-529 for a description of this message.
- **IST1543I REQUESTS CONCENTRATED BEHIND THIS SEARCH = %%%%%** See page 5-529 for a description of this message.
- **IST1545I NODE ROLE VECTOR = %%%%%%%** See page 5-529 for a description of this message.

```
IST1548I BROADCAST = %%% DIRECTED = %%%
   See page 5-530 for a description of this message.
```
# **OS/390 TCP/IP OpenEdition DLC Support**

### **Revised VTAM Operator Messages**

**IST087I TYPE = %%%%%%%%%%%%%%%%%%%, CONTROL = %%%%, FPA = %%%%** See page 5-16 for a description of this message.

# **TSO Generic Resources**

### **New VTAM Operator Messages**

- **IKT032I %%%%%%%%%%%%%%%%% FAILED FOR %%%%%%%% RPLRTNCD %% RPLFDB2 %%** See page 3-9 for a description of this message.
- **IKT033I PARAMETER(S) SPECIFIED IN MEMBER %%%%%%%% NOT VALID** See page 3-10 for a description of this message.

# **Dynamic Definition of VTAM-to-VTAM Connections**

### **New VTAM Operator Messages**

- **IST1501I XCF TOKEN = %%%%%%%%%%%%%%%%** See page 5-514 for a description of this message.
- **IST1502I ADJACENT CP = %%%%%%%%%%%%%%%%%** See page 5-514 for a description of this message.
- **IST1503I XCF TOKEN = %%%%%%%%%%%%%%%% STATUS = %%%%%%%%%%** See page 5-514 for a description of this message.
- **IST1504I XCF CONNECTION WITH %%%%%%%%%%%%%%%%% IS INOPERATIVE** See page 5-515 for a description of this message.
- **IST1505I TYPE = %%%% TOKEN = %%%%%%%%%%%%%%%%** See page 5-516 for a description of this message.
- **IST1506I %%%%%%%% FAILED FOR %%%%%%%%%%%%%%%%% MEMBER LEAVING GROUP** See page 5-517 for a description of this message.

### **Revised VTAM Operator Messages**

**IST1236I BYTECNTO = %%%%%%%%%% BYTECNT = %%%%%%%%%% %%%%%%%%%%%%%%** See page 5-394 for a description of this message.

### **Dynamic Reconfiguration of Switched Resources**

### **New VTAM Operator Messages**

```
IST1575I DIALNO FOR PID: %%% %%%%%
   See page 5-537 for a description of this message.
```
**New Function Messages**

# **Appendix B. Message Flooding Prevention**

Certain messages in VTAM can be issued several times for an event without supplying new information to the operator (for example, IST264I is issued for each attempted logon from multiple terminals to an undefined application program). These repeating messages can overwhelm an operator console or program operator application, and critical messages could be concealed within this volume of information. To alleviate this occurrence, VTAM includes a message-flooding prevention mechanism.

VTAM uses a table containing a list of pre-designated messages that are candidates for flooding | suppression. There is default IBM-supplied table, ISTMSFLD, or a user-defined message-flooding table | can be defined. For more information on message-flooding prevention, defining your own | message-flooding prevention table, and the IBM-supplied message-flooding prevention table, see | "Message-Flooding Prevention Table" in the VTAM Resource Definition Reference.

- | The message-flooding prevention table specifies, for each message, the criteria that must be met to prevent the message from being reissued. A message is a candidate for suppression if it is listed in the table and meets the following criteria:
	- 1. Time-span: The message is issued a second time within the specified amount of time (the default is 30 seconds).
	- 2. Suppressible variable-text fields: The specific variable fields listed in the table contain the same information for this issuance of the message as the previous issuance. Only fields listed in the table are checked. The message may have other variable fields which can have different values and still result in suppressing the message.

| If the above criteria are met, the message is suppressed. When a message is suppressed it will not be | routed to the program operator application or system console to which it was destined. However, the | message may be sent to the system hardcopy log if it was destined for the system console, based on the | HARDCOPY specification in the message flooding prevention table. (the default in ISTMSFLD is that the | message be sent to the system hardcopy log).

**Note:** The message-flooding prevention table prevents specific messages from being issued by VTAM. This may affect network management application command lists and any automated operations facilities at your installation.

# **Appendix C. Message Routing and Suppression**

This appendix contains the following sections:

- "Message Formats" on page C-2
- **•** "Solicited Messages" on page C-4
- ¹ "Unsolicited Messages" on page C-5
- .<br>• "Message Rerouting and Percolation" on page C-5
- **•** "Message Descriptor Codes" on page C-7
- **•** "Message Routing Codes" on page C-8
- **•** "Message Suppression Levels" on page C-10
- "Codes and Suppression Levels"
	- "ELM Messages for Logon Manager " on page C-12
	- "IKT Messages for TSO/VTAM " on page C-12
	- "IST VTAM Operator Messages" on page C-14
	- "ISU VTAM Operator Messages" on page C-13

This information may help you diagnose problems in program operator applications, understand the way messages are issued, determine which start options to choose, or how to define VTAM.

# **Message Formats**

In Version 4, the message format of **all** messages is determined by the destination specified in the USS table.

In pre-Version 4 releases, messages sent to the primary program operator log (PPOLOG) or percolated to a primary program operator (PPO) are copies of messages formatted for the system console or secondary program operator (SPO). In Version 4, copies of messages are no longer sent. Messages appear in the format defined in the USS table for the message destination.

The impact to automated operation procedures depends on which USS table is specified for your system console and each program operator application (POA), and whether those tables define messages with or without blank suppression.

- **•** For information about message percolation, see "Message Rerouting and Percolation" on page C-5.
- See Chapter 5, "User-Defined Tables and Data Filter" in the VTAM Resource Definition Reference for information about USS message tables.
- See "Upgrading VTAM V4R1 User Interfaces to VTAM V4R4" in the VTAM Installation and Migration Guide for information about impacts to automated operations.

# **Format Differences**

Message format differences are summarized in the following table:

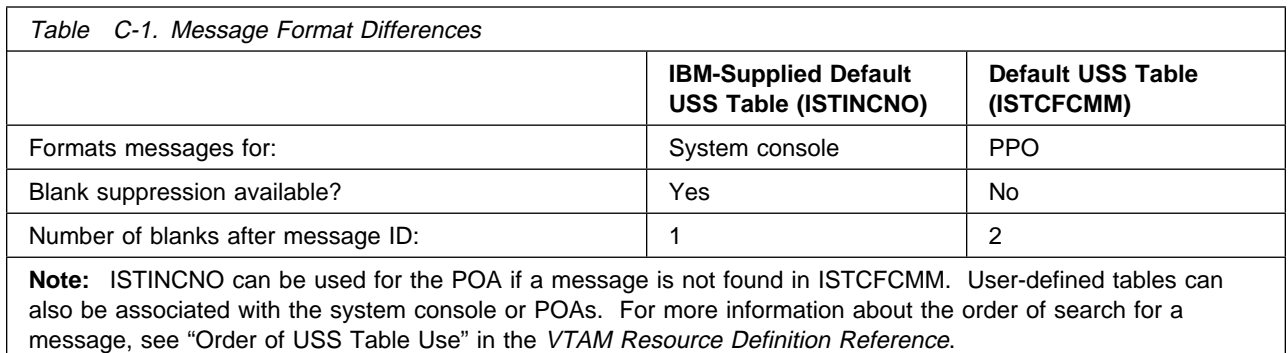

• Pre-Version 4 Example

In releases prior to Version 4, if you are using the default USS tables for your system console and POAs, and issue a MODIFY USERVAR command from the system console, the PPO will receive a percolated copy of message IST825I in the following format:

IST825I USERVAR DEFINED - NAME = NAME1, VALUE = APPL1

This message is identical to the original message built for the system console according to the IBM-supplied default table, ISTINCNO. It has extra blanks suppressed and has one blank following the message ID (IST825I).

If the MODIFY USERVAR command had been issued from an SPO, the original message IST825I for the SPO and the percolated copy of the message for the PPO would have been formatted according to the default USS table, ISTCFCMM. It would have two blanks following the message ID. Extra blanks would not be suppressed:

IST825I USERVAR DEFINED - NAME = NAME1 , VALUE = APPL1

If the PPO was not available, an exact copy would have been sent to the system console.

• Version 4 Example

In VTAM Version 4, if you are using the default USS tables for your system console and POAs and issue a MODIFY USERVAR command from the system console, the system console will receive message IST825I formatted according to ISTINCNO. Extra blanks will be suppressed and one blank will follow the message ID:

IST825I USERVAR DEFINED - NAME = NAME1, VALUE = APPL1

The PPO will receive the percolated message IST825I formatted according to ISTCFCMM. Two blanks will follow the message ID. Extra blanks will not be suppressed:

IST825I USERVAR DEFINED - NAME = NAME1 , VALUE = APPL1

# **Solicited Messages**

- | Solicited messages are those messages that are normally issued in response to an operator command from the system console or from a program operator application (POA).
	- From the system console

If a message is solicited from the system console, it is routed to the system console. A message may be sent to the primary program operator (PPO) for one of the following reasons:

- The message is percolated.
- PPOLOG=YES was specified as a start option or by the MODIFY PPOLOG command.

If a message is percolated **and** PPOLOG=YES, the message is sent to the PPO twice.

For additional information on message percolation and a list of percolated messages, see "Message Rerouting and Percolation" on page C-5.

For a description of the PPOLOG start option, see the VTAM Resource Definition Reference. For a | description of the MODIFY PPOLOG command, see VTAM Operation.

• From a program operator application (POA)

If a message is solicited from a POA, it is first routed to the POA. The POA can be a primary program operator (PPO) or a secondary program operator (SPO). If the POA is no longer available and the message requires a reply, the message is redirected to the system console. Messages that | do not require a reply are converted to unsolicited messages. For additional information, see "Message Rerouting and Percolation" on page C-5.

If the original message was solicited from an SPO and is percolated, it is also sent to the PPO. If it cannot be sent to the PPO and has not already been redirected to the system console, it is sent to the system console.

In addition to the normal messages that are solicited as the immediate result of a VTAM operator command, other messages are also considered by VTAM to be solicited:

- When resources are activated at VTAM startup, subsequent messages associated with those resources (other than those directly resulting from another VTAM operator command) will be | considered to be solicited and will be returned to the system console or started task where the VTAM START command was issued. This is because VTAM internally saves the console ID of the system | console or started task in the control block representing each resource, to be used in later messages. This is also true of resources activated by a VTAM operator command from a POA or system console. These resources can be:
	- Exit routines started at VTAM initialization.
	- Resources started at VTAM initialization via the configuration list.
	- Resources activated by a VTAM operator command from a POA or system console.
- An example is the case of an exit routine activated as a result of VTAM initialization. The IST984I indicating that the user exit is active will return to the system console or started task where the VTAM | START command is issued. If the user exit routine goes inactive for some reason, an IST985I message indicating that the user exit failed will also return to the same location, even if VTAM had been started hours or days before the inactivation. The message, from VTAM's perspective is solicited, not unsolicited.
- Message IST020I VTAM INITIALIZATION COMPLETE is a special case. It is always sent to the master console as a solicited message.

# **Unsolicited Messages**

Unsolicited messages are usually those received as a result of an error condition such as an alert. If a message is not solicited, it is first routed to the PPO. If the PPO is not available, the message is redirected to the system console.

Percolated messages can also be received as unsolicited messages. For additional information, see "Message Rerouting and Percolation" on page C-5.

A solicited message (not a WTOR) that is destined for a program operator application (POA) will be converted to an unsolicited message and delivered as an unsolicited message. For additional information, | see "Message Rerouting and Percolation." There are also cases in which messages that may be expected | to be solicited are changed to unsolicited due to an error condition. For example, INOPs override | command processing, so the inactivation messages following an INOP are unsolicited. If a VARY INACT is | done for an NCP and a hard INOP is received while it is inactivating, the messages about inactivation | processing before the INOP will be solicited, but the messages after the INOP will be unsolicited.

# **Message Rerouting and Percolation**

The following sections describe message rerouting and percolation.

# **Message Rerouting**

When a write-to-operator-with-reply (WTOR) is destined for a program operator application (POA) and cannot be delivered, it is rerouted to a system console using the routing codes defined in the appropriate USS message table.

When a message (not a WTOR) is destined for a program operator application (POA) and cannot be delivered, it is converted to an unsolicited message and rerouted to the primary program operator (PPO), if it is available. If the PPO is not available, the message is redirected to the system console using the routing codes defined in the appropriate USS message table.

# **Message Percolation**

Message percolation refers to the way that certain VTAM operator messages are routed. Percolation is determined internally by VTAM and cannot be modified by the user.

If the message is in response to a command issued by a secondary program operator (SPO) or a system console operator, it is routed (percolated) to both the originator of the command and the primary program operator (PPO). The PPO receives the message in the form of an unsolicited message.

- If the command was issued by an SPO and an active PPO is not available, the message is routed to the system console as well as to the SPO.
- If a network management application is the PPO, the percolated message may be broadcast to every network management application defined to the application receiving the message.

The following messages are percolated. See Chapter 5, "IST Messages for VTAM Network Operators" on page 5-1 for a description of each message.

 IST154I IST813I IST814I IST825I

 IST930I IST959I IST973I IST1030I IST1150I IST1151I IST1153I IST1283I

**Note:** IST314I (END) is percolated only if it is part of a percolated message group such as IST1283I.

## **Message Descriptor Codes**

Descriptor codes describe the kind of message being issued. These codes, with the routing codes, determine how the message is to be printed or displayed and how a message is to be deleted from a display device. Descriptor codes 1–7 are mutually exclusive; only one such code is assigned to a message. Descriptor codes 8–10 can appear with any other descriptor code.

See "Codes and Suppression Levels" on page C-12 for additional information.

### **Code Meaning**

- **1** System Failure: This message indicates that an error occurred that could not be corrected. To continue, the operator must restart the system.
- **2 Immediate Action Required**: This message requires an immediate action by the operator. The action may be required because the message issuer is in a wait state until the action is performed, or because system performance is degraded until the action is taken.
- **3 Eventual Action Required**: This message requires an eventual action by the operator. The task does not await completion of the action.
- **4 System Status**: This message indicates the status of a system task or the status of a hardware unit.
- **5** Immediate Command Response: This message is issued as an immediate response to a system command. The completion of the response is not dependent upon another system action or task.
- **6 Job Status**: This message contains status information regarding the job or job step.
- **7 Application Program/Processor**: This message is issued while a program is in problem mode.
- **8 Out-of-Line Message**: This message is one of a group of one or more messages to be displayed out of line. If the device support cannot print a message out of line, the code is ignored, and the message is printed in line with other messages.
- **9 9 Depator's Request:** This message is written in response to an operator's request for information by DEVSERV, MONITOR, and other operating system commands.
- **10** This message is issued in response to a TRACK command.
- **11** This message indicates that a critical event has occurred which must eventually be followed by an action. The message will remain on the screen until the action is taken.
- **12–16** Reserved.

# **Message Routing Codes**

Routing codes determine where the message appears. These codes route VTAM and TSO/VTAM messages to selected functional consoles. More than one routing code may be assigned to the message. With multiple-console support, each console operator receives only the messages related to the commands entered at that console or to the functions assigned to that console, regardless of the routing codes assigned to those messages. If a message that is routed to a particular console cannot be issued at that console, that message is issued at the master console.

See "Codes and Suppression Levels" on page C-12 for additional information.

### **Code Meaning**

- **1 Master Console Action**: This message indicates a change in the system status, and demands action by the master console operator.
- **2 Master Console Information**: This message indicates a change in the system status. Such a message does not demand action, but alerts the master console operator to a condition that may require his action. This routing code is used for any message that indicates job status, and also for processor and problem program messages to the master console operator.
- **3 Tape Pool**: This message specifies the status of a tape unit or reel, the disposition of a tape reel, or other tape-oriented information. For example, a message which requests that tapes be mounted.
- **4 Direct Access Pool**: This message specifies the status of a direct access unit or pack, the disposition of a disk pack, or other direct-access-oriented information. For example, a message which requests that disks be mounted.
- **5 Tape Library**: This message specifies tape library information. For example, a message which requests, by volume serial numbers, that tapes be obtained for system or programmer use.
- **6 Disk Library**: This message specifies disk library information. For example, a message which requests, by volume serial numbers, that disk packs be obtained for system or programmer use.
- **7 Unit Record Pool**: This message specifies unit-record equipment information. For example, a message which requests that printer trains be mounted.
- **8 Teleprocessing Control**: This message specifies the status or the disposition of data communication equipment. For example, a message which indicates line errors.
- **9 System Security**: This message is associated with security checking. For example, a message which requires a reply specifying a password.
- **10 System Error Maintenance**: This message indicates either a system error, or an input/output error that could not be corrected. It also indicates a message associated with system maintenance.
- **11 Programmer Information**: This message is for the problem programmer. This routing code is used only when the program issuing the message has no way of routing the message to the programmer using the system-output data set facility. The message appears in the job's system output message class.

**Note:** Messages assigned routing code 11 will default to the master console if a secondary console, specified during the VTAM definition process to receive these messages, is not active. The messages will not default to the master console, however, if no secondary console was specified to receive these messages.

**12 Emulators**: This message is issued by an emulator program.

- Reserved for customer use.
- Reserved for customer use.
- Reserved for customer use.
- Reserved for future expansion.

### **Message Suppression Levels**

The level at which VTAM can suppress a message is designated by either the SUPP start option or the MODIFY SUPP command. If a message is at the designated level or at a lower level, it is not written to the console or to the program operator. Messages at higher levels, as well as messages that cannot be suppressed, continue to go to the console and the program operator.

The following suppression levels are defined by IBM. If you design your own message suppression criteria, it is your responsibility to document any changes to the published message suppression levels. Suppression levels are listed from lowest to highest order.

See "Codes and Suppression Levels" on page C-12 for additional information.

#### **Informational (INFO)**

If VTAM's suppression level is set to INFO, only messages defined with SUPP=INFO in the USS table will be suppressed.

Informational-level messages do not indicate error conditions and usually indicate that some VTAM processing has been started. These messages probably have little or no effect if omitted.

#### **Warning (WARN)**

If VTAM's suppression level is set to WARN, messages defined with SUPP=INFO or with SUPP=WARN will be suppressed.

Warning-level messages indicate error conditions that do not cause commands to fail or to be rejected. These messages tell you that a problem exists, such as use of an invalid command or a condition in which a minor node cannot be activated. VTAM can continue to process other parts of the command or procedure.

#### **Normal (NORM)**

If VTAM's suppression level is set to NORM, messages defined with SUPP=INFO, SUPP=WARN, or SUPP=NORM will be suppressed.

Normal-level messages contain all VTAM completion messages. For example, these messages tell you that commands have completed processing successfully or that a configuration has been activated successfully.

#### **Serious (SER)**

If VTAM's suppression level is set to SER, messages defined with SUPP=INFO, SUPP=WARN, SUPP=NORM, or SUPP=SER will be suppressed.

Serious-level messages indicate error conditions that cause commands or procedures to fail. These messages tell you that commands must be re-entered or procedures must be re-initiated.

#### **Never (NOSUP or NEVER)**

If VTAM's suppression level is set to NOSUPP, no messages will be suppressed. If a message is defined with SUPP=NEVER, it will not be suppressed at any VTAM suppression level.

Unsuppressible-level messages can never be suppressed. This level includes messages in any of the following categories:

- Messages indicating failure of the VTAM start procedure
- Messages included in a display resulting from the DISPLAY command
- Messages requesting an operator's reply
- Messages indicating situations that cause or result from abnormal termination of VTAM.

**Note:** For message groups, if the first message in a group is suppressed, all messages in the group will be suppressed.

# **Codes and Suppression Levels**

The following tables list the descriptor codes, routing codes, and suppression levels for logon manager, TSO/VTAM, and VTAM operator messages.

# **ELM Messages for Logon Manager**

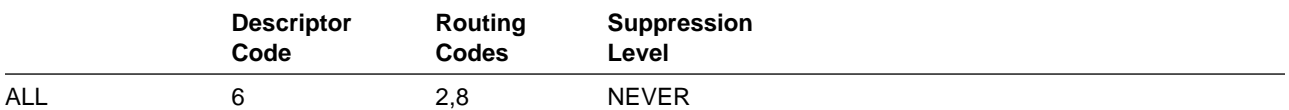

# **IKT Messages for TSO/VTAM**

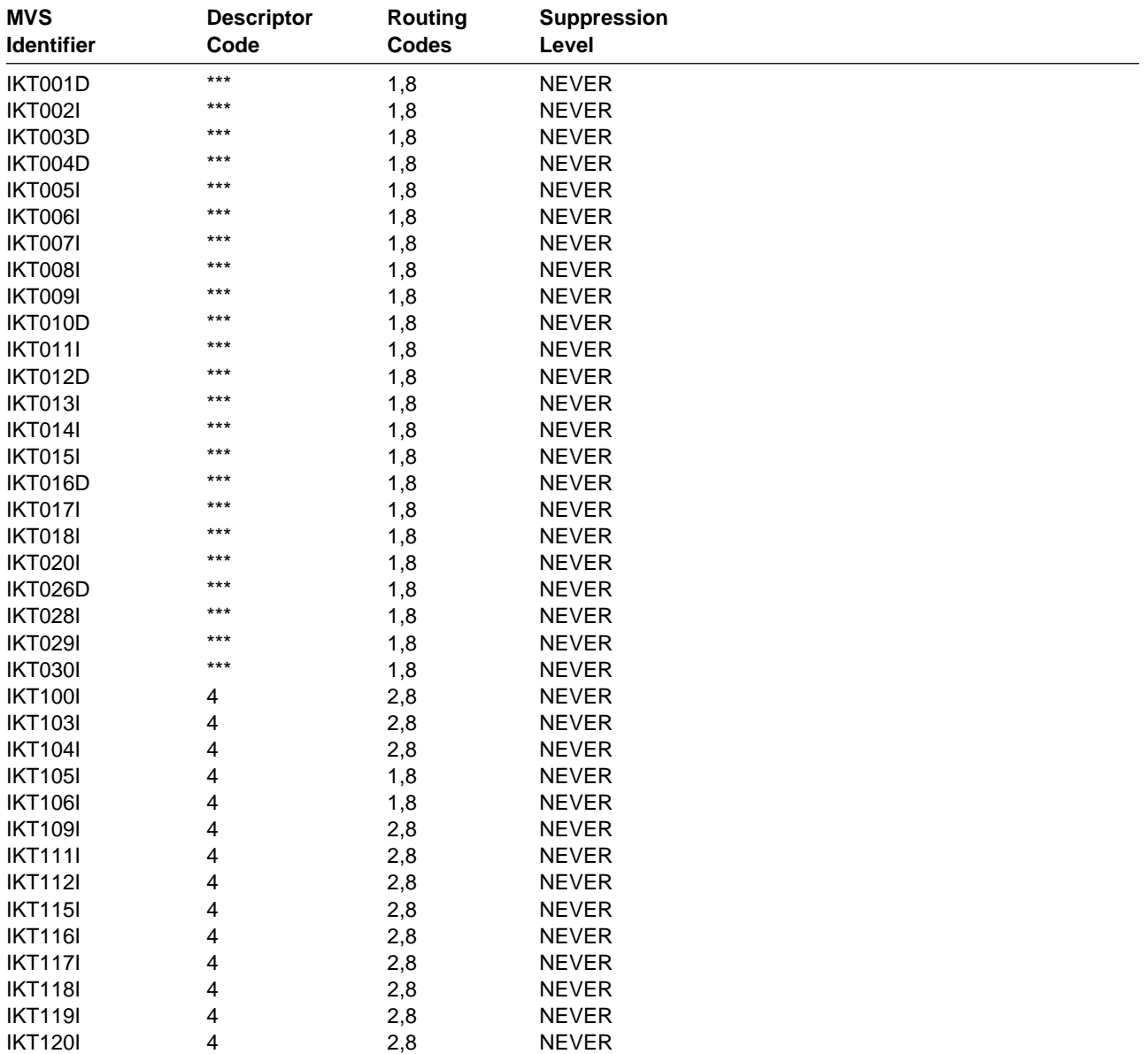

# **ISU VTAM Operator Messages**

Messages ISU1536I and ISU1537I are never suppressed. All of the other ISU messages can be suppressed by the user.

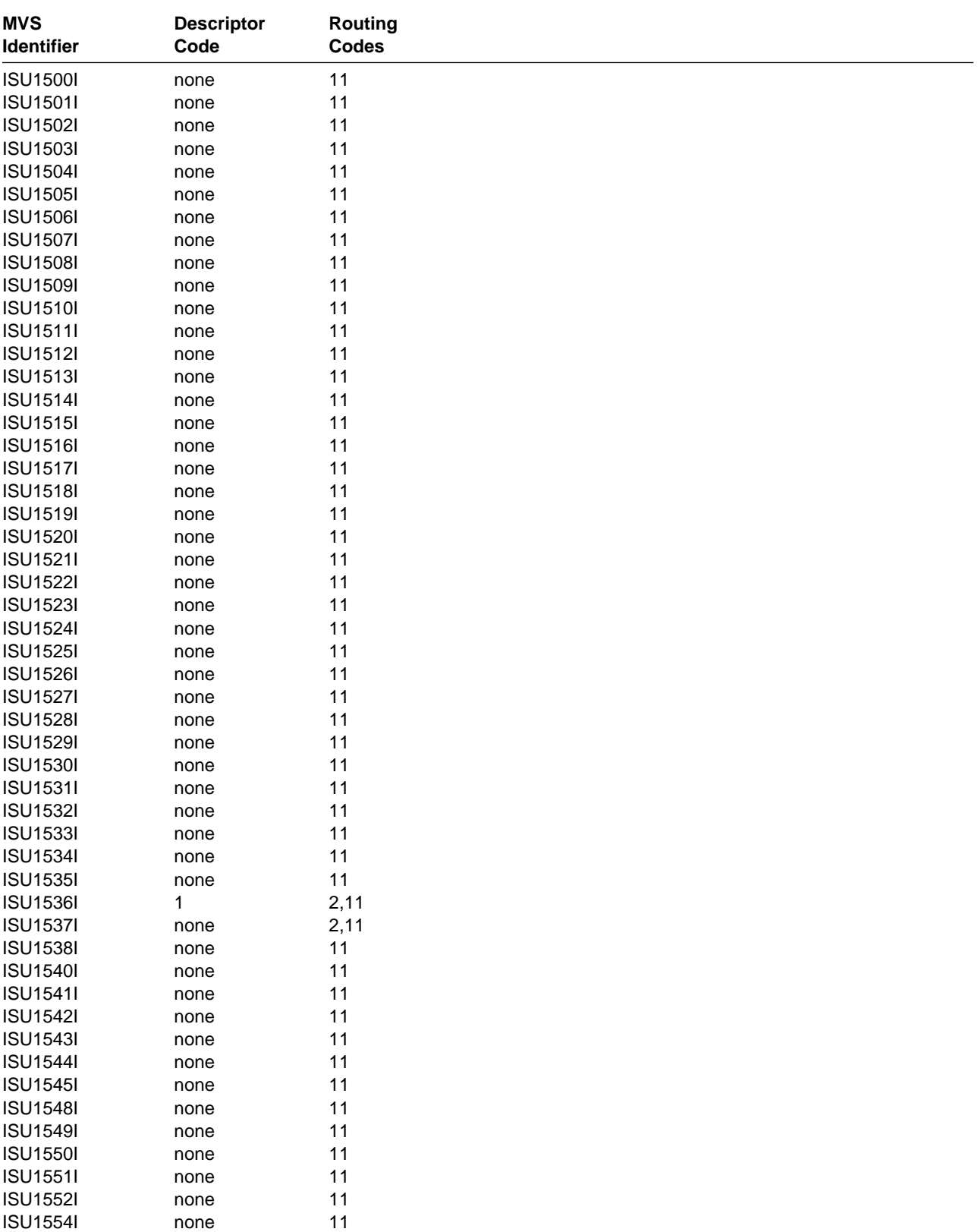

### **VTAM Operator Messages**

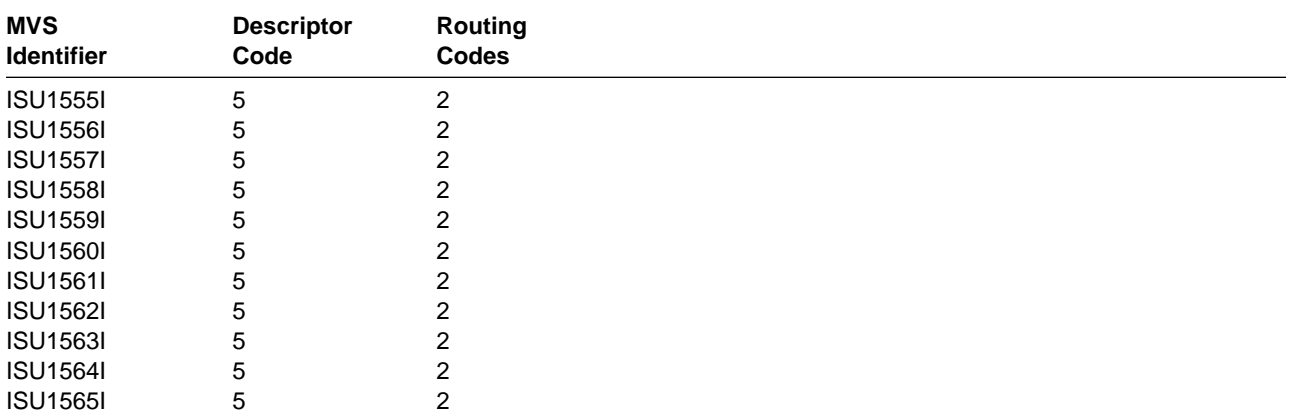

# **IST VTAM Operator Messages**

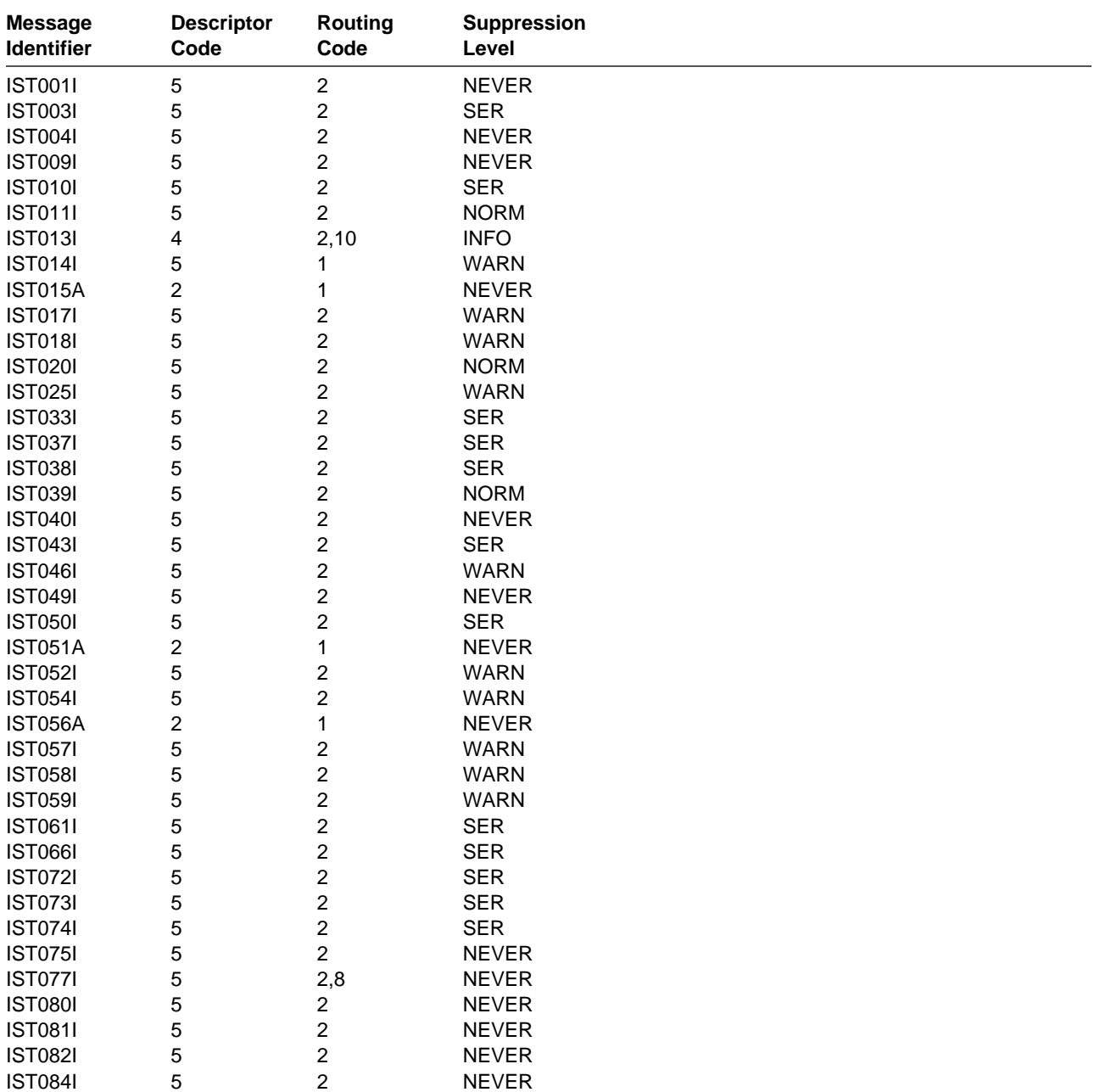

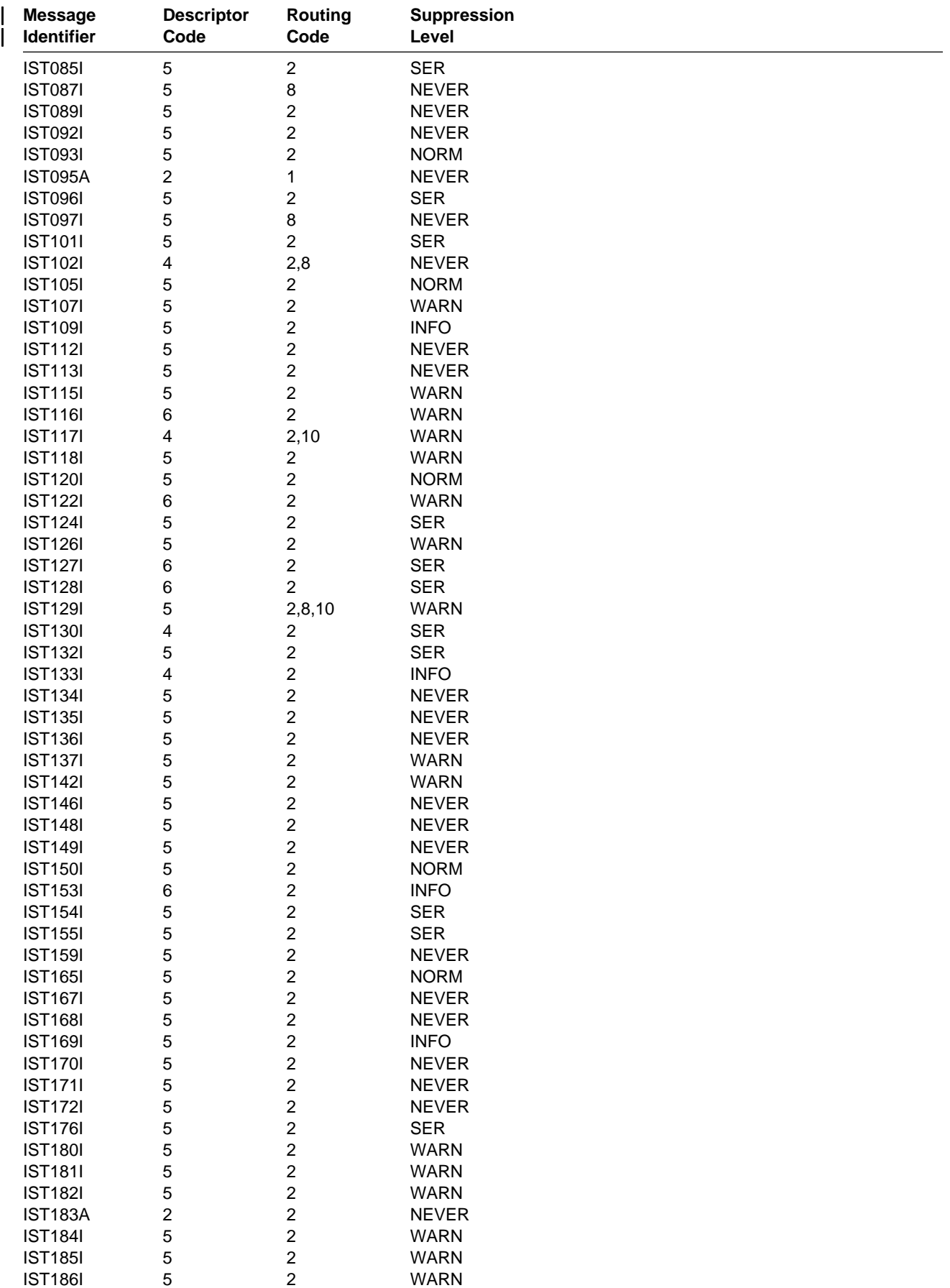

### **VTAM Operator Messages**

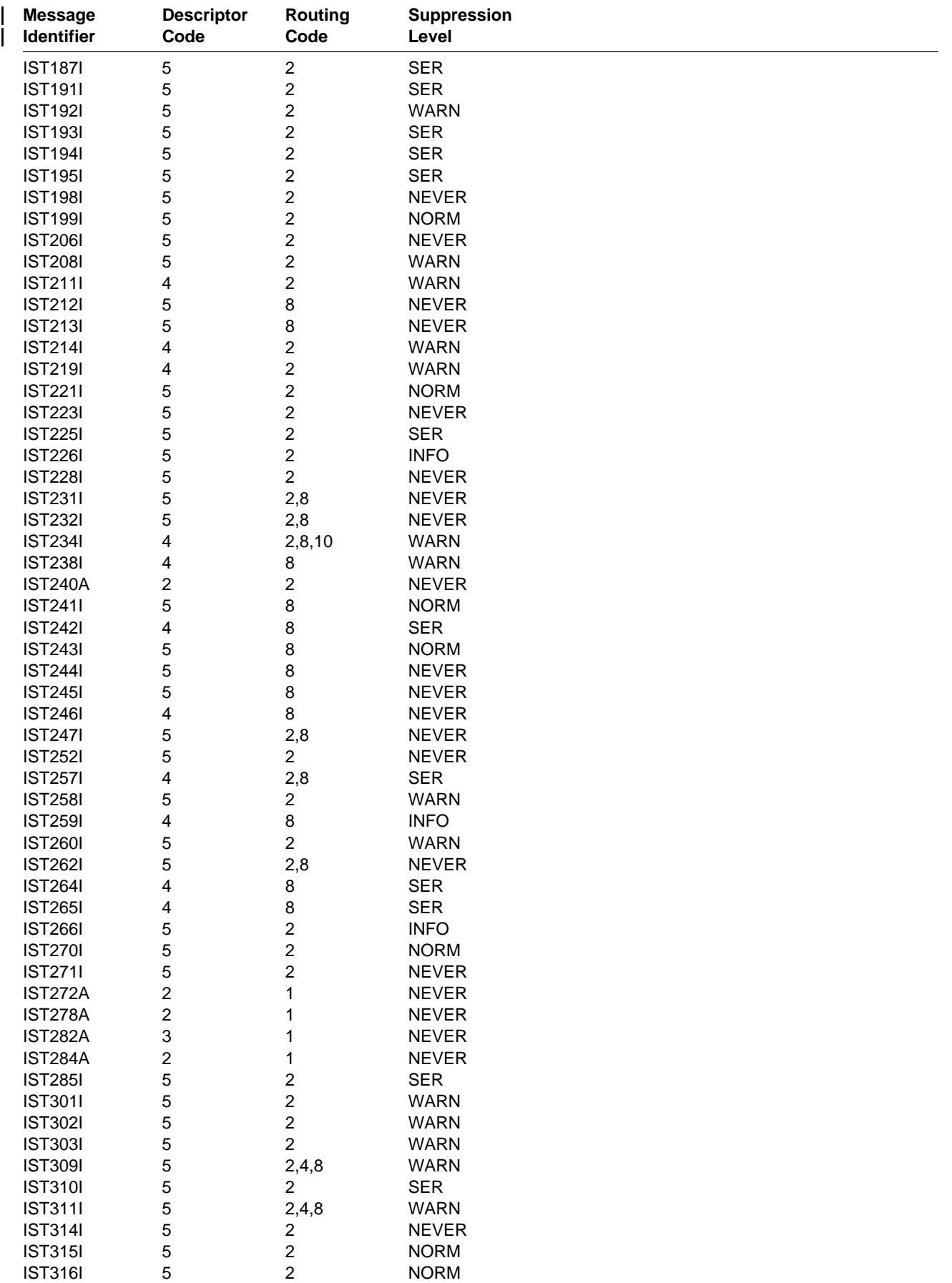
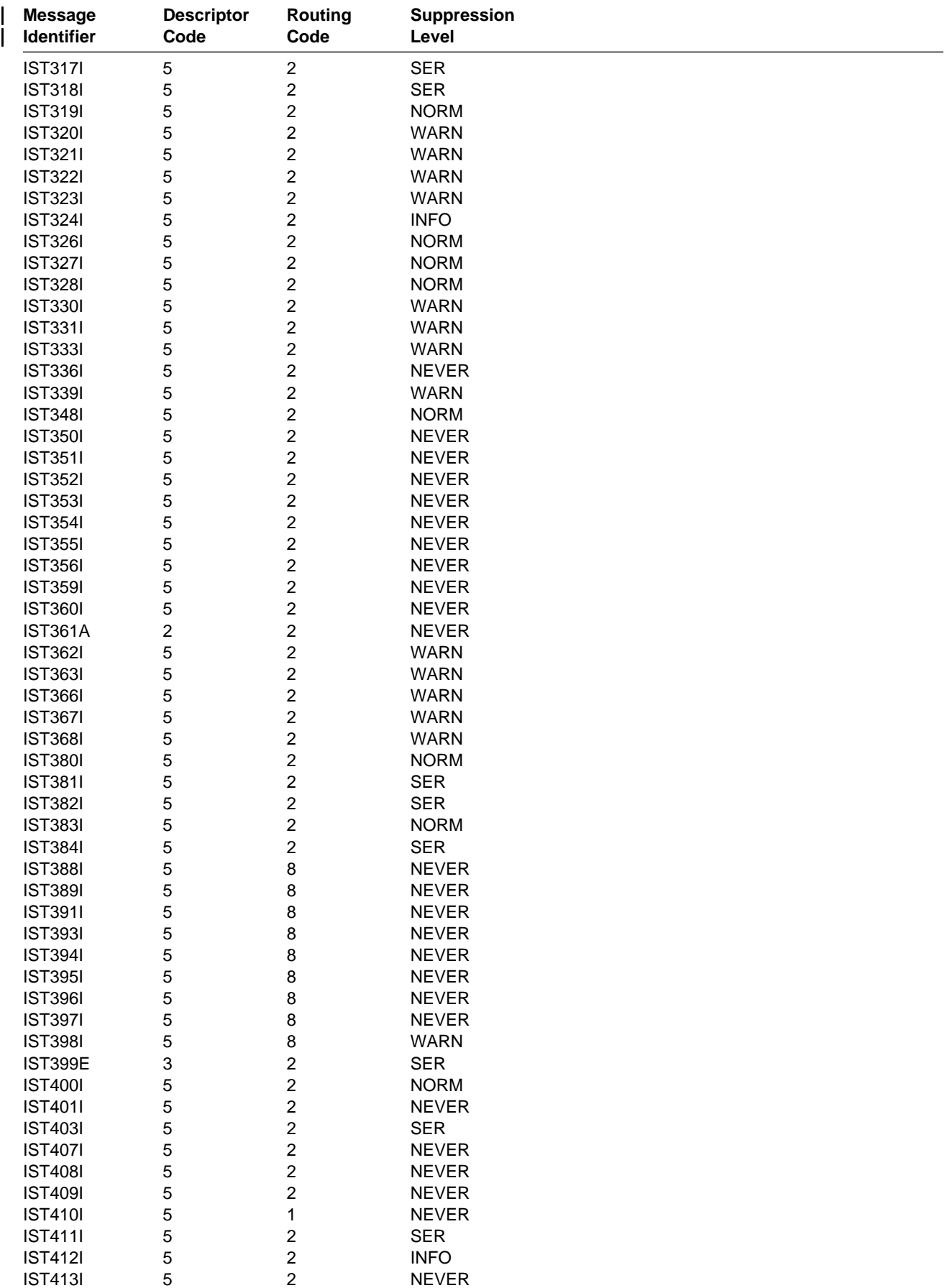

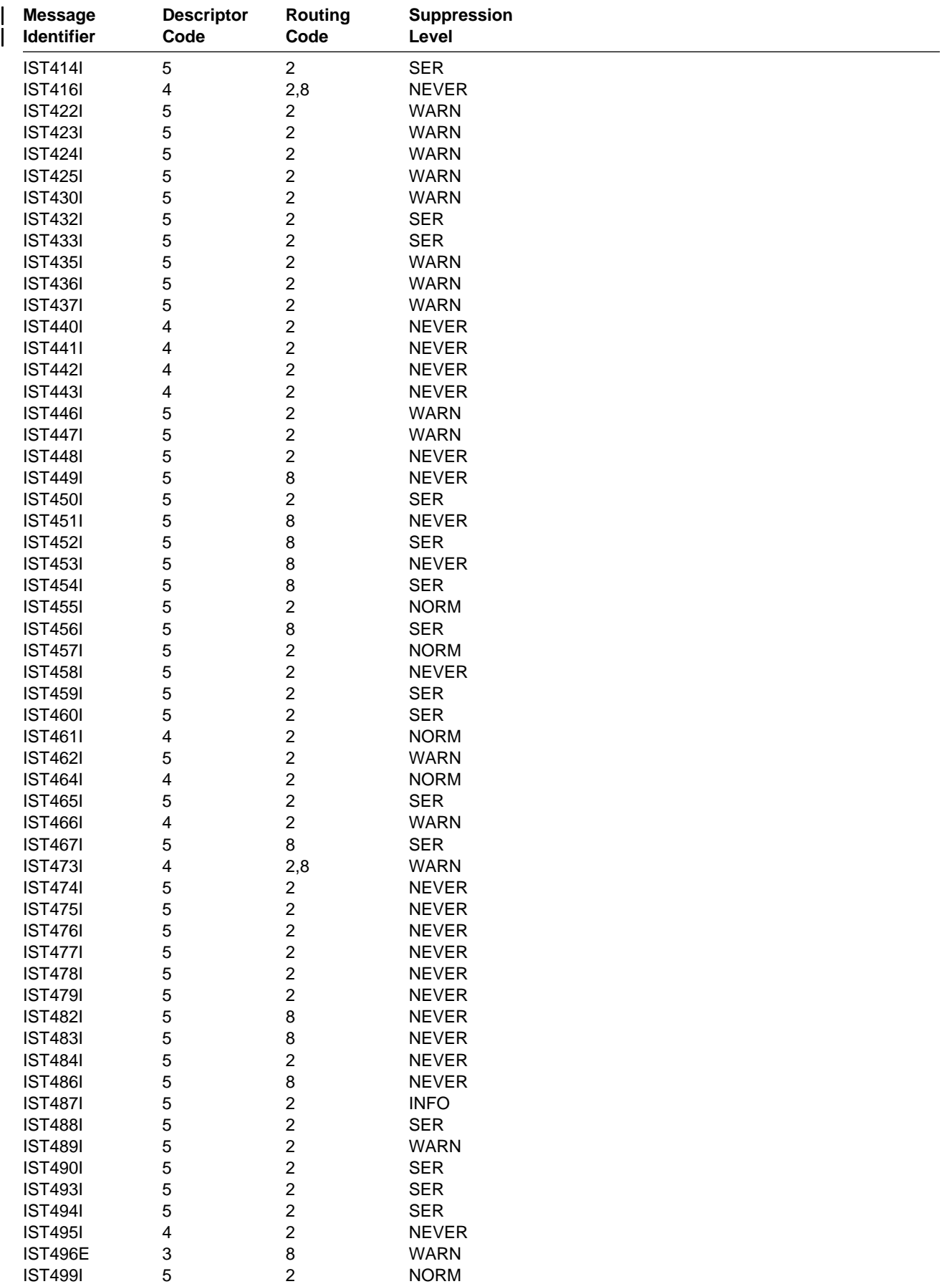

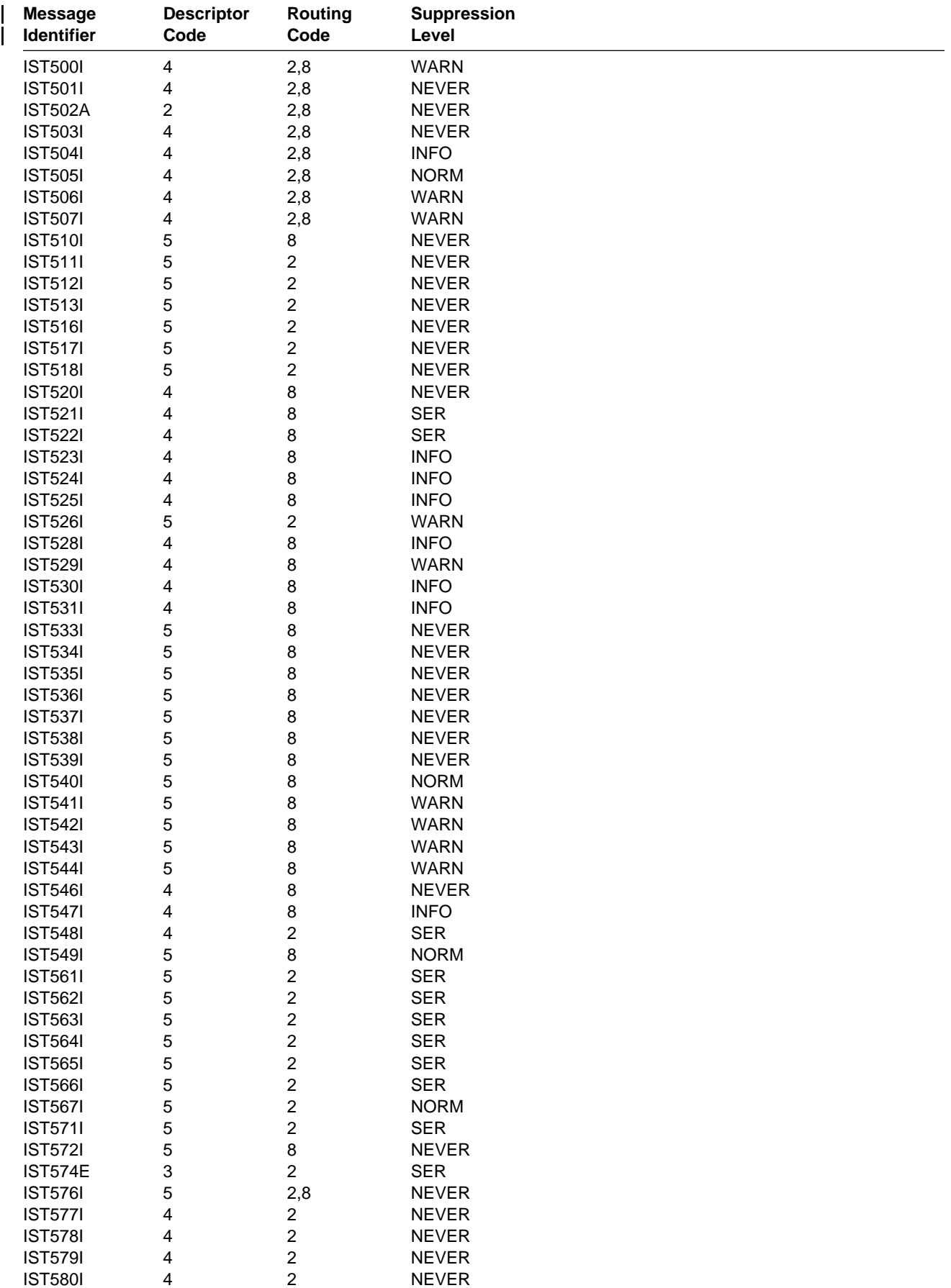

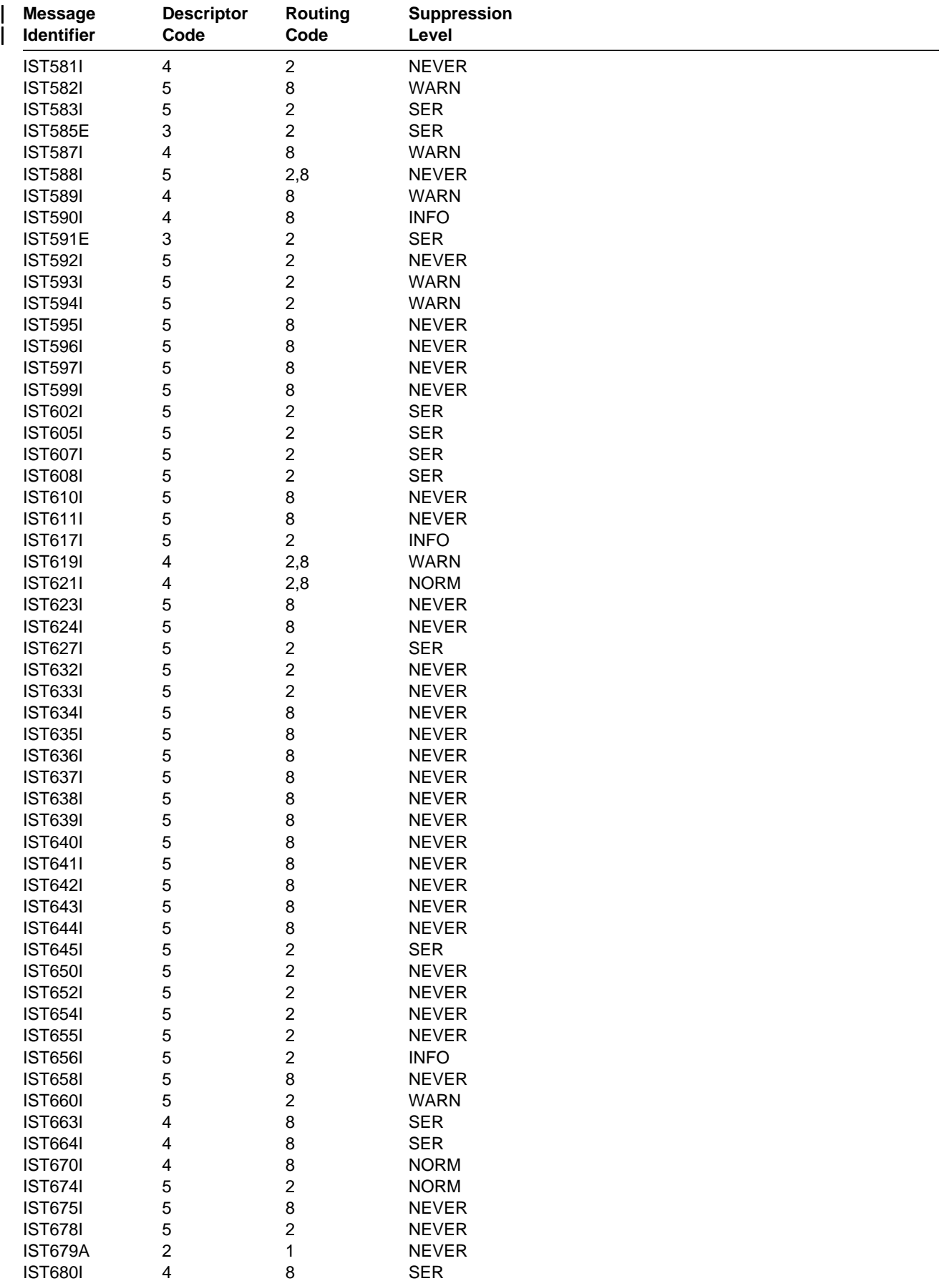

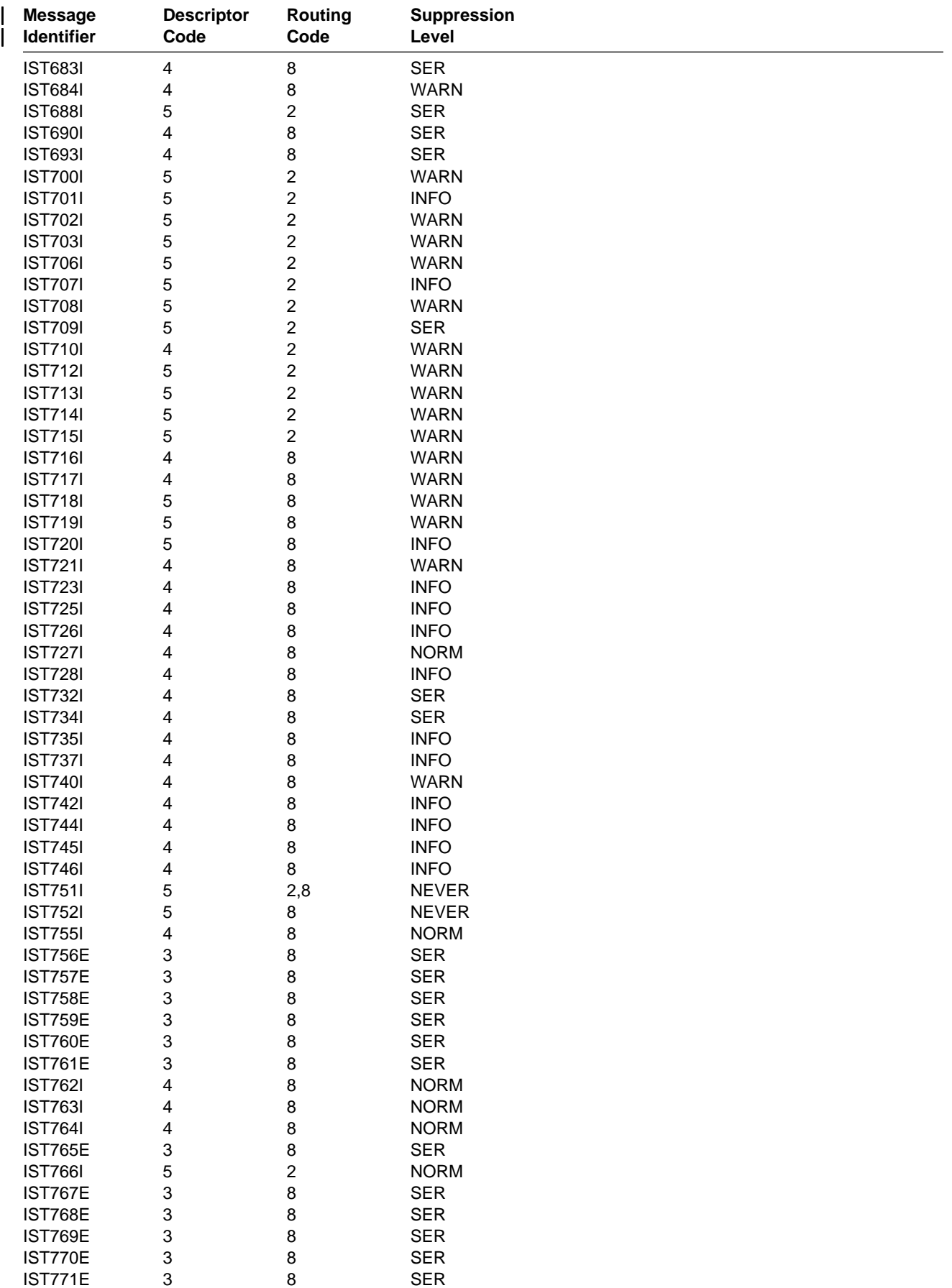

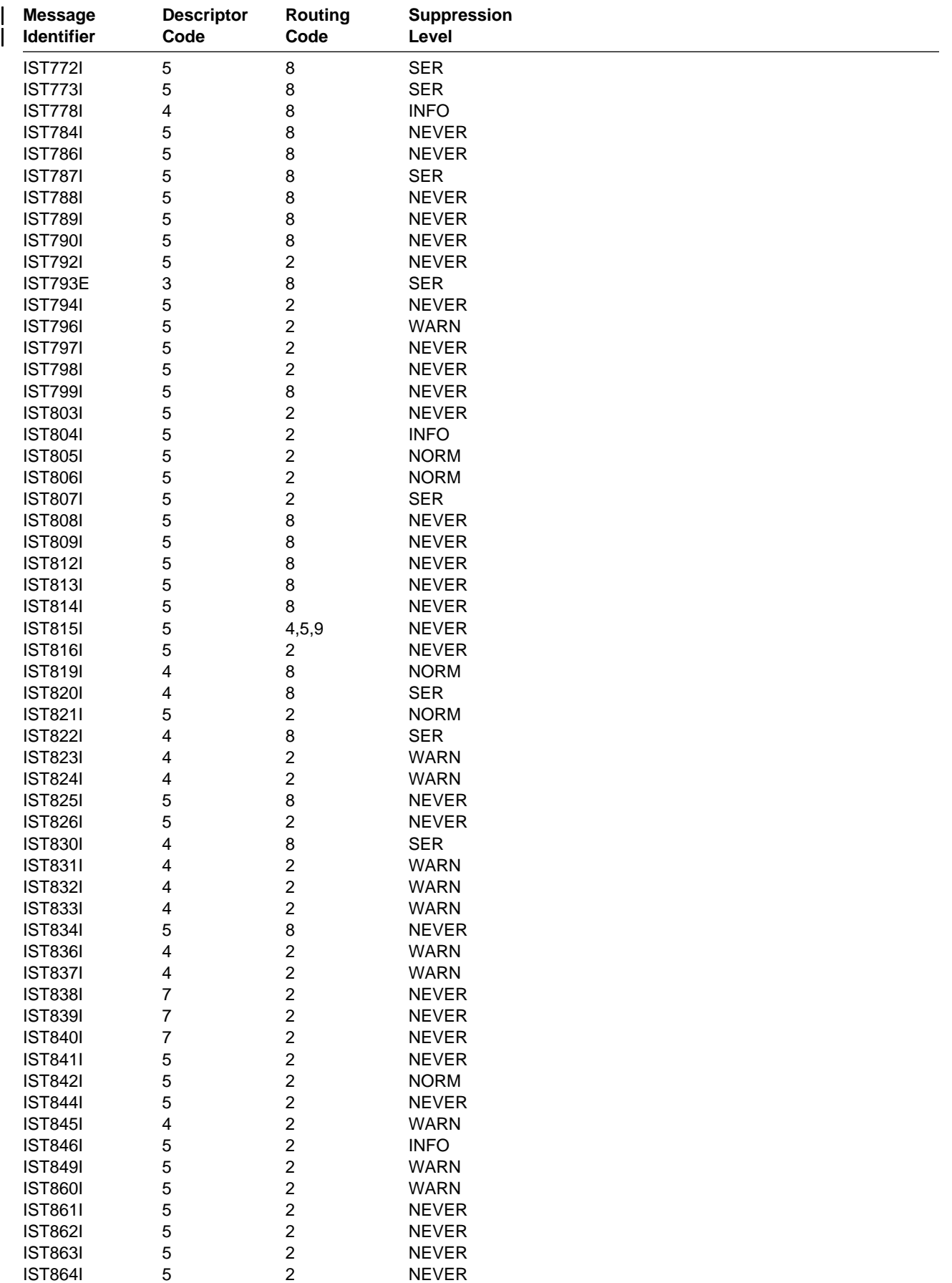

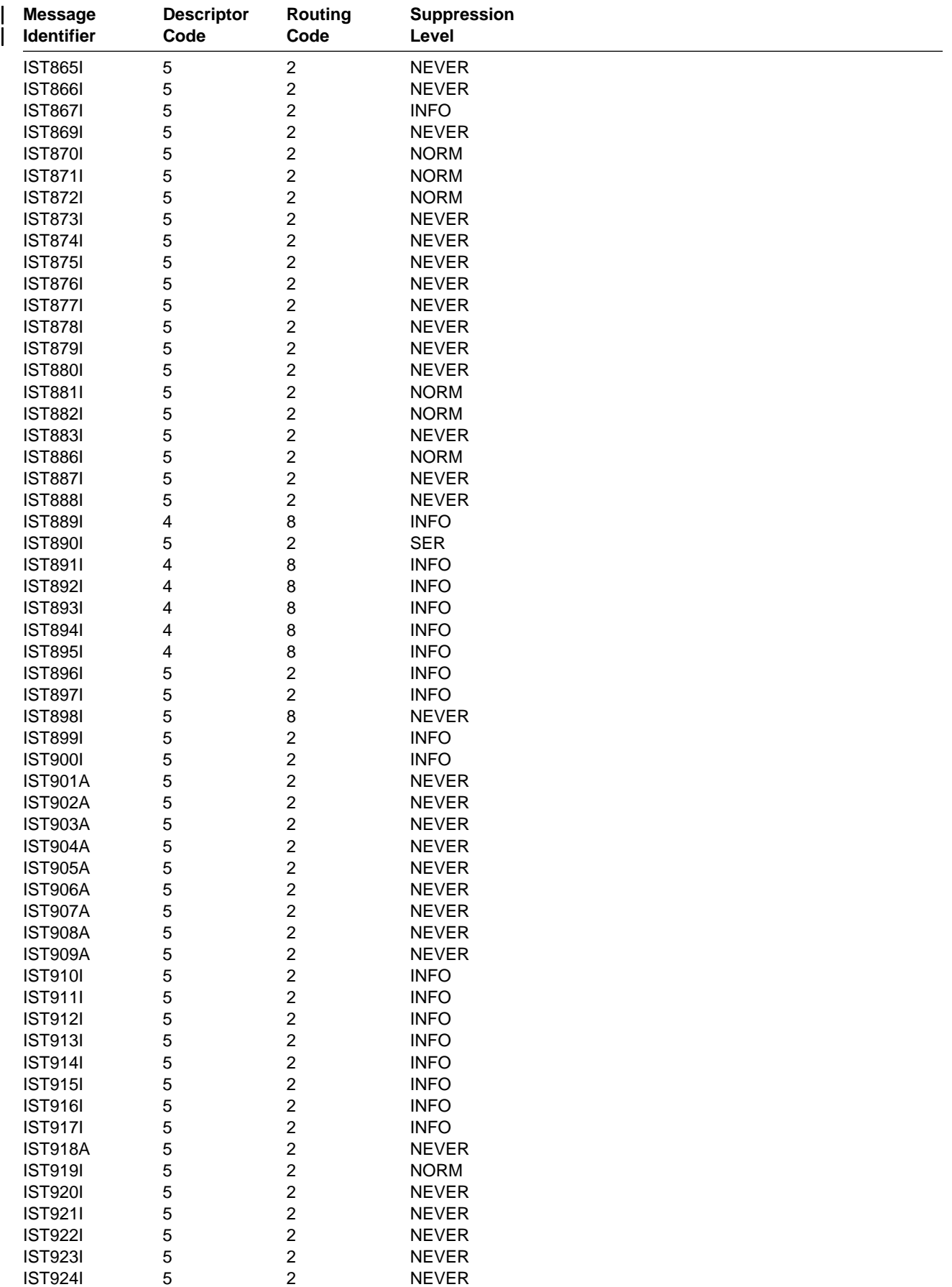

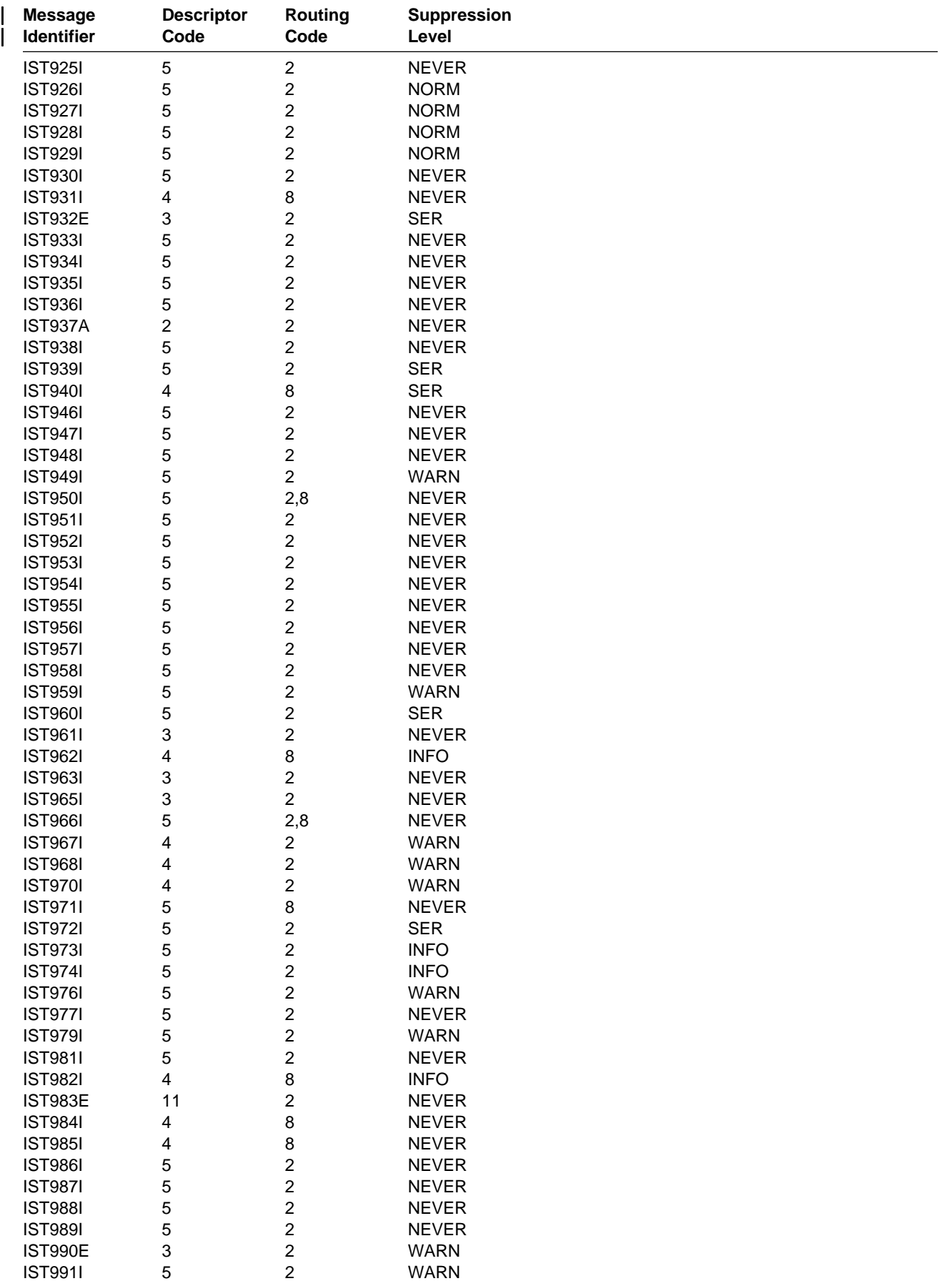

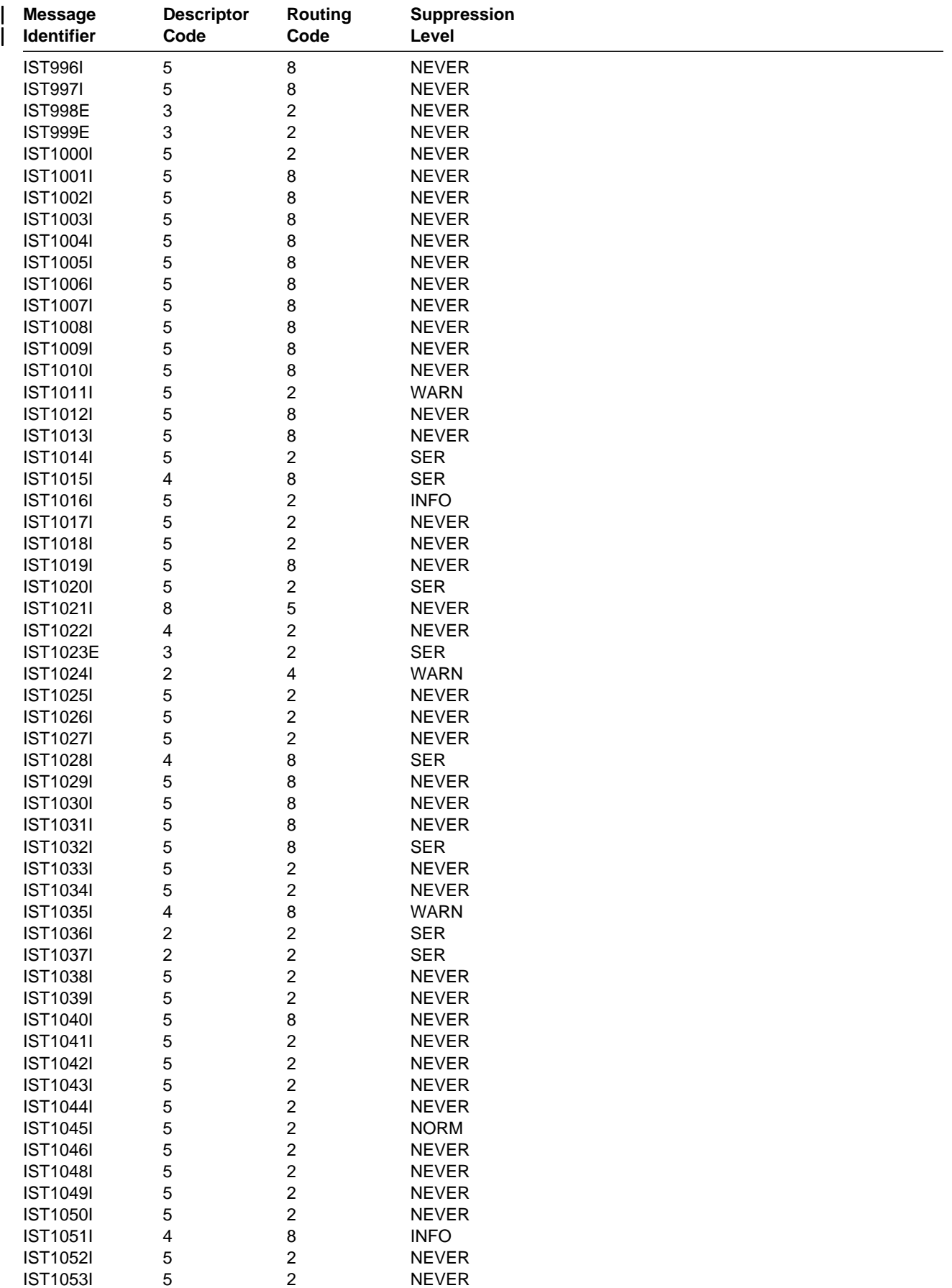

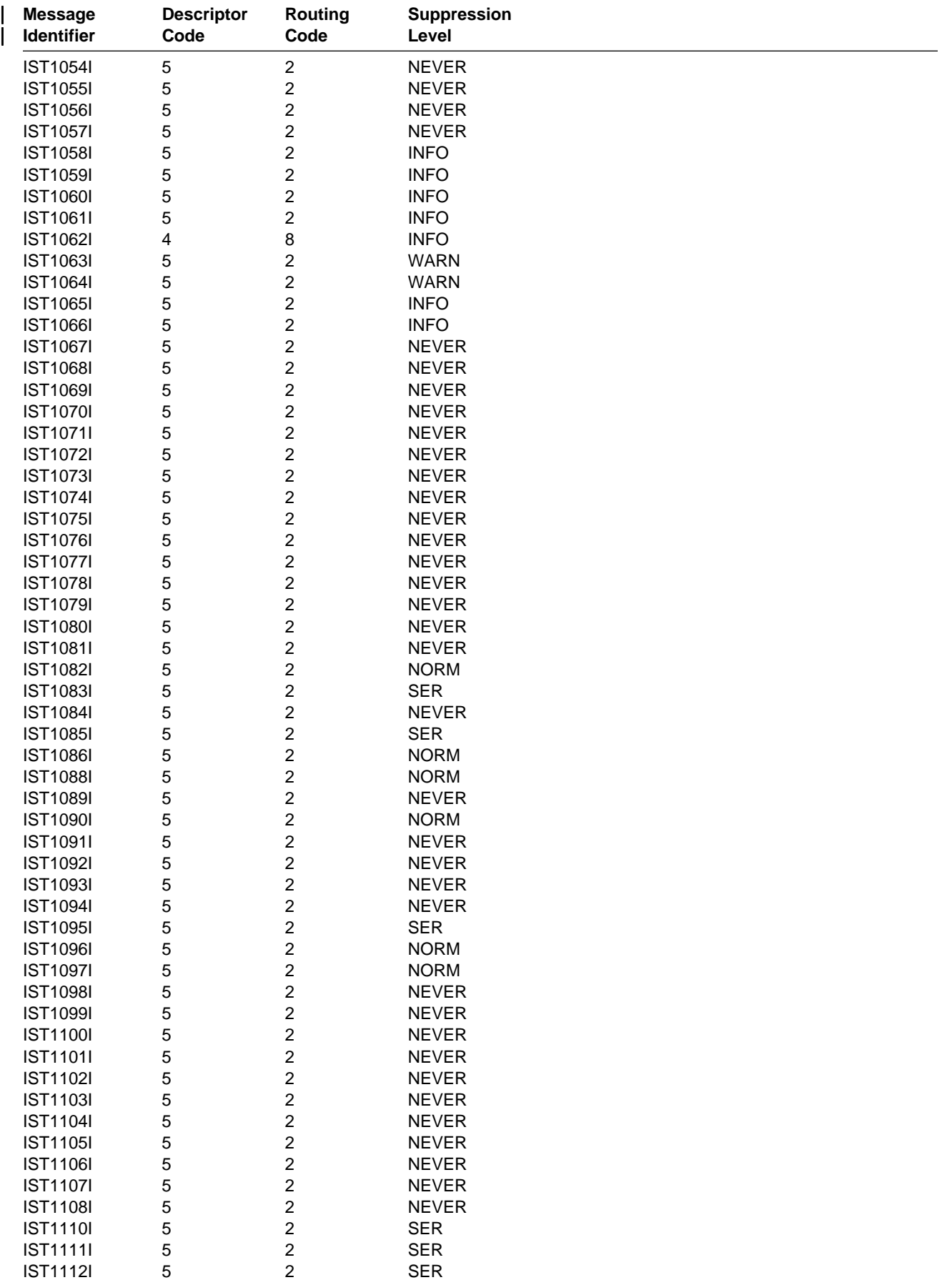

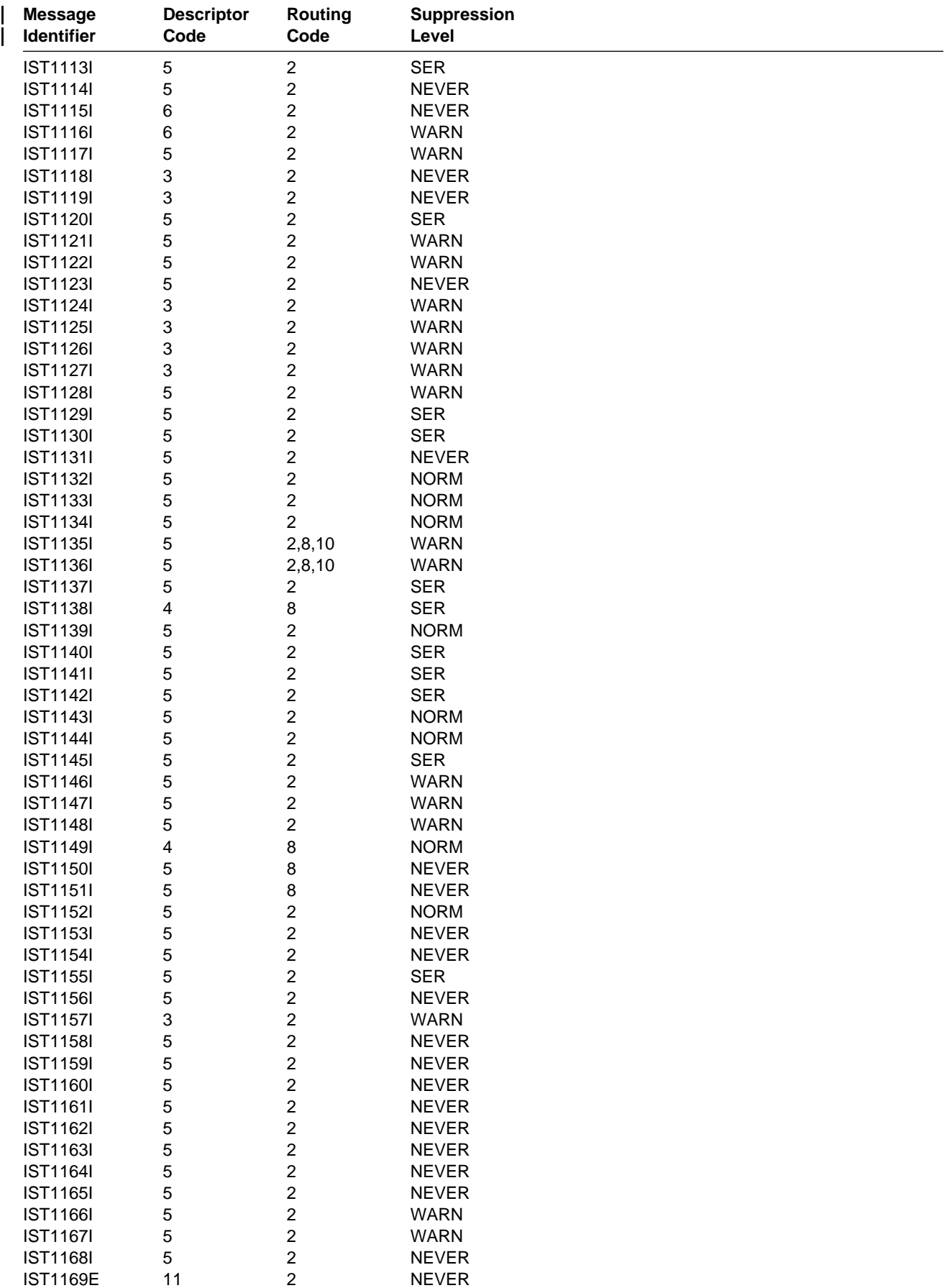

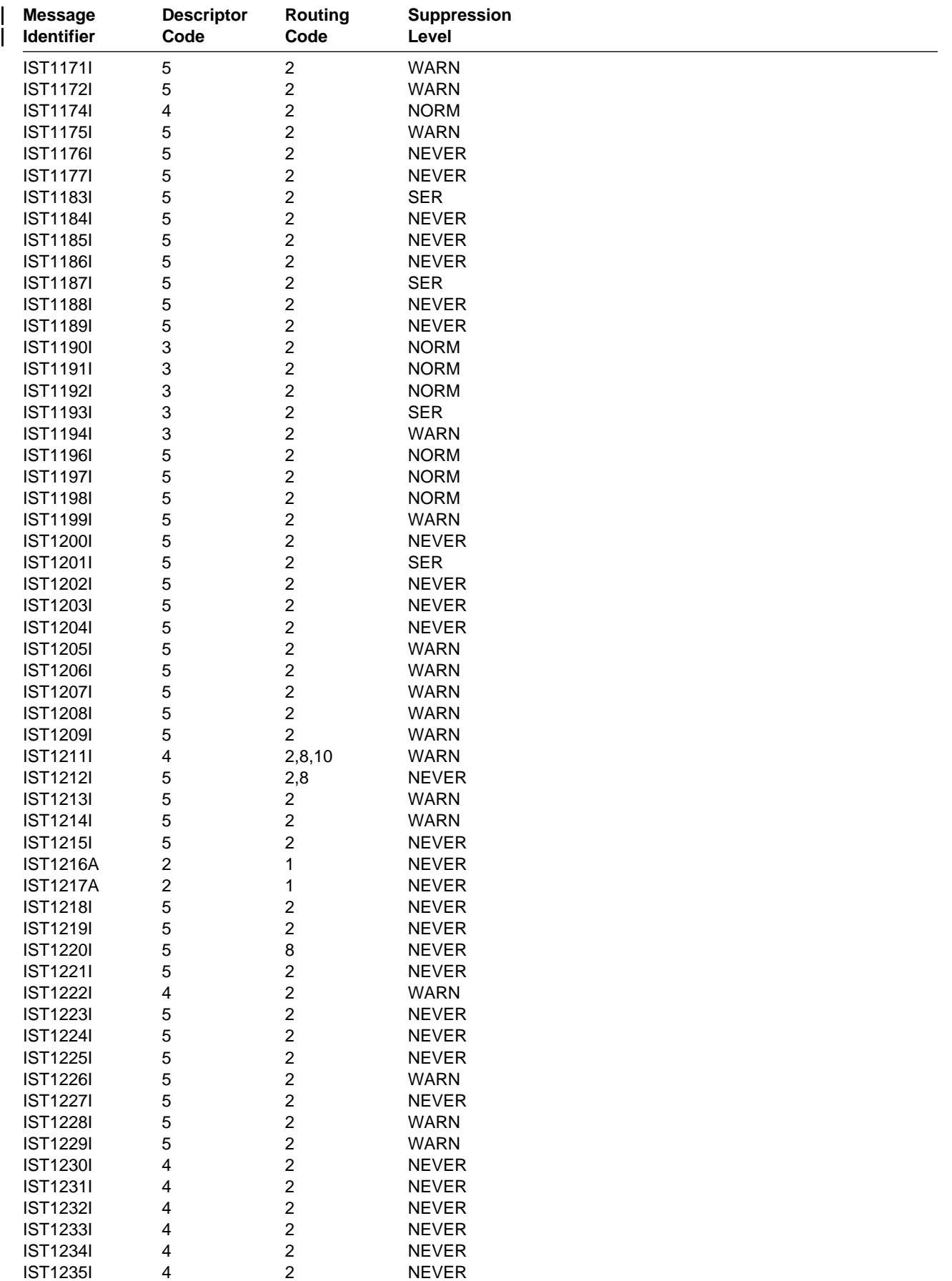

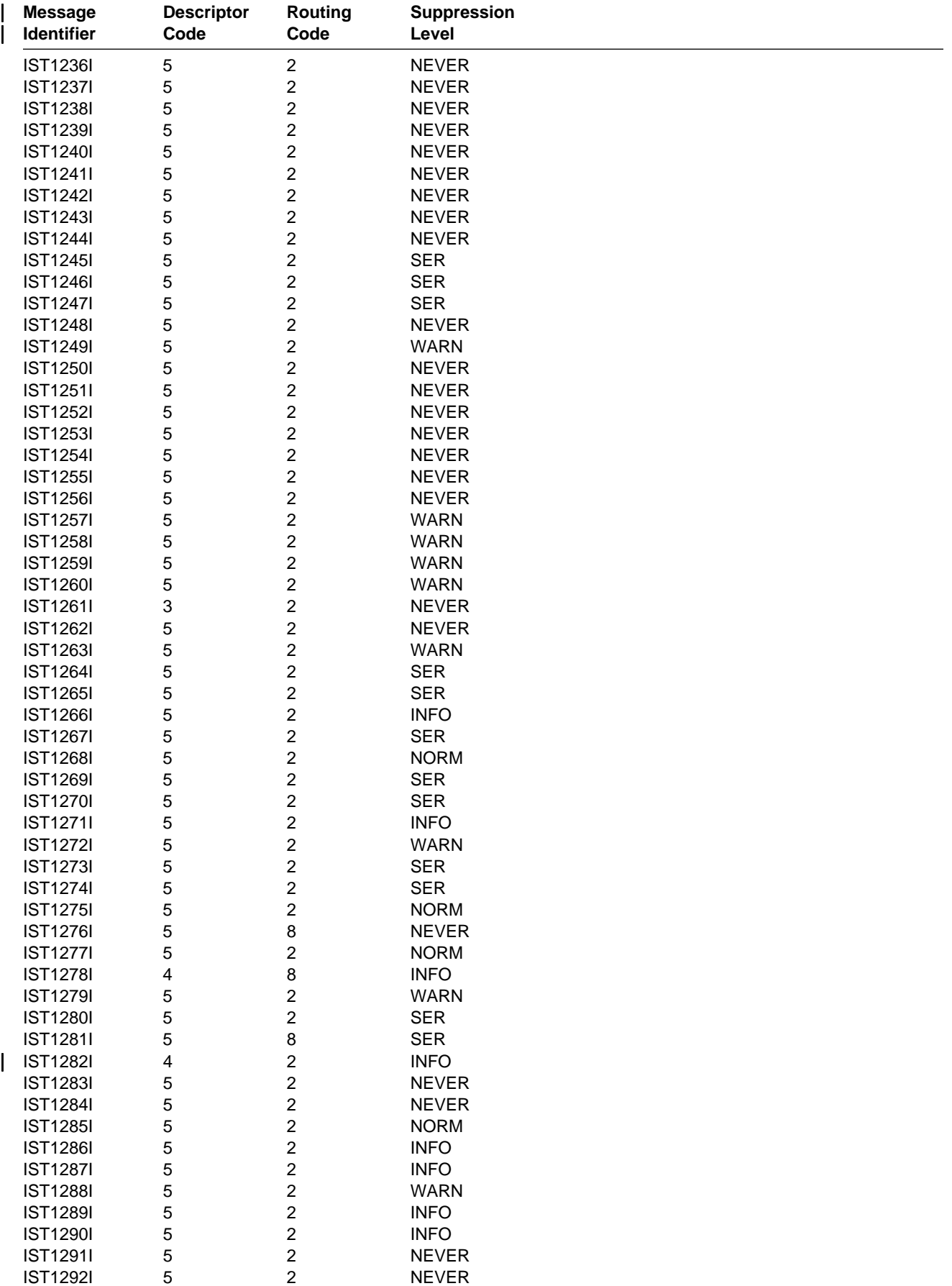

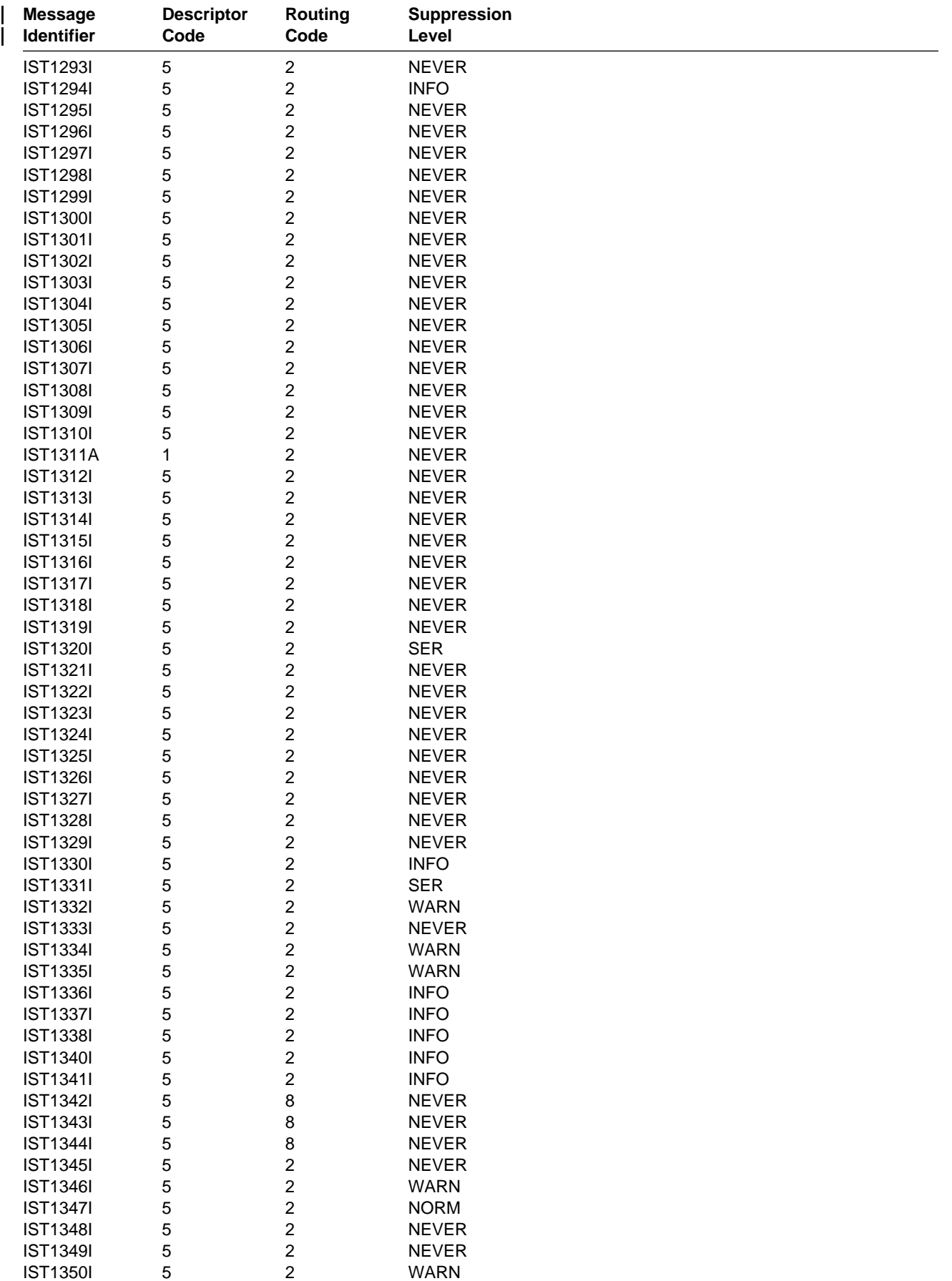

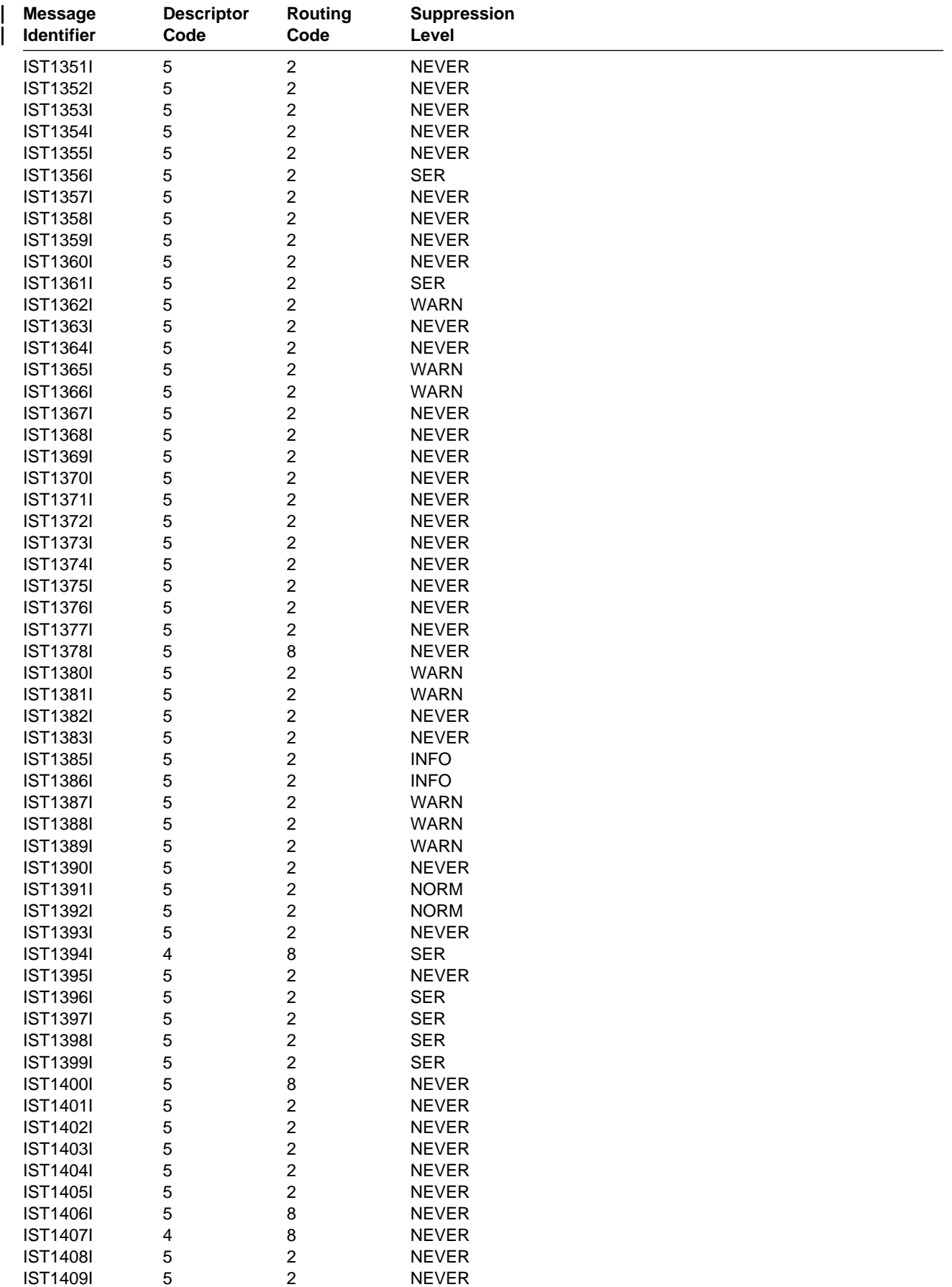

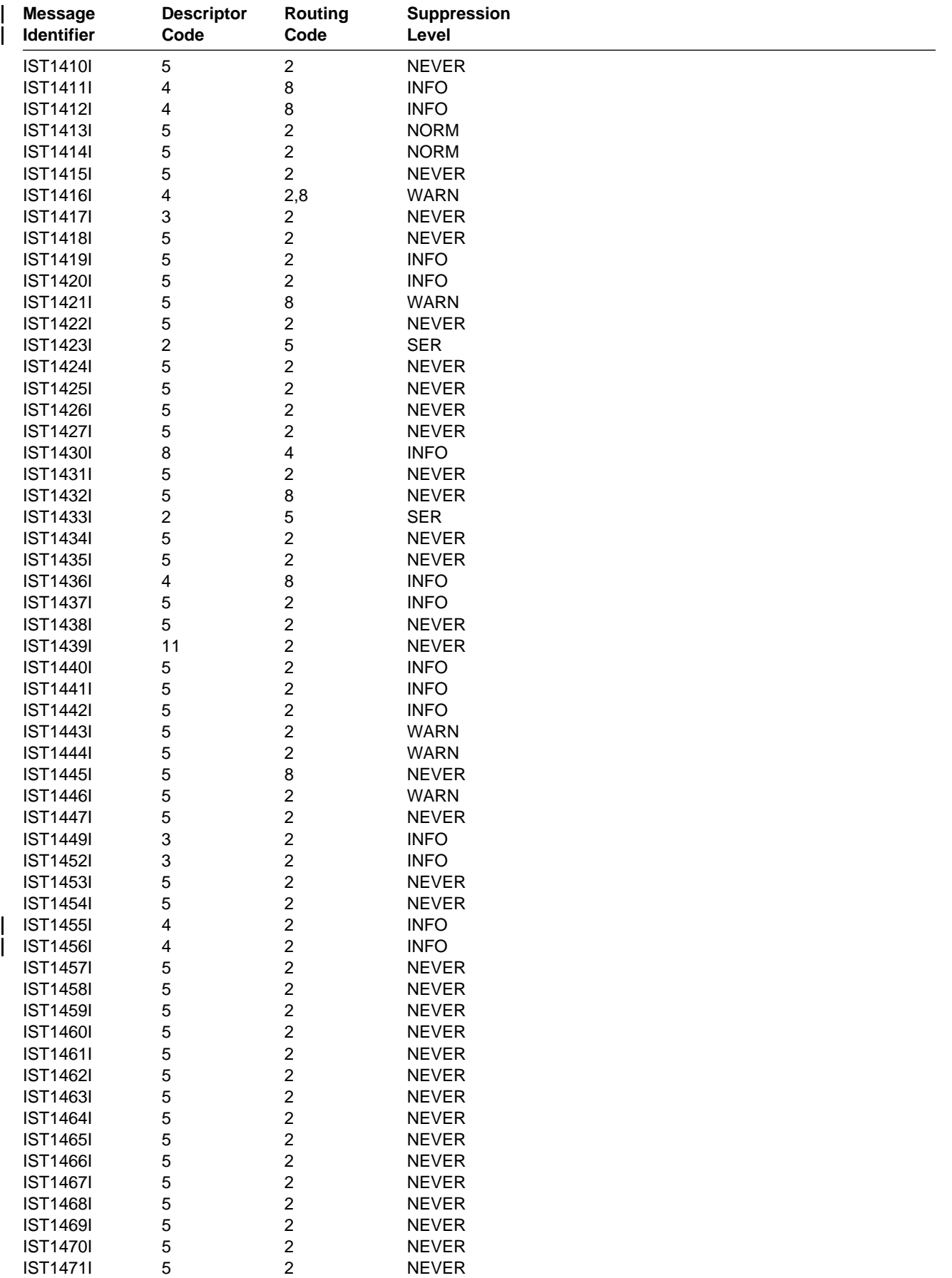

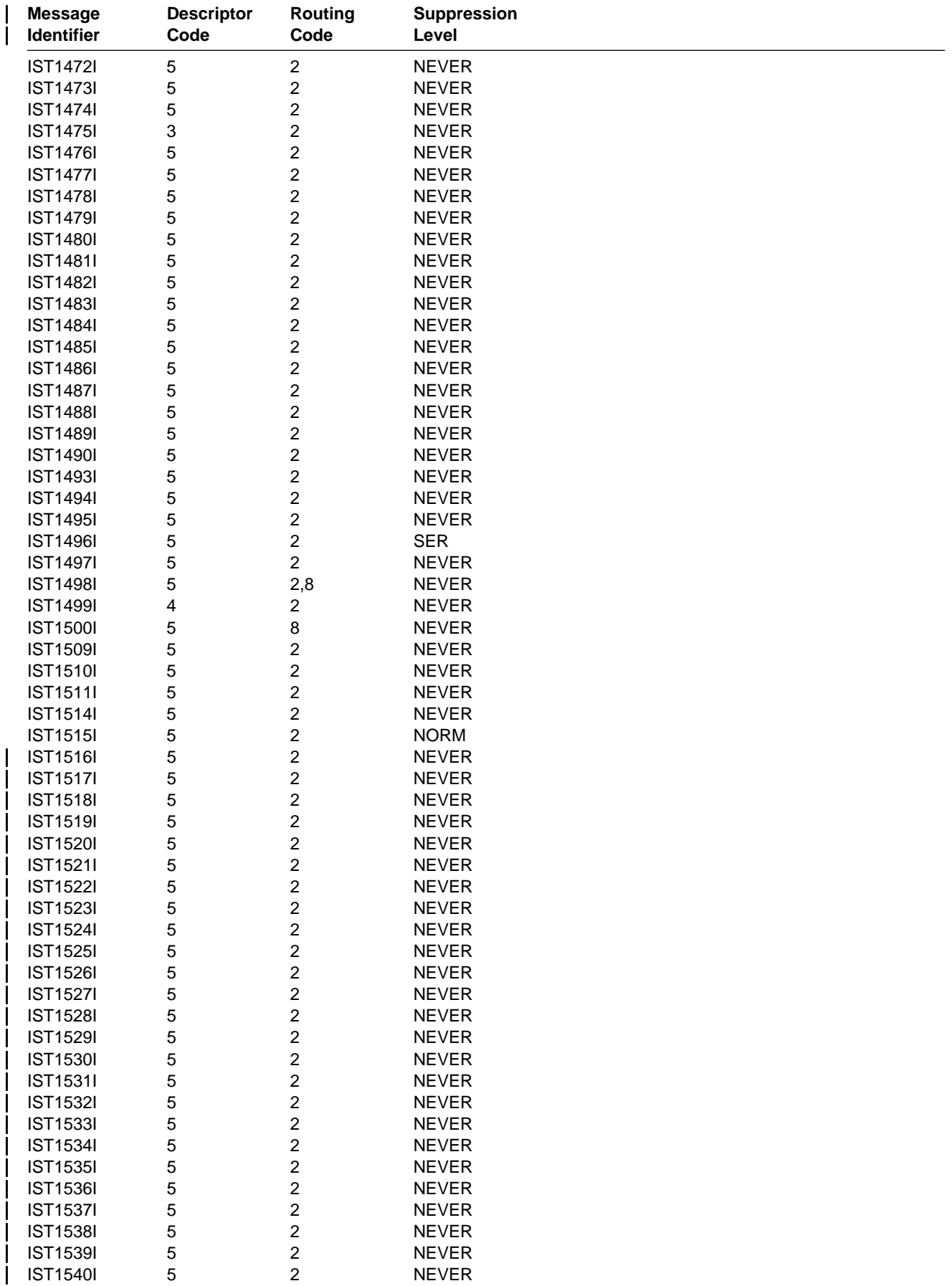

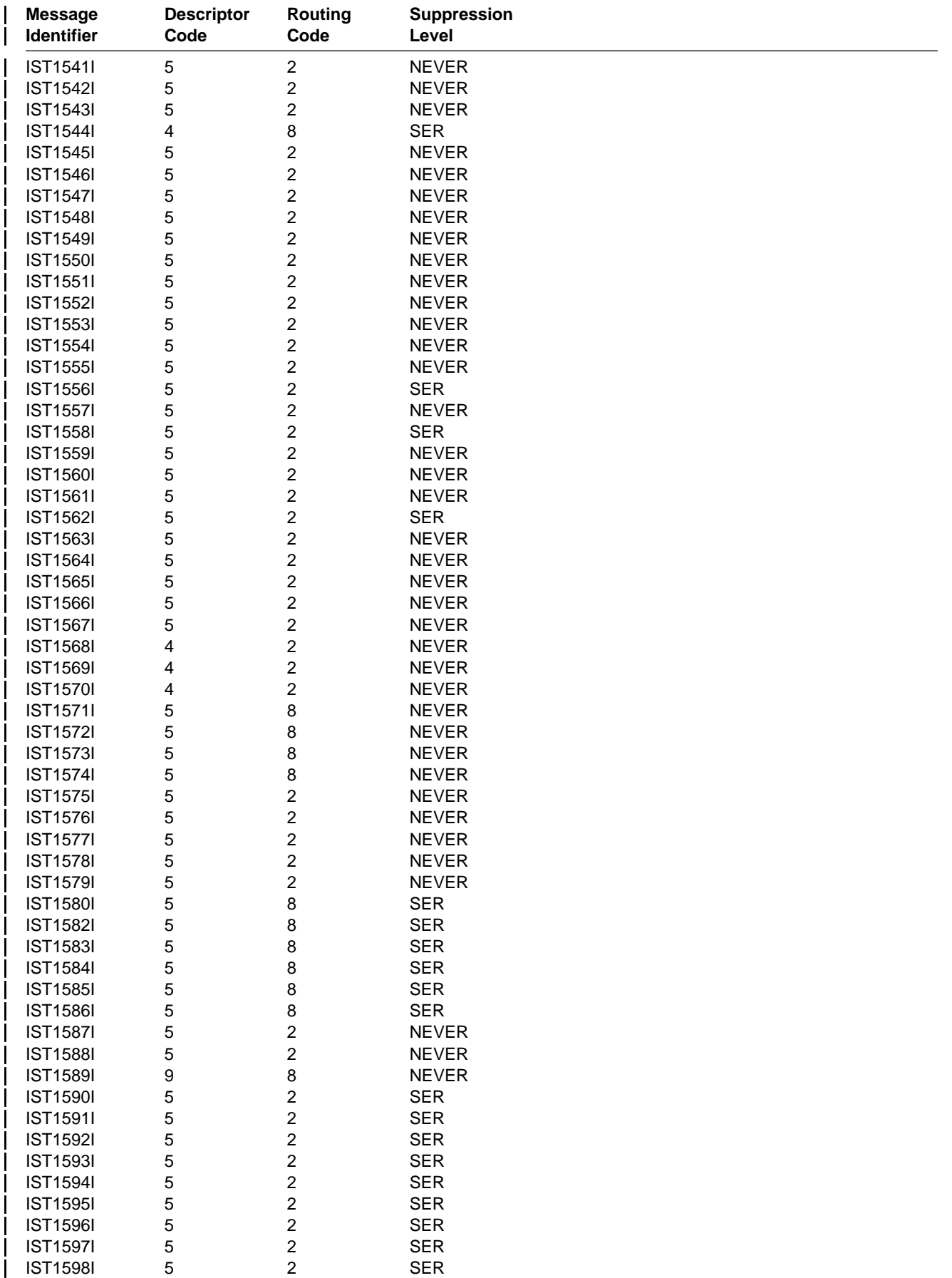

## **IVT Messages**

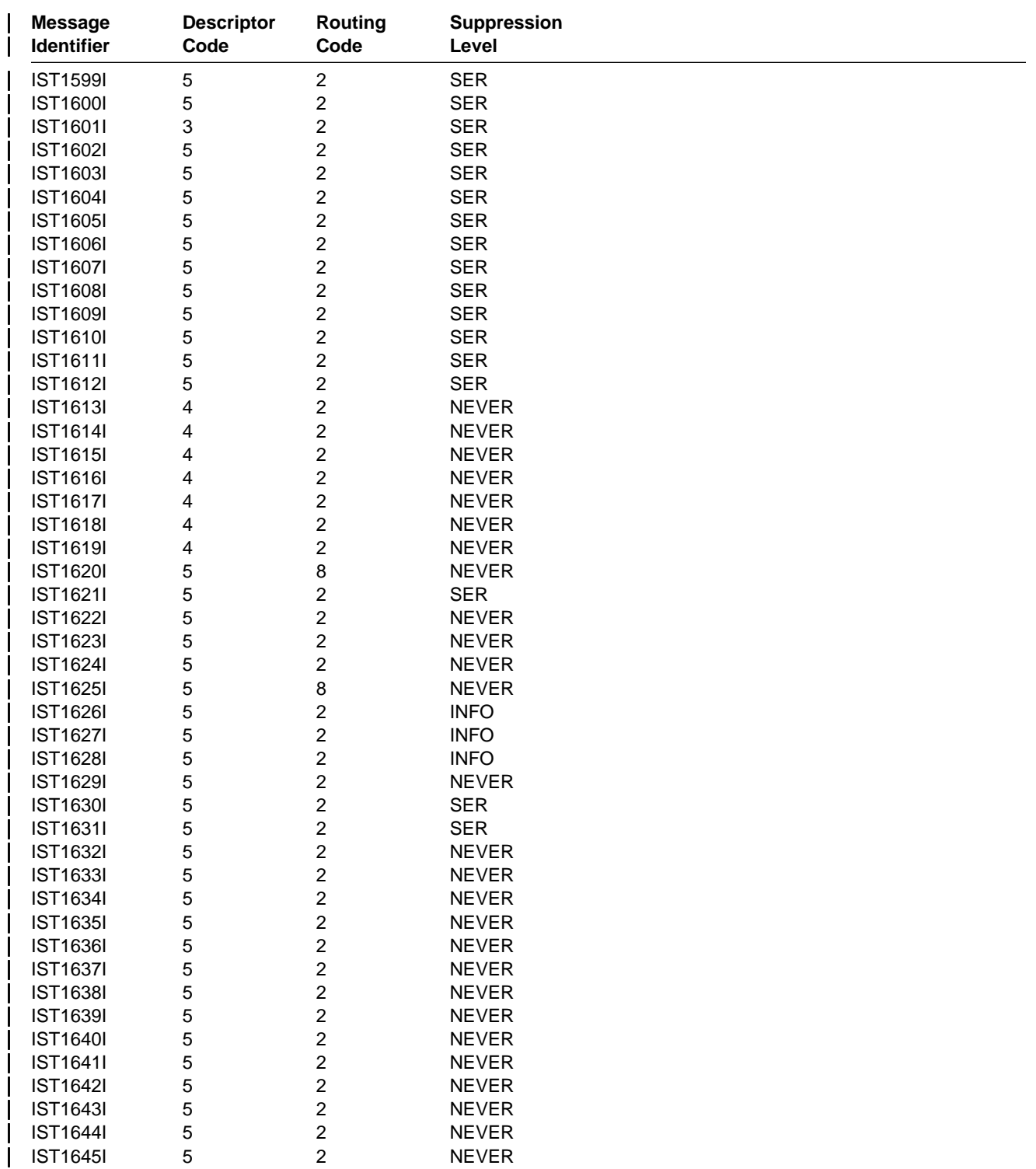

# | **IVT VTAM Operator Messages**

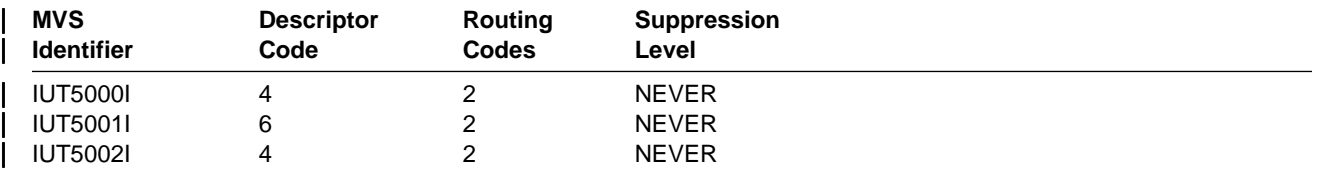

# | **IVT VTAM Operator Messages**

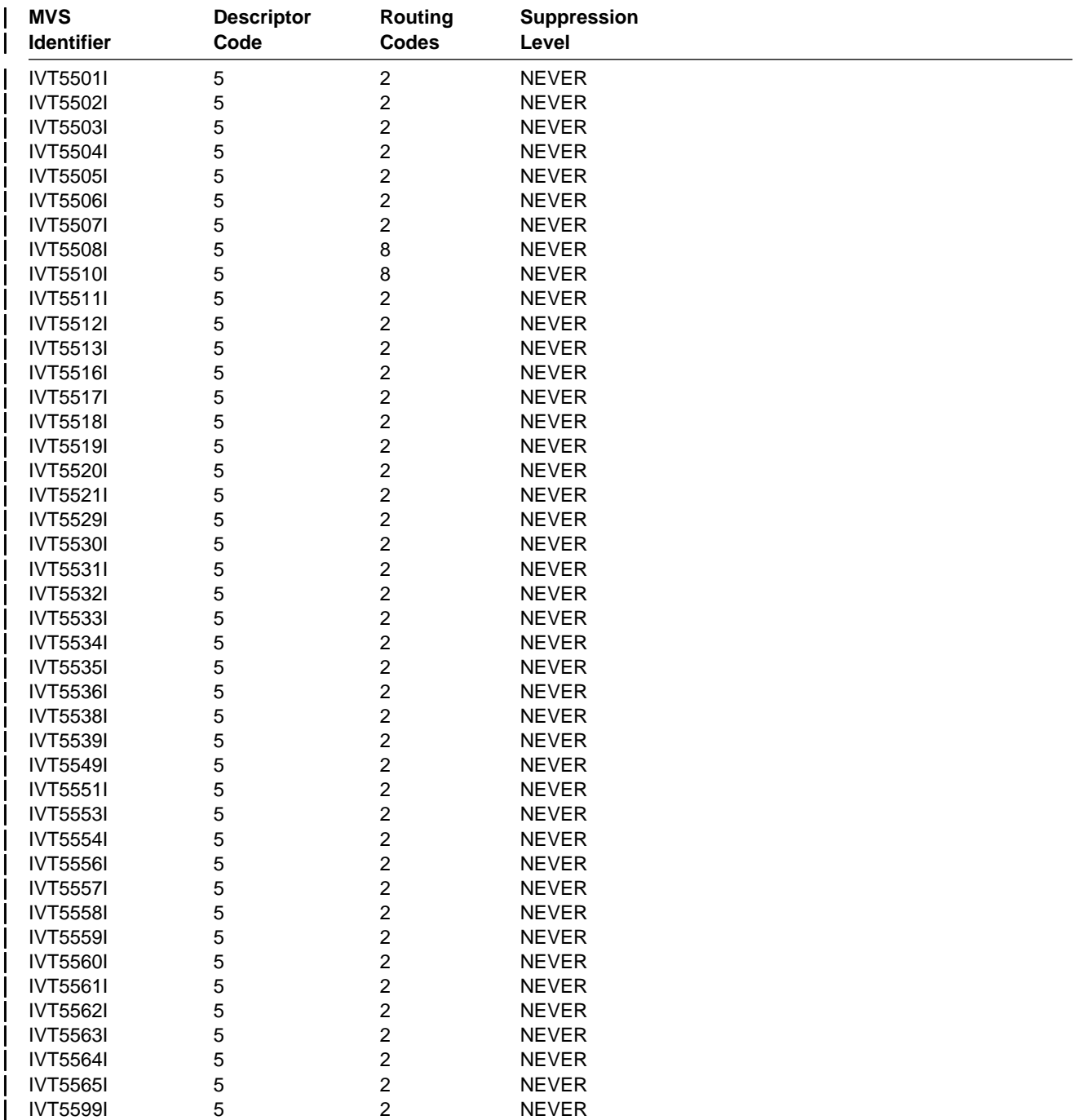

# **Appendix D. Messages Affected by the MSGLVL Option**

# **General Description**

The MSGLEVEL start option or the MSGLVL operand on the USSMSG macro allows you to select the version of the message that VTAM issues.

- MSGLVL=BASE is the default and represents the pre-Version 4 message.
- MSCLVL=DACL is the delatit and represents the pre∘version + message.<br>• MSGLVL=V4R1, MSGLVL=V4R2, or MSGLVL=V4R3 represents the new message or message group.

This option is valid only for those messages listed in this appendix.

See Chapter 4, "Start Options" in the VTAM Resource Definition Reference for a description of the MSGLEVEL start option. See Chapter 5, "User-Defined Tables and Data Filter" in the VTAM Resource Definition Reference for a description of the MSGLVL operand on the USSMSG macro.

#### **Notes:**

- 1. If you want the version 4 messages to be displayed, you must indicate MSGLVL=V4R1, V4R2, or V4R3.
- 2. If you use program operators that depend on the original BASE messages, you might want VTAM to issue the pre-Version 4 message to the program operators.
- 3. Although there is no Version 4 Release 1 for VM and VSE, coding MSGLVL=V4R1 is allowed and will provide the same level of messages as a V4R1 MVS/VTAM host. This is to allow a common CLIST which is written at an MVS/VTAM V4R1 level to be usable on the VM and VSE hosts as well.

# **Differences between BASE and Version 4 Messages**

There are several differences between BASE and Version 4 messages:

#### **Version 4 messages can display network-qualified resource names.**

Resource variable fields were increased from 8 to 17 characters in the Version 4 messages to accommodate the display of network-qualified names. VTAM displays network-qualified names in the form netid.name.

#### **BASE message might be replaced by more than one Version 4 message.**

To provide more specific error information and to simplify automated operations, BASE messages might be replaced by more than one Version 4 message.

BASE messages IST059I, IST129I, and IST660I were replaced by more than one Version 4 message. See "Message Text for BASE and Version 4 Messages" on page D-3 for more information.

#### **Node type was added in Version 4.**

To provide more detailed information about the type of resource, a nodetype variable field was added to several Version 4 messages and message groups.

#### **Text and variable field wording might not be identical in BASE and Version 4 messages.**

In most cases, increasing the resource variable field to 17 characters caused the Version 4 message to exceed the desired length. Therefore, to prevent truncation of message text on some systems, the text and variable field wording of the new Version 4 message might not be identical to the BASE message it replaces.

In some cases, the BASE message wording has been changed so that the meaning of the text or variable field information is more specific or descriptive.

**Note:** The wording of most of the reasons in IST225I (BASE) and IST1137I (Version 4) are not identical. The following table maps reason in IST225I to its Version 4 equivalent in IST1137I.

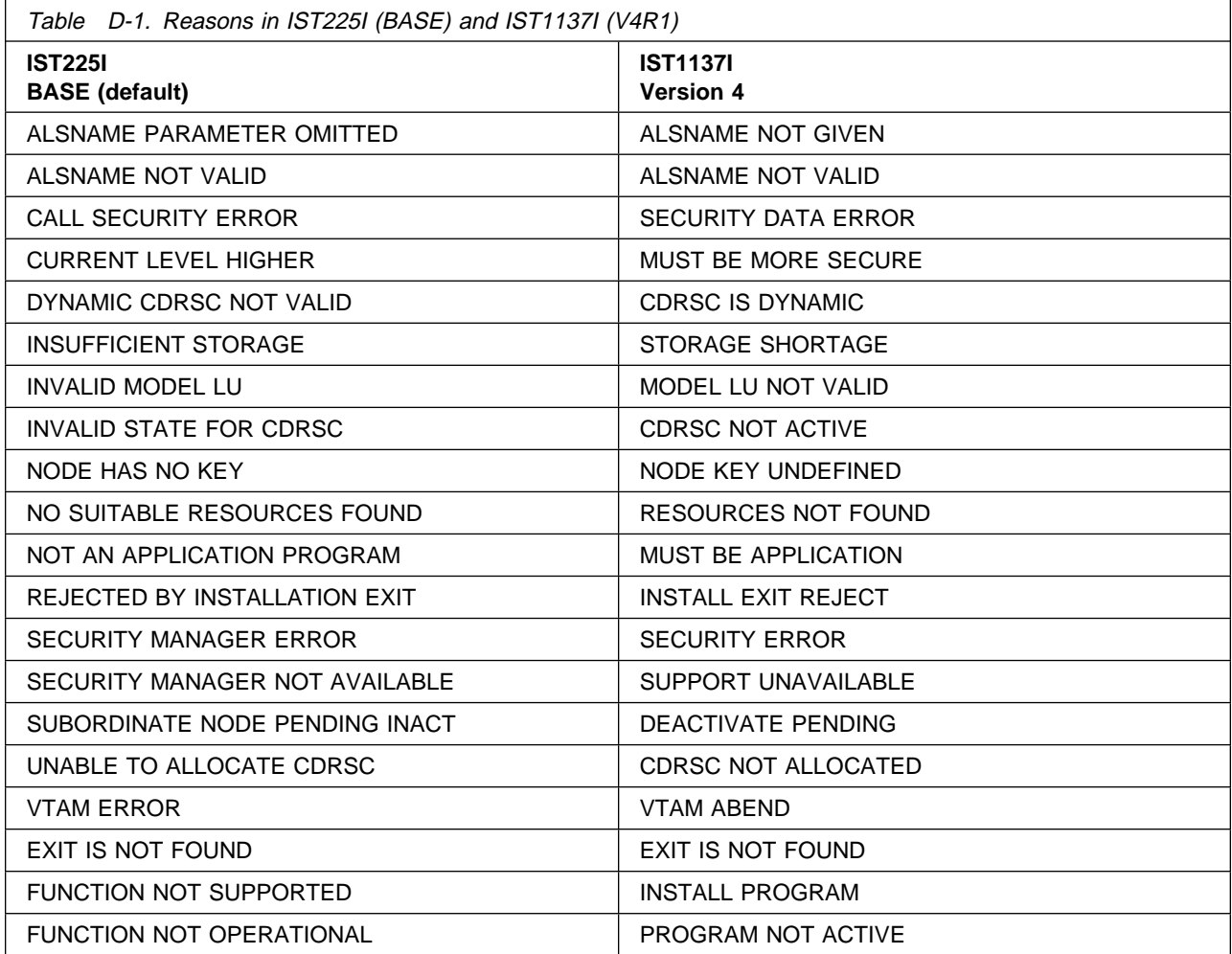

# **Message Text for BASE and Version 4 Messages**

The message explanation provides a description of the variable information in the message text. See Chapter 5, "IST Messages for VTAM Network Operators" on page 5-1 for descriptions of the following messages.

#### **Notes:**

- 1. If you want the V4R1 messages to be displayed, you must indicate MSGLVL=V4R1 as a start option, even though you are running on a VTAM which is post-V4R1.
- 2. If MSGLVL=V4R2 is specified as a start option, the base messages that have no replacements will be displayed with the V4R1-level messages and the V4R2-level messages.

#### | **Message Text for BASE and V4R2 or Later**

```
BASE IST619I ID = %%%%%%%% FAILED - RECOVERY IN PROGRESS
V4R2 IST1416I ID = %%%%%%%%%%%%%%%%% FAILED - RECOVERY IN PROGRESS
```
#### | **Message Text for BASE and Version 4**

```
BASE IST059I %%%%%%%%%%%%%%%%%%%%%%%%%%%% IGNORED - INSUFFICIENT STORAGE
| Version 4
  IST1064I TRACE IGNORED, %%%%%%%%%%%%%%%%% - STORAGE SHORTAGE
                IST1045I NODE TYPE = %%%%%%%%%%%%%%%%%
                 IST314I END
  BASE IST059I %%%%%%%%%%%%%%%%%%%%%%%%%%%% IGNORED - INSUFFICIENT STORAGE
| Version 4
  IST1128I PATH %%%%%%%% IGNORED, %%%%%%%%%%%%%%%%% - STORAGE SHORTAGE
                IST1045I NODE TYPE = %%%%%%%%%%%%%%%%%
                 IST314I END
  BASE IST072I %%%%%%%%%% FOR ID = %%%%%%%% FAILED DURING NETWORK DEFINITION
| Version 4
  IST1264I %%%%%%%%%% FOR %%%%%%%%%%%%%%%%% FAILED DURING DEFINITION
  BASE IST073I %%%%%%%%%% FOR ID = %%%%%%%% FAILED - MORE POWERFUL REQUEST IN PROGRESS
| Version 4
  IST1129I %%%%%%%%%% FAILED, %%%%%%%%%%%%%%%%% - DEACTIVATE PENDING
                IST1045I NODE TYPE = %%%%%%%%%%%%%%%%%
                 IST314I END
  BASE IST074I %%%%%%%%%% FOR ID = %%%%%%%% FAILED - INSUFFICIENT STORAGE
| Version 4
  IST1130I %%%%%%%%%% FOR %%%%%%%%%%%%%%%%% FAILED - STORAGE SHORTAGE
                IST1045I NODE TYPE = %%%%%%%%%%%%%%%%%
                 IST314I END
  BASE IST082I DEVTYPE = %%%%%%%%%%%%%%%%%%%%%%%% %%%%%%%%%%%%%%%%%%%%%%%%%%%
| Version 4
  IST1131I DEVICE = %%%%%%%%%%%% %%%%%%%%%%%%%%%%%%%%%%%%%%%%%%%%%%%
                IST1045I NODE TYPE = %%%%%%%%%%%%%%%%%
                 IST314I END
  BASE IST093I %%%%%%%% ACTIVE
 | Version 4
  IST1132I %%%%%%%%%%%%%%%%% IS ACTIVE, TYPE = %%%%%%%%%%%%%%%%%
```
BASE IST105I %%%%%%%% NODE NOW INACTIVE | Version 4 IST1133I %%%%%%%%%%%%%%%%% IS NOW INACTIVE, TYPE= %%%%%%%% %%%%%%%%% BASE IST113I %%%%%%%% IS A USERVAR WITH VALUE %%%%%%%% IN NETWORK %%%%%%%% | Version 4 IST1156I USERVAR %%%%%%%% IN %%%%%%%% HAS VALUE %%%%%%%%%%%%%%%%% BASE IST120I NODE %%%%%%%% NOW HAS CONTROLLING LU %%%%%%%% | Version 4 IST1134I %%%%%%%%%%%%%%%%% NOW HAS CONTROLLING LU %%%%%%%%% %%%%%%%% BASE IST129I UNRECOVERABLE OR FORCED ERROR ON NODE %%%%%%%% - VARY INACT SCHED | Version 4 IST1135I FORCED VARY INACT SCHEDULED FOR %%%%%%%%%%%%%%%%% BASE IST129I UNRECOVERABLE OR FORCED ERROR ON NODE %%%%%%%% - VARY INACT SCHED | Version 4 IST1136I VARY INACT %%%%%%%%%%%%%%%%% SCHEDULED - UNRECOVERABLE ERROR BASE IST186I %%%%%%%%%% FOR ID = %%%%%%%% CONTINUES COLD - CHECKPOINT DATA SET %%%%%%%%%%%%%%% | Version 4  $IST1263I$  %%%%%%%%% FOR %%%%%%%%%%%%%% FORCED COLD, %%%%%%%%%%%%%% BASE IST187I %%%%%%%%%% FOR ID = %%%%%%%% FAILED - CHECKPOINT DATA SET %%%%%%%%%%%%%%% | Version 4  $IST1265I$  %%%%%%%%% FOR %%%%%%%%%%%%%% FAILED - %%%%%%%%%%%%% BASE IST225I %%%%%%%%%%%% FOR ID = %%%%%%%% FAILED - %%%%%%%%%%%%%%%%%%%%%%%%%%%%%% | Version 4  $IST1137I$  %%%%%%%%% FAILED, %%%%%%%%%%%%%% - %%%%%%%%%%%%%%%%% BASE IST226I %%%%%%%%%% FOR ID = %%%%%%%% NOT EFFECTIVE DURING CURRENT OR QUEUED SESSIONS Version 4 IST1266I %%%%%%%%%% FOR %%%%%%%%%%%%%%%%% AFFECTS NEW SESSIONS ONLY BASE IST234I I/O ERROR %%%%%%%%%%%%%%%%%%%%%%% | Version 4 IST1211I I/O ERROR %%%%%%%%%%%%%%%%% %%%% %%%% %%%%  $BASE$   $IST262I$  %%%%%%% = %%%%%%%,  $STATUS$  = %%%%%%%%%% Version 4  $IST1212I$  %%%%%%% = %%%%%%%%%%%%%%%  $STATUS$  = %%%%%%%% BASE IST264I REQUIRED %%%%%%%%%%%%% %%%%%%%% %%%%%%%%%%%%%%% Version 4 IST1138I REQUIRED %%%%%%%%%%%%% %%%%%%%%%%%%%%%%%%%%%%%%%%%%%%%% BASE IST380I ERROR FOR ID = %%%%%%%% - REQUEST: %%%%%%%%%%, SENSE: %%%%%%%% | Version 4 IST1139I %%%%%%%%%% FOR %%%%%%%%%%%%%%%%% FAILED - SENSE: %%%%%%%% IST1045I NODE TYPE = %%%%%%%%%%%%%%%%% IST314I END BASE IST381I %%%%%%%%%% FOR ID = %%%%%%%% FAILED - CANNOT DEFINE NODE | Version 4 IST1267I %%%%%%%%%% FAILED - CANNOT DEFINE %%%%%%%%%%%%%%%%% BASE IST382I %%%%%%%%%% FOR ID = %%%%%%%% FAILED - STATE: %%%%% NOT VALID FOR REQUEST Version 4 IST1140I %%%%%%%%%% FAILED %%%%%%%%%%%%%%%%% - STATE %%%%% NOT VALID IST1045I NODE TYPE = %%%%%%%%%%%%%%%%% IST314I END

BASE IST383I DEACTIVATION OF ID = %%%%%%%% FAILED - REQUEST: %%%%%%%%%% SENSE: %%%%%%%% | Version 4 IST1268I %%%%%%%%%%%%%%%%% DEACTIVATION %%%%%%%%%% FAILED: %%%%%%%% BASE IST384I %%%%%%%%%% FOR ID = %%%%%%%% FAILED | Version 4 IST1269I %%%%%%%%%% FOR %%%%%%%%%%%%%%%%% FAILED BASE IST414I %%%%%%%%%% FOR ID = %%%%%%%% FAILED - PROCESS UNAVAILABLE | Version 4 IST1270I %%%%%%%%%% FAILED - %%%%%%%%%%%%%%%%% NOT ACTIVE  $BASE$  IST483I %%%%%%%% %%%%%%%%, CDRM = %%%%%%%, NETID = %%%%%%% | Version 4 IST1276I %%%%%%%%%%%%%%%%% %%%%%%%%%% CDRM = %%%%%%%% BASE IST487I %%%%%%%%%% FOR ID = %%%%%%%% SCHEDULED BY %%%%%%%%%% | Version 4 IST1271I %%%%%%%%%% FOR %%%%%%%%%%%%%%%%% SCHEDULED BY %%%%%%%%%% BASE IST489I %%%%%%%%%% FOR ID = %%%%%%%% CONTINUES - CANNOT DEFINE NODE: %%%%%%%% | Version 4 IST1272I %%%%%%%% %%%%%%%% CONTINUES - %%%%%%%%%%%%%%%%% UNDEFINED BASE IST490I %%%%%%%%%% FOR ID = %%%%%%%% FAILED - %%%%%%%%%% IN PROGRESS | Version 4 IST1273I %%%%%%%%%% %%%%%%%%%%%%%%%%% FAILED: %%%%%%%%%% PENDING BASE IST493I %%%%%%%%%% FOR ID = %%%%%%%% OVERRIDDEN BY %%%%%%%%%% | Version 4 IST1141I %%%%%%%%%% FOR %%%%%%%%%%%%%%%%% OVERRIDDEN BY %%%%%%%%%% BASE IST511I TRACE REQUEST FAILED - %%%%%%% INVALID | Version 4 IST1142I TRACE REQUEST FAILED - %%%%%%%%%%%%%%%%% NOT VALID IST1045I NODE TYPE = %%%%%%%%%%%%%%%%% IST314I END BASE IST512I TRACE TERMINATED FOR NODE = %%%%%%%% %%%%%%%%%%%%%%%%%% | Version 4 IST1143I TRACE TERMINATED FOR %%%%%%%%%%%%%%%%% %%%%%%%%%%%%%%%%%% IST1045I NODE TYPE = %%%%%%%%%%%%%%%%% IST314I END BASE IST513I TRACE INITIATED FOR NODE %%%%%%%% %%%%%%%%%%%%%%%%%% Version 4 IST1144I TRACE INITIATED FOR %%%%%%%%%%%%%%%%% %%%%%%%%%%%%%%%%%% IST1045I NODE TYPE = %%%%%%%%%%%%%%%%% IST314I END BASE IST530I %%%%%%%%%% PENDING %%%%%%%%%%%%%%%%%%%%%%%%%%%%%%%%%%%%%% | Version 4 IST1436I RU PENDING: IST1278I %%%%%%%%%% PENDING %%%%%%%%%%%%%%%%%%%%%%%%%%%%%%%%%%%%%%%%%%%%%%% BASE IST608I %%%%%%%%%% FOR ID = %%%%%%%% FAILED - HIGHER NODE: %%%%%%%% NOT ACTIVE | Version 4 IST1274I %%%%%%%%%% %%%%%%%%%%%%%%%%% FAILED: %%%%%%%% NOT ACTIVE BASE IST627I %%%%%%%% - INSUFFICIENT STORAGE | Version 4 IST1145I TRACE REQUEST FAILED, %%%%%%%%%%%%%%%%% - STORAGE SHORTAGE IST1045I NODE TYPE = %%%%%%%%%%%%%%%%% IST314I END

BASE IST660I %%%%%%%%%% FOR ID = %%%%%%%% FAILED - PARM: %%%%%%%%%%%%%%% NOT VALID | Version 4 IST1146I %%%%%%%%%%%%%%%%% %%%%%%%%%% U = %%%% FAILED BASE IST660I %%%%%%%%%% FOR ID = %%%%%%%% FAILED - PARM: %%%%%%%%%%%%%%% NOT VALID Version 4 IST1147I %%%%%%%%%%%%%%%%% %%%%%%%% LOGON= %%%%%%%%%%%%%%%%% FAILED BASE IST660I %%%%%%%%%% FOR ID = %%%%%%%% FAILED - PARM: %%%%%%%%%%%%%%% NOT VALID Version 4 IST1148I %%%%%%%%%%%%%%%%% %%%%%%%% RNAME = %%%%%%%% FAILED BASE IST670I VARY %%%% PROCESSING FOR ID = %%%%%%%% COMPLETE | Version 4 IST1149I VARY %%%% PROCESSING FOR NODE %%%%%%%%%%%%%%%%% COMPLETE BASE IST674I %%%%%%%%%% FOR ID = %%%%%%%% CONTINUES - PARM: %%%%%%%%%%%%%%% IGNORED | Version 4 IST1275I %%%%%%%%%%%%%%% IGNORED ON %%%%%%%%%% %%%%%%%%%%%%%%%%% BASE IST813I USERVAR %%%%%%%% CHANGED FROM %%%%%%%% TO %%%%%%%% | Version 4 IST1150I %%%%%%%% CHANGED: %%%%%%%%%%%%%%%%% TO %%%%%%%%%%%%%%%%% BASE IST825I USERVAR DEFINED - NAME = %%%%%%%%, VALUE = %%%%%%%% | Version 4 IST1151I USERVAR %%%%%%%% DEFINED: VALUE = %%%%%%%%%%%%%%%%% BASE IST886I %%%%%%%%%%% %%%%%%%% %%%%%%%% %%%%%%%% %%%%%%%%%%% %%%%%%%%%%%%% FAILED | Version 4 IST1277I %%%%%%%%%%% %%%%%%%% %%%%%%%% %%%%%%%%%%%%%%%%% %%%%%%%%%%% %%%%%%%%%%%%% FAILED BASE IST919I NODE %%%%%%%% NO LONGER HAS CONTROLLING LU %%%%%%%% | Version 4 IST1152I %%%%%%%%%%%%%%%%% CONTROLLING LU %%%%%%%%%%%%%%%%% REMOVED BASE IST930I %%%%%%%%%%%%%%%% - %%%%%%%%%%%%%%%% SESSION USING %%%% OF %%BUF | Version 4 IST1153I %%%%%%%%%%%%%%%%% %%%%%%%%%%%%%%%%% SESSION %%BUF USE %%%% BASE IST939I VARY NOLOGON HAD NO EFFECT - %%%%%%%% NOT FOUND FOR %%%%%%%% | Version 4 IST1155I %%%%%%%%%%%%%%%%% VARY NOLOGON = %%%%%%%%%%%%%%%%% FAILED BASE IST970I LU-LU VERIFICATION ERROR %% FOR %%%%%%%%%%%%%%%%%%%%%%%%%% | Version 4 IST1213I %%%%%%%%%%%%%%%%%%%%%%%%%%%%%%%%%%% LU-LU VERIFY ERROR %% BASE IST988I %%%%%%%% %%%%%%%% %%%%%%%% %%%%%%%% %%%%%%%% %%%%%%%% | Version 4 IST1154I %%%%%%%%%%%%%%%%% %%%%%%%%%%%%%%%%% %%%%%%%%%%%%%%%%% BASE IST1082I GENERATED ADDRESS FOR %%%%%%%% %%%%%%%%%%% FROM %%%%%%%% | Version 4

IST1285I ADDRESS FOR %%%%%%%%%%%%%%%%% %%%%%%%%%%% FROM %%%%%%%%

# **Appendix E. Message Text for VTAM Operator Messages**

This appendix lists the text of VTAM operator messages for MVS/ESA.

For a description of variable information in the messages, see the message explanation in Chapter 5, "IST Messages for VTAM Network Operators" on page 5-1.

**Note:** Within the message text, a percent sign (%) represents a character that is reserved for variable information. The maximum length of the variable is indicated by the number of percent signs. In some messages, if the variable information is shorter than the variable field, the extra blanks may be suppressed, causing the message text to shift to the left.

# **Message Text for VTAM Operator Messages**

The following table lists the message text for all VTAM operator messages issued for MVS/ESA.

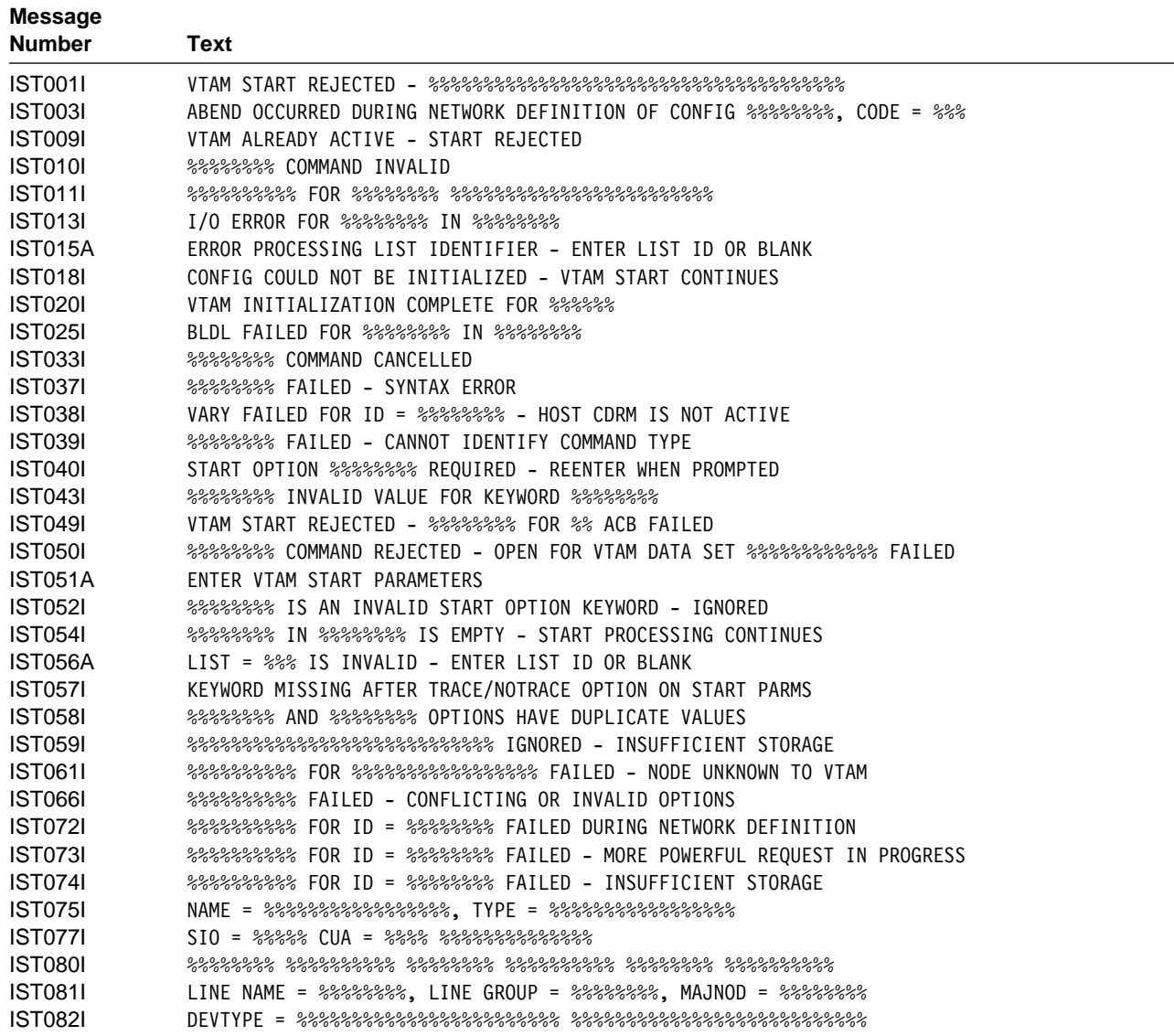

# **Message Text for VTAM Operator Messages**

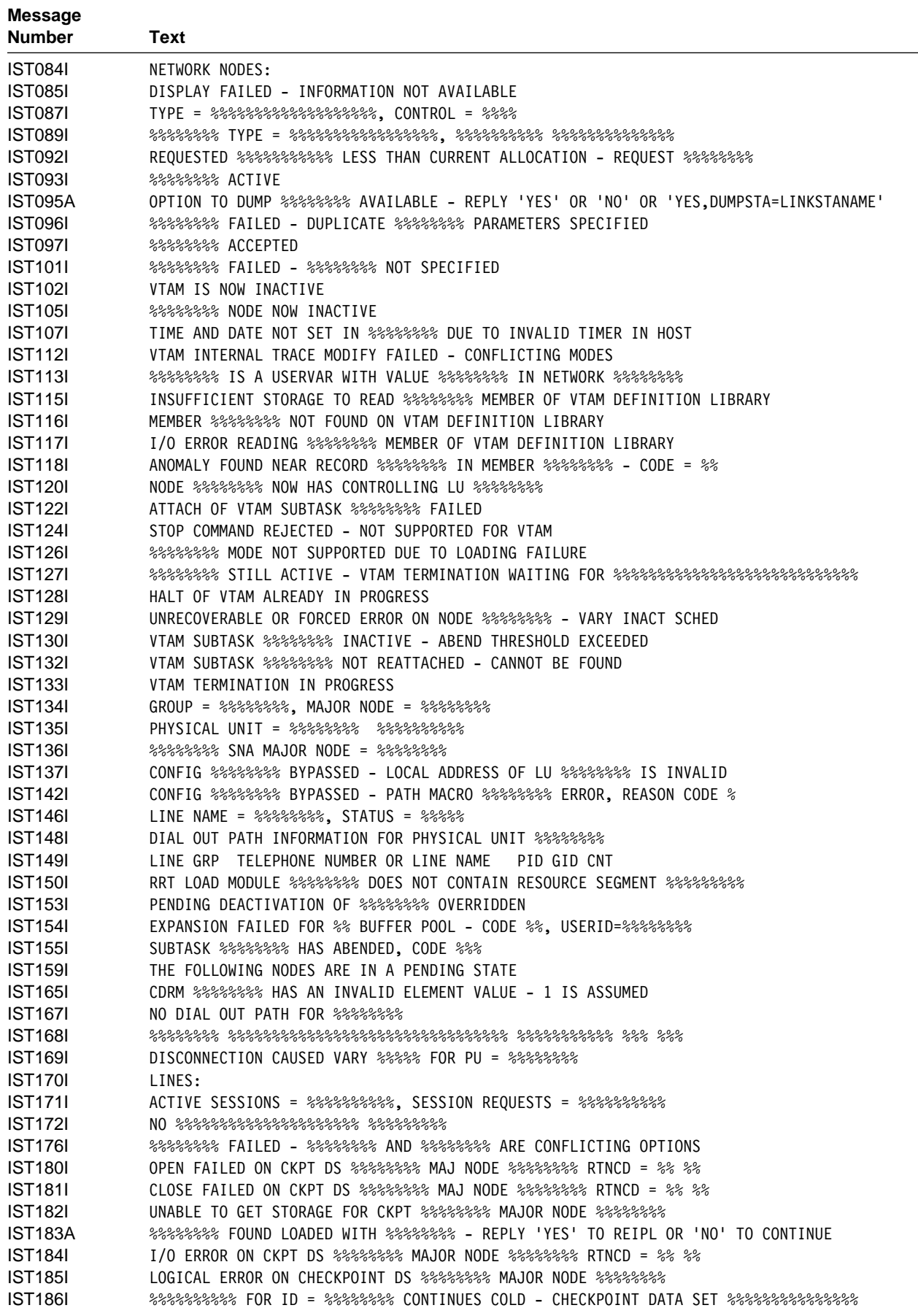

 $\overline{\phantom{0}}$ 

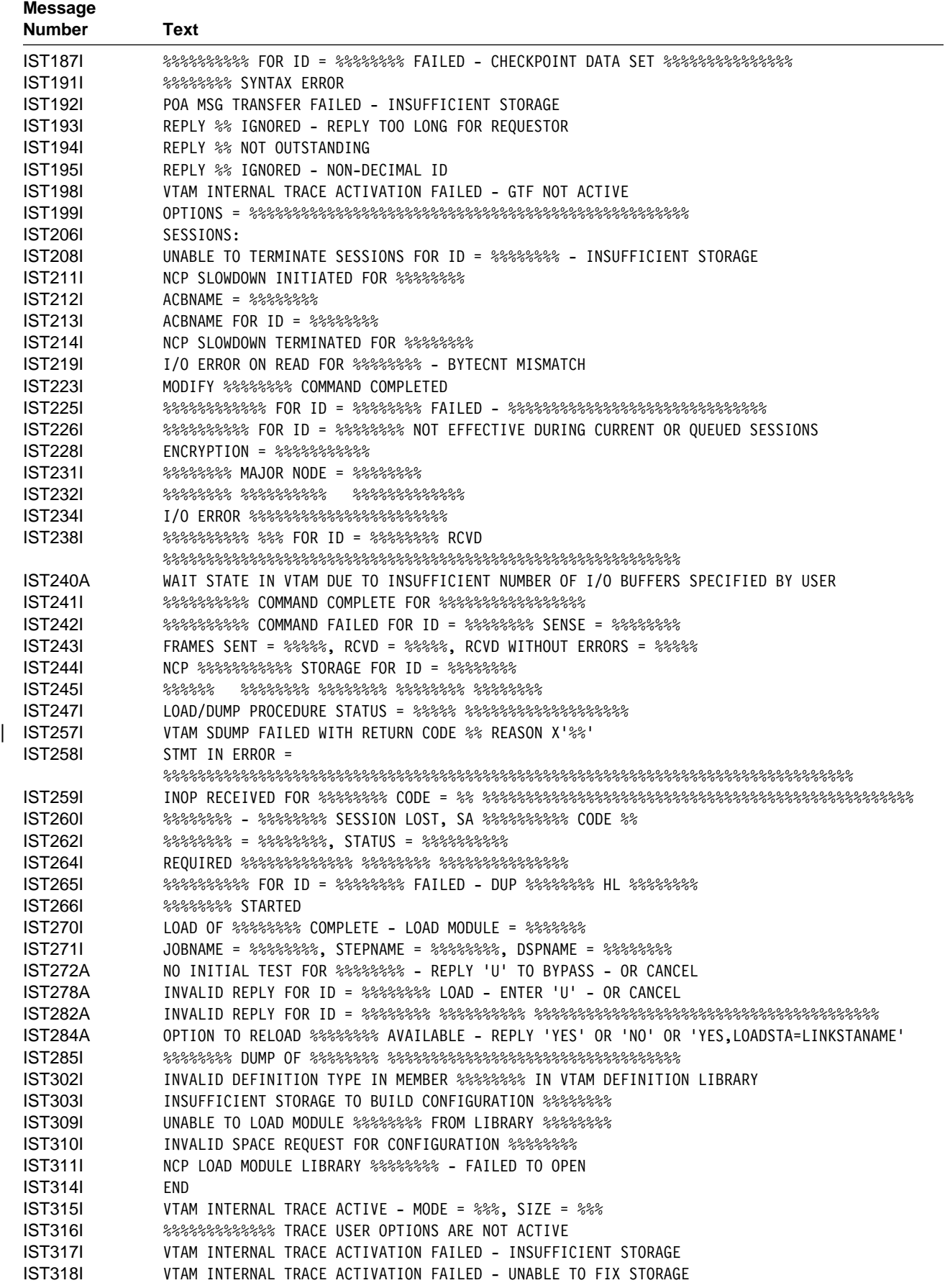

# **Message Text for VTAM Operator Messages**

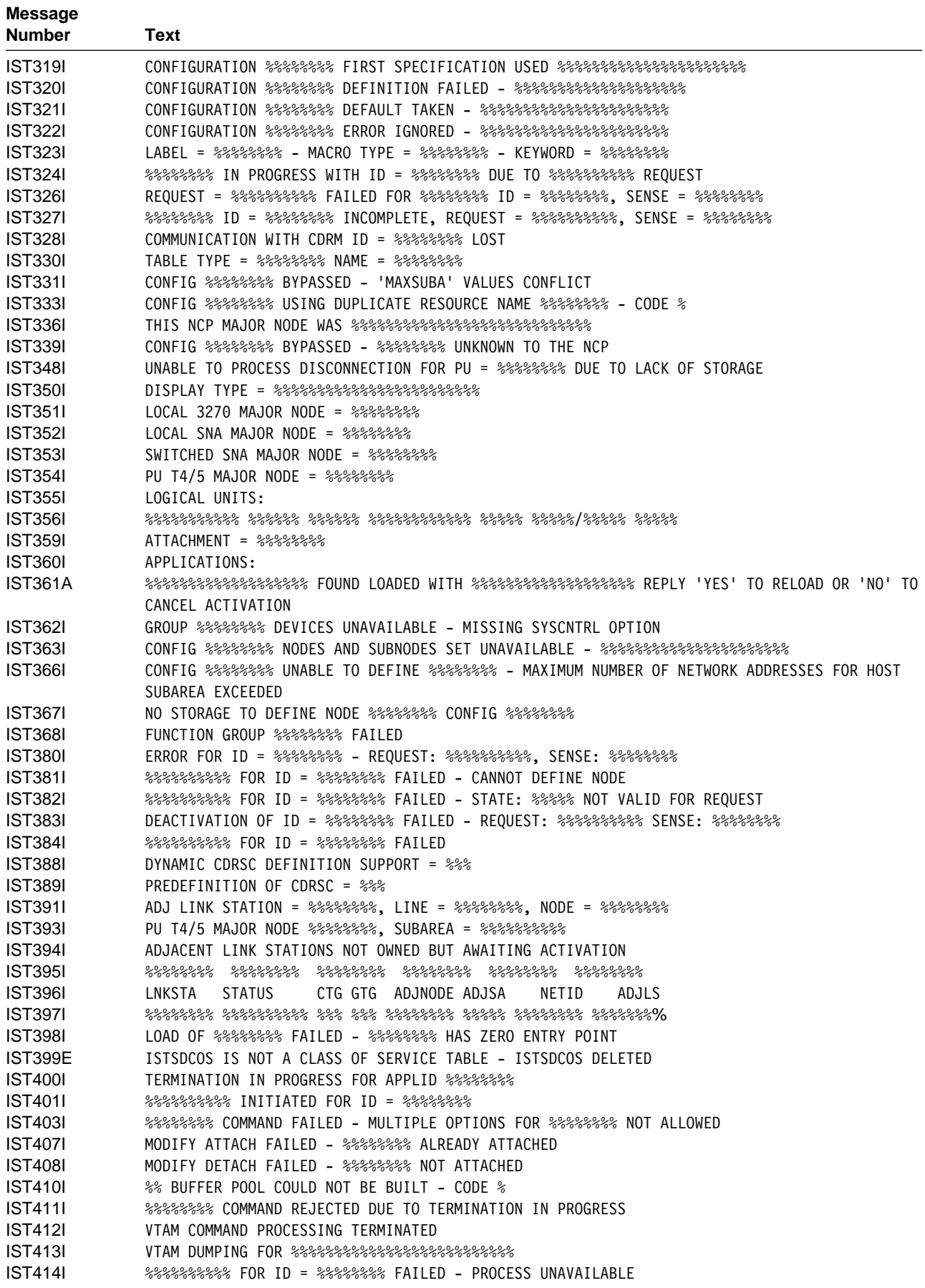

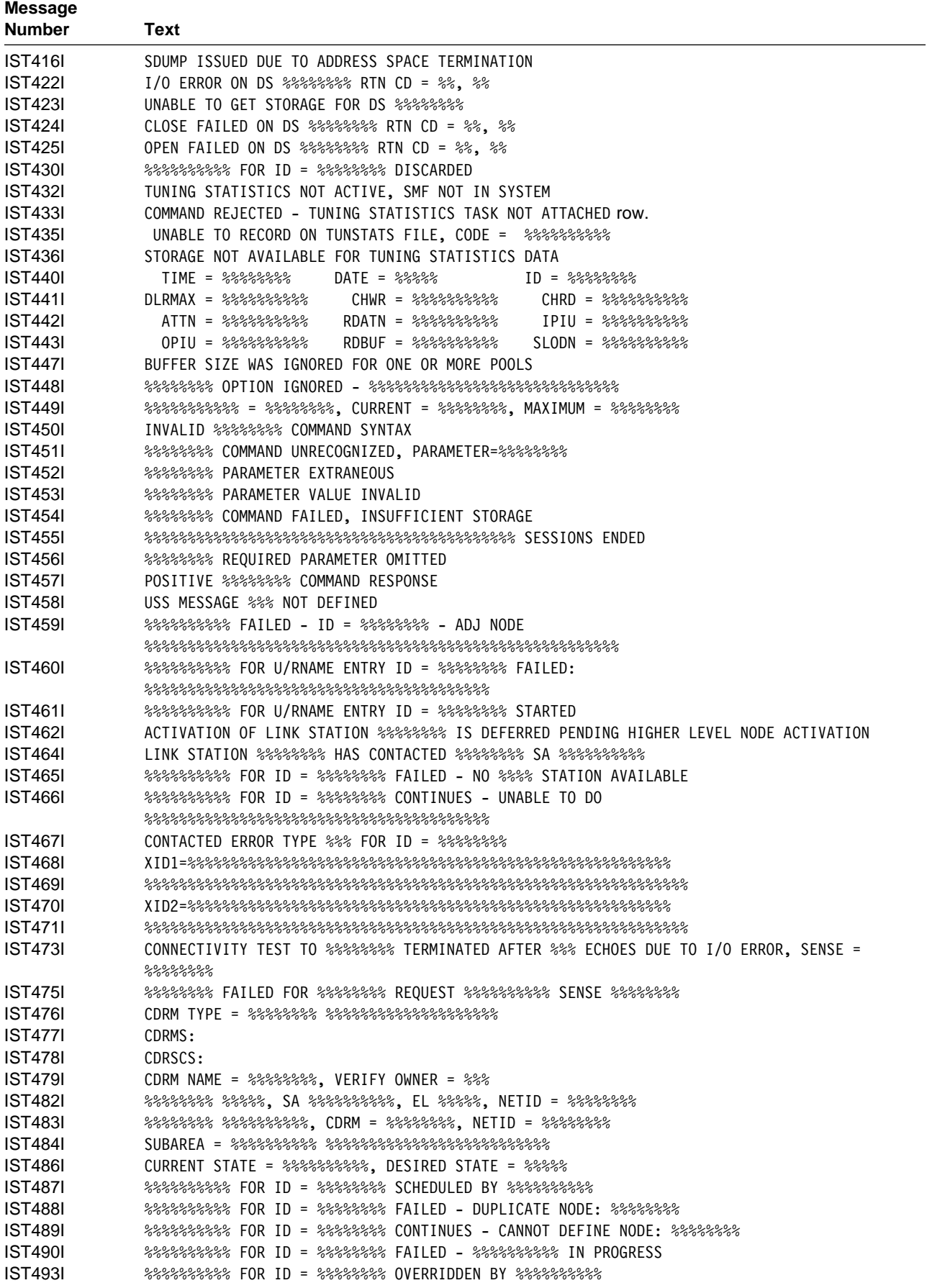

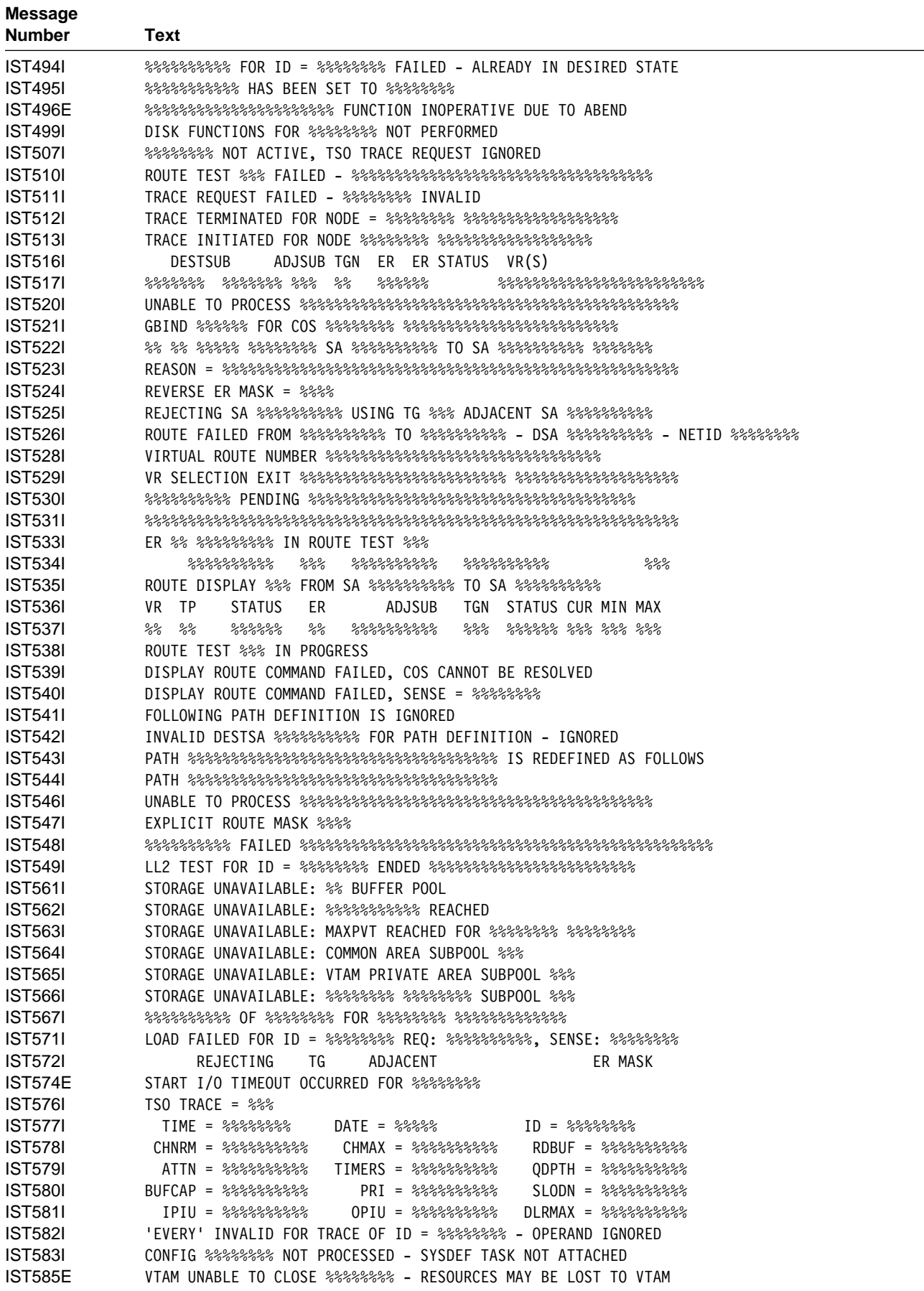

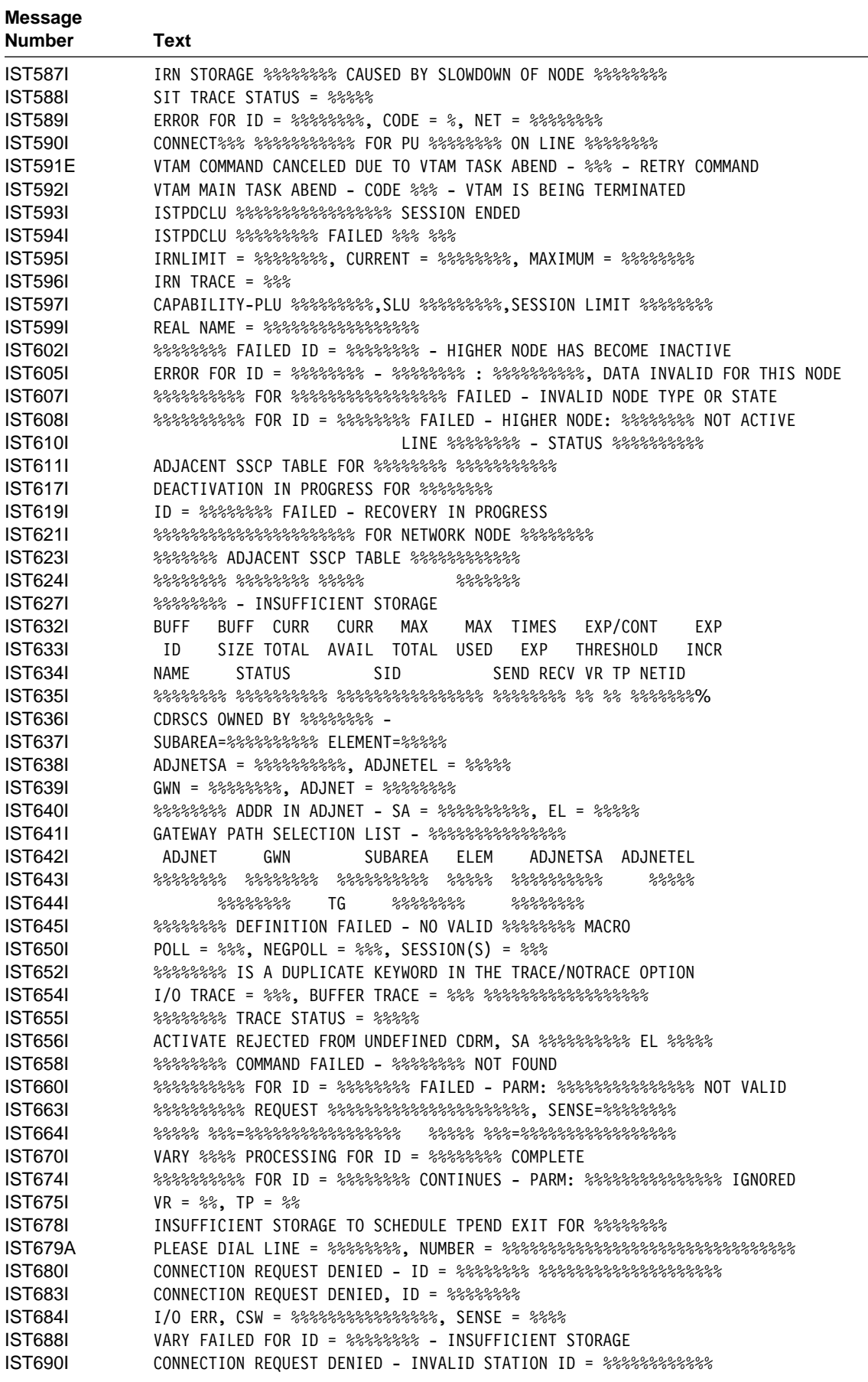

# **Message Text for VTAM Operator Messages**

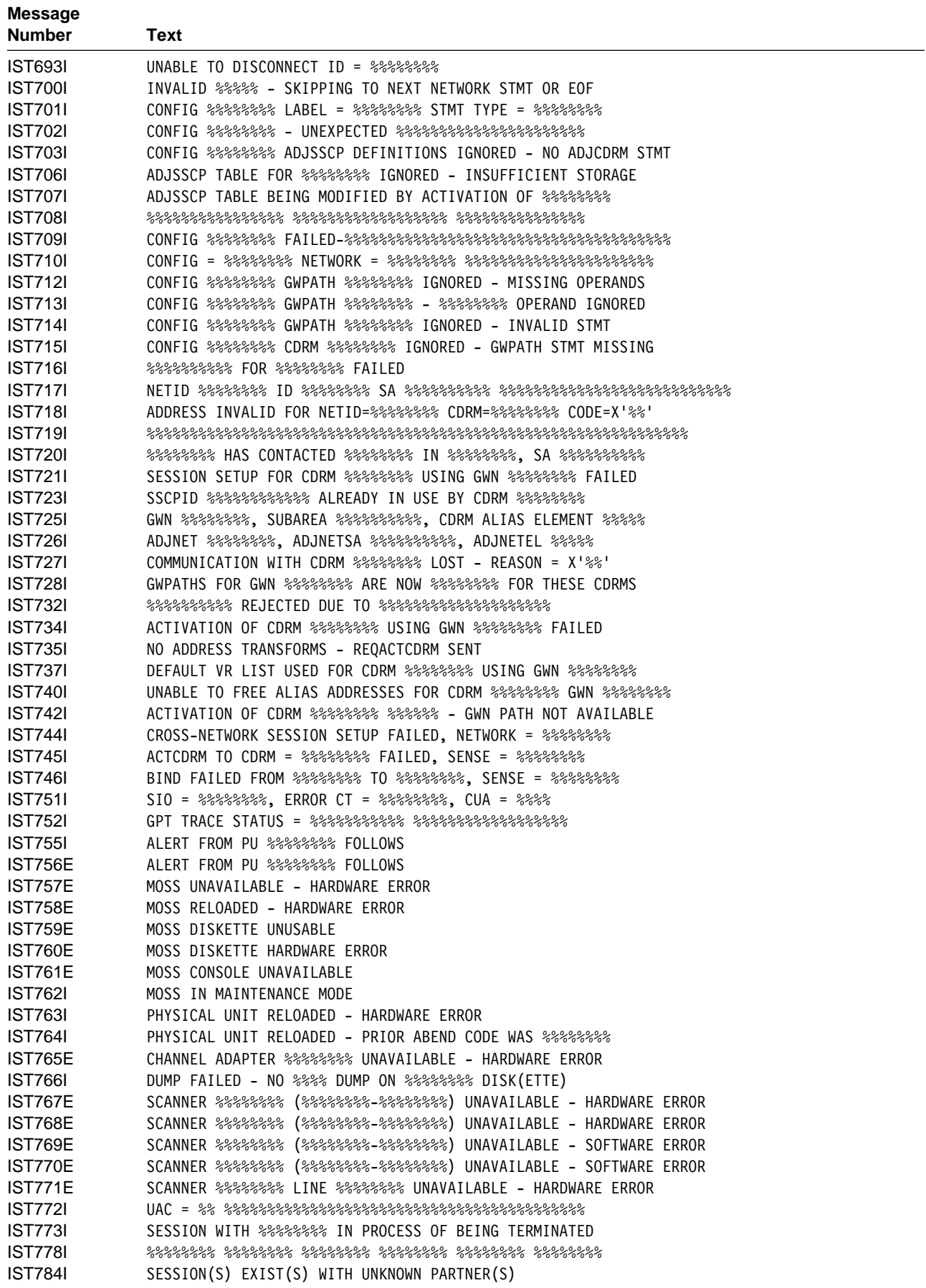

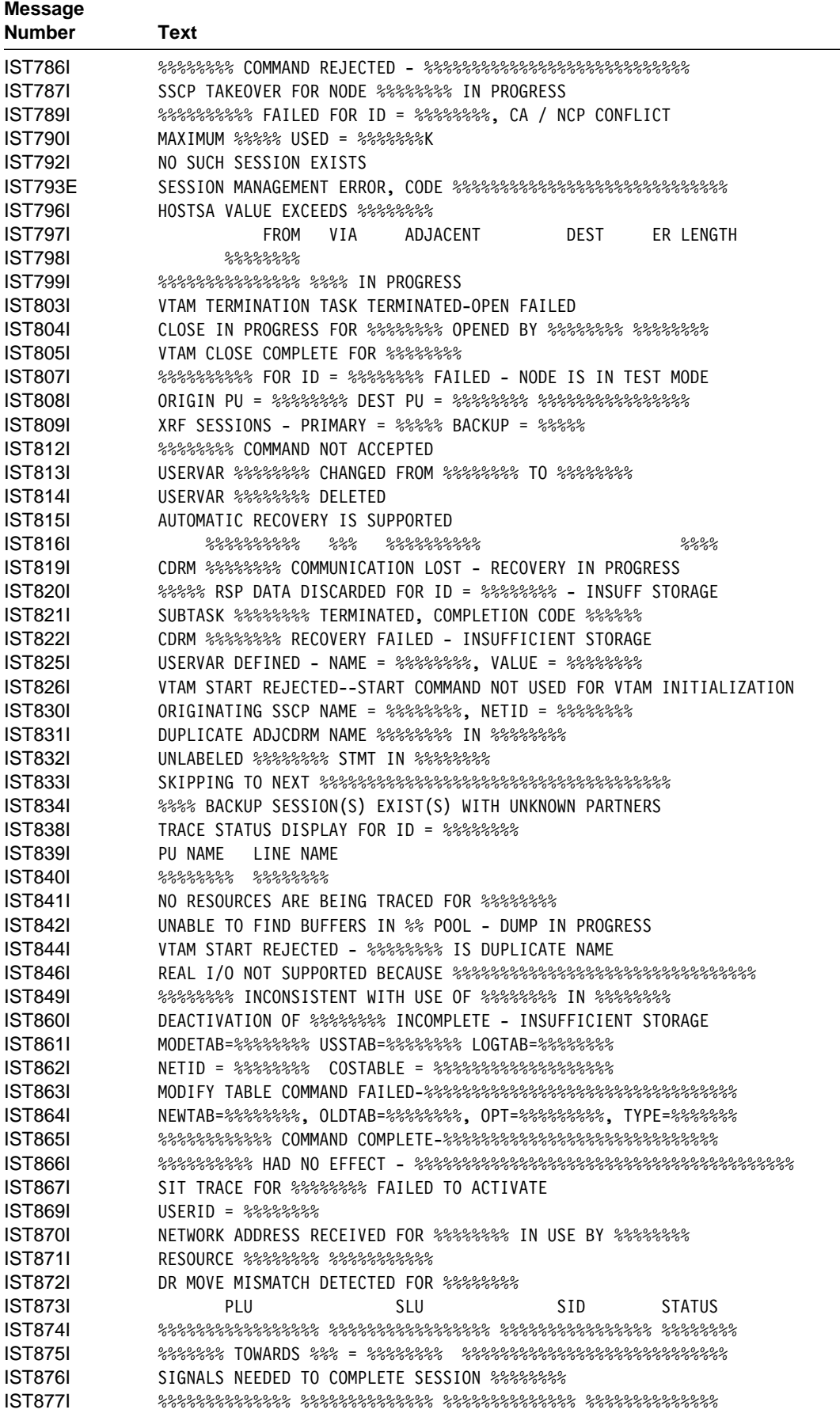

# **Message Text for VTAM Operator Messages**

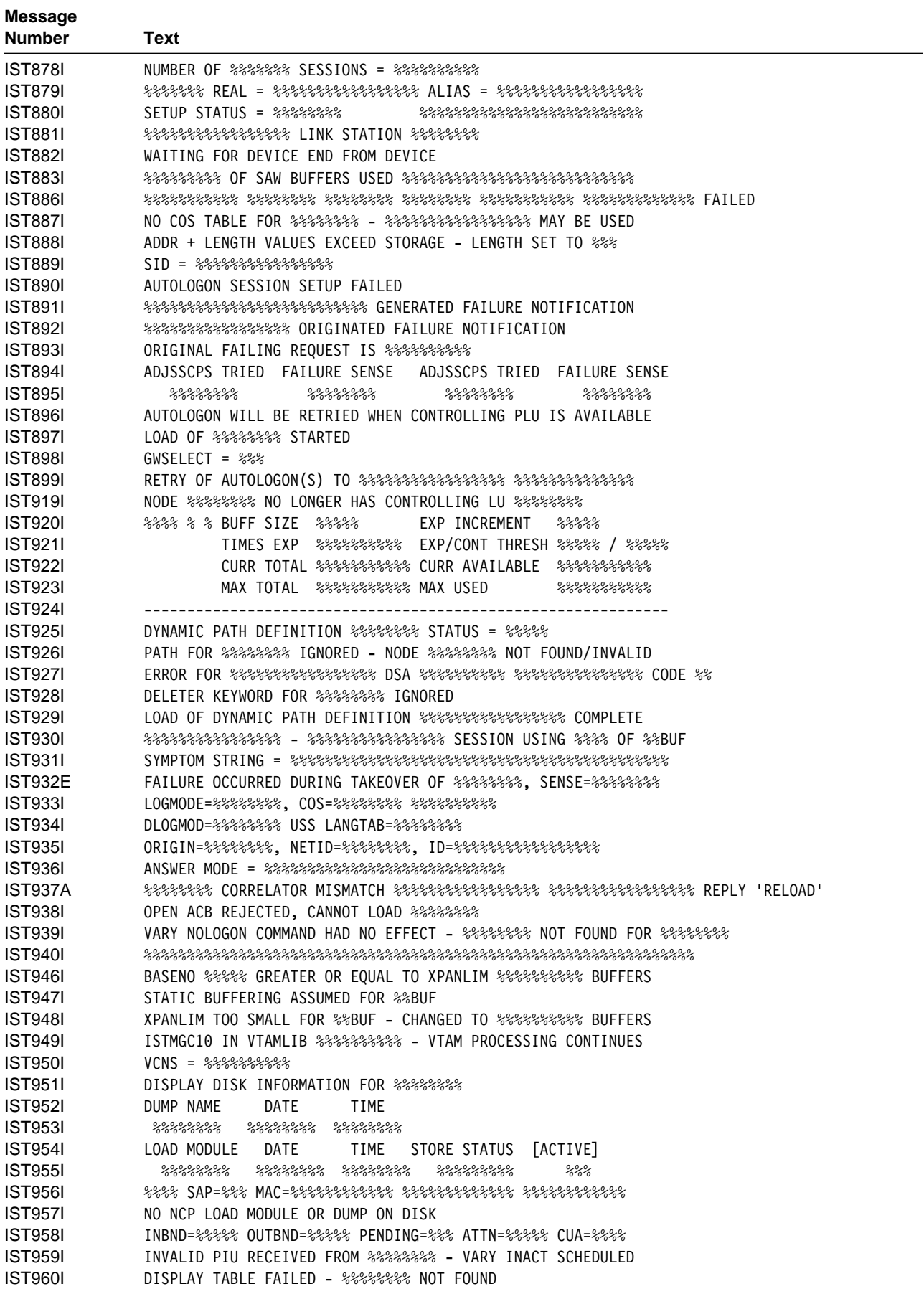
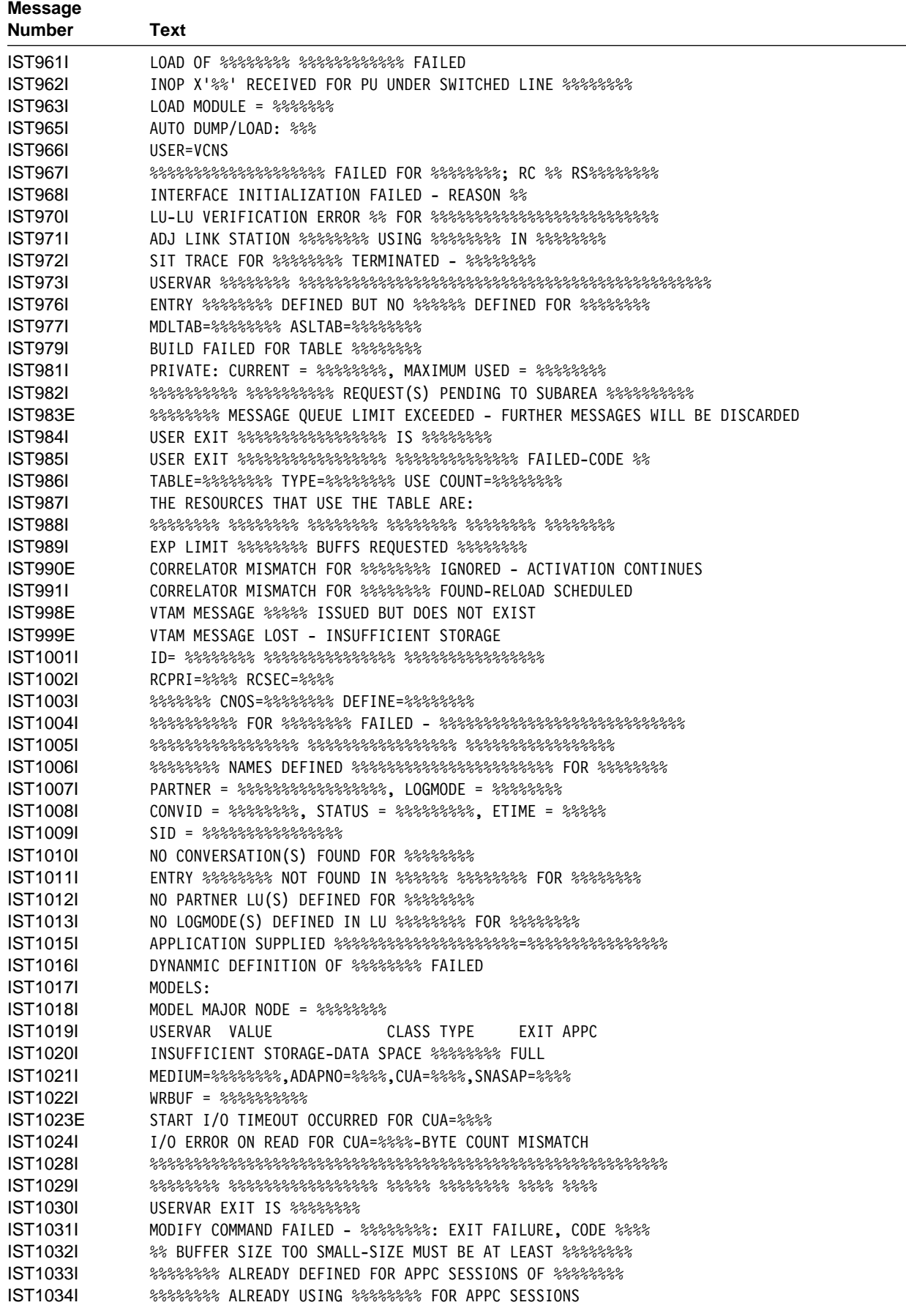

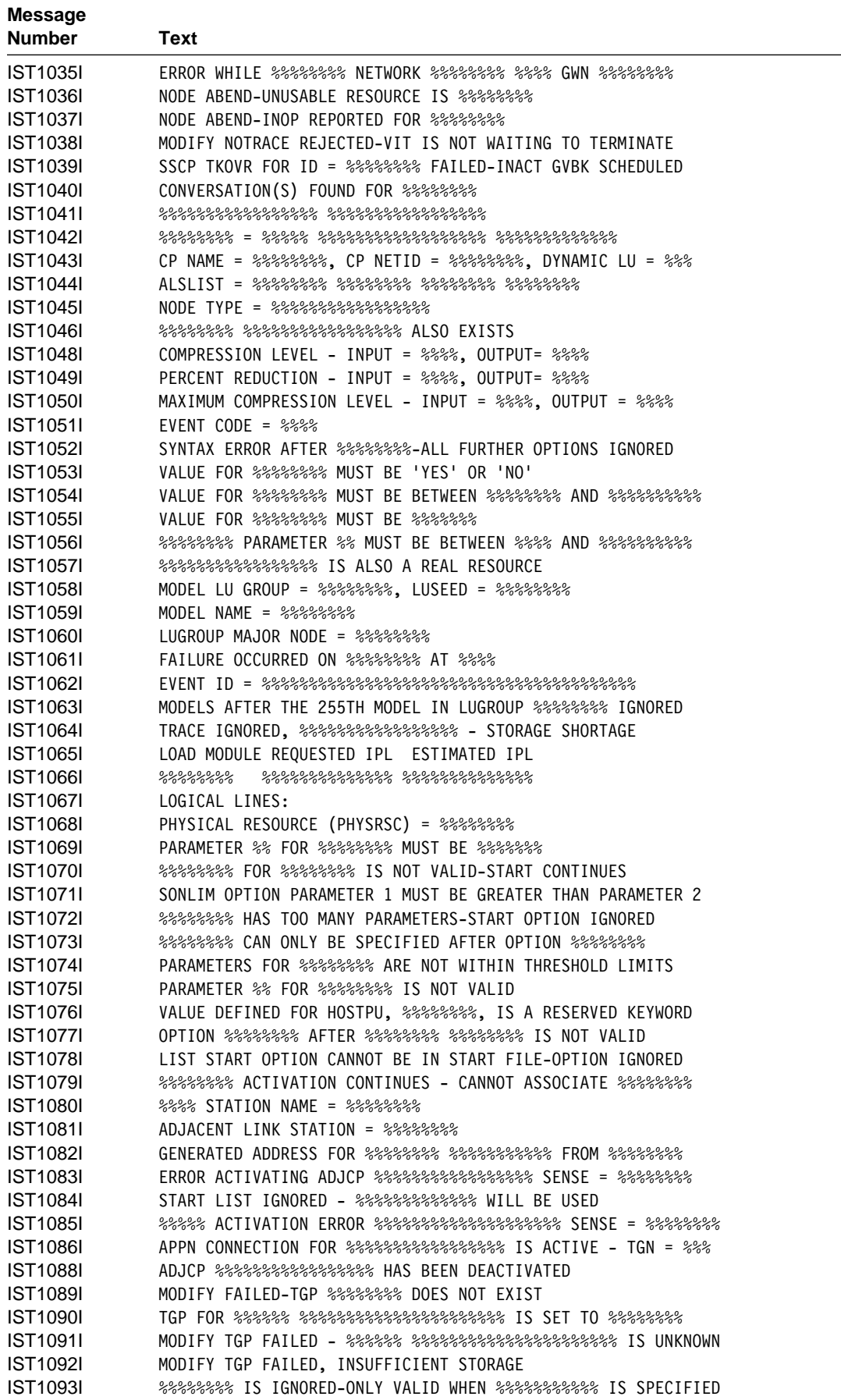

 $\label{eq:2.1} \frac{1}{\sqrt{2}}\left(\frac{1}{\sqrt{2}}\right)^{2} \left(\frac{1}{\sqrt{2}}\right)^{2} \left(\frac{1}{\sqrt{2}}\right)^{2} \left(\frac{1}{\sqrt{2}}\right)^{2} \left(\frac{1}{\sqrt{2}}\right)^{2} \left(\frac{1}{\sqrt{2}}\right)^{2} \left(\frac{1}{\sqrt{2}}\right)^{2} \left(\frac{1}{\sqrt{2}}\right)^{2} \left(\frac{1}{\sqrt{2}}\right)^{2} \left(\frac{1}{\sqrt{2}}\right)^{2} \left(\frac{1}{\sqrt{2}}\right)^{2} \left(\$ 

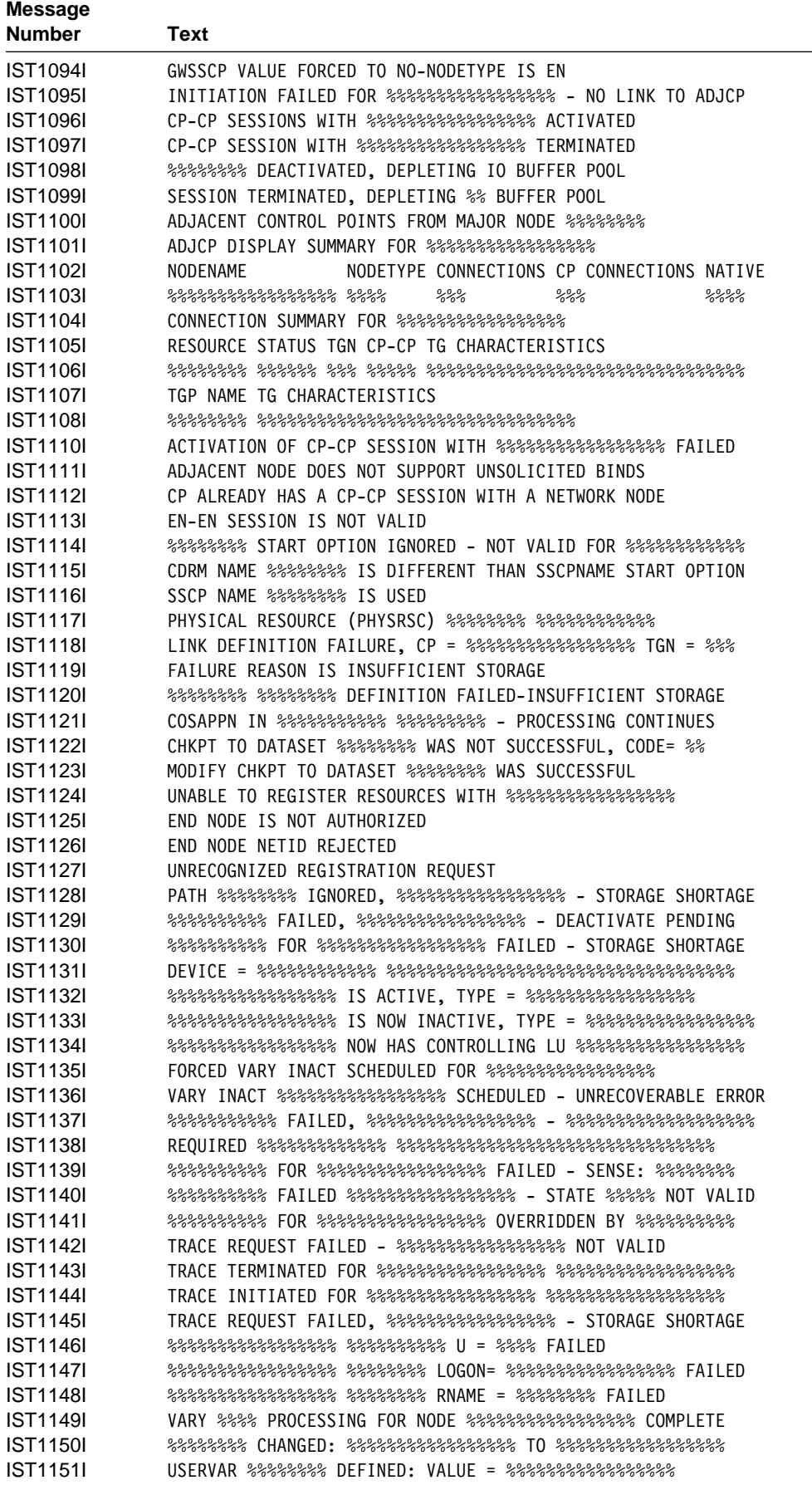

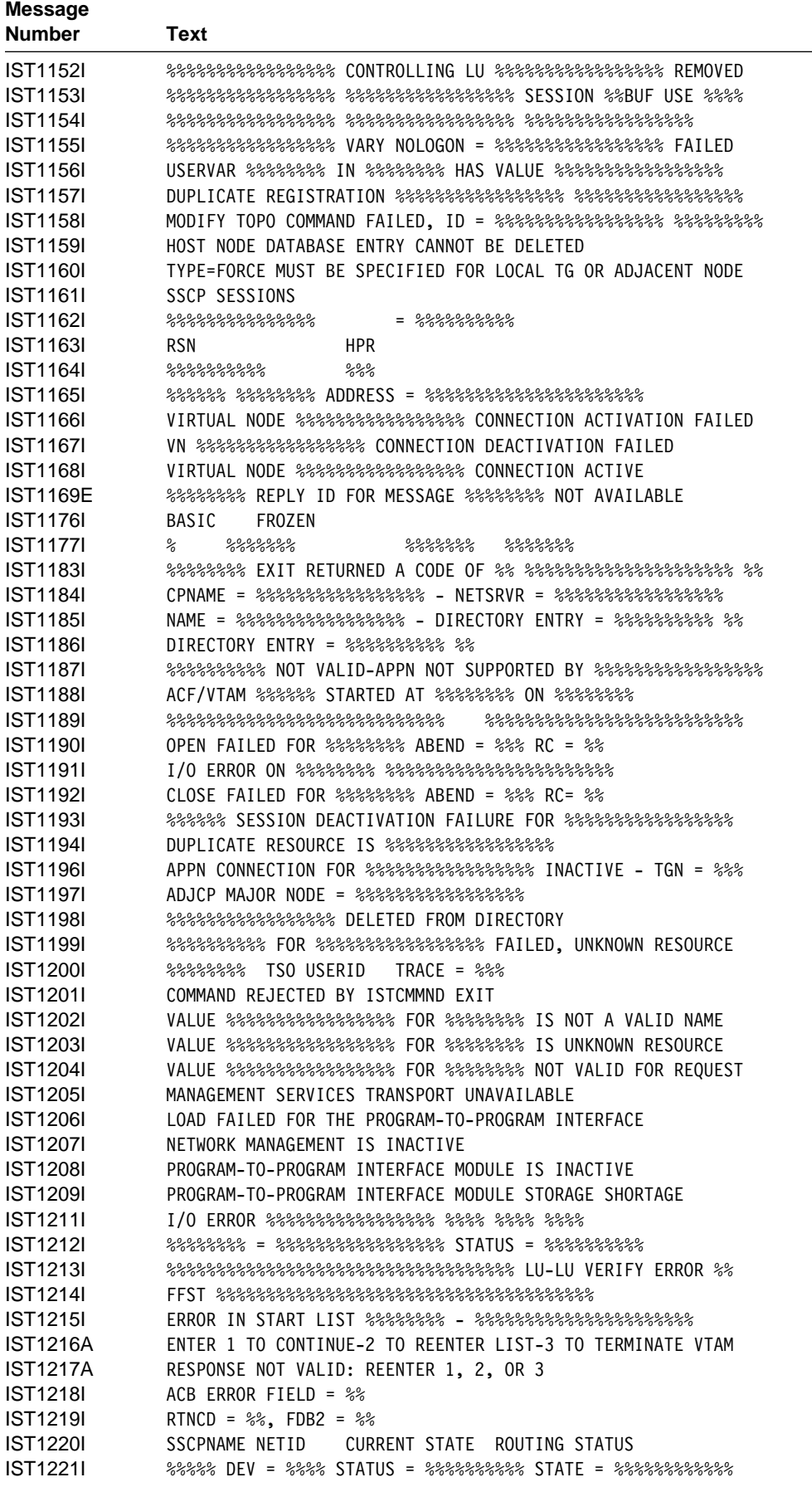

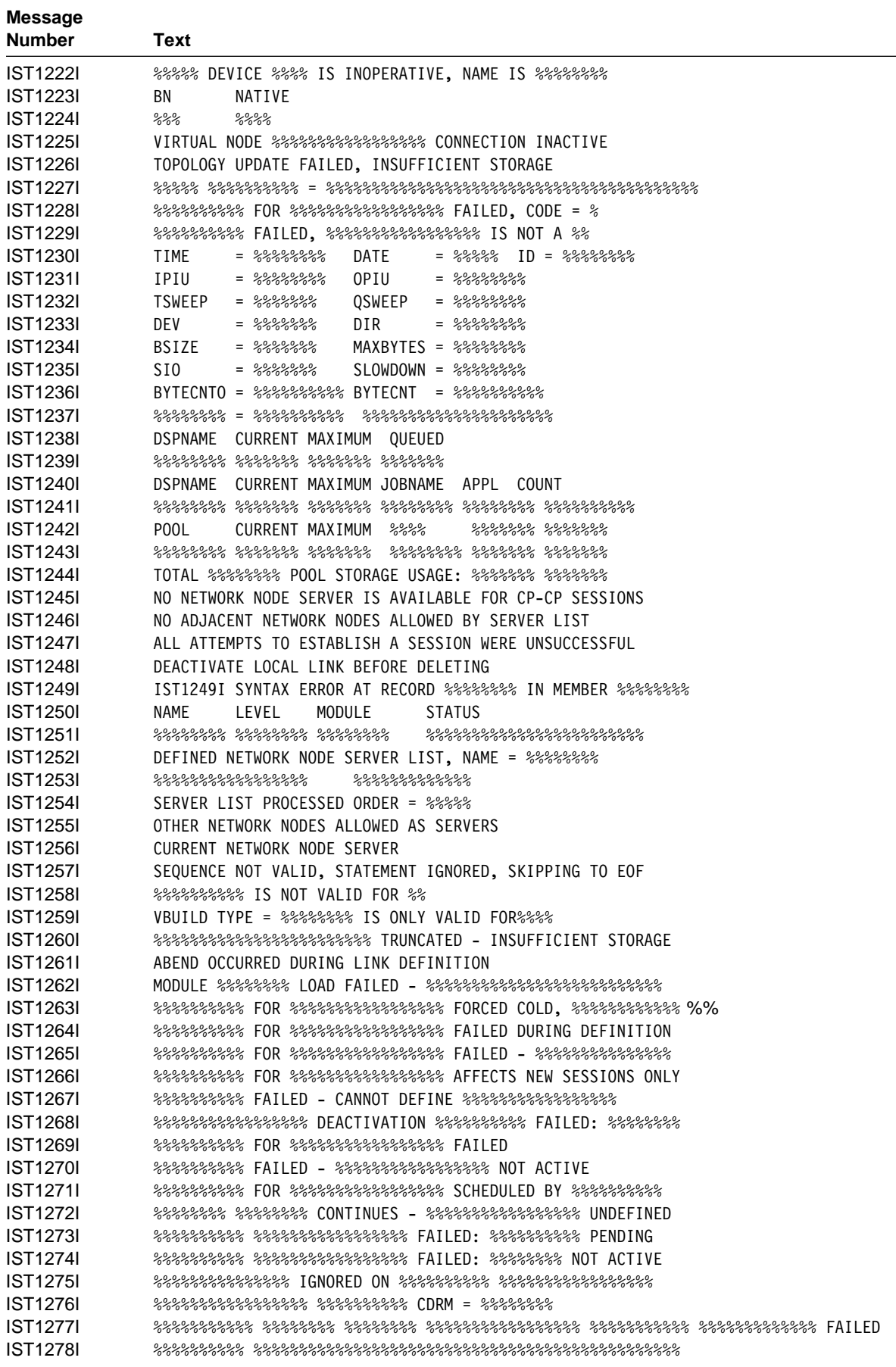

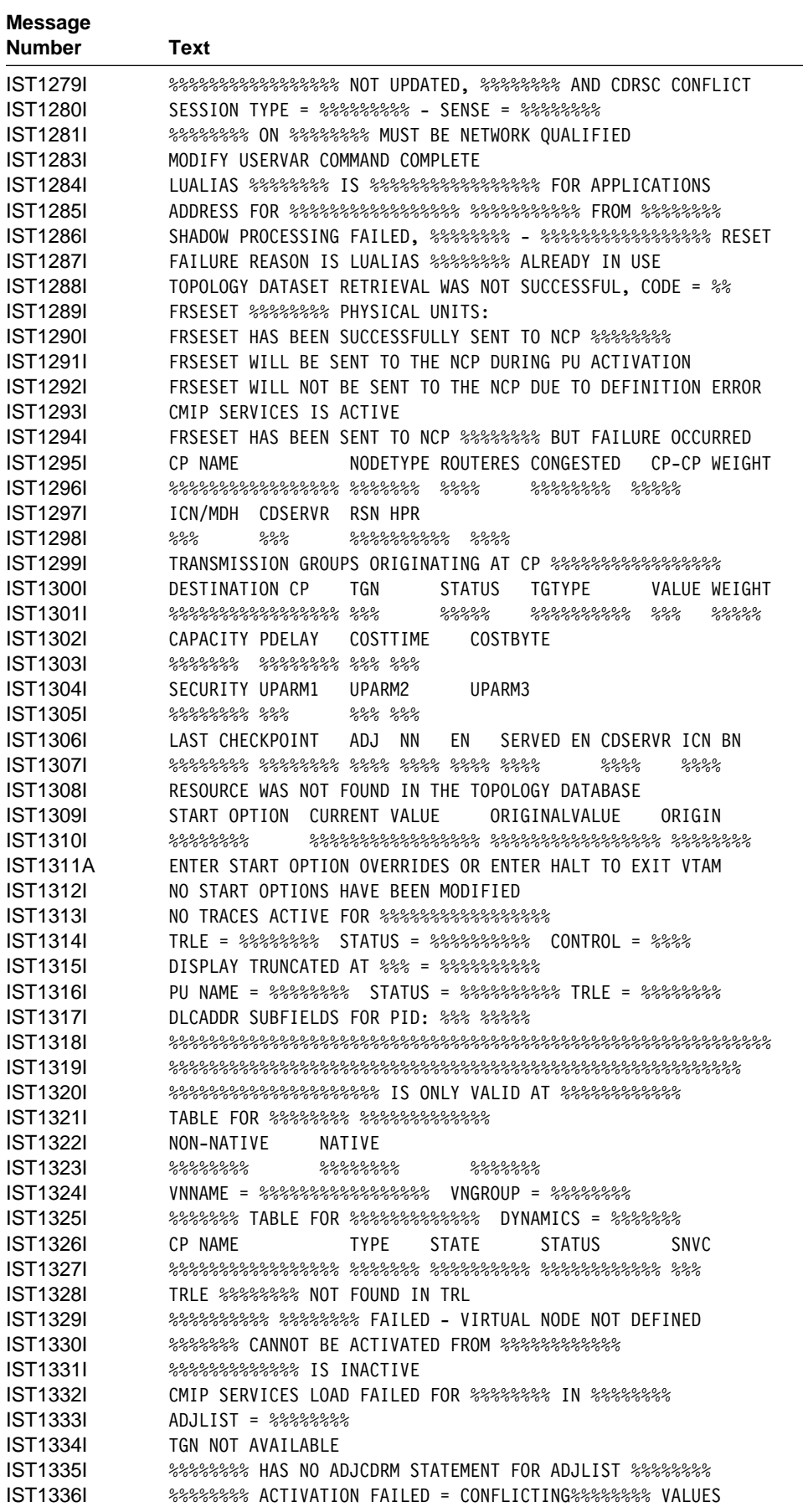

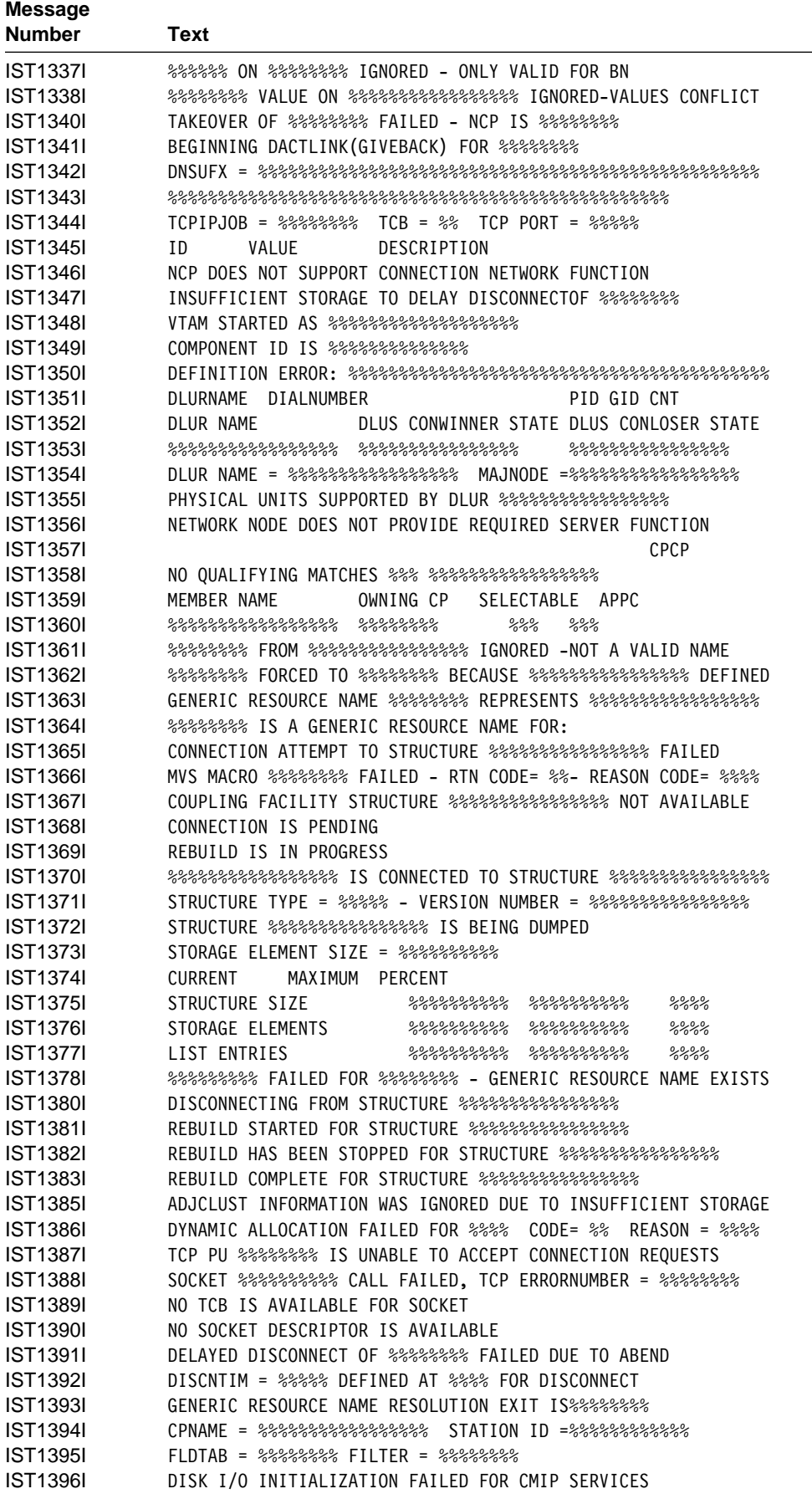

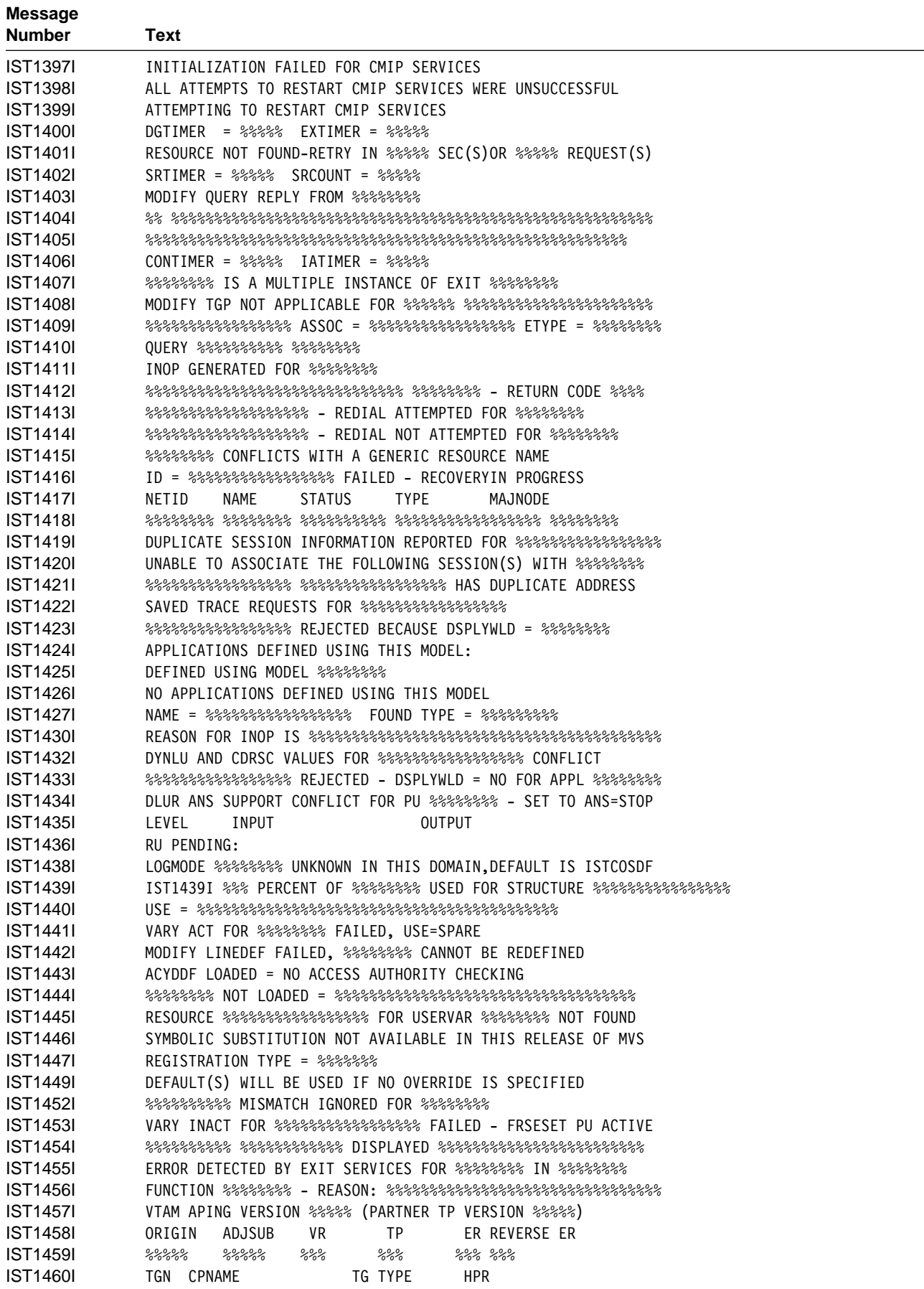

 $\overline{\phantom{a}}$ 

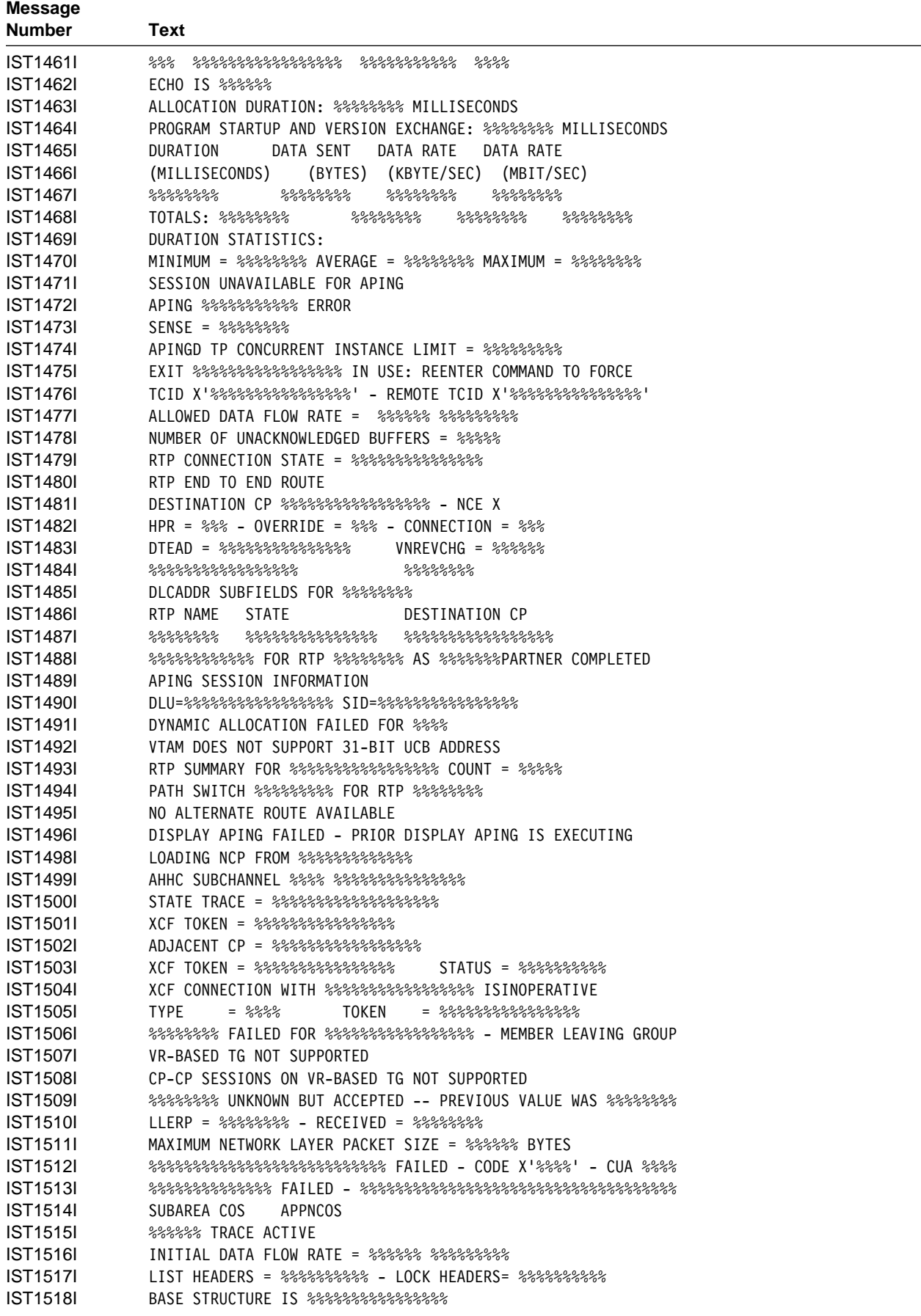

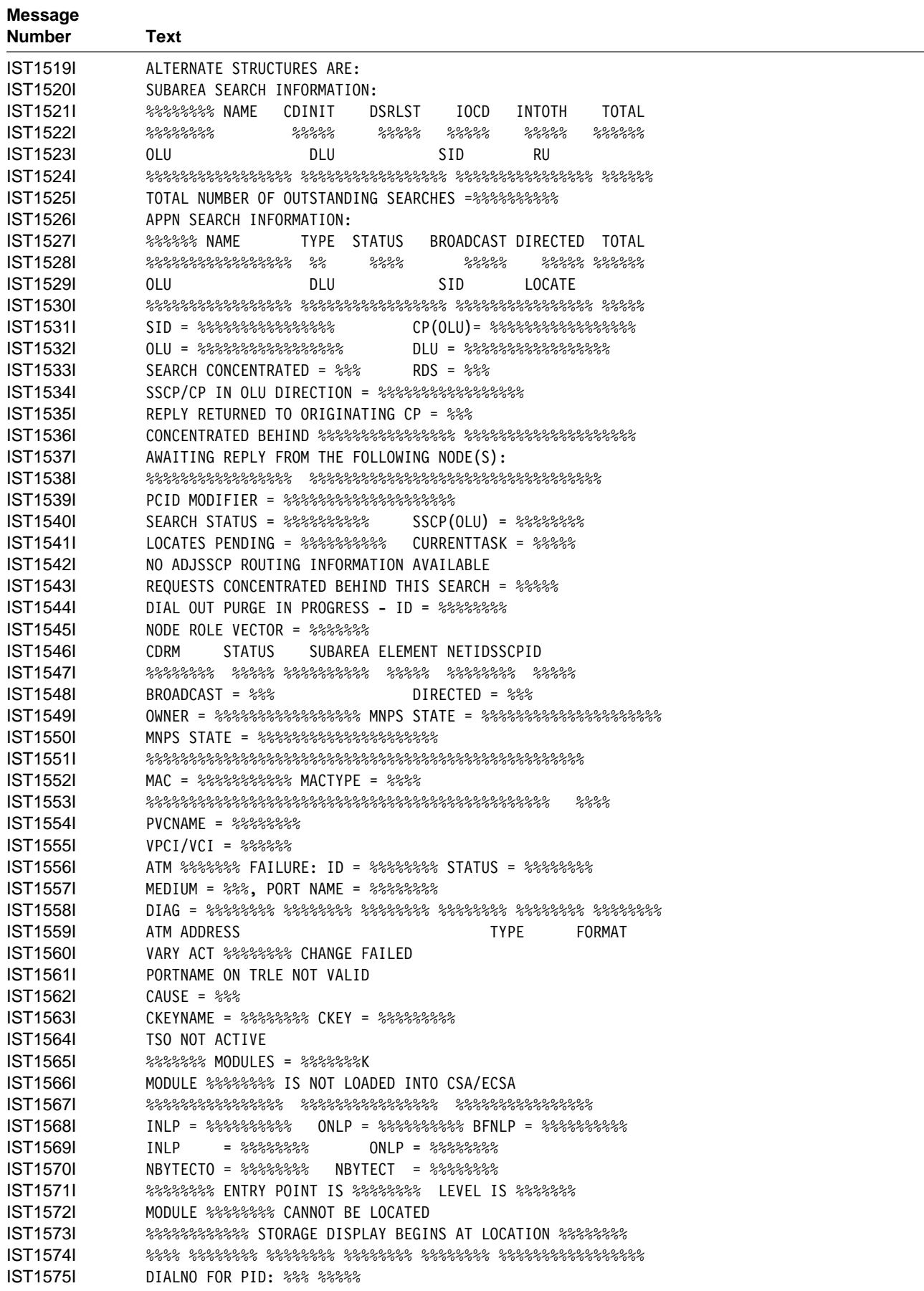

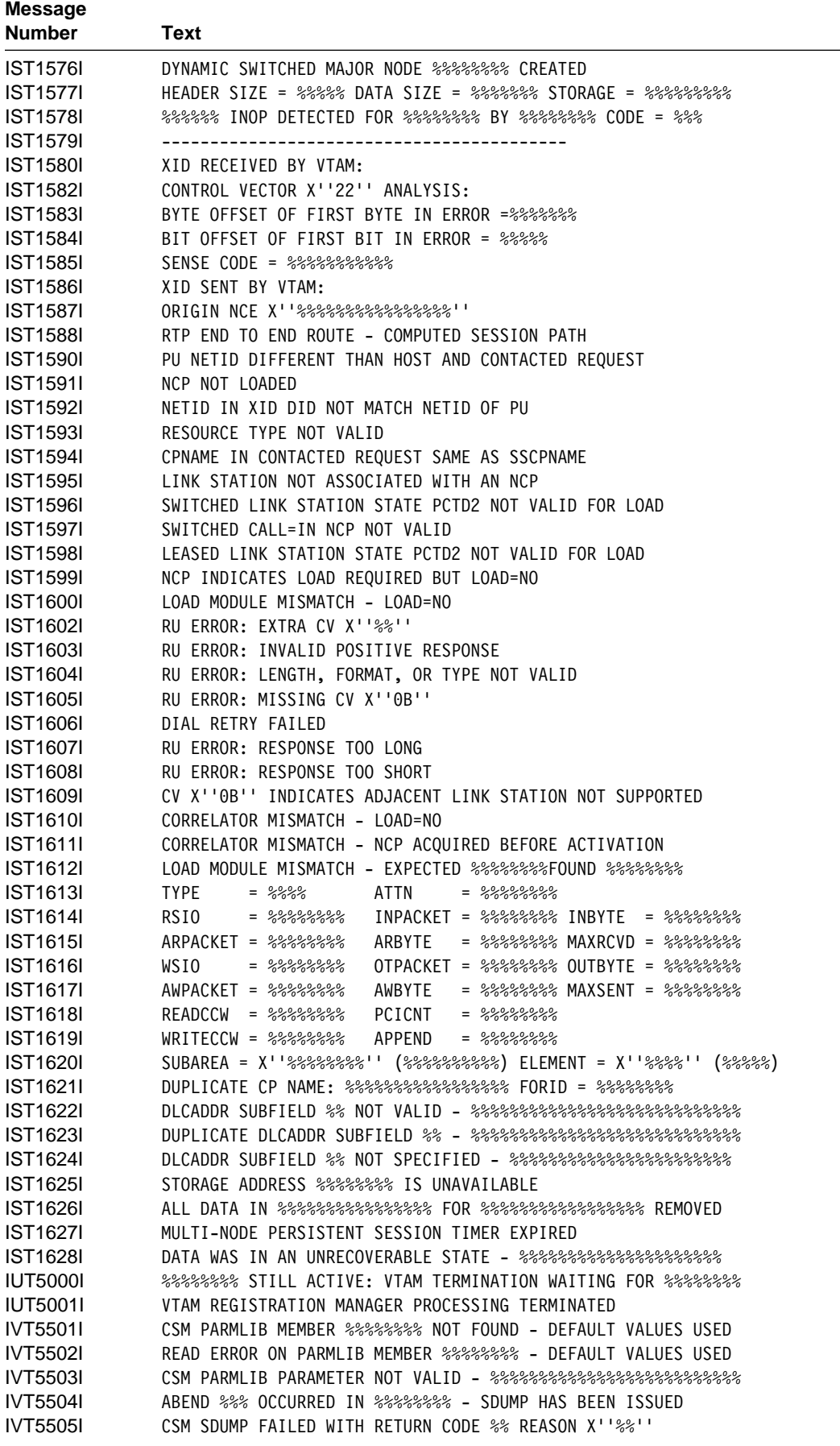

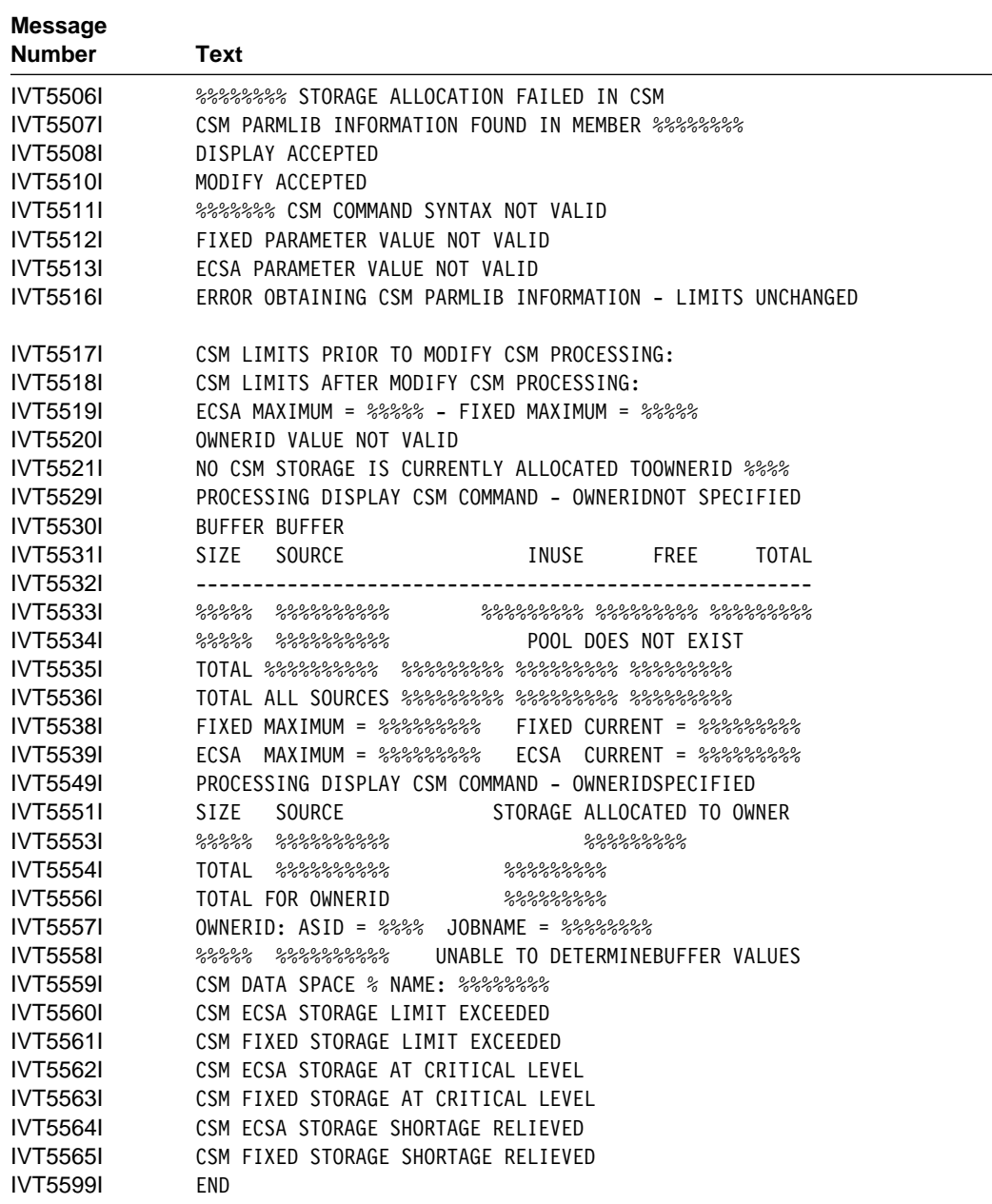

the control of the control of the

# **Bibliography**

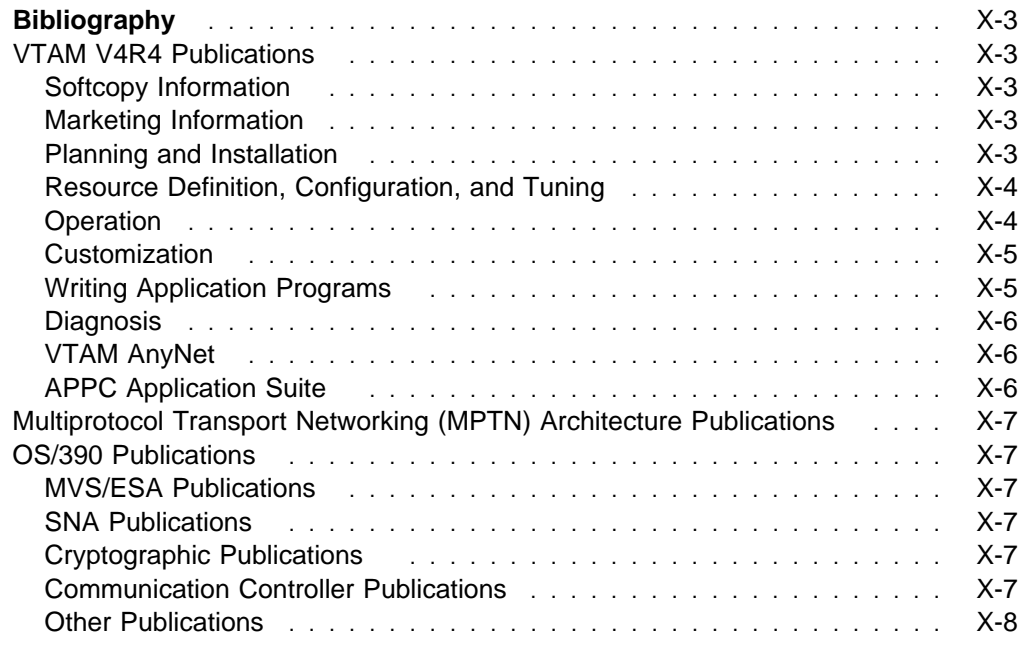

## **Bibliography**

## **VTAM V4R4 Publications**

Following are descriptions of the books in the VTAM V4R4 library. The books are arranged in the following categories:

- Softcopy Information
- Solicopy Information<br>• Marketing Information
- Markettri
- Trammig<br>• Installation, Resource Definition, and Tuning
- matamation, its
- Oustormze
- Operation<br>• Writing Application Programs
- Diagnosis
- Diagnosis<br>● VTAM AnyNet
- VIAM Anylver<br>• APPC Application Suite.

The complete set of unlicensed books in this section can be ordered using a single order number, SBOF-7011.

## **Softcopy Information**

## **IBM Networking Softcopy Collection**

**Kit CD-ROM (SK2T-6012):** The softcopy library contains softcopy versions of the licensed and unlicensed books for VTAM V4R4.

All of the unlicensed and licensed VTAM books described in this section are available in softcopy on this CD-ROM. These softcopy files can be read using any of the IBM BookManager READ programs. They can also be read with the IBM Library Reader program shipped on this CD.

The CD also contains softcopy of the unlicensed books of many other products.

## **Marketing Information**

A Networking Overview and the following IBM Networking Previews are available:

- AnyNet
- ¹ VTAM.

Ask your IBM marketing representative for more information.

## **Planning and Installation**

#### **VTAM Licensed Program**

**Specifications (GC31-8379):** This flyer is

- the warranty for VTAM and includes:
- A list of new functions
- A list of hew functions<br>• Descriptions of VTAM features
- Machine requirements
- **Programming requirements.**<br>• Programming requirements.

#### **VTAM Release Guide (GC31-6545):** This

guide provides an overview of the new functions in VTAM V4R4 and includes:

- Advantages of new functions
- **Product and Source Planning considerations for new functions**
- Framing considerations for new functions<br>• Effect of new functions on existing functions
- **Enect of new functions on existing functions**<br>• Changes to commands, definition statements, and messages
- nessages<br>• Programming requirements, such as the release of NCP required.

#### **VTAM Installation and Migration Guide**

**(GC31-8367):** This guide helps you upgrade VTAM V4R3, V4R2, V4R1, or V3R4.2 to VTAM V4R4. It includes:

- Installation procedures
- Installation procedures<br>• Planning to upgrade to VTAM V4R4
	- Upward and downward compatibility
	- Software and hardware requirements
	- Storage requirements
	- Impacts of new functions and enhancements performed without changes to user interfaces
	- Changes to installation process
- Unanges to installation process<br>■ Upgrading user interfaces to VTAM V4R4
	- Changes to start options
	- Changes to buffer pools
	- Changes to definition statements
	- Changes to IBM-supplied default user-definable tables and modules
	- Changes to user-definable table macroinstructions
	- Changes to commands
	- Changes to messages
	- Changes to VTAM application programming interface
	- Changes to installation-wide exit routines
	- Changes to control blocks.

**VTAM Program Directory:** This document is shipped with the product tape and explains the steps for installing VTAM.

#### **VTAM Glossary (GC31-8366):** This

glossary defines terms and abbreviations for VTAM and related products. It includes information from the IBM Dictionary of Computing, SC20-1699.

#### **Planning for Integrated Networks**

**(SC31-8062):** This book helps you plan for SNA (subarea and APPN) and TCP/IP networks. It includes discussion of protocol strategies, migration scenarios, processing goals, and management considerations.

## **Resource Definition, Configuration, and Tuning**

### **VTAM Network Implementation Guide**

**(SC31-8370):** This book presents the major concepts involved in implementing a VTAM network, and includes:

- **Buffer pools, slowdown, pacing, storage** considerations
- **Implementation considerations**
- Implementation considerations
- Sample major node dem<br>• Migration considerations
- Tables and filters
- Tables and litters<br>• TSO, VCNS, and other programs that run with VTAM
- **Tuning procedures**
- Tuning procedures<br>• VTAM start options.

Use this book in conjunction with the VTAM Resource Definition Reference.

## **VTAM Resource Definition Reference**

**(SC31-8377):** This book describes each VTAM definition statement, start option, and macroinstruction for user tables. It also describes NCP definition statements that affect VTAM. The information includes:

- IBM-supplied default tables (logon mode and USS)
- How-supplied default to<br>• Major node definitions
- Major Houe deminions<br>• User-defined tables and filters
- User-defined tables<br>• VTAM start options.

If you are unfamiliar with the major concepts involved in implementing a VTAM network, use this book in conjunction with the VTAM Network Implementation Guide.

## **VTAM Resource Definition Samples**

**(SC31-8378):** This book contains sample definitions to help you implement VTAM functions in your networks, and includes sample major node definitions.

Use this book in conjunction with the VTAM Network

Implementation Guide and VTAM Resource Definition Reference.

## **Operation**

**VTAM Operation (SC31-8372):** This book serves as a reference for programmers and operators requiring detailed information about specific operator commands. The information includes:

- VTAM commands and start options
- ViAnn commands and start<br>• Logon manager commands
- Edgon manager commands<br>• DISPLAY output examples (messages received)
- VSCS commands.

#### **VTAM Operation Quick Reference**

**(SX75-0208):** This book contains essential information about VTAM operator commands.

| **VTAM Messages (GC31-8368):** This book describes the following types of messages and other associated information:

- Messages:
	- ELM messages for logon manager
	- IKT messages for TSO/VTAM
	- IST messages for VTAM network operators
	- ISU messages for sockets-over-SNA
	- IVT messages for the communications storage manager
	- IUT messages
	- USS messages
- Other information that displays in VTAM messages:
	- Command and RU types in VTAM messages
- | Node and ID types in VTAM messages
	- Supplemental message-related information:
		- Message additions, deletions, and changes
		- Message flooding prevention
		- Message groups and subgroups
		- Message routing and suppression including descriptor codes, routing codes, and suppression levels for ELM, IKT, IST, and ISU messages
		- Message text and description formats
		- Message text of MSGLVL option messages including general information on the MSGLVL option
		- Message text of all VTAM network operator messages including variable field lengths

**VTAM Codes (GC31-8369):** This book describes codes and other information that display in | VTAM messages:

- Sense codes including VTAM sense code hints, | SNA sense field values for RPL-based macroinstructions, and 3270 SNA and non-SNA device sense fields
- Return codes for macroinstructions including ACB OPEN and CLOSE macroinstruction error fields, | RTNCD-FDB2 return code combinations, and LU | 6.2 RCPRI-RCSEC return codes
- Data link control (DLC) status codes
- Status codes including resource status and session state codes
- Wait state event codes and IDs
- Abend codes
- ATM network-generated cause and diagnostic codes.

#### **Using IBM CommandTree/2**

**(SC31-7013):** IBM CommandTree/2 is a workstation product that enables an operator to construct commands and send them to a specified destination for processing. The VTAM command set library includes:

- VTAM commands
- ViAM commands<br>• Logon manager commands
- Help for commands and start options.

## **Customization**

#### **VTAM Customization (LY43-0075):** This

book enables you to customize VTAM, and includes:

- Communication network management (CNM) routing table
- Logon-interpret routine requirements
- Logon manager installation-wide exit routine for the CLU search exit
- TSO/VTAM installation-wide exit routines
- VTAM installation-wide exit routines:
	- Command verification exit (ISTCMMND)
	- Configuration services XID exit (ISTEXCCS) with description of IBM-supplied default exit
	- Directory services management exit (ISTEXCDM)
	- Generic resource resolution exit (ISTEXCGR)
	- Performance monitor exit (ISTEXCPM)
	- SDDLU exit (ISTEXCSD) with description of IBM-supplied default exit
- Session accounting exit (ISTAUCAG)
- Session authorization exit (ISTAUCAT)
- Session management exit (ISTEXCAA) with example
- TPRINT processing exit (ISTRAEUE)
- USERVAR exit (ISTEXCUV) with description of IBM-supplied default exit
- Virtual route pacing window size calculation exit (ISTPUCWC)
- Virtual route selection exit (ISTEXCVR).

## **Writing Application Programs**

#### **VTAM Programming (SC31-8373):** This

book describes how to use VTAM macroinstructions to send data to and receive data from (1) a terminal in either the same or a different domain, or (2) another application program in either the same or a different domain. The information includes:

- API concepts
	- Cryptography
	- RUs and exchanges
	- Session establishment and termination
- BIND area format
- **Communication Network Management Interface**
- Dictionary of VTAM macroinstructions
- OPEN or CLOSE errors
- Operating system differences
- Program Operator Coding requirements
- Program Operator County requirements<br>• RAPI DSECTs and control block mappings
- RAPI global variables
- ISAL I globa<br>• Vector lists
- vector lists<br>● RPL-based macroinstructions
- RPL RTNCD,FDB2 codes
- **BUSE INTROD, DD.**<br>• User exit routines.

#### **VTAM Guide to Programming for LU**

**6.2 (SC31-8374):** This book describes how to use the VTAM LU 6.2 application programming interface for host application programs. This book applies to programs that use only LU 6.2 sessions or that use LU 6.2 sessions along with other session types. (Only LU 6.2 sessions are covered in this book.) The information includes:

- VTAM's implementation of the LU 6.2 architecture
- V FAM S implementation of the ED 0.2 archite<br>• Design considerations for LU 6.2 application programs ¹ Negotiating session limits with partner LUs
- 
- Negonaling session limits
- Brivid image and response
- Allocating and dealion
- Conversation states
- Sending and receiving data
- **Sending and receiving data<br>• Using high performance data transfer (HPDT)**

#### **Bibliography**

- **Session- and conversation-level security and data** encryption
- encryption
- Sync point services
- Sync point services<br>● LU 6.2 global variables
- Lo o.∠ giot<br>● Vector lists
- Structurings<br>• Sense codes for FMH-7 and UNBIND
- Sense codes for Fivilities<br>● RCPRI,RCSEC codes
- NOT NUTCOLO CO

### **VTAM Programming Reference for LU**

**6.2 (SC31-8375):** This book provides reference material for the VTAM LU 6.2 programming interface for host application programs. The information includes:

- APPCCMD macroinstructions
- Primary and secondary return codes (RCPRI, RCSEC)
- DSECT<sub>s</sub>
- BoLOTS<br>• Examples of using VTAM's LU 6.2 API
- Register usage

### **VTAM Programming for CSM**

**(SC31-8420):** This book describes how applications use the communications storage manager. The information includes:

- Creating and deleting buffer pools
- Creating and deleting builer probability
- Obtaining and neeing builers<br>• Return codes and reason codes
- Neturn c

#### **VTAM CMIP Services and Topology Agent Programming Guide**

**(SC31-8365):** This book describes the Common Management Information Protocol (CMIP) programming interface for application programmers to use in coding CMIP application programs. The book provides guide and reference information about CMIP services and the VTAM topology agent and includes the following topics:

- Management information base (MIB) API functions
- CMIP message strings
- Sinn message sunigs<br>• Special CMIP message strings
- Opecial OMIT Thessage<br>● Read queue exit routine
- Nead queue extributive<br>• Sample CMIP application program
- VTAM resources as CMIP objects
- VTAM resources as CMIT Objects
- Ivaning conventions for objects
- NTAM resources and OCI states<br>• Attributes to object cross-reference
- ASN.1 syntax for CMIP messages
- GDMO table format
- GDMO table format

## **Diagnosis**

#### **VTAM Diagnosis (LY43-0078):** This book

helps you identify a VTAM problem, classify it, and collect information about it before you call the IBM Support Center. The information collected includes traces, dumps, and other problem documentation. The information includes:

- Command syntax for running traces and collecting and analyzing dumps
- and analyze
- VTT entries<br>• Procedures for collecting documentation (VTAM, TSO)
- ¹ VTAM internal trace and VIT analysis tool
- **FFST Probes**
- Channel programs
- Flow diagrams
- Procedures for locating buffer pools
- CPCB operation codes
- Storage and control block ID codes
- PIU discard reason codes
- Offset names and locations for VTAM buffer pools.

#### **VTAM Data Areas for MVS/ESA Volume**

**1 (LY43-0076):** This book describes VTAM data areas and can be used to read a VTAM dump. It is intended for IBM programming service representatives and customer personnel who are diagnosing problems with VTAM.

#### **VTAM Data Areas for MVS/ESA Volume**

**2 (LY40-0077):** This book describes VTAM data areas and can be used to read a VTAM dump. It is intended for IBM programming service representatives and customer personnel who are diagnosing problems with VTAM.

## **VTAM AnyNet**

## **VTAM AnyNet Guide to SNA over**

**TCP/IP (SC31-8376):** This guide provides information to help you install, configure, use, and diagnose SNA over TCP/IP.

## **VTAM AnyNet Guide to Sockets over**

**SNA (SC31-8371):** This guide provides information to help you install, configure, use, and diagnose Sockets over SNA. It also provides information to help you prepare application programs to use sockets over SNA.

## **APPC Application Suite**

#### **APPC Application Suite User's Guide**

**(SC31-6532):** This book documents the end-user interface (concepts, commands, and messages) for the AFTP, ANAME, and APING facilities of the APPC application suite. Although its primary audience is the end user, administrators and application programmers may also find it useful.

#### **APPC Application Suite Administration**

**(SC31-6533):** This book contains the information that administrators need to configure the APPC application suite and to manage the APING, ANAME, AFTP, and A3270 servers.

#### **APPC Application Suite Programming**

**(SC31-6534):** This book provides the information application programmers need to add the functions of the AFTP and ANAME APIs to their application programs.

#### **Multiprotocol Transport Networking (MPTN) Architecture Publications**

Following are selected publications for MPTN:

Networking Blueprint Executive Overview (GC31-7057)

Multiprotocol Transport Networking: Technical Overview (GC31-7073)

Multiprotocol Transport Networking: Formats (GC31-7074)

#### **OS/390 Publications**

Following are selected publications for OS/390:

OS/390 Information Roadmap (GC28-1727)

OS/390 MVS Initialization and Tuning Reference (SC28-1752)

OS/390 MVS System Commands (GC28-1781)

OS/390 Up and Running! (GC28-1726)

### **MVS/ESA Publications**

MVS/ESA Master Index (GC28-1827)

MVS/ESA Basics of Problem Determination (GC28-1839)

MVS/ESA System Messages (GC28-1812 and GC28-1813)

MVS/ESA Dump Output Messages (GC28-1814)

MVS/ESA System Codes (GC28-1815)

MVS/ESA System Commands (GC28-1826)

MVS/ESA Operations: System Commands Reference (GX22-0013)

MVS/ESA System Management Facilities (SMF) (GC28-1628)

#### **SNA Publications**

SNA Format and Protocol Reference Manual: Architectural Logic (SC30-3112)

SNA Formats (GA27-3136)

SNA Network Product Formats (LY43-0081)

## **Cryptographic Publications**

OS/VS1 and OS/VS2 MVS Programmed Cryptographic Facility General Information (GC28-0942)

OS/VS1 and OS/VS2 MVS Programmed Cryptographic Facility Installation Reference Manual (SC28-0956)

#### **Communication Controller Publications**

3174 Functional Description (GA-0218)

3720/3721 Communication Controller Problem Determination (GA33-0086)

3725/3726 Communication Controller and Expansion 3727 Operator Console (Template) (GX22-7100)

3727 Operator Console Reference and Problem Analysis Guide (GA33-0015)

## **Other Publications**

Enterprise Systems Architecture/370 Reference Summary (GX20-0406)

EREP User's Guide and Reference (GC28-1378)

NTO General Information (GC38-0297)

## **Communicating Your Comments to IBM**

VTAM<sup>™</sup> Messages Version 4 Release 4 for MVS/ESA Publication No. GC31-8368-00

If you especially like or dislike anything about this book, please use one of the methods listed below to send your comments to IBM. Whichever method you choose, make sure you send your name, address, and telephone number if you would like a reply.

Feel free to comment on specific errors or omissions, accuracy, organization, subject matter, or completeness of this book. However, the comments you send should pertain to only the information in this manual and the way in which the information is presented. To request additional publications, or to ask questions or make comments about the functions of IBM products or systems, you should talk to your IBM representative or to your IBM authorized remarketer.

When you send comments to IBM, you grant IBM a nonexclusive right to use or distribute your comments in any way it believes appropriate without incurring any obligation to you.

If you are mailing a readers' comment form (RCF) from a country other than the United States, you can give the RCF to the local IBM branch office or IBM representative for postage-paid mailing.

- If you prefer to send comments by mail, use the RCF at the back of this book.
- If you prefer to send comments by FAX, use this number:

United States and Canada: **1-800-227-5088**

- **If you prefer to send comments electronically, use this network ID:** 
	- IBM Mail Exchange: **USIB2HPD at IBMMAIL**
	- IBMLink: **CIBMORCF at RALVM13**
	- Internet: **USIB2HPD**@**VNET.IBM.COM**

Make sure to include the following in your note:

- Title and publication number of this book
- Page number or topic to which your comment applies.

## **Help us help you!**

#### **VTAM Messages Version 4 Release 4 for MVS/ESA Publication No. GC31-8368-00**

If your concern is service related, you can reach Service at 1-800-992-4777 in the United States. Outside the United States, please check your phone listing for the IBM Service Center nearest you.

We hope you find this publication useful, readable and technically accurate, but only you can tell us! Please take a few minutes to let us know what you think by completing this form.

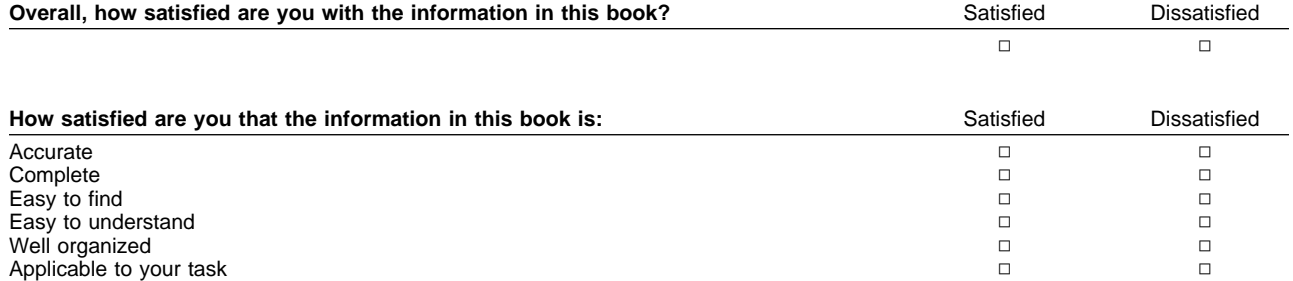

Specific Comments or Problems:

Please tell us how we can improve this book:

Thank you for your response. When you send information to IBM, you grant IBM the right to use or distribute the information without incurring any obligation to you. You of course retain the right to use the information in any way you choose.

Your Internet Address: \_\_\_\_\_\_\_\_\_

Name Address and Address and Address and Address and Address and Address and Address and Address and Address and Address and Address and Address and Address and Address and Address and Address and Address and Address and A

Company or Organization

GC31-8368-00

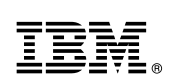

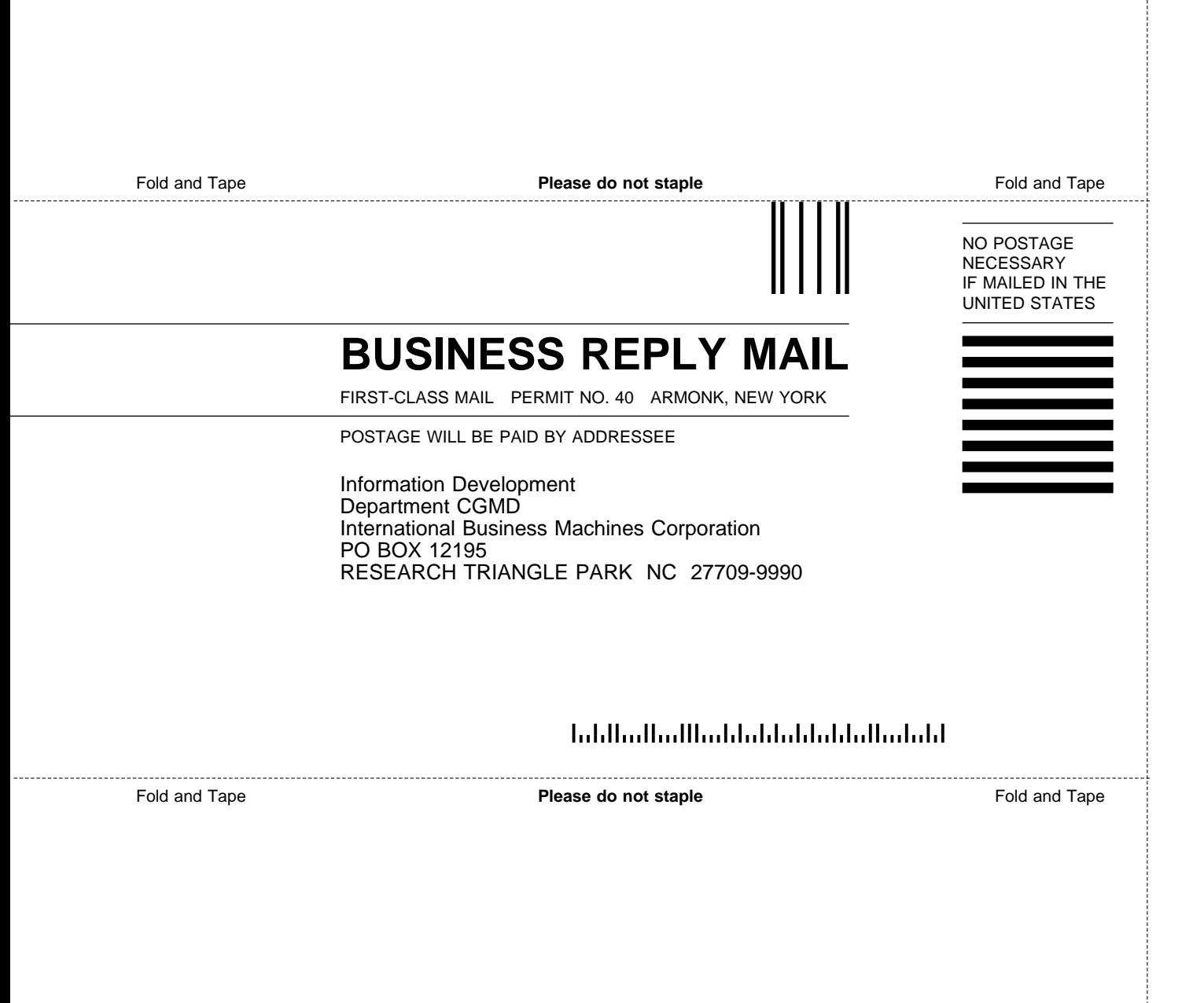

# IBM.

File Number: S370/4300/30XX-50 Program Number: 5695-117 (MVS/ESA) 5645-001 (OS/390)

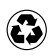

Printed in the United States of America on recycled paper containing 10% recovered post-consumer fiber.

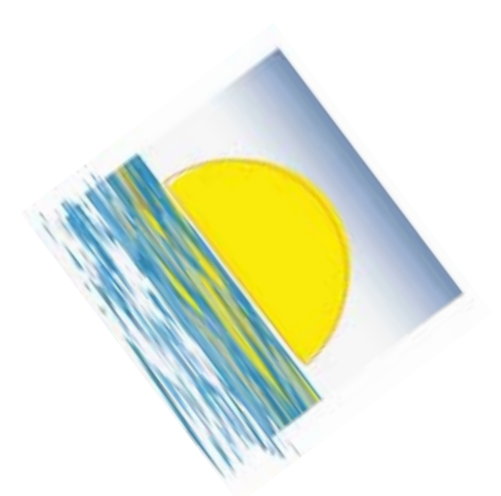

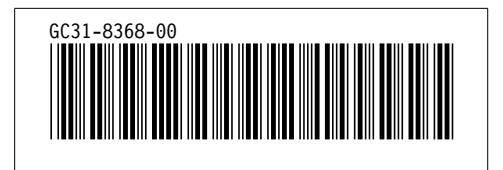